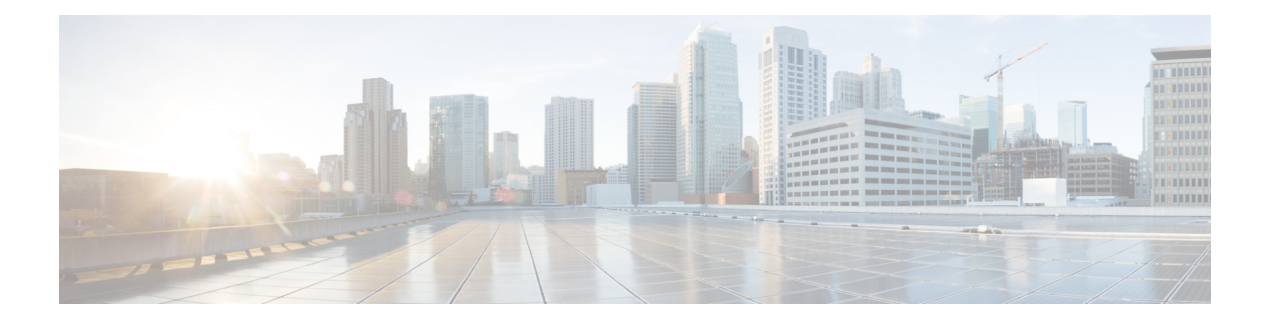

# **I Show Commands**

- show icam entries acl [module](#page-10-0) inst, on page 11
- show icam [health,](#page-12-0) on page 13
- [show](#page-13-0) icam itd, on page 14
- show icam [prediction](#page-14-0) entries acl module inst, on page 15
- show icam [prediction](#page-16-0) scale, on page 17
- show icam [scale,](#page-22-0) on page 23
- show [ieth-header-decode,](#page-29-0) on page 30
- show [inband-telemetry](#page-30-0) exporter, on page 31
- show [inband-telemetry](#page-31-0) flow-profile, on page 32
- show [inband-telemetry](#page-32-0) monitor, on page 33
- show [inband-telemetry](#page-33-0) queue-profile, on page 34
- show [inband-telemetry](#page-34-0) record, on page 35
- show [inband-telemetry](#page-35-0) sessions, on page 36
- show [inband-telemetry](#page-36-0) watchlist, on page 37
- show [incompatibility-all](#page-37-0) system, on page 38
- show [incompatibility](#page-38-0) system, on page 39
- show [install,](#page-39-0) on page 40
- show install all [failed-standby,](#page-40-0) on page 41
- show install all [failure-reason,](#page-41-0) on page 42
- show install all [impact,](#page-42-0) on page 43
- show install all [impact](#page-43-0) epld, on page 44
- show install all [status,](#page-44-0) on page 45
- show install all [time-stats,](#page-45-0) on page 46
- show install epld [status,](#page-46-0) on page 47
- show [install](#page-47-0) log, on page 48
- show install [mode,](#page-48-0) on page 49
- show install [packages,](#page-49-0) on page 50
- show install [patches,](#page-50-0) on page 51
- show [interface,](#page-51-0) on page 52
- show [interface,](#page-55-0) on page 56
- show [interface,](#page-60-0) on page 61
- show [interface,](#page-65-0) on page 66
- show [interface,](#page-73-0) on page 74
- show [interface,](#page-77-0) on page 78
- show [interface,](#page-97-0) on page 98
- show [interface,](#page-99-0) on page 100
- show [interface,](#page-105-0) on page 106
- show [interface,](#page-107-0) on page 108
- show interface [aggregate-counters,](#page-111-0) on page 112
- show interface [aggregate-counters,](#page-114-0) on page 115
- show interface [bbcredit,](#page-117-0) on page 118
- show [interface](#page-118-0) brief, on page 119
- show [interface](#page-119-0) brief, on page 120
- show [interface](#page-127-0) brief, on page 128
- show [interface](#page-129-0) brief, on page 130
- show [interface](#page-130-0) brief, on page 131
- show [interface](#page-132-0) brief, on page 133
- show [interface](#page-133-0) brief, on page 134
- show [interface](#page-134-0) brief, on page 135
- show [interface](#page-135-0) brief, on page 136
- show interface [cable-diagnostics-tdr,](#page-136-0) on page 137
- show interface [capabilities,](#page-137-0) on page 138
- show interface [capabilities,](#page-139-0) on page 140
- show interface [capabilities,](#page-141-0) on page 142
- show interface [counters,](#page-143-0) on page 144
- show interface [counters,](#page-145-0) on page 146
- show interface [counters,](#page-149-0) on page 150
- show interface [counters,](#page-150-0) on page 151
- show interface [counters,](#page-152-0) on page 153
- show interface [counters,](#page-154-0) on page 155
- show interface [counters,](#page-156-0) on page 157
- show interface [counters,](#page-158-0) on page 159
- show [interface](#page-159-0) counters brief, on page 160
- show [interface](#page-161-0) counters brief, on page 162
- show [interface](#page-163-0) counters detailed, on page 164
- show [interface](#page-175-0) counters detailed, on page 176
- show [interface](#page-178-0) counters detailed, on page 179
- show [interface](#page-180-0) counters detailed, on page 181
- show [interface](#page-186-0) counters detailed all, on page 187
- show [interface](#page-194-0) counters detailed all, on page 195
- show [interface](#page-195-0) counters detailed all, on page 196
- show [interface](#page-198-0) counters detailed all, on page 199
- show [interface](#page-200-0) counters detailed all, on page 201
- show [interface](#page-201-0) counters detailed cached, on page 202
- show [interface](#page-209-0) counters details, on page 210
- show [interface](#page-210-0) counters details, on page 211
- show [interface](#page-214-0) counters errors, on page 215
- show [interface](#page-216-0) counters errors, on page 217
- show [interface](#page-218-0) counters errors, on page 219
- show [interface](#page-219-0) counters snmp, on page 220
- show [interface](#page-221-0) counters snmp, on page 222
- show interface counters [storm-control,](#page-223-0) on page 224
- show interface counters [storm-control,](#page-224-0) on page 225
- show [interface](#page-225-0) counters table, on page 226
- show [interface](#page-226-0) counters table verbose, on page 227
- show [interface](#page-227-0) counters trunk, on page 228
- show interface [debounce,](#page-228-0) on page 229
- show interface [debounce,](#page-229-0) on page 230
- show interface [description,](#page-230-0) on page 231
- show interface [description,](#page-231-0) on page 232
- show interface [description,](#page-232-0) on page 233
- show interface [description,](#page-233-0) on page 234
- show interface [description,](#page-234-0) on page 235
- show interface [description,](#page-235-0) on page 236
- show interface [description,](#page-236-0) on page 237
- show interface [description,](#page-237-0) on page 238
- show interface [detail-counters,](#page-238-0) on page 239
- show [interface](#page-242-0) fcoe, on page 243
- show [interface](#page-243-0) fec, on page 244
- show interface [flowcontrol,](#page-244-0) on page 245
- show interface [flowcontrol,](#page-245-0) on page 246
- show interface [hardware-mappings,](#page-246-0) on page 247
- show interface [mac-address,](#page-247-0) on page 248
- show interface [mac-address,](#page-248-0) on page 249
- show interface [priority-flow-control,](#page-249-0) on page 250
- show interface [private-vlan](#page-250-0) mapping, on page 251
- show [interface](#page-251-0) pruning, on page 252
- show interface [snmp-ifindex,](#page-252-0) on page 253
- show [interface](#page-253-0) status, on page 254
- show [interface](#page-254-0) status, on page 255
- show [interface](#page-255-0) status, on page 256
- show [interface](#page-257-0) status, on page 258
- show [interface](#page-258-0) status, on page 259
- show [interface](#page-259-0) status, on page 260
- show [interface](#page-260-0) status, on page 261
- show interface status [err-disabled,](#page-261-0) on page 262
- show interface status [err-disabled,](#page-262-0) on page 263
- show interface status [err-vlans,](#page-263-0) on page 264
- show interface status [err-vlans,](#page-264-0) on page 265
- show interface [switchport,](#page-265-0) on page 266
- show interface [switchport,](#page-267-0) on page 268
- show interface [switchport](#page-269-0) backup, on page 270
- show interface [transceiver,](#page-271-0) on page 272
- show interface [transceiver,](#page-279-0) on page 280
- show interface [transceiver,](#page-283-0) on page 284
- show interface [transceiver](#page-293-0) fex-fabric, on page 294
- show interface [transceiver](#page-295-0) fex-fabric, on page 296
- show [interface](#page-302-0) trunk, on page 303
- show [interface](#page-304-0) trunk, on page 305
- show [interface](#page-306-0) trunk vsan, on page 307
- show [interface](#page-307-0) trunk vsan, on page 308
- show interface [untagged-cos,](#page-308-0) on page 309
- show interface vlan [mapping,](#page-309-0) on page 310
- show [inventory,](#page-310-0) on page 311
- show ip [adjacency,](#page-311-0) on page 312
- show ip amt [relay,](#page-314-0) on page 315
- show ip amt [route,](#page-315-0) on page 316
- show ip amt [tunnel,](#page-316-0) on page 317
- [show](#page-318-0) ip arp, on page 319
- show ip arp anycast [topo-info,](#page-320-0) on page 321
- show ip arp [client,](#page-321-0) on page 322
- show ip arp [controller-statistics,](#page-322-0) on page 323
- [show](#page-323-0) ip arp esi, on page 324
- show ip arp [inspection,](#page-324-0) on page 325
- show ip arp inspection [interfaces,](#page-325-0) on page 326
- show ip arp [inspection](#page-326-0) log, on page 327
- show ip arp [inspection](#page-327-0) statistics, on page 328
- show ip arp [inspection](#page-328-0) vlan, on page 329
- show ip arp l2 statistics [interface,](#page-329-0) on page 330
- show ip arp [multihoming-statistics,](#page-330-0) on page 331
- show ip arp [off-list,](#page-332-0) on page 333
- show ip arp open-flow [error-statistics,](#page-333-0) on page 334
- show ip arp [statistics,](#page-335-0) on page 336
- show ip arp [suppression-cache,](#page-339-0) on page 340
- show ip arp [suppression](#page-342-0) topo-info, on page 343
- show ip arp [tunnel-statistics,](#page-343-0) on page 344
- show ip arp [vpc-statistics,](#page-345-0) on page 346
- show ip [as-path-access-list,](#page-348-0) on page 349
- show ip [client,](#page-349-0) on page 350
- show ip [community-list,](#page-350-0) on page 351
- show ip dhcp global [statistics,](#page-351-0) on page 352
- show ip dhcp option82 [suboption](#page-353-0) info interface, on page 354
- show ip dhcp [relay,](#page-354-0) on page 355
- show ip dhcp relay [address,](#page-356-0) on page 357
- show ip dhep relay information [trusted-sources,](#page-357-0) on page 358
- show ip dhep relay [statistics,](#page-358-0) on page 359
- show ip dhcp [snooping,](#page-362-0) on page 363
- show ip dhcp [snooping](#page-363-0) binding, on page 364
- show ip dhcp snooping [statistics,](#page-364-0) on page 365
- show ip dhcp [status,](#page-365-0) on page 366
- show ip dns [source-interface,](#page-366-0) on page 367
- show ip dns [source-interface](#page-367-0) vrf all, on page 368
- show ip [eigrp,](#page-368-0) on page 369
- show ip eigrp [accounting,](#page-372-0) on page 373
- show ip eigrp [interfaces,](#page-374-0) on page 375
- show ip eigrp [traffic,](#page-377-0) on page 378
- show ip [extcommunity-list,](#page-379-0) on page 380
- show ip fib [distribution,](#page-380-0) on page 381
- show ip fib [distribution](#page-381-0) clients, on page 382
- show ip fib [distribution](#page-382-0) mroute, on page 383
- show ip fib [distribution](#page-384-0) multicast, on page 385
- show ip fib [distribution](#page-385-0) state, on page 386
- show ip fib [mroute,](#page-386-0) on page 387
- show ip fib [route,](#page-388-0) on page 389
- show ip ftp [source-interface,](#page-390-0) on page 391
- show ip ftp [source-interface](#page-391-0) vrf all, on page 392
- show ip http [source-interface,](#page-392-0) on page 393
- show ip http [source-interface](#page-393-0) vrf all, on page 394
- show ip igmp [groups,](#page-394-0) on page 395
- show ip igmp [interface,](#page-396-0) on page 397
- show ip igmp [local-groups,](#page-400-0) on page 401
- show ip igmp policy [statistics](#page-402-0) reports, on page 403
- show ip igmp [snooping,](#page-403-0) on page 404
- show ip igmp snooping [explicit-tracking,](#page-405-0) on page 406
- show ip igmp [snooping](#page-407-0) filter details, on page 408
- show ip igmp [snooping](#page-408-0) groups, on page 409
- show ip igmp snooping [lookup-mode,](#page-411-0) on page 412
- show ip igmp [snooping](#page-412-0) mac-oif, on page 413
- show ip igmp [snooping](#page-413-0) mrouter, on page 414
- show ip igmp [snooping](#page-415-0) pw vlan brief, on page 416
- show ip igmp [snooping](#page-416-0) querier, on page 417
- show ip igmp snooping report [statistics,](#page-418-0) on page 419
- show ip igmp snooping [statistics,](#page-419-0) on page 420
- [show](#page-423-0) ip igmp vrf all, on page 424
- show ip [interface,](#page-424-0) on page 425
- [show](#page-429-0) ip lisp, on page 430
- show ip lisp [data-cache,](#page-430-0) on page 431
- show ip lisp [locator-hash,](#page-431-0) on page 432
- show ip lisp [map-cache,](#page-432-0) on page 433
- show ip lisp [statistics,](#page-433-0) on page 434
- show ip lisp [translate-cache,](#page-434-0) on page 435
- show ip [load-sharing,](#page-435-0) on page 436
- show ip local [policy,](#page-436-0) on page 437
- show ip [logging,](#page-437-0) on page 438
- show ip [mbgp,](#page-438-0) on page 439
- show ip [mbgp,](#page-439-0) on page 440
- show ip mbgp [community,](#page-441-0) on page 442
- show ip mbgp [dampening,](#page-442-0) on page 443
- show ip mbgp [extcommunity,](#page-443-0) on page 444
- show ip mbgp [flap-statistics,](#page-444-0) on page 445
- show ip mbgp [neighbors,](#page-445-0) on page 446
- show ip mbgp [nexthop-database,](#page-447-0) on page 448
- show ip mbgp [nexthop,](#page-448-0) on page 449
- show ip mbgp [prefix-list,](#page-449-0) on page 450
- show ip mbgp [received-paths,](#page-450-0) on page 451
- show ip [mroute,](#page-451-0) on page 452
- show ip msdp [count,](#page-455-0) on page 456
- show ip msdp [mesh-group,](#page-456-0) on page 457
- show ip [msdp](#page-457-0) peer, on page 458
- show ip msdp policy statistics [sa-policy](#page-460-0) in, on page 461
- show ip [msdp](#page-462-0) rpf, on page 463
- show ip [msdp](#page-464-0) sa, on page 465
- show ip msdp [sources,](#page-466-0) on page 467
- show ip msdp [statistics,](#page-467-0) on page 468
- show ip msdp [summary,](#page-469-0) on page 470
- show ip [nat-alias,](#page-471-0) on page 472
- [show](#page-472-0) ip nat max, on page 473
- show ip nat [statistics,](#page-473-0) on page 474
- show ip nat [timeout,](#page-476-0) on page 477
- show ip nat [translations,](#page-477-0) on page 478
- [show](#page-479-0) ip ospf, on page 480
- show ip ospf [border-routers,](#page-484-0) on page 485
- show ip ospf [database,](#page-486-0) on page 487
- show ip ospf database [database-summary,](#page-489-0) on page 490
- show ip ospf [database](#page-491-0) detail, on page 492
- show ip ospf [interface,](#page-497-0) on page 498
- show ip ospf [interface](#page-500-0) brief, on page 501
- show ip ospf [lsa-content-changed-list,](#page-502-0) on page 503
- show ip ospf [neighbors,](#page-504-0) on page 505
- show ip ospf [neighbors](#page-506-0) detail, on page 507
- show ip ospf neighbors [summary,](#page-509-0) on page 510
- show ip ospf [request-list,](#page-511-0) on page 512
- show ip ospf [retransmission-list,](#page-513-0) on page 514
- show ip ospf [route,](#page-515-0) on page 516
- show ip ospf route [summary,](#page-518-0) on page 519
- show ip ospf segment-routing [adj-sid-database,](#page-520-0) on page 521
- show ip ospf [segment-routing](#page-521-0) global-block, on page 522
- show ip ospf [segment-routing](#page-522-0) sid-database, on page 523
- show ip ospf [sham-links,](#page-524-0) on page 525
- show ip ospf [sham-links](#page-528-0) brief, on page 529
- show ip ospf [statistics,](#page-529-0) on page 530
- show ip ospf [summary-address,](#page-533-0) on page 534
- show ip ospf [traffic,](#page-534-0) on page 535
- show ip ospf [virtual-links,](#page-538-0) on page 539
- show ip ospf [virtual-links](#page-542-0) brief, on page 543
- show ip pim [config-sanity,](#page-543-0) on page 544
- [show](#page-545-0) ip pim df, on page 546
- show ip pim [fabric](#page-547-0) info, on page 548
- show ip pim fabric [legacy-vlans,](#page-548-0) on page 549
- show ip pim [group-range,](#page-549-0) on page 550
- show ip pim [host-proxy,](#page-550-0) on page 551
- show ip pim [interface,](#page-551-0) on page 552
- [show](#page-555-0) ip pim mdt, on page 556
- [show](#page-557-0) ip pim mdt bgp, on page 558
- show ip pim mdt history [interval,](#page-558-0) on page 559
- show ip pim mdt [receive,](#page-559-0) on page 560
- [show](#page-560-0) ip pim mdt send, on page 561
- show ip pim [neighbor,](#page-561-0) on page 562
- show ip pim [oif-list,](#page-562-0) on page 563
- show ip pim policy [statistics,](#page-564-0) on page 565
- show ip pim policy [statistics](#page-566-0) jp, on page 567
- show ip pim [route,](#page-567-0) on page 568
- show ip pim [rp-hash,](#page-571-0) on page 572
- [show](#page-572-0) ip pim rp, on page 573
- show ip pim [statistics,](#page-575-0) on page 576
- [show](#page-577-0) ip pim vrf, on page 578
- show ip ping [source-interface,](#page-578-0) on page 579
- show ip ping [source-interface](#page-579-0) vrf all, on page 580
- show ip [policy,](#page-580-0) on page 581
- show ip [prefix-list,](#page-581-0) on page 582
- show ip [process,](#page-582-0) on page 583
- [show](#page-584-0) ip rip, on page 585
- show ip rip [interface,](#page-586-0) on page 587
- show ip rip [neighbor,](#page-588-0) on page 589
- show ip rip policy statistics [redistribute,](#page-590-0) on page 591
- show ip rip [route,](#page-592-0) on page 593
- show ip rip [statistics,](#page-594-0) on page 595
- show ip [route,](#page-596-0) on page 597
- show ip sla [application,](#page-600-0) on page 601
- show ip sla [configuration,](#page-601-0) on page 602
- show ip sla enhanced-history [collection-statistics,](#page-604-0) on page 605
- show ip sla enhanced-history [distribution-statistics,](#page-608-0) on page 609
- show ip sla group [schedule,](#page-609-0) on page 610
- show ip sla [history,](#page-610-0) on page 611
- show ip sla [reaction-configuration,](#page-612-0) on page 613
- show ip sla [reaction-trigger,](#page-613-0) on page 614
- show ip sla [responder,](#page-614-0) on page 615
- show ip sla [statistics,](#page-616-0) on page 617
- show ip sla twamp [connection](#page-622-0) detail, on page 623
- show ip sla twamp [connection](#page-623-0) requests, on page 624
- show ip sla twamp [session,](#page-624-0) on page 625
- show ip sla twamp [standards,](#page-625-0) on page 626
- show ip ssh [source-interface,](#page-626-0) on page 627
- show ip ssh [source-interface](#page-627-0) vrf all, on page 628
- show ip [static-route,](#page-628-0) on page 629
- [show](#page-630-0) ip tcp mss, on page 631
- show ip telnet [source-interface,](#page-631-0) on page 632
- show ip telnet [source-interface](#page-632-0) vrf all, on page 633
- show ip tftp [source-interface,](#page-633-0) on page 634
- show ip tftp [source-interface](#page-634-0) vrf all, on page 635
- show ip traceroute [source-interface,](#page-635-0) on page 636
- show ip traceroute [source-interface](#page-636-0) vrf all, on page 637
- show ip [traffic,](#page-637-0) on page 638
- show ip udp [relay,](#page-644-0) on page 645
- show ip udp relay [interface,](#page-645-0) on page 646
- show ip udp relay [object-group,](#page-646-0) on page 647
- show ip verify [source,](#page-647-0) on page 648
- show ipv6 [adjacency,](#page-648-0) on page 649
- show ipv6 adjacency [aggregate-prefix,](#page-651-0) on page 652
- show ipv6 adjacency [subnet-prefix,](#page-652-0) on page 653
- show ipv6 amt [tunnel,](#page-653-0) on page 654
- [show](#page-655-0) ipv6 bgp, on page 656
- [show](#page-656-0) ipv6 bgp, on page 657
- show ipv6 bgp [community,](#page-657-0) on page 658
- show ipv6 bgp [dampening,](#page-658-0) on page 659
- show ipv6 bgp [extcommunity,](#page-659-0) on page 660
- show ipv6 bgp [flap-statistics,](#page-660-0) on page 661
- show ipv6 bgp [neighbors,](#page-661-0) on page 662
- show ipv6 bgp [nexthop-database,](#page-662-0) on page 663
- show ipv6 bgp [nexthop,](#page-663-0) on page 664
- show ipv6 bgp [received-paths,](#page-664-0) on page 665
- show ipv6 bgp [regexp,](#page-665-0) on page 666
- show ipv6 bgp [summary,](#page-666-0) on page 667
- show ipv6 [client,](#page-667-0) on page 668
- show ipv6 dhcp guard [policy,](#page-669-0) on page 670
- show ipv6 dhcp [relay,](#page-670-0) on page 671
- show ipv6 dhcp relay [statistics,](#page-671-0) on page 672
- show ipv6 [fragments,](#page-675-0) on page 676
- show ipv6 [icmp,](#page-676-0) on page 677
- show ipv6 icmp global [traffic,](#page-678-0) on page 679
- show ipv6 icmp [interface,](#page-681-0) on page 682
- show ipv6 icmp 12 [statistics,](#page-687-0) on page 688
- show ipv6 icmp nd [local-proxy](#page-688-0) stats, on page 689
- show ipv6 icmp [off-list,](#page-689-0) on page 690
- show ipv6 icmp [vaddr,](#page-690-0) on page 691
- show ipv6 icmp [vpc-statistics,](#page-694-0) on page 695
- show ipv6 [interface,](#page-697-0) on page 698
- show ipv6 lisp [data-cache,](#page-702-0) on page 703
- show ipv6 local [policy,](#page-703-0) on page 704
- show ipv6 mld [groups,](#page-704-0) on page 705
- show ipv6 mld [local-groups,](#page-706-0) on page 707
- show ipv6 [mroute,](#page-707-0) on page 708
- [show](#page-710-0) ipv6 mtu, on page 711
- show ipv6 nd ra dns [search-list,](#page-712-0) on page 713
- show ipv6 nd ra dns [server,](#page-713-0) on page 714
- show ipv6 nd [raguard](#page-715-0) policy, on page 716
- show ipv6 [neighbor](#page-716-0) binding, on page 717
- show ipv6 [neighbor](#page-717-0) binding mac, on page 718
- show ipv6 [neighbor](#page-718-0) static, on page 719
- [show](#page-719-0) ipv6 pim df, on page 720
- show ipv6 pim [fabric](#page-721-0) info, on page 722
- show ipv6 pim fabric [legacy-vlans,](#page-722-0) on page 723
- show ipv6 pim [group-range,](#page-723-0) on page 724
- show ipv6 pim [interface,](#page-724-0) on page 725
- show ipv6 pim [neighbor,](#page-728-0) on page 729
- show ipv6 pim [oif-list,](#page-729-0) on page 730
- show ipv6 pim policy [statistics](#page-731-0) jp, on page 732
- show ipv6 pim [route,](#page-732-0) on page 733
- show ipv6 pim [rp-hash,](#page-734-0) on page 735
- [show](#page-735-0) ipv6 pim rp, on page 736
- show ipv6 pim [statistics,](#page-737-0) on page 738
- [show](#page-739-0) ipv6 pim vrf, on page 740
- show ipv6 [policy,](#page-741-0) on page 742
- show ipv6 [prefix-list,](#page-742-0) on page 743
- show ipv6 [process,](#page-743-0) on page 744
- show ipv6 raguard [statistics,](#page-745-0) on page 746
- show ipv6 rip policy statistics [redistribute,](#page-746-0) on page 747
- show ipv6 [route,](#page-748-0) on page 749
- show ipv6 [routers,](#page-751-0) on page 752
- show ipv6 snooping [capture-policy,](#page-753-0) on page 754
- show ipv6 [snooping](#page-754-0) counters vlan, on page 755
- show ipv6 [snooping](#page-756-0) events, on page 757
- show ipv6 [snooping](#page-757-0) features, on page 758
- show ipv6 snooping [messages,](#page-758-0) on page 759
- show ipv6 [snooping](#page-759-0) policies, on page 760
- show ipv6 [snooping](#page-760-0) policy, on page 761
- show ipv6 snooping pss [database,](#page-762-0) on page 763
- show ipv6 [static-route,](#page-763-0) on page 764
- show ipv6 [traffic,](#page-765-0) on page 766
- [show](#page-768-0) isis, on page 769
- show isis [adjacency,](#page-772-0) on page 773
- [show](#page-775-0) isis csnp, on page 776
- show isis [database,](#page-777-0) on page 778
- show isis [distribute-ls,](#page-782-0) on page 783
- show isis [dynamic-flooding,](#page-786-0) on page 787
- show isis [interface,](#page-788-0) on page 789
- show isis ipv6 [redistribute](#page-794-0) route, on page 795
- show isis ipv6 [route,](#page-796-0) on page 797
- show isis ipv6 [summary-address,](#page-800-0) on page 801
- [show](#page-802-0) isis lslib, on page 803
- show isis [mesh-group,](#page-804-0) on page 805
- show isis [redistribute](#page-805-0) route, on page 806
- show isis [route,](#page-807-0) on page 808
- [show](#page-811-0) isis rrm, on page 812
- show isis [segment-routing](#page-813-0) mapcache, on page 814
- show isis [segment-routing](#page-815-0) remote-srgb, on page 816
- show isis [segment-routing](#page-817-0) sids, on page 818
- show isis [spf-log,](#page-818-0) on page 819
- [show](#page-820-0) isis srm, on page 821
- [show](#page-821-0) isis ssn, on page 822
- show isis [statistics,](#page-822-0) on page 823
- show isis [summary-address,](#page-823-0) on page 824
- show isis [topology,](#page-825-0) on page 826
- show isis [traffic,](#page-827-0) on page 828
- [show](#page-829-0) itd, on page 830
- show itd session [device-group,](#page-833-0) on page 834
- show itd [statistics,](#page-834-0) on page 835
- [show](#page-836-0) itd vrf, on page 837

# <span id="page-10-0"></span>**show icam entries acl module inst**

show icam entries acl module <module> inst <inst> [ history <num\_intervals> ] [ sort { top <top\_x> | sort-order  $\{$  ascending  $\}$  descending  $\}$  | filter  $\leq f$  [ $\geq$  [exact ] | top  $\leq$  top\_x $\geq$  sort-order  $\{$  ascending  $\}$  | top  $\geq$  [op  $\geq$  100  $\geq$  100  $\geq$  100  $\geq$  100  $\geq$  100  $\geq$  100  $\geq$  100  $\geq$  100  $\ge$  $\langle$ top\_x> filter  $\langle f \rangle$  [ exact ] | top  $\langle$ top\_x> sort-order { ascending | descending } filter  $\langle f \rangle$  [ exact ] | top  $\text{top}_x$ > filter  $\text{f}$  [ exact ] sort-order { ascending | descending } | sort-order { ascending | descending } top  $\langle$ top\_x> | sort-order { ascending | descending } filter  $\langle f \rangle$  [ exact ] | sort-order { ascending | descending } filter  $\leq f \geq \lceil \text{ exact } \rceil$  top  $\leq \log x$  | sort-order { ascending | descending } top  $\leq \log x$  filter  $\leq f \geq \lceil \text{ exact } \rceil$  | filter  $\leq f \geq \lceil \text{ exact } \rceil$  top  $\leq \log x$  | filter  $\leq f \geq \lceil \text{ exact } \rceil$  sort-order { ascending | descending } | filter  $\leq f \geq \lceil \text{ correct } \rceil$ exact ] top <top\_x> sort-order { ascending | descending } | filter <f  $f$  [ exact ] sort-order { ascending | descending } top <top\_x> } ] [ \_\_readonly\_\_ <module> <instance> [ <num\_intervals> ] [ { TABLE\_ACL\_entries <Feature> <Pkt\_Type> <SourceIP\_Mask\_DestIP\_Mask> <Action> <Intf\_name>  $\text{}$  [  $\text{}$  ] } ] ]

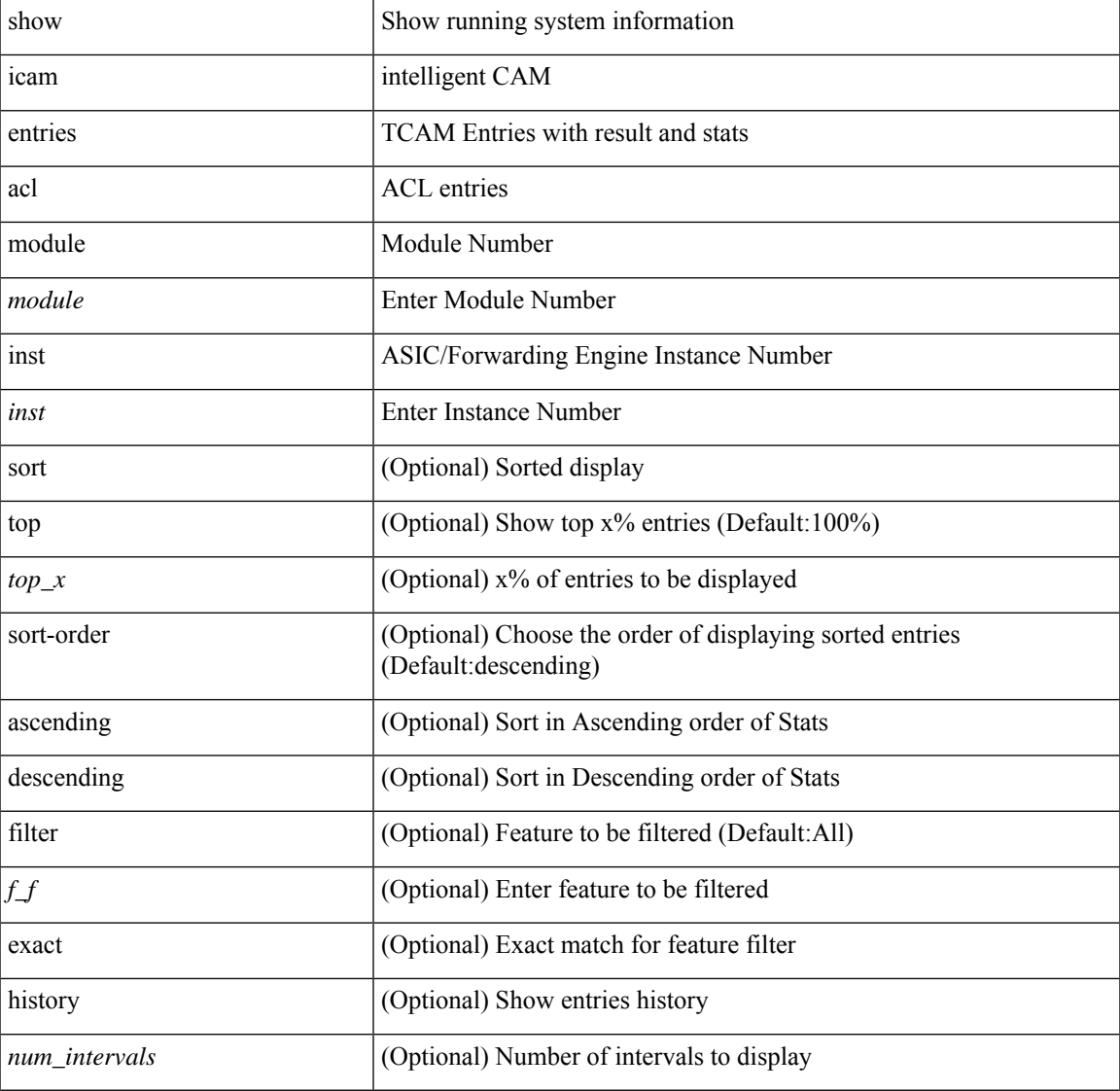

#### **Syntax Description**

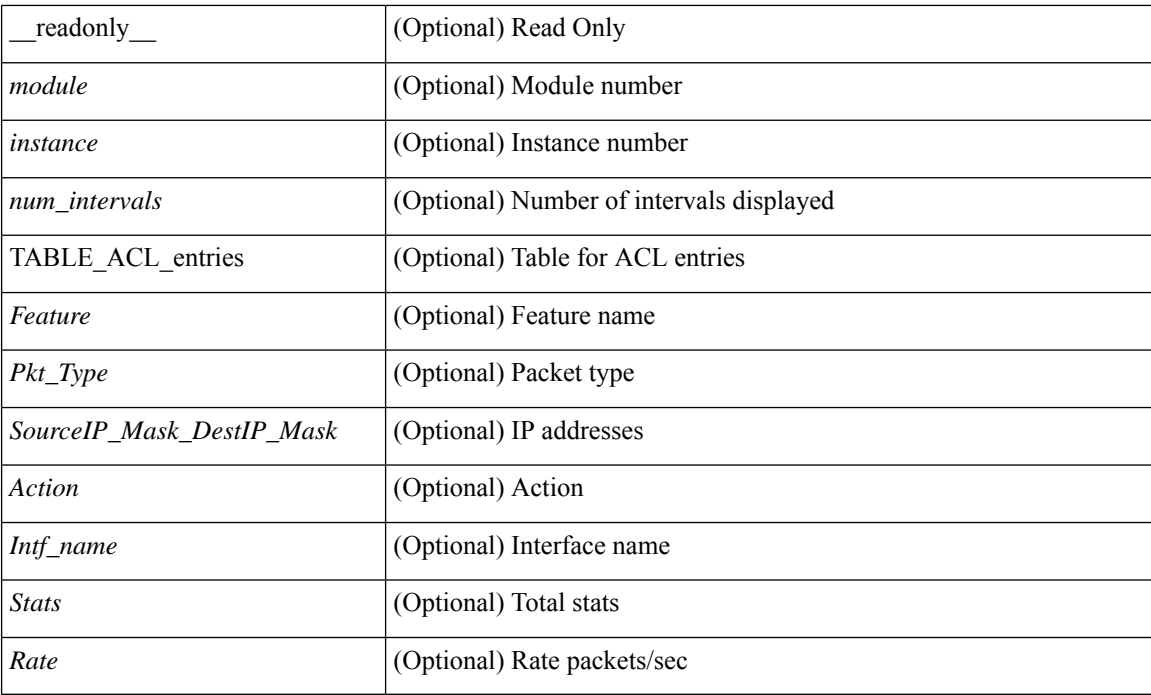

## **Command Mode**

• /exec

# <span id="page-12-0"></span>**show icam health**

show icam health [ \_\_readonly \_\_ { <Version> } [ { TABLE\_cpu <CpuTypeName> <CpuTypeValue> } ] [ { TABLE\_mem <MemTypeName> <MemTypeValue> } ] [ { TABLE\_ps <PsTypeName> <PsTypeValue> } ] ]

## **Syntax Description**

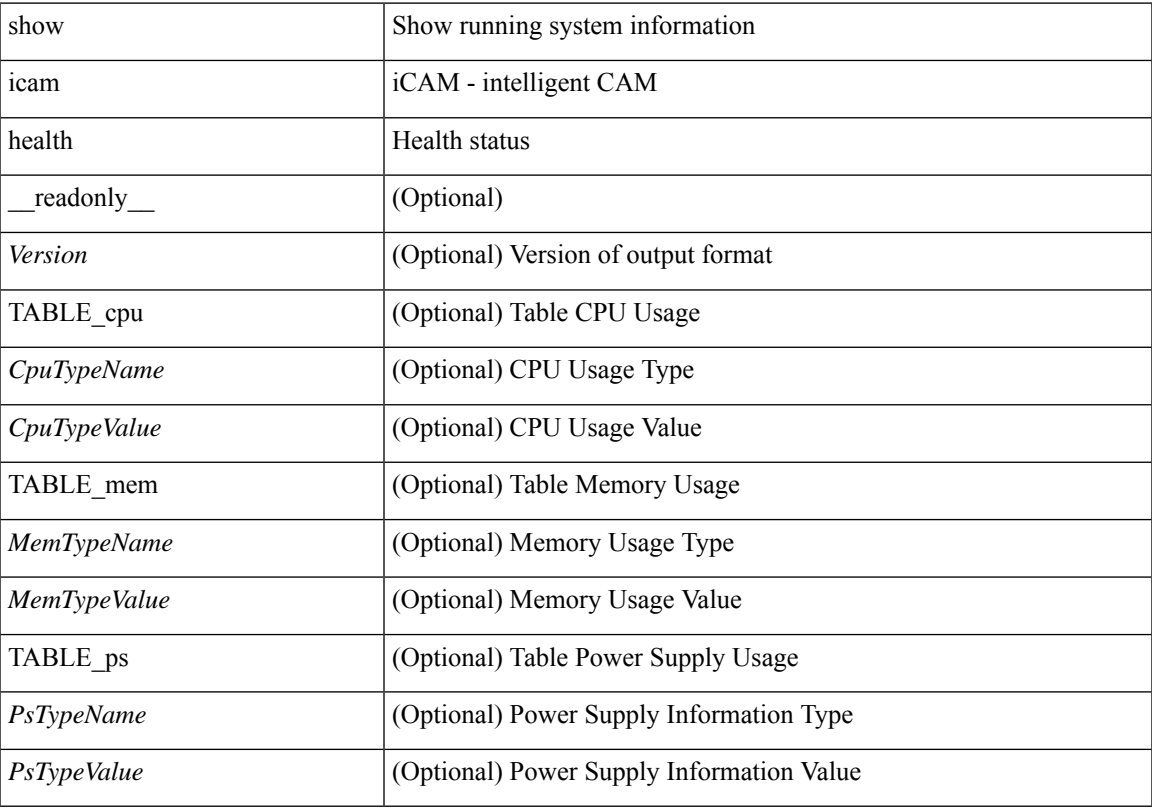

**Command Mode**

# <span id="page-13-0"></span>**show icam itd**

show icam itd [ \_\_readonly\_\_ { <Version> } [ { TABLE\_svc <Svc> <DG> [ { TABLE\_stats <OrigNode> <AssignTo> <Mode> <PktCnt> <PktPct> } ] } ] ]

## **Syntax Description**

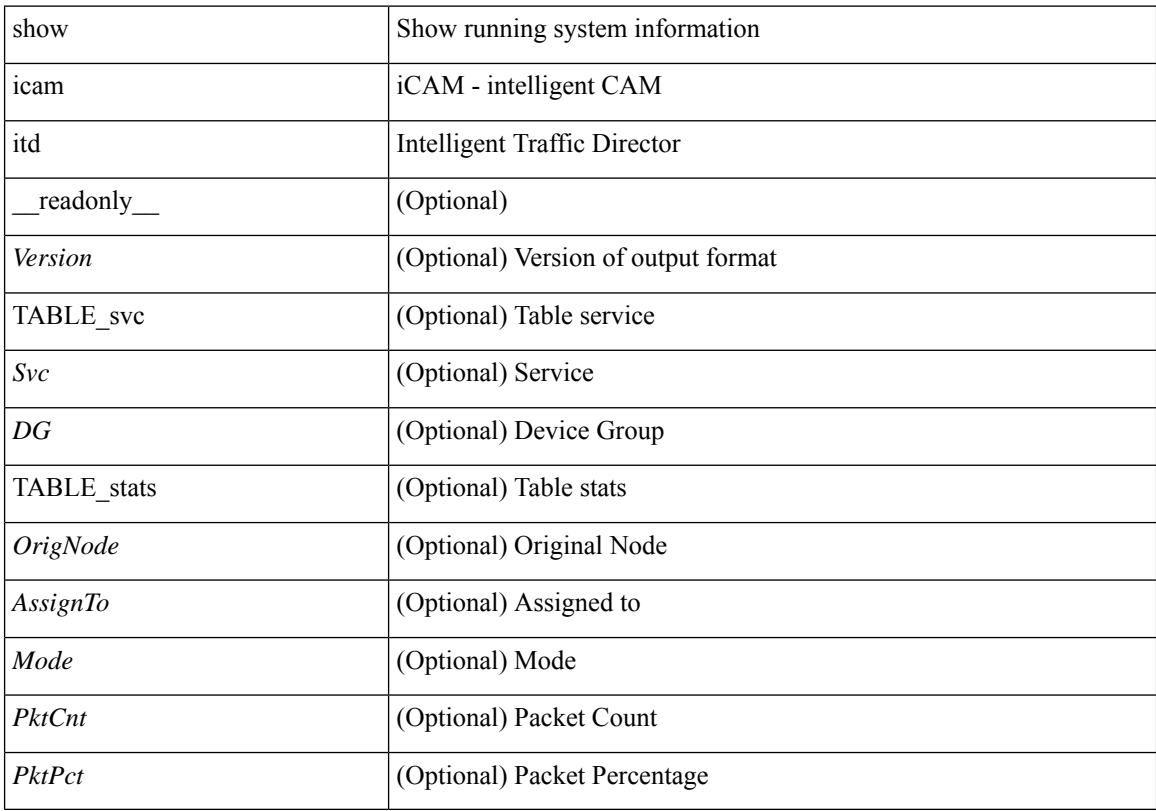

## **Command Mode**

# <span id="page-14-0"></span>**show icam prediction entries acl module inst**

show icam prediction entries acl module <module> inst <inst> <YYYY> <Month> <Date> <Time> [ top <top\_x> ] [ \_\_readonly\_\_ <module> <instance> [ { TABLE\_PREDICTION\_ACL\_entries <Feature> <Pkt\_Type> <Value\_Mask> <Action> <Intf\_name> <Stats> <Prediction> } ] ]

### **Syntax Description**

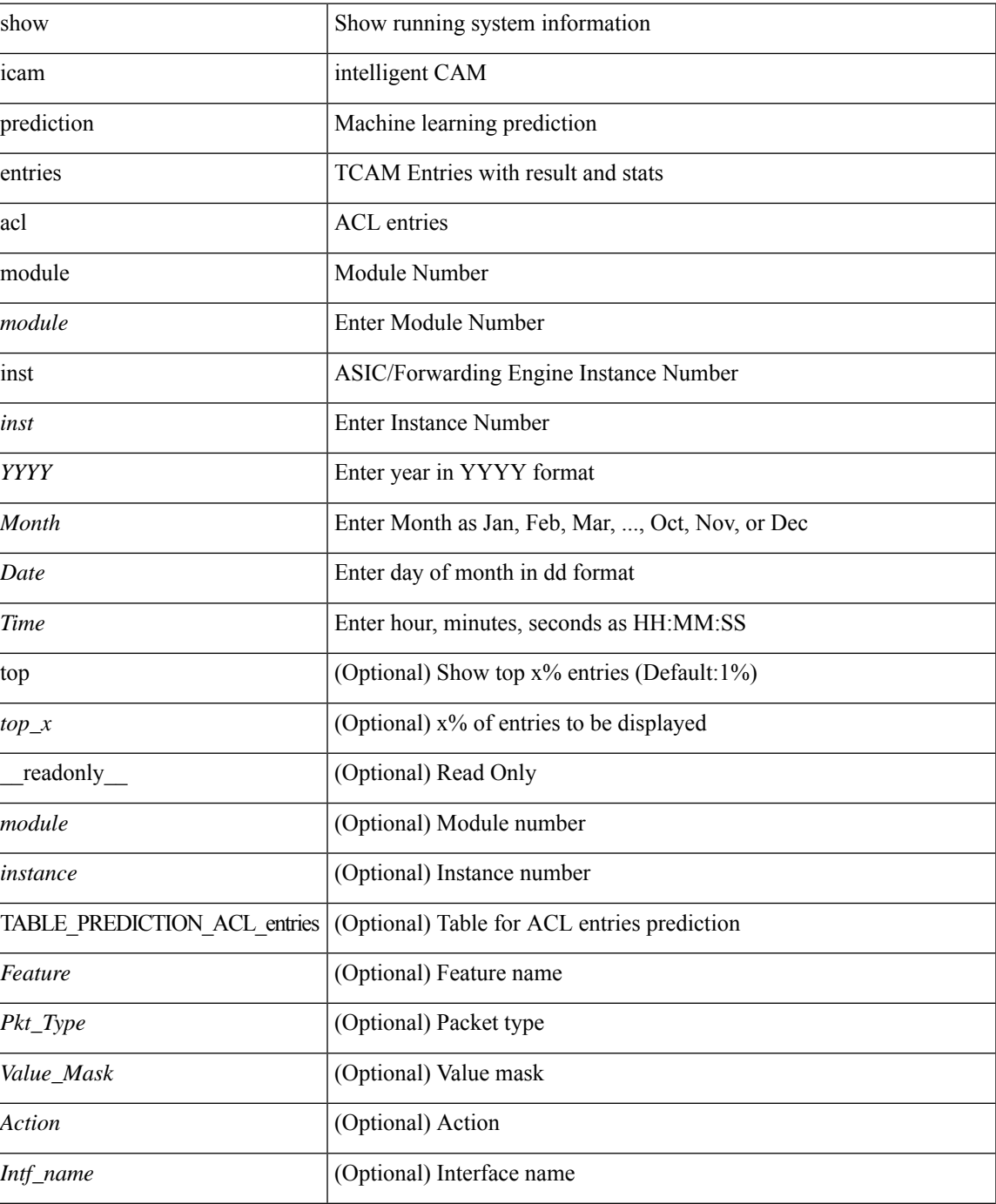

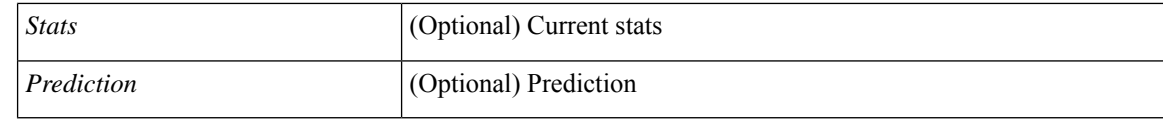

### **Command Mode**

• /exec

# <span id="page-16-0"></span>**show icam prediction scale**

show icam prediction scale [ { { l2-switching [ mac-addresses | mst-instances | mst-vports | rpvst-vports | rpvst-vlans | total-vlans-x-ports | vlans | infra { mac } | stp { mst-instance | mst-vport | rpvst-vport | rpvst-vlan | isolated-portvlan  $\{|$  vlan  $\{$  vlan-count  $\}|$   $\|$   $\|$  multicast-routing  $[$  multicast-routes  $|$  igmp-groups  $|$ pim-neighbors | outgoing-interfaces | routing-forwarding { route-v4 | route-v6 | outgoing-interface } | igmp { group } | pim { neighbor } ] } | { unicast-routing [ bfd-sessions | eigrp-routes | ipv4-arp | ipv4-host-routes | ipv6-host-routes | ipv4-isis-routes | ospf-nbr | ospf-lsa | ospf-area | ospf-vrf | ospf-passive-intf | bfd { session  $\{\ \mathsf{bgp}\ \ \mathsf{neighbor}\ \ \mathsf{[eigr]}\ \ \mathsf{Four} \ \mathsf{[neghbor]} \ \mathsf{Insrp} \ \mathsf{[mac]} \ \mathsf{arp\text{-}count} \ \mathsf{[ipvo\text{-}nd]} \ \mathsf{and}\ \mathsf{counl}\ \mathsf{[bro\text{-}nd]}$ routing { host-route-v4 | host-route-v6 | lpm-route-v4 | lpm-route-v6 } | isis { adjacency | bfd-session | route } | ospf { neighbor | lsa | area } | vrf { vrf-count } | vrrp { grp-per-intf } | pbr { seq-per-policy | nh-per-policy | ace-v4 | ace-v6 | ace-v4v6 | intf } | vrrp3 { grp-per-intf | grp-dft-timer | grp-relax-timer | path-dft-timer | grp-and-path } ] } | { vxlan [ igmp { vlan | vtep | underlay-mcast-group } | fl { vni | underlay-mcast-group | overlay-mac | vtep | ir-peer | ir-vni | ir-mac | vlan-mapping-under-intf | vlan-mapping-in-switch | static-mac-to-vtep | vlan-logical-port-vp | vlan-per-fex-port | vni-for-vpc-gw | igmp-group } | bgp { vni | svi | vrf | underlay-mcast-group | vtep | mac | host-route-v4 | host-route-v6 | overlay-lpm-route-v4 | overlay-lpm-route-v6 | vlan-logical-port-vp | vlan-per-fex-port | igmp-group } | bgp-ir { vni | svi | vrf | vtep | mac | host-route-v4 | host-route-v6 | overlay-lpm-route-v4 | overlay-lpm-route-v6 | vlan-logical-port-vp | vlan-per-fex-port | igmp-group } ] } }  $\{\{\}^*\}$  <YYYY> <Month> <Date> <Time> [ \_\_readonly \_ [ <Info\_Thres> <Warn\_Thres> <Crit\_Thres> ] [ { TABLE\_technology <Technology> [ { TABLE\_feature <Feature>  $\leq$ Verified Scale $\geq$   $\leq$ Config\_Scale $\geq$  [  $\leq$  TABLE\_feature\_stats  $\leq$ Used\_Entries $\geq$   $\leq$   $\leq$  Cur\_Util $\geq$  ]  $\geq$  ]  $\geq$  1

#### **Syntax Description**

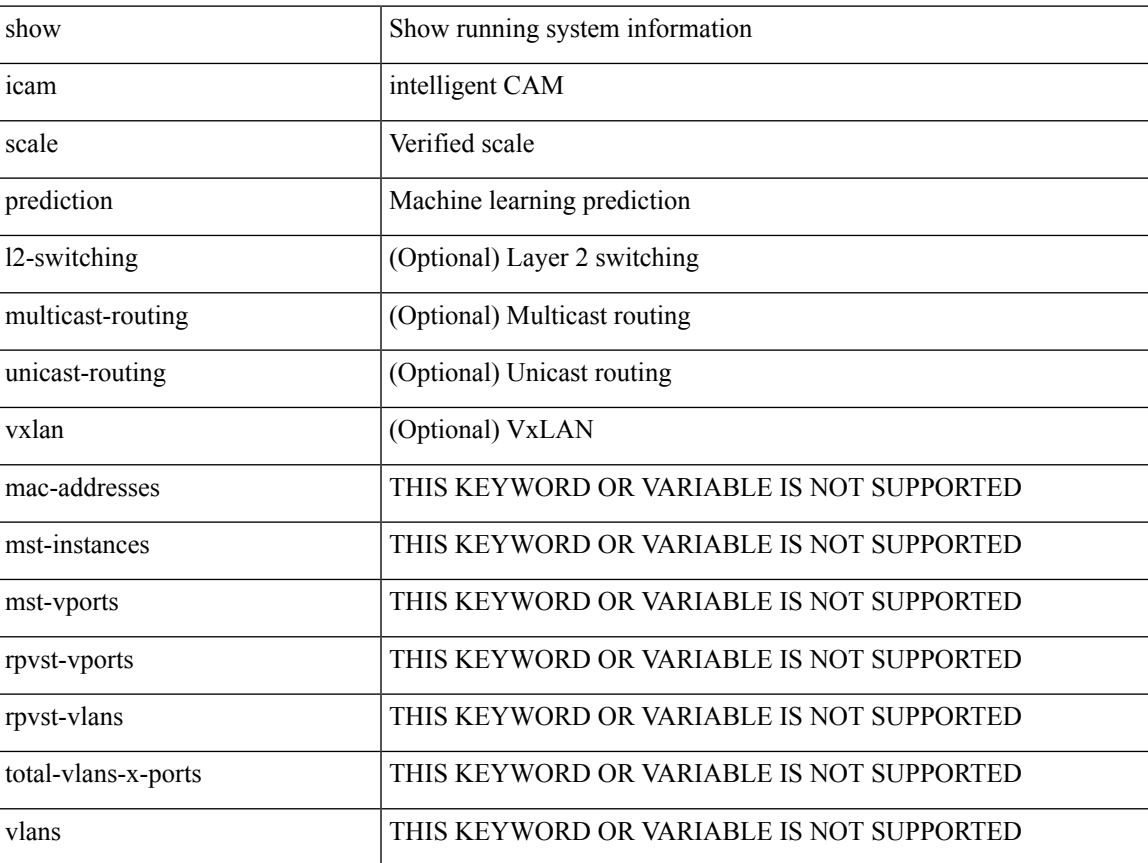

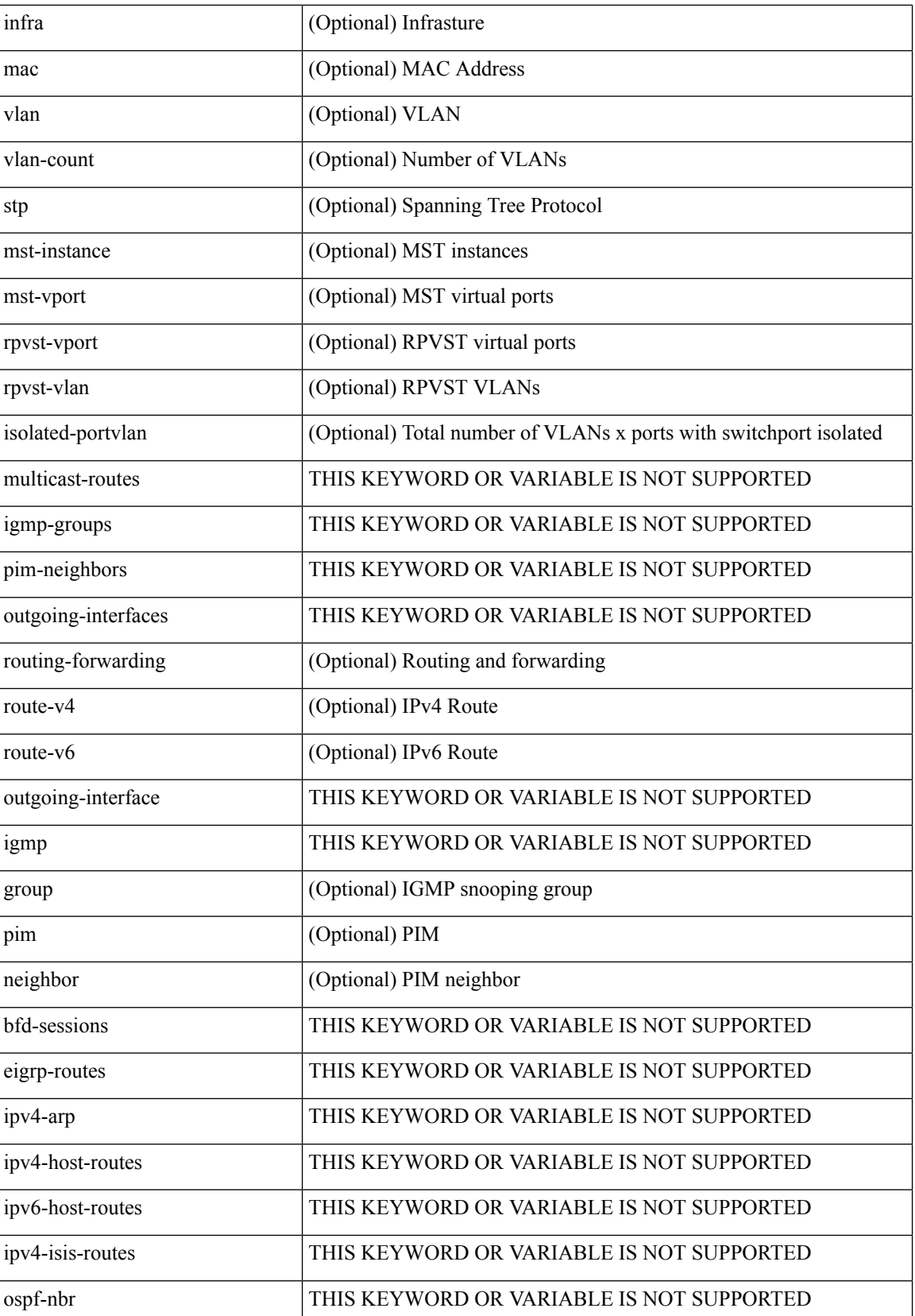

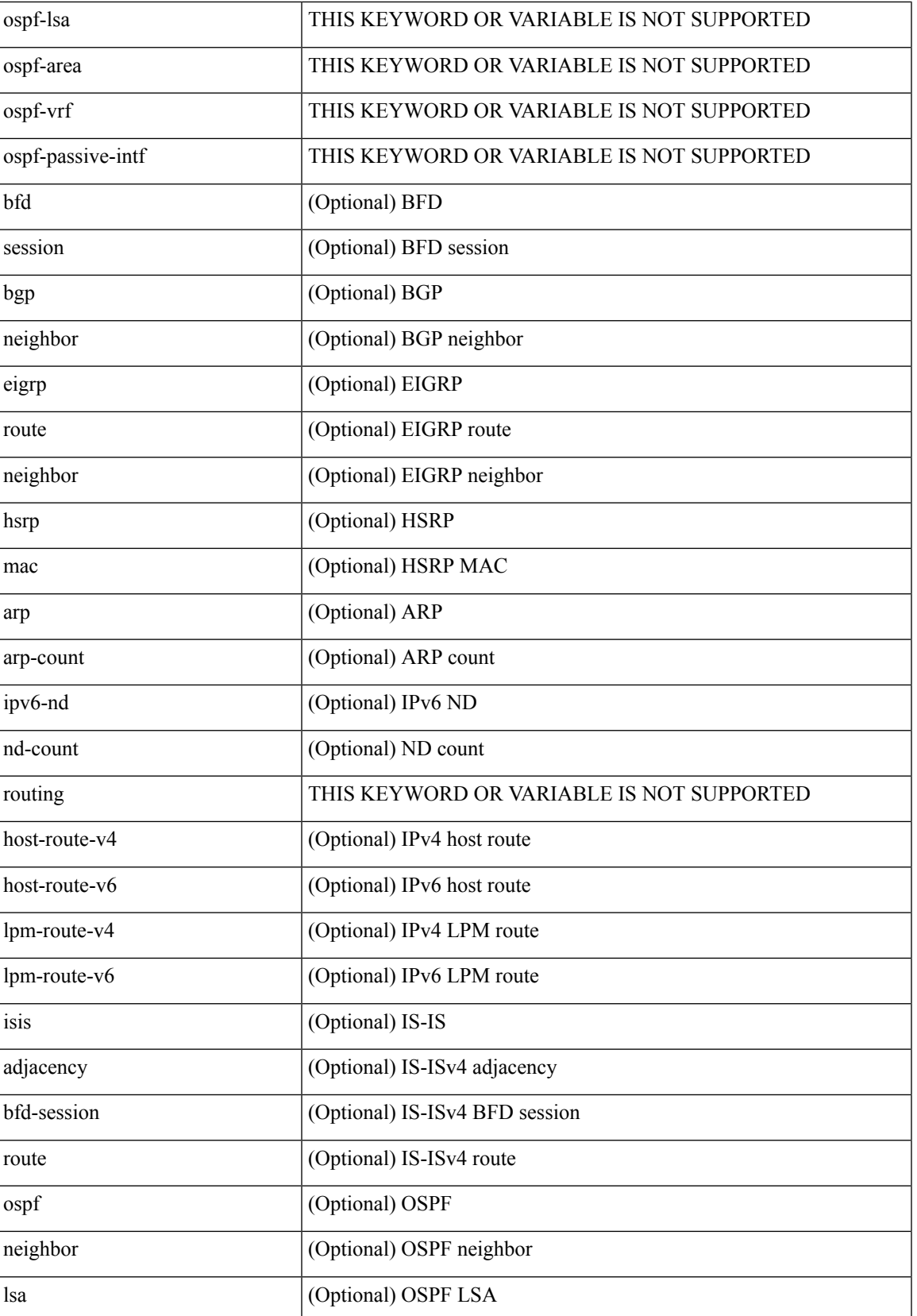

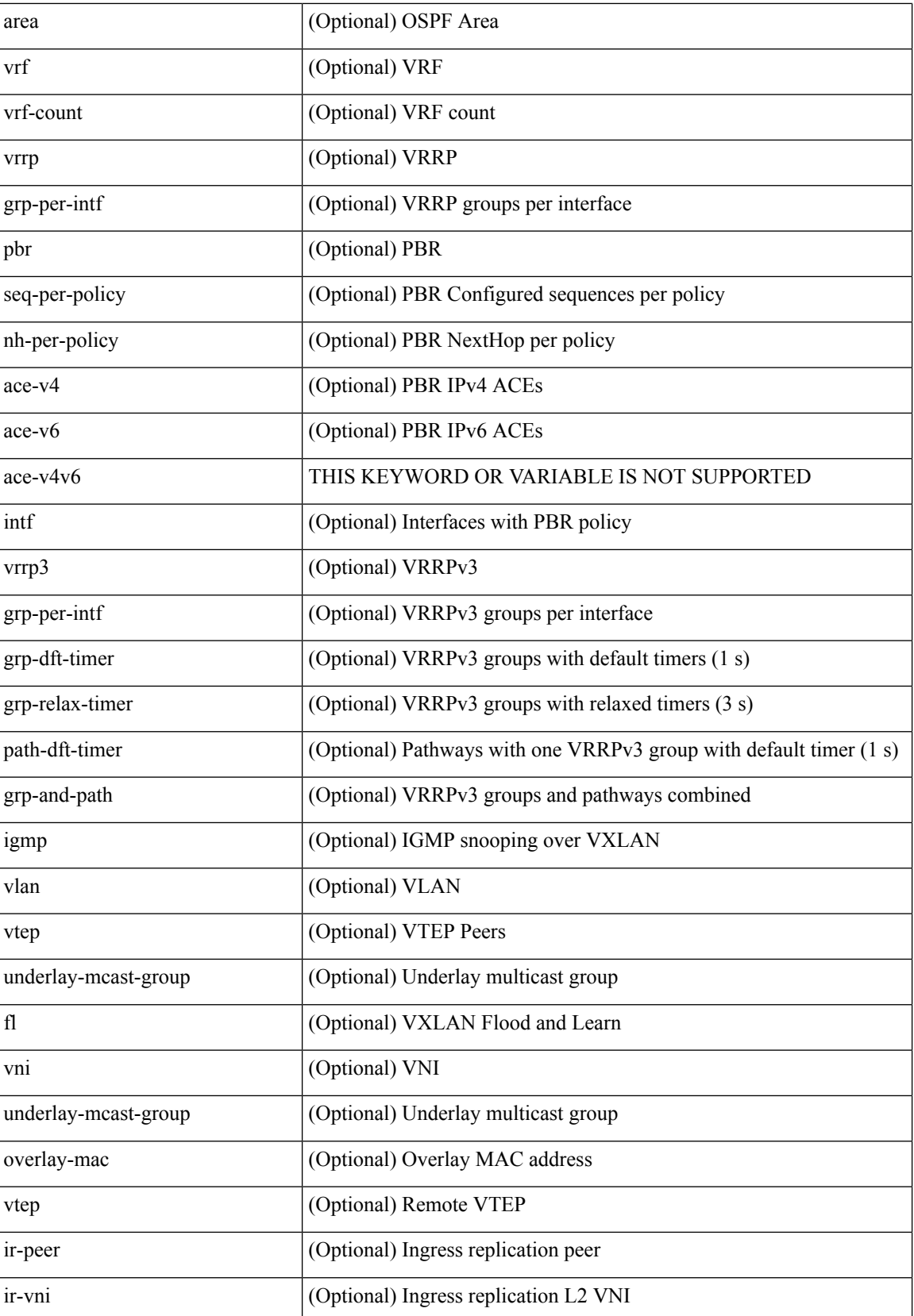

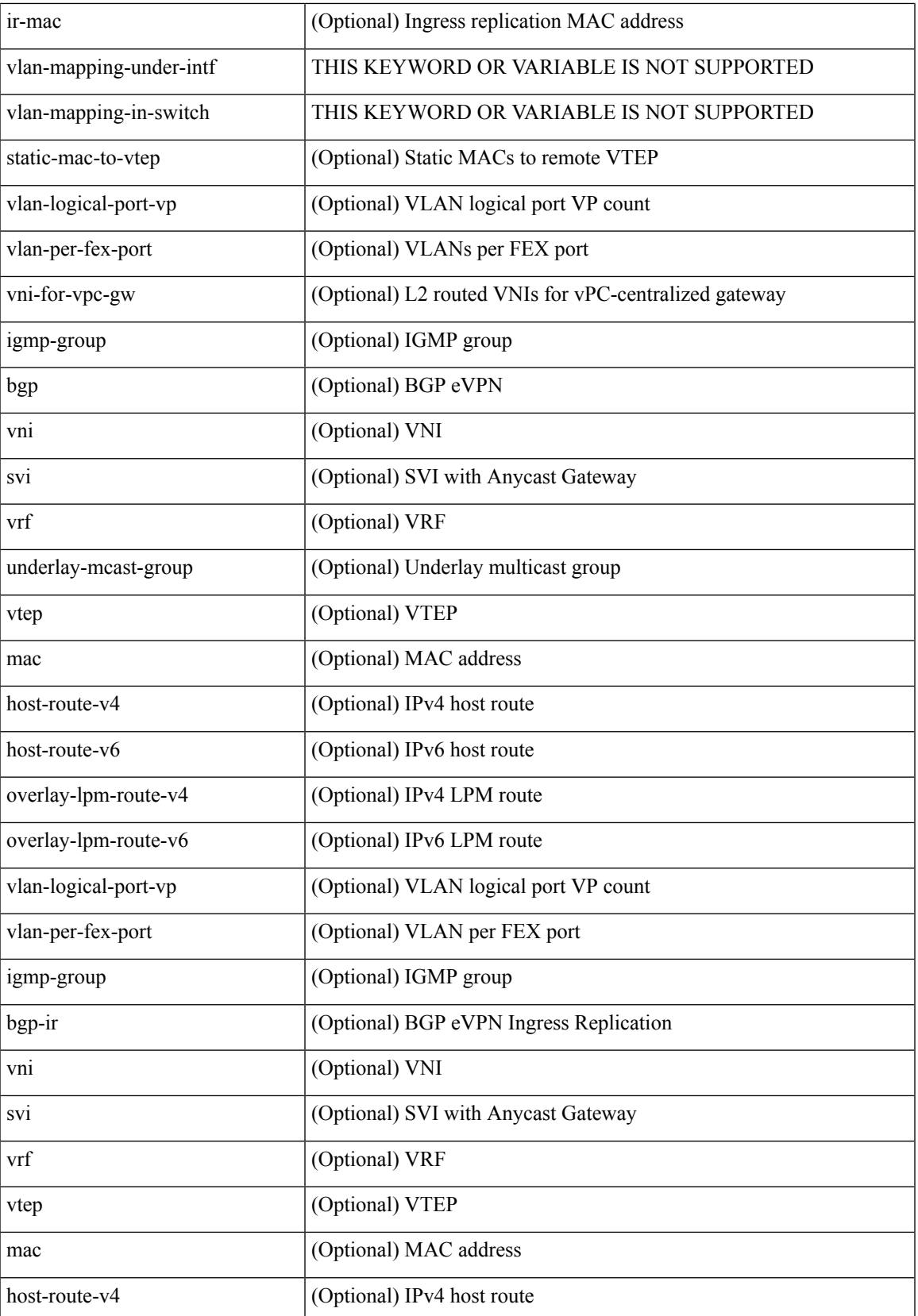

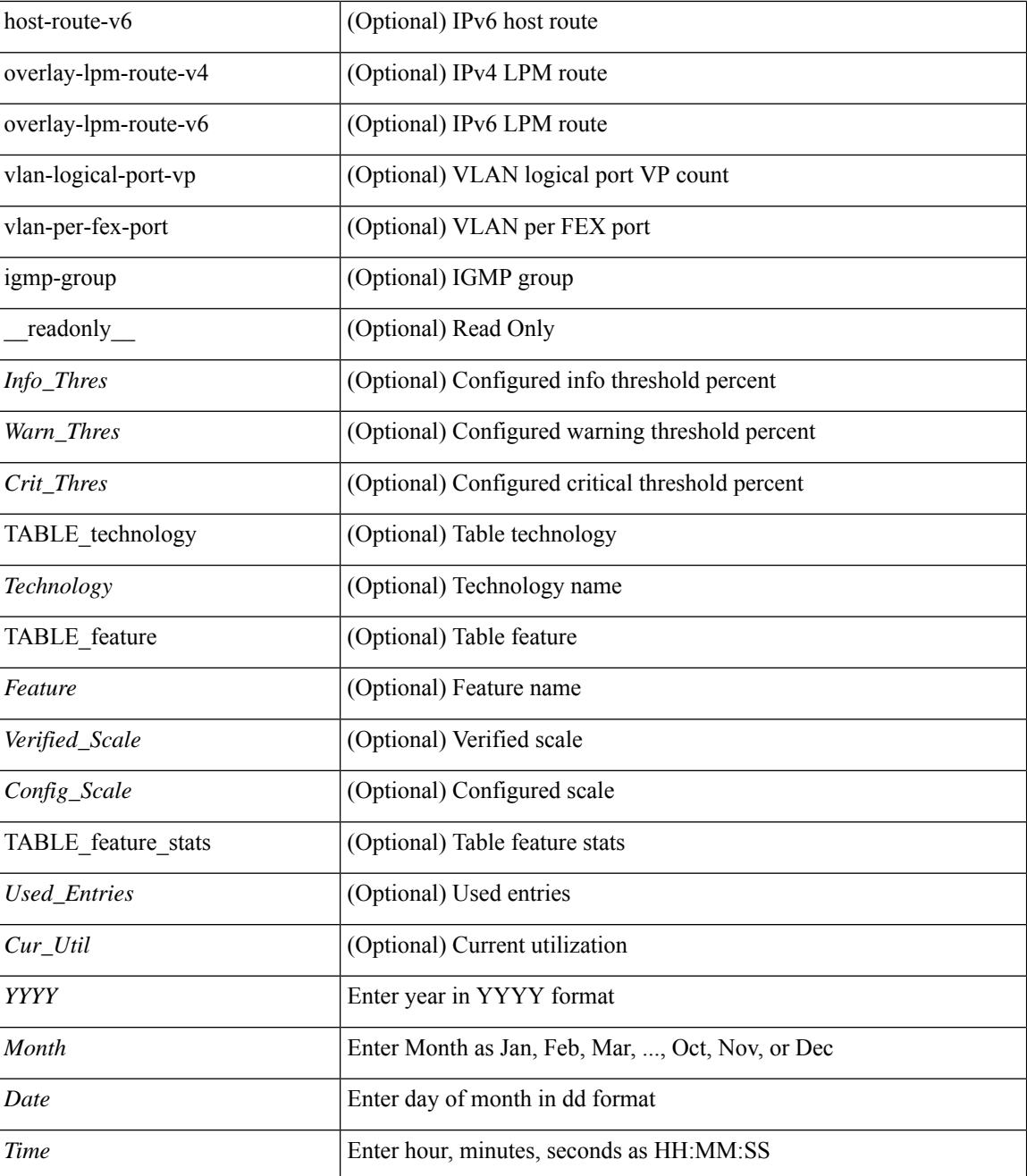

#### **Command Mode**

• /exec

i.

## <span id="page-22-0"></span>**show icam scale**

show icam scale [ { { l2-switching [ mac-addresses | mst-instances | mst-vports | rpvst-vports | rpvst-vlans | total-vlans-x-ports | vlans | infra { mac } | stp { mst-instance | mst-vport | rpvst-vport | rpvst-vlan | isolated-portvlan } | vlan { vlan-count } ] } | { multicast-routing [ multicast-routes| igmp-groups| pim-neighbors | outgoing-interfaces | routing-forwarding { route-v4 | route-v6 | outgoing-interface } | igmp { group } | pim { neighbor } ] } | { unicast-routing [ bfd-sessions | eigrp-routes | ipv4-arp | ipv4-host-routes | ipv6-host-routes | ipv4-isis-routes | ospf-nbr | ospf-lsa | ospf-area | ospf-vrf | ospf-passive-intf | bfd { session } | bgp { neighbor } | eigrp { route | neighbor } | hsrp { mac } | arp { arp-count } | ipv6-nd { nd-count } | routing { host-route-v4 | host-route-v6 | lpm-route-v4 | lpm-route-v6 } | isis { adjacency | bfd-session | route } | ospf { neighbor | lsa | area } | vrf { vrf-count } | vrrp { grp-per-intf } | pbr { seq-per-policy | nh-per-policy | ace-v4 | ace-v6 | ace-v4v6 | intf } | vrrp3 { grp-per-intf | grp-dft-timer | grp-relax-timer | path-dft-timer | grp-and-path } ] } | { vxlan [ igmp { vlan | vtep | underlay-mcast-group } | fl { vni | underlay-mcast-group | overlay-mac | vtep | ir-peer | ir-vni | ir-mac | vlan-mapping-under-intf | vlan-mapping-in-switch | static-mac-to-vtep | vlan-logical-port-vp | vlan-per-fex-port | vni-for-vpc-gw | igmp-group } | bgp { vni | svi | vrf | underlay-mcast-group | vtep | mac | host-route-v4 | host-route-v6 | overlay-lpm-route-v4 | overlay-lpm-route-v6 | vlan-logical-port-vp | vlan-per-fex-port | igmp-group } | bgp-ir { vni | svi | vrf | vtep | mac | host-route-v4 | host-route-v6 | overlay-lpm-route-v4 | overlay-lpm-route-v6 | vlan-logical-port-vp | vlan-per-fex-port | igmp-group } ] } } ] [ history <num\_intervals> [ sort { current-scale [ ascending | descending ] | polled-timestamp [ newest | oldest ] } ] | utilization | thresholds ] [ \_\_readonly\_\_ [ <Info\_Thres> <Warn\_Thres> <Crit\_Thres> ] [ { TABLE\_technology <Technology> [ { TABLE\_feature <Feature > [ <Instance > ] [ <Verified Scale> <Config\_Scale> ] [ { TABLE\_feature\_stats <Used\_Entries> [ <Cur\_Util> ] [ <Thres\_Exceeded> <Polled\_TS> ] [ <Avg\_Util> ] [ <Week\_Util> <Week\_TS> ] [ <Peak\_Util> <Peak\_TS> ] [ <Info\_Thres\_Exceed> <Info\_Thres\_Exceed\_TS> <Warn\_Thres\_Exceed> <Warn\_Thres\_Exceed\_TS> <Crit\_Thres\_Exceed>  $\{$   $\{$   $\{$  Thres Exceed TS $>$   $]$   $\}$   $]$   $\}$   $]$   $]$ 

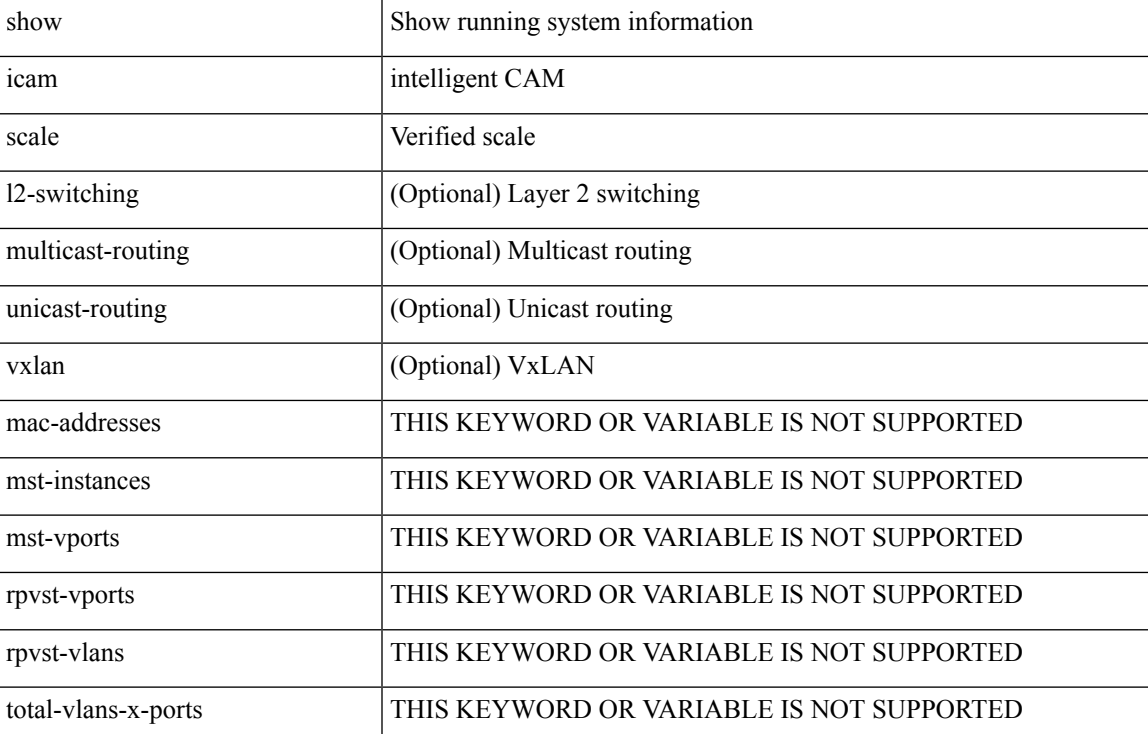

#### **Syntax Description**

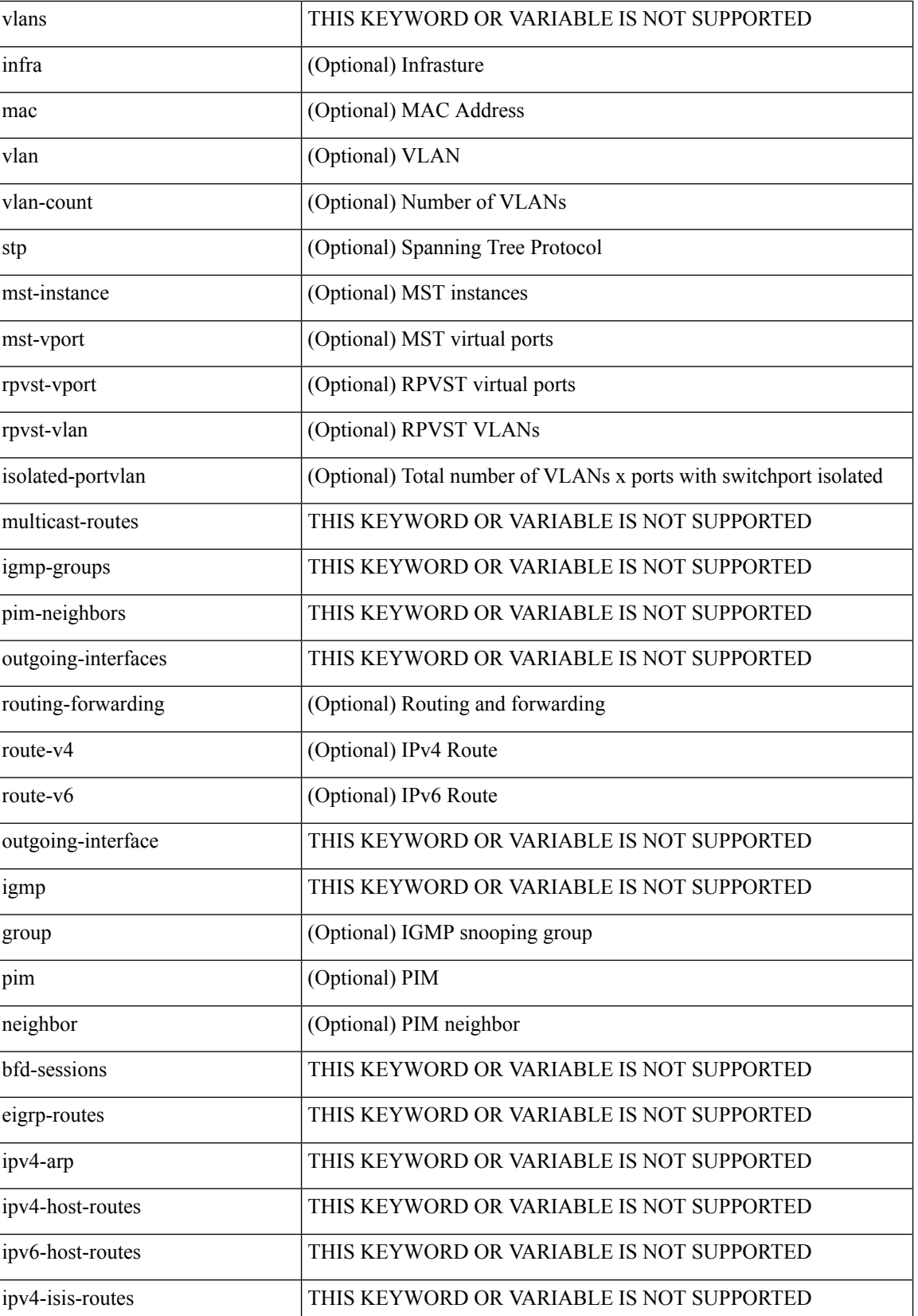

 $\mathbf I$ 

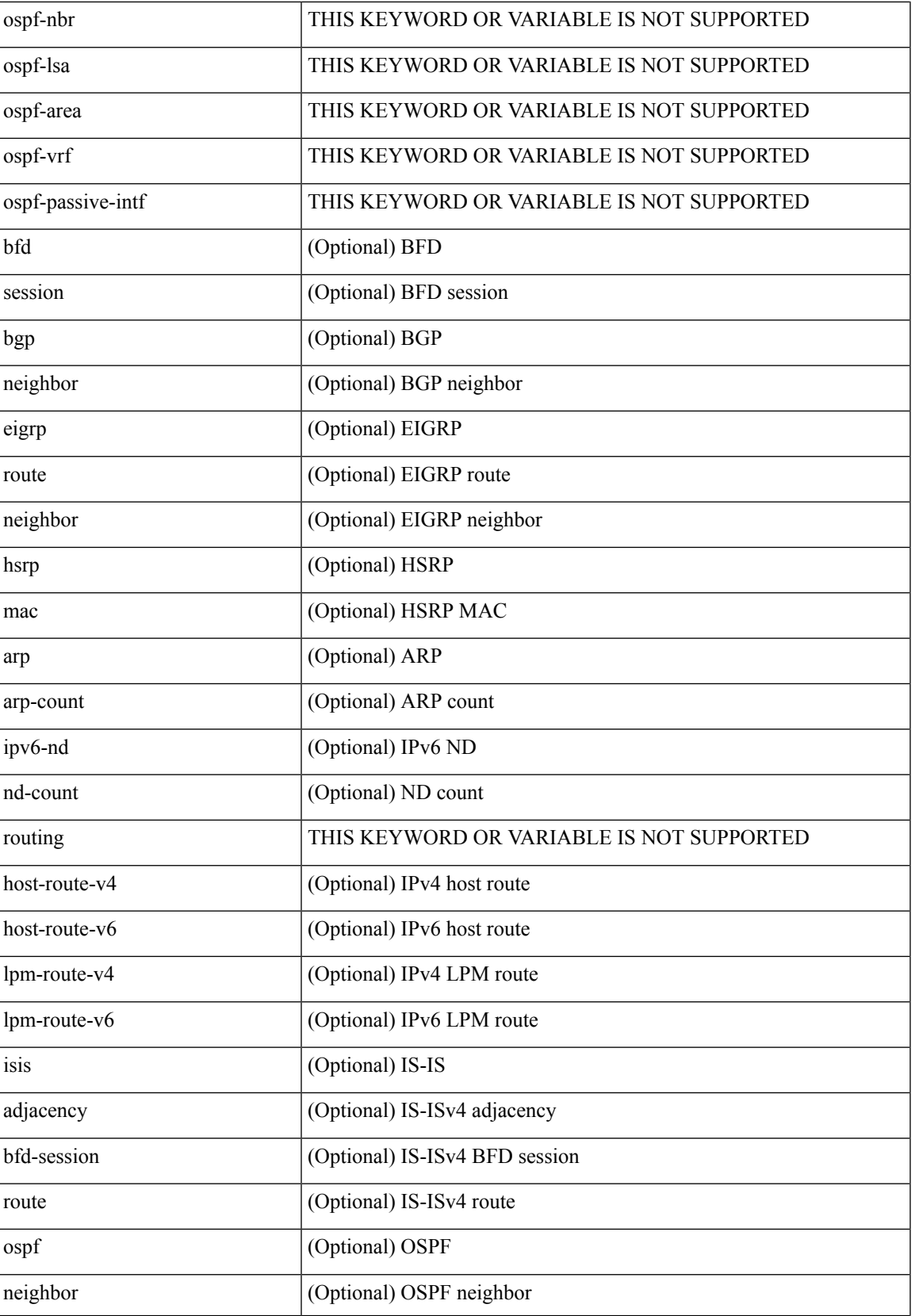

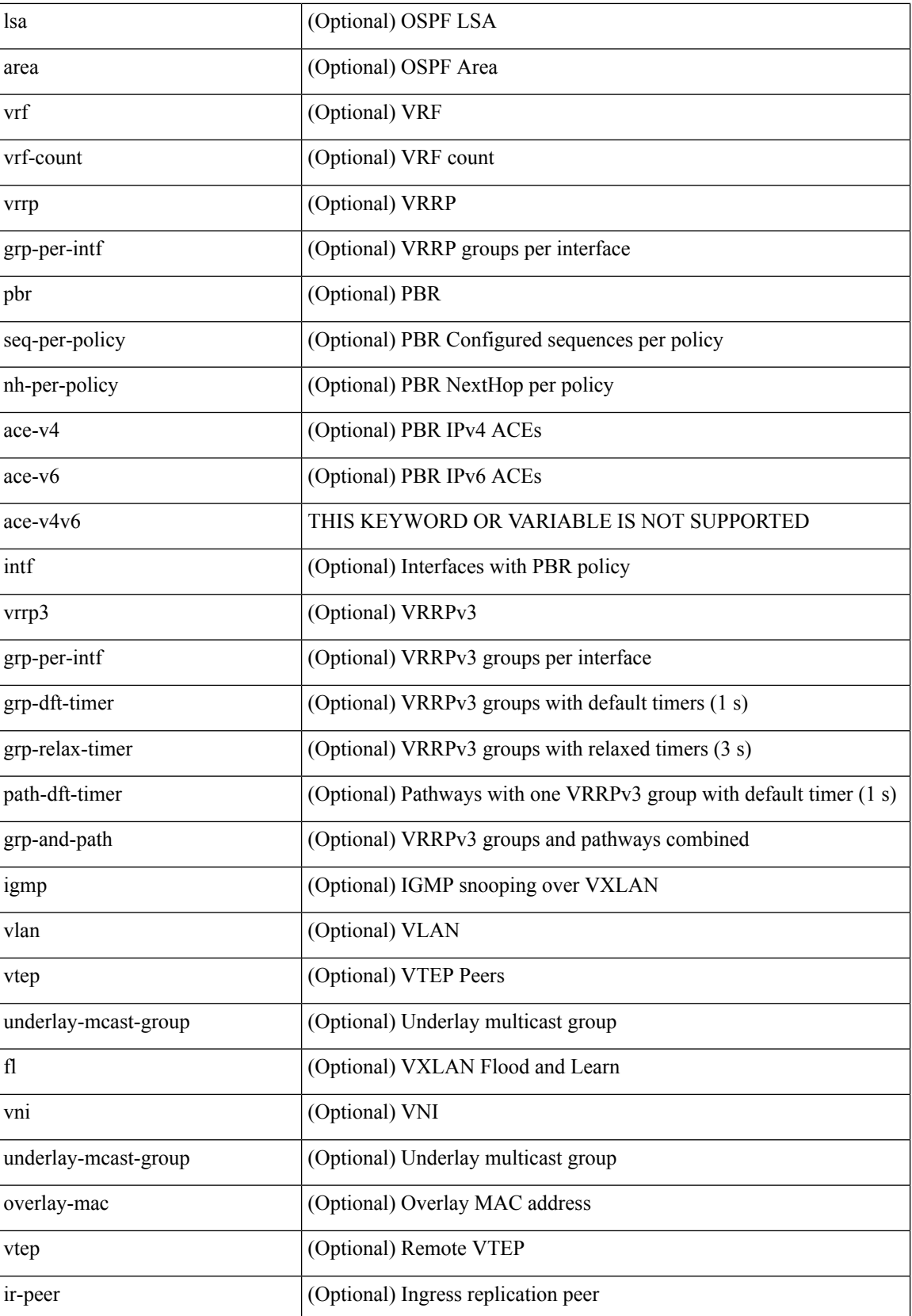

i.

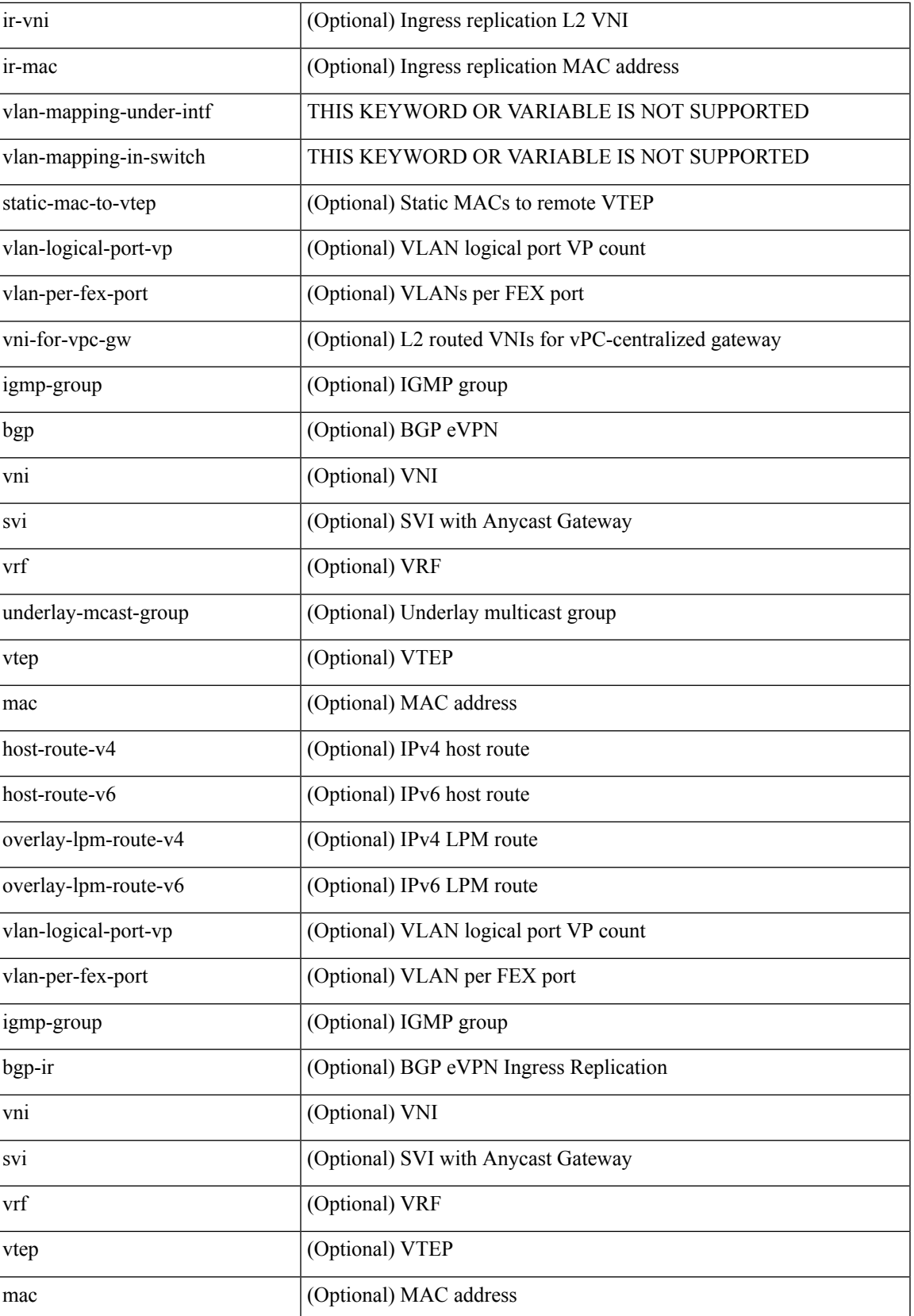

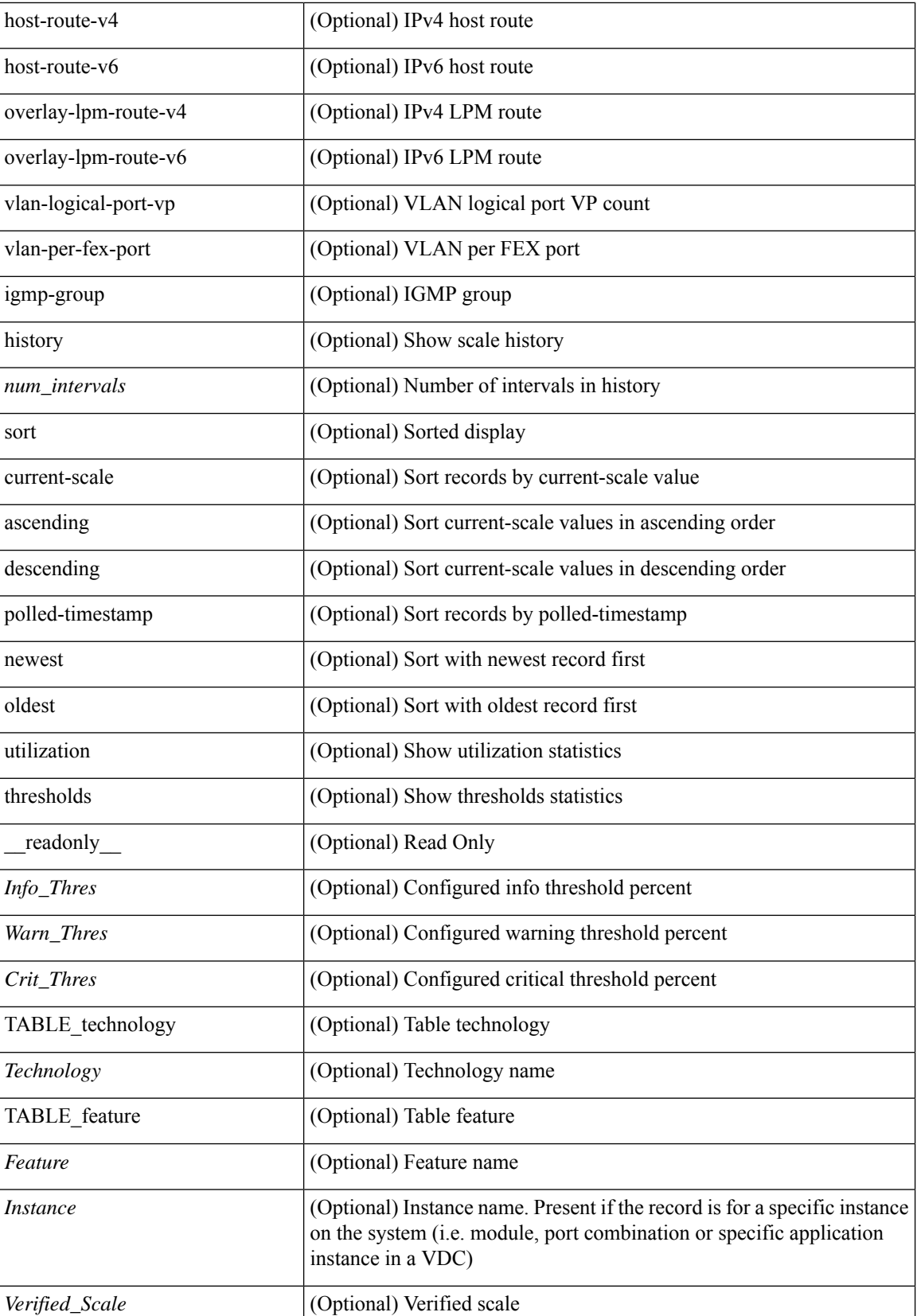

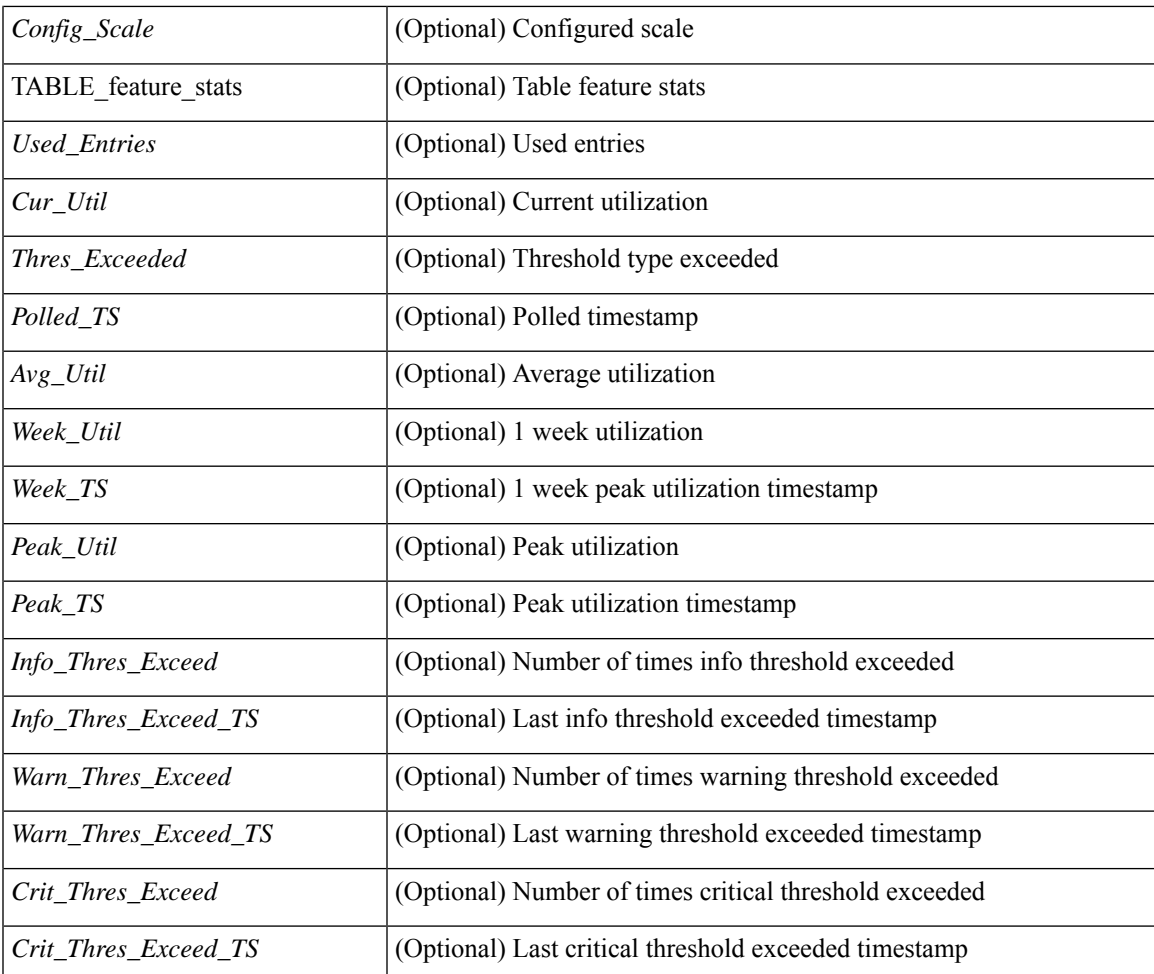

## **Command Mode**

• /exec

# <span id="page-29-0"></span>**show ieth-header-decode**

show ieth-header-decode <ieth>

### **Syntax Description**

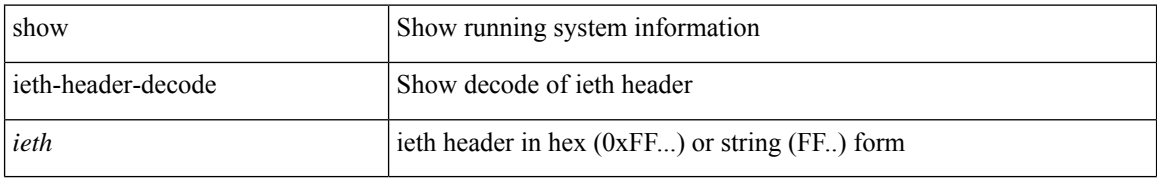

#### **Command Mode**

# <span id="page-30-0"></span>**show inband-telemetry exporter**

show inband-telemetry exporter [ <exportername> ] [ \_readonly \_ <exporter> <description> <dest> <vrf> <vrf\_id> <vrf\_resolved> <dest\_udp> <source\_intf> <source\_ip> <dscp> <seq\_num> ]

## **Syntax Description**

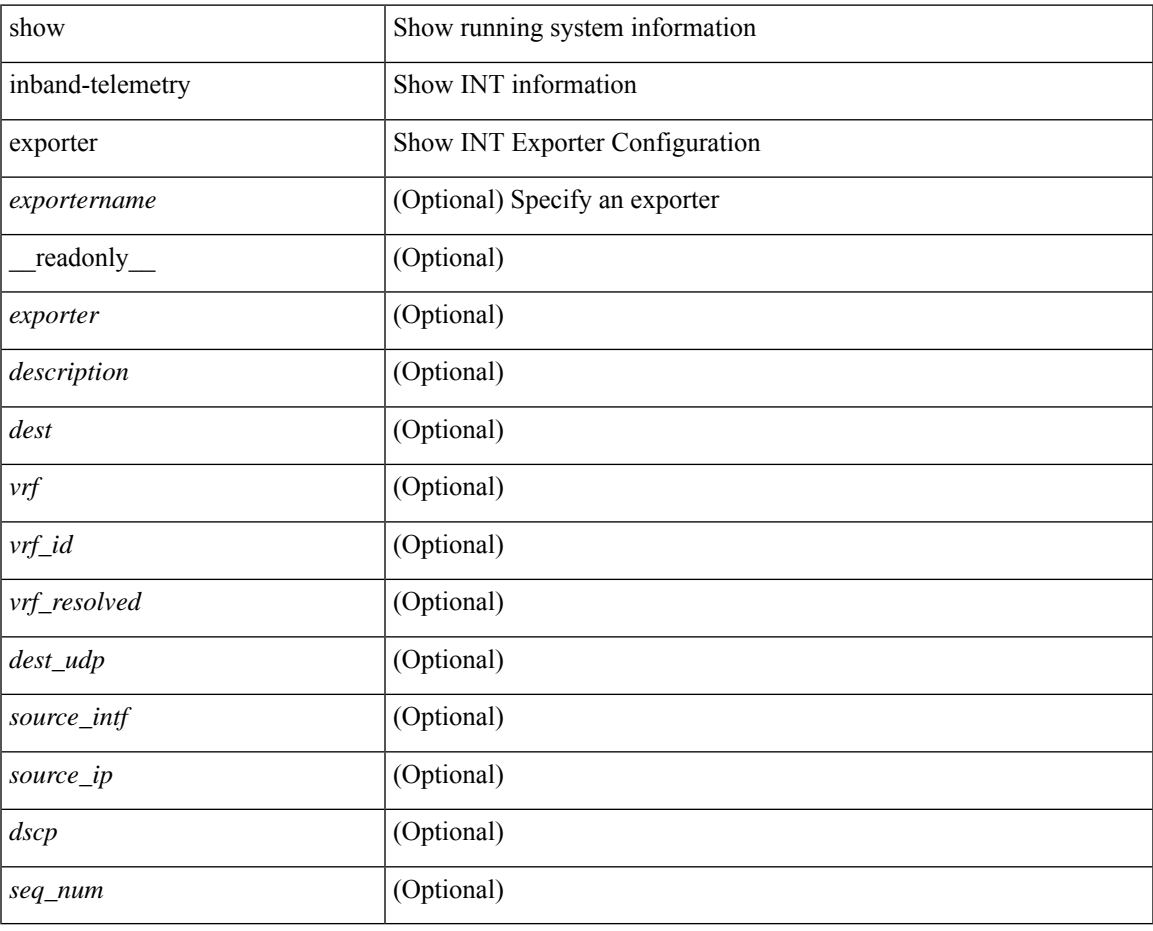

**Command Mode**

# <span id="page-31-0"></span>**show inband-telemetry flow-profile**

show inband-telemetry flow-profile [ <flow-profilename> ] [ \_\_readonly\_\_ <flow-profile> <description> <dscp> <age> <latency>]

## **Syntax Description**

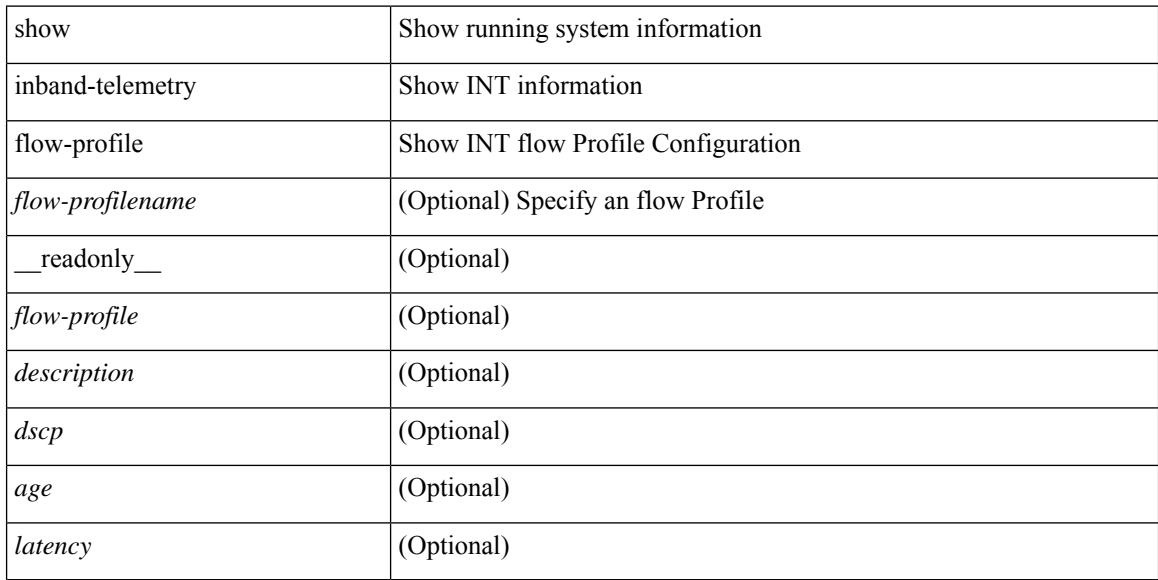

#### **Command Mode**

# <span id="page-32-0"></span>**show inband-telemetry monitor**

show inband-telemetry monitor [ <monitorname> [ cache [ detailed ] ] ] [ \_\_readonly\_\_ <monitor> <use\_count> <description> <record> <event> <exporter> <bucket\_id> <src\_addr> <dest\_addr> <watchlist> ]

### **Syntax Description**

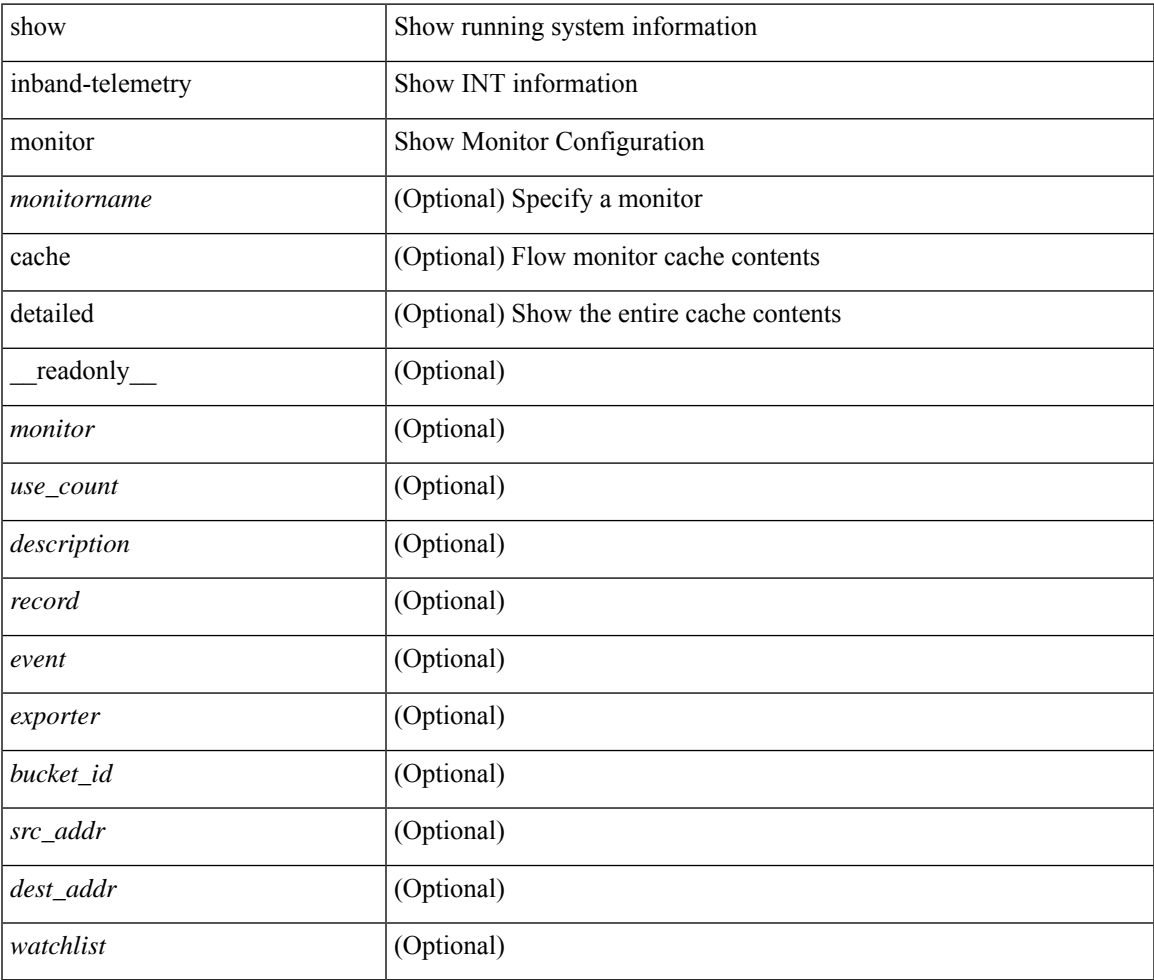

### **Command Mode**

# <span id="page-33-0"></span>**show inband-telemetry queue-profile**

show inband-telemetry queue-profile [ <queue-profilename> | queue-profile-default ] [ \_readonly\_ <queue-profile> <description> <depth> <latency> ]

### **Syntax Description**

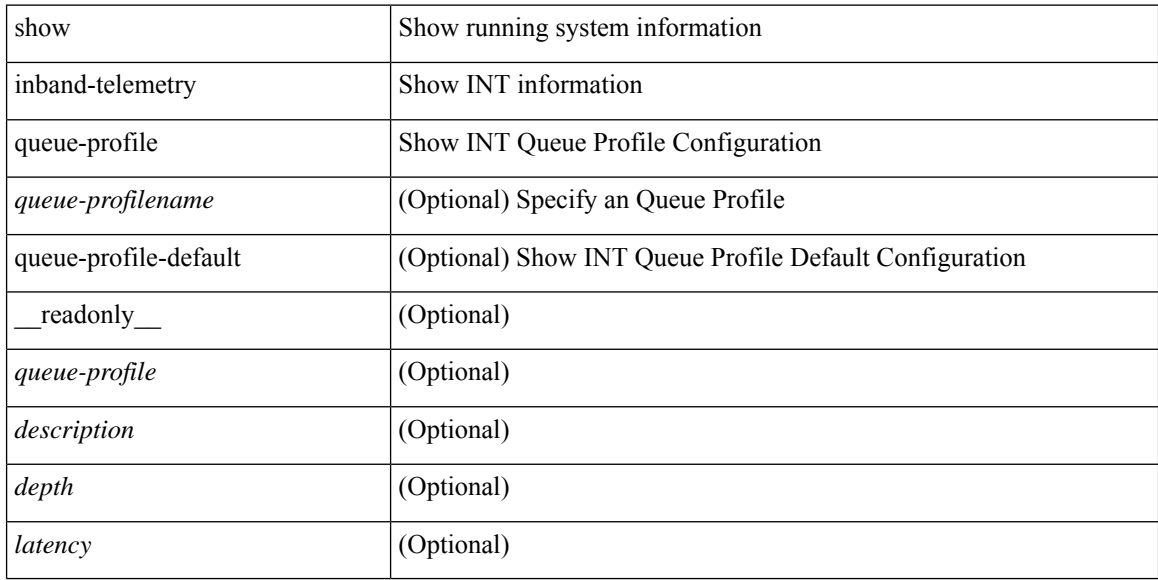

#### **Command Mode**

# <span id="page-34-0"></span>**show inband-telemetry record**

show inband-telemetry record [ { <recordname> } ] [ \_readonly \_ <record> <description> <use\_count> ]

### **Syntax Description**

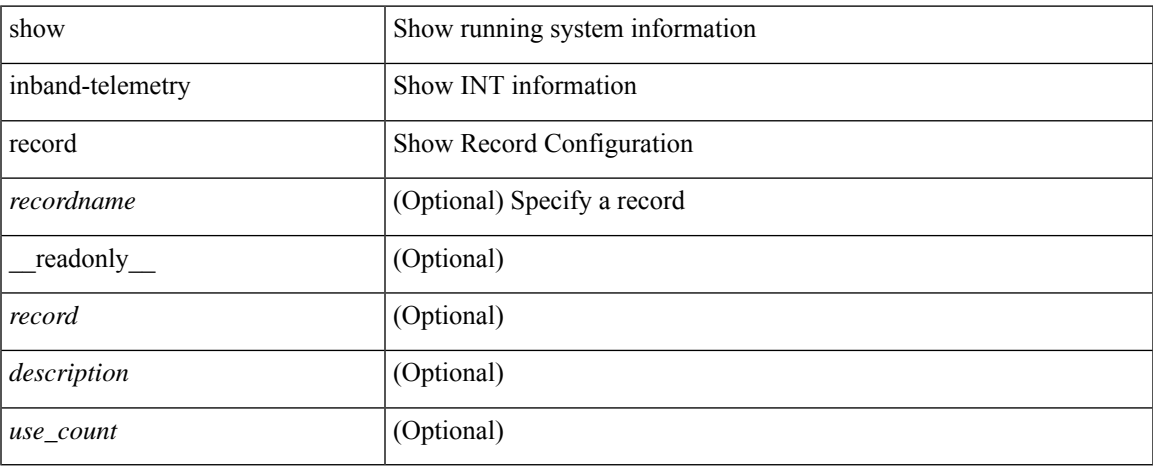

#### **Command Mode**

# <span id="page-35-0"></span>**show inband-telemetry sessions**

show inband-telemetry sessions [ <monitorname> ] [ \_readonly \_ <monitor> ]

#### **Syntax Description**

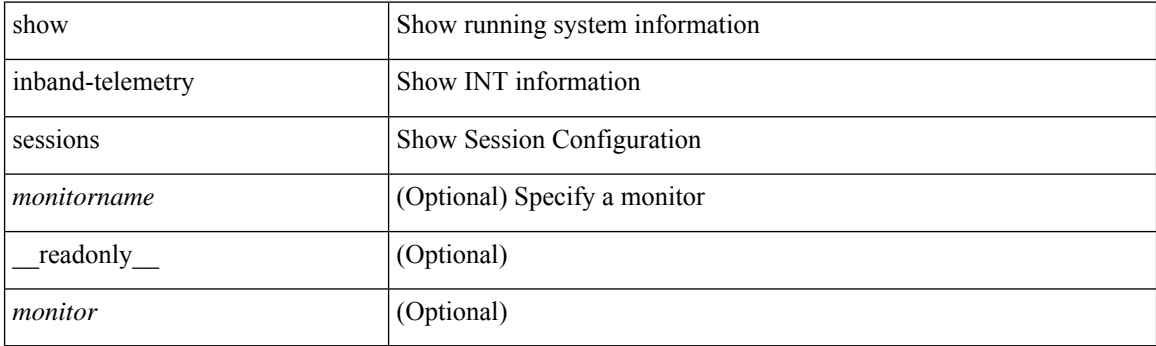

**Command Mode**
### **show inband-telemetry watchlist**

show inband-telemetry watchlist [  $\{$  <watchlistname>  $\}$  ] [ \_\_readonly\_\_ <watchlist> <use\_count> <description> <num\_aces> <ace\_seq\_num> <ace\_action> <ace\_type> <ace\_sip> <ace\_sip\_len> <ace\_dip> <ace\_dip\_len> ]

#### **Syntax Description**

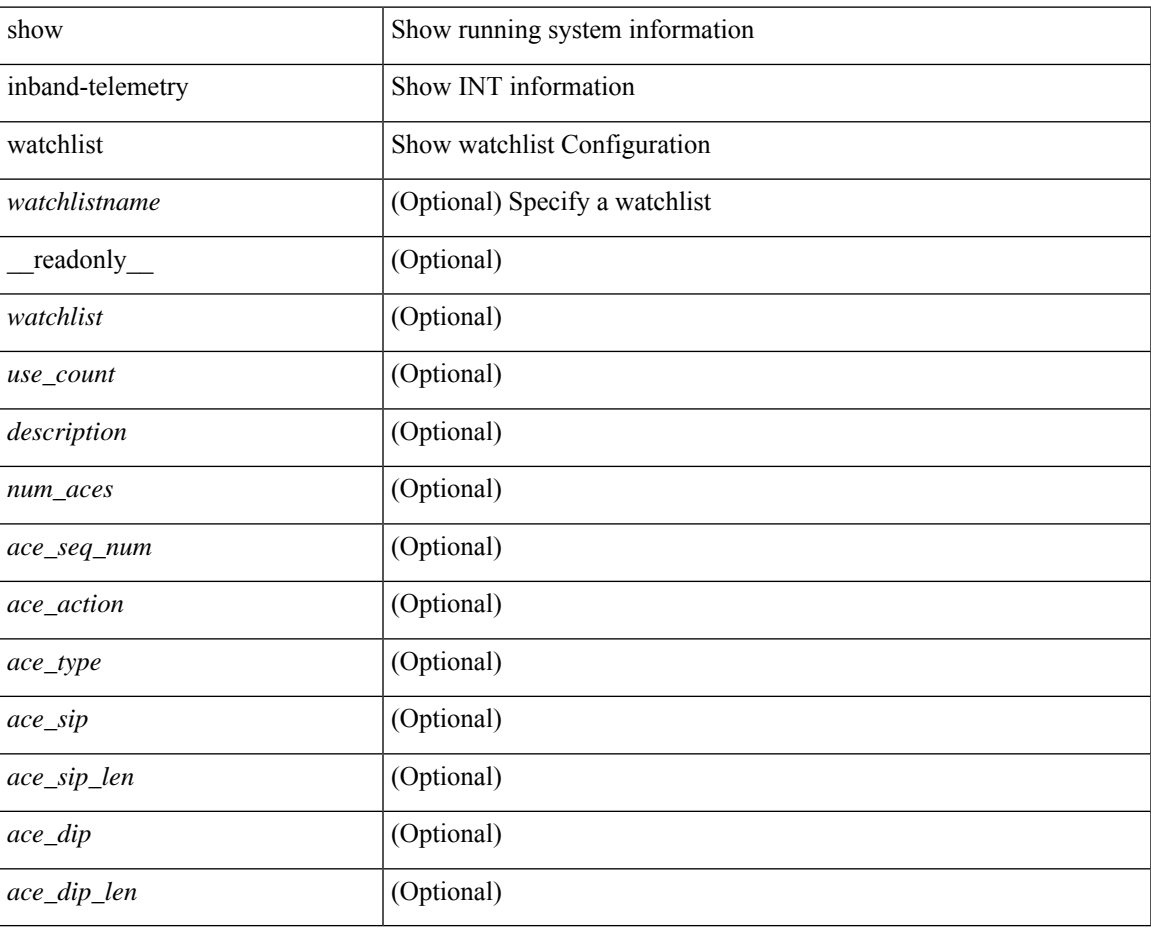

#### **Command Mode**

# **show incompatibility-all system**

show incompatibility-all { system <uri0> | nxos <uri1> } [ \_readonly \_{ [ TABLE\_incompat\_all <Str1> [ <Serv> ] [ <Cap> ] [ <Desc> ] [ <Req> ] [ <Enable> ] ] [ <Dynamic> ] } ]

#### **Syntax Description**

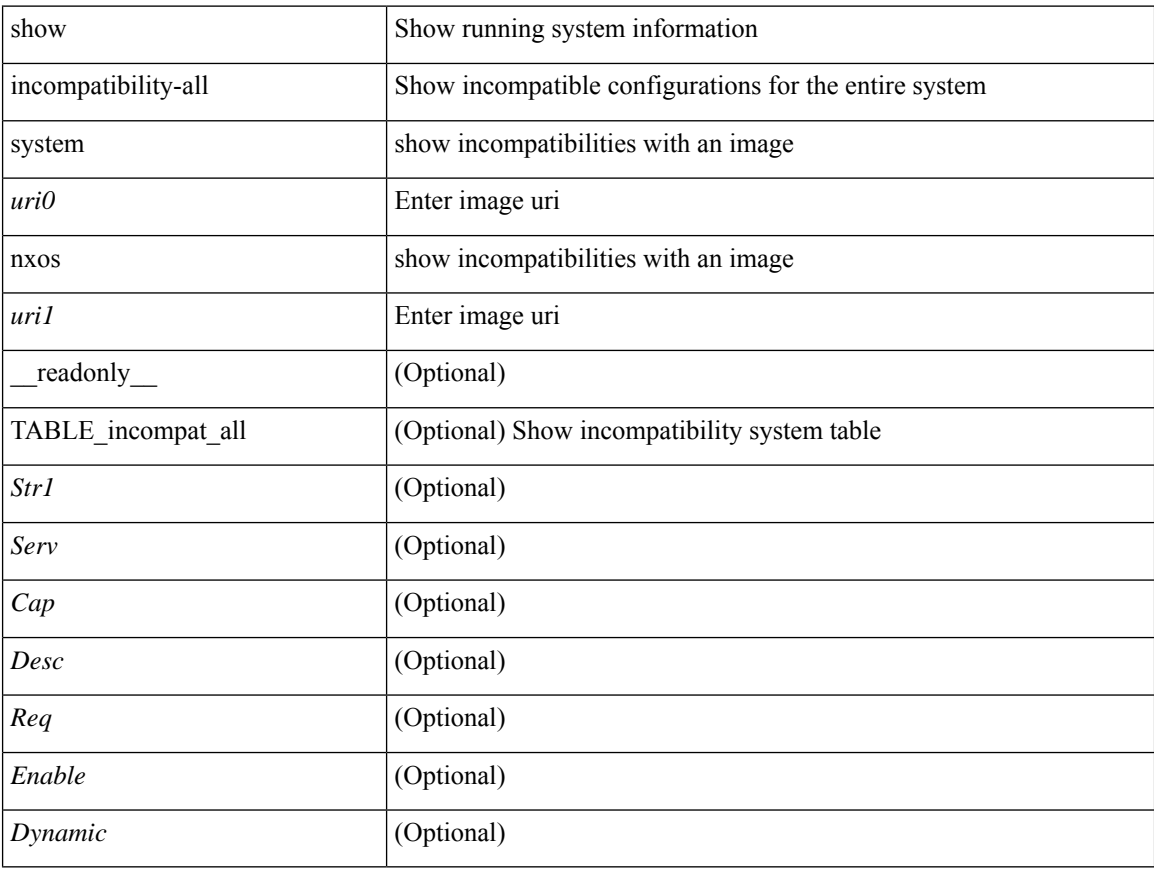

#### **Command Mode**

# **show incompatibility system**

show incompatibility { system <uri0> | nxos <uri1> } [ \_readonly \_{ [ TABLE\_incompat <Str1> [ <Serv> ] [ <Cap> ] [ <Desc> ] [ <Req> ] [ <Enable> ] ] [ <Dynamic> ] } ]

#### **Syntax Description**

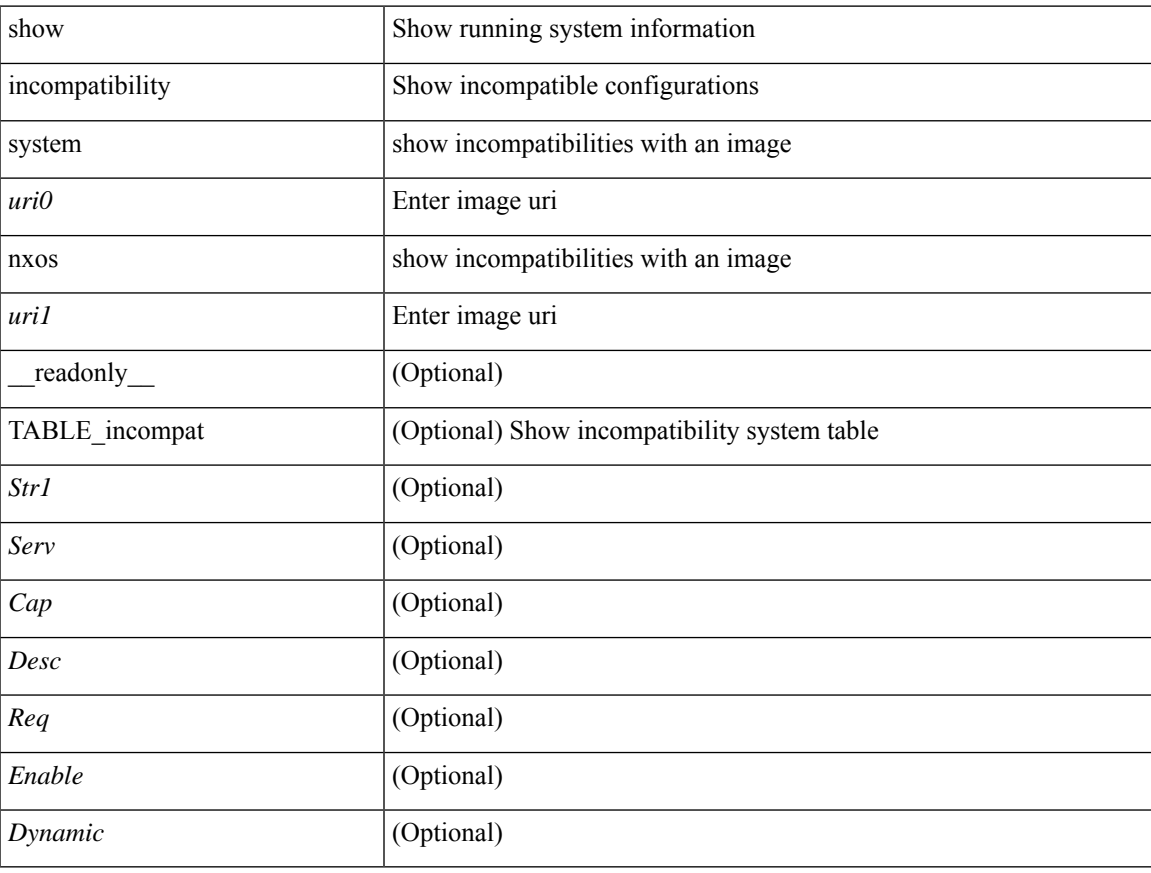

#### **Command Mode**

 $\bullet$  /exec

### **show install**

show install { inactive | active [ brief ] | committed } [ \_\_readonly\_\_ { <curr\_nxos\_image> [ TABLE\_smu\_list <install\_smu\_id> + ] [ TABLE\_package\_list <package\_id> + ] [ TABLE\_base\_package\_list <base\_package\_id>  $+$ ] } ]

#### **Syntax Description**

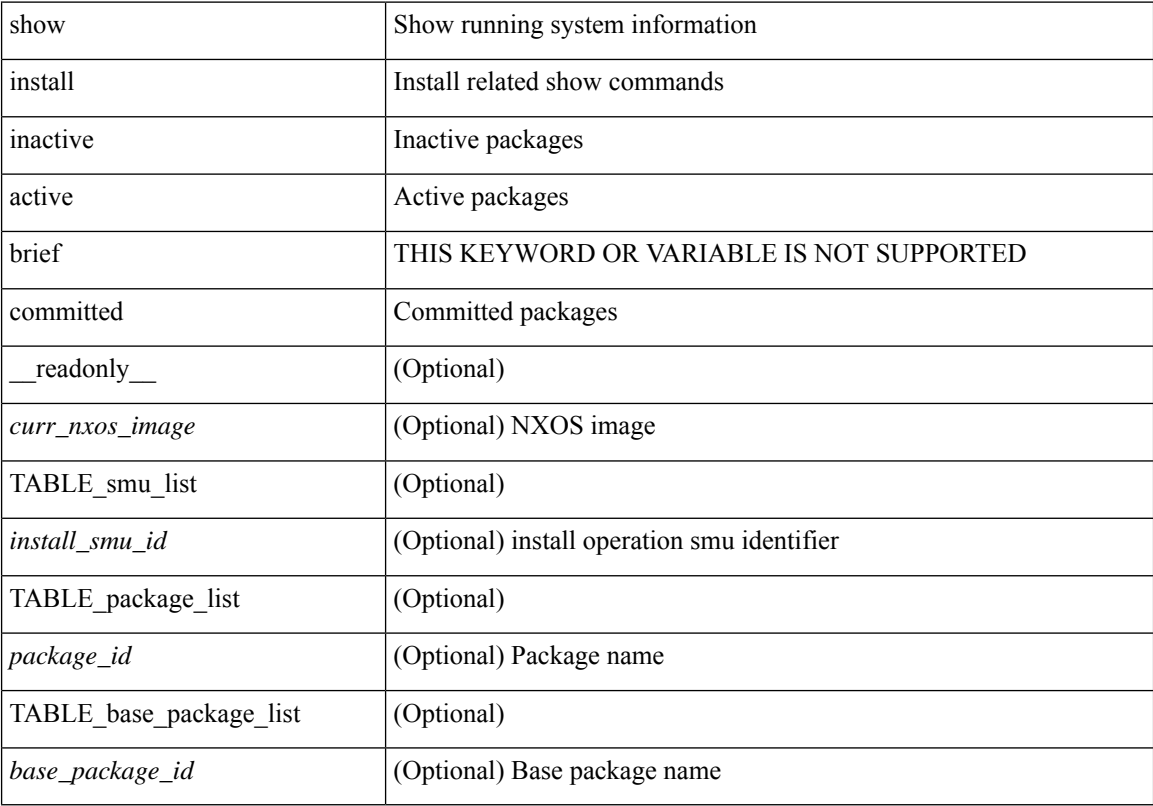

#### **Command Mode**

# **show install all failed-standby**

show install all failed-standby [ \_\_readonly\_\_ { [ TABLE\_installFailStandby <Str1> ] } ]

#### **Syntax Description**

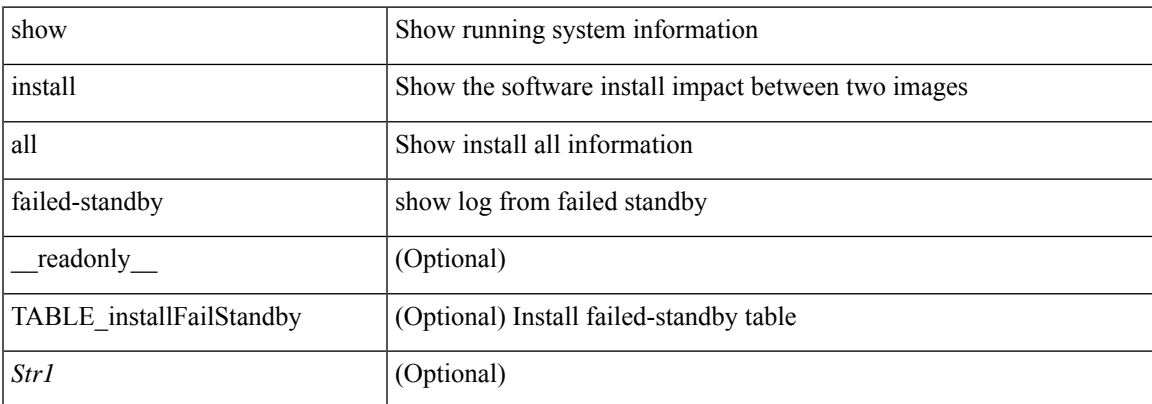

#### **Command Mode**

### **show install all failure-reason**

show install all failure-reason [ \_\_readonly \_\_ { [ TABLE\_installFailReason <installFailReasonStr> ] } ]

#### **Syntax Description**

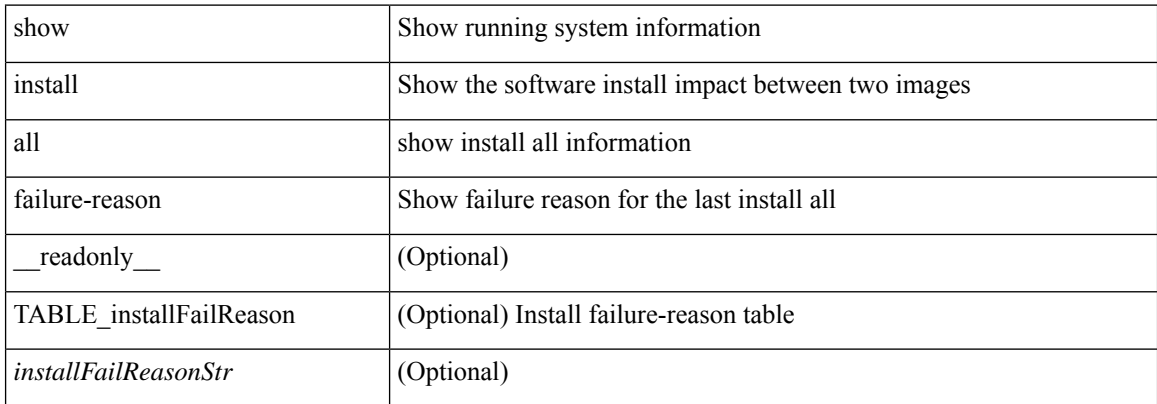

#### **Command Mode**

# **show install all impact**

show install all impact [ nxos <uri>  $] + [$  non-disruptive ]

#### **Syntax Description**

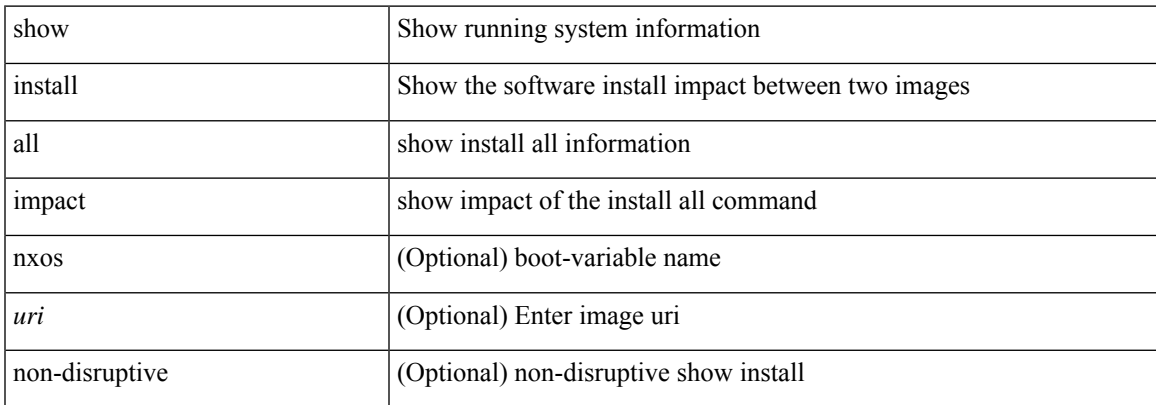

#### **Command Mode**

# **show install all impact epld**

show install all impact epld <uri1> [ \_readonly \_ [ { TABLE\_compat <module> <type> <upgradable> <impact><reason> } ] ]

#### **Syntax Description**

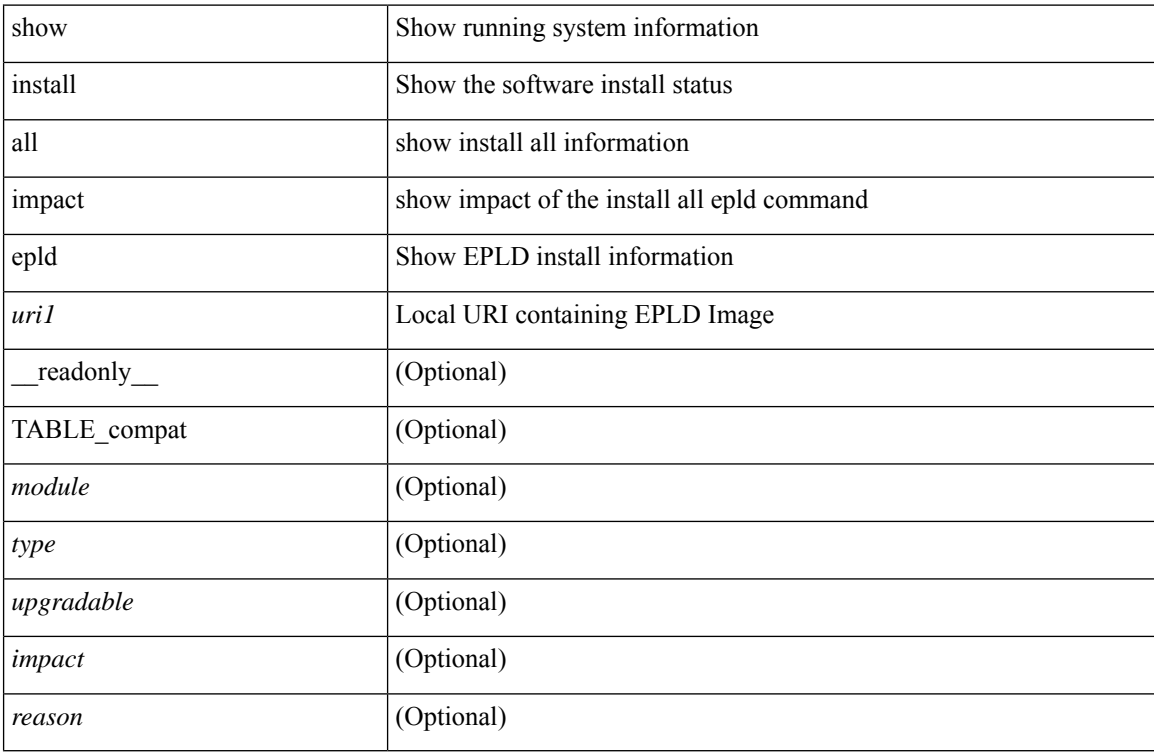

#### **Command Mode**

# **show install all status**

show install all status

#### **Syntax Description**

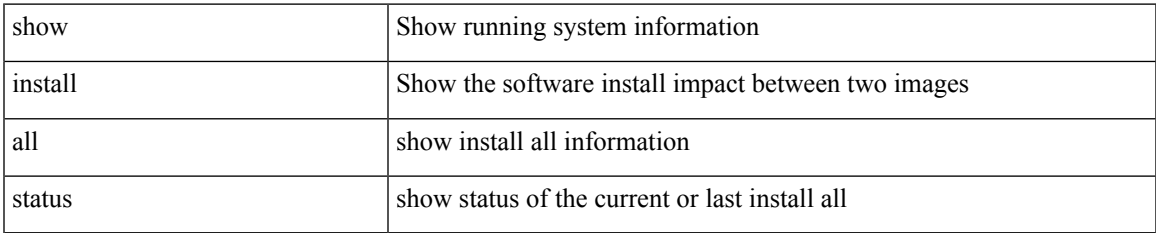

#### **Command Mode**

 $\bullet$  /exec

### **show install all time-stats**

show install all time-stats [ detail | handshake ]

#### **Syntax Description**

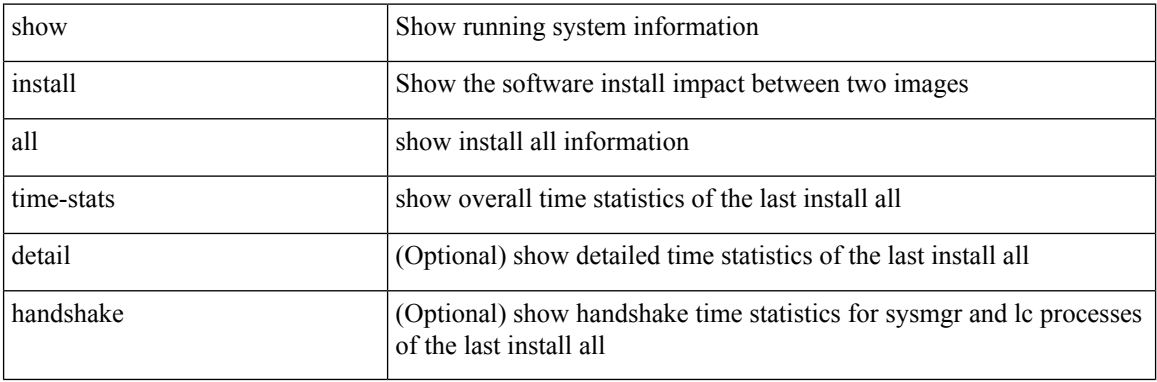

#### **Command Mode**

• /exec

ı

# **show install epld status**

show install epld status [ \_\_readonly \_\_ [ { TABLE\_data <entry\_num> [ <header\_info> ] <module\_num>  $\leq$ time> [  $\leq$ epld\_install\_name> ] [  $\leq$ reason> ] [  $\leq$ status> ] [ TABLE\_epld [  $\leq$ epld\_name> ] [  $\leq$ curr\_ver> ] [  $\leq$ old\_ver>]] } ] ]

#### **Syntax Description**

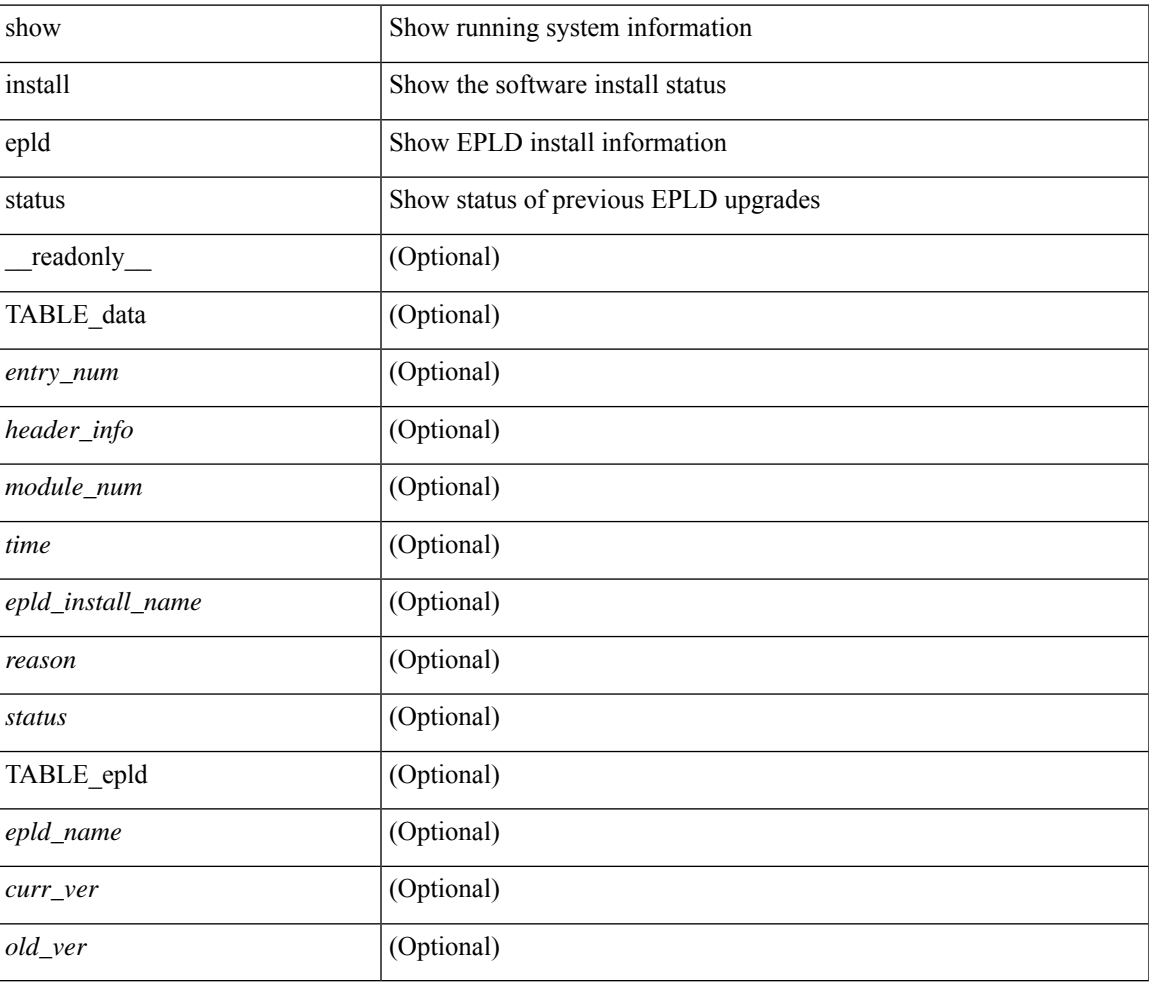

#### **Command Mode**

### **show install log**

show install log {  $[\< id> | from < id]$  [ detail ] [ reverse ]  $|$  [ last ]  $]$  [ \_\_readonly\_\_ { current\_time  $\< curr_time$ [ $TABLE\_show_log\_output \leq install_id \geq \leq install_log\_entry \geq + ]$ ]

#### **Syntax Description**

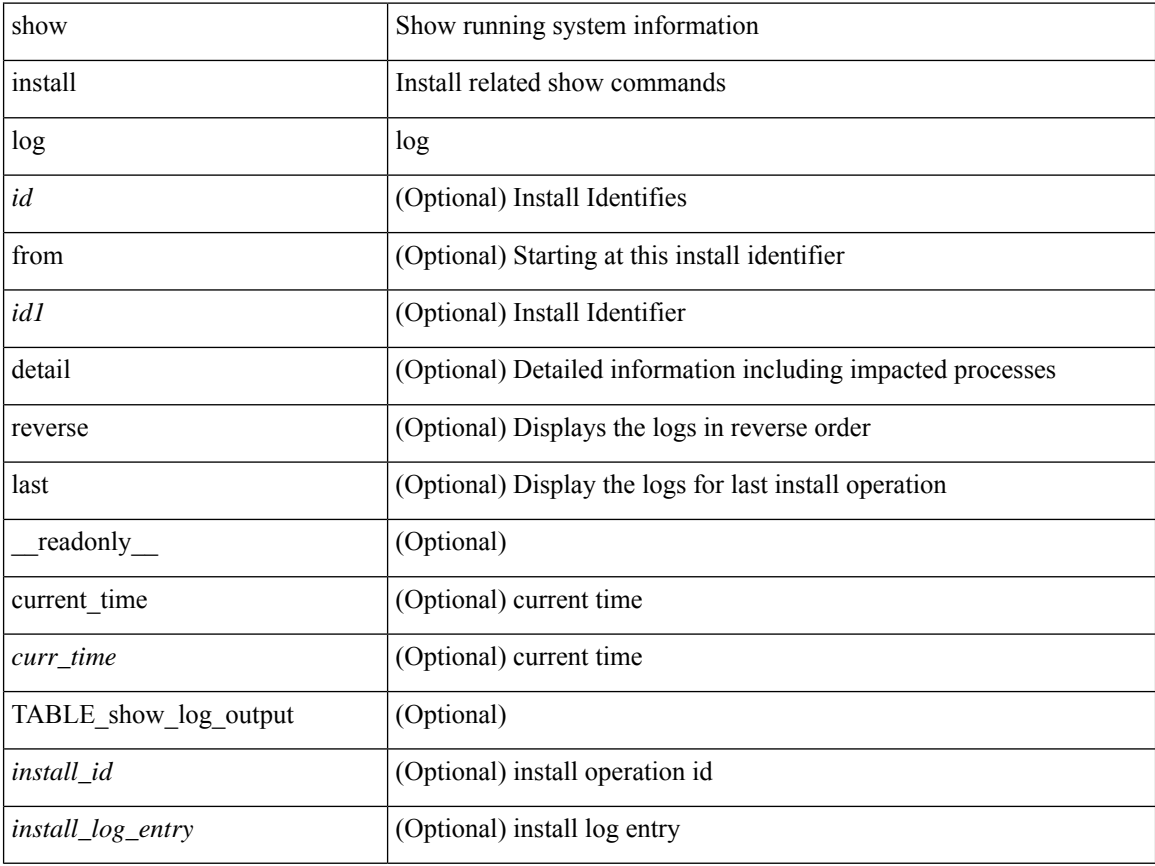

#### **Command Mode**

 $\overline{\phantom{a}}$ 

### **show install mode**

show install mode [ \_readonly \_{ <install\_mode> <image\_type> } ]

#### **Syntax Description**

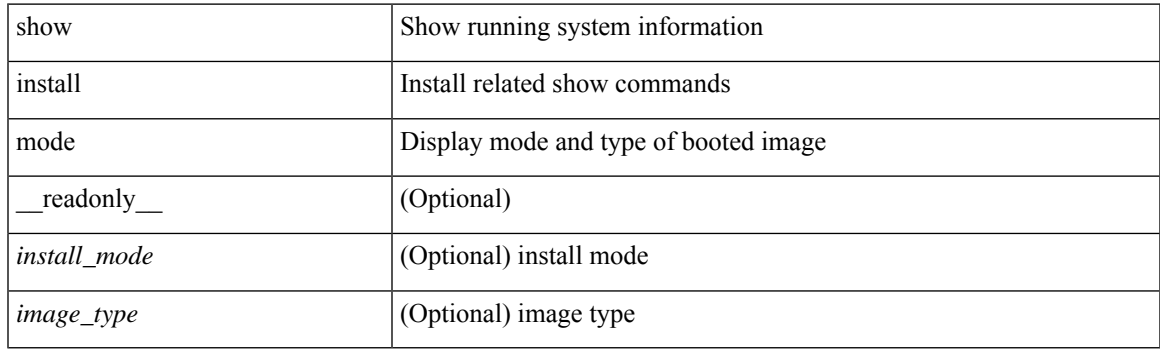

**Command Mode**

# **show install packages**

show install packages [ \_\_readonly\_\_ { <curr\_nxos\_image> [ TABLE\_package\_list <package\_name> <version> <state> <signature> ] } ]

#### **Syntax Description**

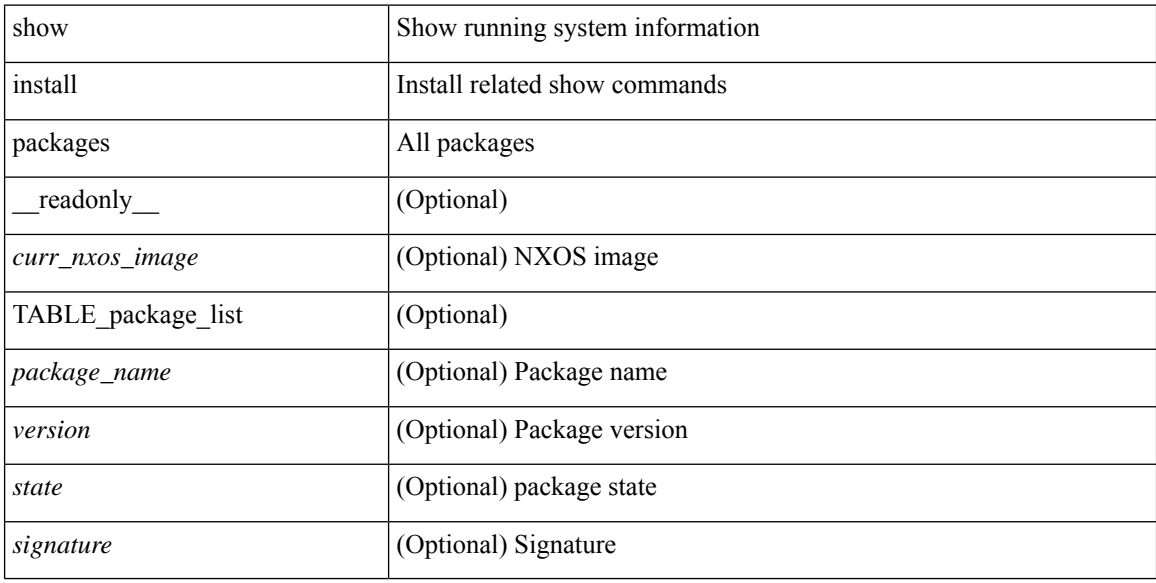

#### **Command Mode**

# **show install patches**

show install patches [ \_\_readonly \_\_ { <curr\_nxos\_image> [ TABLE\_smu\_list <install\_smu\_id> <install\_smu\_state> [ TABLE\_module\_list <install\_modno> <install\_mod\_smu\_state> ] ] } ]

#### **Syntax Description**

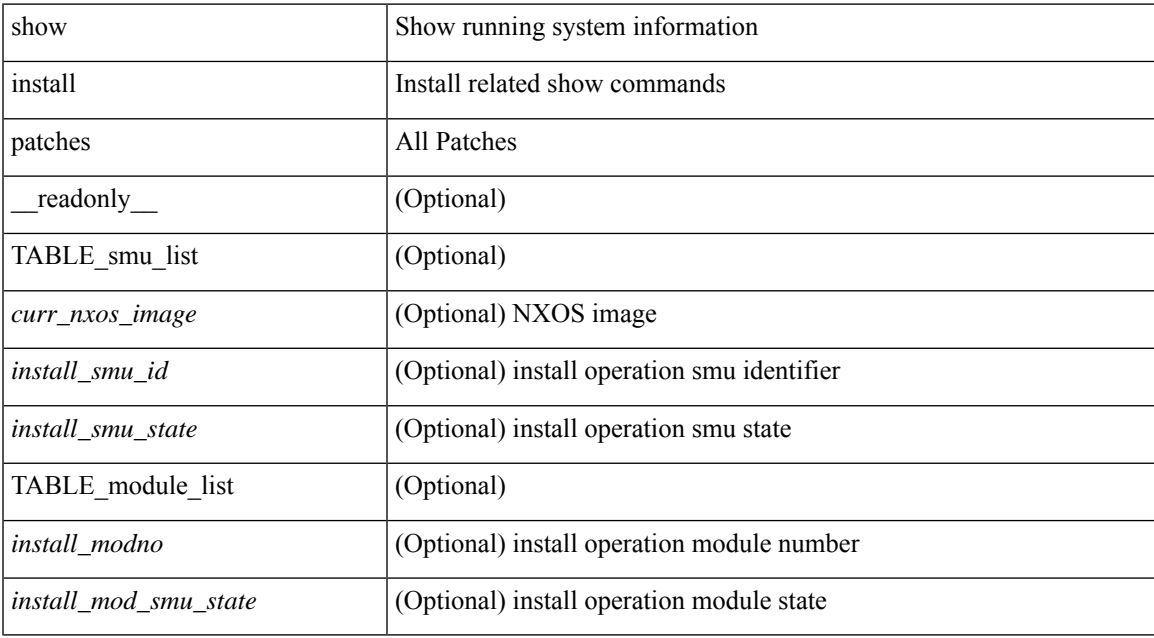

#### **Command Mode**

### **show interface**

show interface <ifloop> [ \_\_readonly \_\_ TABLE\_interface <interface> [ <state> ] [ <admin\_state> ] [  $\leq$ share\_state>  $]$  [ $\leq$ state\_rsn  $\leq$  [ $\leq$  desc>  $]$   $\leq$   $\leq$  [ $\leq$   $\leq$   $\leq$   $\leq$   $\leq$   $\leq$   $\leq$   $\leq$   $\leq$   $\leq$   $\leq$   $\leq$   $\leq$   $\leq$   $\leq$   $\leq$   $\leq$   $\leq$   $\leq$   $\leq$   $\leq$   $\leq$   $\leq$   $\leq$   $\le$ ] [ <eth\_eee\_state> ] [ <eth\_dce\_mode> ] [ <vpc\_status> ] [ <eth\_rsn\_fac> ] [ <eth\_rsn\_code> ] [ <eth\_hw\_desc> ] [ <eth\_hw\_addr> ] [ <eth\_bia\_addr> ] [ <eth\_ip\_addr> ] [ <eth\_ip\_mask> ] [ <eth\_ip\_prefix>  $\lceil$  <eth mtu>  $\lceil$  <eth bw>  $\lceil$  <  $\lceil$  <eth encapsulation>  $\lceil$  <  $\lceil$  <  $\lceil$  <  $\lceil$  <  $\lceil$   $\lceil$  <  $\lceil$   $\lceil$   $\lceil$   $\lceil$   $\lceil$   $\lceil$   $\lceil$   $\lceil$   $\lceil$   $\lceil$   $\lceil$   $\lceil$   $\lceil$   $\lceil$   $\lceil$   $\lceil$   $\lceil$   $\lceil$   $\$  $\leq$ eth txload $>$  ] [  $\leq$ eth rxload $>$  ] [  $\leq$ eth loopback $>$  ] [  $\leq$ eth deepalive $>$  ] [  $\leq$ eth duplex $>$  ] [  $\leq$ eth speed $>$  ] [ <eth\_mode> ] [ <eth\_ratemode> ] [ <eth\_autoneg> ] [ <eth\_beacon> ] [ <eth\_media> ] [ <eth\_in\_flowctrl>  $\lceil$  <eth out flowctrl>  $\lceil$  <eth mdix>  $\lceil$  <eth swt monitor>  $\lceil$  <eth ethertype>  $\lceil$  <eth members>  $\lceil$   $\lceil$ <eth\_clk\_mode> ] [ <eth\_arp\_type> ] [ <eth\_arp\_timeout> ] [ <eth\_last\_in> ] [ <eth\_last\_out> ] [ <eth\_out\_hang> ] [ <eth\_clear\_counters> ] [ <eth\_link\_flapped> ] [ <eth\_inq\_size> ] [ <eth\_inq\_max> ] [ <eth\_inq\_drops> ] [ <eth\_inq\_flush> ] [ <eth\_out\_drop> ] [ <eth\_q\_strategy> ] [ <eth\_outq\_size> ] [  $\leq$ eth outq max $>$   $\mid$   $\leq$ eth reset cntr $>$   $\mid$   $\leq$  loop in pkts $>$   $\mid$   $\leq$  loop in  $\mid$   $\leq$  loop in mcast $\geq$   $\mid$   $\mid$ <loop\_in\_compressed> ] [ <loop\_in\_errors> ] [ <loop\_in\_frame> ] [ <loop\_in\_overrun> ] [ <loop\_in\_fifo> ] [ <loop\_out\_pkts> ] [ <loop\_out\_bytes> ] [ <loop\_out\_underruns> ] [ <loop\_out\_errors> ] [ <loop\_out\_collisions> ] [ <loop\_out\_fifo> ] [ <loop\_out\_carriers> ] ]

#### **Syntax Description**

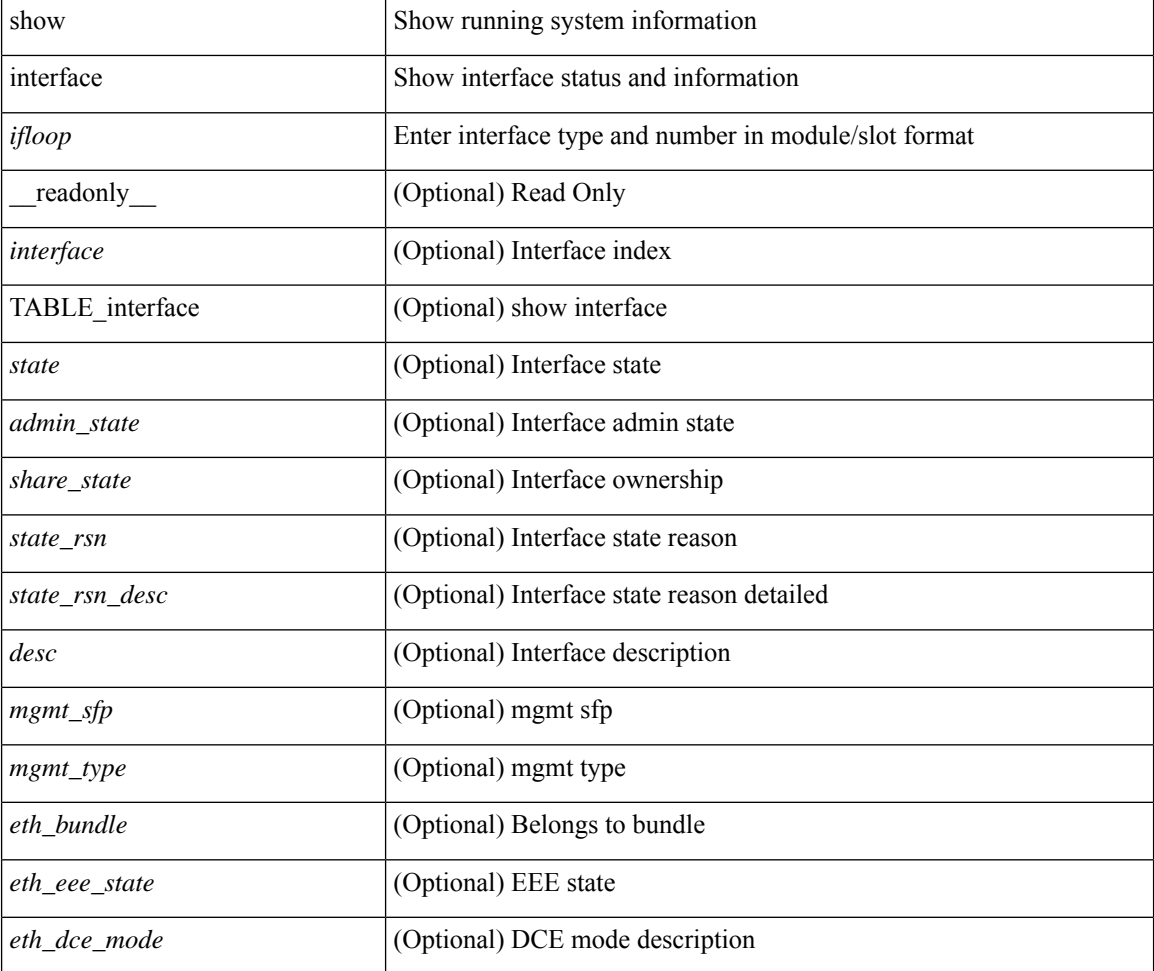

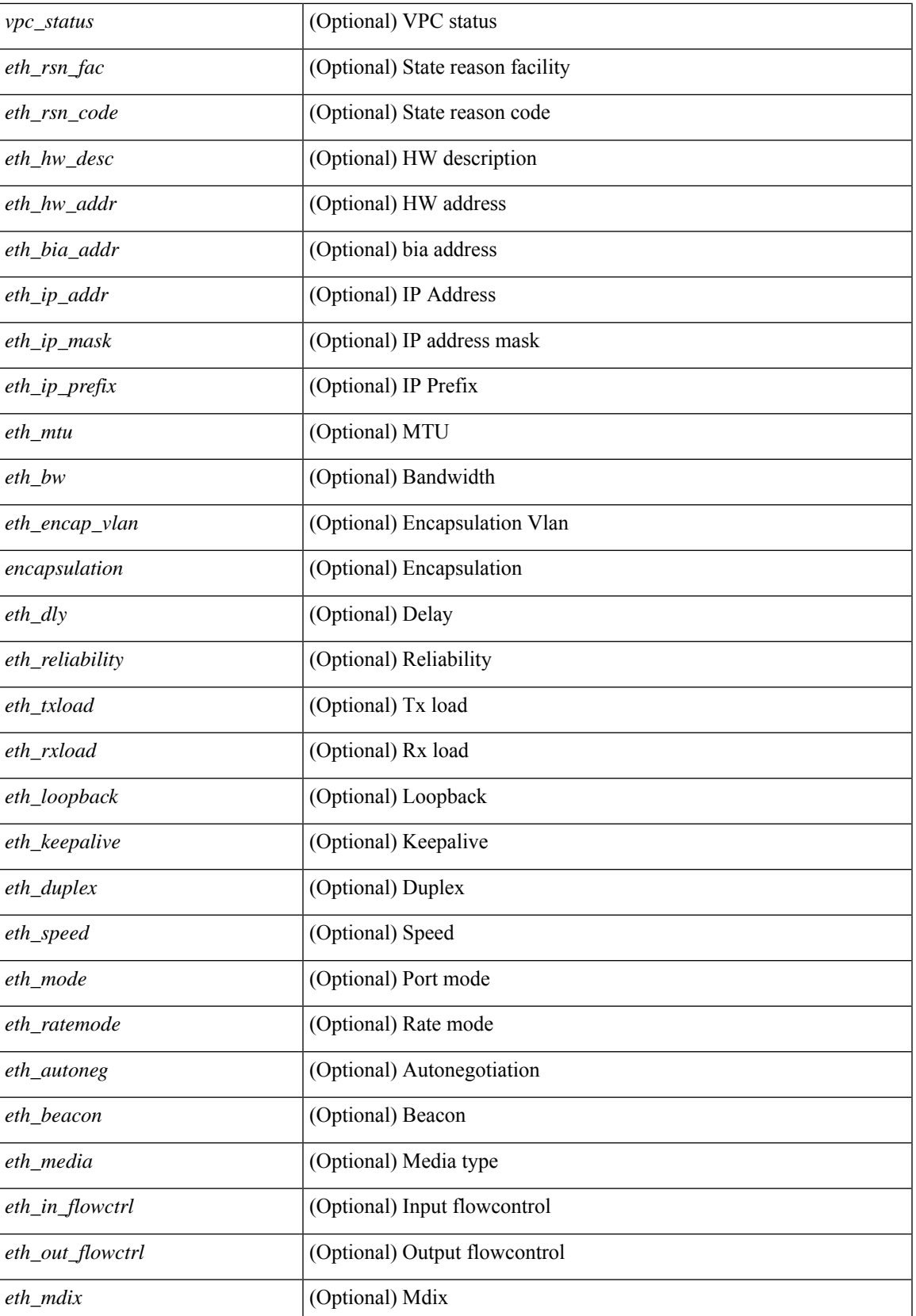

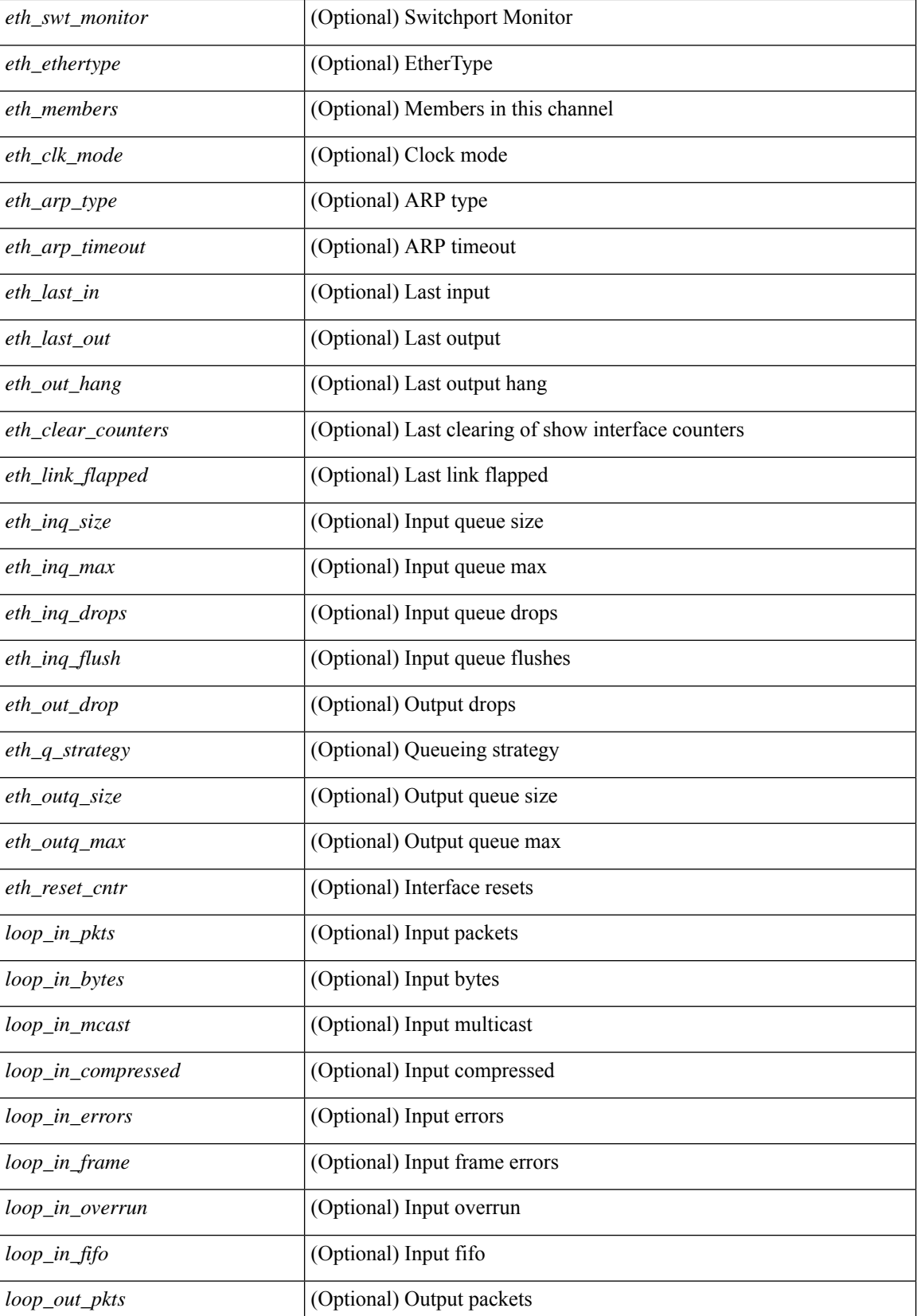

 $\mathbf l$ 

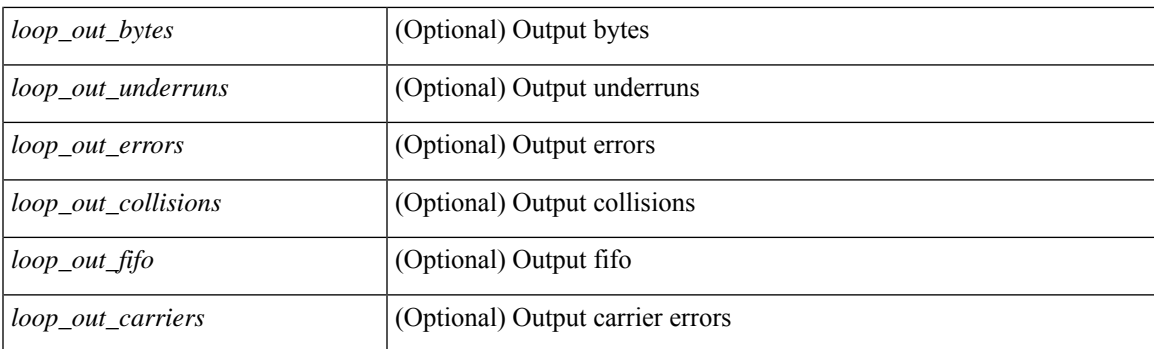

#### **Command Mode**

### **show interface**

show interface  $\langle$ ifid brief1> [ brief ] [ \_\_readonly \_ [ { TABLE\_interface\_vfc [  $\langle$  interface\_vfc> ] [ <vsan\_brief> ] [ <oper\_port\_state> ] [ <port\_state> ] [ <bound\_interface> ] [ <port\_desc> ] [ <port\_des> ] [  $\leq$ mgmt\_hw\_desc1> ] [ $\leq$ mgmt\_hw\_addr1> ] [ $\leq$ port\_name> ] [ $\leq$ hardware> ] [ $\leq$ sfp> ] [ $\leq$ port\_wwn> ] [ <peer\_port\_wwn> ] [ <admin\_mode> ] [ <admin\_trunk\_mode> ] [ <snmp\_trap> ] [ <status> ] [ <state\_rsn1>  $| {\nvert}$  <fcot info>  $| {\nvert}$  <br/>  $\langle$  \[  $\langle$  \lefter  $| {\nvert}$  and  $| {\nvert}$   $\langle$  \lefter  $| {\nvert}$   $\langle$  \lefter  $| {\nvert}$   $\langle$  \lefter  $| {\nvert}$   $\langle$  \lefter  $| {\nvert}$   $\langle$  \lefter  $| {\nvert}$   $\langle$  \lefter  $| {\nvert}$   $\langle$  \lefter  $| {\nvert}$  $\lceil$  <vsan>  $\lceil$  <port rate mode>  $\lceil$  < speed>  $\rceil$  < speed>  $\lceil$  < speed>  $\lceil$  < speed>  $\lceil$  < speed>  $\lceil$  < speed>  $\lceil$  < speed>  $\lceil$  < speed>  $\lceil$  < speed>  $\lceil$  < speed>  $\lceil$  < speed>  $\lceil$  < speed speed s <oper\_txbbcredit> ] [ <oper\_rxbbcredit> ] [ <port\_bb\_scn> ] [ <admin\_rxbufsize> ] [ <admin\_port\_encap>  $\lceil$  <admin beacon mode>  $\lceil$  <admin fec state>  $\lceil$  < oper fec state>  $\lceil$  < bundle if index>  $\lceil$   $\lceil$  $\lt$ trkd\_if\_index> ] [  $\lt$ trk\_cfg\_vsans> ] [  $\lt$ trkd\_port\_state> ] [  $\lt$ num\_ports> ] [ TABLE\_trk\_intf [  $\lt$ trk\_intf> ] ] [ <info\_type\_num> ] [ <info\_model\_num> ] [ <info\_manufacturer> ] [ <info\_port\_id> ] [ <active\_vsan>  $\lceil$  <trunk vsan\_up>  $\lceil$  <trunk\_vsan\_isolated>  $\lceil$  <trunk\_vsan\_initializing>  $\lceil$  <in\_bps>  $\lceil$  <in\_byps>  $\lceil$  =  $\{\sin f \text{ps} \}$  |  $\{\text{out bps} \}$  |  $\{\text{out bys} \}$  |  $\{\text{out fps} \}$  |  $\{\text{total in frames} \}$  |  $\{\text{total in bytes} \}$  |  $\lt$ total in discards>  $]$   $\lt$   $\lt$ total in errors>  $]$   $\lt$   $\lt$ invalid crc $>$   $]$   $\lt$   $\lt$ unknown class frames $>$   $]$   $\lt$   $\lt$ frames too long $\gt$ ] [ <frames\_too\_short> ] [ <total\_out\_frames> ] [ <total\_out\_bytes> ] [ <total\_out\_discards> ] [  $\{\text{total\_out\_errors>}\}\$   $[\text{sin\_ols>}\]$   $[\text{sin\_lrr>}\]$   $[\text{sin\_nos>}\]$   $[\text{sin\_loops>}\]$   $[\text{cos\_ols>}\]$   $[\text{cos\_lrr>}\]$  $\{\text{out} \text{nos}> | \}$   $\{\text{out} \text{loop} \text{ints}> | \}$   $\{\text{tr } \text{abs} \text{ perf} \text{ buffer}\}$   $\{\text{tr } \text{abs} \text{ credit}> | \}$   $\{\text{tr } \text{abs} \text{ credit}> | \}$  $\leq$ tx b2b low pri cre>  $| \leq$  [ $\leq$  fcoe in pkts>  $| \leq$  [ $\leq$  fcoe out pkts> ]  $| \leq$  fcoe out octets> ] [ TABLE\_members  $[$  <port\_channel\_member> ] ] [ <interface\_last\_changed> ]  $[$  <time\_last\_cleared> ] } ] [ {TABLE\_interface\_brief\_vfc  $\lceil$  <interface\_vfc>  $\rceil$  [ <vsan\_brief>  $\rceil$  [ <admin\_mode>  $\rceil$  [ <admin\_trunk\_mode> ] [ <status> ] [ <fcot\_info> ] [ <br/> \timessample of [ \timessample ] [ \timessample  $\left| \right|$  [ \timessample  $\left| \right|$  [ \timessample information information information information information information information inf  $\le$  oper\_speed>  $]$  [  $\le$  port\_channel>  $]$  [ $\le$ ip\_addr>  $]$  } ] ]

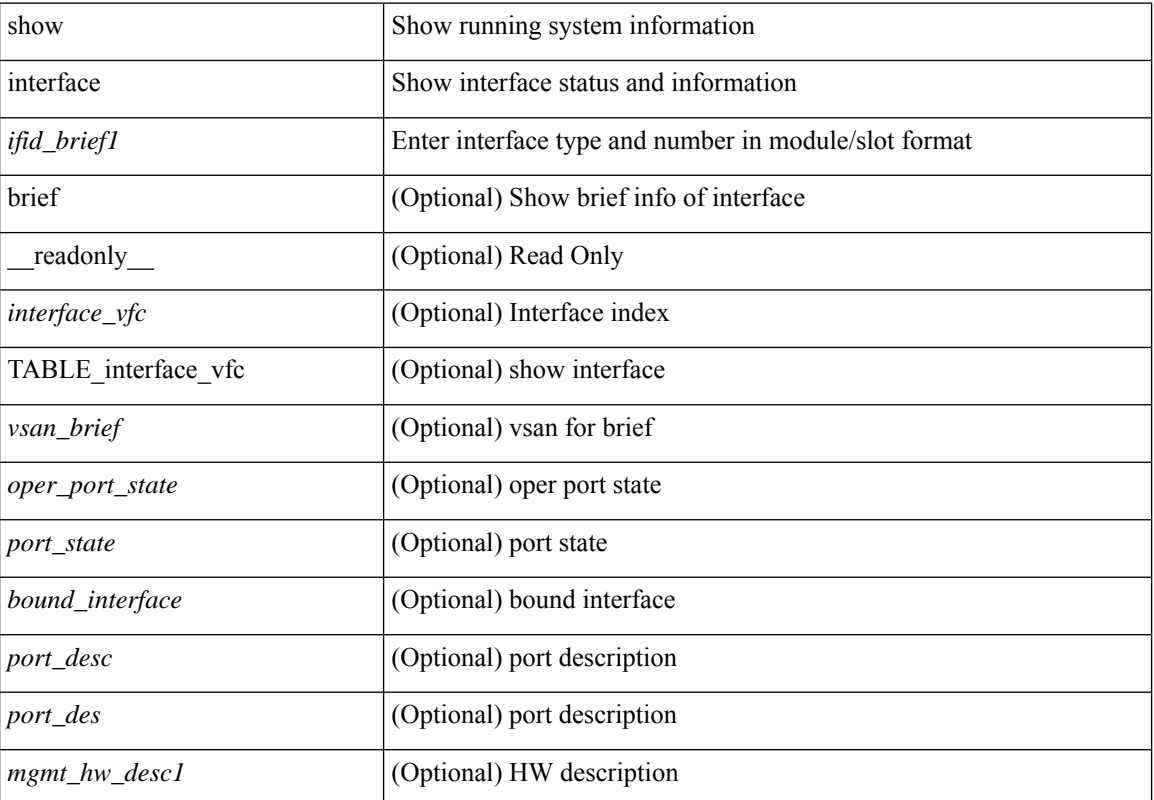

#### **Syntax Description**

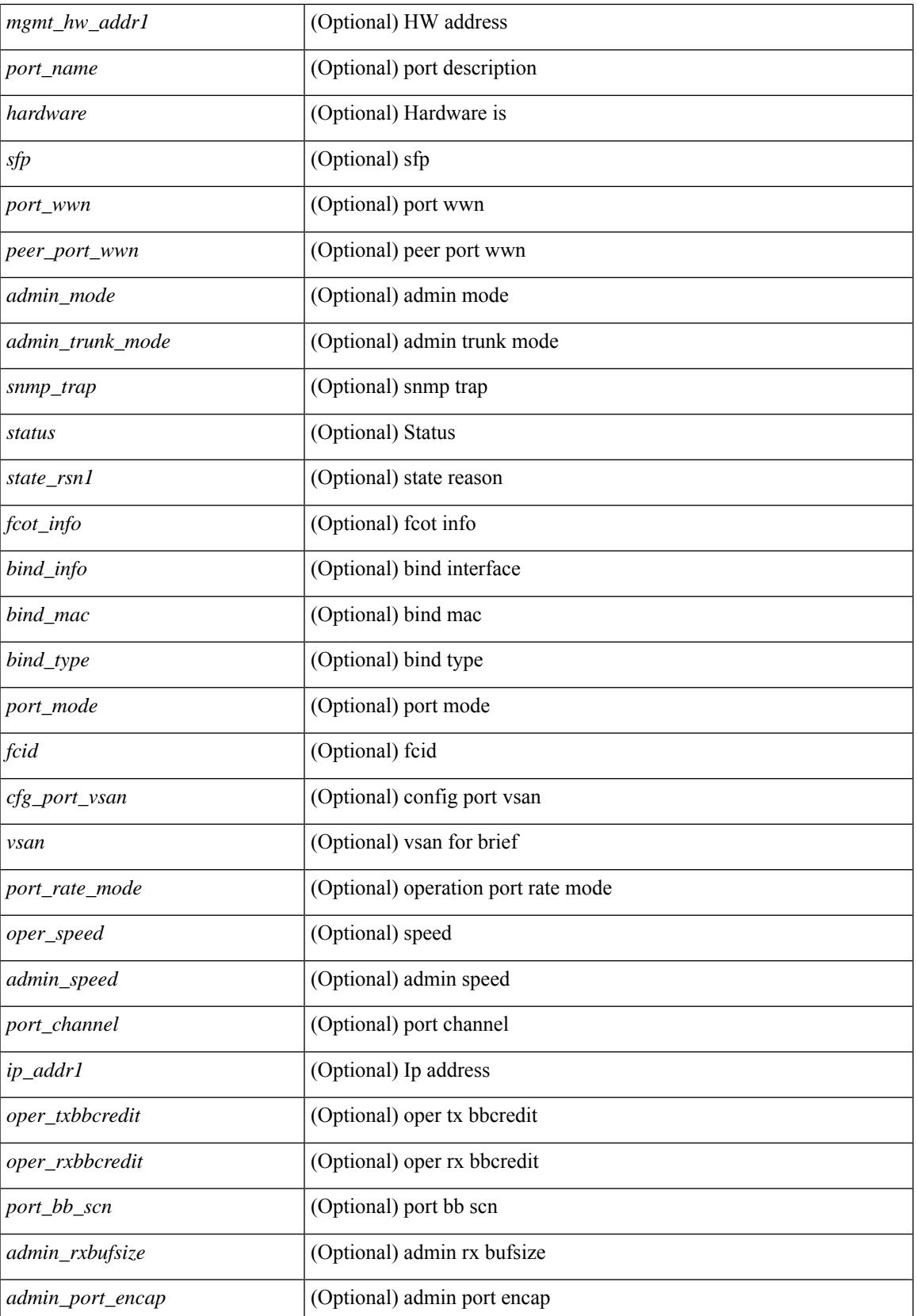

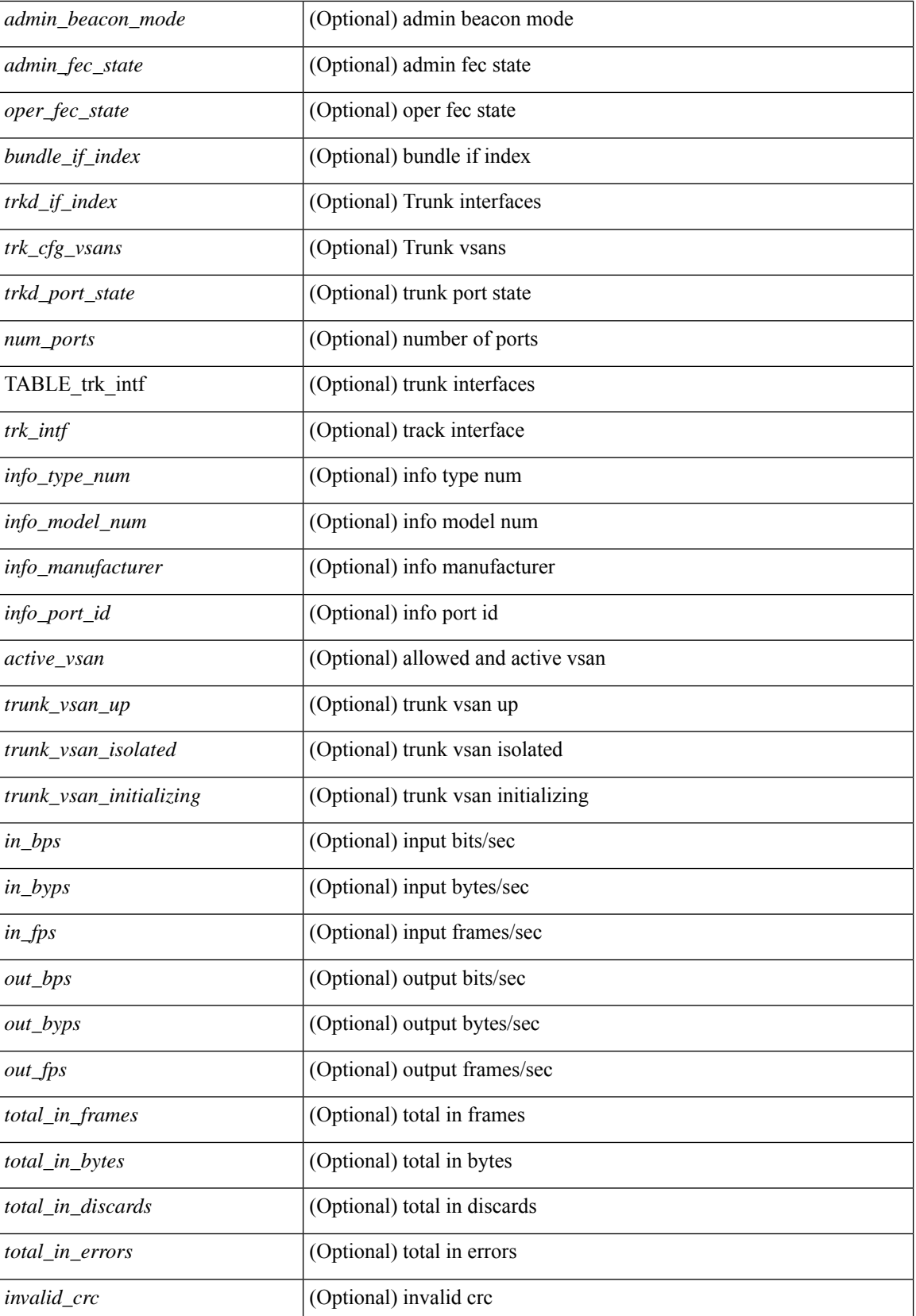

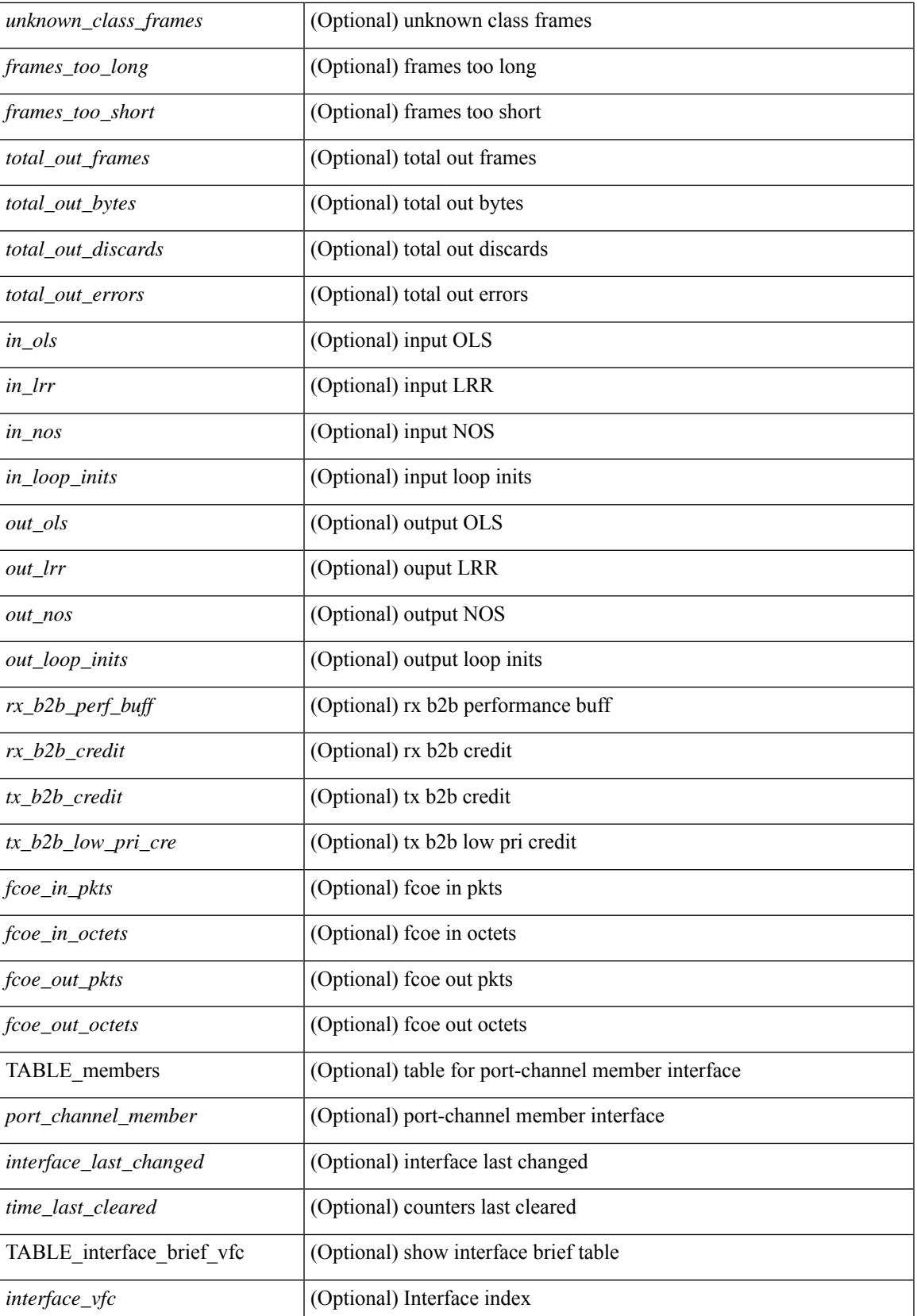

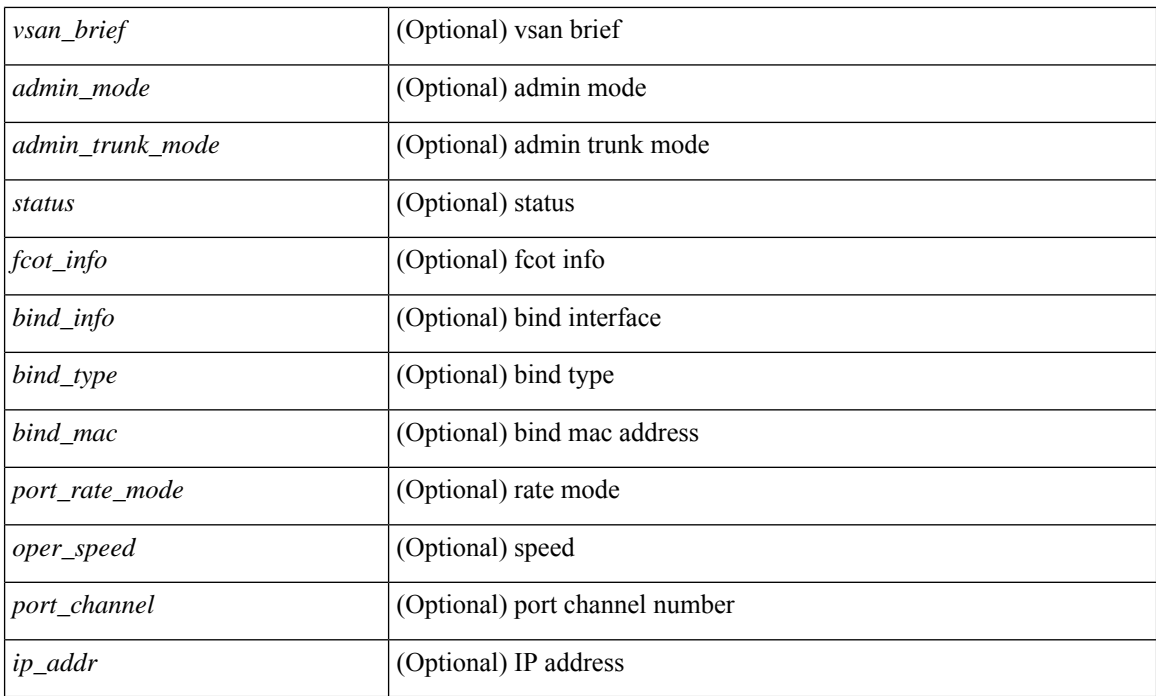

#### **Command Mode**

• /exec

ı

### **show interface**

show interface  $\leq$  if d\_ brief  $\geq$  [  $\leq$  [  $\leq$  [  $\leq$   $\leq$   $\leq$   $\leq$   $\leq$   $\leq$   $\leq$   $\leq$   $\leq$   $\leq$   $\leq$   $\leq$   $\leq$   $\leq$   $\leq$   $\leq$   $\leq$   $\leq$   $\leq$   $\leq$   $\leq$   $\leq$   $\leq$   $\leq$   $\leq$   $\leq$   $\leq$   $\$  $\lceil$  < spect of state>  $\lceil$  < sport state>  $\lceil$  < spond\_interface>  $\lceil$  < spond\_interface>  $\lceil$  < spond\_interface>  $\lceil$  < spond\_interface>  $\lceil$  < spond\_interface>  $\lceil$  < spond\_interface>  $\lceil$  < spond\_interface>  $\leq$ mgmt\_hw\_desc1> ] [ $\leq$ mgmt\_hw\_addr1> ] [ $\leq$ port\_name> ] [ $\leq$ hardware> ] [ $\leq$ sfp> ] [ $\leq$ port\_wwn> ] [ <peer\_port\_wwn> ] [ <admin\_mode> ] [ <admin\_trunk\_mode> ] [ <snmp\_trap> ] [ <status> ] [ <state\_rsn1>  $| \cdot \cdot \cdot |$  <fcot info>  $| \cdot \cdot \cdot |$  <br/>(solved linfo>  $| \cdot \cdot \cdot |$  = \left(solved linfo>  $| \cdot \cdot \cdot |$  = \left(solved linfo> linfo> linfo> linfo> linfo> linfo> linfo> linfo> linfo> linfo> linfo> linfo> linfo> linfo> linfo ana>  $\lceil$  <vsan>  $\lceil$  <port rate mode>  $\lceil$  < speed>  $\rceil$  < speed>  $\lceil$  < speed>  $\lceil$  < speed>  $\lceil$  < speed>  $\lceil$  < speed>  $\lceil$  < speed>  $\lceil$  < speed>  $\lceil$  < speed>  $\lceil$  < speed>  $\lceil$  < speed>  $\lceil$  < speed>  $\lceil$  <oper\_txbbcredit> ] [ <oper\_rxbbcredit> ] [ <port\_bb\_scn> ] [ <admin\_rxbufsize> ] [ <admin\_port\_encap>  $\lceil$  <admin beacon mode>  $\lceil$  <admin fec state>  $\lceil$  < state>  $\lceil$  < state>  $\lceil$  < state>  $\lceil$  < state>  $\lceil$  < state>  $\lceil$  < state> state>  $\lceil$  < state>  $\lt$ trkd\_if\_index> ] [  $\lt$ trk\_cfg\_vsans> ] [  $\lt$ trkd\_port\_state> ] [  $\lt$ num\_ports> ] [ TABLE\_trk\_intf [  $\lt$ trk\_intf> ] ] [ <info\_type\_num> ] [ <info\_model\_num> ] [ <info\_manufacturer> ] [ <info\_port\_id> ] [ <active\_vsan>  $\lceil$  <trunk vsan\_up>  $\lceil$  <trunk\_vsan\_isolated>  $\lceil$  <trunk\_vsan\_initializing>  $\lceil$  <in\_bps>  $\lceil$  <in\_byps>  $\lceil$  {  $\sin f$  fps>  $|$  [ <out bps>  $|$  [ <out byps>  $|$  [ <out fps>  $|$  [ <total in frames>  $|$  [ <total in bytes>  $|$  [ <total\_in\_discards> ] [ <total\_in\_errors> ] [ <invalid\_crc> ] [ <unknown\_class\_frames> ] [ <frames\_too\_long> ] [ <frames\_too\_short> ] [ <total\_out\_frames> ] [ <total\_out\_bytes> ] [ <total\_out\_discards> ] [  $\{\text{total\_out\_errors>}\}\$   $[\text{sin\_ols>}\]$   $[\text{sin\_lrr>}\]$   $[\text{sin\_nos>}\]$   $[\text{sin\_loops>}\]$   $[\text{cos\_ols>}\]$   $[\text{cos\_lrr>}\]$  $\leq$   $\leq$  $\leq$ tx b2b low pri cre>  $| \leq$  [ $\leq$  fcoe in pkts>  $| \leq$  fcoe in octets>  $| \leq$  fcoe out octets>  $| \leq$  fcoe out octets>  $| \leq$ [ TABLE\_members  $[$  <port\_channel\_member> ] ] [ <interface\_last\_changed> ]  $[$  <time\_last\_cleared> ] } ] [ { TABLE interface brief fc  $\lceil$  <interface fc>  $\lceil$  < \ \eta \ \ \eta \ \eta \ \eta \ \eta \ \eta \ \eta \ \eta \ \eta \ \eta \ \eta \ \eta \ \eta \ \eta \ \eta \ \eta \ \eta \ \eta \ \eta \ \eta \ \eta \ \eta \ \eta \ ] [ <status> ] [ <fcot\_info> ] [ <br/> \timessample of [ \timessample ] [ \timessample  $\left| \right|$  [ \timessample  $\left| \right|$  [ \timessample information information information information information information information inf  $\le$ oper speed>  $\le$  [  $\le$ port channel>  $\le$  [  $\le$  ip\_addr>  $\ge$  ]  $\le$  [  $\le$  TABLE interface brief san pc  $\le$  interface san> ] [ <vsan\_brief> ] [ <admin\_trunk\_mode> ] [ <status> ] [ <port\_rate\_mode> ] [ <oper\_speed> ] [ <ip\_addr> ] } ] ]

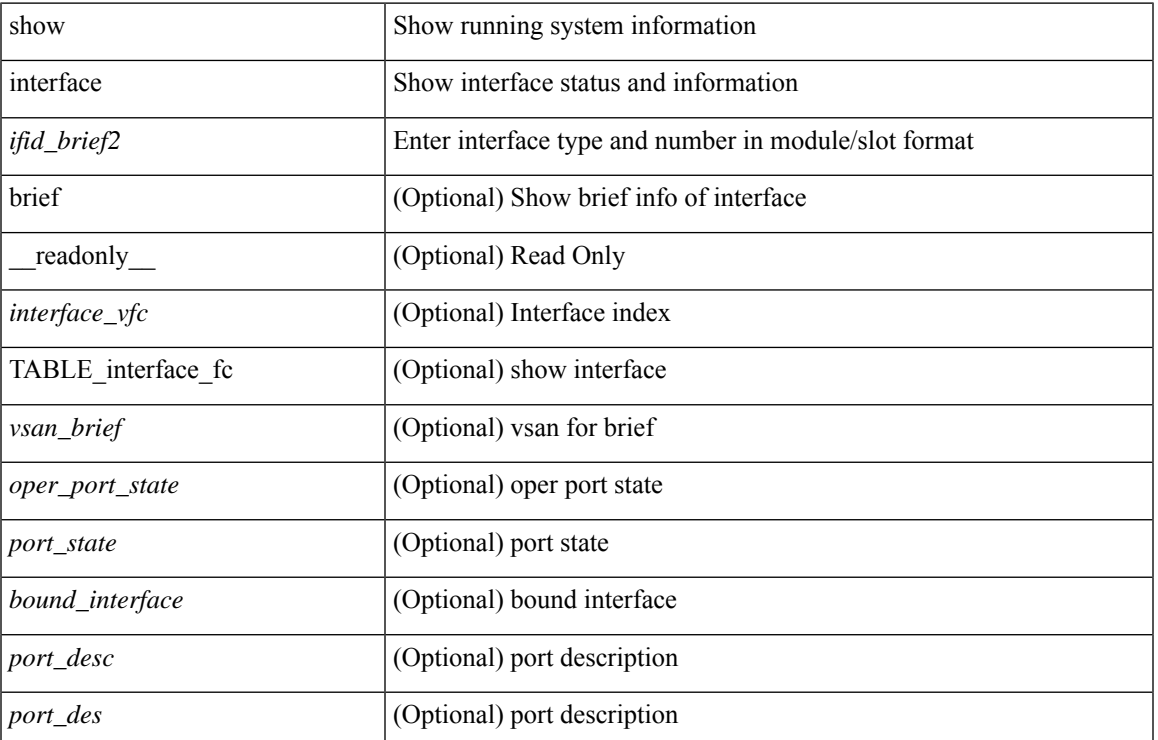

#### **Syntax Description**

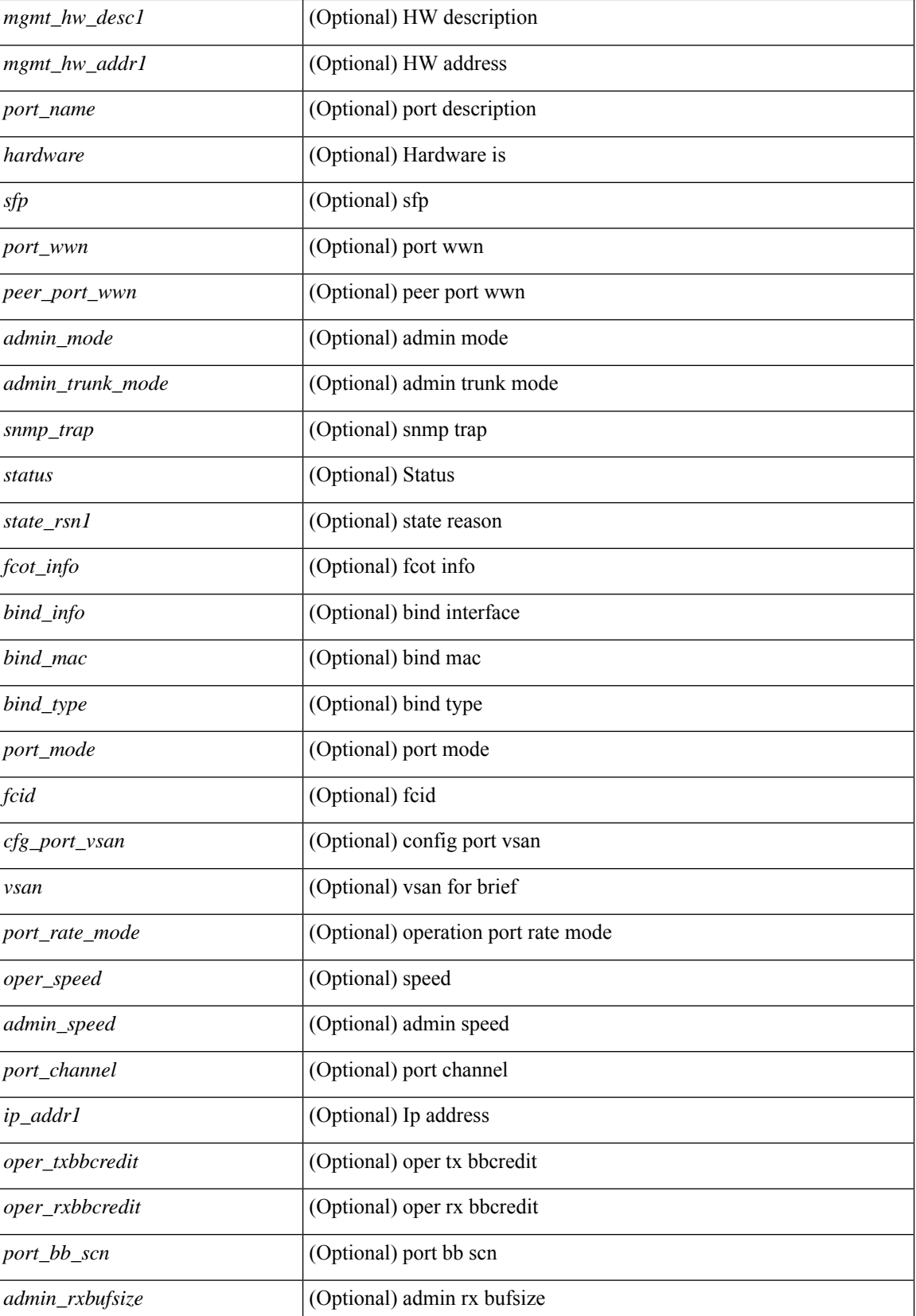

 $\mathbf l$ 

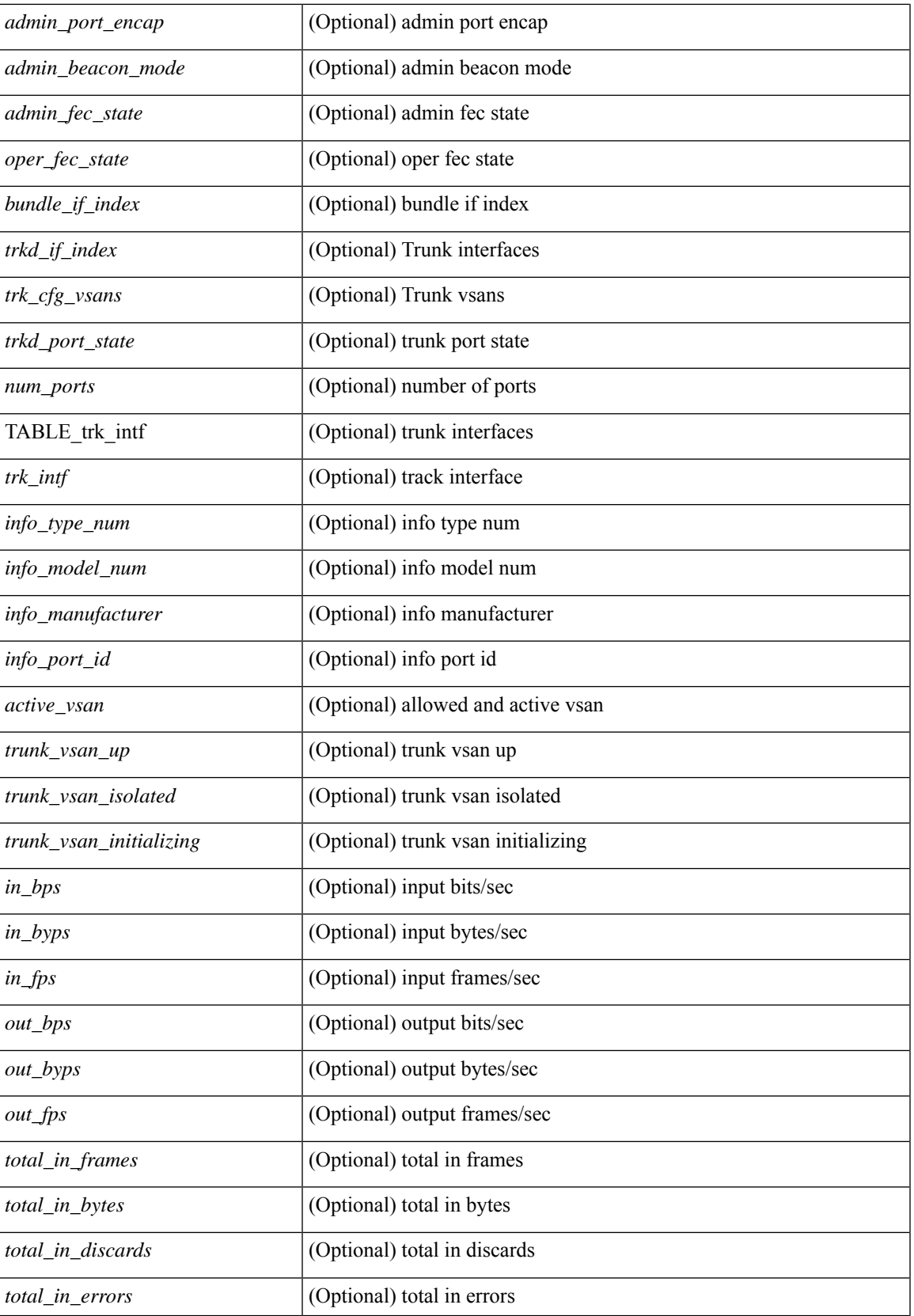

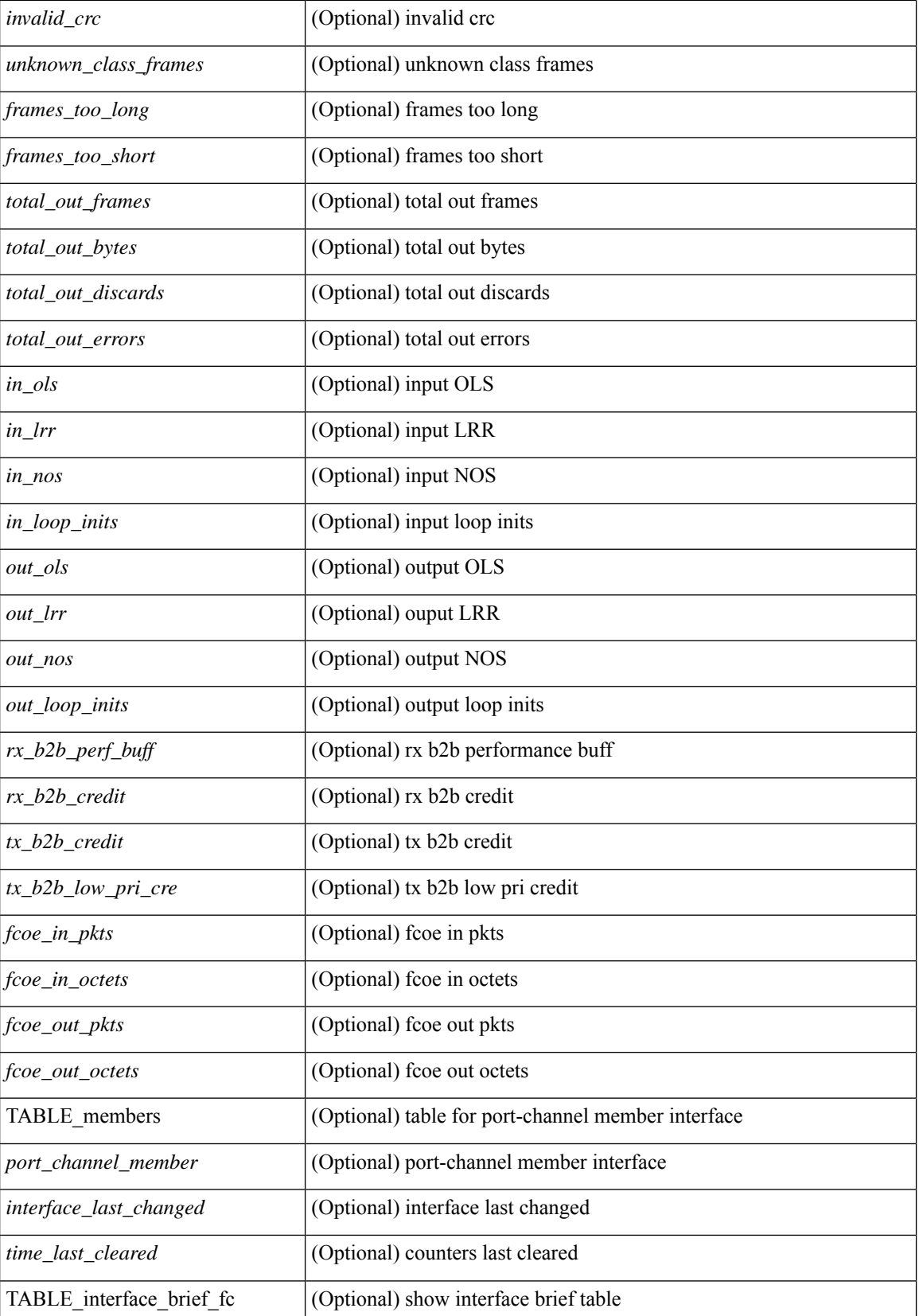

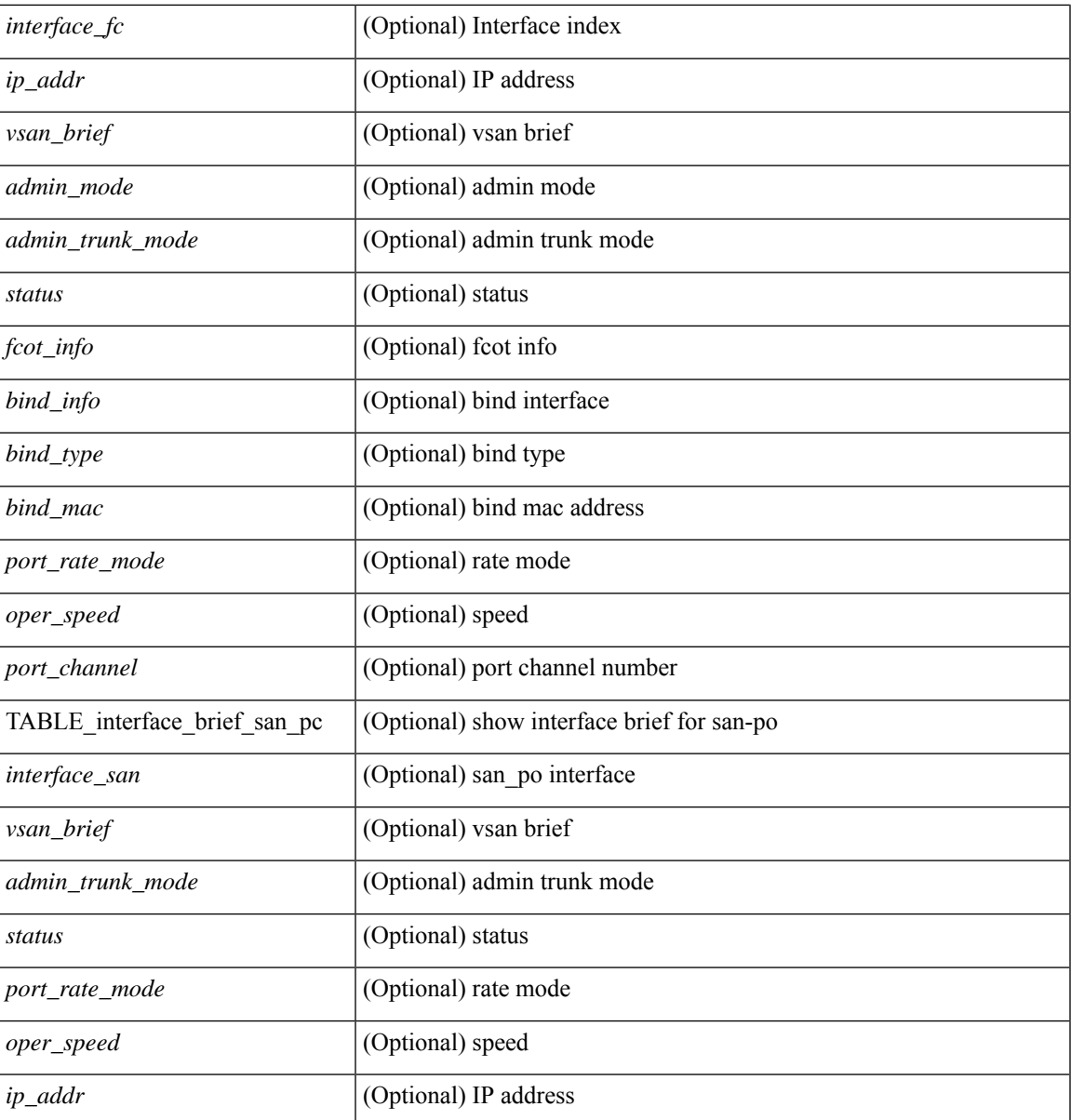

**Command Mode**

• /exec

### **show interface**

show interface <ifid> [ quick ] [ \_\_readonly\_\_ TABLE\_interface <interface> [ <desc> ] [ [ <svi\_if\_index> ]  $\lceil$  <svi admin state>  $\lceil$  < soper state>  $\rceil$  [ <svi rsn\_desc>  $\rceil$  [ <svi\_line\_proto>  $\rceil$  [ <svi\_hw>  $\rceil$  [ <svi\_mac>  $\rceil$  [ <svi\_desc> ] [ <svi\_ip\_addr> ] [ <svi\_ip\_mask> ] [ <svi\_mtu> ] [ <svi\_bw> ] [ <svi\_delay> ] [ <vlan\_id> ] [  $\text{type}$  ] ] [  $\text{f}$   $\text{f}$  $\lceil$   $\lceil$  $\langle$ sec\_vlan>  $]$   $\langle$ sec\_vlan\_type>  $]$  }  $]$   $[$   $\langle$  eth\_load\_interval1\_rx>  $]$   $\langle$   $\langle$  = th\_inrate1\_bits>  $]$   $\langle$   $\langle$  eth\_inrate1\_pkts> ] [ <eth\_load\_interval1\_tx> ] [ <eth\_outrate1\_bits> ] [ <eth\_outrate1\_pkts> ] [ <eth\_inrate1\_summary\_bits>  $\lceil$  <eth inrate1 summary pkts>  $\lceil$  <eth outrate1 summary bits>  $\lceil$  <eth outrate1 summary pkts>  $\lceil$   $\lceil$ <eth\_load\_interval2\_rx> ] [ <eth\_inrate2\_bits> ] [ <eth\_inrate2\_pkts> ] [ <eth\_load\_interval2\_tx> ] [ <eth\_outrate2\_bits> ] [ <eth\_outrate2\_pkts> ] [ <eth\_inrate2\_summary\_bits> ] [ <eth\_inrate2\_summary\_pkts>  $\lceil$  <eth outrate2 summary bits>  $\lceil$  <eth outrate2 summary pkts>  $\lceil$  <eth load interval3 rx>  $\lceil$  [  $\leq$ eth inrate3 bits>  $\leq$  [  $\leq$ eth inrate3 pkts>  $\leq$  [  $\leq$  ch load interval3 tx>  $\leq$  [  $\leq$  eth outrate3 bits>  $\leq$  [ <eth\_outrate3\_pkts> ] [ <eth\_inrate3\_summary\_bits> ] [ <eth\_inrate3\_summary\_pkts> ] [ <eth\_outrate3\_summary\_bits> ] [ <eth\_outrate3\_summary\_pkts> ] [ <eth\_l2\_ucastpkts> ] [ <eth\_l2\_ucastbytes> ] [ <eth\_l2\_mcastpkts> ] [ <eth\_l2\_mcastbytes> ] [ <eth\_l2\_bcastpkts> ] [ <eth\_l2\_bcastbytes> ] [  $\leq$ eth 13in ucastpkts>  $]$  [  $\leq$ eth 13in ucastbytes> ] [  $\leq$ eth 13in mcastbytess> ] [  $\leq$ eth 13in mcastbytes $>$  ] [  $\leq$ eth 13in bcastpkts>  $]$  [  $\leq$ eth 13in bcastbytes> ] [  $\leq$ eth 13out ucastbytess> ] [  $\leq$ eth 13out ucastbytes> ] [ <eth\_l3out\_mcastpkts> ] [ <eth\_l3out\_mcastbytes> ] [ <eth\_l3out\_bcastpkts> ] [ <eth\_l3out\_bcastbytes> ] [  $\leq$ eth 13in routed pkts>  $]$  [  $\leq$ eth 13in routed bytes> ] [  $\leq$ eth 13out routed bytes>  $\leq$  1500t routed bytes ] [ <eth\_l3avg1\_inbytes> ] [ <eth\_l3avg1\_inpkts> ] [ <eth\_l3avg1\_outbytes> ] [ <eth\_l3avg1\_outpkts> ] [ <eth\_l3avg2\_inbytes> ] [ <eth\_l3avg2\_inpkts> ] [ <eth\_l3avg2\_outbytes> ] [ <eth\_l3avg2\_outpkts> ] [ <eth\_l3avg3\_inbytes> ] [ <eth\_l3avg3\_inpkts> ] [ <eth\_l3avg3\_outbytes> ] [ <eth\_l3avg3\_outpkts> ] [  $\leq$ eth inpkts $>$  ] [  $\leq$ eth inbytes $>$  ] [  $\leq$ eth nobuf $>$  ] [  $\leq$ eth inbcast $>$  ] [  $\leq$ eth inucast $>$  ] [ <eth\_ingiants> ] [ <eth\_ipmcast> ] [ <eth\_inhw\_switched> ] [ <eth\_insw\_switched> ] [ <eth\_runts> ] [ <eth\_storm\_supp> ] [ <eth\_throtles> ] [ <eth\_inerr> ] [ <eth\_crc> ] [ <eth\_ecc> ] [ <eth\_frame> ] [ <eth\_overrun> ] [ <eth\_ignored> ] [ <eth\_watchdog> ] [ <eth\_outbcast> ] [ <eth\_outmcast> ] [ <eth\_outucast>  $\lceil$  <eth outgiants>  $\lceil$  <eth inpause>  $\lceil$  <eth dribble>  $\lceil$  <eth in if down drops>  $\lceil$  <eth bad eth>  $\lceil$   $\lceil$  $\leq$  =  $\leq$   $\leq$   $\le$ <eth\_outsw\_switched> ] [ <eth\_outerr> ] [ <eth\_coll> ] [ <eth\_resets> ] [ <eth\_babbles> ] [ <eth\_latecoll> ]  $\lceil$  <eth deferred>  $\lceil$  <eth lostcarrier>  $\rceil$  <eth nocarrier>  $\rceil$  <eth outpause>  $\rceil$  <eth buffail>  $\rceil$  [ <eth\_bufswapped> ] [ <eth\_arpdrops> ] [ <eth\_out\_ifdown\_drops> ] [ <eth\_single\_coll> ] [ <eth\_multi\_coll> ] [ <eth\_excess\_coll> ] [ <eth\_jabbers> ] [ <eth\_shortframe> ] [ <eth\_indiscard> ] [ <eth\_bad\_encap> ] [  $\leq$ eth outcrc $>$  ] [  $\leq$ eth symbol $>$  ] [  $\leq$ eth out drops $>$  ] [  $\leq$ eth sqetest $>$  ] [  $\leq$ eth inb64 $\geq$  ] [  $\leq$ eth inb65 127 $>$  $|$   $\leq$  (seth inb128 255>  $|$   $\leq$  eth inb256 511>  $|$   $\leq$  eth inb512 1023>  $|$   $\leq$  eth inb1024 1518>  $|$  $\leq$  eth inb1519 1548>  $\leq$  [  $\leq$  eth intrunk>  $\leq$  [  $\leq$  eth outb65 127> ]  $\leq$  eth outb128 255> ] [ <eth\_outb256\_511> ] [ <eth\_outb512\_1023> ] [ <eth\_outb1024\_1518> ] [ <eth\_outb1519\_1548> ] [ <eth\_outtrunk> ] [<eth\_bpdu\_outlost> ] [<eth\_cos0\_outlost> ] [<eth\_cos1\_outlost> ] [<eth\_cos2\_outlost>  $\lceil$  <eth cos3\_outlost>  $\lceil$  <eth cos4\_outlost>  $\lceil$  <eth\_cos5\_outlost>  $\lceil$  <eth\_cos6\_outlost>  $\lceil$   $\lceil$  $\leq$ eth cos7 outlost>  $\leq$  [  $\leq$  eth fcoe in pkts> ] [  $\leq$  eth fcoe out pkts> ] [ <eth\_fcoe\_out\_octets> ] [ <eth\_nfcoe\_in\_pkts> ] [ <eth\_nfcoe\_in\_octets> ] [ <eth\_nfcoe\_out\_pkts> ] [  $\leq$  eth nfcoe out octets $>$   $\mid$   $\leq$  eth eee atx lpi msec $>$   $\mid$   $\leq$  eth eee arcv lpi msec $>$   $\mid$   $\mid$ <eth\_eee\_atx\_lpi\_transitions> ] [ <eth\_eee\_arcv\_lpi\_transitions> ] [ <eth\_phy\_ber\_count> ] [ <eth\_phy\_errblks\_count> ] ] [ [ <svi\_routed\_pkts\_in> ] [ <svi\_routed\_bytes\_in> ] [ <svi\_routed\_pkts\_out> ] [ <svi\_routed\_bytes\_out> ] [ <svi\_ucast\_pkts\_in> ] [ <svi\_ucast\_bytes\_in> ] [ <svi\_mcast\_pkts\_in> ] [  $\leq$  svi\_mcast\_bytes\_in> ] [  $\leq$  svi\_ucast\_pkts\_out> ] [  $\leq$  svi\_ucast\_bytes\_out> ] [  $\leq$  svi\_mcast\_pkts\_out> ] [ <svi\_mcast\_bytes\_out> ] [ <svi\_ipv4\_ucast\_pkts\_in> ] [ <svi\_ipv4\_ucast\_bytes\_in> ] [ <svi\_ipv4\_ucast\_pkts\_out> ] [ <svi\_ipv4\_ucast\_bytes\_out> ] [ <svi\_ipv4\_mcast\_pkts\_in> ] [ <svi\_ipv4\_mcast\_bytes\_in> ] [ <svi\_ipv4\_mcast\_pkts\_out> ] [ <svi\_ipv4\_mcast\_bytes\_out> ] [

```
<svi_ipv6_ucast_pkts_in> ] [ <svi_ipv6_ucast_bytes_in> ] [ <svi_ipv6_ucast_pkts_out> ] [
<svi_ipv6_ucast_bytes_out> ] [ <svi_ipv6_mcast_pkts_in> ] [ <svi_ipv6_mcast_bytes_in> ] [
<svi_ipv6_mcast_pkts_out> ] [ <svi_ipv6_mcast_bytes_out> ] [ <svi_average_input_bits> ] [
<svi_average_input_packets> ] [ <svi_average_output_bits> ] [ <svi_average_output_packets> ] [
<svi_rate_in_mins> ] ] [ [ <svi_reliability> ] ] [ <switchport> ] ]
```
#### **Syntax Description**

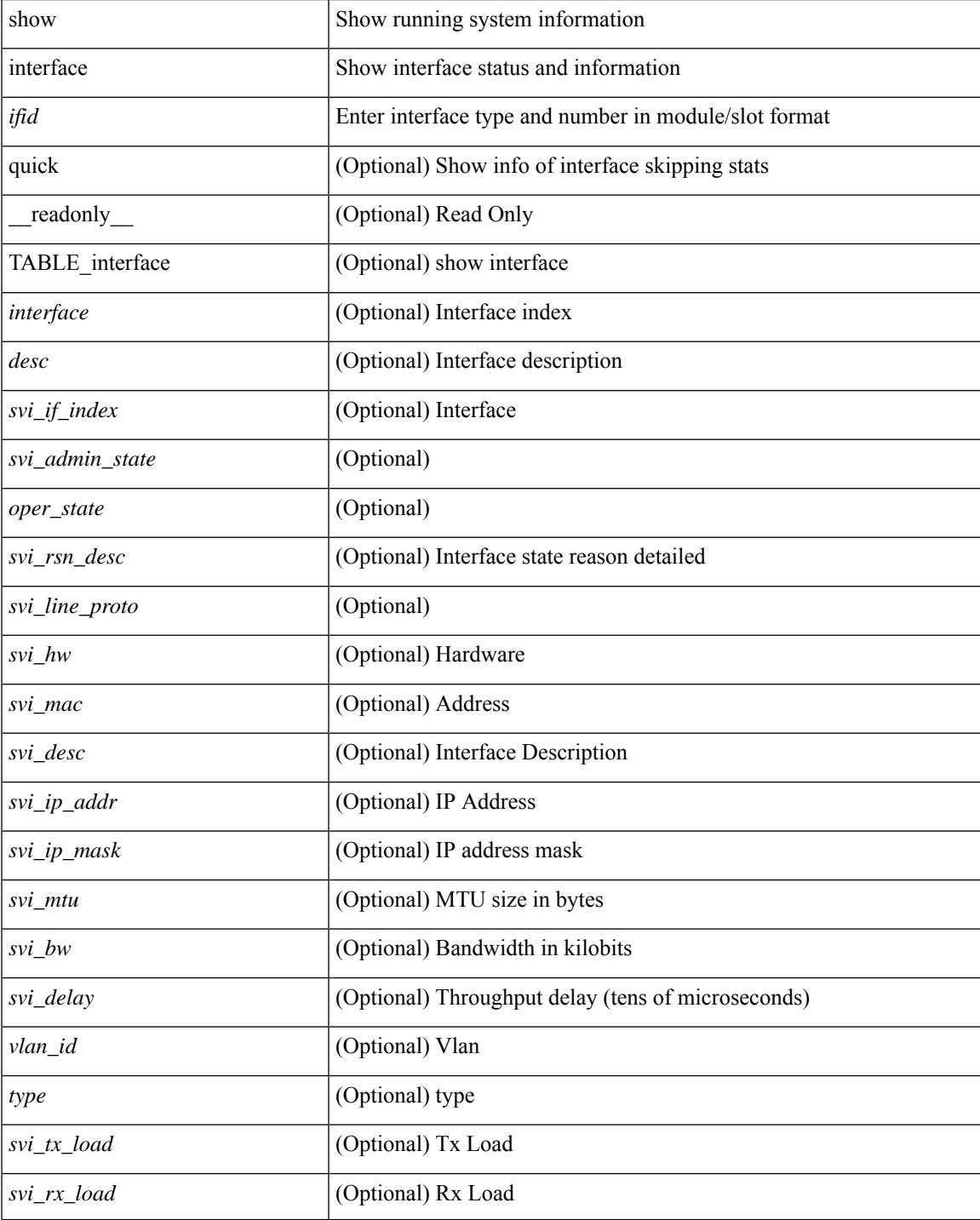

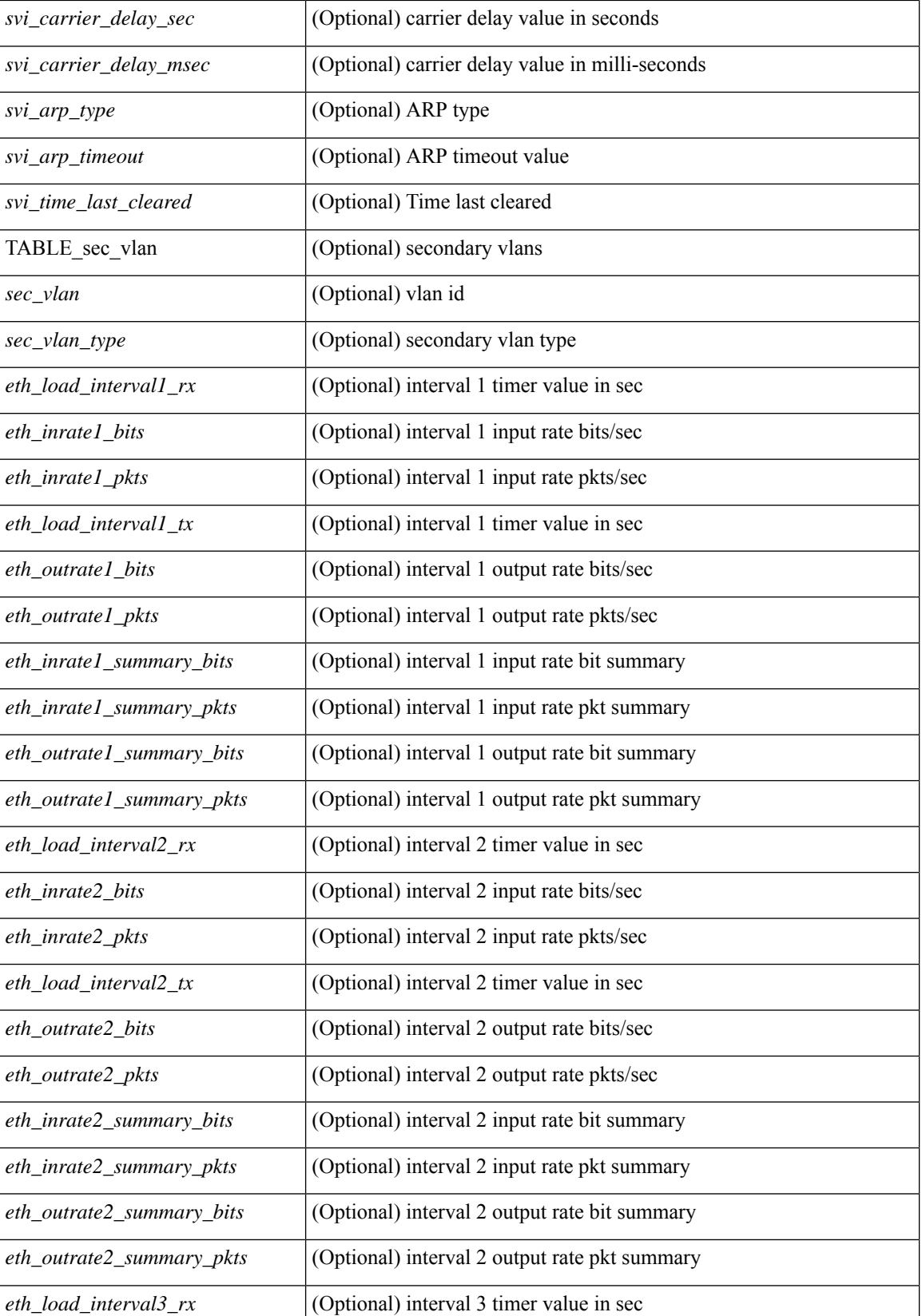

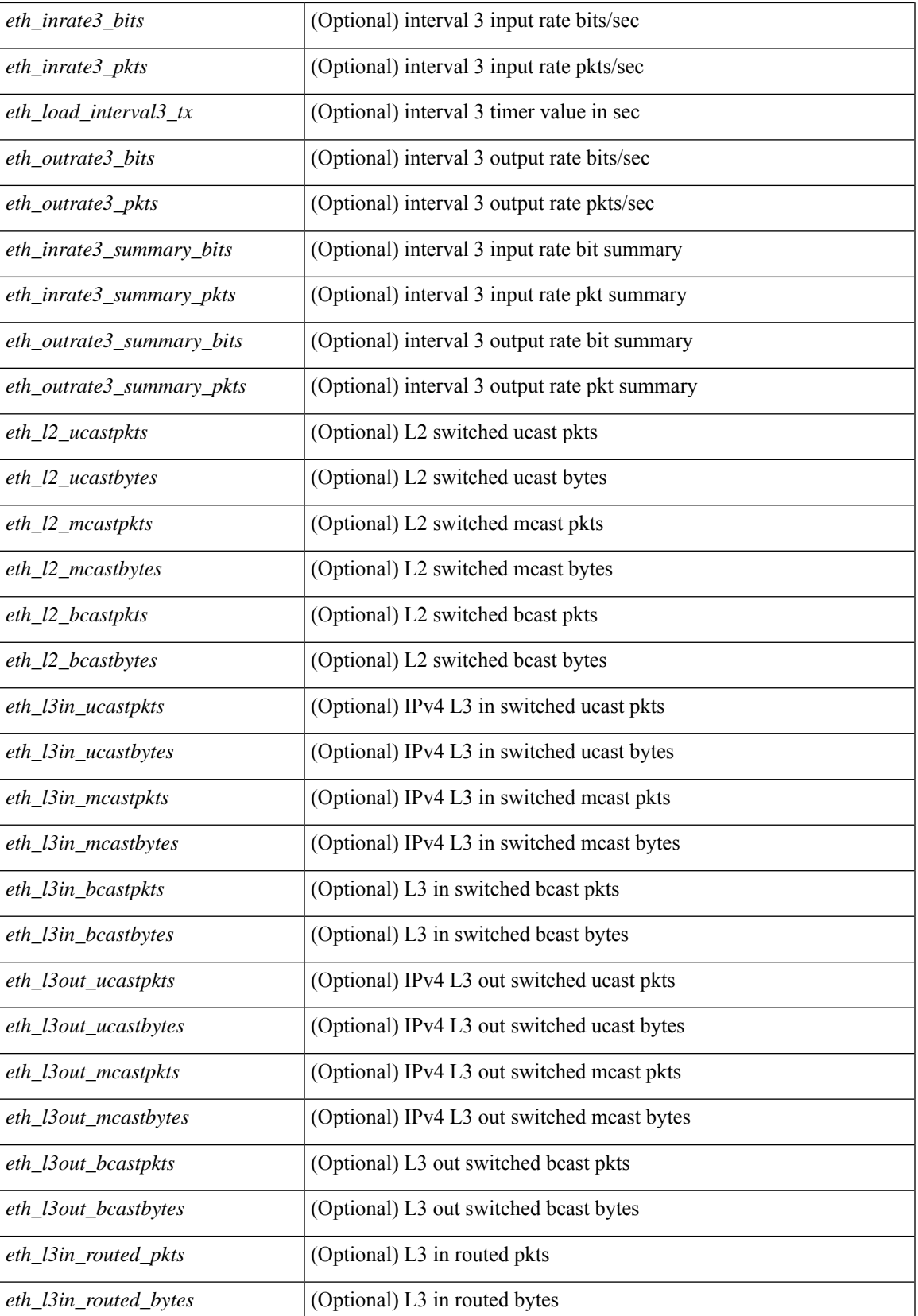

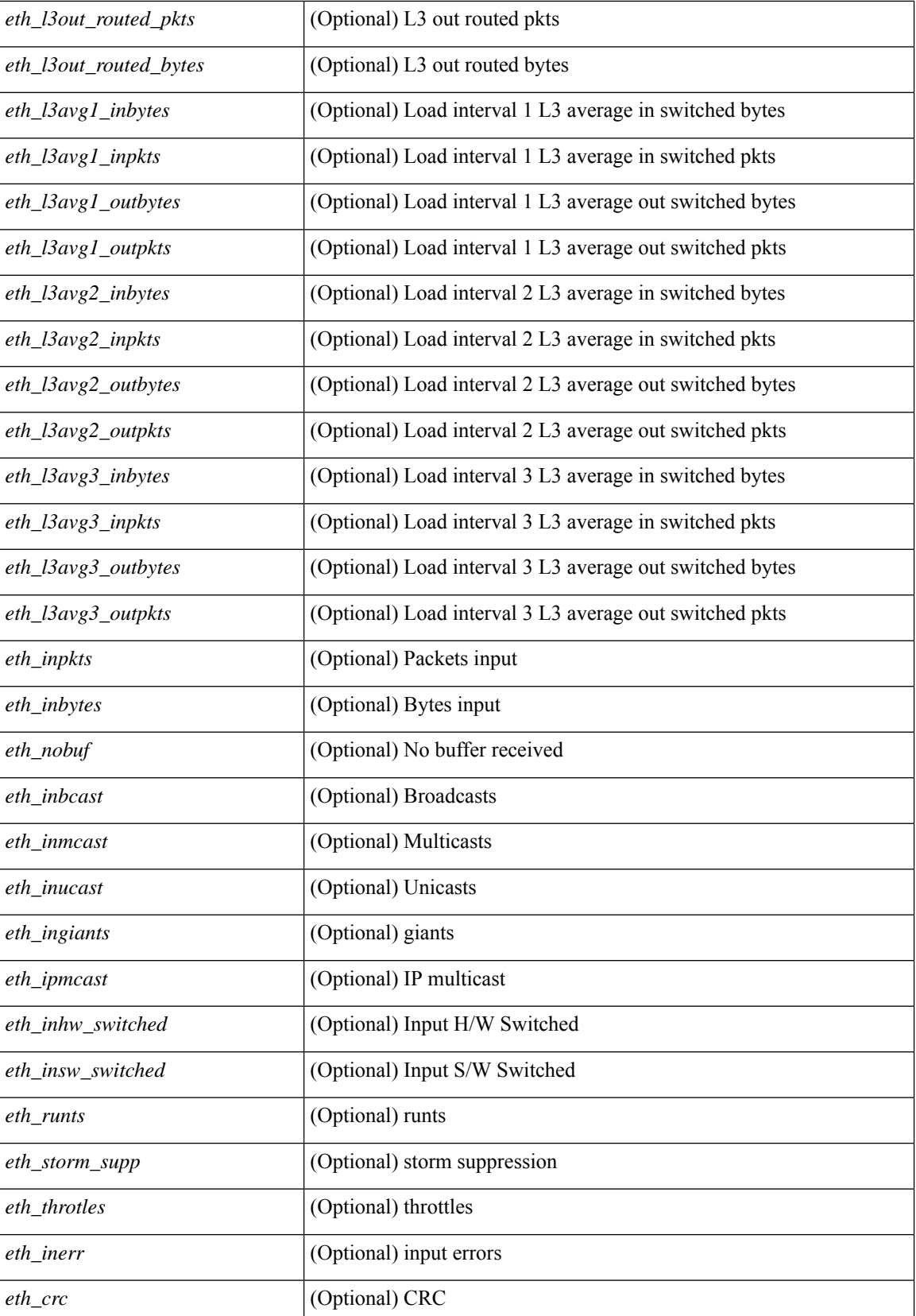

 $\mathbf l$ 

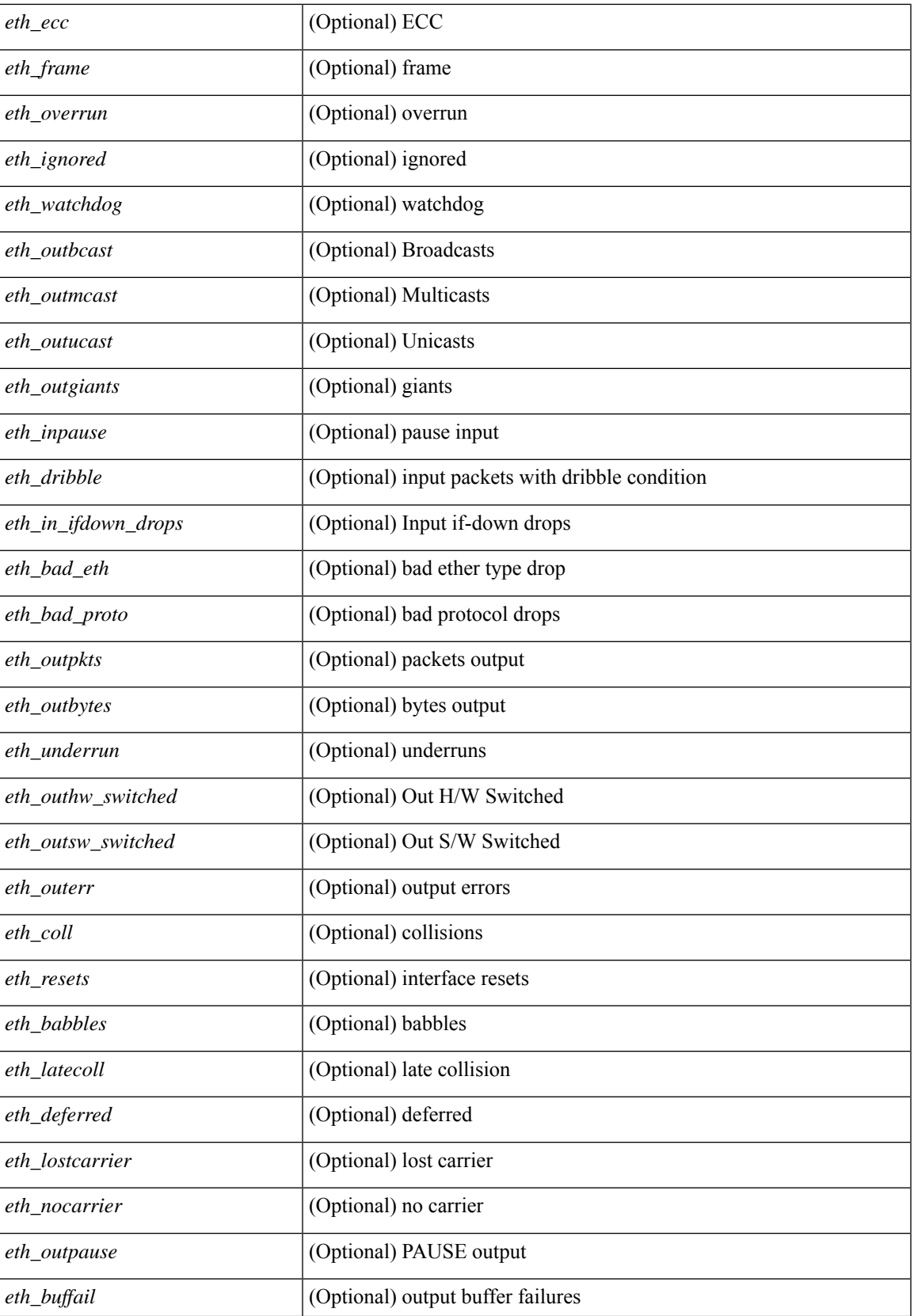

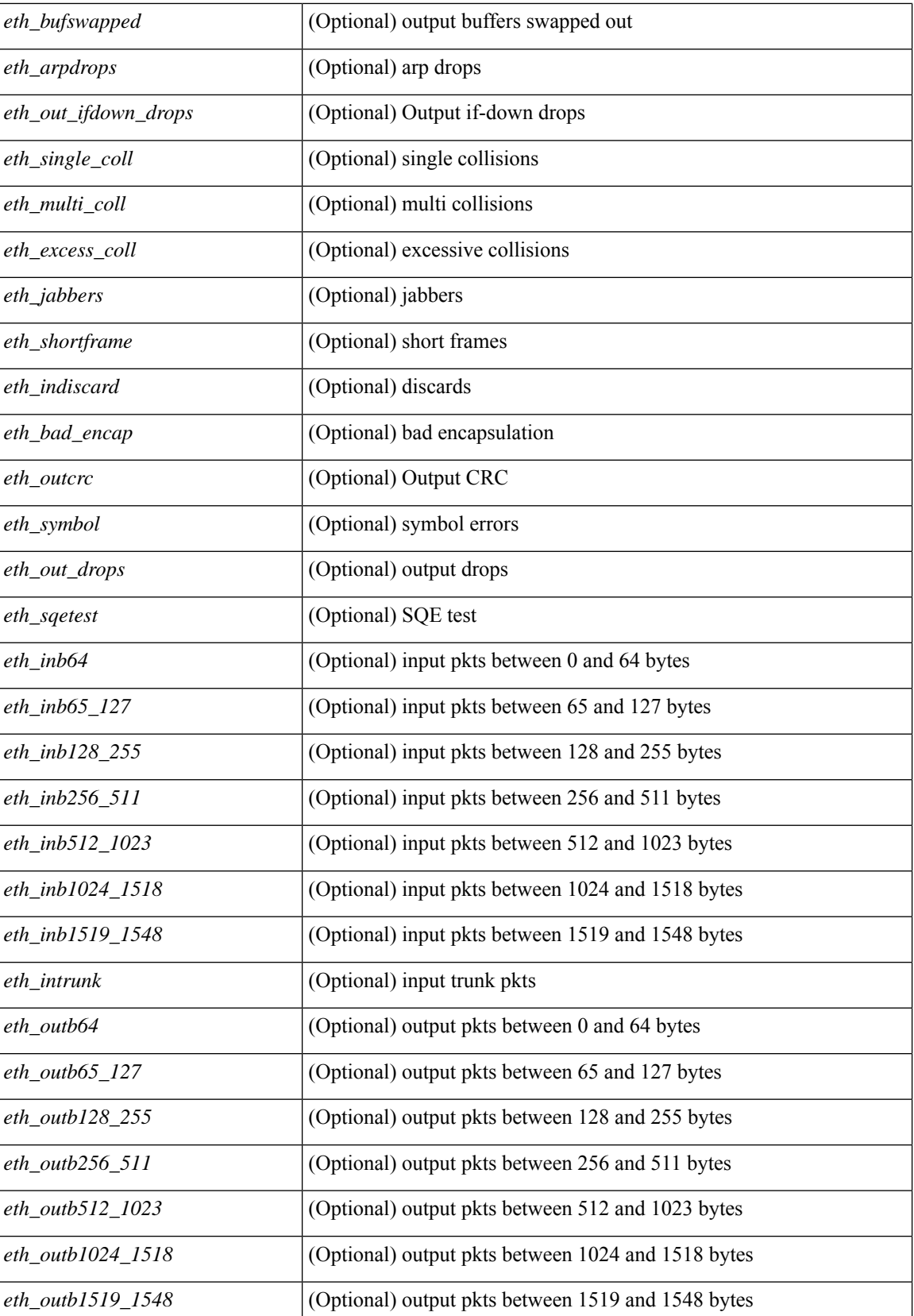
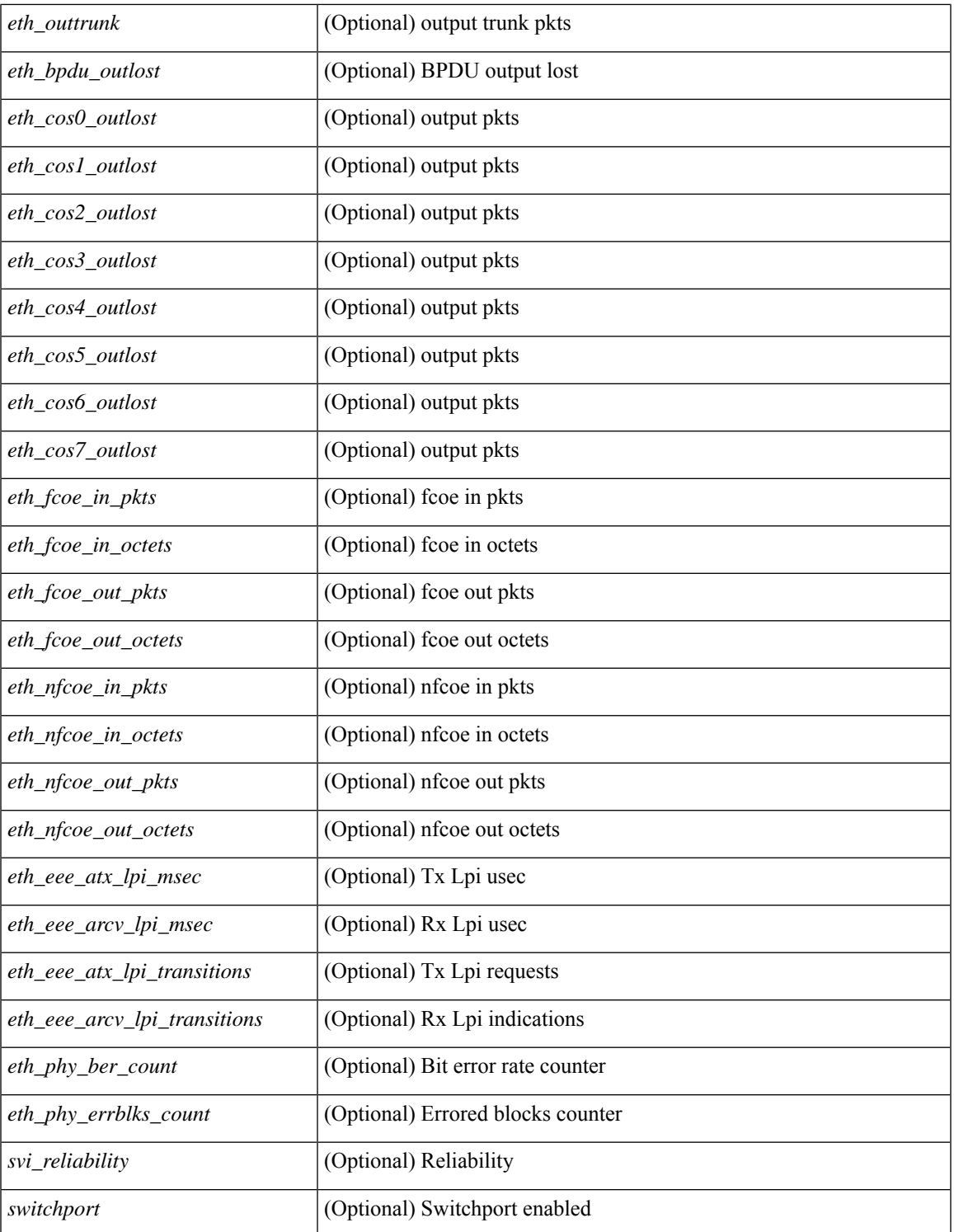

### **Command Mode**

 $\bullet$  /exec

 $\mathbf{l}$ 

## **show interface**

show interface  $\langle$  ifmgmt $\rangle$  [ \_\_readonly \_\_TABLE\_interface  $\langle$  interface  $\rangle$   $\langle$  state rsn\_desc $\rangle$  ] [  $\text{Kstate\_rsn}$  ] [  $\text{Setth\_rsn\_fac}$  ] [  $\text{Setth\_rsn\_code>}$  [  $\text{Setamin\_state}$  ] [  $\text{Setan\_state}$  ] [  $\text{Setth\_bundle>}$  ] [ <eth\_dce\_mode> ] [ <vpc\_status> ] [ <eth\_hw\_desc> ] [ <eth\_hw\_addr> ] [ <eth\_bia\_addr> ] [ <desc> ] [ <eth\_ip\_addr> ] [ <eth\_ip\_mask> ] [ <eth\_ip\_prefix> ] [ <eth\_mtu> ] [ <eth\_bw> ] [ <eth\_encap\_vlan> ] [  $\leq$ eth dly>  $| \leq$ eth reliability>  $| \leq$ eth txload>  $| \leq$ eth rxload>  $| \leq$ encapsulation>  $| \leq$ medium>  $| \leq$  $\leq$ eth loopback>  $\leq$  [  $\leq$  keepalive>  $\leq$  [  $\leq$  eth duplex>  $\leq$  [  $\leq$  eth mode>  $\leq$  [  $\leq$  eth ratemode> ] [ <eth\_autoneg> ] [ <eth\_beacon> ] [ <eth\_media> ] [ <eth\_in\_flowctrl> ] [ <eth\_out\_flowctrl> ] [ <eth\_mdix>  $\lceil$  <eth swt\_monitor>  $\lceil$  <eth\_ethertype>  $\lceil$  <eth\_members>  $\lceil$  <eth\_clk\_mode>  $\lceil$  <eth\_arp\_type>  $\lceil$   $\lceil$ <eth\_arp\_timeout> ] [ <eth\_last\_in> ] [ <eth\_last\_out> ] [ <eth\_out\_hang> ] [ <eth\_clear\_counters> ] [ <eth\_link\_flapped> ] [ <eth\_inq\_size> ] [ <eth\_inq\_max> ] [ <eth\_inq\_drops> ] [ <eth\_inq\_flush> ] [ <eth\_out\_drop> ] [ <eth\_q\_strategy> ] [ <eth\_outq\_size> ] [ <eth\_outq\_max> ] [ <eth\_reset\_cntr> ] [  $\leq$ mgmt hw desc>  $\leq$  [  $\leq$ mgmt hw addr>  $\leq$  [  $\leq$ mgmt ip mask>  $\leq$  [ $\leq$ mgmt mtu $\geq$  ] [  $\leq$ mgmt speed>  $\leq$  [  $\leq$ mgmt duplex>  $\leq$  [  $\leq$  vdc lvl in avg  $\leq$  vdc lvl in avg pkts>  $\leq$  [ <vdc\_lvl\_out\_avg\_bits> ] [ <vdc\_lvl\_out\_avg\_pkts> ] [ <vdc\_lvl\_in\_pkts> ] [ <vdc\_lvl\_in\_ucast> ] [ <vdc\_lvl\_in\_mcast> ] [ <vdc\_lvl\_in\_bcast> ] [ <vdc\_lvl\_in\_bytes> ] [ <vdc\_lvl\_in\_bps> ] [ <vdc\_lvl\_in\_pps> ] [ <vdc\_lvl\_out\_pkts> ] [ <vdc\_lvl\_out\_ucast> ] [ <vdc\_lvl\_out\_mcast> ] [ <vdc\_lvl\_out\_bcast> ] [  $\leq$ vdc lvl out bytes $>$   $\mid$   $\mid$   $\leq$ vdc lvl out pps $>$   $\mid$   $\mid$   $\leq$ vdc lvl out pps $>$   $\mid$   $\mid$ 

#### **Syntax Description**

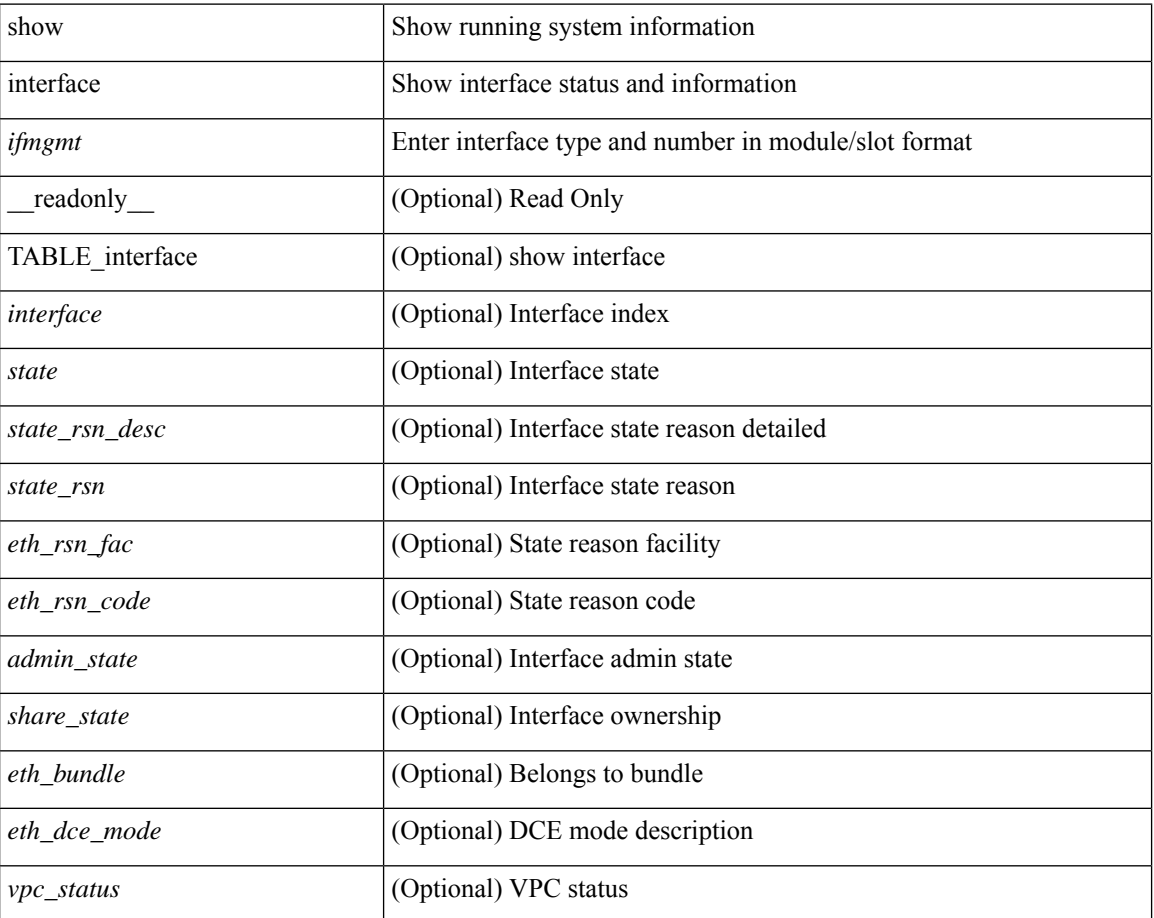

 $\mathbf I$ 

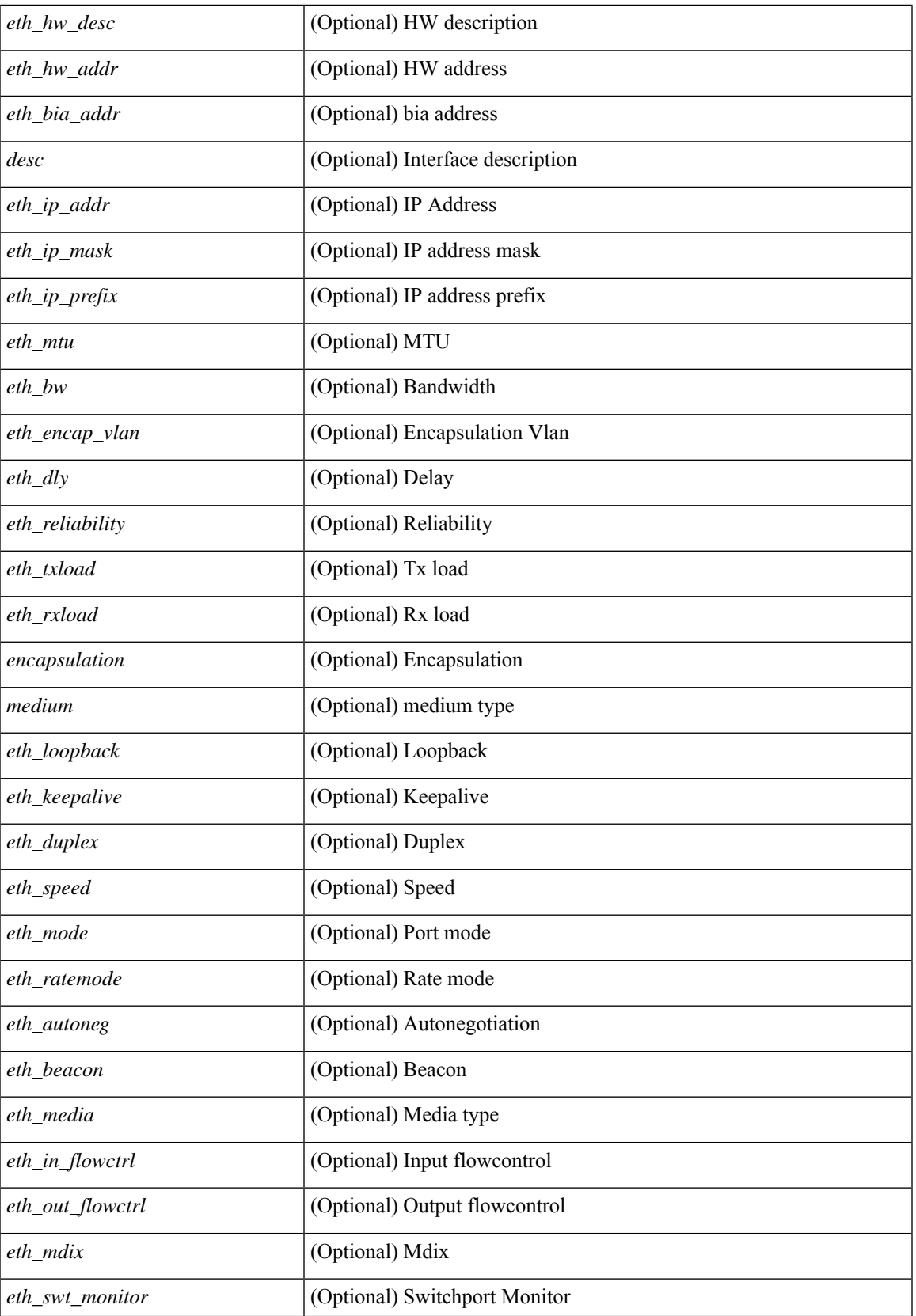

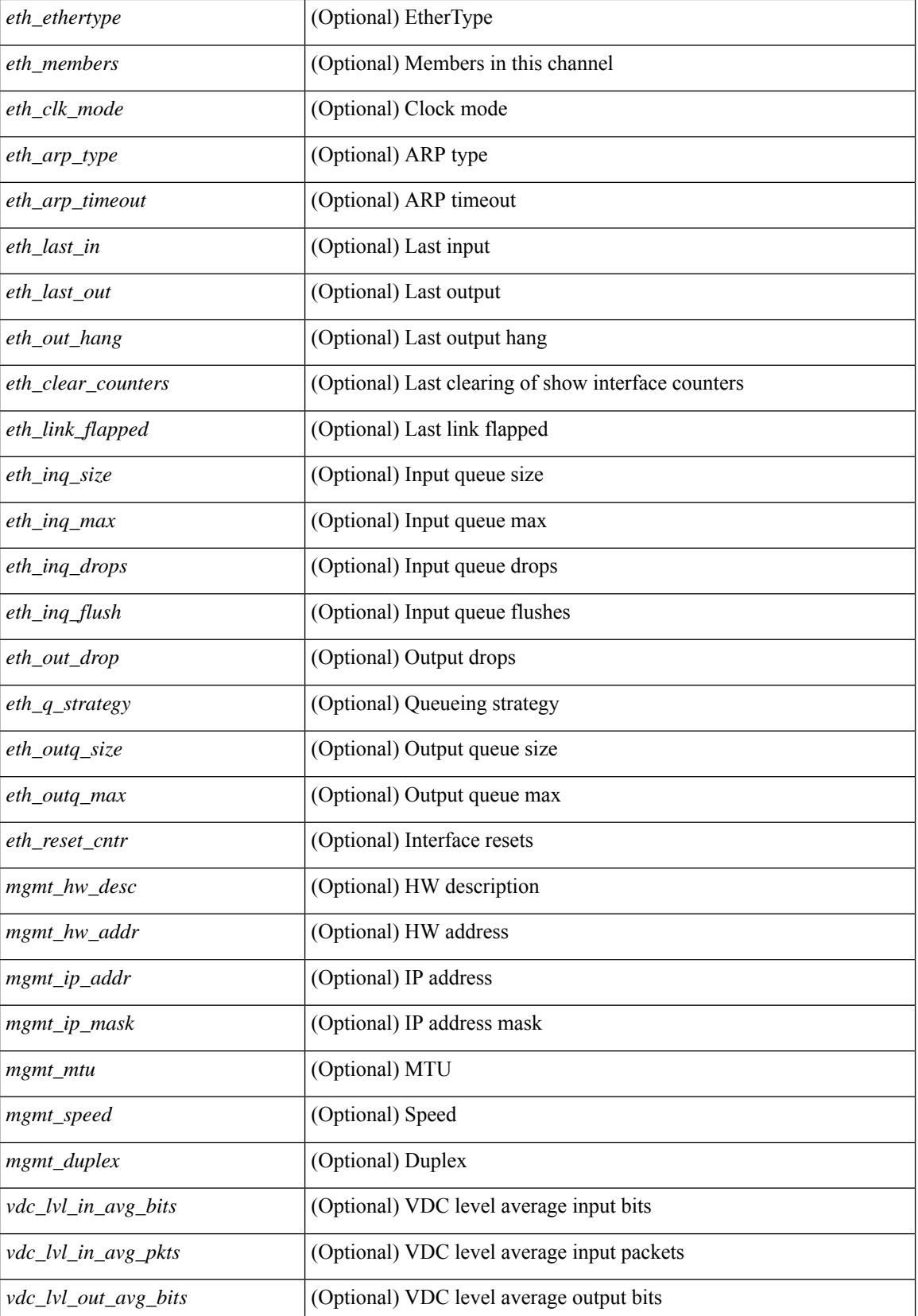

 $\mathbf I$ 

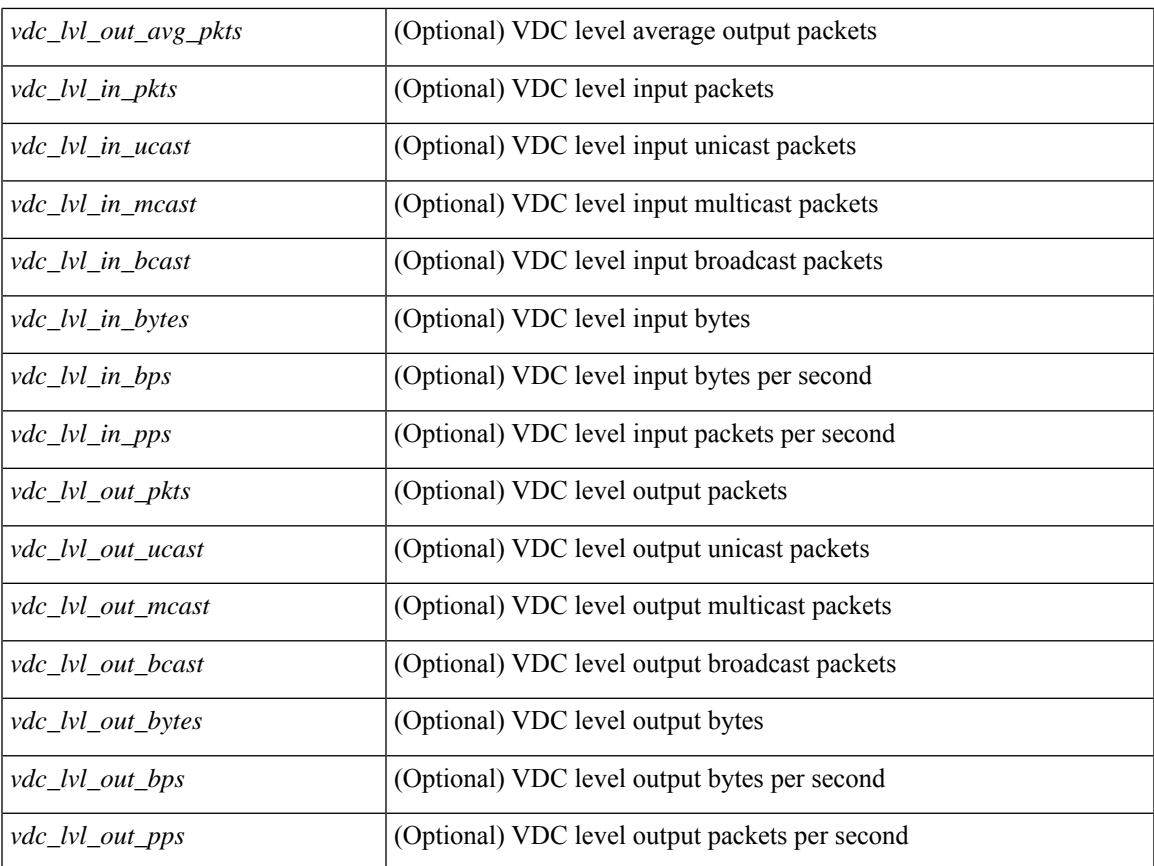

### **Command Mode**

• /exec

## **show interface**

show interface [ controller | quick ] [ \_\_readonly \_\_TABLE\_interface <interface > [ <state > ] [ <state rsn\_desc>  $\lceil$   $\lceil$  <state rsn>  $\rceil$   $\lceil$  <vsan\_brief>  $\rceil$   $\lceil$  <oper\_port\_state>  $\rceil$   $\lceil$  <port\_state>  $\rceil$   $\lceil$  <br/> $\lceil$  <port\_desc> ] [ <port\_des> ] [ <mgmt\_hw\_desc1> ] [ <mgmt\_hw\_addr1> ] [ <port\_name> ] [ <hardware> ] [ <sfp> ] [ <port\_wwn> ] [ <peer\_port\_wwn> ] [ <admin\_mode> ] [ <admin\_trunk\_mode> ] [ <snmp\_trap> ] [ <status>  $\lceil$  <state\_rsn1>  $\rceil$  (<fcot\_info>  $\rceil$  (<br/>>bind\_info>  $\rceil$  (<br/>shind\_mac>  $\rceil$  (<br/>shind\_type>  $\rceil$  (<port\_mode>  $\rceil$  (<fcid>  $| {\cdot}$  [ <cfg\_port\_vsan>  $| {\cdot}$  ( <vsan>  $| {\cdot}$  [ <port\_rate\_mode>  $| {\cdot}$  [ <per speed>  $| {\cdot}$  [ <admin\_speed>  $| {\cdot}$  [ <port\_channel> ] [  $\leq$ ip\_addr1> ] [  $\leq$ oper\_txbbcredit> ] [  $\leq$ oper\_rxbbcredit> ] [  $\leq$ port\_bb\_scn> ] [  $\leq$ admin\_rxbufsize> ] [  $\leq$ admin port encap $>$   $\mid$   $\leq$ admin beacon mode $\geq$   $\mid$   $\leq$ admin fec state $\geq$   $\mid$   $\leq$   $\mid$   $\leq$   $\mid$   $\leq$   $\mid$   $\leq$   $\mid$   $\leq$   $\mid$   $\leq$   $\mid$   $\leq$   $\mid$   $\leq$   $\mid$   $\leq$   $\mid$   $\leq$   $\mid$   $\leq$   $\mid$   $\leq$  <bundle\_if\_index> ] [ <trkd\_if\_index> ] [ <trk\_cfg\_vsans> ] [ <trkd\_port\_state> ] [ <num\_ports> ] [ TABLE\_trk\_intf [ <trk\_intf> ] ] [ <info\_type\_num> ] [ <info\_model\_num> ] [ <info\_manufacturer> ] [  $\langle$ info\_port\_id> ]  $\langle$   $\rangle$   $\langle$   $\rangle$   $| \cdot |$   $\leq$  [  $\leq$  [  $\leq$  [  $\leq$  [  $\leq$  [  $\leq$  [  $\leq$  [  $\leq$  [  $\leq$  [  $\leq$  [  $\leq$  [  $\leq$  [  $\leq$  [  $\leq$  [  $\leq$  [  $\leq$  [  $\leq$  [  $\leq$  [  $\leq$  [  $\leq$  [  $\leq$  [  $\leq$  [  $\leq$  [  $\leq$  [  $\leq$  [  $\leq$  [  $\leq$   $\lt$ total in bytes $>$  ]  $\lt$ total in discards $>$  ]  $\lt$ total in errors $>$   $\mid \lt$ invalid crc $>$   $\mid \lt$ unknown class frames ] [ <frames\_too\_long> ] [ <frames\_too\_short> ] [ <total\_out\_frames> ] [ <total\_out\_bytes> ] [ <total\_out\_discards> ] [ <total\_out\_errors> ] [ <in\_ols> ] [ <in\_lrr> ] [ <in\_nos> ] [ <in\_loop\_inits> ] [  $\{\text{out ols}>\right] [\text{out lrr} > ] [\text{out nos} > ] [\text{out loop inits} > ] [\text{tr } \text{infty b2b perf but} ] [\text{tr } \text{infty b2b~{\text{right}} ]$  $\langle x \rangle$  =  $\langle x \rangle$  = <fcoe\_out\_octets> ] [ TABLE\_members [ <port\_channel\_member> ] ] [ <interface\_last\_changed> ] [  $\leq$ time\_last\_cleared>  $]$  [  $\leq$ interface\_quick> ] [  $\leq$  vsan\_brief\_quick> ] [  $\leq$  oper\_port\_state\_quick> ] [ <port\_state\_quick> ] [ <bound\_interface\_quick> ] [ <port\_desc\_quick> ] [ <port\_des\_quick> ] [ <mgmt\_hw\_desc1\_quick> ] [ <mgmt\_hw\_addr1\_quick> ] [ <port\_name\_quick> ] [ <hardware\_quick> ] [  $\leq$ sfp quick>  $]$  [  $\leq$  port wwn quick>  $]$  [  $\leq$  port wwn quick>  $]$  [ $\leq$  admin mode quick>  $]$  [  $\alpha$  <admin trunk mode quick>  $]$  [  $\alpha$  /samp\_trap\_quick> ] [  $\alpha$  /status\_quick> ] [  $\alpha$  /state\_rsn1\_quick> ] [  $\{\text{foot\_info\_quick}\}$   $[ \text{bind\_info\_quick}\} ] \$   $\{\text{bind\_mac\_quick}\}$   $[ \text{wind\_type\_quick}\} ] \$   $\{\text{port\_mode\_quick}\}$ ] [ <fcid\_quick> ] [ <cfg\_port\_vsan\_quick> ] [ <vsan\_quick> ] [ <port\_rate\_mode\_quick> ] [ <oper\_speed\_quick> ] [ <admin\_speed\_quick> ] [ <port\_channel\_quick> ] [ <ip\_addr1\_quick> ] [  $\epsilon$  <oper txbbcredit quick>  $]$  [ <oper rxbbcredit quick>  $]$  [ <oper typer quick>  $]$  [ <admin rxbufsize quick>  $\lceil$  <admin port encap quick>  $\lceil$  <admin beacon mode quick>  $\lceil$  <admin fec state quick>  $\lceil$   $\lceil$ <oper\_fec\_state\_quick> ] [ <bundle\_if\_index\_quick> ] [ <trkd\_if\_index\_quick> ] [ <trk\_cfg\_vsans\_quick>  $\lceil$  <trkd port state quick>  $\lceil$  <num ports quick>  $\lceil$  TABLE trk intf quick  $\lceil$  <trk intf quick>  $\rceil$   $\lceil$  $\langle \text{info\_type\_num\_quick} \rangle$   $[ \langle \text{info\_model\_num\_quick} \rangle ]$   $[ \langle \text{info\_manufacturer\_quick} \rangle ]$   $[ \langle \text{info\_port\_id\_quick} \rangle ]$  $\lceil$  < settive vsan\_quick>  $\lceil$  <trunk\_vsan\_up\_quick>  $\lceil$  <trunk\_vsan\_isolated\_quick>  $\lceil$  [  $\{\text{trunk}\$  vsan initializing quick>  $]$   $\{\text{sin}\$  by quick>  $\|$   $\{\text{sin}\$  byps quick>  $\|$   $\{\text{sin}\$  fps quick>  $\|$  $\leq$  out by quick>  $]$   $\leq$  out byps quick>  $]$   $\leq$  out fps quick>  $]$   $\leq$   $\leq$   $\leq$   $\leq$   $\leq$   $\leq$   $\leq$   $\leq$   $\leq$   $\leq$   $\leq$   $\leq$   $\leq$   $\leq$   $\leq$   $\leq$   $\leq$   $\leq$   $\leq$   $\leq$   $\leq$   $\leq$   $\leq$   $\leq$   $\$ <total\_in\_bytes\_quick> ] [ <total\_in\_discards\_quick> ] [ <total\_in\_errors\_quick> ] [ <invalid\_crc\_quick> ] [  $\{\text{Cumknown\_class\_frames\_quick}\}$  [  $\{\text{C frames\_too\_long\_quick}\}$  [  $\{\text{C frames\_too\_short\_quick}\}$  ] [ <total\_out\_frames\_quick> ] [ <total\_out\_bytes\_quick> ] [ <total\_out\_discards\_quick> ] [  $\lt$ total out errors quick $>$   $\mid$   $\lt$ in ols quick $>$   $\mid$   $\lt$ in lrr quick $>$   $\mid$   $\lt$ in nos quick $>$   $\mid$   $\lt$ in loop inits quick $>$  $\lceil$  < out ols quick>  $\lceil$  < out lrr quick>  $\lceil$  < out nos quick>  $\lceil$  < out loop inits quick>  $\lceil$   $\lceil$ <rx\_b2b\_perf\_buff\_quick> ] [ <rx\_b2b\_credit\_quick> ] [ <tx\_b2b\_credit\_quick> ] [  $\leq$ tx b2b low pri cre quick>  $]$   $\leq$  fcoe in pkts quick>  $]$   $\leq$  fcoe in octets quick>  $]$   $\leq$  fcoe out pkts quick> ] [ <fcoe\_out\_octets\_quick> ] [ TABLE\_members\_quick [ <port\_channel\_member\_quick> ] ] [  $\leq$ interface\_last\_changed\_quick> ] [  $\leq$ time\_last\_cleared\_quick> ] [  $\leq$ eth\_rsn\_fac> ] [  $\leq$ eth\_rsn\_code> ] [  $\alpha$  <admin\_state> ] [  $\alpha$  \\  $\alpha$  \  $\alpha$  \  $\lceil$  <eth hw addr>  $\lceil$  <eth bia addr>  $\lceil$  <desc>  $\lceil$  <eth ip addr>  $\lceil$  <eth ip mask>  $\lceil$  <eth ip prefix>  $\lceil$ [ <eth\_mtu> ] + [ <eth\_bw> ] [ <eth\_dly> ] [ <eth\_reliability> ] [ <eth\_txload> ] [ <eth\_rxload> ] [ <eth\_encap\_vlan> ] [ <encapsulation> ] [ <medium> ] [ <eth\_mode> ] [ <eth\_duplex> ] [ <eth\_speed> ] [ <eth\_media> ] [<eth\_beacon> ] [<eth\_autoneg> ] [<eth\_in\_flowctrl> ] [<eth\_out\_flowctrl> ] [<eth\_mdix>

] [ <eth\_ratemode> ] [ <eth\_swt\_monitor> ] [ <eth\_ethertype> ] [ <eth\_eee\_state> ] [ <eth\_admin\_fec\_state> ] [ <eth\_oper\_fec\_state> ] [ <eth\_members> ] [ <eth\_link\_flapped> ] [ <eth\_clear\_counters> ] [ <eth\_reset\_cntr> ] [ <eth\_load\_interval1\_rx> ] [ <eth\_inrate1\_bits> ] [ <eth\_inrate1\_pkts> ] [ <eth\_load\_interval1\_tx> ] [ <eth\_outrate1\_bits> ] [ <eth\_outrate1\_pkts> ] [ <eth\_inrate1\_summary\_bits> ] [ <eth\_inrate1\_summary\_pkts> ] [ <eth\_outrate1\_summary\_bits> ] [ <eth\_outrate1\_summary\_pkts> ] [ <eth\_load\_interval2\_rx> ] [ <eth\_inrate2\_bits> ] [ <eth\_inrate2\_pkts> ] [ <eth\_load\_interval2\_tx> ] [ <eth\_outrate2\_bits> ] [ <eth\_outrate2\_pkts> ] [ <eth\_inrate2\_summary\_bits> ] [ <eth\_inrate2\_summary\_pkts> ] [ <eth\_outrate2\_summary\_bits> ] [ <eth\_outrate2\_summary\_pkts> ] [ <eth\_load\_interval3\_rx> ] [ <eth\_inrate3\_bits> ] [ <eth\_inrate3\_pkts> ] [ <eth\_load\_interval3\_tx> ] [ <eth\_outrate3\_bits> ] [ <eth\_outrate3\_pkts> ] [ <eth\_inrate3\_summary\_bits> ] [ <eth\_inrate3\_summary\_pkts> ] [ <eth\_outrate3\_summary\_bits> ] [ <eth\_outrate3\_summary\_pkts> ] [ <eth\_l2\_ucastpkts> ] [ <eth\_l2\_ucastbytes>  $\int$  [ <eth\_l2\_mcastpkts>  $\int$  [ <eth\_l2\_mcastbytes>  $\int$  [ <eth\_l2\_bcastbytes>  $\int$  [ <eth\_l2\_bcastbytes>  $\int$  [ <eth\_l3in\_routed\_pkts> ] [ <eth\_l3in\_routed\_bytes> ] [ <eth\_l3out\_routed\_pkts> ] [ <eth\_l3out\_routed\_bytes> ] [ <eth\_l3in\_ucastpkts> ] [ <eth\_l3in\_ucastbytes> ] [ <eth\_l3in\_mcastpkts> ] [ <eth\_l3in\_mcastbytes> ] [ <eth\_l3in\_bcastpkts> ] [ <eth\_l3in\_bcastbytes> ] [ <eth\_l3out\_ucastpkts> ] [ <eth\_l3out\_ucastbytes> ] [ <eth\_l3out\_mcastpkts> ] [ <eth\_l3out\_mcastbytes> ] [ <eth\_l3out\_bcastpkts> ] [ <eth\_l3out\_bcastbytes> ] [ <eth\_l3avg1\_inbytes> ] [ <eth\_l3avg1\_inpkts> ] [ <eth\_l3avg1\_outbytes> ] [ <eth\_l3avg1\_outpkts> ] [ <eth\_inucast> ] [ <eth\_inmcast> ] [ <eth\_inbcast> ] [ <eth\_inpkts> ] [ <eth\_inbytes> ] [ <eth\_jumbo\_inpkts> ] [ <eth\_storm\_supp> ] [ <eth\_runts> ] [ <eth\_giants> ] [ <eth\_crc> ] [ <eth\_nobuf> ] [ <eth\_inerr> ] [  $\leq$ eth\_frame> ] [  $\leq$ eth\_overrun> ] [  $\leq$ eth\_underrun> ] [  $\leq$ eth\_ignored> ] [  $\leq$ eth\_watchdog> ] [  $\leq$ eth\_bad\_eth> ] [ <eth\_bad\_proto> ] [ <eth\_in\_ifdown\_drops> ] [ <eth\_dribble> ] [ <eth\_indiscard> ] [ <eth\_inpause> ] [ <eth\_outucast> ] [ <eth\_outmcast> ] [ <eth\_outbcast> ] [ <eth\_outpkts> ] [ <eth\_outbytes> ] [ <eth\_jumbo\_outpkts> ] [ <eth\_outerr> ] [ <eth\_coll> ] [ <eth\_deferred> ] [ <eth\_latecoll> ] [ <eth\_lostcarrier> ] [ <eth\_nocarrier> ] [ <eth\_babbles> ] [ <eth\_outdiscard> ] [ <eth\_outpause> ] [ <mgmt\_hw\_desc> ] [ <mgmt\_hw\_addr> ] [ <mgmt\_ip\_addr> ] [ <mgmt\_ip\_mask> ] [ <mgmt\_mtu> ] [ <mgmt\_speed> ] [ <mgmt\_duplex> ] [ <vdc\_lvl\_in\_avg\_bits> ] [ <vdc\_lvl\_in\_avg\_pkts> ] [ <vdc\_lvl\_out\_avg\_bits> ] [  $\{\text{vdc}_l\}$  [ $\{\text{vdc}_l\}$  [  $\{\text{vdc}_l\}$  [  $\{\text{vdc}_l\}$  [  $\{\text{vdc}_l\}$  [  $\{\text{vdc}_l\}$  [  $\{\text{vdc}_l\}$  [  $\{\text{vdc}_l\}$  [  $\{\text{vdc}_l\}$  [  $\{\text{vdc}_l\}$  [  $\{\text{vdc}_l\}$  [  $\{\text{vdc}_l\}$  [  $\{\text{vdc}_l\}$  [  $\{\text{vdc}_l\}$  [  $\{\text{vdc}_l\}$ <vdc\_lvl\_in\_bcast> ] [ <vdc\_lvl\_in\_bytes> ] [ <vdc\_lvl\_in\_bps> ] [ <vdc\_lvl\_in\_pps> ] [ <vdc\_lvl\_out\_pkts> ] [ <vdc\_lvl\_out\_ucast> ] [ <vdc\_lvl\_out\_mcast> ] [ <vdc\_lvl\_out\_bcast> ] [ <vdc\_lvl\_out\_bytes> ] [ <vdc\_lvl\_out\_bps> ] [ <vdc\_lvl\_out\_pps> ] [ <mgmt\_in\_pkts> ] [ <mgmt\_in\_bytes> ] [ <mgmt\_in\_mcast> ] [ <mgmt\_in\_compressed> ] [ <mgmt\_in\_errors> ] [ <mgmt\_in\_frame> ] [ <mgmt\_in\_overrun> ] [ <mgmt\_in\_fifo> ] [ <mgmt\_out\_pkts> ] [ <mgmt\_out\_bytes> ] [ <mgmt\_out\_underruns> ] [ <mgmt\_out\_errors> ] [ <mgmt\_out\_collisions> ] [ <mgmt\_out\_fifo> ] [ <mgmt\_out\_carrier> ] [ <mgmt\_align\_err> ] [ <mgmt\_fcs\_err> ] [ <mgmt\_xmit\_err> ] [ <mgmt\_rcv\_err> ] [ <mgmt\_undersize> ] [ <mgmt\_outdisc> ] [ <mgmt\_single\_col> ] [ <mgmt\_multi\_col> ] [ <mgmt\_late\_col> ] [ <mgmt\_excess\_col> ] [ <mgmt\_carri\_sen> ] [ <mgmt\_runts> ] [ <mgmt\_giants> ] [ <mgmt\_sqetest\_err> ] [ <mgmt\_deferred\_tx> ] [ <mgmt\_inmactx\_err> ] [ <mgmt\_inmacrx\_err> ] [ <mgmt\_symbol\_err> ] [ <loop\_in\_pkts> ] [ <loop\_in\_bytes> ] [ <loop\_in\_mcast> ] [ <loop\_in\_compressed> ] [ <loop\_in\_errors> ] [ <loop\_in\_frame> ] [ <loop\_in\_overrun> ] [ <loop\_in\_fifo> ] [ <loop\_out\_pkts> ] [ <loop\_out\_bytes> ] [ <loop\_out\_underruns>  $\lceil$  [ <loop\_out\_errors>  $\lceil$  [ <loop\_out\_collisions>  $\lceil$  [ <loop\_out\_fifo>  $\lceil$  [ <loop\_out\_carriers>  $\lceil$  <dmin-state> { <tunnel-ipv4> | <tunnel-ipv6> } <mtu> <bandwidth> <encap-type> <keepalive-period> <keepalive-retries> { <src-ipv4> | <src-ipv6> } <src-intf> { <dest-ipv4> | <dest-ipv6> } <dest-hostname> <vrf\_name> <tunnel\_vrf\_name> <wccp\_header> <ttl\_val> <tunnel\_pmtud\_age\_time> <tunnel\_pmtud\_min\_mtu> <tunnel\_pmtud> <tunnel\_pgm\_mtu> <tunnel\_rx\_pkt\_count> <tunnel\_rx\_byte\_count> <tunnel\_rx\_rate> <tunnel\_tx\_pkt\_count> <tunnel\_tx\_byte\_count> <tunnel\_tx\_rate> <tunnel\_clear\_counter> [ <svi\_if\_index>  $\left[\frac{1}{2} \times \frac{1}{2}$  [  $\frac{1}{2} \times \frac{1}{2}$   $\right]$   $\left[\frac{1}{2} \times \frac{1}{2}$  [  $\frac{1}{2} \times \frac{1}{2}$  [  $\frac{1}{2} \times \frac{1}{2}$  [  $\frac{1}{2} \times \frac{1}{2}$  [  $\frac{1}{2} \times \frac{1}{2}$  [  $\frac{1}{2} \times \frac{1}{2}$  [  $\frac{1}{2} \times \frac{1}{2}$  [  $\frac{1}{2} \times \frac{1}{2}$  [  $\frac$ [ <svi\_desc> ] [ <svi\_ip\_addr> ] [ <svi\_ip\_mask> ] [ <svi\_mtu> ] [ <svi\_bw> ] [ <svi\_delay> ] [ <vlan\_id> ] [ <type> ] [ <svi\_tx\_load> ] [ <svi\_rx\_load> ] [ <svi\_carrier\_delay\_sec> ] [ <svi\_carrier\_delay\_msec> ] [  $\langle \text{svi\_arp\_type} \rangle$  [  $\langle \text{svi\_arp\_timeout} \rangle$  ]  $\langle \text{svi\_time\_last\_cleared} \rangle$  [  $\langle \text{TaBLE\_sec\_vlan} \rangle$  [  $\langle \text{sec\_vlan} \rangle$  ] [ <sec\_vlan\_type> ] } [ <svi\_routed\_pkts\_in> ] [ <svi\_routed\_bytes\_in> ] [ <svi\_routed\_pkts\_out> ] [  $\leq$ svi\_routed\_bytes\_out $\geq$  ]  $[$   $\leq$ svi\_ucast\_pkts\_in $\geq$  ]  $[$   $\leq$ svi\_mcast\_pkts\_in $\geq$  ]  $[$ 

<svi\_mcast\_bytes\_in> ] [ <svi\_ucast\_pkts\_out> ] [ <svi\_ucast\_bytes\_out> ] [ <svi\_mcast\_pkts\_out> ] [ <svi\_mcast\_bytes\_out> ] [ <svi\_ipv4\_ucast\_pkts\_in> ] [ <svi\_ipv4\_ucast\_bytes\_in> ] [ <svi\_ipv4\_ucast\_pkts\_out> ] [ <svi\_ipv4\_ucast\_bytes\_out> ] [ <svi\_ipv4\_mcast\_pkts\_in> ] [ <svi\_ipv4\_mcast\_bytes\_in> ] [ <svi\_ipv4\_mcast\_pkts\_out> ] [ <svi\_ipv4\_mcast\_bytes\_out> ] [ <svi\_ipv6\_ucast\_pkts\_in> ] [ <svi\_ipv6\_ucast\_bytes\_in> ] [ <svi\_ipv6\_ucast\_pkts\_out> ] [ <svi\_ipv6\_ucast\_bytes\_out> ] [ <svi\_ipv6\_mcast\_pkts\_in> ] [ <svi\_ipv6\_mcast\_bytes\_in> ] [ <svi\_ipv6\_mcast\_pkts\_out> ] [ <svi\_ipv6\_mcast\_bytes\_out> ] [ <svi\_average\_input\_bits> ] [ <svi\_average\_input\_packets> ] [ <svi\_average\_output\_bits> ] [ <svi\_average\_output\_packets> ] [ <svi\_rate\_in\_mins> ] [ <svi\_reliability> ] [ <overlay\_addr> ] [ <overlay\_addr\_mask> ] [ <overlay\_mtu> ] [ <overlay\_bandwidth>  $\left| \right|$  <overlay\_encap\_str>  $\left| \right|$  <overlay\_vrf>  $\left| \right|$  <overlay\_src\_addr>  $\left| \right|$  <overlay\_dst\_addr> ] [ <overlay\_last\_link\_flap> ] [ <overlay\_clear\_counters> ] [ <overlay\_load\_interval> ] [ <overlay\_rx\_ucastpkts> ] [ <overlay\_rx\_ucastbytes> ] [ <overlay\_rx\_mcastpkts> ] [ <overlay\_rx\_mcastbytes> ] [ <overlay\_rx\_pkts> ] [ <overlay\_rx\_bytes> ] [ <overlay\_rx\_bcastpkts> ] [ <overlay\_rx\_bcastbytes> ] [ <overlay\_rx\_bitrate> ] [ <overlay\_rx\_pktrate> ] [ <overlay\_tx\_ucastpkts> ] [ <overlay\_tx\_ucastbytes> ] [ <overlay\_tx\_mcastpkts> ] [ <overlay\_tx\_mcastbytes> ] [ <overlay\_tx\_bcastpkts> ] [ <overlay\_tx\_bcastbytes> ] [ <overlay\_tx\_pkts> ] [ <overlay\_tx\_bytes> ] [ <overlay\_tx\_bitrate> ] [ <overlay\_tx\_pktrate> ] <switchport> ]

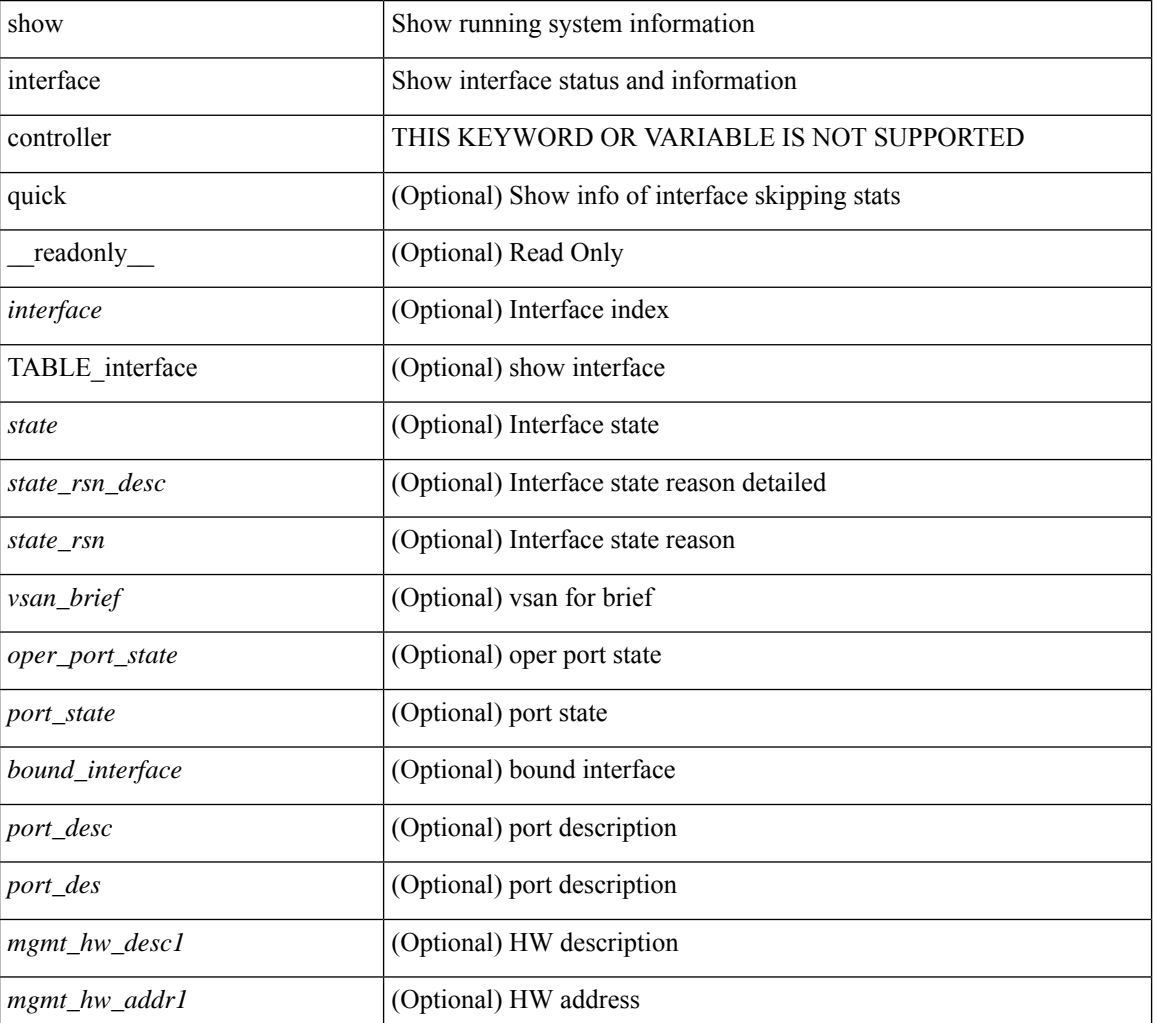

#### **Syntax Description**

 $\mathbf I$ 

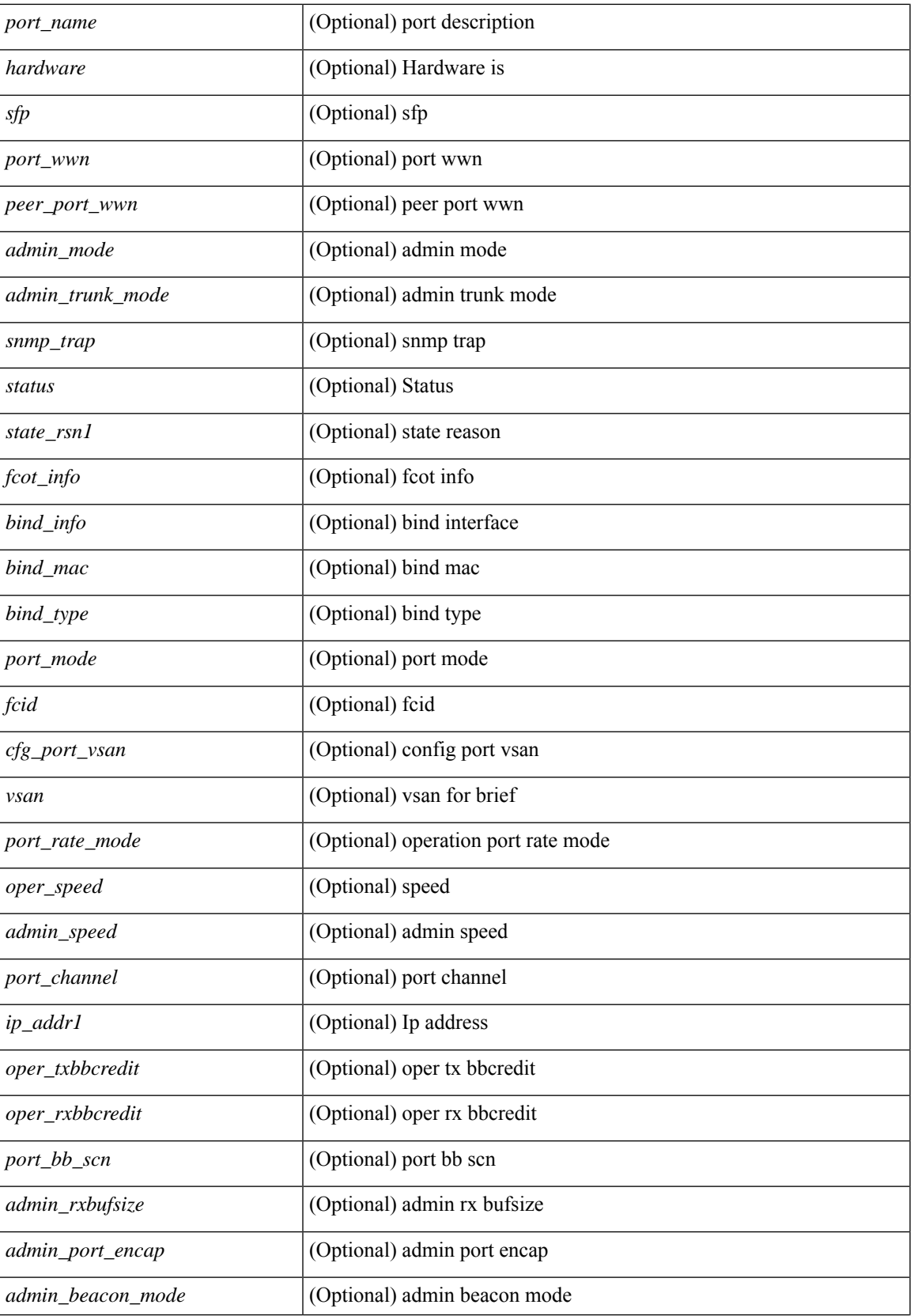

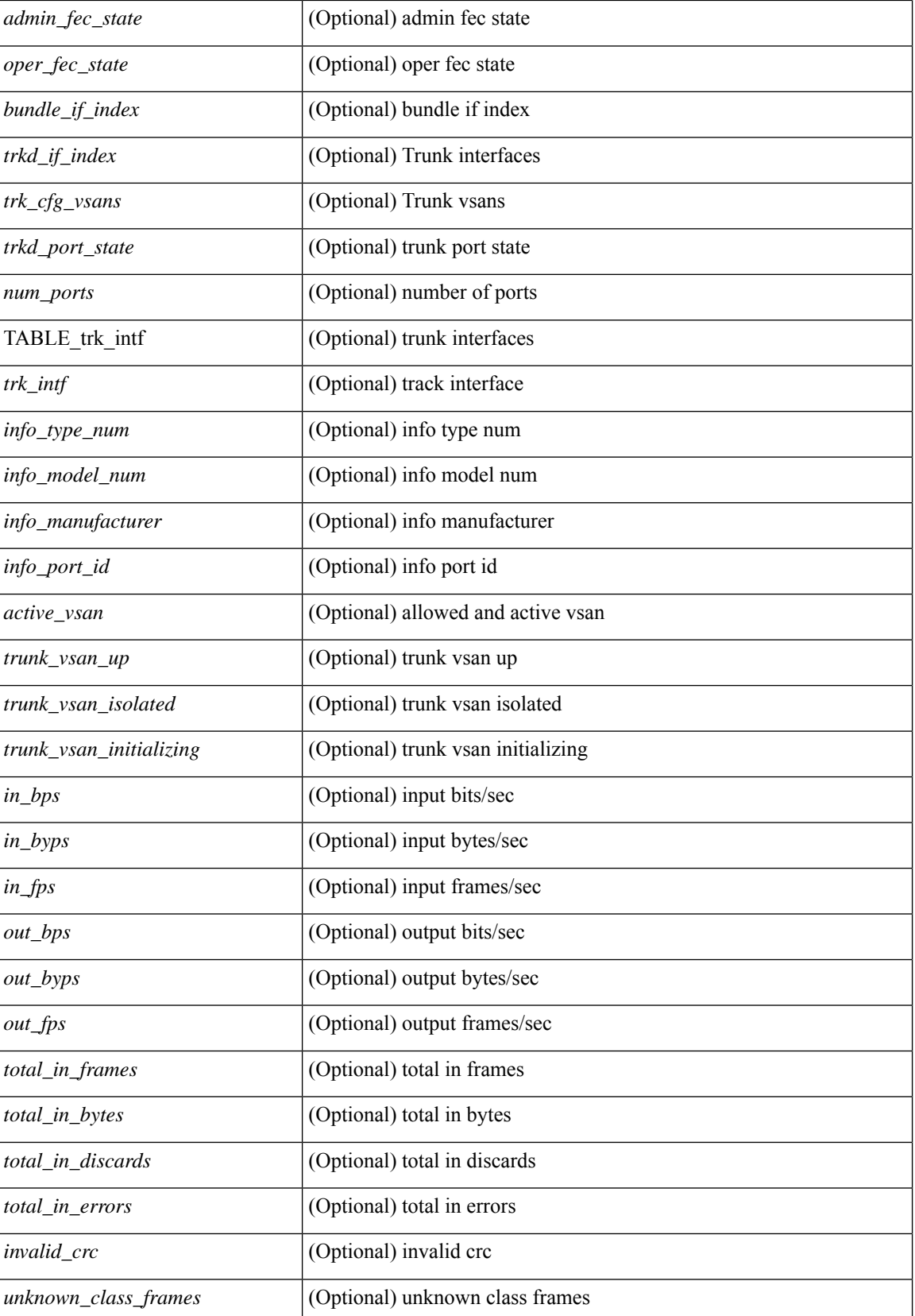

 $\mathbf{l}$ 

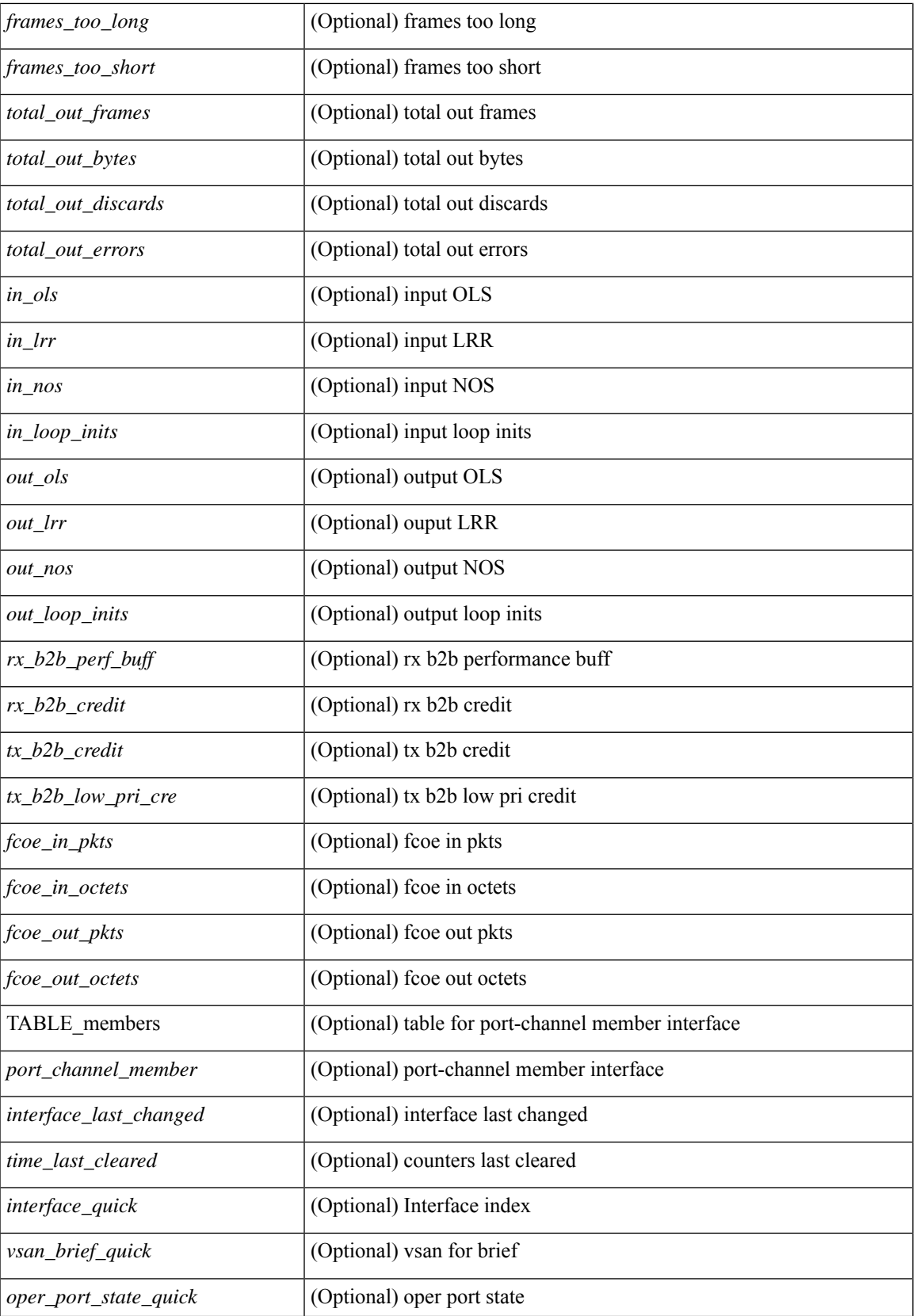

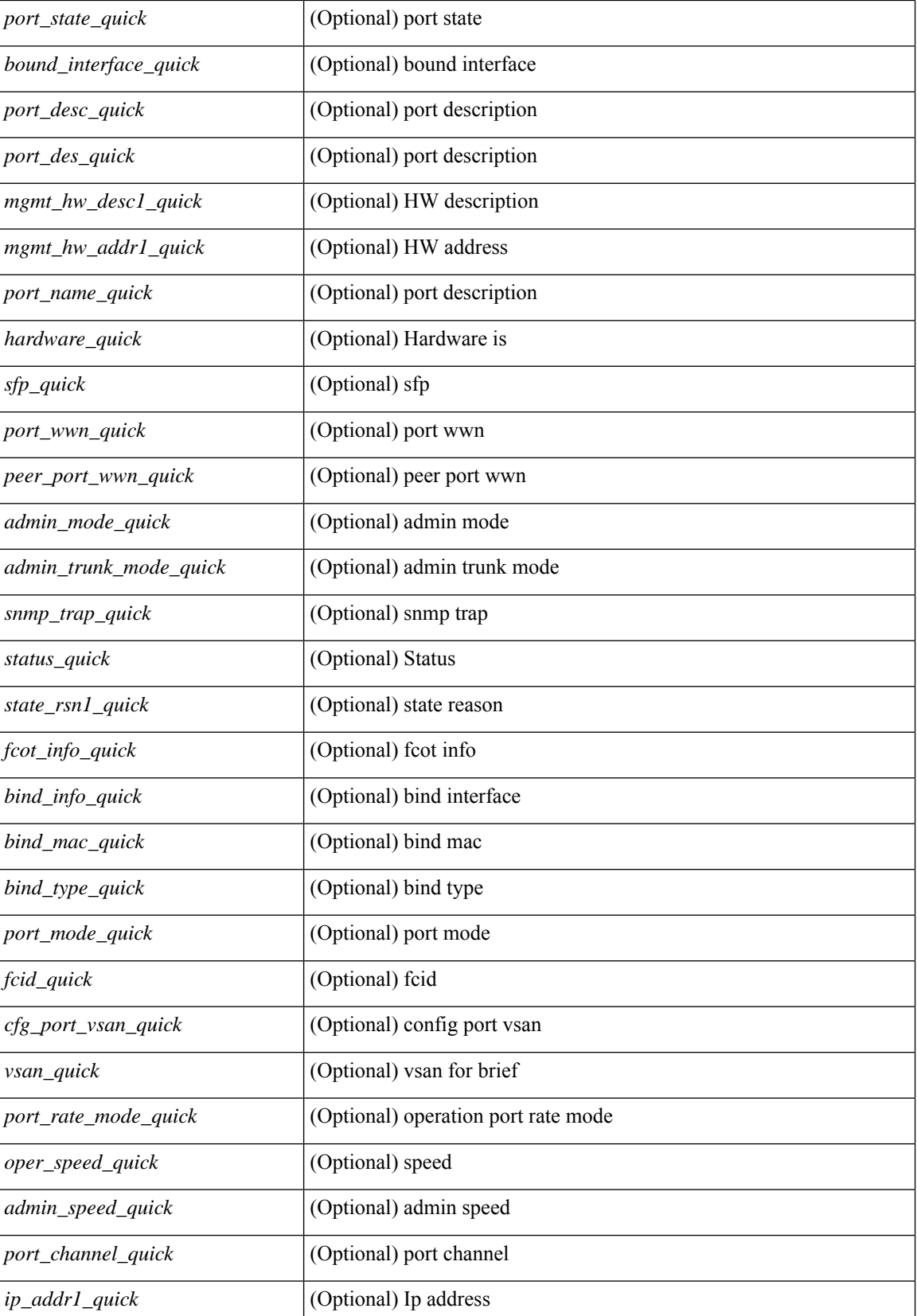

 $\mathbf I$ 

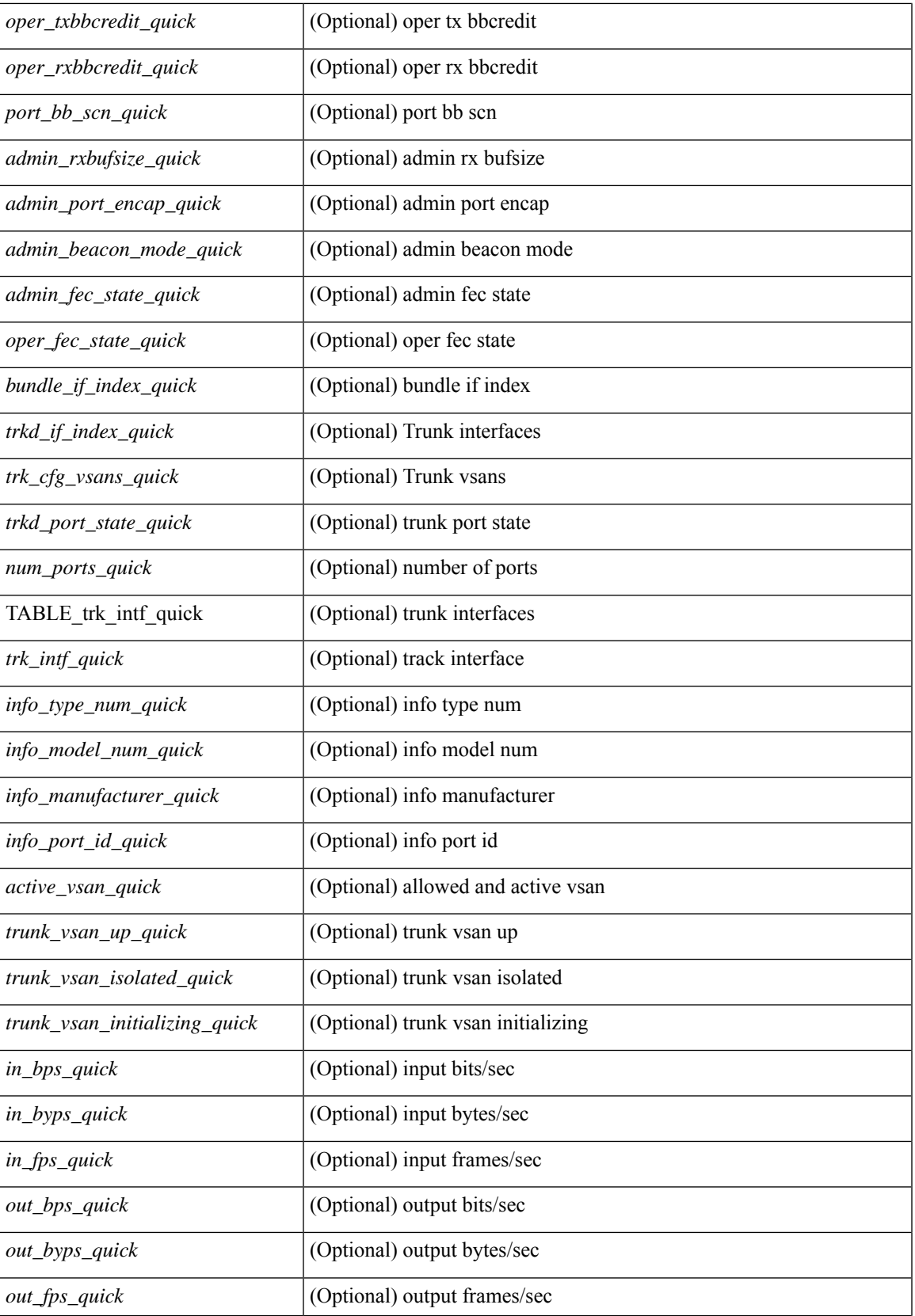

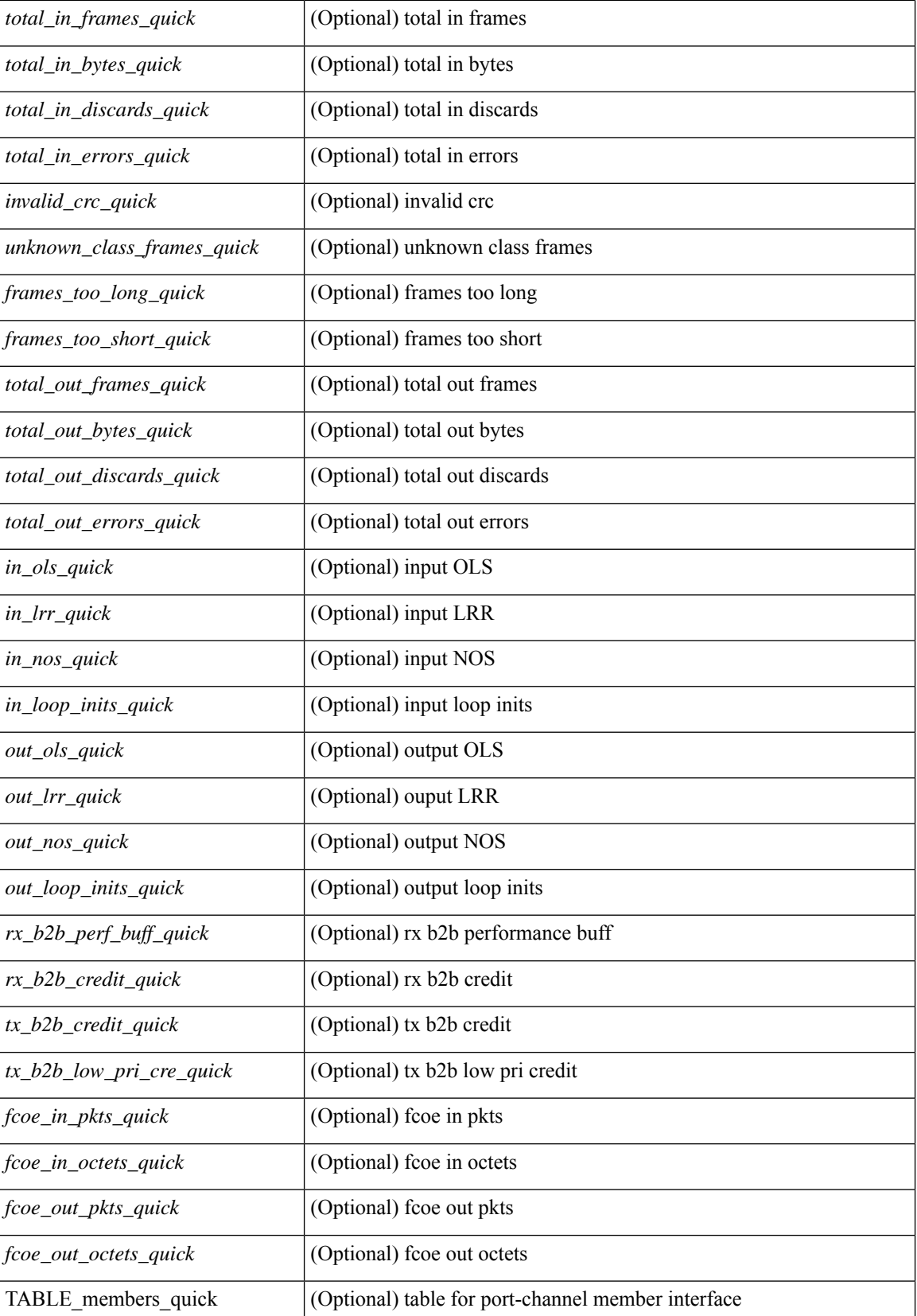

ı

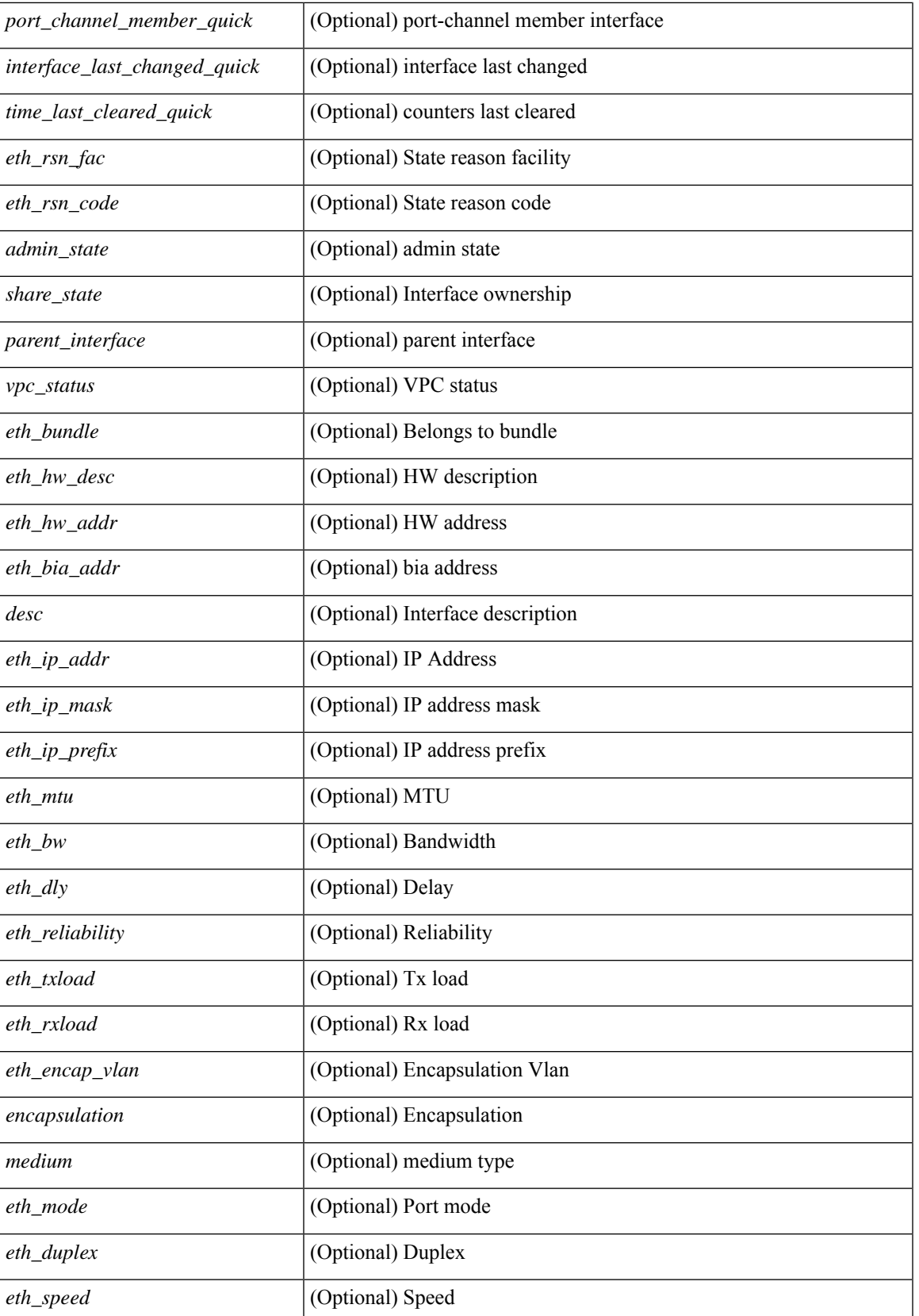

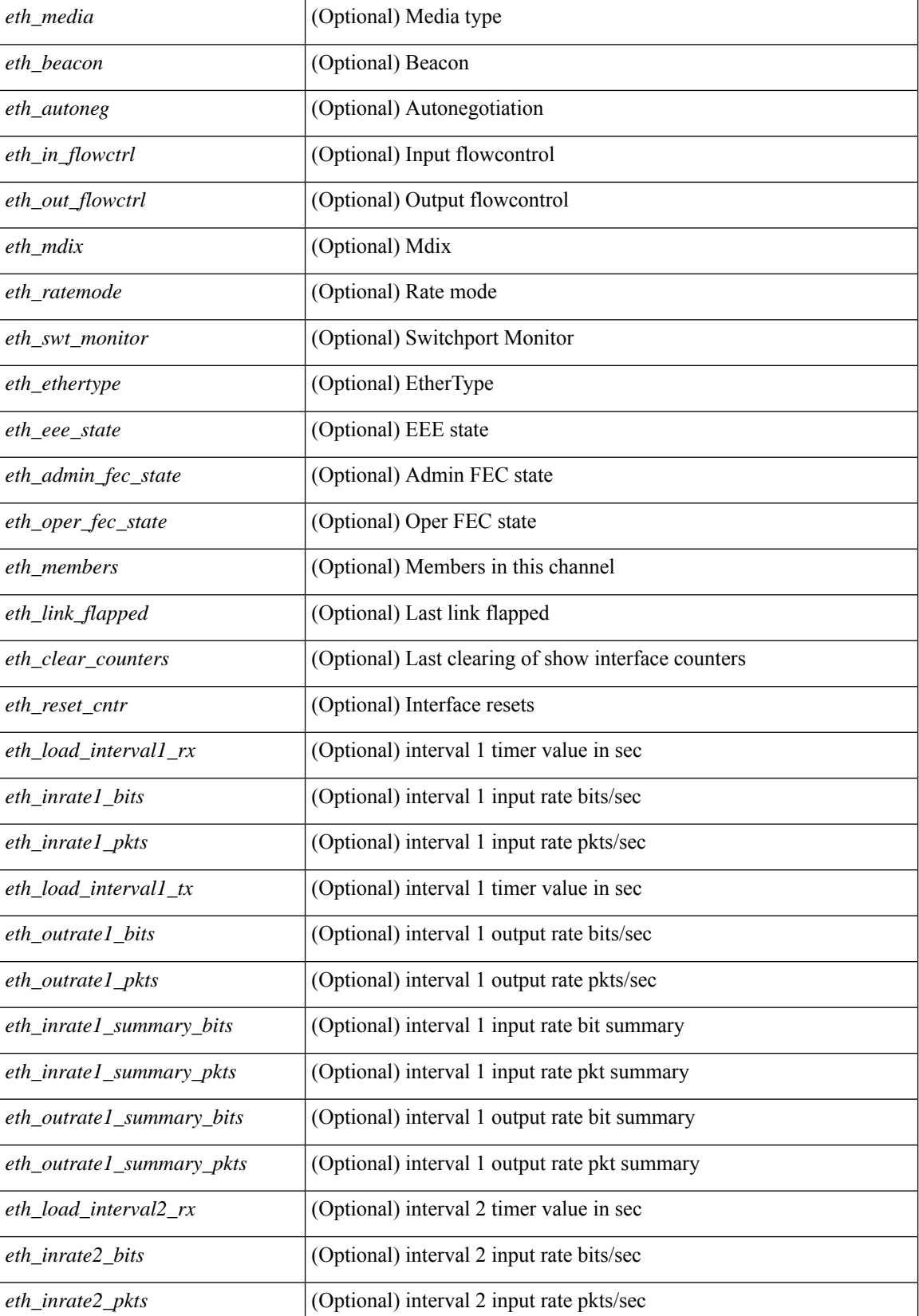

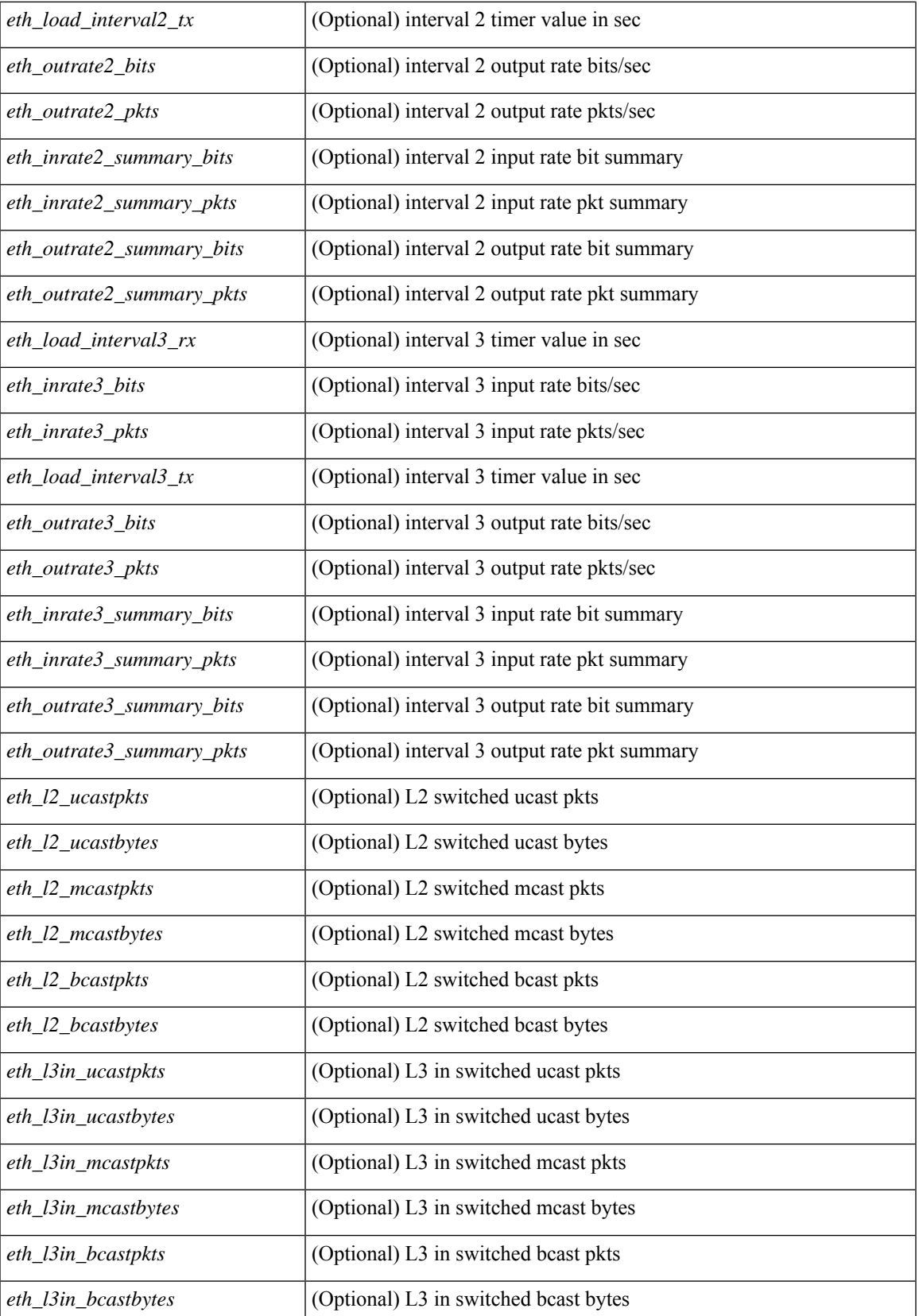

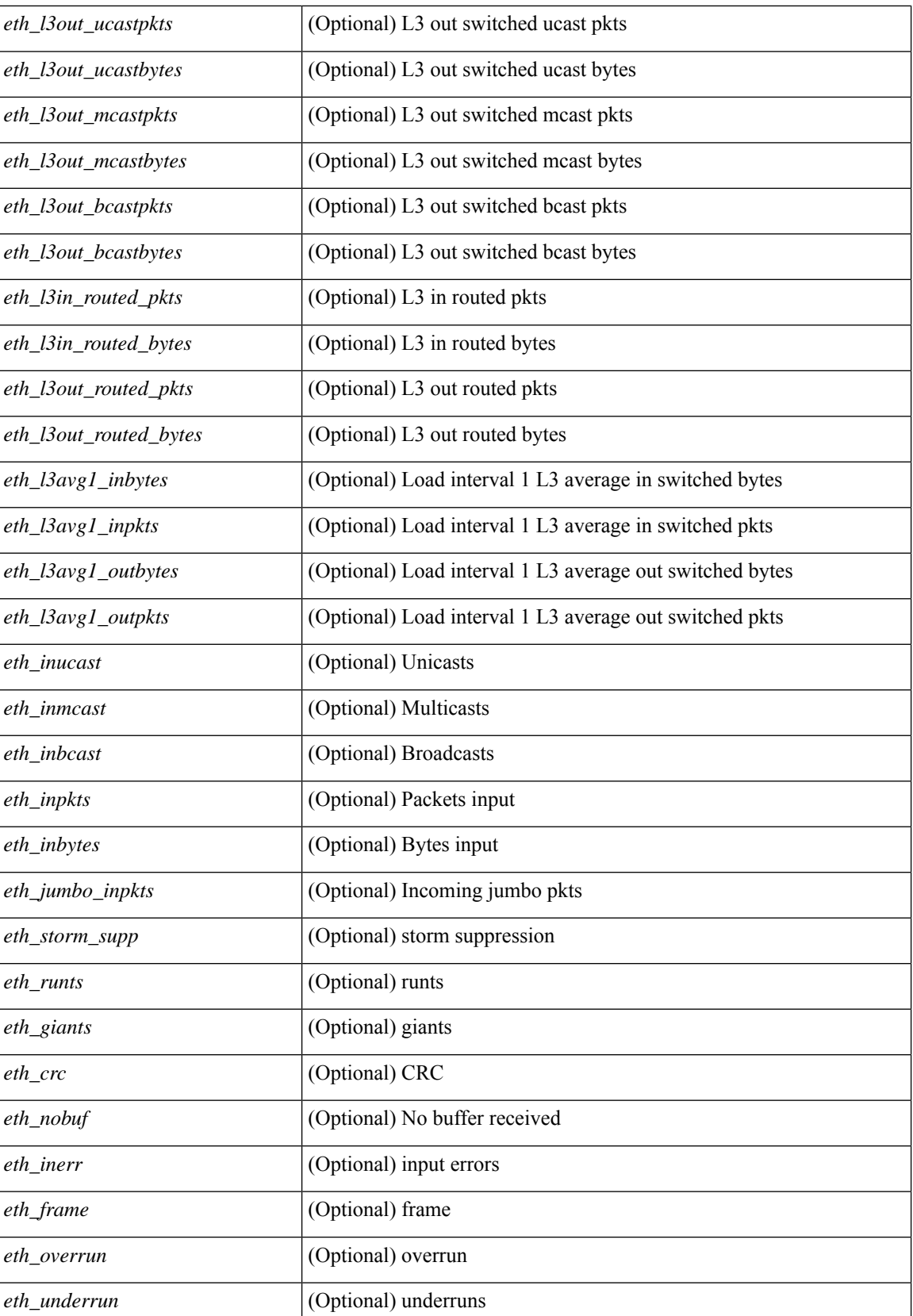

 $\mathbf I$ 

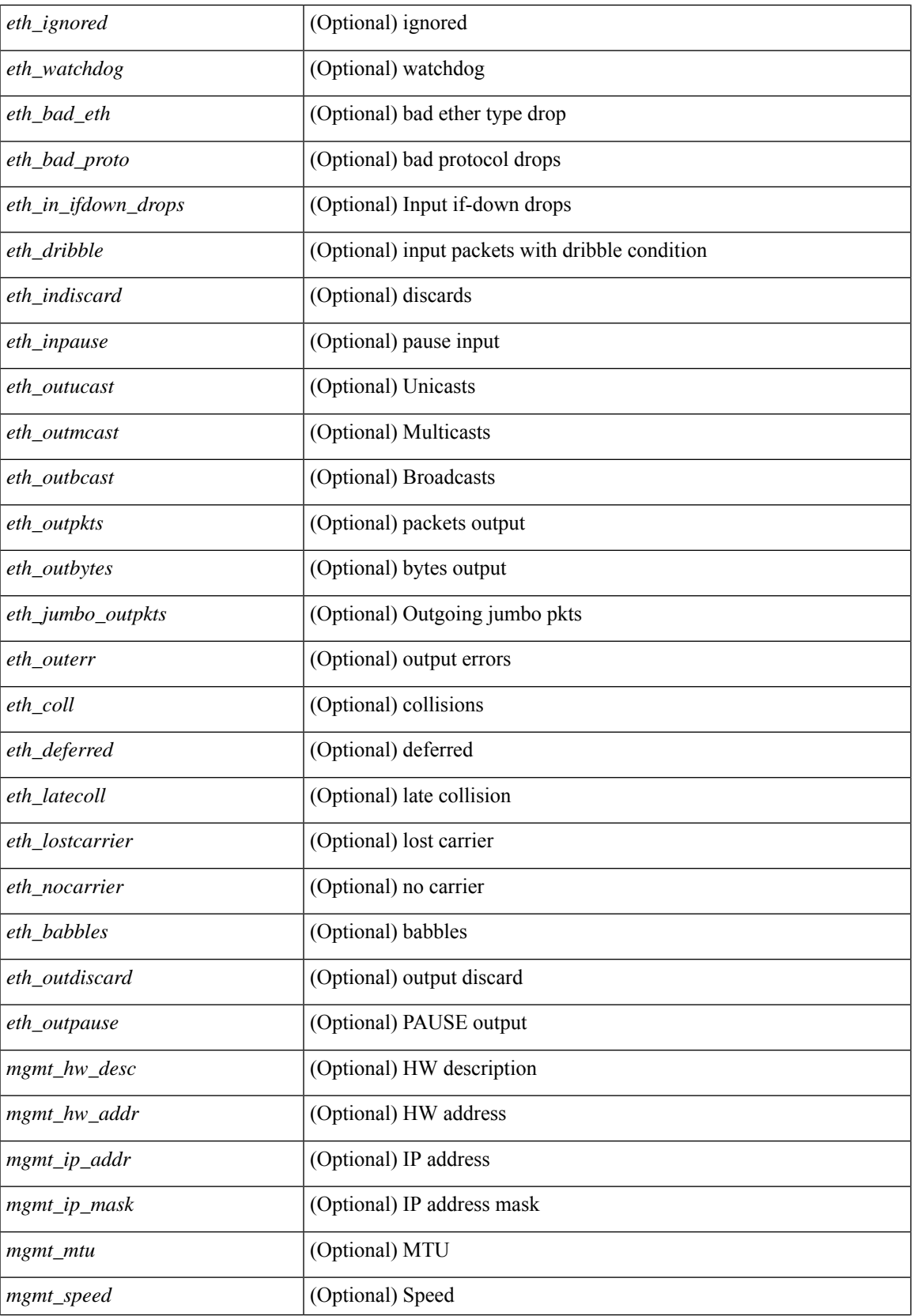

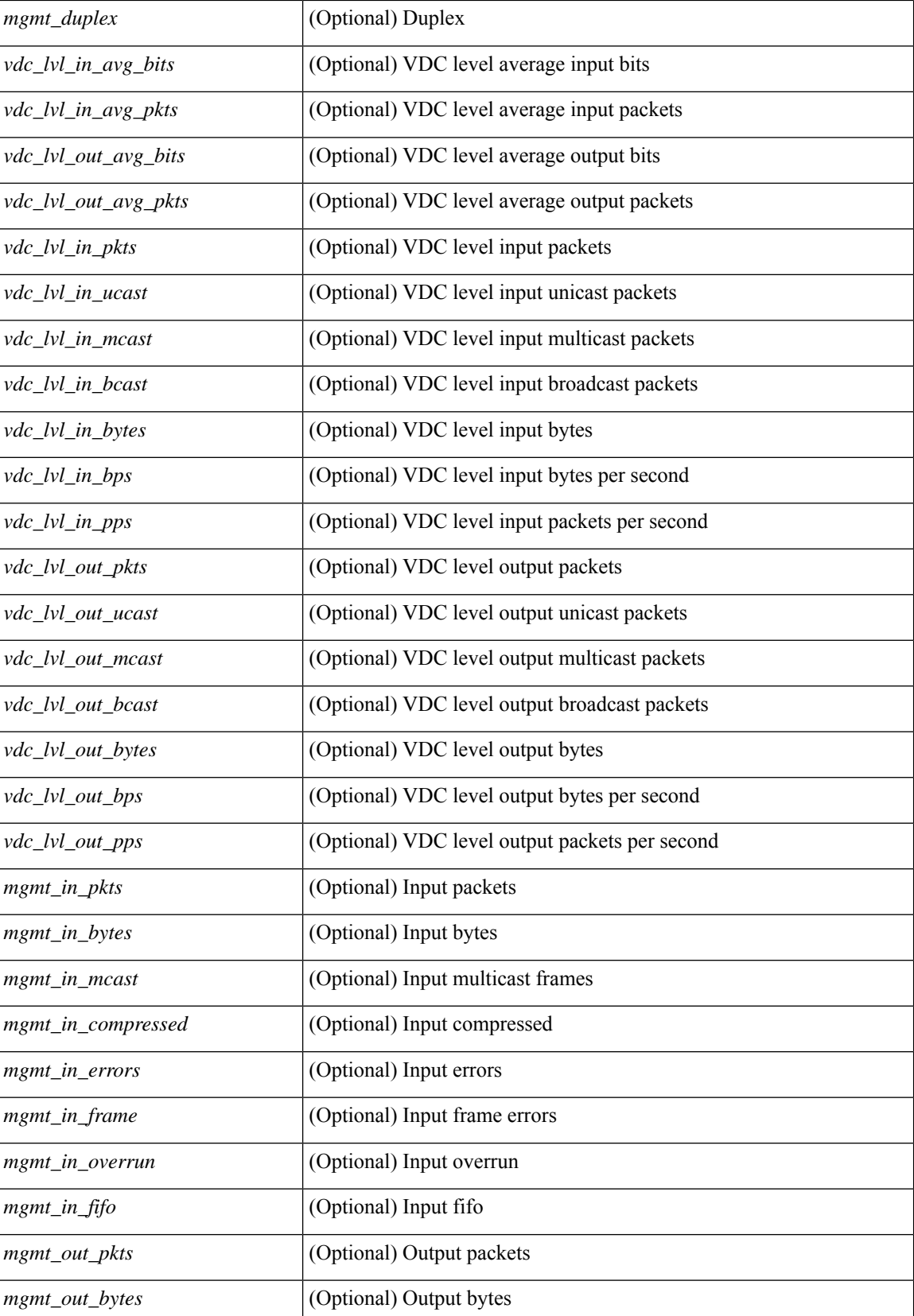

 $\mathbf{l}$ 

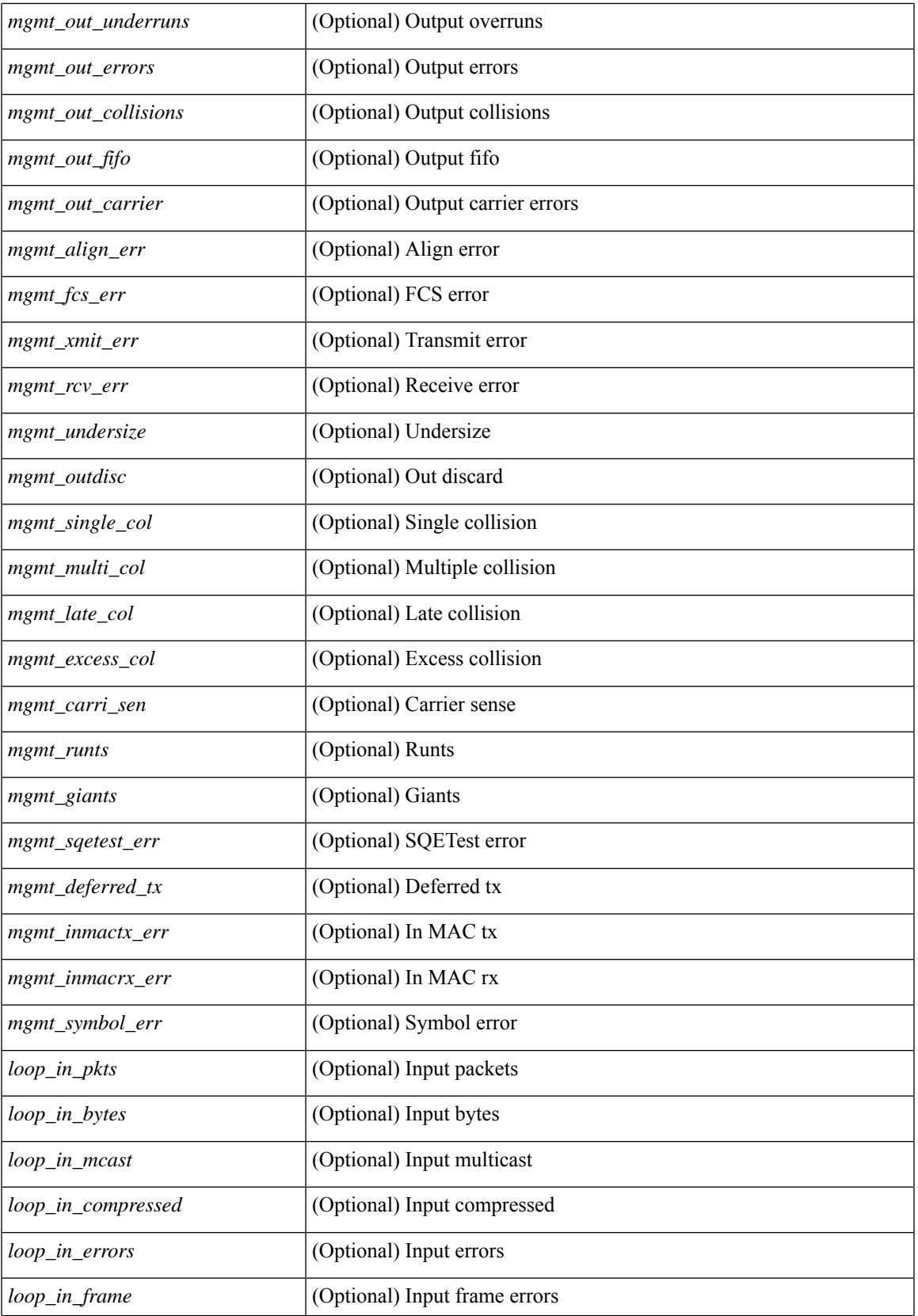

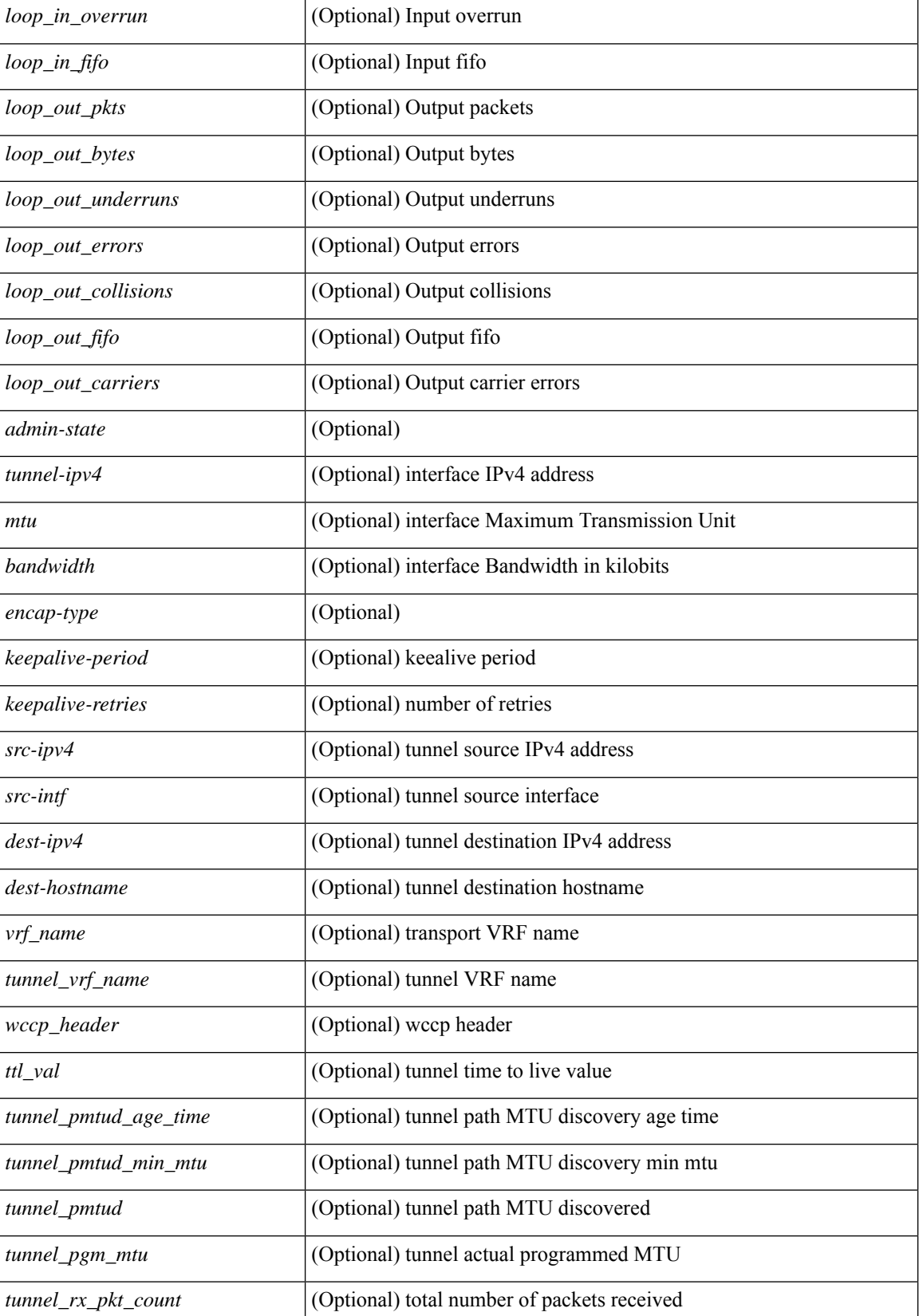

 $\mathbf I$ 

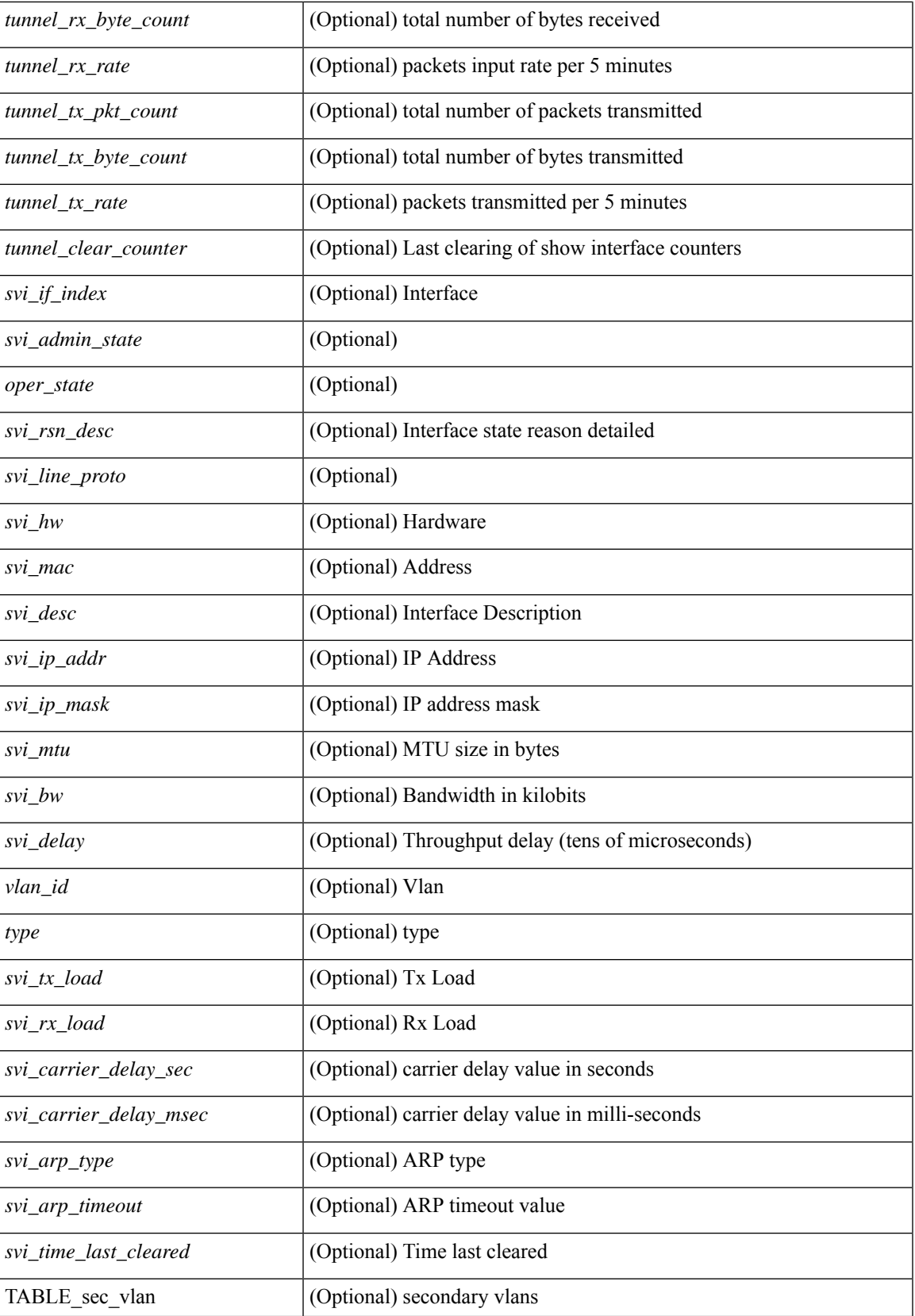

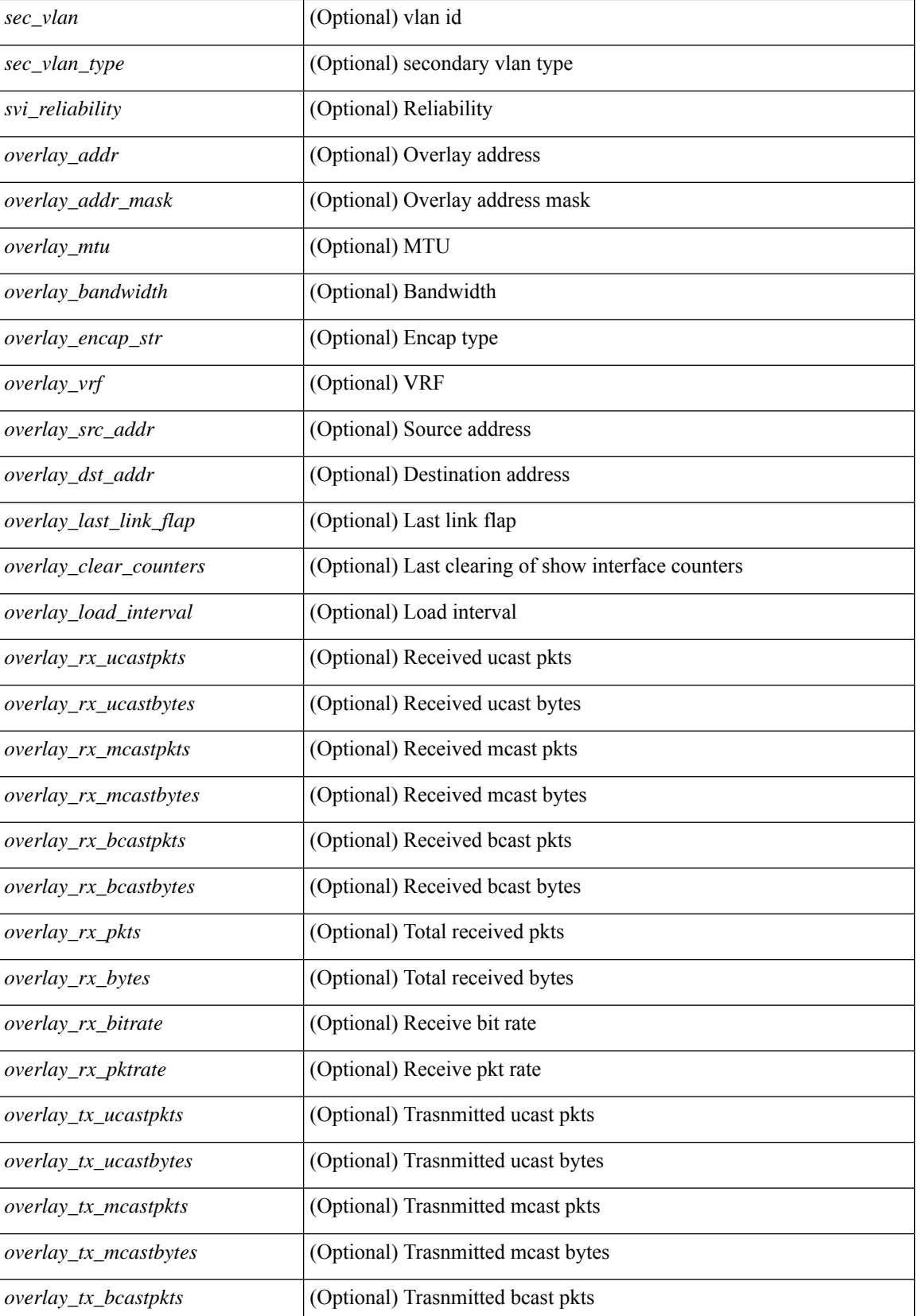

ı

 $\mathbf I$ 

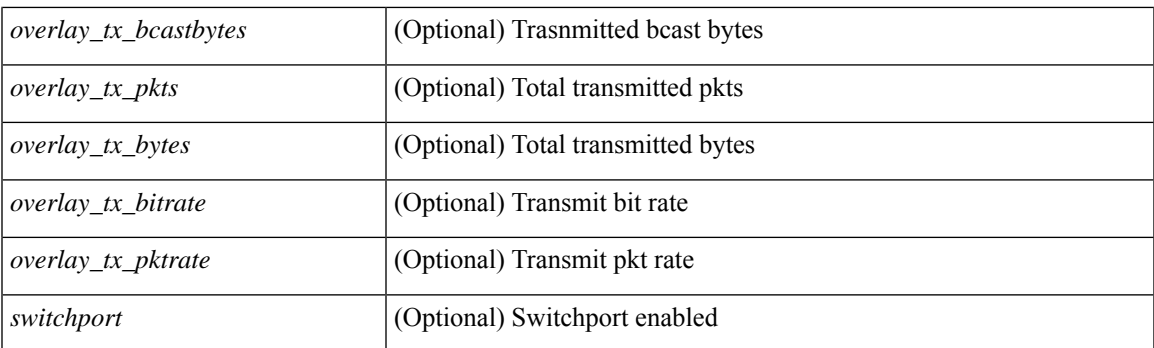

## **Command Mode**

• /exec

# **show interface**

show interface <iftun\_desc> [ \_\_readonly\_\_ TABLE\_interface <interface> <state> [ <state\_rsn\_desc> ] [ <desc>]<admin-state>{<tunnel-ipv4>|<tunnel-ipv6>}<mtu><br/><br/>>bandwidth><encap-type> <keepalive-period> <keepalive-retries> { <src-ipv4> | <src-ipv6> } <src-intf> { <dest-ipv4> | <dest-ipv6> } <dest-hostname> <vrf\_name> <tunnel\_vrf\_name> <wccp\_header> <ttl\_val> <tunnel\_pmtud\_age\_time> <tunnel\_pmtud\_min\_mtu> <tunnel\_pmtud> <tunnel\_pgm\_mtu> <tunnel\_rx\_pkt\_count> <tunnel\_rx\_byte\_count> <tunnel\_rx\_rate> <tunnel\_tx\_pkt\_count> <tunnel\_tx\_byte\_count> <tunnel\_tx\_rate> <tunnel\_clear\_counter> ]

#### **Syntax Description**

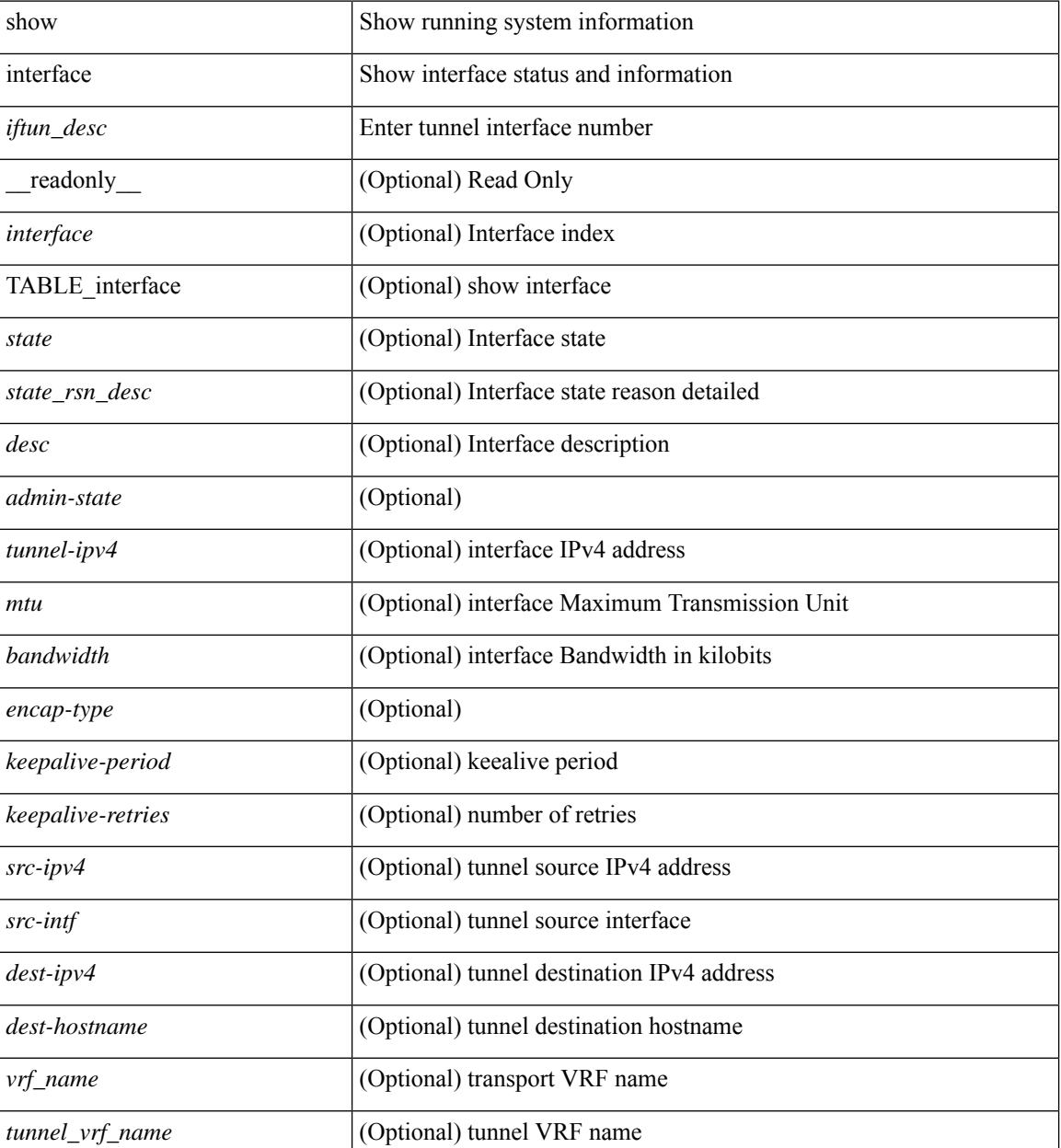

 $\mathbf{l}$ 

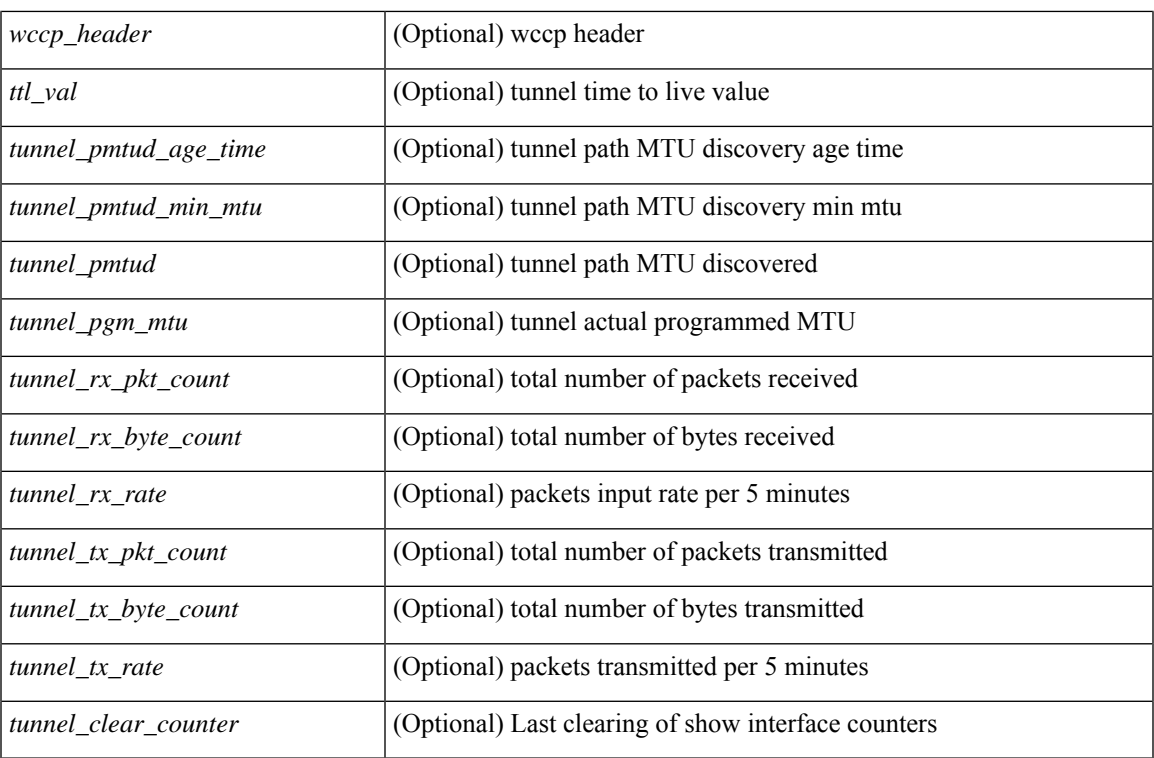

## **Command Mode**

 $\bullet$  /exec

## **show interface**

show interface <ifeth> [quick ] [ \_\_readonly \_\_TABLE\_interface <interface> <state> [ <state\_rsn\_desc> ]  $\lceil$  <state\_rsn>  $\lceil$  <eth\_rsn\_fac>  $\lceil$  <eth\_rsn\_code>  $\lceil$  <admin\_state>  $\lceil$  <share\_state>  $\lceil$  <parent\_interface> ] [ <vpc\_status> ] [ <eth\_bundle> ] [ <eth\_hw\_desc> ] [ <eth\_hw\_addr> ] [ <eth\_bia\_addr> ] [ <desc> ] [ <eth\_ip\_addr> ] [ <eth\_ip\_mask> ] [ <eth\_ip\_prefix> ] [ <eth\_mtu> ] + [ <eth\_bw> ] [ <eth\_dly> ] [  $\leq$ eth reliability>  $\leq$  [  $\leq$   $\leq$   $\leq$   $\leq$   $\leq$   $\leq$   $\leq$   $\leq$   $\leq$   $\leq$   $\leq$   $\leq$   $\leq$   $\leq$   $\leq$   $\leq$   $\leq$   $\leq$   $\leq$   $\leq$   $\leq$   $\leq$   $\leq$   $\leq$   $\leq$   $\leq$   $\leq$   $\leq$   $\leq$   $\leq$   $\leq$   $\leq$  $\lceil$  <eth mode>  $\lceil$  <eth duplex>  $\lceil$  <eth speed>  $\lceil$  <eth media>  $\lceil$  <eth beacon>  $\lceil$  <eth autoneg>  $\lceil$   $\lceil$ <eth\_in\_flowctrl> ] [ <eth\_out\_flowctrl> ] [ <eth\_mdix> ] [ <eth\_ratemode> ] [ <eth\_swt\_monitor> ] [  $\leq$  eth ethertype>  $]$  [  $\leq$  eth eee state>  $]$  [  $\leq$  eth admin fec state>  $]$  [ $\leq$  eth cthess>  $\leq$  [ $\leq$  eth members> ] [ <eth\_link\_flapped> ] [ <eth\_clear\_counters> ] [ <eth\_reset\_cntr> ] [ <eth\_load\_interval1\_rx> ] [ <eth\_inrate1\_bits> ] [ <eth\_inrate1\_pkts> ] [ <eth\_load\_interval1\_tx> ] [ <eth\_outrate1\_bits> ] [  $\leq$ eth outrate1 pkts>  $]$   $\leq$ eth inrate1 summary bits>  $]$   $\leq$ eth inrate1 summary pkts>  $]$  $\leq$ eth outrate1 summary bits>  $\leq$  [  $\leq$  eth outrate1 summary pkts>  $\leq$  [  $\leq$  eth load interval2 rx> ] [  $\leq$ eth inrate2 bits>  $\lfloor \cdot \rfloor$   $\leq$ eth inrate2 pkts>  $\lfloor \cdot \rfloor$   $\leq$ eth load interval2 tx>  $\lfloor \cdot \rfloor$   $\leq$ eth outrate2 bits>  $\lfloor \cdot \rfloor$ <eth\_outrate2\_pkts> ] [ <eth\_inrate2\_summary\_bits> ] [ <eth\_inrate2\_summary\_pkts> ] [ <eth\_outrate2\_summary\_bits> ] [ <eth\_outrate2\_summary\_pkts> ] [ <eth\_load\_interval3\_rx> ] [  $\leq$ eth inrate3 bits>  $\lfloor \leq$ eth inrate3 pkts>  $\lfloor \leq$ eth load interval3 tx>  $\lfloor \leq$ eth outrate3 bits>  $\lfloor \leq$  $\leq$ eth outrate3 pkts>  $]$   $\leq$ eth inrate3 summary bits>  $]$   $\leq$ eth inrate3 summary pkts>  $]$ <eth\_outrate3\_summary\_bits> ] [ <eth\_outrate3\_summary\_pkts> ] [ <eth\_l2\_ucastpkts> ] [ <eth\_l2\_ucastbytes>  $\lceil$  <eth 12 mcastpkts>  $\lceil$  <eth 12 mcastbytes>  $\lceil$  <eth 12 bcastpkts>  $\lceil$  <eth 12 bcastbytes>  $\lceil$   $\lceil$ <eth\_l3in\_routed\_pkts> ] [ <eth\_l3in\_routed\_bytes> ] [ <eth\_l3out\_routed\_pkts> ] [ <eth\_l3out\_routed\_bytes>  $\lceil$  <eth 13in ucastpkts>  $\rceil$  <eth 13in ucastbytes>  $\rceil$  <eth 13in mcastpkts>  $\rceil$  <eth 13in mcastbytes>  $\rceil$  [  $\leq$ eth 13in bcastpkts>  $]$  [  $\leq$ eth 13in bcastbytes> ] [  $\leq$ eth 13out ucastbytess> ] [  $\leq$ eth 13out ucastbytes> ] [  $\leq$ eth 13out mcastpkts $>$   $| \leq$ eth 13out mcastbytes $>$   $| \leq$ eth 13out bcastpkts $>$   $| \leq$ eth 13out bcastbytes $>$   $| \leq$ <eth\_l3avg1\_inbytes> ] [ <eth\_l3avg1\_inpkts> ] [ <eth\_l3avg1\_outbytes> ] [ <eth\_l3avg1\_outpkts> ] [ <eth\_inucast> ] [ <eth\_inmcast> ] [ <eth\_inbcast> ] [ <eth\_inpkts> ] [ <eth\_inbytes> ] [ <eth\_jumbo\_inpkts> ] [ <eth\_storm\_supp> ] [ <eth\_runts> ] [ <eth\_giants> ] [ <eth\_crc> ] [ <eth\_nobuf> ] [ <eth\_inerr> ] [  $\leq$ eth frame>  $\leq$  [  $\leq$ eth overrun>  $\leq$  [  $\leq$   $\leq$  [  $\leq$   $\leq$   $\leq$   $\leq$   $\leq$   $\leq$   $\leq$   $\leq$   $\leq$   $\leq$   $\leq$   $\leq$   $\leq$   $\leq$   $\leq$   $\leq$   $\leq$   $\leq$   $\leq$   $\leq$   $\leq$   $\leq$   $\leq$   $\leq$   $\leq$   $\leq$   $\lceil$  <eth bad proto>  $\lceil$  <eth in ifdown drops>  $\lceil$  <eth dribble>  $\lceil$  <eth indiscard>  $\lceil$  <eth inpause>  $\lceil$   $\lceil$ <eth\_outucast> ] [ <eth\_outmcast> ] [ <eth\_outbcast> ] [ <eth\_outpkts> ] [ <eth\_outbytes> ] [  $\leq$ eth jumbo outpkts>  $\leq$  [  $\leq$  ch outerr $>$  ]  $\leq$  ( $\leq$  eth coll>  $\leq$  [ $\leq$  eth  $\leq$  [ $\leq$  eth lostcarrier> ] [ <eth\_nocarrier> ] [ <eth\_babbles> ] [ <eth\_outdiscard> ] [ <eth\_outpause> ] [ <switchport> ] ]

### **Syntax Description**

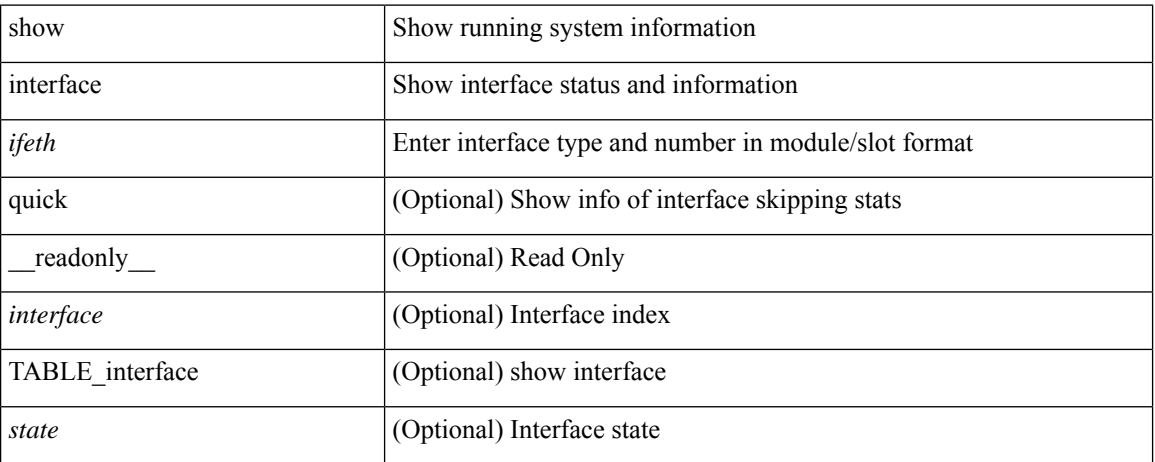

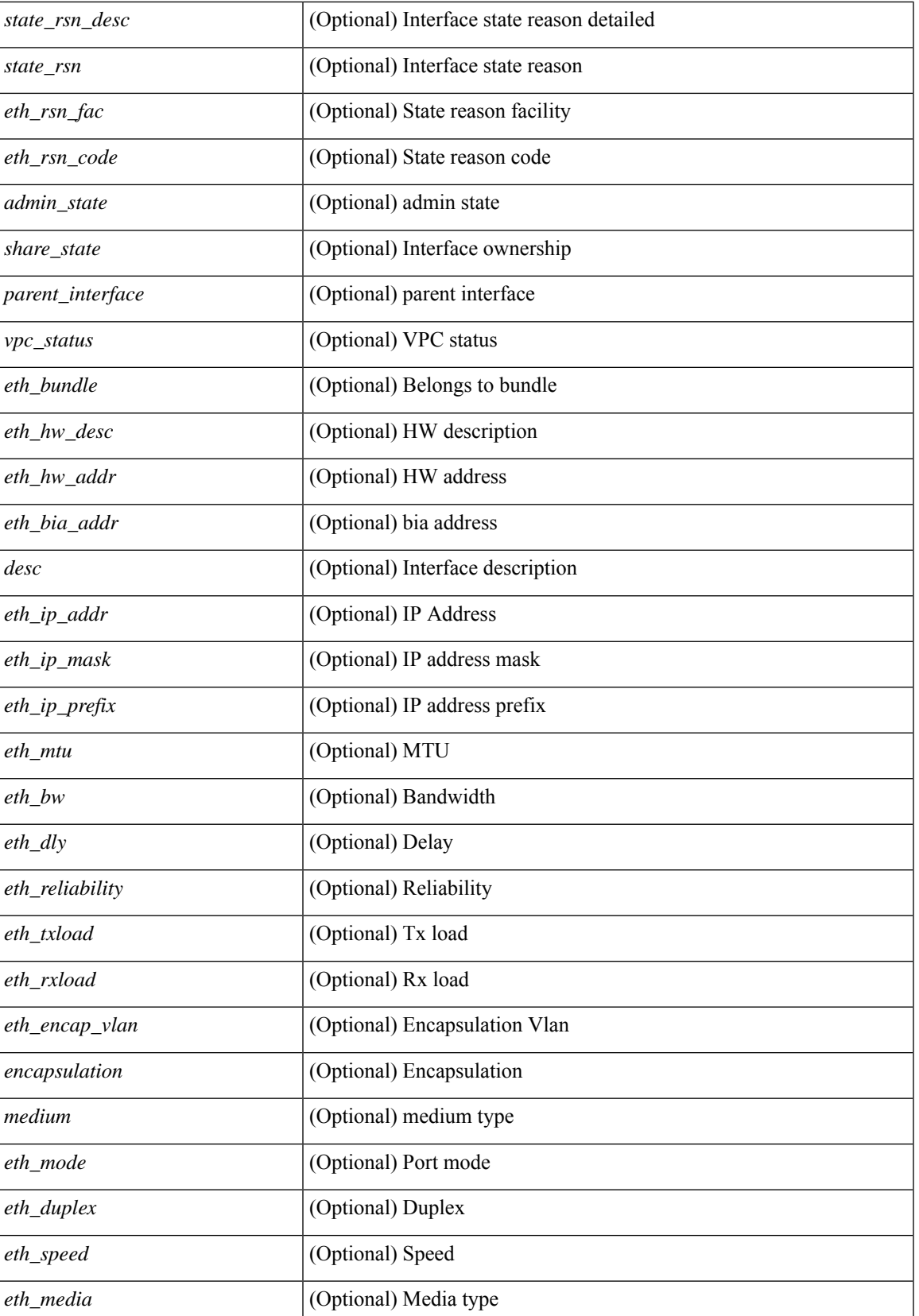

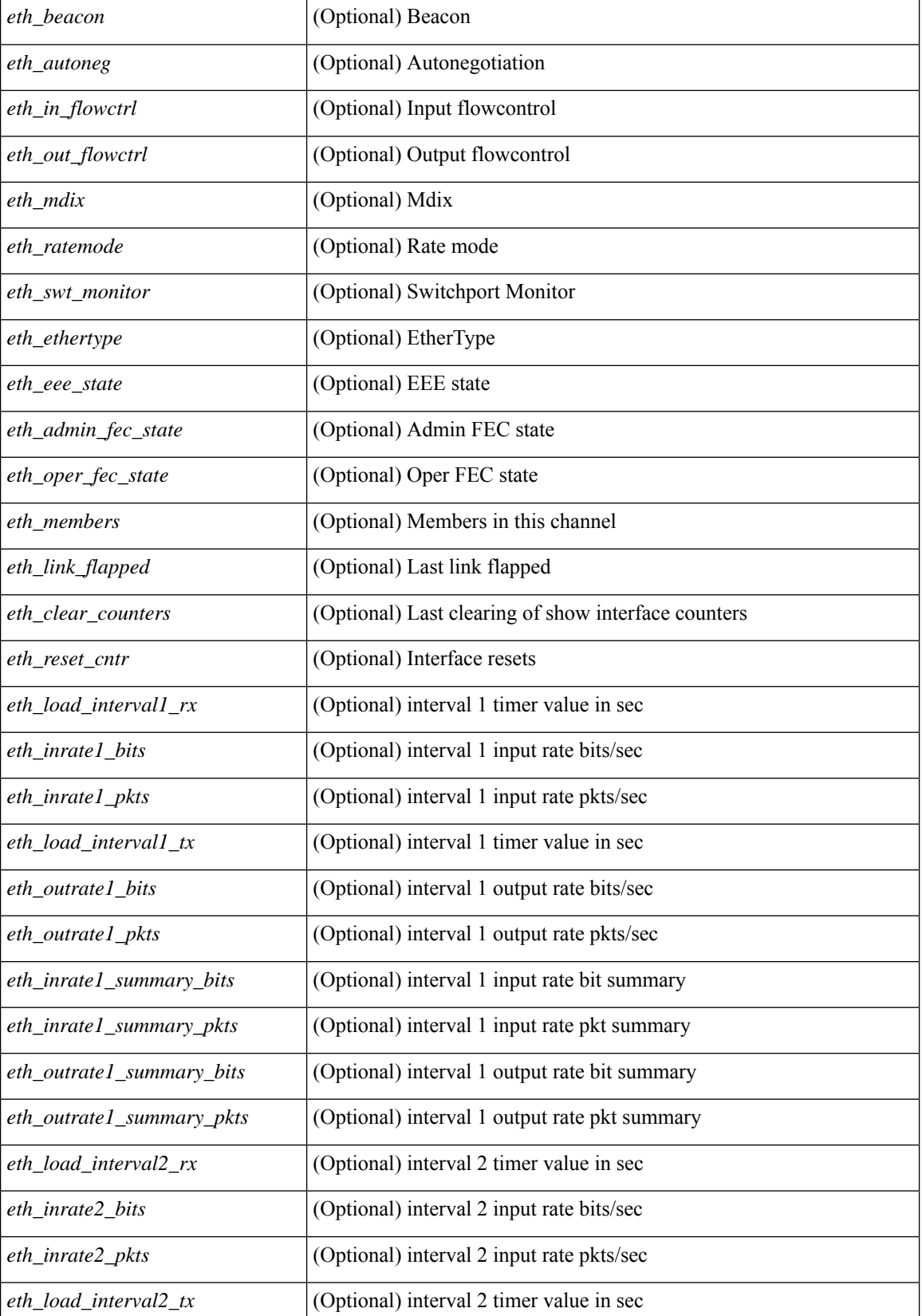

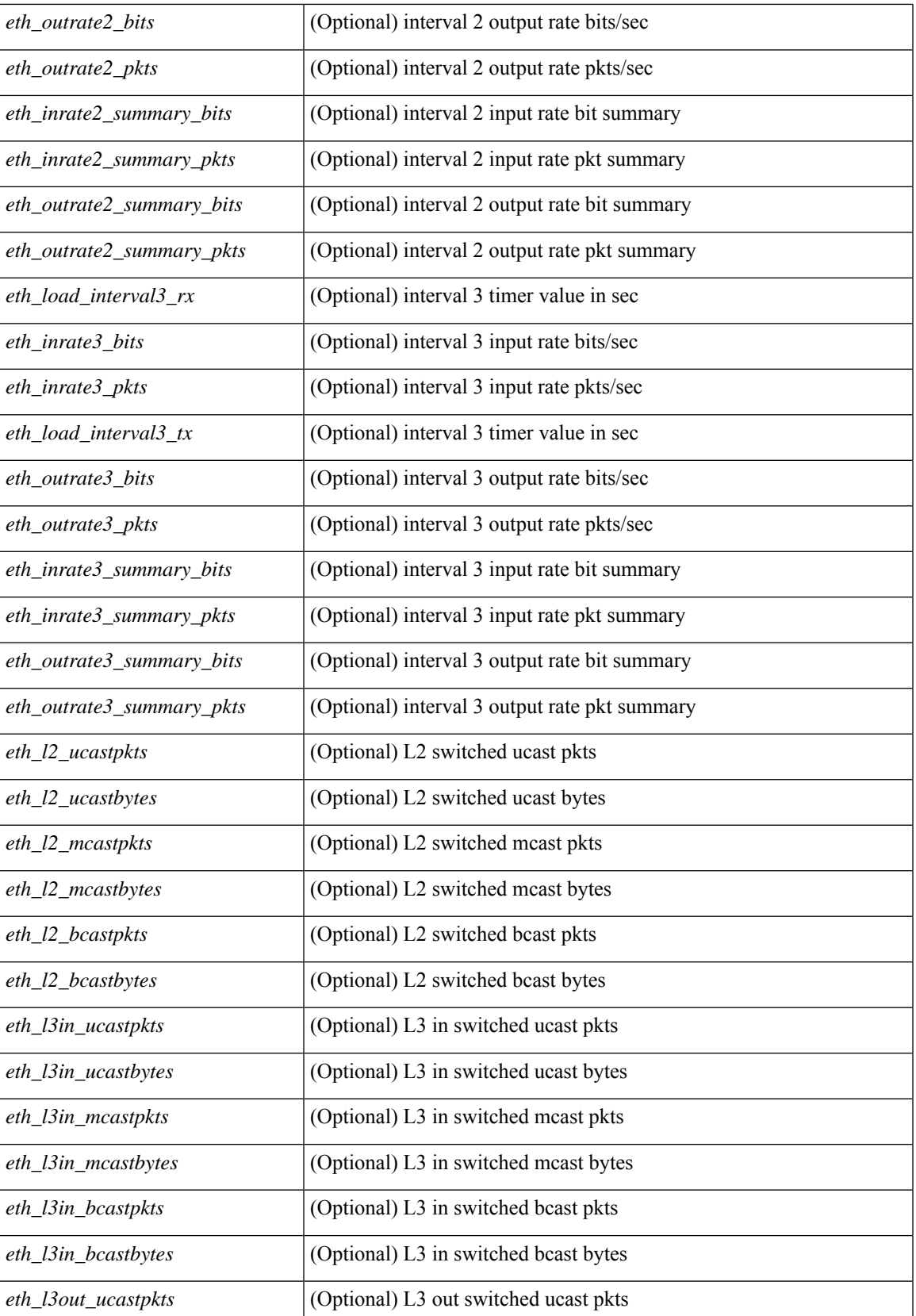

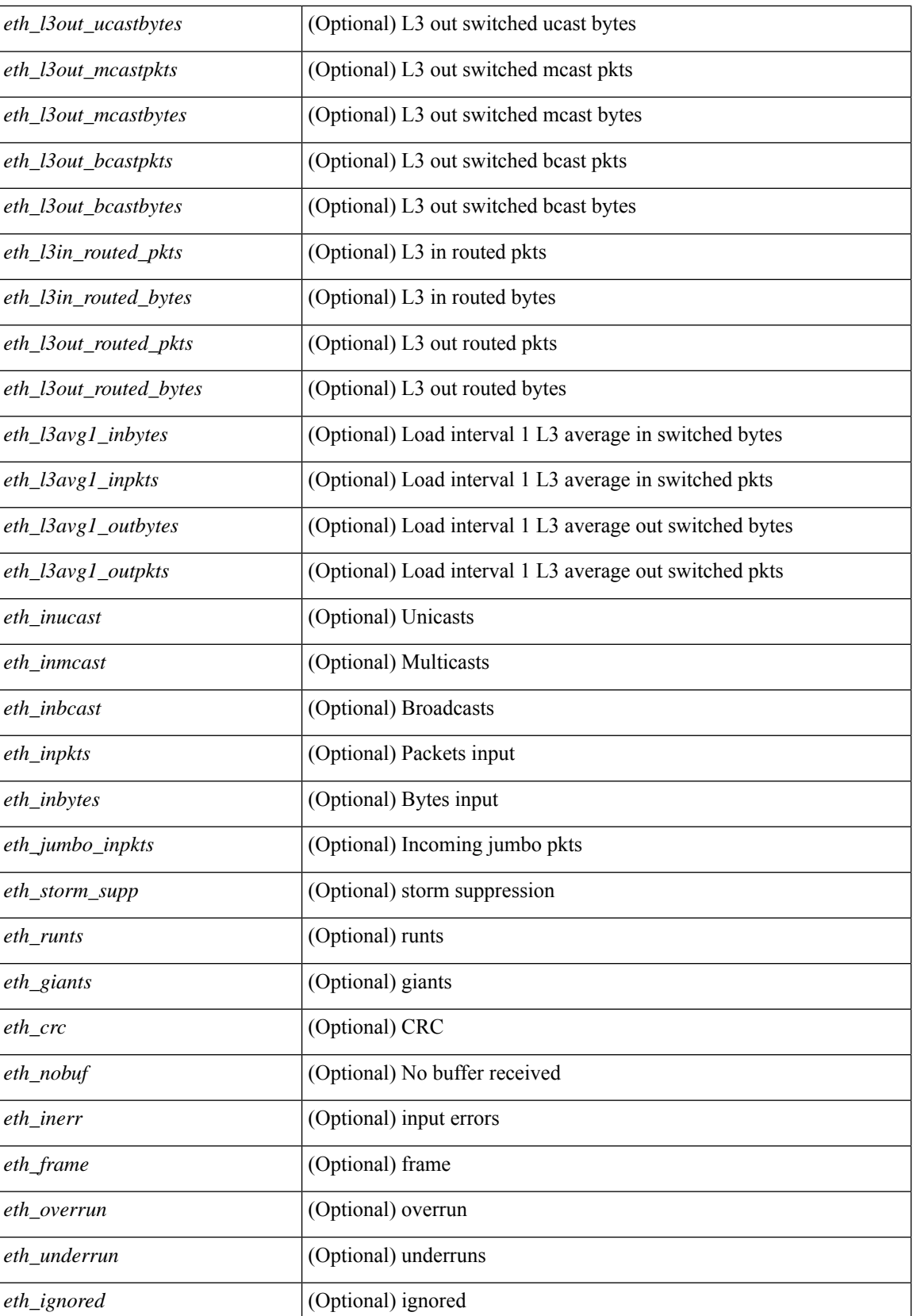

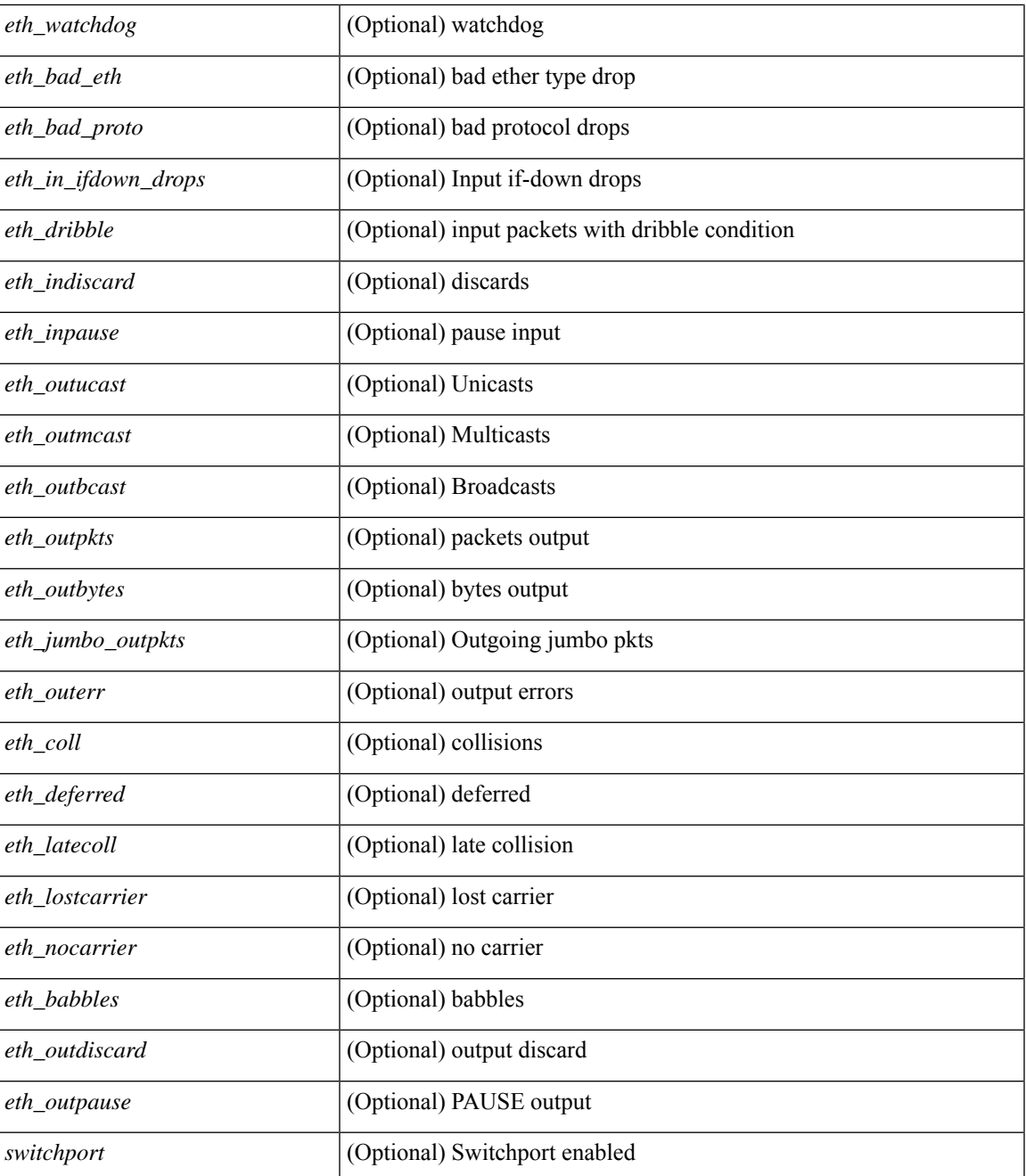

### **Command Mode**

• /exec

## **show interface**

show interface <ifrange> [ \_\_readonly\_\_ TABLE\_interface <interface> <state> <state\_rsn> <state\_rsn\_desc> <desc>[<overlay\_addr>][<overlay\_addr\_mask>][<overlay\_mtu>][<overlay\_bandwidth>][ <overlay\_encap\_str> ] [ <overlay\_vrf> ] [ <overlay\_src\_addr> ] [ <overlay\_dst\_addr> ] [ <overlay\_last\_link\_flap> ] [ <overlay\_clear\_counters> ] [ <overlay\_load\_interval> ] [ <overlay\_rx\_ucastpkts> ] [ <overlay\_rx\_ucastbytes> ] [ <overlay\_rx\_mcastpkts> ] [ <overlay\_rx\_mcastbytes> ] [ <overlay\_rx\_pkts>  $\lceil$  < overlay rx bytes  $\lceil$  < overlay rx bcastbytes  $\lceil$  < overlay rx bitrate  $\lceil$   $\lceil$  < overlay rx bitrate  $\lceil$   $\lceil$ <overlay\_rx\_pktrate> ] [ <overlay\_tx\_ucastpkts> ] [ <overlay\_tx\_ucastbytes> ] [ <overlay\_tx\_mcastpkts> ] [ <overlay\_tx\_mcastbytes> ] [ <overlay\_tx\_bcastpkts> ] [ <overlay\_tx\_bcastbytes> ] [ <overlay\_tx\_pkts> ] [ <overlay\_tx\_bytes> ] [ <overlay\_tx\_bitrate> ] [ <overlay\_tx\_pktrate> ] ]

#### **Syntax Description**

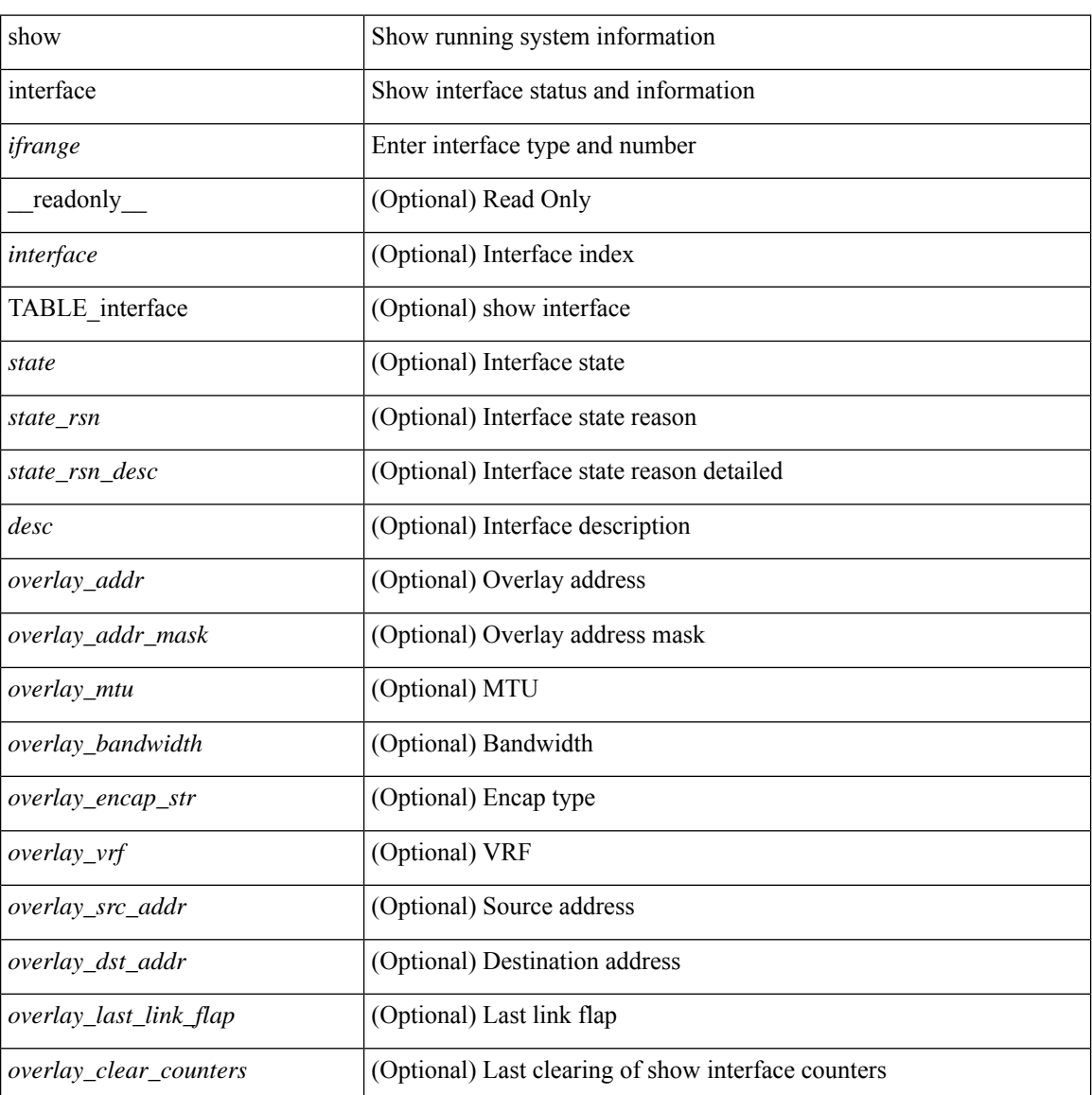

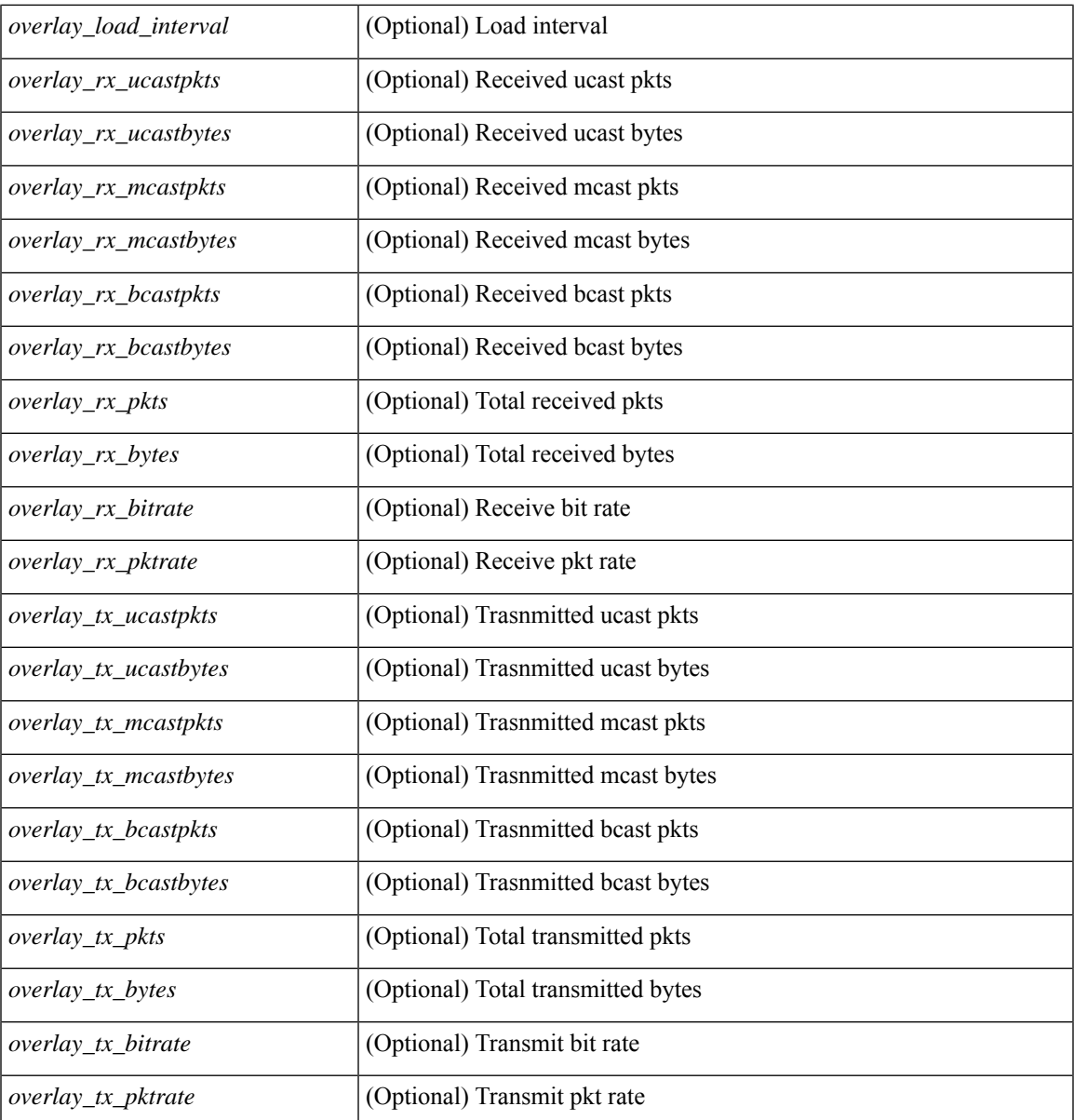

### **Command Mode**

• /exec

 $\mathbf I$ 

## **show interface**

show interface <ifrange> [ \_\_readonly\_\_ TABLE\_interface <interface> <state> [ <state\_rsn\_desc> ] [ <state\_rsn> ] [ <admin\_state> ] [ <eth\_rsn\_fac> ] [ <eth\_rsn\_code> ] [ <share\_state> ] [ <vpc\_status> ] [ <eth\_bundle> ] [ <eth\_hw\_desc> ] [ <eth\_hw\_addr> ] [ <eth\_bia\_addr> ] [ <desc> ] [ <eth\_ip\_addr> ] [ <eth\_ip\_mask> ] [ <eth\_mtu> ] [ <eth\_bw> ] [ <eth\_dly> ] [ <eth\_reliability> ] [ <eth\_txload> ] [ <eth\_rxload>  $\lceil$  <eth encap vlan>  $\lceil$  <encapsulation>  $\lceil$  <eth mode>  $\lceil$  <eth duplex>  $\lceil$  <eth speed>  $\lceil$  <eth media>  $\lceil$  <eth beacon>  $\lceil$  <eth autoneg>  $\lceil$  <eth in flowctrl>  $\lceil$  <eth out flowctrl>  $\lceil$  <eth mdix>  $\lceil$   $\lceil$ <eth\_ratemode> ] [ <eth\_swt\_monitor> ] [ <eth\_ethertype> ] [ <eth\_members> ] [ <eth\_link\_flapped> ] [ <eth\_clear\_counters>  $]$  [ <eth\_reset\_cntr> ] [ <nve\_addr>  $]$  [ <nve\_addr\_mask> ] [ <nve\_vcid> ] [ <nve\_mtu> ] [  $\leq$ nve\_bandwidth> ] [  $\leq$ nve\_encap\_str> ] [  $\leq$ nve\_vrf> ] [  $\leq$ nve\_src\_addr> ] [  $\leq$ nve\_dst\_addr> ] [ <nve\_last\_link\_flap> ] [ <nve\_clear\_counters> ] [ <nve\_load\_interval> ] [ <nve\_rx\_ucastpkts> ] [ <nve\_rx\_ucastbytes> ] [ <nve\_rx\_mcastpkts> ] [ <nve\_rx\_mcastbytes> ] [ <nve\_rx\_pkts> ] [ <nve\_rx\_bytes> ] [ <nve\_rx\_bcastpkts> ] [ <nve\_rx\_bcastbytes> ] [ <nve\_rx\_bitrate> ] [ <nve\_rx\_pktrate> ] [ <nve\_tx\_ucastpkts> ] [ <nve\_tx\_ucastbytes> ] [ <nve\_tx\_mcastpkts> ] [ <nve\_tx\_mcastbytes> ] [ <nve\_tx\_bcastpkts> ] [ <nve\_tx\_bcastbytes> ] [ <nve\_tx\_pkts> ] [ <nve\_tx\_bytes> ] [ <nve\_tx\_bitrate> ] [ <nve\_tx\_pktrate> ] ]

#### **Syntax Description**

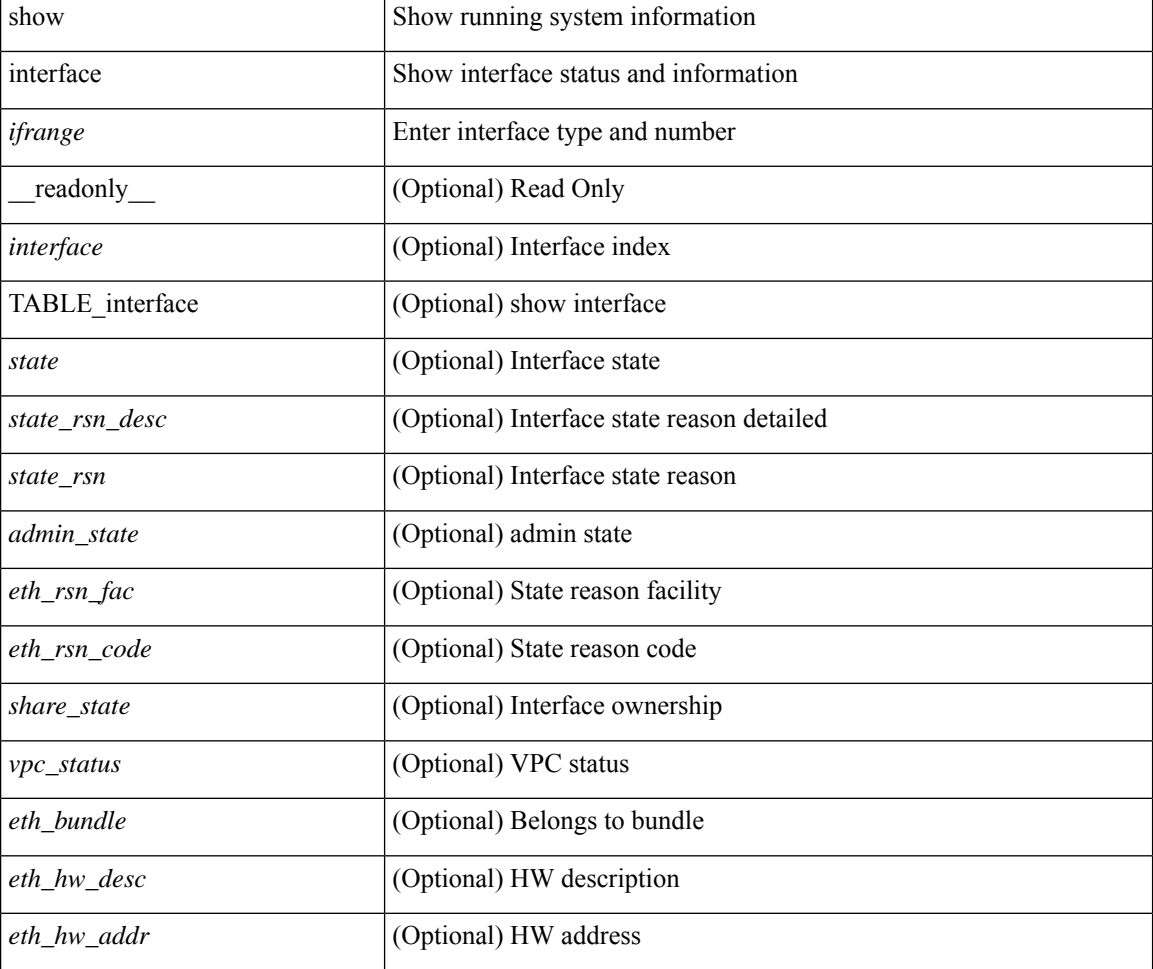
$\mathbf I$ 

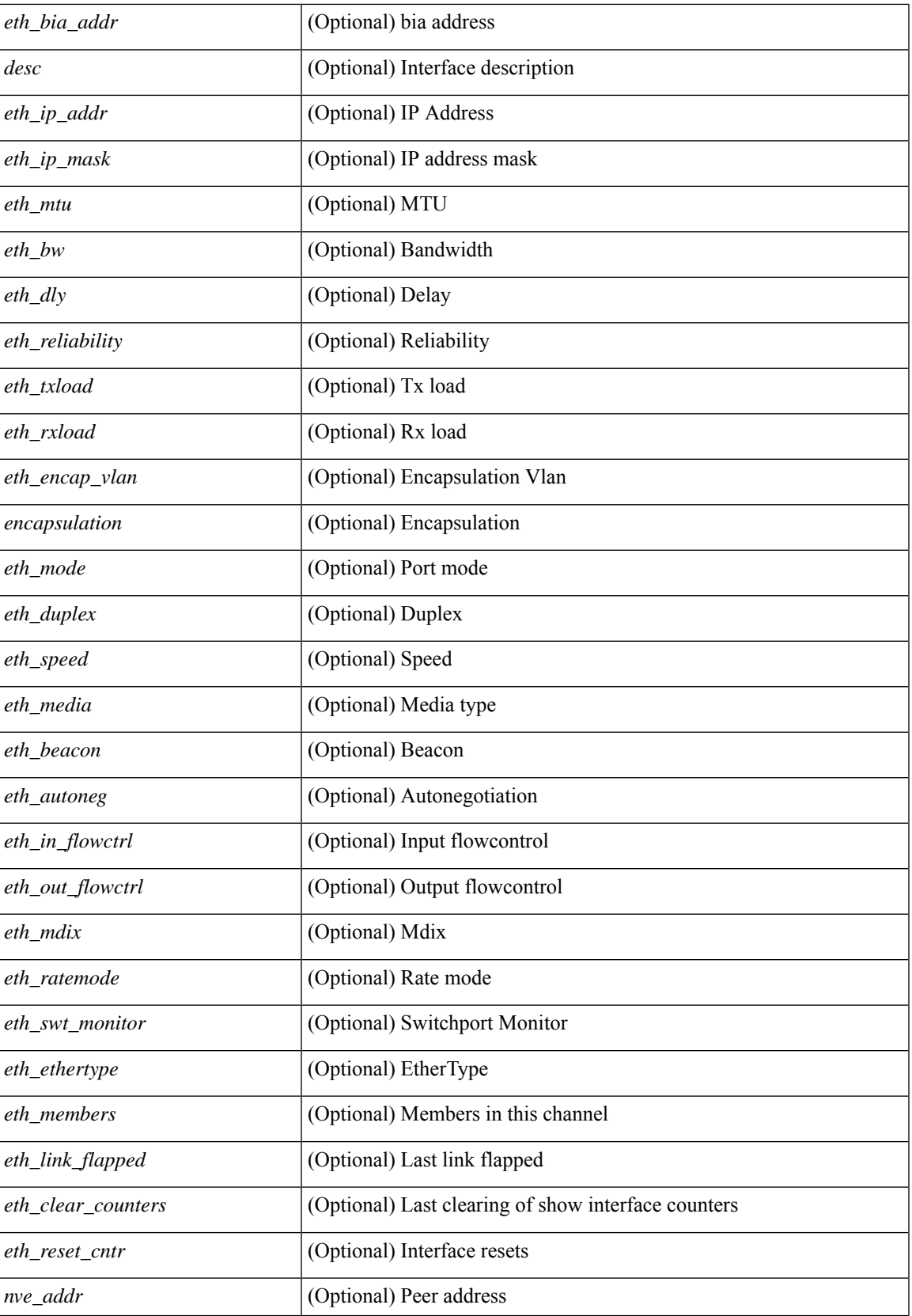

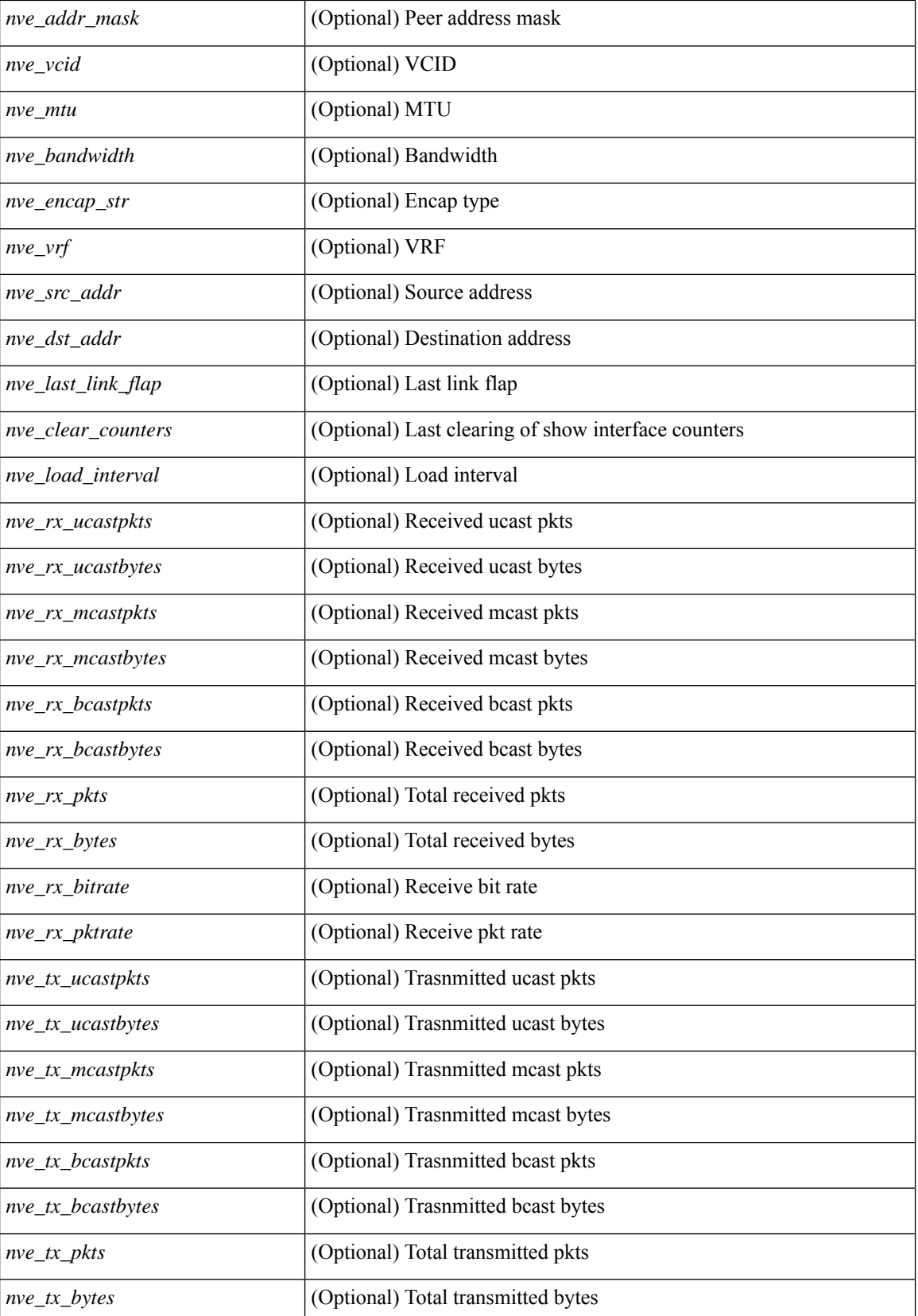

 $\mathbf l$ 

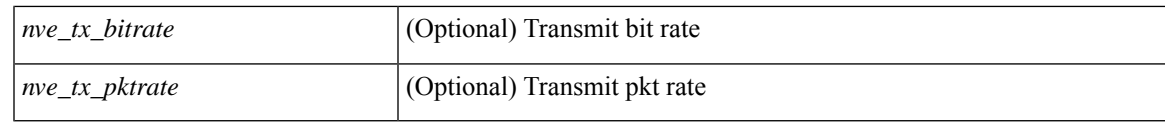

**Command Mode**

# **show interface aggregate-counters**

show interface aggregate-counters [ brief ] [ \_\_readonly \_\_ TABLE\_interface <interface aggr> [ <str aggr> ] [ <if\_index\_aggr> ] [ <in\_bps\_aggr> ] [ <in\_byps\_aggr> ] [ <in\_fps\_aggr> ] [ <out\_bps\_aggr> ] [ <out\_byps\_aggr> ] [ <out\_fps\_aggr> ] [ <total\_in\_frames\_aggr> ] [ <total\_in\_bytes\_aggr> ] [ <C2InFrames\_aggr> ] [ <C2InOctets\_aggr> ] [ <C3InFrames\_aggr> ] [ <C3InOctets\_aggr> ] [  $\leq$ CfInFrames aggr>  $|$   $| \leq$ CfInOctets aggr>  $|$   $| \leq$ total in discards aggr>  $|$   $| \leq$   $\leq$ total in errors aggr>  $|$   $| \leq$ <InvalidCrcs\_aggr> ] [ <UnknownClassFrames\_aggr> ] [ <FramesTooLong\_aggr> ] [ <FramesTooShort\_aggr> ] [ <total\_out\_frames\_aggr> ] [ <total\_out\_bytes\_aggr> ] [ <C2OutFrames\_aggr> ] [ <C2OutOctets\_aggr> ] [<C3OutFrames\_aggr> ] [<C3OutOctets\_aggr> ] [<CfOutFrames\_aggr> aggr> ] [<CfOutOctets\_aggr> ] [ <total\_out\_discards\_aggr> ] [ <total\_out\_errors\_aggr> ] [ <OlsIns\_aggr> ] [ <LRRIn\_aggr> ] [ <NOSIn\_aggr>  $\lceil$  <in lip\_aggr>  $\lceil$  <OlsOuts\_aggr>  $\rceil$  <LRROut\_aggr>  $\rceil$  <NOSOut\_aggr>  $\rceil$  <out\_lip\_aggr>  $\rceil$  { <LinkFailures\_aggr> ] [ <SyncLosses\_aggr> ] [ <SigLosses\_aggr> ] [ <TxBBCreditTransistionToZero\_aggr>  $\lceil$  <RxBBCreditTransistionToZero\_aggr>  $\lceil$  <rx\_b2b\_perf\_buff>  $\lceil$  <rx\_b2b\_credit>  $\lceil$  <tx\_b2b\_credit>  $\lceil$  <tx b2b low pri\_cre>  $\lceil$  <InputRate\_aggr\_brief>  $\lceil$  <TotalIpFrame\_aggr\_brief>  $\lceil$  <OutRate\_aggr\_brief> ] [ <TotalOpFrame\_aggr\_brief> ] [ <line\_aggr\_brief> ] ]

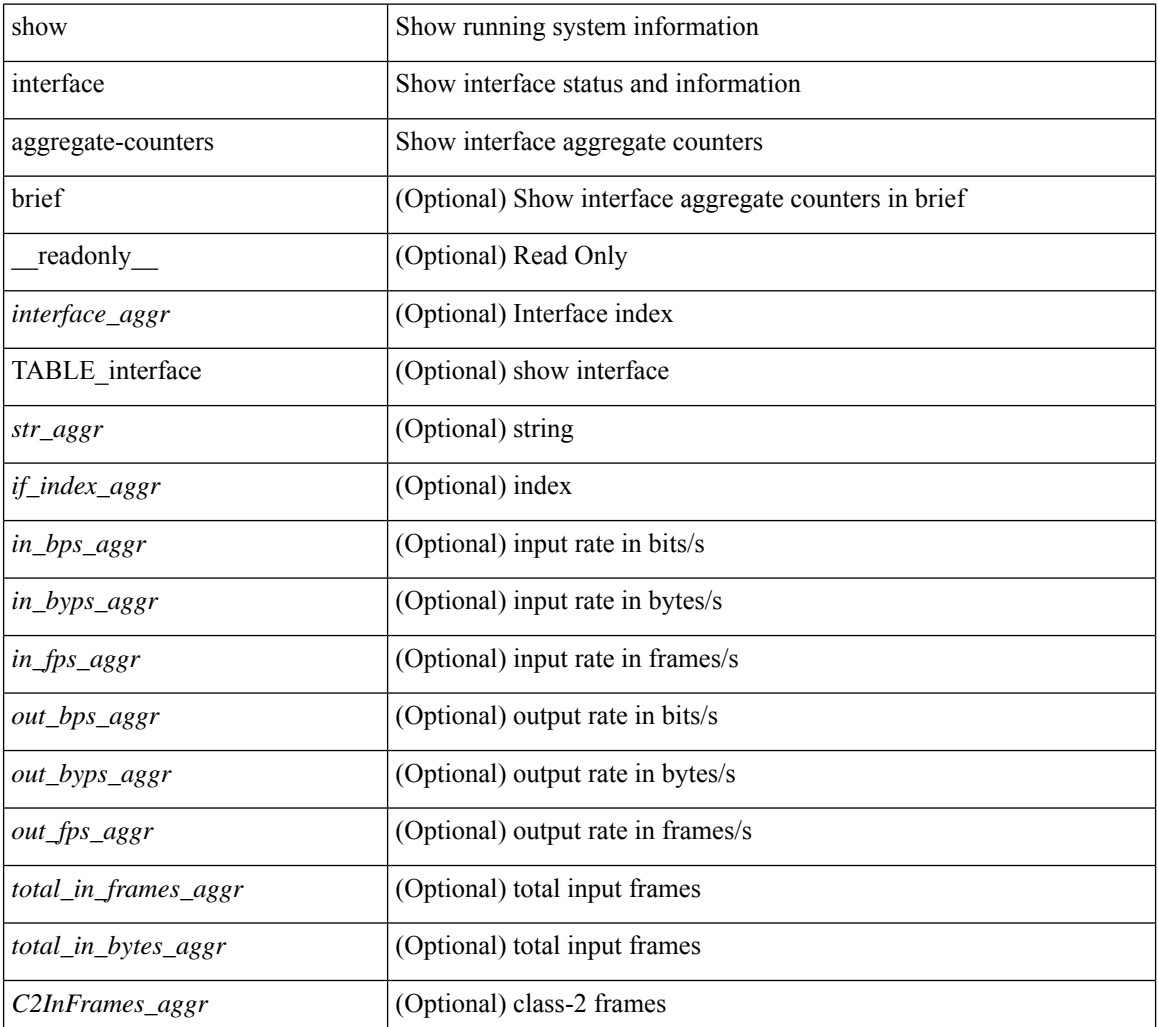

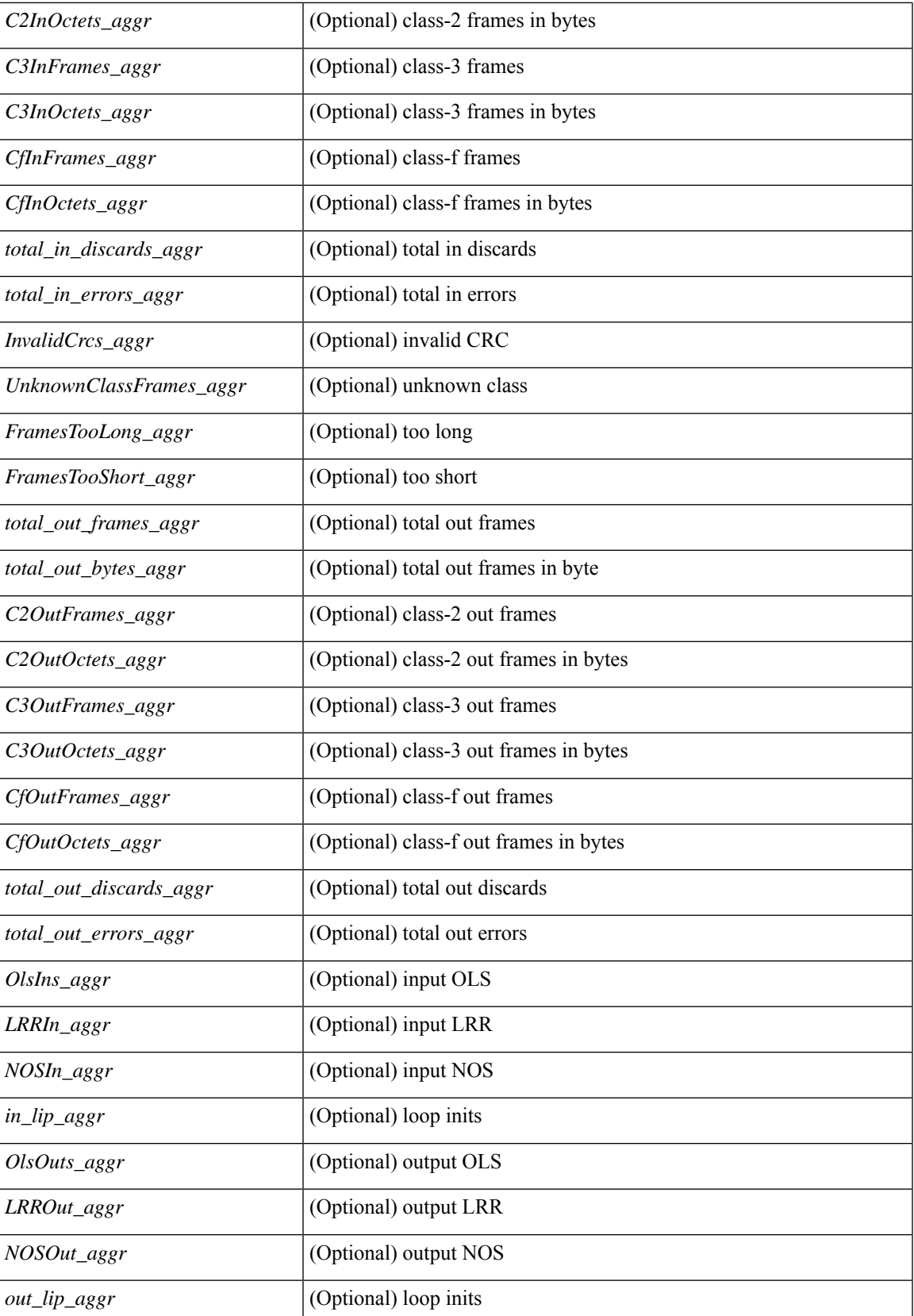

L

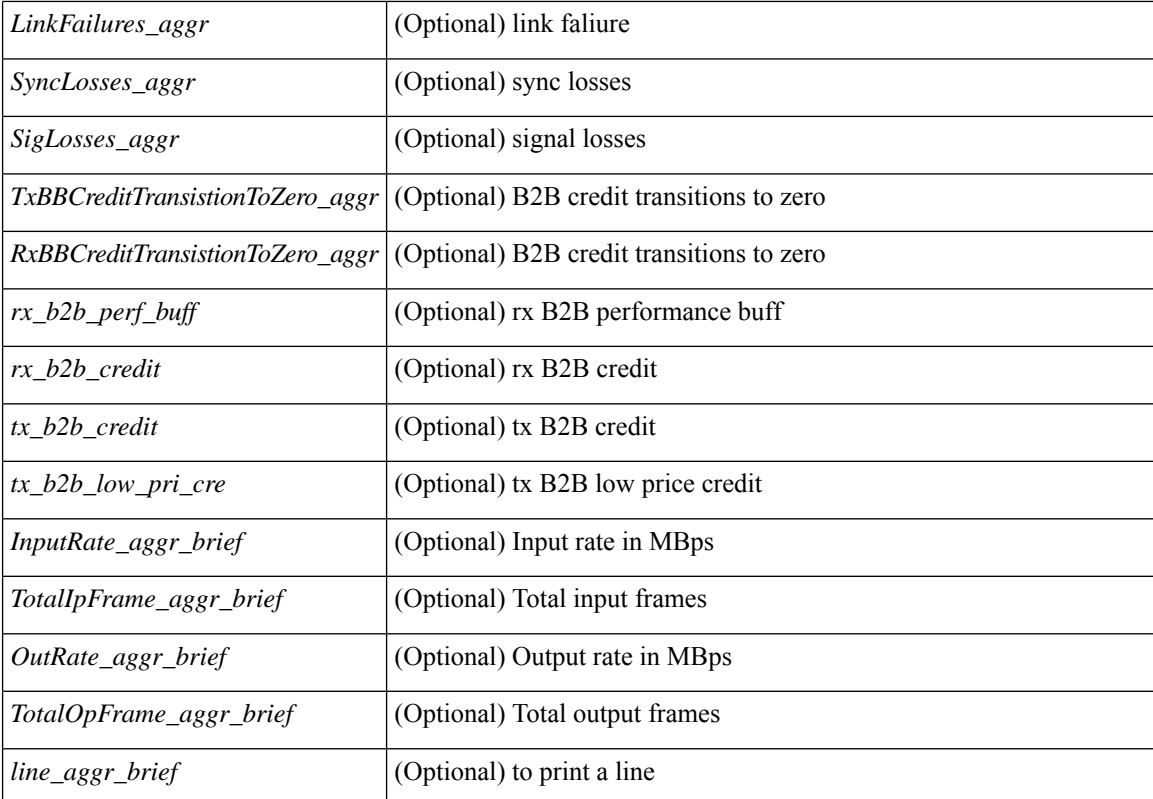

#### **Command Mode**

# **show interface aggregate-counters**

show interface <ifid\_aggr\_ctrs> aggregate-counters [ brief ] [ \_\_readonly \_\_TABLE\_interface <interface\_aggr>  $\lceil$  <str\_aggr>  $\rceil$  <if\_index\_aggr>  $\rceil$  <in\_bps\_aggr>  $\rceil$  <in\_byps\_aggr>  $\rceil$  <in\_fps\_aggr>  $\rceil$  <in\_fps\_aggr>  $\rceil$  <in\_infps\_aggr>  $\rceil$  <in\_infps\_aggr>  $\rceil$  <in\_infps\_aggr>  $\rceil$  <in\_infps\_aggr>  $\rceil$  <in\_infps\_aggr> ] [ <out\_byps\_aggr> ] [ <out\_fps\_aggr> ] [ <total\_in\_frames\_aggr> ] [ <total\_in\_bytes\_aggr> ] [ <C2InFrames\_aggr> ] [ <C2InOctets\_aggr> ] [ <C3InFrames\_aggr> ] [ <C3InOctets\_aggr> ] [  $\leq$ CfInFrames aggr>  $|$   $| \leq$ CfInOctets aggr>  $|$   $| \leq$ total in discards aggr>  $|$   $| \leq$   $\leq$ total in errors aggr>  $|$   $| \leq$ <InvalidCrcs\_aggr> ] [ <UnknownClassFrames\_aggr> ] [ <FramesTooLong\_aggr> ] [ <FramesTooShort\_aggr>  $\lceil$  <total out frames aggr>  $\lceil$  <total out bytes aggr>  $\lceil$  <C2OutFrames aggr>  $\lceil$  <C2OutOctets aggr>  $\rceil$ [<C3OutFrames\_aggr> ] [<C3OutOctets\_aggr> ] [<CfOutFrames\_aggr> aggr> ] [<CfOutOctets\_aggr> ] [ <total\_out\_discards\_aggr> ] [ <total\_out\_errors\_aggr> ] [ <OlsIns\_aggr> ] [ <LRRIn\_aggr> ] [ <NOSIn\_aggr>  $| \cdot |$   $\leq$  in lip aggr>  $| \cdot$   $\leq$ OlsOuts aggr>  $| \cdot \leq$ LRROut aggr>  $| \cdot \leq$   $\leq$   $\leq$   $\leq$   $\leq$   $\leq$   $\leq$   $\leq$   $\leq$   $\leq$   $\leq$   $\leq$   $\leq$   $\leq$   $\leq$   $\leq$   $\leq$   $\leq$   $\leq$   $\leq$   $\leq$   $\leq$   $\leq$   $\leq$   $\$ <LinkFailures\_aggr> ] [ <SyncLosses\_aggr> ] [ <SigLosses\_aggr> ] [ <TxBBCreditTransistionToZero\_aggr>  $\lceil$  <RxBBCreditTransistionToZero\_aggr>  $\lceil$  <rx\_b2b\_perf\_buff>  $\lceil$  <rx\_b2b\_credit>  $\lceil$  <tx\_b2b\_credit>  $\lceil$  <tx b2b low pri\_cre>  $\lceil$  <InputRate\_aggr\_brief>  $\lceil$  <TotalIpFrame\_aggr\_brief>  $\lceil$  <OutRate\_aggr\_brief> ] [ <TotalOpFrame\_aggr\_brief> ] [ <line\_aggr\_brief> ] ]

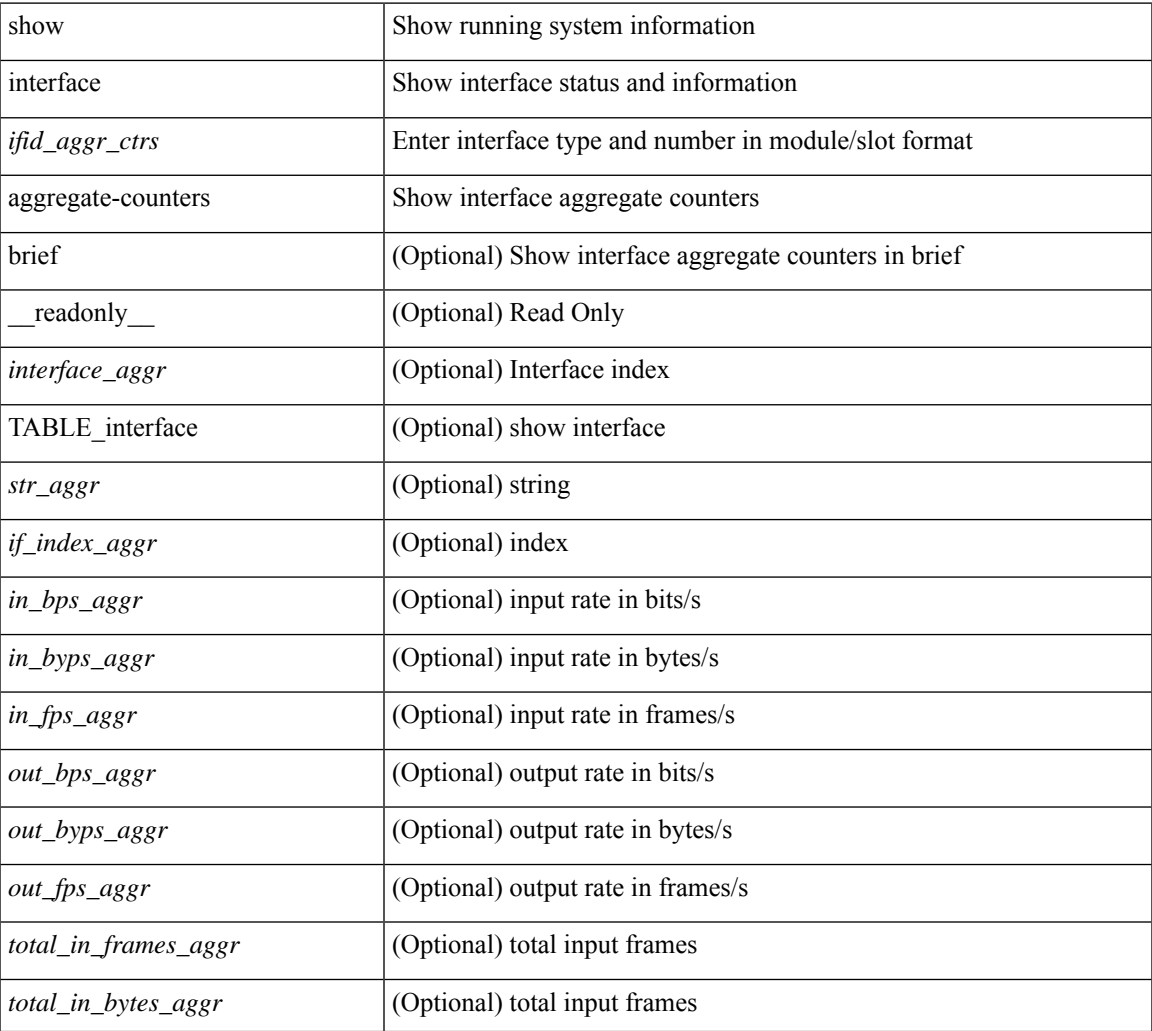

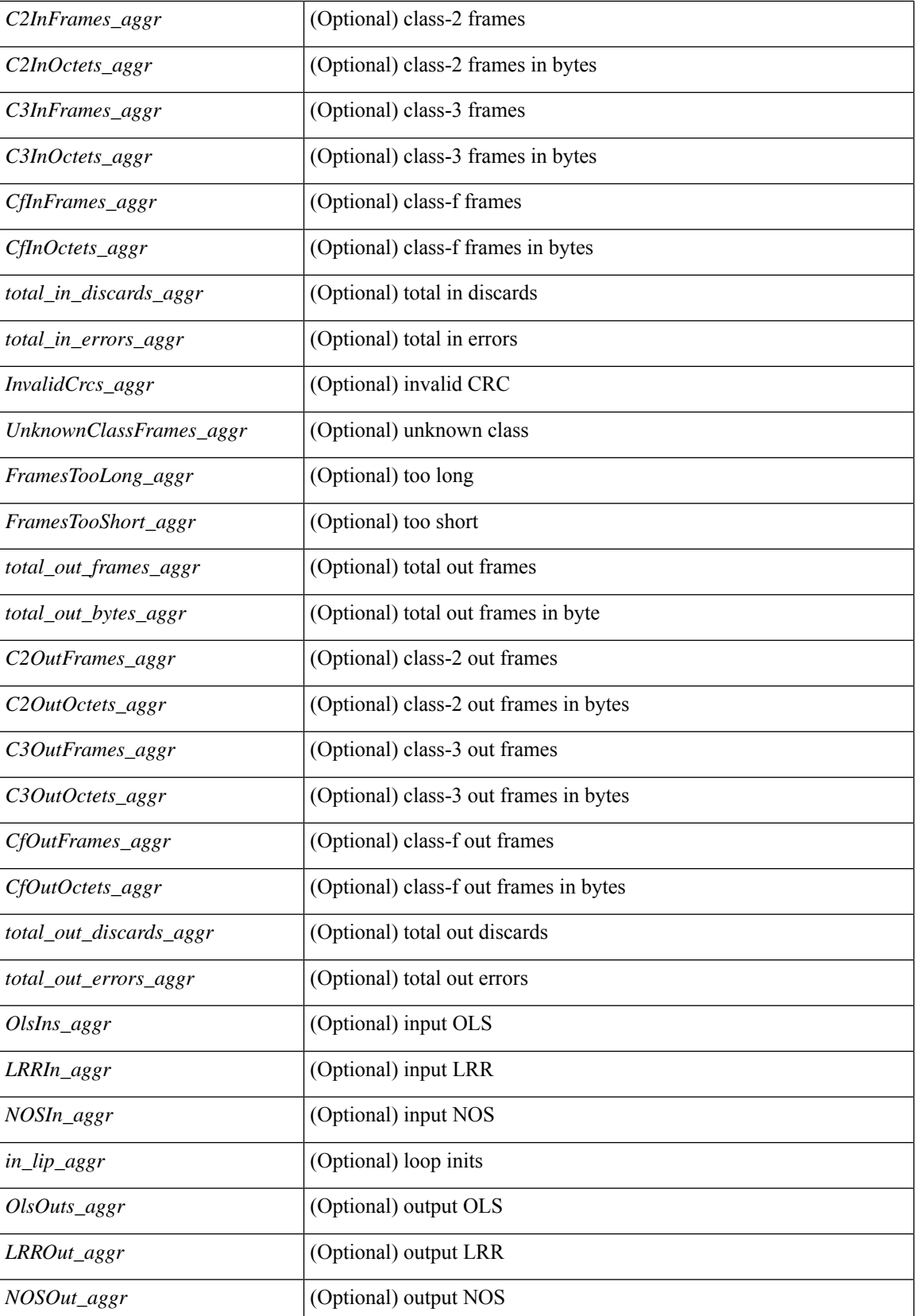

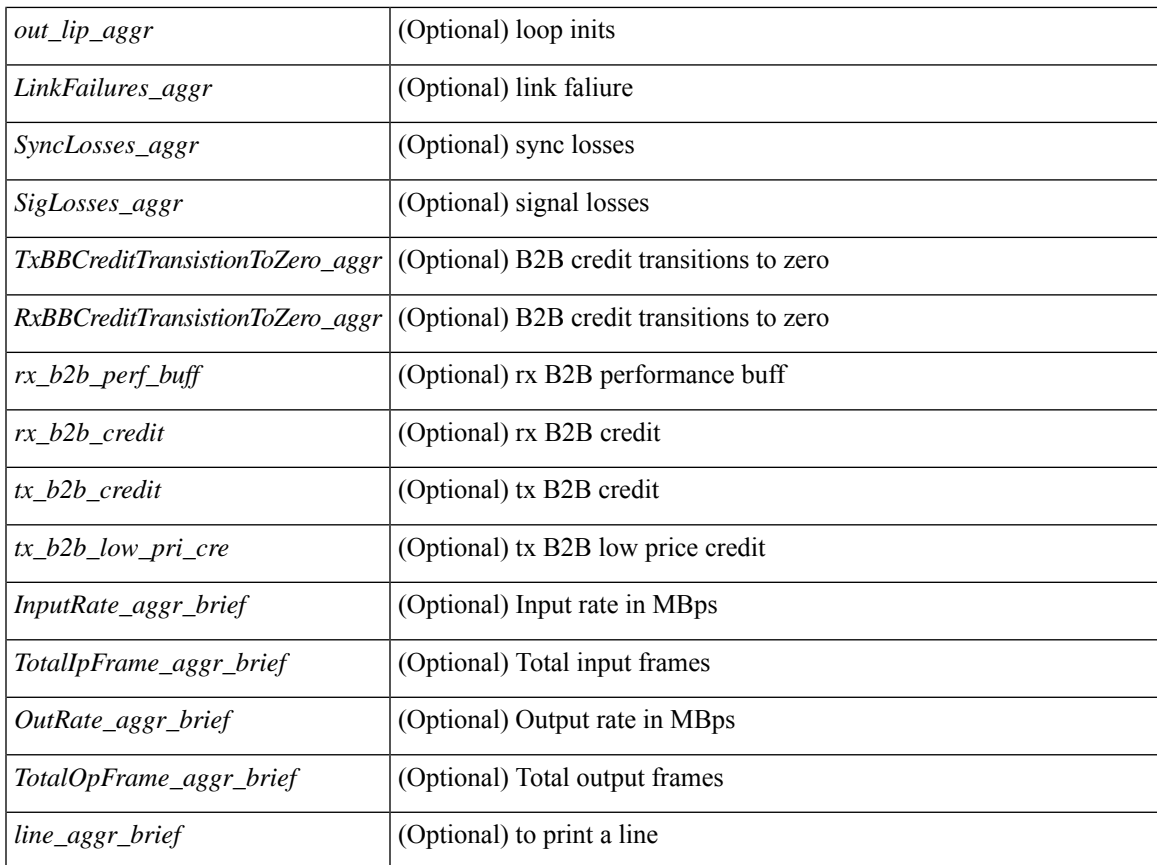

### **Command Mode**

# **show interface bbcredit**

show interface <ifid\_bbcrd> bbcredit [ \_readonly \_TABLE\_interface [ <interface\_sfp> <state> [ <down\_reason> ] [ <transmit\_b2b> ] [ <receive\_b2b> ] [ <rx\_b2b\_perf\_buff> ] [ <rx\_b2b\_credit> ] [ <tx\_b2b\_credit> ] [ <tx\_b2b\_low\_pri\_cre> ] ] ]

### **Syntax Description**

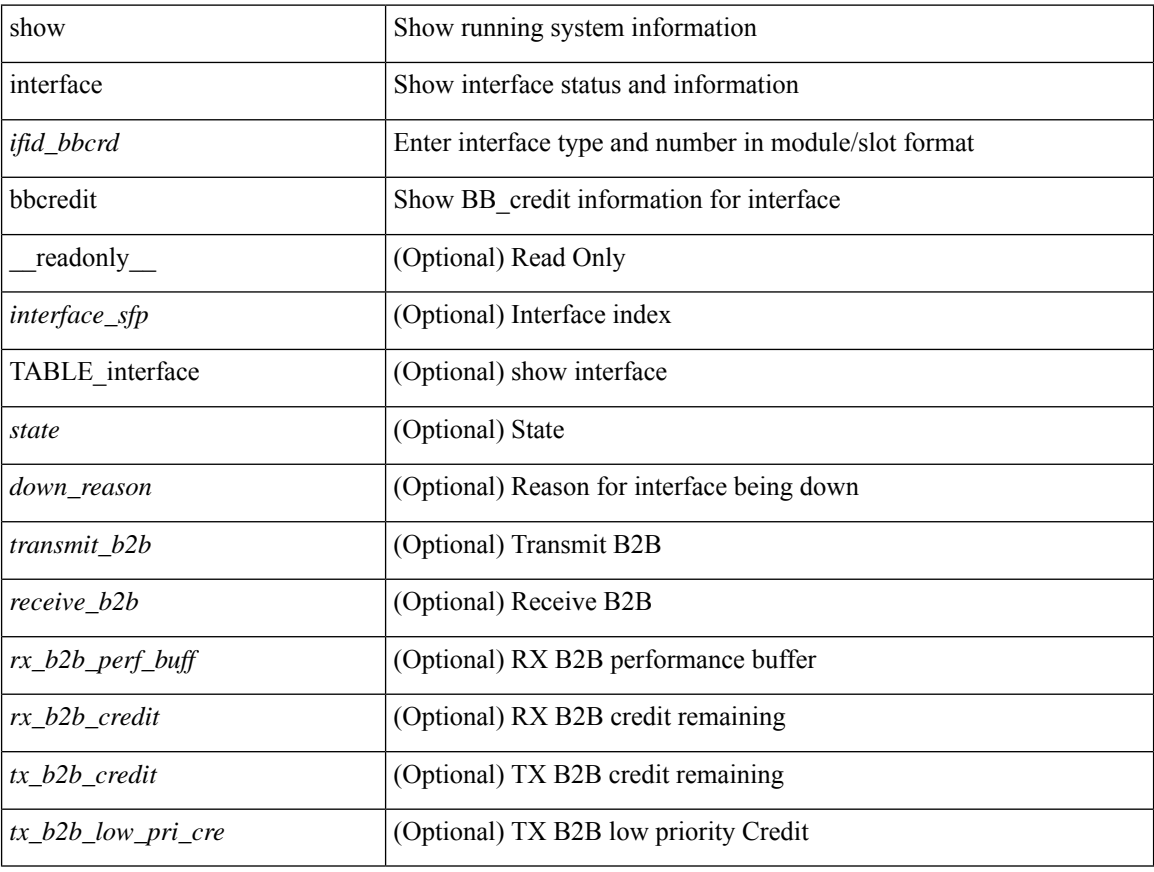

#### **Command Mode**

show interface <ifpch\_brf> brief [ \_\_readonly \_\_ TABLE\_interface <interface> [ <vlan> ] <type> <portmode> <state> <state\_rsn\_desc> <speed> <ratemode> [ <proto> ] ]

## **Syntax Description**

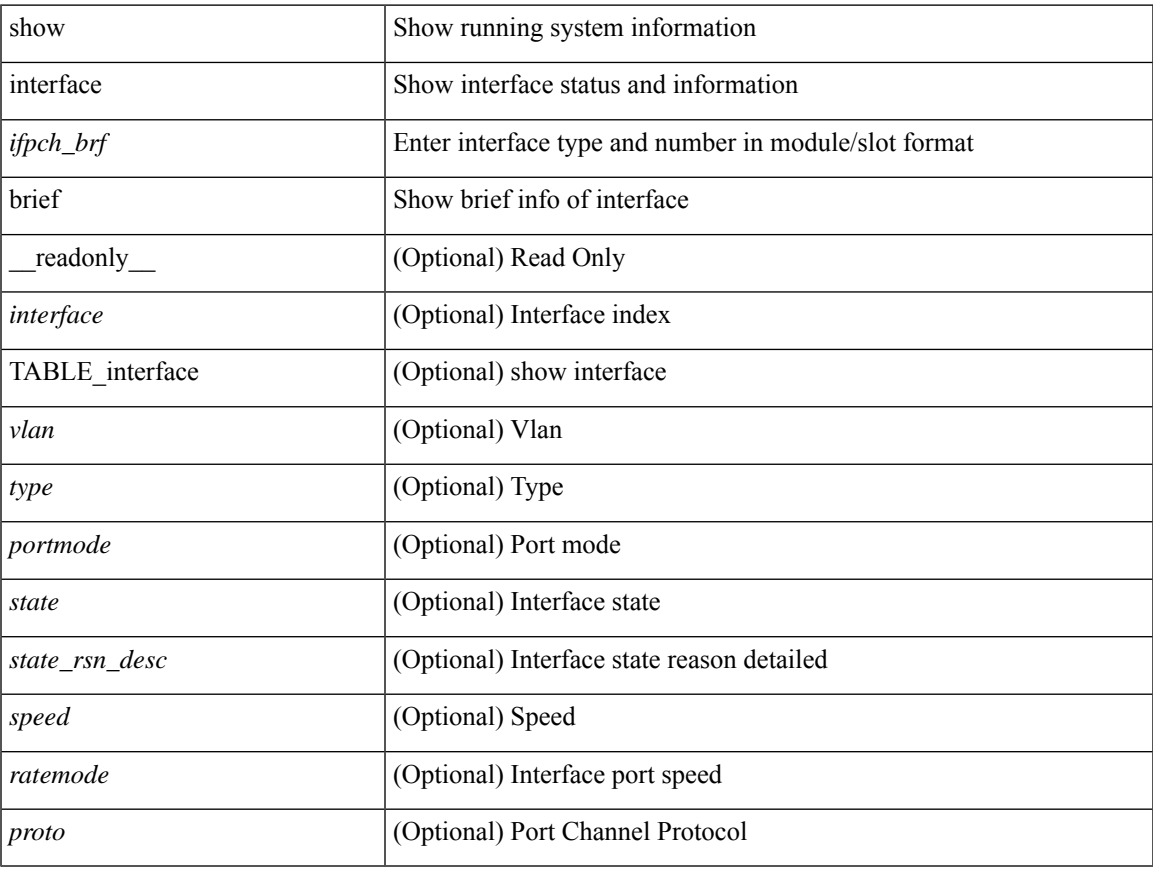

## **Command Mode**

show interface <ifid\_brf> brief [ \_\_readonly\_\_ { TABLE\_interface <interface> [ <desc> ] [ [ <svi\_if\_index>  $|$   $|$   $\leq$ svi admin state>  $|$   $|$   $\leq$ oper state>  $|$   $|$   $\leq$ svi  $\leq$   $\leq$   $\leq$   $\leq$   $\leq$   $\leq$   $\leq$   $\leq$   $\leq$   $\leq$   $\leq$   $\leq$   $\leq$   $\leq$   $\leq$   $\leq$   $\leq$   $\leq$   $\leq$   $\leq$   $\leq$   $\leq$   $\leq$   $\leq$   $\leq$ [ <svi\_desc> ] [ <svi\_ip\_addr> ] [ <svi\_ip\_mask> ] [ <svi\_mtu> ] [ <svi\_bw> ] [ <svi\_delay> ] [ <vlan\_id> ] [ <type> ] ] [ [ <svi\_tx\_load> ] [ <svi\_rx\_load> ] ] [ [ <svi\_carrier\_delay\_sec> ] [ <svi\_carrier\_delay\_msec>  $\lceil$   $\lceil$  $\leq$ sec vlan $\leq$ sec vlantype $\geq$  }  $\int$  [  $\leq$  eth load interval1 rx $\geq$  ]  $\leq$  ( $\leq$  eth inrate1 pkts> ] [ <eth\_load\_interval1\_tx> ] [ <eth\_outrate1\_bits> ] [ <eth\_outrate1\_pkts> ] [ <eth\_inrate1\_summary\_bits> ] [ <eth\_inrate1\_summary\_pkts> ] [ <eth\_outrate1\_summary\_bits> ] [ <eth\_outrate1\_summary\_pkts> ] [ <eth\_load\_interval2\_rx> ] [ <eth\_inrate2\_bits> ] [ <eth\_inrate2\_pkts> ] [ <eth\_load\_interval2\_tx> ] [ <eth\_outrate2\_bits> ] [ <eth\_outrate2\_pkts> ] [ <eth\_inrate2\_summary\_bits> ] [ <eth\_inrate2\_summary\_pkts>  $\lceil$  <eth outrate2 summary bits>  $\lceil$  <eth outrate2 summary pkts>  $\lceil$  <eth load interval3 rx>  $\lceil$  [  $\leq$ eth inrate3 bits>  $\leq$  [  $\leq$ eth inrate3 pkts>  $\leq$  [  $\leq$  ch load interval3 tx>  $\leq$  [  $\leq$  eth outrate3 bits>  $\leq$  [  $\leq$ eth outrate3 pkts>  $]$   $\leq$ eth inrate3 summary bits>  $]$   $\leq$ eth inrate3 summary pkts>  $]$ <eth\_outrate3\_summary\_bits> ] [ <eth\_outrate3\_summary\_pkts> ] [ <eth\_l2\_ucastpkts> ] [ <eth\_l2\_ucastbytes> ] [ <eth\_l2\_mcastpkts> ] [ <eth\_l2\_mcastbytes> ] [ <eth\_l2\_bcastpkts> ] [ <eth\_l2\_bcastbytes> ] [  $\leq$ eth 13in ucastpkts>  $]$  [  $\leq$ eth 13in ucastbytes> ] [  $\leq$ eth 13in mcastbytess> ] [  $\leq$ eth 13in mcastbytes $>$  ] [  $\leq$ eth 13in bcastpkts>  $]$  [  $\leq$ eth 13in bcastbytes> ] [  $\leq$ eth 13out ucastbytess> ] [  $\leq$ eth 13out ucastbytes> ] [ <eth\_l3out\_mcastpkts> ] [ <eth\_l3out\_mcastbytes> ] [ <eth\_l3out\_bcastpkts> ] [ <eth\_l3out\_bcastbytes> ] [  $\leq$ eth 13in routed pkts>  $]$  [  $\leq$ eth 13in routed bytes> ] [  $\leq$ eth 13out routed bytes>  $\leq$  1500t routed bytes ] [ <eth\_l3avg1\_inbytes> ] [ <eth\_l3avg1\_inpkts> ] [ <eth\_l3avg1\_outbytes> ] [ <eth\_l3avg1\_outpkts> ] [  $\leq$ eth 13avg2 inbytes>  $\leq$  [  $\leq$ eth 13avg2 inpkts> ] [  $\leq$ eth 13avg2 outpkts>  $\leq$  [  $\leq$   $\leq$  158 $\leq$  158 $\leq$  158 $\leq$  158 $\leq$  158 $\leq$  158 $\leq$  158 $\leq$  158 $\leq$  158 $\leq$  158 $\leq$  158 $\leq$  158 $\leq$  158 $\leq$ <eth\_l3avg3\_inbytes> ] [ <eth\_l3avg3\_inpkts> ] [ <eth\_l3avg3\_outbytes> ] [ <eth\_l3avg3\_outpkts> ] [  $\leq$ eth inpkts $>$  ] [  $\leq$ eth inbytes $>$  ] [  $\leq$ eth nobuf $>$  ] [  $\leq$ eth inbcast $>$  ] [  $\leq$ eth inucast $>$  ] [ <eth\_ingiants> ] [ <eth\_ipmcast> ] [ <eth\_inhw\_switched> ] [ <eth\_insw\_switched> ] [ <eth\_runts> ] [ <eth\_storm\_supp> ] [ <eth\_throtles> ] [ <eth\_inerr> ] [ <eth\_crc> ] [ <eth\_ecc> ] [ <eth\_frame> ] [ <eth\_overrun> ] [ <eth\_ignored> ] [ <eth\_watchdog> ] [ <eth\_outbcast> ] [ <eth\_outmcast> ] [ <eth\_outucast>  $\lceil$  <eth outgiants>  $\lceil$  <eth inpause>  $\lceil$  <eth dribble>  $\lceil$  <eth in if down drops>  $\lceil$  <eth bad eth>  $\lceil$   $\lceil$  $\leq$  =  $\leq$   $\leq$   $\le$ <eth\_outsw\_switched> ] [ <eth\_outerr> ] [ <eth\_coll> ] [ <eth\_resets> ] [ <eth\_babbles> ] [ <eth\_latecoll> ]  $\lceil$  <eth deferred>  $\lceil$  <eth lostcarrier>  $\rceil$  <eth nocarrier>  $\rceil$  <eth outpause>  $\rceil$  <eth buffail>  $\rceil$  [ <eth\_bufswapped> ] [ <eth\_arpdrops> ] [ <eth\_out\_ifdown\_drops> ] [ <eth\_single\_coll> ] [ <eth\_multi\_coll> ] [ <eth\_excess\_coll> ] [ <eth\_jabbers> ] [ <eth\_shortframe> ] [ <eth\_indiscard> ] [ <eth\_bad\_encap> ] [  $\leq$ eth outcrc $>$  ] [  $\leq$ eth symbol $>$  ] [  $\leq$ eth out drops $>$  ] [  $\leq$ eth sqetest $>$  ] [  $\leq$ eth inb64 $\geq$  ] [  $\leq$ eth inb65 127 $>$  $\left[\frac{\text{1018}}{2555}\right]$  [ <eth inb256 511> ] [ <eth inb512 1023> ] [ <eth inb1024 1518> ] [  $\leq$  eth inb1519 1548>  $\leq$  [  $\leq$  eth intrunk>  $\leq$  [  $\leq$  eth outb65 127> ]  $\leq$  eth outb128 255> ] [ <eth\_outb256\_511> ] [ <eth\_outb512\_1023> ] [ <eth\_outb1024\_1518> ] [ <eth\_outb1519\_1548> ] [ <eth\_outtrunk> ] [<eth\_bpdu\_outlost> ] [<eth\_cos0\_outlost> ] [<eth\_cos1\_outlost> ] [<eth\_cos2\_outlost>  $\lceil$  <eth cos3\_outlost>  $\lceil$  <eth cos4\_outlost>  $\lceil$  <eth\_cos5\_outlost>  $\lceil$  <eth\_cos6\_outlost>  $\lceil$   $\lceil$  $\leq$ eth cos7 outlost>  $\leq$  [  $\leq$  eth fcoe in pkts> ] [  $\leq$  eth fcoe out pkts> ] [ <eth\_fcoe\_out\_octets> ] [ <eth\_nfcoe\_in\_pkts> ] [ <eth\_nfcoe\_in\_octets> ] [ <eth\_nfcoe\_out\_pkts> ] [  $\leq$  eth nfcoe out octets $>$   $\mid$   $\leq$  eth eee atx lpi msec $>$   $\mid$   $\leq$  eth eee arcv lpi msec $>$   $\mid$   $\mid$ <eth\_eee\_atx\_lpi\_transitions> ] [ <eth\_eee\_arcv\_lpi\_transitions> ] [ <eth\_phy\_ber\_count> ] [ <eth\_phy\_errblks\_count> ] ] [ [ <svi\_routed\_pkts\_in> ] [ <svi\_routed\_bytes\_in> ] [ <svi\_routed\_pkts\_out> ] [ <svi\_routed\_bytes\_out> ] [ <svi\_ucast\_pkts\_in> ] [ <svi\_ucast\_bytes\_in> ] [ <svi\_mcast\_pkts\_in> ] [  $\leq$  svi\_mcast\_bytes\_in> ] [  $\leq$  svi\_ucast\_pkts\_out> ] [  $\leq$  svi\_ucast\_bytes\_out> ] [  $\leq$  svi\_mcast\_pkts\_out> ] [ <svi\_mcast\_bytes\_out> ] [ <svi\_ipv4\_ucast\_pkts\_in> ] [ <svi\_ipv4\_ucast\_bytes\_in> ] [ <svi\_ipv4\_ucast\_pkts\_out> ] [ <svi\_ipv4\_ucast\_bytes\_out> ] [ <svi\_ipv4\_mcast\_pkts\_in> ] [ <svi\_ipv4\_mcast\_bytes\_in> ] [ <svi\_ipv4\_mcast\_pkts\_out> ] [ <svi\_ipv4\_mcast\_bytes\_out> ] [

```
<svi_ipv6_ucast_pkts_in> ] [ <svi_ipv6_ucast_bytes_in> ] [ <svi_ipv6_ucast_pkts_out> ] [
<svi_ipv6_ucast_bytes_out> ] [ <svi_ipv6_mcast_pkts_in> ] [ <svi_ipv6_mcast_bytes_in> ] [
<svi_ipv6_mcast_pkts_out> ] [ <svi_ipv6_mcast_bytes_out> ] [ <svi_average_input_bits> ] [
<svi_average_input_packets> ] [ <svi_average_output_bits> ] [ <svi_average_output_packets> ] [
<svi_rate_in_mins> ] ] [ [ <svi_reliability> ] ] [ <switchport> ] } ]
```
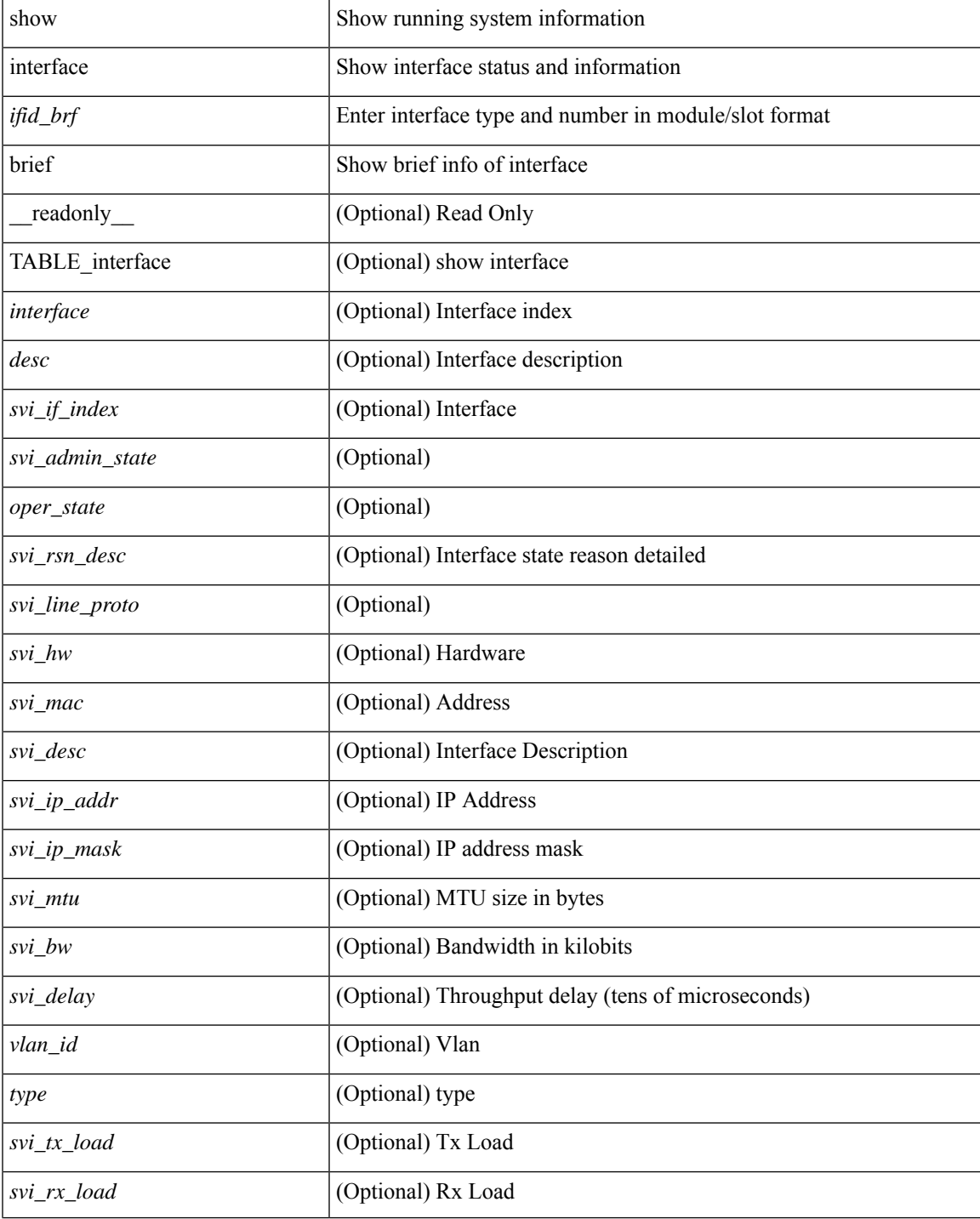

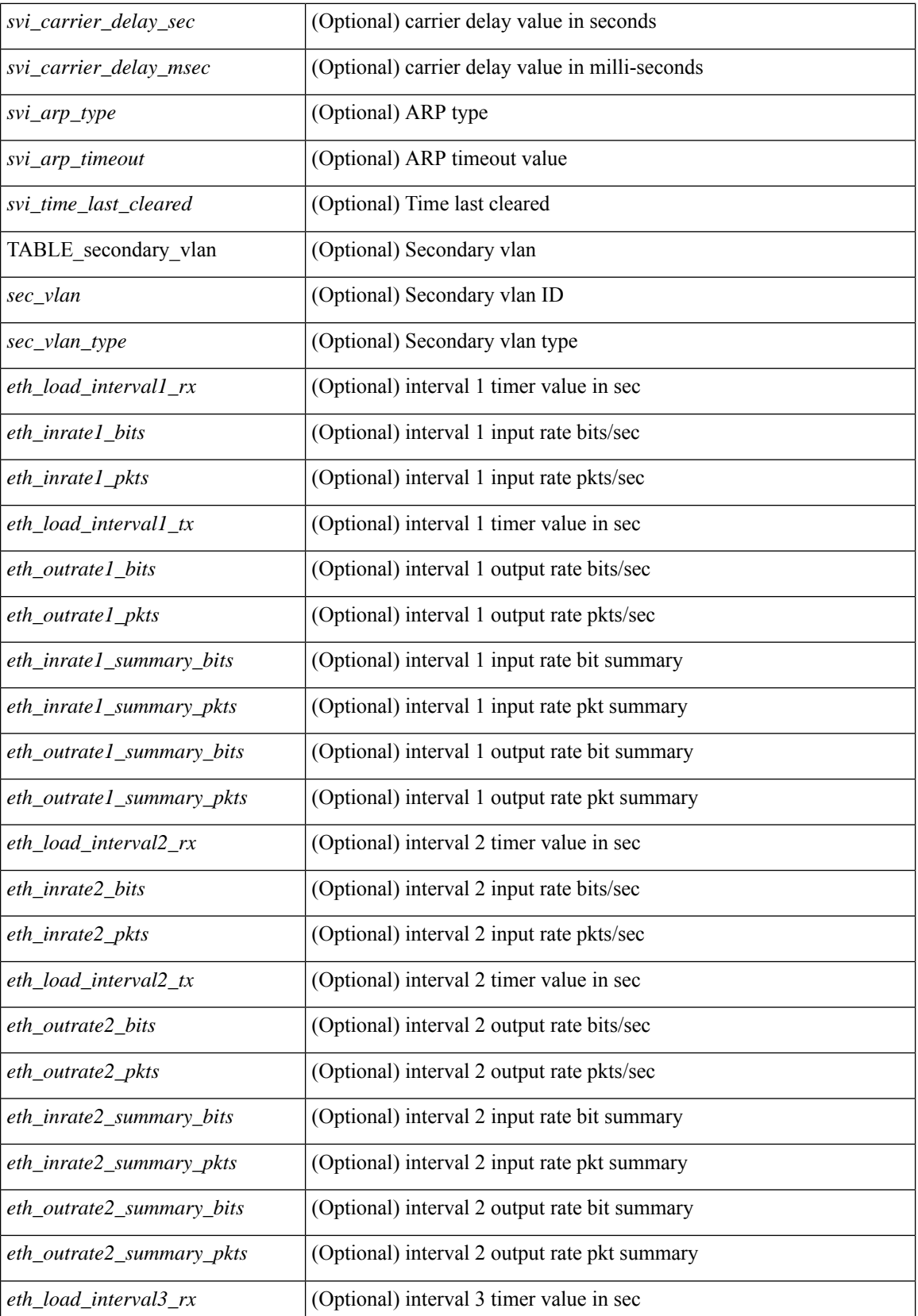

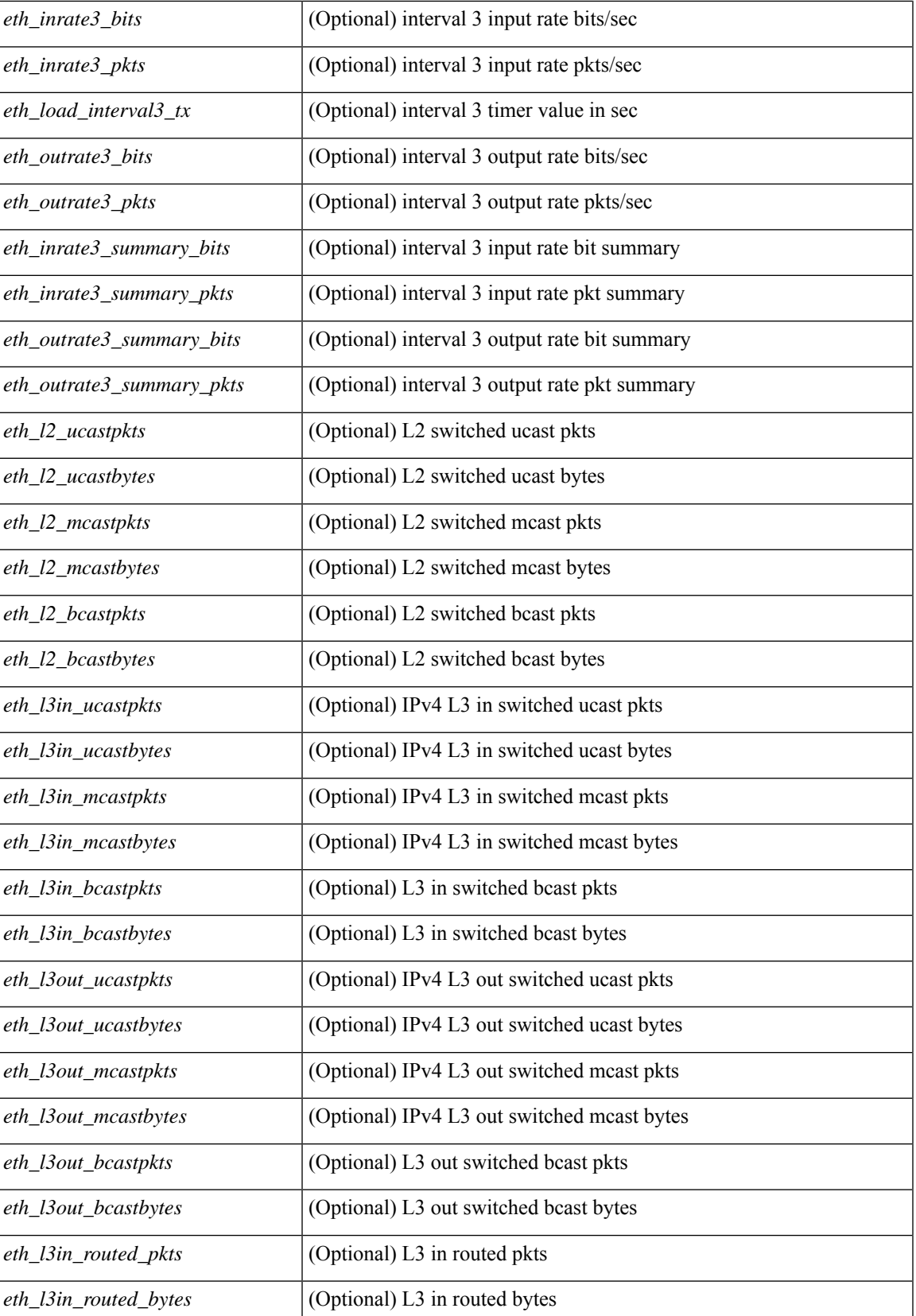

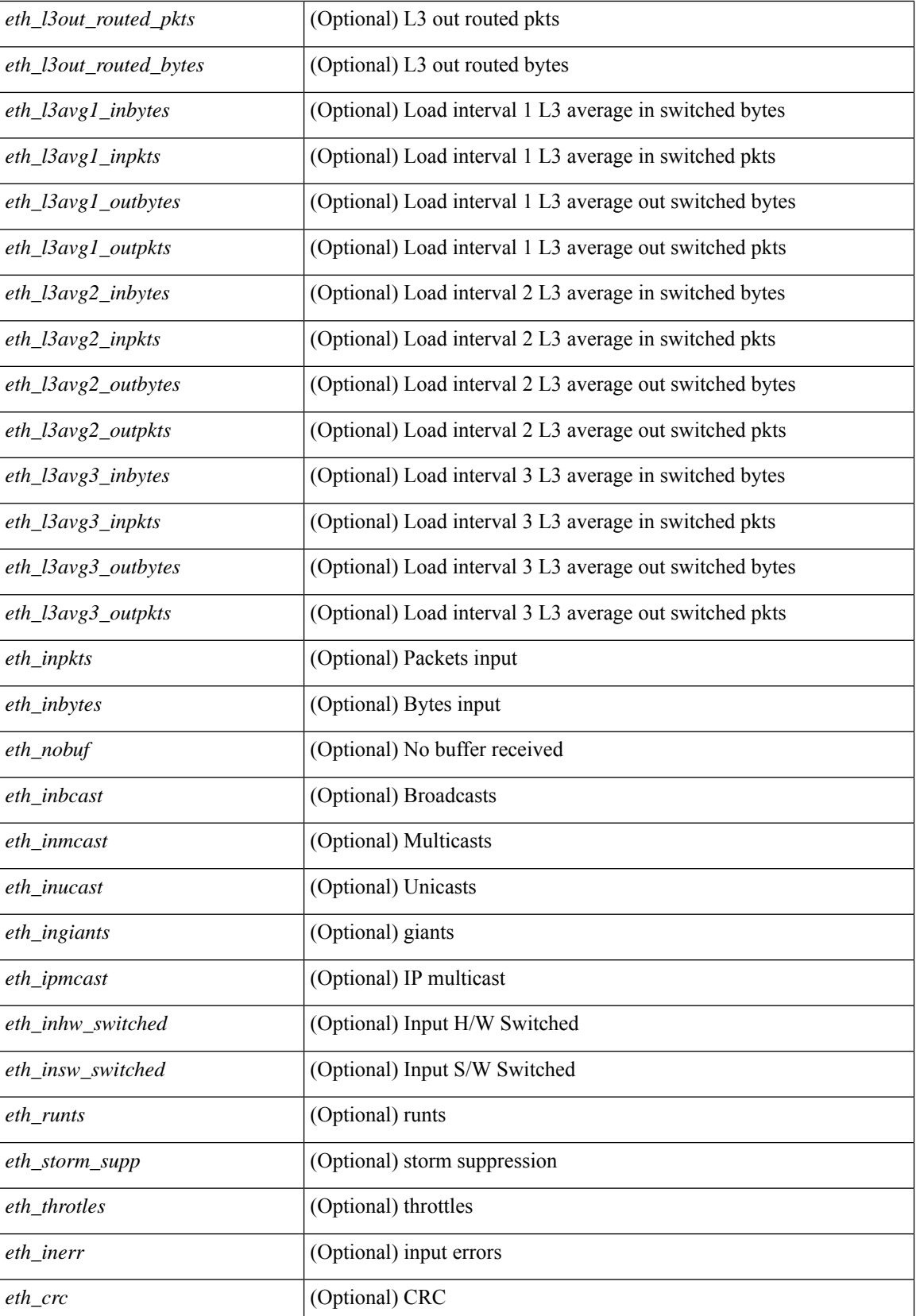

 $\mathbf I$ 

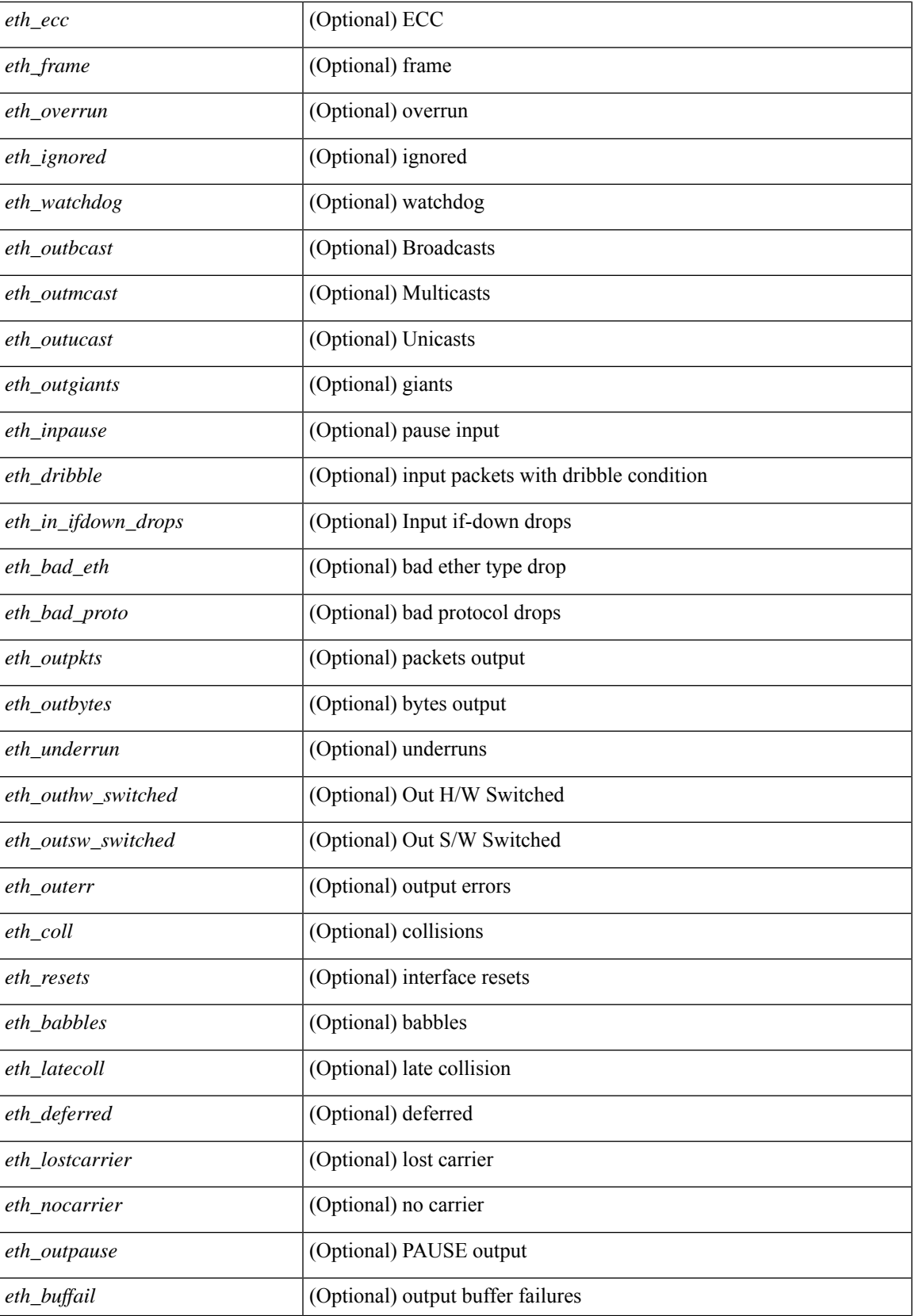

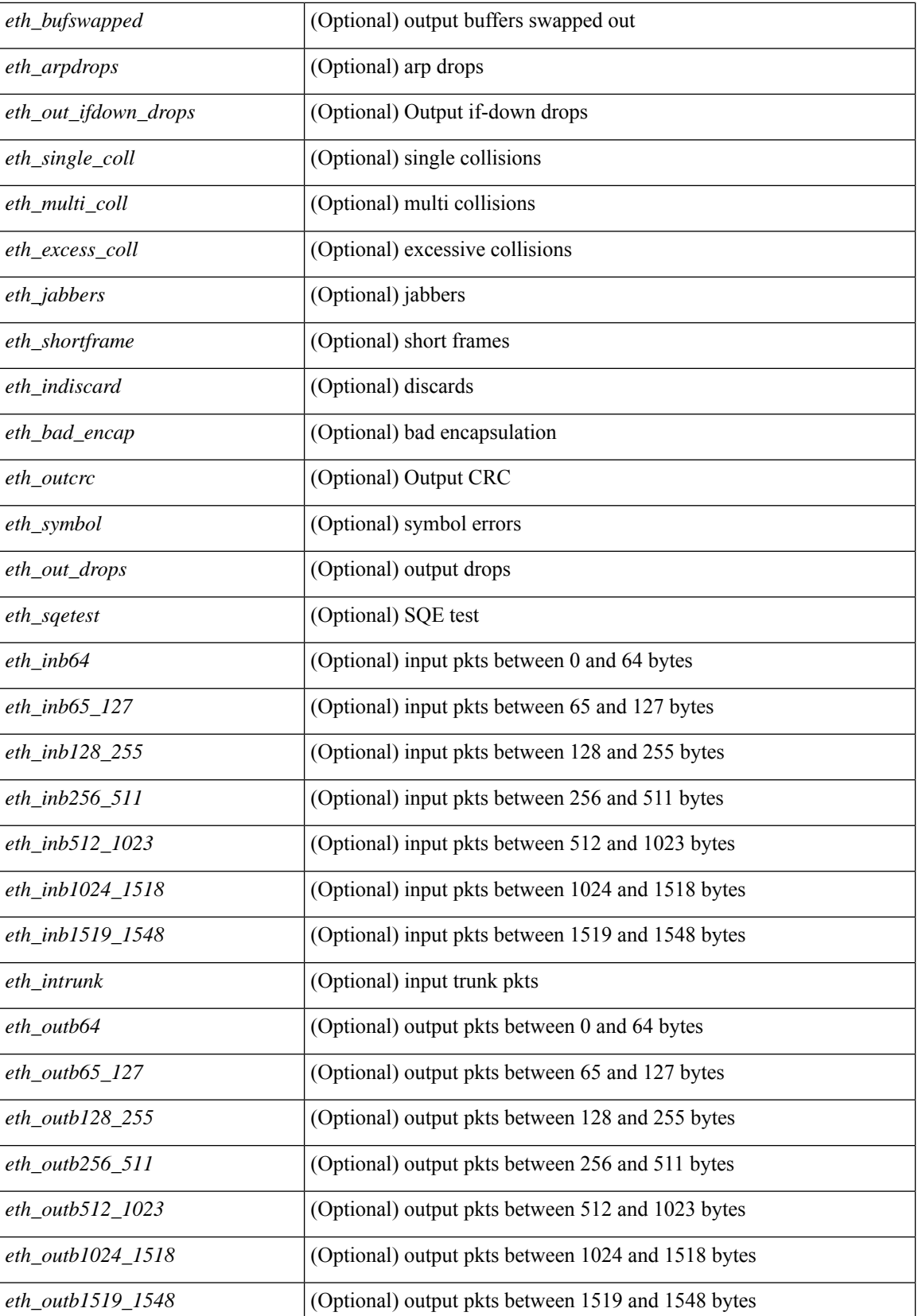

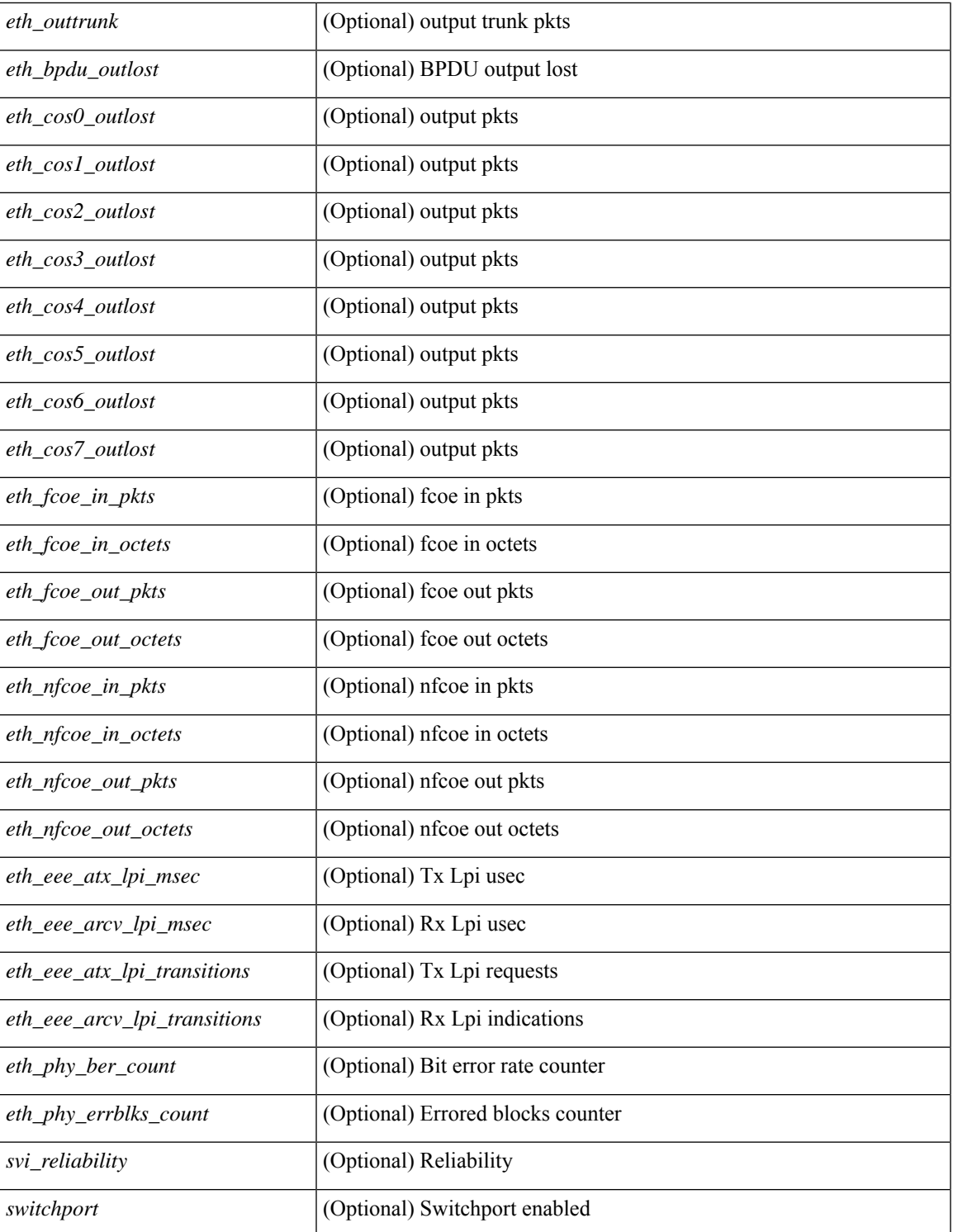

### **Command Mode**

 $\bullet$  /exec

show interface brief [ controller | cli ] [ \_\_readonly \_\_ { TABLE\_interface [ <interface > ] [ <vlan > ] [ <type> ] [ <portmode> ] [ <state> ] [ <state\_rsn> ] [ <state\_rsn\_desc> ] [ <desc> ] [ <vrf> ] [ <ipv6\_addr> ] [ <ip\_addr> ] [<speed> ] [<mtu> ] [<ratemode> ] [<portchan> ] [<proto> ] [<interface\_vfc> ] [<vsan\_brief> ] [ <admin\_mode> ] [<admin\_trunk\_mode> ] [<status> ] [<fcot\_info> ] [<br/> \[ \tind\_info> ] [<br/> \tind\_type> ] [  $\{\delta\}$  |  $\{\delta\}$  |  $\{\delta\}$  |  $\{\delta\}$  |  $\{\delta\}$  |  $\{\delta\}$  |  $\{\delta\}$  |  $\{\delta\}$  |  $\{\delta\}$  |  $\{\delta\}$  |  $\{\delta\}$  |  $\{\delta\}$  |  $\{\delta\}$ TABLE\_secondary\_vlan <sec\_vlan> <sec\_vlan\_type> } ] [ <svi\_admin\_state> ] [ <svi\_rsn\_desc> ] } ]

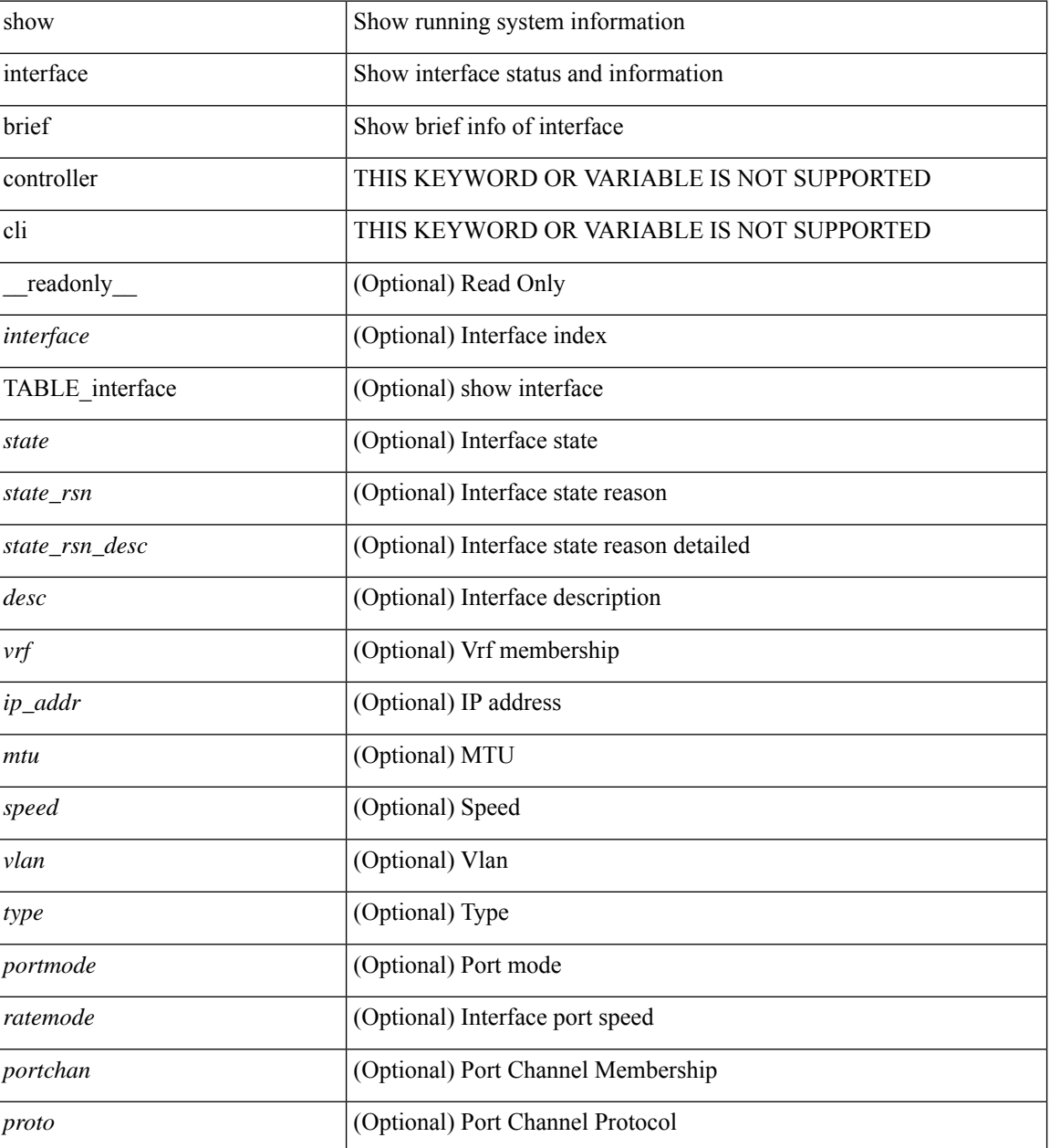

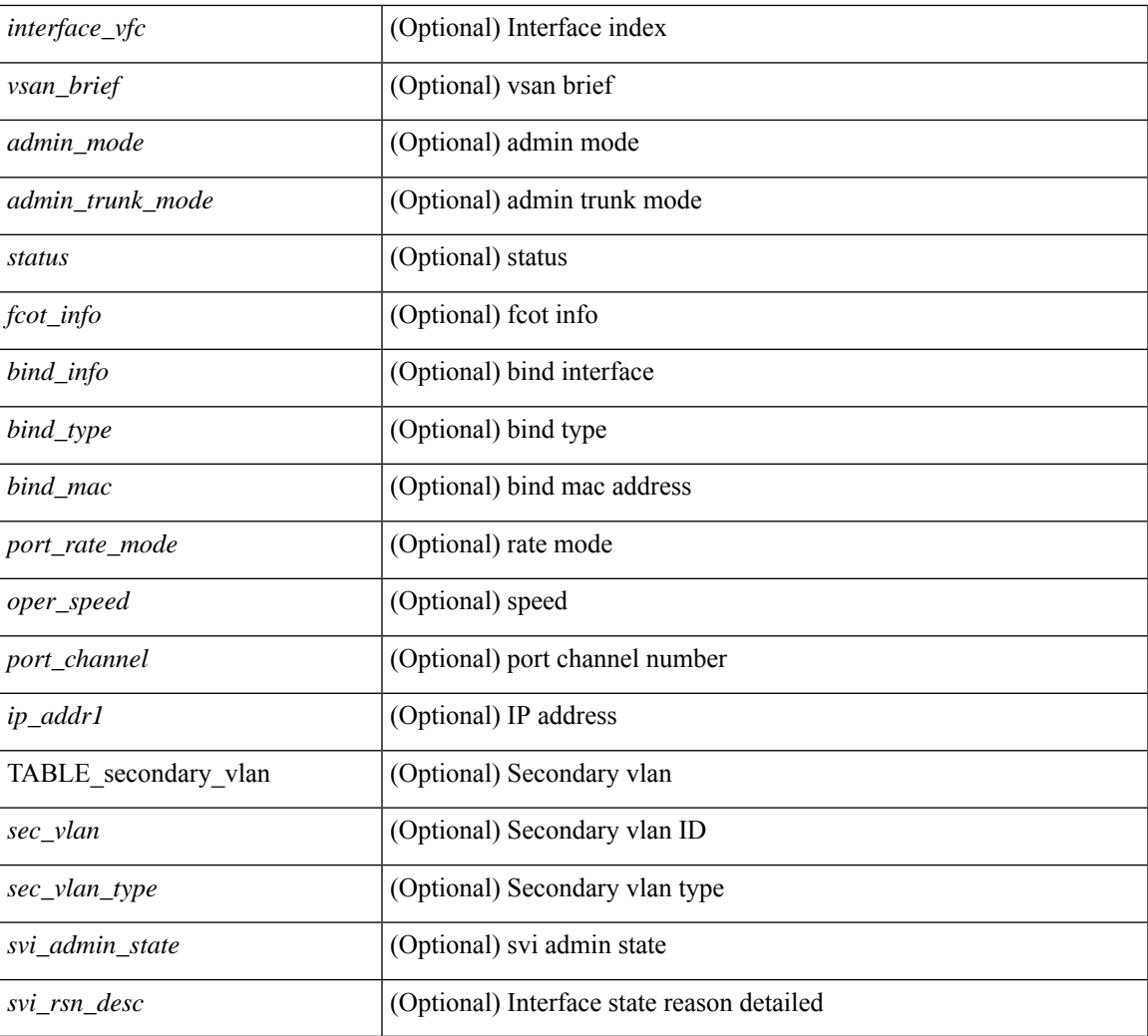

### **Command Mode**

• /exec

show interface <ifloop\_brf> brief [ \_\_readonly \_\_ TABLE\_interface <interface> <state> [ <desc> ] ]

### **Syntax Description**

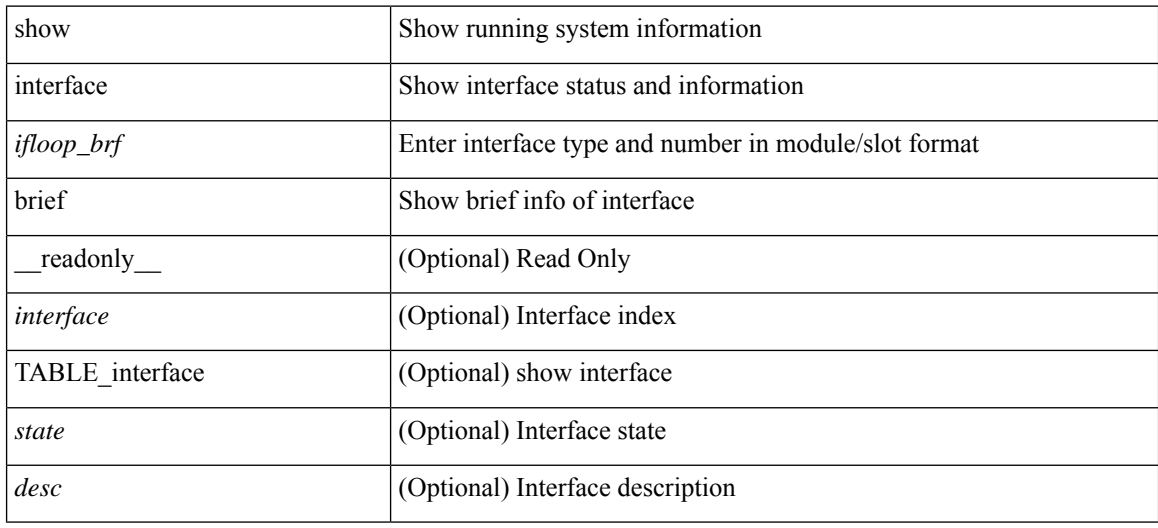

# **Command Mode**

show interface <iftunnel brf> brief [ \_\_readonly \_\_TABLE\_interface <interface> <state> <admin-state> { <tunnel-ipv4> | <tunnel-ipv6> } <mtu> <bandwidth> <encap-type> <keepalive-period> <keepalive-retries> { <src-ipv4> | <src-ipv6> } <src-intf> { <dest-ipv4> | <dest-ipv6> } <dest-hostname> <vrf\_name> <tunnel\_vrf\_name> <wccp\_header> <ttl\_val> <tunnel\_pmtud\_age\_time> <tunnel\_pmtud\_min\_mtu> <tunnel\_pmtud> <tunnel\_pgm\_mtu> <tunnel\_rx\_pkt\_count> <tunnel\_rx\_byte\_count> <tunnel\_rx\_rate> <tunnel\_tx\_pkt\_count> <tunnel\_tx\_byte\_count> <tunnel\_tx\_rate> <tunnel\_clear\_counter> ]

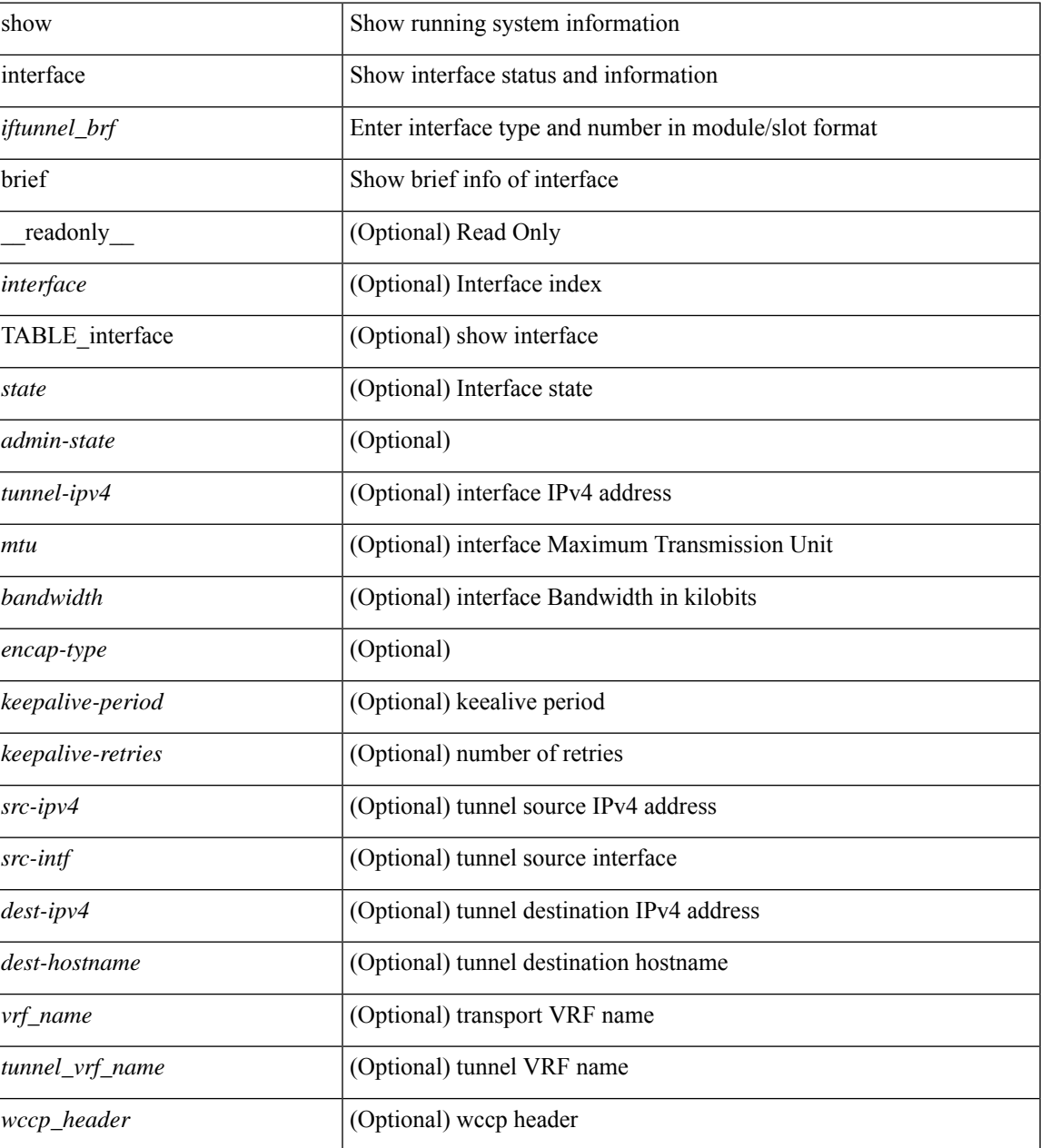

 $\mathbf I$ 

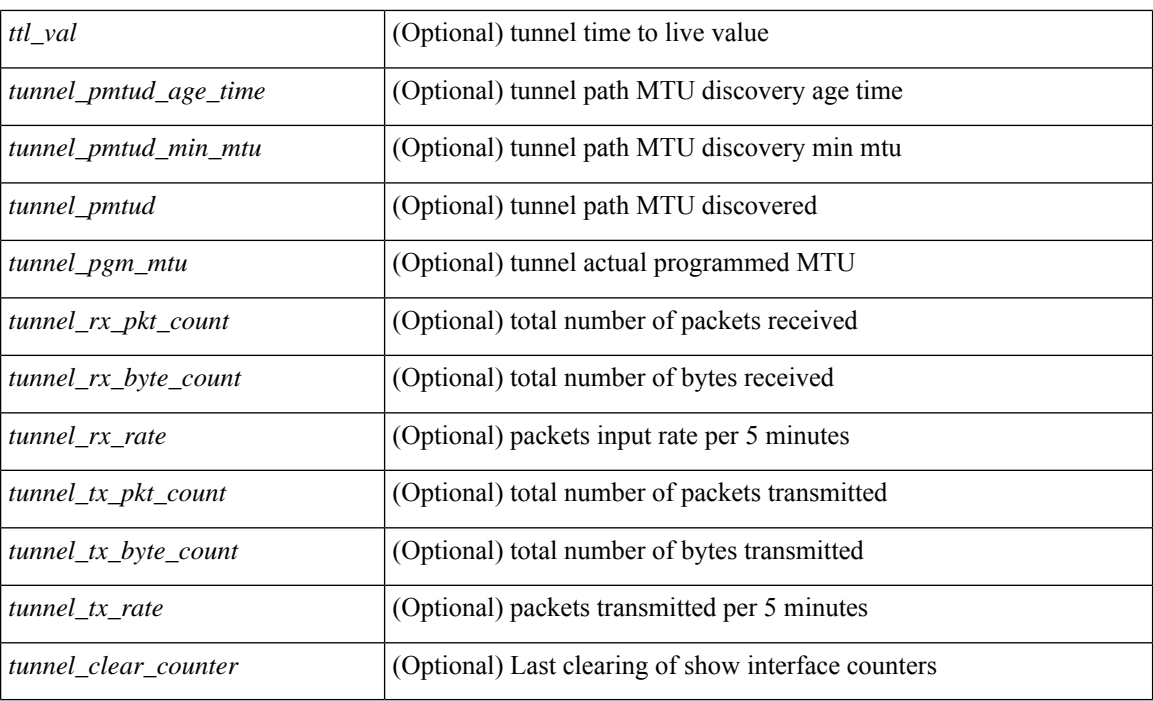

### **Command Mode**

show interface <ifmgmt\_brf> brief [ \_\_readonly \_\_ TABLE\_interface <interface> [ <vrf> | <state> [  $\langle \text{ipv6\_addr>}$   $]$   $[$   $\langle \text{ip\_addr>}$   $]$   $\langle \text{mtu}\rangle$   $\langle \text{speed}\rangle$   $[$   $\langle \text{duplex}\rangle$   $]$ 

# **Syntax Description**

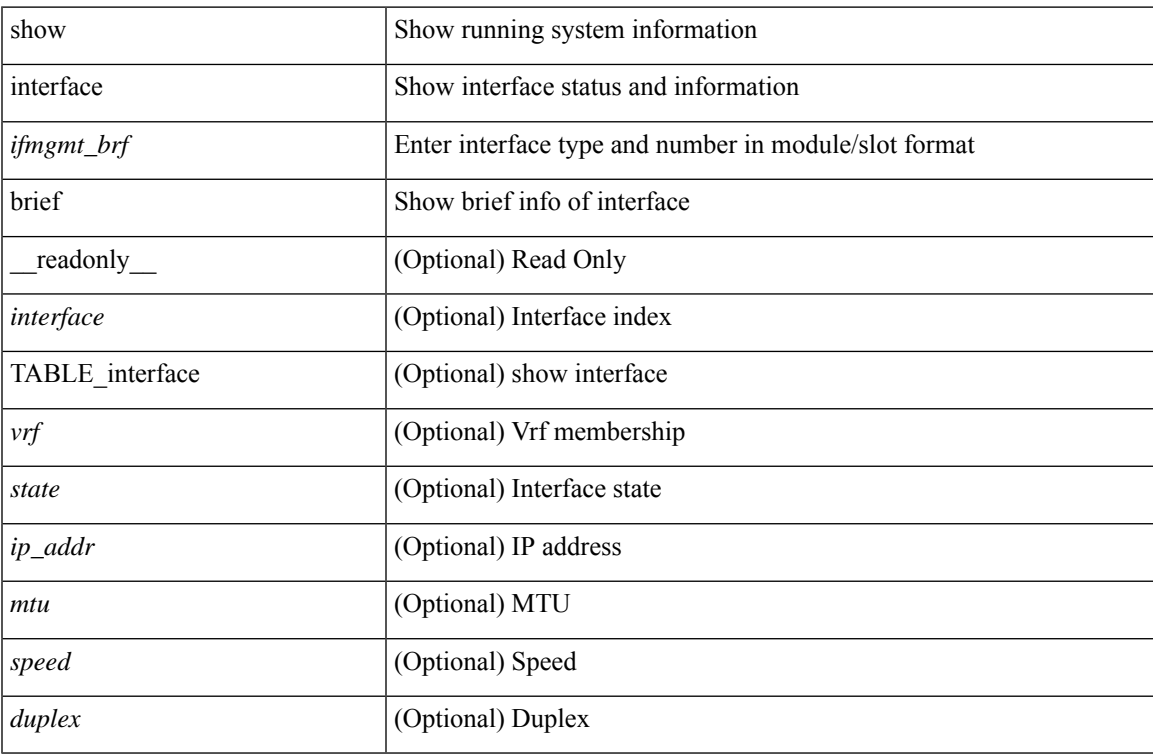

### **Command Mode**

show interface <ifeth\_brf> brief [ \_\_readonly\_\_ TABLE\_interface <interface> [ <vlan> ] <type> <portmode> <state> <state\_rsn\_desc> <speed> <ratemode> [ <portchan> ] ]

## **Syntax Description**

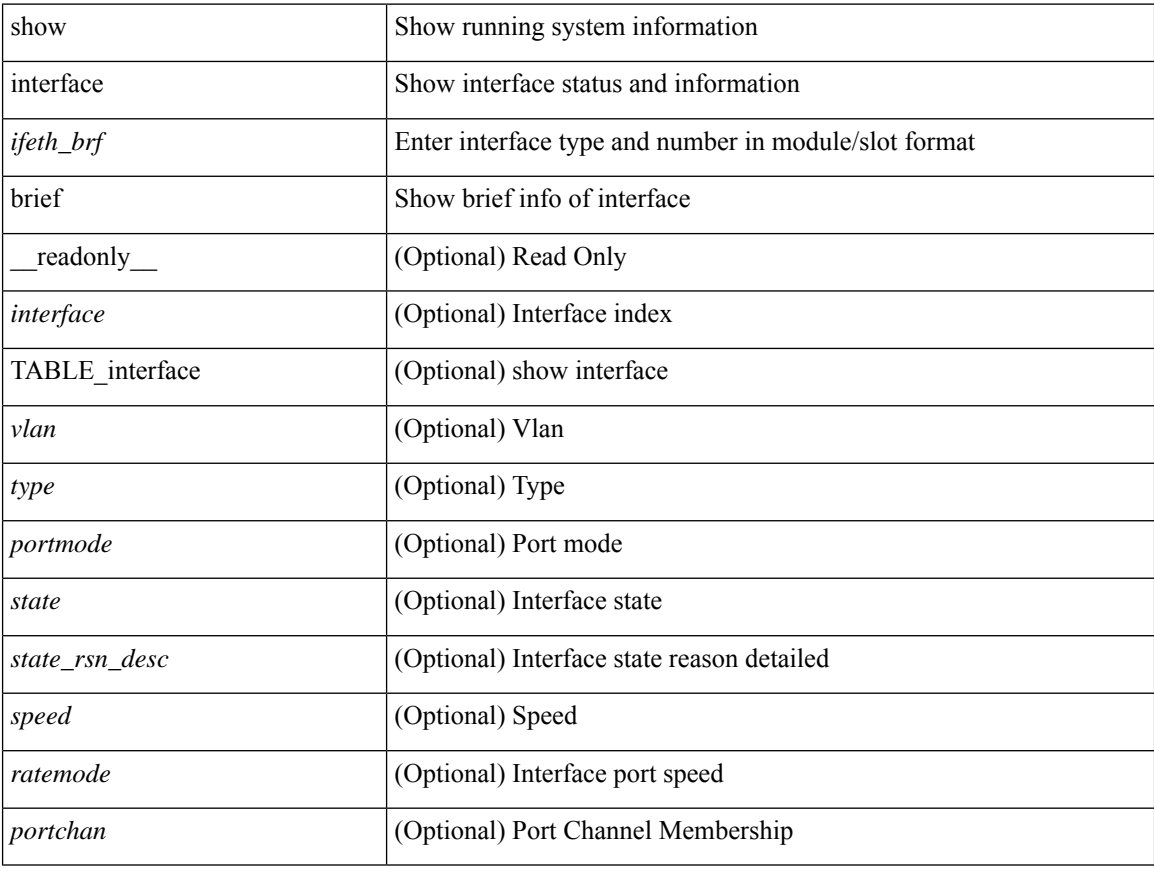

## **Command Mode**

 $\bullet$  /exec

show interface <ifrange> brief [ \_\_readonly \_\_ TABLE\_interface <interface> <state> [ <state\_rsn> ] [ <state\_rsn\_desc> ] [ <overlay\_mtu> ] [ <overlay\_bandwidth> ] [ <overlay\_vrf> ] [ <overlay\_src\_addr> ] [ <overlay\_dst\_addr> ] ]

#### **Syntax Description**

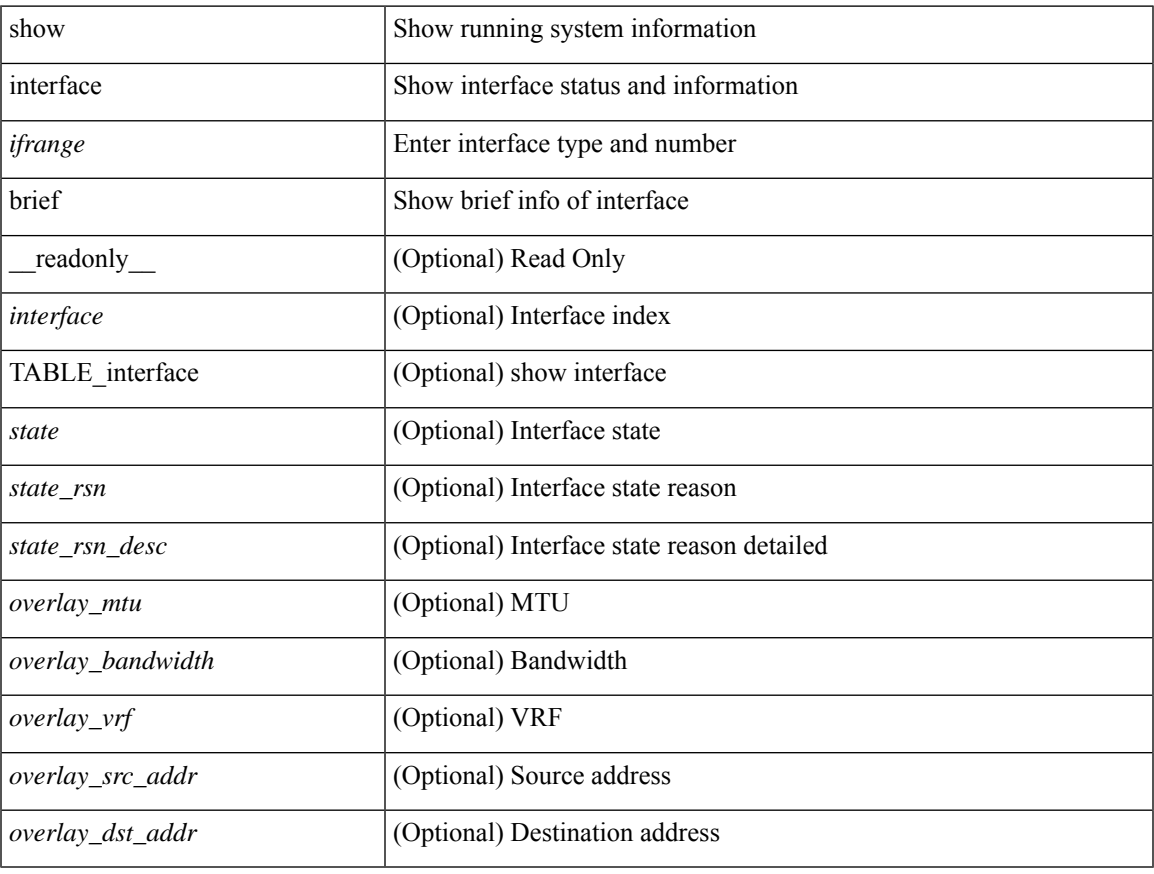

### **Command Mode**

• /exec

show interface <ifrange> brief [ \_\_readonly \_\_ TABLE\_interface <interface> <state> [ <state\_rsn> ] [ <state\_rsn\_desc> ] [ <admin\_state> ] [ <nve\_addr> ] [ <nve\_vcid> ] [ <nve\_mtu> ] [ <nve\_bandwidth> ] [ <nve\_vrf> ] [ <nve\_src\_addr> ] [ <nve\_dst\_addr> ] ]

### **Syntax Description**

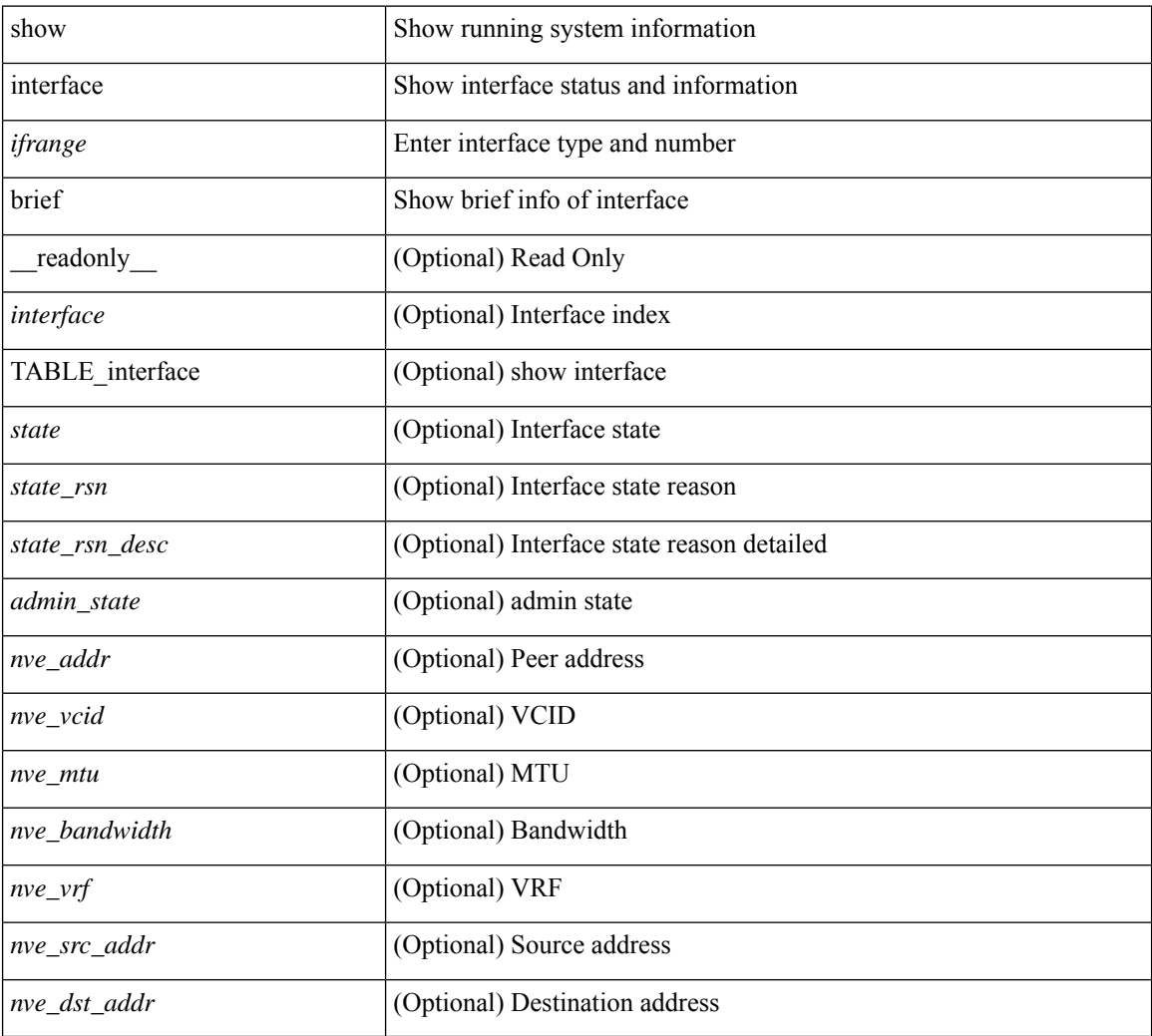

#### **Command Mode**

# **show interface cable-diagnostics-tdr**

show interface <ifid\_tdr> cable-diagnostics-tdr [ \_readonly \_TABLE\_interface <interface> <speed> <distance1> <pair1\_status> <distance2> <pair2\_status> <distance3> <pair3\_status> <distance4> <pair4\_status> ]

## **Syntax Description**

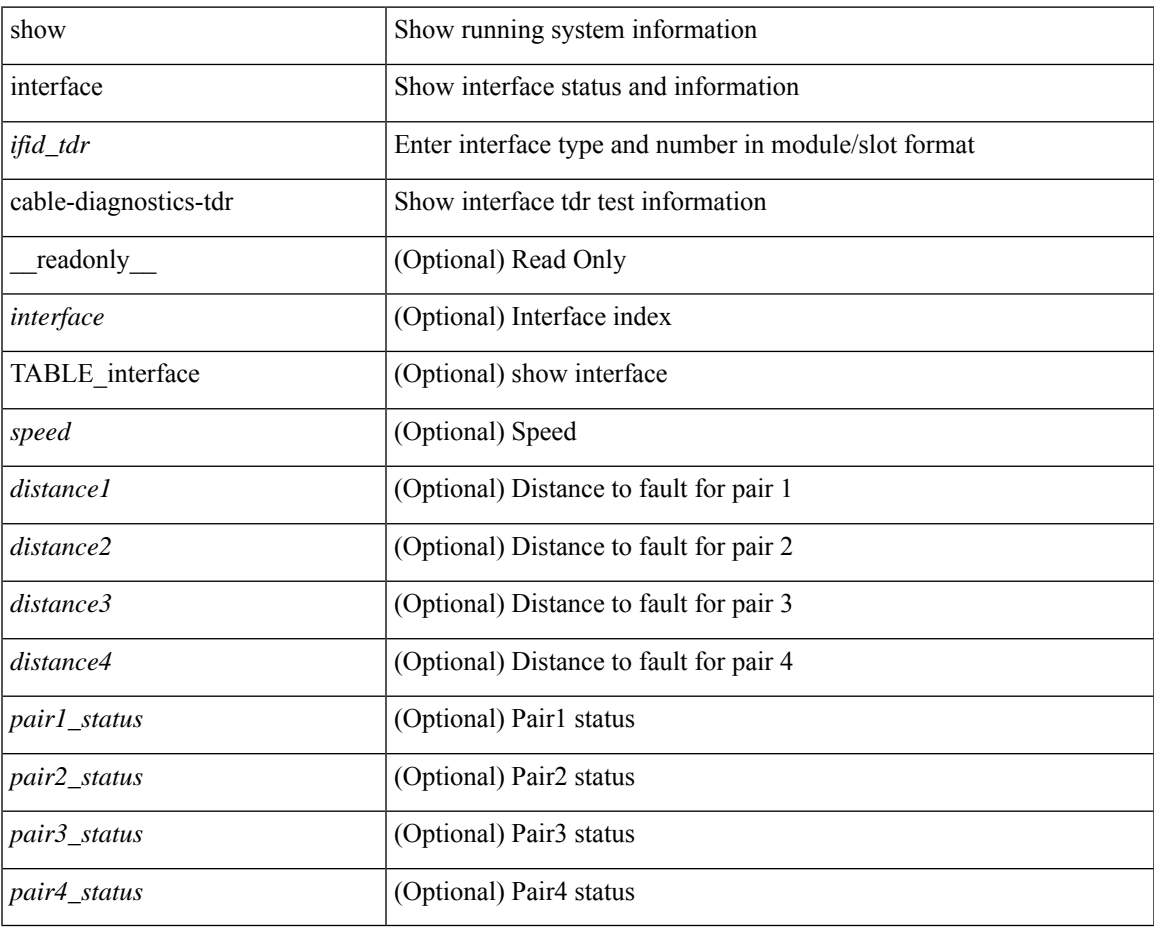

# **Command Mode**

# **show interface capabilities**

show interface <ifid eth cap> capabilities [ \_\_readonly \_\_TABLE\_interface <interface > <model > <type> <speed> <duplex> <trunk\_encap> [ <dce\_capable> ] <channel> <bcast\_supp> <flo\_ctrl> <rate\_mode> <port\_mode> [ <fast\_start> ] <qos\_scheduling> <cos\_rewrite> <tos\_rewrite> [ <inline\_power> ] <span> <udld> [ <mdix> ] [ <tdr> ] <lnk\_debounce> <lnk\_debounce\_time> <fex\_fabric> <dot1q\_tunnel> [ <pvlan\_trunk\_mode> ] [ <port\_group> ] [ <port\_group\_members> ] <eee\_capable> <pfc\_capable> [ <speed\_group\_capable> ] <br/> <br/> <br/> <br/> <br/> <br/> <br/> <br/> <br/> <br/> $\label{eq:1}$ </></> $\leq$  <<<<<<<<<<<<br/> $\leq$ 

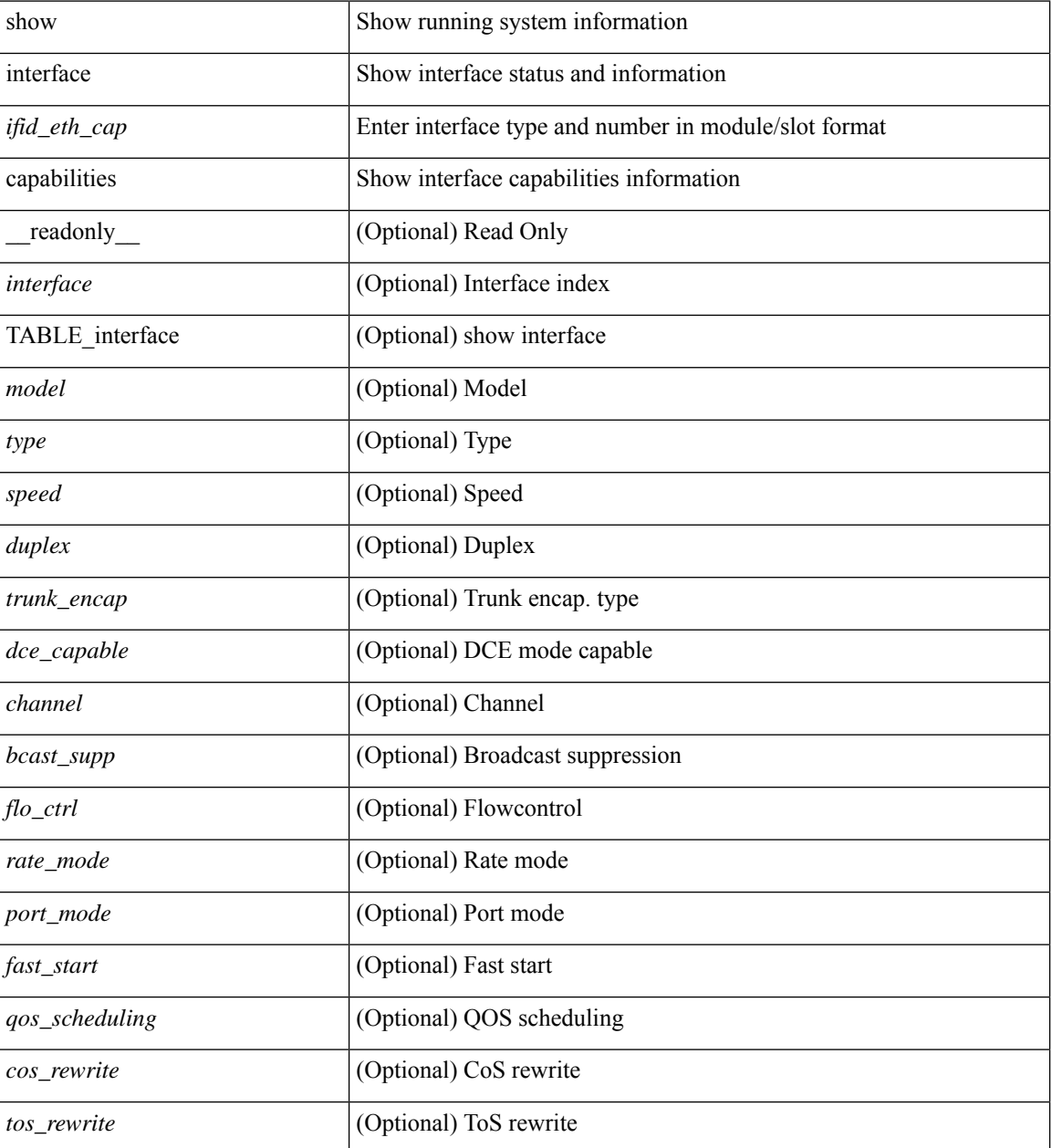

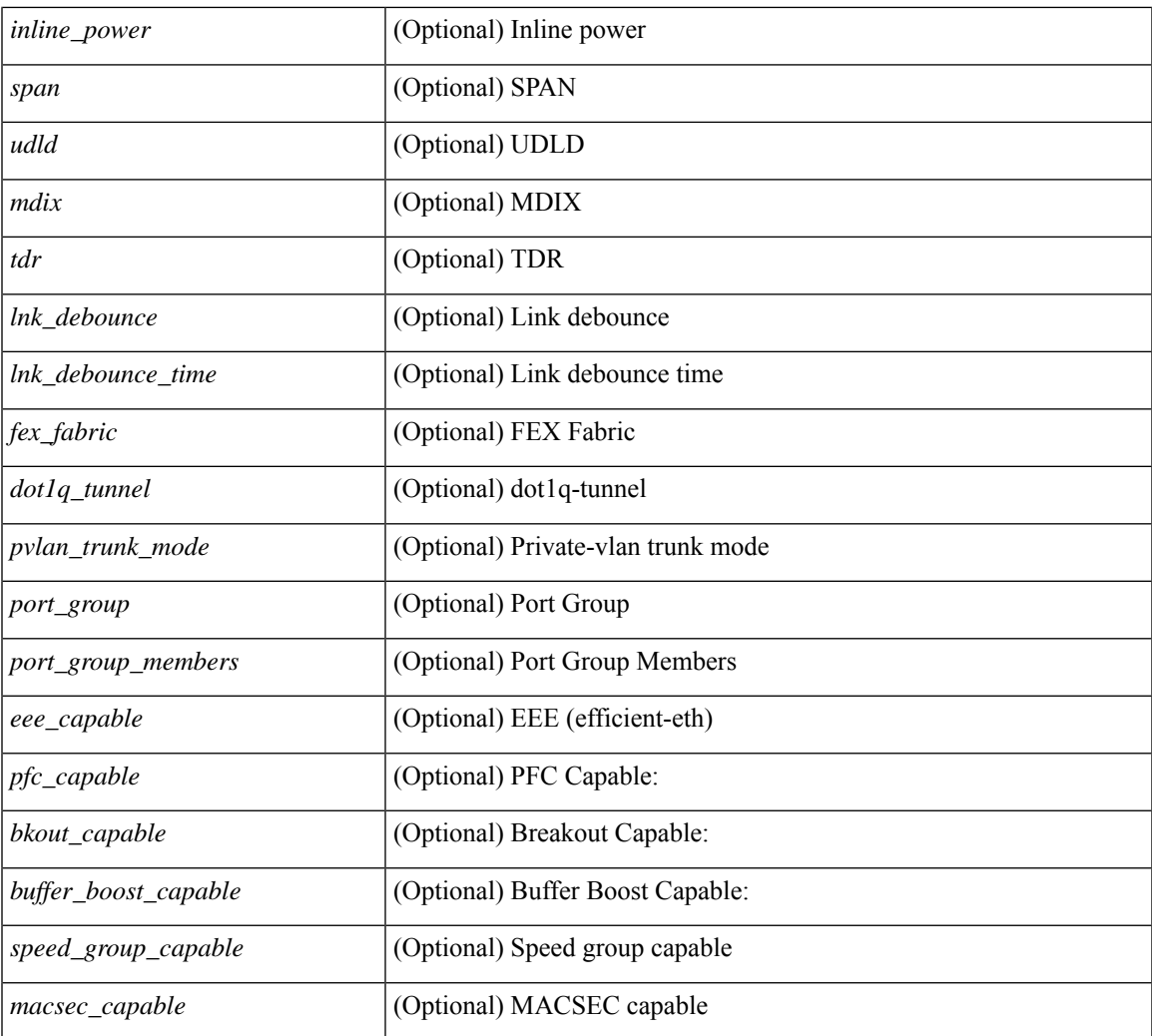

### **Command Mode**

• /exec

 $\mathbf l$ 

# **show interface capabilities**

show interface  $\langle$ ifid cap> capabilities [ \_\_readonly \_\_\_\_ { TABLE\_interface capabilities if  $\langle$  interface> [ <min\_speed> ] [ <max\_speed> ] [ <FC-PH\_version\_high> ] [ <FC-PH\_version\_low> ] [ <recieve\_data\_max> ] [ <recieve\_data\_min> ] [ <transmit\_data\_max> ] [ <transmit\_data\_min> ] [ <class\_service> ] [ <class\_2> ] [ <class\_3> ] [ <hold\_time\_max> ] [ <hold\_time\_min> ] [ <BB\_state\_change> ] [ <max\_BB\_state\_change> ] [ <rate\_mode\_change> ] [ <rate\_mode\_cap> ] [ <recieve\_BB\_credit> ] [ <FX\_recieve\_BB\_credit> ] [  $\leq$ ISL recieve BB credit>  $\mid$  [  $\leq$  shared performance buf mod supp>  $\mid$  [ <dedicated\_performance\_buf\_mod\_supp> ] [ <fx\_mode\_perf\_buf> ] [ <isl\_mode\_perf\_buf> ] [ <out\_of\_order>  $\left[\right]$  [ <br/>beacon\_mode\_config>  $\left[\right]$  [ <extended\_B2B>  $\left[\right]$  [ <on\_demand\_port>  $\left[\right]$  }  $\left[\right]$ 

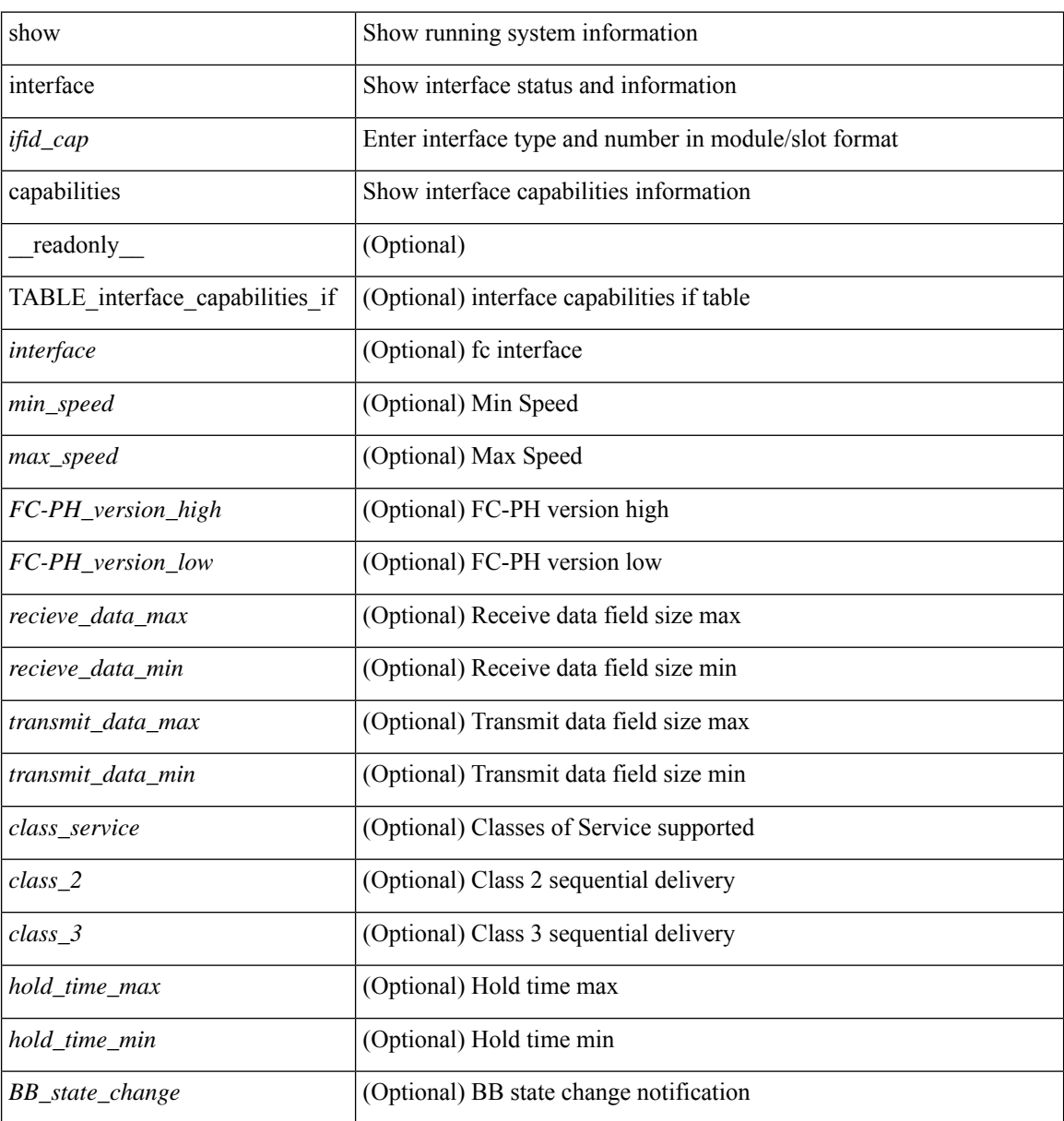

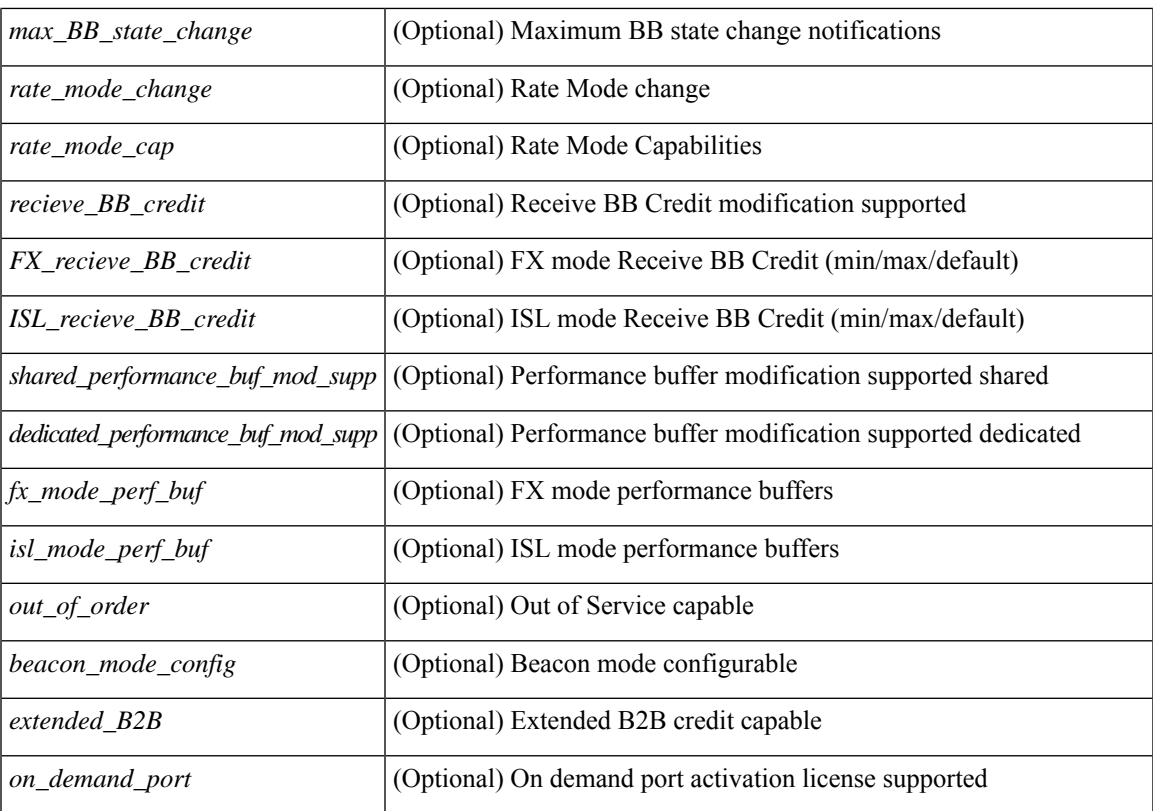

### **Command Mode**

# **show interface capabilities**

show interface capabilities [ \_\_readonly \_\_TABLE\_interface <interface> <model> <type> <speed> <duplex>  $\langle \text{trunk\_encap}\rangle$  [ $\langle \text{dec\_capable}\rangle$ ] $\langle \text{channel}\rangle$  $\langle \text{box\_supp}\rangle$  $\langle \text{flo\_ctrl}\rangle$  $\langle \text{rate\_mode}\rangle$  $\langle \text{port\_mode}\rangle$  [ $\langle \text{fast\_start}\rangle$ ] <qos\_scheduling> <cos\_rewrite> <tos\_rewrite> [ <inline\_power> ] <span> <udld> [ <mdix> ] [ <tdr> <dr/> <lnk\_debounce> <lnk\_debounce\_time> <fex\_fabric> <dot1q\_tunnel> [ <pvlan\_trunk\_mode> ] [ <port\_group> ] [ <port\_group\_members> ] <eee\_capable> <pfc\_capable> [ <speed\_group\_capable> ] <buffer\_boost\_capable> [  $\&$  bkout\_capable> ] [  $\&$  macsec\_capable> ] ]

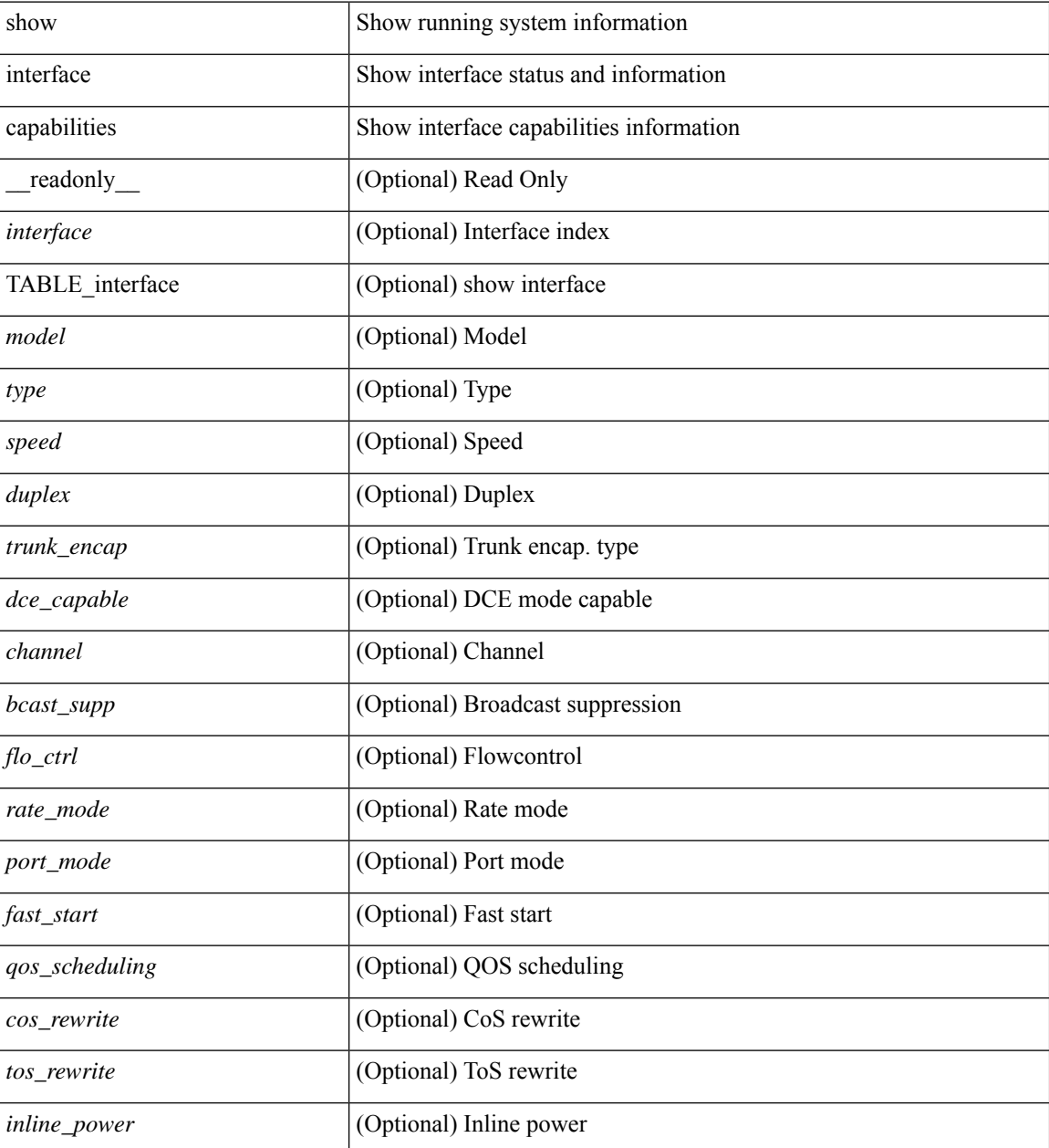

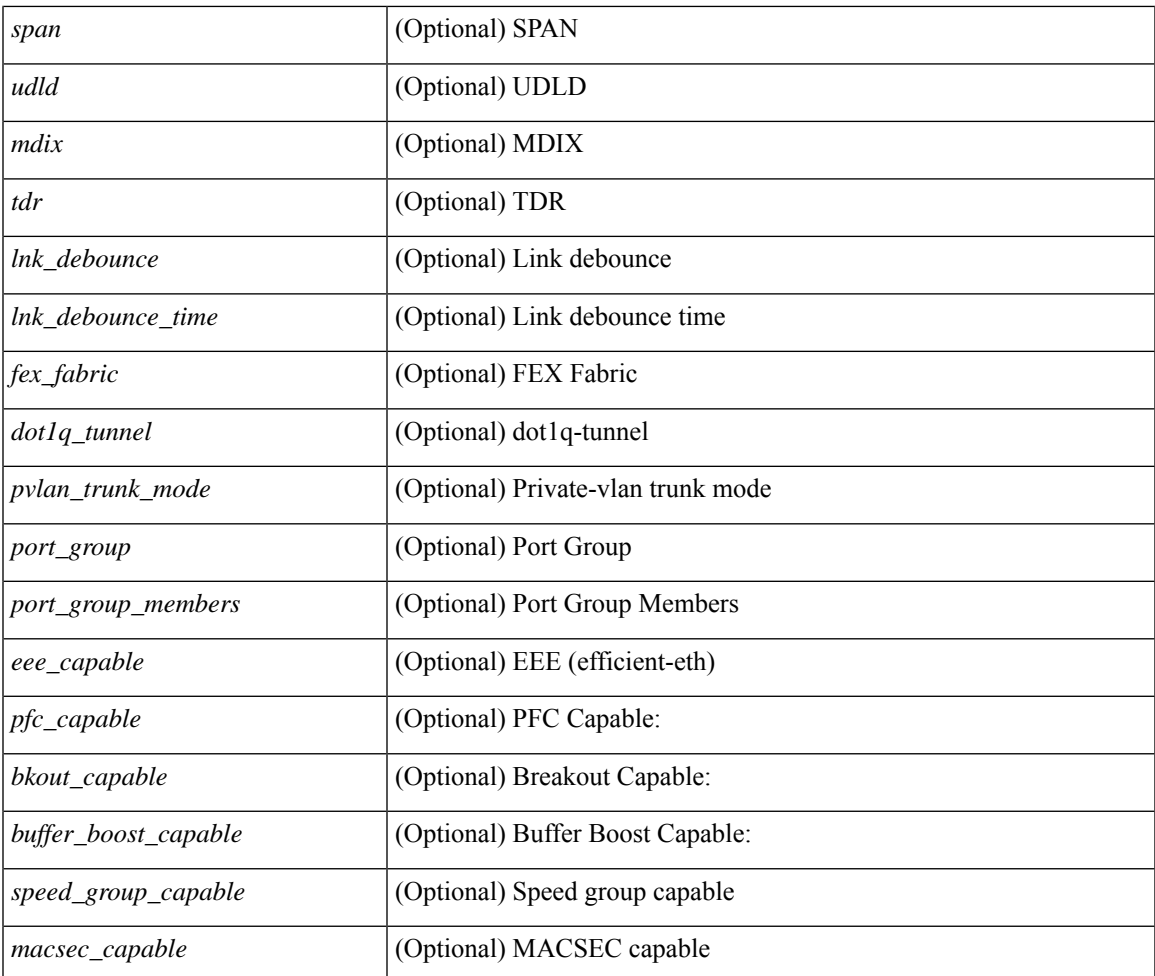

### **Command Mode**

• /exec

 $\mathbf l$ 

# **show interface counters**

show interface counters [ non-zero ] [ \_\_readonly \_\_ { TABLE\_rx\_counters <interface\_rx> [ <eth\_inpkts>] [ <eth\_inbytes> ] [ <eth\_inucast> ] [ <eth\_inmcast> ] [ <eth\_inbcast> ] [ <eth\_l3in\_bytes> ] [ <eth\_l3in\_ucastpkts> ] [ <eth\_l3in\_mcastpkts> ] [ <eth\_l3in\_bcastpkts> ] } { TABLE\_tx\_counters <interface\_tx> [ <eth\_outpkts> ] [ <eth\_outbytes> ] [ <eth\_outucast> ] [ <eth\_outmcast> ] [ <eth\_outbcast> ] [ <eth\_l3out\_bytes> ] [ <eth\_l3out\_ucastpkts> ] [ <eth\_l3out\_mcastpkts> ] [ <eth\_l3out\_bcastpkts> ] } ]

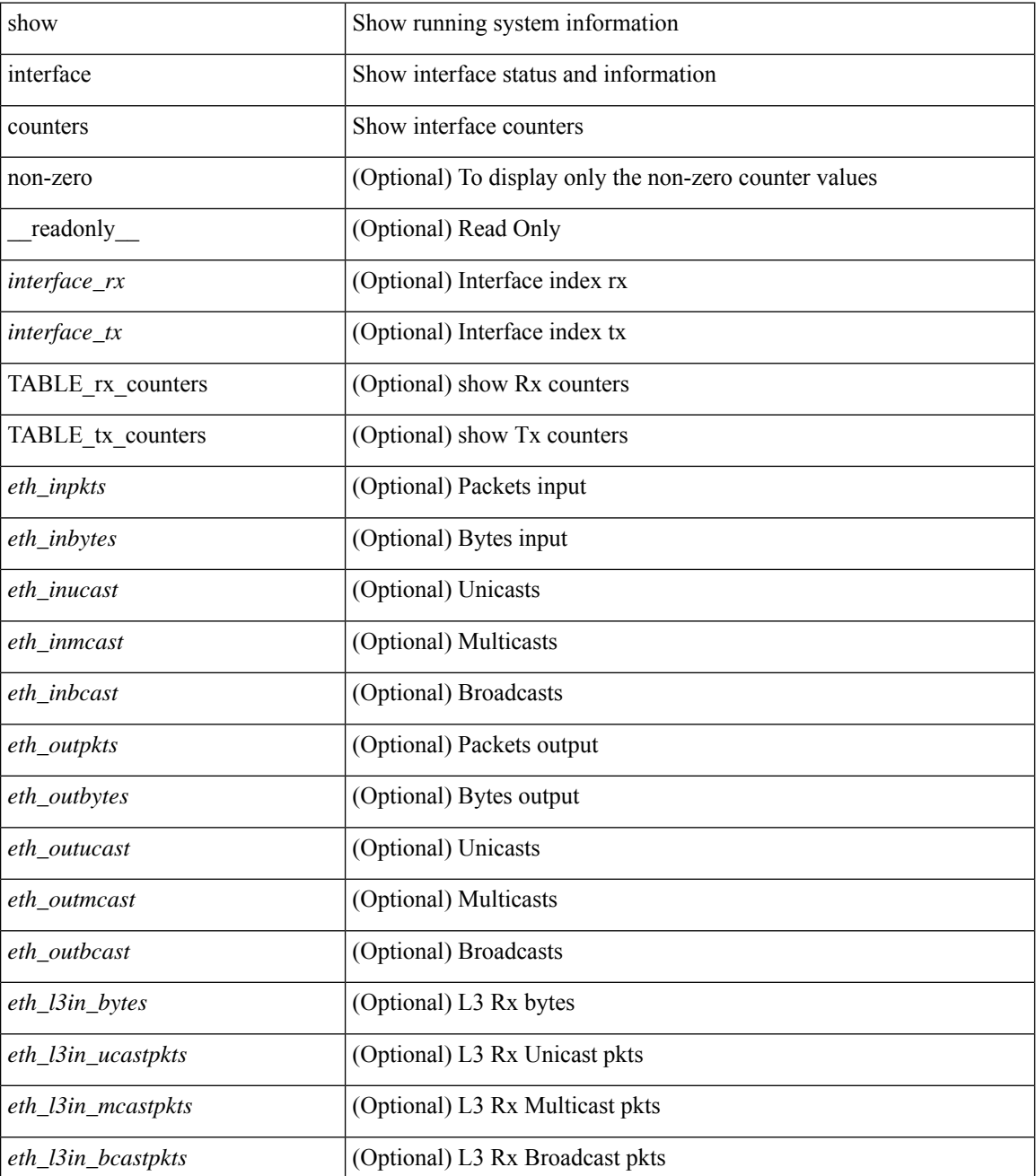
$\mathbf l$ 

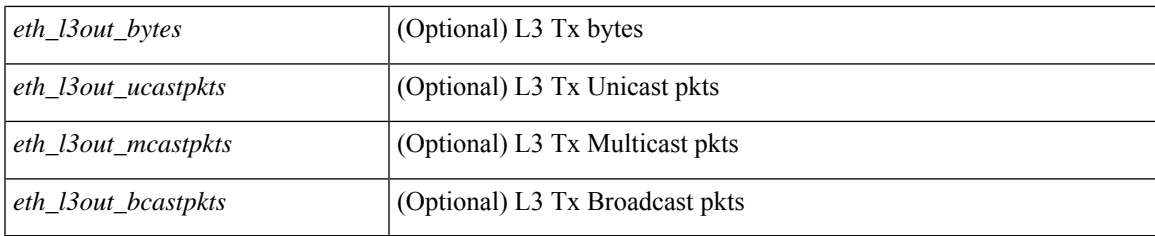

**Command Mode**

show interface  $\leq$  if detries  $\leq$  [ brief  $\leq$  [  $\leq$  readonly  $\leq$  [  $\leq$  TABLE counters  $\leq$  sfp>  $\leq$  TABLE input rate  $\text{bit per sec}$   $\text{bytes per sec}$   $\text{frames per sec}$  } { TABLE\_output\_rate  $\text{bit per sec}$   $\text{cycles per sec}$  $\langle$  =  $\langle$  =  $\langle$  =  $\rangle$  { TABLE input  $\langle$  frames $\rangle$   $\langle$   $\langle$   $\rangle$   $\langle$   $\rangle$  <class\_3\_frames> ] [ <class\_3\_bytes> ] [ <class\_f\_frames> ] [ <class\_f\_bytes> ] [ <class\_2\_3\_frames> ] <discards> <errors> <crc\_fcs> <unknown\_class> <too\_long> <too\_short> } { TABLE\_output <frames>  $\text{ytes} > [\text{ & class 2 frames}]$  [ <class 2 bytes>  $]$  [ <class 3 frames>  $]$  [ <class 3 bytes>  $]$  [ <class f frames> ] [ <class\_f\_bytes> ] [ <class\_2\_3\_frames> ] [ <discards> ] [ <errors> ] [ <crc\_fcs> ] } [ <timeout\_discards>  $\lceil$   $\lceil$ <output\_lrr> ] [ <output\_nos> ] [ <output\_loop\_inits> ] [ <link\_faliures> ] [ <sync\_loss> ] [ <signal\_loss> ]  $\lceil$  <b2b transmit>  $\lceil$  <b2b receive>  $\lceil$  <txwait>  $\lceil$  <tx credit unavbl>  $\lceil$  <t>2b receive remain>  $\lceil$   $\lceil$  $\leq$ b2b\_transmit\_remain>  $]$  [  $\leq$  [ow\_priority\_b2b\_remain> ] [  $\leq$  off\_seq\_err\_rcvd> ] [  $\leq$  broadcast\_frames> ] [  $\epsilon$  <errors>  $\epsilon$  |  $\epsilon$  (see drops>  $\epsilon$  |  $\epsilon$  = for drops>  $\epsilon$  = for drops>  $\epsilon$  = for drops>  $\epsilon$  = for drops>  $\epsilon$  = for drops>  $\epsilon$  = for drops>  $\epsilon$  = for drops>  $\epsilon$  = for drops>  $\epsilon$  = for drops>  $\epsilon$  = for dro  $\beta$  <br/>bad\_protocol\_drops>  $\left| \right|$  <arp\_drops>  $\left| \right|$  <timestamp\_error  $\left| \right|$  <  $\left| \right|$  <  $\left| \right|$  and  $\left| \right|$  and  $\left| \right|$   $\left| \right|$   $\leq$  and  $\left| \right|$   $\leq$  and  $\left| \right|$   $\leq$  and  $\left| \right|$   $\leq$  and  $\left| \right|$   $\$  $\lceil$  <tx b2b credit>  $\lceil$  <tx b2b credit>  $\lceil$  <tx b2b low pri\_cre>  $\lceil$  <time last cleared>  $\rceil$  }  $\lceil$  { TABLE\_counters\_brief <sfp> <fc\_input\_rate> <fc\_frames\_in> <fc\_output\_rate> <fc\_frames\_out> } ] ]

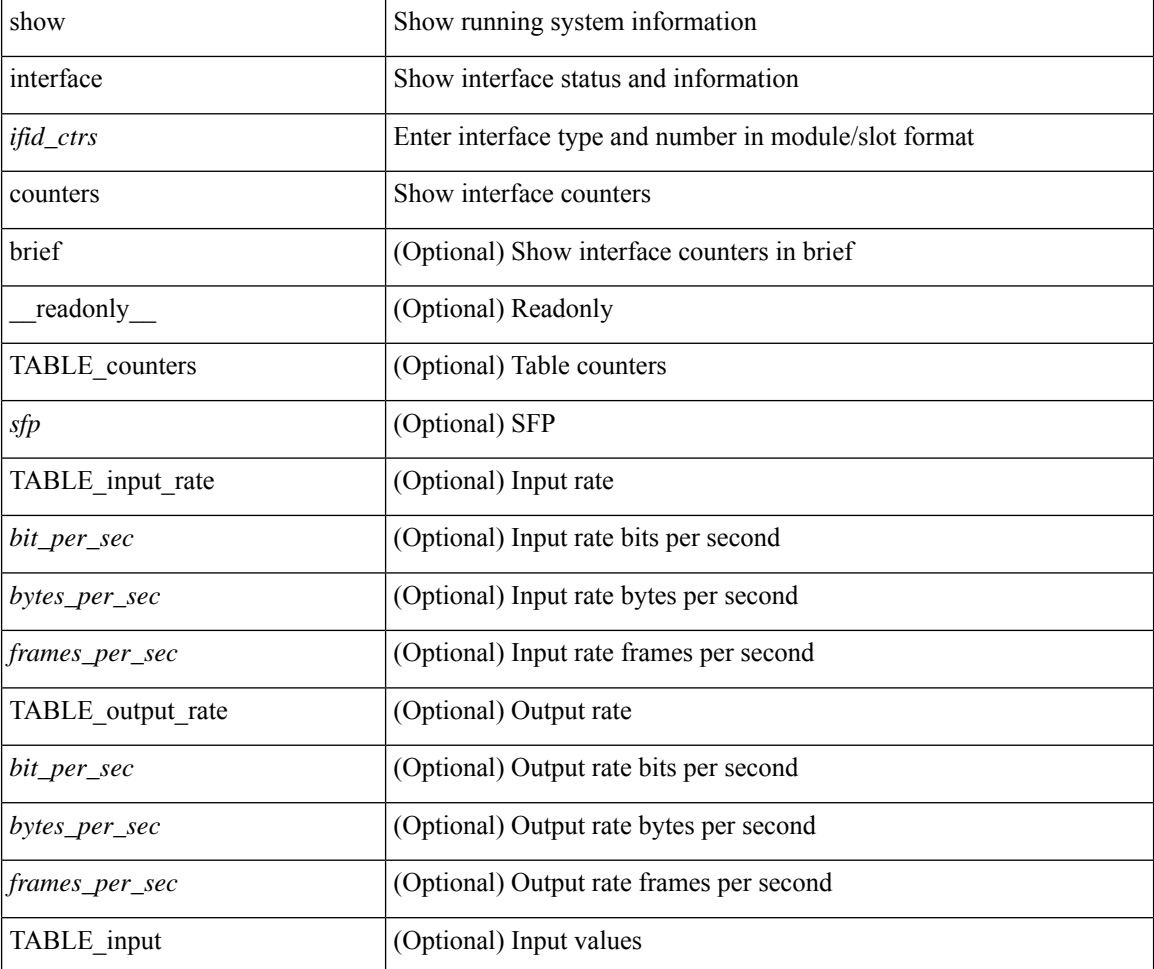

 $\mathbf l$ 

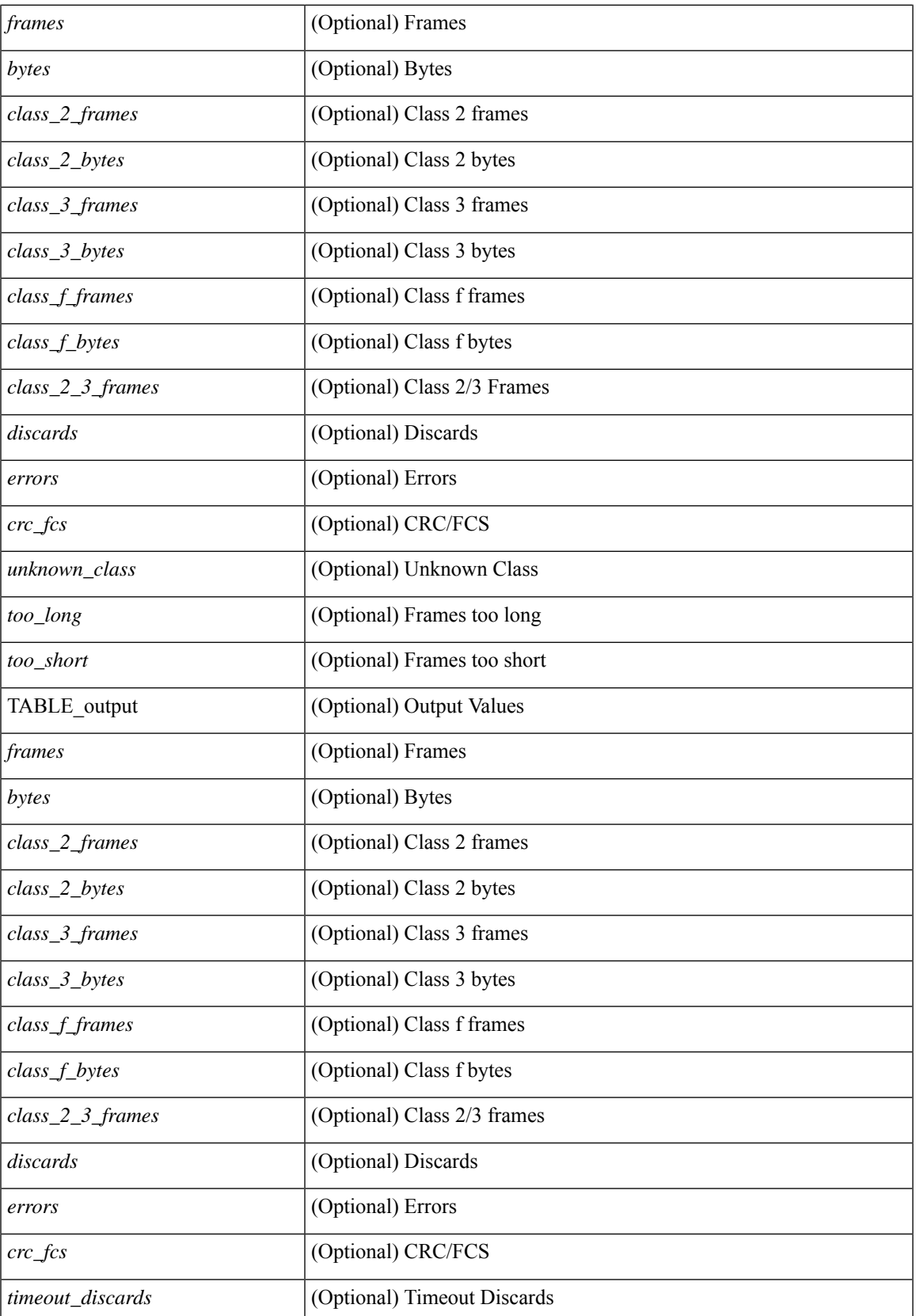

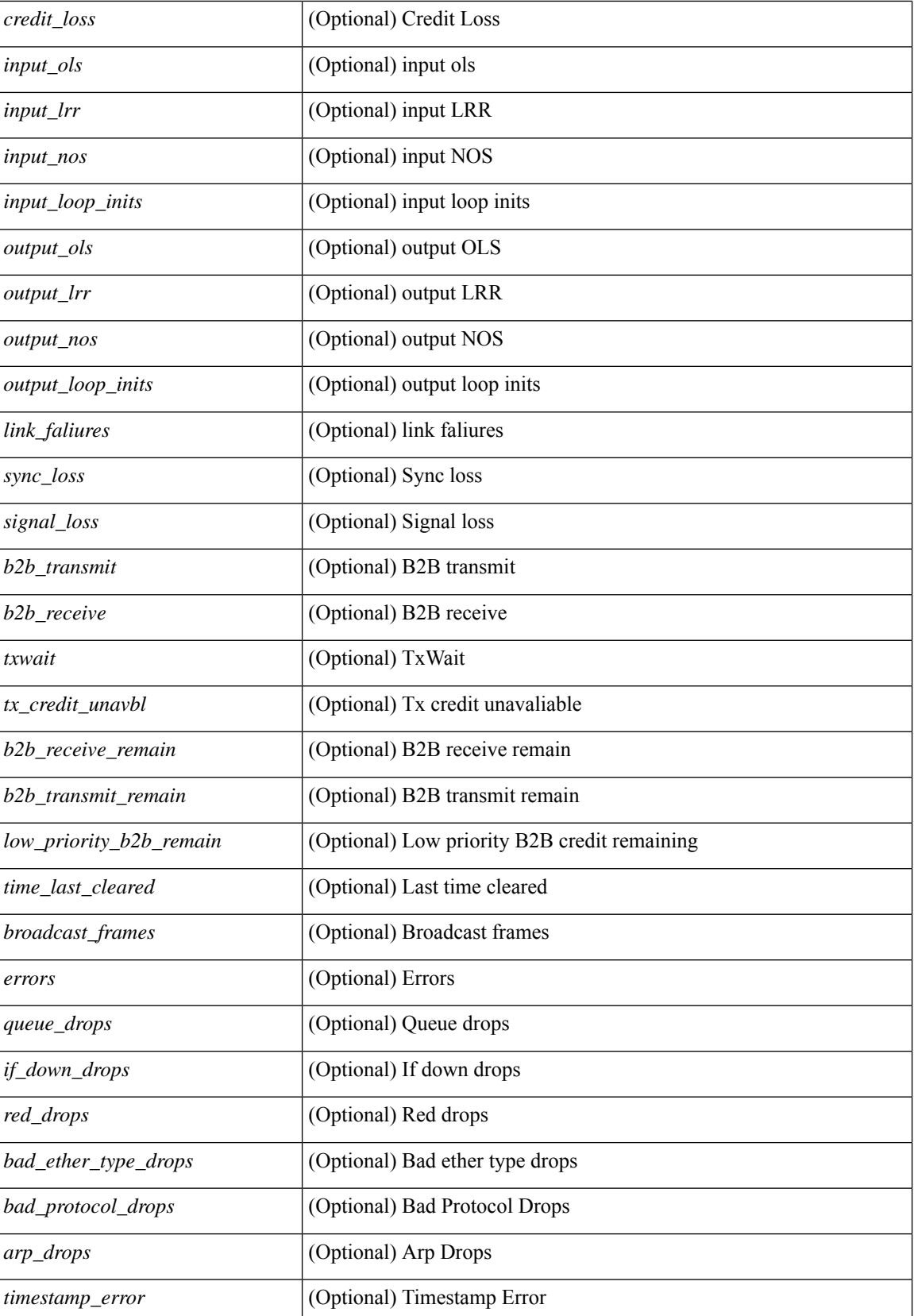

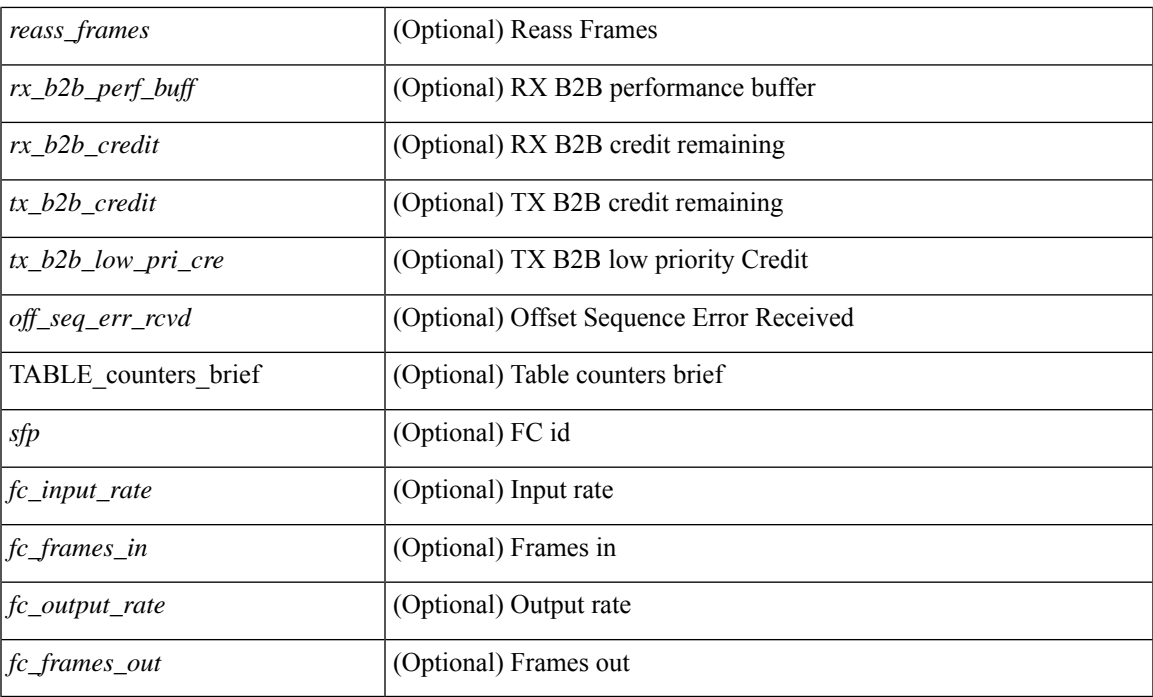

## **Command Mode**

show interface <ifid\_ctr> counters [ snmp ] [ \_\_readonly\_\_ { TABLE\_rx\_counters <interface\_rx> [ <eth\_inpkts> ] [ <eth\_inbytes> ] [ <eth\_inucast> ] [ <eth\_inmcast> ] [ <eth\_inbcast> ] } { TABLE\_tx\_counters <interface\_tx> [ <eth\_outpkts> ] [ <eth\_outbytes> ] [ <eth\_outucast> ] [ <eth\_outmcast> ] [ <eth\_outbcast> ] } ]

### **Syntax Description**

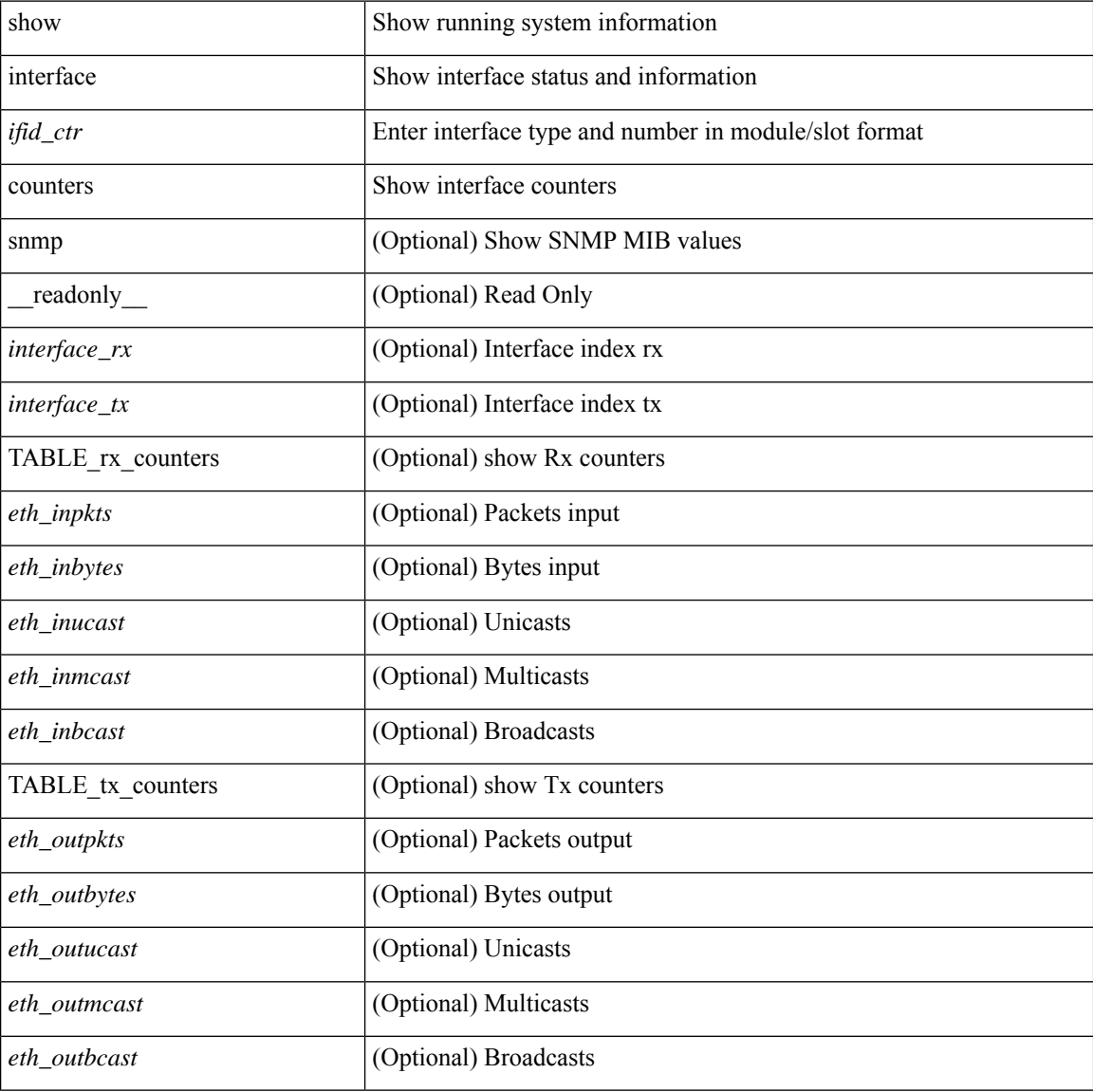

### **Command Mode**

show interface counters [ module <module> ] [ \_\_readonly \_\_ { TABLE\_rx\_counters <interface\_rx> [ <eth\_inpkts> ] [ <fc\_inframes> ] [ <eth\_inbytes> ] [ <eth\_inucast> ] [ <eth\_inmcast> ] [ <eth\_inbcast> ] [ <eth\_l3in\_bytes> ] [ <eth\_l3in\_ucastpkts> ] [ <eth\_l3in\_mcastpkts> ] [ <eth\_l3in\_bcastpkts> ] } { TABLE\_tx\_counters <interface\_tx> [ <eth\_outpkts> ] [ <eth\_outbytes> ] [ <eth\_outucast> ] [ <eth\_outmcast> ] [ <eth\_outbcast> ] [ <eth\_l3out\_bytes> ] [ <eth\_l3out\_ucastpkts> ] [ <eth\_l3out\_mcastpkts>  $\lceil$  <eth 13out bcastpkts>  $\rceil$  }  $\rceil$ 

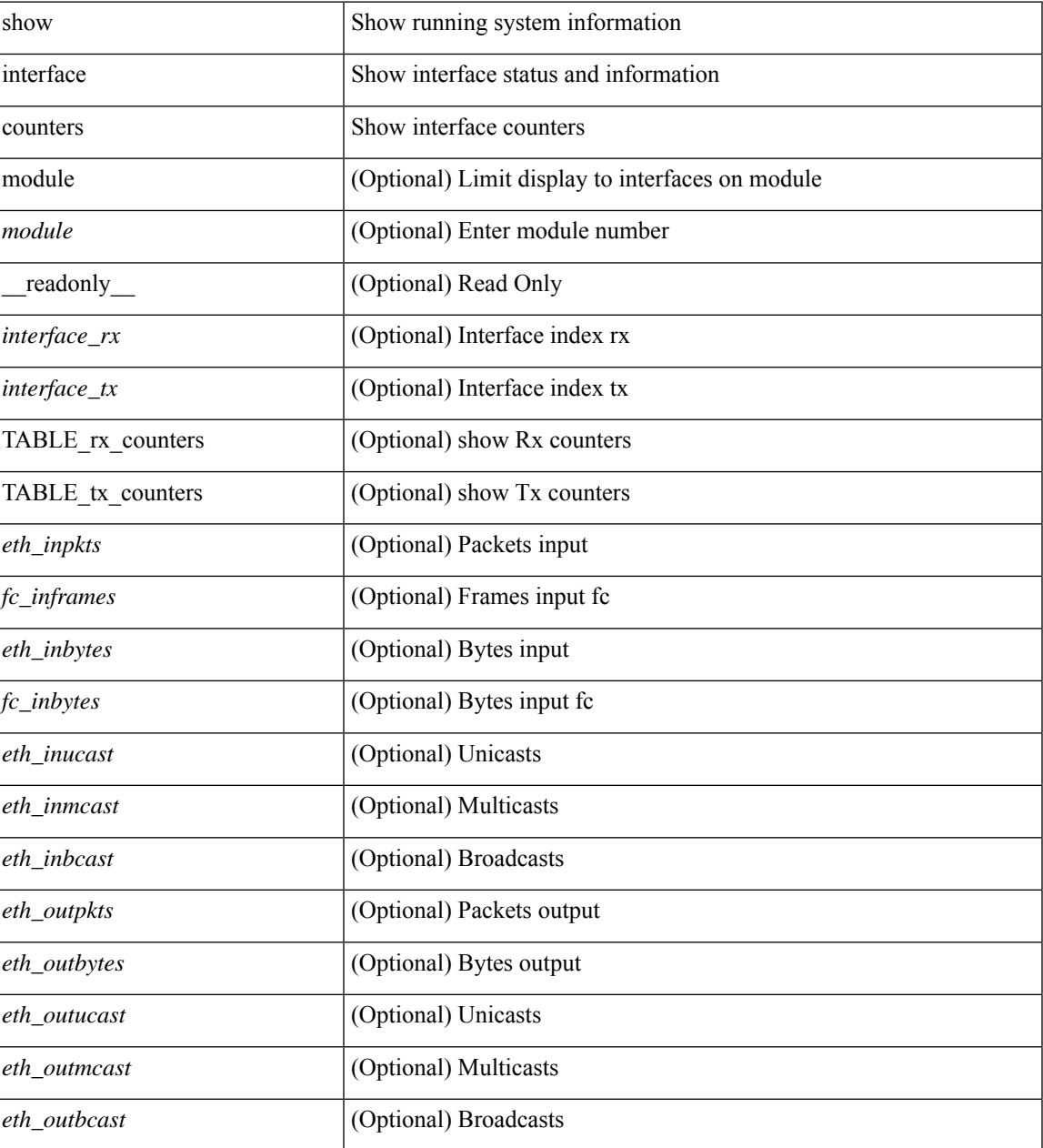

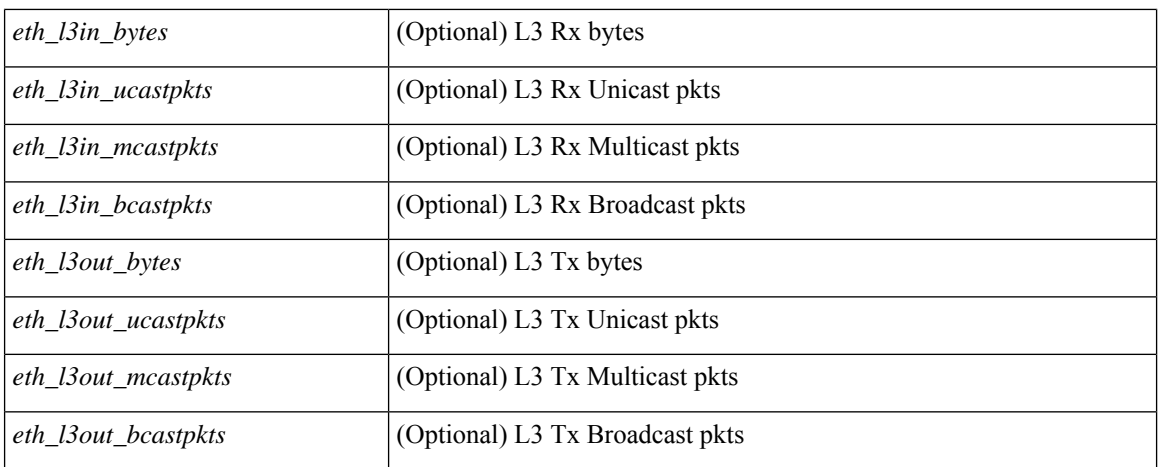

### **Command Mode**

show interface <ifeth\_ctr> counters [ snmp ] [ \_\_readonly \_\_ { TABLE\_rx\_counters <interface\_rx> [ <eth\_inbytes> ] [ <eth\_inucast> ] [ <eth\_inmcast> ] [ <eth\_inbcast> ] [ <eth\_l3in\_bytes> ] [ <eth\_l3in\_ucastpkts> ] [ <eth\_l3in\_mcastpkts> ] [ <eth\_l3in\_bcastpkts> ] } { TABLE\_tx\_counters  $\leq$ interface\_tx> [ $\leq$ eth\_outbytes> ] [ $\leq$ eth\_outucast> ] [ $\leq$ eth\_outmcast> ] [ $\leq$ eth\_outbcast> ] [ $\leq$ eth\_l3out\_bytes> ] [ <eth\_l3out\_ucastpkts> ] [ <eth\_l3out\_mcastpkts> ] [ <eth\_l3out\_bcastpkts> ] } ]

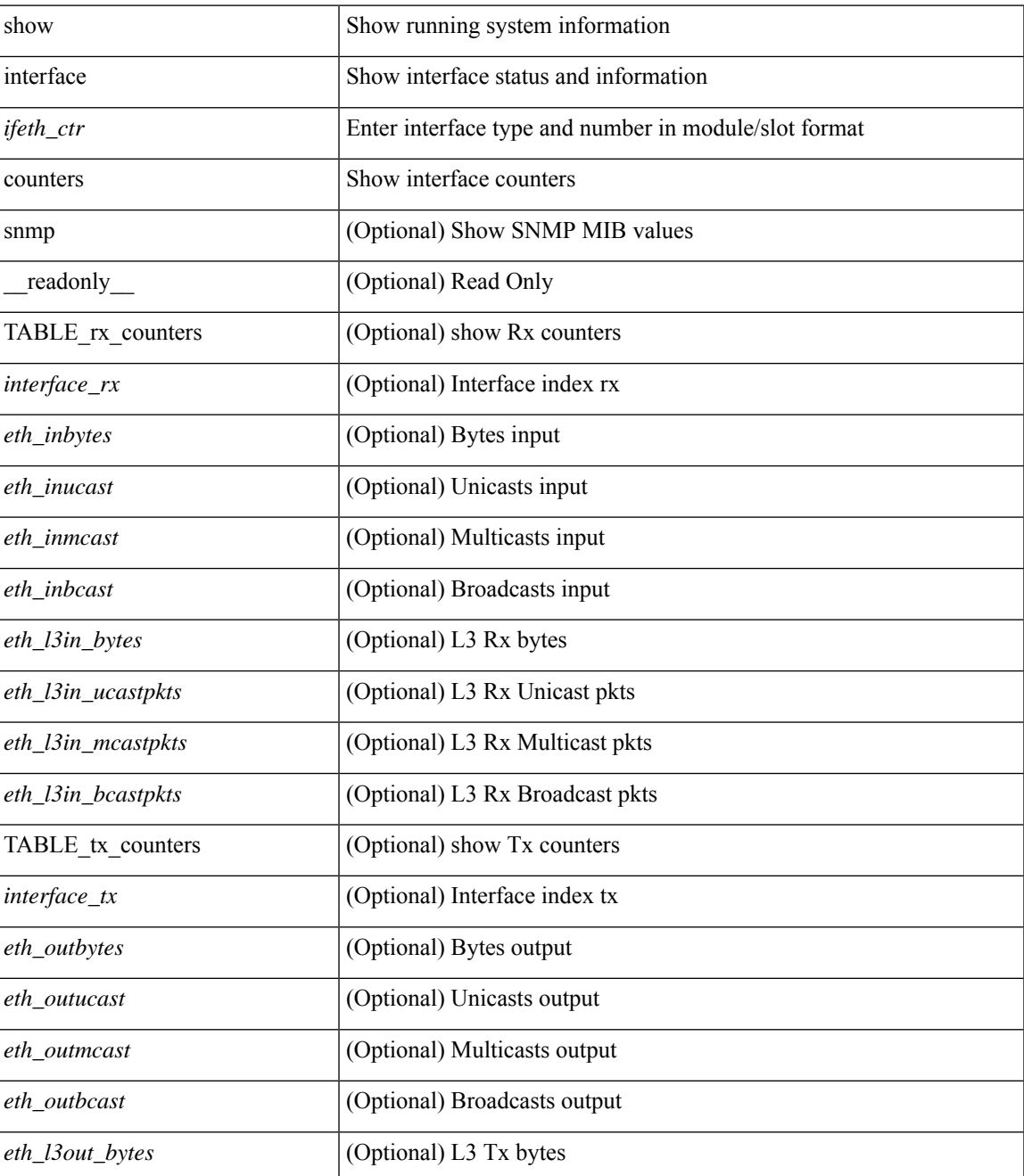

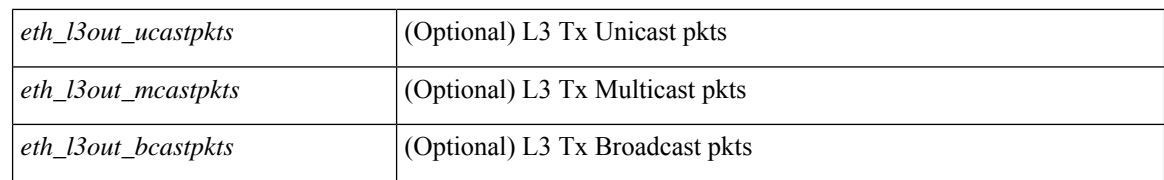

#### **Command Mode**

show interface <ifeth\_ctr> counters [ \_\_readonly \_\_ { TABLE\_rx\_counters <interface\_rx> [ <eth\_inbytes> ] [ <eth\_inucast> ] [ <eth\_inmcast> ] [ <eth\_inbcast> ] [ <eth\_l3in\_bytes> ] [ <eth\_l3in\_ucastpkts> ] [ <eth\_l3in\_mcastpkts> ] [ <eth\_l3in\_bcastpkts> ] } { TABLE\_tx\_counters <interface\_tx> [ <eth\_outbytes> ] [ <eth\_outucast> ] [ <eth\_outmcast> ] [ <eth\_outbcast> ] [ <eth\_l3out\_bytes> ] [ <eth\_l3out\_ucastpkts> ] [ <eth\_l3out\_mcastpkts> ] [ <eth\_l3out\_bcastpkts> ] } ]

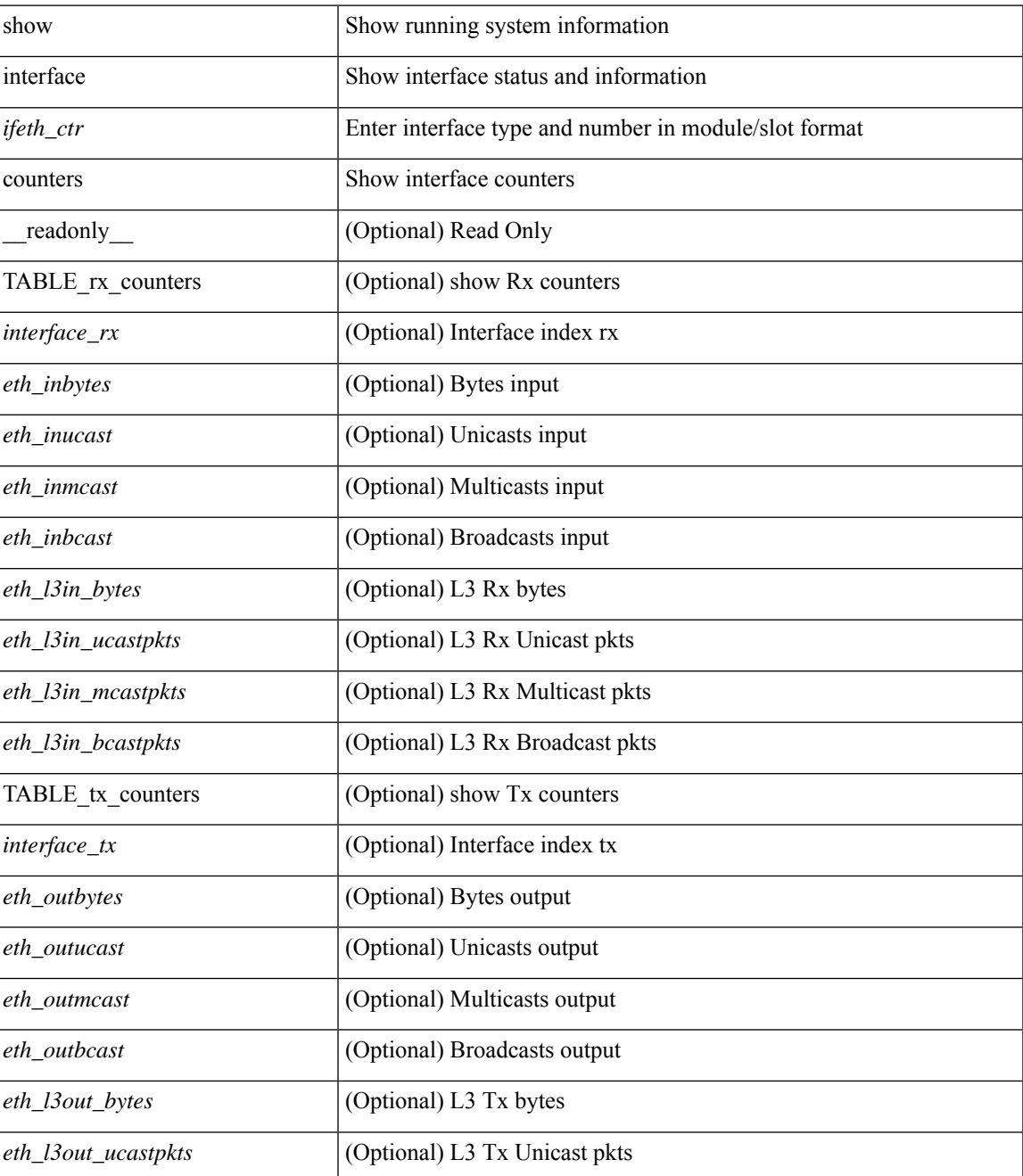

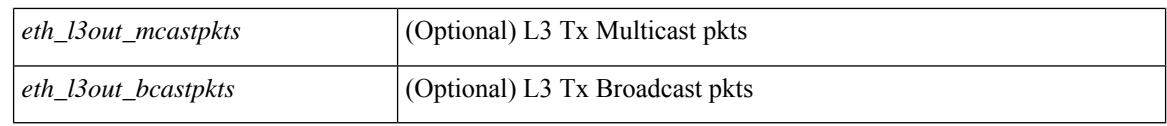

### **Command Mode**

• /exec

i.

show interface <ifrange> counters [ \_\_readonly \_\_TABLE\_interface <interface> [ <overlay\_load\_interval> ] [ <overlay\_rx\_ucastpkts> ] [ <overlay\_rx\_ucastbytes> ] [ <overlay\_rx\_mcastpkts> ] [ <overlay\_rx\_mcastbytes> ] [ <overlay\_rx\_pkts> ] [ <overlay\_rx\_bytes> ] [ <overlay\_rx\_bcastpkts> ] [ <overlay\_rx\_bcastbytes> ] [ <overlay\_rx\_bitrate> ] [ <overlay\_rx\_pktrate> ] [ <overlay\_tx\_ucastpkts> ] [ <overlay\_tx\_ucastbytes> ] [ <overlay\_tx\_mcastpkts> ] [ <overlay\_tx\_mcastbytes> ] [ <overlay\_tx\_bcastpkts> ] [ <overlay\_tx\_bcastbytes> ] [ <overlay\_tx\_pkts> ] [ <overlay\_tx\_bytes> ] [ <overlay\_tx\_bitrate> ] [ <overlay\_tx\_pktrate> ] ]

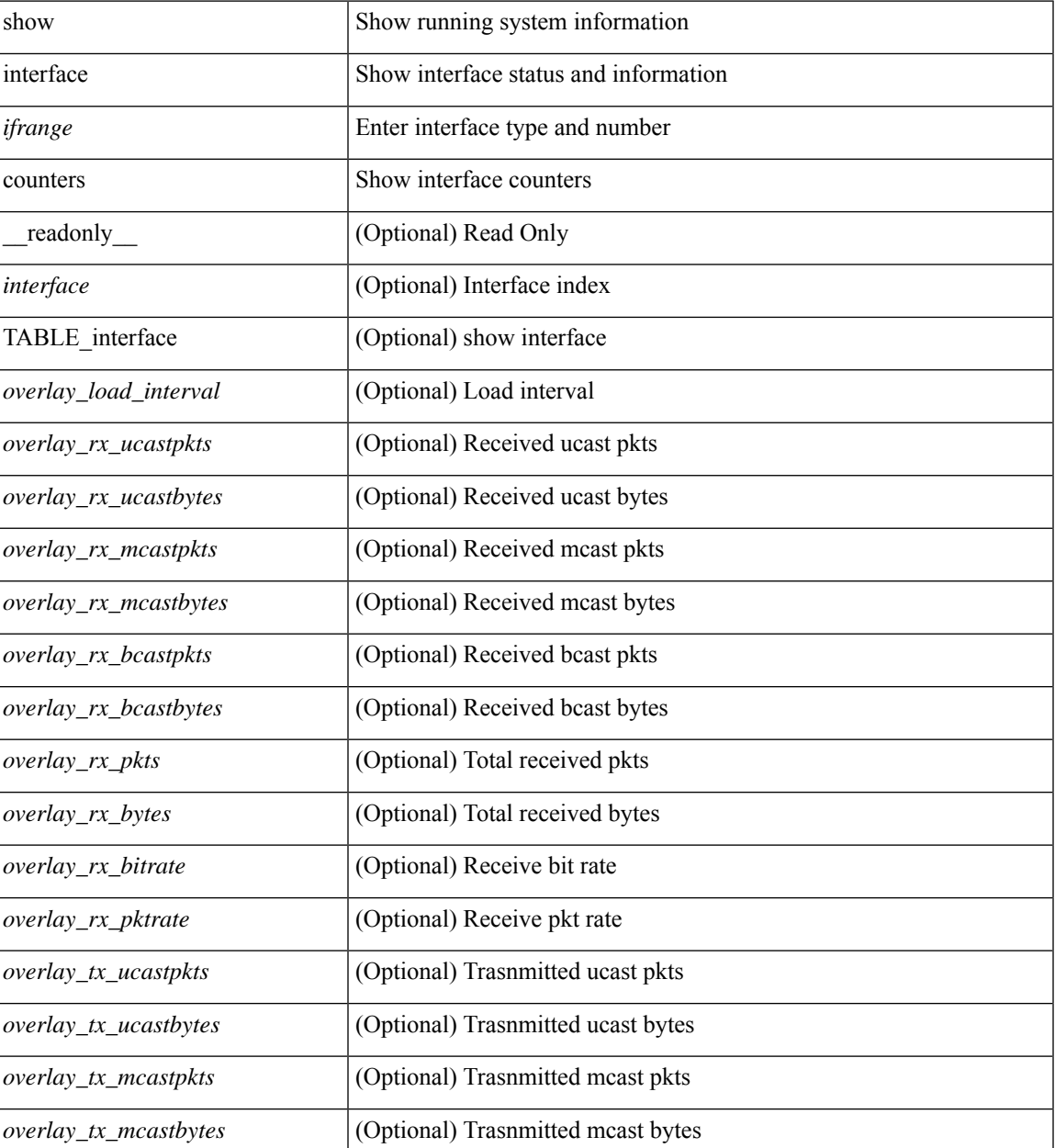

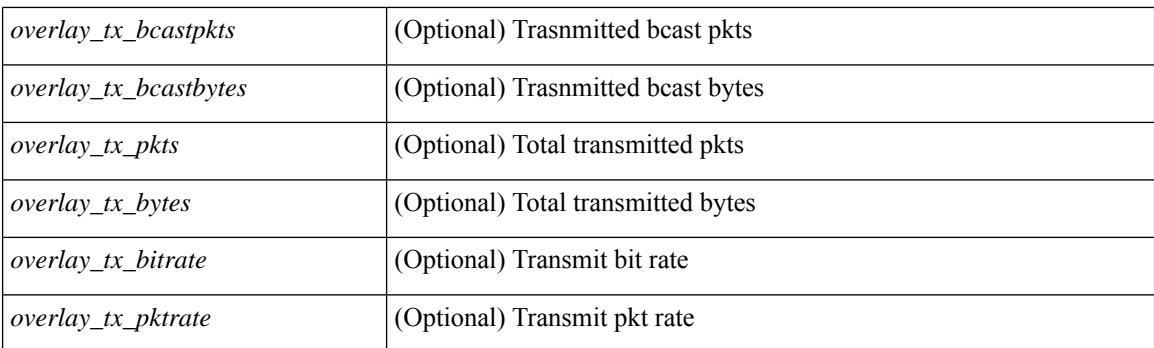

## **Command Mode**

show interface <ifrange> counters [ \_\_readonly\_\_ { TABLE\_nve\_counters <interface> [ <ucast\_inbytes>] [ <ucast\_inpkts> ] [ <ucast\_outbytes> ] [ <ucast\_outpkts> ] [ <mcast\_inbytes> ] [ <mcast\_inpkts> ] [ <mcast\_outbytes> ] [ <mcast\_outpkts> ] } ]

### **Syntax Description**

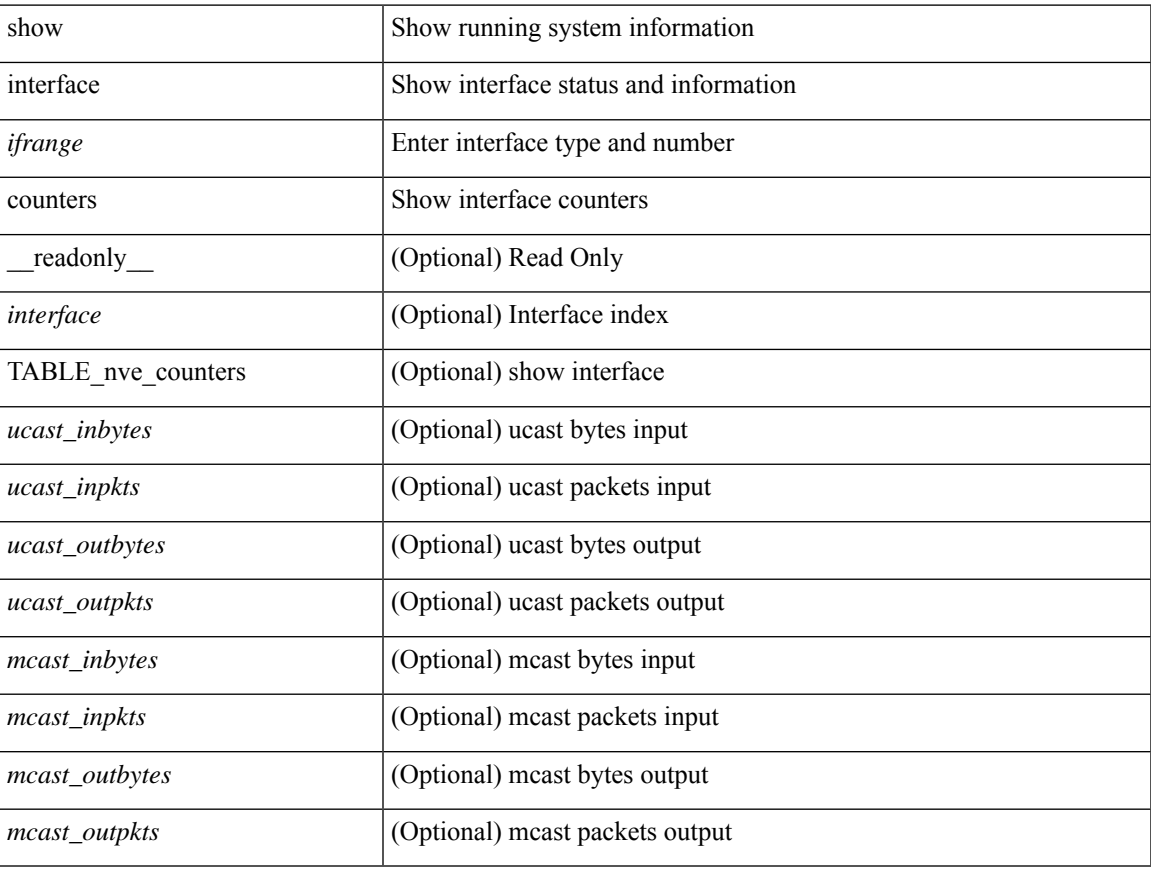

### **Command Mode**

# **show interface counters brief**

show interface counters brief [ < counter\_val> ] [ \_\_readonly\_\_ TABLE\_interface <interface> [ < eth\_inrate1> ] [<eth\_inframes1> ] [<eth\_outrate1> ] [<eth\_outframes1> ] [<eth\_load\_intv1> ] [<eth\_inrate2> ] [ <eth\_inframes2> ] [ <eth\_outrate2> ] [ <eth\_outframes2> ] [ <eth\_load\_intv2> ] [ <eth\_inrate3> ] [ <eth\_inframes3> ] [ <eth\_outrate3> ] [ <eth\_outframes3> ] [ <eth\_load\_intv3> ] [ <fc\_input\_rate> ] [ <fc\_frames\_in> ] [ <fc\_output\_rate> ] [ <fc\_frames\_out> ] ]

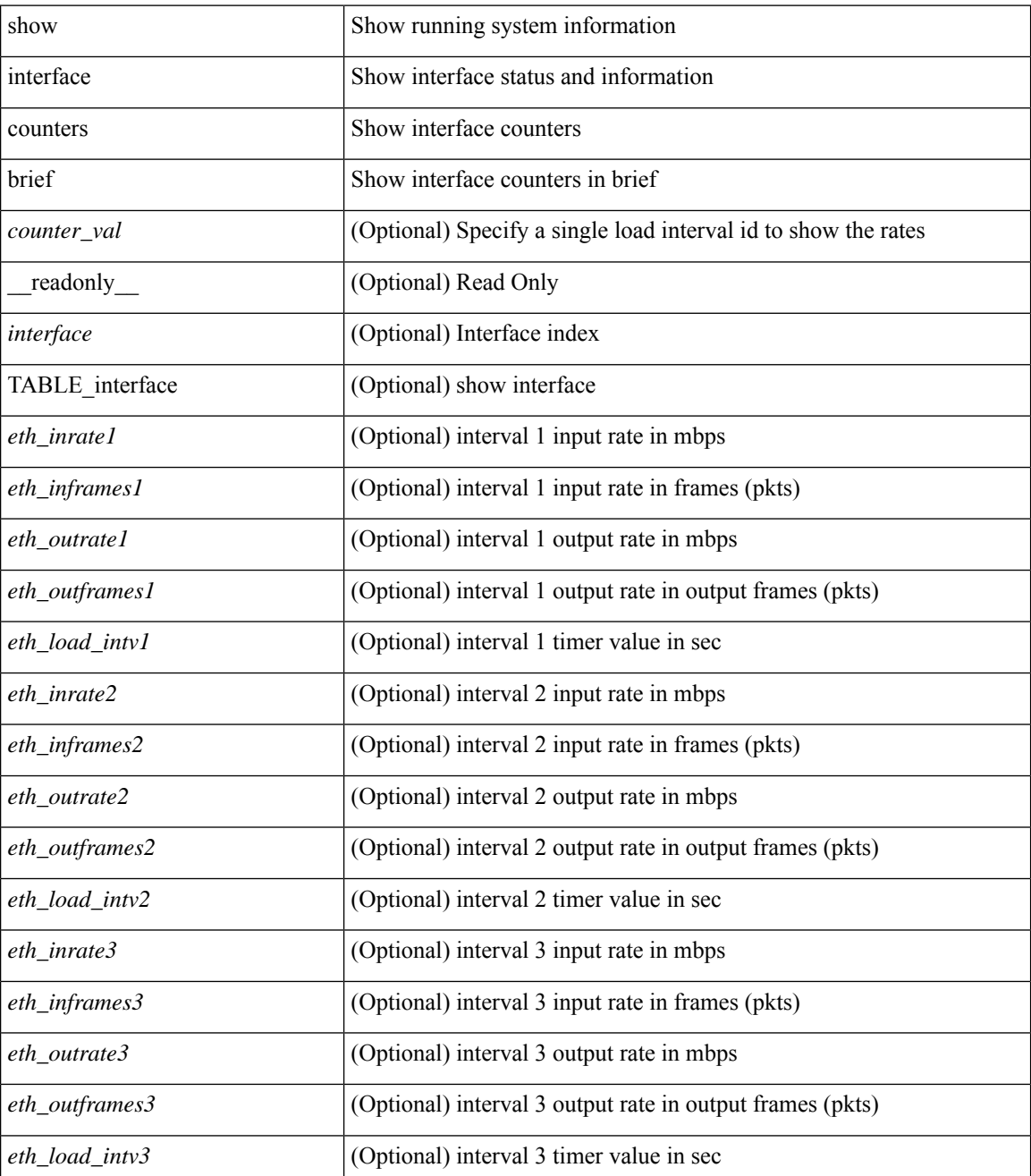

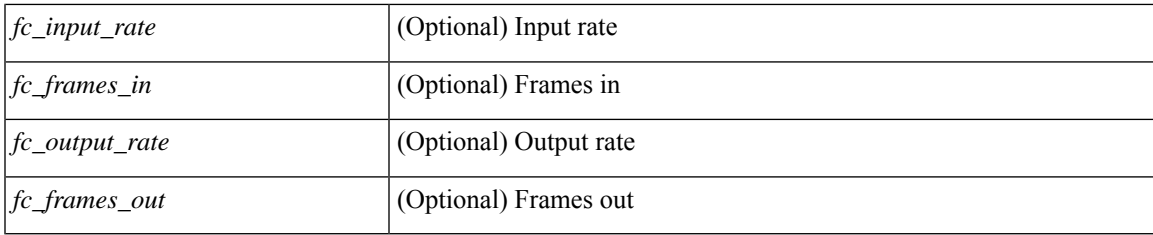

**Command Mode**

# **show interface counters brief**

show interface <ifeth\_ctr\_brf> counters brief [ <counter\_val> ] [ \_\_readonly\_\_ TABLE\_interface <interface> <eth\_inrate1> <eth\_inframes1> <eth\_outrate1> <eth\_outframes1> <eth\_load\_intv1> <eth\_inrate2> <eth\_inframes2> <eth\_outrate2> <eth\_outframes2> <eth\_load\_intv2> [ <eth\_inrate3> <eth\_inframes3> <eth\_outrate3> <eth\_outframes3> <eth\_load\_intv3> ] ]

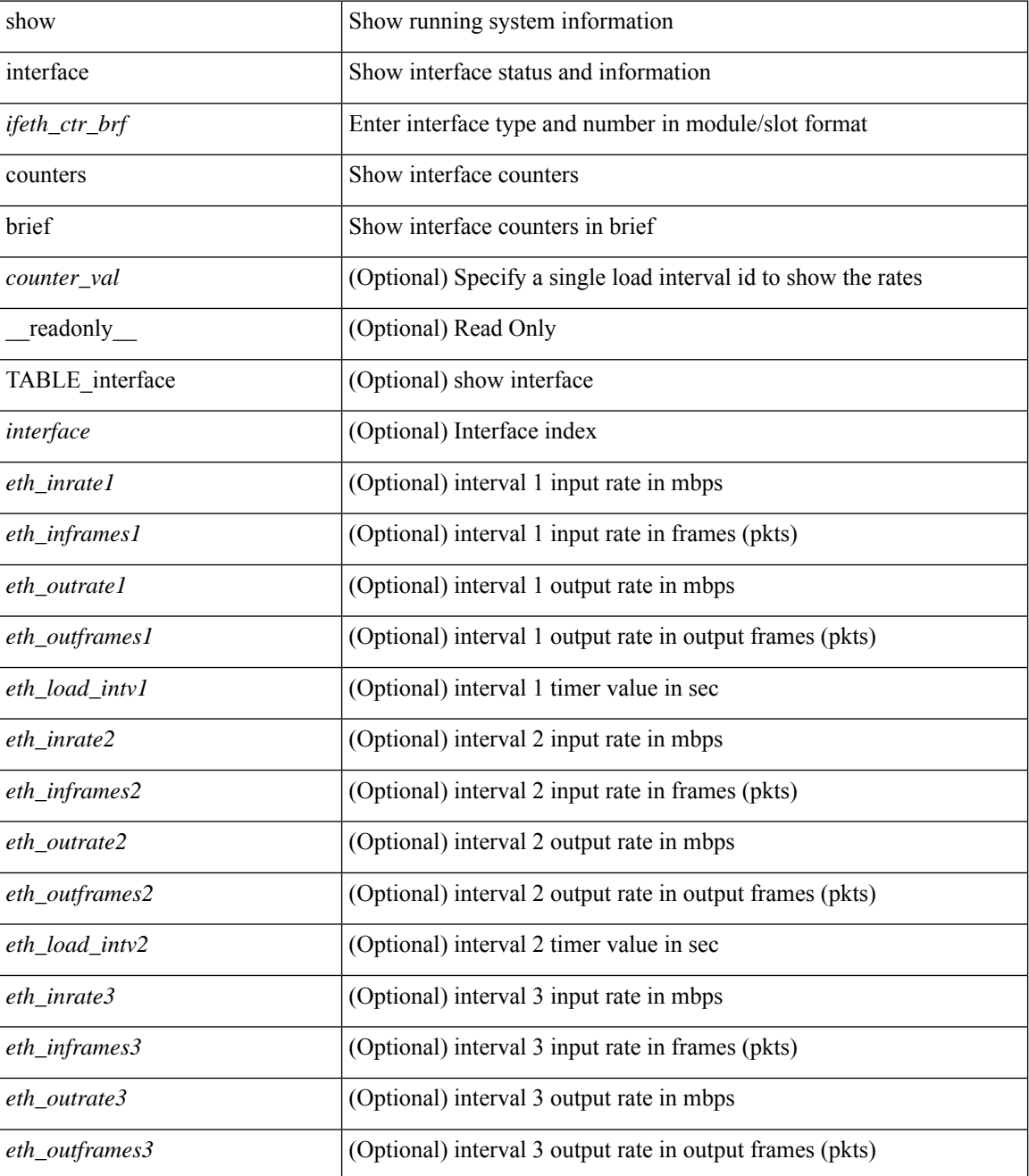

 $\mathbf l$ 

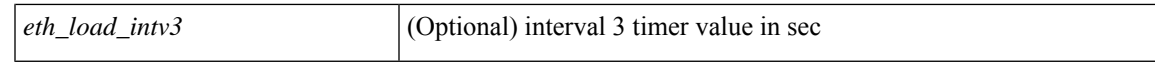

## **Command Mode**

# **show interface counters detailed**

show interface counters detailed [snmp ] [\_\_readonly\_\_TABLE\_interface <interface> [ <vdc\_lvl\_in\_pkts>  $\lceil$  <vdc lvl in bytes>  $\lceil$  <vdc lvl in ucast>  $\lceil$  <vdc lvl in mcast>  $\lceil$  <vdc lvl in bcast>  $\lceil$  [ <vdc\_lvl\_in\_bps> ] [ <vdc\_lvl\_in\_pps> ] [ <vdc\_lvl\_in\_avg\_pkts> ] [ <vdc\_lvl\_in\_avg\_bytes> ] [ <vdc\_lvl\_out\_pkts> ] [ <vdc\_lvl\_out\_bytes> ] [ <vdc\_lvl\_out\_ucast> ] [ <vdc\_lvl\_out\_mcast> ] [  $\leq$ vdc lvl out beast $>$   $\mid$   $\leq$ vdc lvl out bps $>$   $\mid$   $\leq$ vdc lvl out  $\mid$   $\leq$ vdc lvl out avg pkts $>$   $\mid$   $\mid$ <vdc\_lvl\_out\_avg\_bytes> ] [ <mgmt\_in\_pkts> ] [ <mgmt\_in\_bytes> ] [ <mgmt\_in\_mcast> ] [ <mgmt\_in\_compressed> ] [ <mgmt\_in\_errors> ] [ <mgmt\_in\_frame> ] [ <mgmt\_in\_overrun> ] [  $\leq$ mgmt in fifo>  $]$   $\leq$ mgmt out pkts>  $]$   $\leq$ mgmt out bytes>  $]$   $\leq$ mgmt out underruns>  $]$ <mgmt\_out\_errors> ] [ <mgmt\_out\_collisions> ] [ <mgmt\_out\_fifo> ] [ <mgmt\_out\_carrier> ] [ <mgmt\_align\_err> ] [ <mgmt\_fcs\_err> ] [ <mgmt\_xmit\_err> ] [ <mgmt\_rcv\_err> ] [ <mgmt\_undersize> ] [  $\leq$   $\leq$  $\lceil$   $\lceil$  $\lceil$   $\lceil$   $\lceil$ <loop\_in\_bytes> ] [ <loop\_in\_mcast> ] [ <loop\_in\_compressed> ] [ <loop\_in\_errors> ] [ <loop\_in\_frame> ] [ <loop\_in\_overrun> ] [ <loop\_in\_fifo> ] [ <loop\_out\_pkts> ] [ <loop\_out\_bytes> ] [ <loop\_out\_underruns>  $\lceil$  <loop out errors>  $\lceil$  <loop out collisions>  $\lceil$  <loop out fifo>  $\lceil$  <loop out carriers>  $\lceil$   $\lceil$  $\leq$  load intervall rx $>$   $\mid$   $\leq$  leth inratel bits $>$   $\mid$   $\leq$  leth inratel pkts $>$   $\mid$   $\leq$  leth load intervall tx $>$   $\mid$   $\mid$ <eth\_outrate1\_bits> ] [ <eth\_outrate1\_pkts> ] [ <eth\_inrate1\_summary\_bits> ] [ <eth\_inrate1\_summary\_pkts>  $\lceil$  <eth outrate1 summary bits>  $\lceil$  <eth outrate1 summary pkts>  $\lceil$  <eth load interval2 rx>  $\lceil$  [ <eth\_inrate2\_bits> ] [ <eth\_inrate2\_pkts> ] [ <eth\_load\_interval2\_tx> ] [ <eth\_outrate2\_bits> ] [ <eth\_outrate2\_pkts> ] [ <eth\_inrate2\_summary\_bits> ] [ <eth\_inrate2\_summary\_pkts> ] [  $\leq$ eth outrate2 summary bits>  $\leq$  [  $\leq$ eth outrate2 summary pkts> ]  $\leq$ eth load interval3 rx> ] [  $\leq$ eth inrate3 bits>  $\leq$  [  $\leq$ eth inrate3 pkts>  $\leq$  [  $\leq$  ch load interval3 tx>  $\leq$  [  $\leq$  eth outrate3 bits>  $\leq$  [  $\leq$ eth outrate3 pkts>  $]$   $\leq$ eth inrate3 summary bits>  $]$   $\leq$ eth inrate3 summary pkts>  $]$ <eth\_outrate3\_summary\_bits> ] [ <eth\_outrate3\_summary\_pkts> ] [ <eth\_inpkts> ] [ <eth\_inucast> ] [ <eth\_inmcast> ] [ <eth\_inbcast> ] [ <eth\_ingiants> ] [ <eth\_inbytes> ] [ <eth\_storm\_supp> ] [ <eth\_inb64>  $|\cdot|$  <eth inb65\_127>  $|$  <eth\_inb128\_255>  $|$  <eth\_inb256\_511>  $|$  <eth\_inb512\_1023>  $|$  $\leq$ eth inb1024 1518>  $\leq$  [  $\leq$ eth inb1519 1548> ]  $\leq$  [  $\leq$  eth outube  $\leq$  [  $\leq$  eth outucast> ] [ <eth\_outmcast> ] [ <eth\_outbcast> ] [ <eth\_outgiants> ] [ <eth\_outbytes> ] [ <eth\_outb64> ] [  $\leq$  eth outb65 127> ]  $\leq$  eth outb128 255> ]  $\leq$  eth outb256 511> ]  $\leq$  eth outb512 1023> ] [ <eth\_outb1024\_1518> ] [ <eth\_outb1519\_1548> ] [ <eth\_outtrunk> ] [ <eth\_nobuf> ] [ <eth\_runts> ] [ <eth\_crc> ] [ <eth\_ecc> ] [ <eth\_overrun> ] [ <eth\_underrun> ] [ <eth\_ignored> ] [ <eth\_bad\_eth> ] [  $\leq$ eth bad proto $>$   $\mid$   $\leq$ eth in ifdown drops $>$   $\mid$   $\leq$ eth coll $>$   $\mid$   $\leq$ eth latecoll $>$   $\mid$   $\leq$ eth lostcarrier $>$   $\mid$   $\mid$  $\leq$ eth nocarrier $>$   $\mid$   $\leq$ eth babbles $>$   $\mid$   $\leq$ eth watchdog $>$   $\mid$   $\leq$ eth dribble $>$   $\mid$   $\leq$ eth nerr $>$   $\mid$   $\leq$ eth outerr $>$   $\mid$   $\mid$ <eth\_deferred> ] [ <eth\_jabbers> ] [ <eth\_shortframe> ] [ <eth\_single\_coll> ] [ <eth\_multi\_coll> ] [ <eth\_excess\_coll> ] [ <eth\_indiscard> ] [ <eth\_bad\_encap> ] [ <eth\_outcrc> ] [ <eth\_symbol> ] [ <eth\_out\_drops> ] [ <eth\_bpdu\_outlost> ] [ <eth\_cos0\_outlost> ] [ <eth\_cos1\_outlost> ] [ <eth\_cos2\_outlost>  $\lceil$  <eth cos3\_outlost>  $\lceil$  <eth cos4\_outlost>  $\lceil$  <eth\_cos5\_outlost>  $\lceil$  <eth\_cos6\_outlost>  $\lceil$   $\lceil$  $\leq$  eth cos7 outlost>  $\leq$  [  $\leq$  eth inpause>  $\leq$  [  $\leq$  eth  $\leq$  eth resets>  $\leq$  [  $\leq$  eth sqetest>  $\leq$  [ <eth\_l2\_ucastpkts> ] [ <eth\_l2\_ucastbytes> ] [ <eth\_l2\_mcastpkts> ] [ <eth\_l2\_mcastbytes> ] [  $\leq$ eth 12 bcastpkts>  $| \leq$ eth 12 bcastbytes>  $| \leq$ eth 13in routed pkts>  $| \leq$ eth 13in routed bytes>  $| \leq$ <eth\_l3out\_routed\_pkts> ] [ <eth\_l3out\_routed\_bytes> ] [ <eth\_l3in\_ucastpkts> ] [ <eth\_l3in\_ucastbytes> ] [ <eth\_l3in\_mcastpkts> ] [ <eth\_l3in\_mcastbytes> ] [ <eth\_l3in\_bcastpkts> ] [ <eth\_l3in\_bcastbytes> ] [  $\leq$ eth 13out ucastpkts>  $]$   $\leq$ eth 13out ucastbytes>  $]$   $\leq$ eth 13out mcastpkts>  $\leq$   $\leq$   $\leq$   $\leq$   $\leq$   $\leq$   $\leq$   $\leq$   $\leq$   $\leq$   $\leq$   $\leq$   $\leq$   $\leq$   $\leq$   $\leq$   $\leq$   $\leq$   $\leq$   $\leq$   $\leq$   $\leq$   $\$  $\leq$ eth 13out bcastpkts>  $]$  [  $\leq$ eth 13out bcastbytes> ]  $\leq$ eth 13avg1 inbytes> ]  $\leq$ eth 13avg1 inpkts> ] [ <eth\_l3avg1\_outbytes> ] [ <eth\_l3avg1\_outpkts> ] [ <eth\_ipmcast> ] [ <eth\_inhw\_switched> ] [ <eth\_insw\_switched> ] [ <eth\_throtles> ] [ <eth\_frame> ] [ <eth\_outhw\_switched> ] [ <eth\_outsw\_switched> ] [ <eth\_buffail> ] [ <eth\_bufswapped> ] [ <eth\_arpdrops> ] [ <eth\_out\_ifdown\_drops> ] [ <eth\_fcoe\_in\_pkts>

] [ <eth\_fcoe\_in\_octets> ] [ <eth\_fcoe\_out\_pkts> ] [ <eth\_fcoe\_out\_octets> ] [ <eth\_nfcoe\_in\_pkts> ] [ <eth\_nfcoe\_in\_octets> ] [ <eth\_nfcoe\_out\_pkts> ] [ <eth\_nfcoe\_out\_octets> ] [ <svi\_routed\_pkts\_in> ] [ <svi\_routed\_bytes\_in> ] [ <svi\_routed\_pkts\_out> ] [ <svi\_routed\_bytes\_out> ] [ <svi\_ucast\_pkts\_in> ] [ <svi\_ucast\_bytes\_in> ] [ <svi\_mcast\_pkts\_in> ] [ <svi\_mcast\_bytes\_in> ] [ <svi\_ucast\_pkts\_out> ] [  $\leq$ svi\_ucast\_bytes\_out> ]  $[$   $\leq$ svi\_mcast\_pkts\_out> ]  $[$   $\leq$ svi\_mcast\_bytes\_out> ]  $[$   $\leq$ svi\_ipv4\_ucast\_pkts\_in> ] [ <svi\_ipv4\_ucast\_bytes\_in> ] [ <svi\_ipv4\_ucast\_pkts\_out> ] [ <svi\_ipv4\_ucast\_bytes\_out> ] [ <svi\_ipv4\_mcast\_pkts\_in> ] [ <svi\_ipv4\_mcast\_bytes\_in> ] [ <svi\_ipv4\_mcast\_pkts\_out> ] [ <svi\_ipv4\_mcast\_bytes\_out> ] [ <svi\_ipv6\_ucast\_pkts\_in> ] [ <svi\_ipv6\_ucast\_bytes\_in> ] [ <svi\_ipv6\_ucast\_pkts\_out> ] [ <svi\_ipv6\_ucast\_bytes\_out> ] [ <svi\_ipv6\_mcast\_pkts\_in> ] [  $\leq$ svi\_ipv6\_mcast\_bytes\_in> ] [  $\leq$ svi\_ipv6\_mcast\_pkts\_out> ] [  $\leq$ svi\_ipv6\_mcast\_bytes\_out> ] [ <svi\_average\_input\_bits> ] [ <svi\_average\_input\_packets> ] [ <svi\_average\_output\_bits> ] [ <svi\_average\_output\_packets> ] [ <svi\_rate\_in\_mins> ] [ <svi\_time\_last\_cleared> ] [ <svi\_tx\_load> ] [ <svi\_rx\_load> ] [ <svi\_reliability> ] [ <input\_rate\_bit\_per\_sec> ] [ <input\_rate\_bytes\_per\_sec> ] [ <input\_rate\_frames\_per\_sec> ] [ <output\_rate\_bit\_per\_sec> ] [ <output\_rate\_bytes\_per\_sec> ] [ <output\_rate\_frames\_per\_sec> ] [ <in\_frames> ] [ <in\_bytes> ] [ <class\_2\_in\_frames> ] [ <class\_2\_in\_bytes ] [ <class\_3\_in\_frames> ] [ <class\_3\_in\_bytes> ] [ <class\_f\_in\_frames> ] [ <class\_f\_in\_bytes> ] [ <class\_2\_3\_in\_frames> ] [ <in\_discards> ] [ <in\_errors> ] [ <in\_crc\_fcs> ] [ <in\_unknown\_class> ] [  $\langle \text{in\_too\_long>} \rangle$  [  $\langle \text{in\_too\_short>} \rangle$  ] [  $\langle \text{out\_frames>} \rangle$  [  $\langle \text{out\_bytes>} \rangle$  [  $\langle \text{class\_2\_out\_frames>} \rangle$  [ <class\_2\_out\_bytes> ] [ <class\_3\_out\_frames> ] [ <class\_3\_out\_bytes> ] [ <class\_f\_out\_frames> ] [  $\leq$  class  $f$  out bytes  $]$  [  $\leq$  class  $2\,3$  out frames  $]$  [  $\leq$  cut discards  $]$  [ $\leq$  out\_errors  $]$  [ $\leq$  out\_erc  $f$ cs  $]$ ] <timeout\_discards> ] [ <credit\_loss> ] [ <input\_ols> ] [ <input\_lrr> ] [ <input\_nos> ] [ <input\_loop\_inits> ] [ <output\_ols> ] [ <output\_lrr> ] [ <output\_nos> ] [ <output\_loop\_inits> ] [ <link\_faliures> ] [ <sync\_loss> ] [ <signal\_loss> ] [ <b2b\_transmit> ] [ <b2b\_receive> ] [ <txwait> ] [ <tx\_credit\_unavbl> ] [ <b2b\_receive\_remain> ] [ <b2b\_transmit\_remain> ] [ <low\_priority\_b2b\_remain> ] [ <off\_seq\_err\_rcvd> ] [ <br/>broadcast\_frames> ] [ <errors> ] [ <queue\_drops> ] [ <if\_down\_drops> ] [ <red\_drops> ] [  $\beta$ dad\_ether\_type\_drops> ] [  $\beta$ dad\_protocol\_drops> ] [  $\alpha$  /  $\alpha$  /  $\alpha$  /  $\alpha$  /  $\beta$  /  $\alpha$  /  $\alpha$  /  $\alpha$  /  $\alpha$  /  $\alpha$  /  $\alpha$  /  $\alpha$  /  $\alpha$  /  $\alpha$  /  $\alpha$  /  $\alpha$  /  $\alpha$  /  $\alpha$  /  $\alpha$  /  $\alpha$  /  $\alpha$  /  $\alpha$  /  $\alpha$  /  $\alpha$ ] [ <rx\_b2b\_perf\_buff> ] [ <rx\_b2b\_credit> ] [ <tx\_b2b\_credit> ] [ <tx\_b2b\_low\_pri\_cre> ] [ <time\_last\_cleared> ] ]

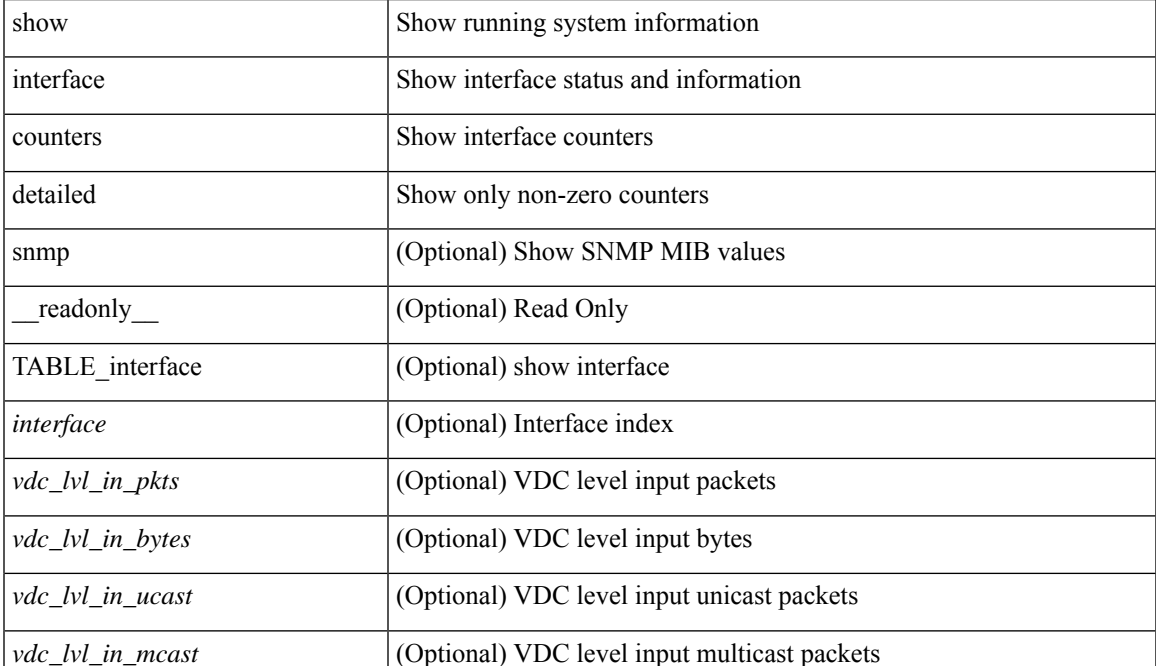

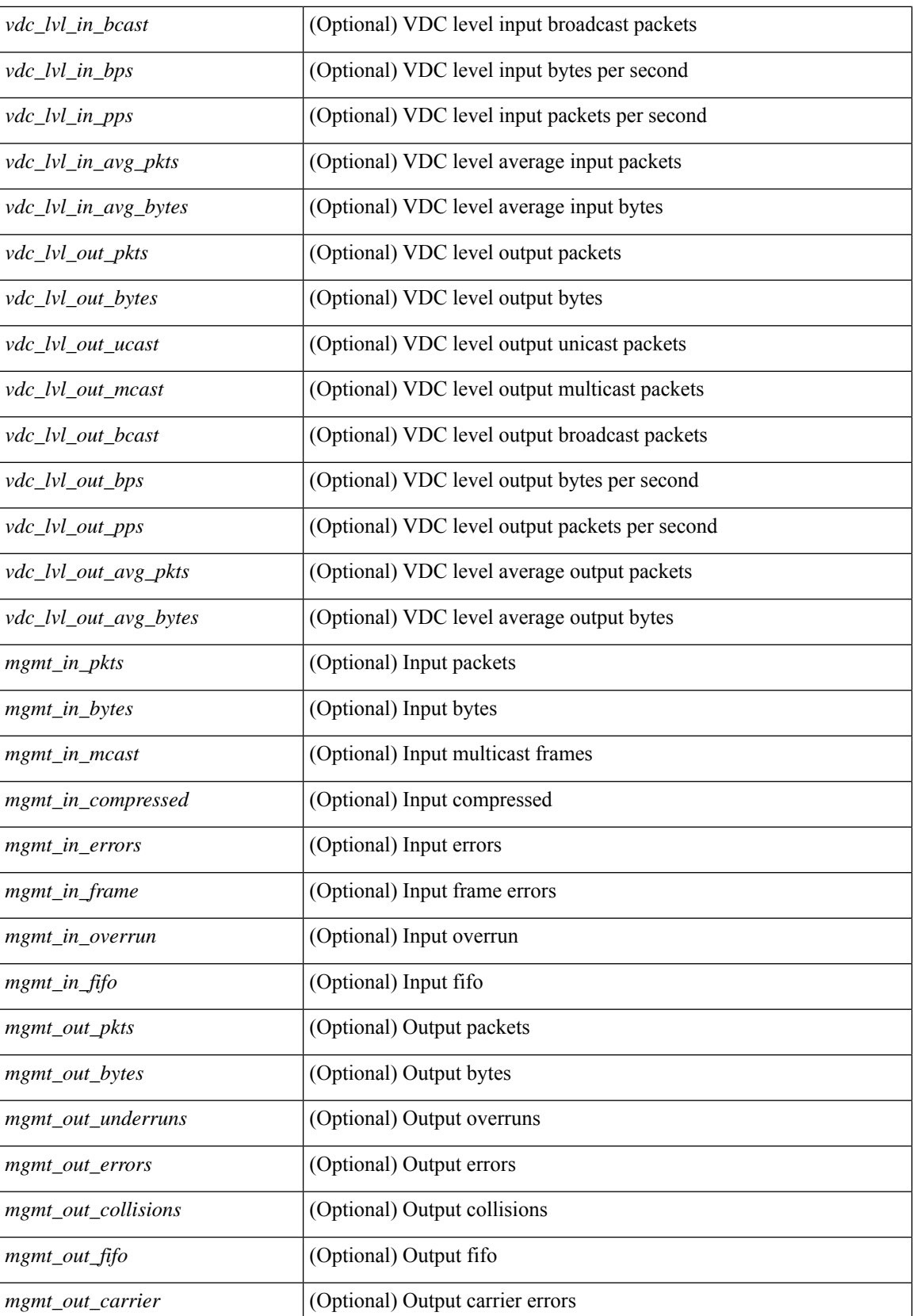

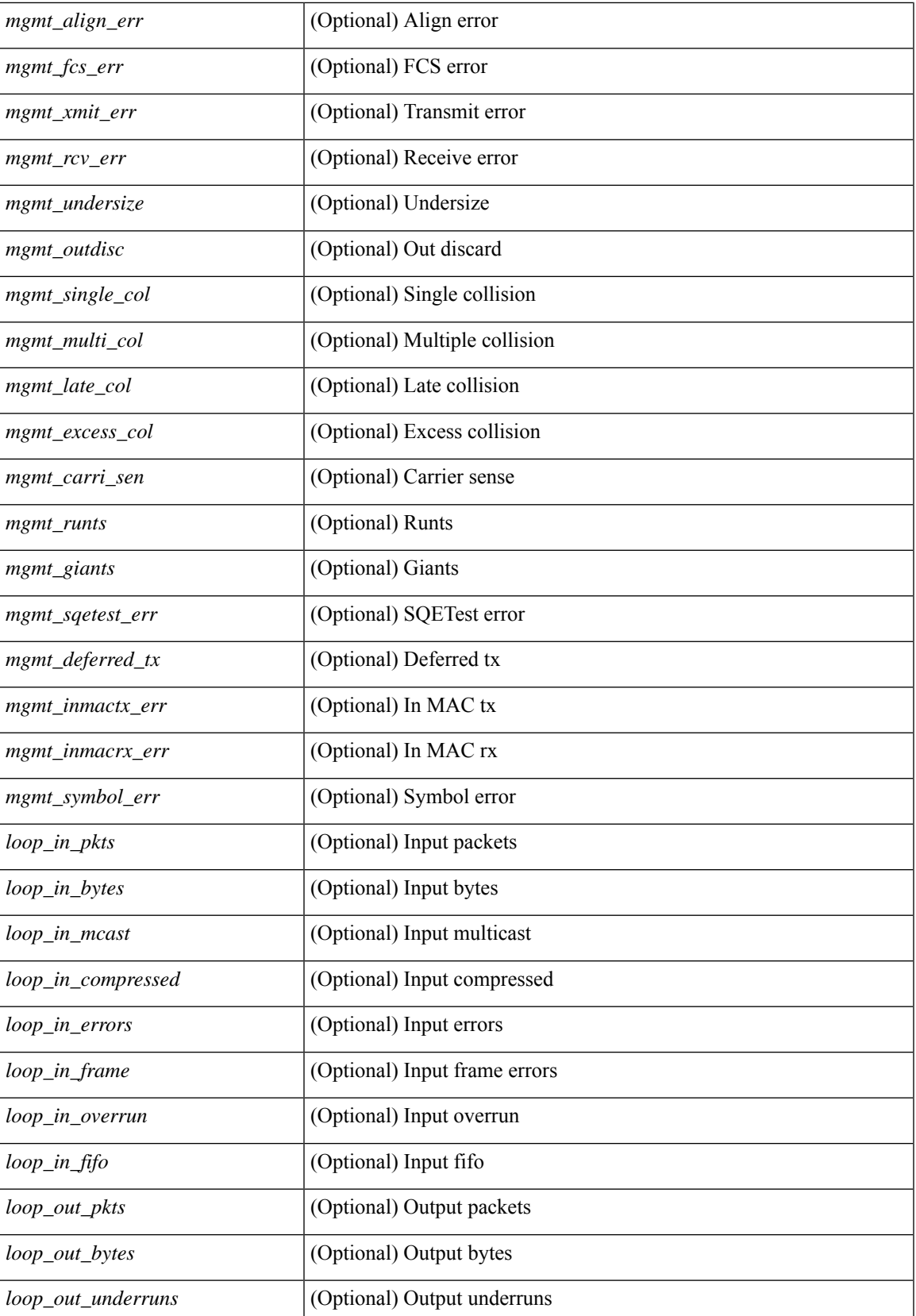

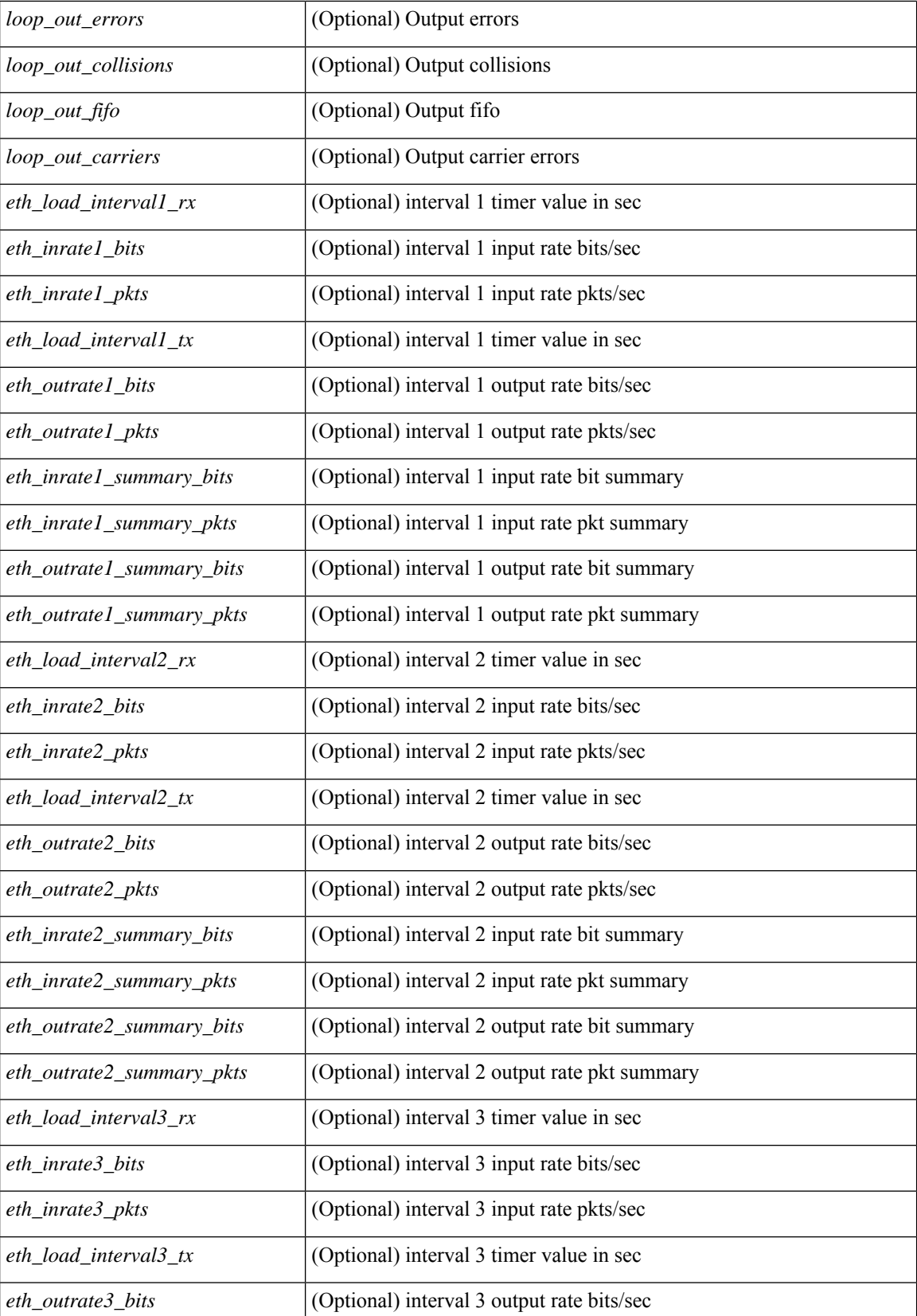

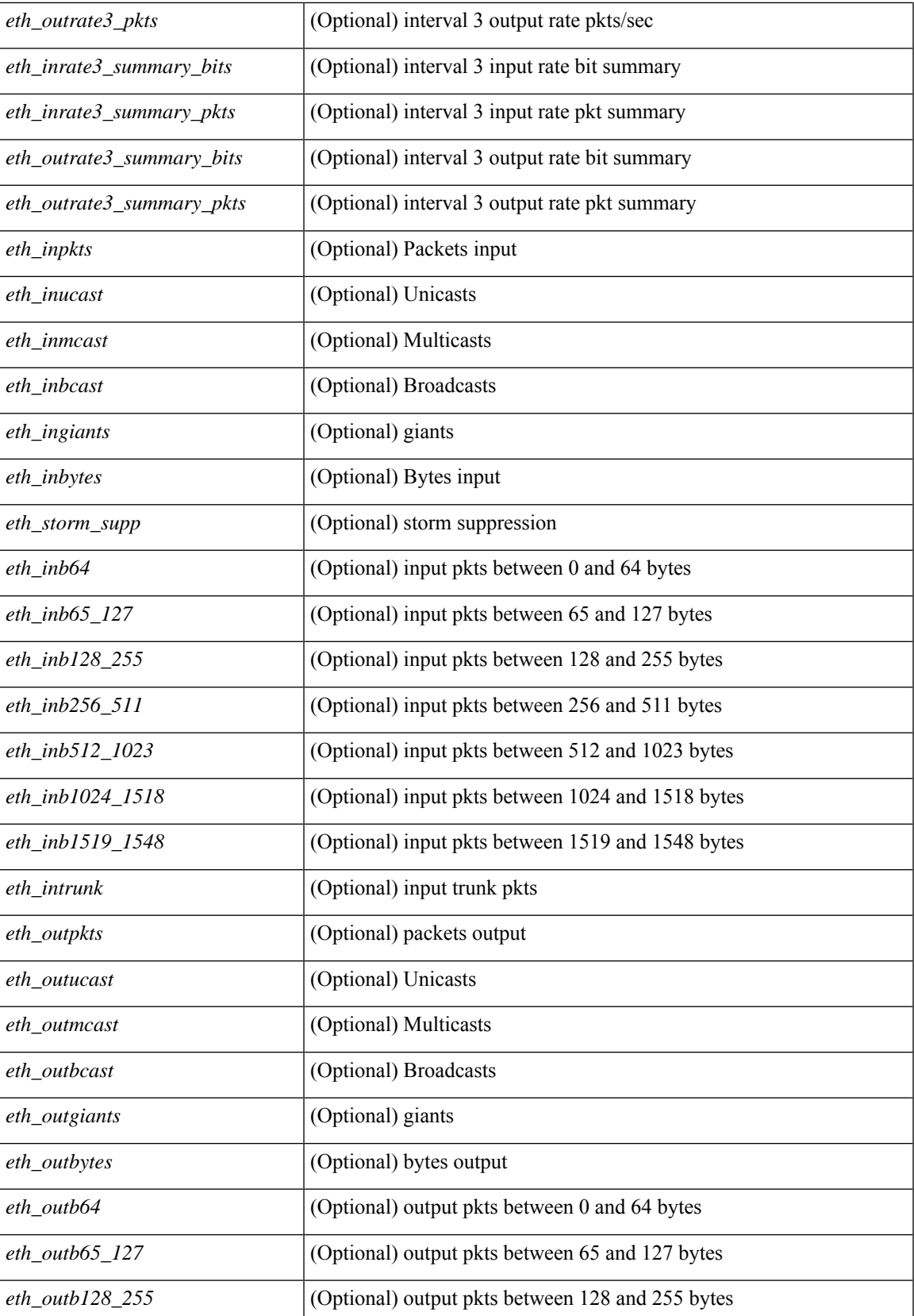

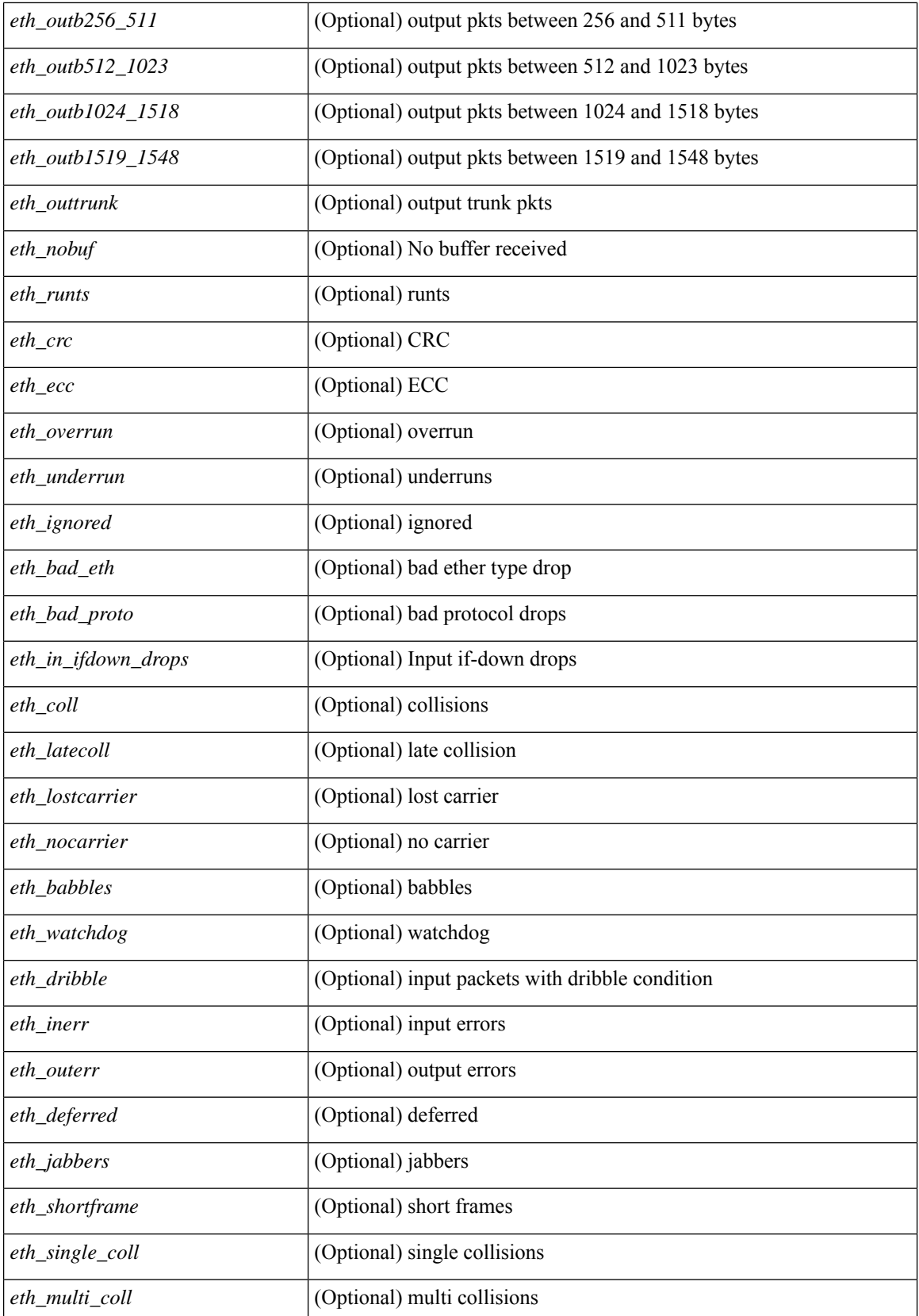

 $\mathbf l$ 

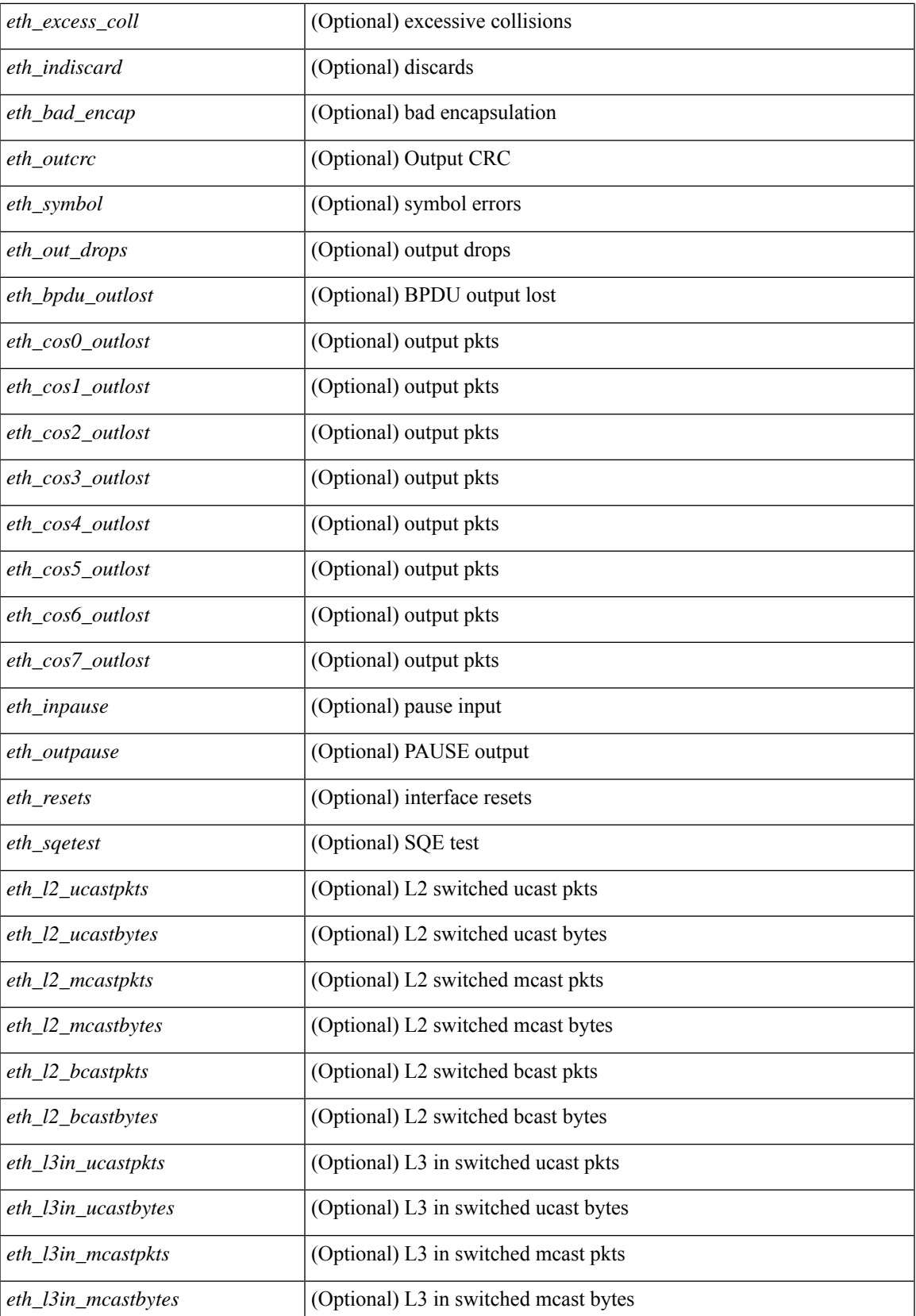

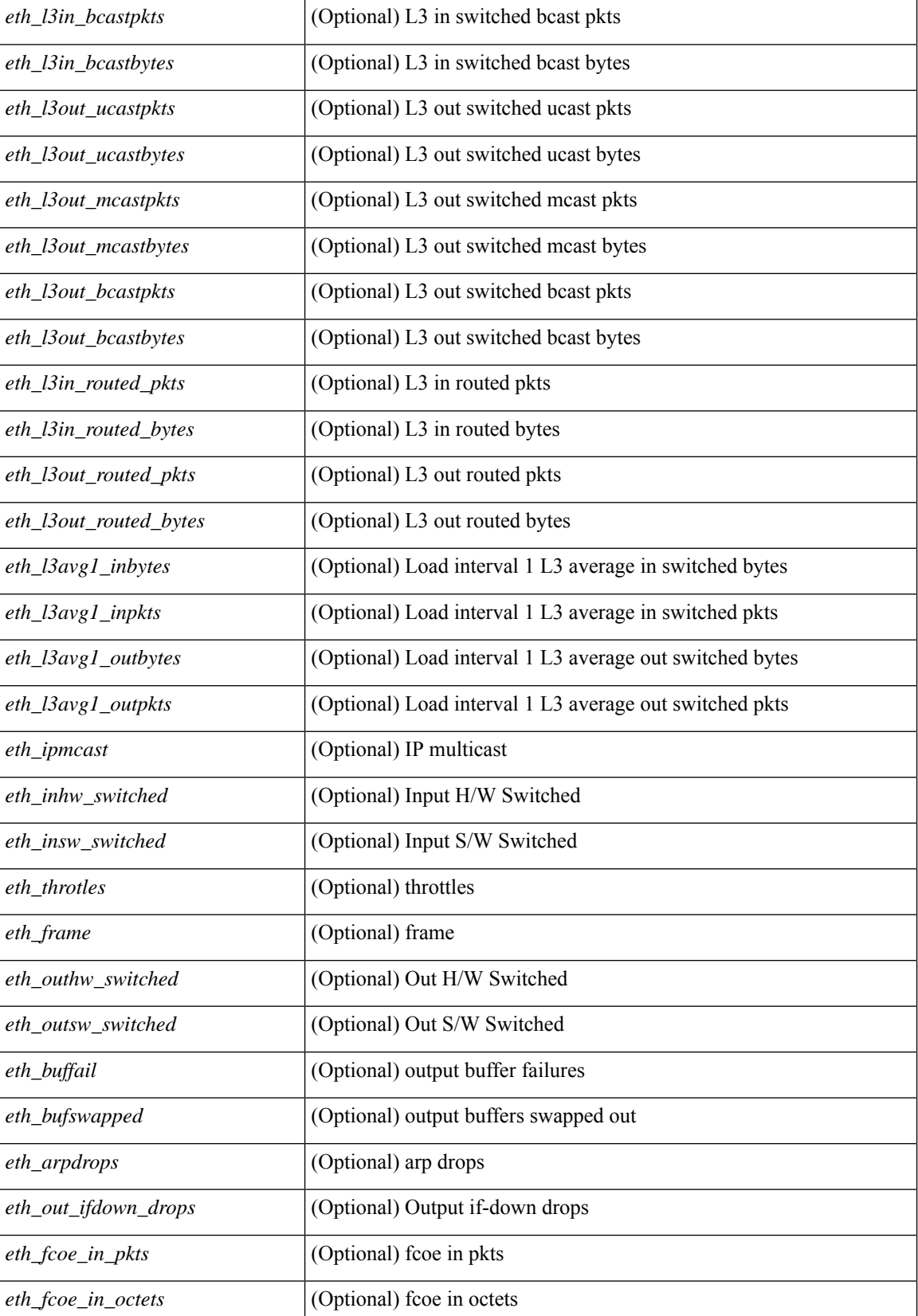

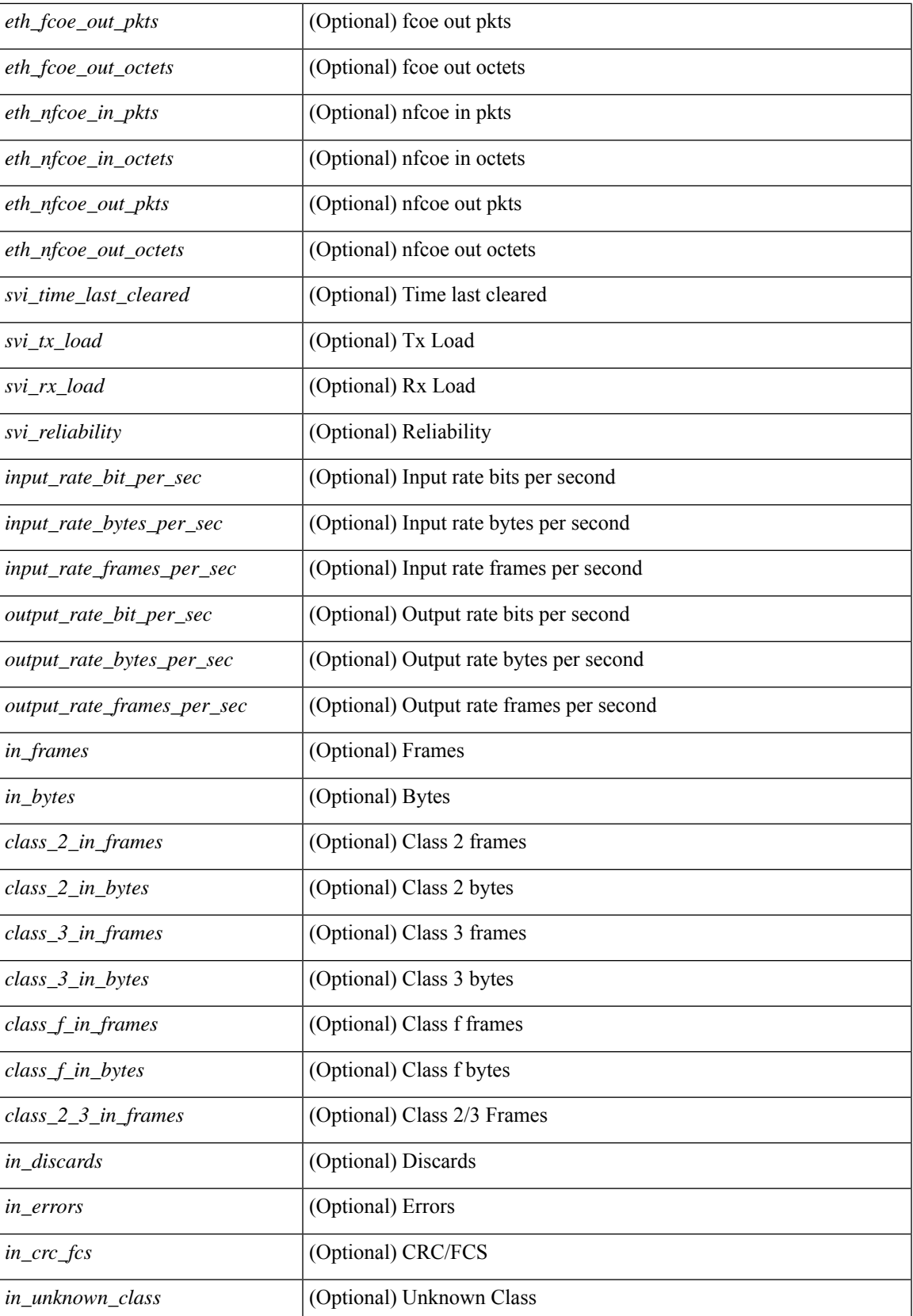

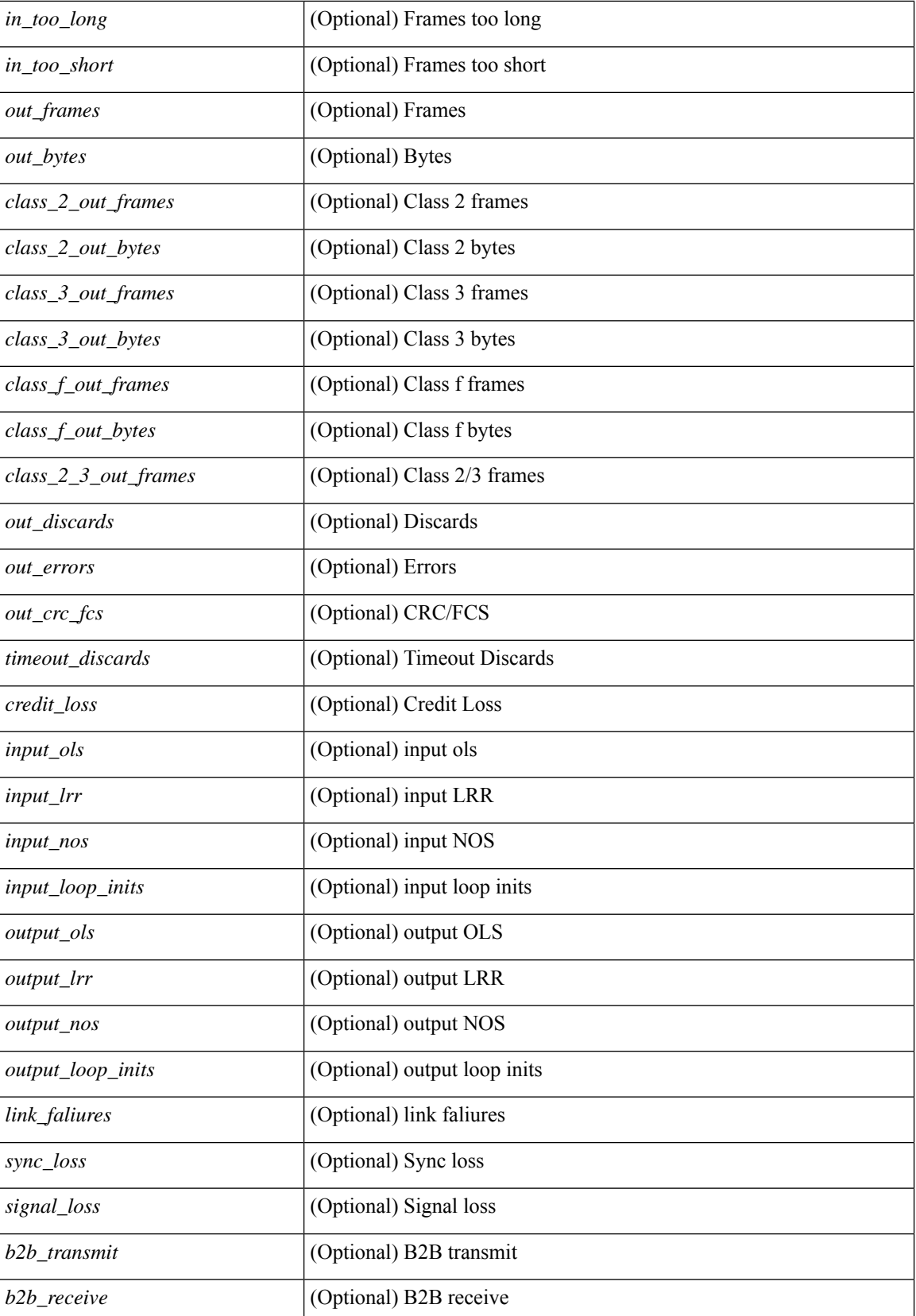

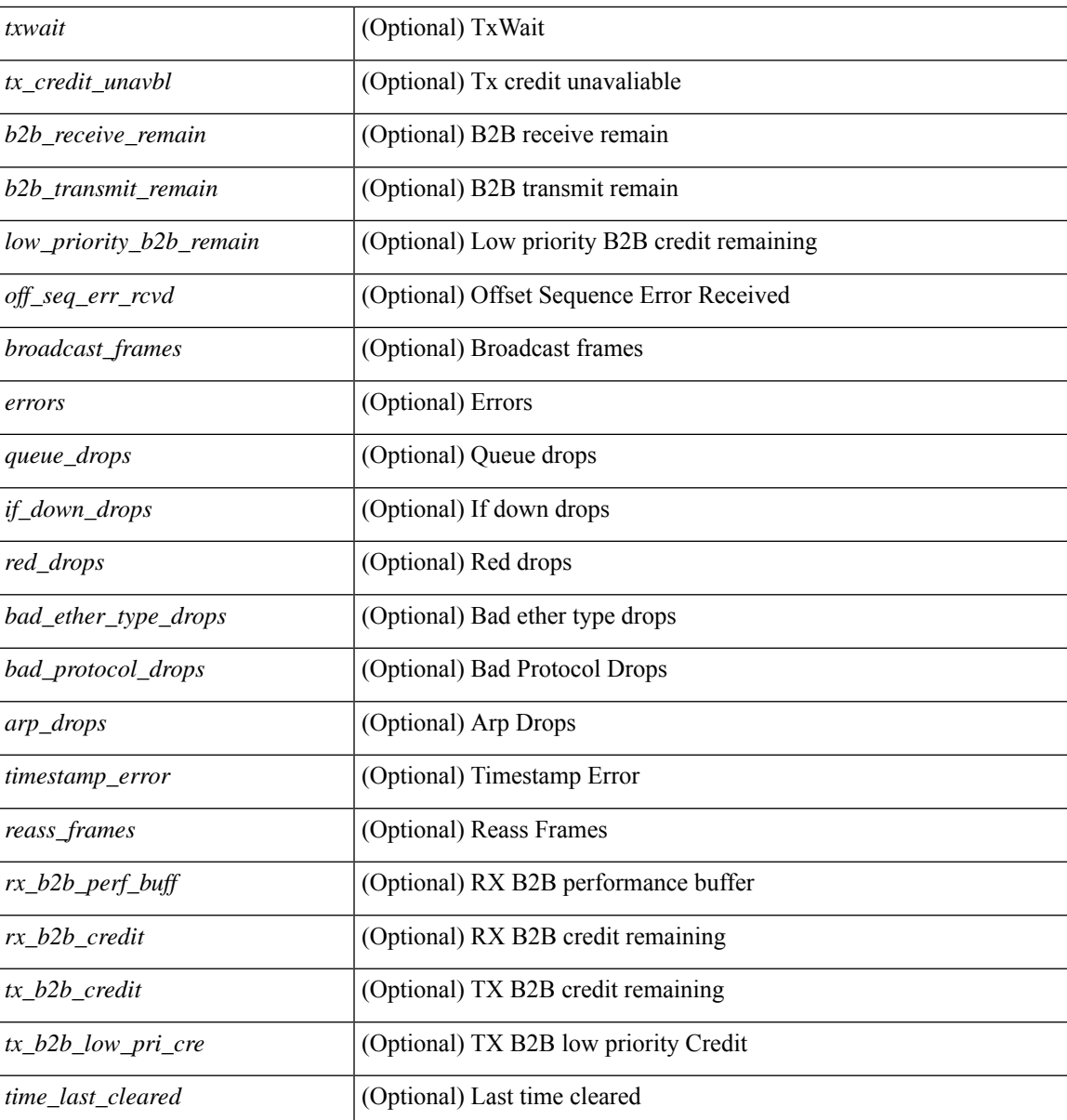

### **Command Mode**

• /exec

ı

# **show interface counters detailed**

show interface  $\le$ ifmgmt ctr dtl> counters detailed [ \_\_readonly \_\_TABLE\_interface  $\le$  interface> [  $\leq$ vdc lvl in pkts $>$   $\mid$   $\leq$ vdc lvl in bytes $>$   $\mid$   $\leq$ vdc lvl in ucast $>$   $\mid$   $\leq$ vdc lvl in mcast $>$   $\mid$   $\mid$ <vdc\_lvl\_in\_bcast> ] [ <vdc\_lvl\_in\_bps> ] [ <vdc\_lvl\_in\_pps> ] [ <vdc\_lvl\_in\_avg\_pkts> ] [ <vdc\_lvl\_in\_avg\_bytes> ] [ <vdc\_lvl\_out\_pkts> ] [ <vdc\_lvl\_out\_bytes> ] [ <vdc\_lvl\_out\_ucast> ] [  $\leq$ vdc lvl out mcast>  $\leq$  [  $\leq$ vdc lvl out bcast>  $\leq$  [ $\leq$ vdc lvl out bps>  $\leq$  [ $\leq$ vdc lvl out pps> ] [  $\leq$ vdc lvl out avg pkts $>$   $\mid$   $\leq$ vdc lvl out avg bytes $>$   $\mid$   $\leq$  mgmt in pkts $>$   $\mid$   $\leq$  mgmt in bytes $>$   $\mid$   $\mid$ <mgmt\_in\_mcast> ] [ <mgmt\_in\_compressed> ] [ <mgmt\_in\_errors> ] [ <mgmt\_in\_frame> ] [  $\leq$ mgmt in overrun $>$   $\mid$   $\leq$ mgmt in fifo $>$   $\mid$   $\leq$ mgmt out pkts $>$   $\mid$   $\leq$ mgmt out bytes $>$   $\mid$   $\mid$  $\leq$ mgmt\_out\_underruns> ] [  $\leq$ mgmt\_out\_errors> ] [  $\leq$ mgmt\_out\_collisions> ] [  $\leq$ mgmt\_out\_fifo> ] [ <mgmt\_out\_carrier> ] [ <mgmt\_align\_err> ] [ <mgmt\_fcs\_err> ] [ <mgmt\_xmit\_err> ] [ <mgmt\_rcv\_err> ] [ <mgmt\_undersize> ] [ <mgmt\_outdisc> ] [ <mgmt\_single\_col> ] [ <mgmt\_multi\_col> ] [ <mgmt\_late\_col>  $\lceil$   $\lceil$ ] [ <mgmt\_deferred\_tx> ] [ <mgmt\_inmactx\_err> ] [ <mgmt\_inmacrx\_err> ] [ <mgmt\_symbol\_err> ] ]

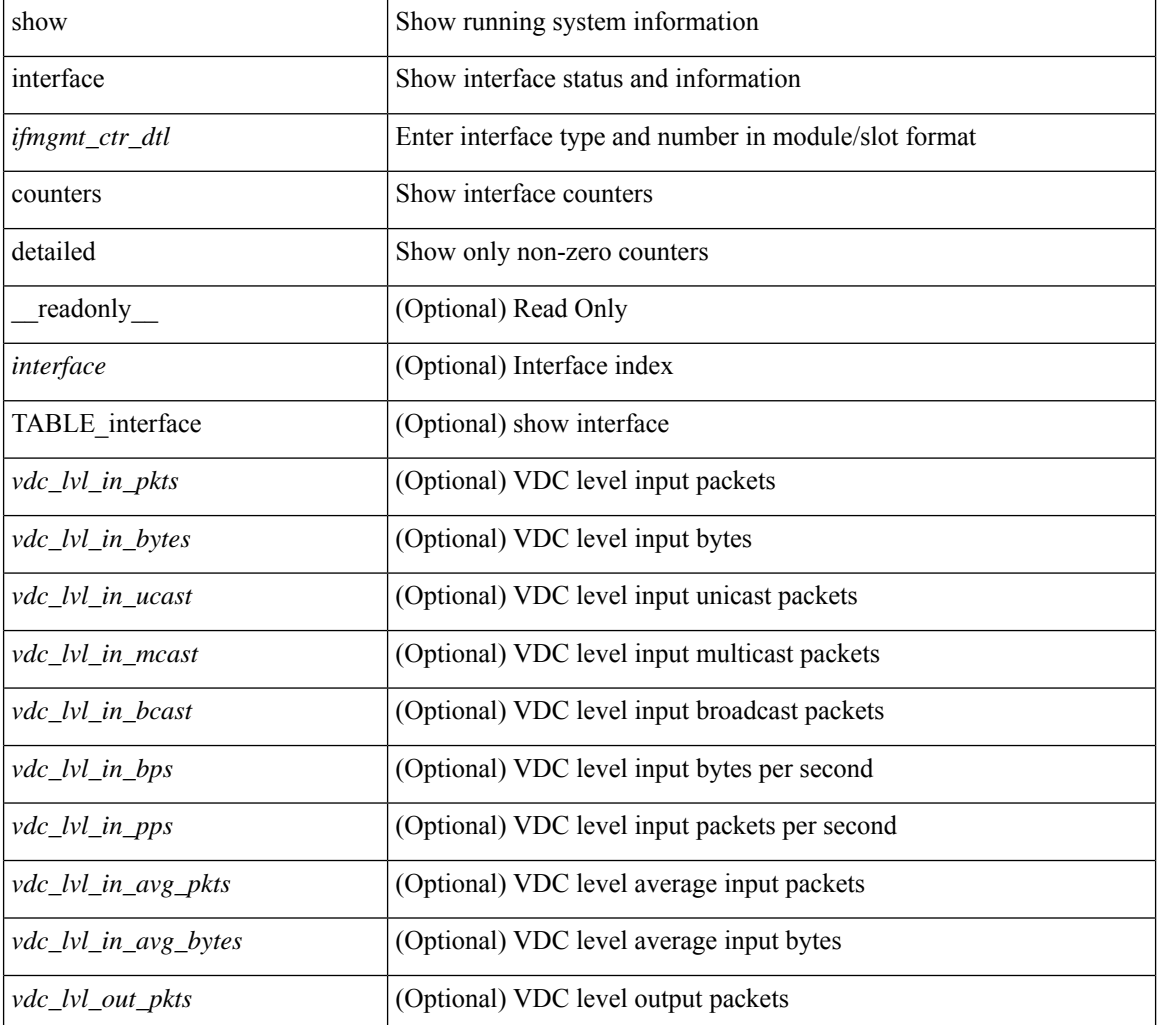

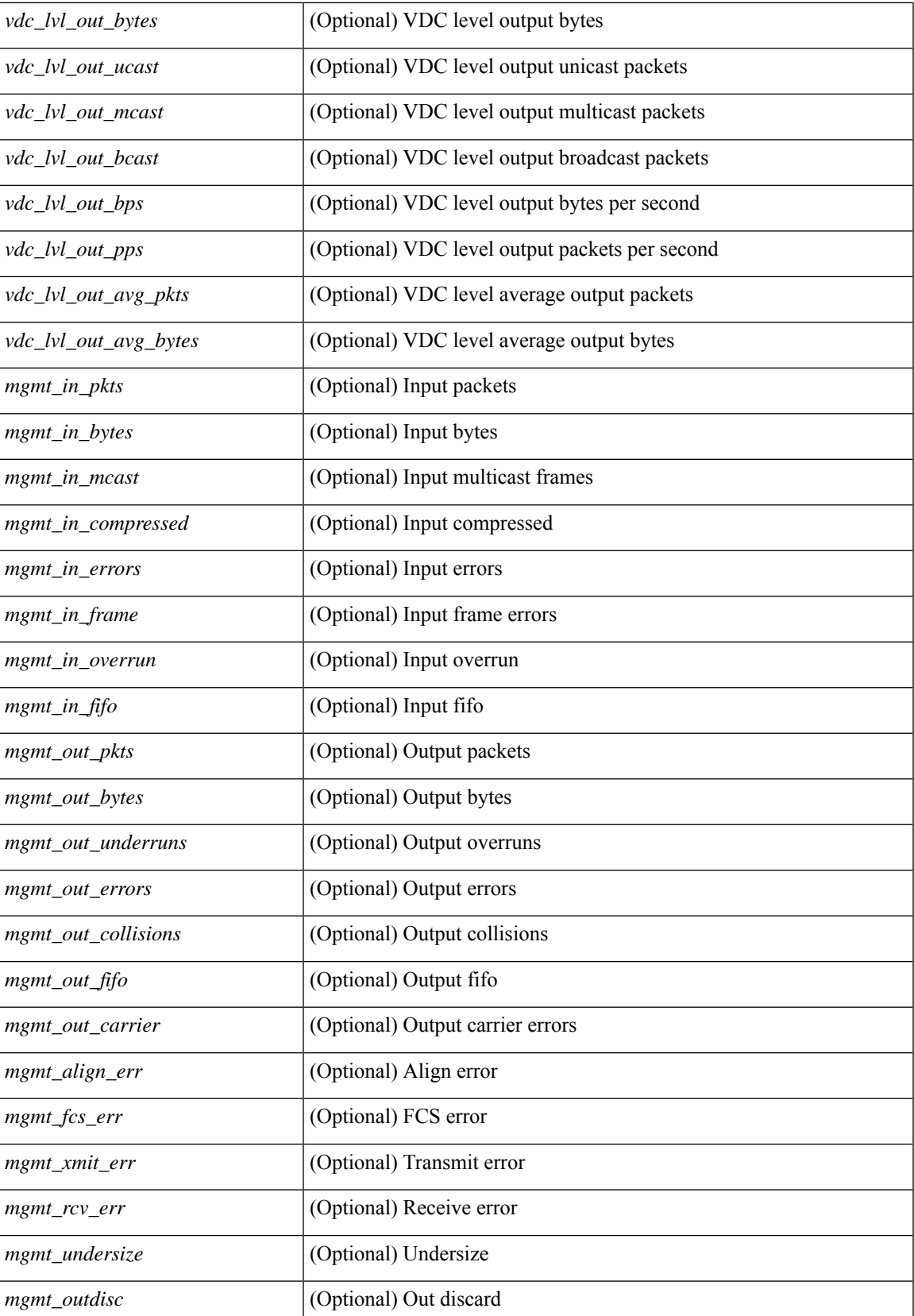

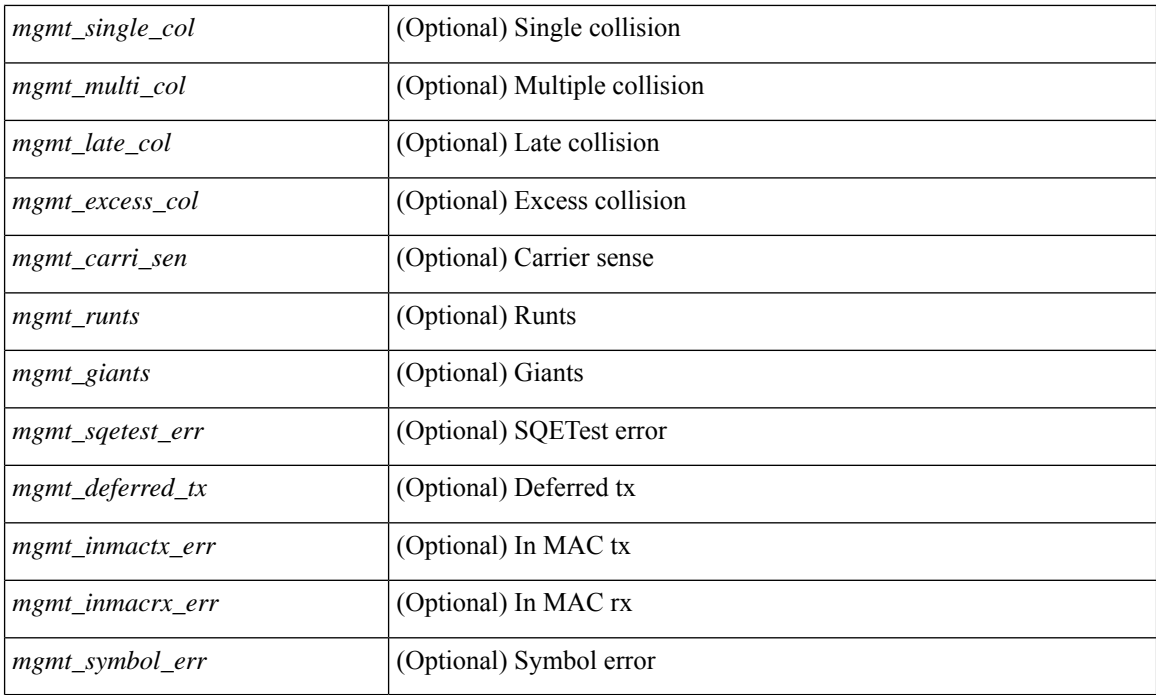

## **Command Mode**

# **show interface counters detailed**

show interface  $\leq$  if loop ctr dtl> counters detailed [ \_\_readonly \_\_TABLE\_interface  $\leq$  interface> [ <loop\_in\_pkts> ] [ <loop\_in\_bytes> ] [ <loop\_in\_mcast> ] [ <loop\_in\_compressed> ] [ <loop\_in\_errors> ] [ <loop\_in\_frame> ] [ <loop\_in\_overrun> ] [ <loop\_in\_fifo> ] [ <loop\_out\_pkts> ] [ <loop\_out\_bytes> ] [ <loop\_out\_underruns> ] [ <loop\_out\_errors> ] [ <loop\_out\_collisions> ] [ <loop\_out\_fifo> ] [ <loop\_out\_carriers> ] ]

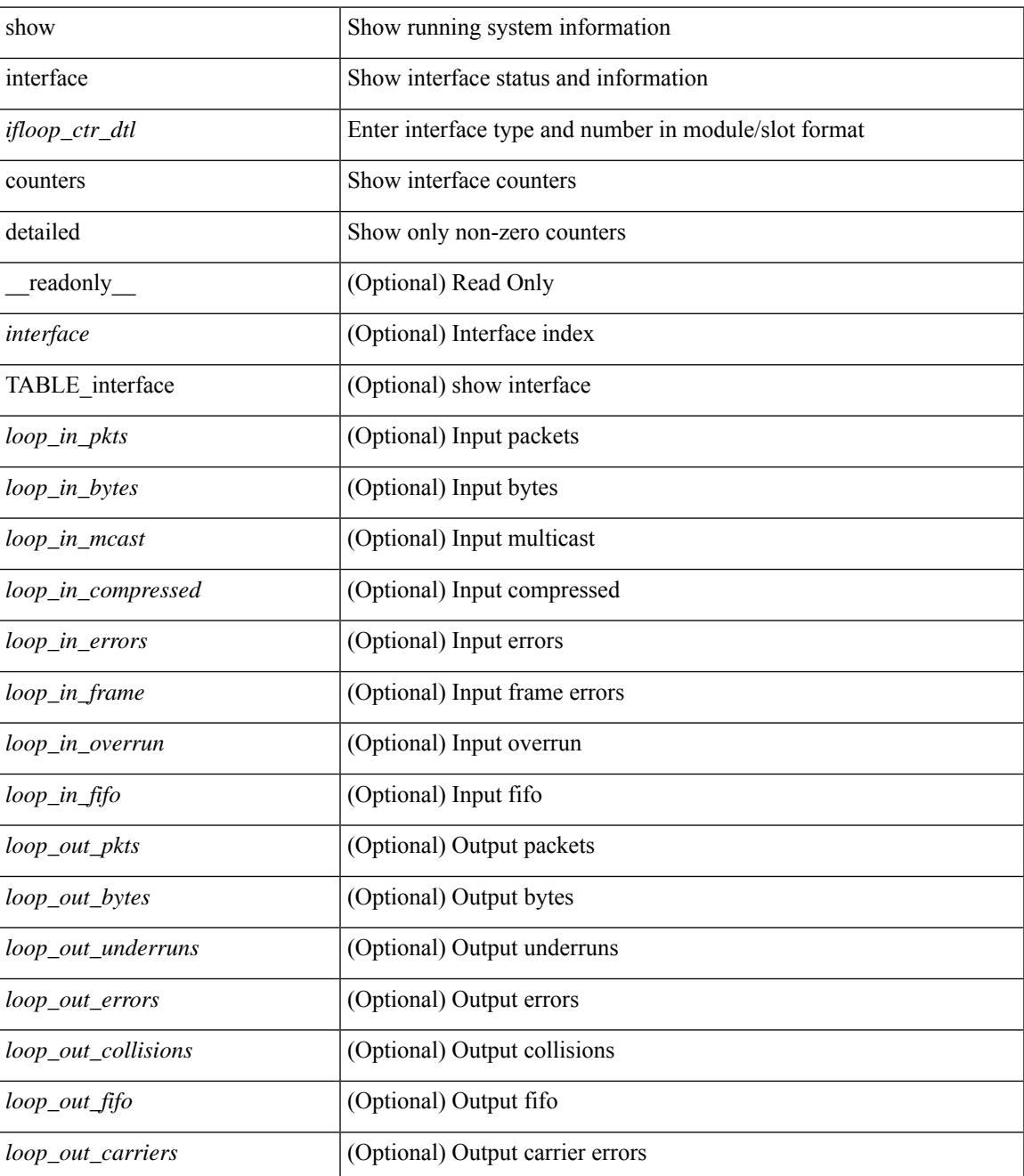

### **Command Mode**
## **show interface counters detailed**

show interface  $\le$  ifeth ctr dtl> counters detailed [ snmp ] [ \_\_readonly \_\_TABLE\_interface  $\le$  interface> [  $\leq$  load intervall rx $>$   $\mid$   $\leq$  leth inratel bits $>$   $\mid$   $\leq$  leth inratel pkts $>$   $\mid$   $\leq$  leth load intervall tx $>$   $\mid$   $\mid$ <eth\_outrate1\_bits> ] [ <eth\_outrate1\_pkts> ] [ <eth\_inrate1\_summary\_bits> ] [ <eth\_inrate1\_summary\_pkts>  $\lceil$  <eth outrate1 summary bits>  $\lceil$  <eth outrate1 summary pkts>  $\lceil$  <eth load interval2 rx>  $\lceil$  [ <eth\_inrate2\_bits> ] [ <eth\_inrate2\_pkts> ] [ <eth\_load\_interval2\_tx> ] [ <eth\_outrate2\_bits> ] [  $\leq$ eth outrate2 pkts>  $\leq$  [  $\leq$ eth inrate2 summary bits> ] [  $\leq$  eth inrate2 summary pkts> ] [  $\leq$ eth outrate2 summary bits>  $\leq$  [  $\leq$  eth outrate2 summary pkts>  $\leq$  [  $\leq$  eth load interval3 rx> ] [  $\leq$ eth inrate3 bits>  $\leq$  [  $\leq$ eth inrate3 pkts>  $\leq$  [  $\leq$  ch load interval3 tx>  $\leq$  [  $\leq$  eth outrate3 bits>  $\leq$  [ <eth\_outrate3\_pkts> ] [ <eth\_inrate3\_summary\_bits> ] [ <eth\_inrate3\_summary\_pkts> ] [  $\leq$ eth outrate3 summary bits>  $]$  [  $\leq$ eth outrate3 summary pkts>  $]$  [  $\leq$ eth injekts>  $]$  [  $\leq$ eth inucast> ] [  $\leq$ eth inmcast>  $\leq$  [  $\leq$  eth inbcast>  $\leq$  [  $\leq$  eth inbytess  $\leq$  [  $\leq$  eth storm supp>  $\leq$  [ $\leq$  eth inb64>  $\lceil$   $\lceil$   $\leq$ eth inb65  $\lceil$  127>  $\rceil$   $\lceil$   $\leq$ th inb128 255>  $\rceil$   $\lceil$   $\leq$ th inb256 511>  $\rceil$   $\lceil$   $\leq$ th inb512 1023>  $\rceil$   $\lceil$  $\leq$ eth inb1024 1518>  $\leq$  [  $\leq$ eth inb1519 1548> ]  $\leq$  [  $\leq$  eth outube  $\leq$  [  $\leq$  eth outucast> ] [  $\leq$  eth outmcast>  $]$  [  $\leq$  eth outbcast> ] [  $\leq$  eth outgiants> ] [  $\leq$  eth outb64> ] [ <eth\_outb65\_127> ] [ <eth\_outb128\_255> ] [ <eth\_outb256\_511> ] [ <eth\_outb512\_1023> ] [  $\leq$ eth outb1024 1518> ]  $\leq$ eth outb1519 1548> ]  $\leq$ eth outtrunk>  $\leq$   $\leq$ eth nobuf>  $\leq$   $\leq$ eth runts>  $\leq$   $\leq$  $\leq$ eth crc $>$  ]  $\leq$ eth ecc $>$   $\leq$   $\leq$ eth overrun $>$   $\leq$   $\leq$ eth underrun $\geq$   $\leq$   $\leq$   $\leq$   $\leq$   $\leq$   $\leq$   $\leq$   $\leq$   $\leq$   $\leq$   $\leq$   $\leq$   $\leq$   $\leq$   $\leq$   $\leq$   $\leq$   $\leq$   $\leq$   $\leq$   $\leq$   $\leq$  <eth\_bad\_proto> ] [ <eth\_in\_ifdown\_drops> ] [ <eth\_coll> ] [ <eth\_latecoll> ] [ <eth\_lostcarrier> ] [  $\leq$ eth nocarrier>  $]$  [  $\leq$ eth babbles> ] [  $\leq$ eth watchdog> ] [  $\leq$ eth dribble> ] [  $\leq$ eth inerr> ] [  $\leq$ eth outerr> ] [ <eth\_deferred> ] [ <eth\_jabbers> ] [ <eth\_shortframe> ] [ <eth\_single\_coll> ] [ <eth\_multi\_coll> ] [  $\leq$ eth excess coll>  $\leq$  [  $\leq$  eth indiscard>  $\leq$  [  $\leq$  eth bad encap>  $\leq$  [  $\leq$  eth symbol>  $\leq$  [  $\leq$ eth out drops>  $]$   $\leq$ eth bpdu outlost>  $]$   $\leq$ eth cos0 outlost>  $]$   $\leq$ eth cos1 outlost>  $]$   $\leq$ eth cos2 outlost>  $\lceil$  <eth cos3 outlost>  $\lceil$  <eth cos4 outlost>  $\lceil$  <eth cos5 outlost>  $\lceil$  <eth cos6 outlost>  $\lceil$   $\lceil$  $\leq$  eth cos7 outlost>  $\leq$  [  $\leq$  eth inpause>  $\leq$  [  $\leq$  eth resets>  $\leq$  [  $\leq$  eth sqetest>  $\leq$  [ <eth\_l2\_ucastpkts> ] [ <eth\_l2\_ucastbytes> ] [ <eth\_l2\_mcastpkts> ] [ <eth\_l2\_mcastbytes> ] [ <eth\_l2\_bcastpkts> ] [ <eth\_l2\_bcastbytes> ] [ <eth\_l3in\_routed\_pkts> ] [ <eth\_l3in\_routed\_bytes> ] [  $\leq$ eth 13out routed pkts>  $]$  [  $\leq$ eth 13out routed bytes> ] [  $\leq$ eth 13in ucastbytes> ] [  $\leq$ eth 13in ucastbytes> ] [ $\leq$ eth 13in mcastpkts>  $]$  [ $\leq$ eth 13in mcastbytes> ] [ $\leq$ eth 13in bcastpkts> ] [ $\leq$ eth 13in bcastbytes> ] [ <eth\_l3out\_ucastpkts> ] [ <eth\_l3out\_ucastbytes> ] [ <eth\_l3out\_mcastpkts> ] [ <eth\_l3out\_mcastbytes> ] [  $\leq$ eth 13out bcastpkts>  $]$  [ $\leq$ eth 13out bcastbytes> ]  $\leq$ eth 13avg1\_inbytes>  $\leq$  [ $\leq$ eth 13avg1\_inpkts> ] [ <eth\_l3avg1\_outbytes> ] [ <eth\_l3avg1\_outpkts> ] [ <eth\_ipmcast> ] [ <eth\_inhw\_switched> ] [  $\leq$  eth insw switched>  $\leq$  [  $\leq$  [  $\leq$  [  $\leq$  eth frame>  $\leq$  [  $\leq$  eth outhw switched>  $\leq$   $\leq$   $\leq$   $\leq$   $\leq$   $\leq$   $\leq$   $\leq$   $\leq$   $\leq$   $\leq$   $\leq$   $\leq$   $\leq$   $\leq$   $\leq$   $\leq$   $\leq$   $\leq$   $\leq$   $\lceil$  <eth buffail>  $\lceil$  <eth bufswapped>  $\lceil$  <eth arpdrops>  $\lceil$  <eth out ifdown drops>  $\lceil$  |

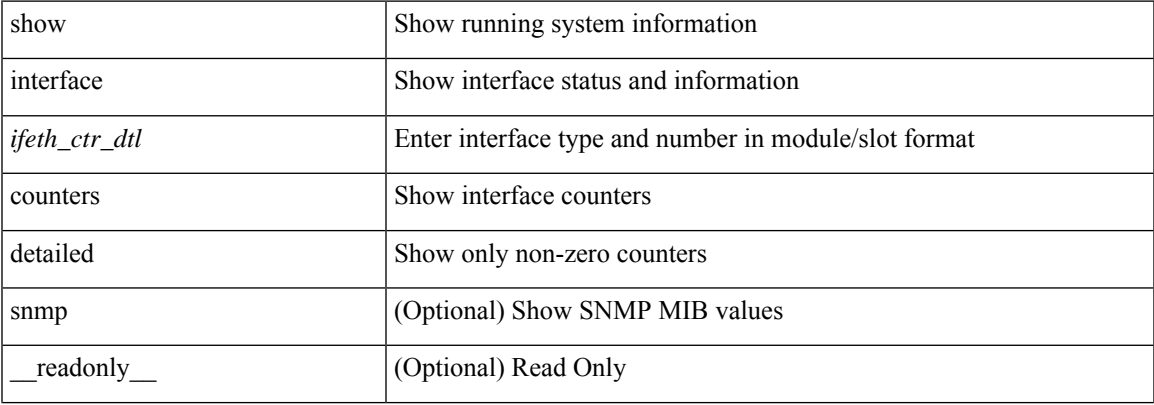

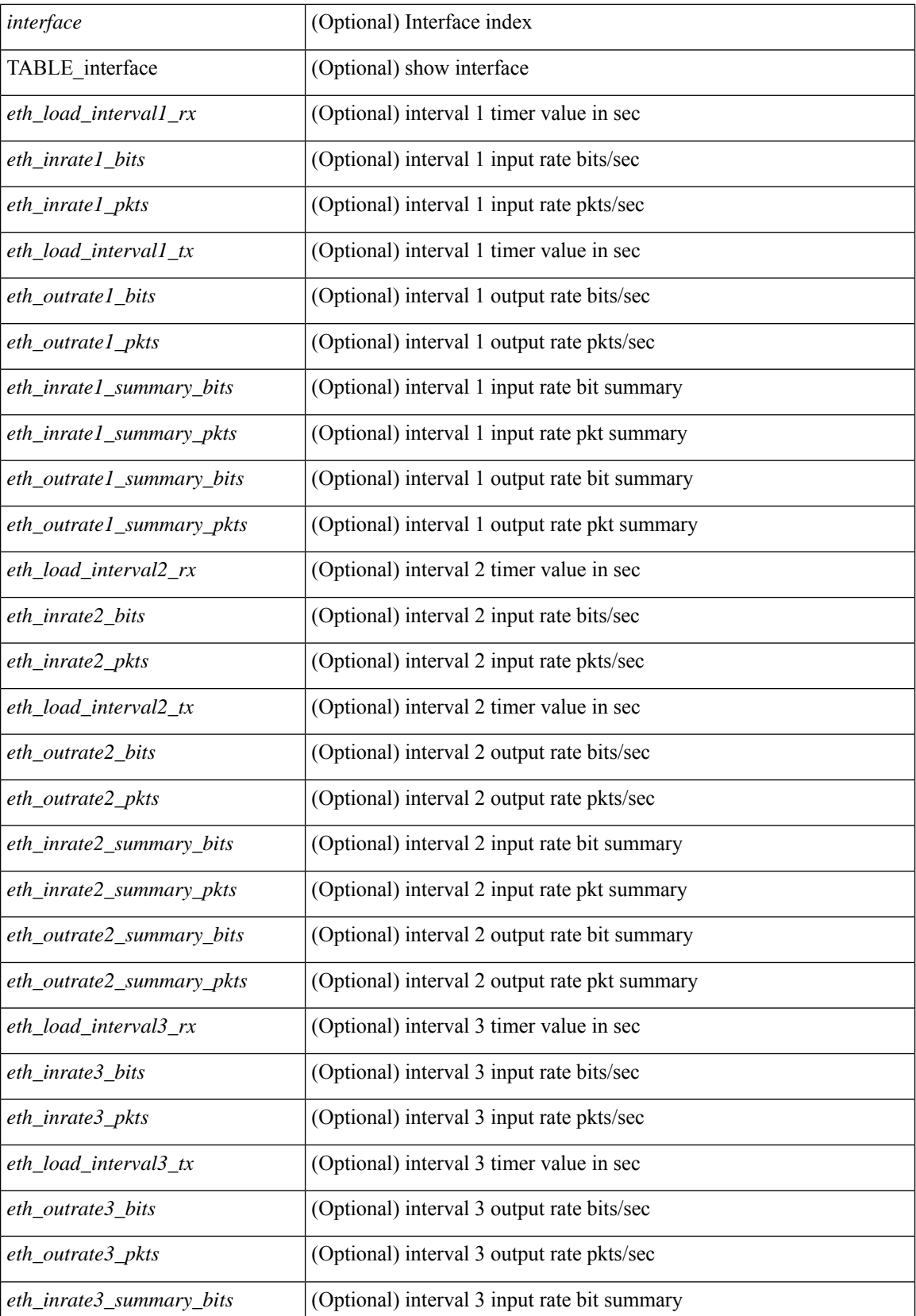

 $\mathbf l$ 

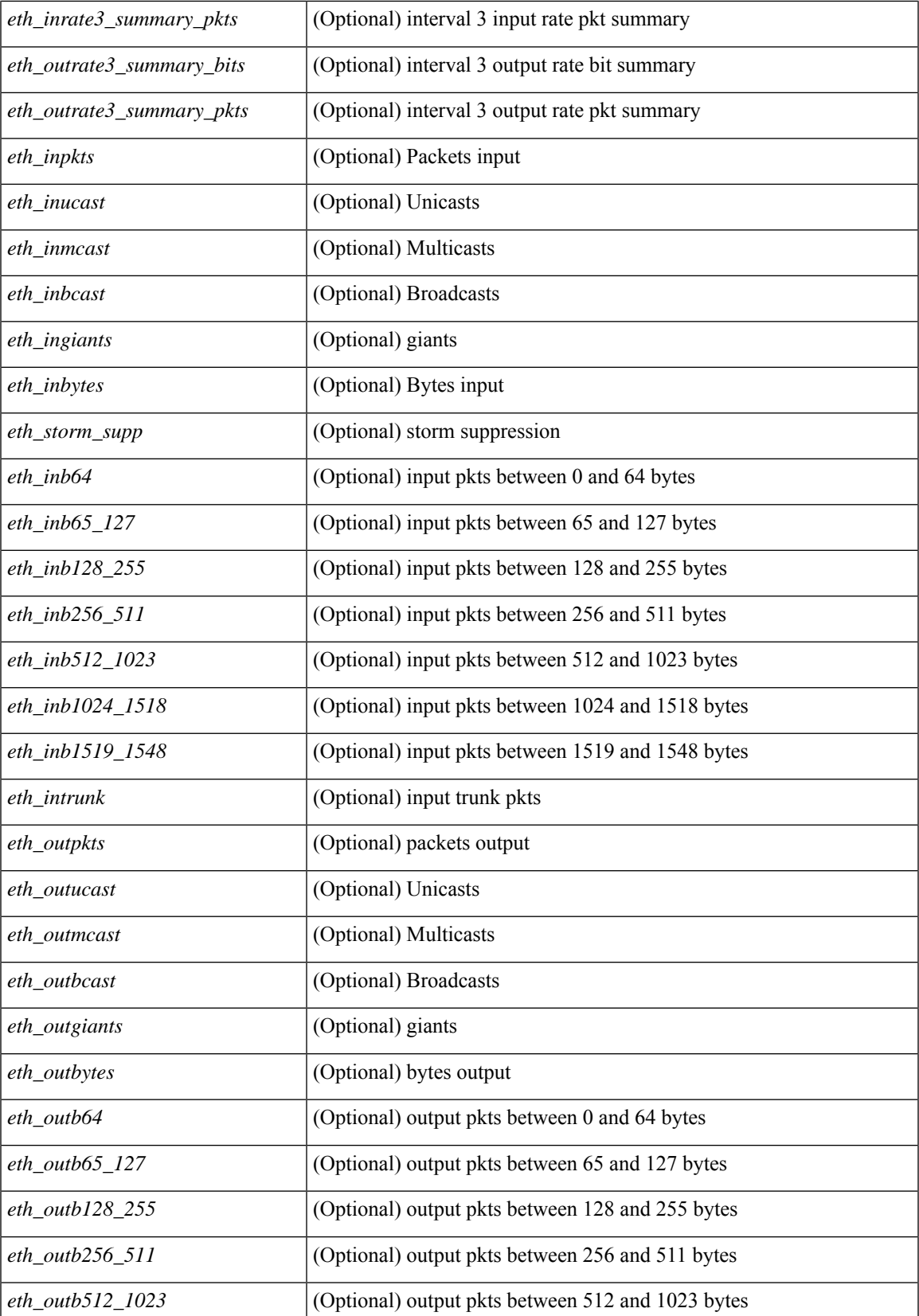

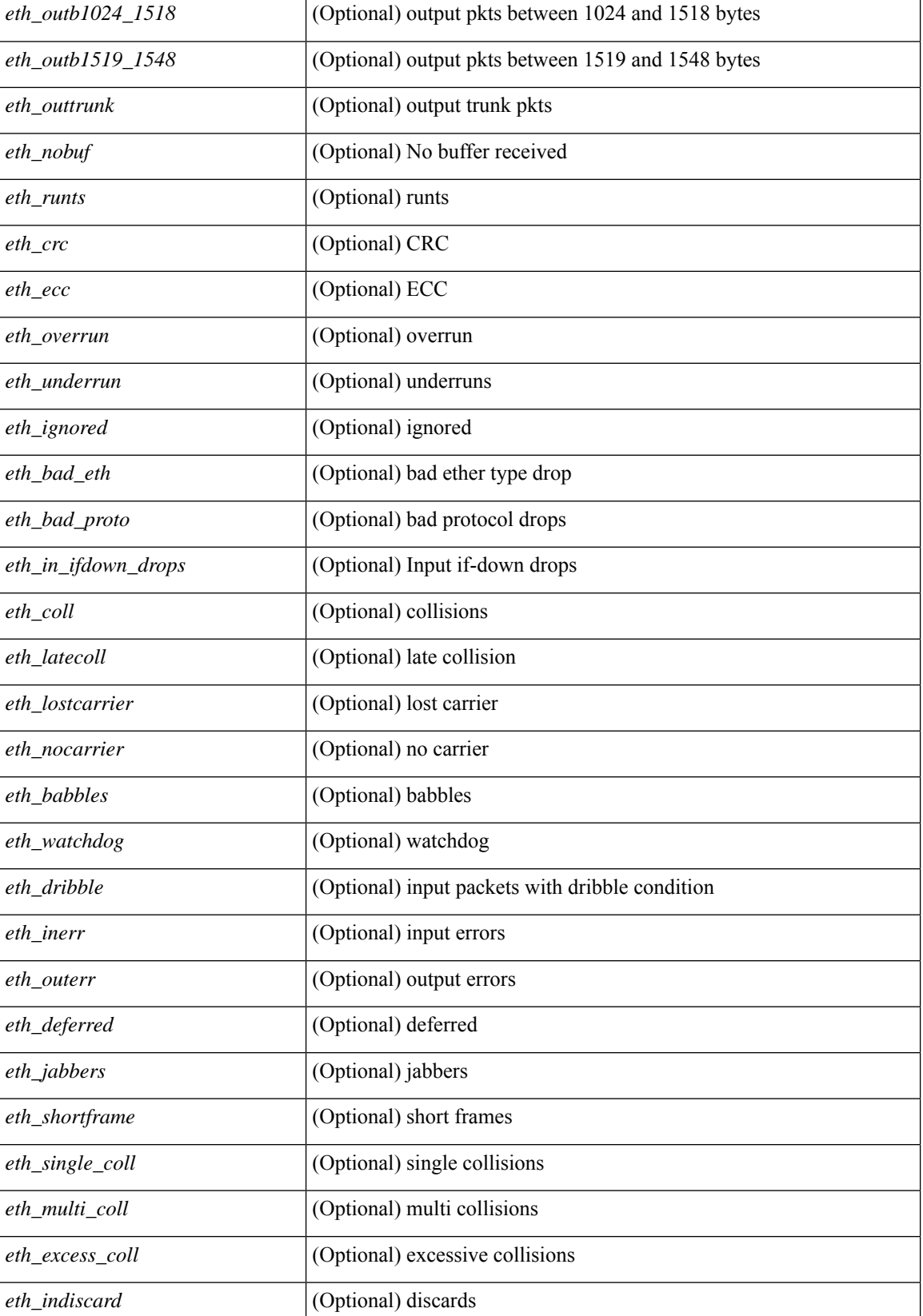

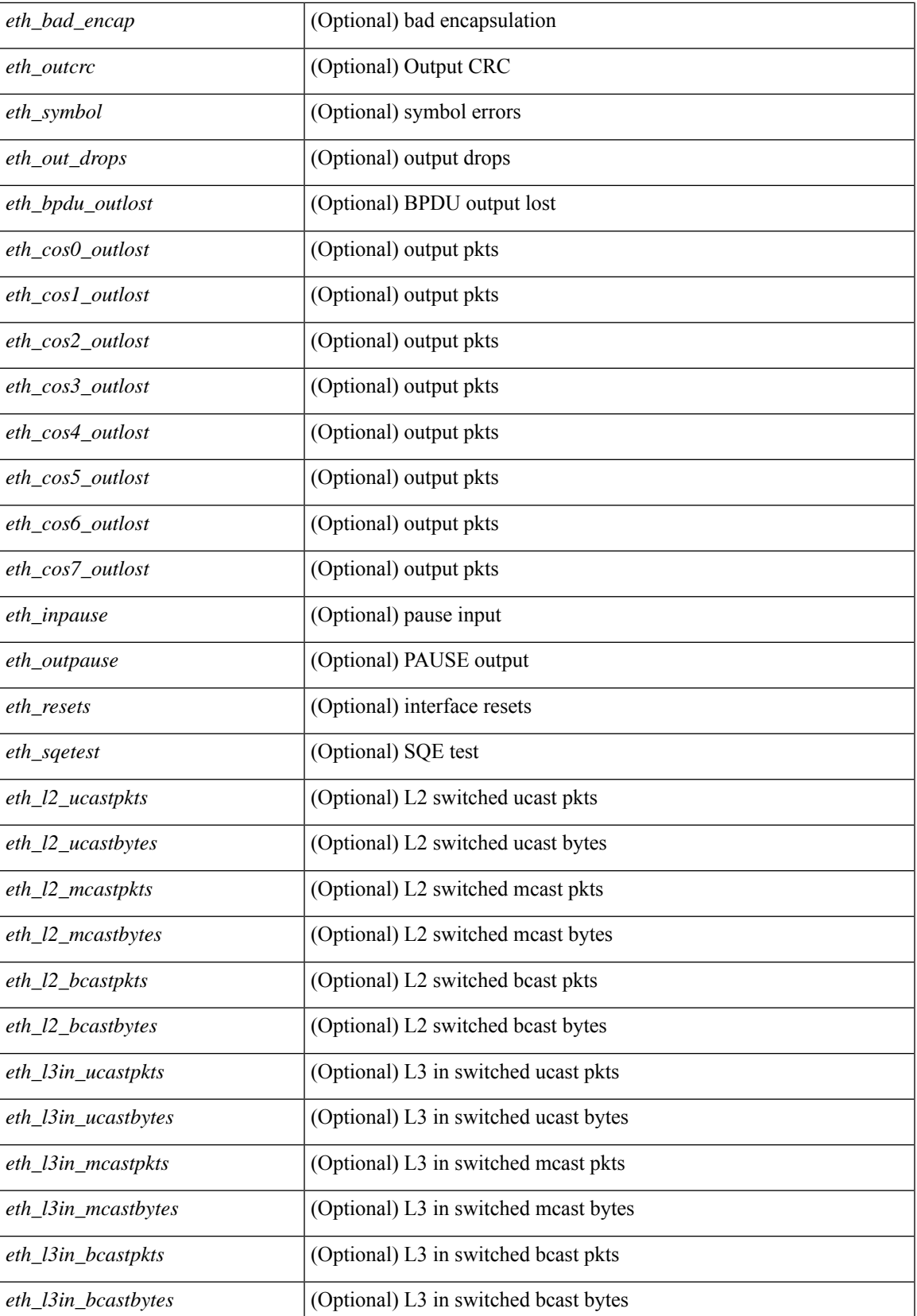

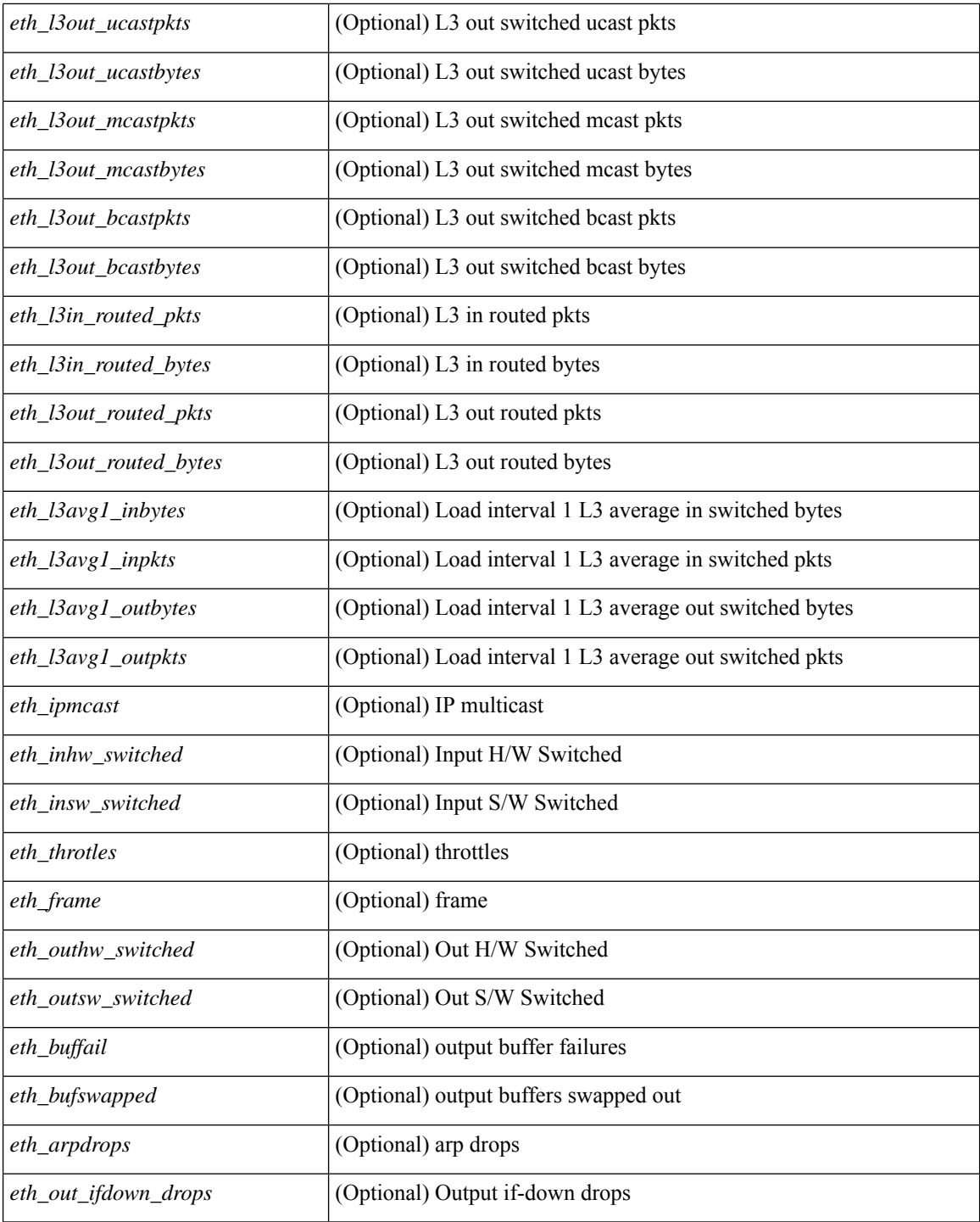

#### **Command Mode**

• /exec

i.

## **show interface counters detailed all**

show interface <ifeth\_ctr\_dtl\_all> counters detailed all [snmp ] [ \_\_readonly\_\_TABLE\_interface <interface>  $\lceil$  <rx total pkts>  $\rceil$  | <tx total pkts>  $\rceil$  | <rx ucast pkts>  $\rceil$  | <rx mcast pkts>  $\rceil$  | <rx bcast pkts>  $\rceil$  | <rx\_octets> ] [ <tx\_ucast\_pkts> ] [ <tx\_mcast\_pkts> ] [ <tx\_bcast\_pkts> ] [ <tx\_octets> ] [ <rxtx\_pkts\_64octets> ] [ <rxtx\_pkts\_65\_127octets> ] [ <rxtx\_pkts\_128\_255octets> ] [  $\leq$ rxtx pkts 256 511octets>  $]$  [  $\leq$ rxtx pkts 512 1023octets> ] [  $\leq$ rxtx pkts 1024 1518octets> ] [  $\leq$ rxtx pkts 1519 1548octets>  $]$   $\leq$ rx trunk frames>  $]$   $\leq$ tx trunk frames>  $]$   $\leq$ rx drop events>  $]$ <rxtx\_giants> ] [ <eth\_load\_interval1\_rx> ] [ <eth\_inrate1\_bits> ] [ <eth\_inrate1\_pkts> ] [  $\leq$  =  $\leq$   $\leq$   $\le$ [ <eth\_inrate1\_summary\_pkts> ] [ <eth\_outrate1\_summary\_bits> ] [ <eth\_outrate1\_summary\_pkts> ] [ <eth\_load\_interval2\_rx> ] [ <eth\_inrate2\_bits> ] [ <eth\_inrate2\_pkts> ] [ <eth\_load\_interval2\_tx> ] [  $\leq$ eth outrate2 bits>  $]$   $\leq$ eth outrate2 pkts>  $]$   $\leq$ eth inrate2 summary bits>  $]$   $\leq$ eth inrate2 summary pkts>  $\lceil$  <eth outrate2 summary bits>  $\lceil$  <eth outrate2 summary pkts>  $\lceil$  <eth load interval3 rx>  $\lceil$  [  $\leq$  =  $\leq$   $\leq$   $\le$ <eth\_outrate3\_pkts> ] [ <eth\_inrate3\_summary\_bits> ] [ <eth\_inrate3\_summary\_pkts> ] [ <eth\_outrate3\_summary\_bits> ] [ <eth\_outrate3\_summary\_pkts> ] [ <eth\_l2\_ucastpkts> ] [ <eth\_l2\_ucastbytes>  $|\cdot|$  <eth 12 mcastpkts>  $| \cdot |$  <eth 12 mcastbytes>  $| \cdot |$  <eth 12 bcastpkts>  $| \cdot |$  <eth 12 bcastbytes>  $| \cdot |$  $\leq$ eth 13in ucastpkts>  $]$  [  $\leq$ eth 13in ucastbytes> ] [  $\leq$ eth 13in mcastbytess> ] [  $\leq$ eth 13in mcastbytes $>$  ] [ <eth\_l3in\_bcastpkts> ] [ <eth\_l3in\_bcastbytes> ] [ <eth\_l3out\_ucastpkts> ] [ <eth\_l3out\_ucastbytes> ] [  $\leq$ eth 13out mcastpkts $>$   $\mid$   $\leq$ eth 13out mcastbytes $>$   $\mid$   $\leq$ eth 13out bcastbytes $>$   $\mid$   $\leq$ eth 13out bcastbytes $>$   $\mid$   $\mid$ <eth\_l3in\_routed\_pkts> ] [ <eth\_l3in\_routed\_bytes> ] [ <eth\_l3out\_routed\_pkts> ] [ <eth\_l3out\_routed\_bytes> ] [ <eth\_l3avg1\_inbytes> ] [ <eth\_l3avg1\_inpkts> ] [ <eth\_l3avg1\_outbytes> ] [ <eth\_l3avg1\_outpkts> ] [  $\leq$ eth 13avg2 inbytes $>$   $\mid$   $\leq$ eth 13avg2 inpkts $>$   $\mid$   $\leq$ eth 13avg2 outpkts $>$   $\mid$   $\leq$ eth 13avg2 outpkts $>$   $\mid$   $\mid$  $\leq$ eth 13avg3 inbytes>  $| \leq$ eth 13avg3 inpkts>  $| \leq$ eth 13avg3 outbytes>  $| \leq$ eth 13avg3 outpkts>  $| \leq$ <eth\_inpkts> ] [ <eth\_inbytes> ] [ <eth\_nobuf> ] [ <eth\_inbcast> ] [ <eth\_inmcast> ] [ <eth\_inucast> ] [ <eth\_ingiants> ] [ <eth\_ipmcast> ] [ <eth\_inhw\_switched> ] [ <eth\_insw\_switched> ] [ <eth\_runts> ] [ <eth\_storm\_supp> ] [ <eth\_throtles> ] [ <eth\_inerr> ] [ <eth\_crc> ] [ <eth\_ecc> ] [ <eth\_frame> ] [  $\leq$ eth overrun $>$ ]  $\leq$ eth ignored $>$ ]  $\leq$ eth watchdog $>$ ]  $\leq$ eth outbcast $>$   $\leq$ eth outucast $\geq$   $\leq$ eth outucast $\geq$  $\lceil$  <eth outgiants>  $\lceil$  <eth inpause>  $\lceil$  <eth dribble>  $\lceil$  <eth in if down drops>  $\lceil$  <eth bad eth>  $\lceil$   $\lceil$ <eth\_bad\_proto> ] [ <eth\_outpkts> ] [ <eth\_outbytes> ] [ <eth\_underrun> ] [ <eth\_outhw\_switched> ] [  $\leq$ eth outsw\_switched>  $]$  [  $\leq$ eth outerr>  $]$  [ $\leq$ eth coll> ]  $[$   $\leq$ eth resets>  $]$  [ $\leq$   $\leq$ th latecoll>  $]$ [ <eth\_deferred> ] [ <eth\_lostcarrier> ] [ <eth\_nocarrier> ] [ <eth\_outpause> ] [ <eth\_buffail> ] [ <eth\_bufswapped> ] [ <eth\_arpdrops> ] [ <eth\_out\_ifdown\_drops> ] [ <eth\_single\_coll> ] [ <eth\_multi\_coll>  $\lceil$  <eth excess coll>  $\lceil$  <eth jabbers>  $\lceil$  <eth shortframe>  $\lceil$  <eth indiscard>  $\lceil$  <eth bad encap>  $\lceil$   $\lceil$  $\leq$ eth outcrc $>$   $\leq$  [  $\leq$ eth symbol $>$   $\leq$  [  $\leq$  eth out drops $>$   $\leq$  [  $\leq$  eth inb64 $\geq$   $\leq$   $\leq$  [  $\leq$  eth inb65 127 $>$  $|\cdot|$  <eth inb128 255>  $|$  <eth inb256 511>  $|$  <eth inb512 1023>  $|$  <eth inb1024 1518>  $|$ <eth\_inb1519\_1548> ] [ <eth\_intrunk> ] [ <eth\_outb64> ] [ <eth\_outb65\_127> ] [ <eth\_outb128\_255> ] [ <eth\_outb256\_511> ] [ <eth\_outb512\_1023> ] [ <eth\_outb1024\_1518> ] [ <eth\_outb1519\_1548> ] [  $\leq$ eth outtrunk $>$  ]  $\leq$ eth bpdu outlost $>$  ]  $\leq$ eth cos0 outlost $>$  ]  $\leq$ eth cos2 outlost $>$  [  $\leq$ eth cos2 outlost $>$  $\lceil$  <eth cos3\_outlost>  $\lceil$  <eth cos4\_outlost>  $\lceil$  <eth\_cos5\_outlost>  $\lceil$  <eth\_cos6\_outlost>  $\lceil$   $\lceil$ <eth\_cos7\_outlost> ] [ <eth\_fcoe\_in\_pkts> ] [ <eth\_fcoe\_in\_octets> ] [ <eth\_fcoe\_out\_pkts> ] [  $\leq$ eth frequent contribution is not et in pkts> ]  $\leq$  eth nfcoe in octets>  $\leq$  [  $\leq$  eth nfcoe out pkts> ] [ <eth\_nfcoe\_out\_octets> ] [ <eth\_eee\_atx\_lpi\_msec> ] [ <eth\_eee\_arcv\_lpi\_msec> ] [ <eth\_eee\_atx\_lpi\_transitions> ] [ <eth\_eee\_arcv\_lpi\_transitions> ] [ <eth\_phy\_ber\_count> ] [  $\leq$ eth phy errblks count $>$  ] ]

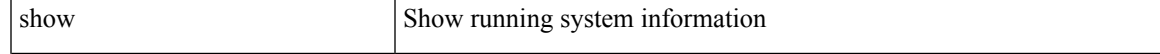

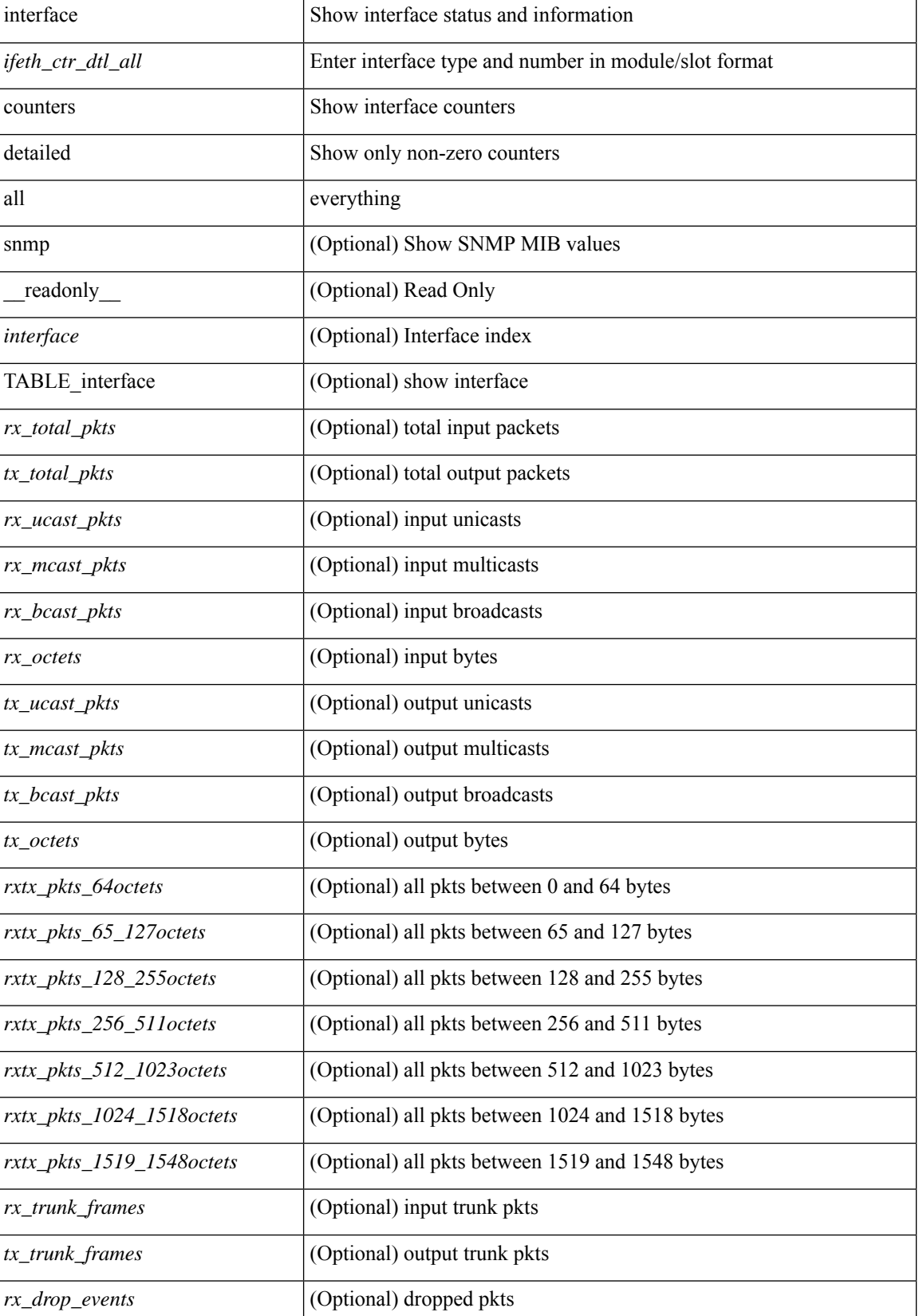

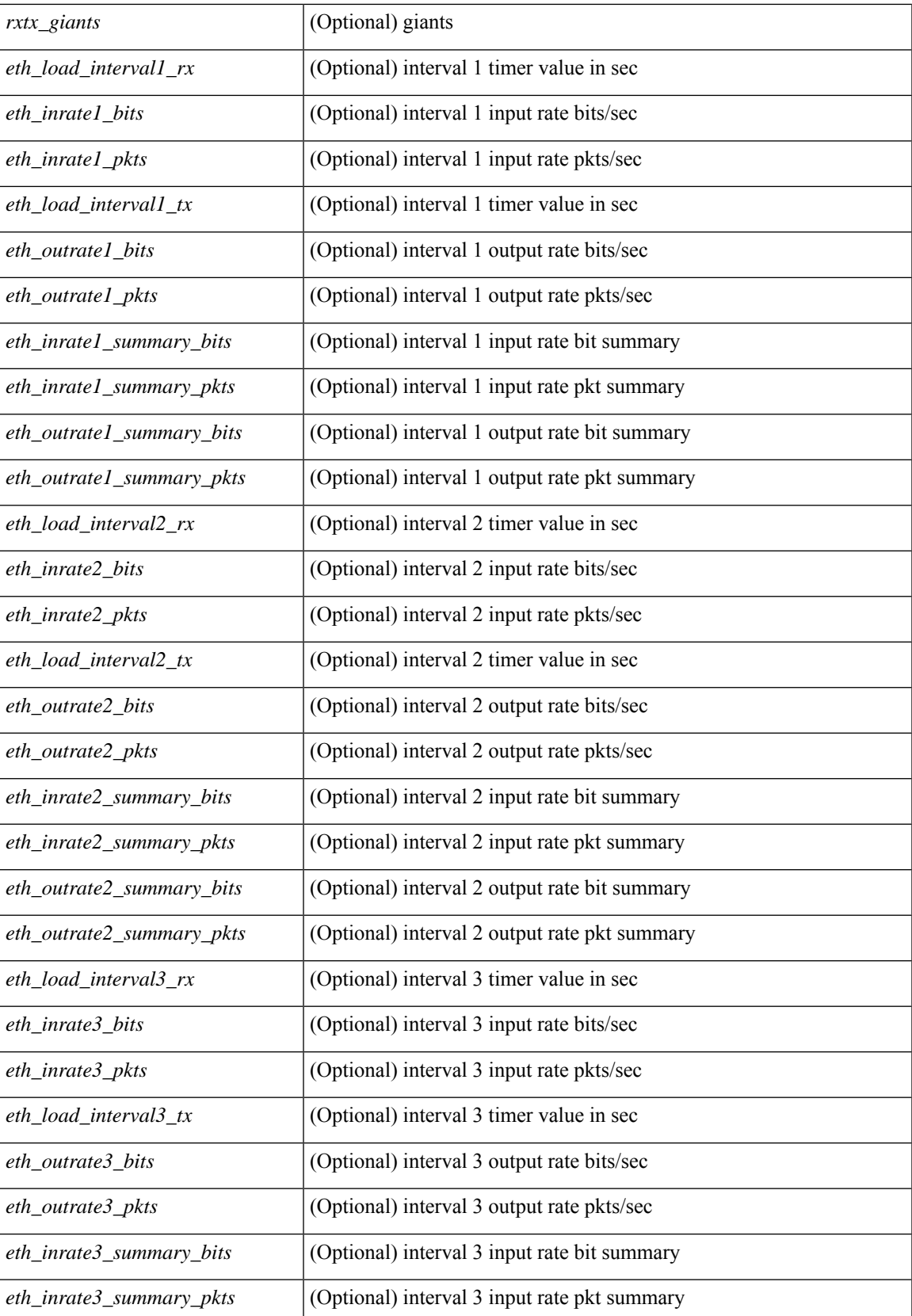

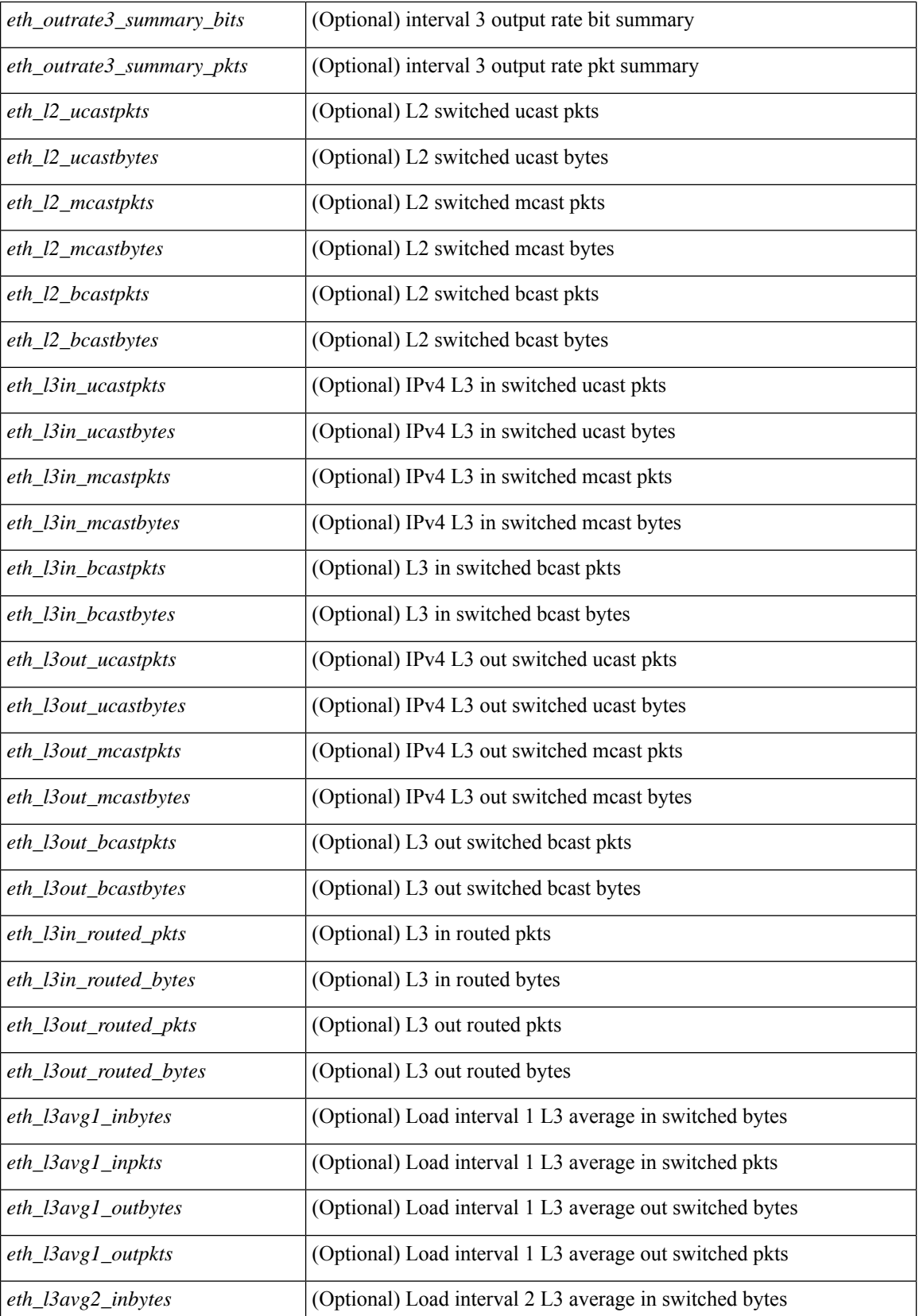

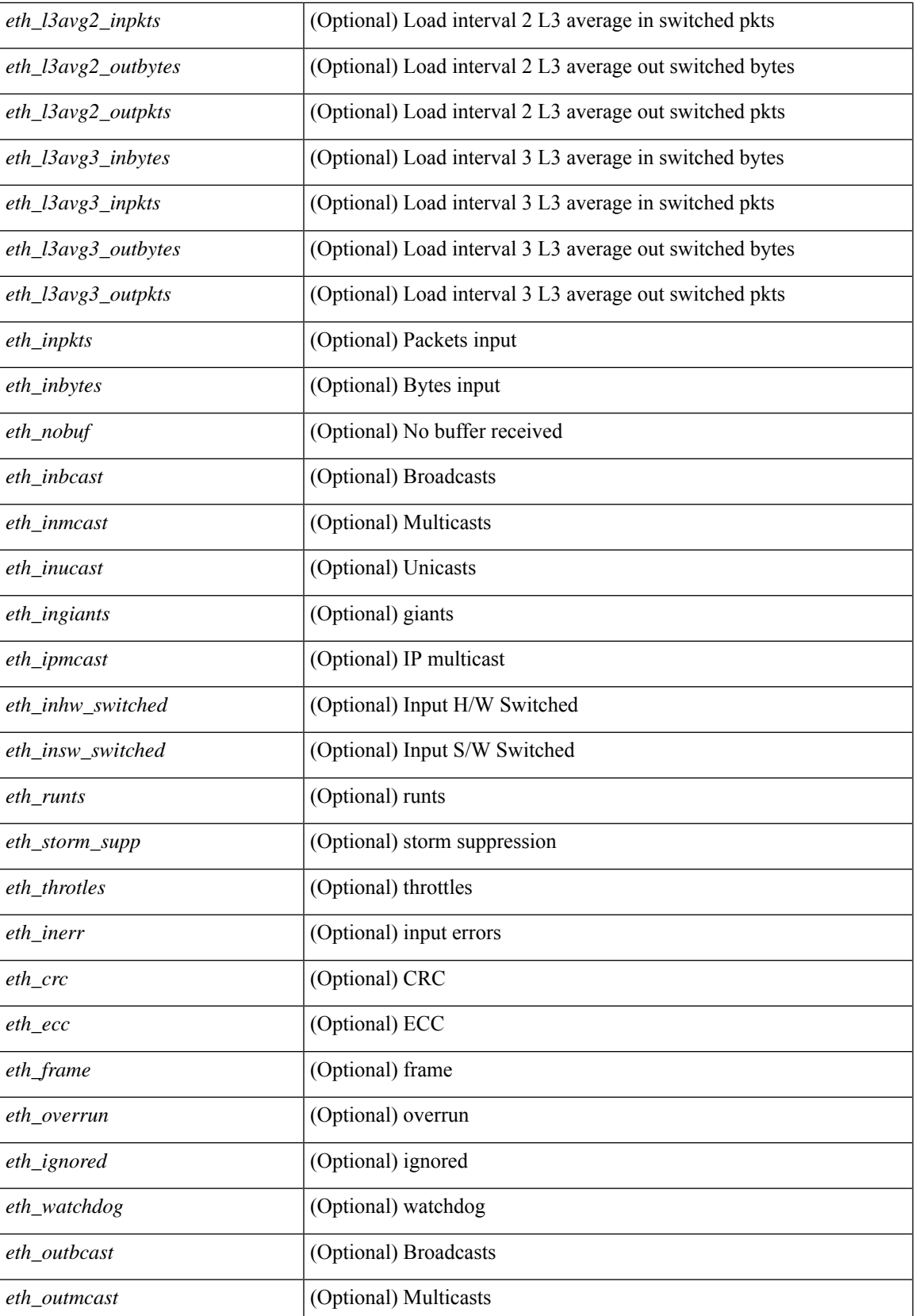

L

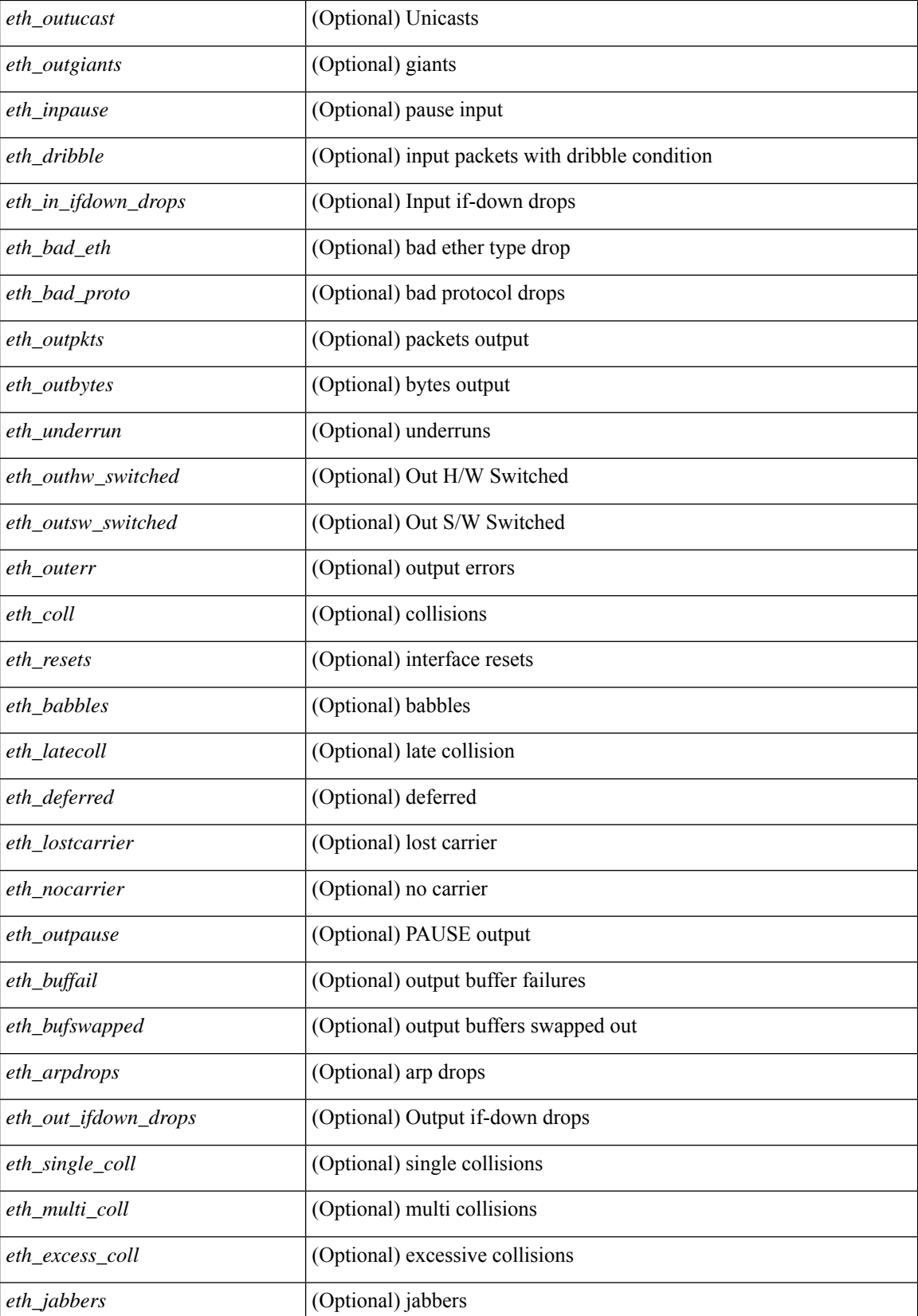

 $\mathbf l$ 

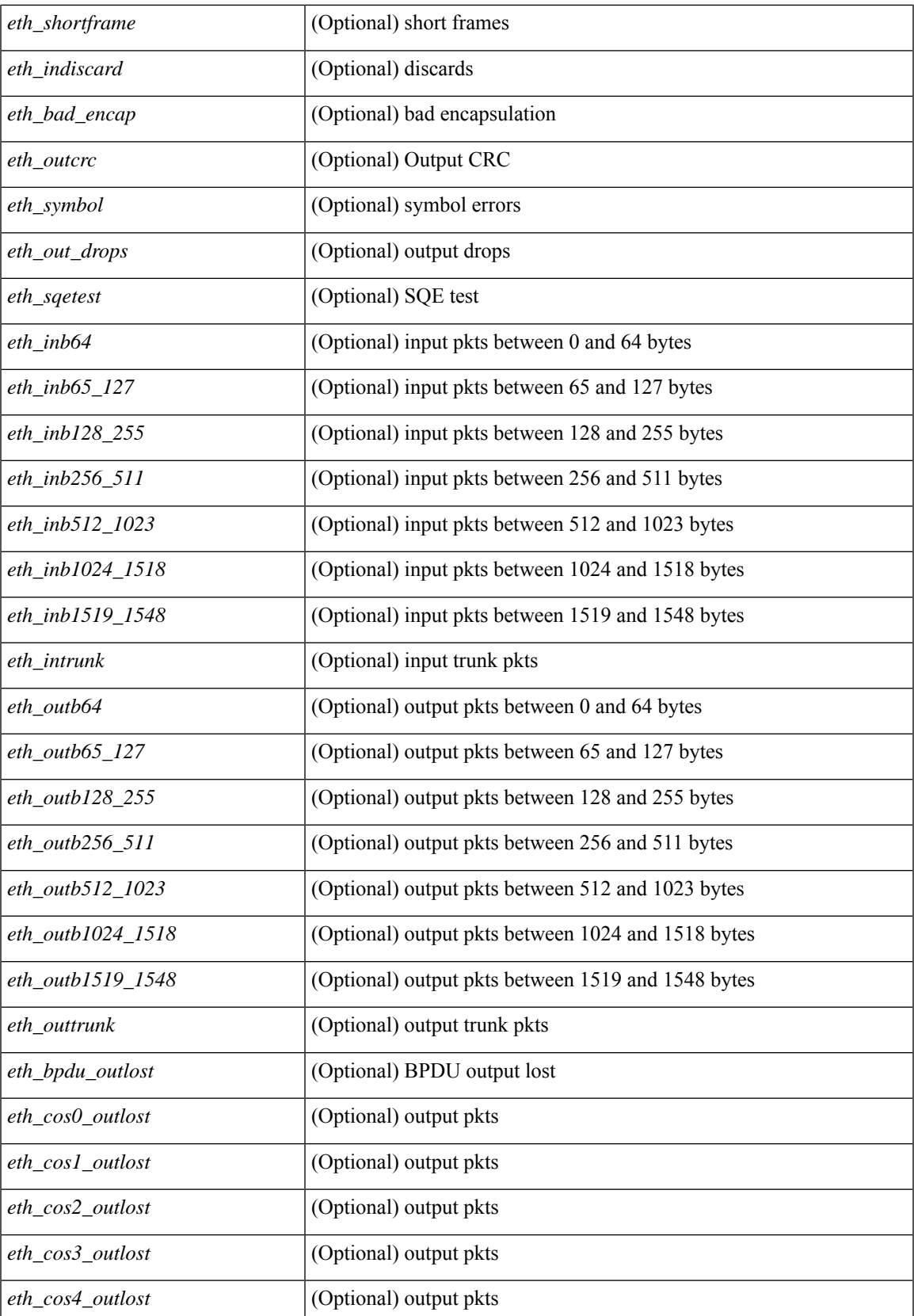

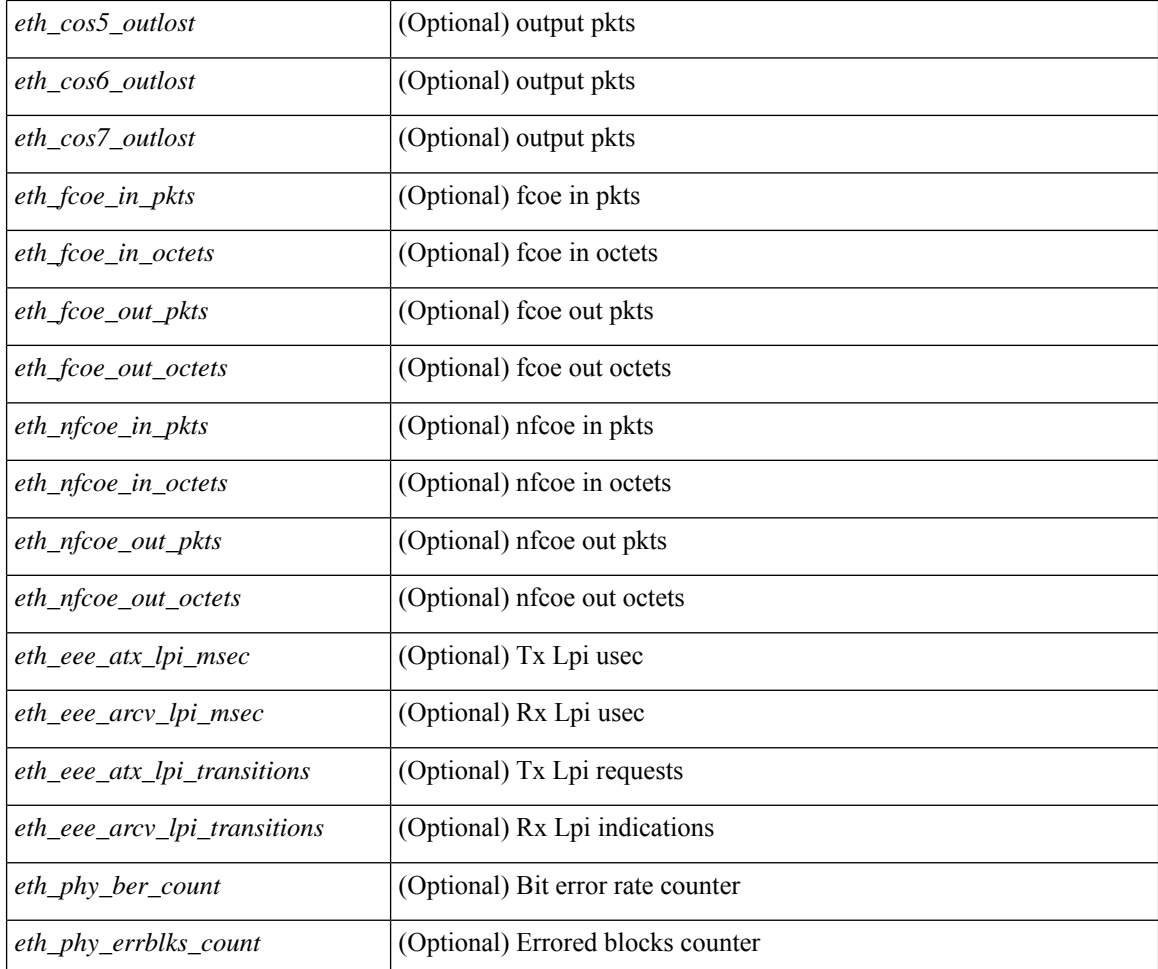

### **Command Mode**

# **show interface counters detailed all**

show interface <ifid\_ctr\_dtl\_all> counters detailed all [ snmp ]

### **Syntax Description**

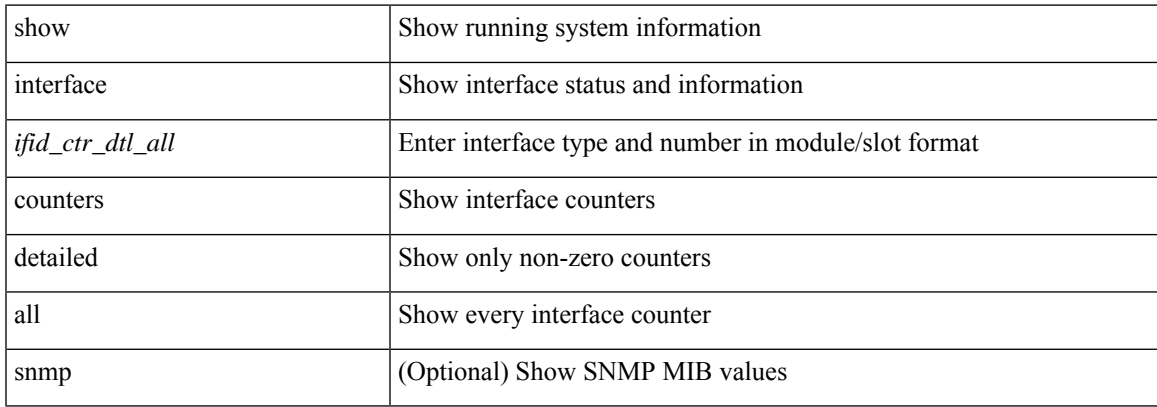

### **Command Mode**

## **show interface counters detailed all**

show interface  $\le$  ifmgmt ctr dtl all> counters detailed all [ \_\_readonly \_\_TABLE\_interface  $\le$  interface  $\ge$  [  $\leq$ vdc lvl in pkts $>$   $\mid$   $\leq$ vdc lvl in bytes $>$   $\mid$   $\leq$ vdc lvl in ucast $>$   $\mid$   $\leq$ vdc lvl in mcast $>$   $\mid$   $\mid$  $\leq$ vdc lvl in bcast>  $| \leq$ vdc lvl in bps>  $| \leq$ vdc lvl in pps>  $| \leq$ vdc lvl in avg pkts>  $| \leq$ <vdc\_lvl\_in\_avg\_bytes> ] [ <vdc\_lvl\_out\_pkts> ] [ <vdc\_lvl\_out\_bytes> ] [ <vdc\_lvl\_out\_ucast> ] [  $\leq$ vdc lvl out mcast>  $\leq$  [  $\leq$ vdc lvl out bcast>  $\leq$  [ $\leq$ vdc lvl out bps>  $\leq$  [ $\leq$ vdc lvl out pps> ] [  $\leq$ vdc lvl out avg pkts $>$   $\mid$   $\leq$ vdc lvl out avg bytes $>$   $\mid$   $\leq$   $\mid$   $\leq$   $\mid$   $\leq$   $\mid$   $\leq$   $\mid$   $\leq$   $\mid$   $\leq$   $\mid$   $\leq$   $\mid$   $\leq$   $\mid$   $\leq$   $\mid$   $\leq$   $\mid$   $\leq$   $\mid$   $\leq$   $\mid$   $\leq$   $\mid$   $\leq$   $\mid$ <mgmt\_in\_mcast> ] [ <mgmt\_out\_pkts> ] [ <mgmt\_out\_bytes> ] [ <mgmt\_in\_errors> ] [ <mgmt\_out\_errors>  $\lceil$   $\lceil$ <mgmt\_in\_overrun> ] [ <mgmt\_out\_underruns> ] [ <mgmt\_out\_collisions> ] [ <mgmt\_out\_carrier> ] [ <mgmt\_align\_err> ] [ <mgmt\_fcs\_err> ] [ <mgmt\_xmit\_err> ] [ <mgmt\_rcv\_err> ] [ <mgmt\_undersize> ] [  $\leq$   $\leq$  $\lceil$   $\lceil$   $\lceil$ ] [ <mgmt\_inmactx\_err> ] [ <mgmt\_inmacrx\_err> ] [ <mgmt\_symbol\_err> ] ]

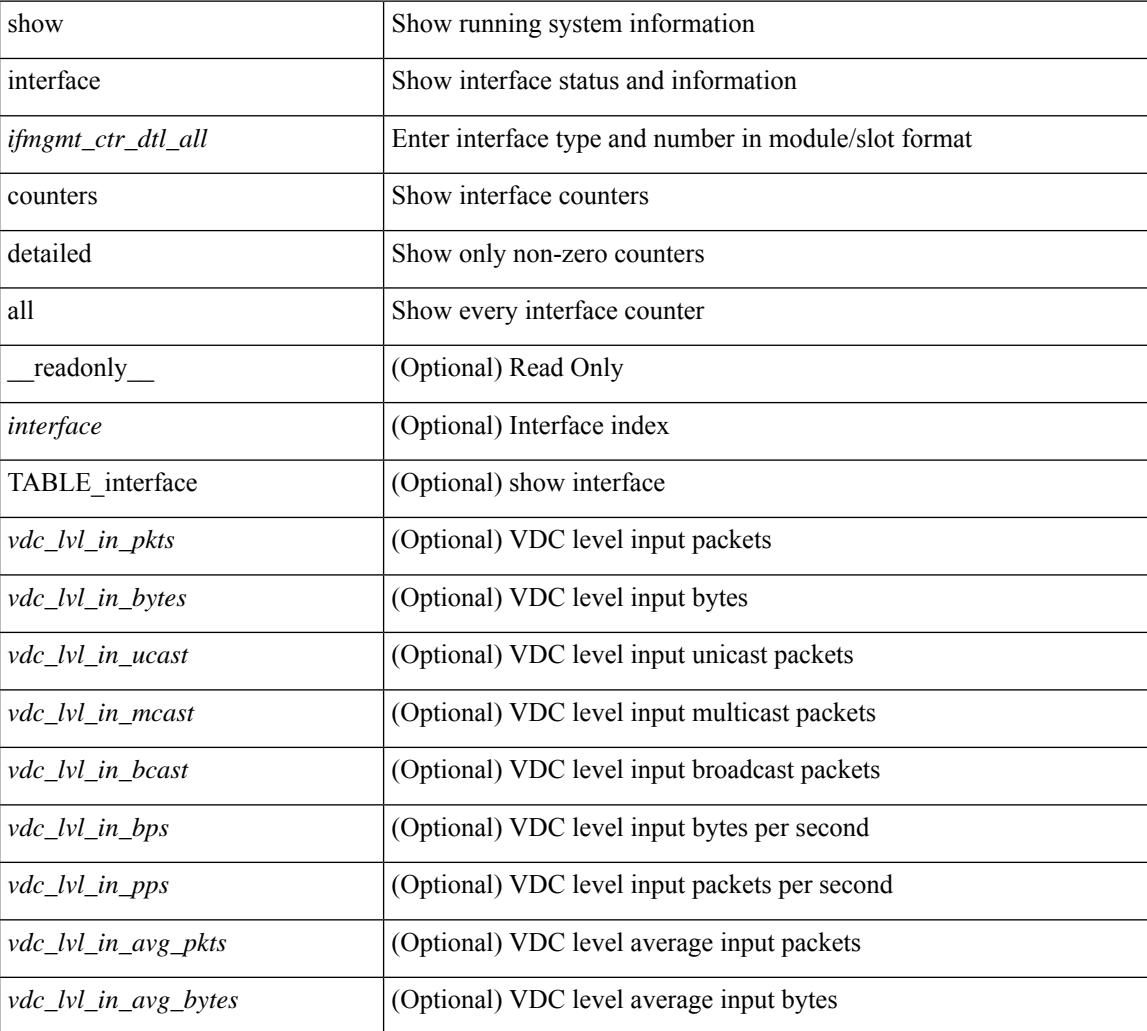

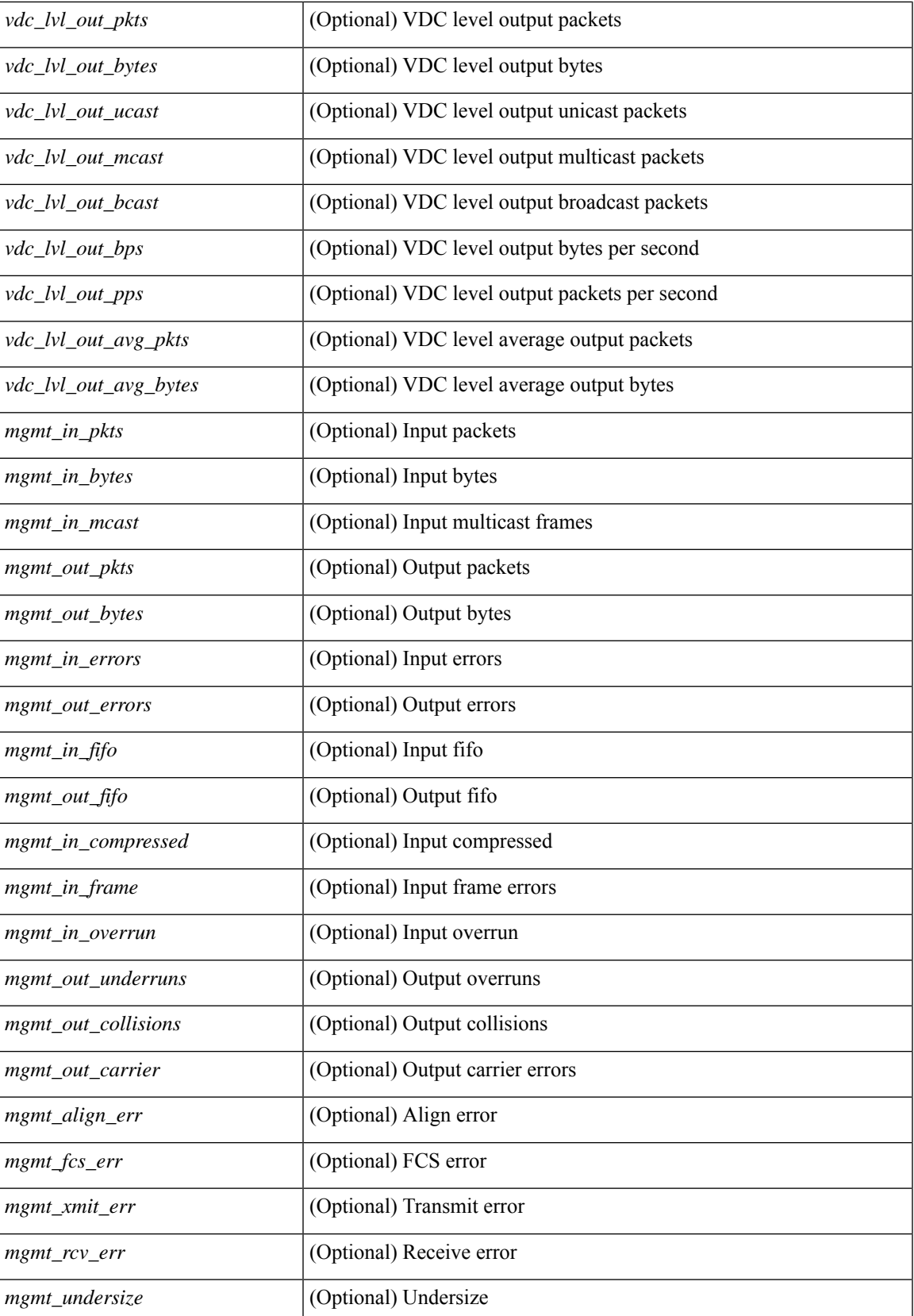

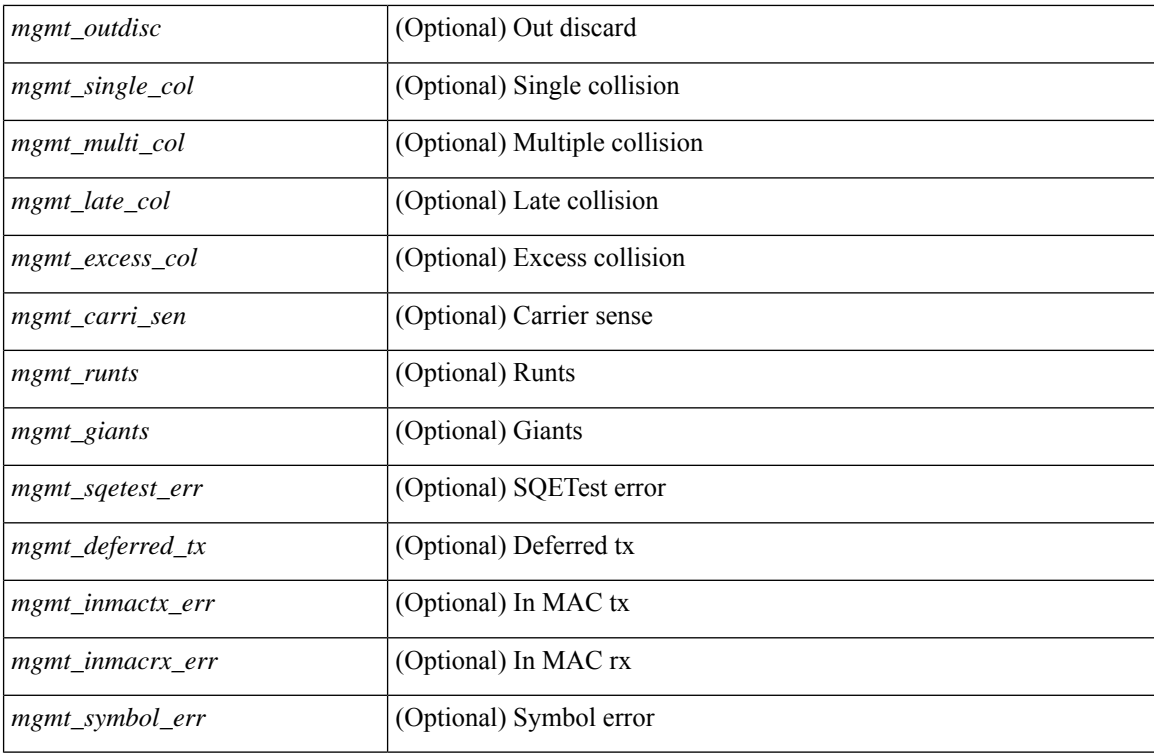

### **Command Mode**

## **show interface counters detailed all**

show interface <ifloop\_ctr\_dtl\_all> counters detailed all [ \_\_readonly \_\_TABLE\_interface <interface> [ <rx\_total\_pkts> ] [ <tx\_total\_pkts> ] [ <rx\_mcast\_pkts> ] [ <rx\_octets> ] [ <tx\_octets> ] [ <loop\_in\_pkts> ] [ <loop\_in\_bytes> ] [ <loop\_in\_mcast> ] [ <loop\_in\_compressed> ] [ <loop\_in\_errors> ] [ <loop\_in\_frame> ] [ <loop\_in\_overrun> ] [ <loop\_in\_fifo> ] [ <loop\_out\_pkts> ] [ <loop\_out\_bytes> ] [ <loop\_out\_underruns> ] [ <loop\_out\_errors> ] [ <loop\_out\_collisions> ] [ <loop\_out\_fifo> ] [ <loop\_out\_carriers> ] ]

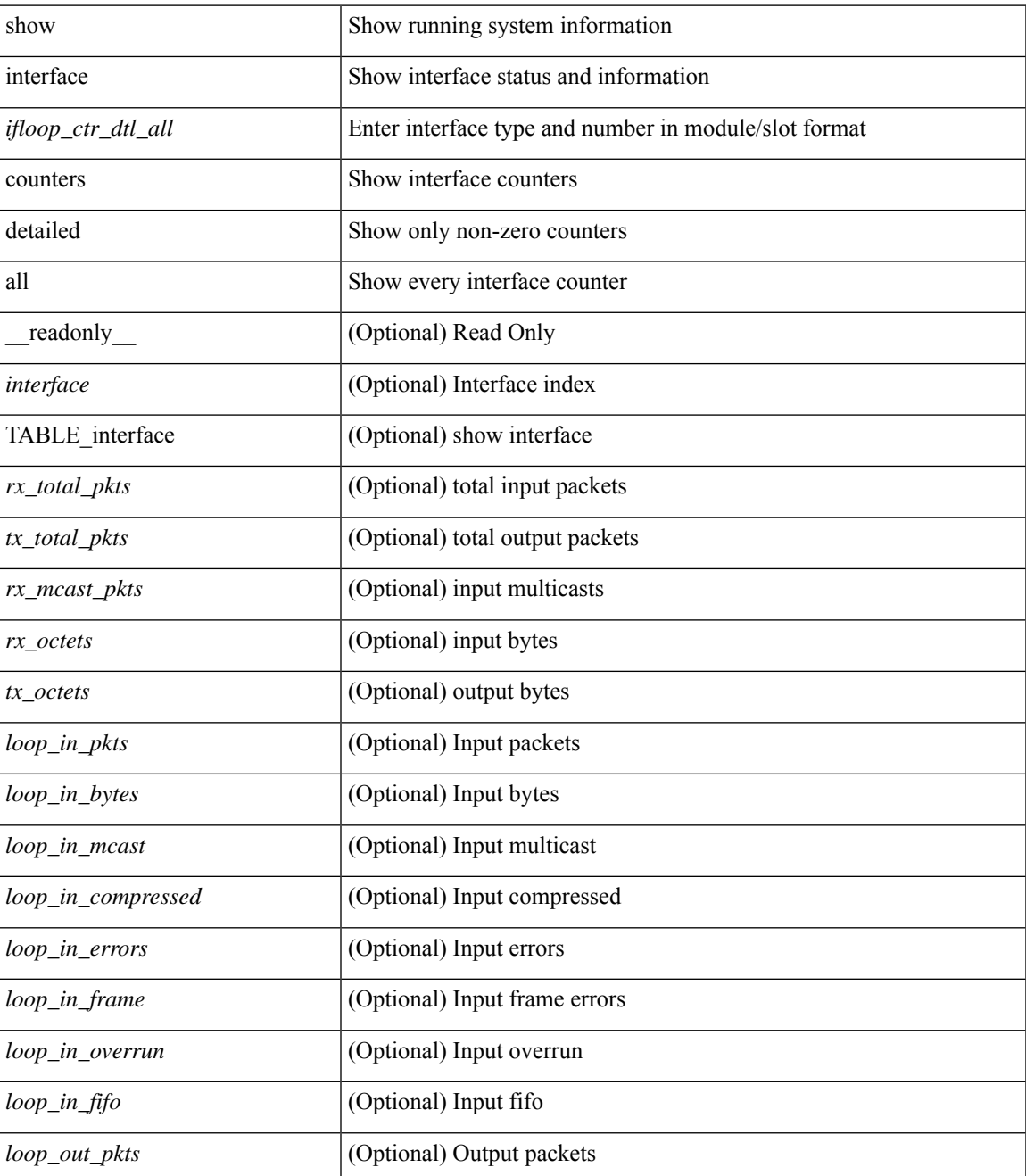

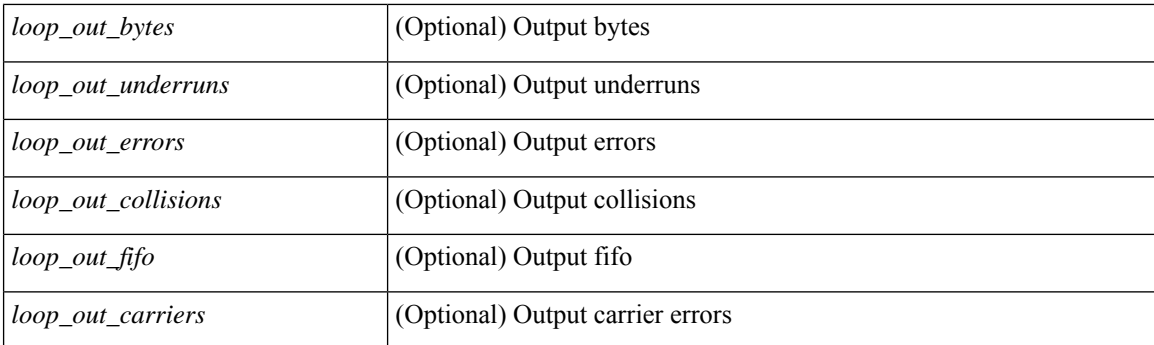

## **Command Mode**

## **show interface counters detailed all**

show interface  $\leq$  if range  $>$  counters detailed all [snmp ] [\_\_readonly\_\_ TABLE\_interface  $\leq$  interface  $\geq$  [  $\leq$ svi routed pkts in>  $\leq$  [  $\leq$ svi routed bytes in>  $\leq$  [  $\leq$ svi routed bytes out>  $\leq$  [  $\leq$ svi routed bytes out>  $\leq$  [ <svi\_ucast\_pkts\_in> ] [ <svi\_ucast\_bytes\_in> ] [ <svi\_mcast\_pkts\_in> ] [ <svi\_mcast\_bytes\_in> ] [ <svi\_ucast\_pkts\_out> ] [ <svi\_ucast\_bytes\_out> ] [ <svi\_mcast\_pkts\_out> ] [ <svi\_mcast\_bytes\_out> ] [  $\leq$ svi ipv4 ucast pkts in>  $]$   $\leq$ svi ipv4 ucast bytes in>  $]$   $\leq$ svi ipv4 ucast pkts out>  $]$   $\leq$  $\leq$ svi ipv4 ucast bytes out $>$   $\mid$   $\leq$ svi ipv4 mcast pkts in $>$   $\mid$   $\leq$ svi ipv4 mcast bytes in $>$   $\mid$   $\mid$ <svi\_ipv4\_mcast\_pkts\_out> ] [ <svi\_ipv4\_mcast\_bytes\_out> ] [ <svi\_ipv6\_ucast\_pkts\_in> ] [  $\leq$ svi ipv6 ucast bytes in>  $]$   $\leq$ svi ipv6 ucast pkts out>  $]$   $\leq$ svi ipv6 ucast bytes out>  $]$   $\leq$ <svi\_ipv6\_mcast\_pkts\_in> ] [ <svi\_ipv6\_mcast\_bytes\_in> ] [ <svi\_ipv6\_mcast\_pkts\_out> ] [ <svi\_ipv6\_mcast\_bytes\_out> ] [ <svi\_average\_input\_bits> ] [ <svi\_average\_input\_packets> ] [  $\leq$ svi average output bits $>$   $]$   $\leq$ svi average output packets $>$   $]$   $\leq$ svi rate in mins $>$   $]$   $\leq$  $\leq$  svi time last cleared  $\leq$   $\leq$   $\leq$  is tx load  $\leq$   $\leq$   $\leq$   $\leq$   $\leq$   $\leq$   $\leq$   $\leq$   $\leq$   $\leq$   $\leq$   $\leq$   $\leq$   $\leq$   $\leq$   $\leq$   $\leq$   $\leq$   $\leq$   $\leq$   $\leq$   $\leq$   $\leq$   $\leq$   $\leq$   $\leq$   $\leq$   $\$ 

#### **Syntax Description**

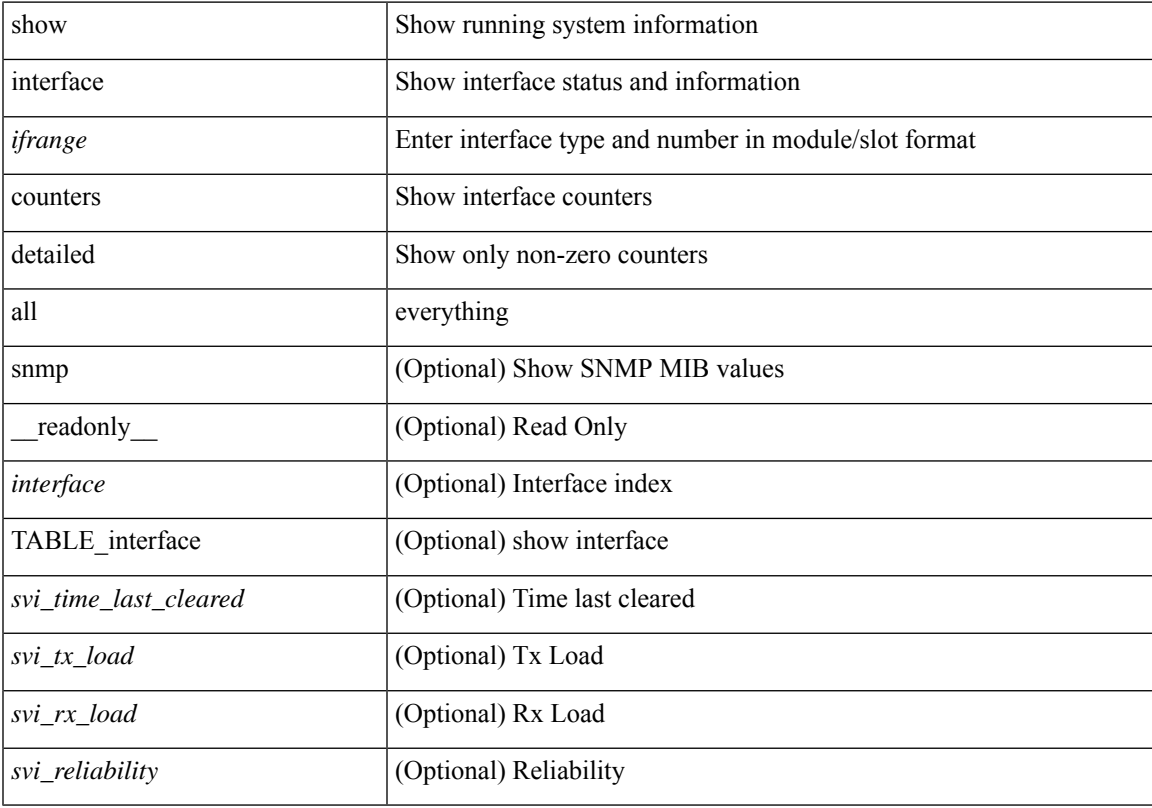

#### **Command Mode**

## **show interface counters detailed cached**

show interface  $\le$  ifeth ctr\_dtl\_all> counters detailed cached [ \_\_readonly \_\_TABLE\_interface  $\le$  interface  $\ge$  [  $\langle x \rangle$  total pkts>  $| \langle x \rangle$  total pkts>  $| \langle x \rangle$  least pkts>  $| \langle x \rangle$  mcast pkts>  $| \langle x \rangle$  cast pkts>  $| \langle x \rangle$  octets> ] [ <tx\_ucast\_pkts> ] [ <tx\_mcast\_pkts> ] [ <tx\_bcast\_pkts> ] [ <tx\_octets> ] [ <rxtx\_pkts\_64octets> ] [ <rxtx\_pkts\_65\_127octets> ] [ <rxtx\_pkts\_128\_255octets> ] [ <rxtx\_pkts\_256\_511octets> ] [  $\leq$ rxtx\_pkts\_512\_1023octets>  $]$  [ $\leq$ rxtx\_pkts\_1024\_1518octets> ] [ $\leq$ rxtx\_pkts\_1519\_1548octets> ] [  $\langle x \rangle$  trunk frames>  $\langle x \rangle$  [  $\langle x \rangle$  trunk frames>  $\langle x \rangle$  [  $\langle x \rangle$  drop\_events>  $\langle x \rangle$  [  $\langle x \rangle$  giants>  $\langle x \rangle$  [  $\langle x \rangle$  load interval1  $\langle x \rangle$ ] [ <eth\_inrate1\_bits> ] [ <eth\_inrate1\_pkts> ] [ <eth\_load\_interval1\_tx> ] [ <eth\_outrate1\_bits> ] [  $\leq$ eth outrate1 pkts> ]  $\leq$ eth inrate1 summary bits> ]  $\leq$ eth inrate1 summary pkts> ] [ <eth\_outrate1\_summary\_bits> ] [ <eth\_outrate1\_summary\_pkts> ] [ <eth\_load\_interval2\_rx> ] [ <eth\_inrate2\_bits> ] [ <eth\_inrate2\_pkts> ] [ <eth\_load\_interval2\_tx> ] [ <eth\_outrate2\_bits> ] [  $\leq$ eth outrate2 pkts>  $]$   $\leq$ eth inrate2 summary bits>  $]$   $\leq$ eth inrate2 summary pkts>  $]$  $\leq$ eth outrate2 summary bits>  $\leq$  [  $\leq$  eth outrate2 summary pkts>  $\leq$  [  $\leq$  eth load interval3 rx> ] [  $\leq$ eth inrate3 bits>  $\lfloor \leq$ eth inrate3 pkts>  $\lfloor \leq$ eth load interval3 tx>  $\lfloor \leq$ eth outrate3 bits>  $\lfloor \leq$  $\leq$ eth outrate3 pkts>  $]$   $\leq$ eth inrate3 summary bits>  $]$   $\leq$ eth inrate3 summary pkts>  $]$ <eth\_outrate3\_summary\_bits> ] [ <eth\_outrate3\_summary\_pkts> ] [ <eth\_l2\_ucastpkts> ] [ <eth\_l2\_ucastbytes>  $\lceil$  <eth 12 mcastpkts>  $\lceil$  <eth 12 mcastbytes>  $\lceil$  <eth 12 bcastpkts>  $\lceil$  <eth 12 bcastbytes>  $\lceil$  <  $\leq$ eth 13in ucastpkts>  $]$  [  $\leq$ eth 13in ucastbytes> ] [  $\leq$ eth 13in mcastbytess> ] [  $\leq$ eth 13in mcastbytes $>$  ] [ <eth\_l3in\_bcastpkts> ] [ <eth\_l3in\_bcastbytes> ] [ <eth\_l3out\_ucastpkts> ] [ <eth\_l3out\_ucastbytes> ] [  $\leq$ eth 13out mcastpkts $>$   $\mid$   $\leq$ eth 13out mcastbytes $>$   $\mid$   $\leq$ eth 13out bcastbytes $>$   $\mid$   $\leq$ eth 13out bcastbytes $>$   $\mid$   $\mid$ <eth\_l3in\_routed\_pkts> ] [ <eth\_l3in\_routed\_bytes> ] [ <eth\_l3out\_routed\_pkts> ] [ <eth\_l3out\_routed\_bytes> ] [ <eth\_l3avg1\_inbytes> ] [ <eth\_l3avg1\_inpkts> ] [ <eth\_l3avg1\_outbytes> ] [ <eth\_l3avg1\_outpkts> ] [  $\leq$ eth 13avg2 inbytes>  $\leq$  [  $\leq$ eth 13avg2 inpkts> ] [  $\leq$ eth 13avg2 outpkts>  $\leq$  [  $\leq$  [  $\leq$  [  $\leq$  13avg2 outpkts> ] [  $\leq$ eth 13avg3 inbytes>  $| \leq$ eth 13avg3 inpkts>  $| \leq$ eth 13avg3 outbytes>  $| \leq$ eth 13avg3 outpkts>  $| \leq$  $\leq$ eth inpkts>  $| \leq$ eth inbytes>  $| \leq$ eth nobuf>  $| \leq$ eth inbcast>  $| \leq$ eth inmcast>  $| \leq$ eth inucast>  $| \leq$ <eth\_ingiants> ] [ <eth\_ipmcast> ] [ <eth\_inhw\_switched> ] [ <eth\_insw\_switched> ] [ <eth\_runts> ] [ <eth\_storm\_supp> ] [ <eth\_throtles> ] [ <eth\_inerr> ] [ <eth\_crc> ] [ <eth\_ecc> ] [ <eth\_frame> ] [  $\leq$ eth overrun $>$ ]  $\leq$ eth ignored $>$ ]  $\leq$ eth watchdog $>$ ]  $\leq$ eth outbcast $>$   $\leq$ eth outucast $\geq$   $\leq$ eth outucast $\geq$  $\lceil$  <eth outgiants>  $\lceil$  <eth inpause>  $\lceil$  <eth dribble>  $\lceil$  <eth in if down drops>  $\lceil$  <eth bad eth>  $\lceil$   $\lceil$ <eth\_bad\_proto> ] [ <eth\_outpkts> ] [ <eth\_outbytes> ] [ <eth\_underrun> ] [ <eth\_outhw\_switched> ] [  $\leq$ eth outsw\_switched>  $]$  [  $\leq$ eth outerr>  $]$  [ $\leq$ eth coll> ]  $\leq$  [ $\leq$  eth babbles>  $]$  [ $\leq$  eth latecoll> ] [ <eth\_deferred> ] [ <eth\_lostcarrier> ] [ <eth\_nocarrier> ] [ <eth\_outpause> ] [ <eth\_buffail> ] [ <eth\_bufswapped> ] [ <eth\_arpdrops> ] [ <eth\_out\_ifdown\_drops> ] [ <eth\_single\_coll> ] [ <eth\_multi\_coll>  $\lceil$  <eth excess coll>  $\lceil$  <eth jabbers>  $\rceil$  <eth shortframe>  $\rceil$  <eth indiscard>  $\rceil$  <eth bad encap>  $\rceil$   $\lceil$  $\leq$ eth outcrc $>$  ]  $\leq$ eth symbol $>$  ]  $\leq$ eth out drops $>$  ]  $\leq$ eth sqetest $>$  ]  $\leq$ eth inb64 $>$  ]  $\leq$ eth inb65 127 $>$  $\left[\frac{\text{1018}}{2555}\right]$  [ <eth inb256 511> ] [ <eth inb512 1023> ] [ <eth inb1024 1518> ] [ <eth\_inb1519\_1548> ] [ <eth\_intrunk> ] [ <eth\_outb64> ] [ <eth\_outb65\_127> ] [ <eth\_outb128\_255> ] [ <eth\_outb256\_511> ] [ <eth\_outb512\_1023> ] [ <eth\_outb1024\_1518> ] [ <eth\_outb1519\_1548> ] [  $\leq$ eth outtrunk $>$  ]  $\leq$ eth bpdu outlost $>$  ]  $\leq$ eth cos0 outlost $>$  ]  $\leq$ eth cos2 outlost $>$  $\lceil$  <eth cos3\_outlost>  $\lceil$  <eth cos4\_outlost>  $\lceil$  <eth\_cos5\_outlost>  $\lceil$  <eth\_cos6\_outlost>  $\lceil$   $\lceil$ <eth\_cos7\_outlost> ] [ <eth\_fcoe\_in\_pkts> ] [ <eth\_fcoe\_in\_octets> ] [ <eth\_fcoe\_out\_pkts> ] [  $\leq$ eth frequent contribution is not et in pkts> ]  $\leq$  eth nfcoe in octets>  $\leq$  [  $\leq$  eth nfcoe out pkts> ]  $\leq$ <eth\_nfcoe\_out\_octets> ] [ <eth\_eee\_atx\_lpi\_msec> ] [ <eth\_eee\_arcv\_lpi\_msec> ] [ <eth\_eee\_atx\_lpi\_transitions> ] [ <eth\_eee\_arcv\_lpi\_transitions> ] [ <eth\_phy\_ber\_count> ] [  $\leq$ eth phy errblks count $>$  ] ]

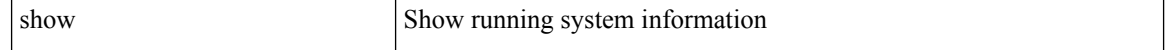

 $\mathbf l$ 

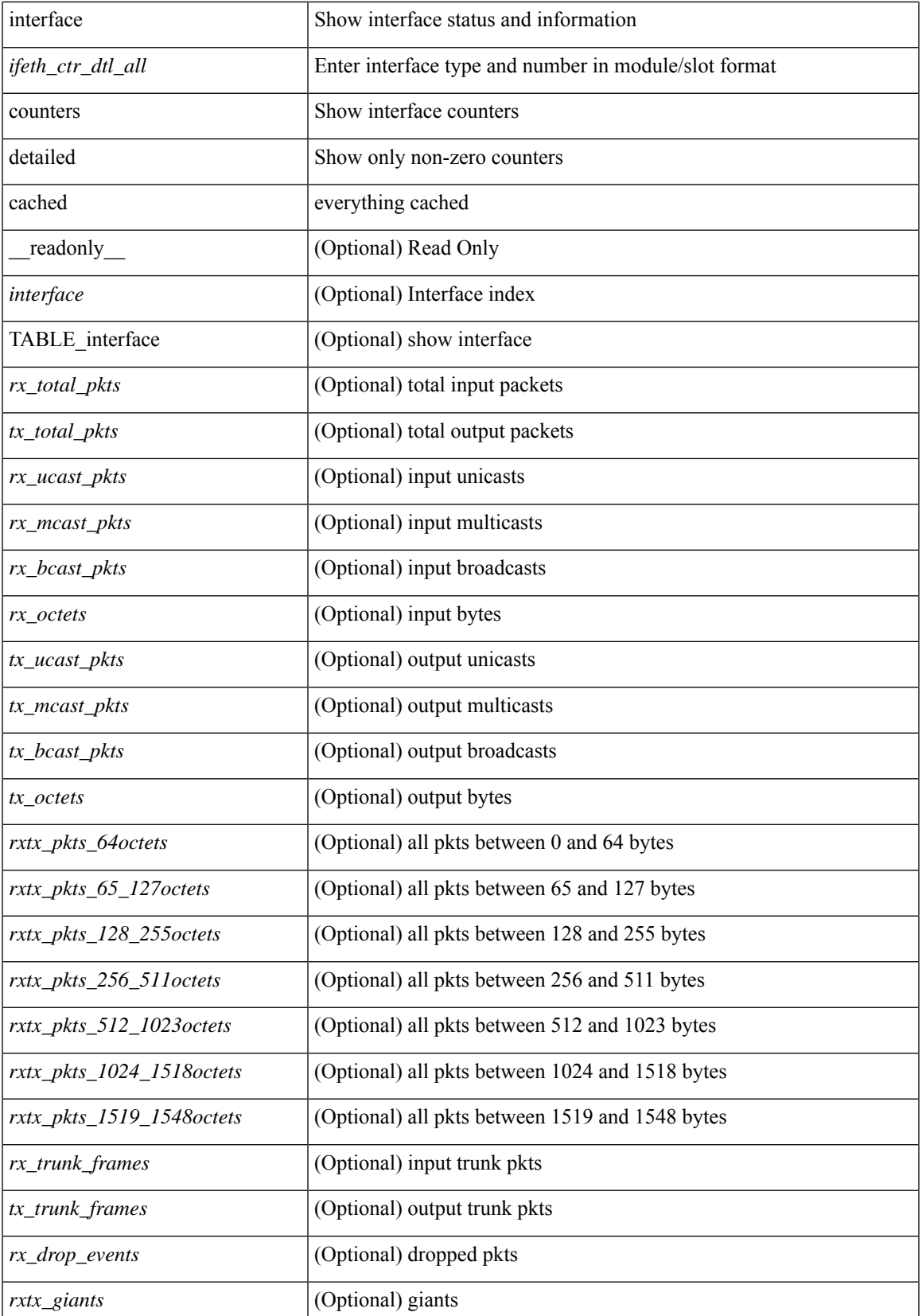

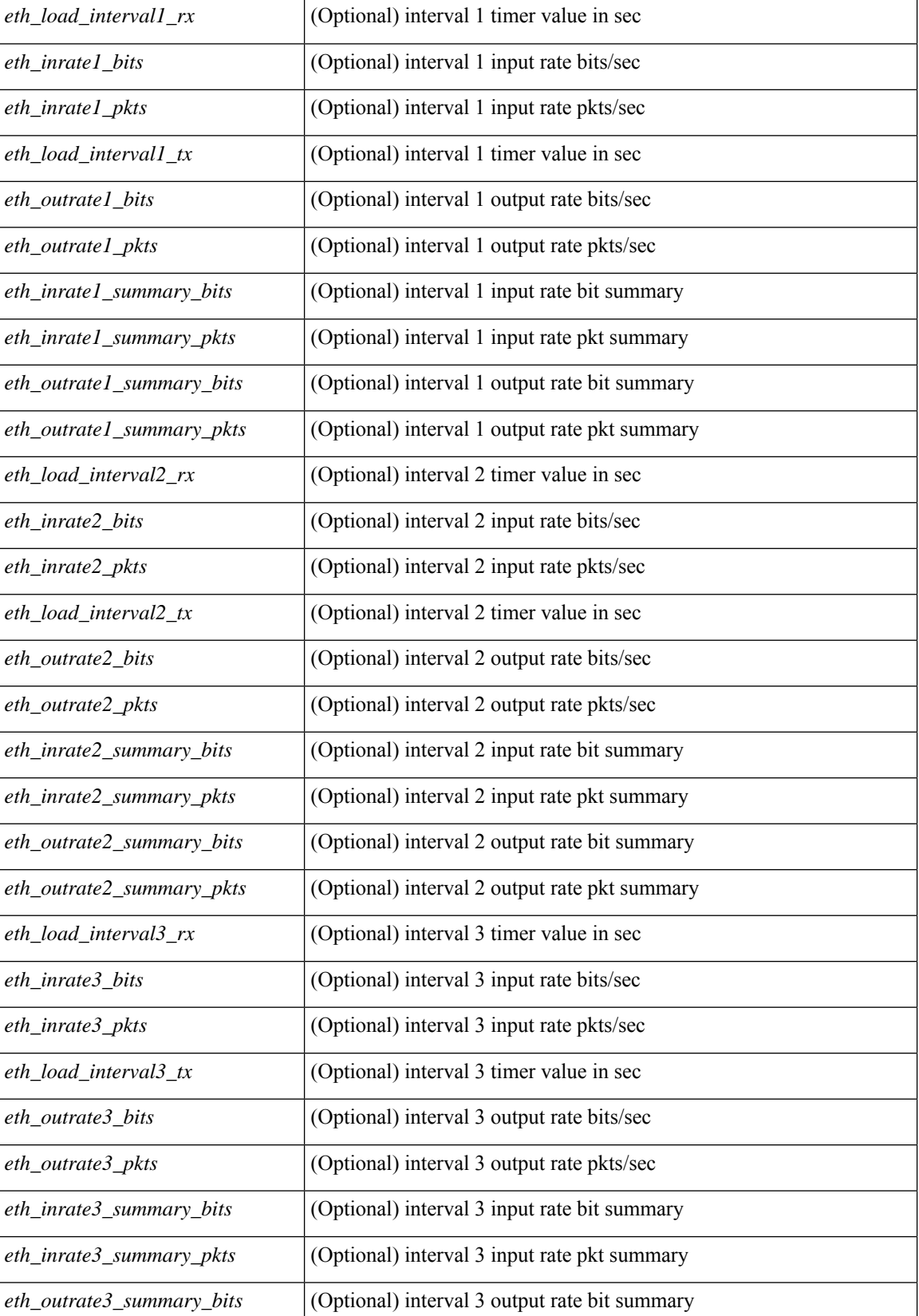

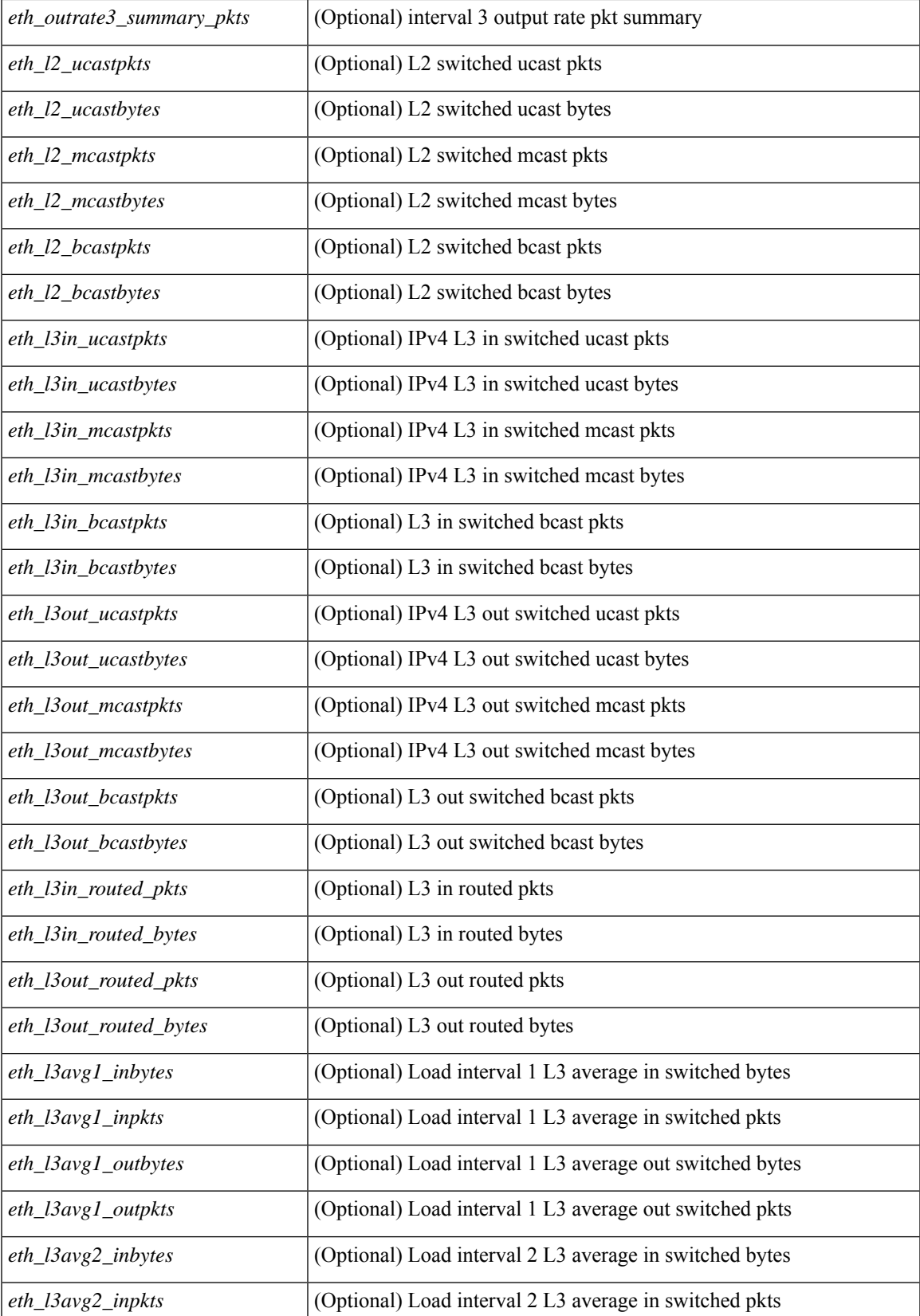

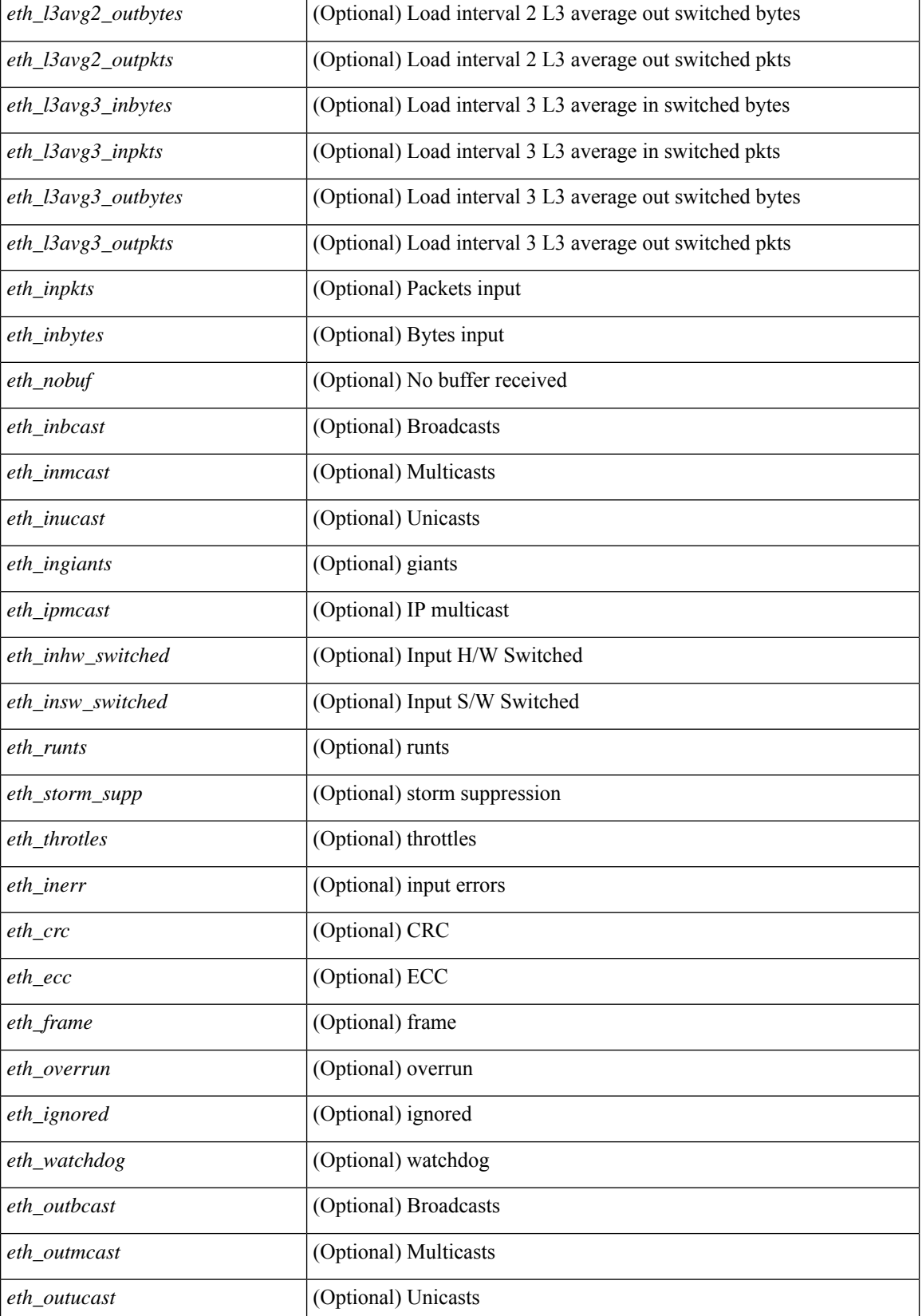

 $\overline{\phantom{a}}$ 

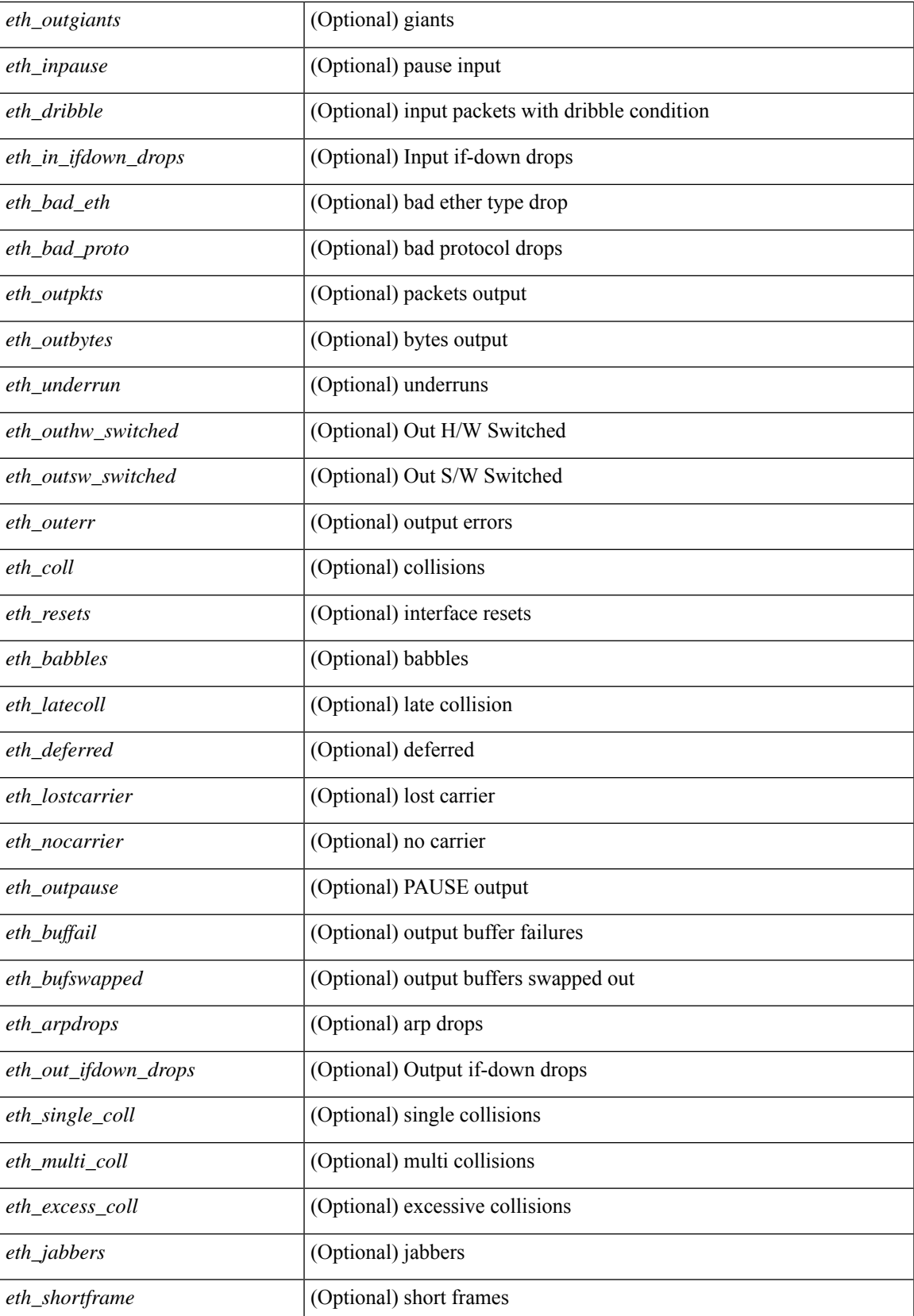

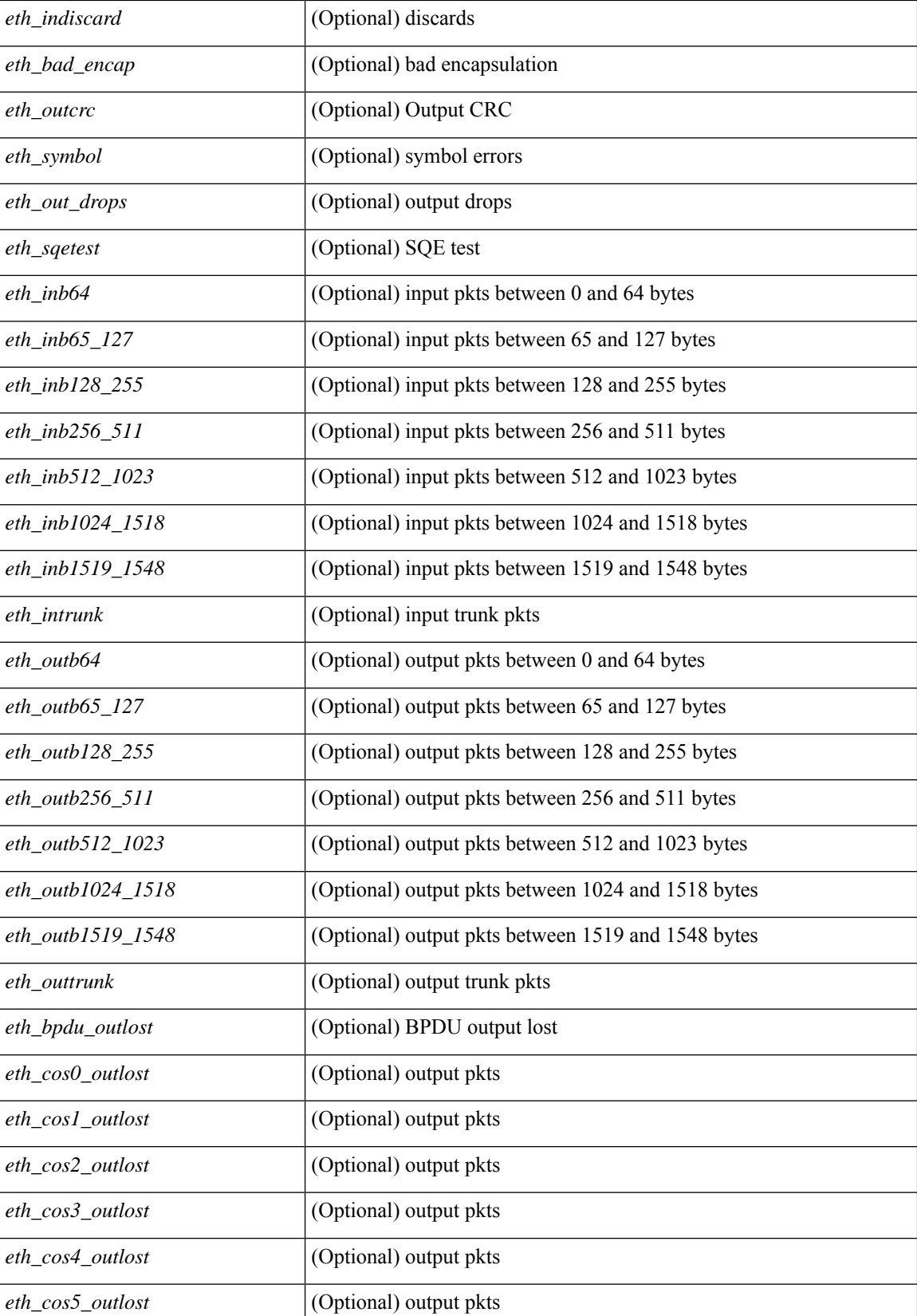

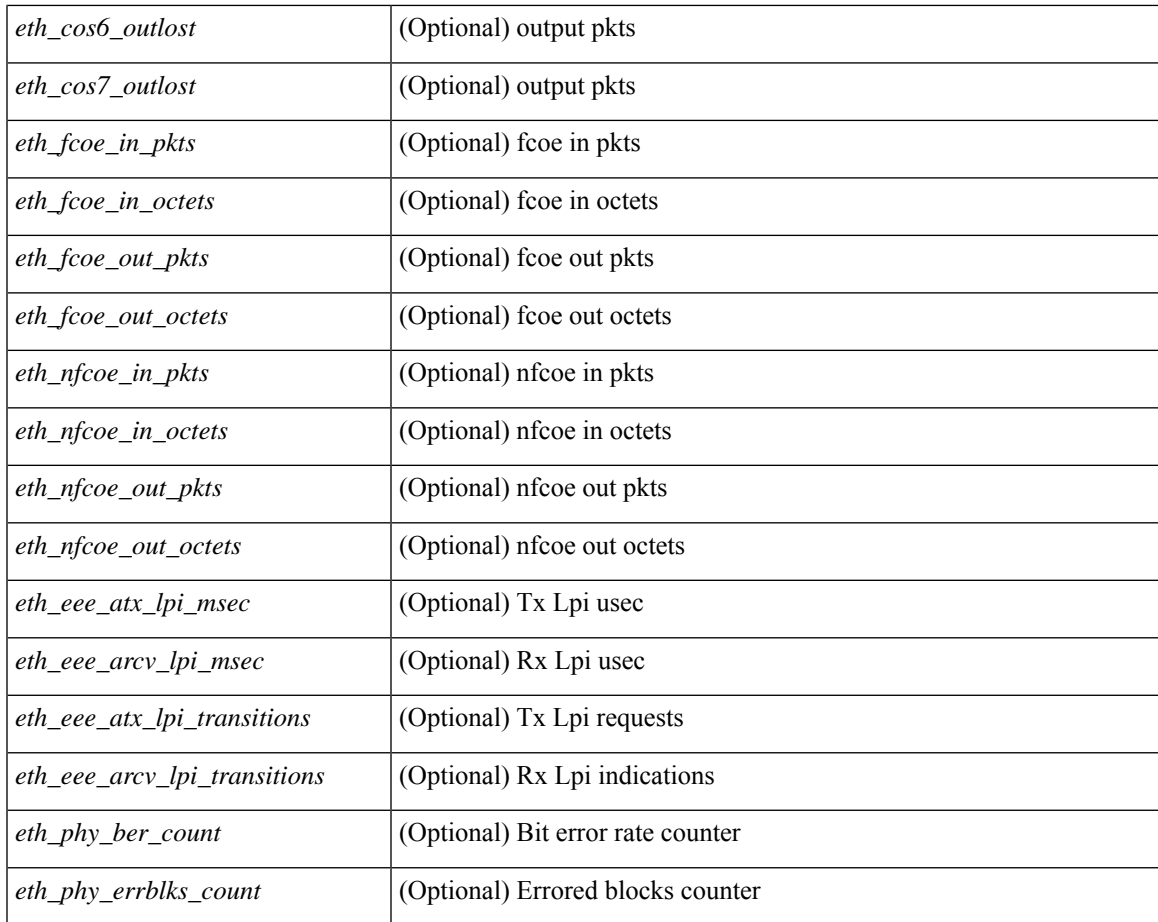

## **Command Mode**

• /exec

 $\overline{\phantom{a}}$ 

# **show interface counters details**

show interface <ifid\_ctrs\_det> counters details [ \_\_readonly \_\_TABLE\_interface <interface> [ <fcoe\_in\_pkts> ] [ <fcoe\_in\_octets> ] [ <fcoe\_out\_pkts> ] [ <fcoe\_out\_octets> ] ]

## **Syntax Description**

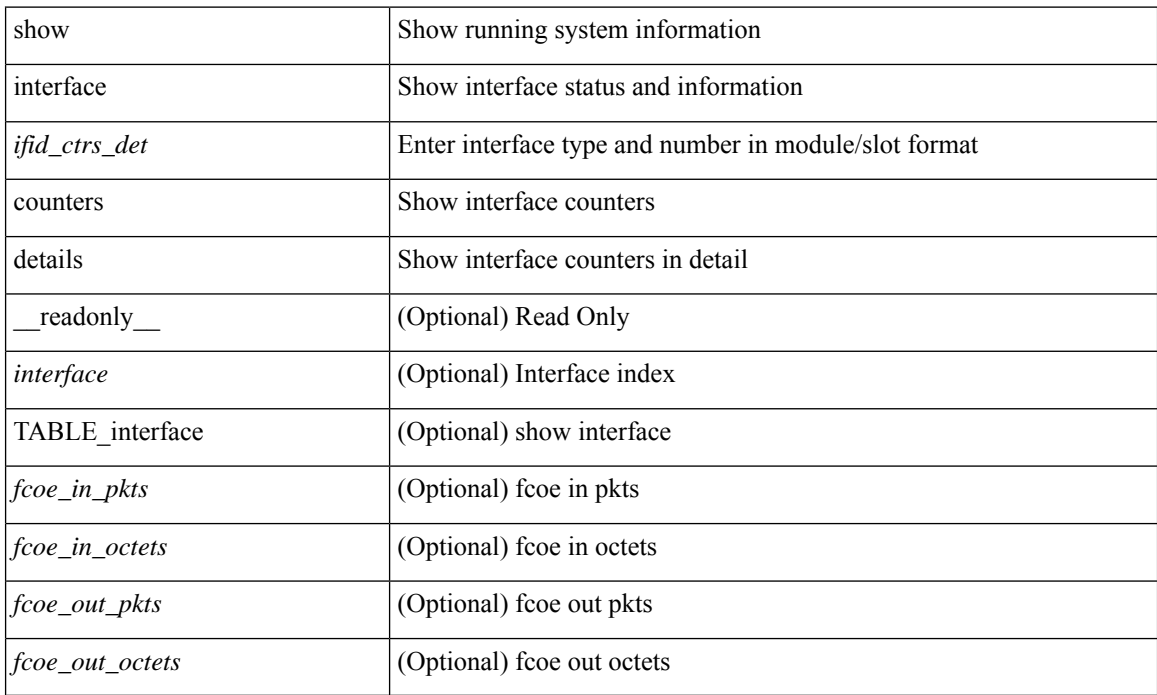

### **Command Mode**

## **show interface counters details**

show interface  $\leq$  ifid ctrs det2> counters details [ \_\_readonly \_\_TABLE\_ifid\_counters [  $\leq$  sfp>  $\leq$  in frames>  $\leq$  in bytes $>$   $\leq$  class 2 frames $>$   $\leq$  class 2 in bytes $>$   $\leq$  class 2 in f bsy frames $>$  $\le$ class 2 in f rgt frames>  $\le$ class 2 in port reject frames>  $\le$ class 3 frames>  $\le$ class 3 bytes recv> <class\_f\_frames> <class\_f\_bytes\_recv> <class\_f\_in\_discards> <class\_f\_errors\_recvd> <class\_f\_out\_discards> <class\_f\_errors\_trans> <out\_frames> <out\_bytes> <class\_2\_out\_frames> <class\_2\_bytes\_trans> <class\_3\_out\_frames> <class\_3\_bytes\_trans> <class\_3\_out\_discards> <class\_f\_out\_frames> <class\_f\_bytes\_trans> <class\_f\_discards> <muticast\_rcvd> <multicast\_trans> <broadcast\_rcvd> <broadcast\_trans> <unicast\_rcvd> <unicast\_trans> <timeout\_discards> <credit\_loss> <link\_faliures> <sync\_loss> <signal\_loss> <prm\_seq\_pro\_err> <inv\_trans\_err> <inv\_crc> <delim\_err> <addr\_iden\_err>  $\langle$ link reset rcvd>  $\langle$ link reset trans>  $\langle$ off seq err rcvd>  $\langle$ off seq err trans>  $\langle$ frames rcvd short> <frames rcvd long> <txwait> <frames rcvd greater> <frame rcvd short header> <link reset resp rcvd>  $\leq$ link reset resp\_trans $\geq$   $\leq$ non oper seq\_rcvd $\geq$   $\leq$  frames $\leq$   $\leq$   $\leq$   $\leq$   $\leq$   $\leq$   $\leq$   $\leq$   $\leq$   $\leq$   $\leq$   $\leq$   $\leq$   $\leq$   $\leq$   $\leq$   $\leq$   $\leq$   $\leq$   $\leq$   $\leq$   $\leq$   $\leq$   $\leq$   $\leq$  $\leq$ unknown class frames rcvd $\geq$   $\leq$ 8b10b disparity err $\geq$   $\leq$  frames discard $\geq$   $\leq$  ex link param sw fab $\geq$  [  $\sin$  link ser req faliures $>$   $]$   $\lt$ b2b credits transmit $>$   $\lt$ b2b credits receive $>$   $\lt$ eisl frames $>$   $\lt$ framing err $>$ <f8\_lip\_seq\_err\_rcvd> <f8\_lip\_seq\_err\_issued> <non\_f8\_lip\_seq\_err\_rcvd> <non\_f8\_lip\_seq\_err\_issued>  $\lceil$  <fec corrected>  $\rceil$   $\lceil$  <fec uncorrected>  $\rceil$   $\rceil$   $\rceil$ 

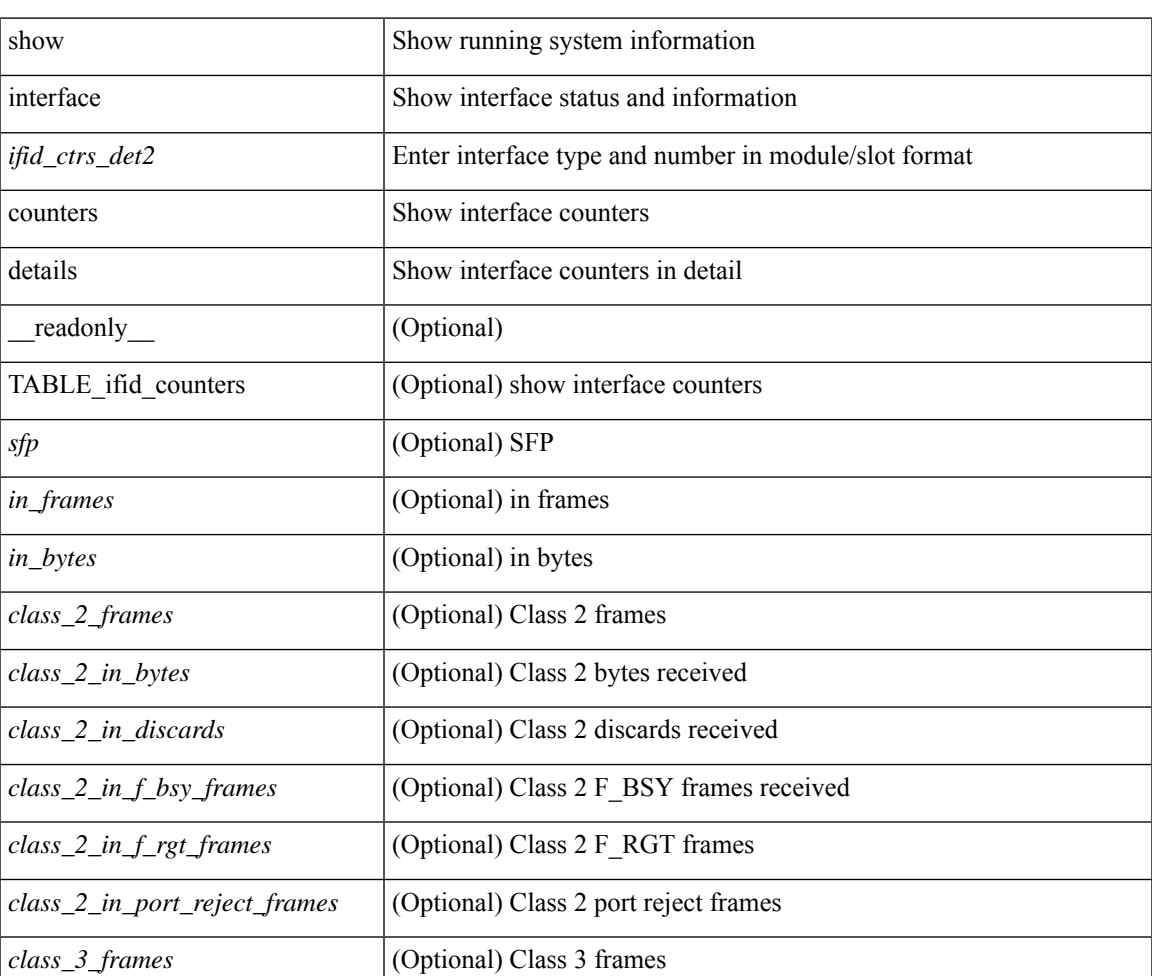

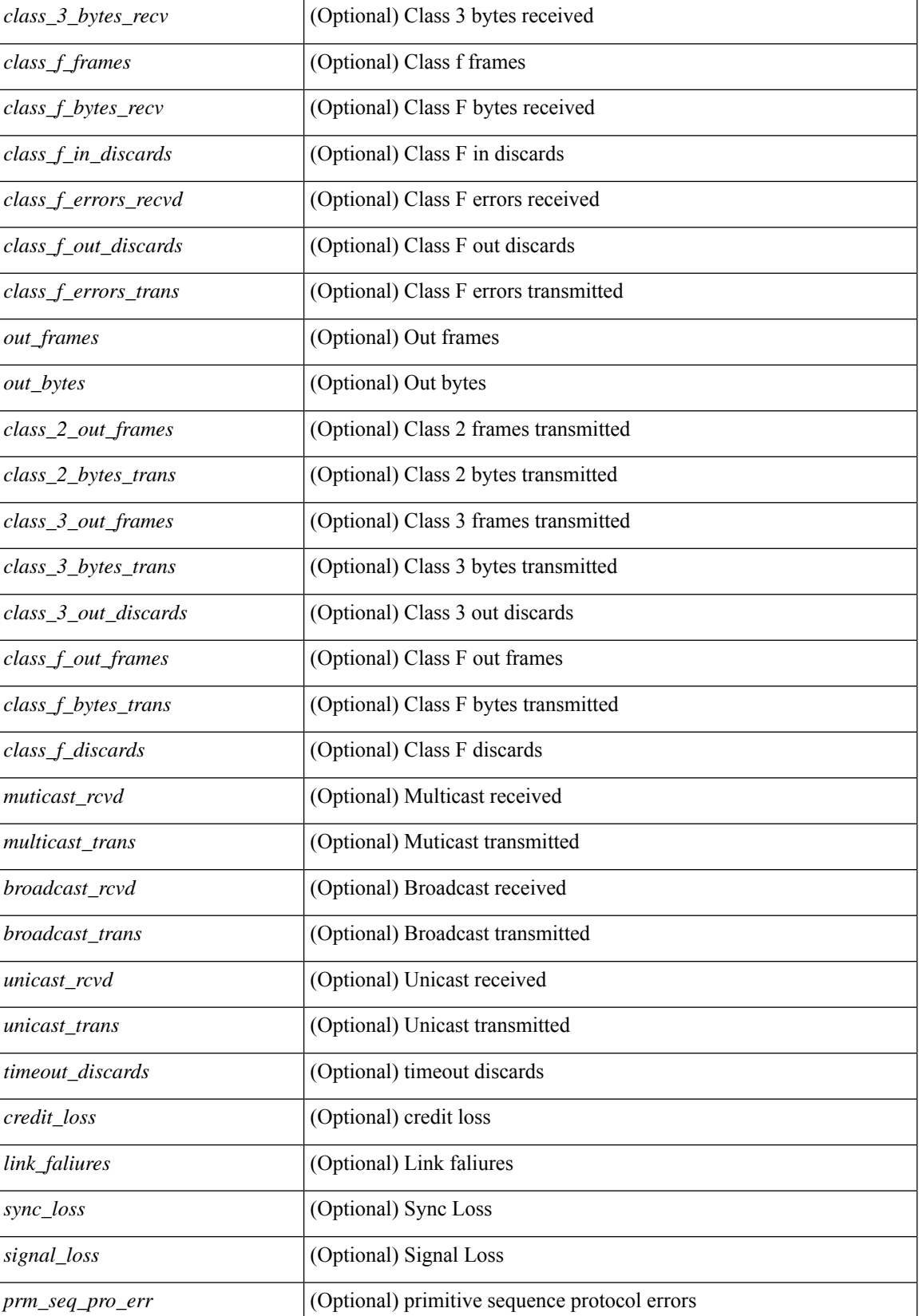

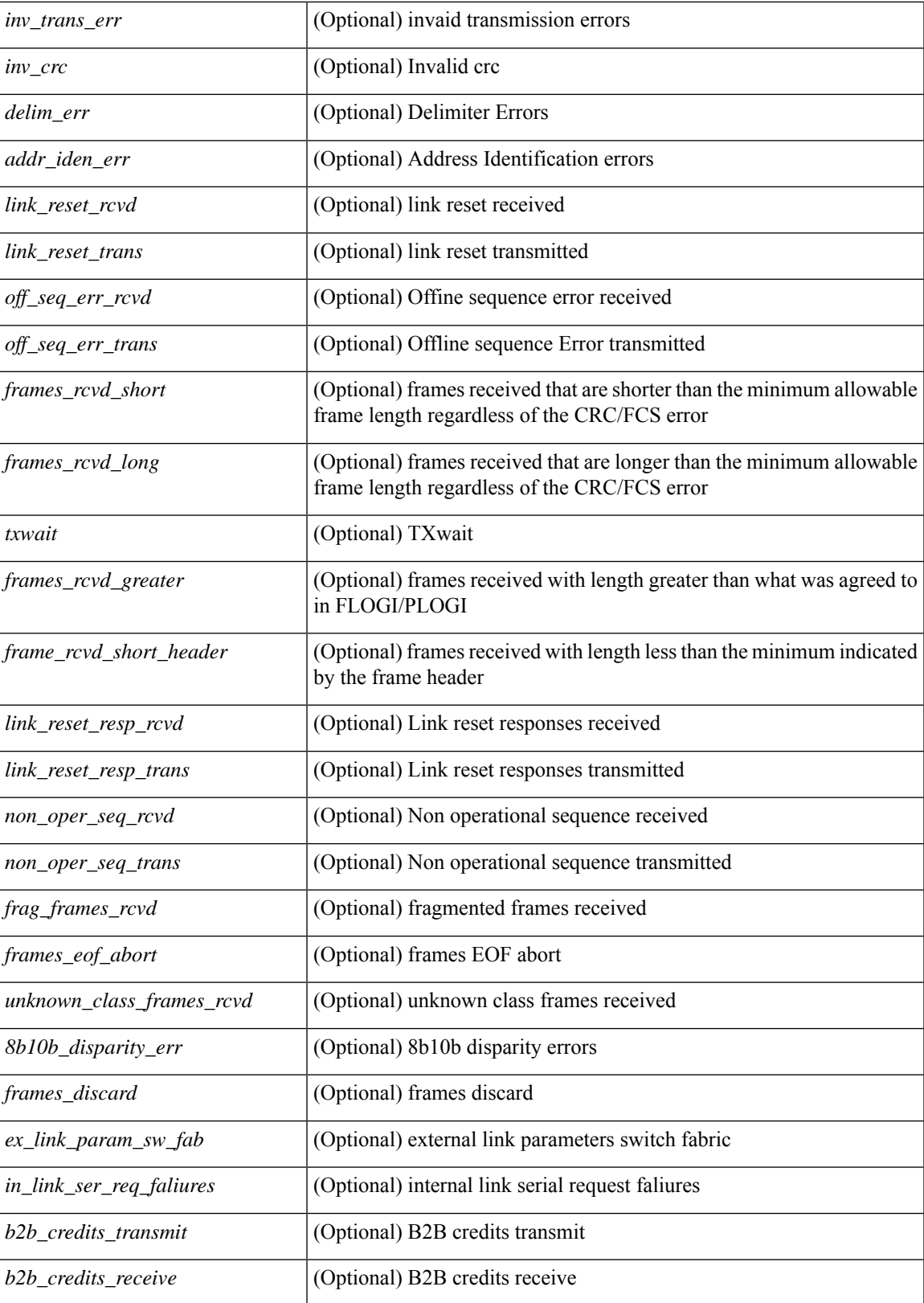

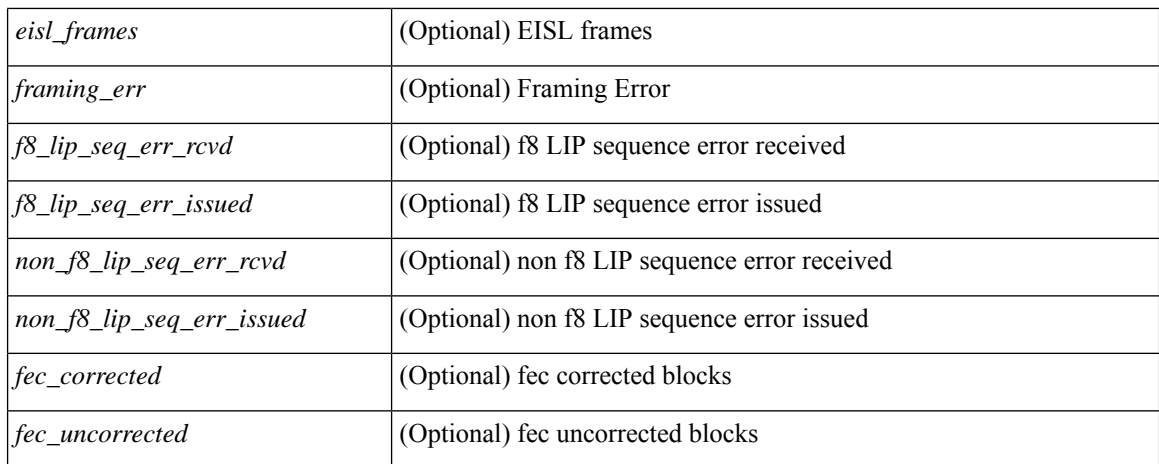

### **Command Mode**

## **show interface counters errors**

show interface <ifeth\_ctr\_errs> counters errors [ snmp ] [ \_\_readonly\_\_ TABLE\_interface <interface> [ <eth\_align\_err> ] [ <eth\_fcs\_err> ] [ <eth\_xmit\_err> ] [ <eth\_rcv\_err> ] [ <eth\_undersize> ] [ <eth\_outdisc> ] [ <eth\_single\_col> ] [ <eth\_multi\_col> ] [ <eth\_late\_col> ] [ <eth\_excess\_col> ] [ <eth\_carri\_sen> ] [ <eth\_runts> ] [ <eth\_giants> ] [ <eth\_sqetest\_err> ] [ <eth\_deferred\_tx> ] [ <eth\_inmactx\_err> ] [ <eth\_inmacrx\_err> ] [ <eth\_symbol\_err> ] [ <eth\_indisc> ] ]

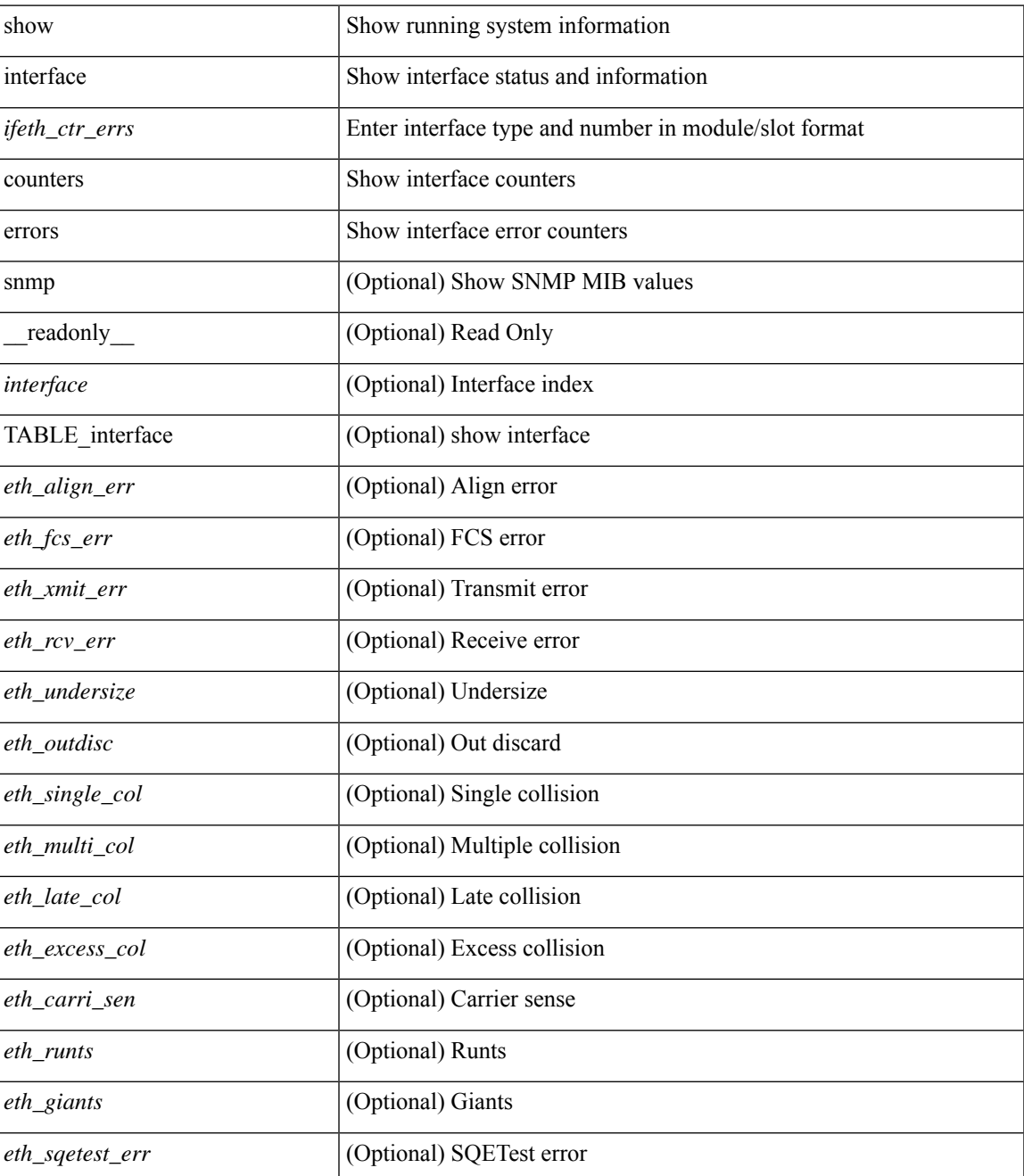

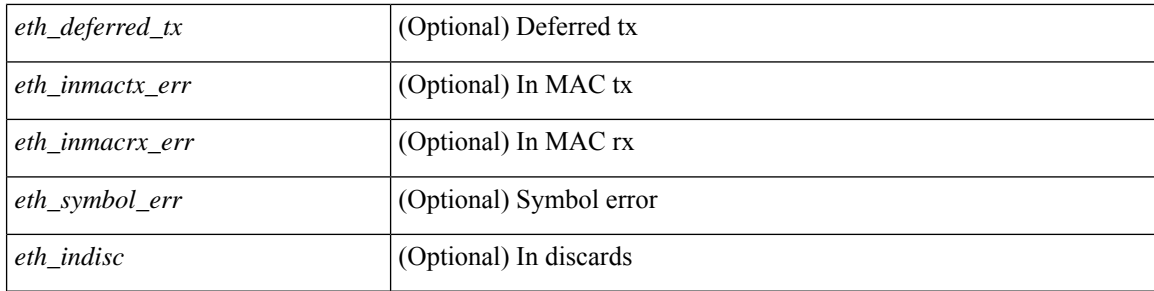

## **Command Mode**
# **show interface counters errors**

show interface counters errors [ module <module> ] [ non-zero ] [ \_\_readonly \_\_TABLE\_interface <interface> [ <eth\_align\_err> ] [ <eth\_fcs\_err> ] [ <eth\_xmit\_err> ] [ <eth\_rcv\_err> ] [ <eth\_undersize> ] [ <eth\_outdisc> ] [ <eth\_single\_col> ] [ <eth\_multi\_col> ] [ <eth\_late\_col> ] [ <eth\_excess\_col> ] [ <eth\_carri\_sen> ] [ <eth\_runts> ] [ <eth\_giants> ] [ <eth\_sqetest\_err> ] [ <eth\_deferred\_tx> ] [ <eth\_inmactx\_err> ] [ <eth\_inmacrx\_err> ] [ <eth\_symbol\_err> ] [ <eth\_indisc> ] ]

#### **Syntax Description**

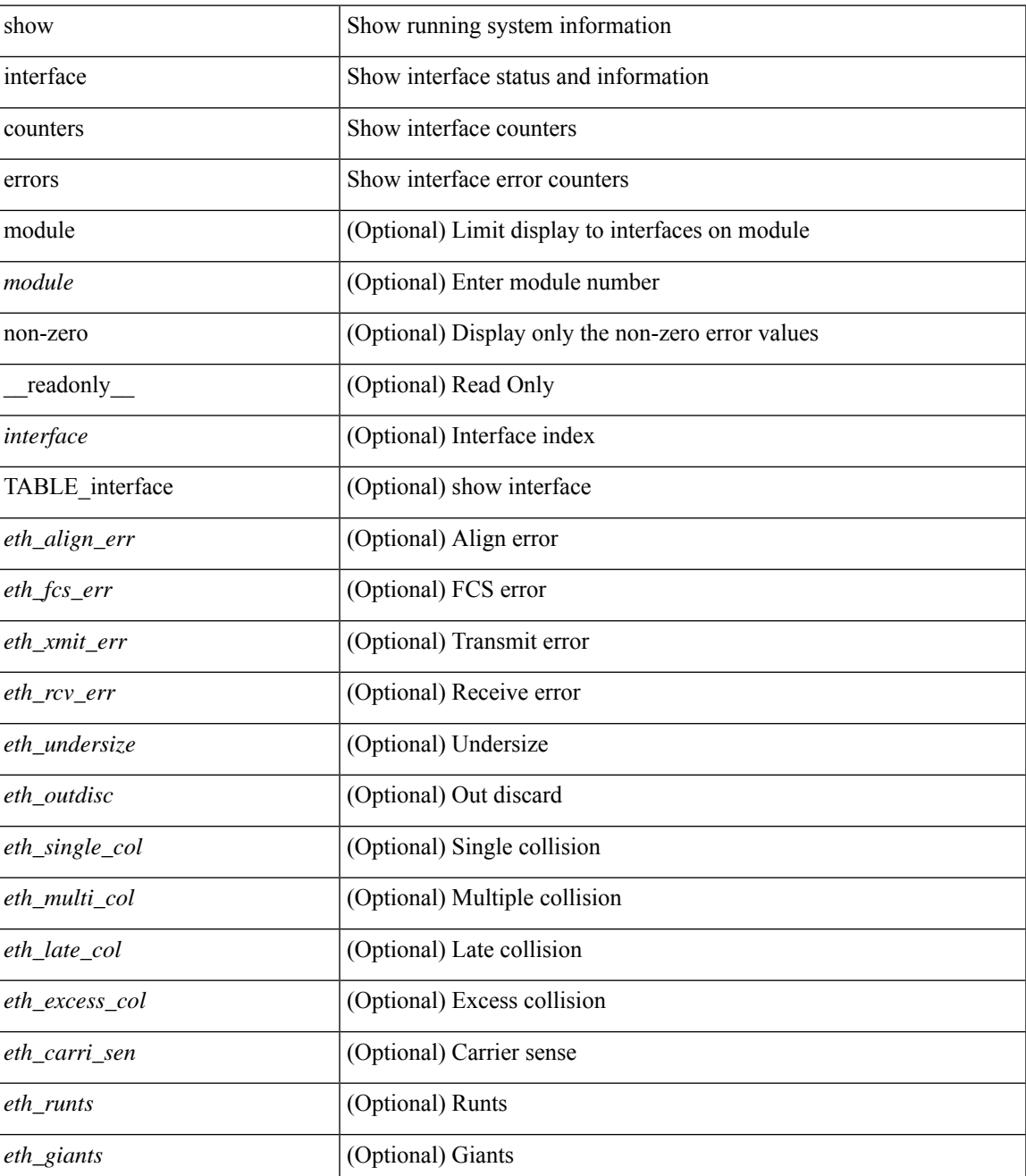

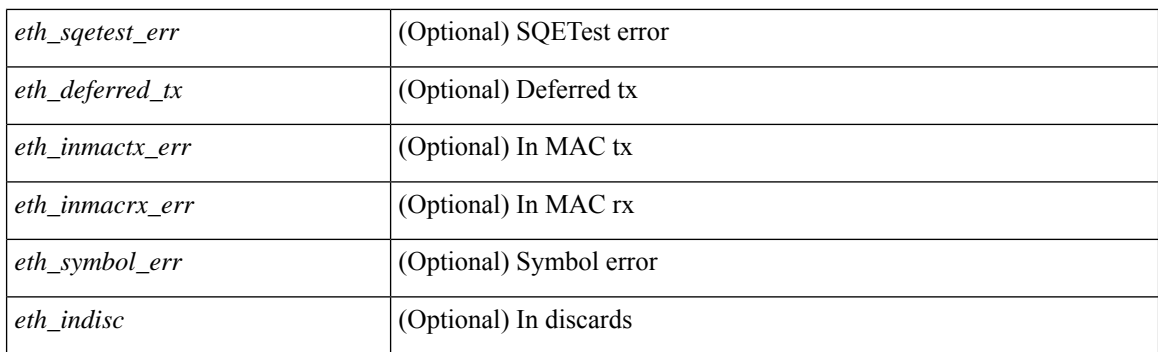

### **Command Mode**

# **show interface counters errors**

show interface <loop\_ctr\_errs> counters errors

### **Syntax Description**

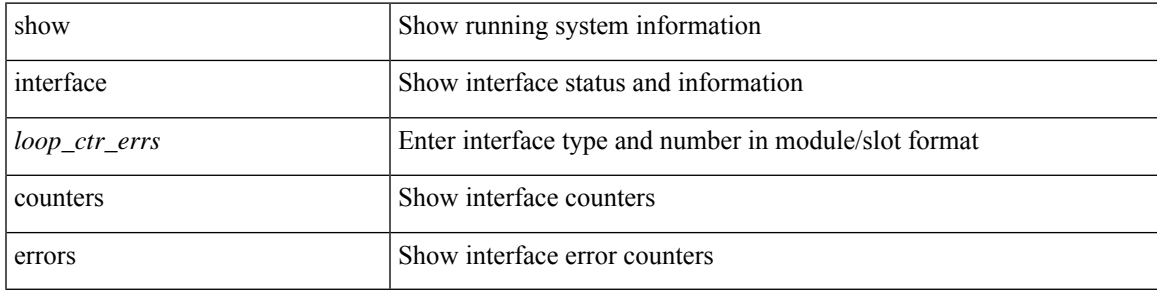

### **Command Mode**

# **show interface counters snmp**

show interface counters snmp [ module <module> ] [ \_readonly \_\_ { TABLE\_rx\_counters <interface\_rx> [ <eth\_inpkts> ] [ <eth\_inbytes> ] [ <eth\_inucast> ] [ <eth\_inmcast> ] [ <eth\_inbcast> ] [ <eth\_l3in\_bytes> ] [ <eth\_l3in\_ucastpkts> ] [ <eth\_l3in\_mcastpkts> ] [ <eth\_l3in\_bcastpkts> ] } { TABLE\_tx\_counters <interface\_tx> [ <eth\_outpkts> ] [ <eth\_outbytes> ] [ <eth\_outucast> ] [ <eth\_outmcast> ] [ <eth\_outbcast> ] [ <eth\_l3out\_bytes> ] [ <eth\_l3out\_ucastpkts> ] [ <eth\_l3out\_mcastpkts> ] [ <eth\_l3out\_bcastpkts> ] } ]

### **Syntax Description**

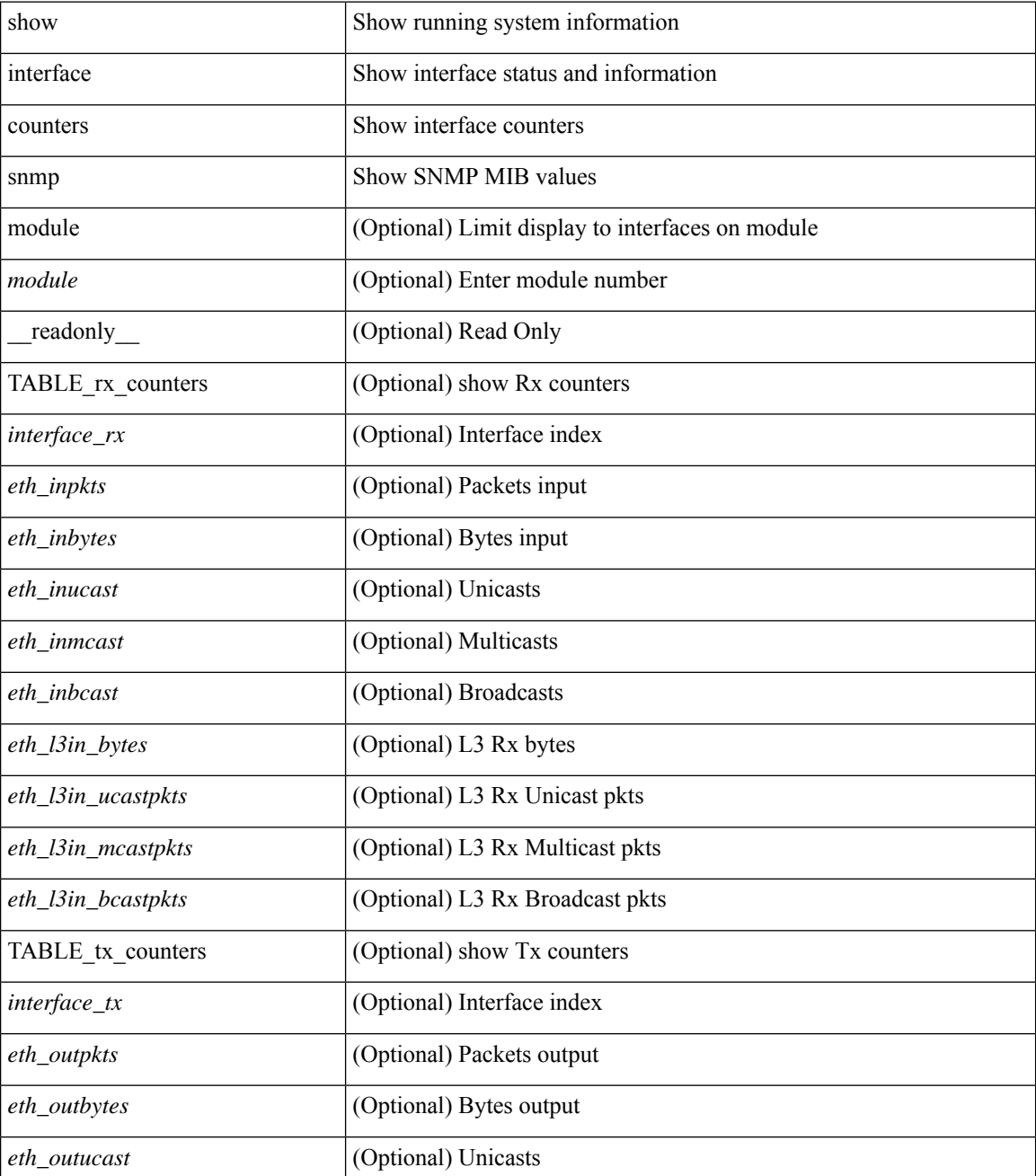

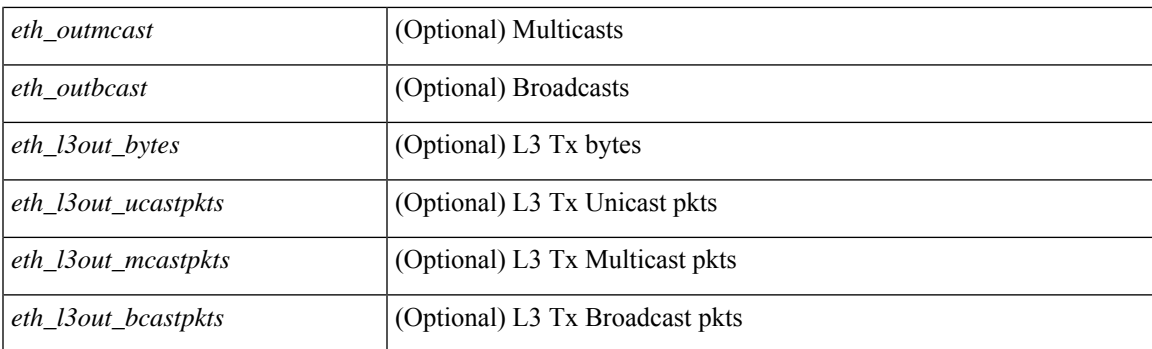

### **Command Mode**

# **show interface counters snmp**

show interface  $\le$  ifeth\_ctr> counters snmp [ \_\_readonly \_\_\_\_\_\_ { TABLE\_rx\_counters  $\le$  interface\_rx> [  $\le$  eth\_inbytes> ] [ <eth\_inucast> ] [ <eth\_inmcast> ] [ <eth\_inbcast> ] [ <eth\_l3in\_bytes> ] [ <eth\_l3in\_ucastpkts> ] [ <eth\_l3in\_mcastpkts> ] [ <eth\_l3in\_bcastpkts> ] } { TABLE\_tx\_counters <interface\_tx> [ <eth\_outbytes> ] [ <eth\_outucast> ] [ <eth\_outmcast> ] [ <eth\_outbcast> ] [ <eth\_l3out\_bytes> ] [ <eth\_l3out\_ucastpkts> ] [ <eth\_l3out\_mcastpkts> ] [ <eth\_l3out\_bcastpkts> ] } ]

#### **Syntax Description**

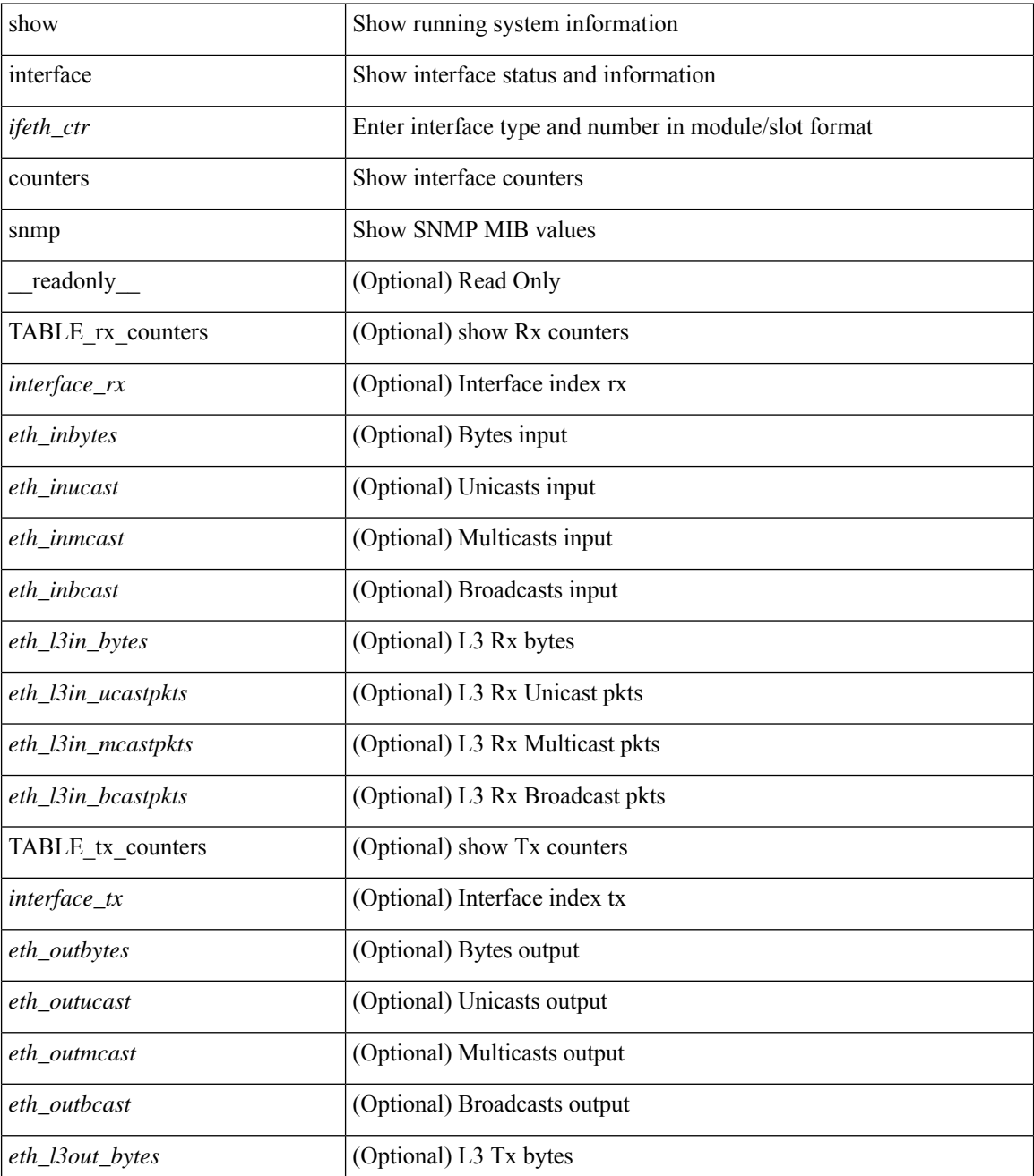

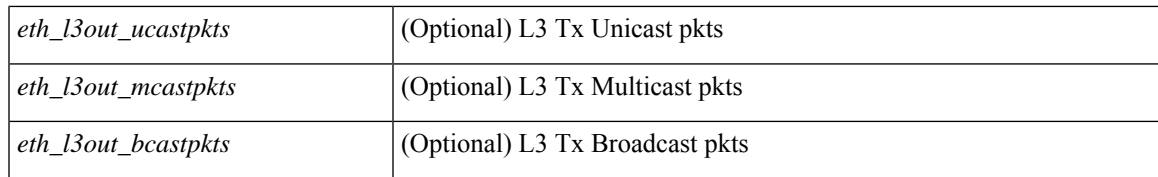

### **Command Mode**

### **show interface counters storm-control**

show interface counters storm-control [ module <module> ] [ \_readonly \_ TABLE\_interface <interface> <eth\_ucast\_supp> <eth\_mcast\_supp> <eth\_bcast\_supp> <eth\_total\_supp> <supp\_action> ]

### **Syntax Description**

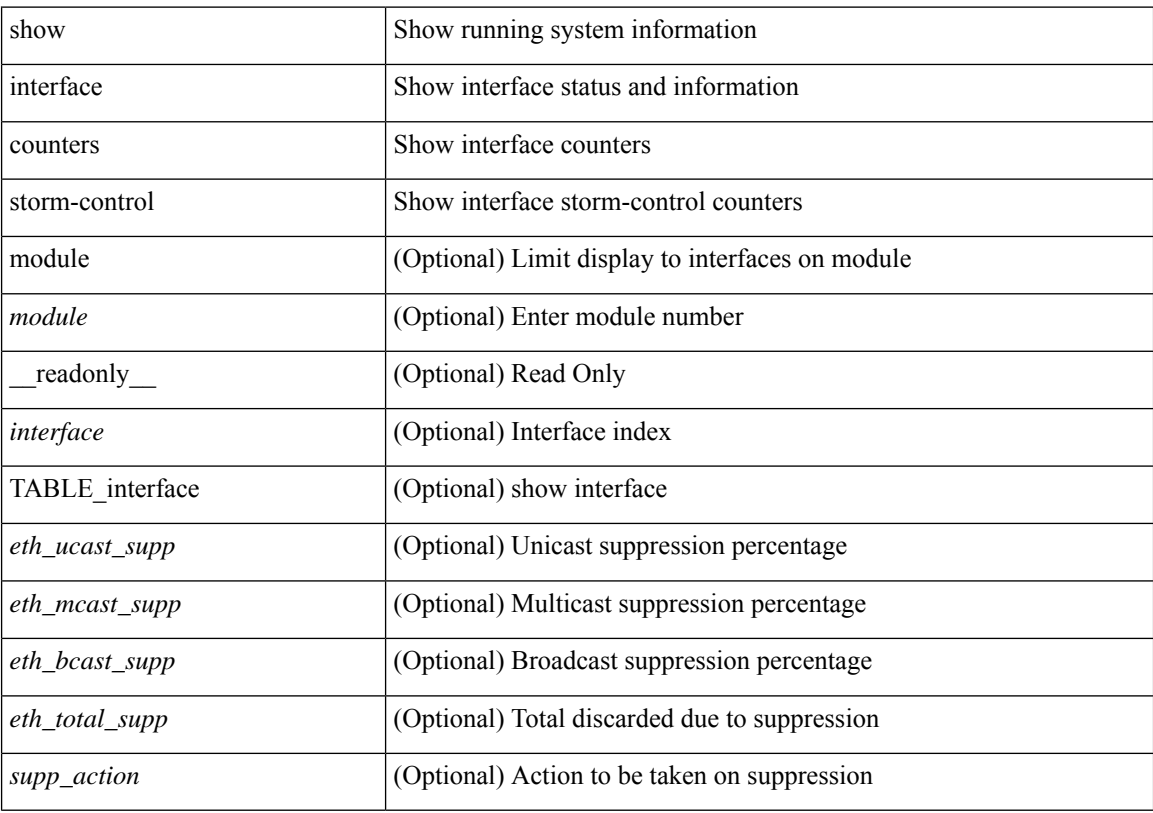

### **Command Mode**

## **show interface counters storm-control**

show interface <ifeth\_ctr\_stm\_ctrl> counters storm-control [ \_readonly \_\_ TABLE\_interface <interface> <eth\_ucast\_supp> <eth\_mcast\_supp> <eth\_bcast\_supp> <eth\_total\_supp> <supp\_action> ]

### **Syntax Description**

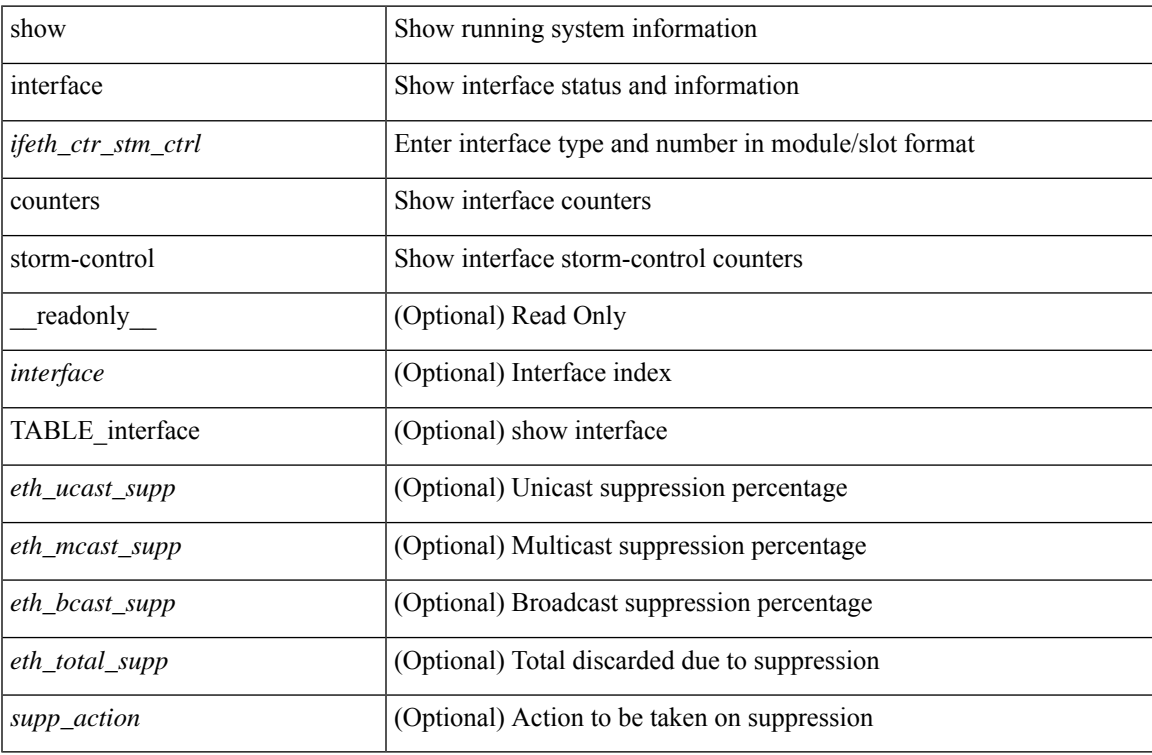

#### **Command Mode**

# **show interface counters table**

show interface counters table [ \_readonly \_\_ { TABLE\_counters <interface> <desc> <eth\_load\_intvl> <eth\_inrate\_mbps> <eth\_inrate\_pcnt> <eth\_outrate\_mbps> <eth\_outrate\_pcnt> } ]

### **Syntax Description**

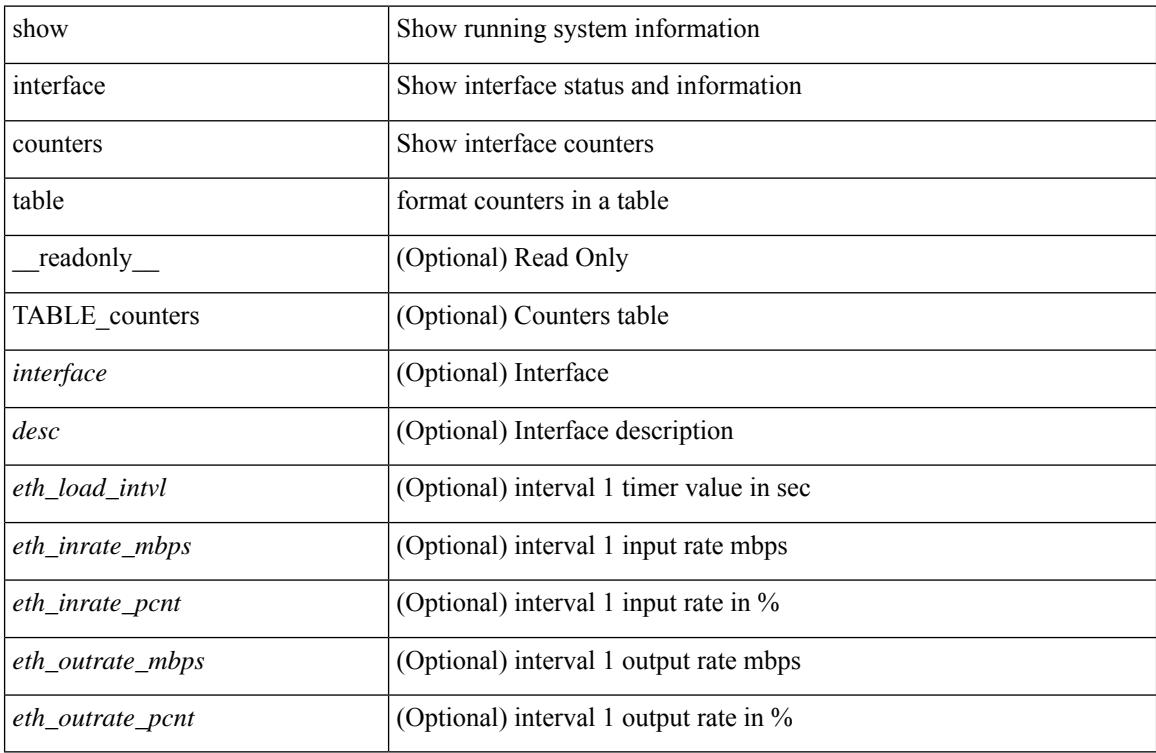

#### **Command Mode**

### **show interface counters table verbose**

show interface counters table verbose [ \_\_readonly \_\_ { TABLE\_Err\_verbose <interface> <overrun> <underrun> <Etype\_Drop> <Proto\_Drop> <If\_Down\_Drop> <RX\_discard> <TX\_discard> <CRC> <RX\_Err> <TX\_Err> } ]

### **Syntax Description**

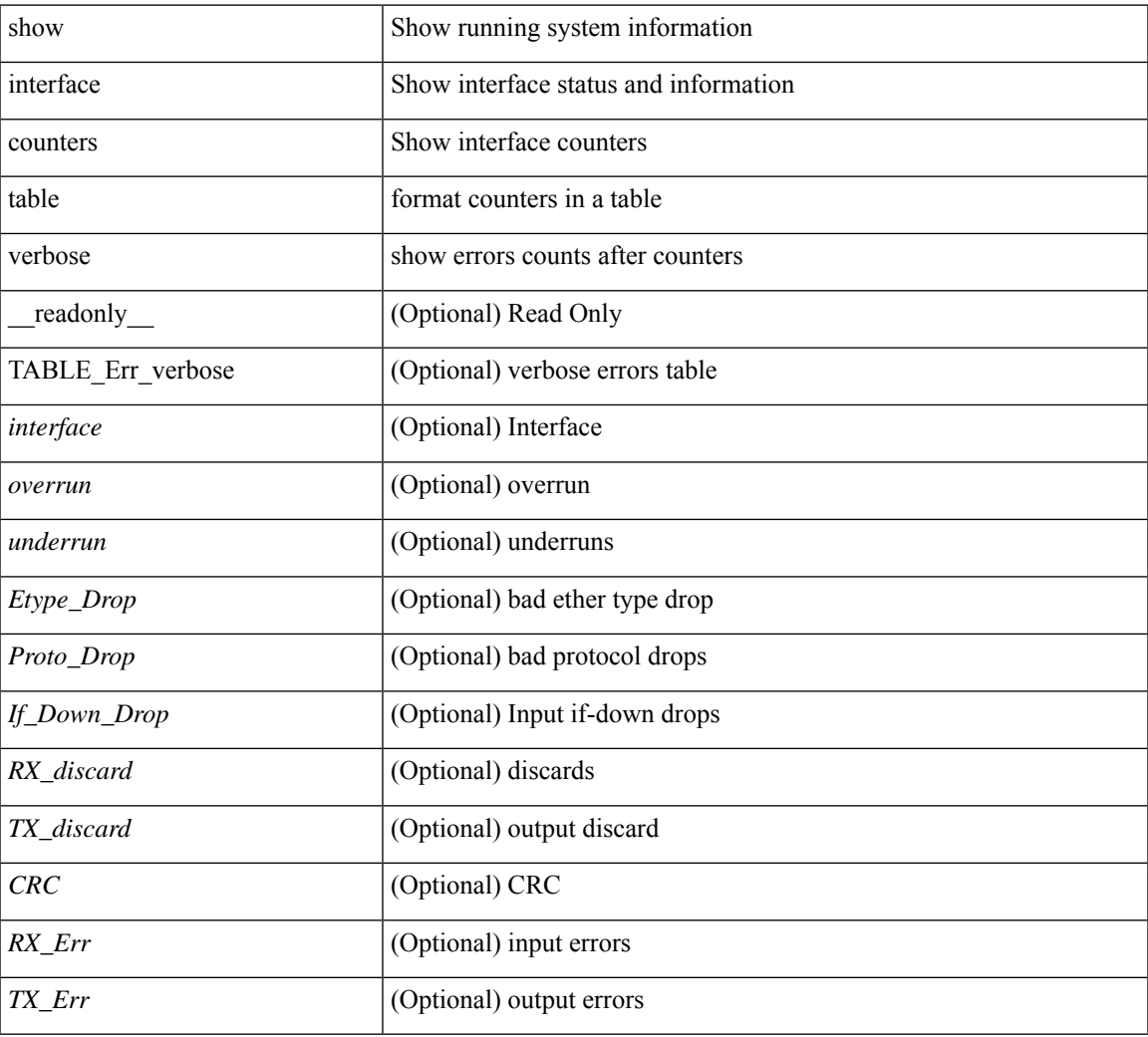

### **Command Mode**

# **show interface counters trunk**

show interface <ifeth\_ctr\_trnk> counters trunk [ \_\_readonly \_\_TABLE\_interface <interface> [ <eth\_trunk\_frames\_tx> ] [ <eth\_trunk\_frames\_rx> ] [ <eth\_wrong\_encap> ] ]

### **Syntax Description**

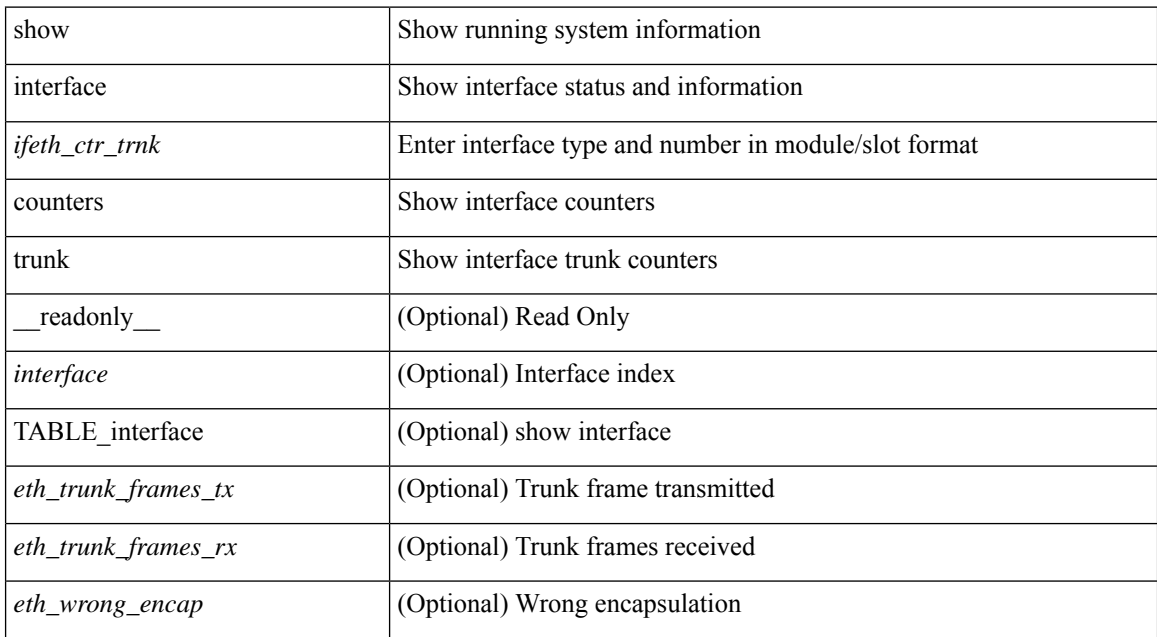

#### **Command Mode**

### **show interface debounce**

show interface debounce [ \_readonly \_TABLE\_interface <interface> <debounce> <debounce\_val> ]

#### **Syntax Description**

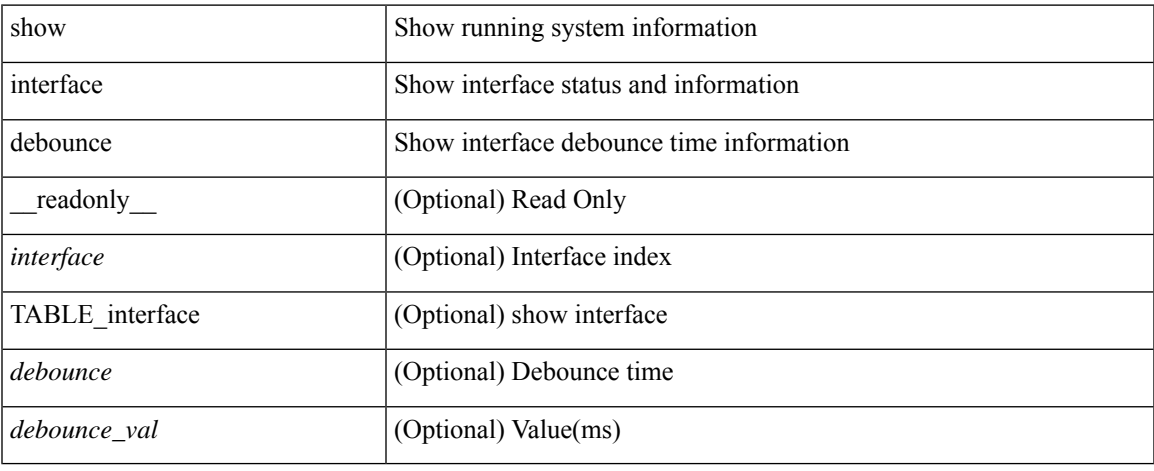

### **Command Mode**

 $\bullet$  /exec

# **show interface debounce**

show interface <ifeth\_dbnc> debounce [ \_\_readonly \_\_ TABLE\_interface <interface> <debounce> <debounce\_val> ]

### **Syntax Description**

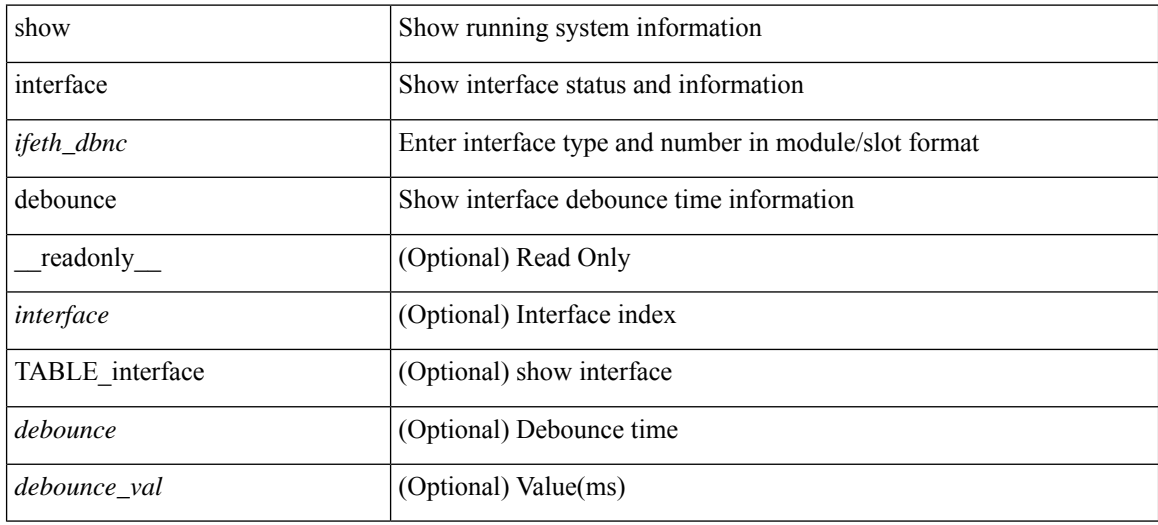

#### **Command Mode**

show interface <ifid> description [ \_readonly \_\_ <start> <if\_index> <LINE> ]

### **Syntax Description**

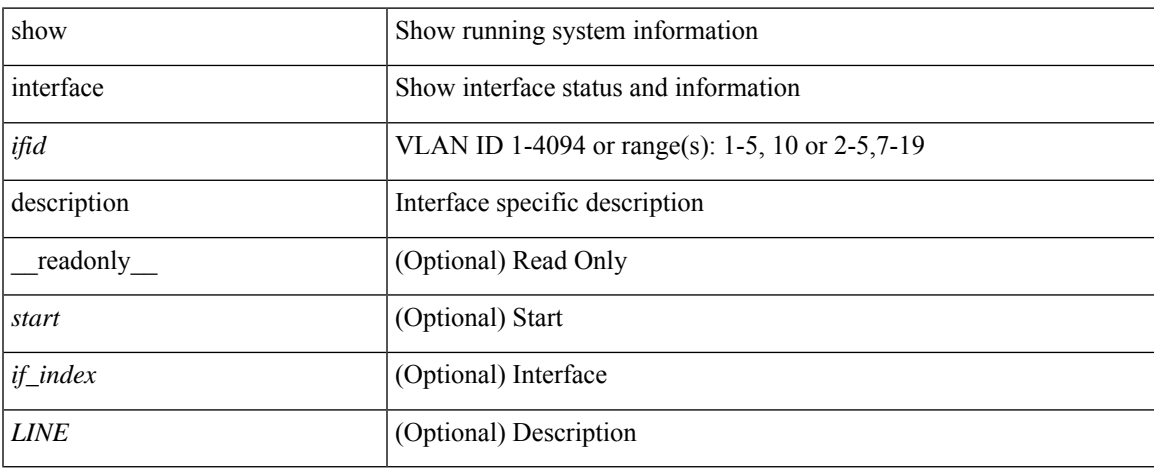

### **Command Mode**

 $\bullet$  /exec

show interface <ifid\_desc1> description [ \_readonly \_TABLE\_interface <interface \_fc> [ <desc\_fc> ] ]

### **Syntax Description**

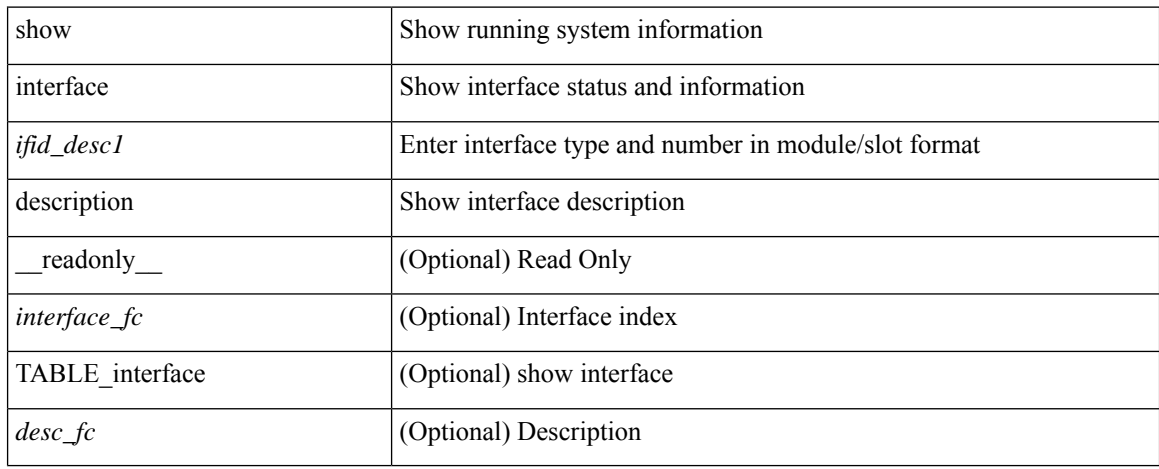

### **Command Mode**

show interface description [ \_\_readonly \_\_ TABLE\_interface <interface> [ <state> ] [ <type> ] [ <speed> ] [ <protocol> ] [ <desc> ] ]

### **Syntax Description**

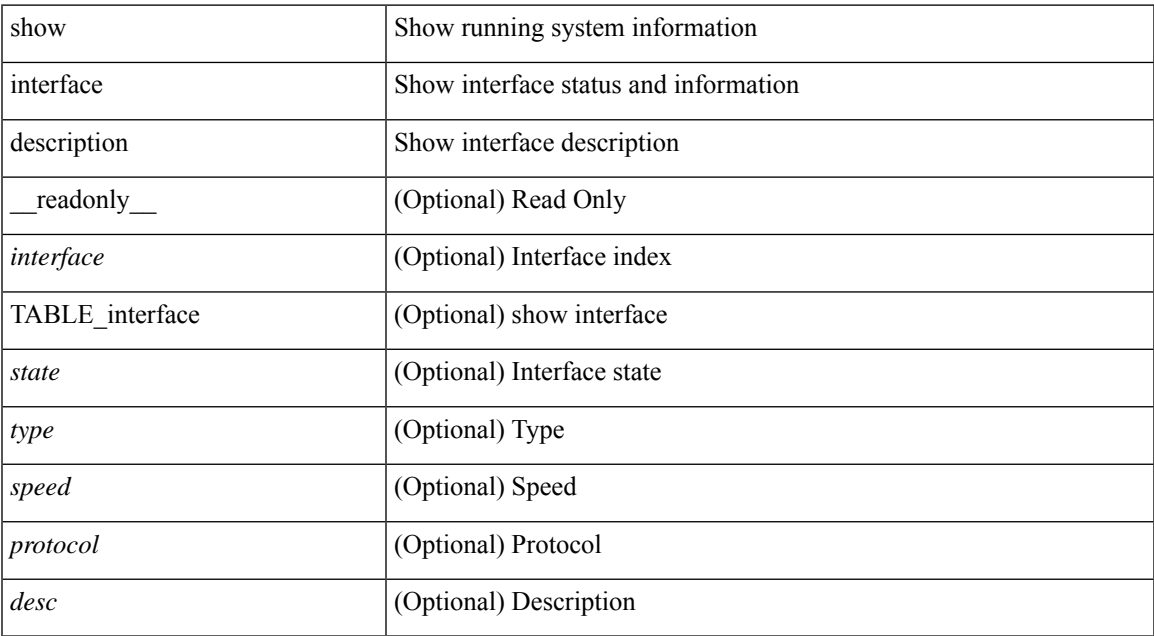

### **Command Mode**

show interface <ifid\_mgmt\_loop> description [ \_readonly \_\_ TABLE\_interface <interface> [ <state> ] [ <protocol> ] [ <desc> ] ]

### **Syntax Description**

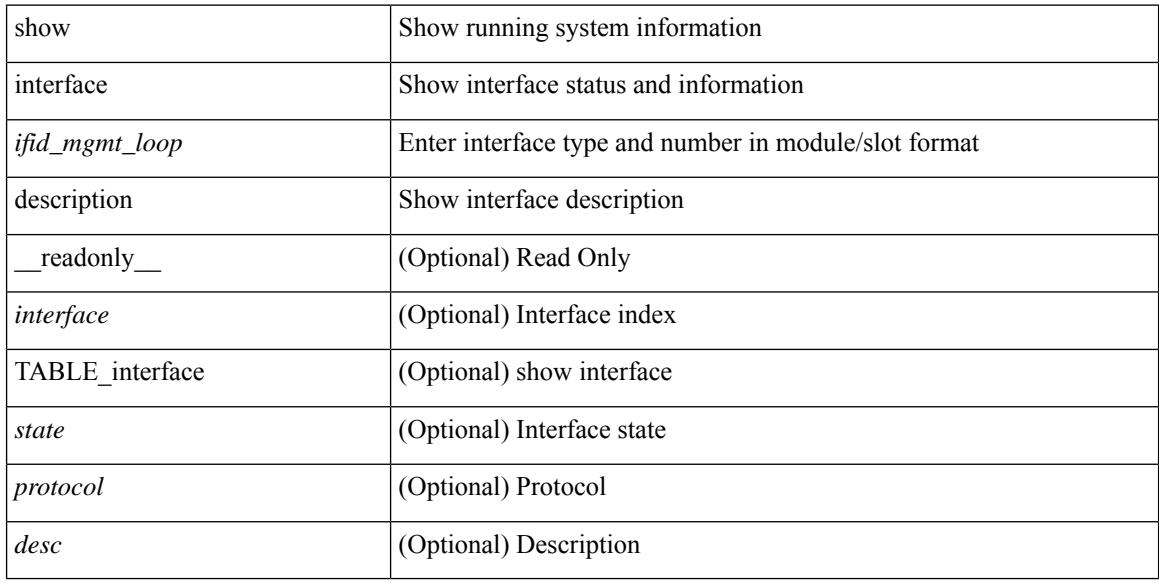

### **Command Mode**

show interface <ifid\_eth> description [ \_readonly \_TABLE\_interface <interface> [ <state> ] [ <type> ] [ <speed> ] [ <protocol> ] [ <desc> ] ]

### **Syntax Description**

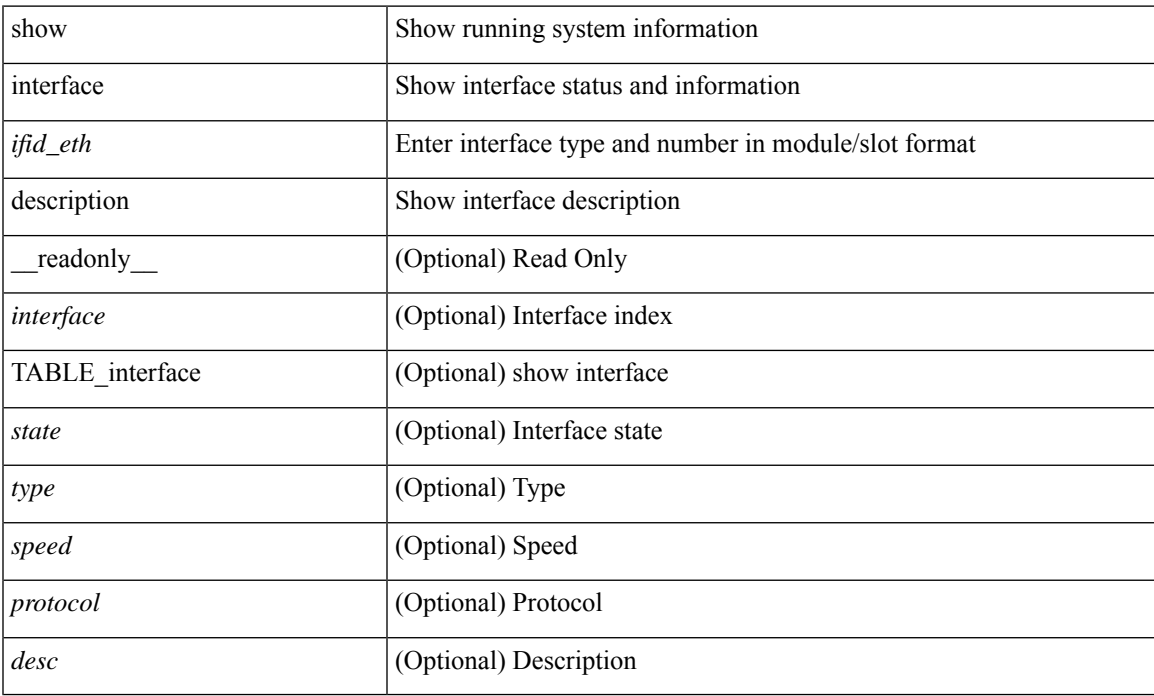

### **Command Mode**

show interface <iftun\_desc> description [ \_readonly \_ TABLE\_interface <interface> <state> <protocol> <desc> ]

### **Syntax Description**

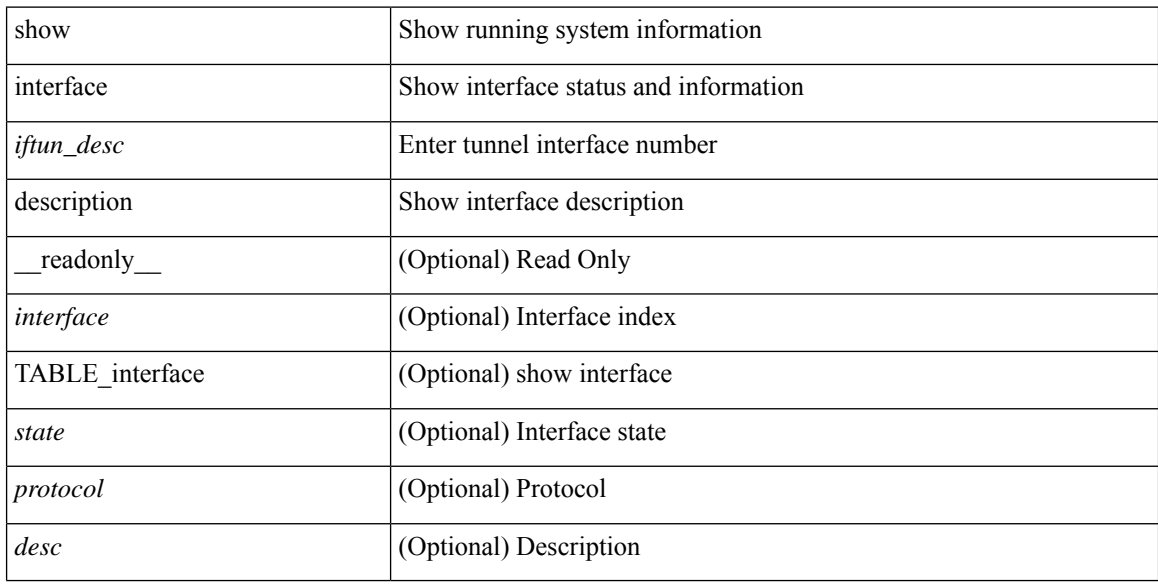

### **Command Mode**

show interface <ifrange> description [ \_readonly \_TABLE\_interface <interface> <state> <protocol> <desc> ]

### **Syntax Description**

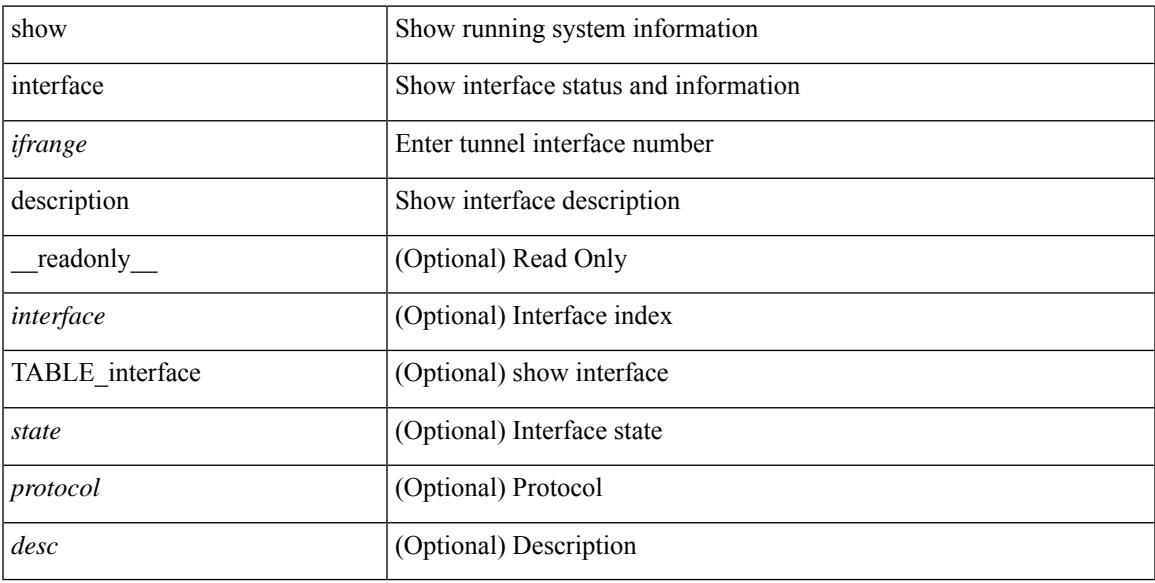

### **Command Mode**

show interface <ifrange> description [ \_\_readonly \_\_TABLE\_interface <interface> <state> <protocol> <desc> ]

### **Syntax Description**

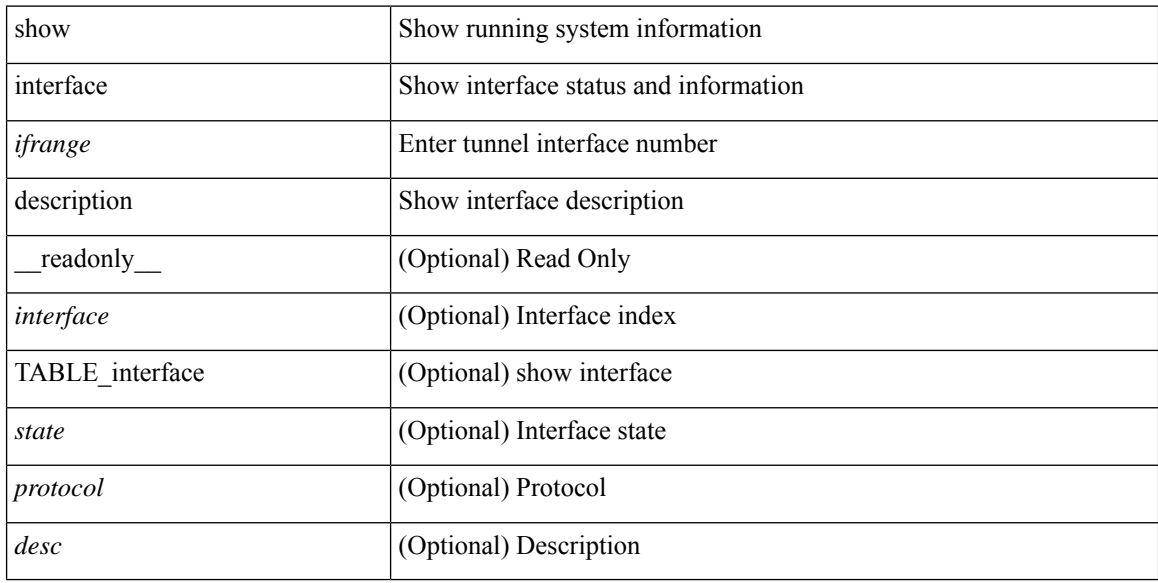

### **Command Mode**

### **show interface detail-counters**

show interface detail-counters  $\lceil$  readonly  $\lceil$  { TABLE\_counters  $\leq$  sfp>  $\leq$  in frames>  $\leq$  in bytes  $\le$ class 2 frames $\ge$  <class 2 in bytes $\ge$  <class 2 in discards $\ge$  <class 2 in f bsy frames  $\le$ class 2 in f rgt frames>  $\le$ class 2 in port reject frames>  $\le$ class 3 frames>  $\le$ class 3 bytes recv> <class\_f\_frames> <class\_f\_bytes\_recv> <class\_f\_in\_discards> <class\_f\_errors\_recvd> <class\_f\_out\_discards> <class\_f\_errors\_trans> <out\_frames> <out\_bytes> <class\_2\_out\_frames> <class\_2\_bytes\_trans>  $\leq$ class 3 out frames $\geq$   $\leq$ class 3 bytes trans $\geq$   $\leq$ class 3 out discards $\geq$   $\leq$ class f out frames $\geq$ <class\_f\_bytes\_trans> <class\_f\_discards> <muticast\_rcvd> <multicast\_trans> <broadcast\_rcvd> <broadcast\_trans> <unicast\_rcvd> <unicast\_trans> <timeout\_discards> <credit\_loss> <link\_faliures> <sync\_loss> <signal\_loss> <prm\_seq\_pro\_err> <inv\_trans\_err> <inv\_crc> <delim\_err> <addr\_iden\_err>  $\langle$ link reset rcvd>  $\langle$ link reset trans>  $\langle$ off seq err rcvd>  $\langle$ off seq err trans>  $\langle$ frames rcvd short> <frames rcvd long> <txwait> <frames rcvd greater> <frame rcvd short header> <link reset resp rcvd>  $\leq$ link reset resp\_trans $\geq$   $\leq$ non oper seq\_rcvd $\geq$   $\leq$  frames $\leq$   $\leq$   $\leq$   $\leq$   $\leq$   $\leq$   $\leq$   $\leq$   $\leq$   $\leq$   $\leq$   $\leq$   $\leq$   $\leq$   $\leq$   $\leq$   $\leq$   $\leq$   $\leq$   $\leq$   $\leq$   $\leq$   $\leq$   $\leq$   $\leq$  $\leq$ unknown class frames rcvd $\geq$   $\leq$ 8b10b disparity err $\geq$   $\leq$  frames discard $\geq$   $\leq$  ex link param sw fab $\geq$  [  $\sin$  link ser req faliures $>$   $]$   $\lt$ b2b credits transmit $>$   $\lt$ b2b credits receive $>$   $\lt$ eisl frames $>$   $\lt$ framing err $>$ <f8\_lip\_seq\_err\_rcvd> <f8\_lip\_seq\_err\_issued> <non\_f8\_lip\_seq\_err\_rcvd> <non\_f8\_lip\_seq\_err\_issued>  $\lceil$  <fec corrected>  $\rceil$  [ <fec uncorrected>  $\rceil$  }  $\rceil$  [ { TABLE interface <interface> [ <fcoe in pkts> ] [  $\le$ fcoe in octets>  $]$   $[$   $\le$ fcoe out pkts>  $]$   $[$   $\le$ fcoe out octets>  $]$   $]$   $]$ 

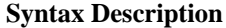

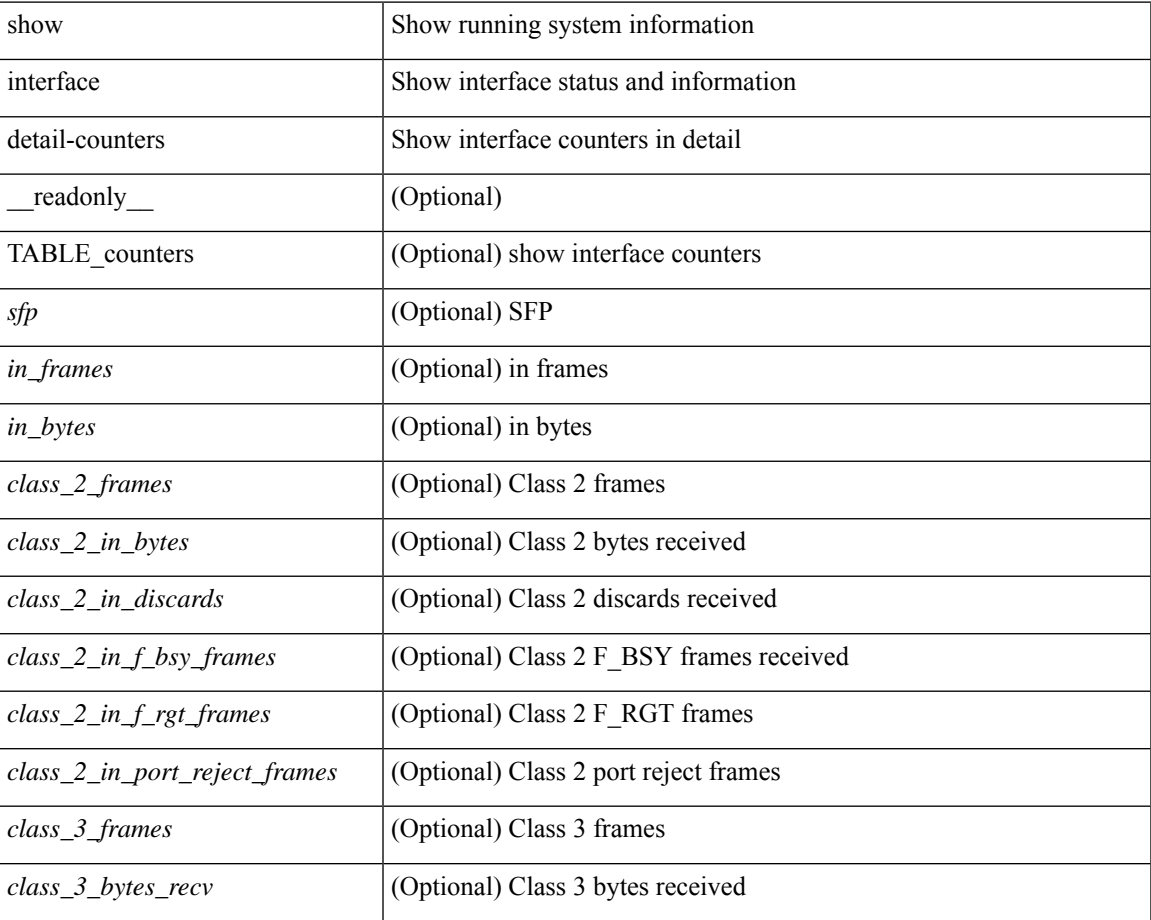

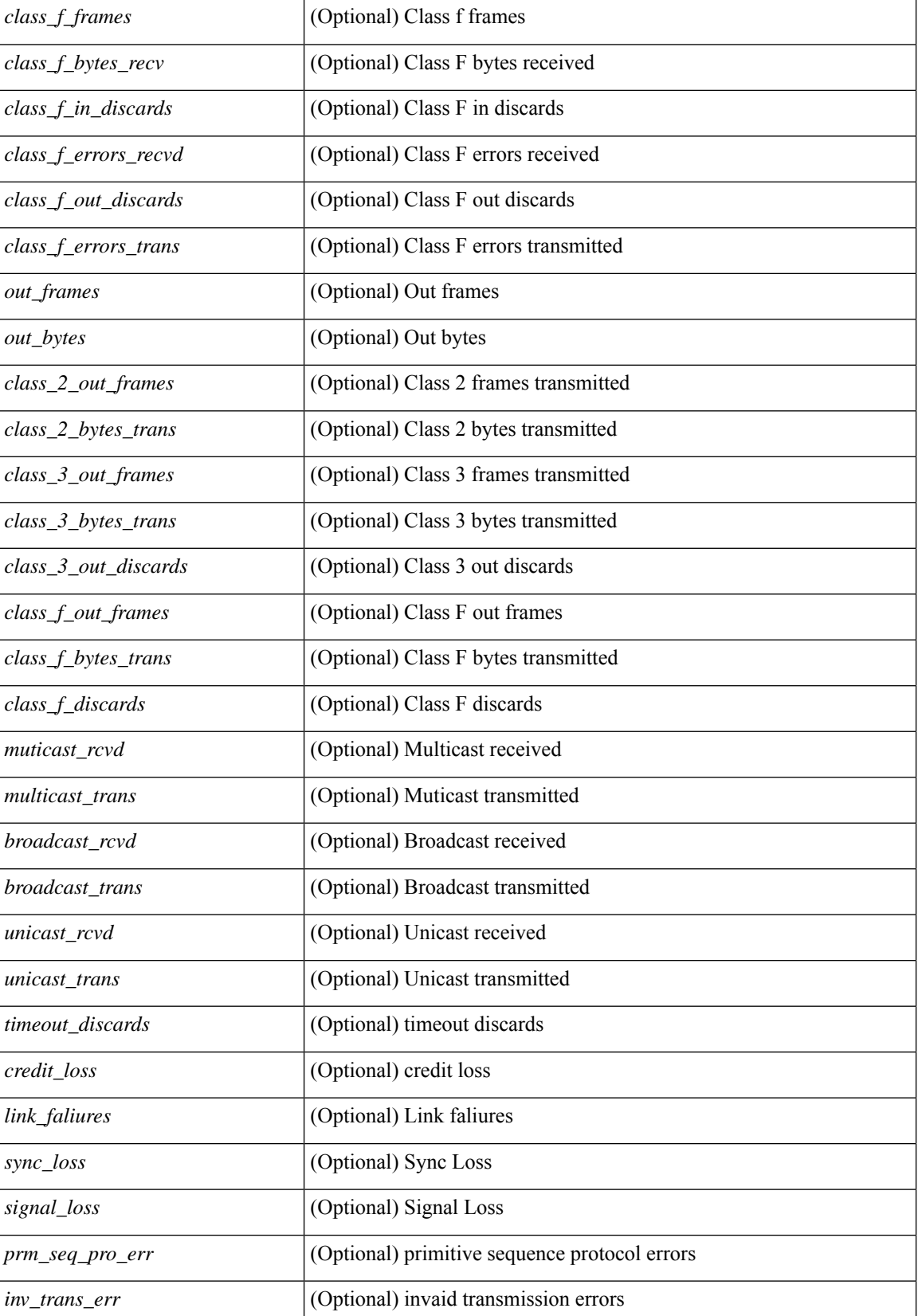

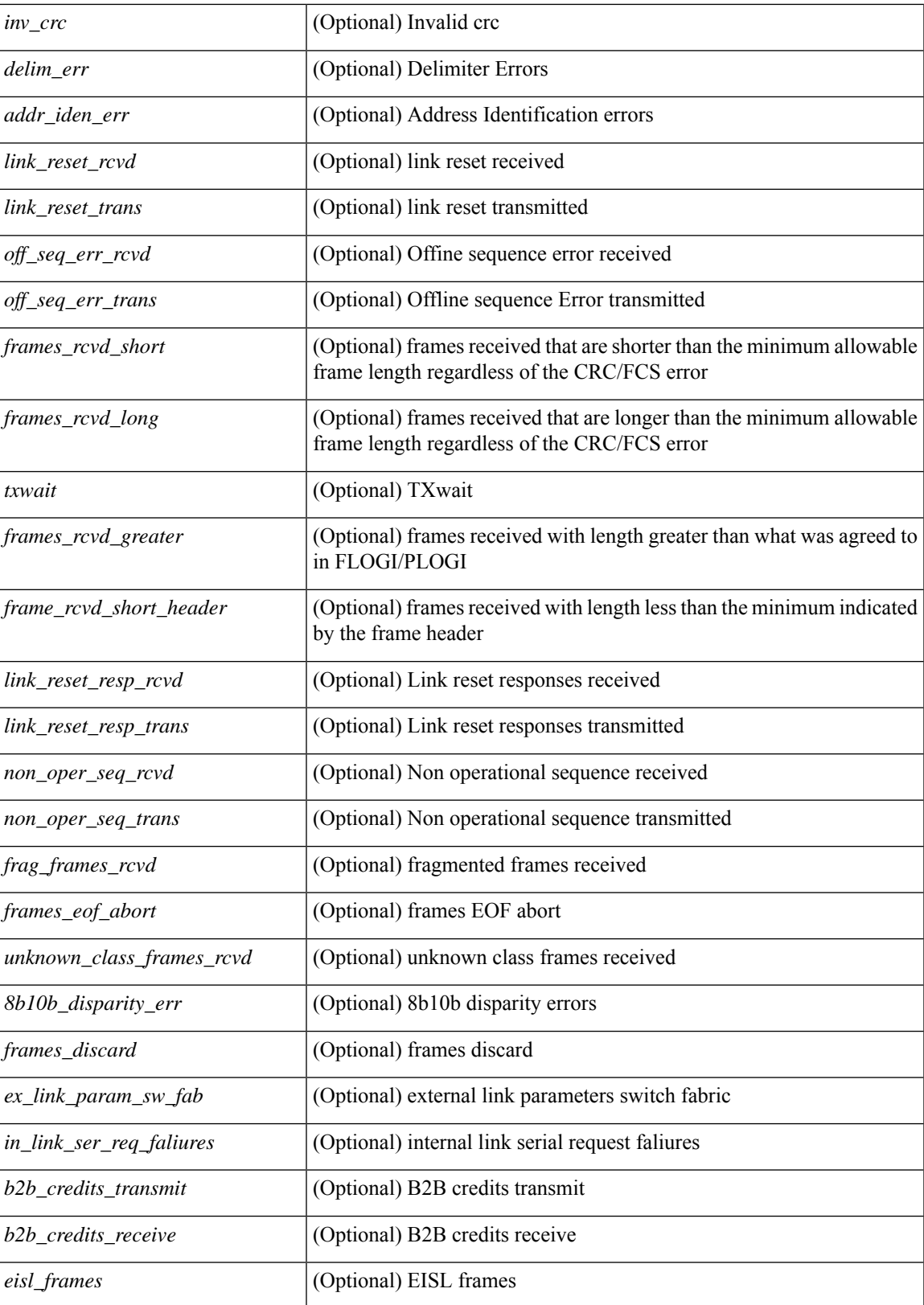

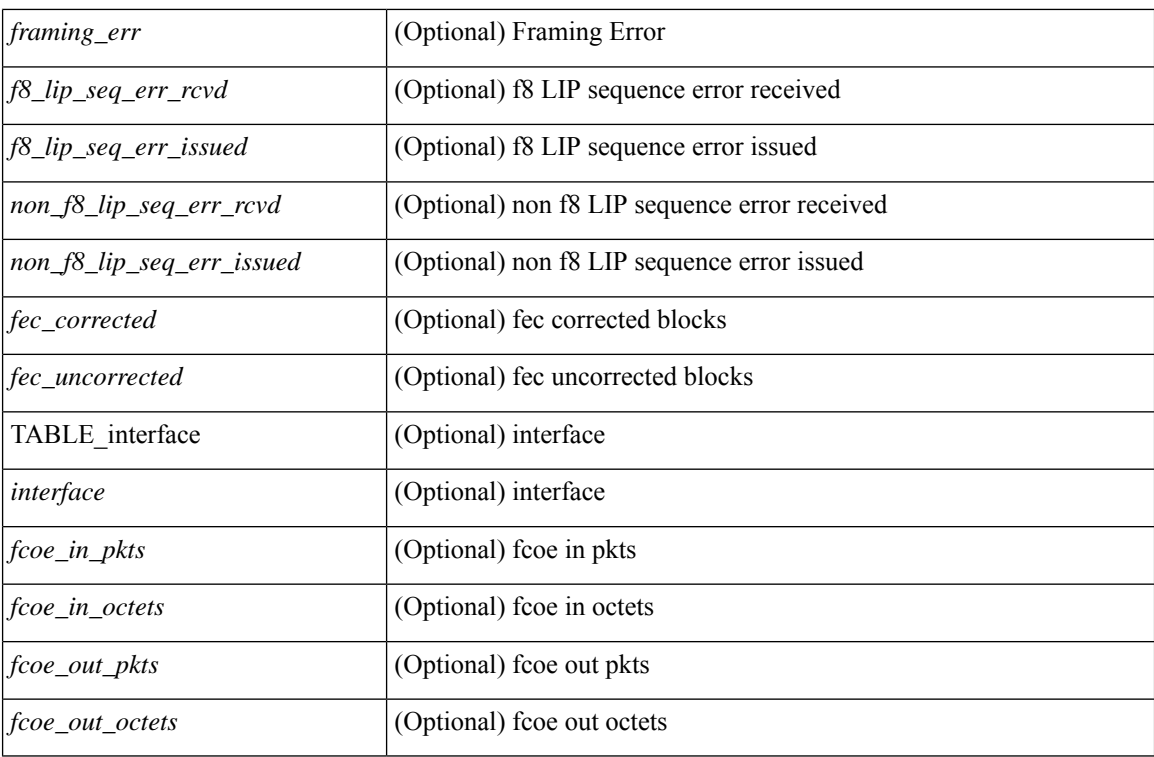

### **Command Mode**

# **show interface fcoe**

show interface <ifeth\_fcoe> fcoe [ \_\_readonly \_\_ TABLE\_interface <interface> [ <state> ] [ <vfc> ] [ <vfc\_bound> ] ]

### **Syntax Description**

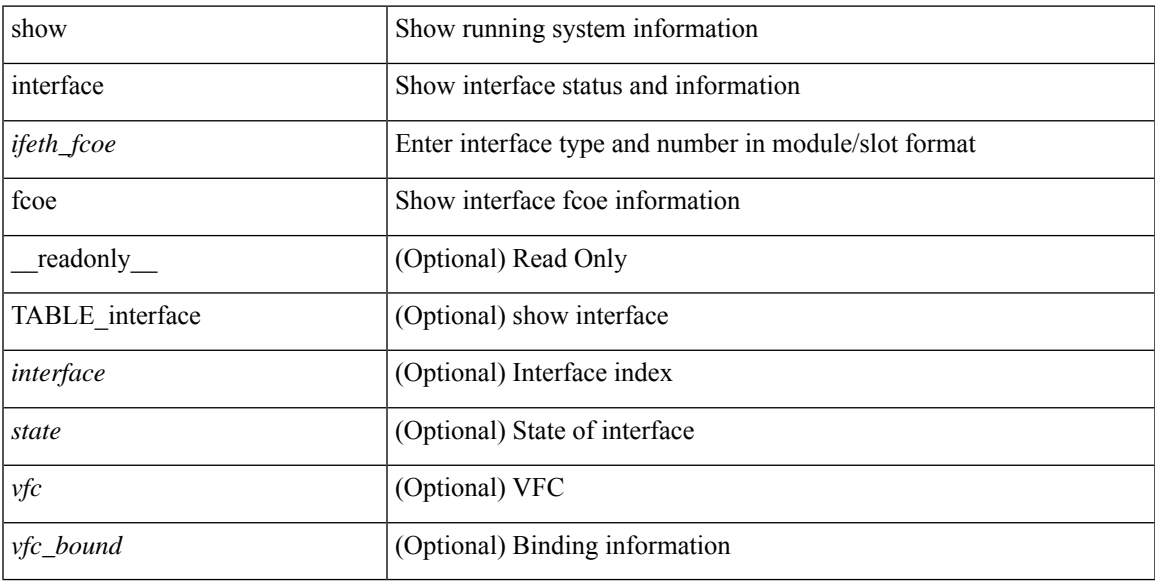

### **Command Mode**

# **show interface fec**

show interface fec [\_\_readonly\_\_ TABLE\_interface <interface> [ <ifindex-hex> ] [ <admin\_port\_fec> ] [ <oper\_port\_fec> ] [ <state> ] [ <speed> ] [ <type> ] ]

### **Syntax Description**

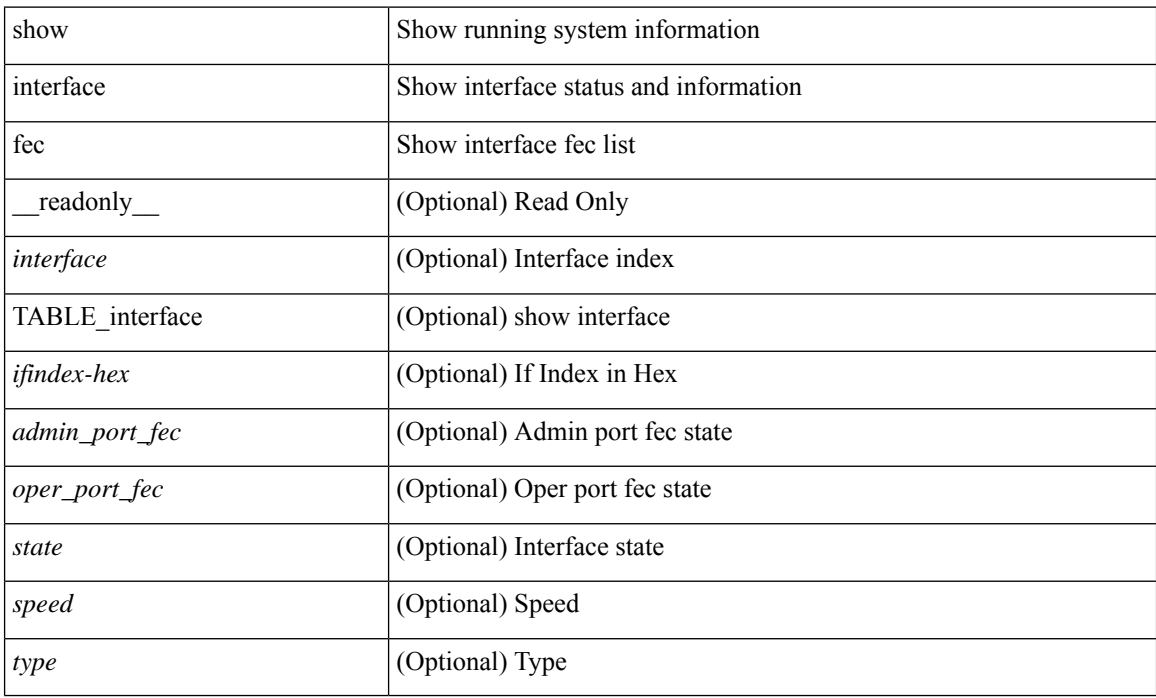

### **Command Mode**

### **show interface flowcontrol**

show interface <ifeth\_fl\_ctrl> flowcontrol [ \_readonly \_\_ TABLE\_interface <interface> <send\_admin> <send\_oper> <recv\_admin> <recv\_oper> <rxpause> <txpause> ]

### **Syntax Description**

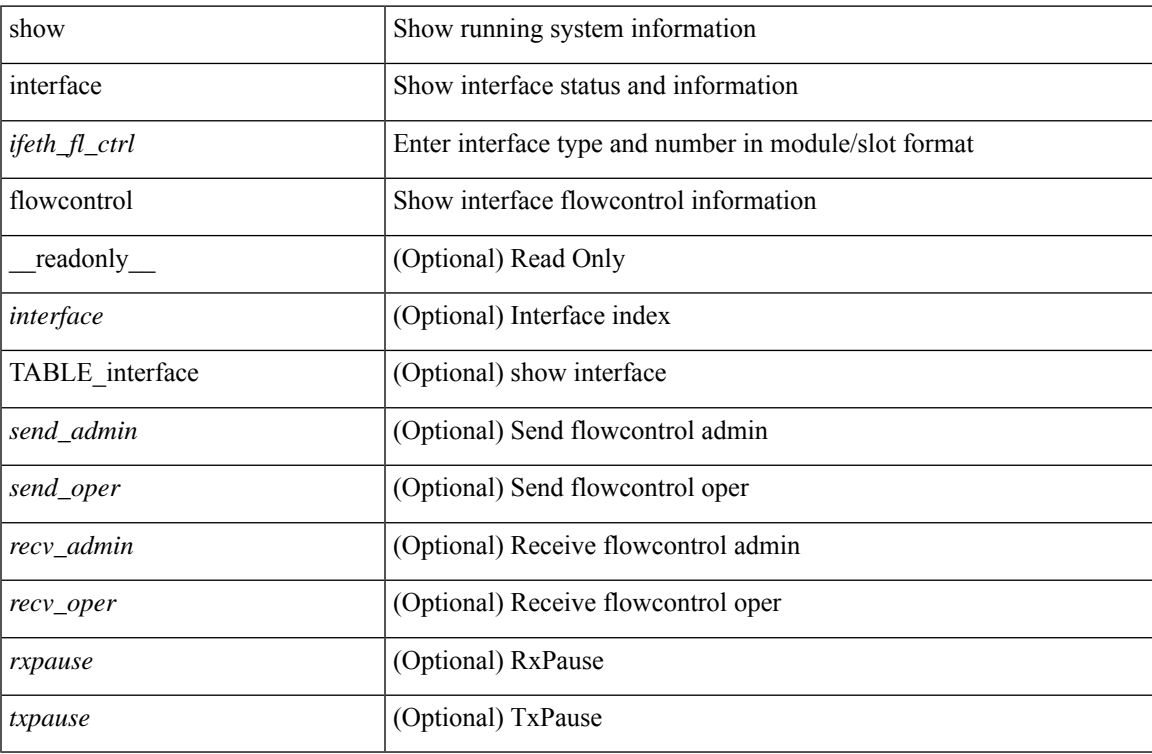

### **Command Mode**

## **show interface flowcontrol**

show interface flowcontrol [ module <module> ] [ \_readonly \_TABLE\_interface <interface> <send\_admin> <send\_oper> <recv\_admin> <recv\_oper> <rxpause> <txpause> ]

### **Syntax Description**

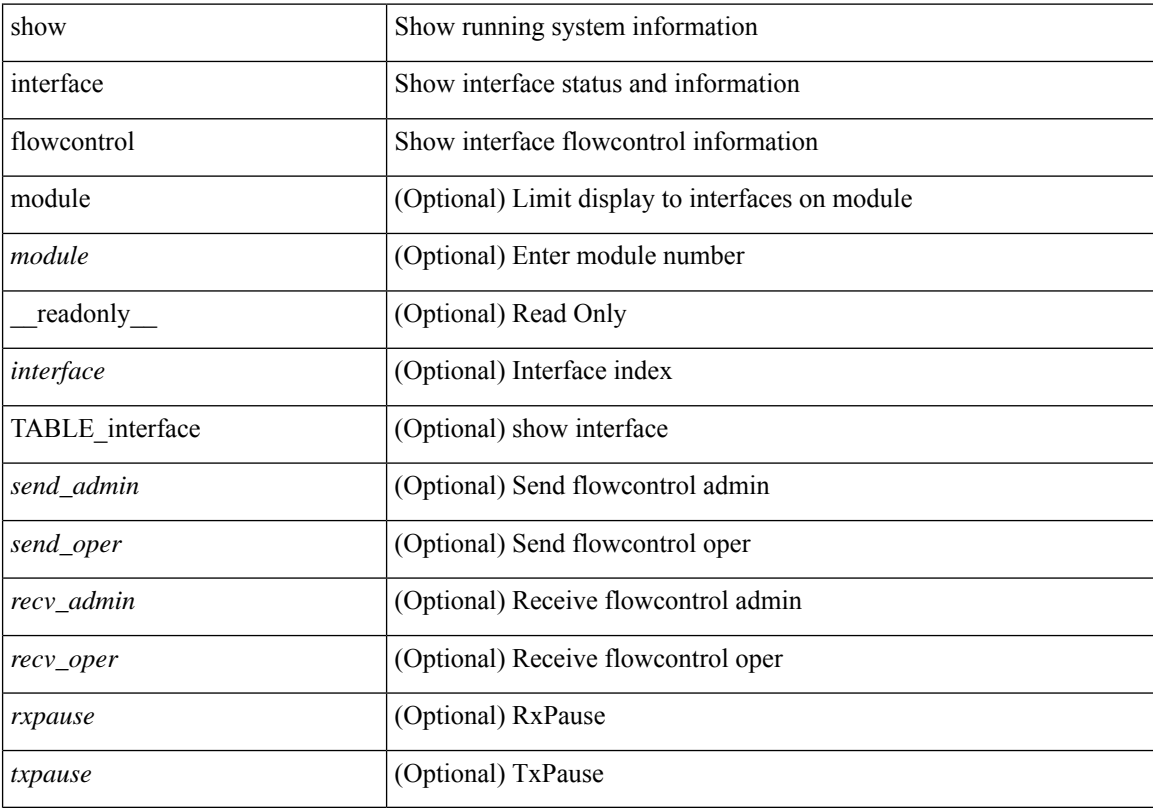

### **Command Mode**

# **show interface hardware-mappings**

show interface hardware-mappings [ json ]

### **Syntax Description**

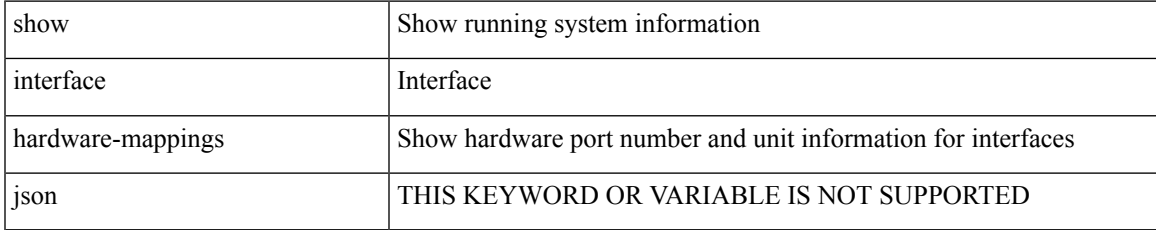

### **Command Mode**

# **show interface mac-address**

show interface <ifid\_macaddr> mac-address [ \_readonly \_\_ TABLE\_interface <interface> <address> <bia\_address> ]

### **Syntax Description**

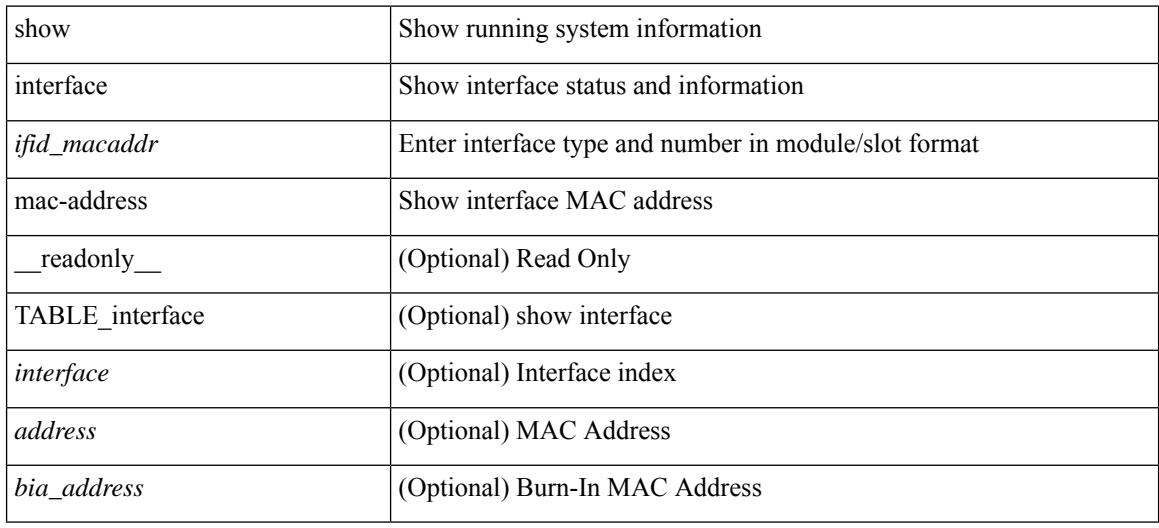

#### **Command Mode**

### **show interface mac-address**

show interface mac-address [ \_readonly \_\_ TABLE\_interface <interface> <address> <br/> <br/> <br/> <br/>daddress> ]

### **Syntax Description**

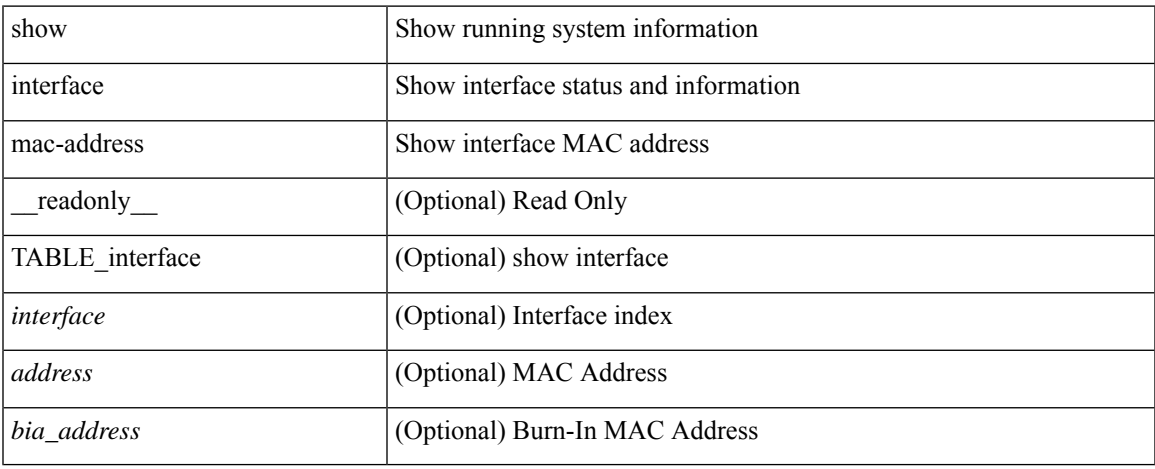

### **Command Mode**

 $\bullet$  /exec

### **show interface priority-flow-control**

show interface  $\lceil \frac{\text{dist}}{\text{dist}} \rceil$  priority-flow-control  $\lceil \frac{\text{detail}}{\text{d}t} \rceil \rceil$  module  $\lceil \frac{\text{module}}{\text{d}t} \rceil$  readonly  $\lceil \frac{\text{d}t}{\text{d}t} \rceil$ TABLE\_pfc\_interface <if\_name\_str> <admin> <oper> [ <cos-list>] <rx-stats> <tx-stats> [ <rx\_ppp\_cos\_0> ] [ <rx\_ppp\_cos\_1> ] [ <rx\_ppp\_cos\_2> ] [ <rx\_ppp\_cos\_3> ] [ <rx\_ppp\_cos\_4> ] [ <rx\_ppp\_cos\_5> ] [  $\langle x \rangle$  =  $\langle x \rangle$  =  $\langle y \rangle$  =  $\langle x \rangle$  =  $\langle x \rangle$  =  $\langle x \rangle$  =  $\langle x \rangle$  =  $\langle x \rangle$  =  $\langle y \rangle$  =  $\langle x \rangle$  =  $\langle y \rangle$  =  $\langle y \rangle$  =  $\langle y \rangle$  =  $\langle y \rangle$  =  $\langle y \rangle$  =  $\langle y \rangle$  =  $\langle y \rangle$  =  $\langle y \rangle$  =  $\langle y \rangle$  =  $\langle y \rangle$  =  $\langle y \rangle$  =  $\langle y \rangle$  = <tx\_ppp\_cos\_3> ] [ <tx\_ppp\_cos\_4> ] [ <tx\_ppp\_cos\_5> ] [ <tx\_ppp\_cos\_6> ] [ <tx\_ppp\_cos\_7> ] ] ]

### **Syntax Description**

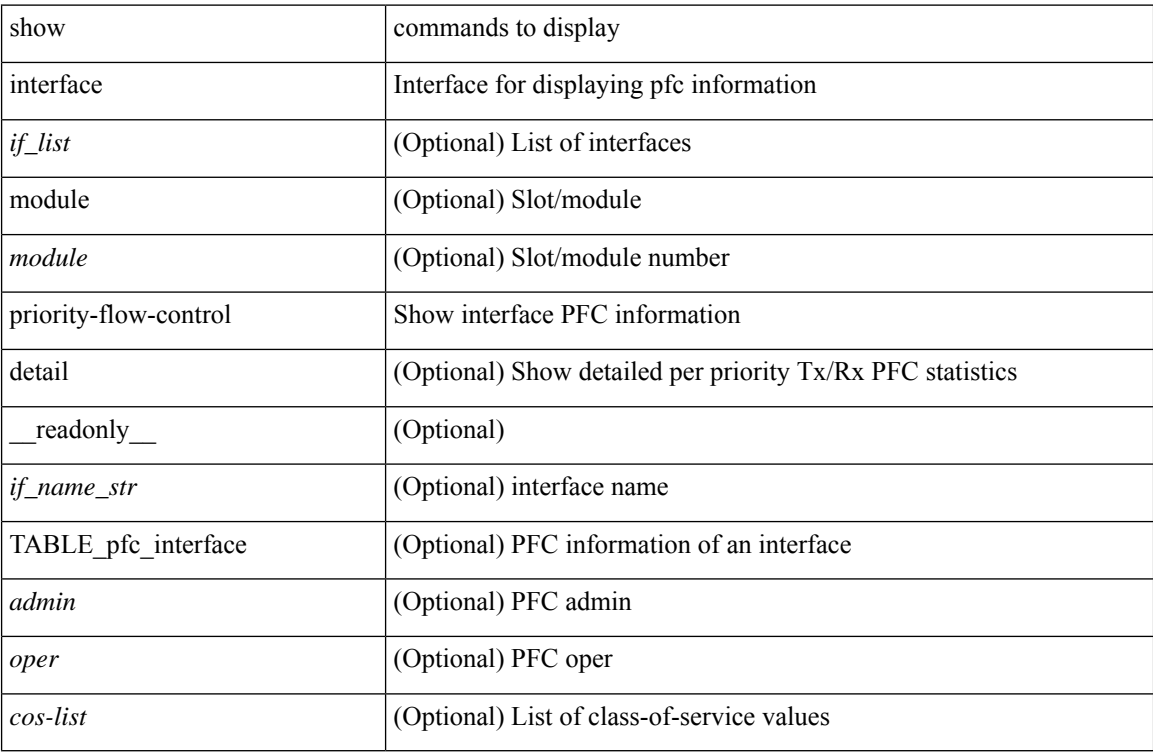

#### **Command Mode**

# **show interface private-vlan mapping**

show interface  $[$  <if>  $]$  private-vlan mapping  $[$  \_\_readonly\_\_ [ <output-filtered>  $]$  [  $\{$  TABLE\_interf\_mapp  $\le$ interface-id> [ $\le$ secondary-vlan> + ] [ $\le$ pvlan-type> ] } ] ]

### **Syntax Description**

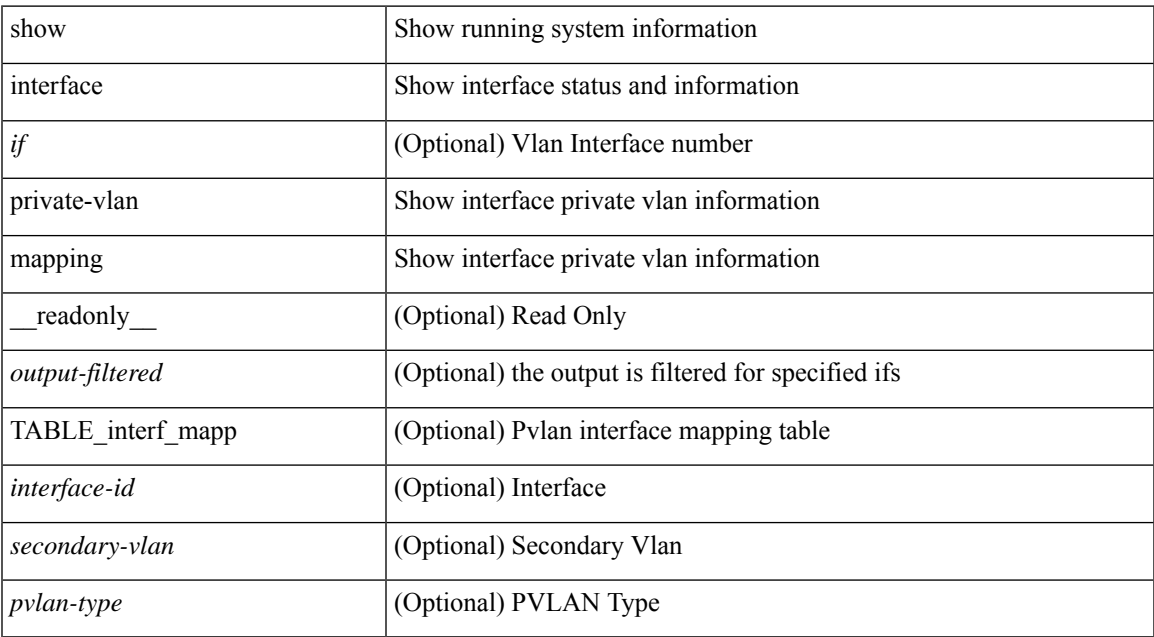

### **Command Mode**

# **show interface pruning**

show interface pruning [ \_readonly \_<start> { TABLE\_interface\_pruning1 <if\_index1> <rx\_join> } { TABLE\_interface\_pruning2 <if\_index2> <cur\_join> } ]

### **Syntax Description**

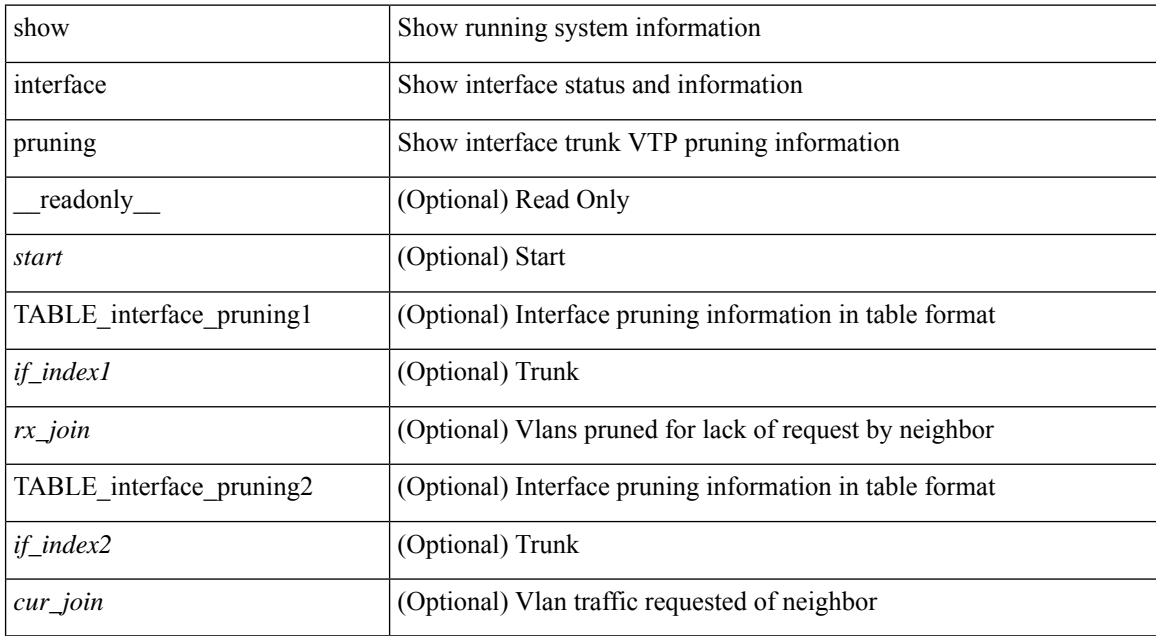

### **Command Mode**
# **show interface snmp-ifindex**

show interface snmp-ifindex [ \_readonly \_TABLE\_interface <interface> <snmp-ifindex> [ <ifindex-hex> ] ]

## **Syntax Description**

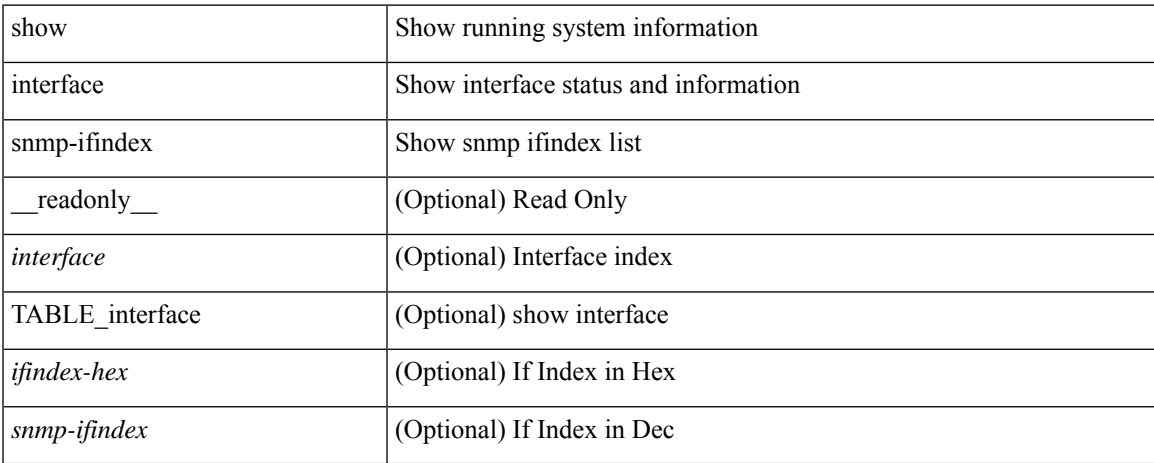

### **Command Mode**

show interface <ifid\_status> status [ \_\_readonly \_\_ TABLE\_interface <interface> [ <name> ] [ <state> ] [ <vlan> ] [ <duplex> ] [ <speed> ] [ <type> ] ]

## **Syntax Description**

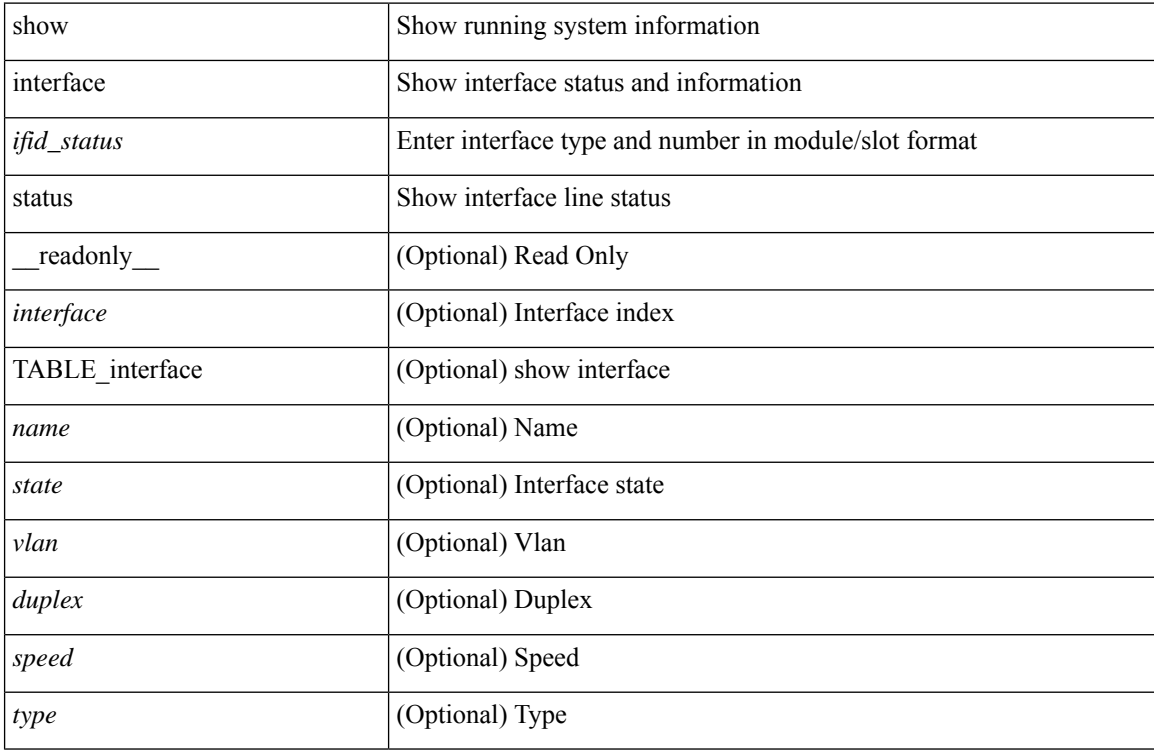

#### **Command Mode**

# **show interface status**

show interface <ifid> status [ \_readonly \_<start> <if\_index> <admin-state> <line-proto> ]

### **Syntax Description**

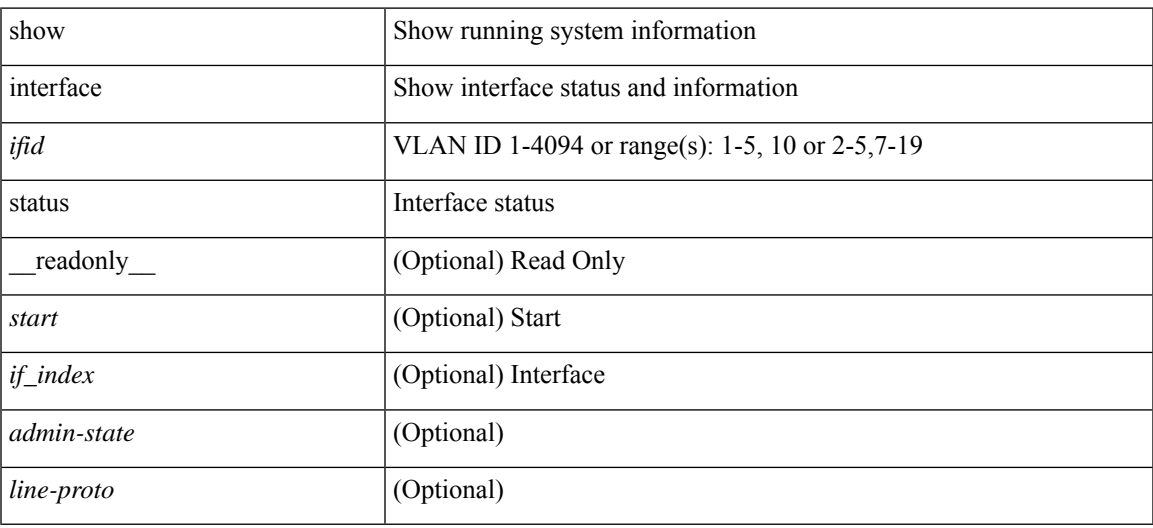

**Command Mode**

show interface status [down | inactive | module <module> | up | auto-column ] [ \_\_readonly\_\_TABLE\_interface  $\leq$ interface> [ $\leq$ name> ] [ $\leq$ state> ] [ $\leq$ state\_san> ] [ $\leq$ state\_rsn> ] [ $\leq$ ulan> ] [ $\leq$ duplex> ] [ $\leq$ speed> ] [ $\leq$ type> ] [<admin\_mode> ] [<vsan> ] [<br/> \[ \left(\mid\_info> ] [\left(\mid\_type> ] [\left(\mid\_mac\tide{\mid\_info}{\mid\_info}}\$ ] ] ]

#### **Syntax Description**

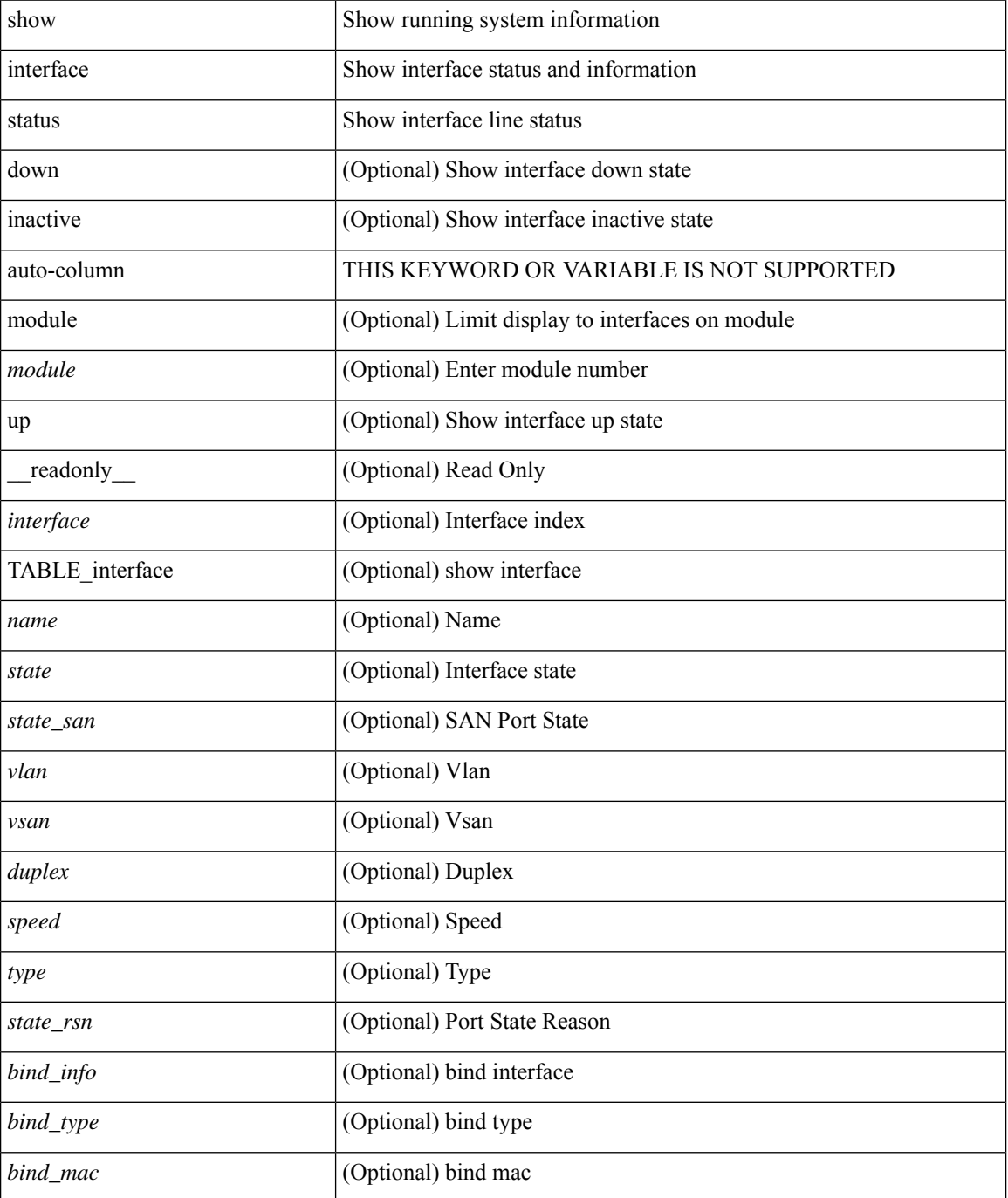

 $\mathbf l$ 

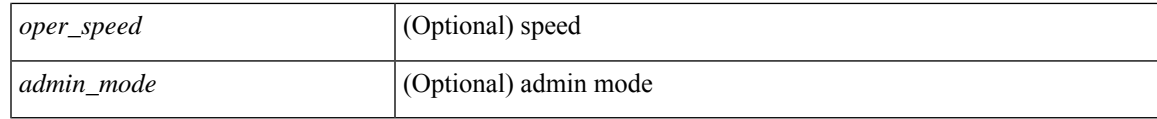

**Command Mode**

show interface <ifeth\_status> status [ \_\_readonly \_\_TABLE\_interface <interface> [ <name> ] [ <state> ] [ <vlan> ] <duplex> <speed> [ <type> ] ]

## **Syntax Description**

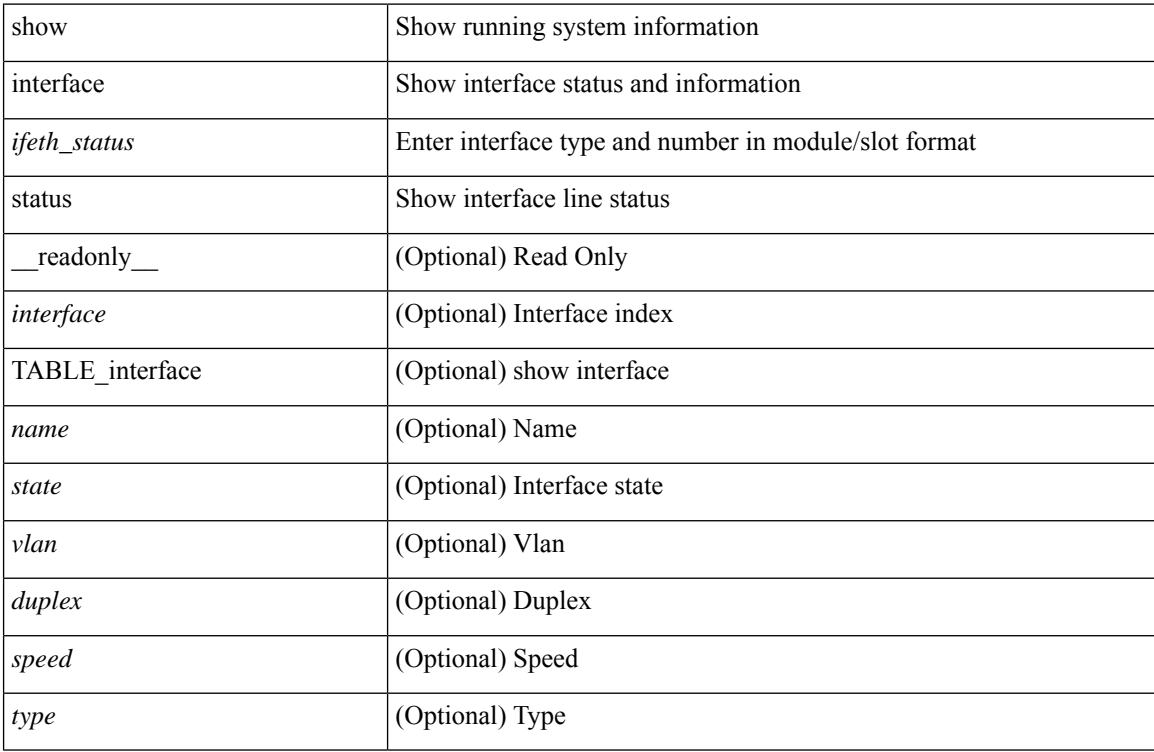

#### **Command Mode**

show interface <iftun\_status> status [ err-disabled ] [ \_\_readonly \_\_ TABLE\_interface <interface> <name> <state> <state\_rsn> <state\_rsn\_desc> ]

## **Syntax Description**

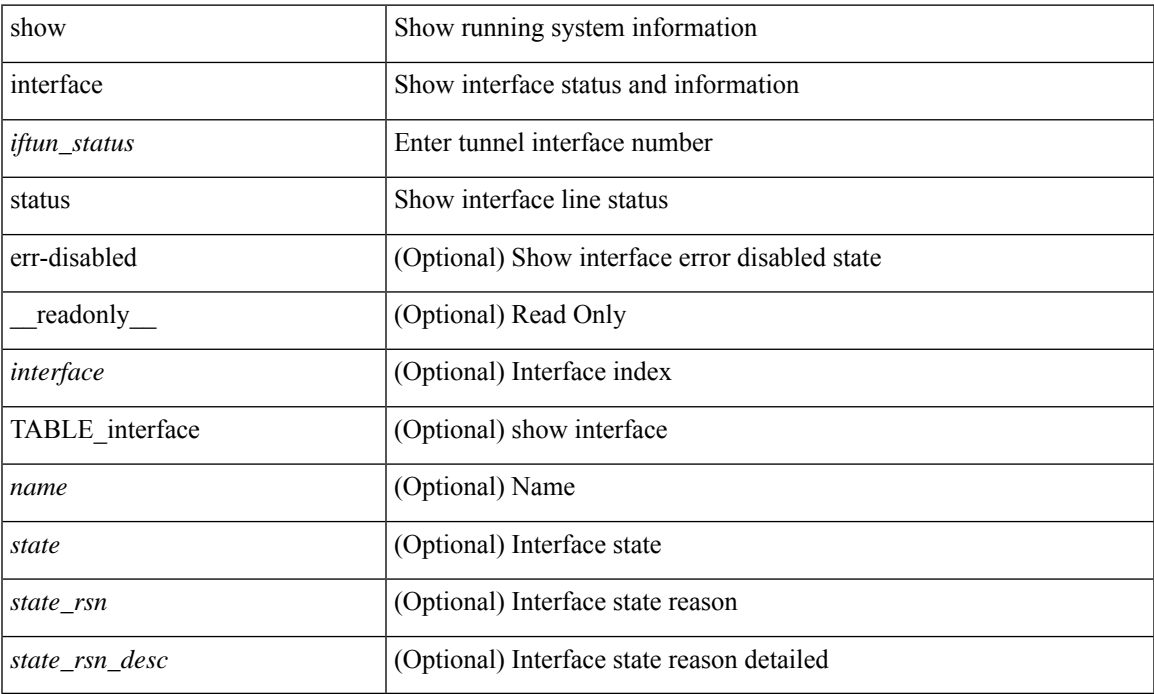

#### **Command Mode**

show interface <ifrange> status [ err-disabled ] [ \_\_readonly \_\_TABLE\_interface <interface> <name> <state> <state\_rsn> <state\_rsn\_desc> ]

## **Syntax Description**

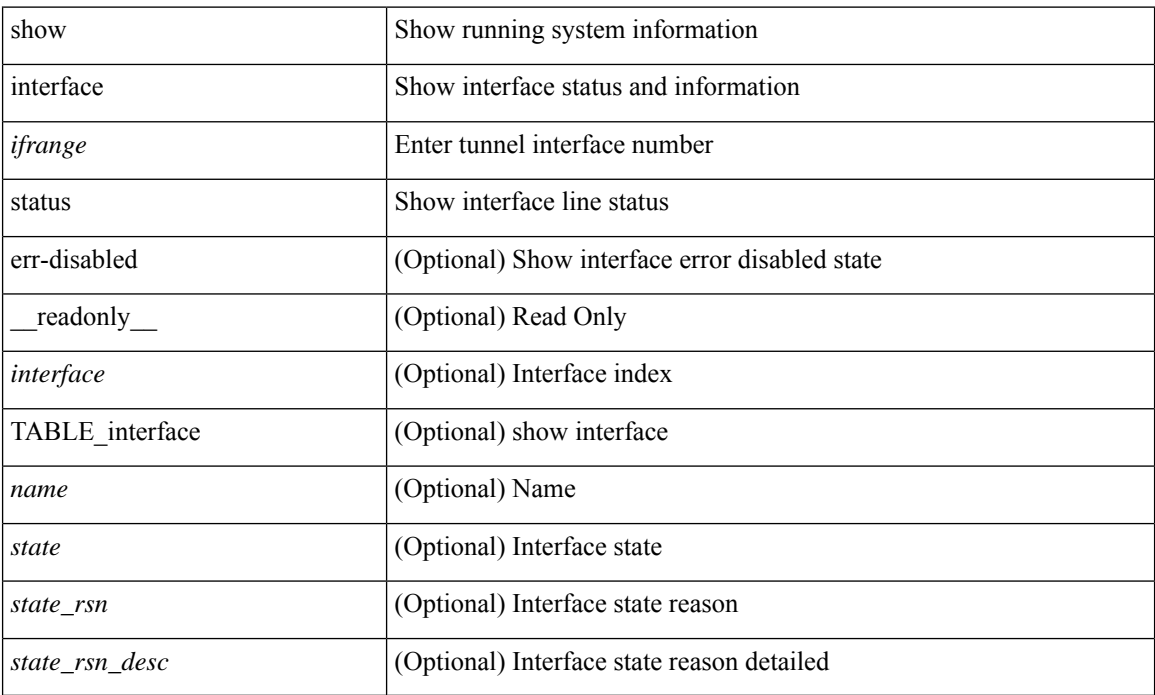

#### **Command Mode**

show interface <ifrange> status [ err-disabled ] [ \_\_readonly\_\_ TABLE\_interface <interface> <name> <state> <state\_rsn> <state\_rsn\_desc> <admin\_state> ]

## **Syntax Description**

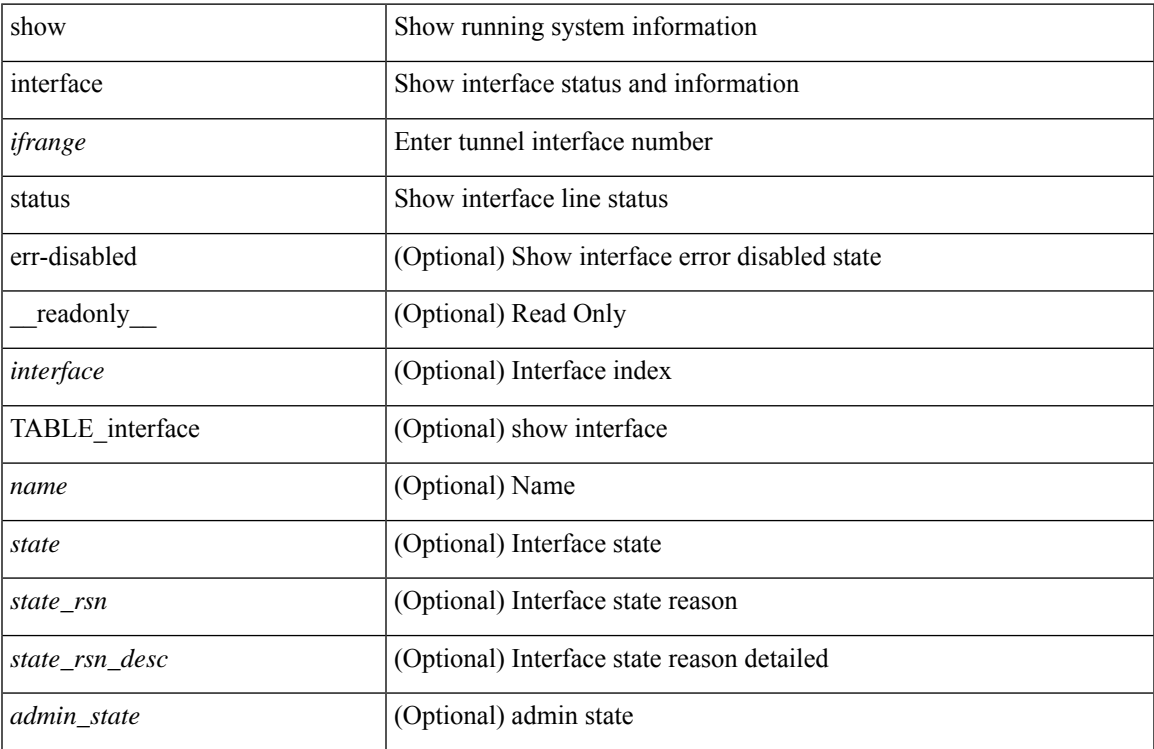

#### **Command Mode**

# **show interface status err-disabled**

show interface <ifeth\_errdis> status err-disabled [ \_\_readonly \_\_ TABLE\_interface <interface> [ <name> ] <state> [ <state\_rsn> ] [ <state\_rsn\_desc> ] ]

## **Syntax Description**

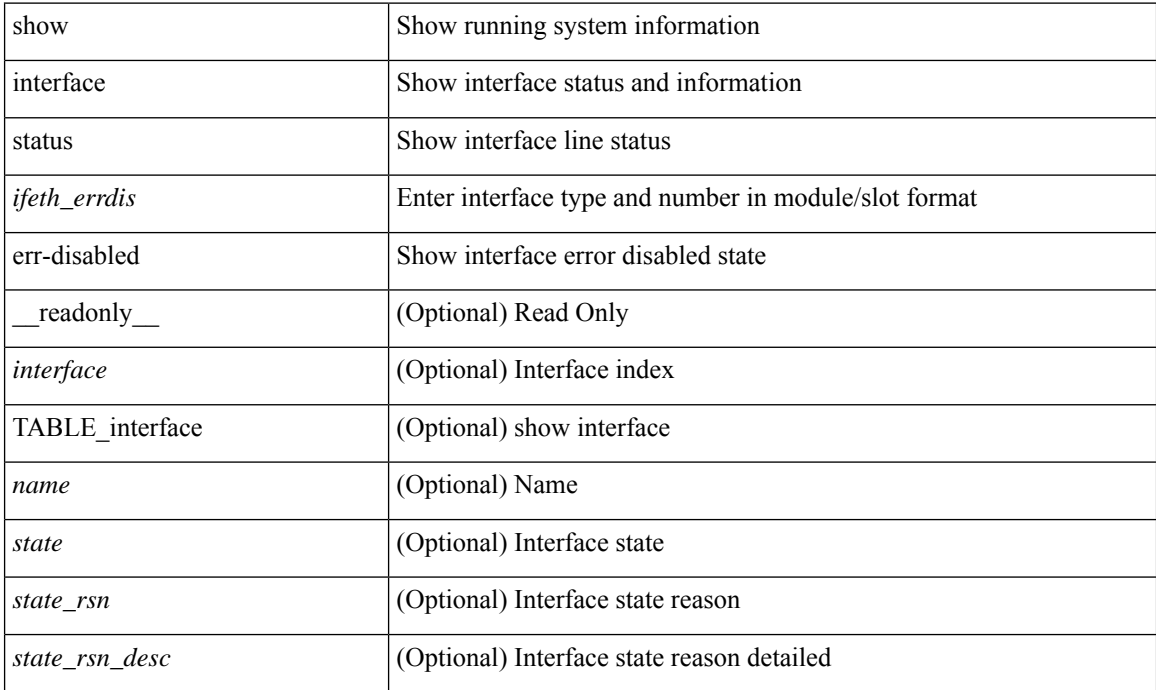

#### **Command Mode**

# **show interface status err-disabled**

show interface status err-disabled [ \_readonly \_\_ TABLE\_interface <interface> [ <name> ] <state> [ <state\_rsn> ] [ <state\_rsn\_desc> ] ]

## **Syntax Description**

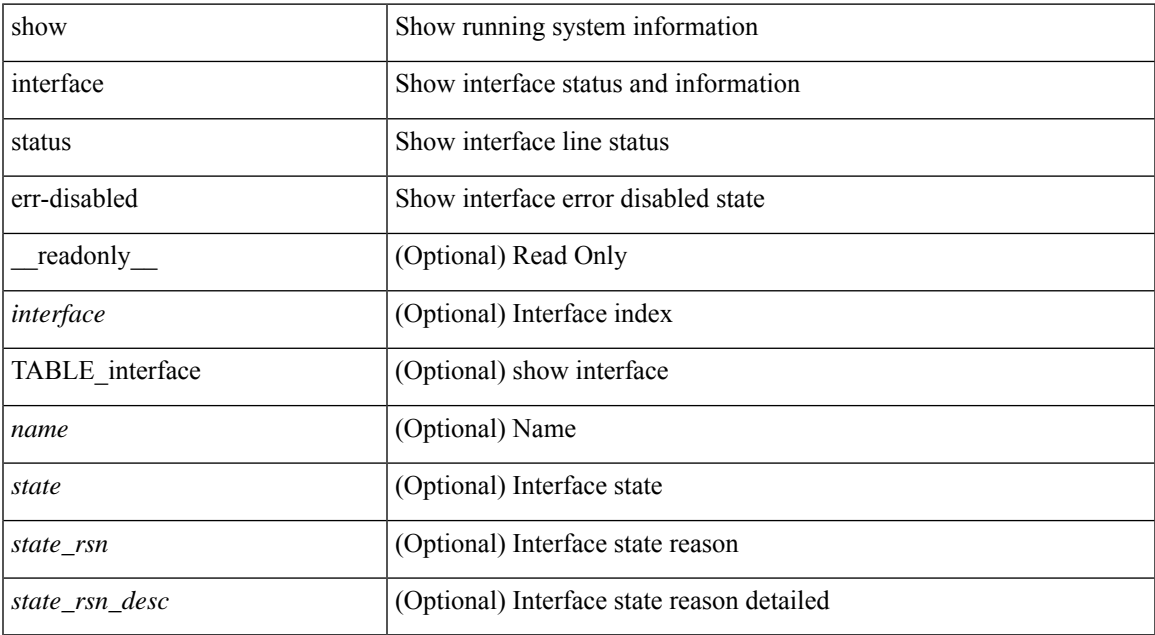

#### **Command Mode**

# **show interface status err-vlans**

show interface <ifeth\_errvlans> status err-vlans [ \_\_readonly \_\_ TABLE\_interface <interface> [ <name> ] [ { TABLE\_vlan [ <err\_vlan> ] [ <err\_vlan\_status> ] [ <err\_vlan\_syserr> ] } ] ]

## **Syntax Description**

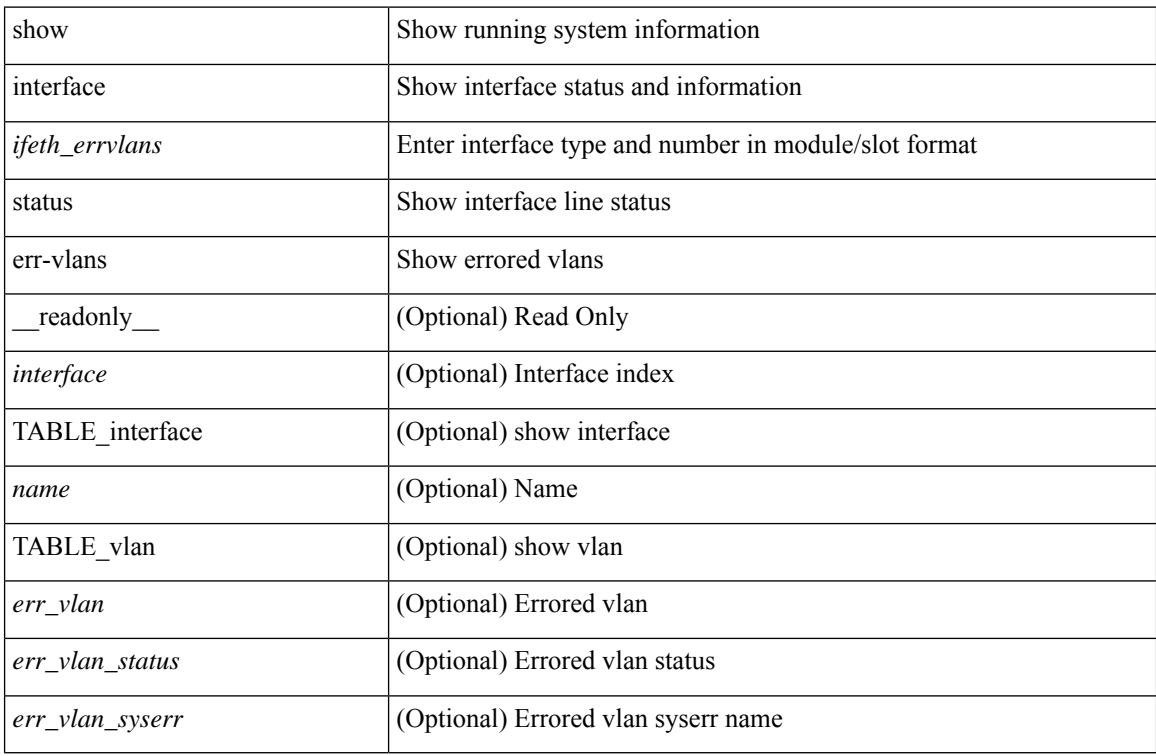

#### **Command Mode**

# **show interface status err-vlans**

show interface status err-vlans [ \_\_readonly \_\_ TABLE\_interface <interface> [ <name> ] { TABLE\_vlan <err\_vlan> <err\_vlan\_status> <err\_vlan\_syserr> } ]

## **Syntax Description**

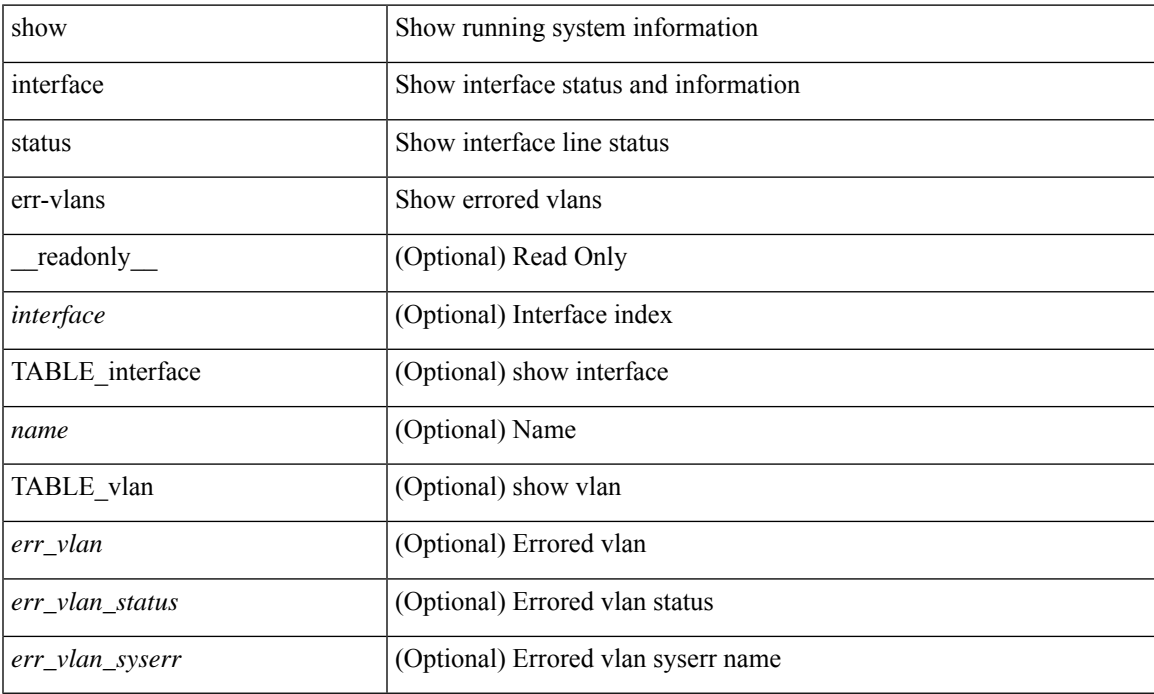

### **Command Mode**

# **show interface switchport**

show interface <ifeth\_swtch> switchport [ \_\_readonly \_\_TABLE\_interface <interface> <switchport> [ <switchport\_monitor> ] [ <switchport\_isolated> ] [ <switchport\_block\_multicast> ] [  $\leq$ switchport\_block\_unicast> ] [  $\leq$ oper\_mode> ] [  $\leq$ access\_vlan> ] [  $\leq$ access\_vlan\_name> ] [  $\leq$ native\_vlan> ] [<native\_vlan\_name> ] [<trunk\_vlans> ] [<fabricpath\_topologies> ] [<pruning\_vlans> ] [<voice\_vlan> ] [ <voice\_vlan\_name> ] [ <extended\_trust> ] [ <extended\_trust\_name> ] [ <admin\_pvlan\_pri\_assoc> ] [  $\leq$ admin pvlan sec assoc $>$  ]  $\leq$ admin pvlan pri mapping $>$  ]  $\leq$ admin pvlan sec mapping $>$  ] [ <admin\_pvlan\_trunk\_native> ] [ <admin\_pvlan\_trunk\_encap> ] [ <admin\_pvlan\_trunk\_normal> ] [ <admin\_pvlan\_trunk\_private> ] [ <oper\_pvlan> ] [ <autostate\_mode> ] ]

#### **Syntax Description**

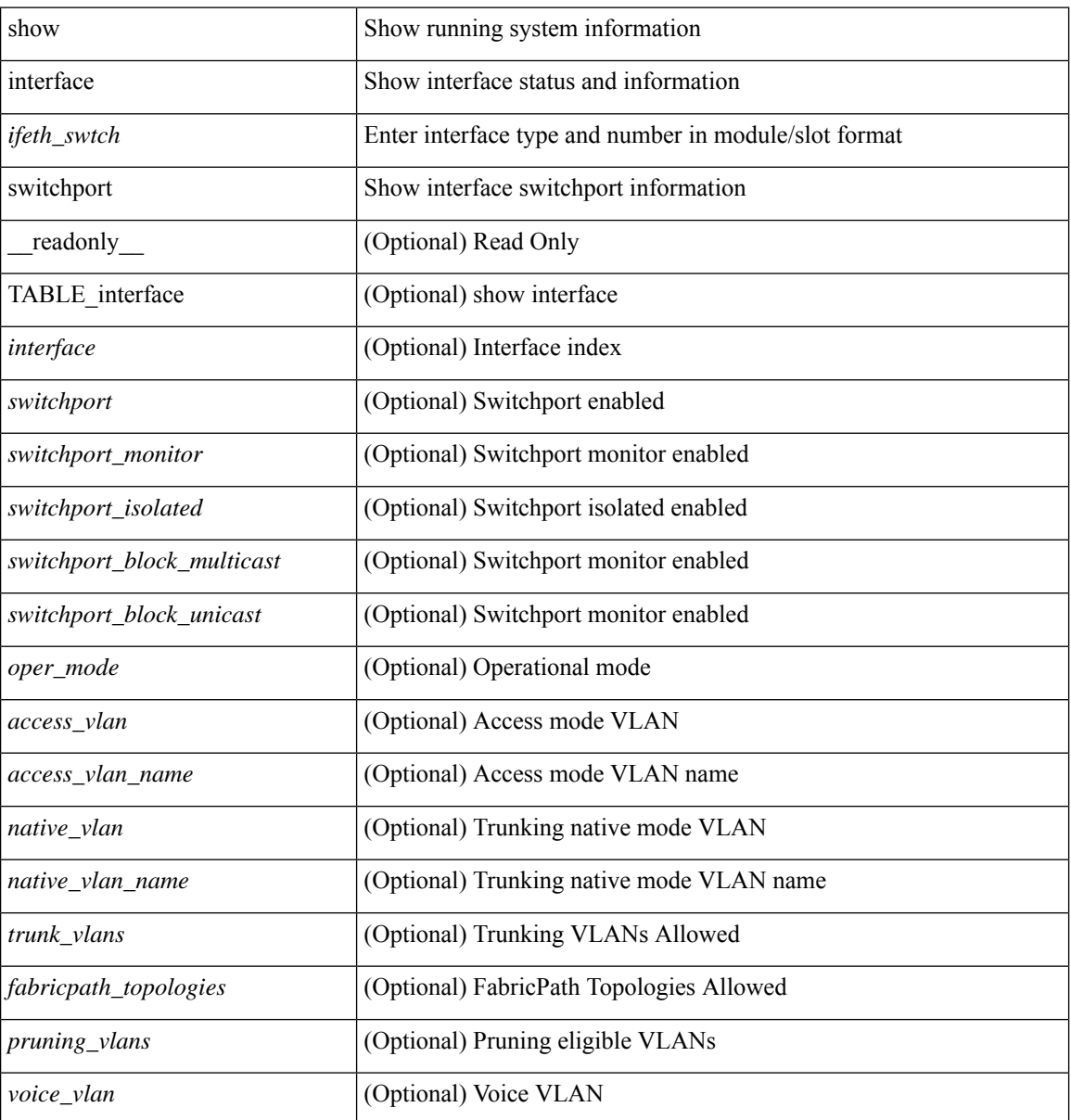

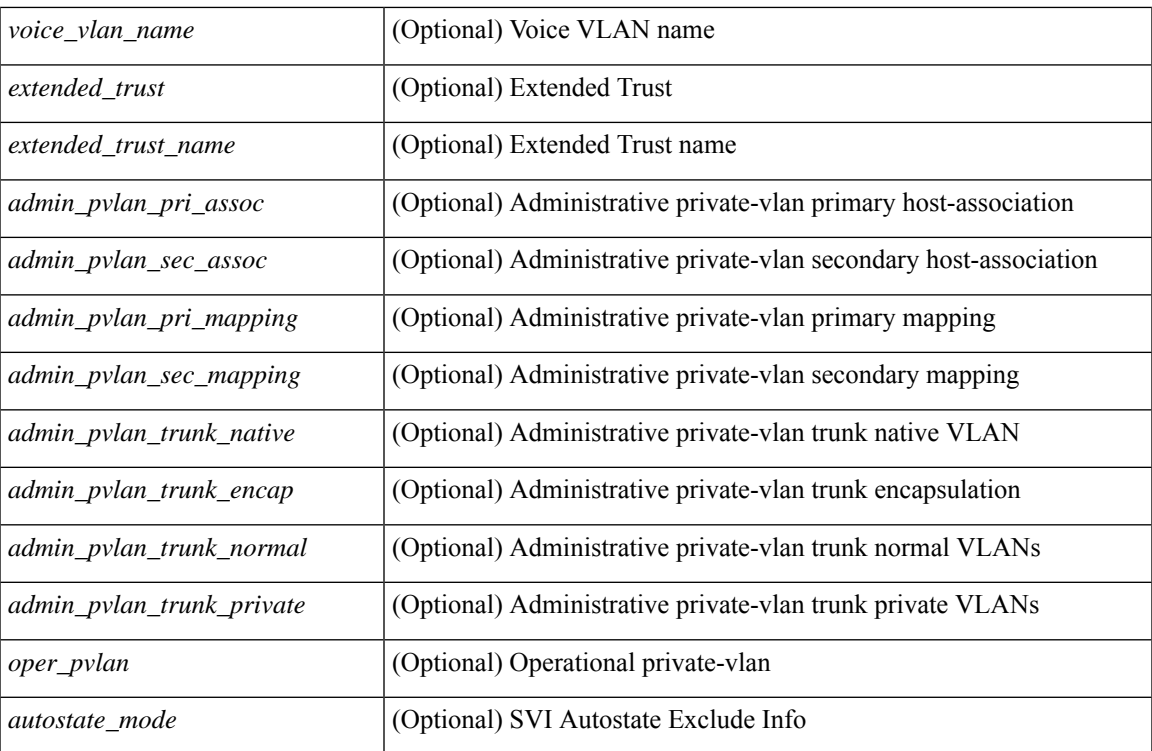

## **Command Mode**

# **show interface switchport**

show interface switchport [ \_\_readonly\_\_ TABLE\_interface <interface> <switchport> [ <switchport\_monitor> ] [ <switchport\_isolated> ] [ <switchport\_block\_multicast> ] [ <switchport\_block\_unicast> ] [ <mac\_learning> ] [ <oper\_mode> ] [ <access\_vlan> ] [ <access\_vlan\_name> ] [ <native\_vlan\_vlan\_name> ] [  $\{\text{Stunk\_vlans>}\}\$   $[$   $\{\text{fabricpath\_topologies>}\]$   $[$   $\{\text{pruning\_vlans>}\]$   $[$   $\{\text{voice\_vlan>}$   $]\$   $[$   $\{\text{voice\_vlan\_name>}\}$   $[$ <extended\_trust> ] [ <extended\_trust\_name> ] [ <admin\_pvlan\_pri\_assoc> ] [ <admin\_pvlan\_sec\_assoc> ] [  $\leq$  <admin pvlan\_pri\_mapping>  $]$  [  $\leq$  admin\_pvlan\_sec\_mapping>  $]$  [  $\leq$  admin\_pvlan\_trunk\_native> ] [ <admin\_pvlan\_trunk\_encap> ] [ <admin\_pvlan\_trunk\_normal> ] [ <admin\_pvlan\_trunk\_private> ] [ <oper\_pvlan> ] [ <autostate\_mode> ] ]

#### **Syntax Description**

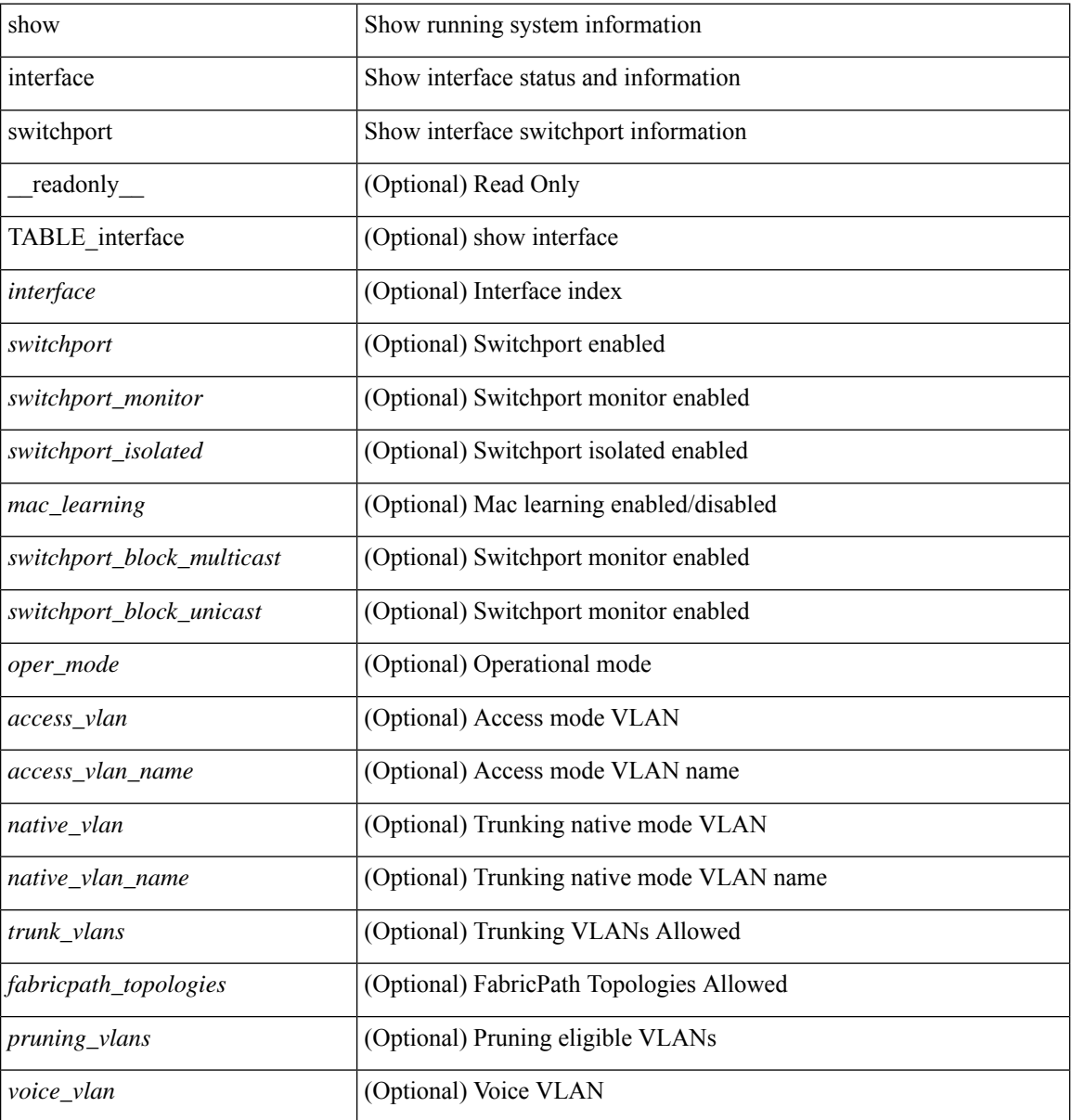

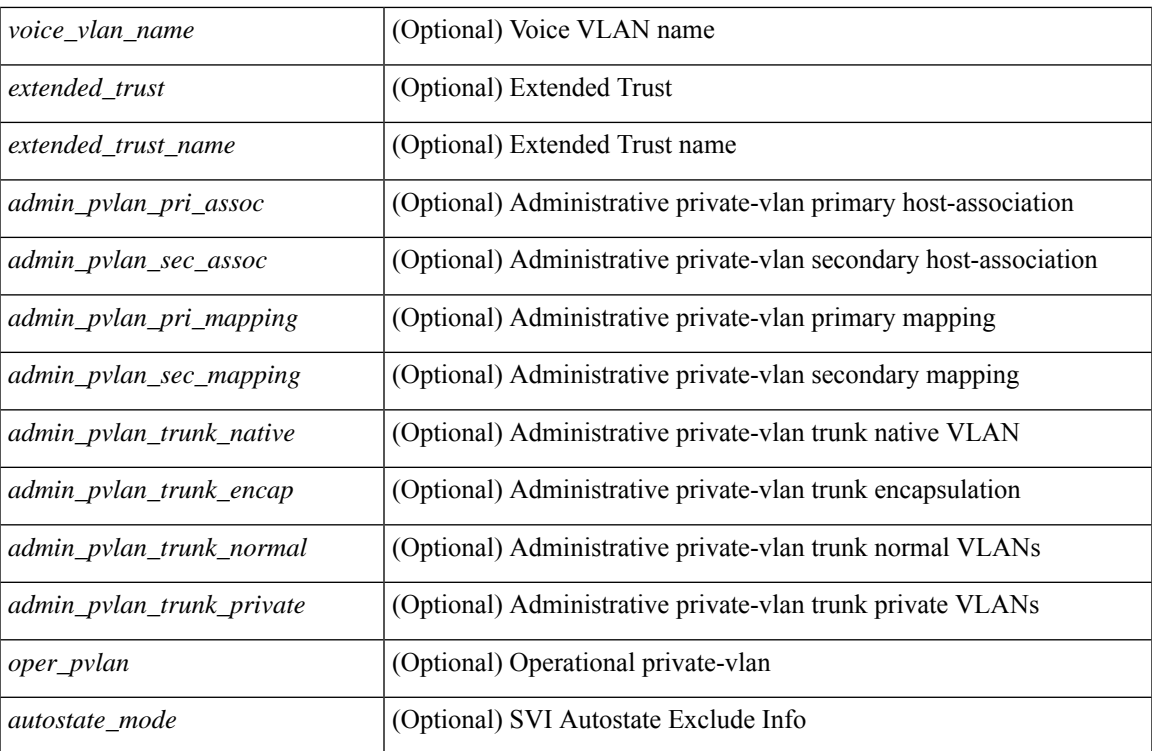

## **Command Mode**

# **show interface switchport backup**

show interface switchport backup [ detail ] [ \_\_readonly \_\_ { TABLE\_pair <ai\_name> <bi\_name> <ai\_state> <br/>bi\_state><ai\_prefer><br/>>bi\_prefer><preempt\_mode><delay\_value><delay\_default><delay\_scheduled> <mcast\_fast> <ai\_bw> <ai\_bw\_name> <bi\_bw> <bi\_bw\_name> <mmu\_primary> } ]

#### **Syntax Description**

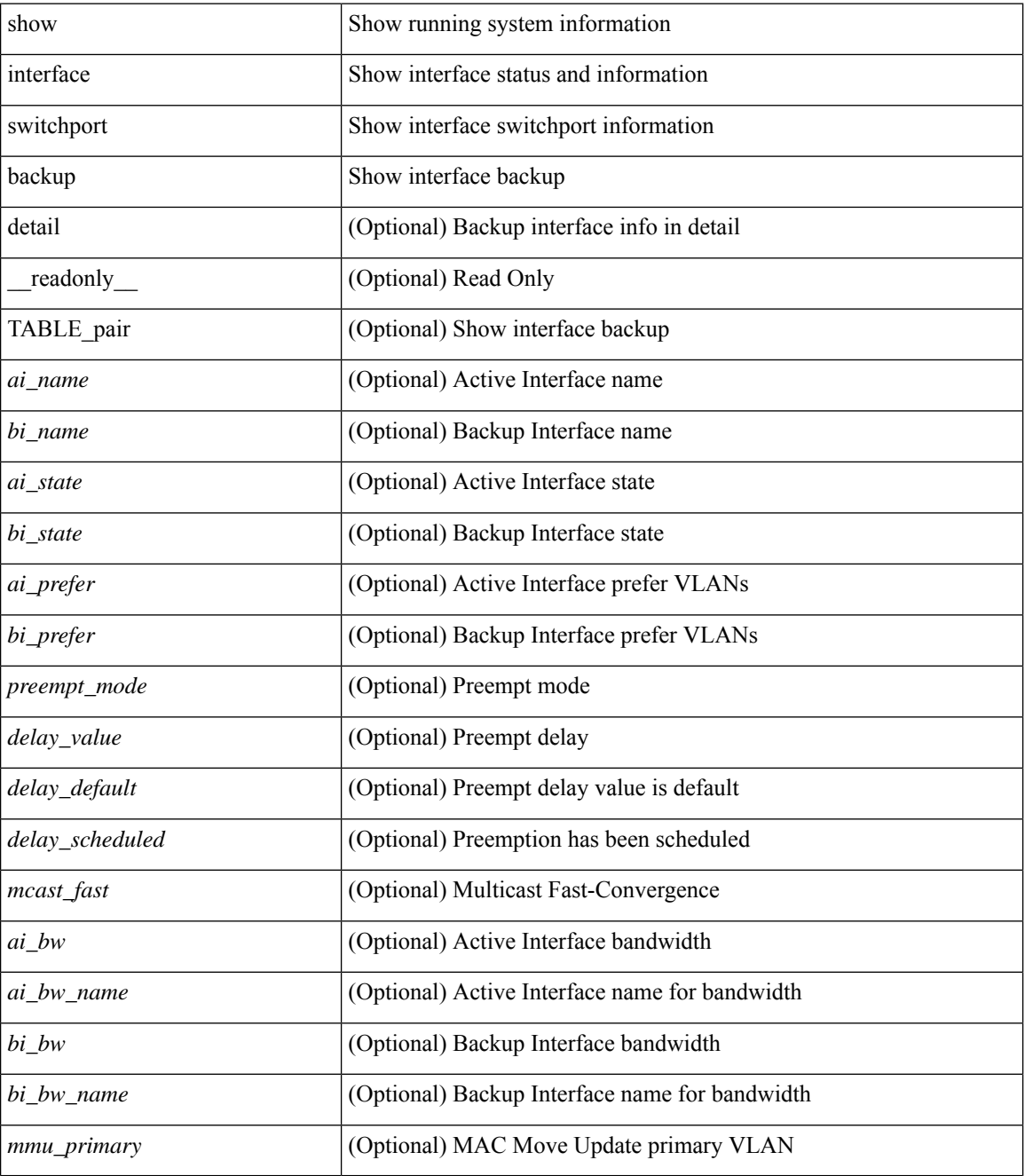

**Command Mode**

 $\mathbf{l}$ 

# **show interface transceiver**

show interface transceiver  $\lceil$  calibrations  $\lceil$  details  $\lceil \cdot \rceil$  readonly TABLE interface  $\lceil$  interface  $\lceil \cdot \cdot \cdot \rceil$  $\leq$ qsfp\_or\_cfp> ]  $[$   $\leq$ type>  $]$   $[$   $\leq$ name>  $]$   $[$   $\leq$ partnum>  $]$   $[$   $\leq$ serialnum>  $]$   $[$   $\leq$ nom\_bitrate>  $]$   $[$  $\leq$ len\_9> ] [ <len\_50> ] [ <len\_625> ] [ <len\_cu> ] [ <len\_50\_OM3> ] [ <txcvr\_type> ] [ <connector\_type> ] [ <bit\_encoding> ] [ <protocol\_type> ] [ <10gbe\_code> ] [ <fiber\_type\_byte0> ] [ <fiber\_type\_byte1> ] [  $\langle$ tx type>  $|$   $\langle$   $\langle$  tx  $\langle$  len>  $\rangle$   $|$   $\langle$   $\langle$  tx medium>  $\rangle$   $|$   $\langle$   $\langle$  tx  $\rangle$   $\langle$   $\rangle$   $\langle$   $\langle$   $\rangle$   $\langle$   $\rangle$   $\langle$   $\langle$   $\rangle$   $\langle$   $\rangle$   $\langle$   $\rangle$   $\langle$   $\rangle$   $\langle$   $\rangle$   $\langle$   $\rangle$   $\langle$   $\rangle$   $\langle$   $\rangle$   $\langle$  $\leq$ ciscoid  $1$ > ]  $\leq$ cisco part number>  $\leq$   $\leq$ cisco product  $id$ >  $\leq$   $\leq$ cisco  $\leq$ ext $id$   $\leq$   $\leq$   $\leq$   $id$   $\leq$   $\leq$   $\leq$   $id$   $\leq$   $\leq$   $\leq$   $\leq$   $\leq$   $\leq$   $\leq$   $\leq$   $\leq$   $\leq$   $\leq$   $\leq$   $\$  $\langle \text{info\_not\_available} \rangle$  [  $\langle \text{temp\_slope} \rangle$  ]  $[ \langle \text{temp\_offset} \rangle$  [  $\langle \text{volt\_slope} \rangle$  ]  $[ \langle \text{volt\_offset} \rangle$  [  $\langle \text{curr\_slope} \rangle$ ]  $\lceil$   $\lceil$ <rx\_pwr\_1> ] [ <rx\_pwr\_0> ] [ TABLE\_lane [ <lane\_number> ] [ <temperature> ] [ <temp\_flag> ] [ <temp\_alrm\_hi> ] [ <temp\_alrm\_lo> ] [ <temp\_warn\_hi> ] [ <temp\_warn\_lo> ] [ <voltage> ] [ <volt\_flag> ] [ <volt\_alrm\_hi> ] [ <volt\_alrm\_lo> ] [ <volt\_warn\_hi> ] [ <volt\_warn\_lo> ] [ <current> ] [ <current\_flag>  $\left| \right|$  <current alrm hi>  $\left| \right|$  <current alrm lo>  $\left| \right|$  <current warn lo>  $\left| \right|$  <current warn lo>  $\left| \right|$  <tx pwr>  $\left| \right|$  $\leq$ tx pwr flag>  $| \leq$ tx pwr alrm hi>  $| \leq$ tx pwr alrm lo>  $| \leq$ tx pwr warn hi>  $| \leq$ tx pwr warn lo>  $| \leq$ [ <rx\_pwr> ] [ <rx\_pwr\_flag> ] [ <rx\_pwr\_alrm\_hi> ] [ <rx\_pwr\_alrm\_lo> ] [ <rx\_pwr\_warn\_hi> ] [  $\langle x \rangle$  =  $\langle x \rangle$  =  $\langle y \rangle$  =  $\langle y \rangle$  =  $\leq$ snr warn hi $>$  ]  $\leq$ snr warn lo $>$  ]  $\leq$ isi  $\leq$  [  $\leq$ isi  $\leq$  [  $\leq$ isi alrm hi $>$  ]  $\leq$ isi alrm lo $\geq$  ]  $\leq$ isi warn hi $\geq$  $| \cdot |$  <isi warn lo>  $| \cdot |$  <pam>  $| \cdot |$  <pam flag>  $| \cdot |$  <pam\_alrm\_hi>  $| \cdot |$  <pam\_alrm\_lo>  $| \cdot |$  <pam\_warn\_hi>  $| \cdot |$ <pam\_warn\_lo> ] [ <pre\_fec\_ber> ] [ <pre\_fec\_ber\_flag> ] [ <pre\_fec\_ber\_alrm\_hi> ] [ <pre\_fec\_ber\_alrm\_lo>  $\lceil$   $\lceil$ <uncorrect\_ber\_alrm\_hi> ] [ <uncorrect\_ber\_alrm\_lo> ] [ <uncorrect\_ber\_warn\_hi> ] [ <uncorrect\_ber\_warn\_lo> ] [ <tec\_current> ] [ <tec\_current\_flag> ] [ <tec\_current\_alrm\_hi> ] [  $\leq$  tec current alrm lo>  $| \leq$  (sec current warn hi>  $| \leq$  (sec current warn lo>  $| \leq$  laser freq>  $| \leq$  $\le$ laser freq flag>  $\le$  [  $\le$  laser freq alrm hi $\ge$  ] [  $\le$  laser freq alrm lo $\ge$  ] [  $\le$  laser freq warn hi $\ge$  ] [ <laser\_freq\_warn\_lo> ] [ <laser\_temp> ] [ <laser\_temp\_flag> ] [ <laser\_temp\_alrm\_hi> ] [ <laser\_temp\_alrm\_lo> ] [ <laser\_temp\_warn\_hi> ] [ <laser\_temp\_warn\_lo> ] [ <pre\_fec\_ber\_acc> ] [ <pre\_fec\_ber\_acc\_flag> ] [ <pre\_fec\_ber\_acc\_alrm\_hi> ] [ <pre\_fec\_ber\_acc\_alrm\_lo> ] [  $\leq$ pre fec ber acc warn hi>  $[$   $\leq$ pre fec ber acc warn lo> $[$   $\leq$ pre fec ber min $\leq$   $\leq$   $\leq$   $\leq$   $\leq$   $\leq$   $\leq$   $\leq$   $\leq$   $\leq$   $\leq$   $\leq$   $\leq$   $\leq$   $\leq$   $\leq$   $\leq$   $\leq$   $\leq$   $\leq$   $\leq$   $\leq$   $\$  $\lceil$  <pre fec ber min alrm hi>  $\lceil$  <pre fec ber min alrm lo>  $\lceil$  <prease fect ber min warn hi>  $\lceil$   $\lceil$ <pre\_fec\_ber\_min\_warn\_lo> ] [ <pre\_fec\_ber\_max> ] [ <pre\_fec\_ber\_max\_flag> ] [  $\leq$ pre fec ber max alrm hi>  $]$   $\leq$ pre fec ber max alrm lo>  $]$   $\leq$ pre fec ber max warn hi>  $]$ <pre\_fec\_ber\_max\_warn\_lo> ] [ <pre\_fec\_ber\_cur> ] [ <pre\_fec\_ber\_cur\_flag> ] [ <pre\_fec\_ber\_cur\_alrm\_hi> ] [ <pre\_fec\_ber\_cur\_alrm\_lo> ] [ <pre\_fec\_ber\_cur\_warn\_hi> ] [ <pre\_fec\_ber\_cur\_warn\_lo> ] [  $\leq$ uncorrect ber acc $>$  ] [  $\leq$ uncorrect ber acc flag $>$  ] [  $\leq$ uncorrect ber acc alrm hi $>$  ] [  $\leq$ uncorrect ber acc\_alrm\_lo>  $|$   $|$   $\leq$ uncorrect ber acc\_warn\_hi>  $|$   $|$  $\leq$ uncorrect ber acc\_warn\_lo>  $|$   $|$ <uncorrect\_ber\_min> ] [ <uncorrect\_ber\_min\_flag> ] [ <uncorrect\_ber\_min\_alrm\_hi> ] [ <uncorrect\_ber\_min\_alrm\_lo> ] [ <uncorrect\_ber\_min\_warn\_hi> ] [ <uncorrect\_ber\_min\_warn\_lo> ] [ <uncorrect\_ber\_max> ] [ <uncorrect\_ber\_max\_flag> ] [ <uncorrect\_ber\_max\_alrm\_hi> ] [  $\leq$ uncorrect ber max alrm lo>  $|$   $\leq$ uncorrect ber max warn hi>  $|$   $\leq$ uncorrect ber max warn lo>  $|$   $\leq$  $\leq$ uncorrect ber cur $>$   $\mid$   $\leq$ uncorrect ber cur flag $>$   $\mid$   $\leq$ uncorrect ber cur alrm hi $>$   $\mid$   $\mid$ <uncorrect\_ber\_cur\_alrm\_lo> ] [ <uncorrect\_ber\_cur\_warn\_hi> ] [ <uncorrect\_ber\_cur\_warn\_lo> ] ] ]

#### **Syntax Description**

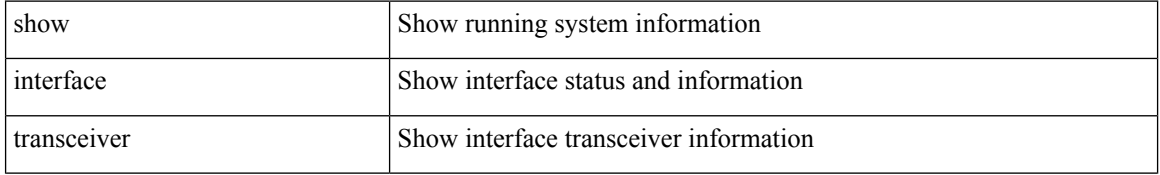

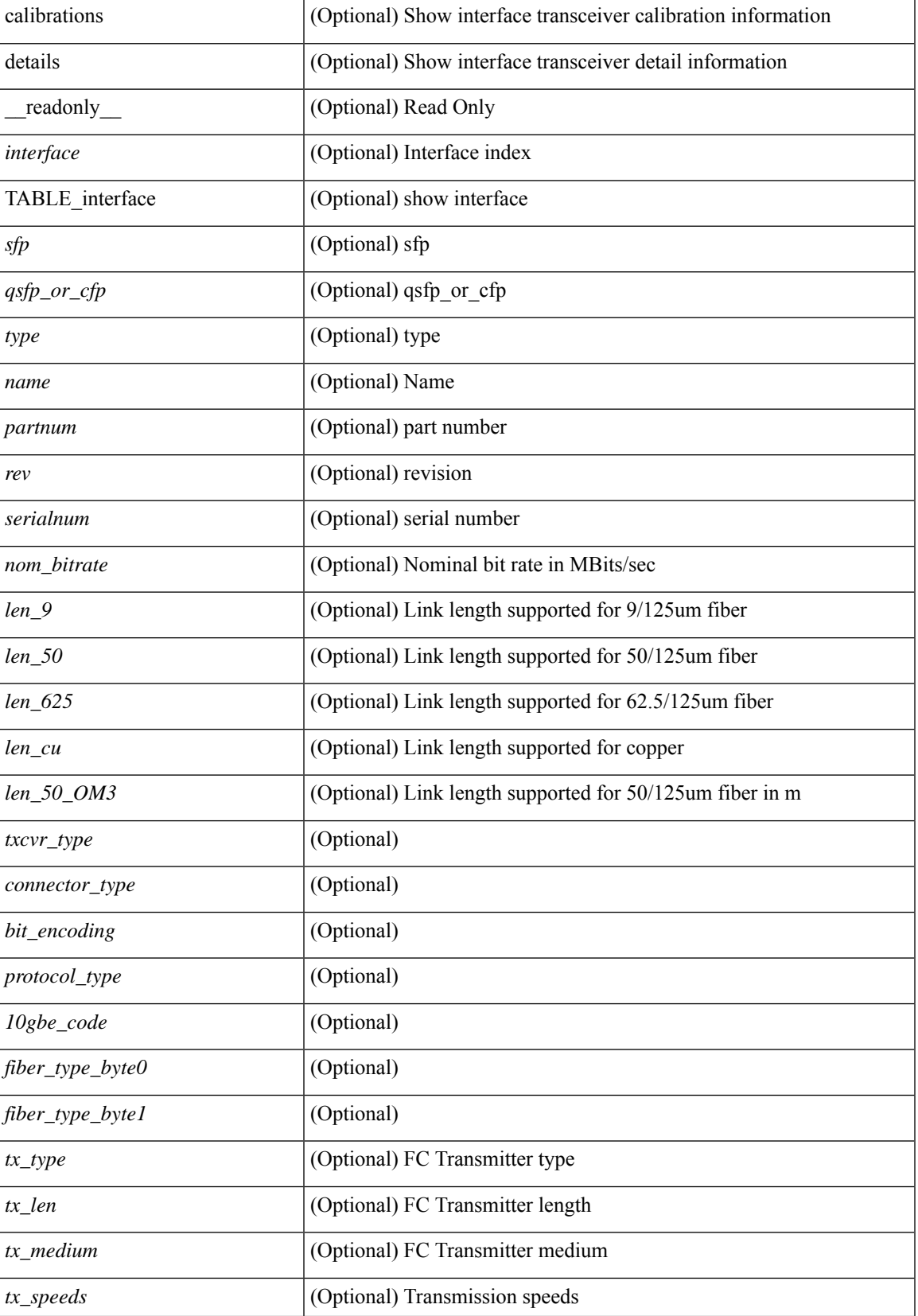

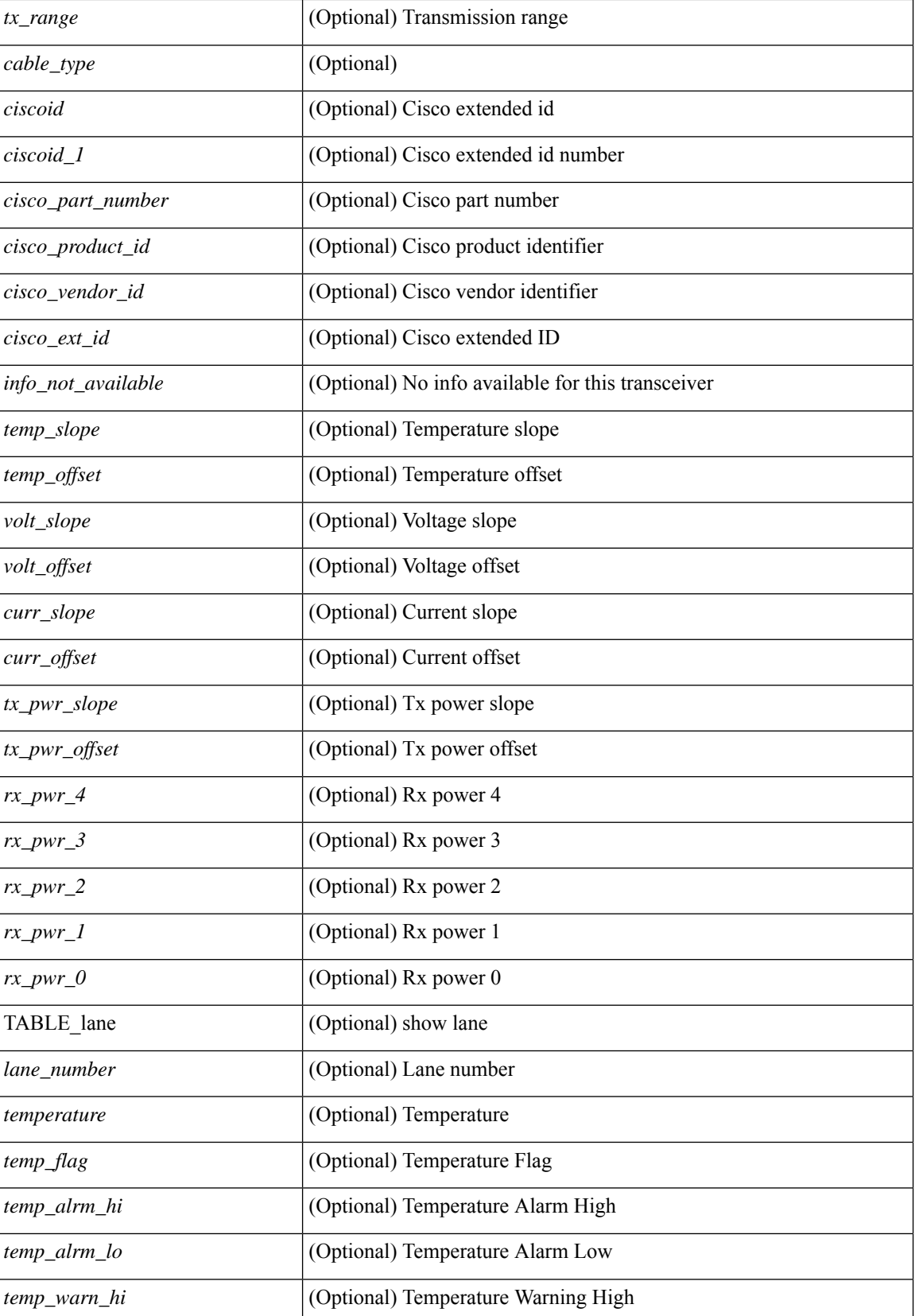

 $\overline{\phantom{a}}$ 

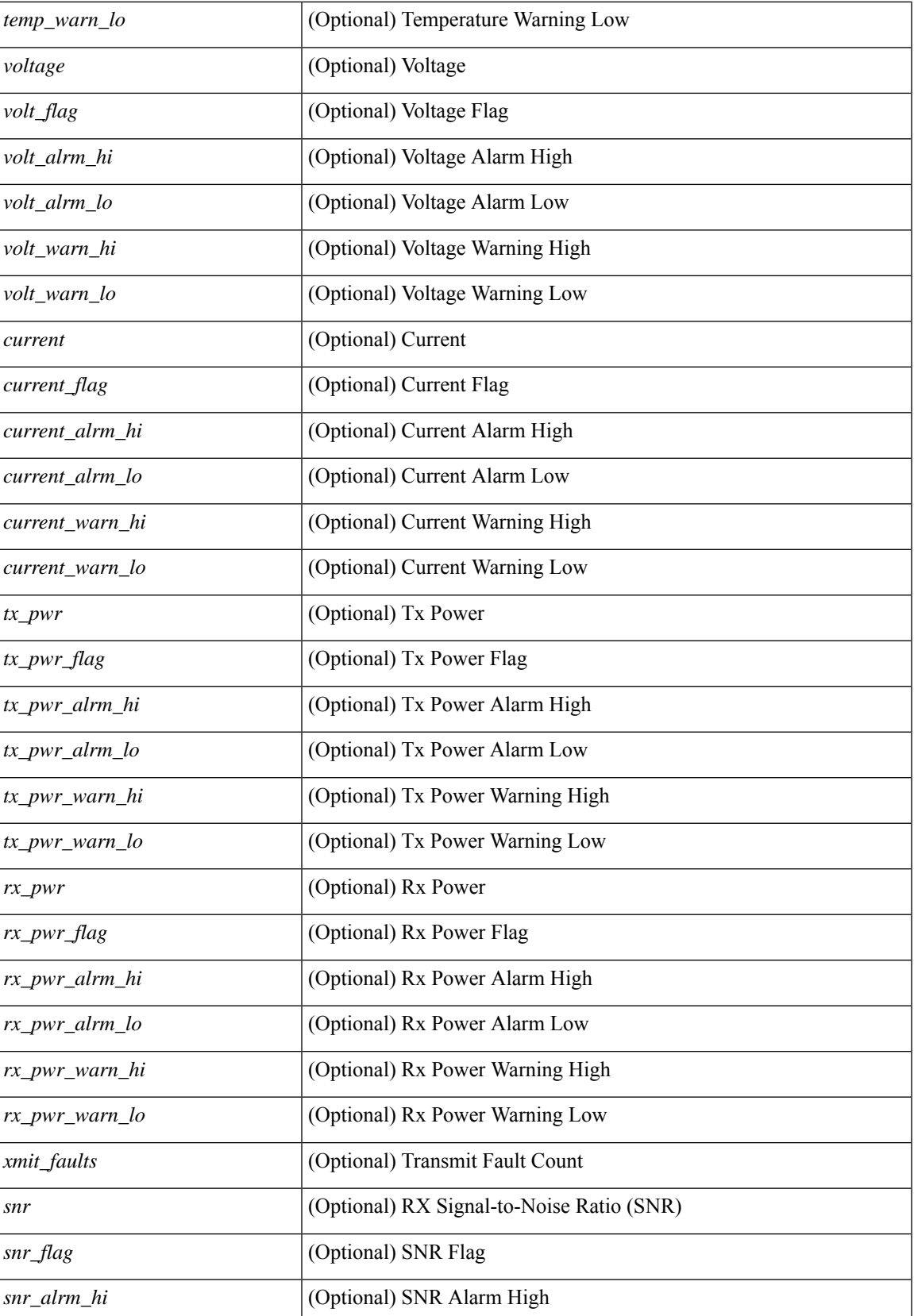

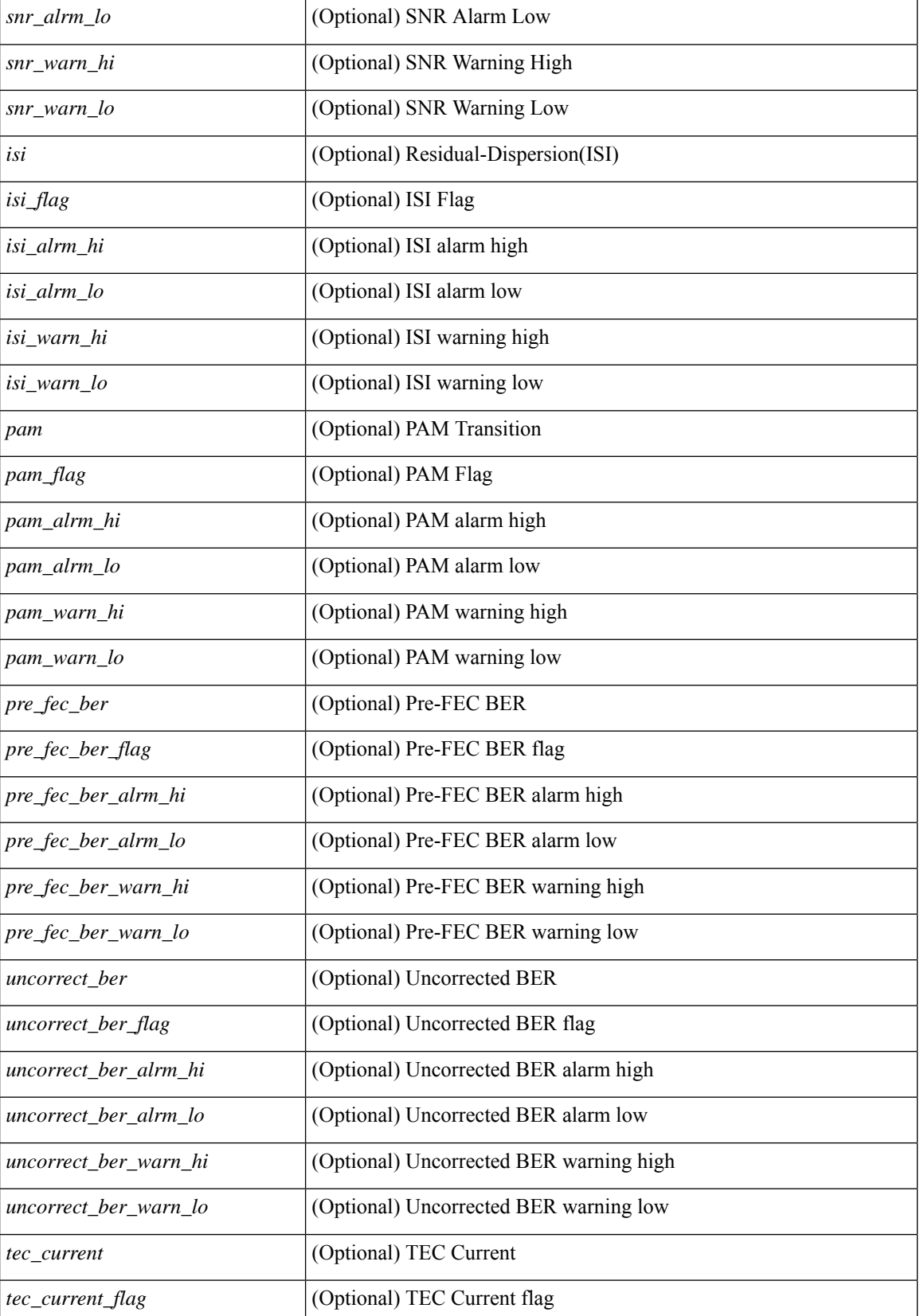

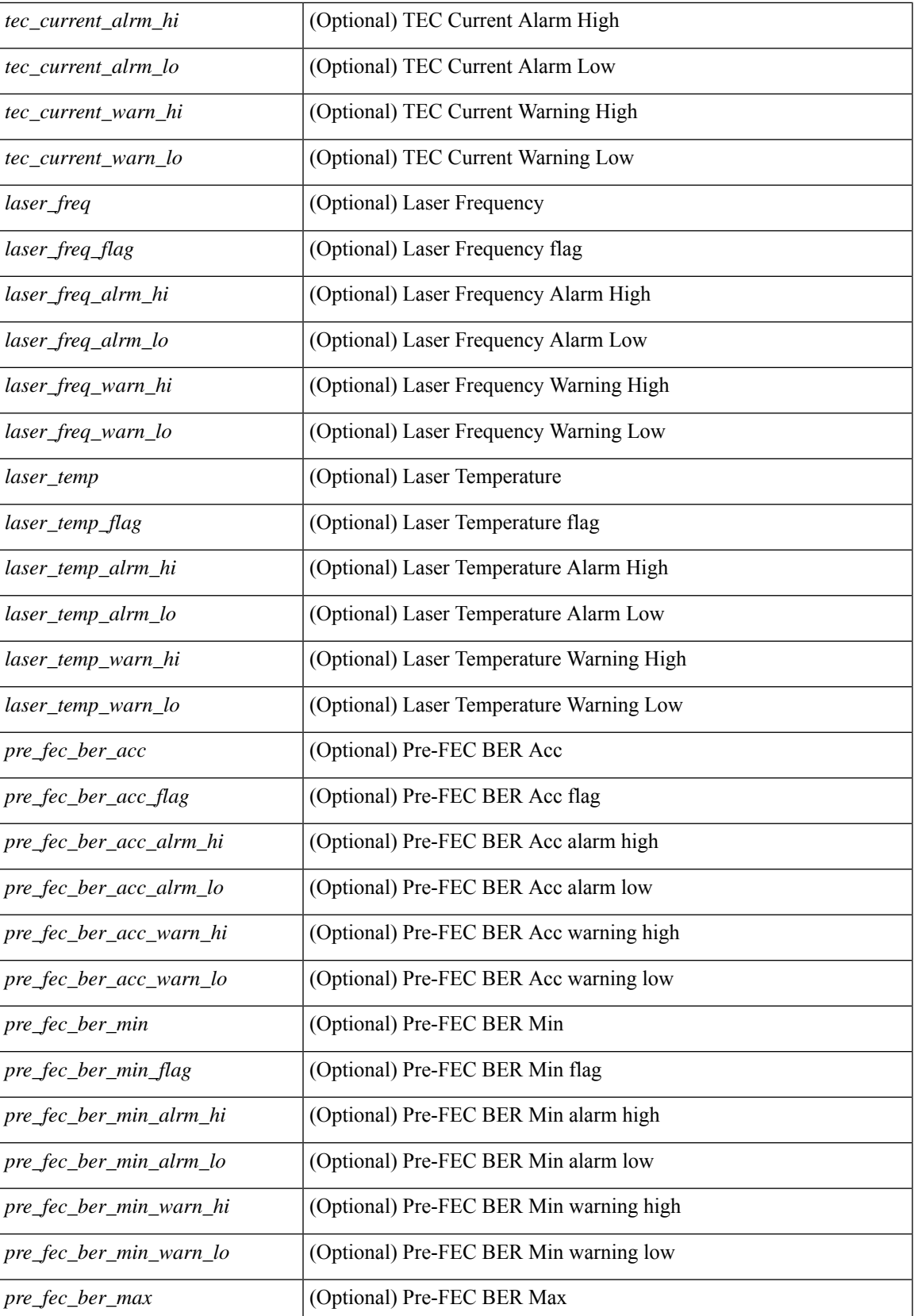

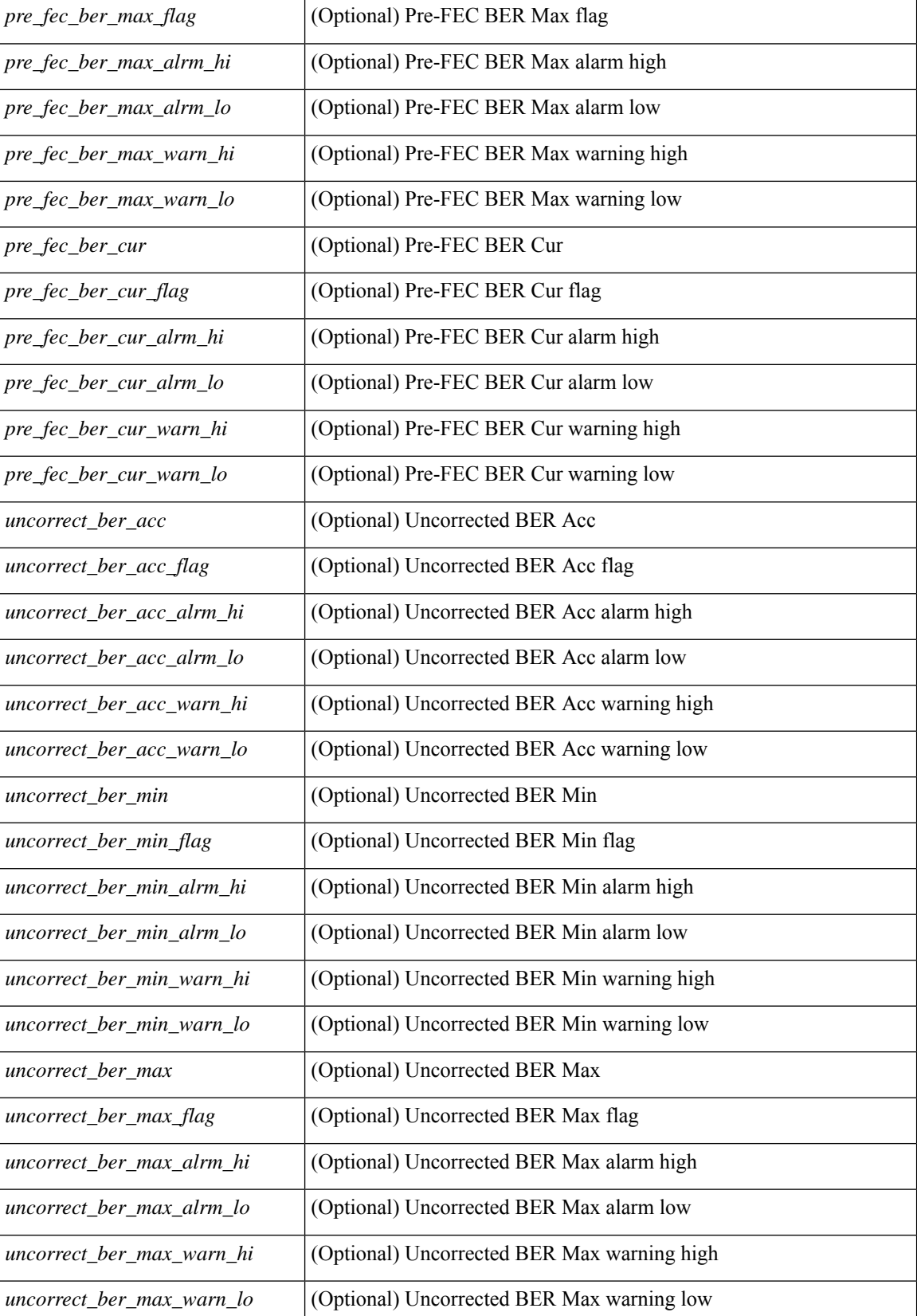

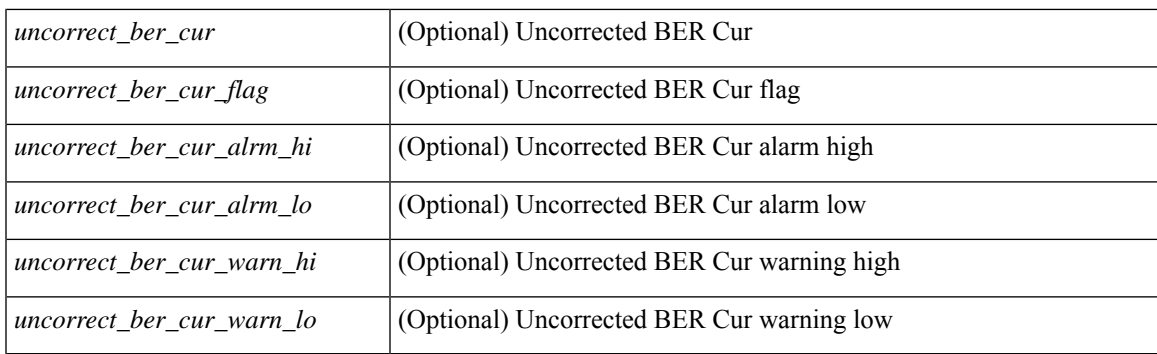

## **Command Mode**

# **show interface transceiver**

show interface <ifid\_trns\_fc> transceiver [ calibrations | details ] [ \_\_readonly \_\_TABLE\_interface  $\leq$  interface  $f \leq$  [  $\leq$   $\leq$   $\leq$   $\leq$   $\leq$   $\leq$   $\leq$   $\leq$   $\leq$   $\leq$   $\leq$   $\leq$   $\leq$   $\leq$   $\leq$   $\leq$   $\leq$   $\leq$   $\leq$   $\leq$   $\leq$   $\leq$   $\leq$   $\leq$   $\leq$   $\leq$   $\leq$   $\leq$   $\leq$   $\leq$   $\leq$   $\leq$   $\leq$  $\leq$ cisco partnum fc>  $\leq$  [  $\leq$ cisco pid fc>  $\leq$  [  $\leq$ tx type fc> ]  $\leq$ tx len fc>  $\leq$  [ $\leq$ tx medium fc>  $\leq$  [ $\leq$ tx speeds fc> ] [ <nom\_bitrate\_fc> ] [ <len\_9\_fc> ] [ <len\_50\_fc> ] [ <len\_625\_fc> ] [ <len\_50\_OM3\_fc> ] [  $\leq$ cisco ext id fc>  $|$   $\leq$ txcvr type fc>  $|$   $\leq$ connector type fc>  $|$   $\leq$ bit encoding fc>  $|$   $\leq$ protocol type fc>  $\lceil$  <10gbe code fc>  $\lceil$  <fiber type byte0 fc>  $\lceil$  <fiber type byte1 fc>  $\lceil$  <tx range fc>  $\lceil$   $\lceil$ <temp\_slope\_fc> ] [ <temp\_offset\_fc> ] [ <volt\_slope\_fc> ] [ <volt\_offset\_fc> ] [ <curr\_slope\_fc> ] [  $\leq$  curr offset fc>  $[$   $\leq$   $\leq$  tx pwr slope fc>  $]$   $\leq$  tx pwr offset fc>  $[$   $\leq$   $\leq$   $\leq$   $\leq$   $\leq$   $\leq$   $\leq$   $\leq$   $\leq$   $\leq$   $\leq$   $\leq$   $\leq$   $\leq$   $\leq$   $\leq$   $\leq$   $\leq$   $\leq$   $\leq$   $\leq$   $\leq$   $\$  $\langle x \rangle$  =  $\langle x \rangle$  = <temp\_alrm\_hi\_fc> ] [ <temp\_alrm\_lo\_fc> ] [ <temp\_warn\_hi\_fc> ] [ <temp\_warn\_lo\_fc> ] [ <voltage\_fc>  $|$  [ <volt flag fc>  $|$  [ <volt alrm hi fc>  $|$  [ <volt alrm lo fc>  $|$  [ <volt warn hi fc>  $|$  [ <volt warn lo fc>  $\lceil$  [ <current fc>  $\lceil$  [ <current flag fc>  $\lceil$  [ <current alrm \ fc>  $\lceil$  [ <current alrm \ lo fc>  $\lceil$  [  $\leq$   $\leq$ ] [ <tx\_pwr\_alrm\_lo\_fc> ] [ <tx\_pwr\_warn\_hi\_fc> ] [ <tx\_pwr\_warn\_lo\_fc> ] [ <rx\_pwr\_fc> ] [ <rx\_pwr\_flag\_fc> ] [ <rx\_pwr\_alrm\_hi\_fc> ] [ <rx\_pwr\_alrm\_lo\_fc> ] [ <rx\_pwr\_warn\_hi\_fc> ] [  $\langle$ rx pwr warn lo fc>  $]$   $\langle$   $\langle$ xmit faults fc>  $]$   $\langle$   $\langle$ sfp calibration>  $]$ 

#### **Syntax Description**

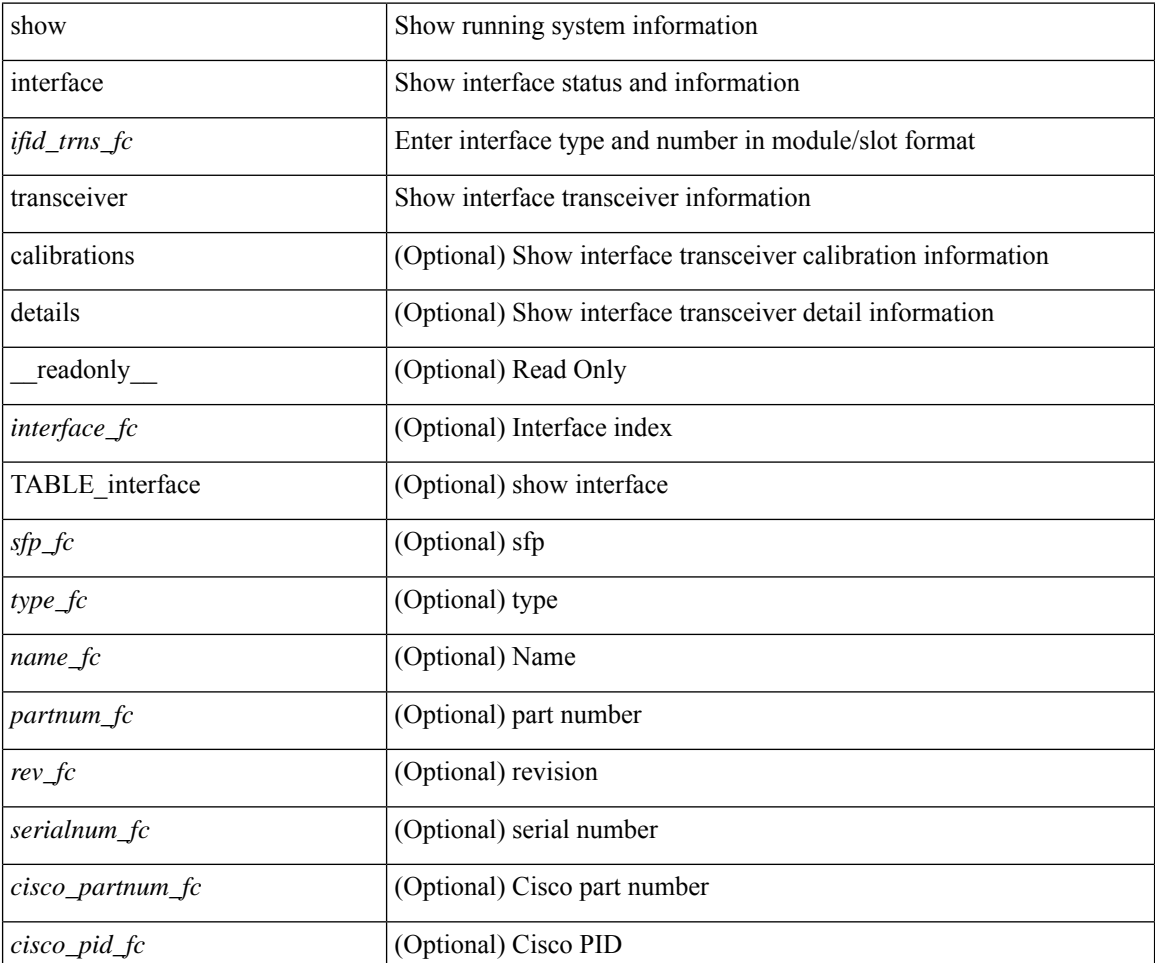

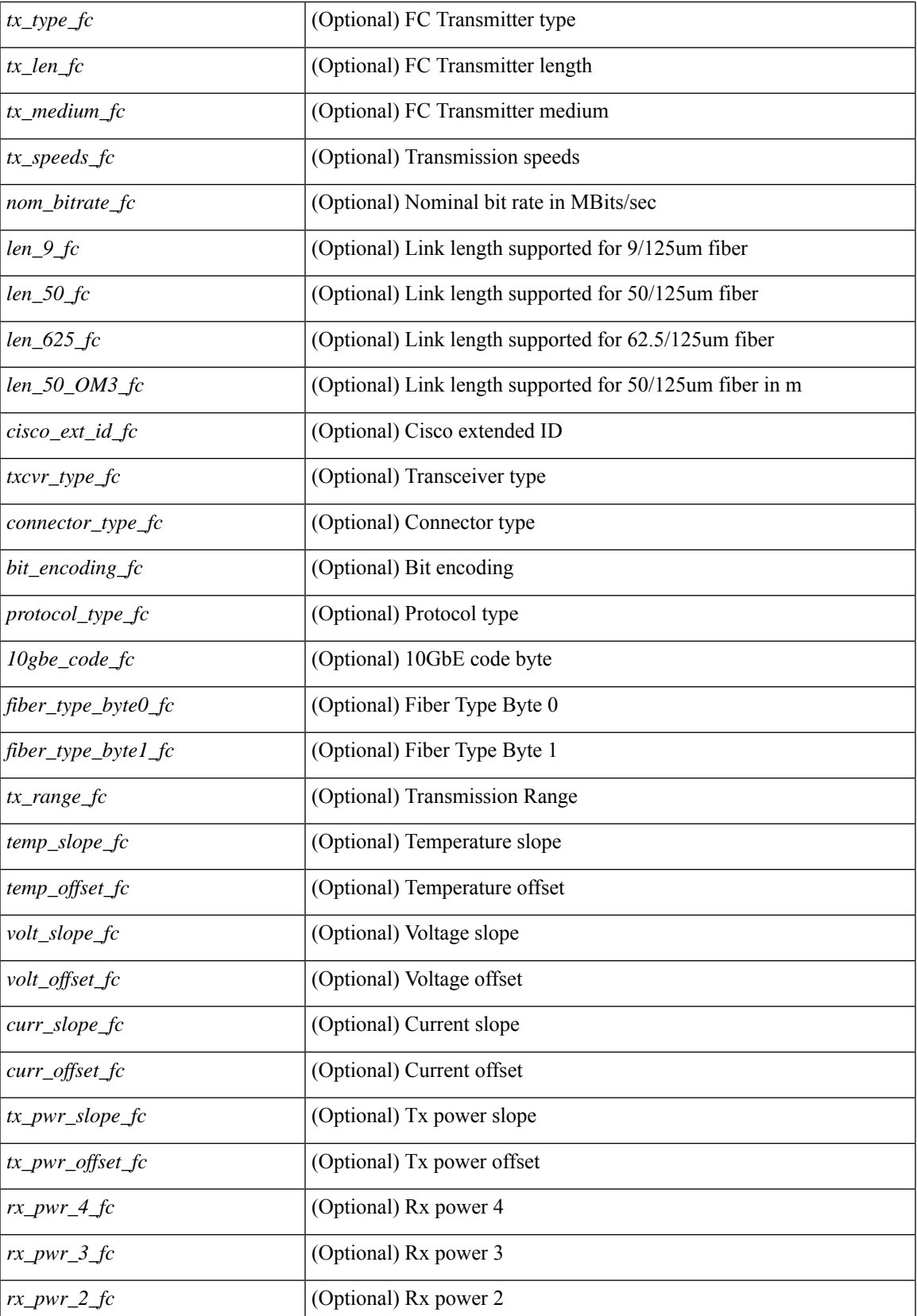

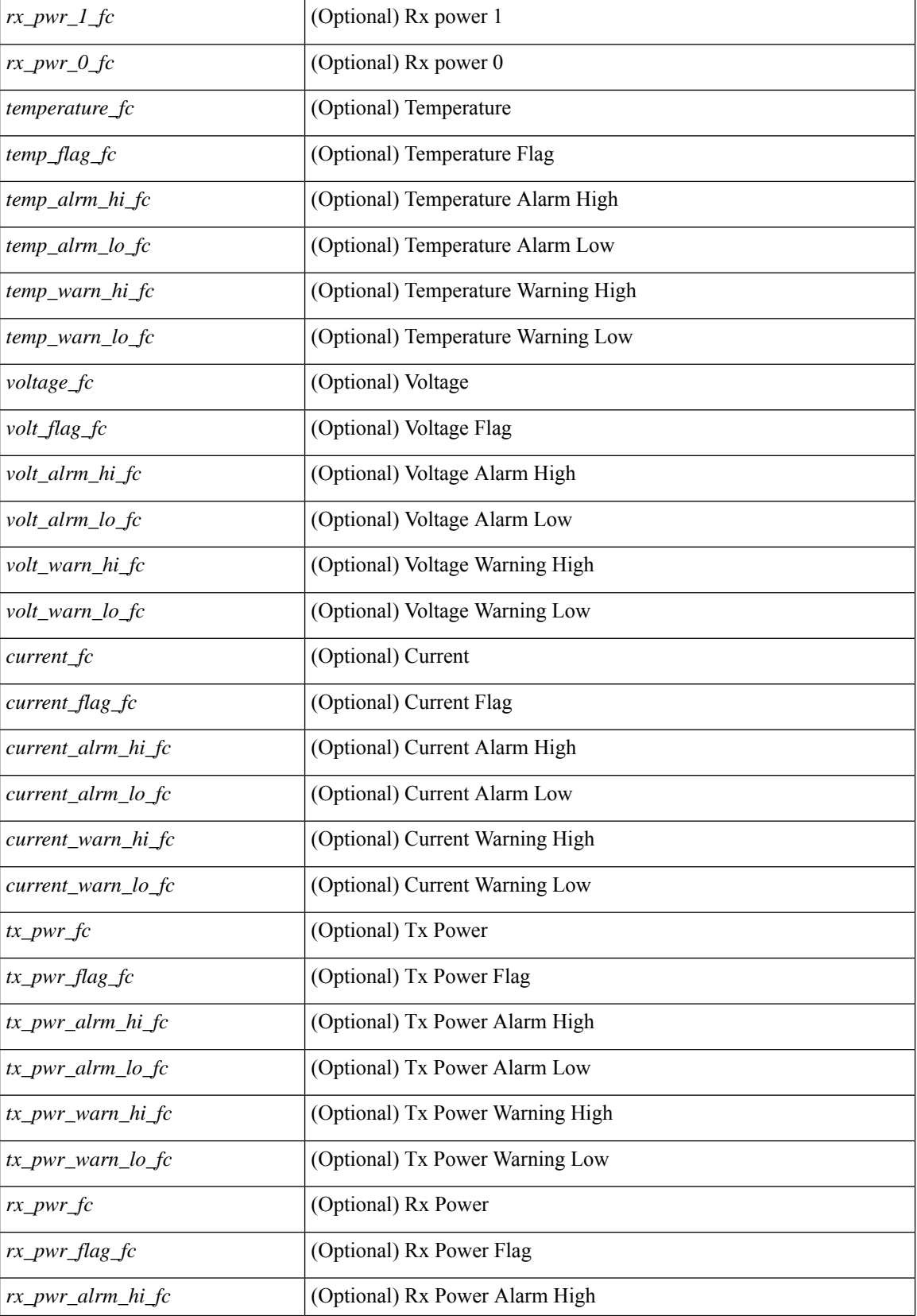

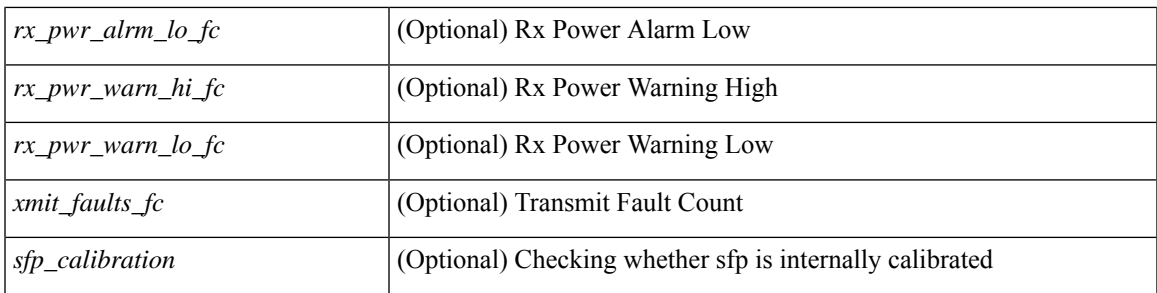

## **Command Mode**

# **show interface transceiver**

show interface  $\leq$  if dterface transceiver [ calibrations | details | sprom ] [ \_\_readonly \_\_TABLE\_interface  $\langle$ interface>  $[$   $\langle$ sfp>  $]$   $[$   $\langle$ qsfp\_or\_cfp>  $]$   $[$   $\langle$   $\rangle$ type>  $]$  $[$  $\langle$   $\rangle$   $\langle$   $\rangle$   $\langle$   $\rangle$   $\langle$   $\rangle$   $\langle$   $\rangle$   $\langle$   $\rangle$   $\langle$   $\rangle$   $\langle$   $\rangle$   $\langle$   $\rangle$   $\langle$   $\rangle$   $\langle$   $\rangle$   $\langle$   $\rangle$   $\langle$   $\rangle$   $\langle$   $\rangle$ <nom\_bitrate> ] [ <len\_9> ] [ <len\_9\_2> ] [ <len\_50> ] [ <len\_625> ] [ <len\_cu> ] [ <len\_50\_OM3> ] [ <txcvr\_type> ] [ <connector\_type> ] [ <bit\_encoding> ] [ <protocol\_type> ] [ <10gbe\_code> ] [  $\leq$  fiber type byte0>  $\leq$  [  $\leq$  fiber type byte1>  $\leq$  [  $\leq$  range>  $\leq$  [  $\leq$  cable type>  $\leq$  [  $\leq$  ciscoid 1> ] [  $\leq$ cisco part number>  $\leq$  [  $\leq$ cisco product id>  $\leq$  [  $\leq$  cisco vendor id>  $\leq$  [  $\leq$  firmware version>  $\leq$  [ $\leq$  identifier> ] [ <ext\_identifier> ] [ <connector> ] [ <infiniband\_compliance\_code> ] [ <sonet\_compliance\_code> ] [  $\leq$ gigabit ethernet compliance code>  $\leq$  [  $\leq$  fibre chan link length>  $\leq$  [  $\leq$  fibre chan trans technology>  $\leq$  [ <fibre\_chan\_trans\_tech\_reserved> ] [ <fibre\_chan\_transmission\_media> ] [ <fibre\_chan\_speed> ] [ <encoding> ] [ <br\_nominal> ] [ <reserved1> ] [ <length\_smf> ] [ <length\_om5> ] [ <length\_om4> ] [ <length\_om3> ] [ <length\_om2> ] [ <length\_om1> ] [ <length\_9u\_1> ] [ <length\_9u\_2> ] [ <length\_50u> ] [ <length\_60u>  $\lceil$   $\lceil$   $\lceil$   $\lceil$   $\lceil$   $\lceil$   $\lceil$   $\lceil$   $\lceil$   $\lceil$   $\lceil$   $\rceil$   $\lceil$   $\lceil$   $\lceil$   $\lceil$   $\lceil$   $\lceil$   $\lceil$   $\lceil$   $\lceil$   $\lceil$   $\lceil$   $\lceil$   $\lceil$   $\lceil$   $\lceil$   $\lceil$   $\lceil$   $\lceil$   $\lceil$   $\lceil$   $\lceil$   $\lceil$   $\lceil$   $\lceil$   $\lceil$   $\le$ vendor part no>  $\le$  [  $\le$ vendor revision>  $\le$  [  $\le$  reserved4>  $\le$  [  $\le$  check code id>  $\le$  [ $\le$  options>  $\le$  [ $\le$  br max> ] [ <br \_min> ] [ <vendor\_serial\_no> ] [ <data\_code> ] [ <diagnostic\_monitoring\_type> ] [ <enhanced\_options> ] [ <sff8472compliance> ] [ <check\_code\_ext> ] [ <vendor\_specific\_data\_id\_data> ] [ <date\_code> ] [  $\le$ clei code>  $| \le$  [  $\le$  power class>  $| \le$   $\le$  max power>  $| \le$  cable attenuation>  $| \le$  near end lanes>  $| \le$  $\leq$  far end lanes>  $\lfloor$   $\rfloor$   $\leq$  media interface>  $\lfloor$   $\rfloor$   $\leq$  adv code>  $\lfloor$   $\leq$  host elt intf code>  $\lfloor$   $\rfloor$   $\leq$  med intf adv code>  $\lfloor$ [ <host\_lane\_count> ] [ <med\_lane\_count> ] [ <max\_mod\_temp> ] [ <min\_mod\_temp> ] [ <min\_op\_volt>  $\lceil$  <info\_not\_available>  $\lceil$  <temp\_slope>  $\rceil$  stemp\_offset>  $\rceil$  stemp\_offset>  $\rceil$  stemp\_offset>  $\rceil$  stemp\_offset>  $\rceil$  stemp\_offset>  $\rceil$  stemp\_offset>  $\rceil$  stemp\_offset>  $\rceil$  stemp\_orfset>  $\rceil$  stemp\_orfset>  $\rceil$ ] [ <curr\_offset> ] [ <tx\_pwr\_slope> ] [ <tx\_pwr\_offset> ] [ <rx\_pwr\_4> ] [ <rx\_pwr\_3> ] [ <rx\_pwr\_2> ] [ <rx\_pwr\_1> ] [ <rx\_pwr\_0> ] [ TABLE\_lane [ <lane\_number> ] [ <temperature> ] [ <temp\_flag> ] [  $\leq$ temp\_alrm\_hi> ] [  $\leq$ temp\_alrm\_lo> ] [  $\leq$ temp\_warn\_hi> ] [  $\leq$ temp\_warn\_lo> ] [  $\leq$ voltage> ] [  $\leq$ volt flag> ] [ <volt\_alrm\_hi> ] [ <volt\_alrm\_lo> ] [ <volt\_warn\_hi> ] [ <volt\_warn\_lo> ] [ <current> ] [ <current\_flag> ] [ <current\_alrm\_hi> ] [ <current\_alrm\_lo> ] [ <current\_warn\_hi> ] [ <current\_warn\_lo> ] [ <tx\_pwr> ] [ <tx\_pwr\_flag> ] [ <tx\_pwr\_alrm\_hi> ] [ <tx\_pwr\_alrm\_lo> ] [ <tx\_pwr\_warn\_hi> ] [ <tx\_pwr\_warn\_lo> ] [ <rx\_pwr> ] [ <rx\_pwr\_flag> ] [ <rx\_pwr\_alrm\_hi> ] [ <rx\_pwr\_alrm\_lo> ] [ <rx\_pwr\_warn\_hi> ] [ <rx\_pwr\_warn\_lo> ] [ <xmit\_faults> ] [ <snr> ] [ <snr\_flag> ] [ <snr\_alrm\_hi> ] [ <snr\_alrm\_lo> ] [  $\langle \sin \theta \sin \theta |$   $\langle \sin \theta \sin \theta \sin \theta |$   $\langle \sin \theta \sin \theta |$   $\langle \sin \theta \sin \theta |$   $\langle \sin \theta \sin \theta |$   $\langle \sin \theta \sin \theta |$   $\langle \sin \theta \sin \theta |$   $\langle \sin \theta \sin \theta |$   $\langle \sin \theta \sin \theta |$   $\langle \sin \theta \sin \theta |$   $\langle \sin \theta \sin \theta |$   $\langle \sin \theta \sin \theta |$   $\langle \sin \theta \sin \theta |$   $\langle \sin \theta \sin \theta |$   $\langle \sin \theta \sin \theta |$   $\langle \sin \theta$ ] [ <isi\_warn\_lo> ] [ <pam> ] [ <pam\_flag> ] [ <pam\_alrm\_hi> ] [ <pam\_alrm\_lo> ] [ <pam\_warn\_hi> ] [ <pam\_warn\_lo> ] [ <pre\_fec\_ber> ] [ <pre\_fec\_ber\_flag> ] [ <pre\_fec\_ber\_alrm\_hi> ] [ <pre\_fec\_ber\_alrm\_lo> ] [ <pre\_fec\_ber\_warn\_hi> ] [ <pre\_fec\_ber\_warn\_lo> ] [ <uncorrect\_ber> ] [ <uncorrect\_ber\_flag> ] [  $\leq$ uncorrect ber alrm hi>  $\leq$   $\leq$   $\leq$ uncorrect ber alrm lo>  $\leq$   $\leq$   $\leq$   $\leq$   $\leq$   $\leq$   $\leq$   $\leq$   $\leq$   $\leq$   $\leq$   $\leq$   $\leq$   $\leq$   $\leq$   $\leq$   $\leq$   $\leq$   $\leq$   $\leq$   $\leq$   $\leq$   $\leq$   $\leq$   $\leq$   $\le$  $\leq$ uncorrect ber warn  $\log$   $| \leq$   $\leq$  current  $\leq$   $\leq$  current  $\leq$   $\log$   $\geq$   $\leq$   $\leq$   $\leq$   $\leq$   $\leq$   $\leq$   $\leq$   $\leq$   $\leq$   $\leq$   $\leq$   $\leq$   $\leq$   $\leq$   $\leq$   $\leq$   $\leq$   $\leq$   $\leq$   $\leq$   $\leq$   $\leq$   $\$  $\leq$  tec current alrm lo>  $\leq$  [  $\leq$  tec current warn hi>  $\leq$  [  $\leq$  tec current warn lo>  $\leq$  [  $\leq$  lesser freq>  $\leq$  [  $\le$ laser freq flag>  $\le$  [  $\le$  laser freq alrm hi>  $\le$  [  $\le$  laser freq warn hi>  $\le$  [  $\le$  laser freq warn hi>  $\le$  [ <laser\_freq\_warn\_lo> ] [ <laser\_temp> ] [ <laser\_temp\_flag> ] [ <laser\_temp\_alrm\_hi> ] [ <laser\_temp\_alrm\_lo> ] [ <laser\_temp\_warn\_hi> ] [ <laser\_temp\_warn\_lo> ] [ <pre\_fec\_ber\_acc> ] [  $\leq$ pre fec ber acc flag>  $]$   $\leq$ pre fec ber acc alrm hi>  $]$   $\leq$ pre fec ber acc alrm lo>  $]$  $\leq$ pre fec ber acc warn hi $>$  ]  $\leq$ pre fec ber acc warn lo $>$  ]  $\leq$ pre fec ber min $\geq$  ]  $\leq$ pre fec ber min flag $>$ ] [ <pre\_fec\_ber\_min\_alrm\_hi> ] [ <pre\_fec\_ber\_min\_alrm\_lo> ] [ <pre\_fec\_ber\_min\_warn\_hi> ] [  $\leq$ pre fec ber min warn lo>  $| \leq$ pre fec ber max $>$   $| \leq$ pre fec ber max flag>  $| \leq$ <pre\_fec\_ber\_max\_alrm\_hi> ] [ <pre\_fec\_ber\_max\_alrm\_lo> ] [ <pre\_fec\_ber\_max\_warn\_hi> ] [ <pre\_fec\_ber\_max\_warn\_lo> ] [ <pre\_fec\_ber\_cur> ] [ <pre\_fec\_ber\_cur\_flag> ] [ <pre\_fec\_ber\_cur\_alrm\_hi>  $\lceil \frac{\text{p}}{\text{p}} \rceil$  (spre fec ber cur alrm lo>  $\lceil \frac{\text{p}}{\text{p}} \rceil$  fec ber cur warn lo>  $\lceil \frac{\text{p}}{\text{p}} \rceil$  fec  $\leq$ uncorrect ber acc $>$   $\leq$   $\leq$   $\leq$ uncorrect ber acc alrm hi $\geq$   $\leq$   $\leq$   $\leq$   $\leq$   $\leq$   $\leq$   $\leq$   $\leq$   $\leq$   $\leq$   $\leq$   $\leq$   $\leq$   $\leq$   $\leq$   $\leq$   $\leq$   $\leq$   $\leq$   $\leq$   $\leq$   $\leq$   $\leq$   $\leq$   $\le$ <uncorrect\_ber\_acc\_alrm\_lo> ] [ <uncorrect\_ber\_acc\_warn\_hi> ] [ <uncorrect\_ber\_acc\_warn\_lo> ] [ <uncorrect\_ber\_min> ] [ <uncorrect\_ber\_min\_flag> ] [ <uncorrect\_ber\_min\_alrm\_hi> ] [ <uncorrect\_ber\_min\_alrm\_lo> ] [ <uncorrect\_ber\_min\_warn\_hi> ] [ <uncorrect\_ber\_min\_warn\_lo> ] [

<uncorrect\_ber\_max> ] [ <uncorrect\_ber\_max\_flag> ] [ <uncorrect\_ber\_max\_alrm\_hi> ] [ <uncorrect\_ber\_max\_alrm\_lo> ] [ <uncorrect\_ber\_max\_warn\_hi> ] [ <uncorrect\_ber\_max\_warn\_lo> ] [ <uncorrect\_ber\_cur> ] [ <uncorrect\_ber\_cur\_flag> ] [ <uncorrect\_ber\_cur\_alrm\_hi> ] [  $\leq$ uncorrect\_ber\_cur\_alrm\_lo> ]  $[$   $\leq$ uncorrect\_ber\_cur\_warn\_hi>  $]$   $[$   $\leq$ uncorrect\_ber\_cur\_warn\_lo>  $]$ ]  $]$ 

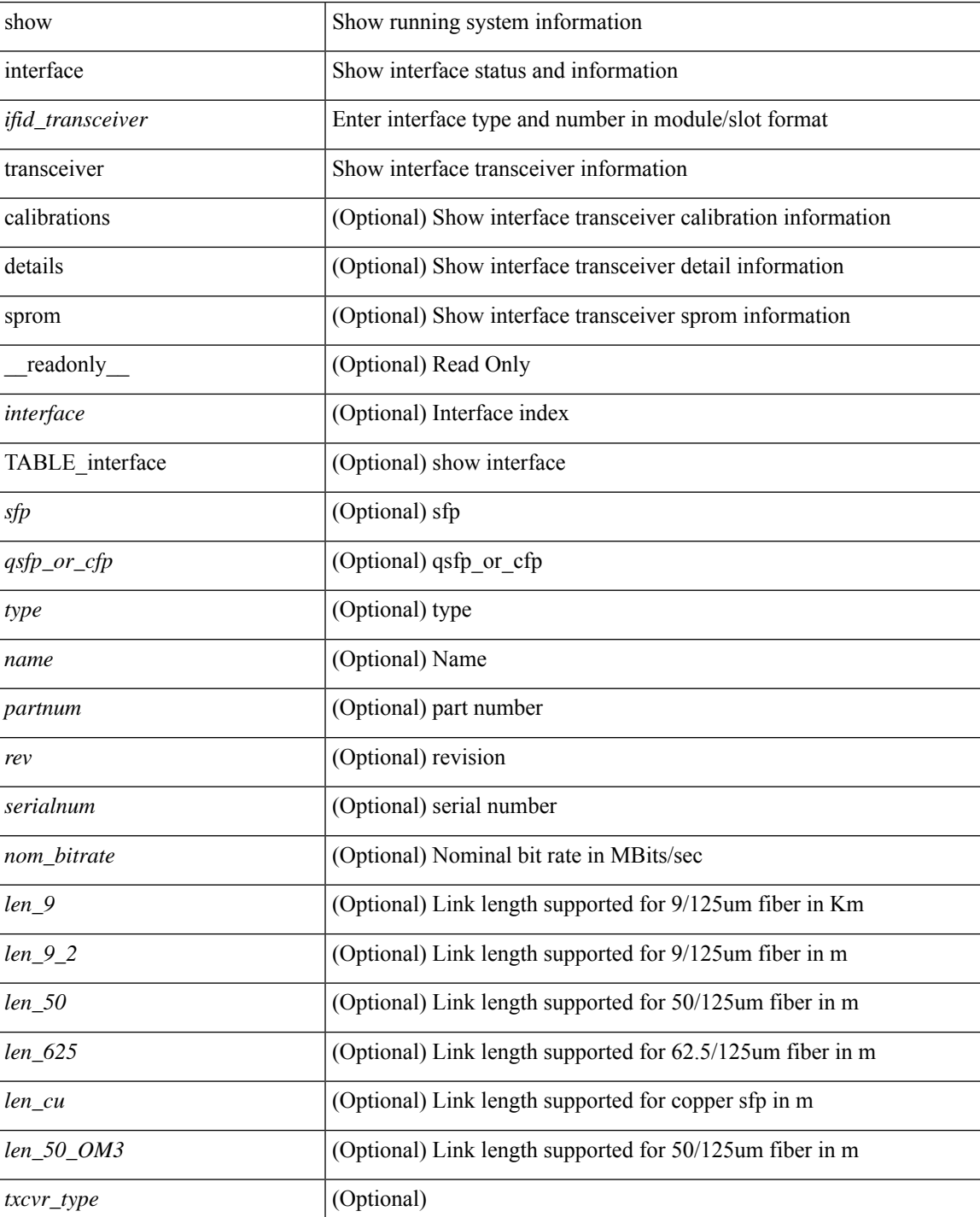

#### **Syntax Description**

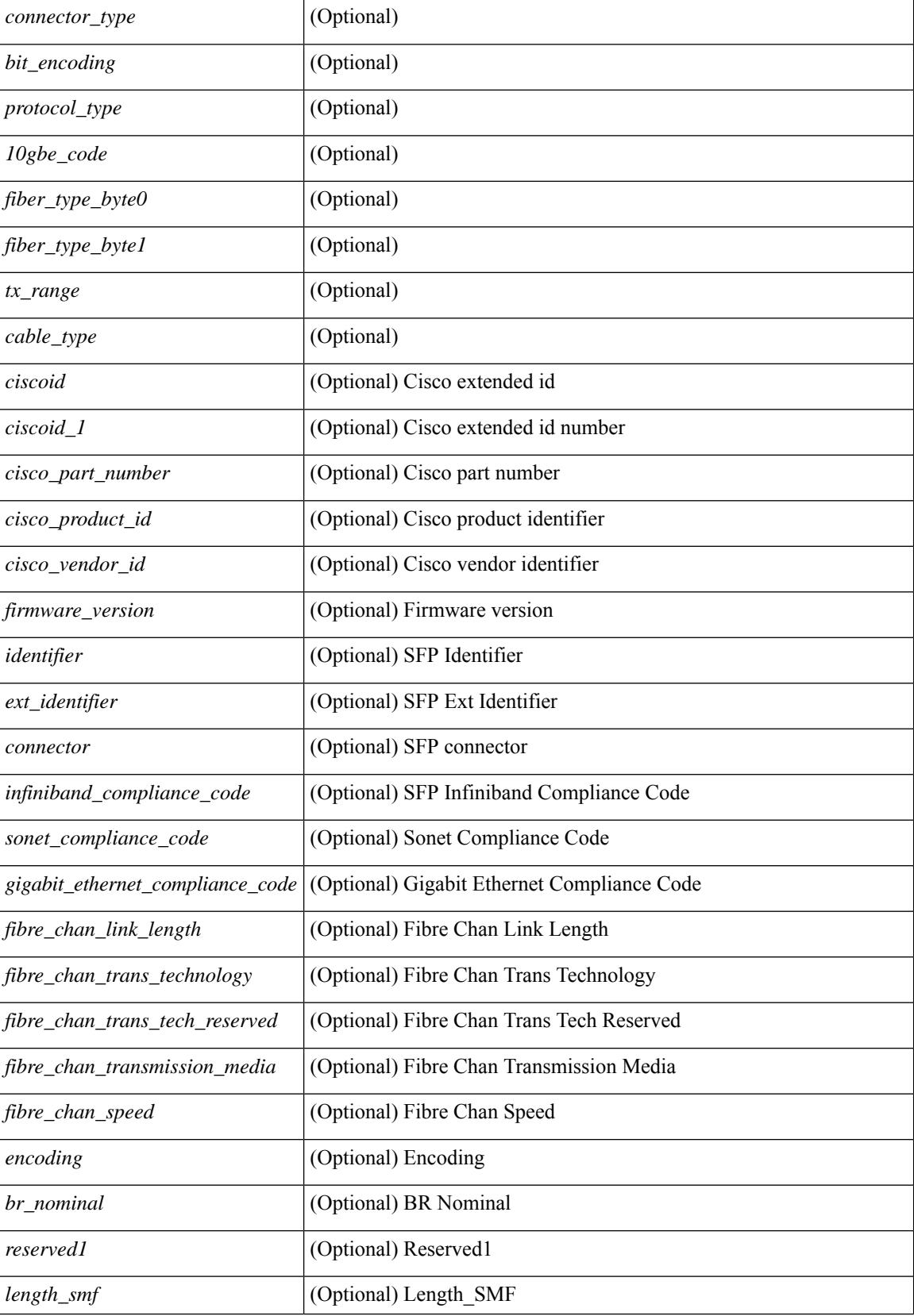

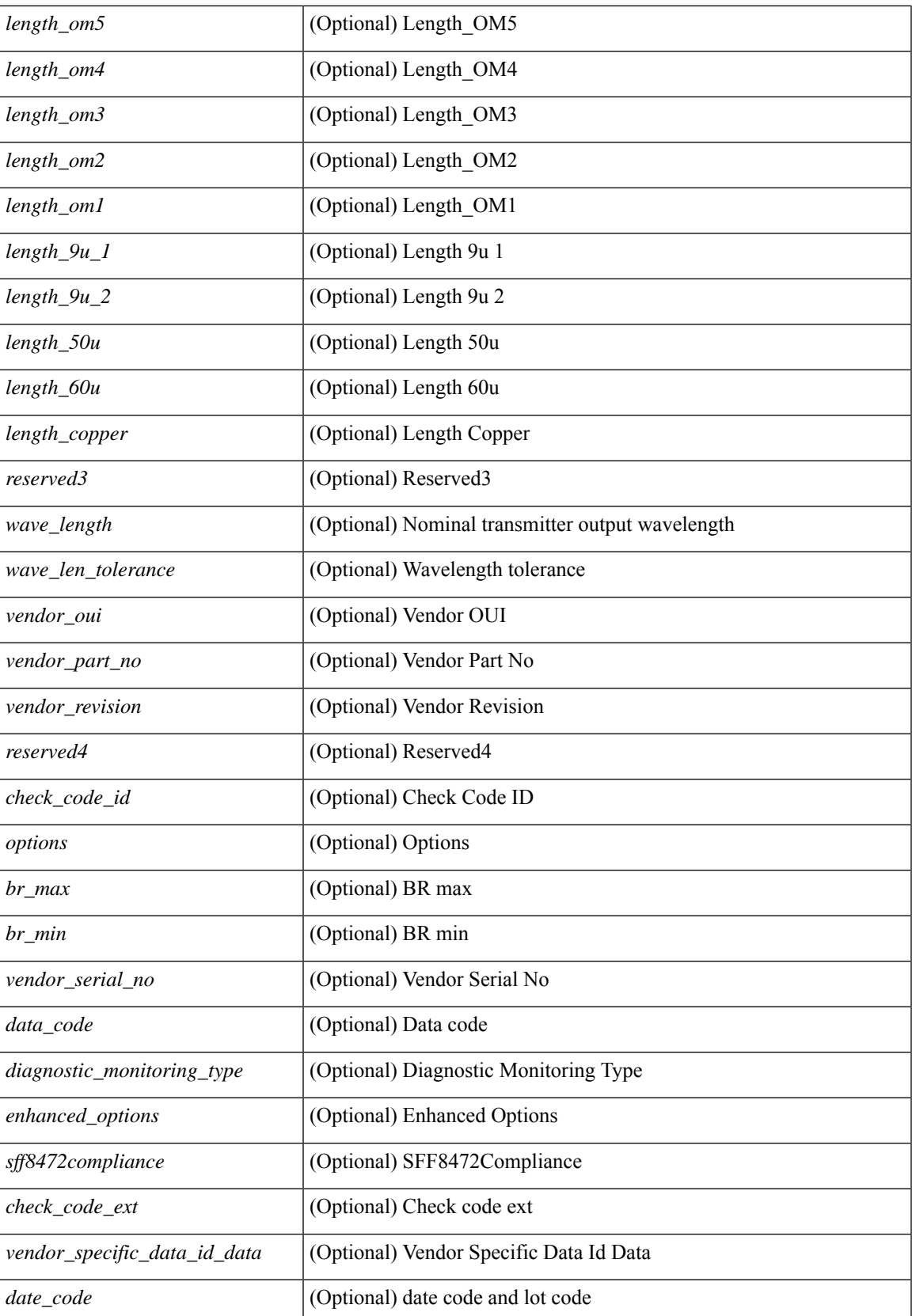

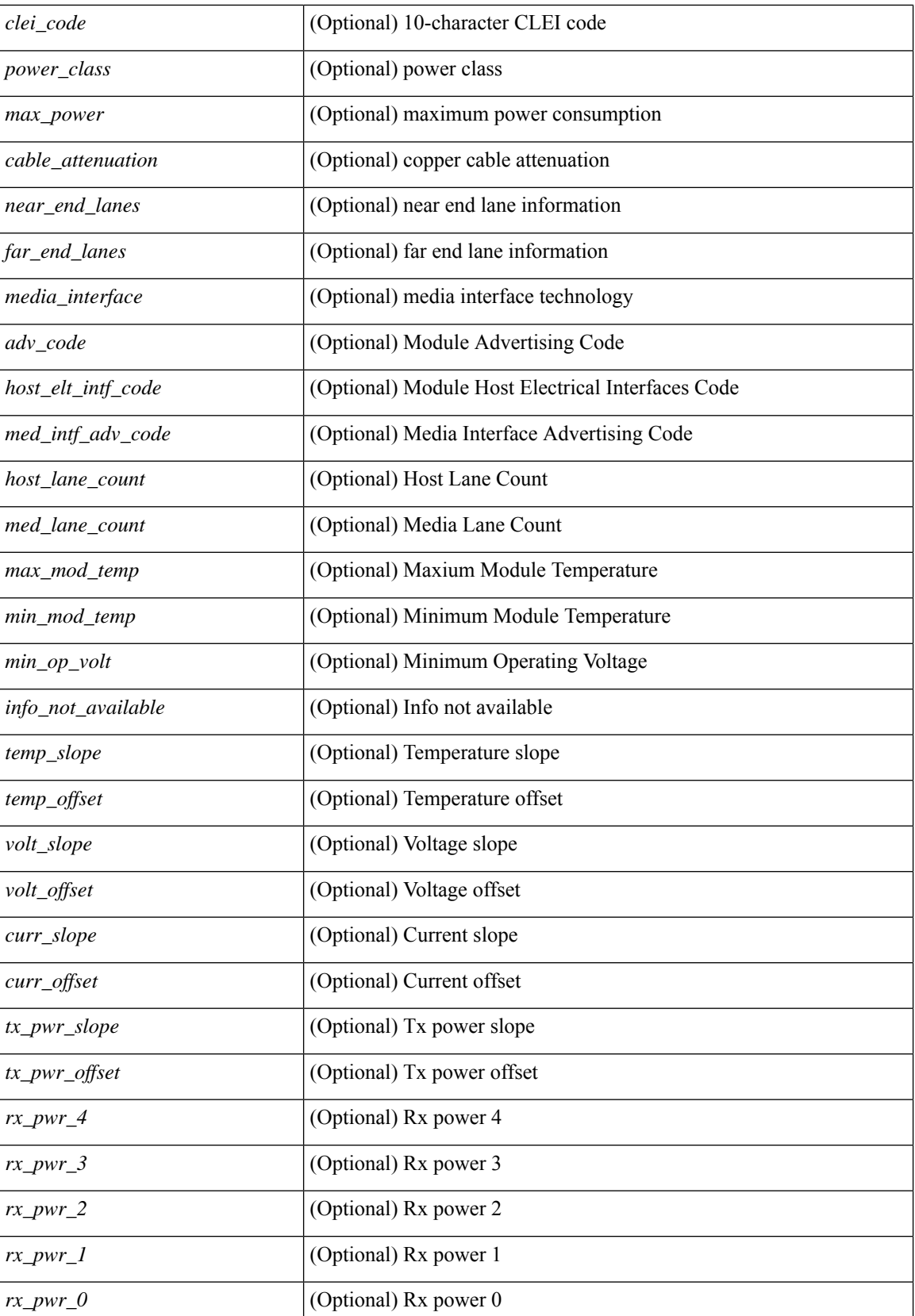
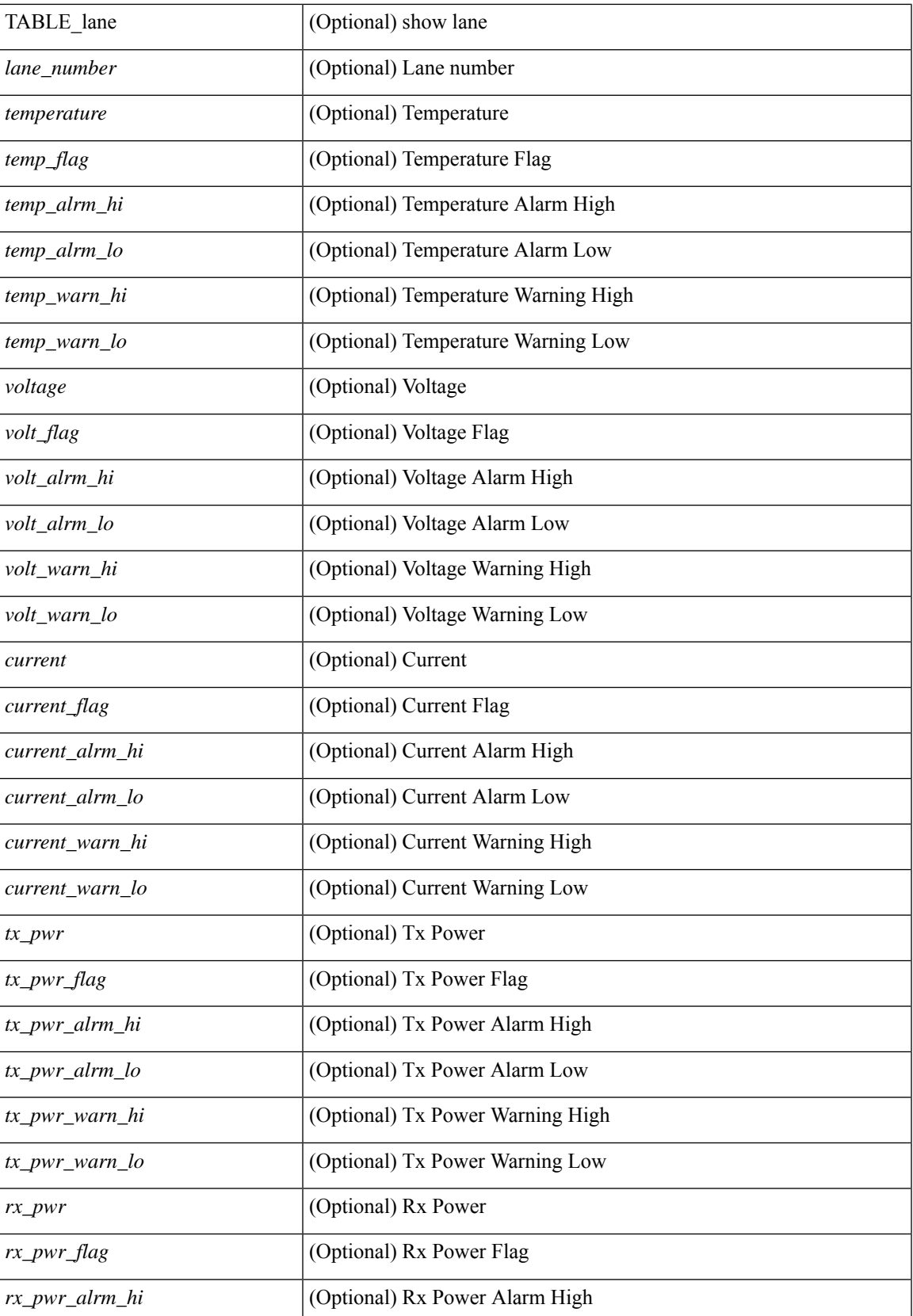

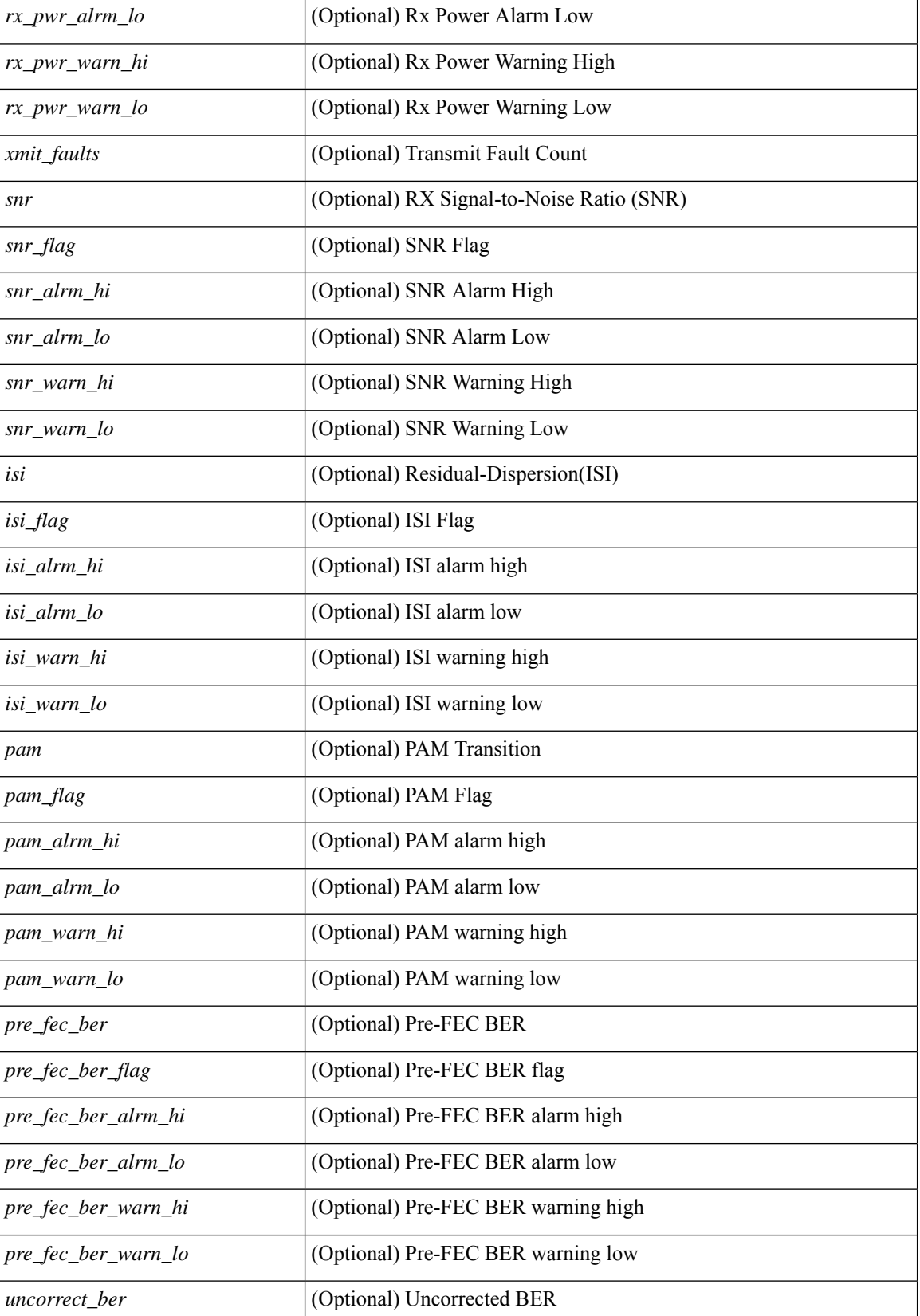

 $\mathbf l$ 

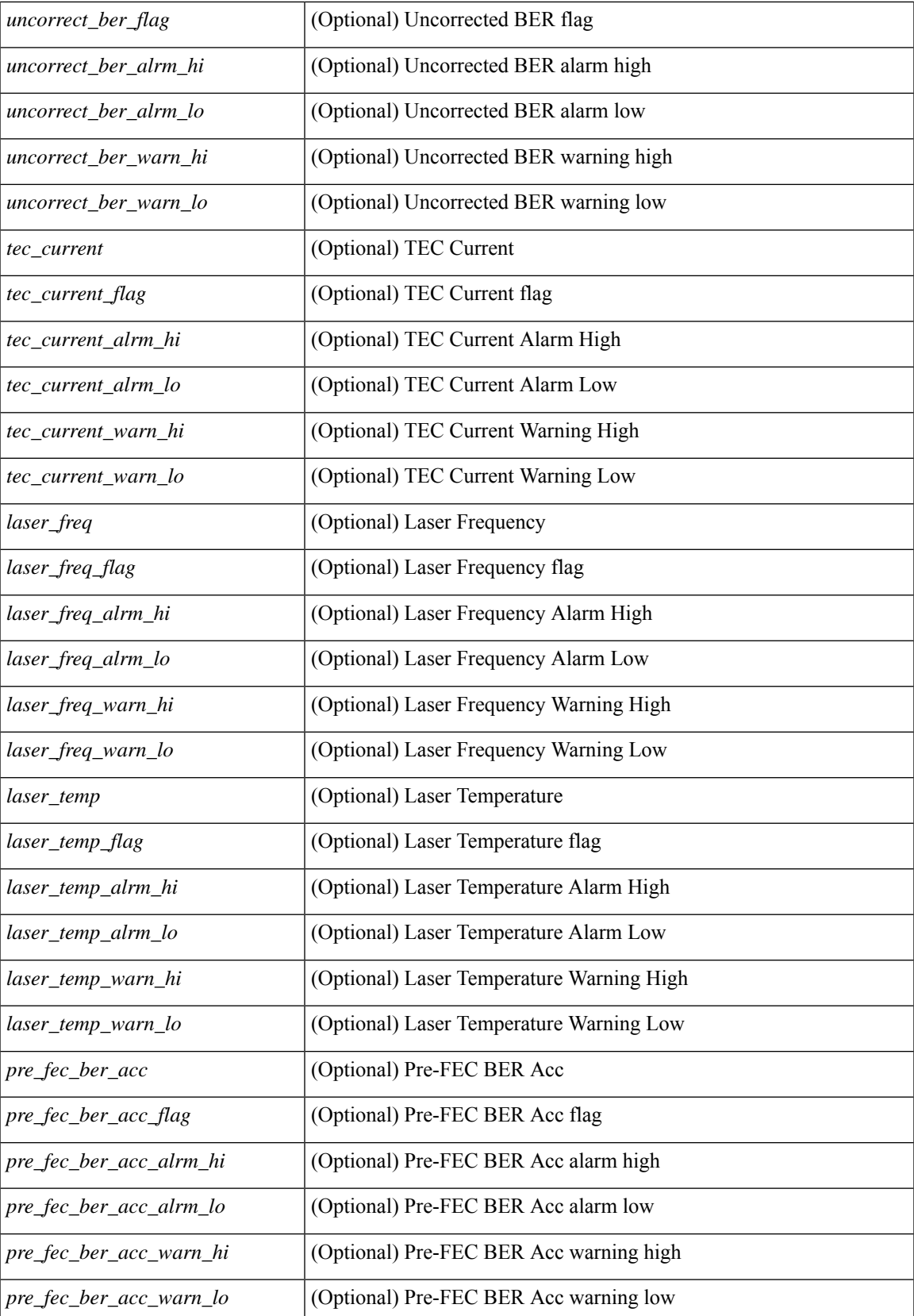

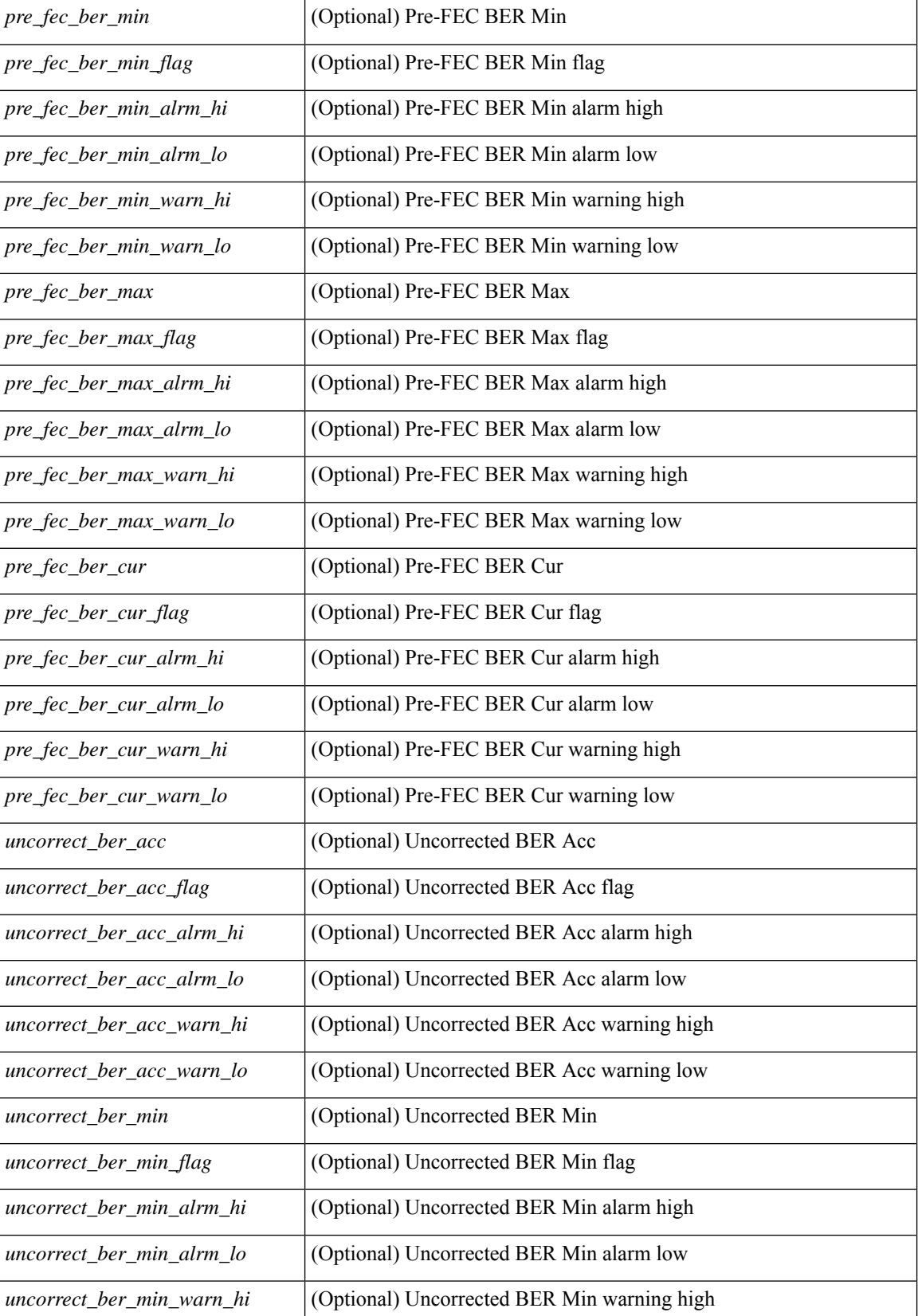

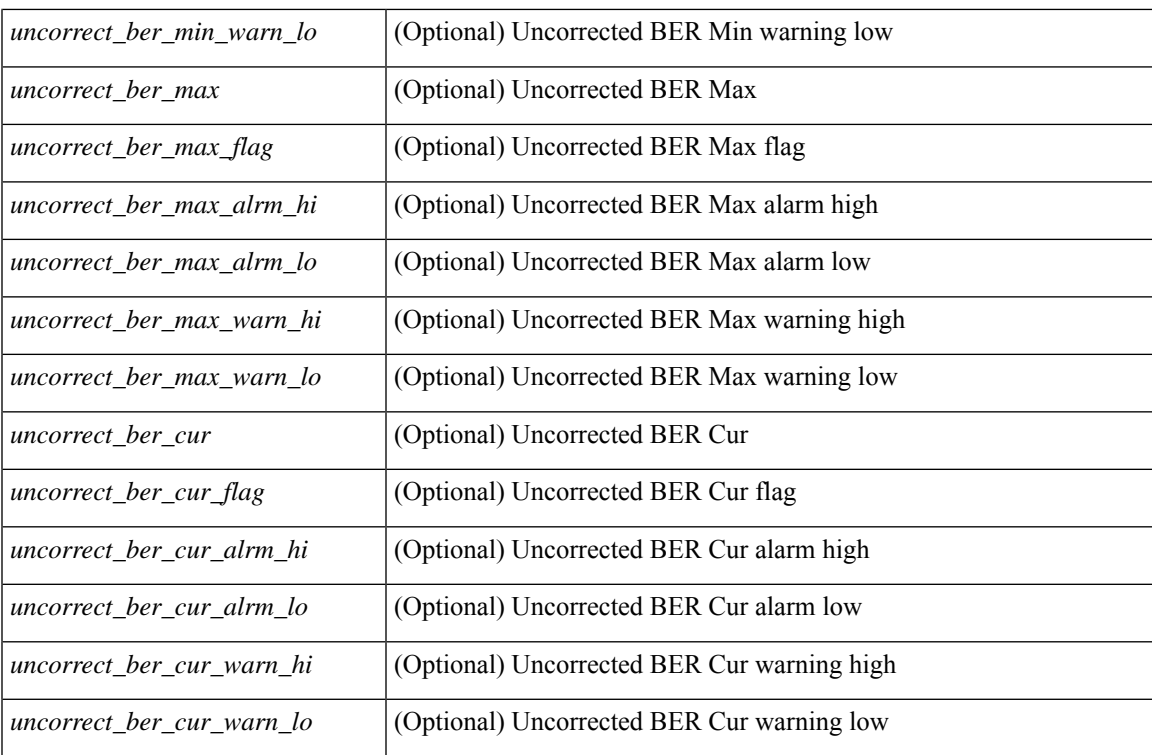

### **Command Mode**

 $\bullet$  /exec

## **show interface transceiver fex-fabric**

show interface <ifeth\_trans> transceiver fex-fabric  $\lceil$  calibrations  $\lceil$  details  $\rceil$  [ \_\_readonly \_\_TABLE\_interface <interface> <sfp> <name> <partnum> <rev> <serialnum> <nom\_bitrate> <len\_50> <len\_625> <ciscoid> <ciscoid\_1> [ <temp\_slope> ] [ <temp\_offset> ] [ <volt\_slope> ] [ <volt\_offset> ] [ <curr\_slope> ] [ <curr\_offset> ] [ <tx\_pwr\_slope> ] [ <tx\_pwr\_offset> ] [ <rx\_pwr\_4> ] [ <rx\_pwr\_3> ] [ <rx\_pwr\_2> ] [  $\langle x \rangle$  =  $\langle x \rangle$  =  $\langle x \rangle$  =  $\langle x \rangle$  =  $\langle x \rangle$  =  $\langle 0 \rangle$  =  $\langle 0 \$ 

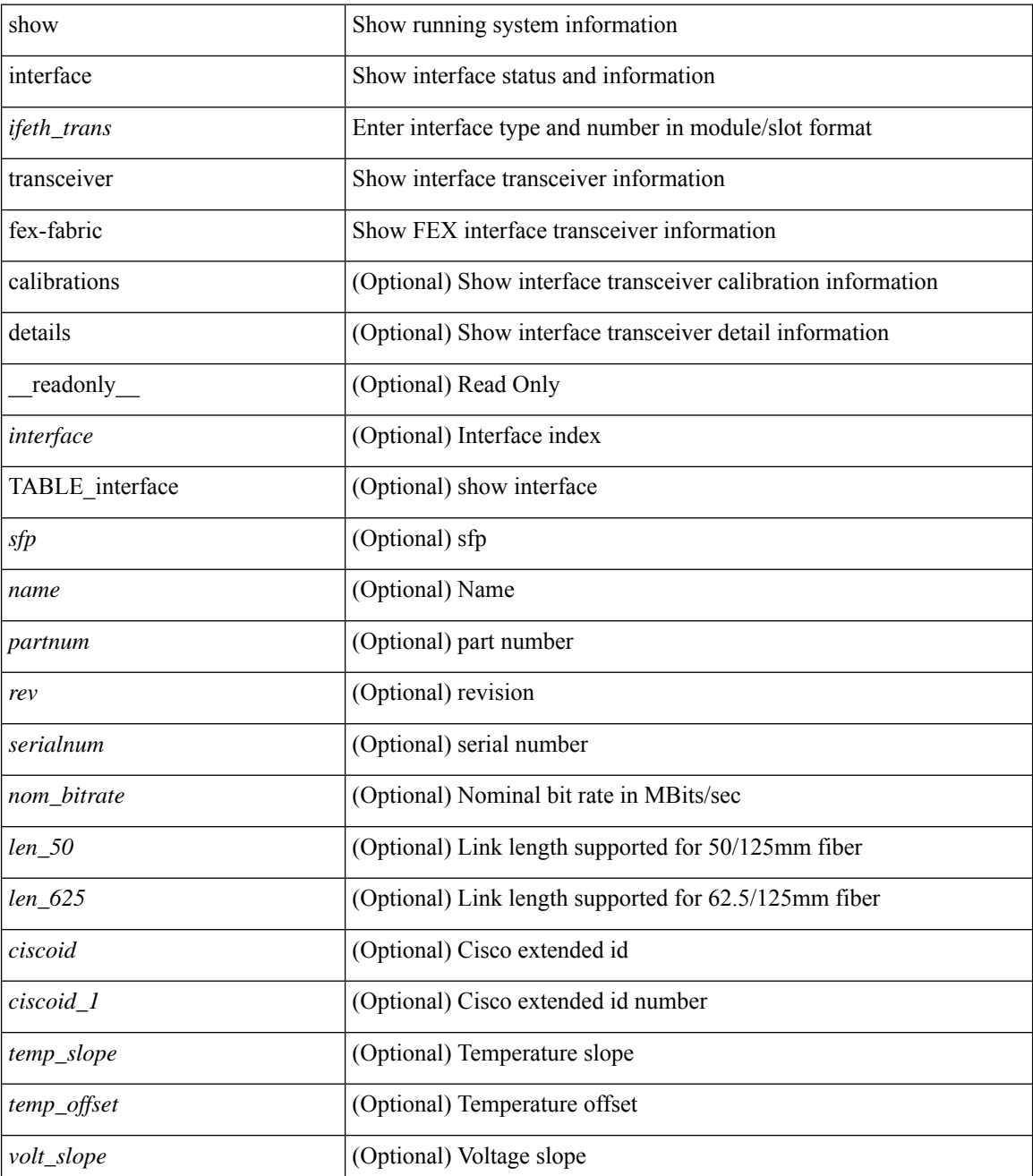

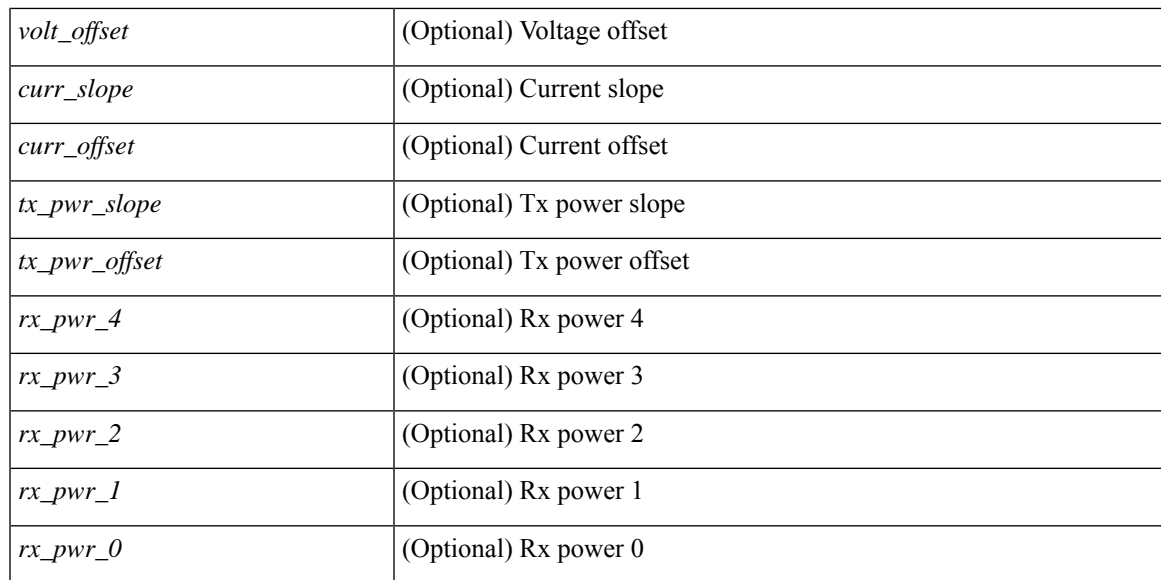

### **Command Mode**

## **show interface transceiver fex-fabric**

show interface transceiver fex-fabric [ calibrations | details ] [ \_\_\_readonly \_\_\_TABLE\_interface <interface > [  $\langle \text{stp} \rangle$  |  $\langle \text{type} \rangle$  |  $\langle \text{name} \rangle$  |  $\langle \text{parentnum} \rangle$  |  $\langle \text{rev} \rangle$  |  $\langle \text{sezialnum} \rangle$  |  $\langle \text{some bitrate} \rangle$  |  $\langle \text{len 50>}$  |  $\langle \text{len 50>} \rangle$ <len\_625> ] [ <len\_50\_OM3> ] [ <ciscoid> ] [ <ciscoid\_1> ] [ <info\_not\_available> ] [ <temp\_slope> ] [ <temp\_offset> ] [ <volt\_slope> ] [ <volt\_offset> ] [ <curr\_slope> ] [ <curr\_offset> ] [ <tx\_pwr\_slope> ] [  $\leq$ tx pwr offset>  $\leq$  [  $\leq$ rx pwr  $\leq$   $\leq$  ]  $\leq$  [  $\leq$ rx pwr  $\leq$   $\leq$   $\leq$  [ $\leq$   $\leq$   $\leq$   $\leq$   $\leq$   $\leq$   $\leq$   $\leq$   $\leq$   $\leq$   $\leq$   $\leq$   $\leq$   $\leq$   $\leq$   $\leq$   $\leq$   $\leq$   $\leq$   $\leq$   $\leq$   $\$ TABLE lane  $\lceil$  <lane number>  $\lceil$  {  $\lceil$  <temperature>  $\lceil$  {  $\lceil$  <temp  $f$  flag>  $\lceil$  {  $\lceil$  <temp alrm  $\lceil$  \cdots  $\lceil$  \cdots  $\lceil$  \cdots  $\lceil$  \cdots  $\lceil$  \cdots  $\lceil$  \cdots  $\lceil$  \cdots  $\lceil$  \cdots  $\l$ [ <temp\_warn\_hi> ] [ <temp\_warn\_lo> ] [ <voltage> ] [ <volt\_flag> ] [ <volt\_alrm\_hi> ] [ <volt\_alrm\_lo>  $\lceil$   $\lceil$ <current\_alrm\_lo> ] [ <current\_warn\_hi> ] [ <current\_warn\_lo> ] [ <tx\_pwr> ] [ <tx\_pwr\_flag> ] [ <tx\_pwr\_alrm\_hi> ] [ <tx\_pwr\_alrm\_lo> ] [ <tx\_pwr\_warn\_hi> ] [ <tx\_pwr\_warn\_lo> ] [ <rx\_pwr> ] [  $\leq$ rx pwr flag>  $[$   $\leq$ rx pwr alrm hi>  $]$   $\leq$ rx pwr alrm lo>  $]$   $\leq$ rx pwr warn hi>  $]$   $\leq$ rx pwr warn lo>  $]$  $\lceil$  <xmit faults>  $\lceil$  <snr>  $\lceil$  (<snr flag>  $\lceil$  <snr alrm hi>  $\lceil$  (<snr alrm lo>  $\lceil$  (<snr warn hi>  $\lceil$  (  $\langle \sin \theta \rangle$   $\langle \sin \theta \rangle$  ]  $\langle \sin \theta \rangle$  [  $\langle \sin \theta \rangle$  ]  $\langle \sin \theta \rangle$  [  $\langle \sin \theta \rangle$  ]  $\langle \sin \theta \rangle$  [  $\langle \sin \theta \rangle$  [  $\langle \sin \theta \rangle$  ]  $\langle \sin \theta \rangle$ ] [ <pam> ] [ <pam\_flag> ] [ <pam\_alrm\_hi> ] [ <pam\_alrm\_lo> ] [ <pam\_warn\_hi> ] [ <pam\_warn\_lo> ] [ <pre\_fec\_ber> ] [ <pre\_fec\_ber\_flag> ] [ <pre\_fec\_ber\_alrm\_hi> ] [ <pre\_fec\_ber\_alrm\_lo> ] [  $\leq$ pre fec ber warn hi>  $\leq$  |  $\leq$ pre fec ber warn lo>  $\leq$  |  $\leq$ uncorrect ber $\leq$  |  $\leq$ uncorrect ber flag>  $\leq$  |  $\leq$  $\leq$ uncorrect ber alrm hi $>$   $\mid$   $\leq$ uncorrect ber alrm lo $>$   $\mid$   $\leq$ uncorrect ber warn hi $>$   $\mid$   $\mid$ <uncorrect\_ber\_warn\_lo> ] [ <tec\_current> ] [ <tec\_current\_flag> ] [ <tec\_current\_alrm\_hi> ] [  $\leq$  tec current alrm lo>  $\leq$  [  $\leq$  tec current warn hi>  $\leq$  [  $\leq$  tec current warn lo>  $\leq$  [  $\leq$  lesser freq>  $\leq$  [ <laser\_freq\_flag> ] [ <laser\_freq\_alrm\_hi> ] [ <laser\_freq\_alrm\_lo> ] [ <laser\_freq\_warn\_hi> ] [ <laser\_freq\_warn\_lo> ] [ <laser\_temp> ] [ <laser\_temp\_flag> ] [ <laser\_temp\_alrm\_hi> ] [  $\leq$ laser temp\_alrm\_lo> ]  $\leq$  [  $\leq$ laser temp\_warn\_hi> ]  $\leq$  [  $\leq$  aser\_temp\_warn\_lo> ]  $\leq$  [ $\leq$  [ $\leq$  ber\_acc> ] [  $\leq$ pre fec ber acc flag>  $]$   $\leq$ pre fec ber acc alrm hi>  $| \leq$ pre fec ber acc alrm lo>  $| \leq$  $\leq$ pre fec ber acc warn hi>  $[$   $\leq$ pre fec ber acc warn lo> $[$   $\leq$ pre fec ber min $\leq$   $\leq$   $\leq$   $\leq$   $\leq$   $\leq$   $\leq$   $\leq$   $\leq$   $\leq$   $\leq$   $\leq$   $\leq$   $\leq$   $\leq$   $\leq$   $\leq$   $\leq$   $\leq$   $\leq$   $\leq$   $\leq$   $\$  $\lfloor \frac{\epsilon}{n} \rfloor$  |  $\leq$  [  $\leq$  [  $\leq$  [  $\leq$  [  $\leq$  [  $\leq$  [ $\leq$  [ $\leq$  [ $\leq$  [ $\leq$  [ $\leq$  [ $\leq$  [ $\leq$  [ $\leq$  [ $\leq$  [ $\leq$  [ $\leq$  [ $\leq$  [ $\leq$  [ $\leq$  [ $\leq$  [ $\leq$  [ $\leq$  [ $\leq$  [ $\leq$  [ $\leq$  [ $\leq$  [ $\leq$  [ $\$ <pre\_fec\_ber\_min\_warn\_lo> ] [ <pre\_fec\_ber\_max> ] [ <pre\_fec\_ber\_max\_flag> ] [  $\leq$ pre fec ber max alrm hi>  $]$   $\leq$ pre fec ber max alrm lo>  $]$   $\leq$ pre fec ber max warn hi>  $]$  $\epsilon$  =  $\epsilon$  ber max warn lo>  $| \epsilon$  =  $\epsilon$  fec ber curval  $| \epsilon$  =  $\epsilon$  ber cur flag>  $| \epsilon$  =  $\epsilon$  fec ber cur alrm hi ] [ <pre\_fec\_ber\_cur\_alrm\_lo> ] [ <pre\_fec\_ber\_cur\_warn\_hi> ] [ <pre\_fec\_ber\_cur\_warn\_lo> ] [  $\le$ uncorrect ber acc $>$ ] [  $\le$ uncorrect ber acc flag $>$ ] [  $\le$ uncorrect ber acc alrm hi $>$ ] [ <uncorrect\_ber\_acc\_alrm\_lo> ] [ <uncorrect\_ber\_acc\_warn\_hi> ] [ <uncorrect\_ber\_acc\_warn\_lo> ] [ <uncorrect\_ber\_min> ] [ <uncorrect\_ber\_min\_flag> ] [ <uncorrect\_ber\_min\_alrm\_hi> ] [  $\leq$ uncorrect ber min alrm lo>  $|$   $\leq$ uncorrect ber min warn hi>  $\leq$   $\leq$ uncorrect ber min warn lo>  $\leq$   $\leq$   $\leq$  $\leq$ uncorrect ber max $\geq$  [  $\leq$ uncorrect ber max flag $\geq$  [  $\leq$ uncorrect ber max alrm hi $\geq$  ] [  $\leq$ uncorrect ber max alrm lo>  $]$  [  $\leq$ uncorrect ber max warn hi>  $]$  [  $\leq$ uncorrect ber max warn lo>  $]$  [ <uncorrect\_ber\_cur> ] [ <uncorrect\_ber\_cur\_flag> ] [ <uncorrect\_ber\_cur\_alrm\_hi> ] [ <uncorrect\_ber\_cur\_alrm\_lo> ] [ <uncorrect\_ber\_cur\_warn\_hi> ] [ <uncorrect\_ber\_cur\_warn\_lo> ] ] ]

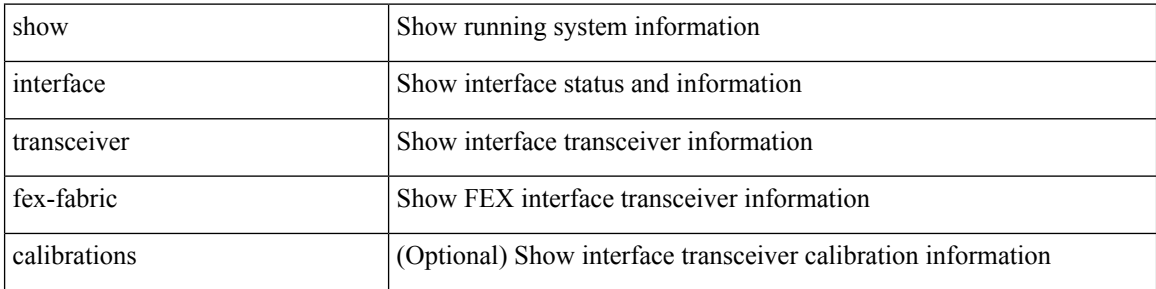

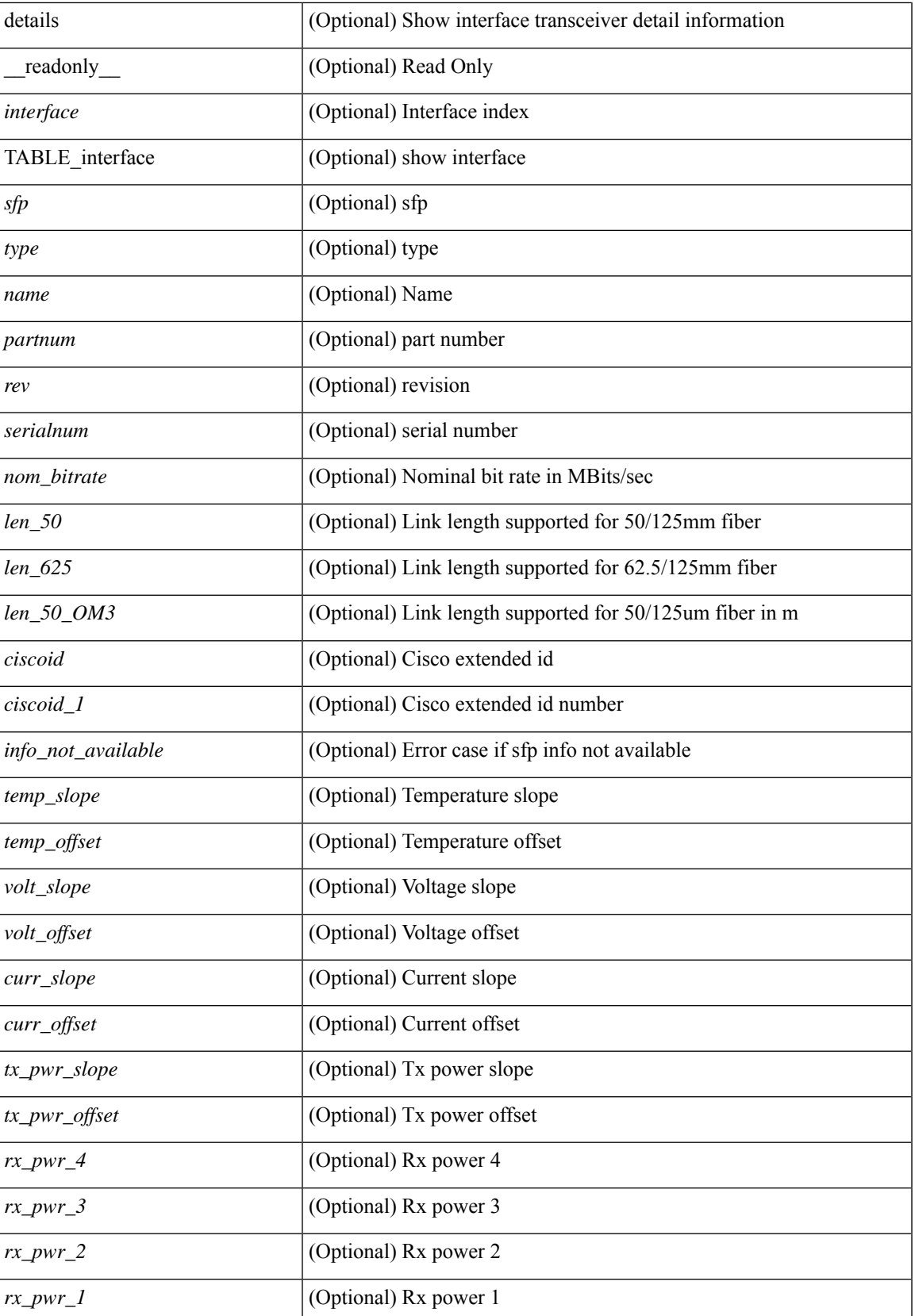

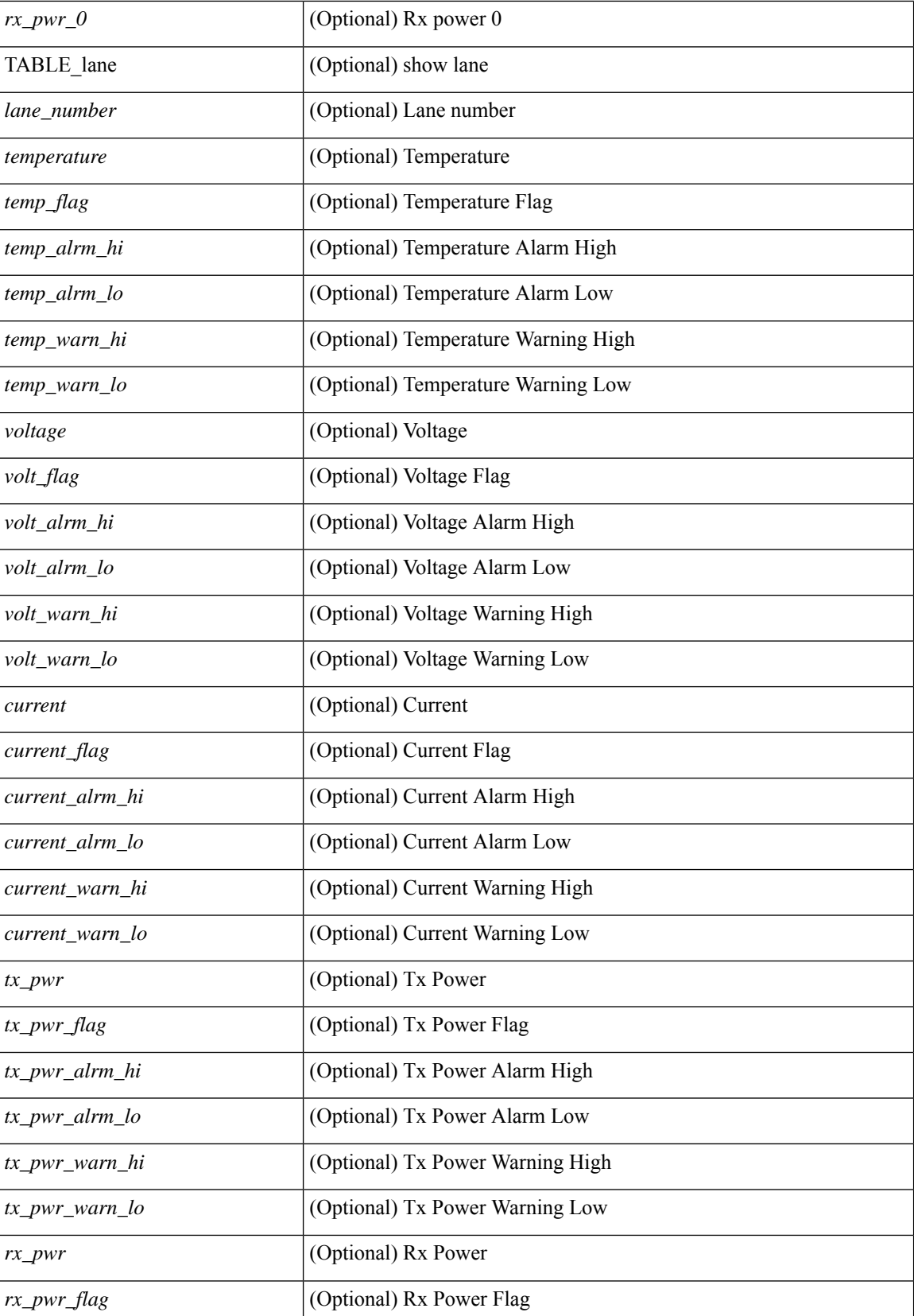

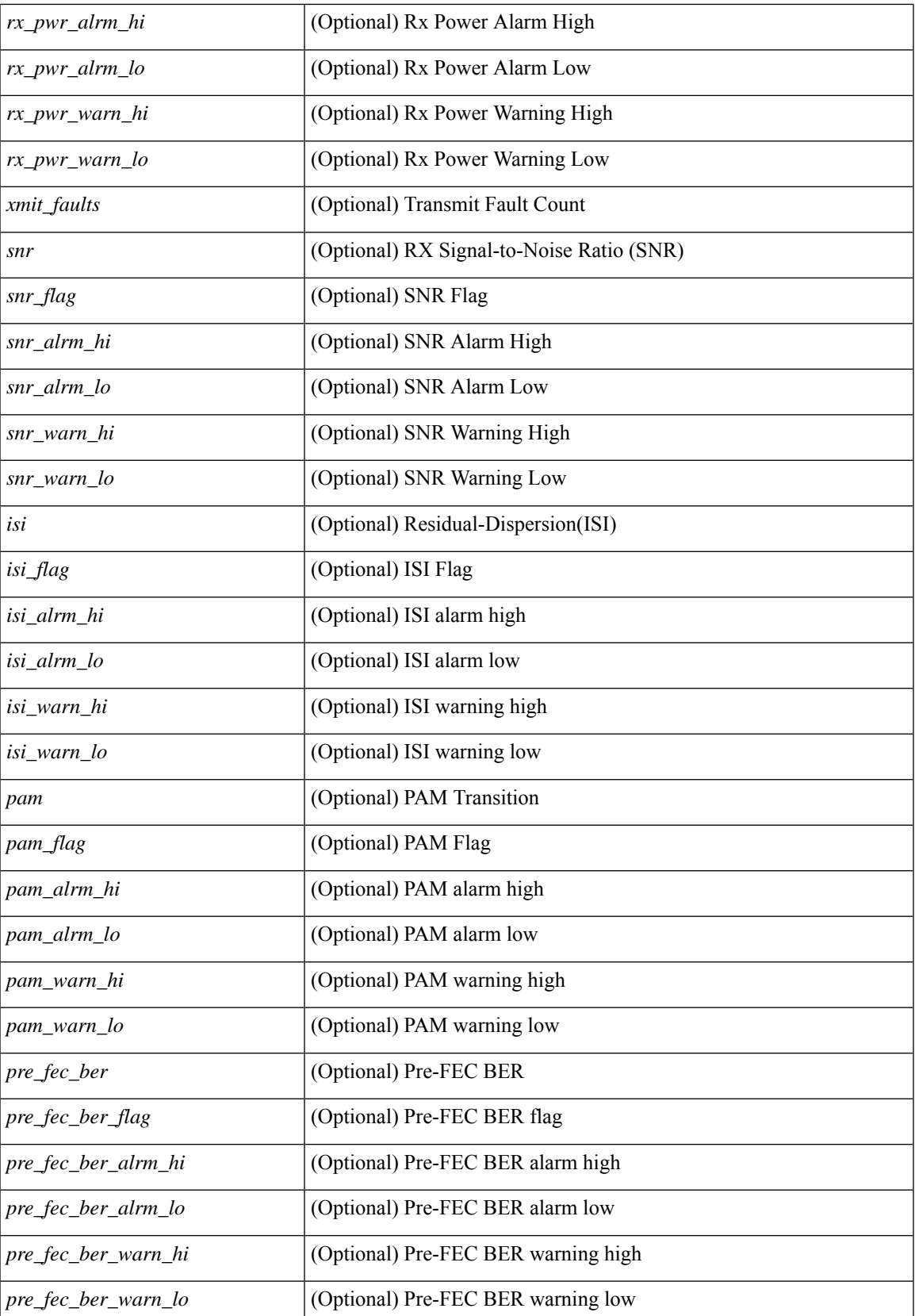

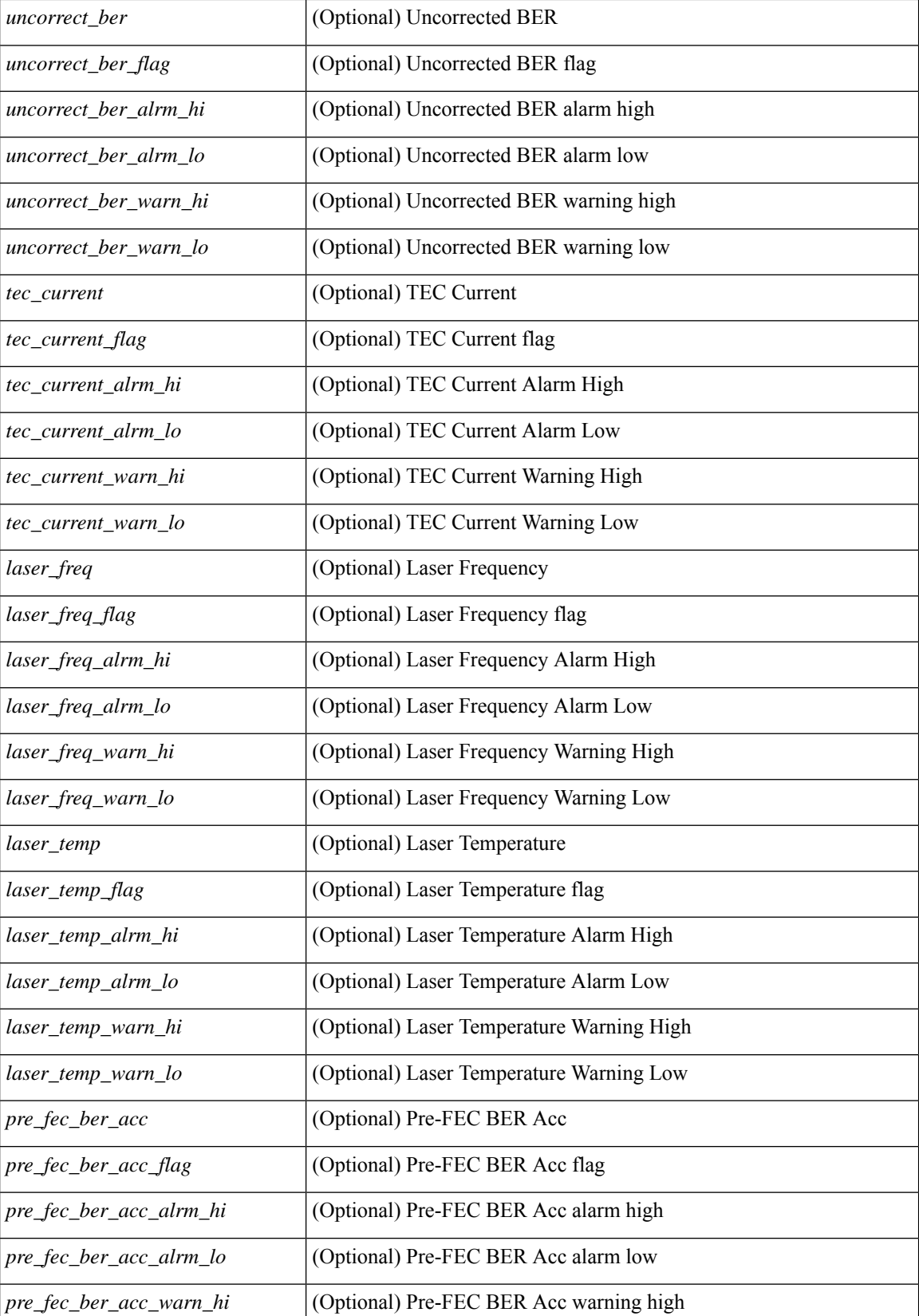

 $\overline{\phantom{a}}$ 

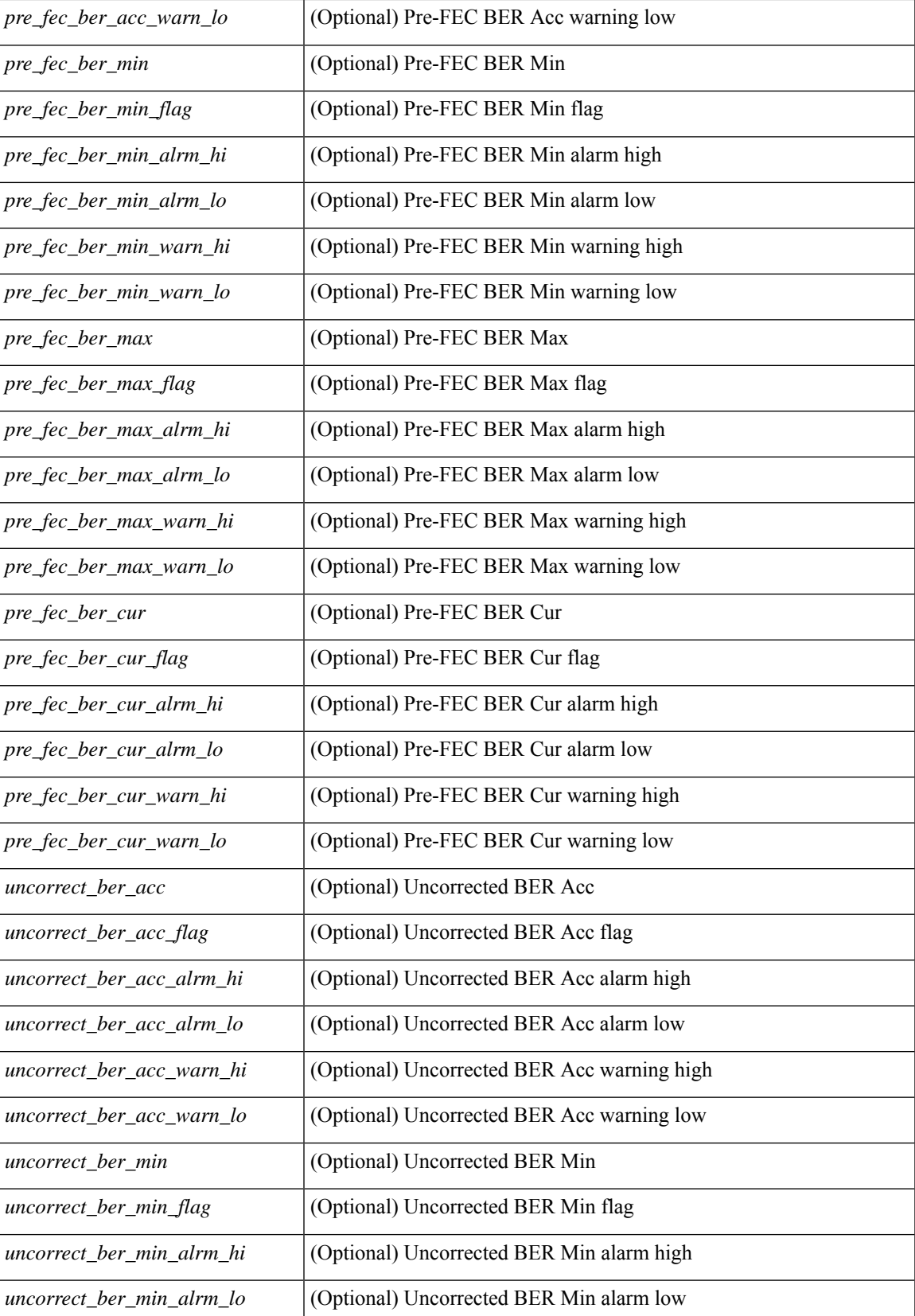

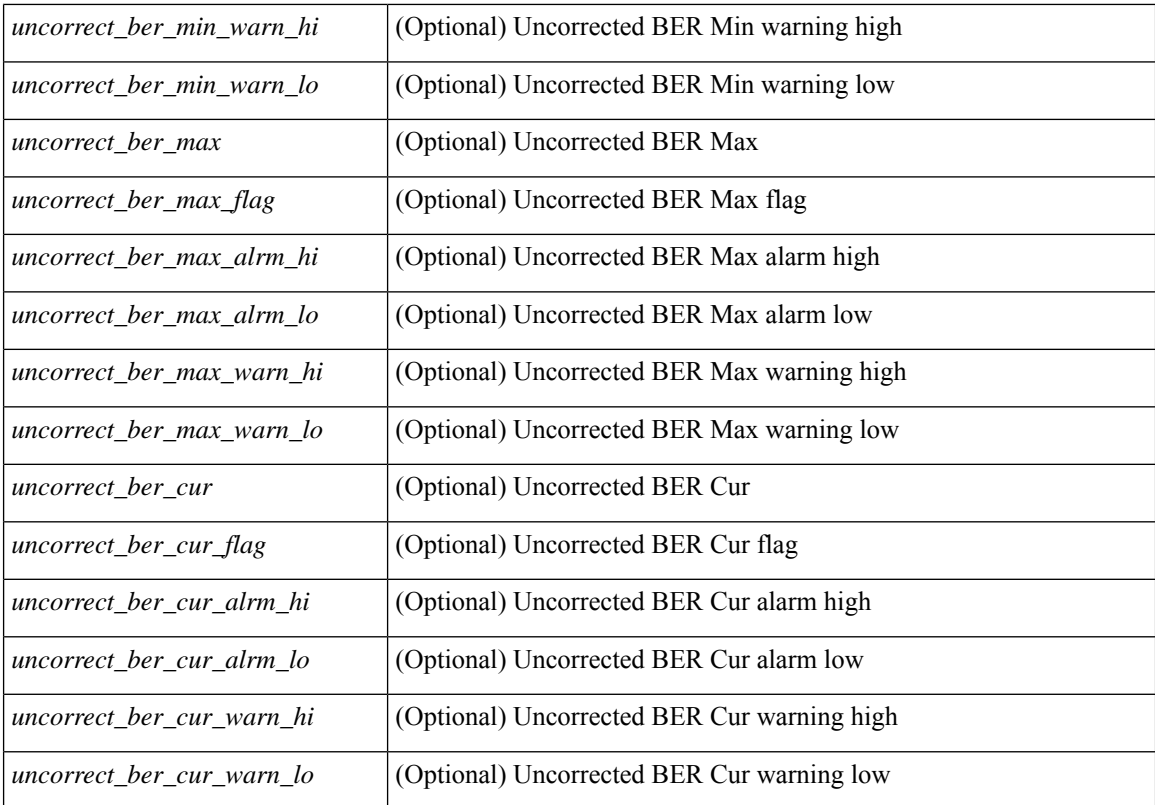

#### **Command Mode**

## **show interface trunk**

show interface <ifeth\_trnk> trunk [ \_\_readonly \_\_ { TABLE\_interface <interface> <native> <status> <portchannel> } { TABLE\_allowed\_vlans <interface> <allowedvlans> } { TABLE\_errored\_vlans <interface> <erroredvlans> } { TABLE\_stp\_forward <interface> <stpfwd\_vlans> } [ { TABLE\_fabricpath\_vlans <interface> <fabricpath\_vlans> } ] { TABLE\_vtp\_pruning <interface> <vtppruning\_vlans> } ]

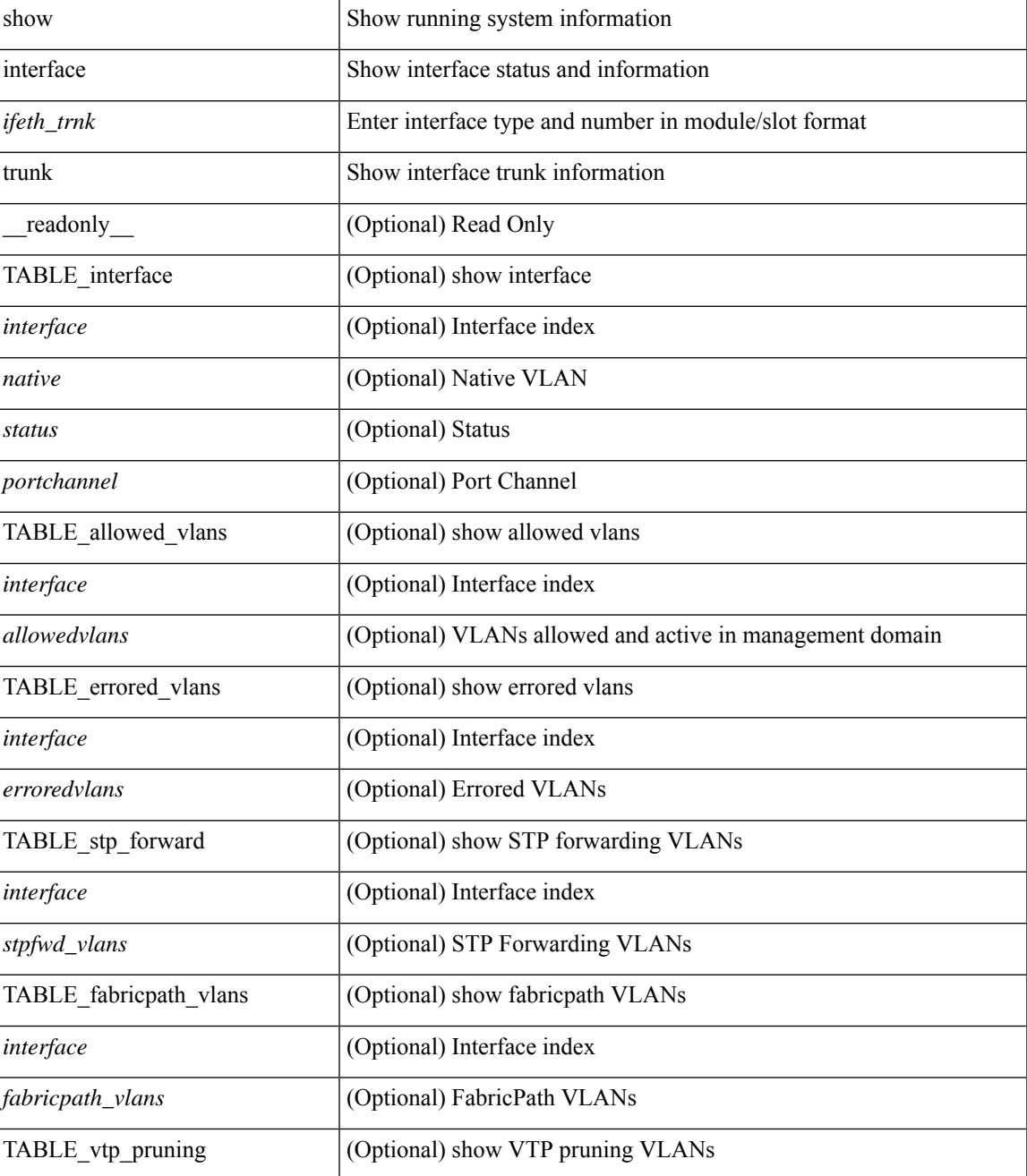

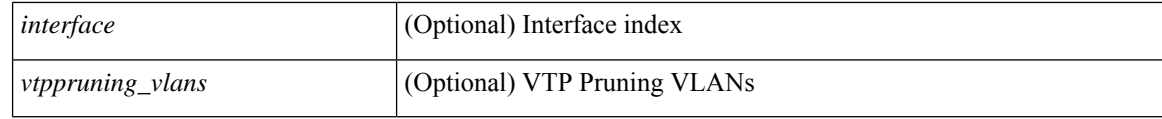

### **Command Mode**

• /exec

i.

# **show interface trunk**

show interface trunk [ module <module> | vlan <vlan\_id> | fex <fex\_num> ] [ \_readonly\_ [ { TABLE\_interface <interface> <native> <status> <portchannel> } ] [ { TABLE\_allowed\_vlans <interface> <allowedvlans> } ] [ { TABLE\_errored\_vlans <interface> <erroredvlans> } ] [ { TABLE\_stp\_forward <interface> <stpfwd\_vlans> } ] [ { TABLE\_fabricpath\_vlans <interface> <fabricpath\_vlans> } ] [ { TABLE\_vtp\_pruning <interface> <vtppruning\_vlans> } ] ]

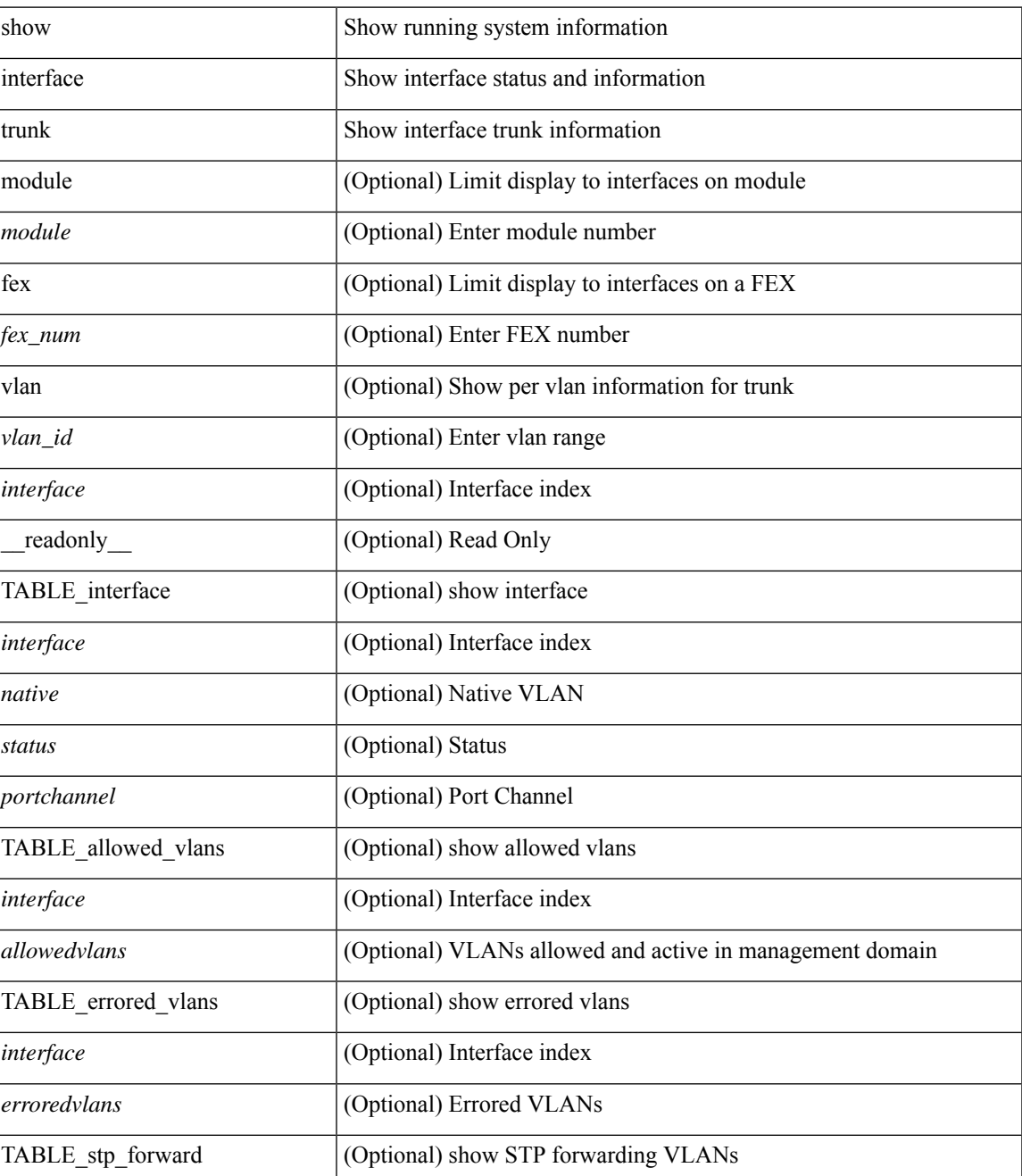

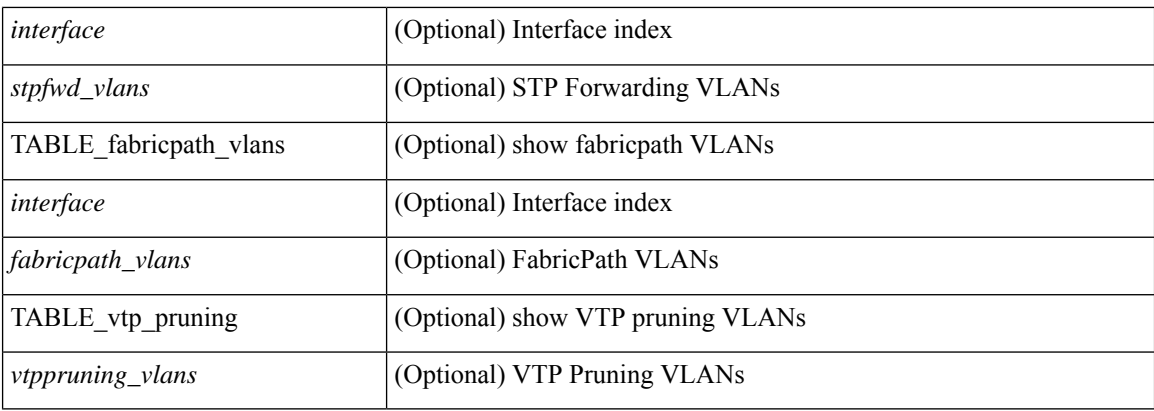

### **Command Mode**

• /exec

i.

# **show interface trunk vsan**

show interface trunk vsan [ <vsan\_id> ] [ \_\_readonly \_\_ { TABLE\_interface\_trunk [ <interface> ] [ <oper\_state> ] [ <oper\_state\_reason> ] [ <br/> <br/> <br/> <br/> <br/> <br/> <br/> <br/> $[$  TABLE\_vsan\_info { [ <vsan\_num<br/>>  $]$  [ <vsan\_state>  $]$  [ <vsan\_state\_reason> ] [ <fcid> ] } ] } ]

### **Syntax Description**

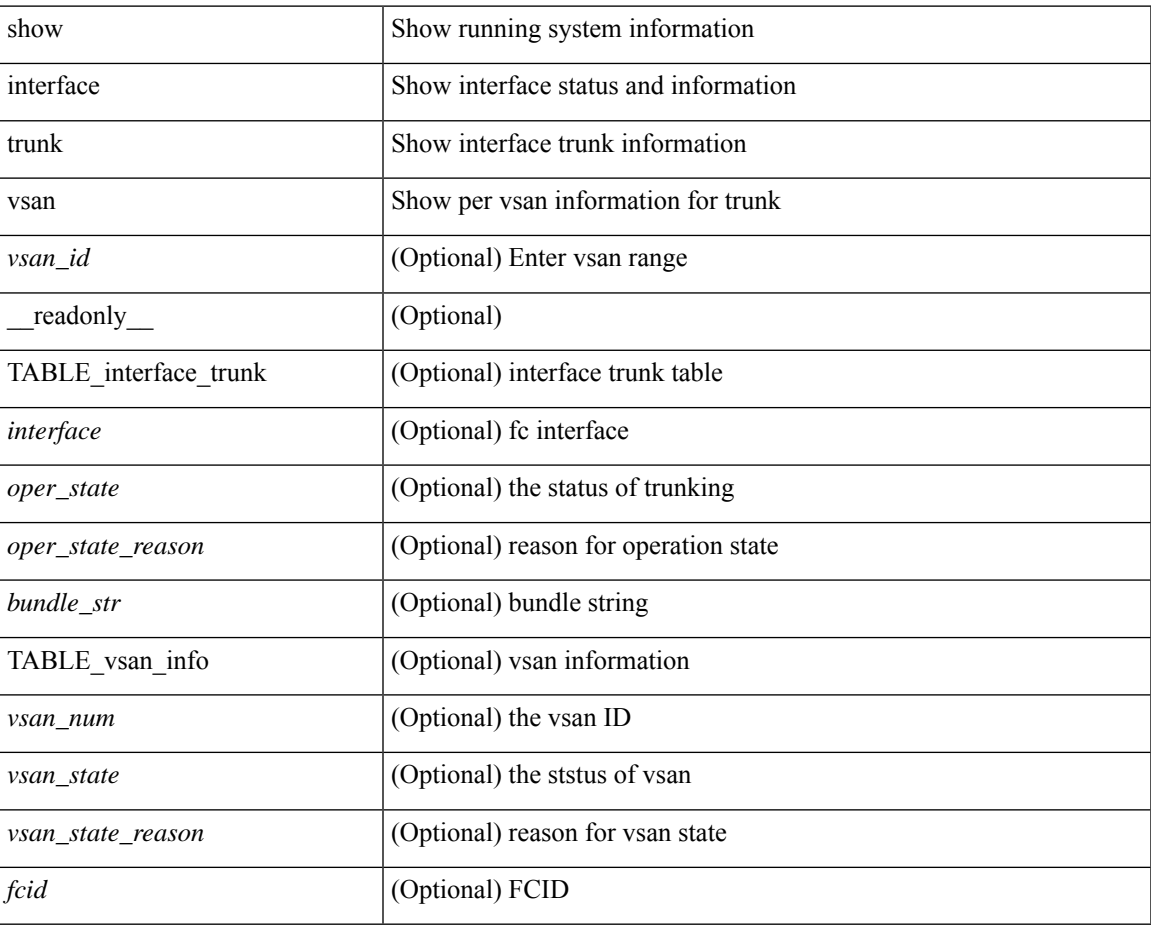

### **Command Mode**

# **show interface trunk vsan**

show interface <ifid\_trnk> trunk vsan [ <vsan\_id> ] [ \_\_readonly \_\_ { TABLE\_interface\_trunk [ <interface> ] [ <oper\_state> ] [ <oper\_state\_reason> ] [ <br/> <br/> <br/> <br/> <br/> <br/> <br/> $[$  TABLE\_vsan\_info { [ <vsan\_num> ] [ <vsan\_state> ] [ <vsan\_state\_reason> ] [ <fcid> ] } ] } ]

### **Syntax Description**

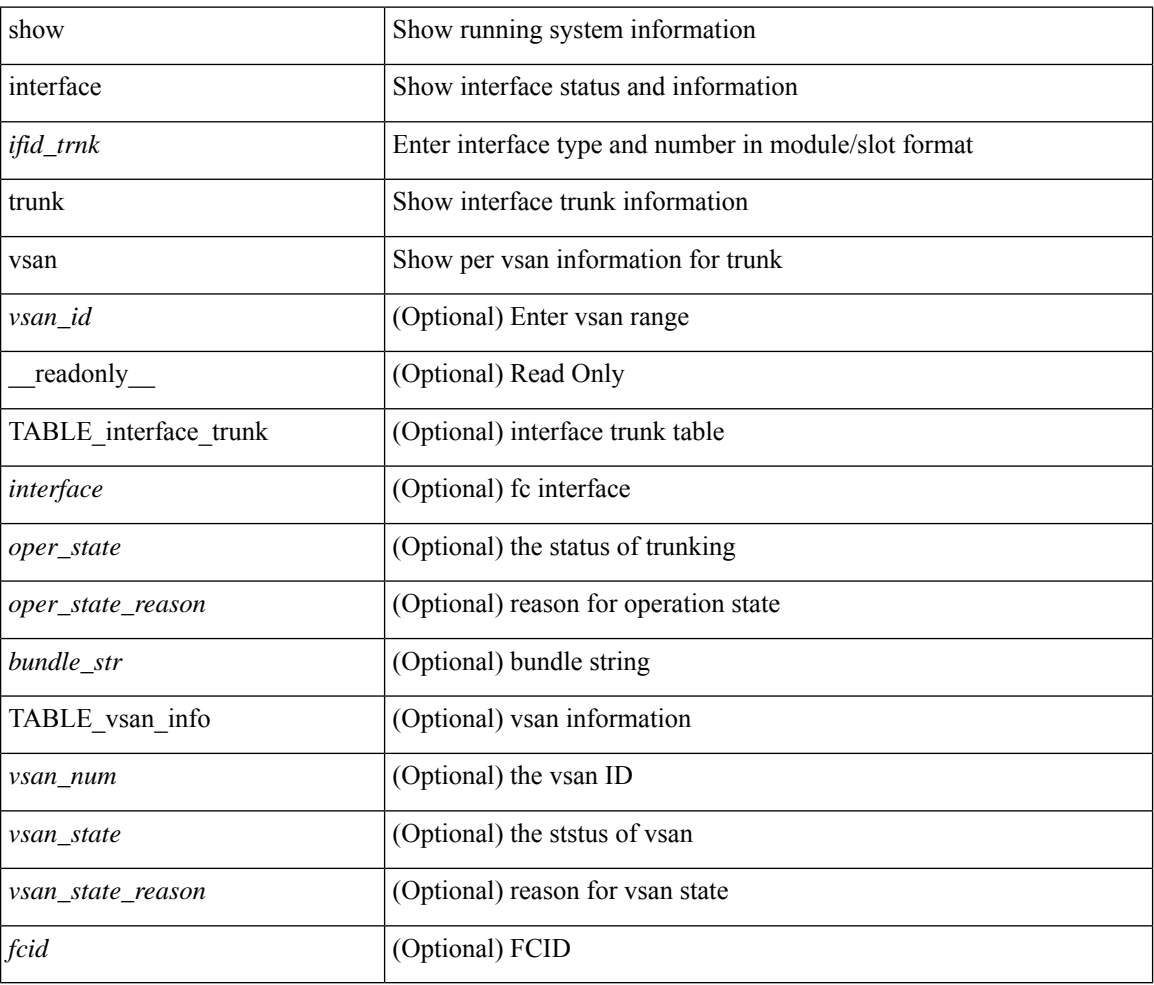

### **Command Mode**

# **show interface untagged-cos**

show interface untagged-cos [ module <mod\_num> ] [ \_readonly \_TABLE\_interface <interface> <ucos-value> [ <portmode> ] ]

### **Syntax Description**

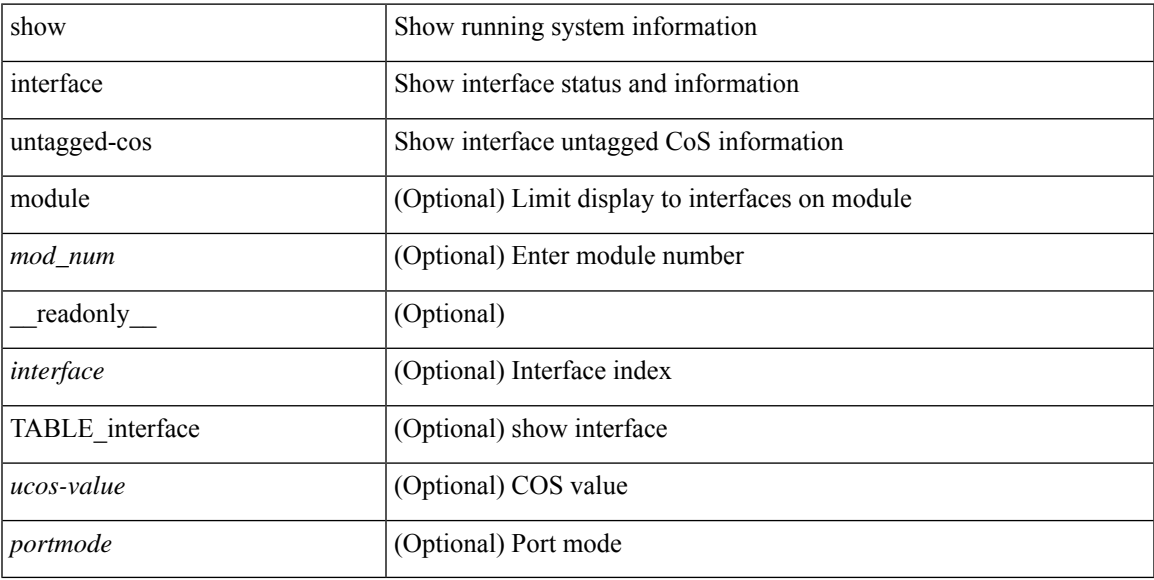

### **Command Mode**

# **show interface vlan mapping**

show interface <ifindex> vlan mapping [ \_readonly \_\_ <if-index-id> { TABLE\_vlan\_xlt <orig-vlan-id> [ <inner-vlan-id> ] <xlt-vlan-id> } <show-end> [ <true-end> ] ]

### **Syntax Description**

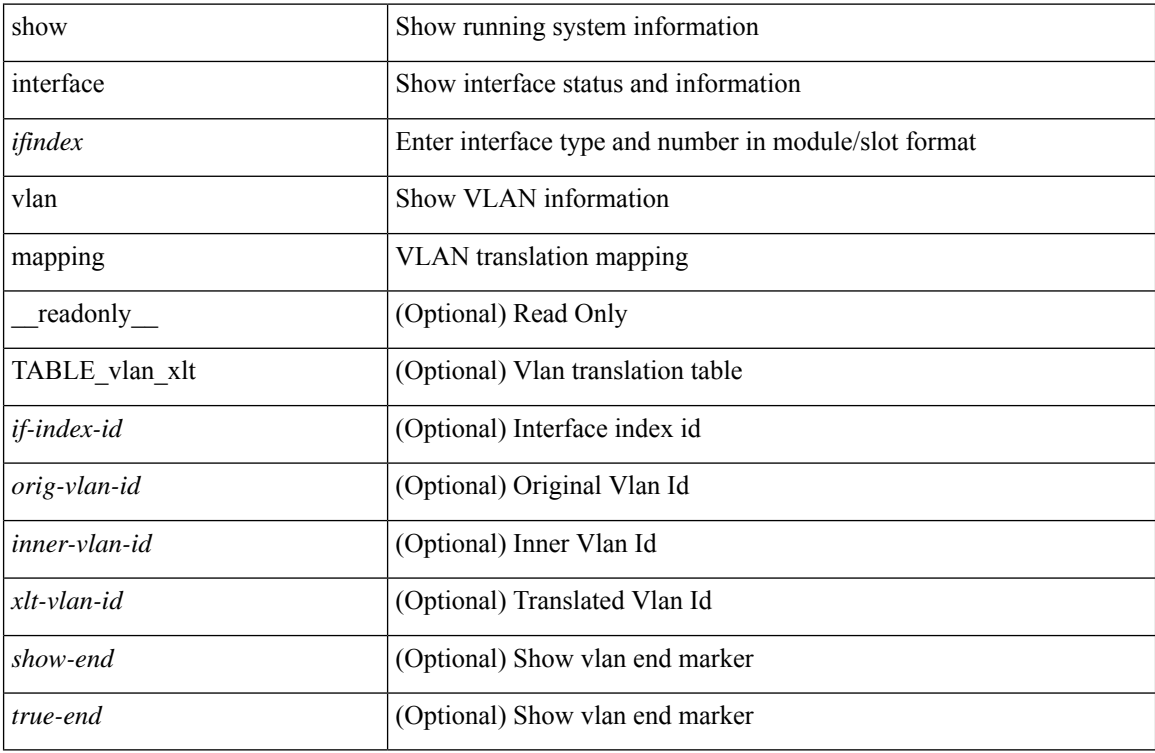

#### **Command Mode**

# **show inventory**

show inventory [ chassis | fans | power\_supply | module [  $\text{~}$  <module  $\text{~}$  ]  $\text{~}$   $\text{~}$   $\text{~}$   $\text{~}$   $\text{~}$   $\text{~}$   $\text{~}$   $\text{~}$   $\text{~}$   $\text{~}$   $\text{~}$   $\text{~}$   $\text{~}$   $\text{~}$   $\text{~}$   $\text{~}$   $\text{~}$   $\$ \_\_readonly\_\_ TABLE\_inv <name> <desc> <productid> <vendorid> <serialnum> ]

### **Syntax Description**

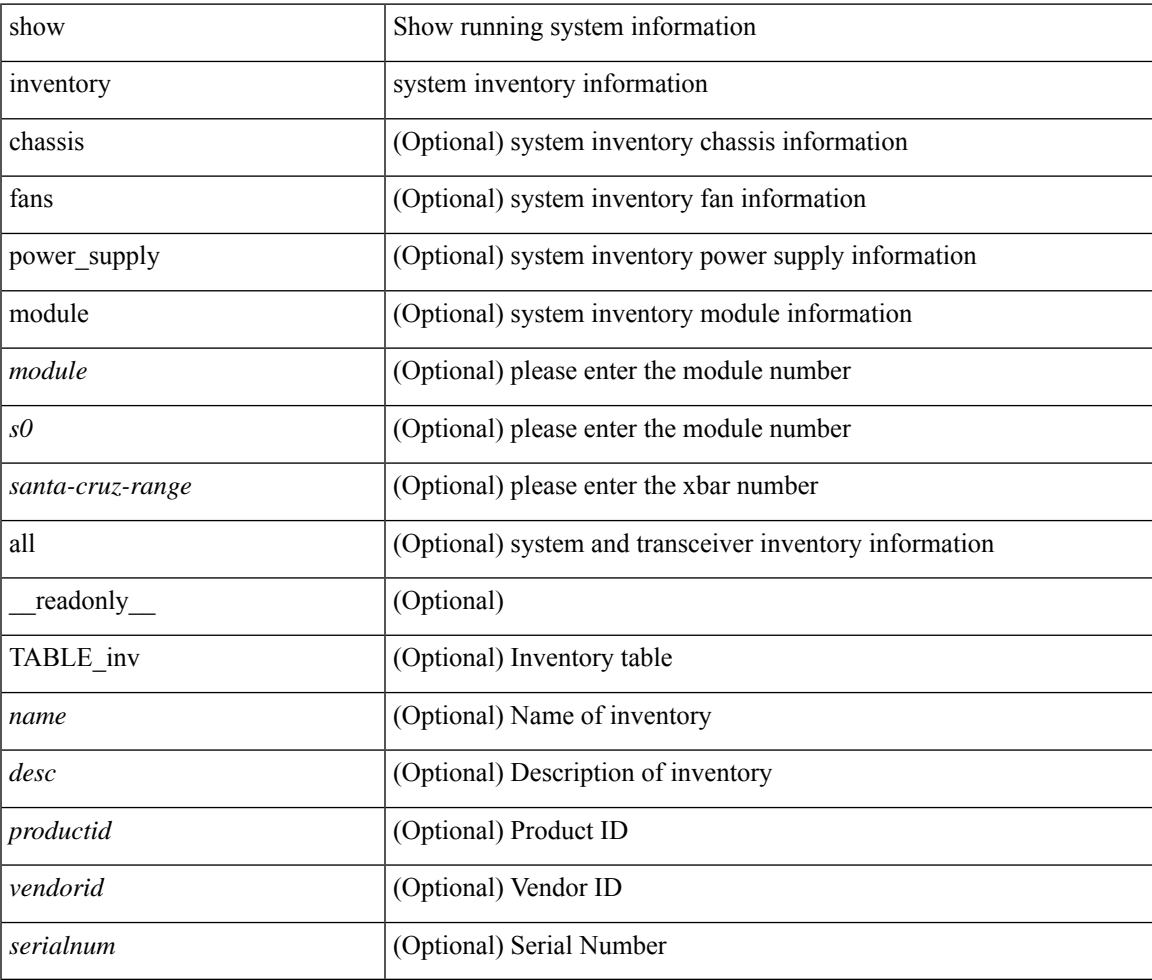

**Command Mode**

# **show ip adjacency**

show ip adjacency  $\lceil$  <interface>  $\lceil$  summary  $\rceil$  | <ip-addr>  $\lceil$  non-best  $\lceil$  detail  $\rceil$  | detail  $\lceil$  summary  $\rceil$  non-best  $\lceil$   $\lceil$ throttle ] statistics ] [ vrf { <vrf-name> | <vrf-known-name> | all } ] [ \_\_readonly\_\_ [ <invalid\_pkt\_cnt> ] [ <invalid\_byte\_cnt> ] [ <global\_drop\_pkt\_cnt> ] [ <global\_drop\_byte\_cnt> ] [ <global\_punt\_pkt\_cnt> ] [ <global\_punt\_byte\_cnt> ] [ <global\_glean\_pkt\_cnt> ] [ <global\_glean\_byte\_cnt> ] [ <glean\_pkt\_cnt> ] [ <glean\_byte\_cnt> ] [ <normal\_pkt\_cnt> ] [ <normal\_byte\_cnt> ] [ <last\_updated> ] [ <count-static> ] [ <count-dynamic> ] [ <count-others> ] [ <count-throttle> ] [ <count-total> ] [ TABLE\_vrf <vrf-name-out> [ TABLE\_afi <afi> <count>  $[$  TABLE\_adj  $[$  <intf-out>  $]$   $[$  <ip-addr-out>  $]$   $[$  <phy-intf>  $]$   $[$  <mac>  $]$   $[$  <pref>  $]$ [ <owner> ] [ <pkt-count> ] [ <byte-count> ] [ <is-best> ] [ <is-thrtld> ] ] ] ] ]

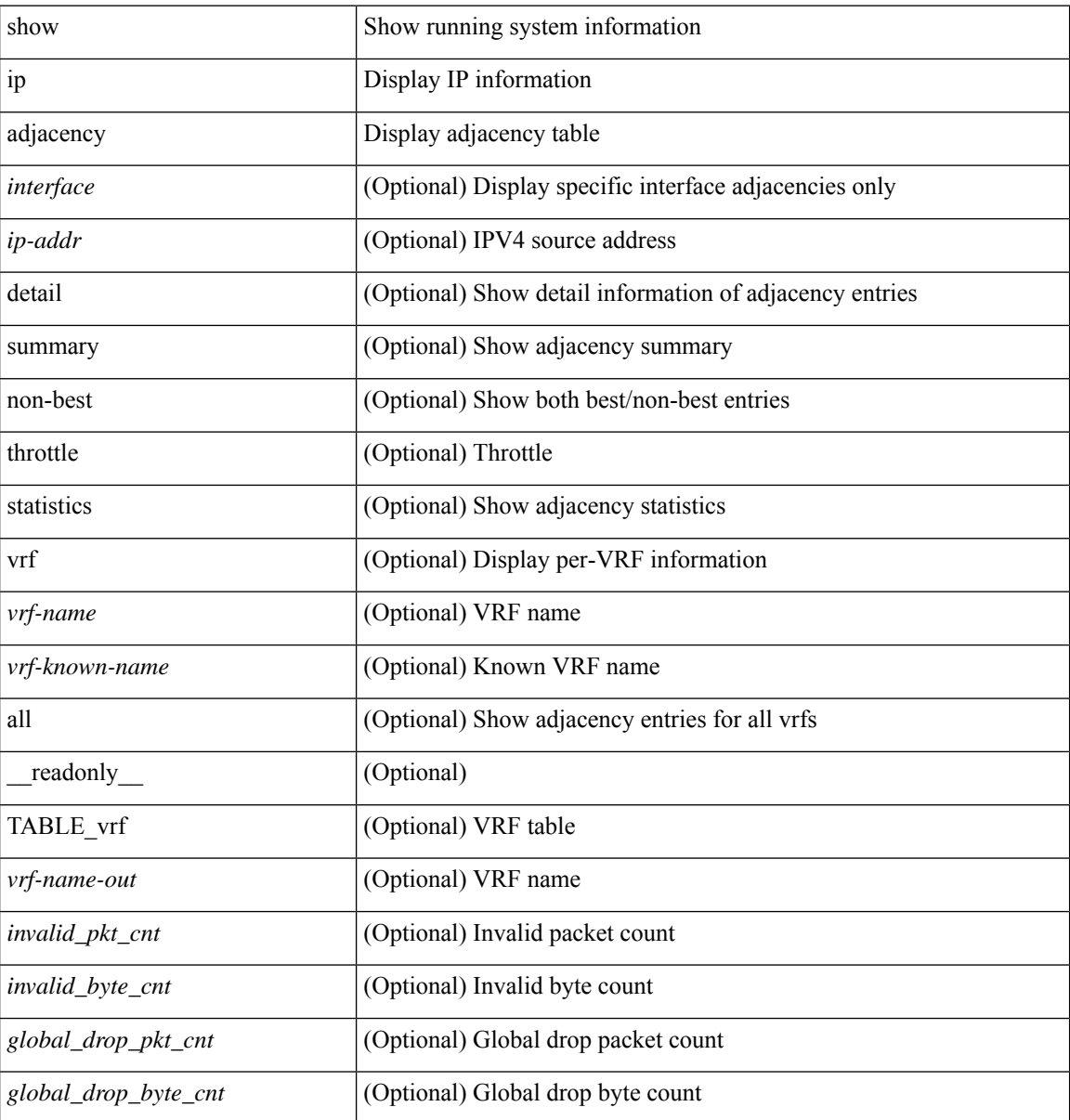

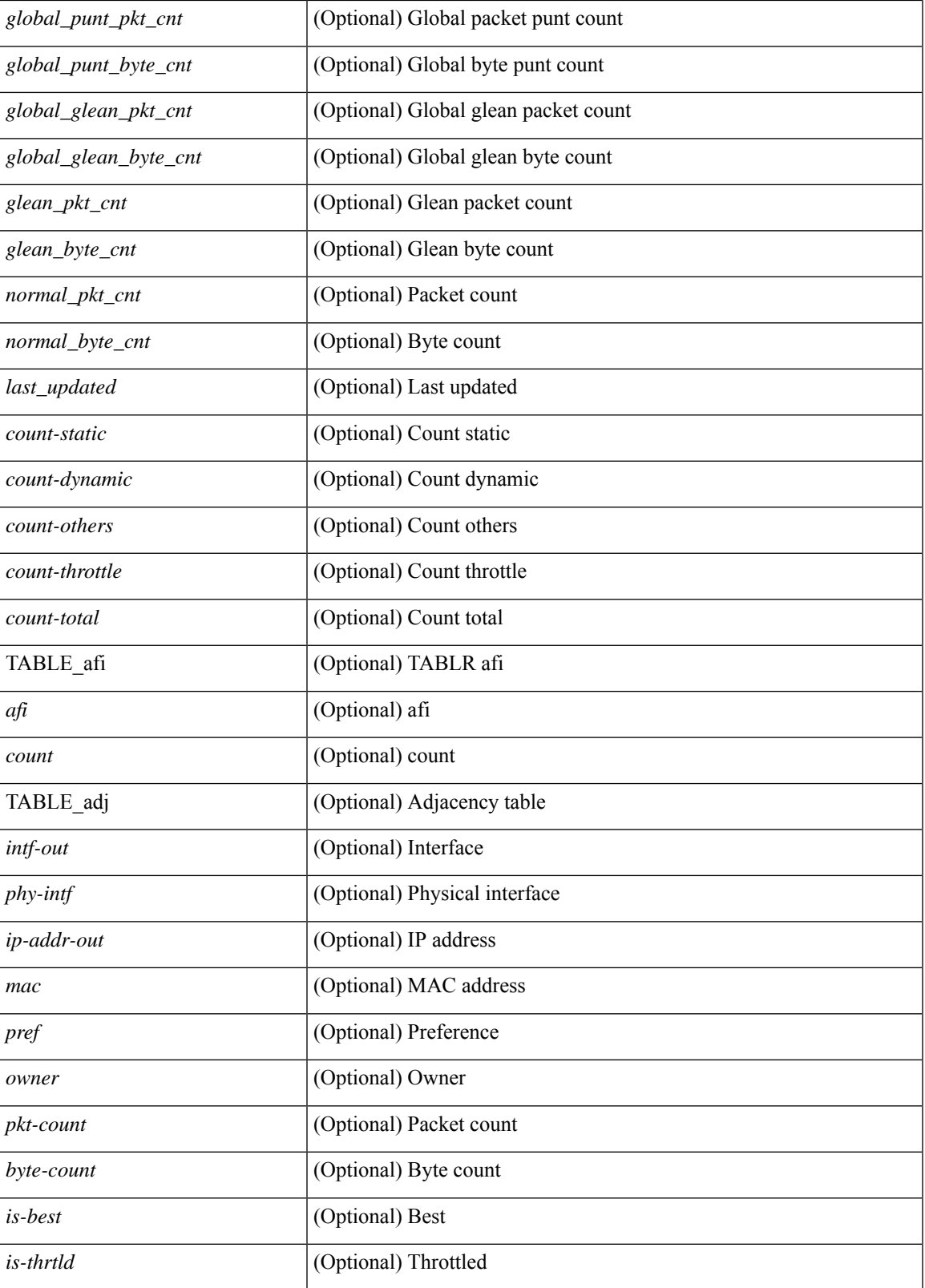

**Command Mode**

 $\mathbf I$ 

 $\mathbf I$ 

# **show ip amt relay**

show { ip | ipv6 } amt relay [ vrf { <vrf-name> | <vrf-known-name> } ] [ \_readonly\_ TABLE\_vrf <vrf>  $\langle \text{tut} \rangle \langle \text{r}a \rangle \langle \text{rds} \rangle \langle \text{d} \text{n} \rangle \langle \text{rts} \rangle \langle \text{r} \text{r} \rangle \langle \text{rds} \rangle \langle \text{d} \text{r} \rangle \langle \text{rds} \rangle \langle \text{rds} \rangle$ 

### **Syntax Description**

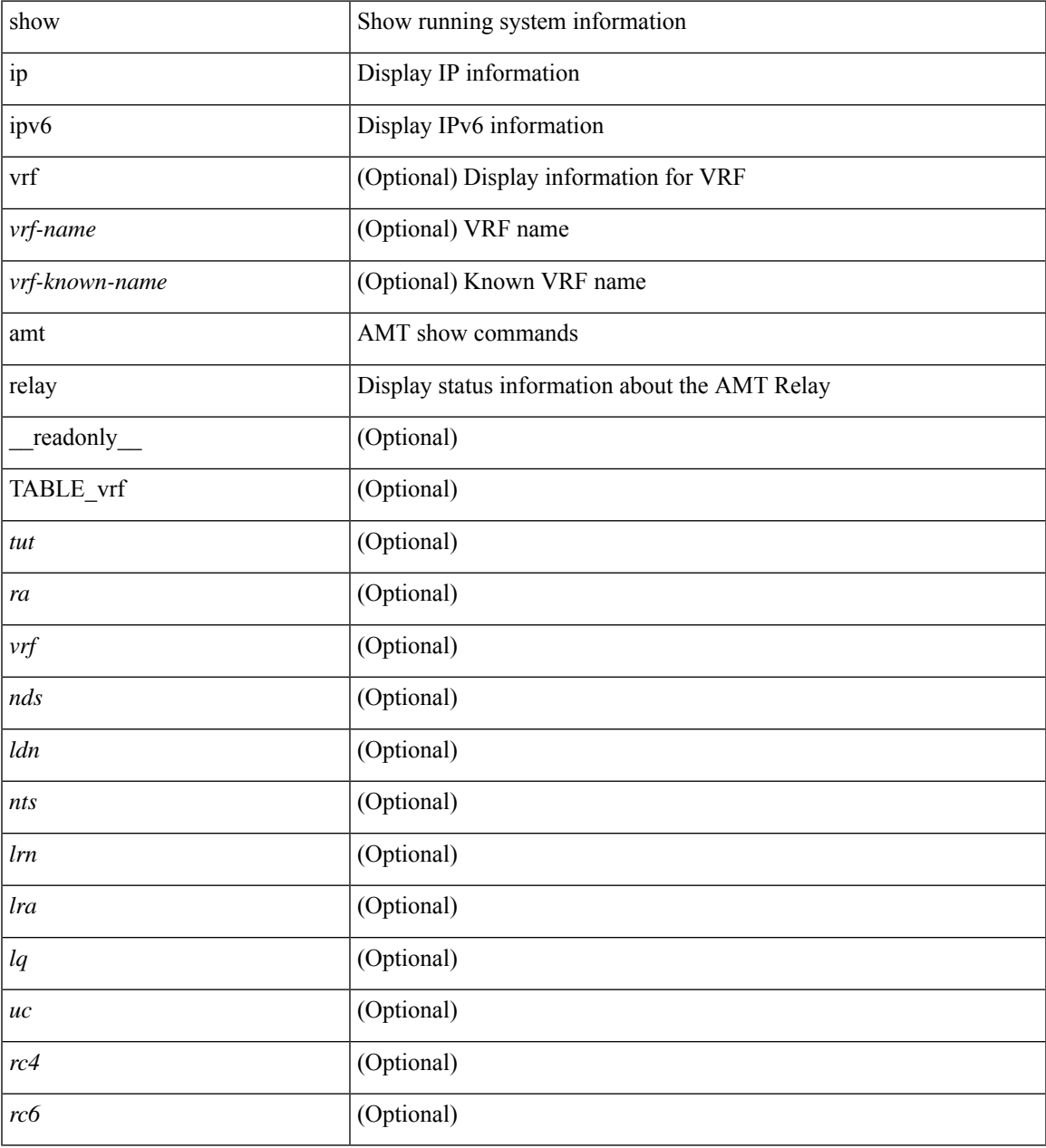

#### **Command Mode**

• /exec

# **show ip amt route**

show { ip | ipv6 } amt route [ vrf { <vrf-name> | <vrf-known-name> } ] [ \_readonly\_ TABLE\_vrf <vrf> <rc4> <rc6> { TABLE\_route <addrs> <if> <nbr> <pr> <gwa> <gw\_exp> } ]

### **Syntax Description**

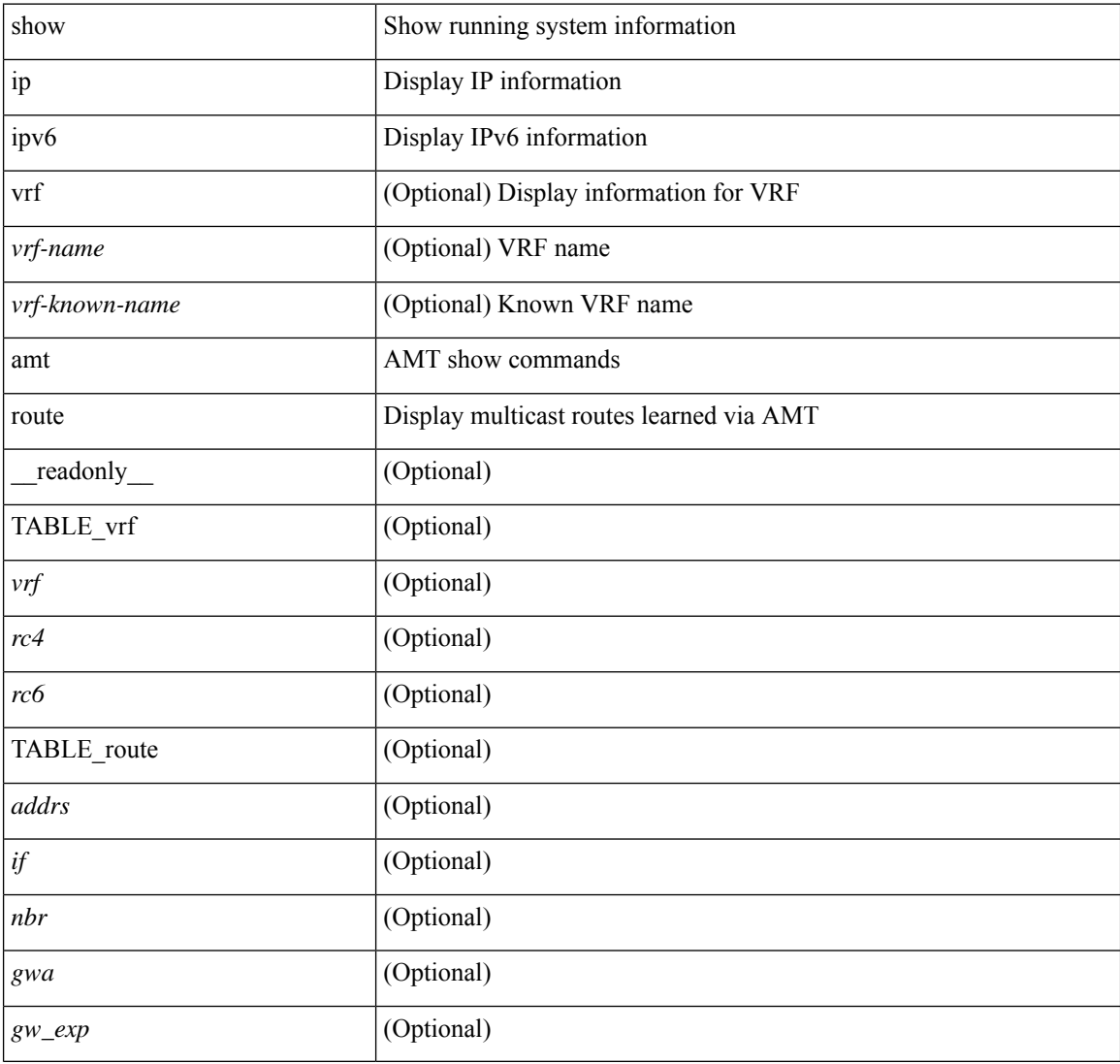

### **Command Mode**

# **show ip amt tunnel**

show ip amt tunnel [<address4><port>] [detail ] [vrf {<vrf-name> |<vrf-known-name> } ] [\_readonly\_ TABLE\_vrf <vrf> <tc4> { TABLE\_tunnel <gwa> <gwp> <ut> <ld> <lr> <rc> <exp> { TABLE\_route <source> <group> <rexp> } } ]

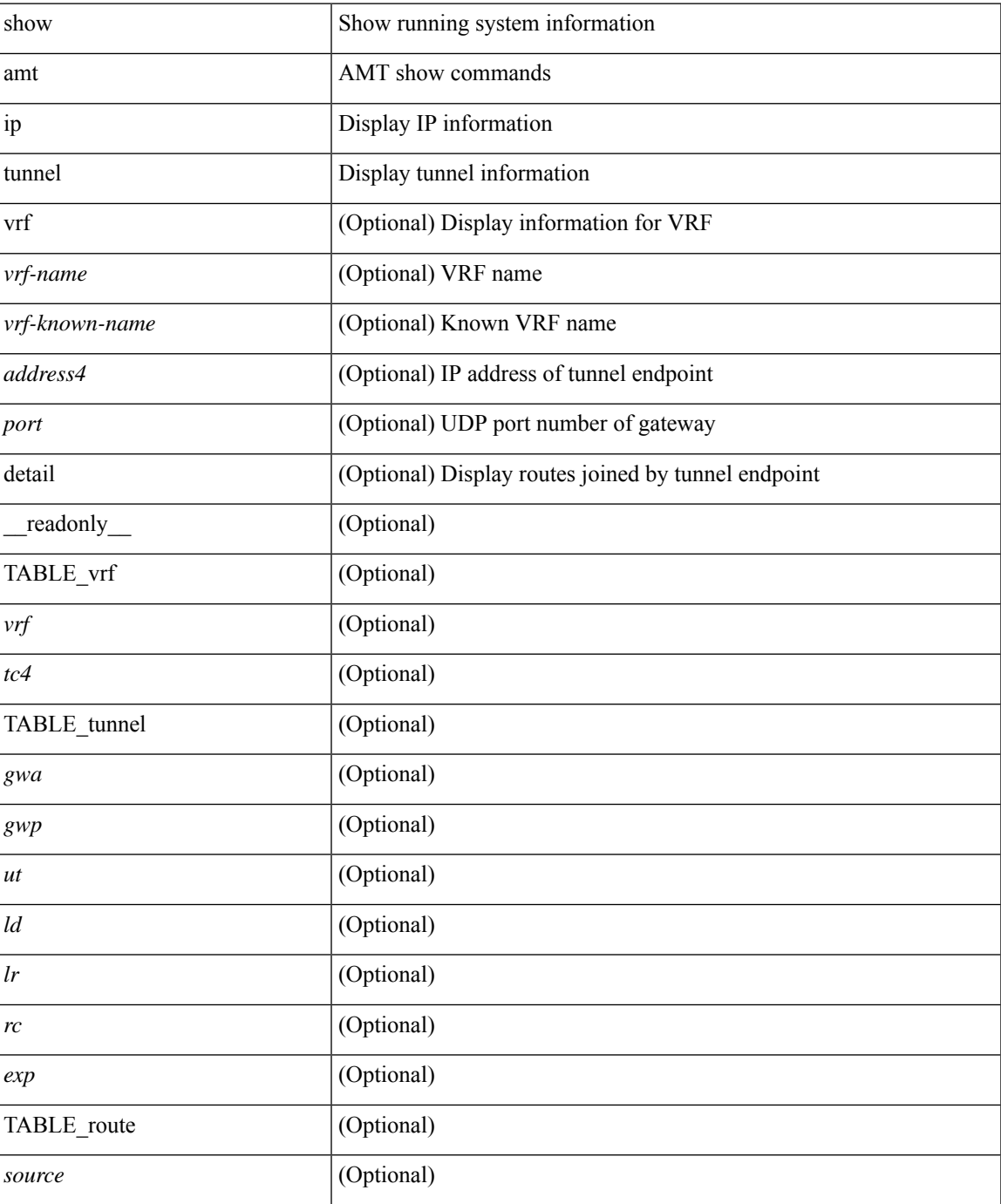

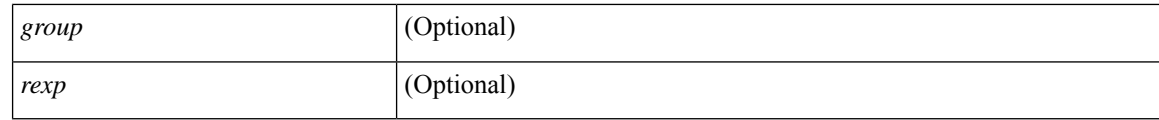

### **Command Mode**

# **show ip arp**

show ip arp  $[$  [ [  $\le$  ip-address> | [ sync-entries | fhrp-non-active-learn ] [ detail ] | static | summary | [ summary ] <interface> ] ] [ vrf { <vrf-name> | <vrf-known-name> | all } ] ] [ \_\_readonly\_\_TABLE\_vrf <vrf-name-out> [ <cnt-resolved> ] [ <cnt-incomplete> ] [ <cnt-thrtld-incomplete> ] [ <cnt-unknown> ] [ <cnt-total> ] [ TABLE\_adj <intf-out> <ip-addr-out> [ <time-stamp> ] { <mac> | <unknown> | <incomplete> } [ <phy-intf> ] [ <flags> ] ] ]

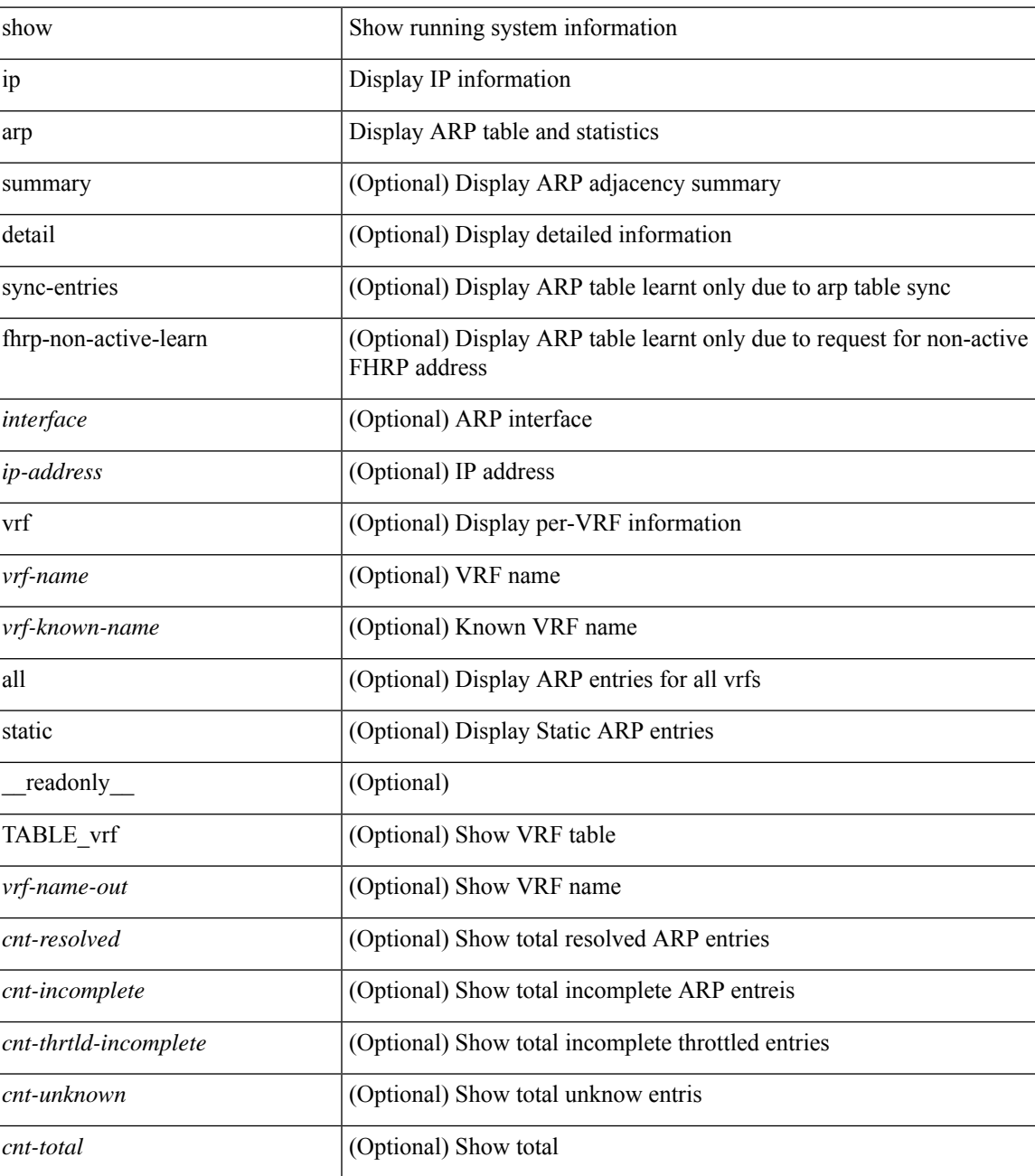

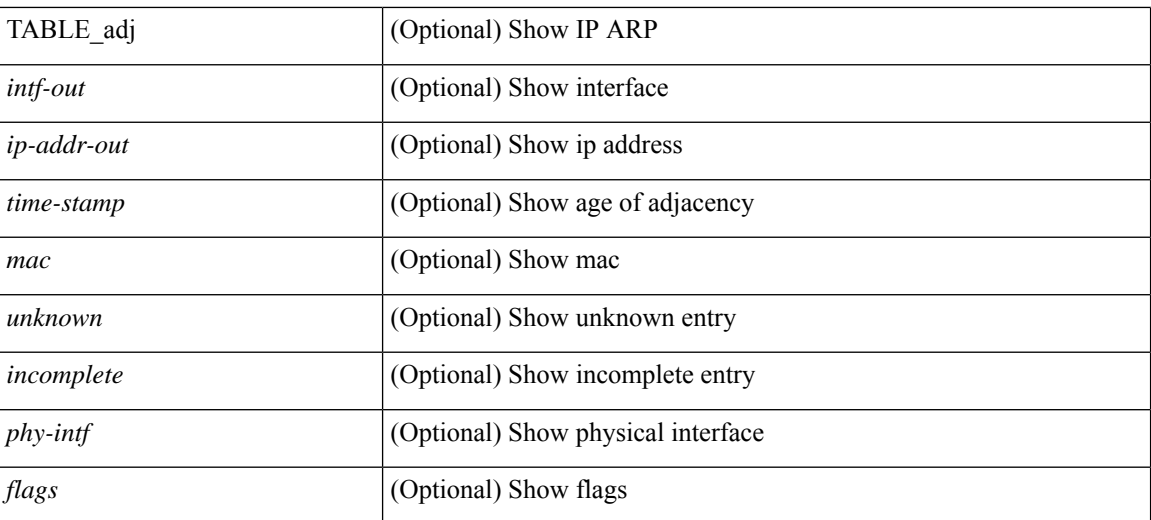

### **Command Mode**

 $\bullet$  /exec

# **show ip arp anycast topo-info**

show ip arp anycast topo-info [ <topo-id> ] [ \_readonly \_\_ { TABLE\_ip\_arp\_anycast\_topo\_info [ <ip\_arp\_anycat\_topo\_id> ] [ <ip\_arp\_anycast\_feature> ] [ <ip\_arp\_anycast\_mode> ] } ]

### **Syntax Description**

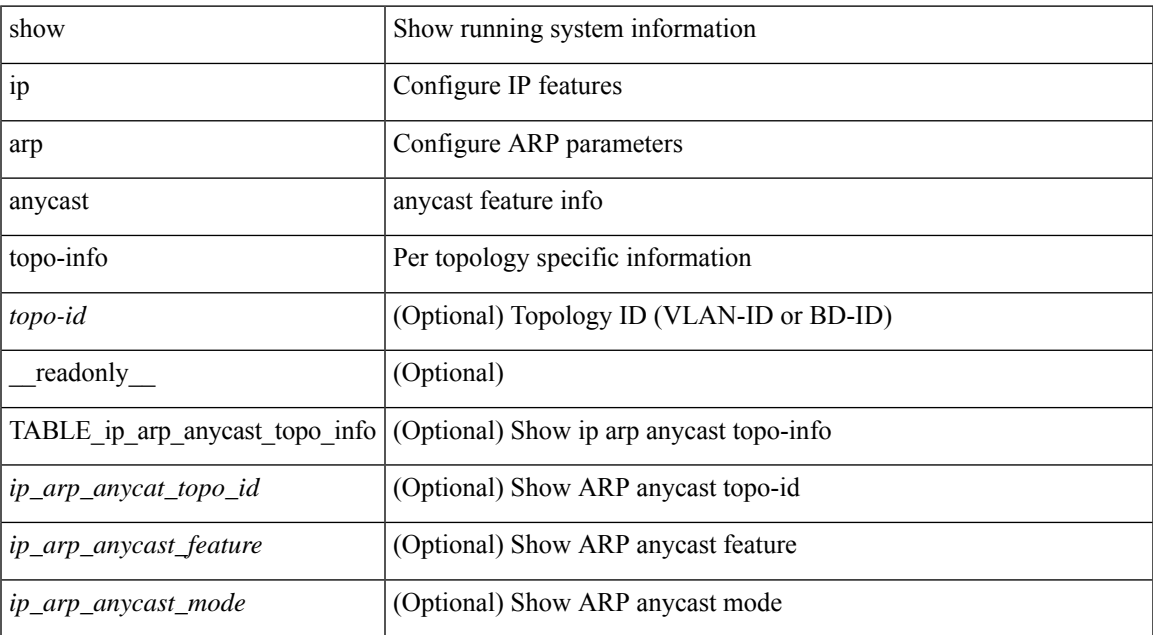

#### **Command Mode**

# **show ip arp client**

show ip arp client [ \_\_readonly \_\_ { <arp-clients> } [ TABLE\_arp\_client\_list { <arp-cli-uuid> <l2-client-type> <client-flg> <mts-addr-sap> <cli-msg-cnt> [ <l2-cli-func-name> ] [ <l2-cli-dbg-func> ] [ <l2-cli-dbg-un-init-func> ] } ] ]

### **Syntax Description**

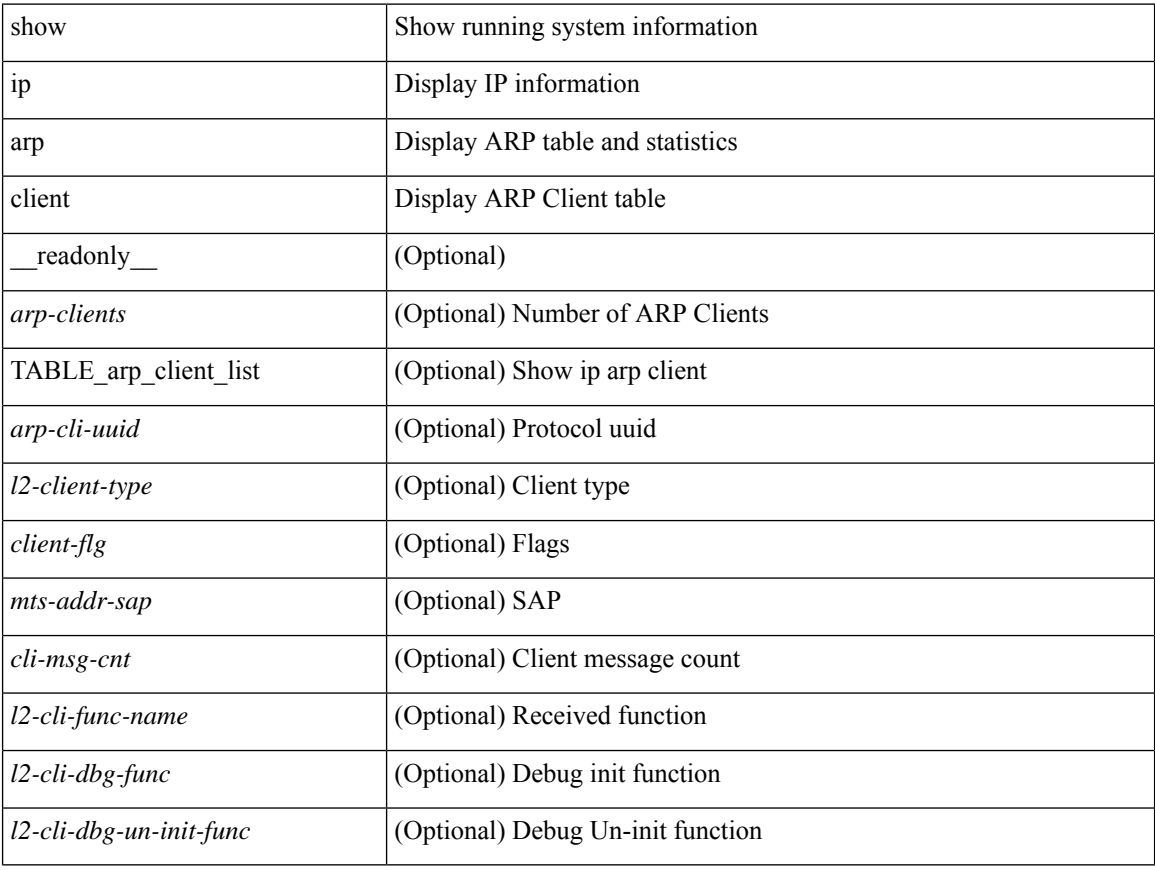

### **Command Mode**

# **show ip arp controller-statistics**

show ip arp controller-statistics [ \_\_readonly \_\_ { TABLE\_ip\_arp\_controller\_statistics [ <arp\_adj\_controller\_add\_count> ] [ <arp\_adj\_controller\_del\_count> ] [ <arp\_adj\_controller\_add\_err\_count> ] [ <arp\_adj\_controller\_del\_err> ] } ]

### **Syntax Description**

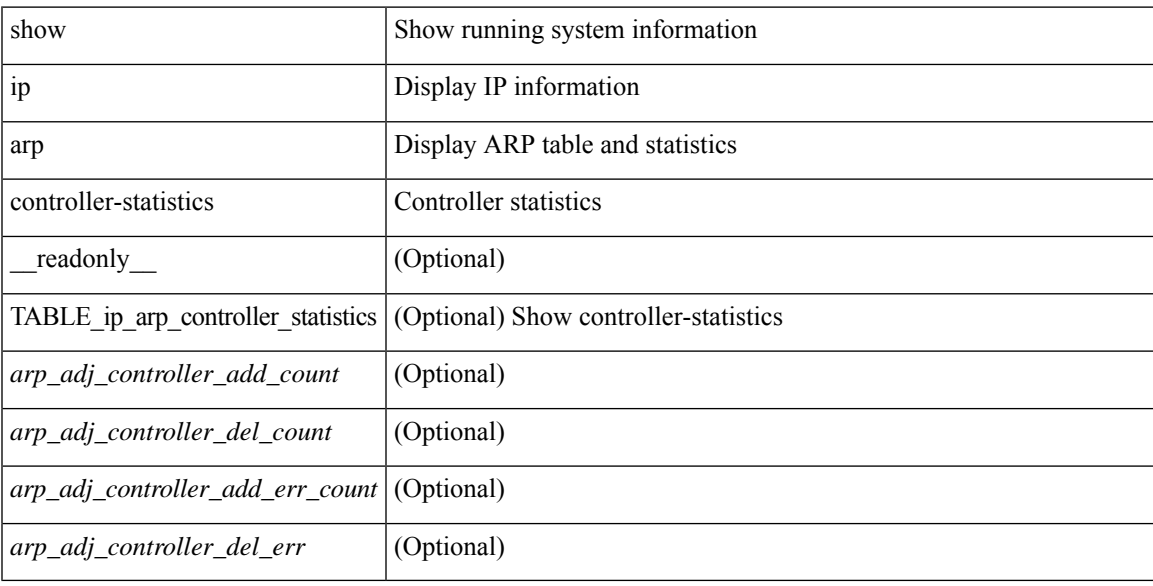

### **Command Mode**

# **show ip arp esi**

show ip arp esi [ \_\_readonly \_\_ { TABLE\_ip\_arp\_esi [ <ip\_arp\_esi\_interface> ] [ <ip\_arp\_esi\_value> ] } ]

### **Syntax Description**

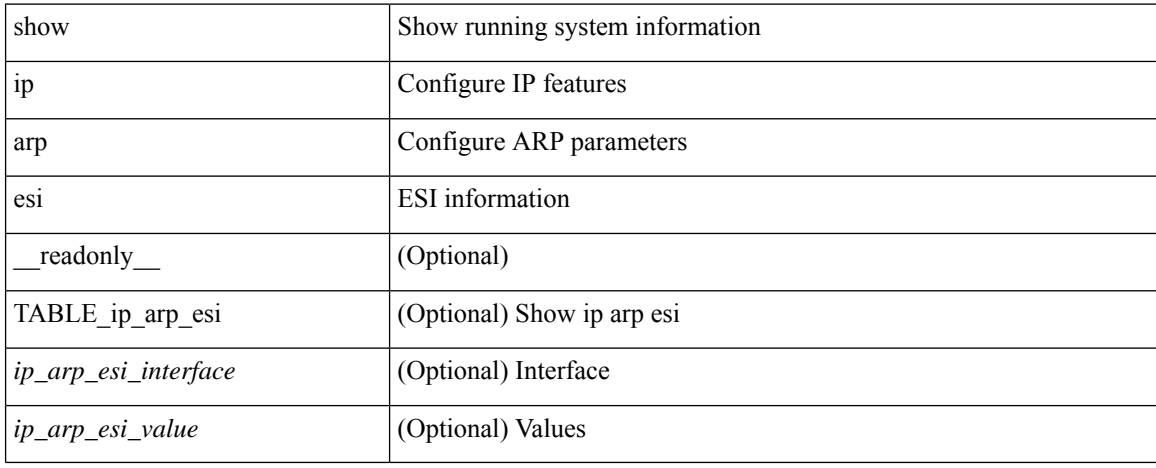

### **Command Mode**
# **show ip arp inspection**

show ip arp inspection  $\lceil$  readonly  $\le$  src\_mac\_valid>  $\le$  dest\_mac\_valid $\ge$   $\le$  ip\_addr\_valid $\ge$  TABLE\_entry <active\_vlan\_id> <is\_insp\_enabled> <oper\_state> [ <acl\_name> ] [ [ <acl\_logging> ] <dhcp\_logging> ] [ <req\_fwded> <res\_fwded> <req\_dropped> <res\_dropped> <dhcp\_drops> <acl\_drops> <dhcp\_permits> <acl\_permits> <req\_smac\_fails> <res\_smac\_fails> <res\_dmac\_fails> <req\_ip\_fails> <res\_ip\_fails> ] ]

# **Syntax Description**

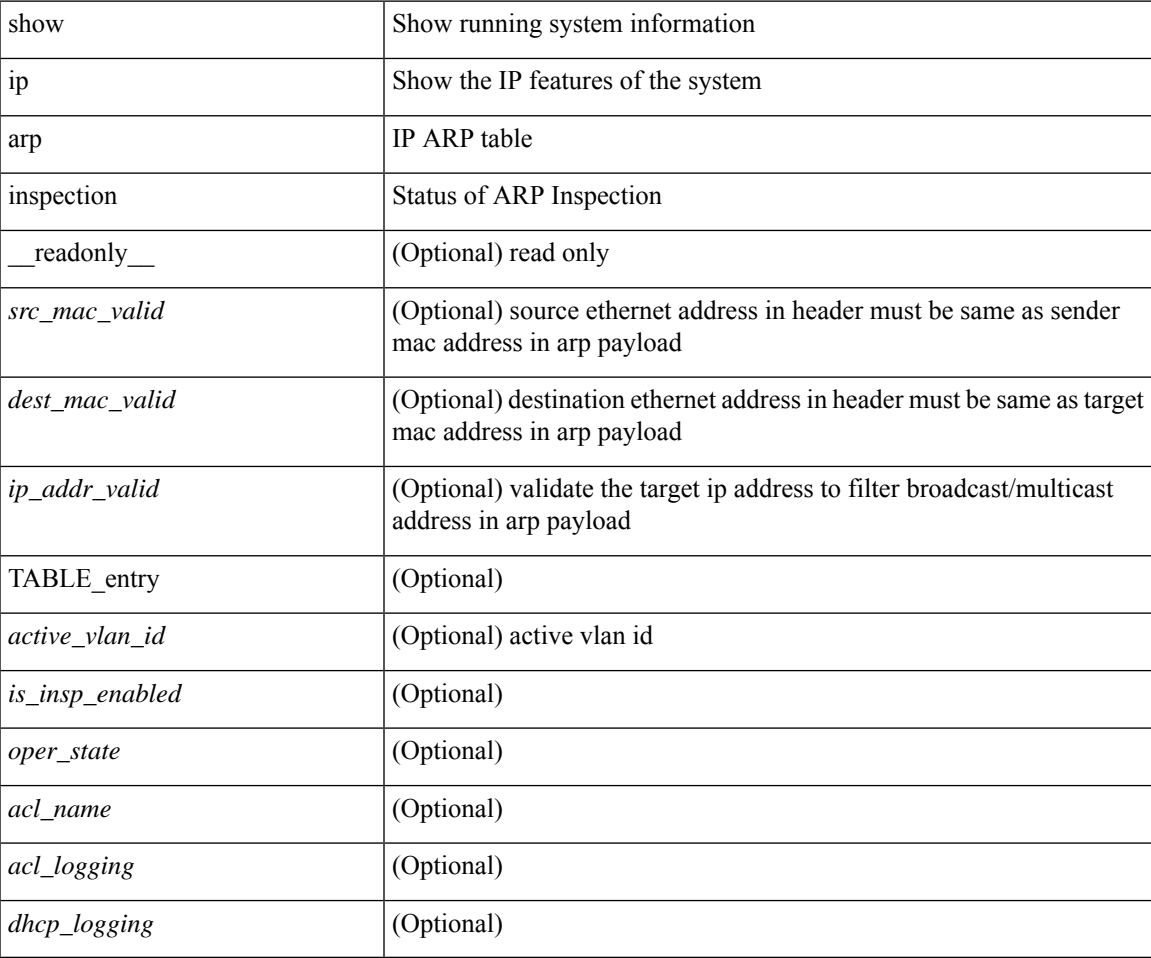

## **Command Mode**

# **show ip arp inspection interfaces**

show ip arp inspection interfaces [<intf1> ] [\_readonly\_<intf\_header> [TABLE\_intf<intf2><trust\_state> ] ]

# **Syntax Description**

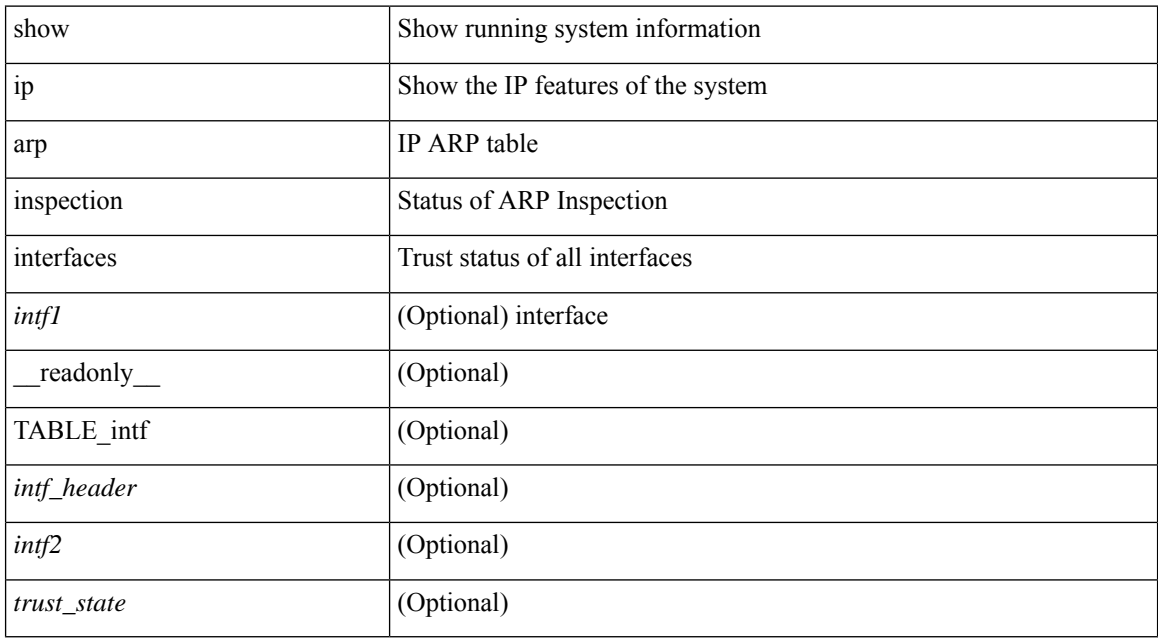

## **Command Mode**

# **show ip arp inspection log**

show ip arp inspection  $log$  [ \_\_readonly \_\_ <log\_buff\_size> <log\_rate\_entries> <log\_rate\_interval> [ <log\_frame> ] ]

# **Syntax Description**

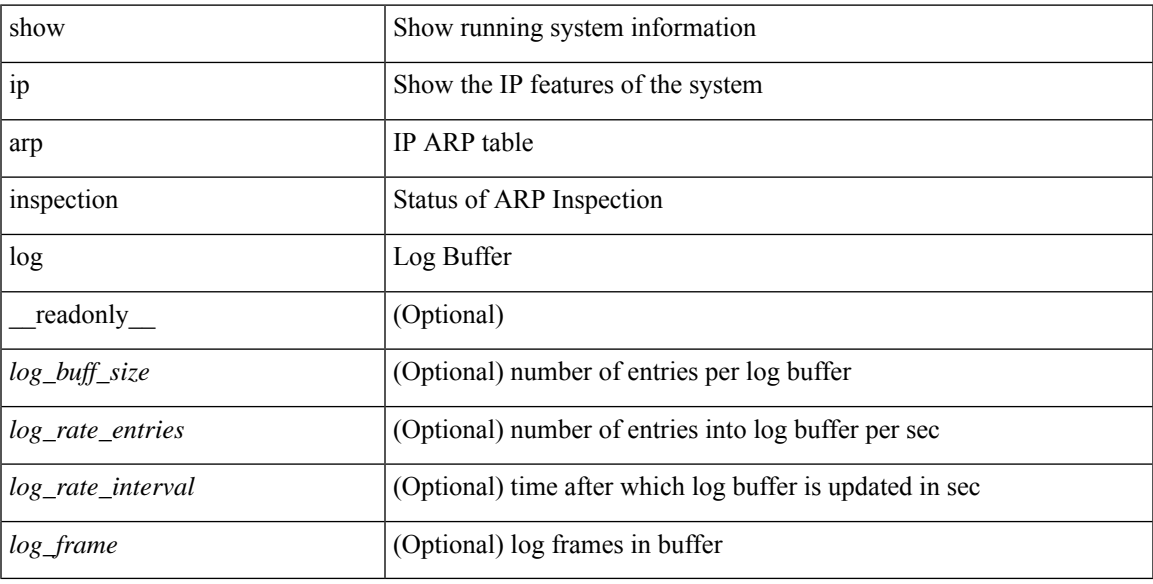

# **Command Mode**

# **show ip arp inspection statistics**

show ip arp inspection statistics [vlan <vlan-range>] [ \_readonly\_ TABLE\_stats <vlanid> <req\_fwded> <res\_fwded> <req\_dropped> <res\_dropped> <dhcp\_drops> [ <acl\_drops> ] <dhcp\_permits> [ <acl\_permits> ] <req\_smac\_fails> <res\_smac\_fails> <res\_dmac\_fails> <req\_ip\_fails> <res\_ip\_fails> ]

## **Syntax Description**

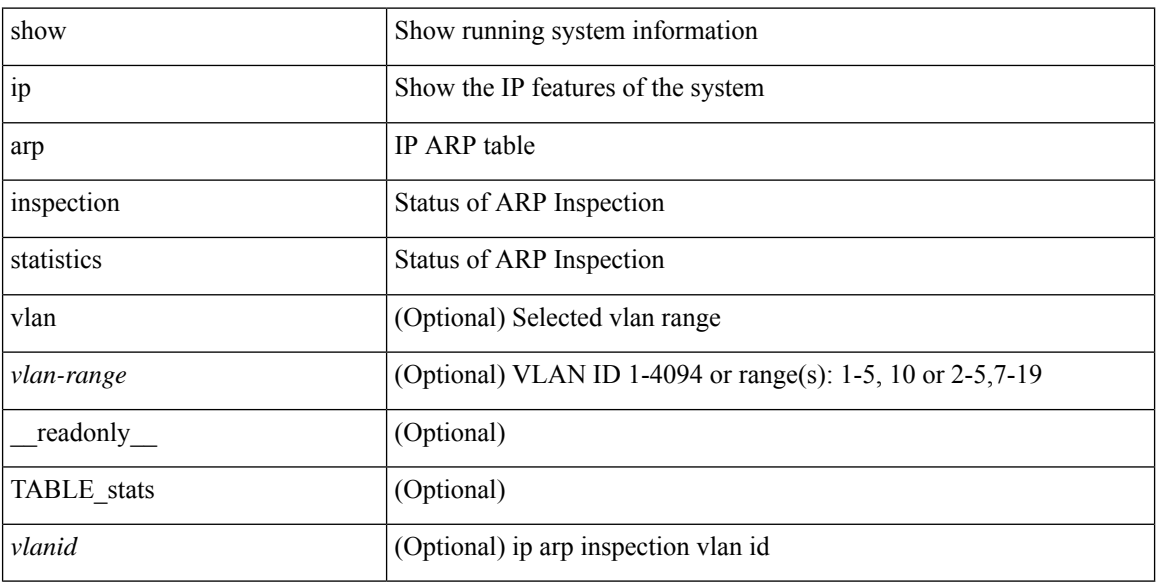

## **Command Mode**

# **show ip arp inspection vlan**

show ip arp inspection { vlan <vlan-range> } [ \_readonly \_ <src\_vlan\_mac\_valid> <dest\_vlan\_mac\_valid> <ip\_vlan\_addr\_valid> TABLE\_vlan <active\_vlan\_id> <is\_insp\_enabled> <oper\_state> [ <dhcp\_logging> ] [ <acl\_name> ] [ <acl\_logging> ] ]

# **Syntax Description**

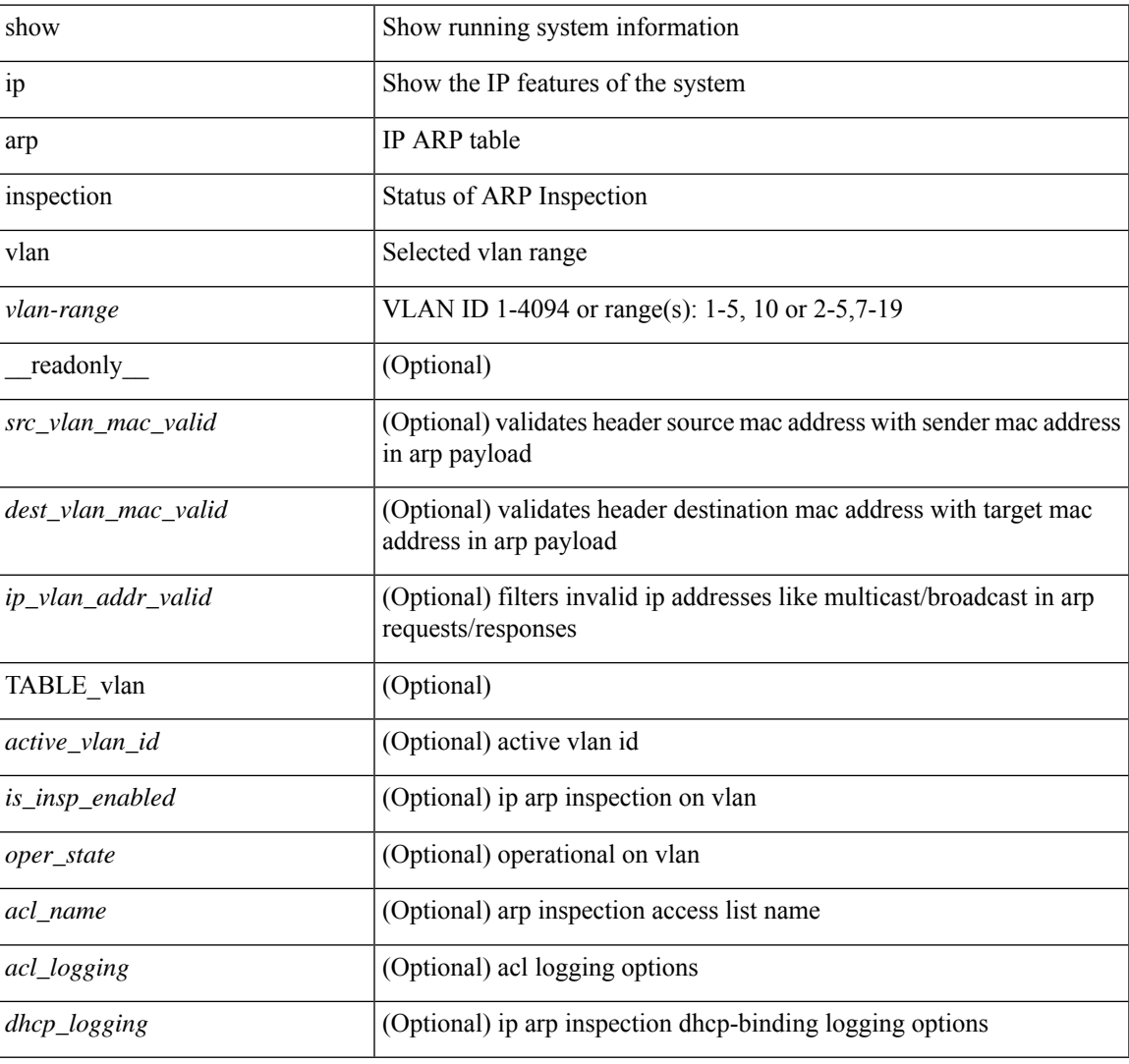

## **Command Mode**

# **show ip arp l2 statistics interface**

show ip arp 12 statistics interface { <interface> | all } [ \_readonly \_{ TABLE\_ip\_arp\_l2\_statistics <arp-l2-port-ifname> <arp-l2-port-stats-rx-total> } ]

# **Syntax Description**

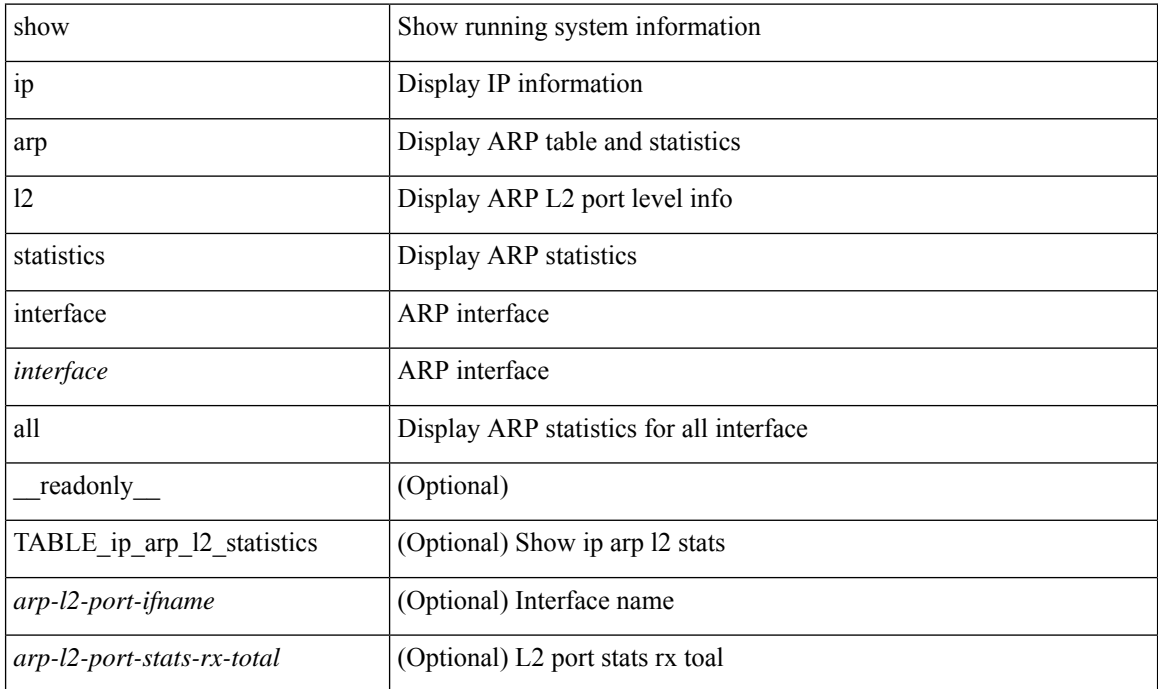

### **Command Mode**

# **show ip arp multihoming-statistics**

show ip arp multihoming-statistics  $\lceil$  <interface>  $\rceil$   $\lceil$  interface-all  $\rceil$   $\lceil$  vrf  $\lceil$  <vrf-name>  $\rceil$  <vrf-known-name>  $\rceil$ all } ] [ \_\_readonly \_\_ TABLE\_vrf <vrf-name-out2> TABLE\_stat <ps-recv-add-l2rib> <ps-proc-add-l2rib>  $<$ ps-recv-del-l2rib> $<$ ps-proc-del-l2rib> $<$ ps-recv-pc-shut-l2rib> $<$ ps-proc-pc-shut-l2rib> <ps-recv-remote-upd-l2rib> <ps-proc-remote-upd-l2rib> <ps-add-err-invalid-flags> <ps-del-err-invalid-flags> <ps-add-err-invalid-curr-state> <ps-del-err-invalid-curr-state> <ps-del-err-mac-mismatch> <ps-del-err-sec-del> <ps-del-err-tl-route> <tl-del-err-psro-route> ]

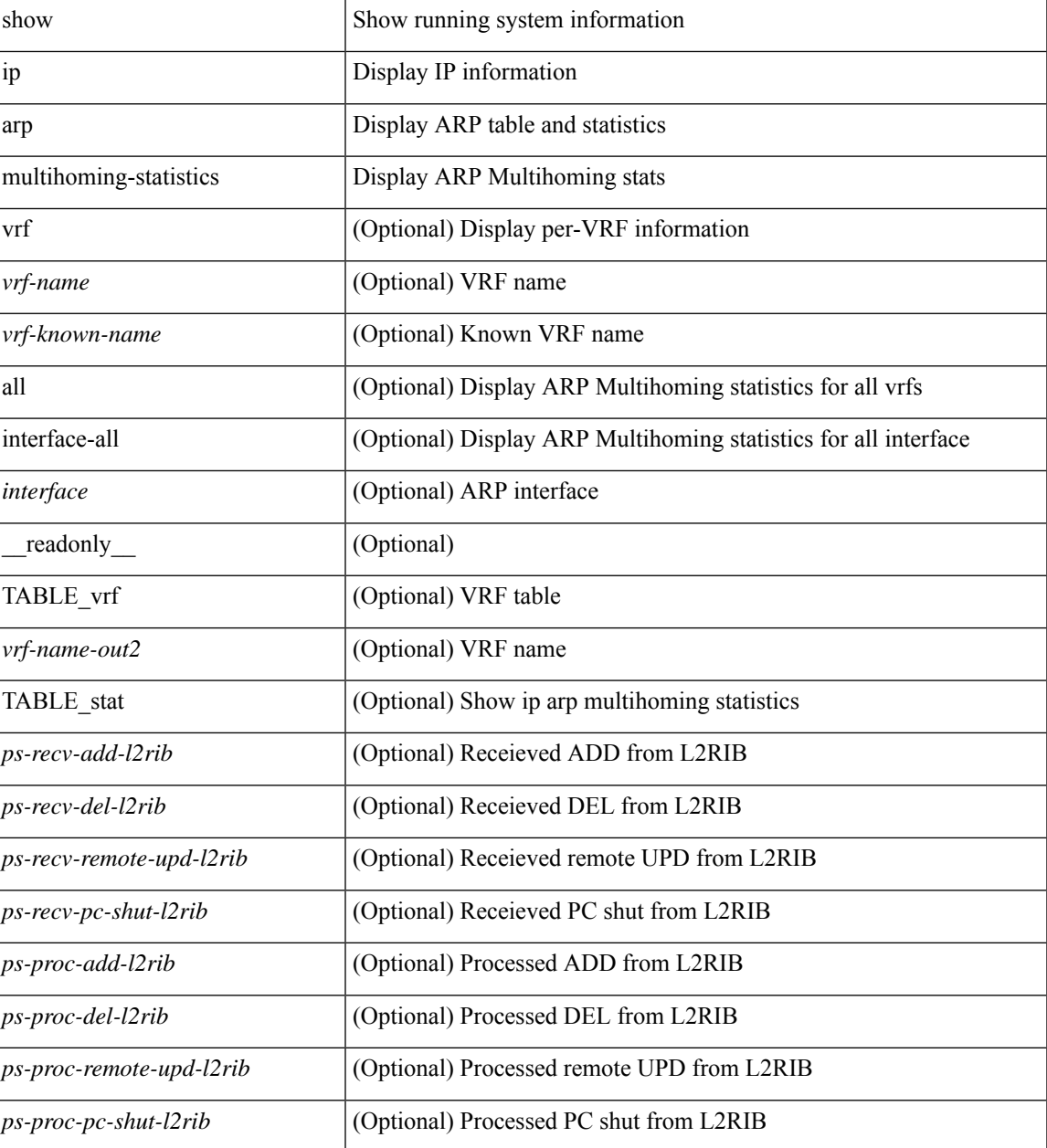

 $\mathbf I$ 

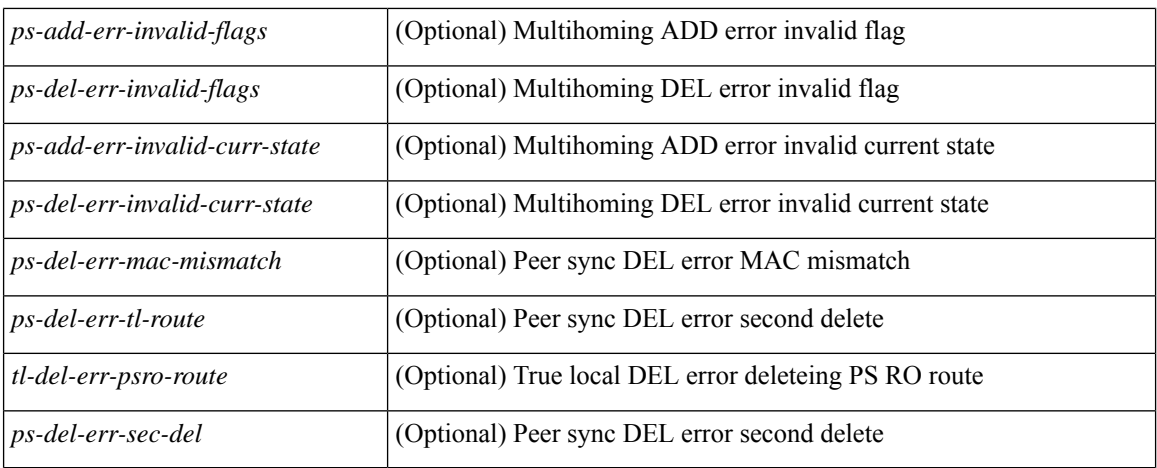

### **Command Mode**

# **show ip arp off-list**

show ip arp off-list [ { vlan | bdi } <vlan-id> ] [ \_\_readonly\_\_ [ <offlist-vlan-id> <vlan-adj-cnt> ] [ <arp-sync-adj-cnt> ] { TABLE\_arp\_vlan\_list <adj-vlan-id> <off-adj-ip-addr> <time-stamp> <arp-mac-addr> <off-adj-flags> } ]

# **Syntax Description**

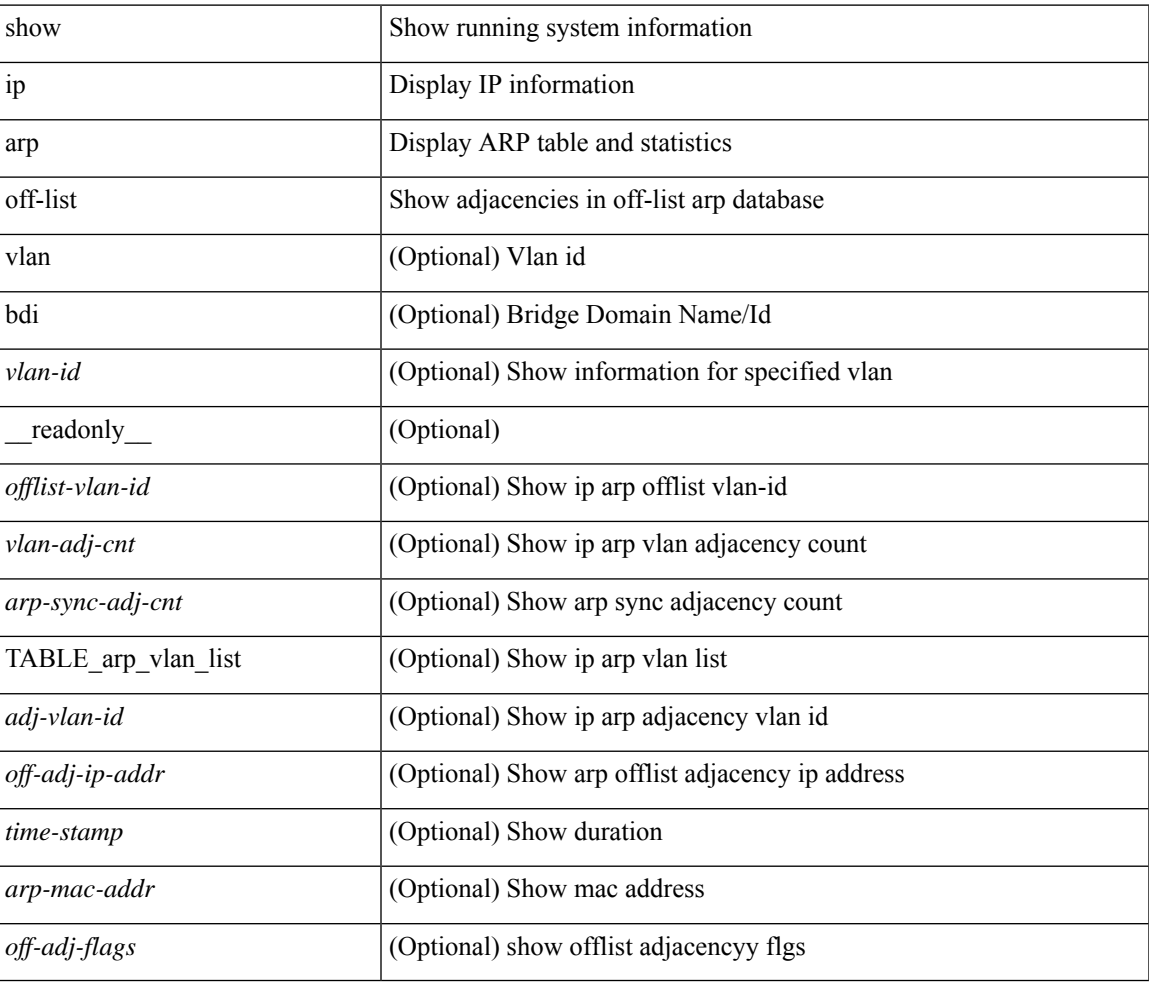

### **Command Mode**

# **show ip arp open-flow error-statistics**

show ip arp open-flow error-statistics [ \_\_readonly  $\leq$  arp\_ofa\_total\_err\_cnt $\geq$  <arp\_ofa\_dp\_adj\_err\_on\_del> <arp\_ofa\_cp\_mac\_mismatch\_err\_on\_del> <arp\_ofa\_cp\_null\_mac\_err\_on\_del>  $\leq$ arp ofa cp no adj err on del flag $\geq$   $\leq$ arp ofa cp cp nh mismatch err on del $\geq$ <arp\_ofa\_cp\_adj\_del\_failure\_err> <arp\_ofa\_cp\_null\_mac\_err\_on\_add>  $\leq$ arp ofa cp dp mac mismatch err on add $\geq$   $\leq$ arp ofa cp cp mac mismatch err on add $\geq$  $\langle$ arp ofa cp added first err $\rangle$  $\langle$ arp ofa dp overwrite cp err $\rangle$  $\langle$ arp ofa dp cp nh mismatch err on add $\rangle$  $\langle$ arp ofa cp cp nh mismatch err on add $\rangle$  $\langle$ arp ofa cp dp nh mismatch err on add $\rangle$  $\leq$ arp ofa cp adj add failure err $\geq$  arp ofa peer ip lookup rec phy iod err $\geq$ <arp\_ofa\_peer\_ip\_ipv6\_rec\_phy\_iod\_err> <arp\_ofa\_peer\_ip\_lookup\_adj\_phy\_iod\_err>  $\langle$ arp ofa peer ip ipv6 adj phy iod err $>$   $\langle$ arp ofa barrier response err $>$  ]

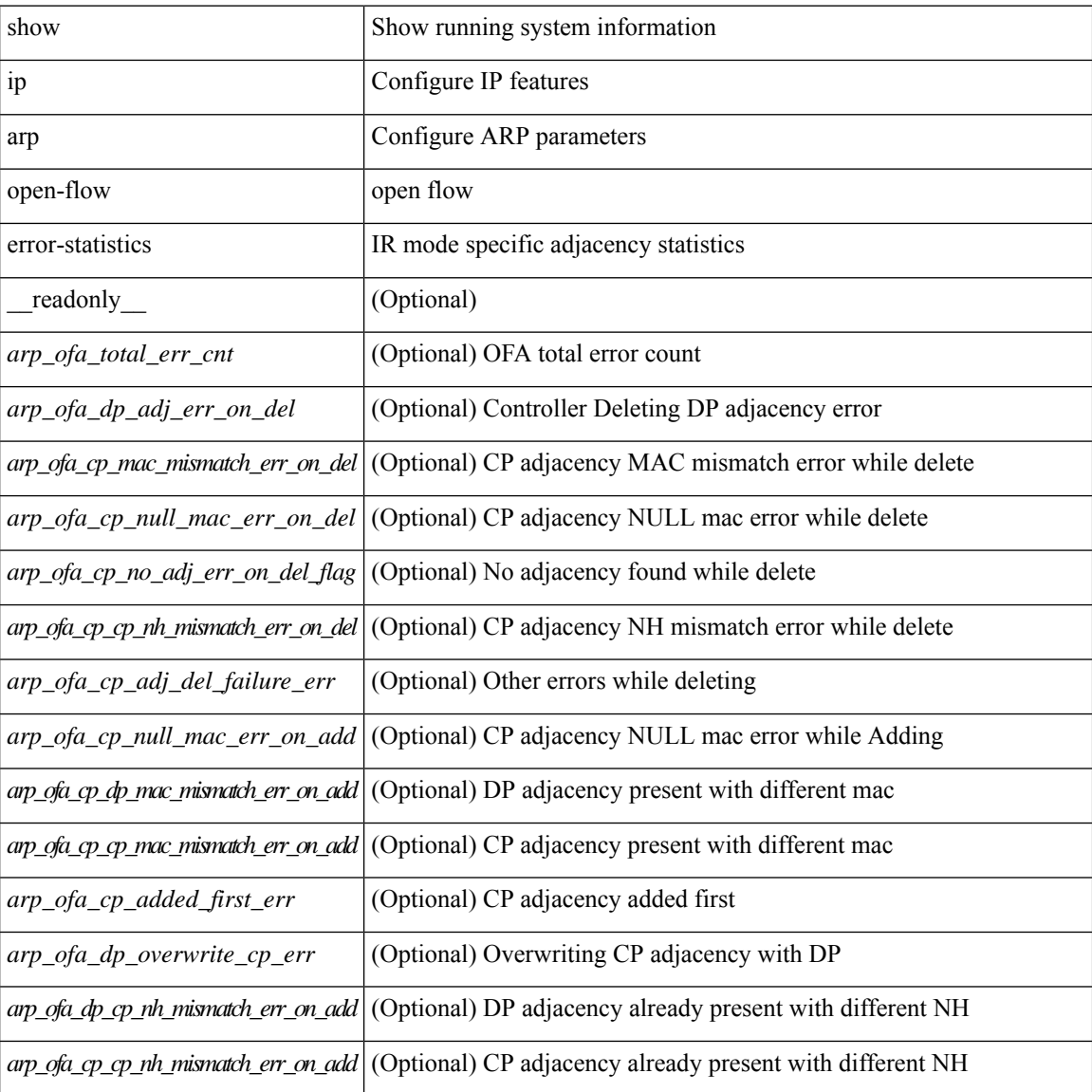

I

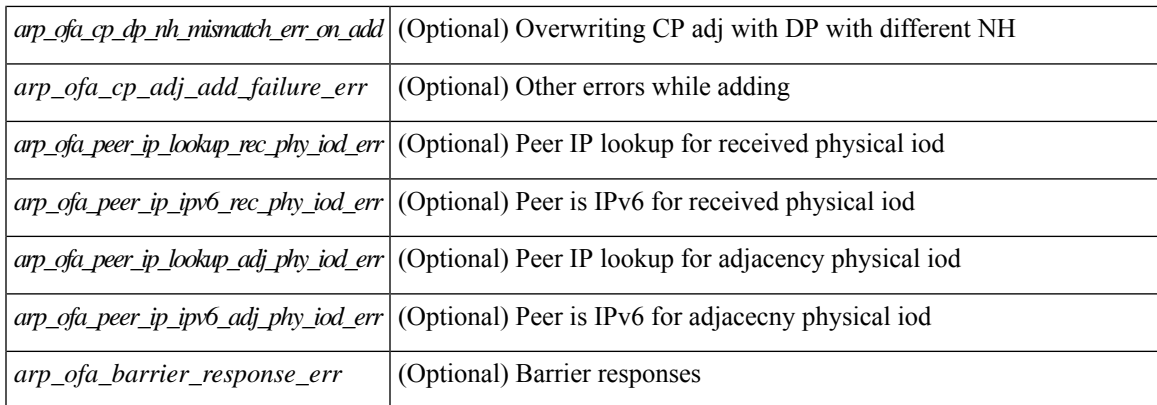

# **Command Mode**

# **show ip arp statistics**

show ip arp statistics  $\lceil$  <interface>  $\rceil$  [ interface-all  $\lceil$  [ vrf  $\lceil$  <vrf-name>  $\rceil$  <vrf-known-name> | all  $\rceil$  ] [ readonly TABLE vrf <vrf-name-out1> [ TABLE stat <tx-total> <tx-req> <tx-reply> <tx-req-l2> <tx-reply-l2> <tx-grat> <tx-tunnel> <tx-drop> [ <tx-srvrport> ] [ <tx-fbrcport> ] [ <tx-fixup-core> ] [ <tx-fixup-server> ] [ <tx-fixup-rarp> ] [ <tx-anycast-glean> ] <tx-mbuf-fail> <tx-ctxt-not-crtd> <tx-bad-ctxt-id> <tx-invalid-ifindex> <tx-invalid-sip> <tx-invalid-dip> <tx-own-ip> <tx-unattached-ip> <tx-adj-create-fail> <tx-null-sip> <tx-null-smac> <tx-client-enq-fail> <tx-dest-unreachable-proxy-arp> <tx-dest-unreachable-enhanced-proxy> <tx-dest-l2port-track> <tx-invalid-local-proxy> <tx-invalid-proxy> <tx-vip-not-active> <tx-skip-refresh-over-core-and-flood-to-server> <rx-total> <rx-req> <rx-reply> <rx-req-l2> <rx-reply-l2> <rx-proxy> <rx-local-proxy> <rx-enhanced-proxy> <rx-enhanced-proxy-anycast> <rx-enhanced-proxy-l2port-track> <rx-tunnel> <rx-fastpath> <rx-snoop> <rx-drop> <rx-srvrport> <bad-if> <bad-len> <invalid-prot> <invalid-hrd-type> <invalid-ctxt> <ctxt-not-crtd> <invalid-l2> <invalid-l3> <invalid-sip> <our-sip> <arp-if-no-mem> <subnet-mismatch> <dir-bcast> <invalid-dip> <non-local-dst> <non-active-fhrp> <invalid-smac> <our-smac> <not-init> <l2-prxy-en> <l2-port-untrusted> <stdby-fhrp-vip> <grat-prxy-en> <arp-req-ignore> <l2-intf> <l2fm-query-fail> <tunnel\_fail> [ <hsrp-active-vmac> ] [ <rx-intf-down> ] <recv-glean-count> <refresh-req-from-clients> <l2rib-signals> <adds> <dels> <timeouts>  $\mathbf{1}$ 

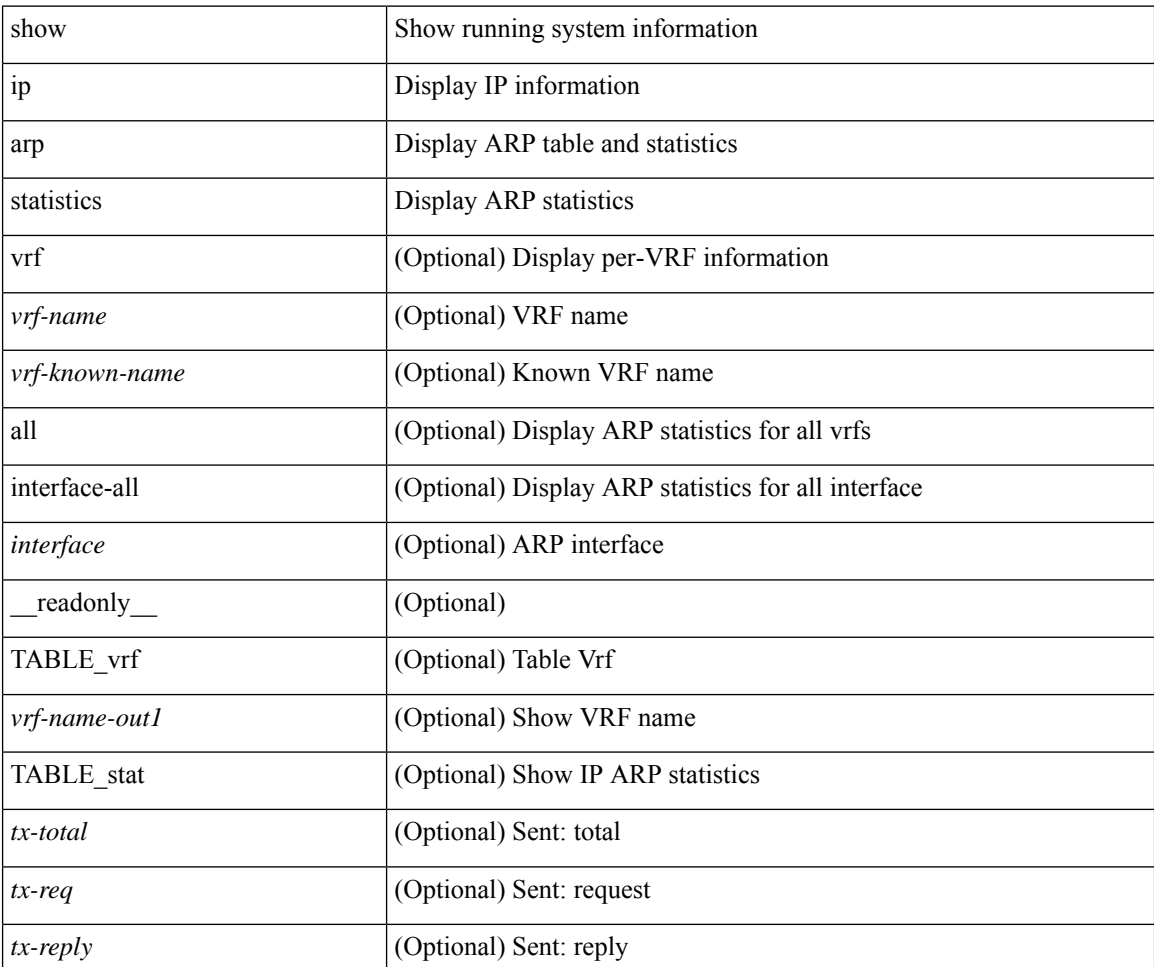

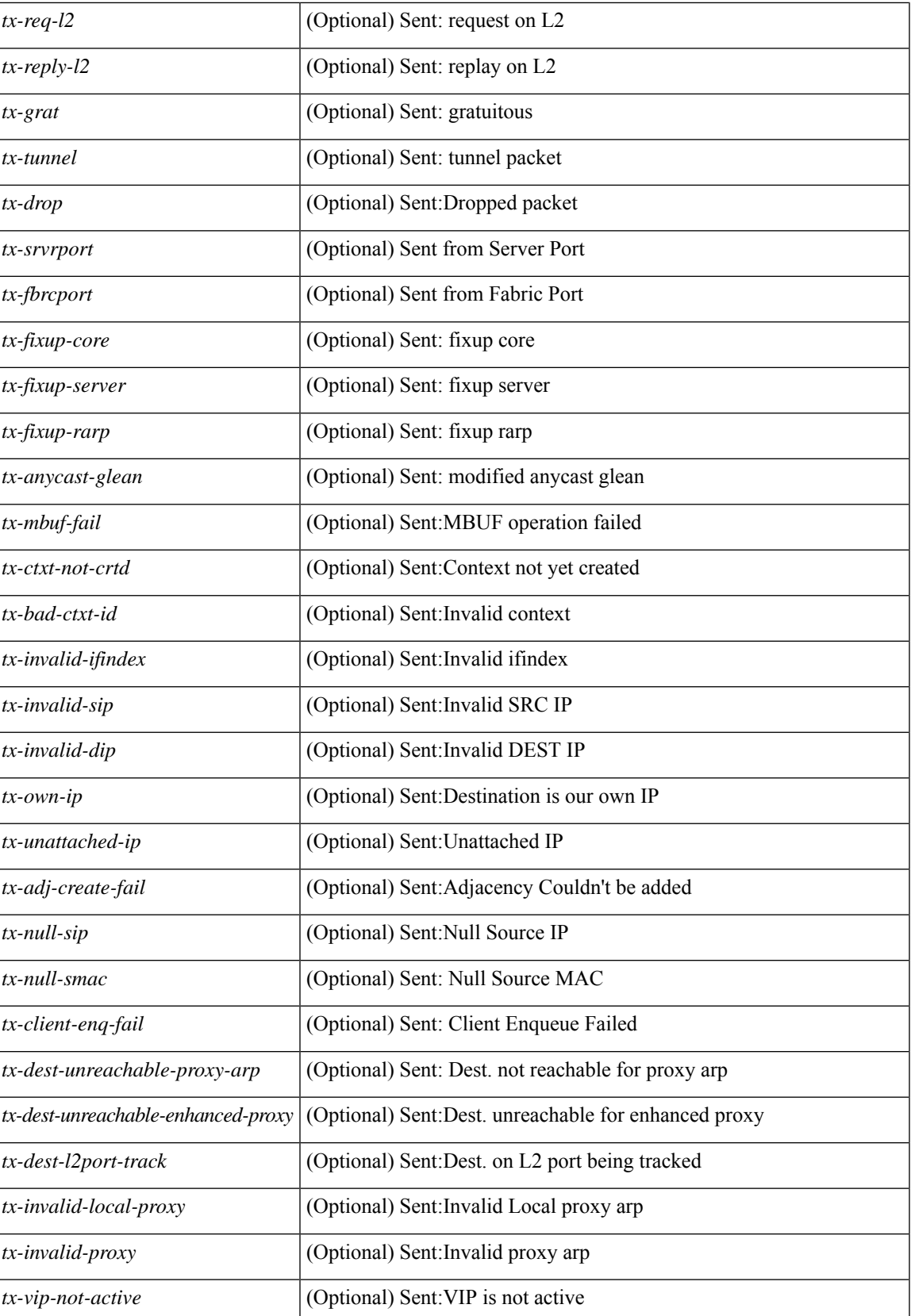

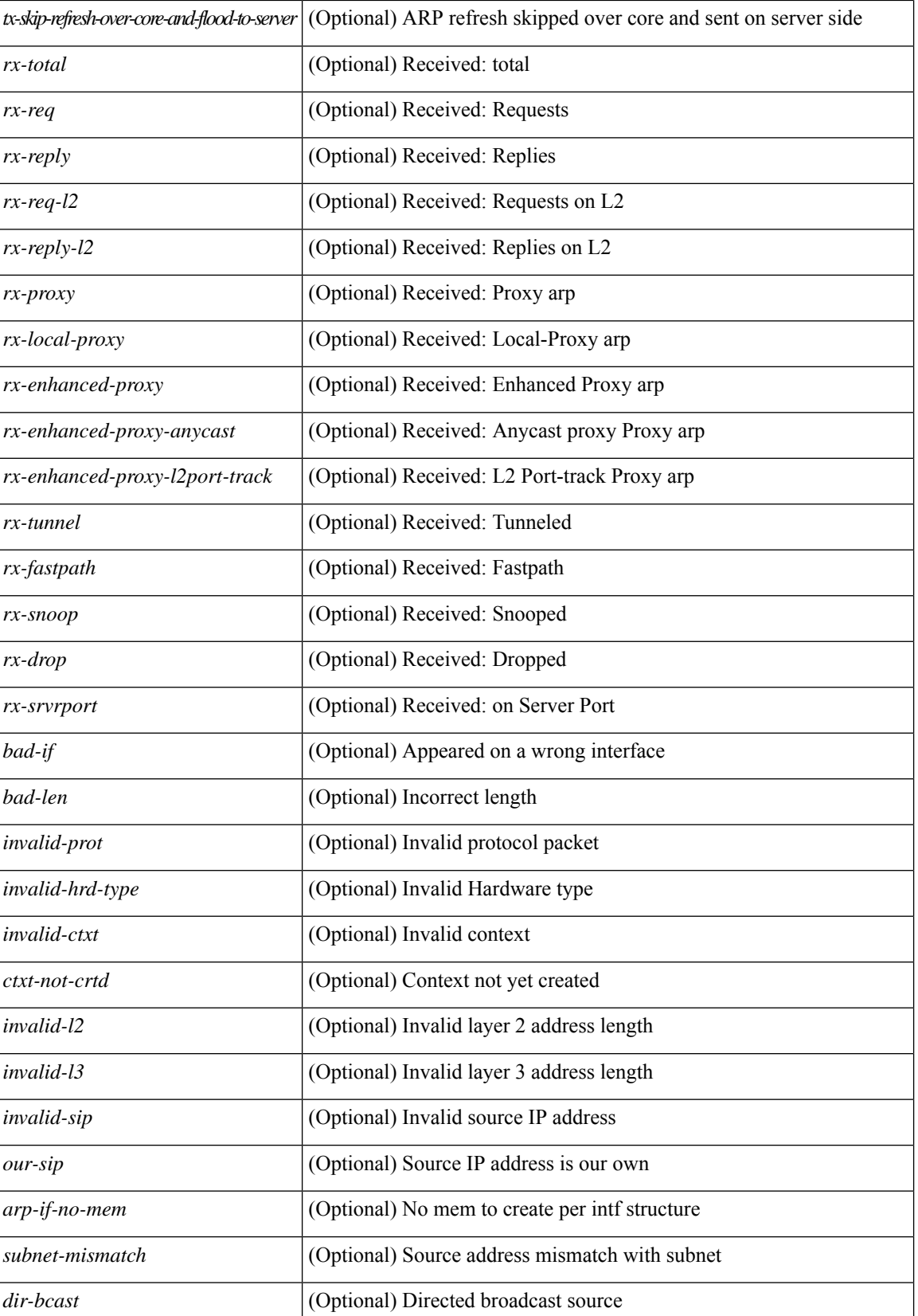

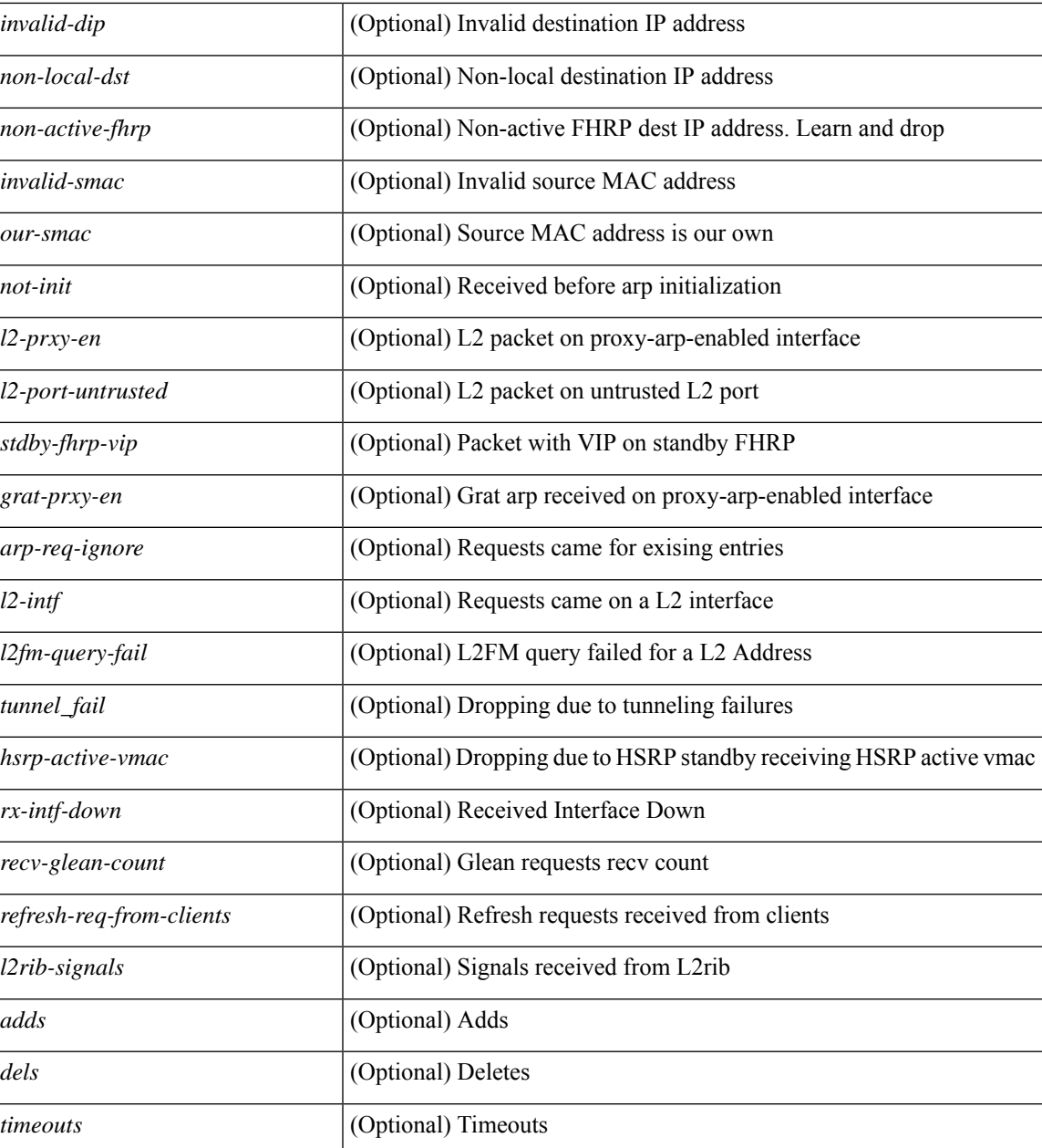

## **Command Mode**

# **show ip arp suppression-cache**

show ip arp suppression-cache { detail  $\lceil$  vlan  $\ll$  vlan  $\lfloor$  id>  $\rfloor$  | summary | statistics | vlan  $\ll$  vlan  $\lfloor$  id>  $\rfloor$  | ocal  $\lceil$  vlan <vlan\_id> ] | remote [ vlan <vlan\_id> ] } [ \_\_readonly\_\_ TABLE\_arp-suppression [ TABLE\_entries <ip-addr>  $\langle \text{age} \rangle$  <mac> <vlan> <physical-iod> <flag> [ <remote-vtep-addr> | <remote-vtep-v6addr> ] ] TABLE\_summary <remote-count> <local-count> <total-count> ] [ TABLE\_stats TABLE\_suppressed <total> <requests> <requests-on-l2> <gratuitous> <gratuitous-on-l2> TABLE\_forwarded <total-sent> <requests-sent> <replies-sent> <requests-on-core-sent> <replies-on-core-sent> <dropped-sent> <requests-on-l2-sent> <replies-on-l2-sent> <requests-on-core-l2-sent> <replies-on-core-l2-sent> <dropped-l2-sent> TABLE\_received <total-recv> <requests-recv> <replies-recv> <local-requests-recv> <local-replies-recv> <gratuitous-recv> <dropped-recv> <requests-on-l2-recv> <replies-on-l2-recv> <gratuitous-l2-recv> <dropped-l2-recv> TABLE entrystats <adds> <dels> ] ]

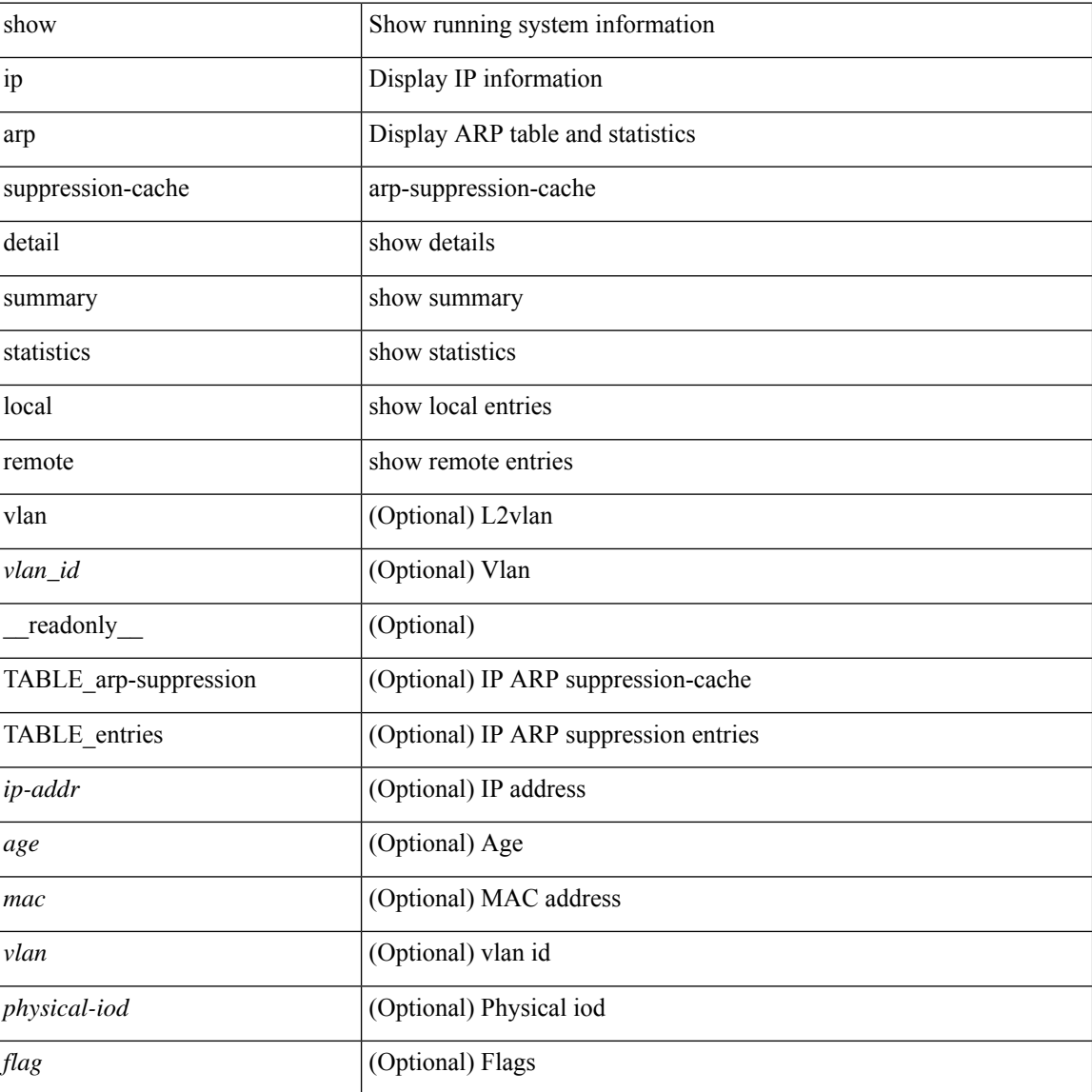

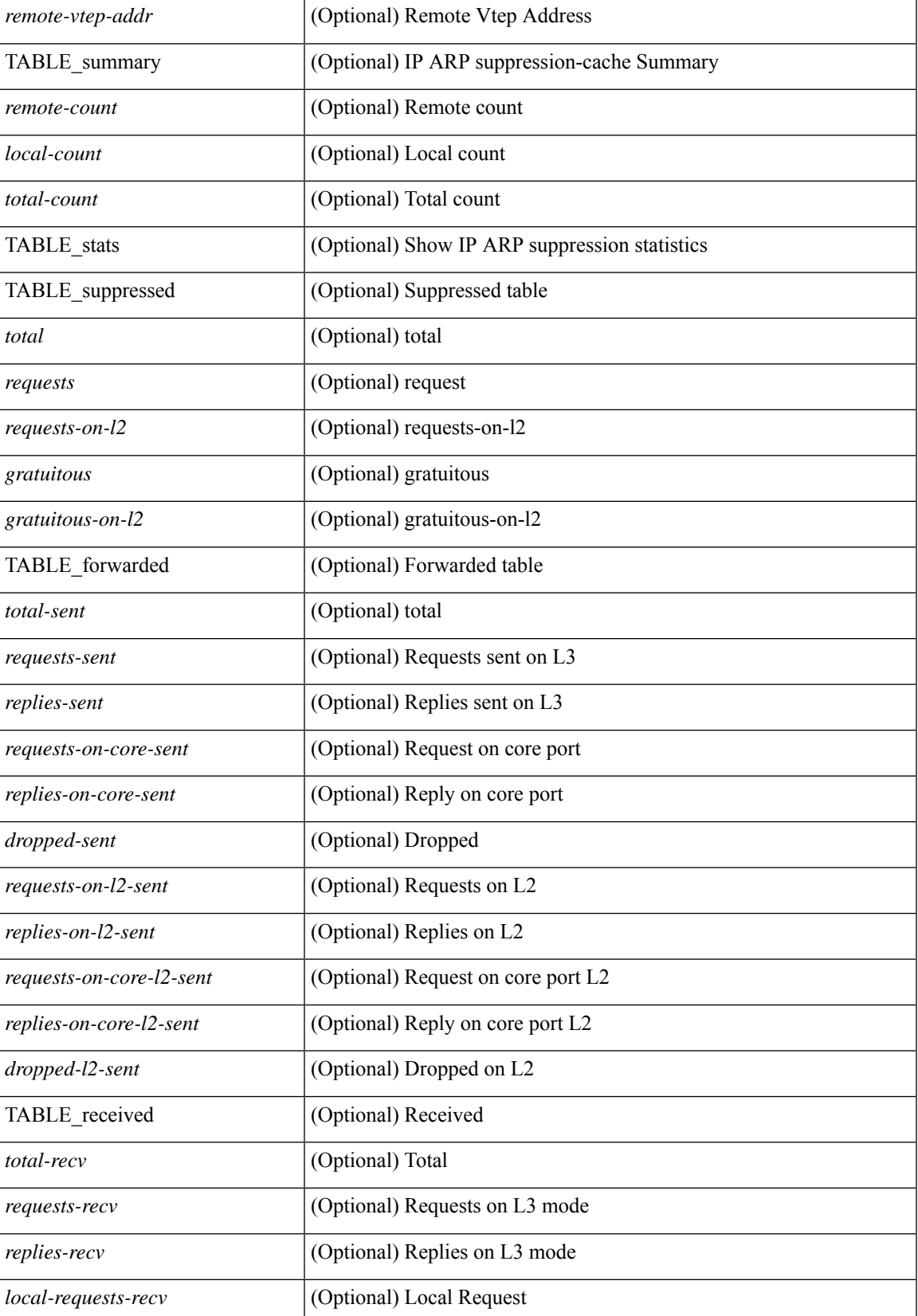

 $\mathbf I$ 

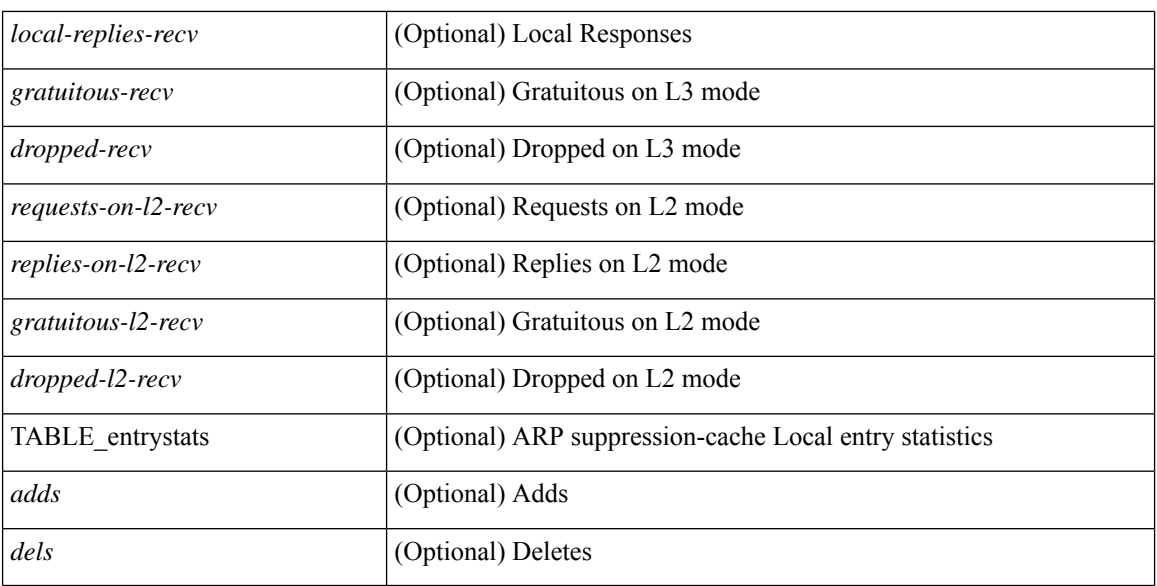

**Command Mode**

• /exec

i.

# **show ip arp suppression topo-info**

show ip arp suppression topo-info [ <topo-id> ] [ \_readonly \_\_ { TABLE\_ip\_arp\_suppression\_topo\_info [ <ip\_arp\_suppression\_topo\_id> ] [ <ip\_arp\_suppression\_mode> ] [ <ip\_arp\_suppression\_hmm\_mode> ] } ]

# **Syntax Description**

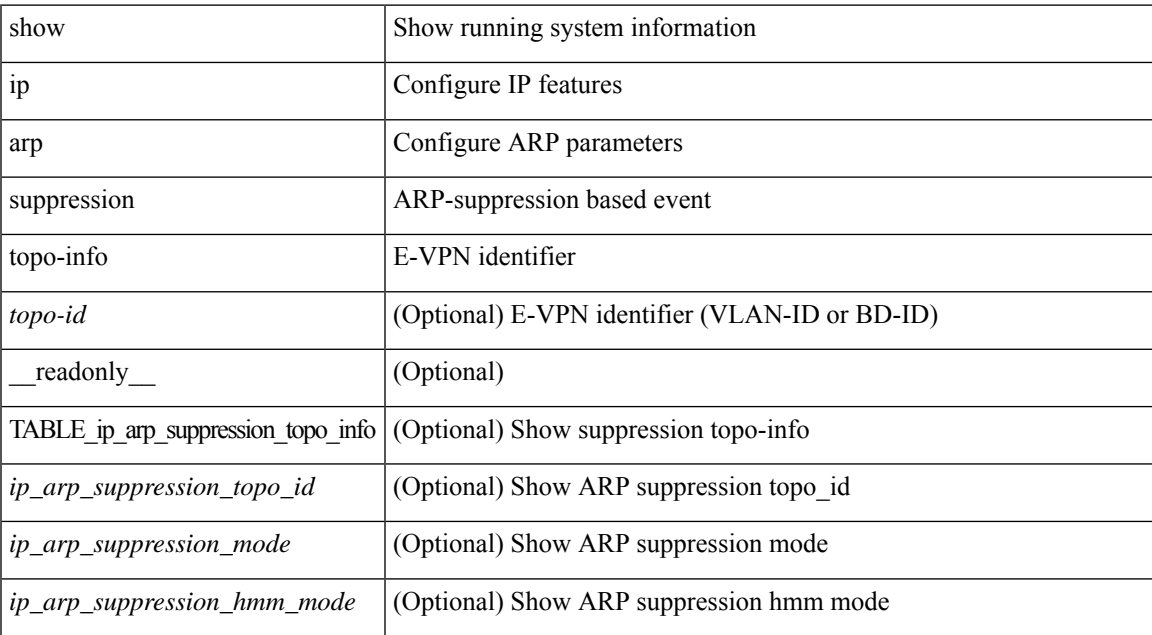

## **Command Mode**

# **show ip arp tunnel-statistics**

show ip arp tunnel-statistics  $\lceil$  readonly  $\lceil$  { TABLE ip arp\_tunnel\_stat  $\lceil$  <arp-tun-pkt-rcv-cnt $\rceil$   $\lceil$ <arp-tun-pkt-rcv-ing-vpc> ] [ <arp-tun-pkt-rcv-ing-gpc> ] [ <arp-tun-pkt-rcv-ing-orp-vpc> ] [  $\langle \text{app-tun-pkt-rev-ing-orp-vpc-p} \rangle$  ]  $\langle \text{app-tun-pkt-snd-cnt} \rangle$  ]  $\langle \text{app-tun-pkt-snd-snoop-cnt} \rangle$  ]  $\langle \text{app-tun-pkt-snd-snoop-cnt} \rangle$ <arp-tun-pkt-snd-non-local-vip-cnt> ] [ <arp-tun-pkt-snd-peer-gate-cnt> ] [ <arp-tun-pkt-snd-ing-vpc> ] [  $\langle \text{app-tun-pkt-snd-ing-gpc} \rangle$   $[ \langle \text{arp-tun-pkt-snd-ing-orp-vpc} \rangle ]$   $[ \langle \text{arp-tun-pkt-snd-ing-orp-vpc-pl} \rangle ]$  $\langle$  <arp-tun-pkt-rcv-drp-cnt $\rangle$  ]  $\langle$  <arp-tun-pkt-snd-drp-cnt>  $\rangle$   $\langle$   $\rangle$   $\langle$   $\rangle$  $\langle$ arp-tun-pkt-rcv-drp-ver-cnt $\rangle$  ]  $\langle$  arp-tun-pkt-rcv-drp-pl-cnt $\rangle$  ]  $\langle$  arp-tun-pkt-rcv-drp-ing-non-mct $\rangle$  ] [  $\langle$ arp-tun-pkt-rcv-drp-inv-ing-intf>  $\vert \vert$   $\langle$ arp-tun-pkt-snd-drp-inv-ing-intf>  $\vert \vert$ <arp-tun-pkt-rcvdrp-inv-gpc-core-sw> ] [ <arp-tun-pkt-rcvdrp-inv-gpc-peer-sw> ] [ <arp-tun-pkt-drp-inv-mcec> ] [ <arp-tun-pkt-im-api-fail> ] [ <arp-tun-pkt-drp-ctxt-inv> ] [ <arp-tun-pkt-drp-mct-dwn> ] [ <arp-tun-pkt-rcv-drp-mbuf-op-fail> ] [ <arp-tun-pkt-snd-drp-mbuf-op-fail> ] [ <arp-tun-pkt-snd-drp-tunnel> ] [ <arp-tun-pkt-snd-drp-ce> ] [ <arp-tun-pkt-snd-drp-inv-gpc> ] [ <arp-tun-pkt-rcv-drp-inv-gpc> ] [ <arp-tun-pkt-sys-mcecm-key-not-found> ] } ]

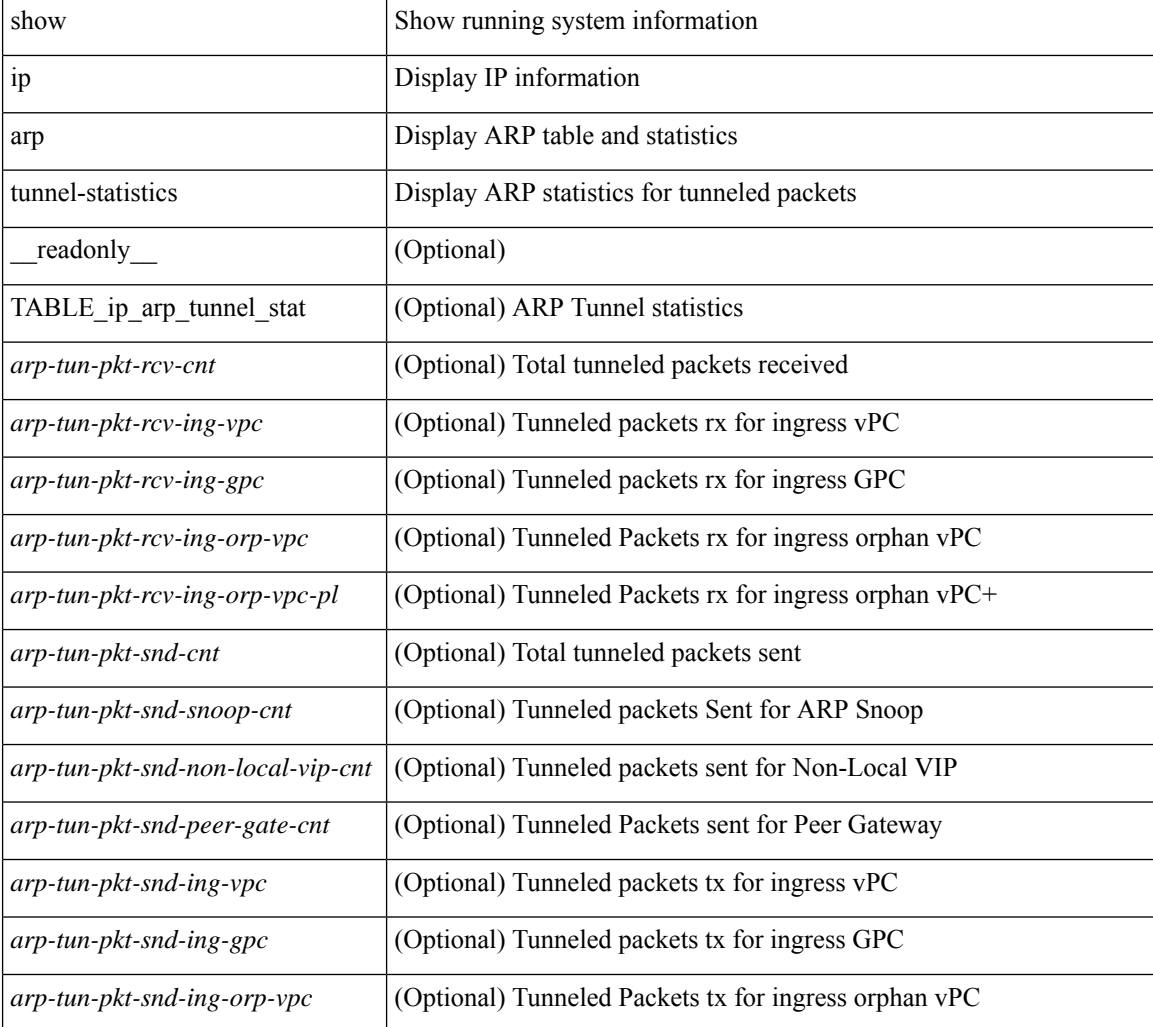

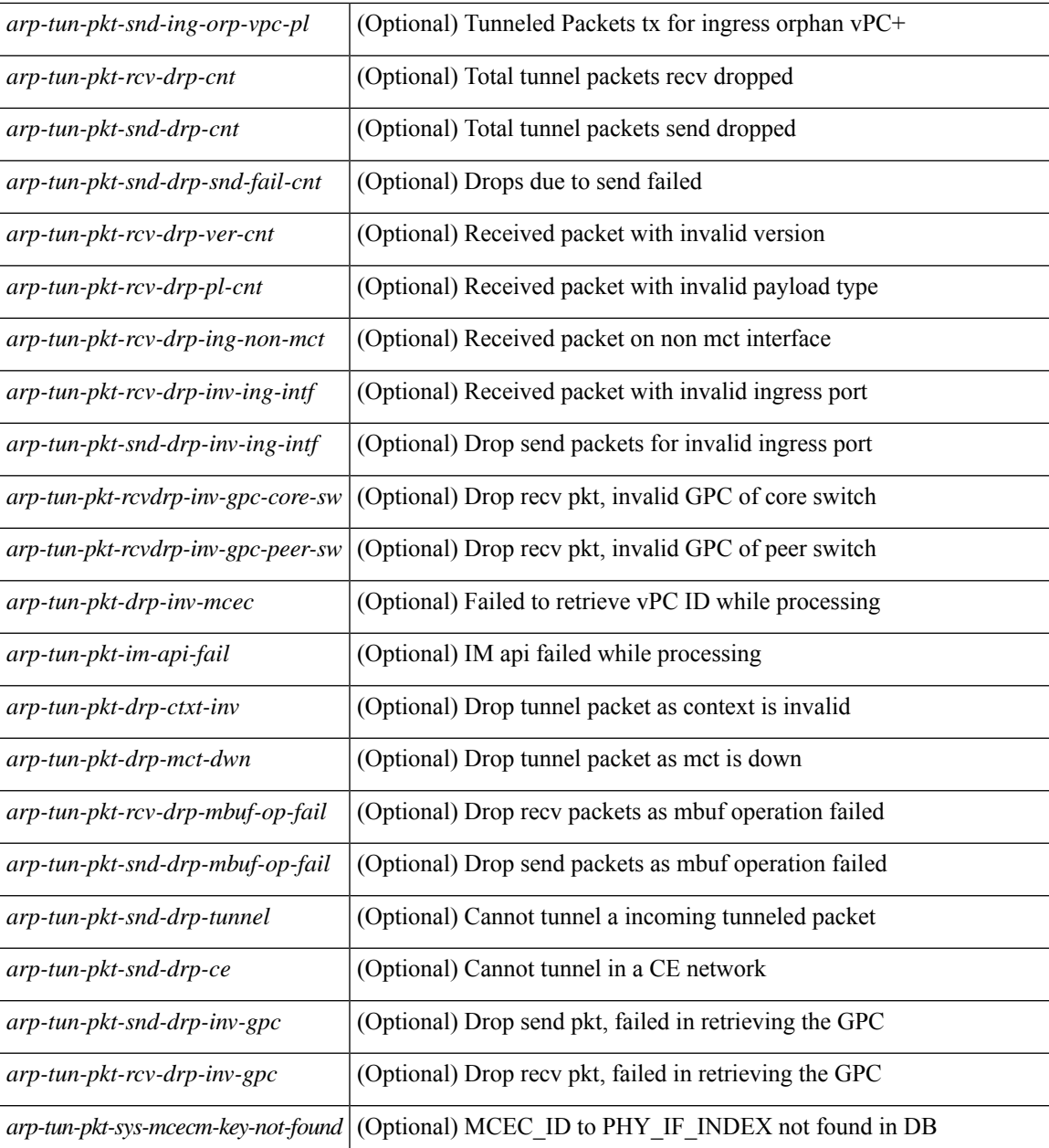

## **Command Mode**

• /exec

ı

# **show ip arp vpc-statistics**

show ip arp vpc-statistics  $\lceil$  readonly  $\lceil$  { TABLE arp\_vpc\_stats  $\lceil$  <arp-pro-drp-pull-disable>  $\rceil$   $\lceil$  $\langle$ arp-pro-drp-push-msg-disable $>$ ]  $\vert$   $\langle$ arp-pro-ign-snd-pull-disabe $>$ ]  $\vert$   $\langle$ arp-ign-snd-push-disable $>$ ]  $\vert$  $\langle \text{app-drp-in-fail} \rangle$  |  $\langle \text{arp-drp-mcecm-fail} \rangle$  |  $\langle \text{arp-drp-invalid-pc-iod} \rangle$  |  $\langle \text{arp-drp-pt-lookup-fail} \rangle$  |  $\langle \text{app-drp-mcecm-fail} \rangle$  $\langle$ arp-drp-resp-fail-no-mct $\rangle$  |  $\langle$ arp-drp-resp-fail $\rangle$  |  $\langle$ arp-mcecm-ifidx-vpc-fail $\rangle$  |  $\langle$ <arp-mcecm-vpc-ifidx-fail> ] [ <arp-periodic-mcecm-ifidx-vpc-fail> ] [ <arp-resp-sent> ] [ <arp-resp-recvd> ] [ <arp-resp-recv-err> ] [ <arp-rcvd-msg> ] [ <arp-send-fail> ] [ <arp-cfs-rel-dlvry-fail> ] [  $\langle$  <arp-cfs-rel-dnvry-suc $\rangle$   $\vert$   $\langle$  <arp-pkt-vmct-drop-count $\rangle$   $\vert$   $\langle$   $\rangle$  arp-drp-pt-add-fail $\rangle$   $\vert$   $\langle$   $\rangle$   $\langle$   $\rangle$   $\langle$   $\rangle$   $\vert$   $\rangle$   $\langle$   $\rangle$   $\vert$   $\rangle$   $\langle$   $\rangle$   $\vert$   $\rangle$   $\langle$   $\rangle$   $\vert$   $\rangle$   $\langle$  <arp-drp-tmr-cre-fail> ] [ <arp-drp-add-adj-fail> ] [ <arp-off-drp-pt-lookup-fail> ] [ <arp-dont-drp-vlan-mismat> ] [ <arp-drp-svi-invalid> ] [ <arp-dont-drop-sv-down> ] [ <arp-drp-mct-down> ] [ <arp-drp-ctxt-invalid> ] [ <arp-drp-vrf-invalid> ] [ <arp-drp-l3addr-invalid> ] [ <arp-drp-l3addr-sanity-fail> ] [ <arp-drp-mac-sanity-fail> ] [ <arp-own-rtr-mac> ] [ <arp-drp-own-ipaddr> ] [ <arp-drp-own-vipadd> ] [ <arp-drp-adj-fail> ] [ <arp-drp-subnet-mismatch> ] [ <arp-drp-adj-exist> ] [ <arp-dont-drp-ip-not-enable> ] [ <arp-drp-total-cnt> ] [ <arp-dont-drop-total-cnt> ] [ <arp-drp-inval-phy-iod> ] [ <arp-add-adj> ] [ <arp-del-adj> ] [  $\langle$ arp-adj-already-exist> ] [  $\langle$ arp-sync-recv-op-add-adj> ] [  $\langle$ arp-sync-recv-op-del-adj> ] [  $\langle$  <arp-sync-push-msg-adj-cnt $\rangle$  ]  $\langle$  <arp-sync-send-op-add-adj $\rangle$   $\langle$   $\rangle$   $\langle$  <arp-sync-send-op-del-adj $\rangle$   $\langle$   $\rangle$  $\langle \text{app-sync-adj-cnt>}$   $[ \langle \text{app-sync-adladaj-fail>} ]$   $[ \langle \text{app-sync-drp-svi-inv>} ]$   $[ \langle \text{app-sync-drp-svi-dwn>} ]$  $\langle \text{app-sync-drp-ctxt-inv} \rangle$   $\vert \langle \text{app-sync-null-adj} \rangle$   $\vert \langle \text{app-sync-invalid-ip} \rangle$   $\vert \langle \text{app-periodic-sync-adj-12-supp-cnt} \rangle$ ] [ <arp-periodic-sync-stop-bcast-pkt-sync-count> ] [ <arp-periodic-sync-vmct-stop-orphan-sync-count> ] } ]

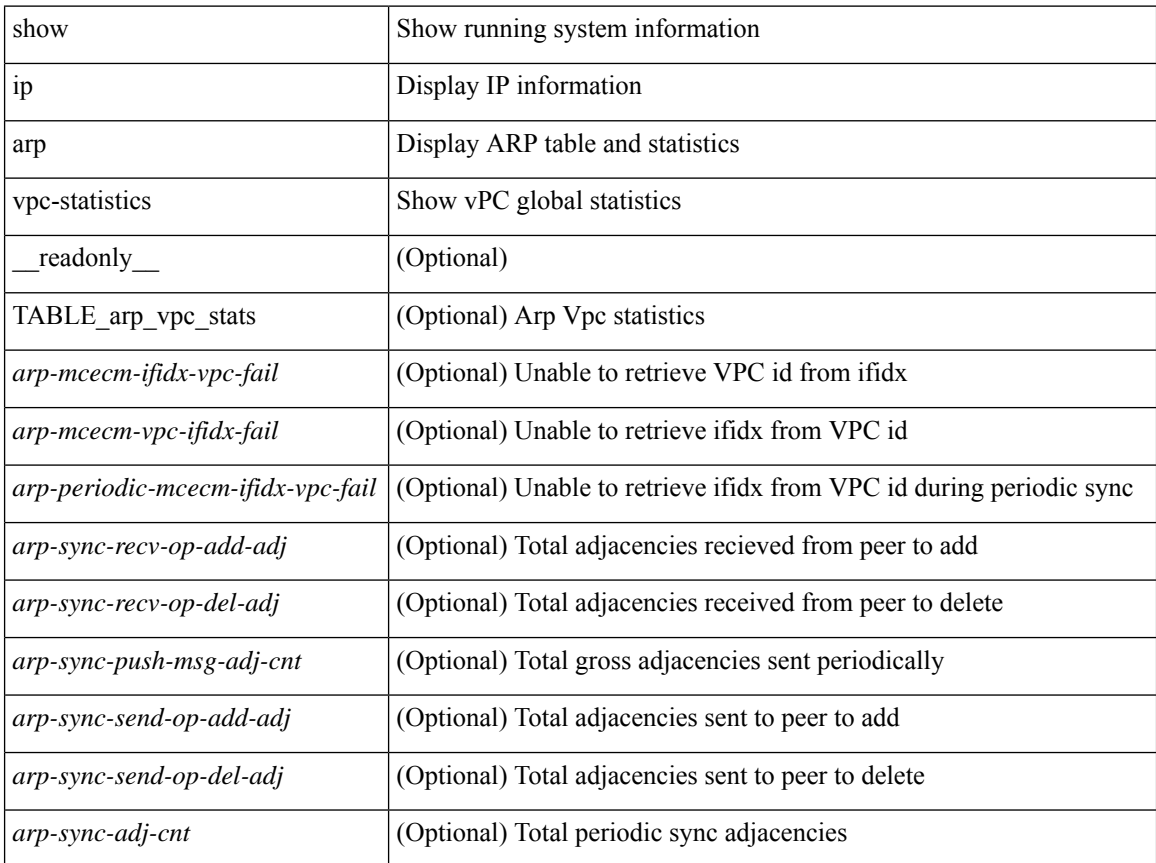

 $\mathbf{l}$ 

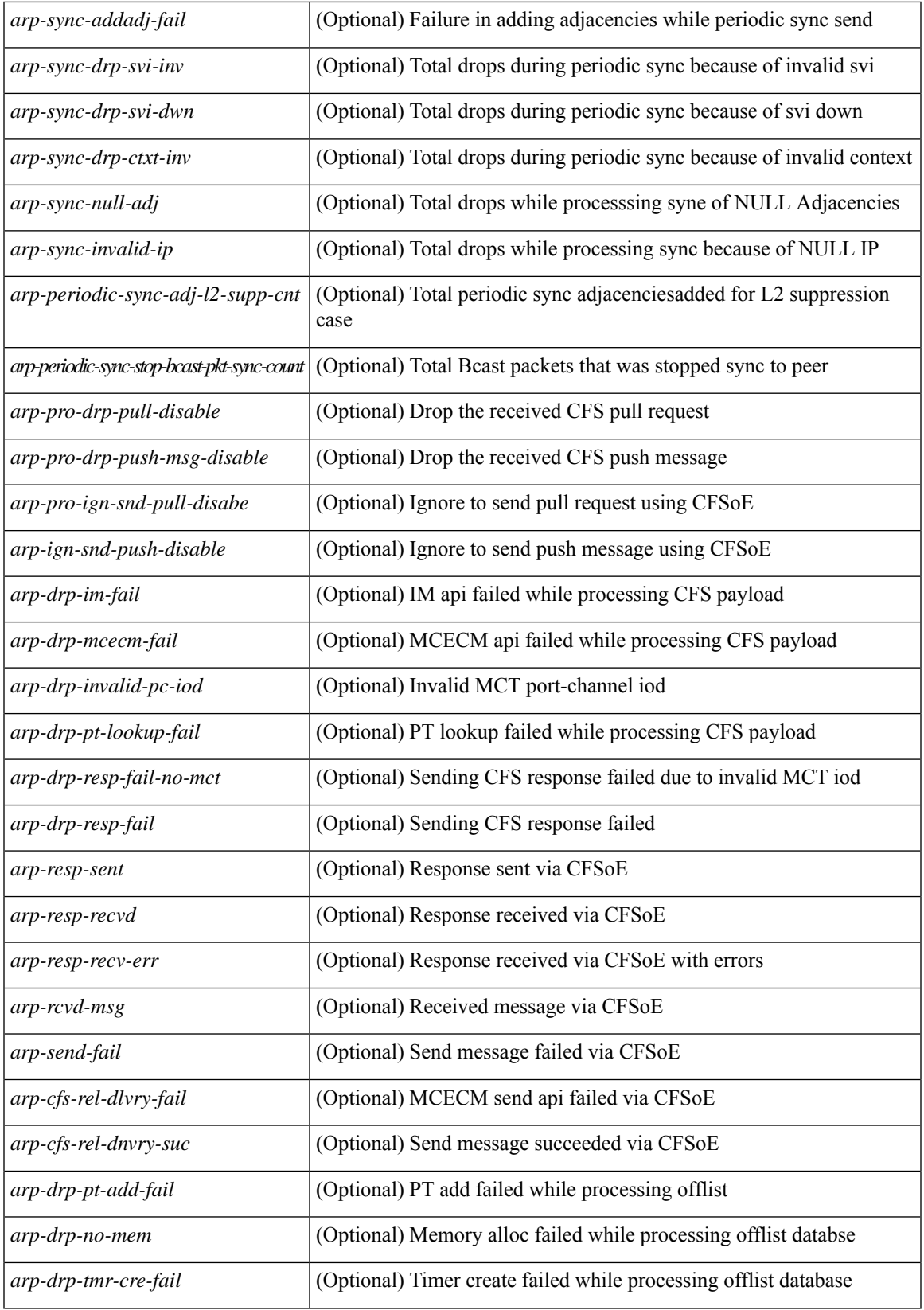

I

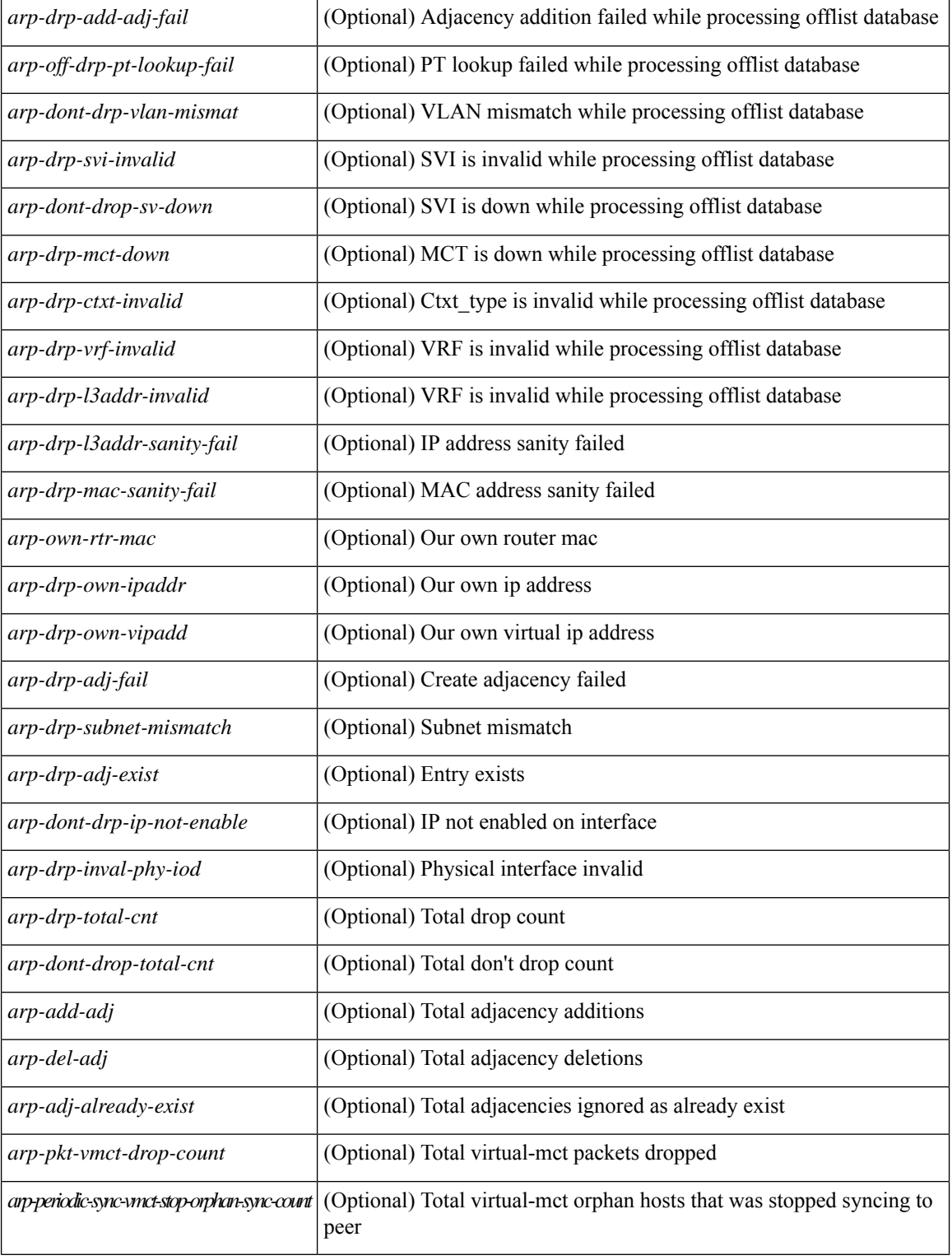

## **Command Mode**

 $\bullet$  /exec

# **show ip as-path-access-list**

show ip as-path-access-list [ <aspl-name> | <aspl-cfg-name> ] [ \_readonly\_ TABLE\_aspl <name> <seq> <action> <rule>]

# **Syntax Description**

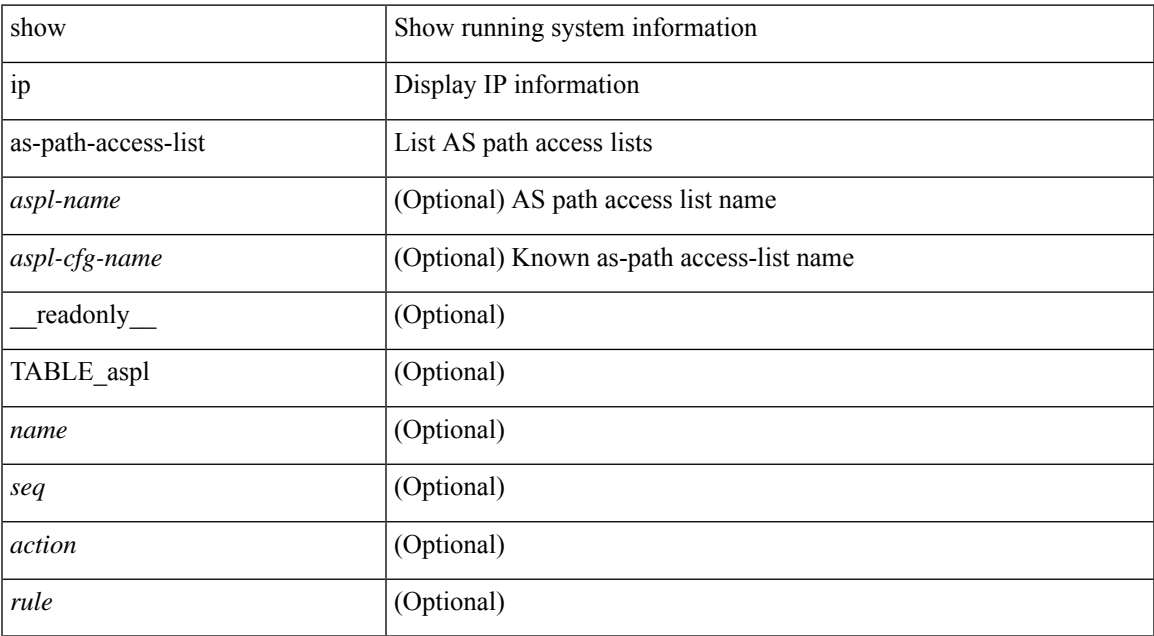

## **Command Mode**

# **show ip client**

show ip client [ <client-name> ] [ \_\_readonly \_\_ [ TABLE\_ip\_clnt [ TABLE\_clnt { <clnt-name> <clnt-uuid> <clnt-pid> <clnt-ext-pid> [ <clnt-proto> ] <clnt-ind> <clnt-cntxt-id> <clnt-mts-sap> <clnt-flg> <clnt-msg-succ-cnt> <clnt-msg-fail-cnt> [ <clnt-recv-fn-name> <clnt-recv-fn> ] } ] ] ]

## **Syntax Description**

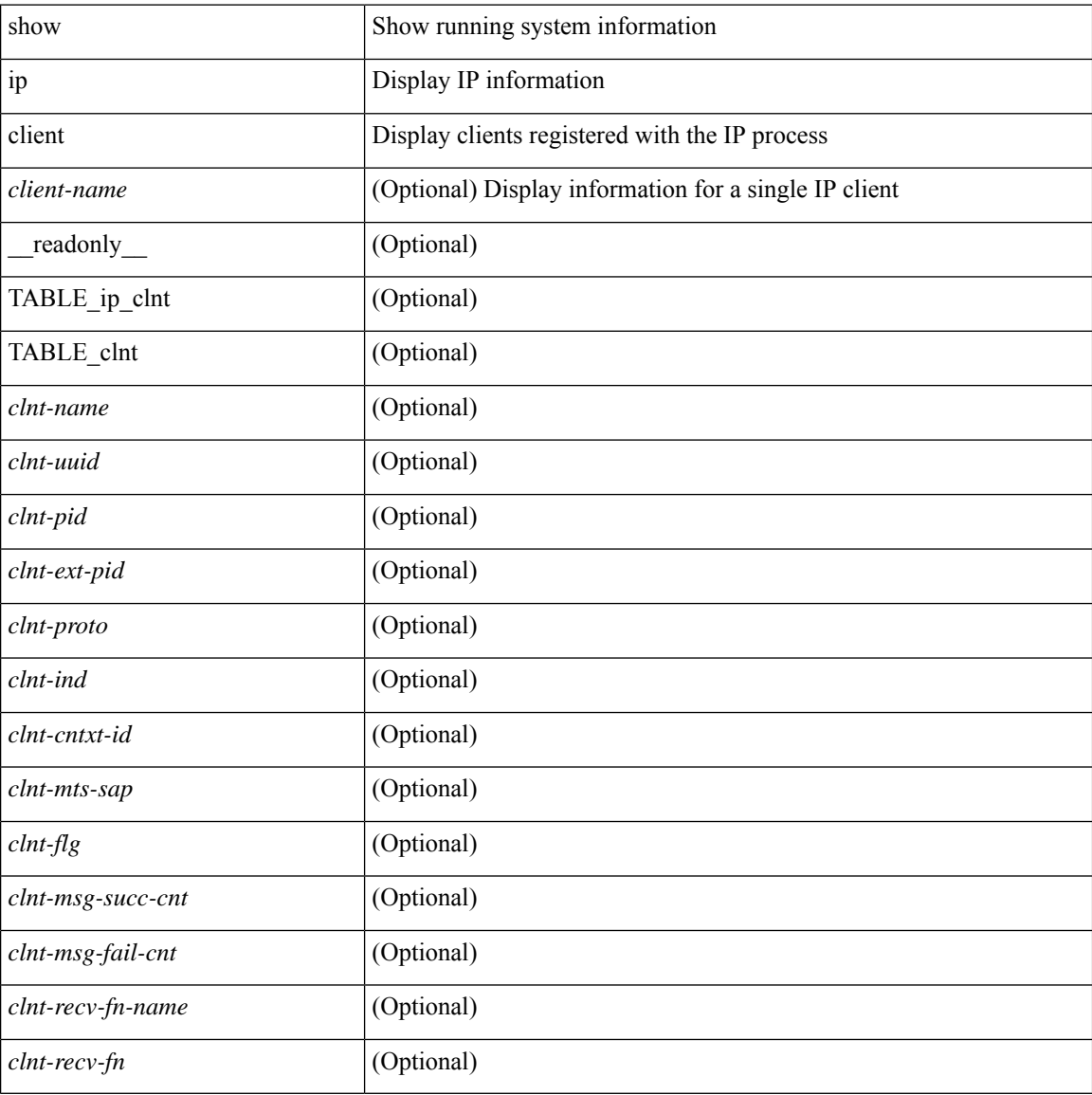

#### **Command Mode**

# **show ip community-list**

show ip community-list [ <cl\_name> ] [ \_readonly \_\_ TABLE\_cl <name> <seq> <action> <rule>]

### **Syntax Description**

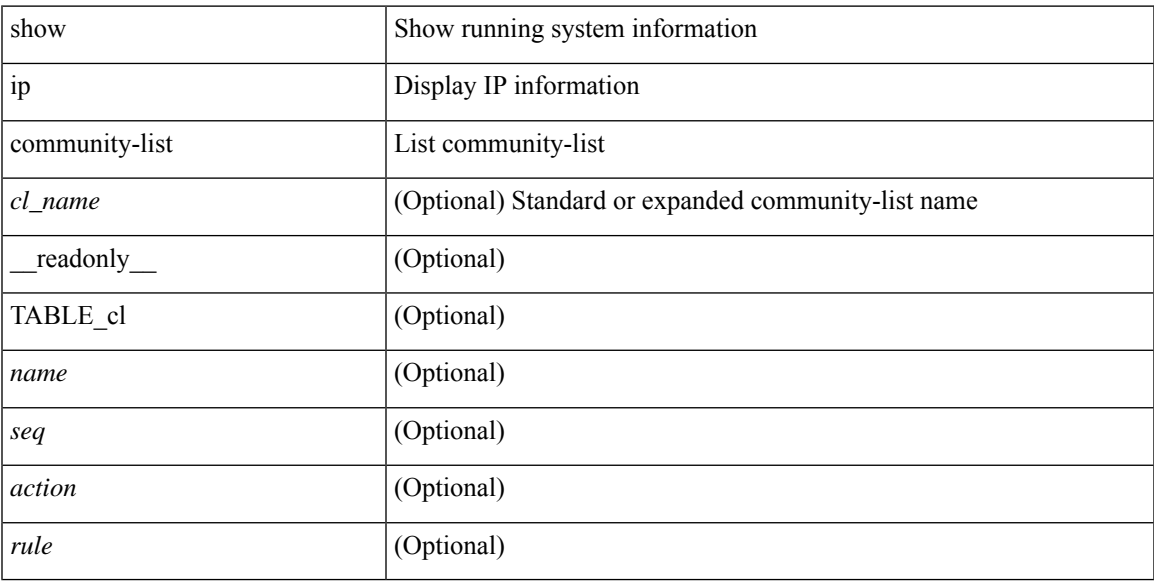

# **Command Mode**

# **show ip dhcp global statistics**

show ip dhcp global statistics [ \_\_readonly \_\_<br/>pkts\_processed> <pkts\_recvd\_through\_cfsoe> <pkts\_fwded> <pkts\_cfsoe\_fwded> <pkts\_dropped> <pkts\_dropped\_from\_untrusted\_ports> <pkts\_dropped\_src\_mac\_chk\_fail> <pkts\_dropped\_opt82\_ins\_fail> <pkts\_dropped\_unknown\_op\_intf> <pkts\_dropped\_unknown\_pkt> <pkts\_dropped\_no\_trust\_inf> <pkts\_dropped\_relay\_disable> <pkts\_dropped\_no\_binding\_entry> <pkts\_dropped\_interface\_error> <pkts\_dropped\_max\_hops\_exceeded>

# **Syntax Description**

<pkts\_dropped\_queue\_full> ]

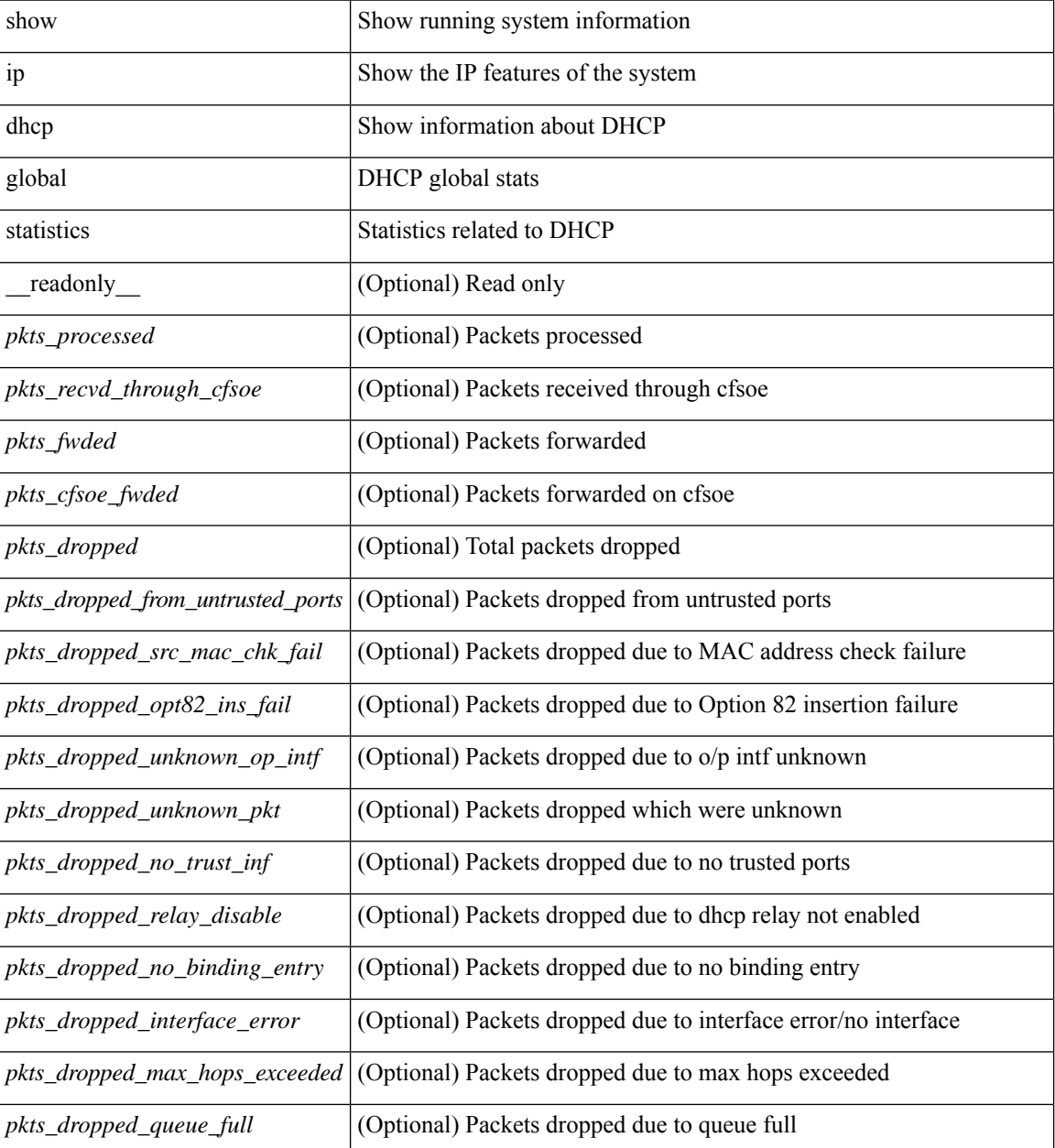

 $\mathbf{l}$ 

# **Command Mode**

# **show ip dhcp option82 suboption info interface**

show ip dhcp option82 suboption info interface [<intf>] [\_readonly\_\_ <intf\_header> { TABLE\_intf\_option82 <intf\_name> <option82\_status> <suboption\_string> <tx\_count> } ]

# **Syntax Description**

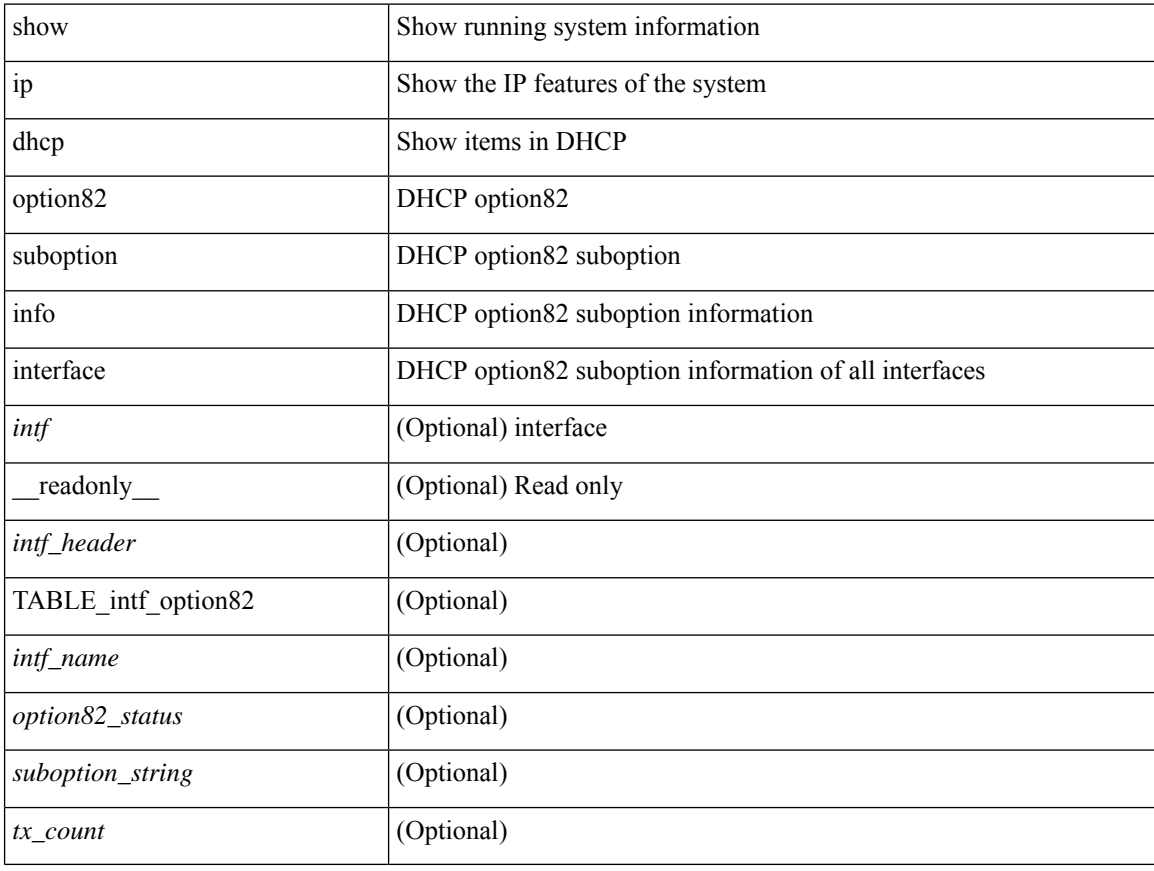

## **Command Mode**

# **show ip dhcp relay**

show ip dhcp relay  $[$  readonly  $\le$ relay service enable>  $\le$ relay opt82 enable>  $\le$ relay opt82 customize> <relay\_subopt\_VPN\_enable> <relay\_subopt\_type\_cisco\_enable> <global\_smart-relay\_enable> <global\_relay\_trusted\_enable> <relay\_trusted\_port\_enable> <global\_src\_addr\_hsrp\_enable> <smart\_relay\_intfs\_hdr> [ TABLE\_intf <smart\_relay\_enabled\_intfs> ] <subnet\_bcast\_intfs\_hdr> [ TABLE\_intf  $\leq$ subnet bcast enabled intfs $>$ ]  $\leq$ trusted port intfs hdr $>$ [ TABLE intf  $\leq$ trusted port enabled intfs $>$ ] <relay\_src\_addr\_hsrp\_hdr> [ TABLE\_intf <src\_addr\_hsrp\_enabled\_intfs> ] <relay\_address\_hdr> [ TABLE\_intf <intf> <relay\_address> <vrf\_name> ] ]

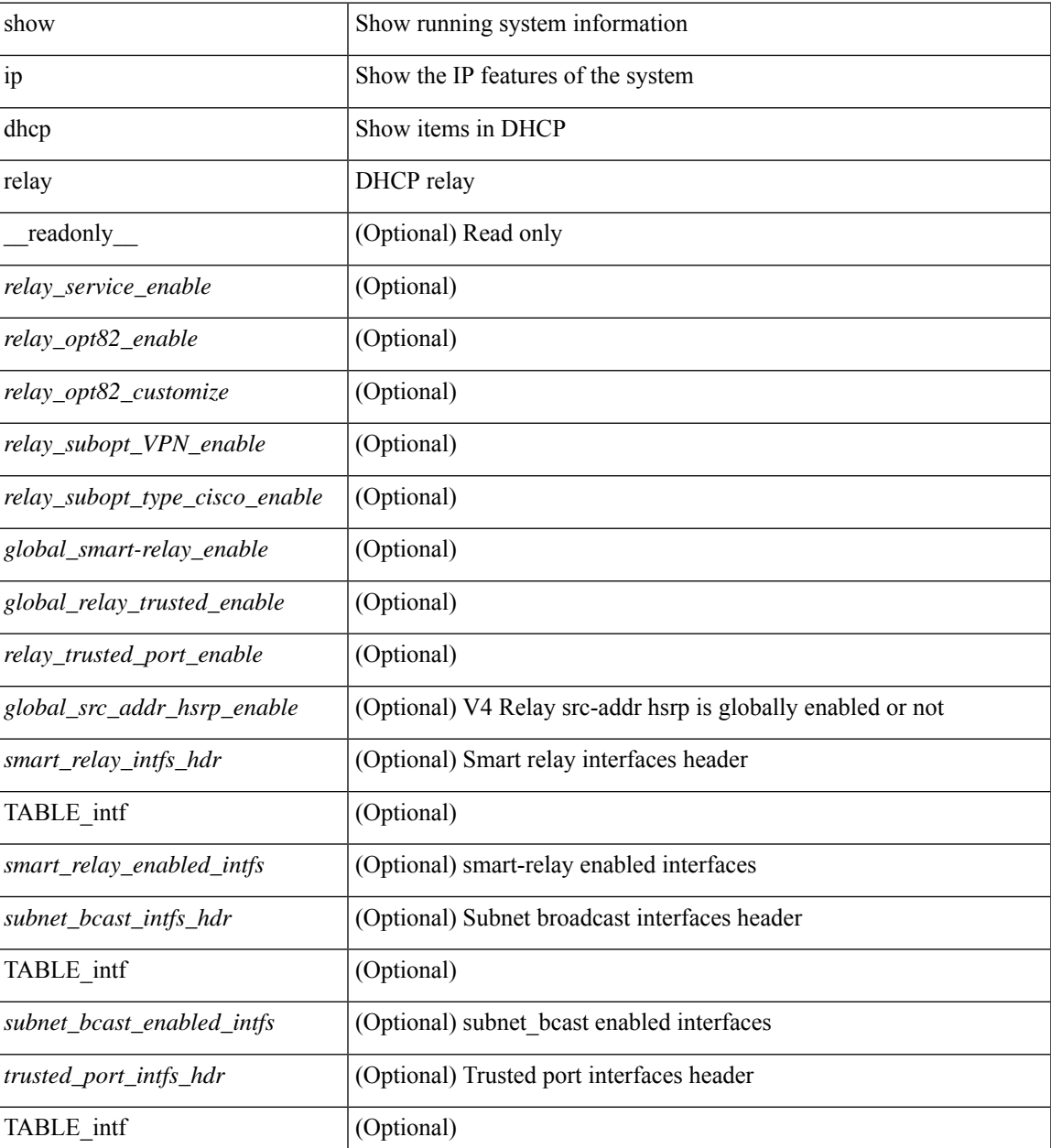

I

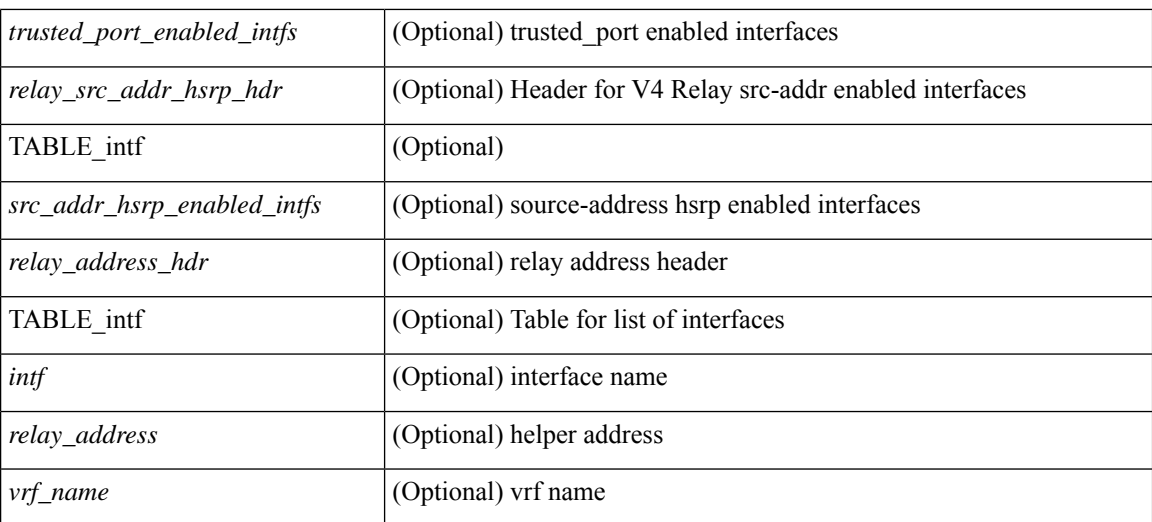

## **Command Mode**

# **show ip dhcp relay address**

show ip dhcp relay address [ interface <intf-range> ] [ \_\_readonly\_\_ <intf\_header> [ TABLE\_intf <intf2> <relay\_address> <vrf\_name> ] ]

# **Syntax Description**

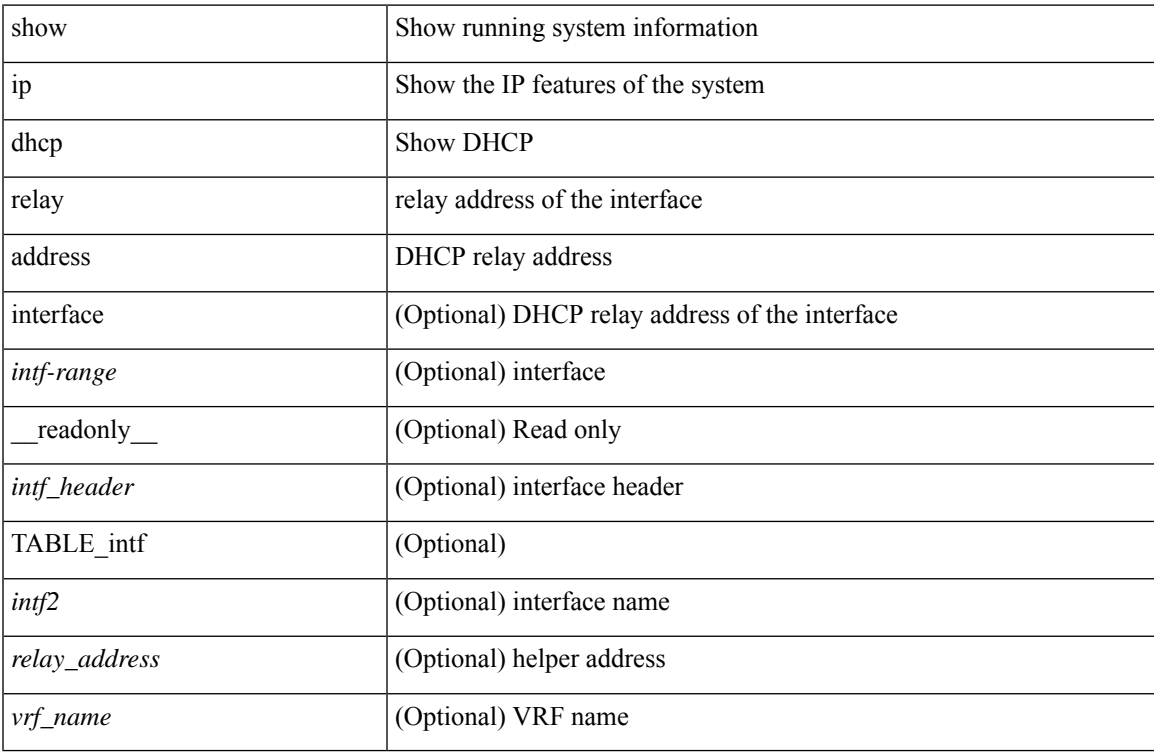

### **Command Mode**

# **show ip dhcp relay information trusted-sources**

show ip dhcp relay information trusted-sources [ \_readonly \_<header> [ TABLE\_intf <intf> ] ]

# **Syntax Description**

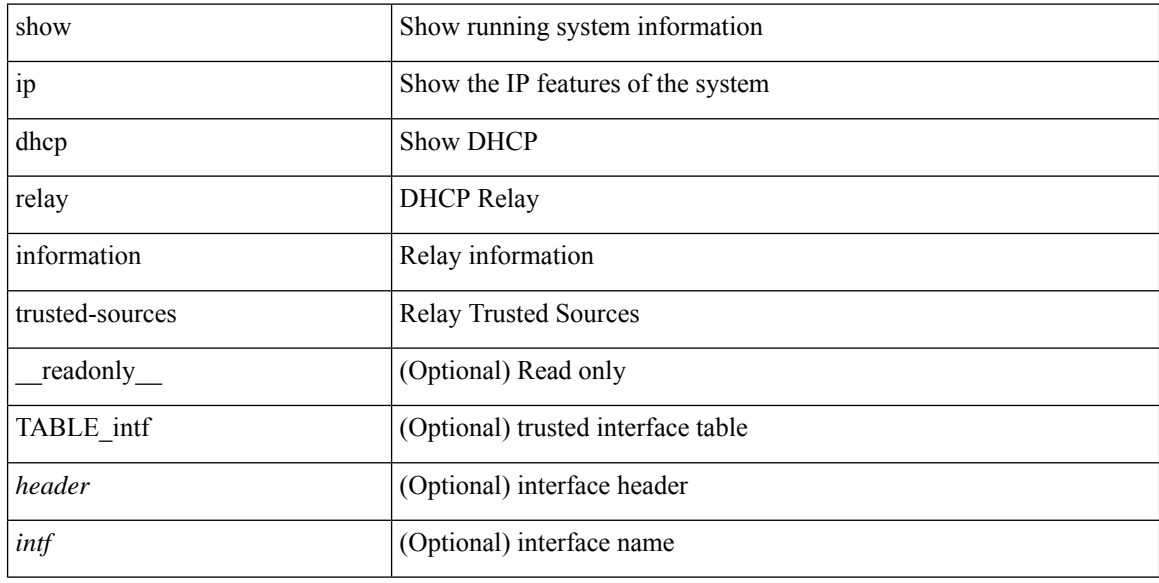

## **Command Mode**

# **show ip dhcp relay statistics**

show ip dhep relay statistics [interface  $\langle \text{int} \rangle$  | { interface  $\langle \text{int} \rangle$  serverip  $\langle \text{ip-addr-val}\rangle$  [ use-vrf  $\langle \text{vrf-name}\rangle$ ] ] } ] [ \_\_readonly\_\_ [ <msg\_stats\_hdr> <msg\_type\_str> <tx\_pkts> <rx\_pkts> <drops> <msg\_type\_str\_offer>  $\le$  offer rx\_pkts>  $\le$  offer tx\_pkts>  $\le$  offer drops>  $\le$  msg\_type\_str\_request\_rx\_pkts>  $\le$  request\_tx\_pkts> <request\_drops> <msg\_type\_str\_ack> <ack\_rx\_pkts> <ack\_tx\_pkts> <ack\_drops> <msg\_type\_str\_release> <release\_rx\_pkts> <release\_tx\_pkts> <release\_drops> <msg\_type\_str\_decline> <decline\_rx\_pkts>  $\leq$  decline tx pkts>  $\leq$  decline drops>  $\leq$  msg\_type\_str\_inform>  $\leq$  inform\_rx\_pkts>  $\leq$  inform\_tx\_pkts>  $\leq$ inform drops $\geq$   $\leq$ msg\_type\_str\_nack $\geq$   $\leq$ nack $\leq$ x\_pkts $\geq$   $\leq$ nack\_drops $\geq$   $\leq$ line $\geq$  $\leq$ msg\_type\_str\_total>  $\leq$ total\_rx\_pkts>  $\leq$ total\_tx\_pkts>  $\leq$ total\_drops>  $\leq$ lne\_x> ] [  $\leq$ server\_consolidated\_hdr> [ TABLE\_server\_info <server\_helper\_addr> <server\_vrf> <server\_total\_request> <server\_total\_response>  $\vert$  <line y>  $\vert$   $\vert$  <l3 fwd hdr> <l3 fwd rx pkts> <l3 fwd tx pkts> <l3 fwd drops> <non dhcp hdr>  $\leq$  non dhcp rx pkts $>$   $\leq$  non dhcp tx pkts $>$   $\leq$  non dhcp drops $>$   $\leq$  drop  $\leq$  drop validation fail $\geq$  $\le$ drop relay disable $\ge$   $\le$ drop invalid msg\_type $\ge$   $\le$ drop intf\_err $\ge$   $\le$ drop tx\_sock\_err $\ge$  $\langle$  <drop tx fail client intf>  $\langle$  -drop unknown op intf>  $\langle$  drop  $\vert$  13 unknown op intf>  $\langle$  drop max hops>  $\langle$  <drop opt82 insert fail>  $\langle$  drop malformed $\rangle$   $\langle$  drop mct drop $\rangle$   $\langle$  drop untrusted relay intf $\rangle$  ] [ <server\_discover> <server\_request> <server\_decline> <server\_release> <server\_inform> <server\_ack> <server\_nack> <server\_offer> <server\_resp\_hdr> <drop\_unknown> <server\_req\_hdr> ] <footer> ]

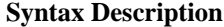

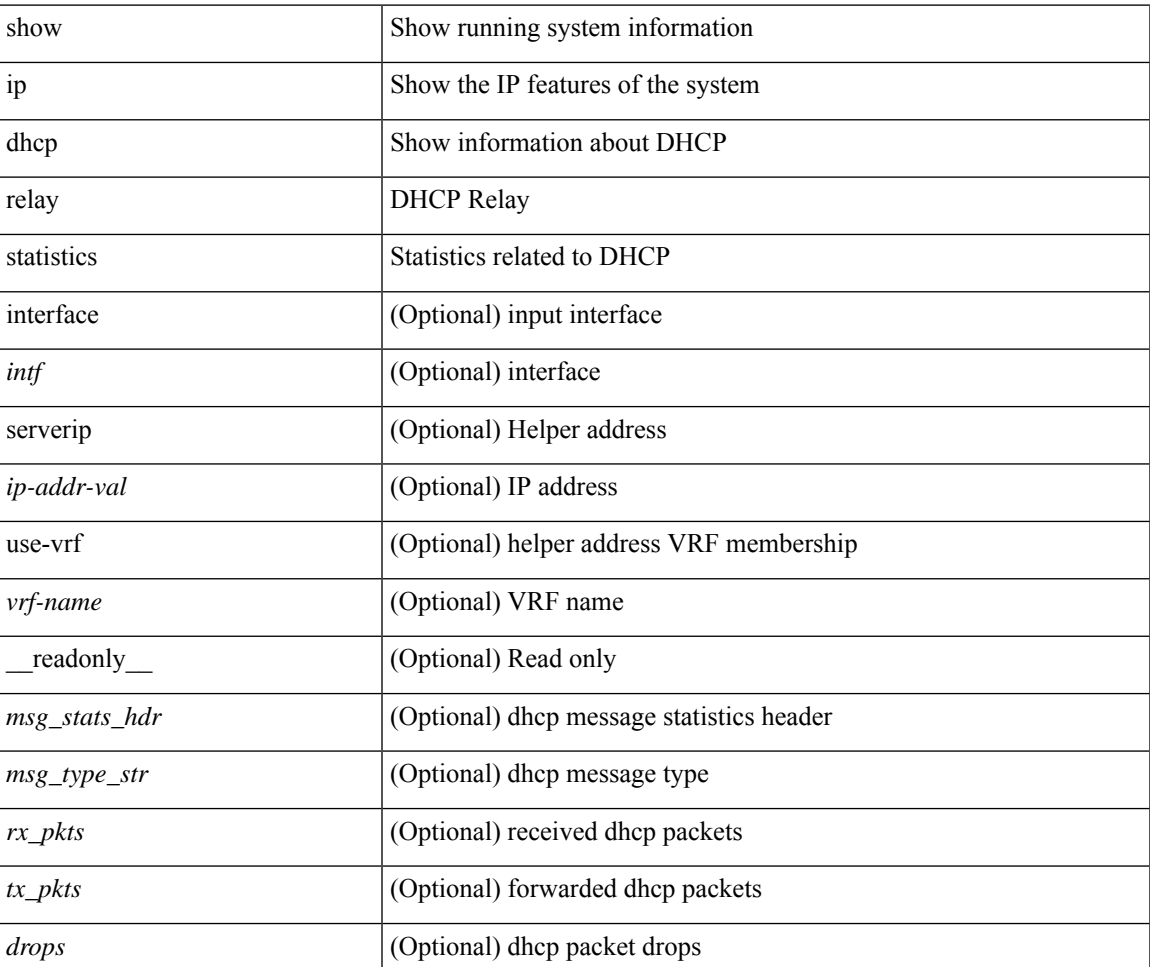

I

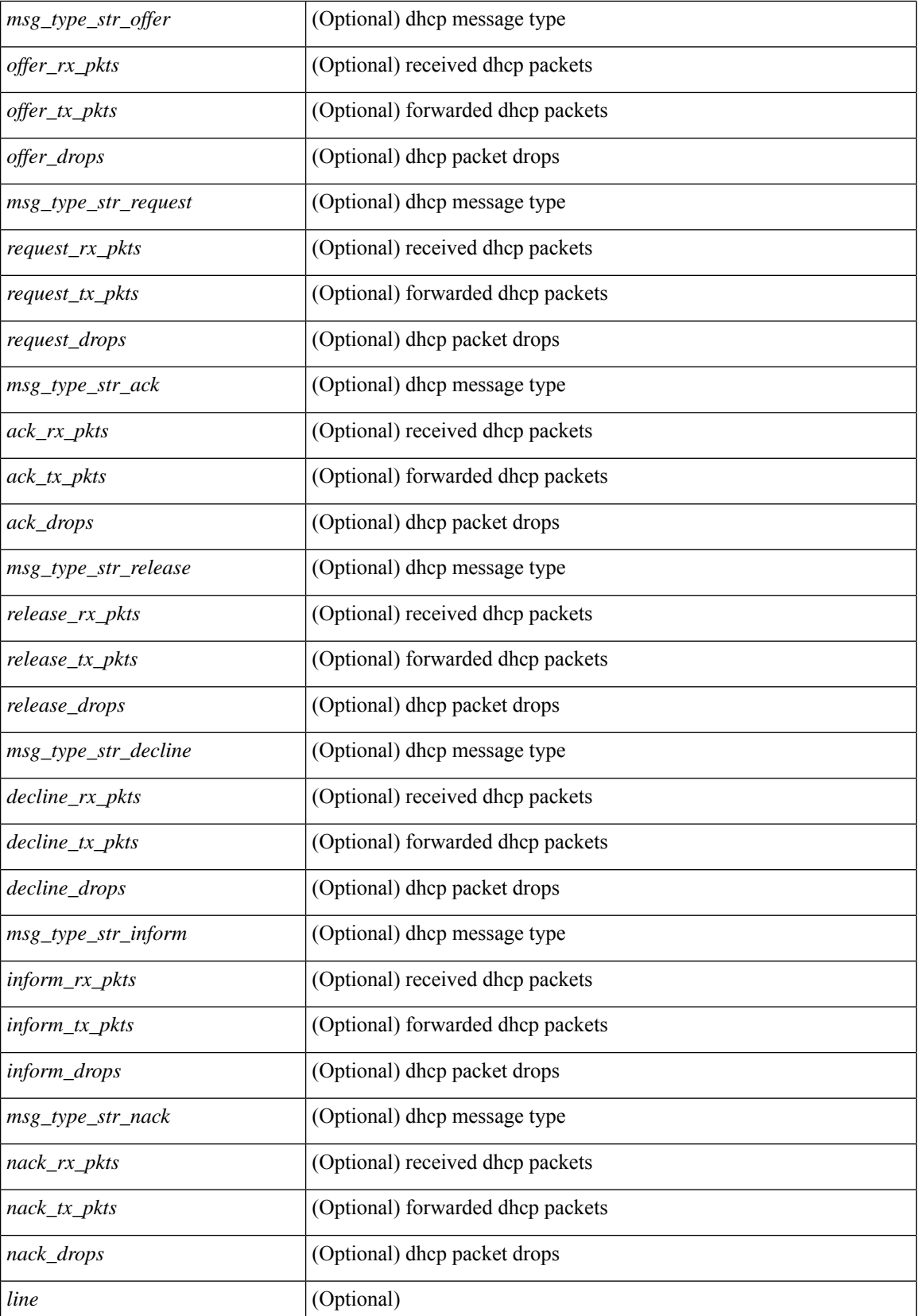
$\mathbf l$ 

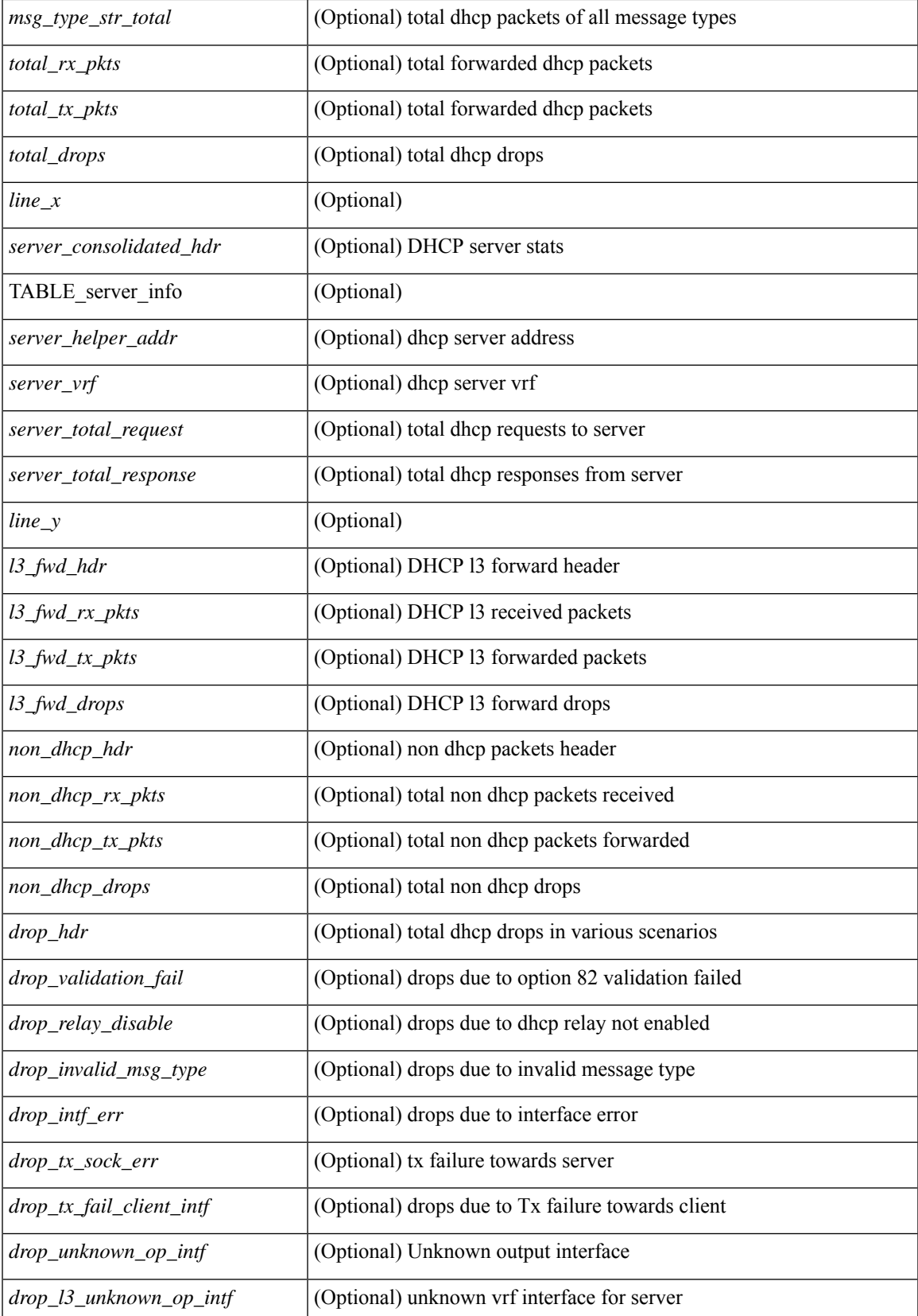

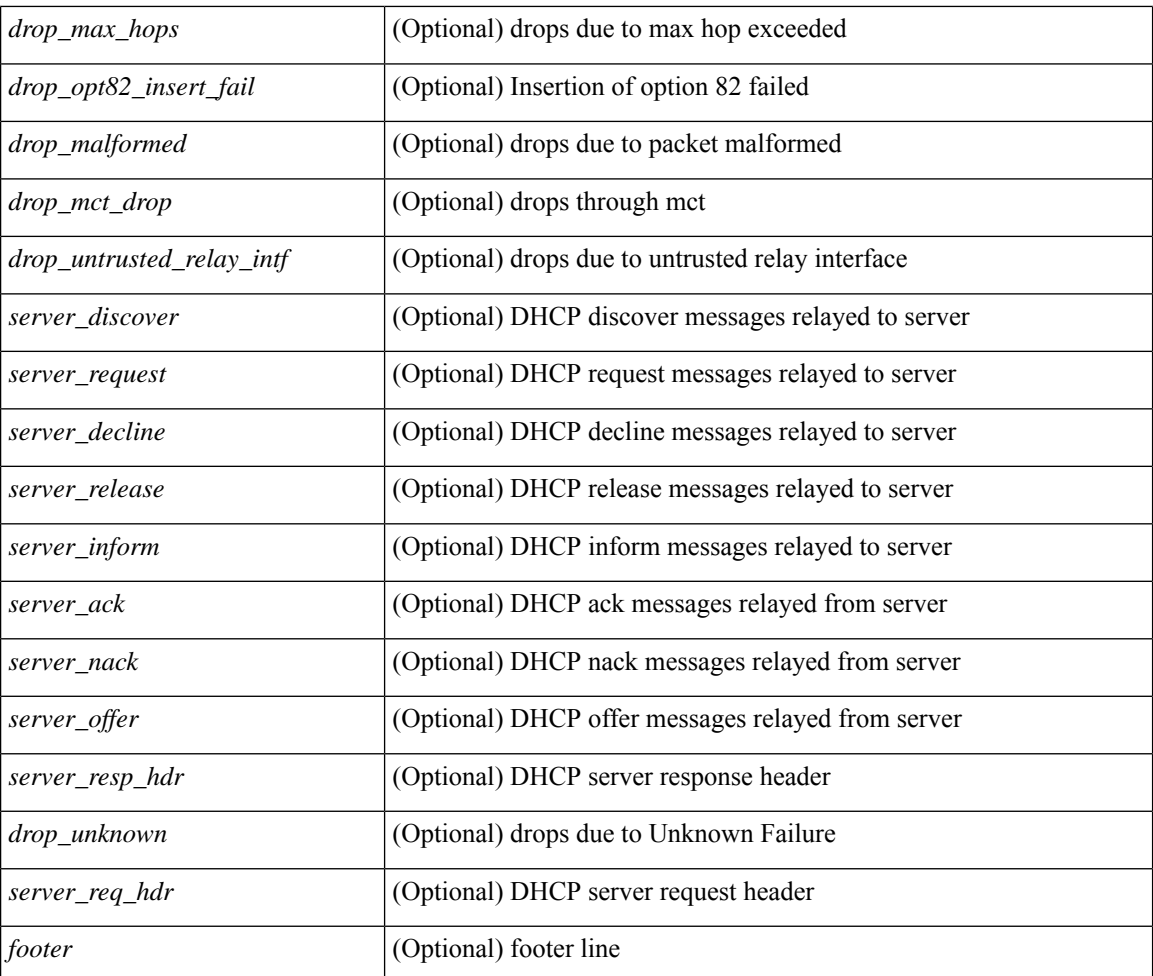

### **Command Mode**

# **show ip dhcp snooping**

show ip dhcp snooping [ \_\_readonly\_\_ <snoop\_service\_enable> <snoop\_gbl\_enable> <snoop\_vlan\_enable> <snoop\_oper\_vlan\_enable> <snoop\_opt82\_enable> <snoop\_hwaddr\_verify\_enable> <snoop\_hdr> [ { TABLE\_intf\_entry <intf\_entry\_if\_index> <intf\_entry\_trust\_dhcp> <intf\_entry\_pkt\_limit> } ] ]

### **Syntax Description**

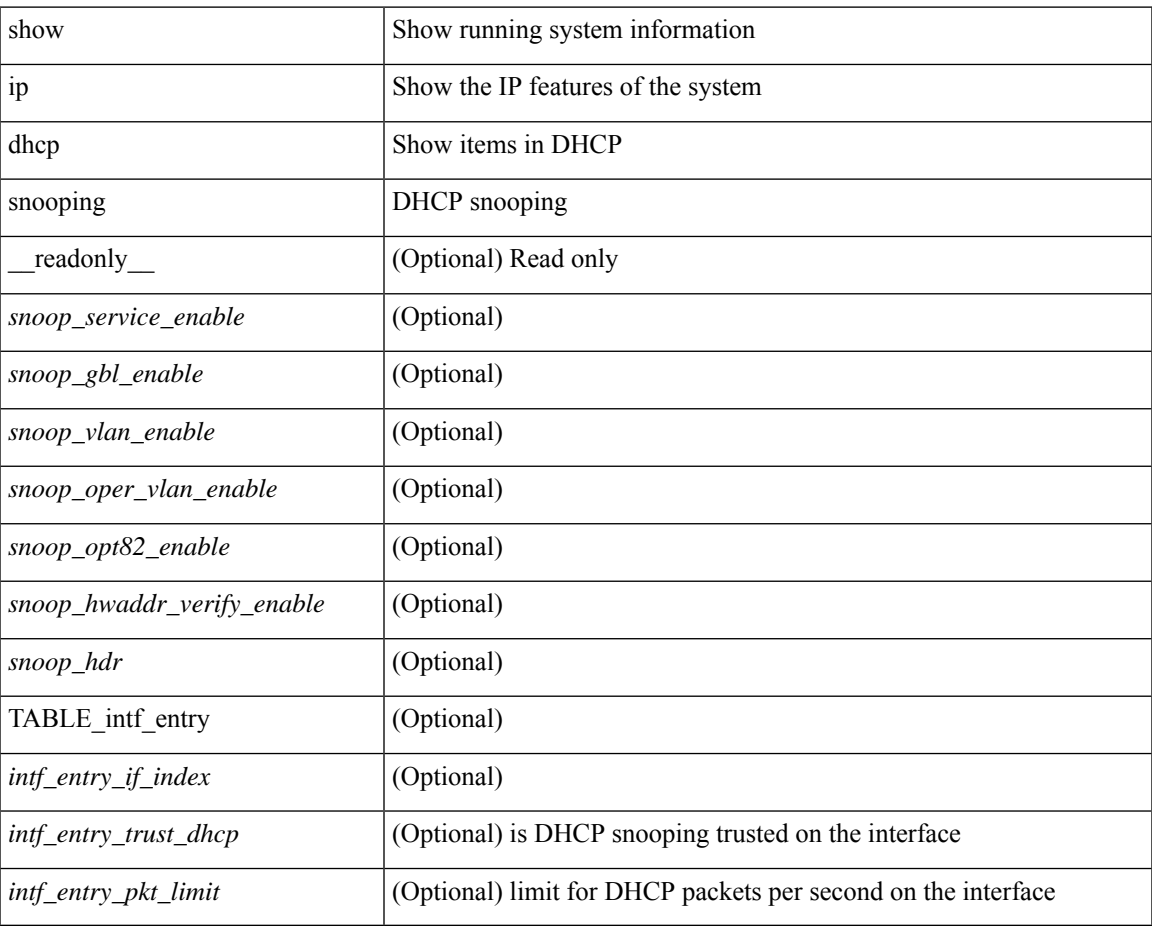

### **Command Mode**

# **show ip dhcp snooping binding**

show ip dhcp snooping binding [  $\langle ip \rangle$  |  $\langle mac \rangle$  | vlan  $\langle v$ lan-range $\rangle$  |

## **Syntax Description**

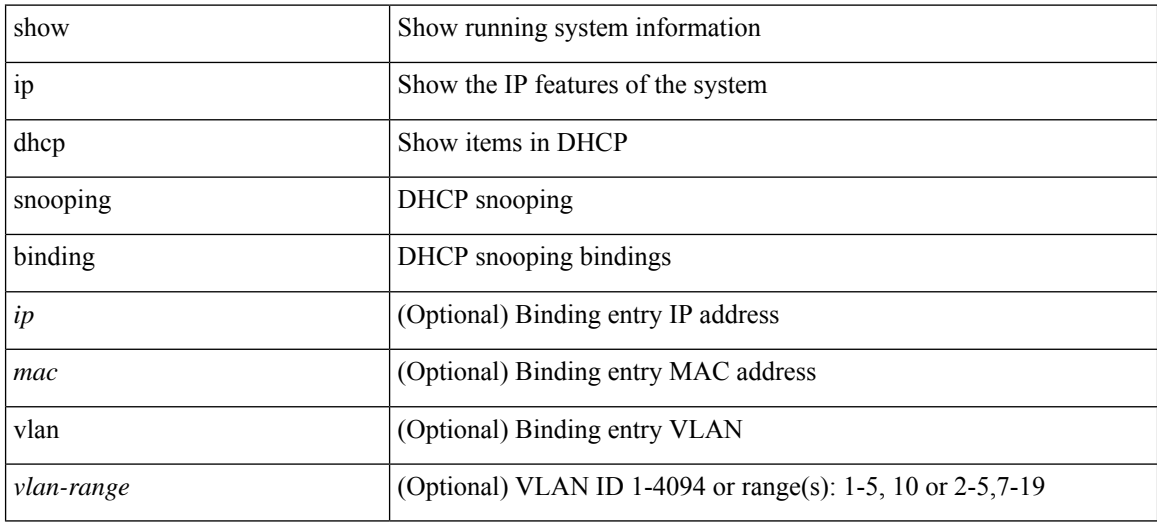

**Command Mode**

# **show ip dhcp snooping statistics**

show ip dhcp snooping statistics [  $\{$  vlan-vlan-id> interface <intf>  $\}$  ]

## **Syntax Description**

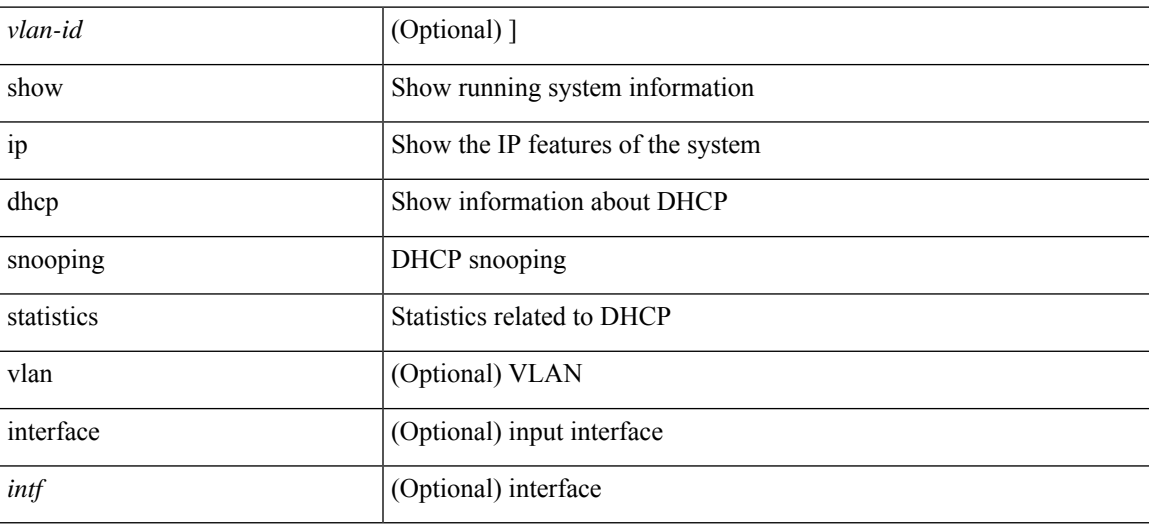

### **Command Mode**

# **show ip dhcp status**

show ip dhcp status [ \_\_readonly \_\_ [ <current\_cli\_op> ] [ <last\_cli\_op> <last\_cli\_stat> ] ]

## **Syntax Description**

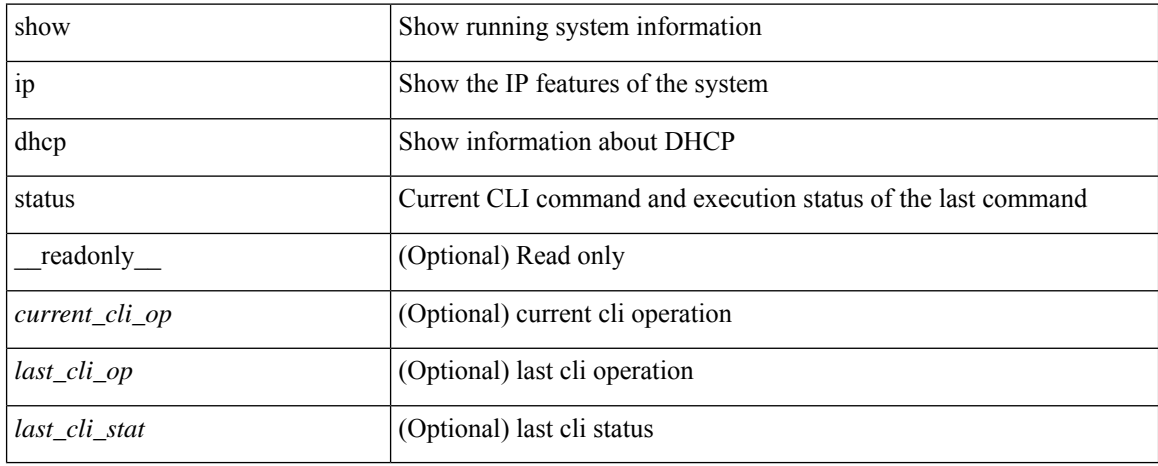

### **Command Mode**

# **show ip dns source-interface**

show ip dns source-interface [ vrf { <vrf-name> | <vrf-known-name> } ] [ \_\_readonly\_ [ { TABLE\_ipdnsvrf <vrfname> <ifname> } ] ]

## **Syntax Description**

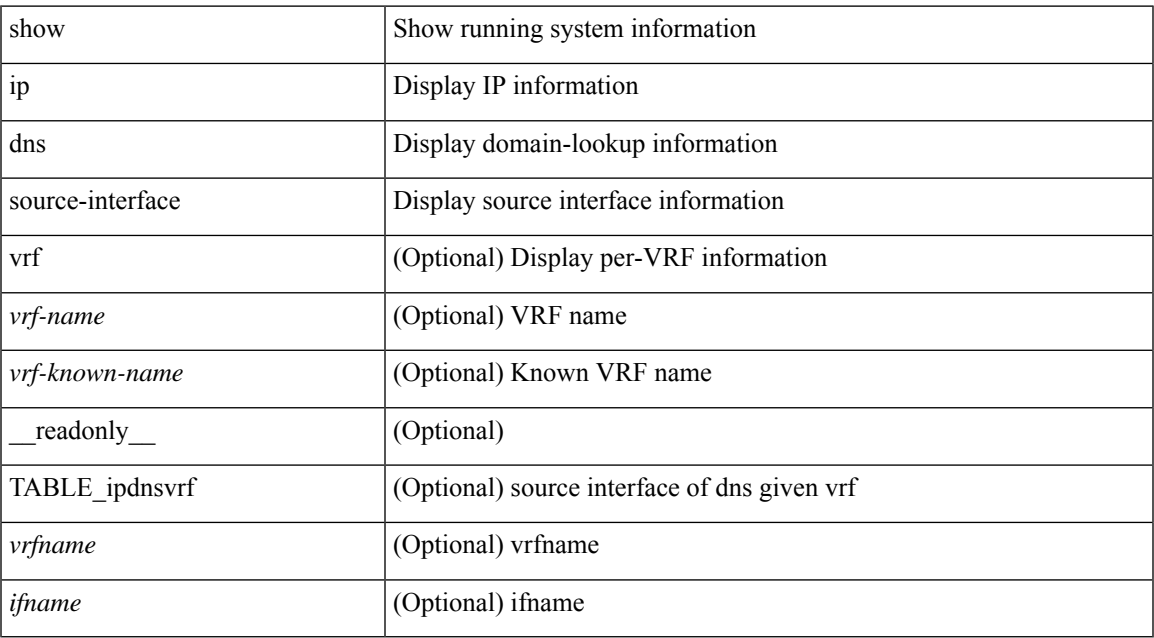

### **Command Mode**

# **show ip dns source-interface vrf all**

show ip dns source-interface vrf all [ \_\_readonly \_\_ [ { TABLE\_ipdns <vrfname> <ifname> } ] ]

### **Syntax Description**

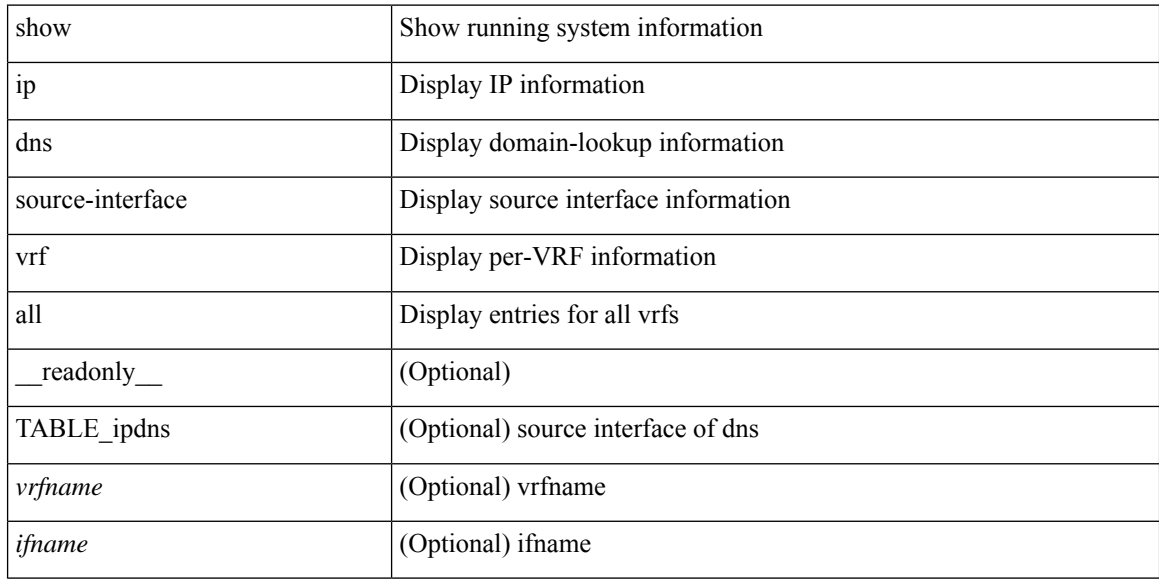

#### **Command Mode**

# **show ip eigrp**

show  $\{ip \mid ip\vee 6\}$  eigrp  $\{\leq eigrp$ -ptag>  $\| \int \sqrt{e} \cdot \sqrt{e} \cdot \sqrt{e}$ TABLE asn <asn> <router id> TABLE vrf <vrf> <vrf> <eigrp ptag> <instance num> <state> <authen md5>  $\alpha$  <authen keychain> <metric weight k1> <metric weight k2> <metric weight k4> <metric weight k4> <metric\_weight\_k5> [ <metric\_weight\_k6> <metric\_ribscale> ] <metric\_version> <eigrp\_proto> { <multicast\_group> | <multicast\_groupv6> } <int\_distance> <ext\_distance> <max\_paths> <active\_interval>  $\le$ num interfaces $>$   $\le$ num lo interfaces $>$   $\le$ num pass interfaces $>$   $\le$ num peers $>$  [ { TABLE redist  $\leq$ redist srcproto $\geq$   $\leq$ redist routemap $\geq$   $\leq$   $\leq$   $\leq$   $\leq$   $\leq$   $\leq$   $\leq$   $\leq$   $\leq$   $\leq$   $\leq$   $\leq$   $\leq$   $\leq$   $\leq$   $\leq$   $\leq$   $\leq$   $\leq$   $\leq$   $\leq$   $\leq$   $\leq$   $\leq$   $\leq$   $\leq$   $\leq$   $\leq$  <default info\_originate> [ <default info\_route\_map> <default info\_originate\_always> ] <graceful restart> <stub\_configured> [ <stub\_option\_connected> <stub\_option\_summary> <stub\_option\_redist>  $\le$ stub option leak map>  $\le$ stub option receive only>  $] \le$ isolate>  $\le$ nsf converge time>  $\leq$ nsf converge expiries $\geq$   $\leq$ nsf route hold time $\geq$   $\leq$ nsf route hold expiries $\geq$   $\leq$ nsf signal time $\geq$  $\leq$ nsf signal expiries $\geq$   $\leq$ redist max prefix $\geq$   $\leq$  redist max prefix mode $\geq$   $\leq$ redist prefix count $\geq$ <redist\_prefix\_max> <redist\_limit\_threshold> <redist\_limit\_retry\_count> <redist\_limit\_retry\_max>  $\le$ redist\_limit\_timer\_left>  $\le$ redist\_limit\_timeout>  $]$   $\le$ bfd\_enabled>  $\le$  eigrp\_mmode> [ { TABLE\_command\_q <addr> <mask> } ] <await\_redist\_proto\_converge> <suppress\_fib\_pending> <nsf\_in\_progress> ]

#### **Syntax Description**

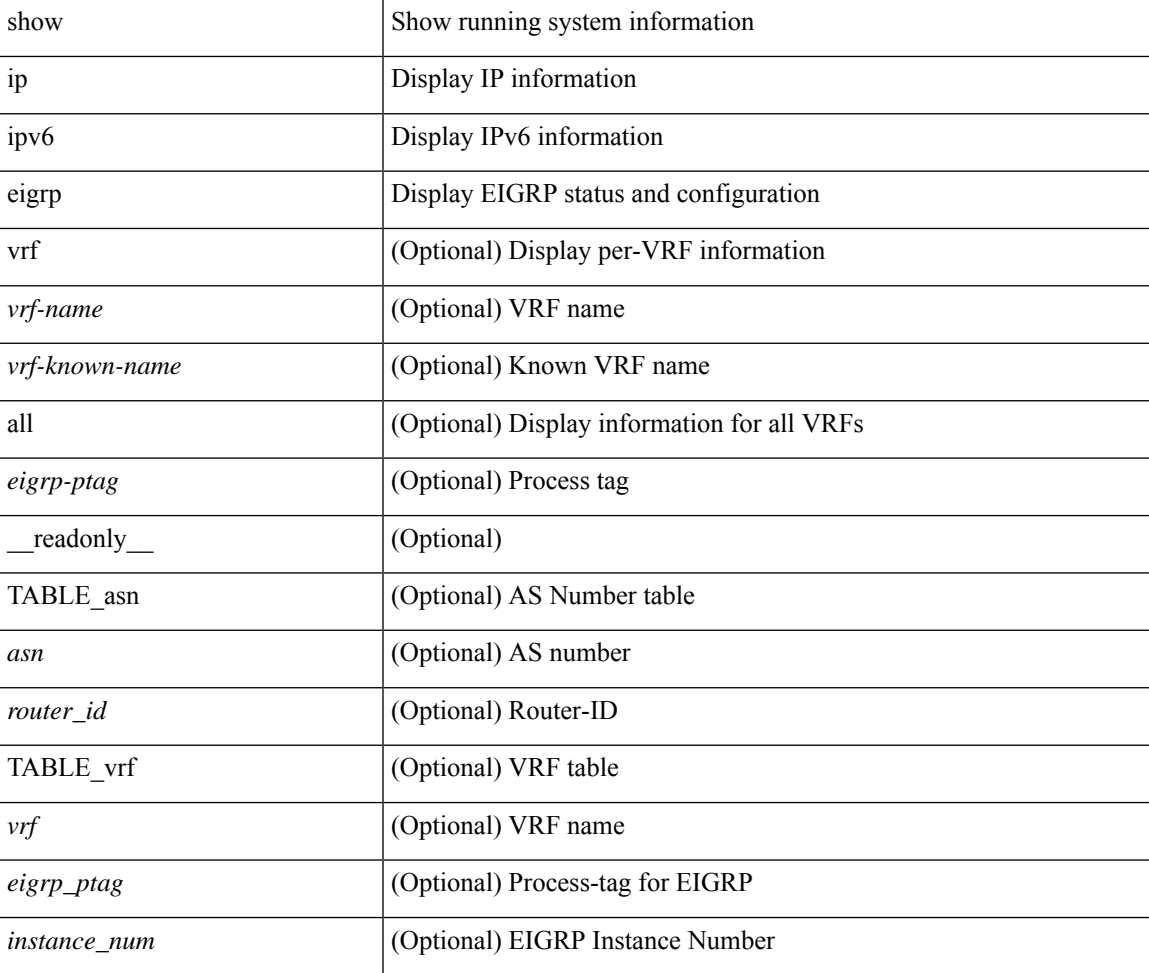

 $\mathbf{l}$ 

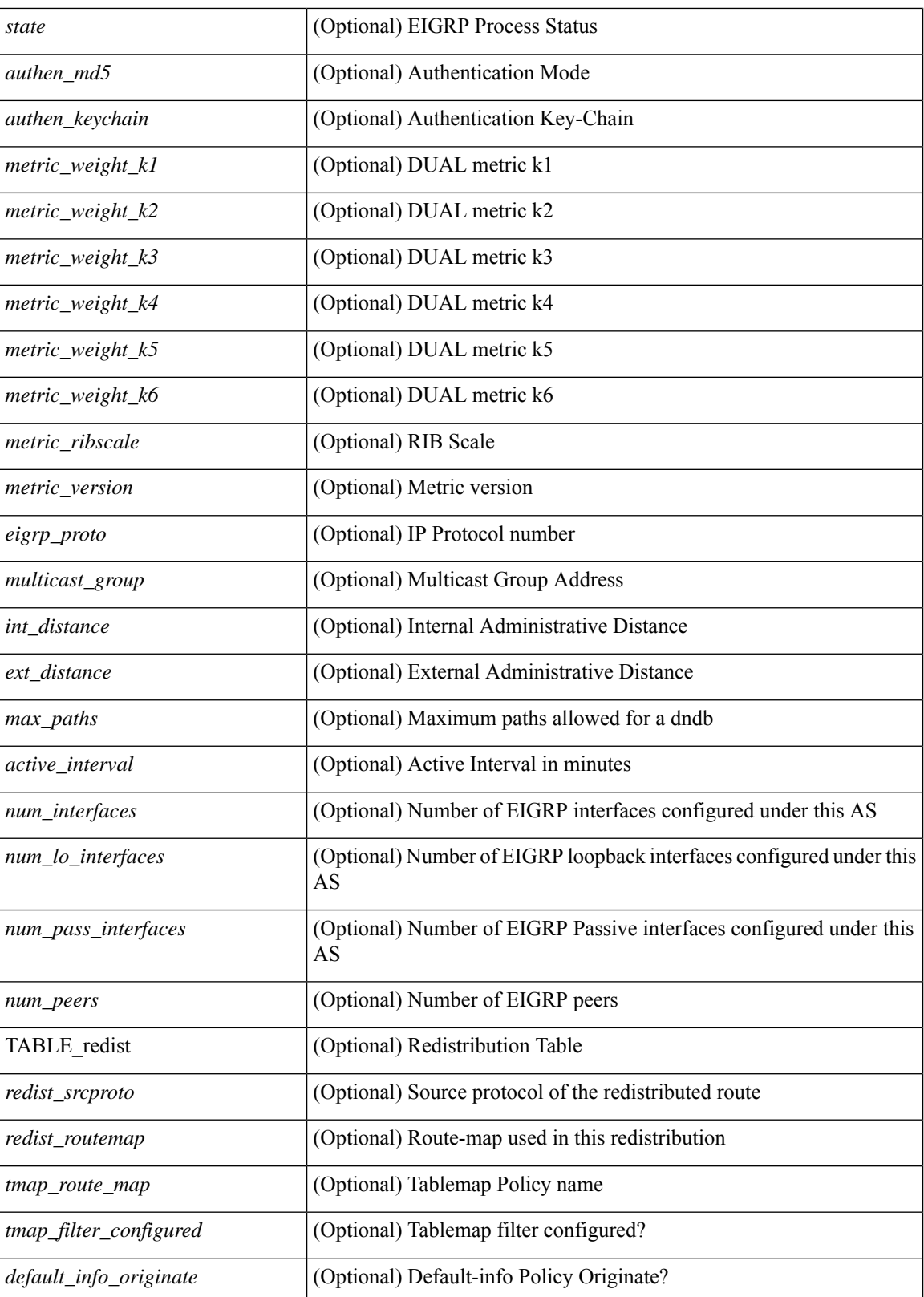

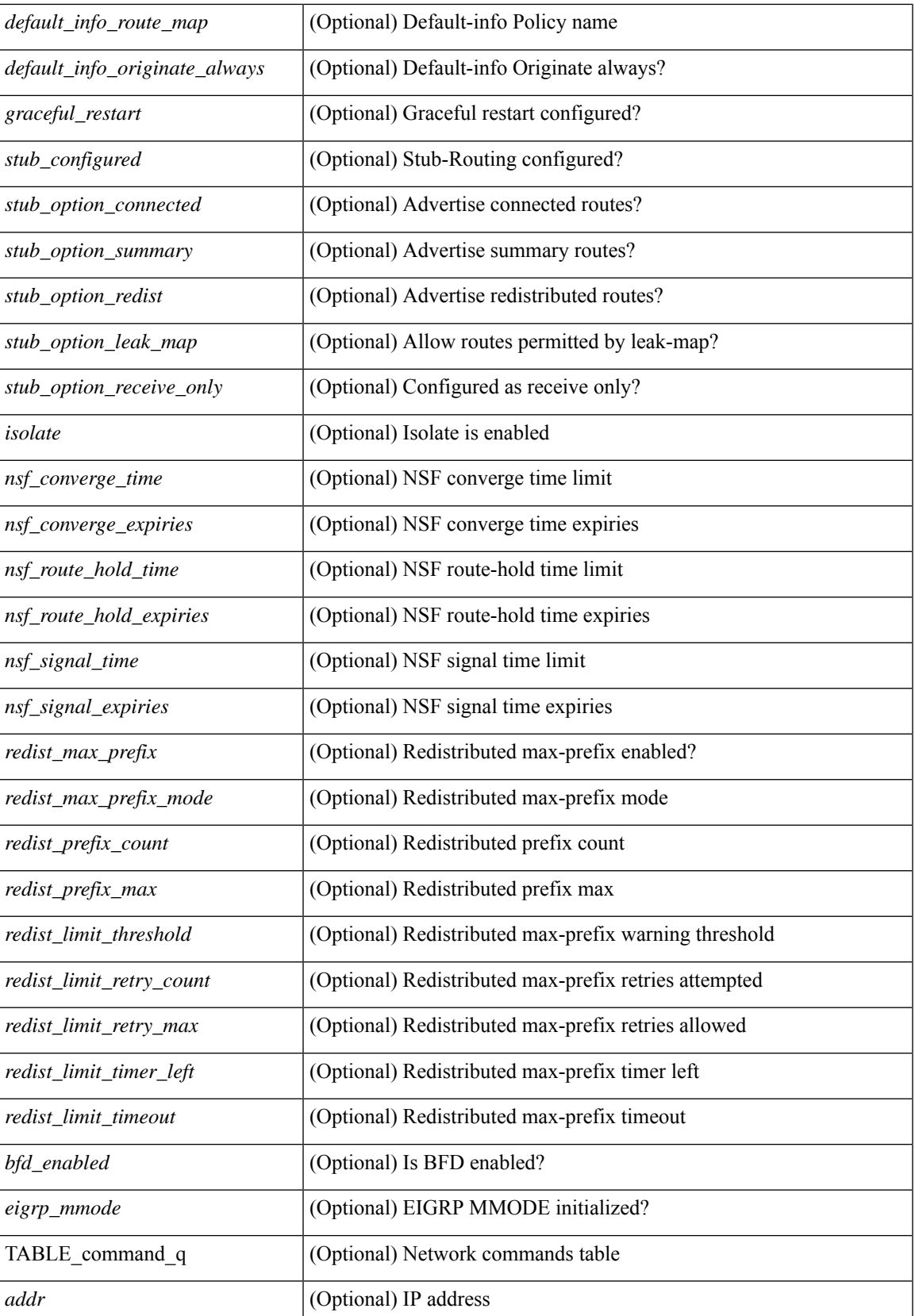

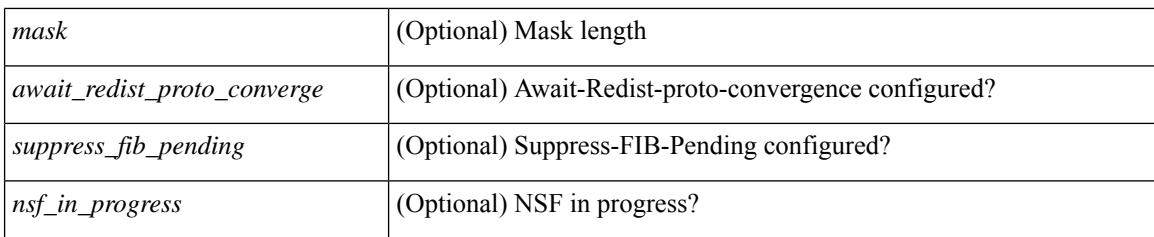

### **Command Mode**

# **show ip eigrp accounting**

show { ip | ipv6 } eigrp [ <eigrp-ptag> ] accounting [ vrf { <vrf-name> | <vrf-known-name> | all } ] [ \_\_readonly\_\_ TABLE\_asn <asn> <router\_id> TABLE\_vrf <vrf> <total\_prefix> <redist\_state> <redist\_count> <restart\_count> <acct\_timer> [ TABLE\_peer { <p\_ipaddr> | <p\_ipv6addr> } <p\_state> <p\_ifname> <p\_prefix\_count> <p\_restart\_count> <p\_acct\_timer> ] ]

## **Syntax Description**

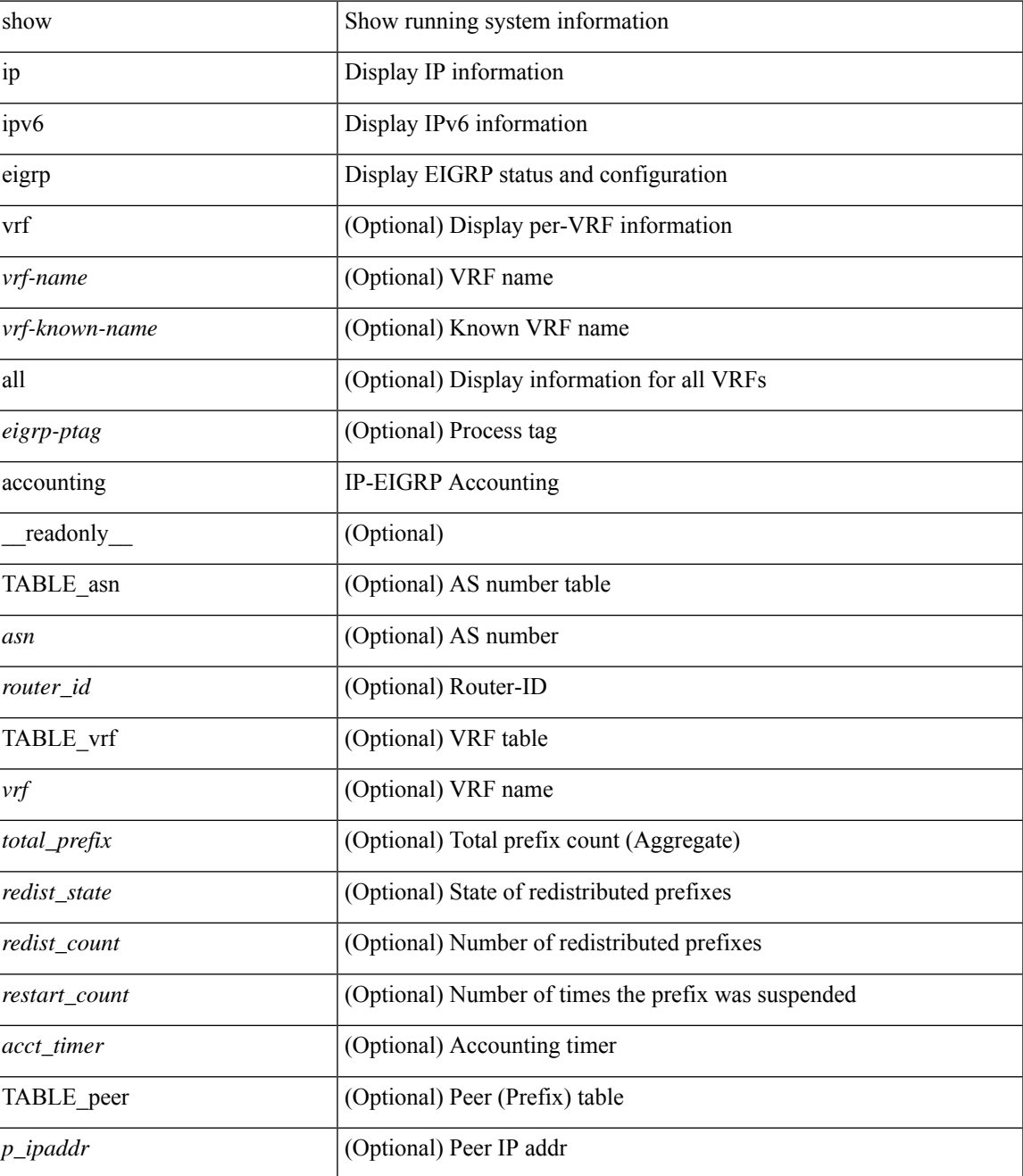

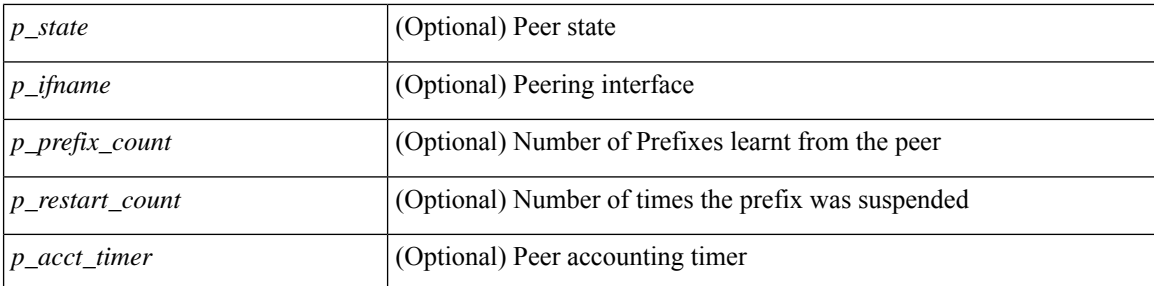

### **Command Mode**

# **show ip eigrp interfaces**

show  $\{ip \mid ipv6 \}$  eigrp  $\{\text{<}eigrp\text{-}ptag\}$  ] interfaces  $\{\text{detail } | \{\text{'interface} \mid \text{[} \text{brief } \} | \text{vrf } \text{-}name\}$ <vrf-known-name> | all } ] [ \_\_readonly\_\_ TABLE\_asn <asn> TABLE\_vrf <vrf> [ TABLE\_if <ifname> <peer\_count> <xmitq\_unrel> <xmitq\_rel> <mean\_srtt> <send\_intvl\_unrel> <send\_intvl\_rel> <mcast\_flow\_delay> <pending\_routes> [ <hello\_intvl> <holdtime\_intvl> <next\_xmit\_serno> <packetize\_pending> <mcasts\_sent\_unrel> <mcasts\_sent\_rel> <ucasts\_sent\_unrel> <ucasts\_sent\_rel>  $\alpha$  <mcast exceptions>  $\alpha$  packets>  $\alpha$  acks suppressed>  $\alpha$  retrans sent>  $\alpha$  out of seq rcvd>  $\alpha$  retrace> <nexthop\_self> <auth\_mode\_md5> <auth\_key\_chain> <use\_multicast> <classic\_metric\_peers>  $\leq$  wide metric peers $\geq$  -bfd enabled $\geq$  ] ] ]

#### **Syntax Description**

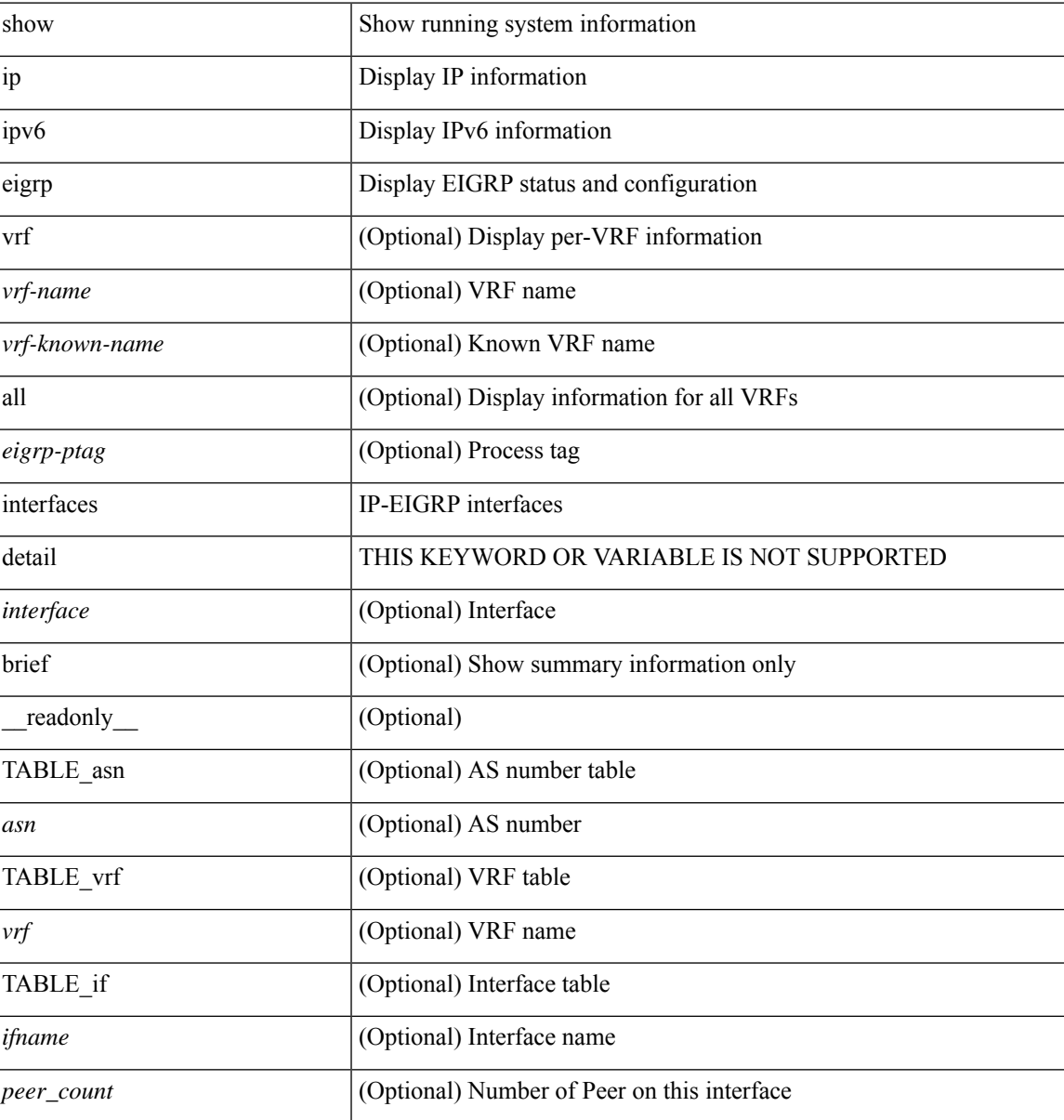

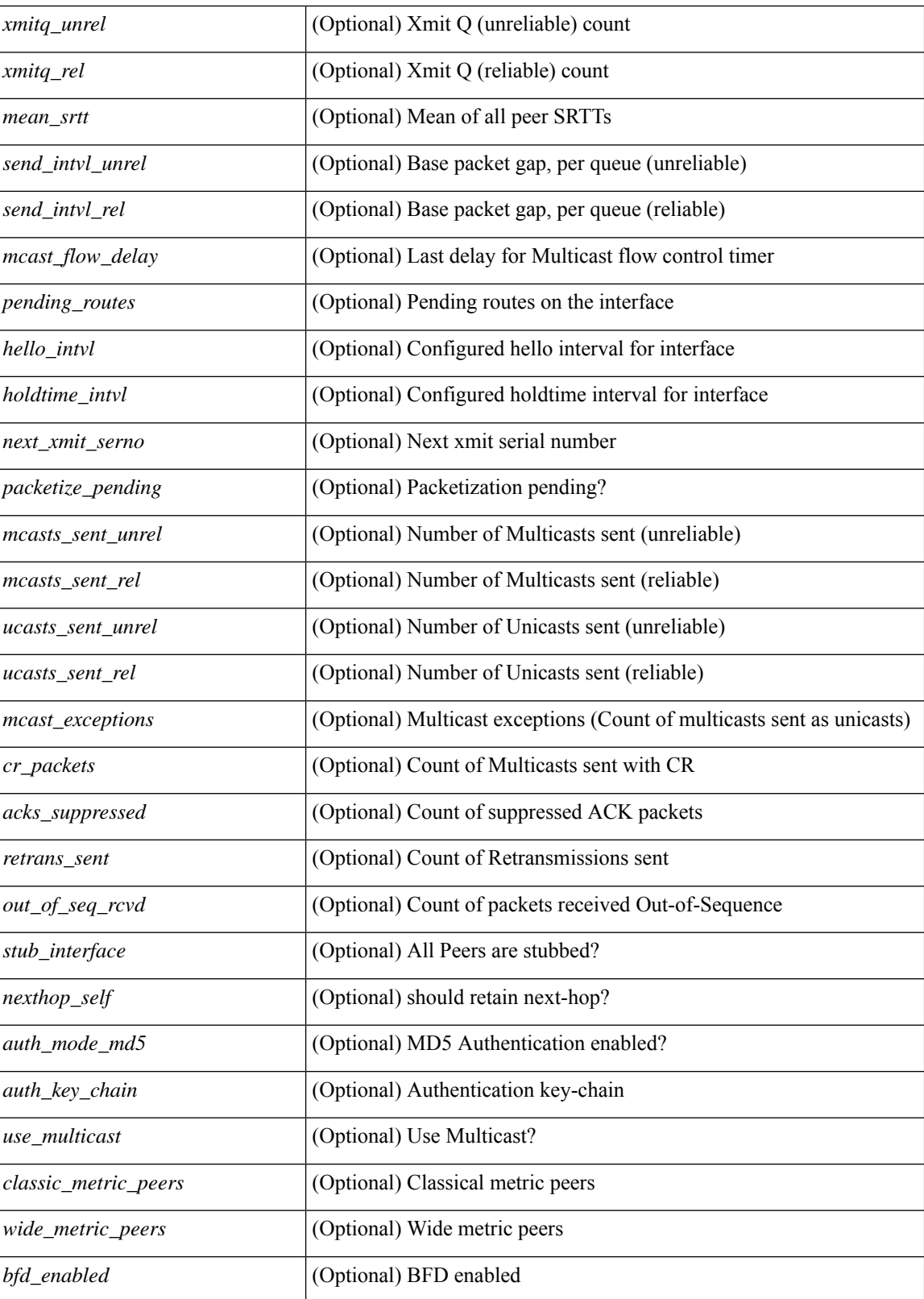

**Command Mode**

 $\mathbf{l}$ 

# **show ip eigrp traffic**

show { ip | ipv6 } eigrp [  $\le$  eigrp-ptag> ] traffic [ vrf {  $\le$  vrf-name>  $|\le$  vrf-known-name>  $|\le$  all } ] [ \_\_readonly\_ TABLE\_asn <asn> TABLE\_vrf <vrf> <hellos\_sent> <hellos\_rcvd> <updates\_sent> <updates\_rcvd> <queries\_sent> <queries\_rcvd> <replies\_sent> <replies\_rcvd> <acks\_sent> <acks\_rcvd> <max\_inqueue\_depth> <inqueue\_drops> <sia\_queries\_sent> <sia\_queries\_rcvd> <sia\_replies\_sent> <sia\_replies\_rcvd> ]

#### **Syntax Description**

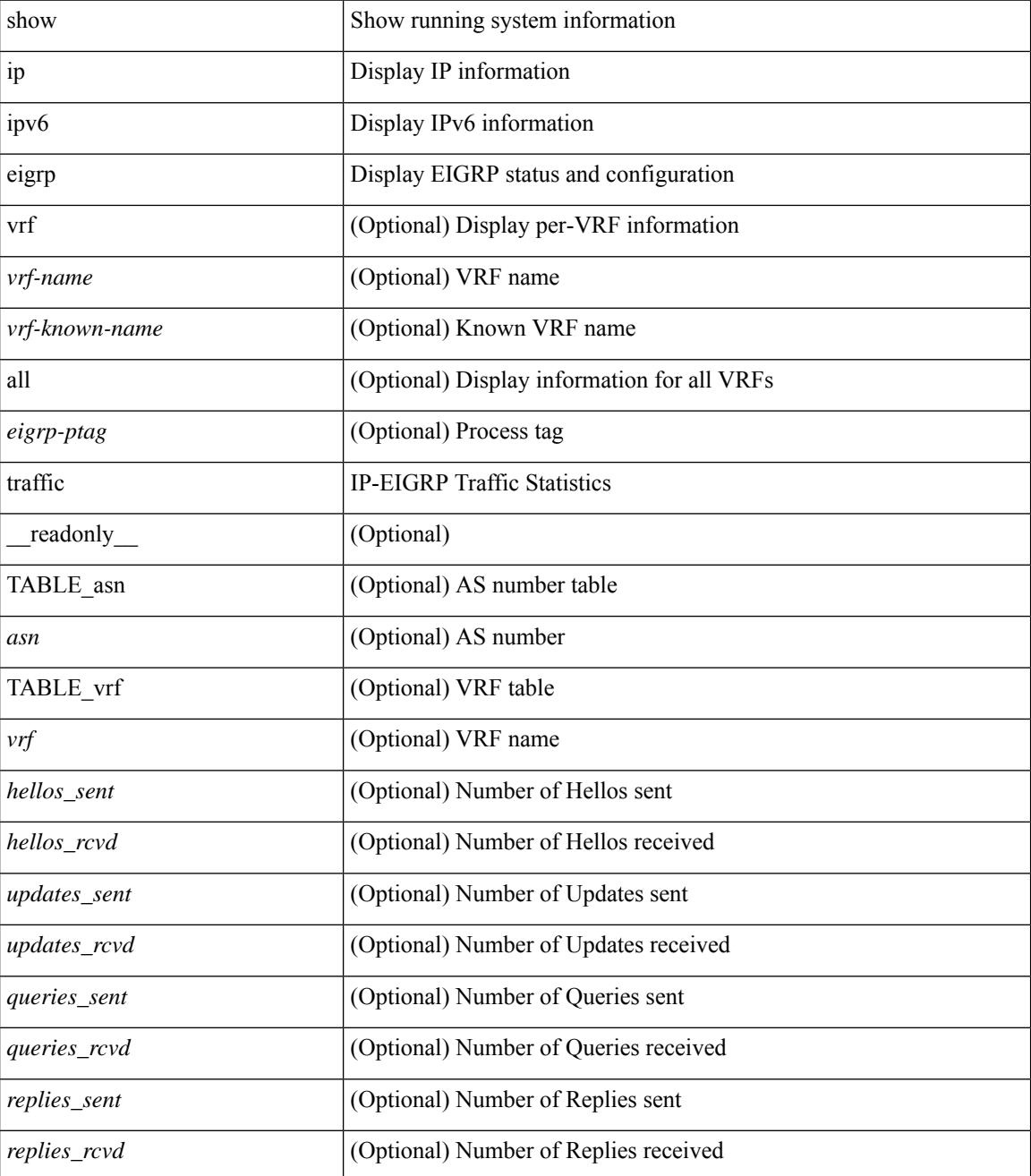

**I Show Commands**

 $\mathbf{l}$ 

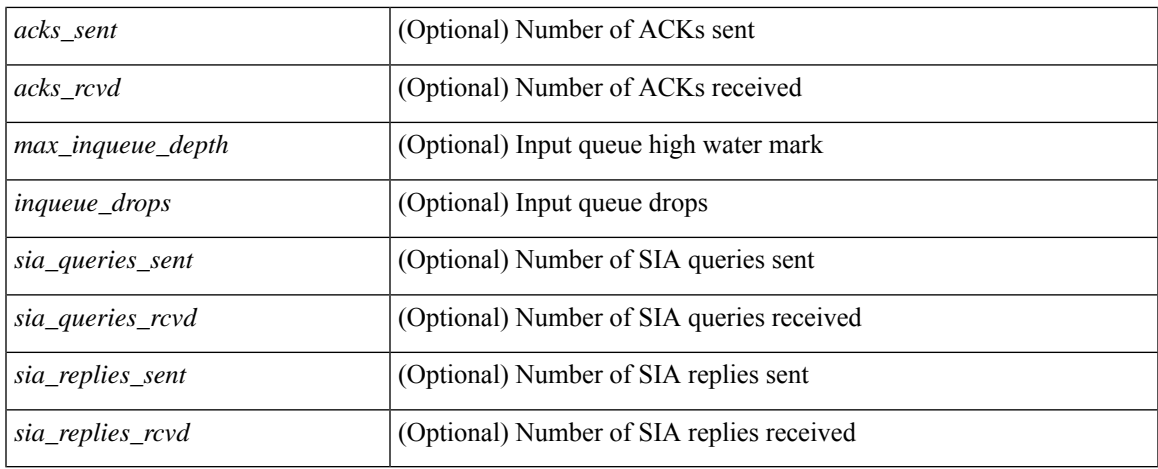

### **Command Mode**

 $\bullet$  /exec

# **show ip extcommunity-list**

show ip extcommunity-list [ <extcl\_name> ] [ \_readonly \_\_ TABLE\_extcl <name> <action> <rule> ]

### **Syntax Description**

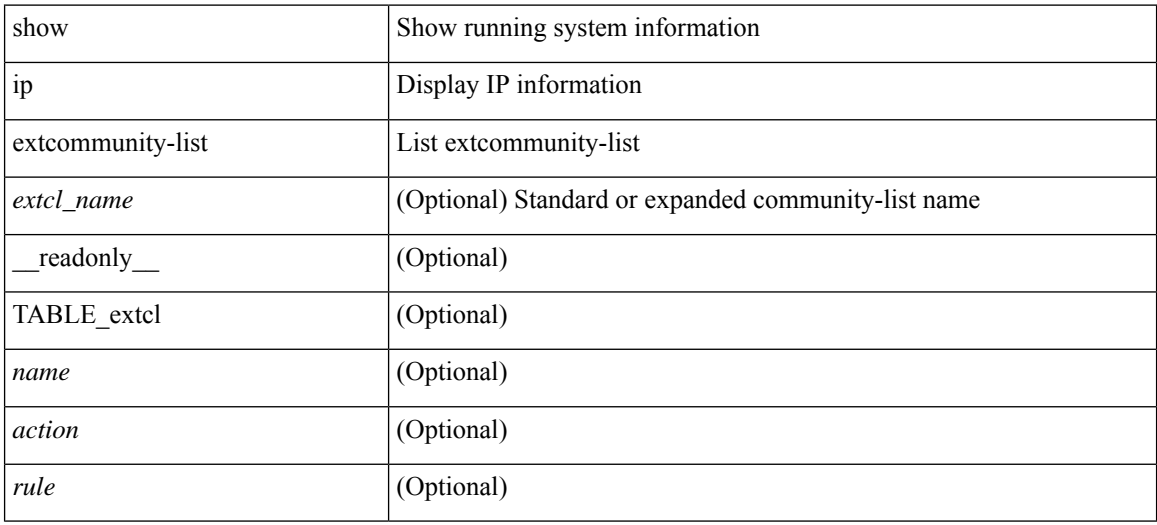

### **Command Mode**

# **show ip fib distribution**

show ip fib distribution [ pauz | rezum ]

## **Syntax Description**

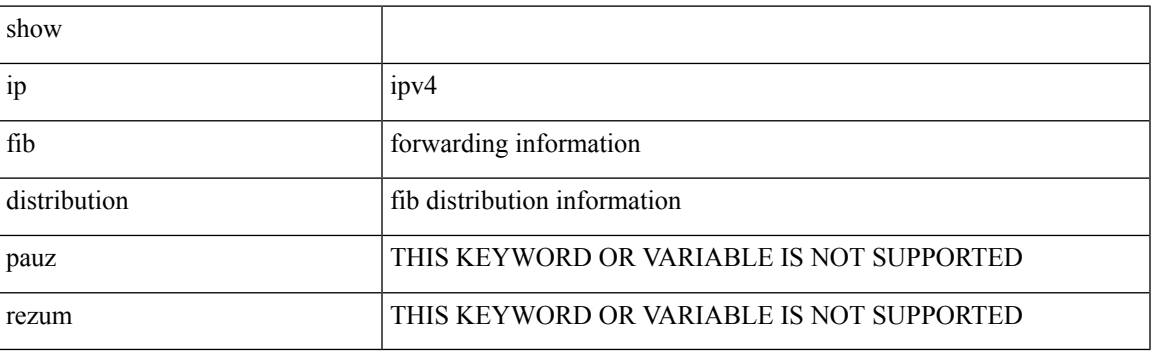

**Command Mode**

# **show ip fib distribution clients**

show ip fib distribution clients [ \_readonly \_<id>><id><<name><shms><shms><shme><shmn>]

### **Syntax Description**

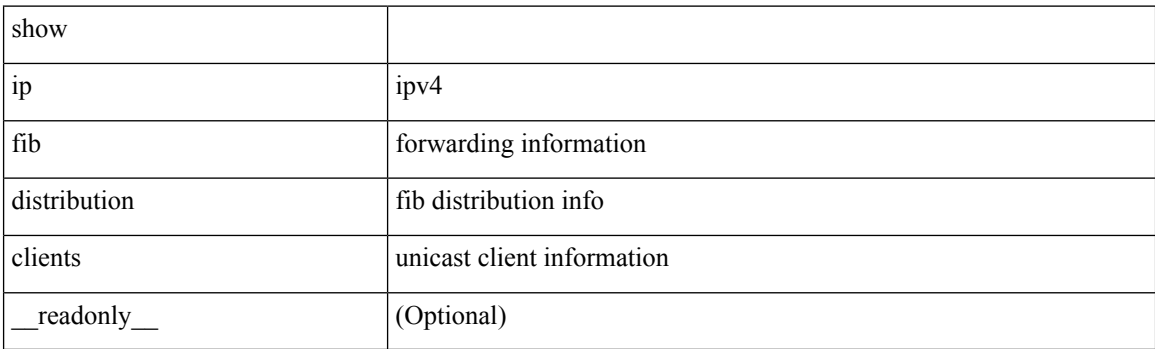

**Command Mode**

# **show ip fib distribution mroute**

show ip fib distribution mroute  $\left[ \frac{2\epsilon}{\epsilon} \right] \leq \epsilon$  =  $\left[ \frac{2\epsilon}{\epsilon} \right] \left[ \frac{2\epsilon}{\epsilon} \right] \left[ \frac{2\epsilon}{\epsilon} \right]$  [  $\epsilon$  readonly TABLE\_vrf [ <vrf-name> ] [ <table-name> ] [ <table-id> ] [ <table-wildcard> ] [ <total-num-groups> ] [ TABLE\_route\_summary [ <vrf-name> ] [ <total-num-routes> ] [ <num-star-g-route> ] [ <num-sg-route> ] [ <num-star-g-prfx> ] [ <num-group-count> ] ] [ TABLE\_one\_route [ <source-addrs> ] [ <source-len> ] [  $\langle$ group-addrs> ] [  $\langle$ group-len> ] [  $\langle$ df-ordinal> ] [  $\langle$ rpf-intf> ] [  $\langle$ flags> ] [  $\langle$ stats-pkts> ] [  $\langle$ stats-bytes> ] [ <oif-count> ] [ <oiflist-index> ] [ TABLE\_oif [ <oif-name> ] [ <mti-src-intf> ] [ <mti-grp-ip> ] [ <mti-src-ip> ] [ <next-hop> ] ] ] ]

#### **Syntax Description**

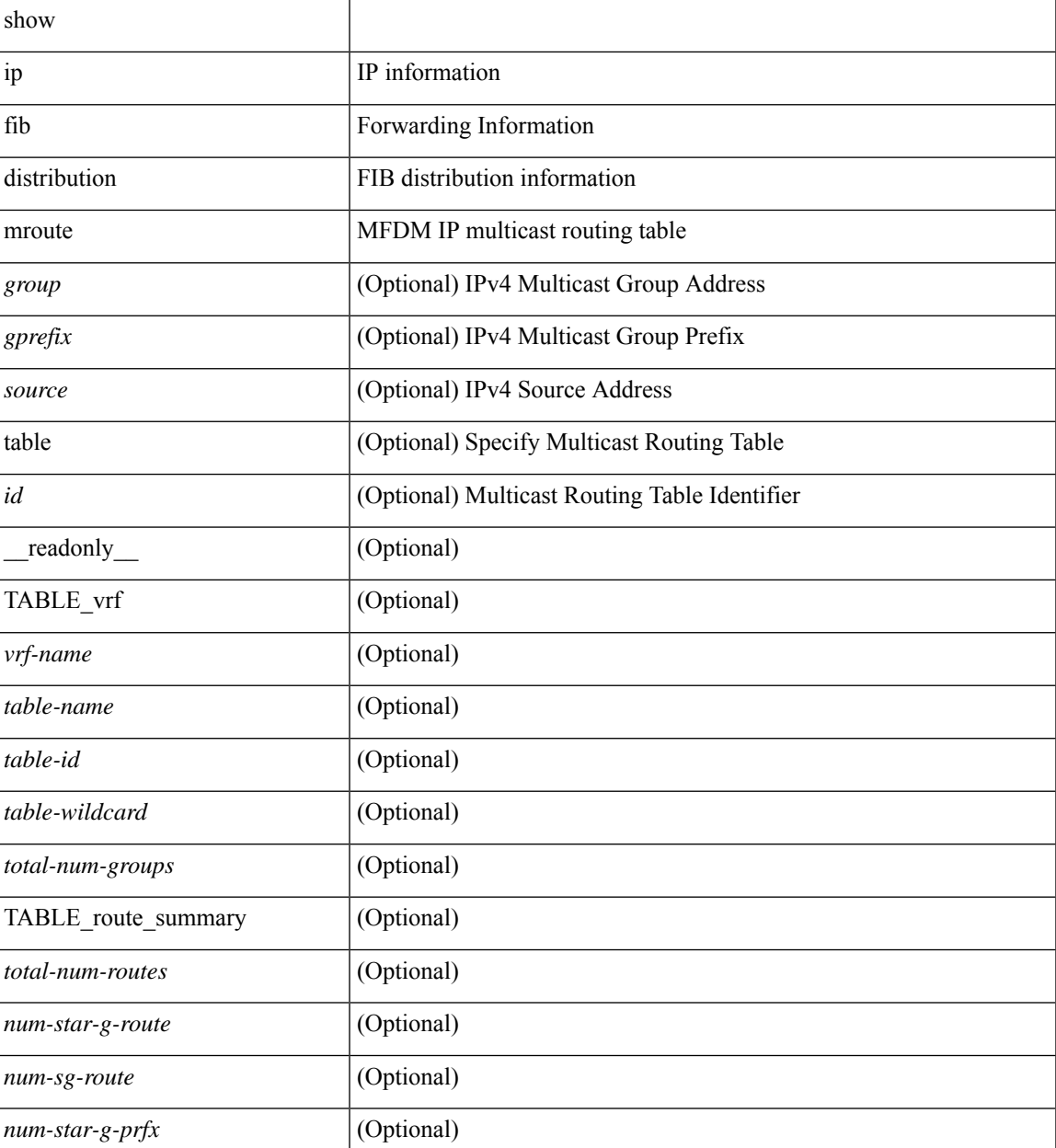

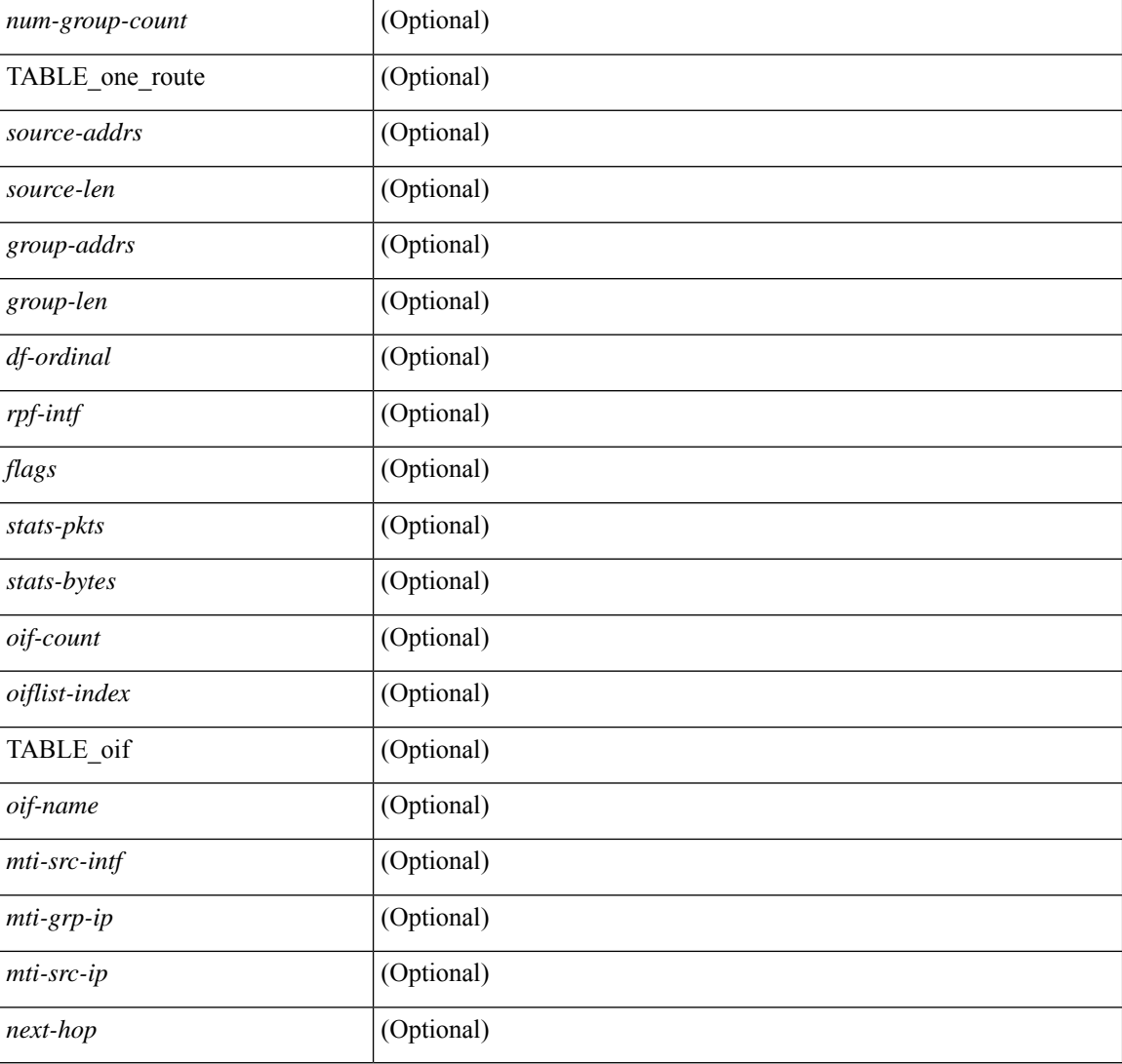

## **Command Mode**

# **show ip fib distribution multicast**

show ip fib distribution multicast [ messages ] [ \_readonly\_ <fibstate> <slot> <accepting\_routes> <num\_accepting\_routes> ]

## **Syntax Description**

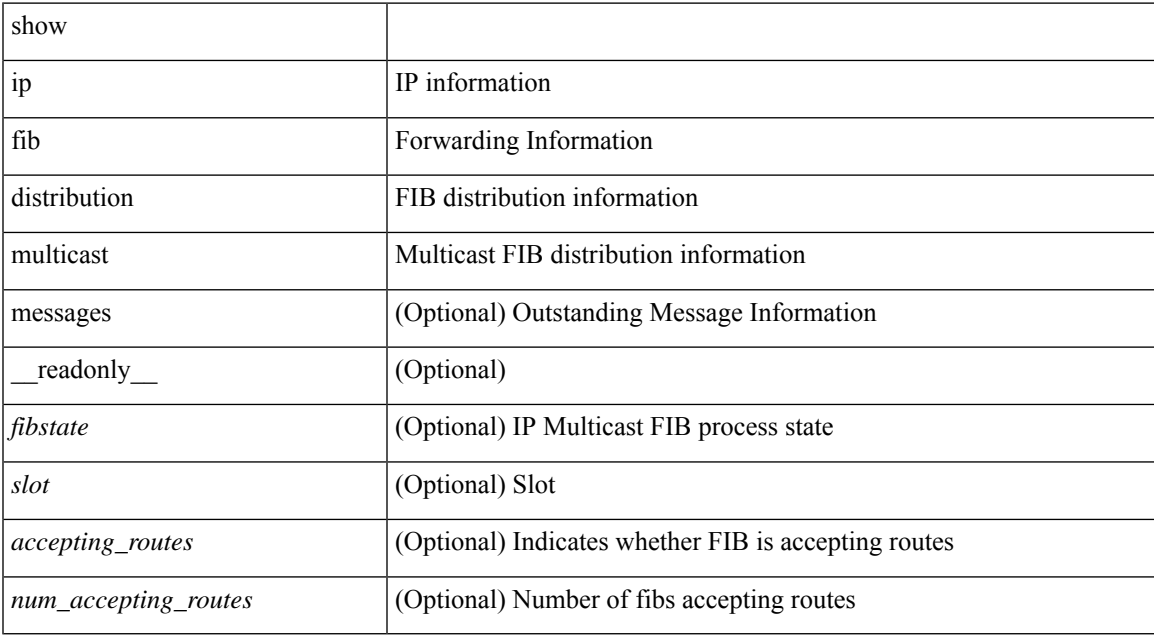

### **Command Mode**

# **show ip fib distribution state**

show ip fib distribution state [ \_\_readonly \_\_ <slot><state><ttc><tprc><tv4ac><tv6ac> { TABLE\_fib\_state <tid><tafi><prc><pc><tname> } ]

## **Syntax Description**

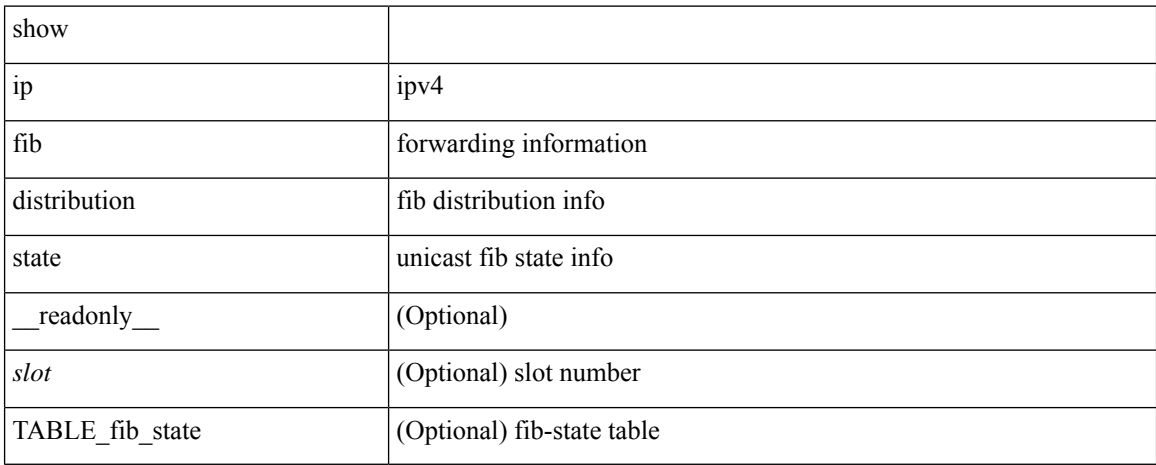

### **Command Mode**

# **show ip fib mroute**

show ip fib mroute  $[ \{ \text{sgroup} \} \text{sgrefix} \} \{ \text{source} \} ] [$  table <table-id>  $] [$  module <module>  $] [$ \_\_readonly\_\_ <table\_type> <num\_groups> <num\_sources> <src\_len> <grp\_len> <df\_ordinal> <rpfif> <rpf\_ifindex> <flag> <flag\_value> <route\_pkts> <route\_bytes> <oiflist\_id> <platform\_id> <oif\_count> <refcount> <oifname> <oifindex> <oif\_pkts> <oif\_bytes> ]

## **Syntax Description**

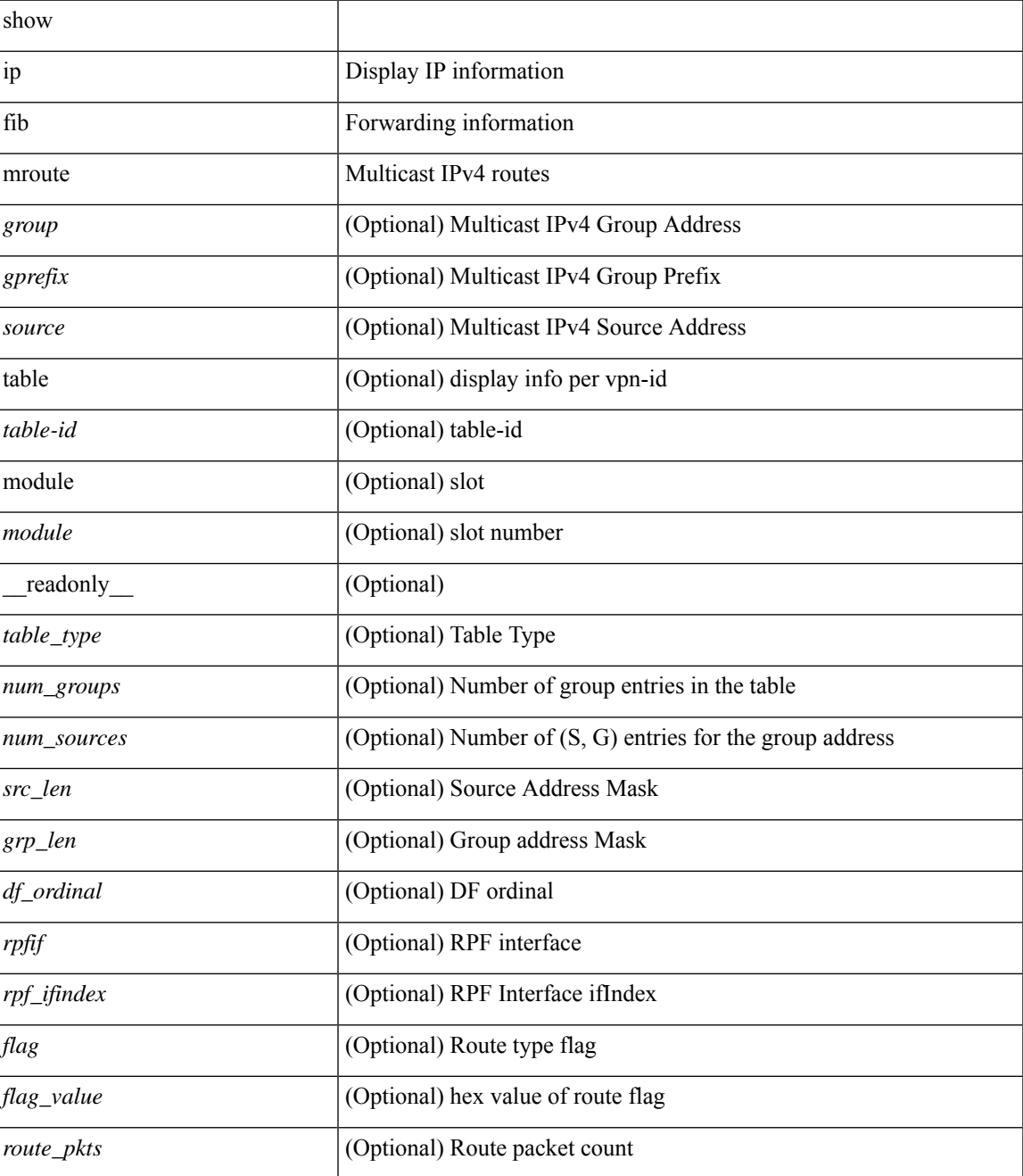

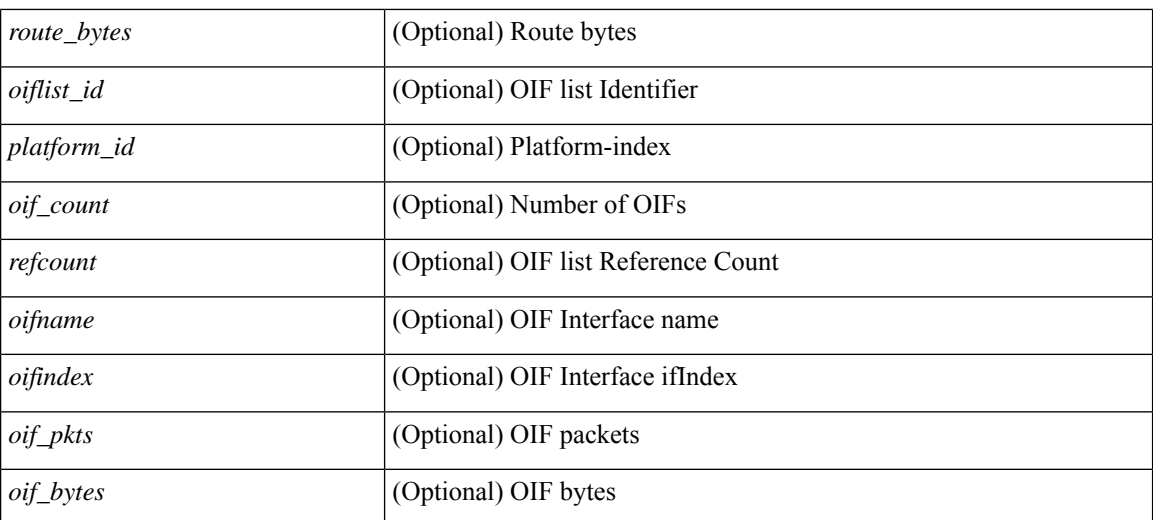

## **Command Mode**

# **show ip fib route**

show ip fib route [ vrf {  $\langle \text{vrf-name}\rangle$  |  $\langle \text{vrf-know-name}\rangle$  |  $\langle \text{vrf-all}\rangle$  | table  $\langle \text{table}$  id> ] [ summary |  $\langle \text{prefix}\rangle$ [ longer-prefixes ] | <address> | interface <interface> | next-hop <nh> | attached | unresolved | adjacency { <aif> <anh> | drop | glean | punt } ] [ module <module> | vrf { <vrf-name> | <vrf-known-name> | <vrf-all> } ] + [ \_\_readonly\_\_ <header> <vrfname> <tableid> <prefix-count> <pfx> { <nexthop> | <special> } <intf> <route-count> <path-count> <mask-length> <routes-per-mask>]

### **Syntax Description**

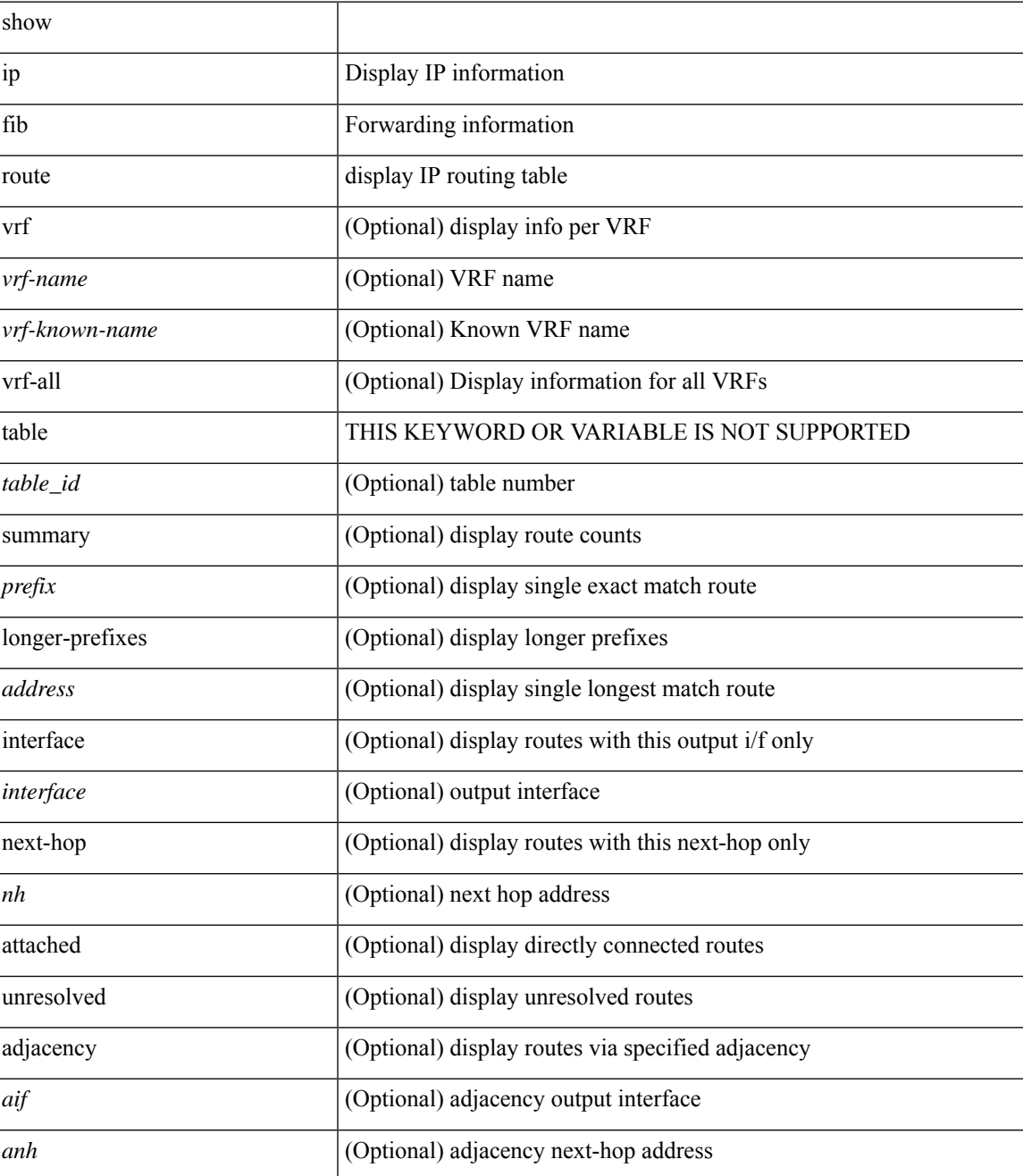

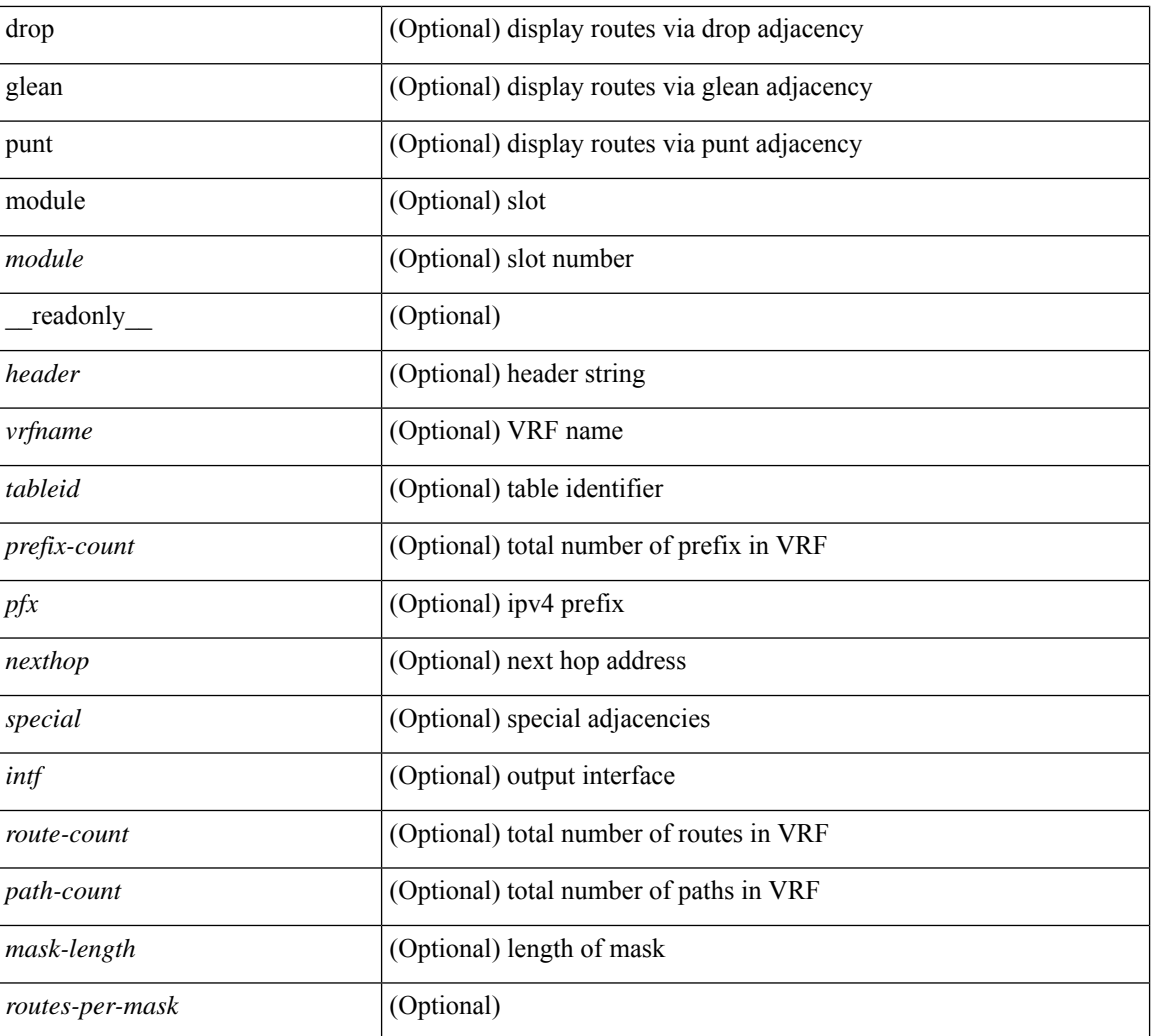

## **Command Mode**

# **show ip ftp source-interface**

show ip ftp source-interface [ vrf { <vrf-name> | <vrf-known-name> } ] [ \_\_readonly\_ [ { TABLE\_ipftpvrf <vrfname> <ifname> } ] ]

## **Syntax Description**

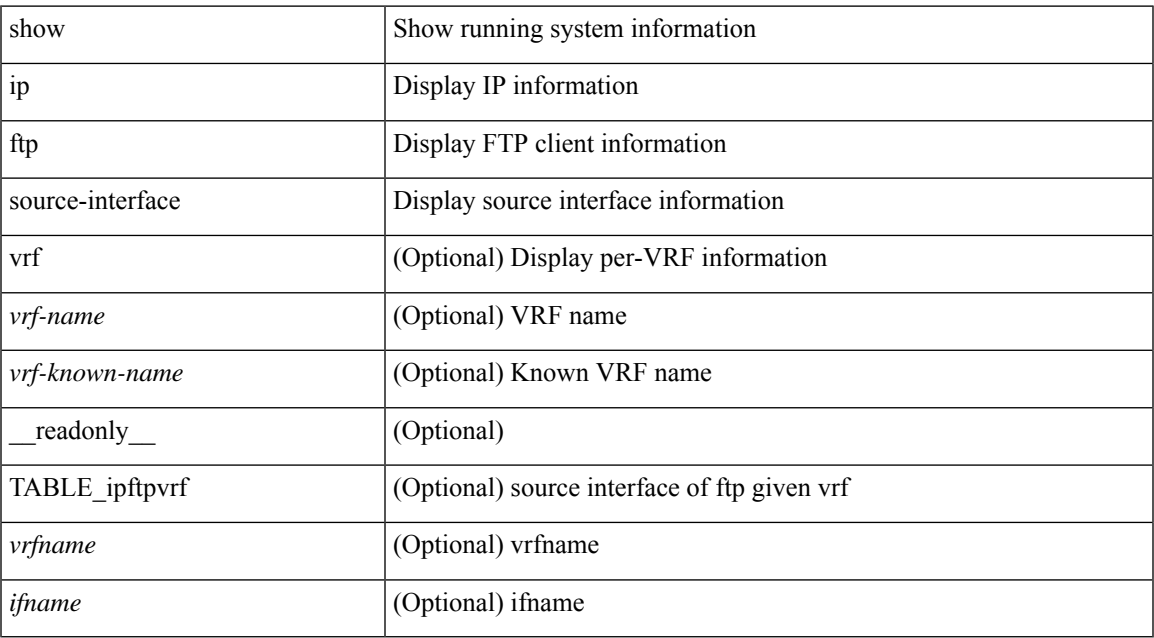

#### **Command Mode**

# **show ip ftp source-interface vrf all**

show ip ftp source-interface vrf all [ \_readonly \_ [ { TABLE\_ipftp <vrfname> <ifname> } ] ]

### **Syntax Description**

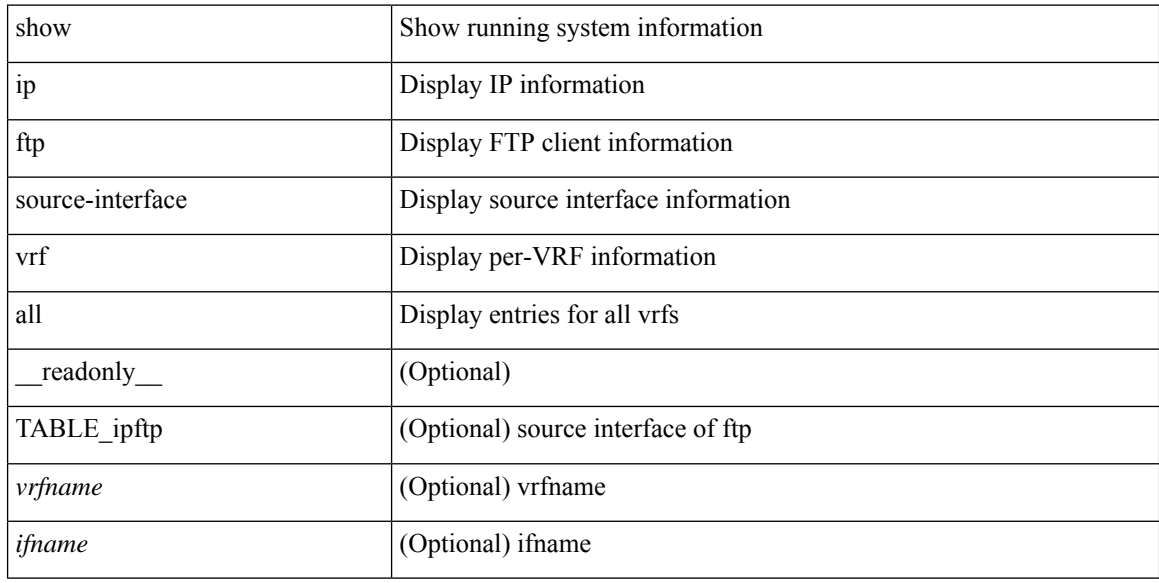

#### **Command Mode**

# **show ip http source-interface**

show ip http source-interface [ vrf { <vrf-name> | <vrf-known-name> } ] [ \_\_readonly\_ [ { TABLE\_iphttpvrf <vrfname> <ifname> } ] ]

## **Syntax Description**

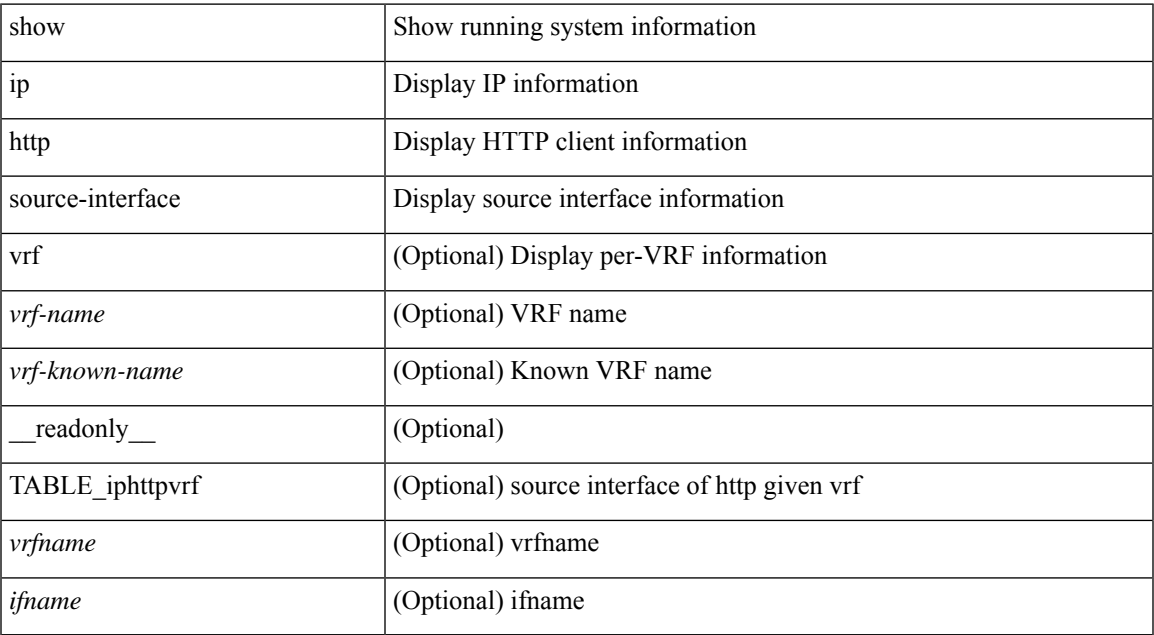

### **Command Mode**

# **show ip http source-interface vrf all**

show ip http source-interface vrf all [ \_\_readonly\_ [ { TABLE\_iphttp <vrfname> <ifname> } ] ]

#### **Syntax Description**

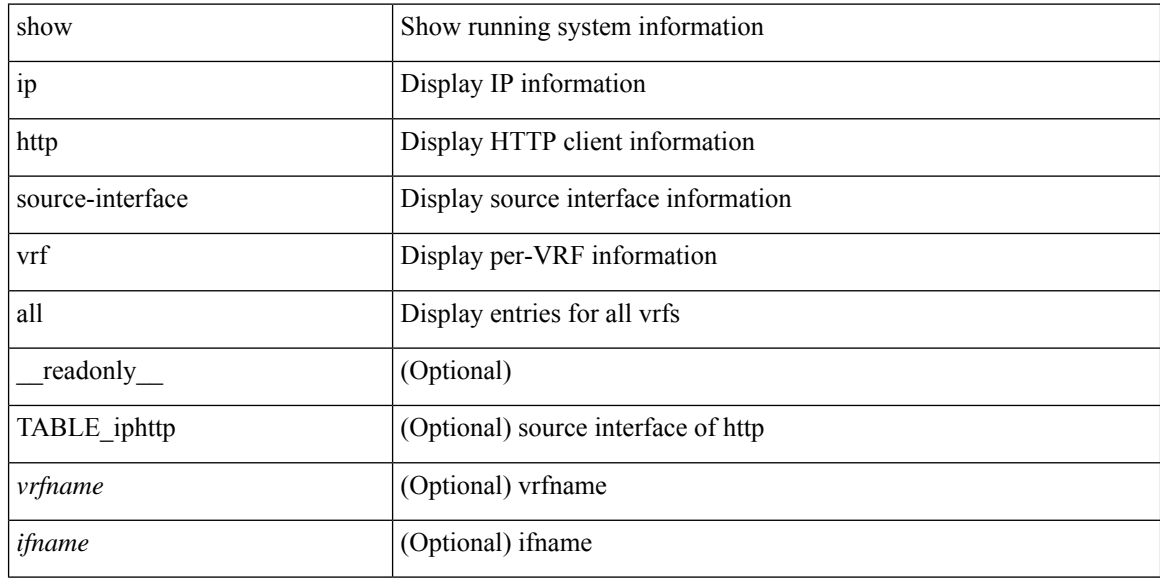

### **Command Mode**

# **show ip igmp groups**

show ip igmp { groups | route } [  $\text{source}$  |  $\text{degree}$  ]  $\text{degree}$  ]  $\text{degree}$  [  $\text{source}$  ] [  $\text{sim}$  [ summary ] [ vrf { <vrf-name> | <vrf-known-name> | all } ] [ summary-old ] [ \_\_readonly\_\_ [ TABLE\_vrf [ <if-name> ] [ <vrfname> ] [ <entry-count> ] [ <group-addr> ] [ <sourceaddress> ] [ TABLE\_group [ <group-addr> ] [  $\langle$ group-type> ] [  $\langle$ if-name> ] [  $\langle$ uptime> ] [  $\langle$ expires> ] [  $\langle$ reporter> ] ] [ TABLE\_source [ $\langle$ source-addr> ] [  $\leq$ group-type> ] [  $\leq$ translate> ] [  $\leq$ if-name> ] [  $\leq$ uptime> ] [  $\leq$ expires> ] [  $\leq$ reporter> ] ] [  $\leq$ vrf-cntxt> ] [  $\leq$ g-count $\geq$ ] [ $\leq$ sg-count $\geq$ ]]

### **Syntax Description**

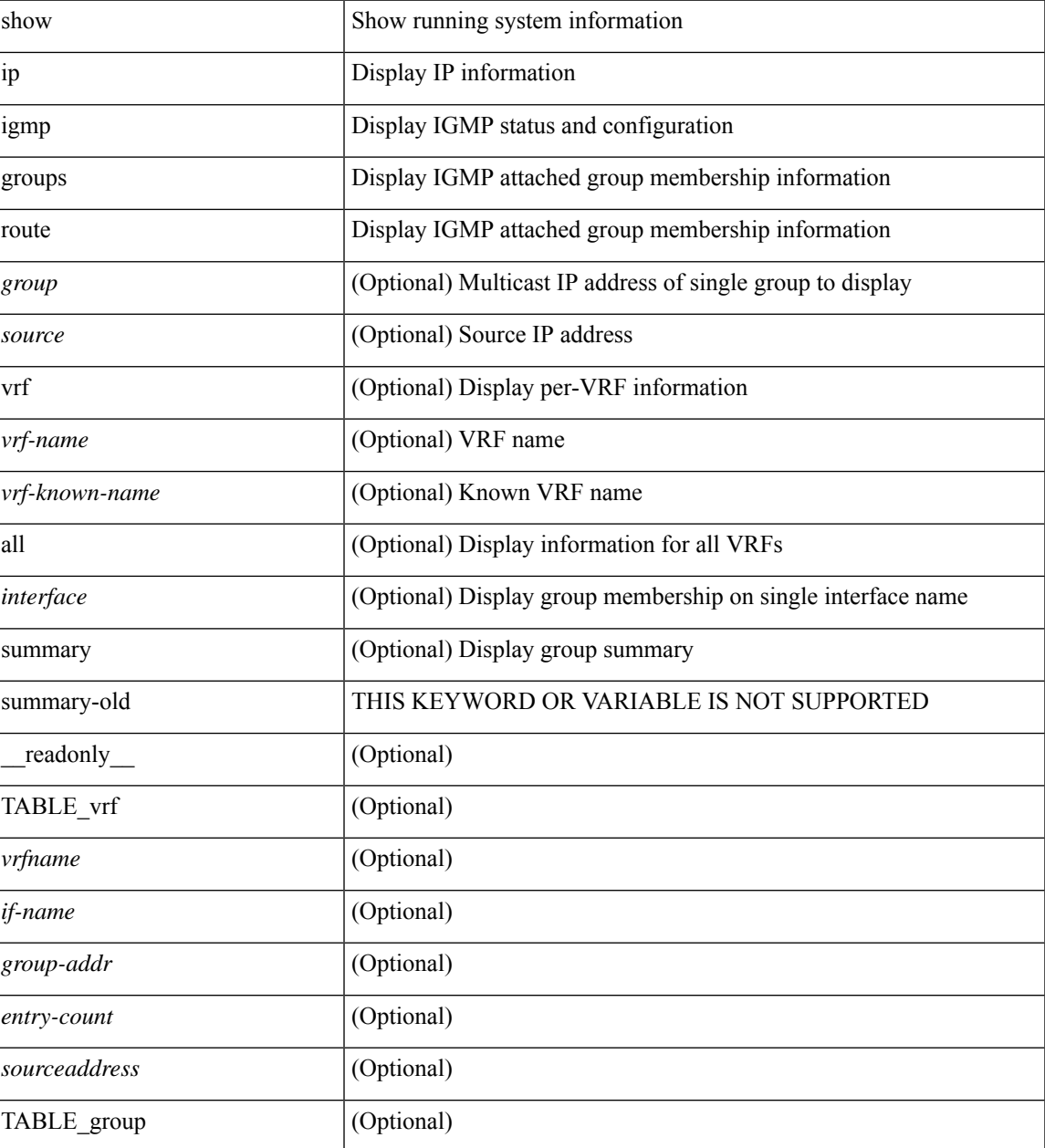

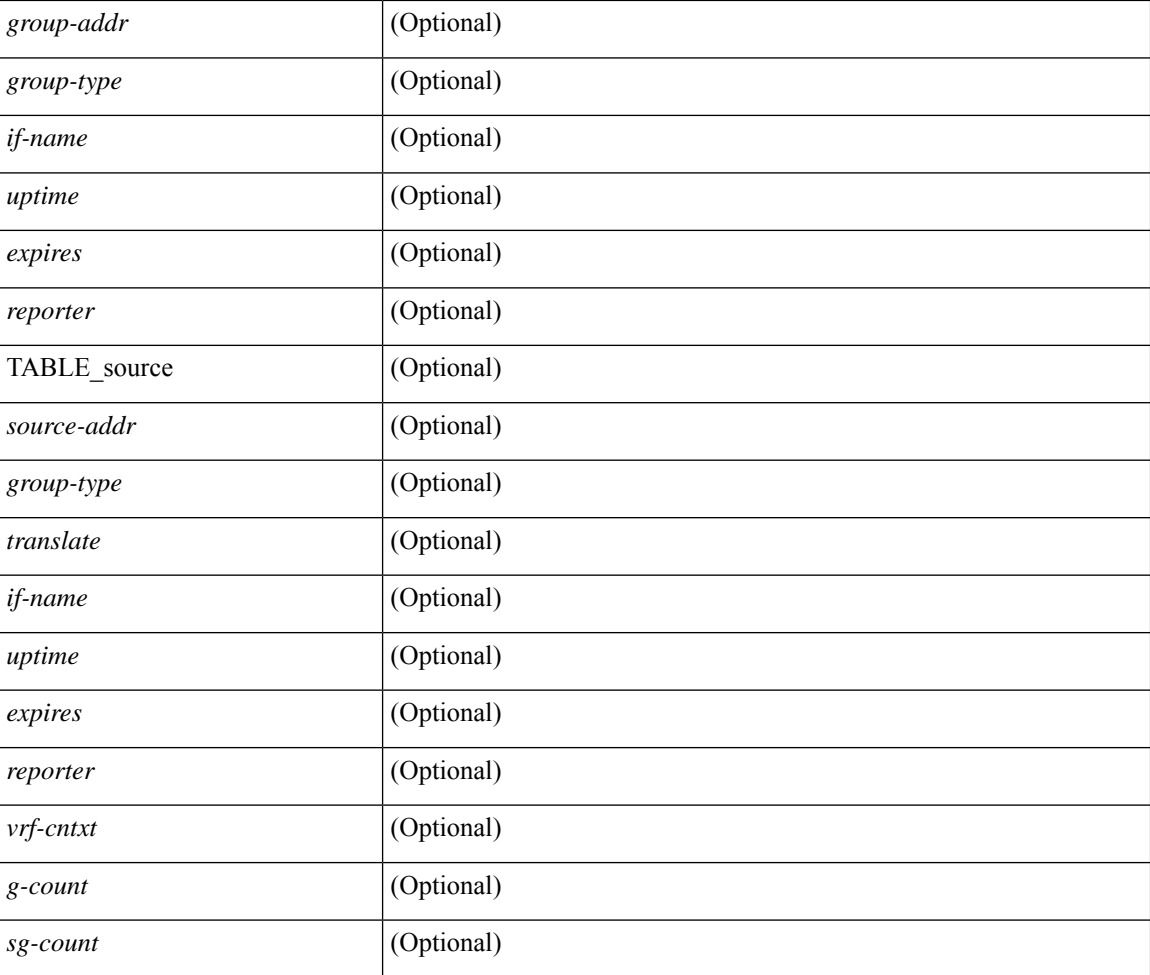

## **Command Mode**

• /exec

i.
### **show ip igmp interface**

show ip igmp interface  $\lceil$  <interface>  $\rceil$  [ brief  $\rceil$  [ detail  $\rceil$  [ vrf  $\{\text{<}$  vrf-name>  $|$   $\text{<}$  vrf-known-name>  $|$  all  $\rceil$  ] [ \_\_readonly\_\_ TABLE\_vrf <vrf> [ <entry-count> ] [ [ TABLE\_brief [ <if-name> ] [ <addr> ] [ <querier> ] [  $\leq m$ c>] [  $\leq$ ver>] ] [ TABLE\_if  $\leq$ if-name> [  $\leq$ if-status> ] [  $\leq$ ip-sum> ] [  $\leq$ addr> ] [  $\leq$ querier> ] [  $\leq$ q-ver> ] [  $\text{~``nextquery~]}$   $[~\text{~``express'']}$   $[~\text{~``mc'']}$   $[~\text{~``very'']}$   $[~\text{~``key'']}$   $[~\text{~``equ'']}$   $[~\text{~``cur'']}$   $[~\text{~``sur'']}$   $[~\text{~``equ'']}$ ] [ <csqi> ] [ <sqc> ] [ <lmmrt> ] [ <lmqc> ] [ <gt> ] [ <cgt> ] [ <qt> ] [ <cqt> ] [ <uri> ] [ <rv> ] [ <crv> ] [ <rll> ] [ <rl> | <il> [ <il> ] [ <join-group-map> ] [ <static-group-map> ] [ <host-proxy> ] [  $\text{const-proxy-group-map}$  ]  $[$   $\text{cun-solicited}$  ]  $[$   $\text{cunsoint}$  ]  $[$   $\text{cylrr}$  ]  $[$   $\text{cyl}$   $\text{cyl}$   $\text{cyl}$   $\text{cyl}$   $\text{cyl}$   $\text{cyl}$   $\text{cyl}$   $\text{cyl}$   $\text{cyl}$   $\text{cyl}$   $\text{cyl}$   $\text{cyl}$   $\text{cyl}$   $\text{cyl}$   $\text{cyl}$   $\text{cyl}$   $\text{cyl}$  ] [ <v2ls> ] [ <v2lr> ] [ <v3qs> ] [ <v3qr> ] [ <v3rs> ] [ <v3rr> ] [ <v2gqdest> ] [ <v3gqdest> ] [ <cse> ] [  $\leq$ ple>] [ $\leq$ lsip>] [ $\leq$ scf>] [ $\leq$ qnq>] [ $\leq$ rvm>] [ $\leq$ qvm>] [ $\leq$ uit>] [ $\leq$ v1gdam>] [ $\leq$ v2gdam>] [ $\leq$ v3dai>]  $[\langle ra \rangle]$ ]]

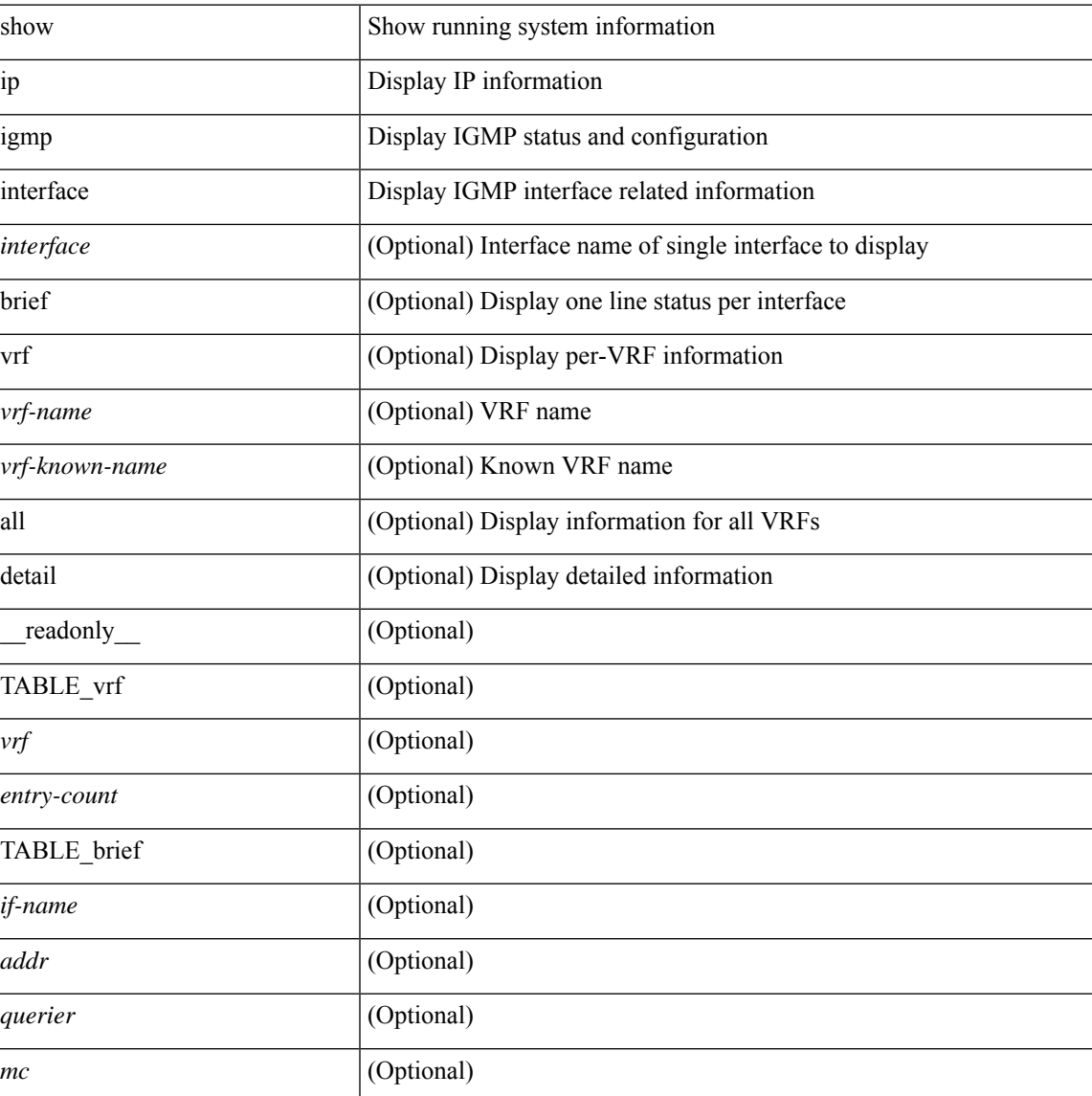

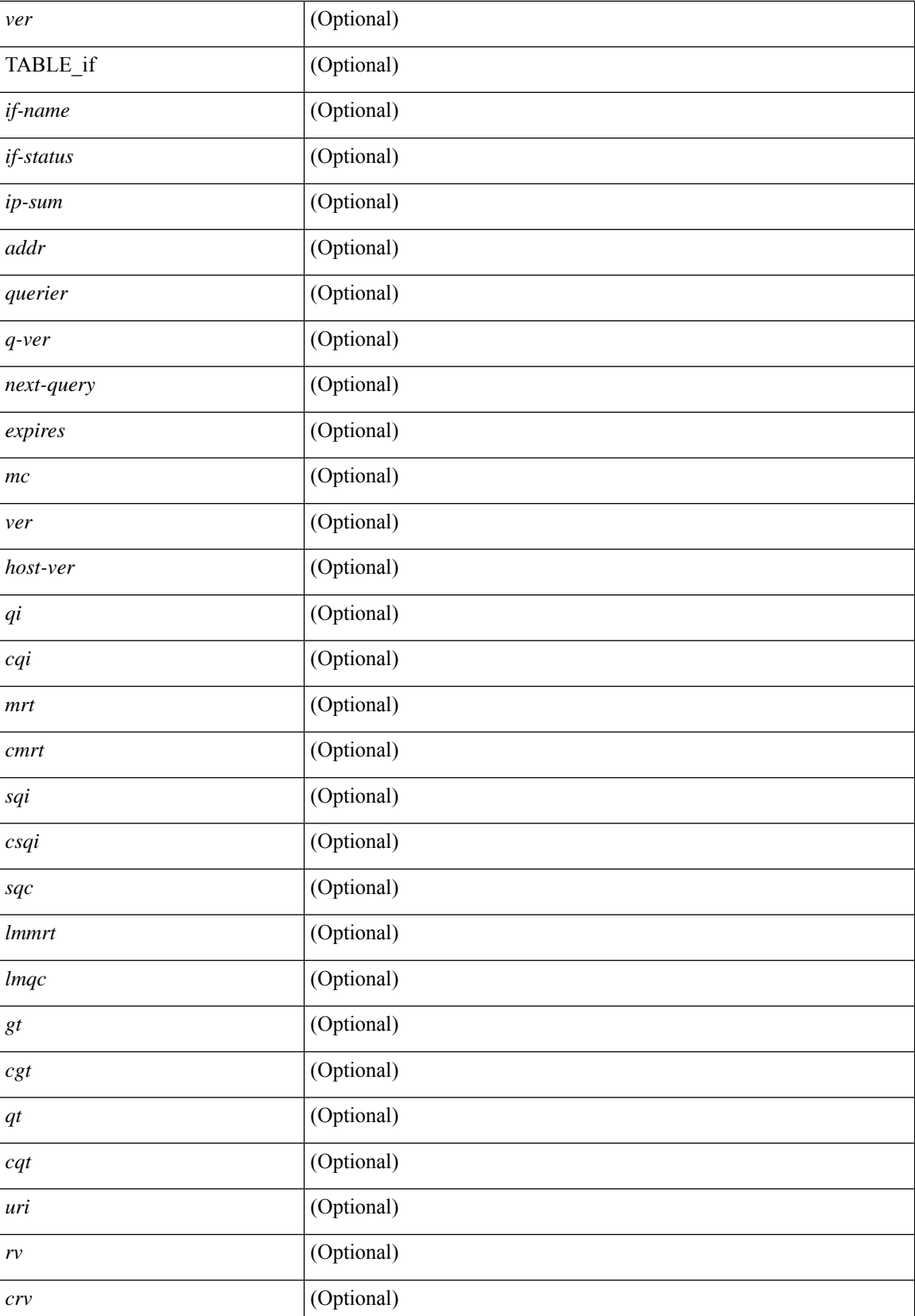

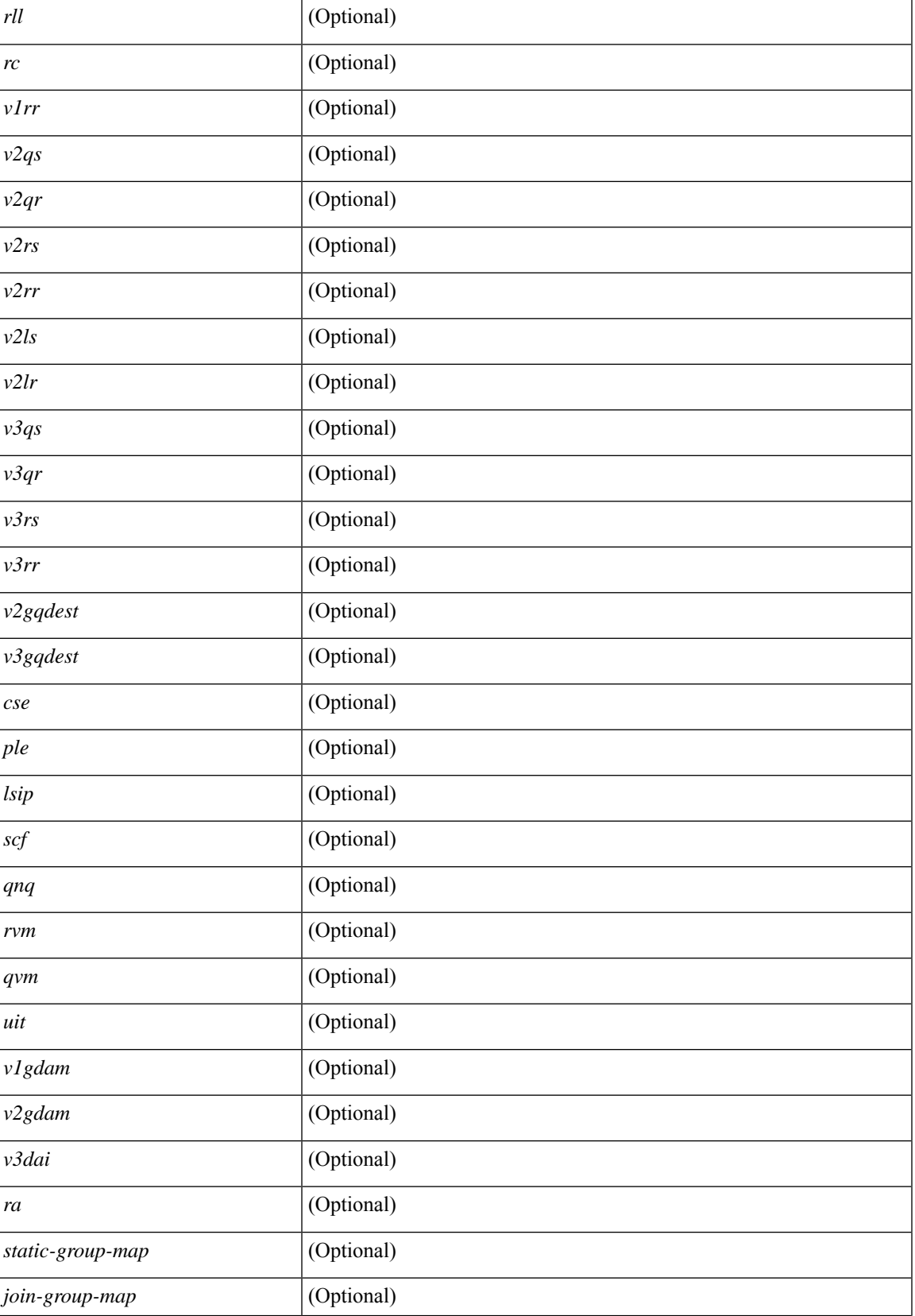

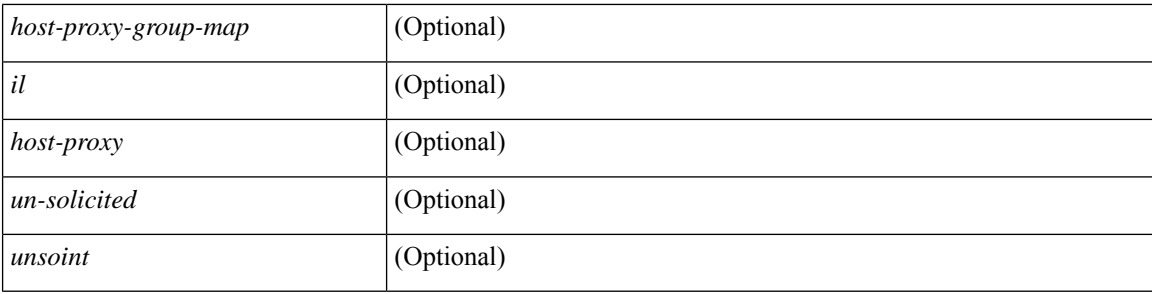

#### **Command Mode**

## **show ip igmp local-groups**

show ip igmp local-groups [<interface>] [ vrf { <vrf-name> | <vrf-known-name> | all } ] [ \_\_readonly\_\_ [ TABLE\_vrf [ <vrf-name> ] [ TABLE\_if [ <if-name> ] [ TABLE\_grp [ <group-addr> ] [ TABLE\_src [ <source-addr> ] [ <last-reported> ] [ <local-group> ] [ <static-oif> ] [ <report-only> ] [ <host-proxy> ] ] ]  $]$ 

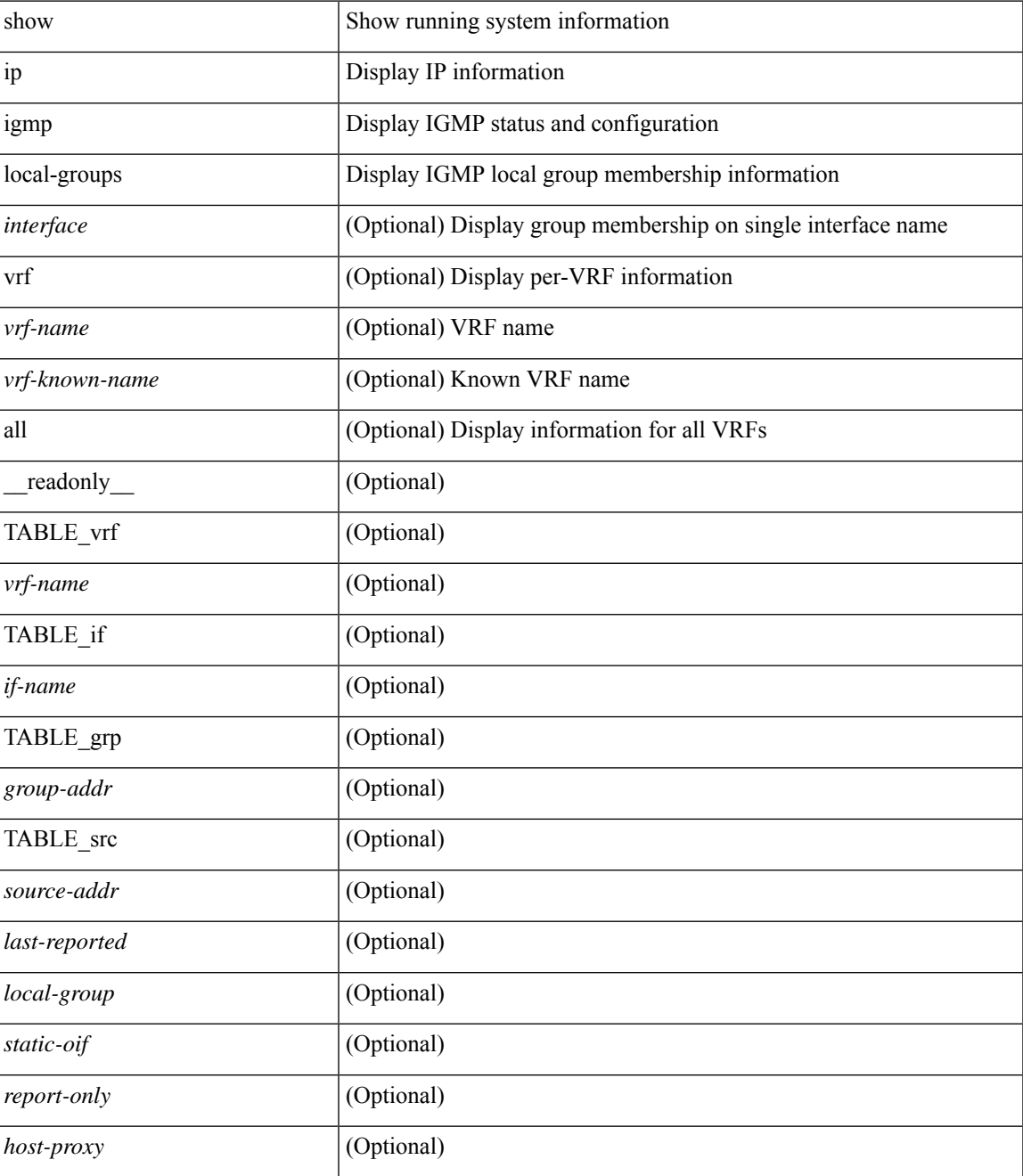

#### **Command Mode**

## **show ip igmp policy statistics reports**

show ip igmp policy statistics reports [ <interface> ] [ \_readonly \_ [ TABLE\_interface [ <if> ] [ TABLE\_routemap [<name>] [<action>] [<seq\_num>] [TABLE\_cmd [<command>] [<compare\_count> ] [ <match\_count> ] ] ] [ <total\_accept\_count> ] [ <total\_reject\_count> ] ] ]

#### **Syntax Description**

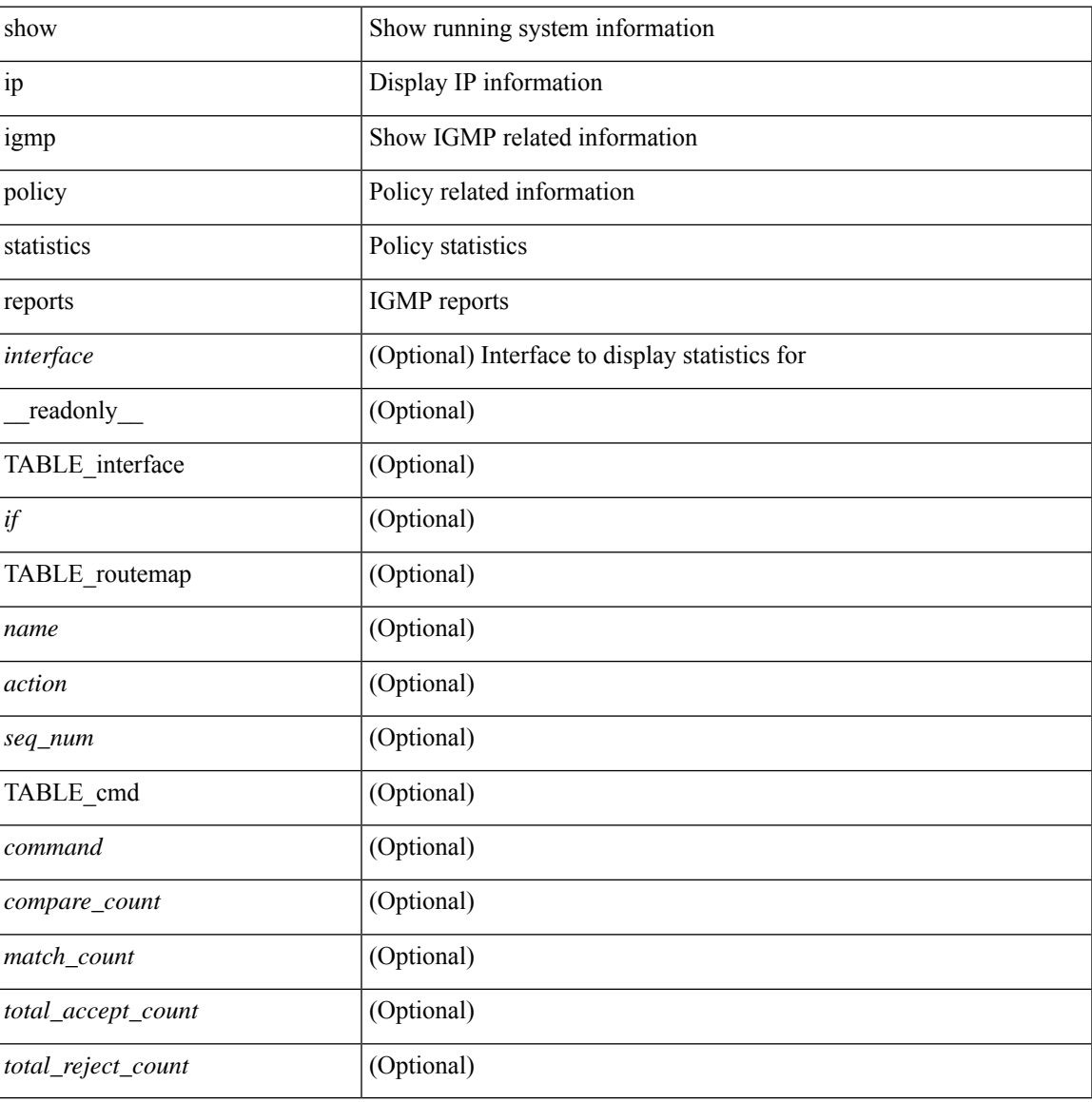

#### **Command Mode**

## **show ip igmp snooping**

show ip igmp snooping [ { vlan <vlan> | bridge-domain <br/> <br/>bdid> } ] [ \_\_readonly\_ [ <vdc> ] [ <enabled<br/>> ] [ <omf> ] [ <grepsup> ] [ <gv3repsup> ] [ <glinklocalgrpsup> ] { TABLE\_vlan <vlan-id> [ <description> ] [  $\text{~}($ snoop-on> ] [ <qa> ] [ <qv> ] [ <qi> ] [ <qip ] [ <qmqip ] [ <sq> ]  $\text{~}($  <sqp> ]  $\text{~}($  <sqp> ]  $\text{~}($  <flp>  $\text{~}($   $\text{~}($   $\text{~}($   $\text{~}($   $\text{~})$   $\text{~}($   $\text{~})$   $\text{~}($   $\text{~})$   $\text{~}($   $\text{~})$   $\text{~}($   $\text{$ [ <v3repsup> ] [ <vlinklocalgrpsup> ] [ <rpc> ] [ <gc> ] [ TABLE\_active\_ports [ <actvports> ] ] [ <lkupmode> ] [ <omf\_enabled> ] [ <reportfloodenable> ] [ <reportfloodall> ] [ TABLE\_intf <if-name> ] [ <leavegroupaddress> ] } ]

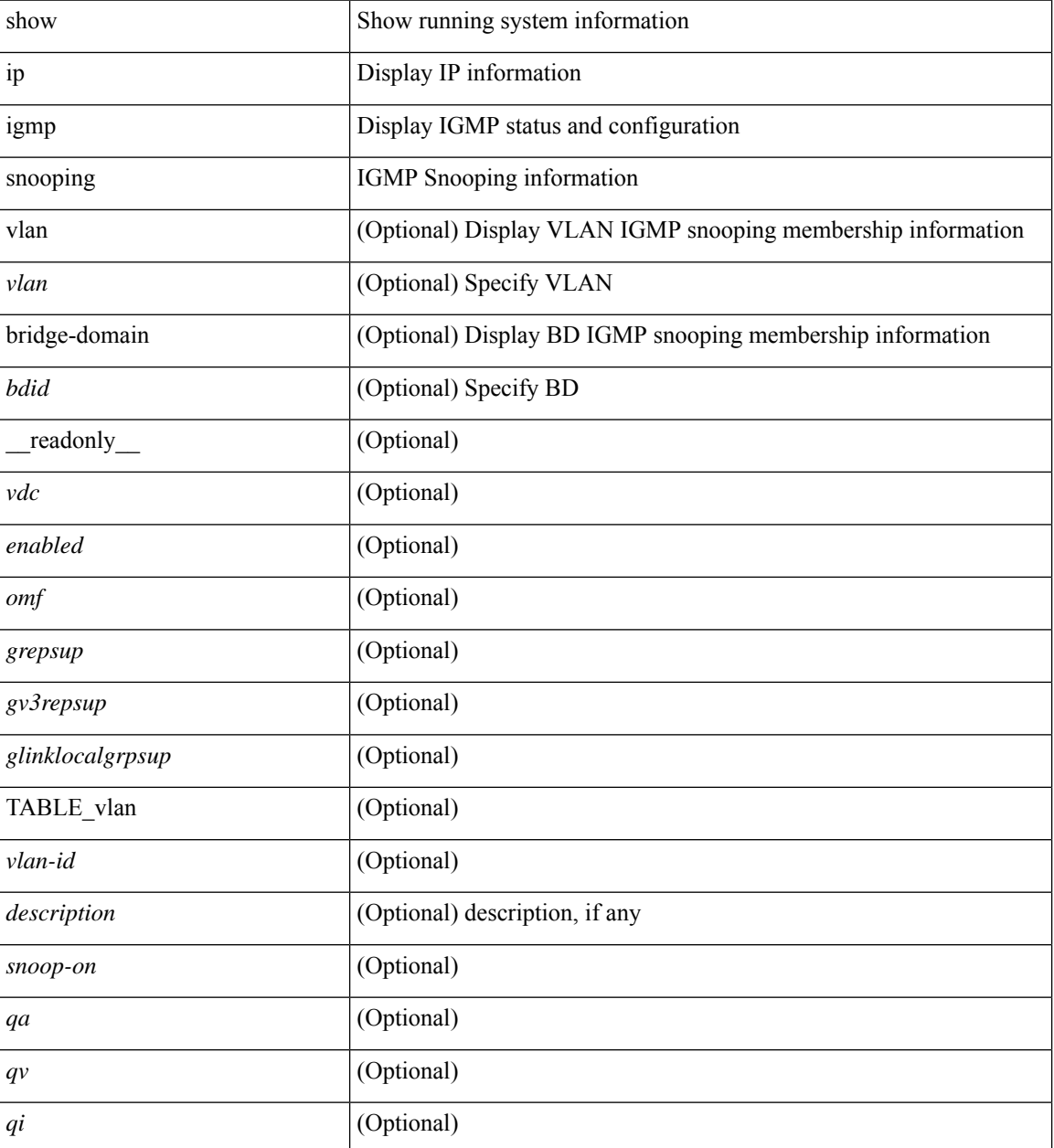

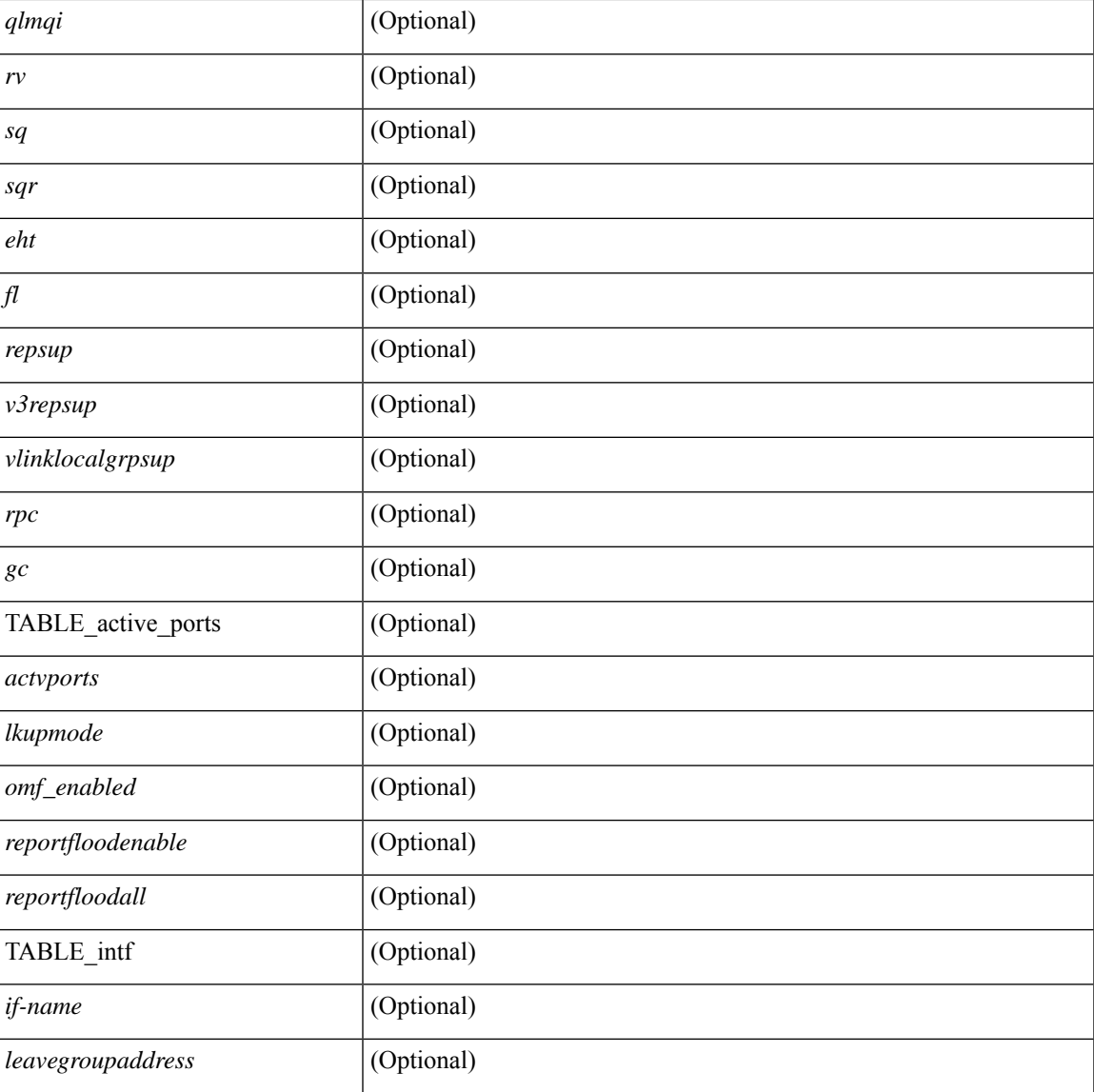

#### **Command Mode**

• /exec

## **show ip igmp snooping explicit-tracking**

show ip igmp snooping explicit-tracking [ vlan <vlan> | bridge-domain <br/> <br/> <br/> <br/> <br/> <br/>dd> ] [ detail ] [ \_\_readonly\_\_ [ TABLE\_vlan [ <vlan-id> ] [ TABLE\_gaddr [ <grp-addr> ] [ TABLE\_if [ <if-name> ] [ TABLE\_haddr [ <host-addr> ] [ TABLE\_srcaddr [ <src-addr> ] [ <uptime> ] [ <last-join> ] [ <expires> ] [ <cfs-flag> ] [ <native-flag> ] [ <delete-pending> ] [ <cfs-update-pending> ] ] ] ] ] ]

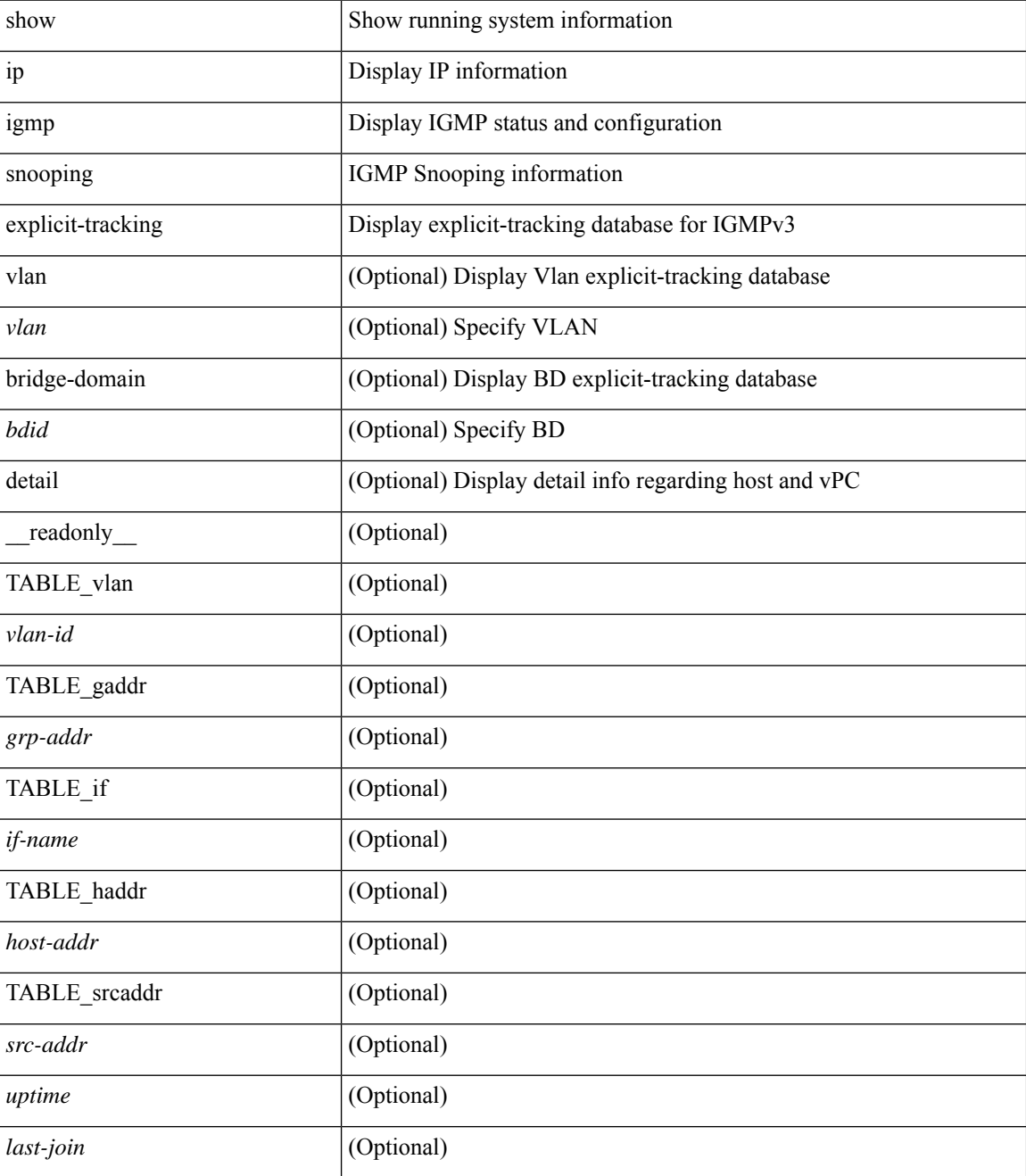

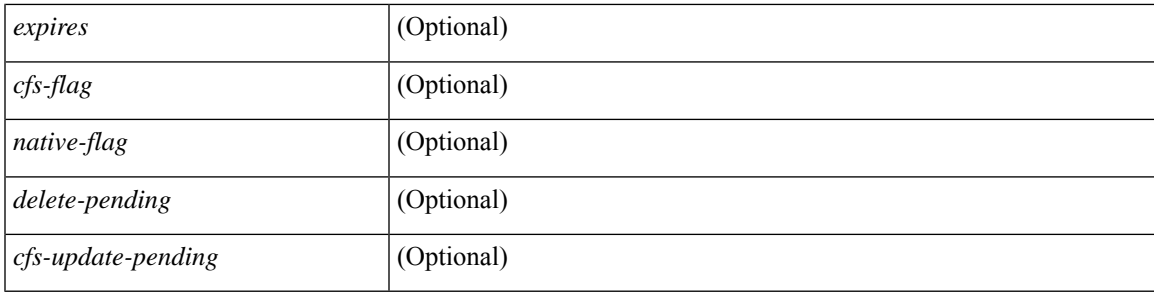

#### **Command Mode**

## **show ip igmp snooping filter details**

show ip igmp snooping filter [vlan <vlan\_id>] details [ \_readonly\_\_ { TABLE\_vlanid <vlan-id> <access-group> <group-channels-limit> <igmp-min-ver> } ]

#### **Syntax Description**

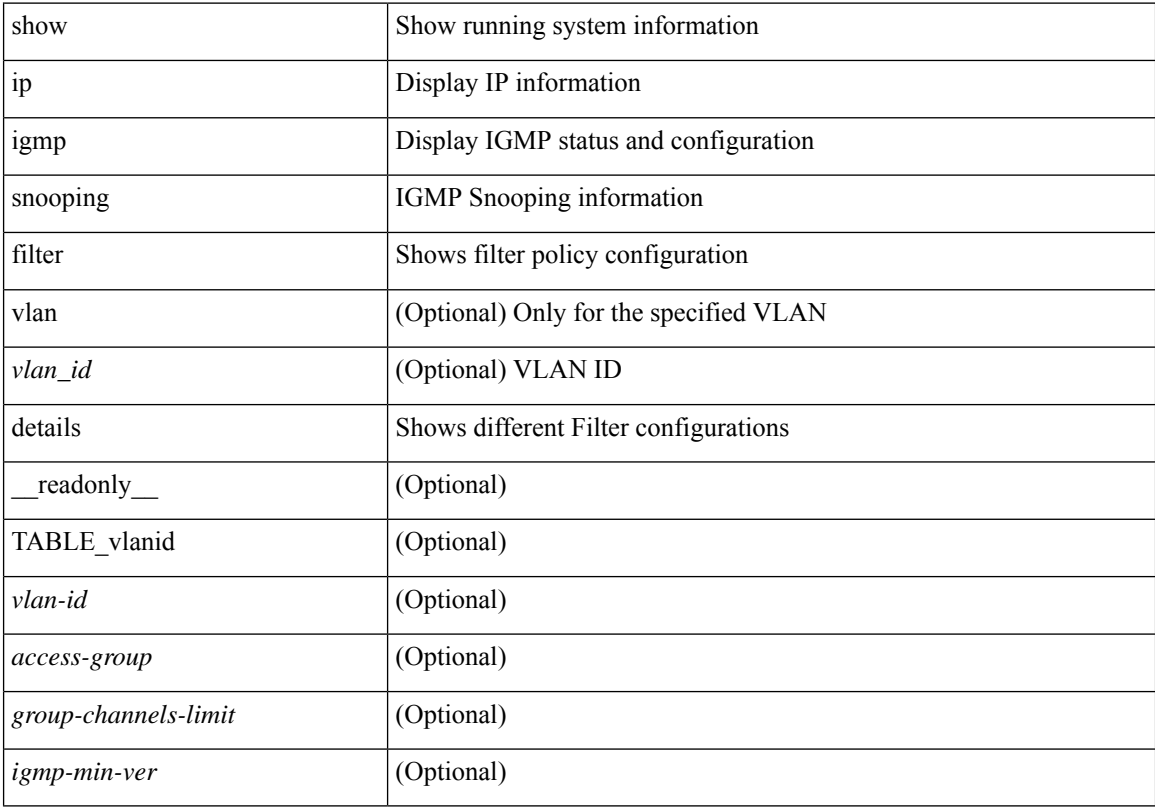

#### **Command Mode**

### **show ip igmp snooping groups**

show ip igmp snooping [ otv | remote ] groups [  $\{\leq$ source> [  $\leq$   $\{$   $\leq$   $\}$  ]  $\}$   $\{\leq$   $\leq$   $\leq$   $\leq$   $\}$  ]  $\}$   $\{$   $\vee$   $\{$   $\leq$   $\leq$   $\leq$   $\leq$   $\leq$   $\leq$   $\leq$   $\leq$   $\leq$   $\leq$   $\leq$   $\leq$   $\leq$ <vlan> | bridge-domain <bdid> ] [ detail ] [ summary ] [ \_\_readonly\_\_ [ TABLE\_vlan [ <vlan-id> ] [ <rports> ] [ <rtrPortFlag> ] [ TABLE\_port <if-name> ] [ TABLE\_rtrports <rport-if-name> ] [ <raddr> ] [ TABLE\_source <source> ] [ TABLE\_group <addr> [ <g-mfdm> ] [ <ver> ] [ <old-host> ] [ <raddr> ] [ <static> ] [ <dynamic> ] [ TABLE\_static\_ports <static-if-name> ] [ TABLE\_v2\_ports <v2-if-name> [ <uptime> ] [ <expires> ] [  $\leq$ gq-missed> ] [ TABLE star\_g\_ports  $\leq$ star-g-if-name> [  $\leq$ uptime> ]  $\leq$   $\leq$   $\leq$   $\leq$   $\leq$   $\leq$   $\leq$   $\leq$   $\leq$   $\leq$   $\leq$   $\leq$   $\leq$   $\leq$   $\leq$   $\leq$   $\leq$   $\leq$   $\leq$   $\leq$   $\leq$   $\leq$   $\leq$   $\leq$  <js> ] [ TABLE\_source <source> [ <srsf> ] [ <s-mfdm> ] [ <src-static> ] [ <src-dynamic> ] [ TABLE\_src\_static\_ports <src-static-if-name> ] [ TABLE\_src\_dynamic [ <oifs> ] <dyn-if-name> [ <src-uptime> ] [ <src-expires> ] ] [ <s-vpc> ] ] [ <snoop-enabled> ] [ <omf-enabled> ] [ <group-count> ] [ <s-g-count> ] [ <total\_star\_g\_count> ] [ <total\_sg\_count> ] ] ]

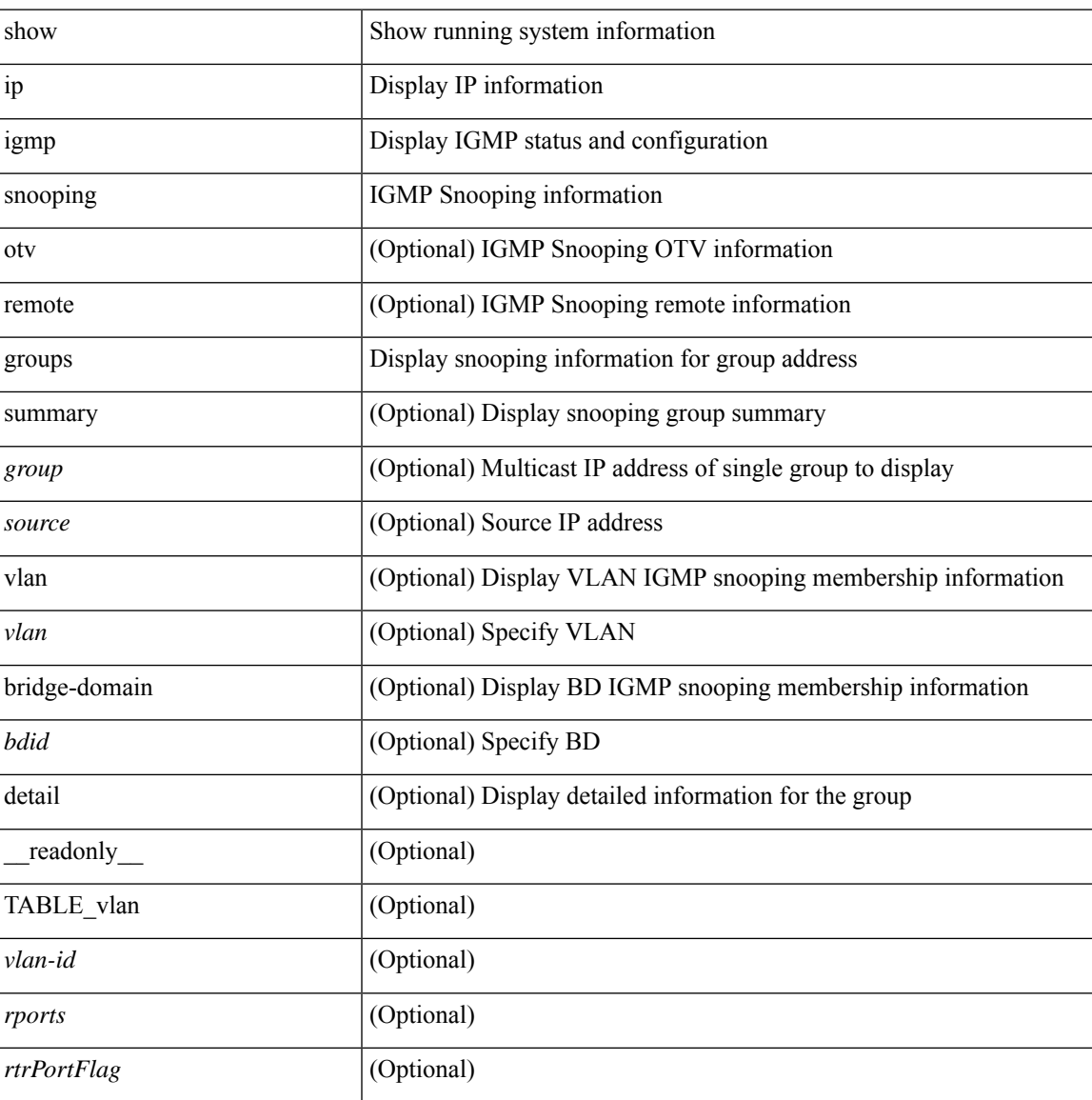

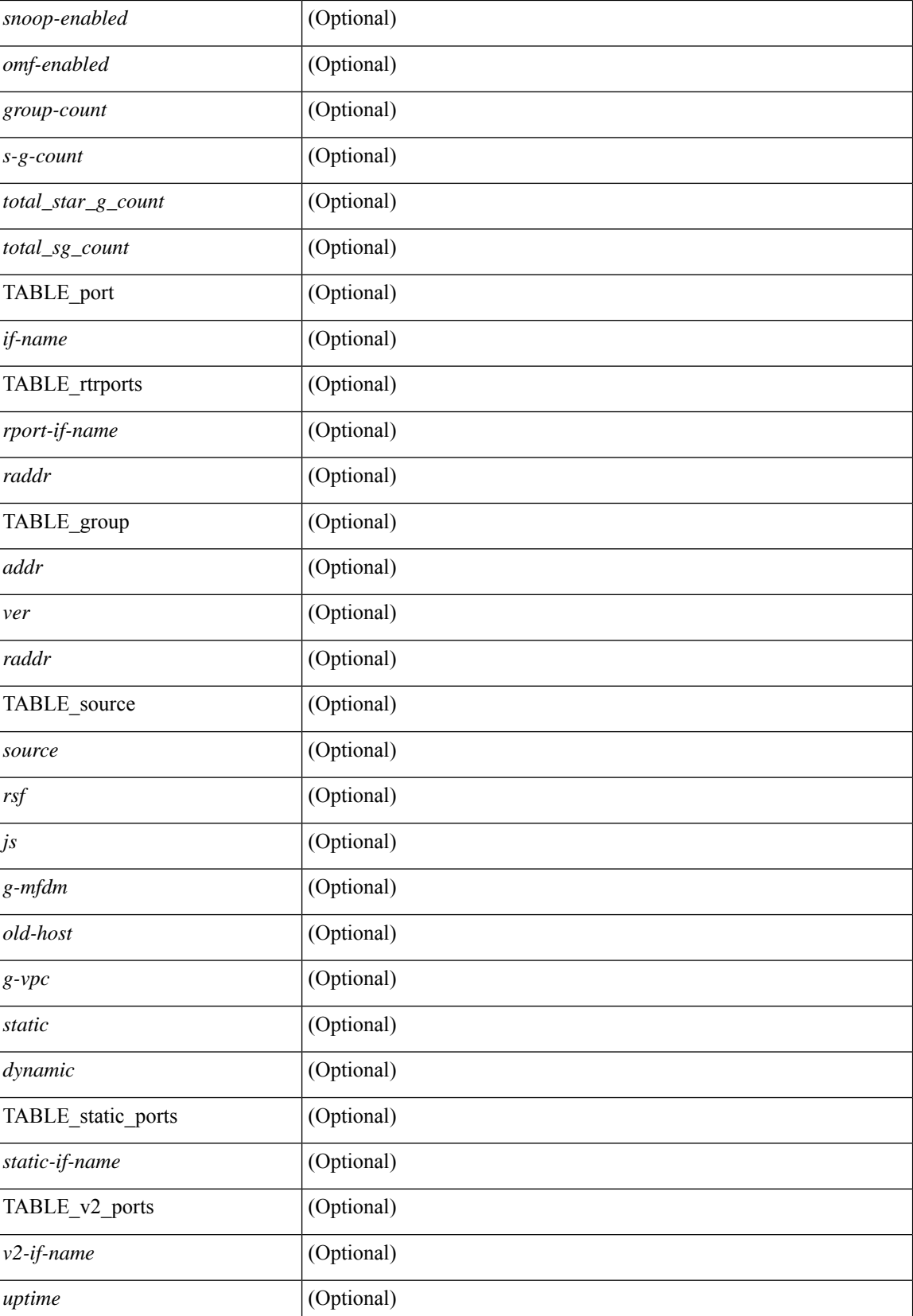

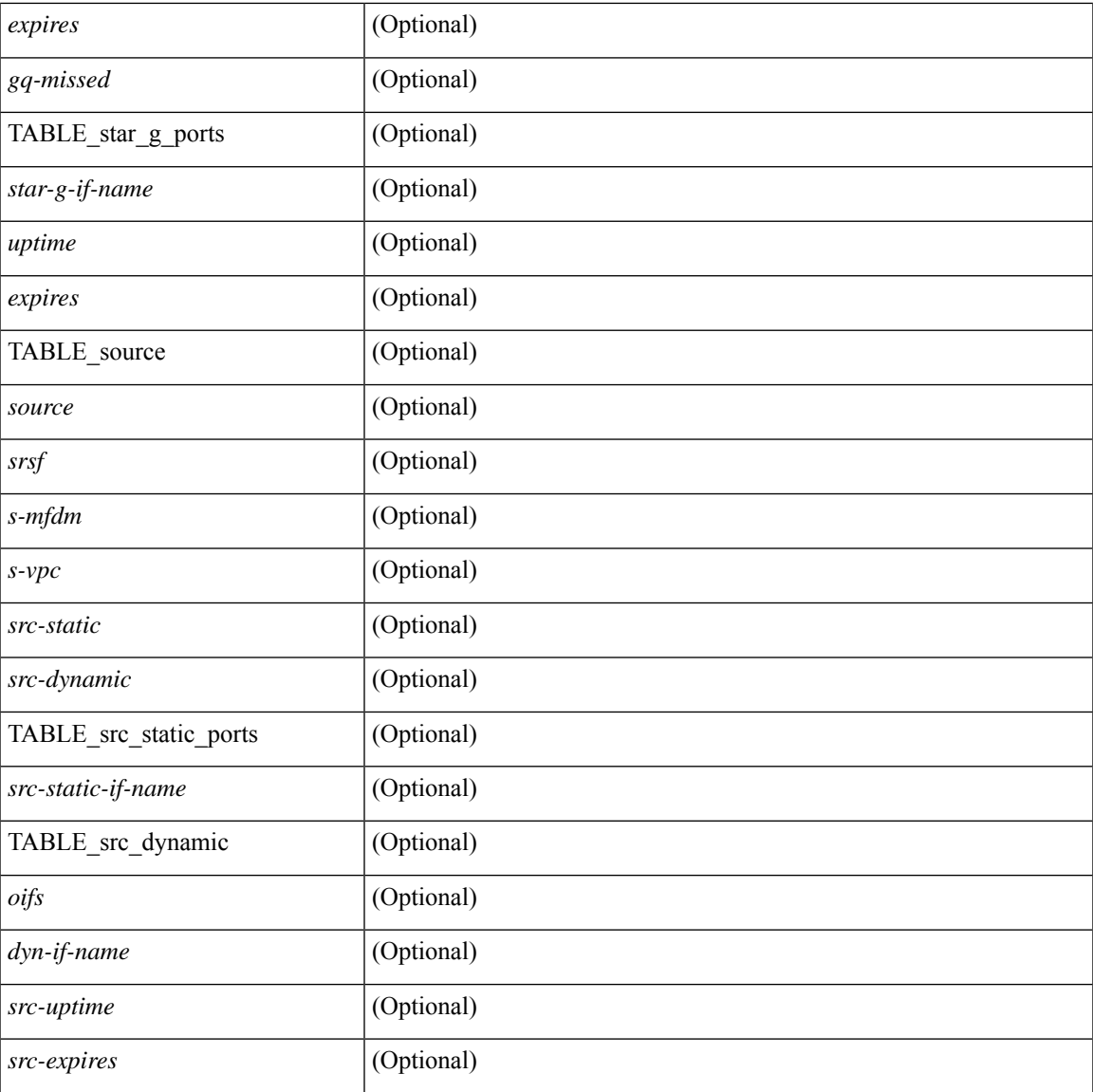

#### **Command Mode**

• /exec

## **show ip igmp snooping lookup-mode**

show ip igmp snooping lookup-mode [ vlan <vlan> | bridge-domain <bdid> ] [ \_\_readonly\_\_ [ <configured> ] [ <operational> ] [ TABLE\_vlan [ <vlan-id> ] [ <lookup> ] ] ]

#### **Syntax Description**

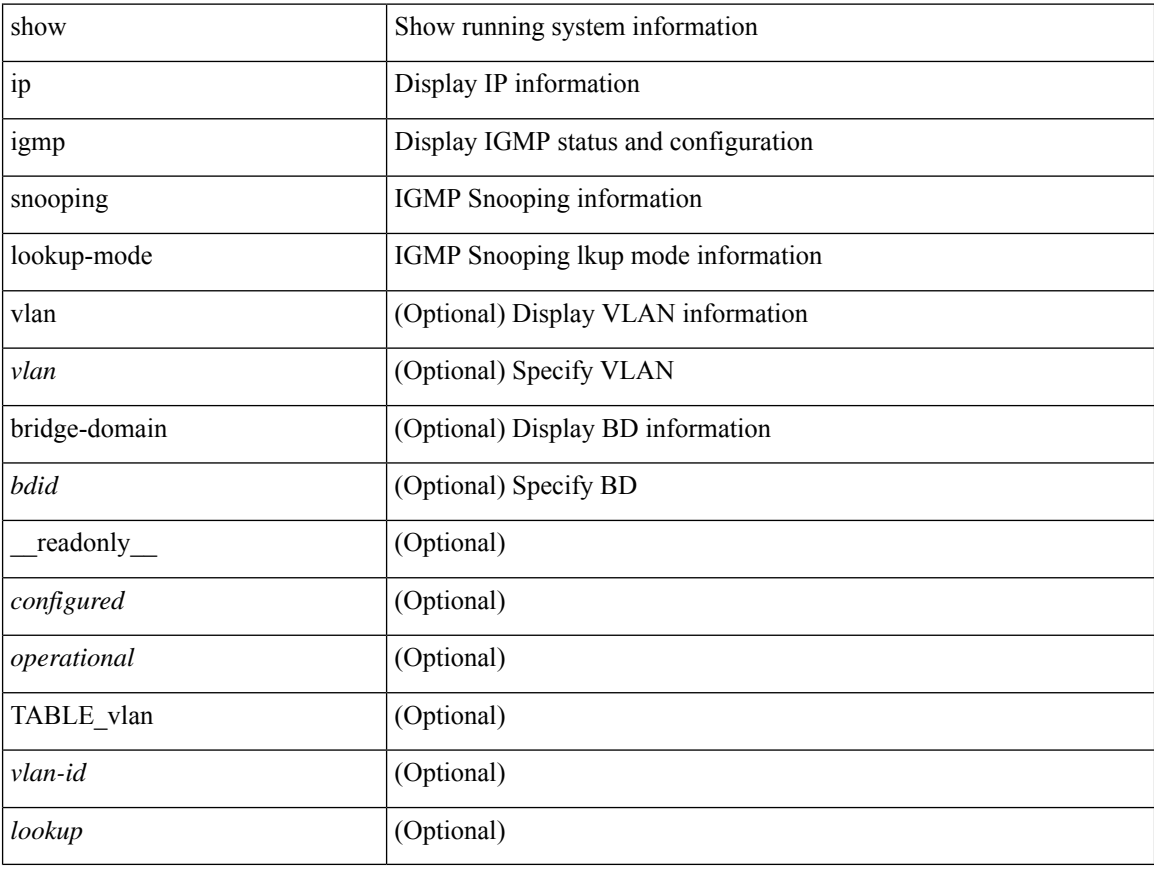

#### **Command Mode**

## **show ip igmp snooping mac-oif**

show ip igmp snooping mac-oif [ vlan <vlan> | bridge-domain <br/> <br/>bdid> ] [ detail ] [ \_readonly\_ [ <totaloif> ] [ TABLE\_vlan [ <vlan-id> ] [ <count> ] [ TABLE\_mac [ <mac-addr> ] [ TABLE\_oif [ <oifs> ] ] ] ]

#### **Syntax Description**

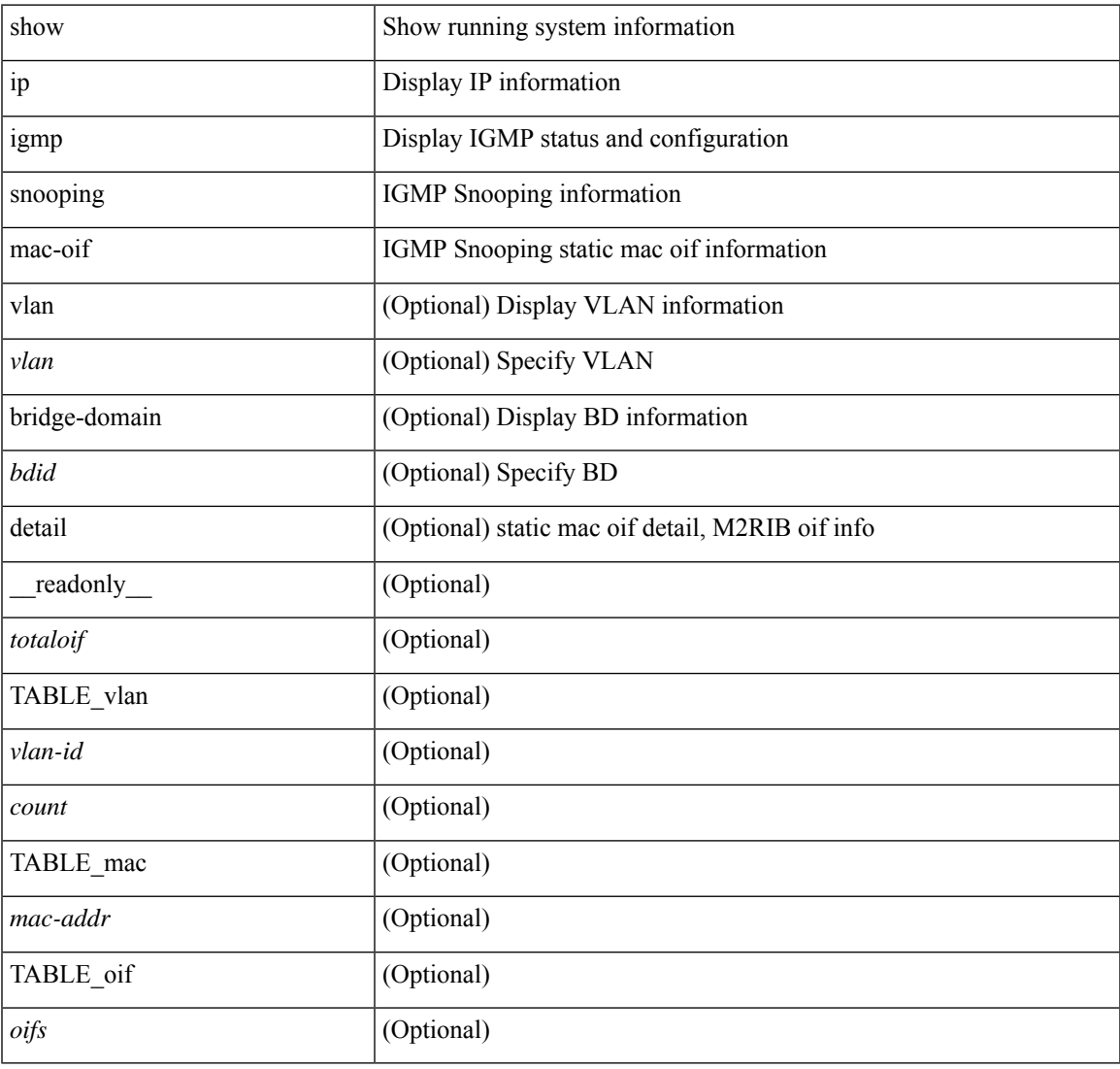

#### **Command Mode**

• /exec

## **show ip igmp snooping mrouter**

show ip igmp snooping mrouter [ otv ] [ vlan <vlan> | bridge-domain <br/> <br/> <br/> <br/> <br/> <br/> <br/> <br/>ddefined and the left of the left of the left of the left of<br/>in the left of the left of the left of the TABLE\_vlan <vlan-id> TABLE\_intf <if-name> <static> <dynamic> <vpc> <fabricpath-core-port> <co-learned> <user-configured> <learnt-by-peer> <uptime> <expires> <internal> ]

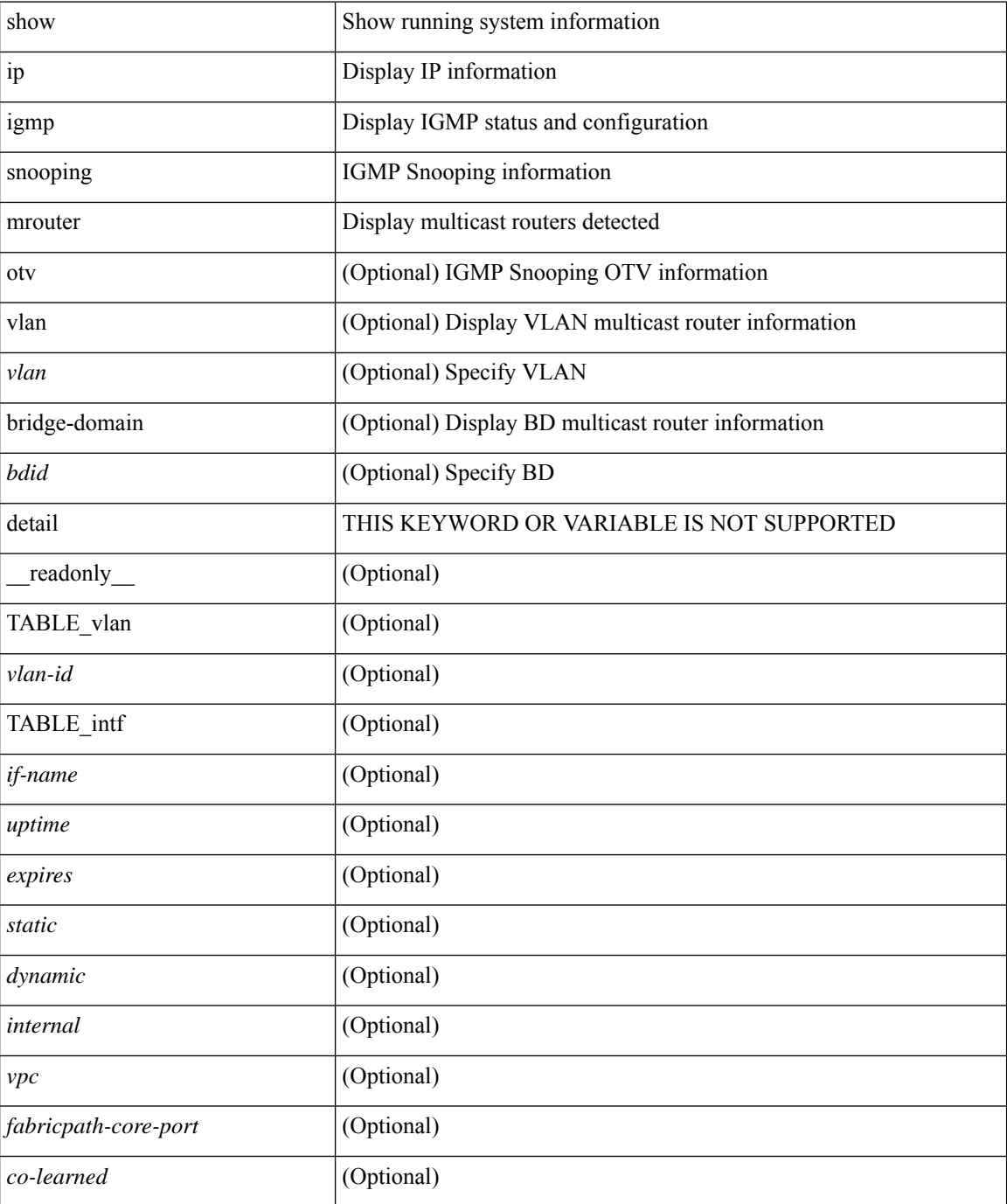

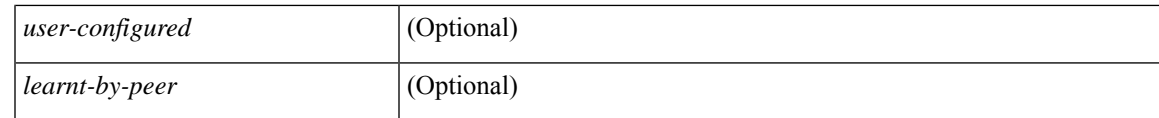

**Command Mode**

 $\bullet$  /exec

# **show ip igmp snooping pw vlan brief**

show ip igmp snooping pw vlan brief [ \_readonly \_\_ <vlan-id> ]

#### **Syntax Description**

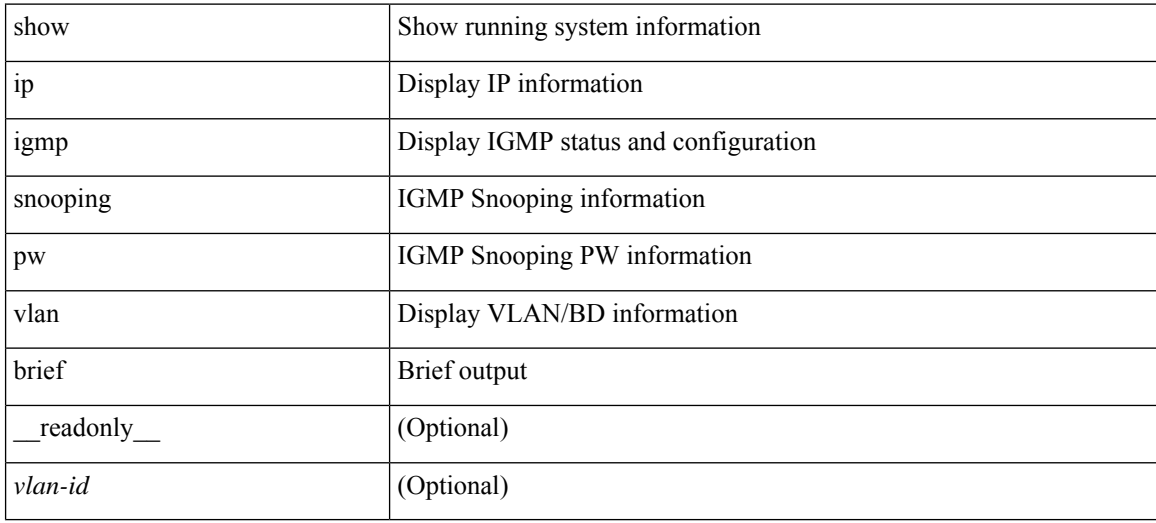

#### **Command Mode**

## **show ip igmp snooping querier**

show ip igmp snooping querier [ vlan <vlan> | bridge-domain <br/> \condid> | [ detail ] [ \_\_readonly \_ [ TABLE\_vlan <vlan-id> <qa> <qv> [ <expires> ] <qiod> <qname> <int> [ <last\_member\_query\_count> ] [ <config\_last\_member\_query\_count> ] [ <snooping\_version> ] [ <config\_qv> ] [ <robust> ] [ <config\_robust> ] [ <startup\_query\_count> ] [ <config\_startup\_query\_count> ] [ <startup\_query\_interval> ] [ <config\_startup\_query\_interval> ] [ <mbr\_query\_interval> ] [ <config\_mbr\_query\_interval> ] [  $\leq$ snooping query intvl>  $\leq$  [  $\leq$  config snooping query intvl>  $\leq$   $\leq$   $\leq$   $\leq$   $\leq$   $\leq$   $\leq$   $\leq$   $\leq$   $\leq$   $\leq$   $\leq$   $\leq$   $\leq$   $\leq$   $\leq$   $\leq$   $\leq$   $\leq$   $\leq$   $\leq$   $\leq$   $\leq$   $\leq$   $\leq$  <config\_gquery\_response\_time> ] [ <querier\_timeout> ] [ <querier\_timeout\_flag> ] ] ]

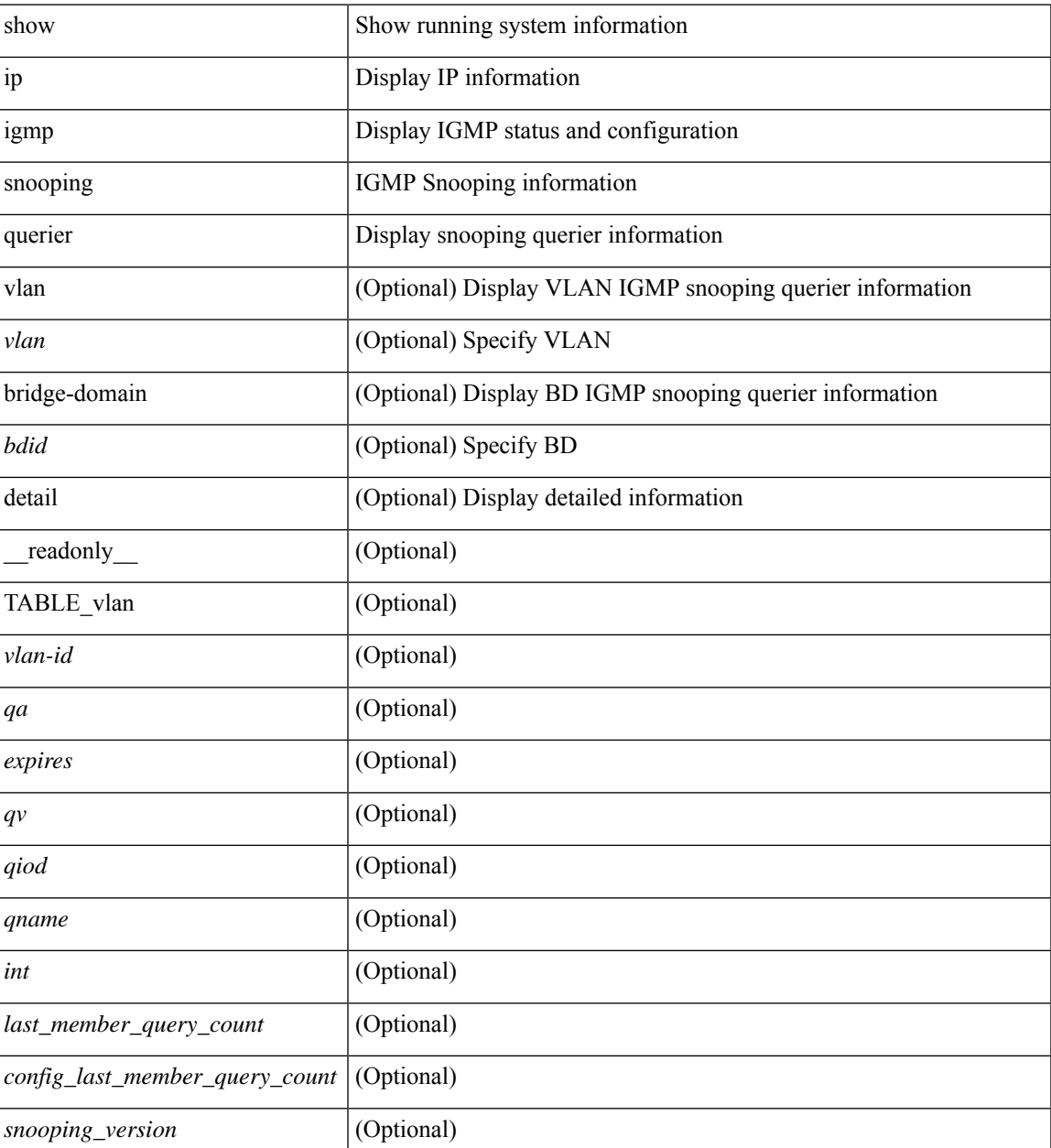

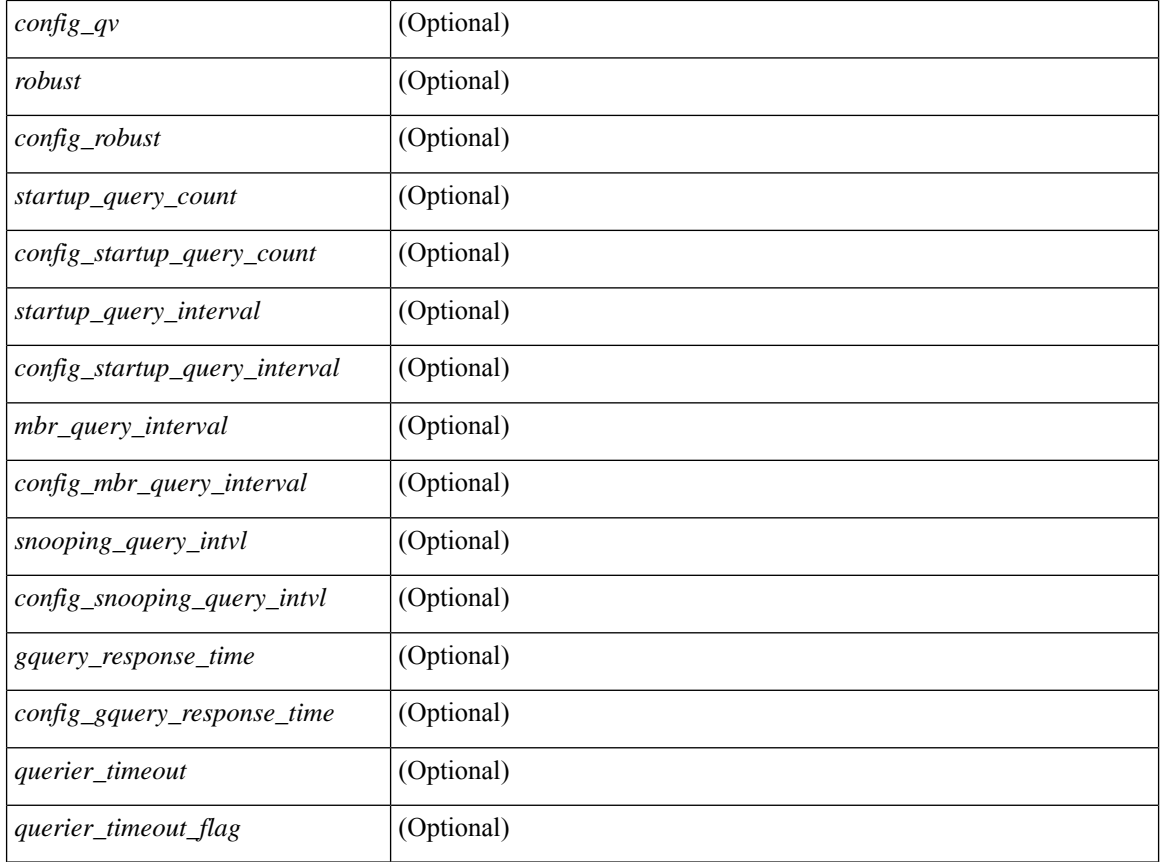

#### **Command Mode**

## **show ip igmp snooping report statistics**

show ip igmp snooping { report-policy | access-group } statistics [ vlan <vlan> ] [ \_readonly \_ [ TABLE\_vlanid { <vlan-id> <rpm-type> <policy-name> } ] ]

#### **Syntax Description**

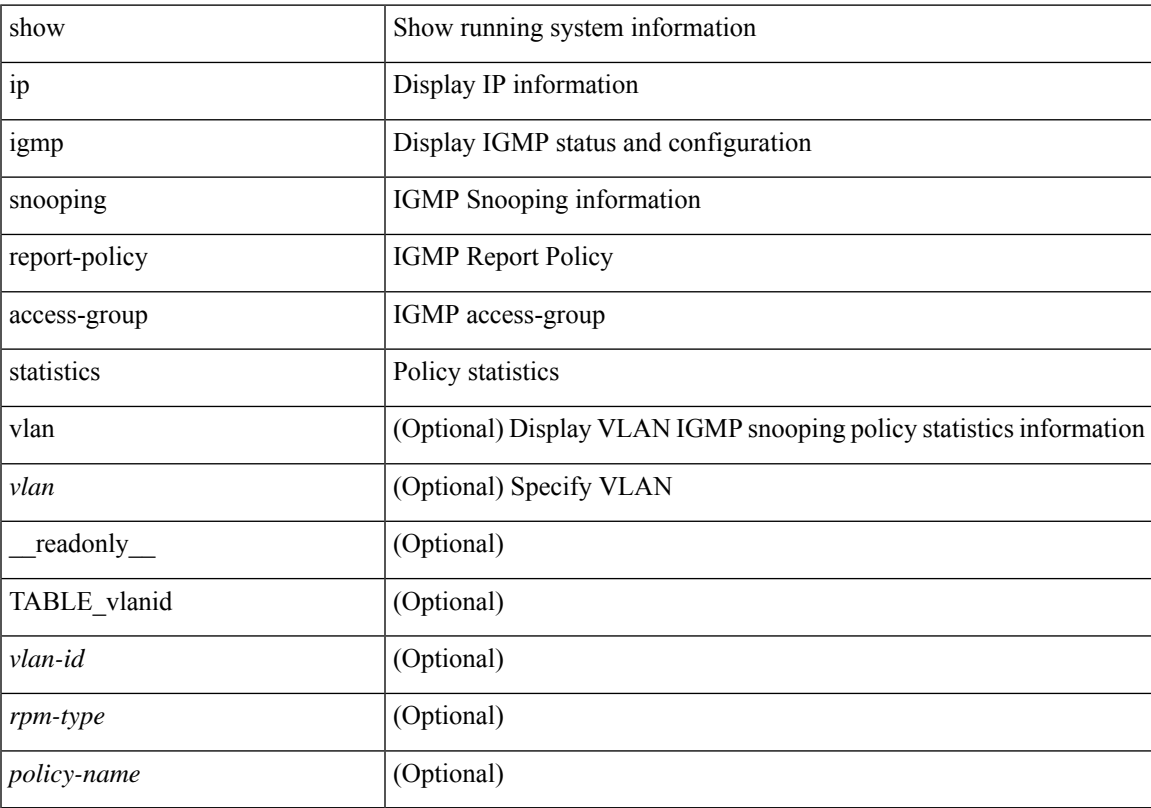

#### **Command Mode**

### **show ip igmp snooping statistics**

show ip igmp snooping statistics  $\lceil$  global  $\lceil$  vlan  $\lceil$  vlan  $\lceil$  bridge-domain  $\lceil$  solid  $\lceil$  [  $\lceil$  readonly  $\lceil$   $\lceil$  solid  $\lceil$  solid  $\lceil$  solid  $\lceil$  solid  $\lceil$  solid  $\lceil$  solid  $\lceil$  solid  $\lceil$  so  $\langle \text{inv}\_\text{pkt}\rangle$  ]  $[\langle \text{conv}\rangle]$   $[\langle \text{loopbkpt}\rangle]$   $[\langle \text{vmdloopbk}\rangle]$   $[\langle \text{spc}]\rangle$   $[\langle \text{vpedrqs}\rangle]$   $[\langle \text{vpedrqs}\rangle]$   $[\langle \text{vpedrqs}\rangle]$ <vpcdrus> ] [ <vpcdrur> ] [ <vpcdruf> ] [ <vpccfssf> ] [ <vpccfsrs> ] [ <vpccfsrr> ] [ <vpccfsrf> ] [ <vpccfsrfp> ] [ <vpccfsurls> ] [ <vpccfsurlr> ] [ <vpccfsurlf> ] [ <vpccfsrls> ] [ <vpccfsrlr> ] [ <vpccfsrlf> ] [ <inv\_iod> ] [ <stptcnr> ] [ <imapif> ] [ <mfreqr> ] [ <mfcmps> ] [ <mfdgcmps> ] [ <br/> <br/>bufsnt> ] [ <br/> <br/> <br/> <br/> <br/> <br/> <br/> <br/> <br/> <br/> <br/> <br/> <mfdgcmps> ] [ <<br/> <br/> <br/> <br/> <br/> <br/> <br  $\leq$ vpcmismatch> ] [ { TABLE\_vlan [  $\leq$ vlan-id> ]  $\leq$   $\leq$   $\leq$   $\leq$   $\leq$   $\leq$   $\leq$   $\leq$   $\leq$   $\leq$   $\leq$   $\leq$   $\leq$   $\leq$   $\leq$   $\leq$   $\leq$   $\leq$   $\leq$   $\leq$   $\leq$   $\leq$   $\leq$   $\leq$   $\leq$   $\leq$   $\leq$   $\leq$  ] [ <v2qr> ] [ <v3qr> ] [ <v2lr> ] [ <phr> ] [ <irr> ] [ <iqr> ] [ <v1rs> ] [ <v2rs> ] [ <v2ls> ] [ <v3gs> ] [ <vmr> ] [ <upr> ] [ <qo> ] [ <v2ro> ] [ <v2lo> ] [ <v3ro> ] [ <vpsr> ] [ <str> ] [ <mps> ] [ <mpr> ] [ <mpe> ] [ <cps> ] [ <cpr> ] [ <cpe> ] [ <repflooded> ] [ <repfwded> ] } ] ]

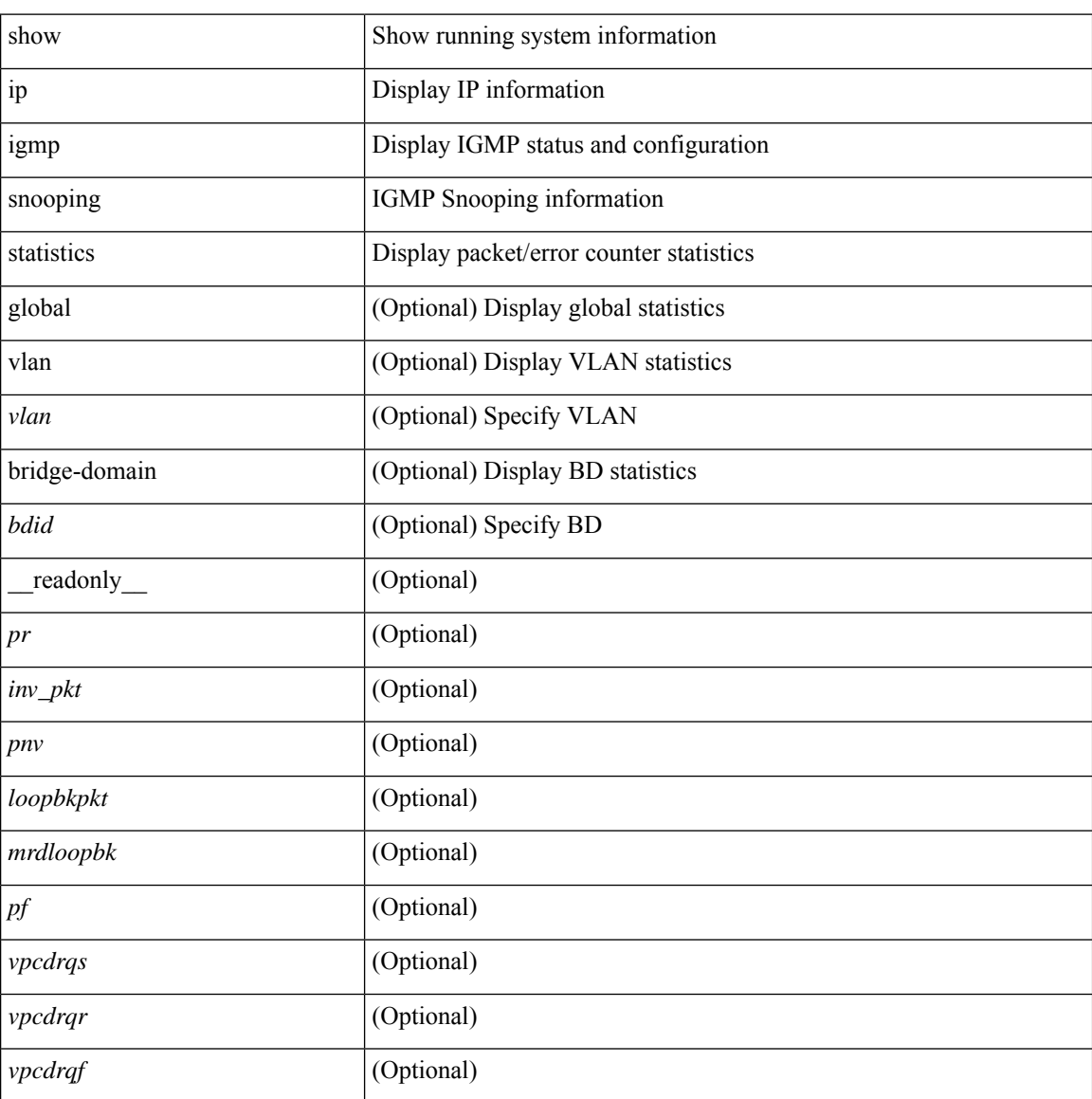

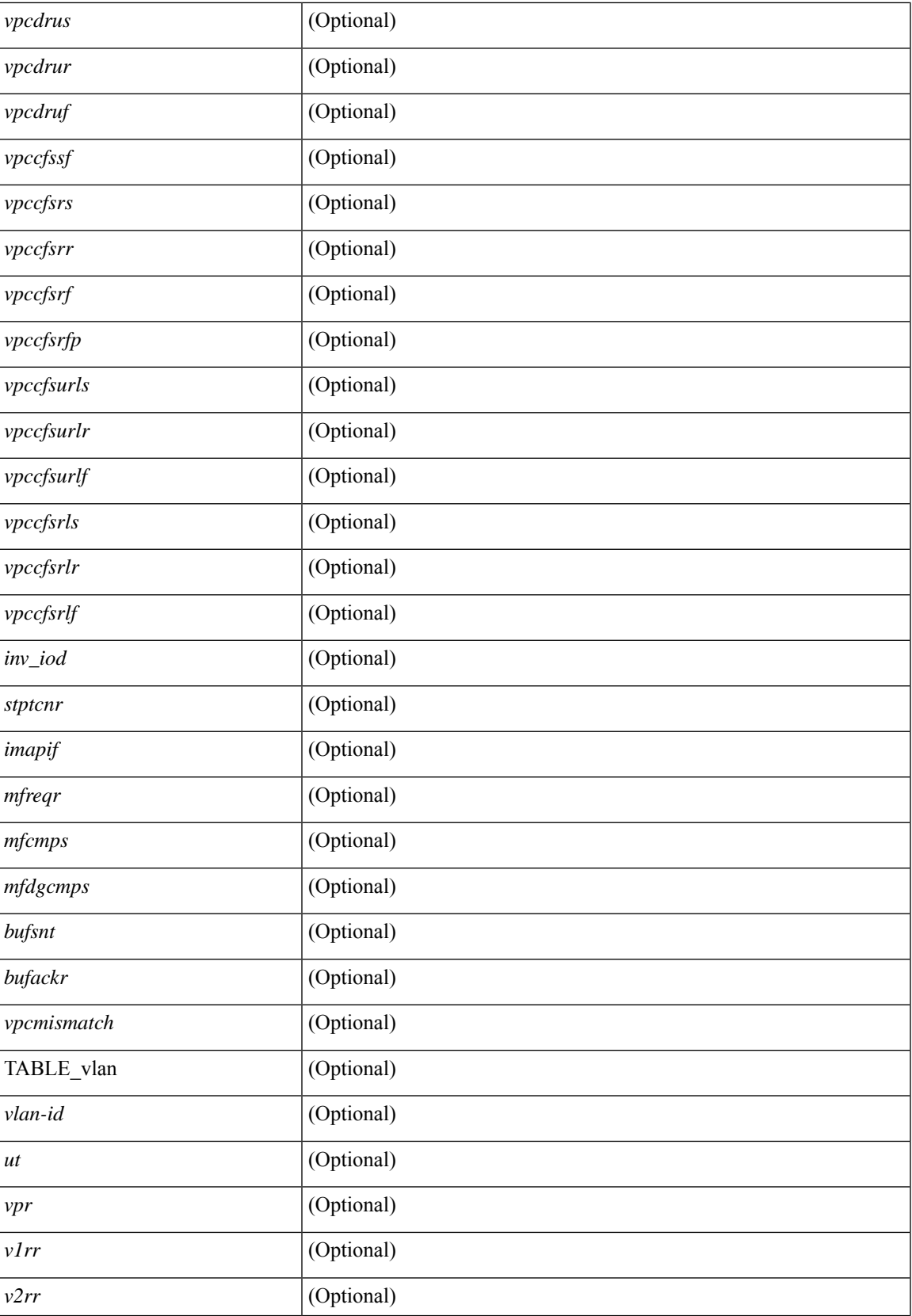

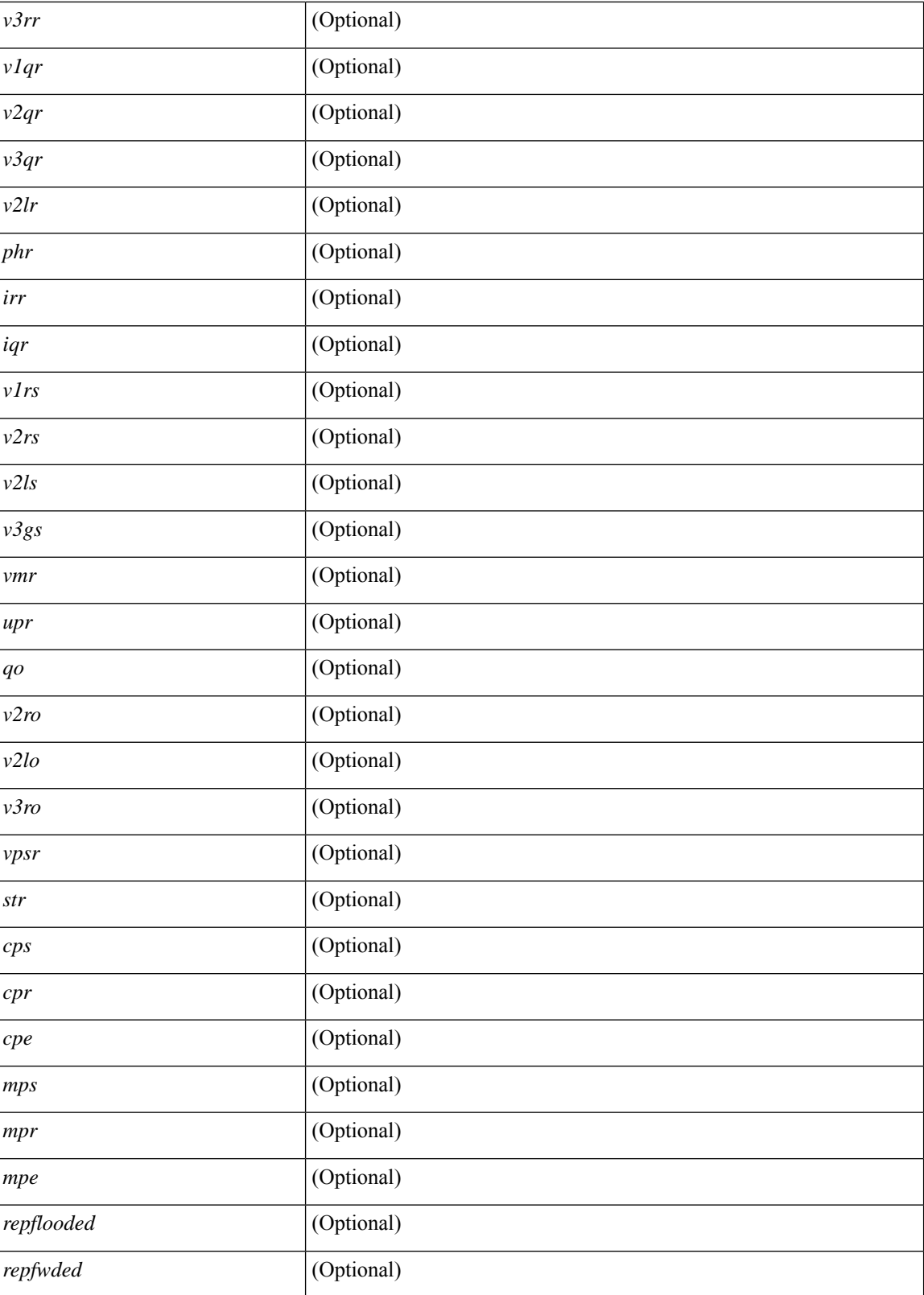

**Command Mode**

 $\mathbf{l}$ 

# **show ip igmp vrf all**

show ip igmp vrf all [ \_\_readonly\_\_ { TABLE\_vrfname <vrf-name> <vrf-id> <instance> <work-in-txlist> } { TABLE\_vrfid <vrf-name-i> <vrf-id-i> <instance-i> <work-in-txlist-i> } ]

#### **Syntax Description**

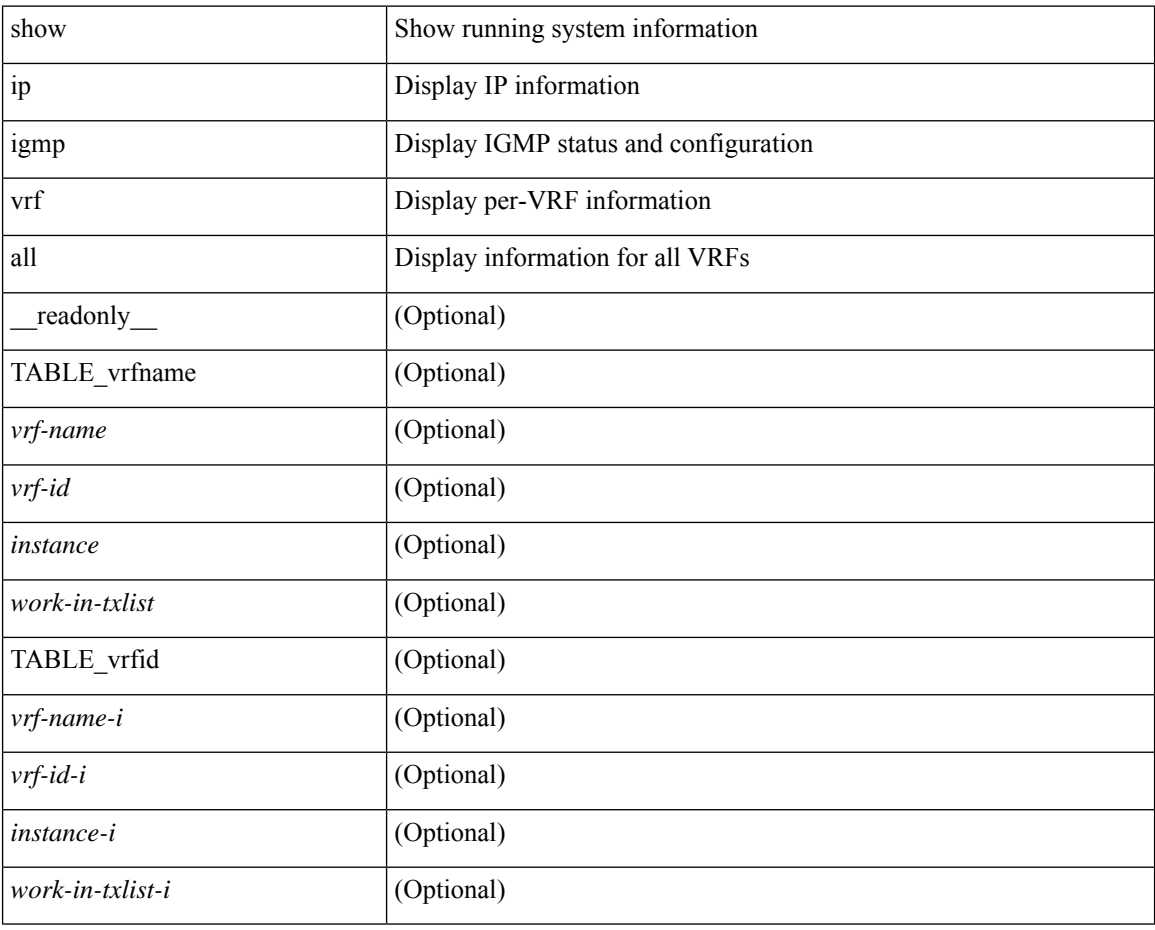

#### **Command Mode**

### **show ip interface**

show ip interface { { { brief [ include-secondary ] }  $| \cdot |$  <interface>  $| \cdot |$   $| \cdot |$   $\leq$  [ operational  $| \cdot |$  vaddr  $|$ [ vrf { <vrf-name> | <vrf-known-name> | all } ] } [ \_\_readonly \_\_ [ TABLE\_intf [ <vrf-name-out> ] [  $\{$   $\$   $\$   $\}$   $[$   $\$   $\$   $\$   $\}$   $[$   $\$  $\$  $\}$   $[$   $\$  $\$  $\}$   $\]$   $[$   $\$  $\$  $\$  $\}$  $[$   $\$  $\$  $\}$  $[$   $\$  $\$  $\}$  $[$   $\$  $\$  $\}$  $[$   $\]$  $[$   $\$  $\$  $\$  $\}$  $[$   $\]$  $[$   $\]$  $\{$  $\}$  $[$  $\]$  $[$  $\]$  $[$  $\]$  $[$  $\]$  $[$  $\]$  $[$ TABLE\_unnuminf <unnum-child-inf>  $]$  [ <prefix> ] [ <subnet> ] [ <masklen> ] [ TABLE\_secondary\_address <prefix1> <subnet1> <masklen1> ] [ <num-addr> ] [ <vaddr-client> ] [ <vaddr-prefix> ] [ <vaddr-subnet> ] [ <vaddr-masklen> ] [ <num-vaddr> ] [ <unnum-intf> ] [ <ip-disabled> ] [ <bcast-addr> ] [ <maddr> ] + [  $\leq$ num-maddr>  $]$  [ $\leq$ mtu>  $]$  [ $\leq$ pref>  $]$  [ $\leq$ tag>  $]$  [ $\leq$ proxy-arp> ] [ $\leq$ lel-proxy-arp> ] [ $\leq$ mrouting> ] [  $\leq$ icmp-redirect>  $\mid$   $\mid$   $\leq$ dir-bcast>  $\mid$   $\mid$   $\leq$ ip-forwarding>  $\mid$   $\mid$   $\leq$ ip-unreach>  $\mid$   $\mid$   $\leq$ port-unreach>  $\mid$   $\mid$   $\leq$ urpf-mode>  $\mid$   $\mid$  $\{$ ip-ls-type>] [ <urpf-acl> ] [ <pbr-in> ] [ <pbr-out> ] [ <acl-in> ] [ <acl-out> ] [ <stats-last-reset> ] [ <upkt-sent> ] [ <upkt-recv> ] [ <upkt-fwd> ] [ <upkt-orig> ] [ <upkt-consumed> ] [ <ubyte-sent> ] [ <ubyte-recv> ] [ <ubyte-fwd> ] [ <ubyte-orig> ] [ <ubyte-consumed> ] [ <mpkt-sent> ] [ <mpkt-recv> ] [ <mpkt-fwd> ] [ <mpkt-orig> ] [ <mpkt-consumed> ] [ <mbyte-sent> ] [ <mbyte-recv> ] [ <mbyte-fwd> ] [  $\langle \text{mbyte-orig}\rangle$  ]  $[\langle \text{mbyte-consumed}\rangle]$  [  $\langle \text{bplet-sent}\rangle$  ]  $[\langle \text{bplet-recv}\rangle]$  [  $\langle \text{bplet-orig}\rangle$  ] [  $\langle \text{bplet-orig}\rangle$  ] [ <br/>bpkt-consumed> ] [ <bbyte-sent> ] [ <bbyte-recv> ] [ <bbyte-fwd> ] [ <br/> <br/>bbyte-orig> ] [ <bbyte-consumed> ] [ <lpkt-sent> ] [ <lpkt-recv> ] [ <lpkt-fwd> ] [ <lpkt-orig> ] [ <lpkt-consumed> ] [ <lbyte-sent> ] [ <lbyte-recv> ] [ <lbyte-fwd> ] [ <lbyte-orig> ] [ <lbyte-consumed> ] [ <wccp-outbound> ] [ <wccp-inbound> ] [ <wccp-exclude> ] ] ]

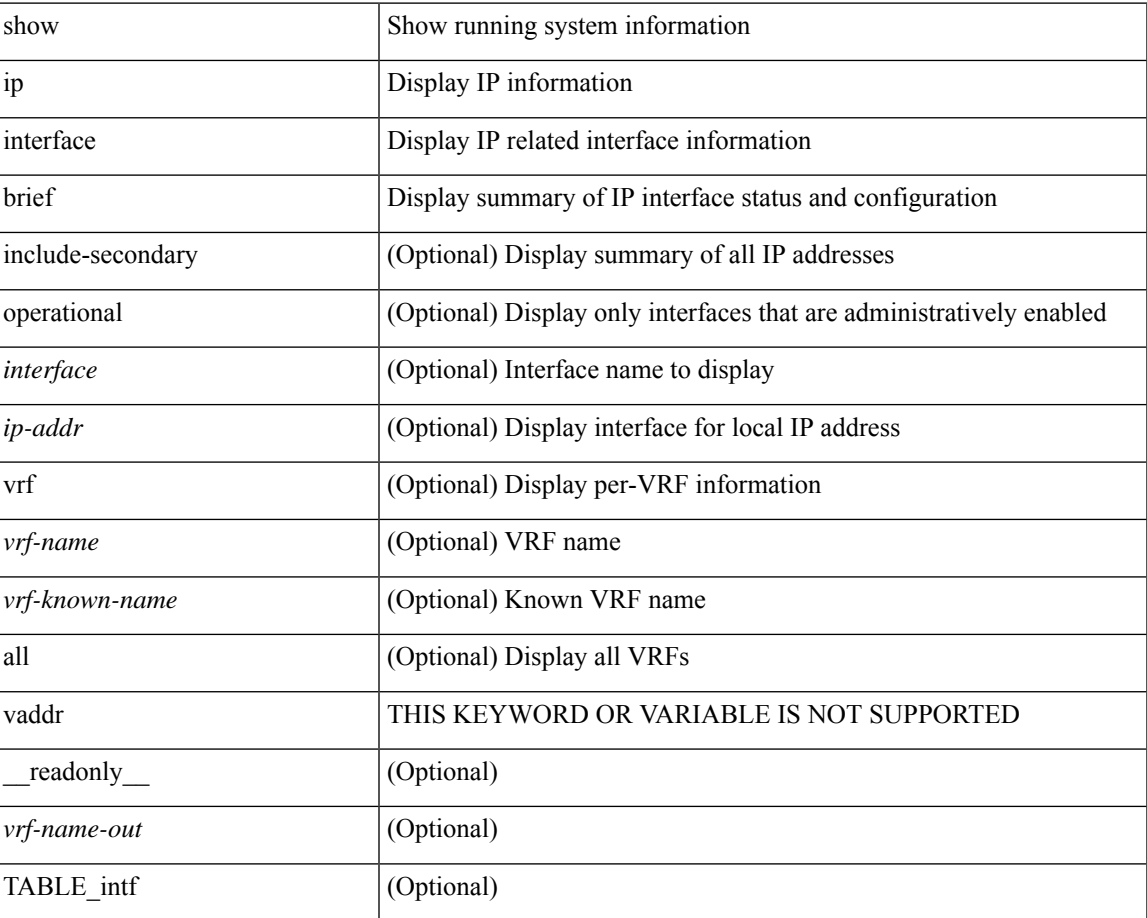

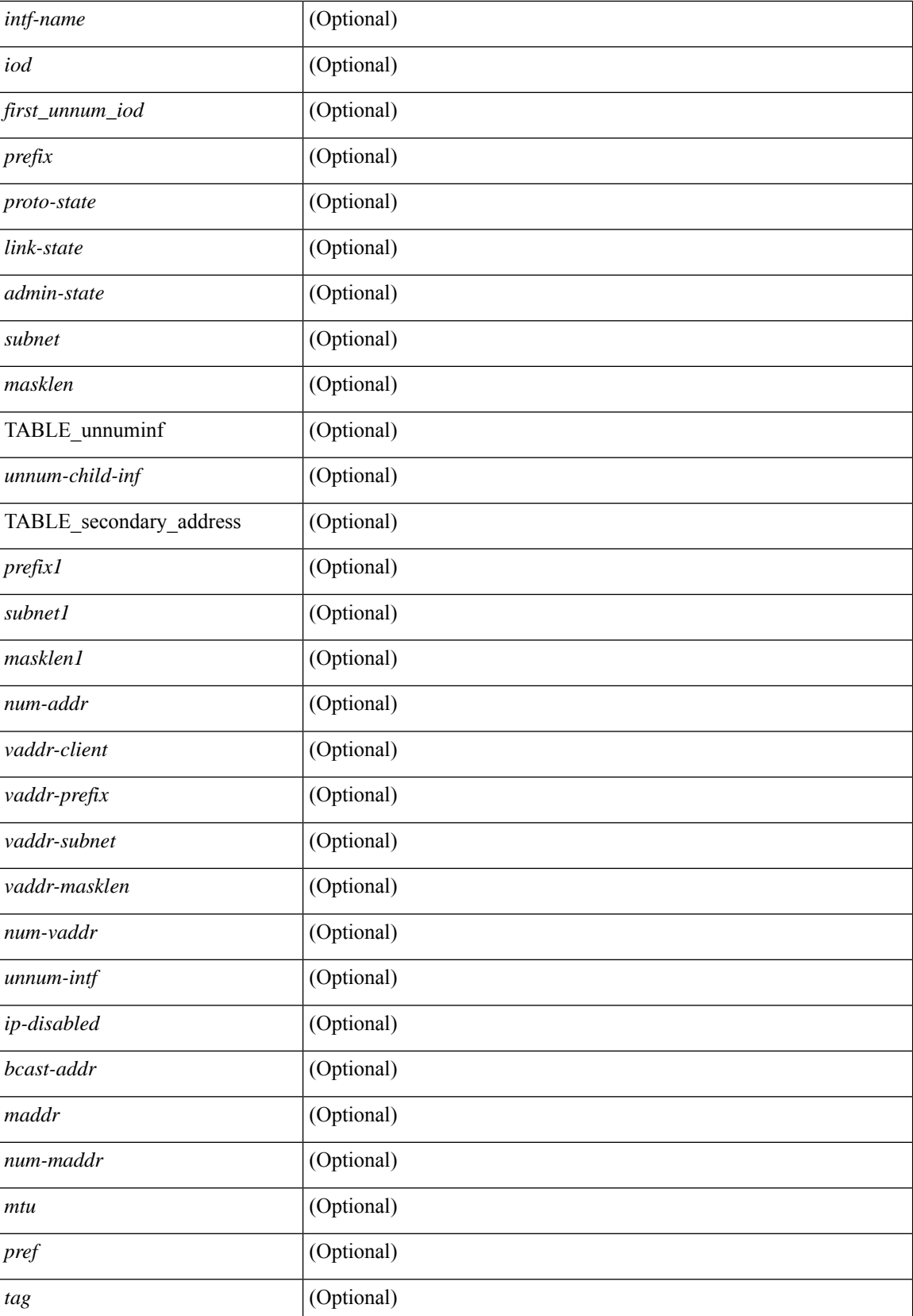

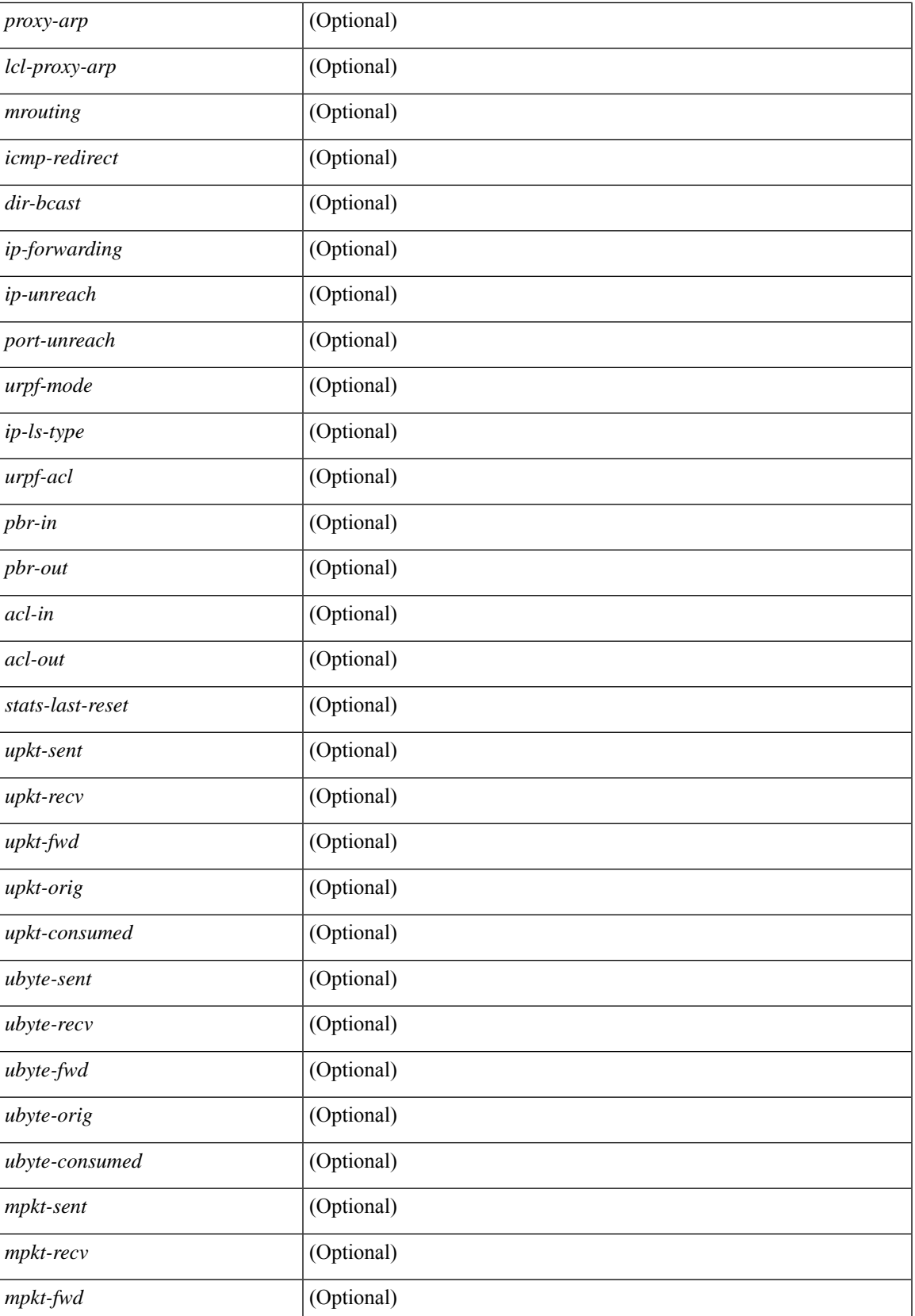

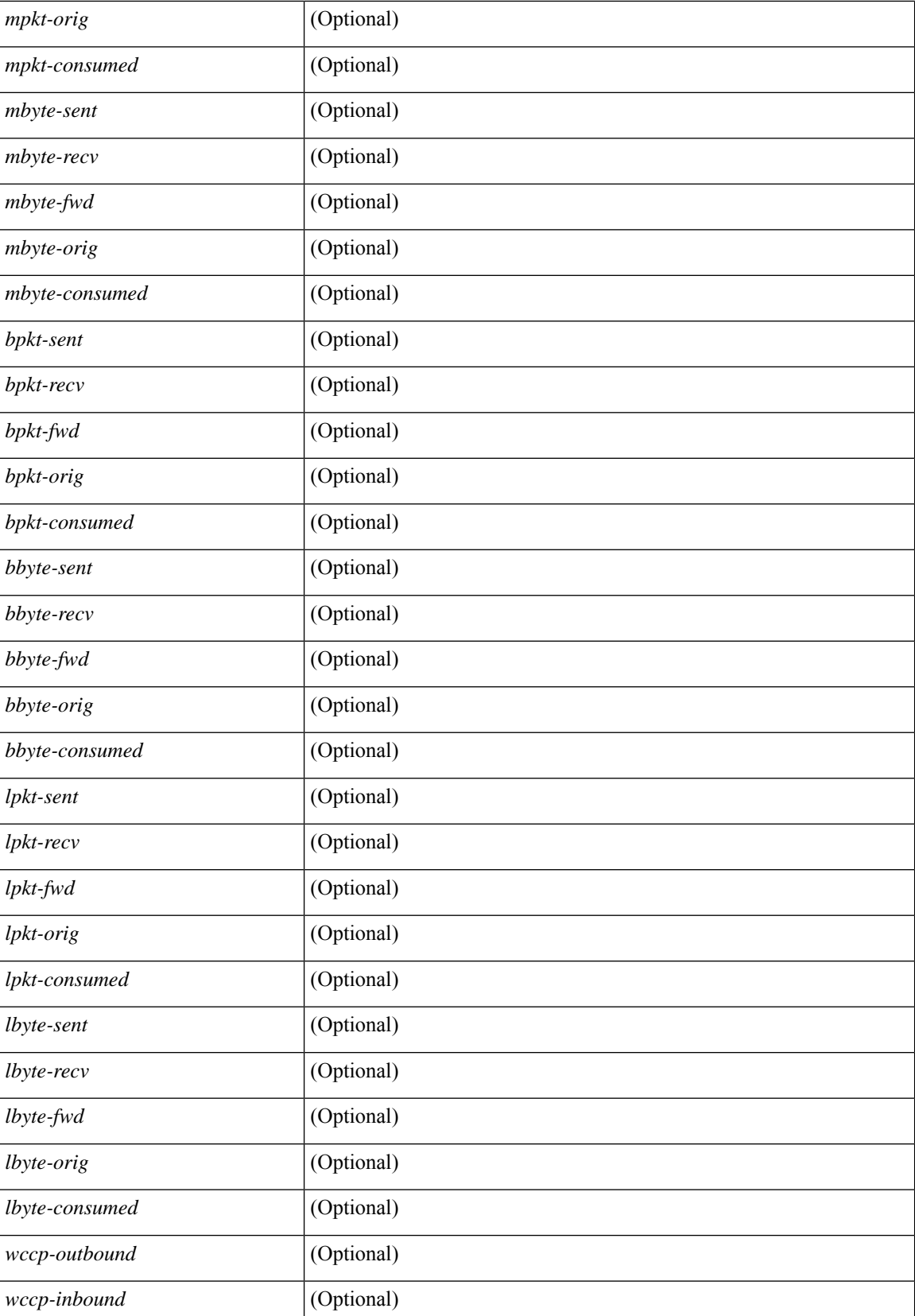

 $\mathbf{l}$ 

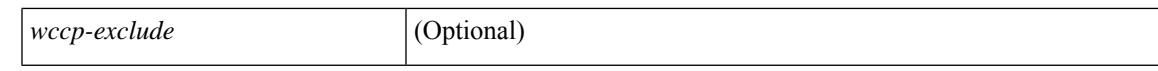

#### **Command Mode**

# **show ip lisp**

show { ip | ipv6 } lisp [ database ] [ vrf { <vrf-name> | <vrf-known-name> } ]

#### **Syntax Description**

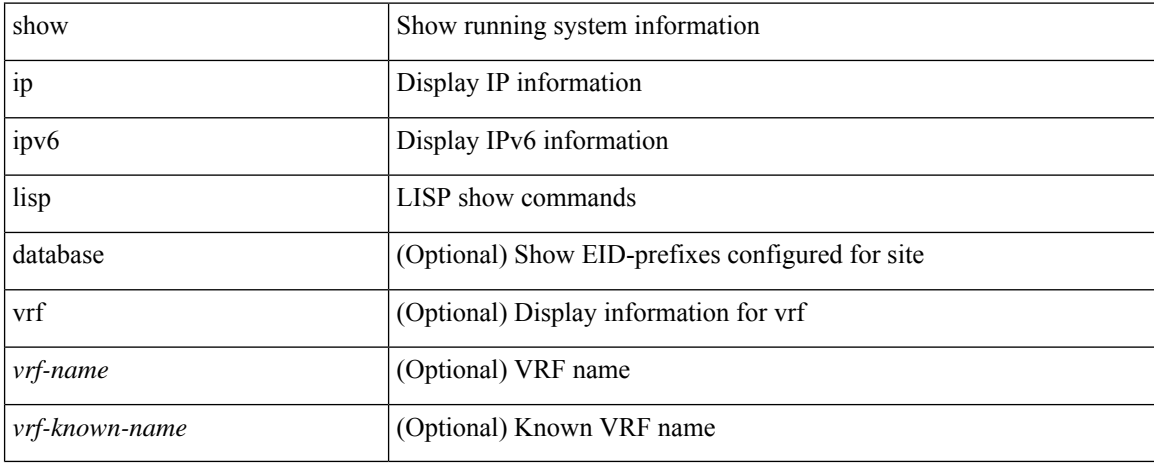

#### **Command Mode**

# **show ip lisp data-cache**

show ip lisp data-cache [ <eid> ] [ vrf { <vrf-name> | <vrf-known-name> } ]

#### **Syntax Description**

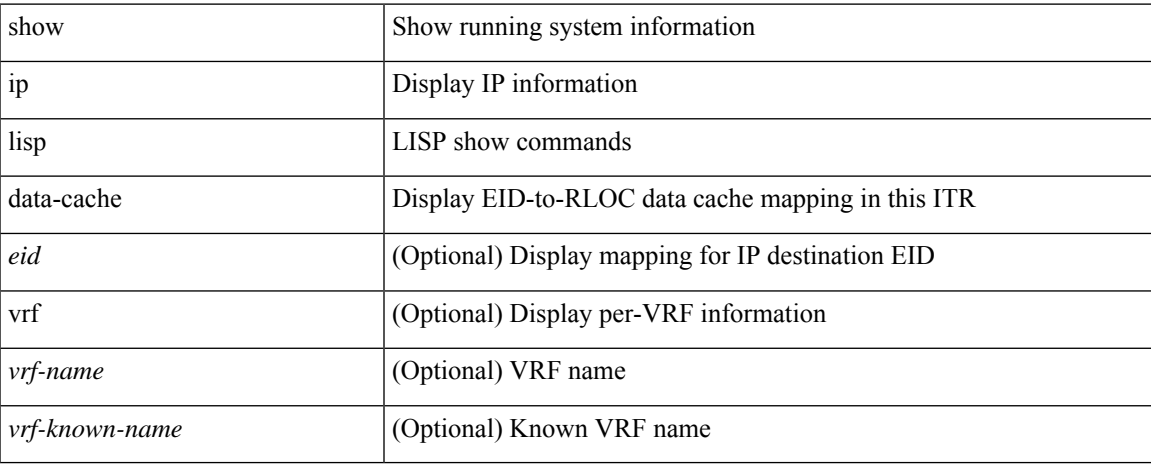

#### **Command Mode**

## **show ip lisp locator-hash**

{ { show ip lisp locator-hash { <eid-prefix> | { <source-eid> <dest-eid> } } [ vrf { <vrf-name> | <vrf-known-name> } ] } | { show ipv6 lisp locator-hash { <eid-prefix6> | { <source-eid6> <dest-eid6> } } [ vrf {  $\langle \text{vrf-name} \rangle$  |  $\langle \text{vrf-known-name} \rangle$  } } }

#### **Syntax Description**

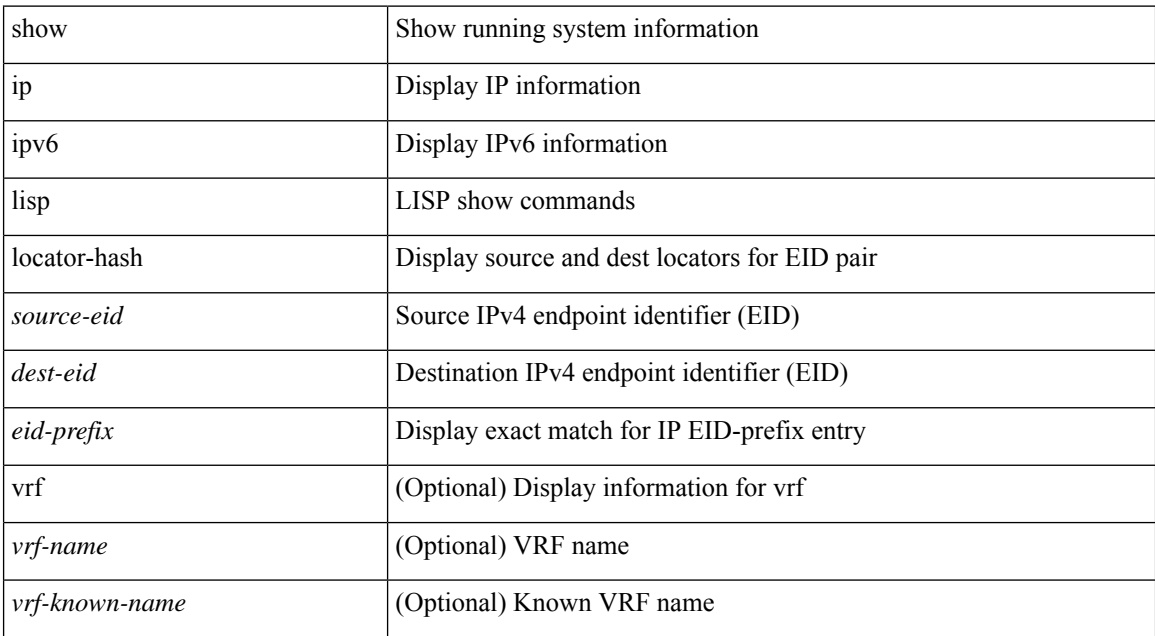

#### **Command Mode**

 $\bullet$  /exec
# **show ip lisp map-cache**

{ { show ip lisp map-cache [ <eid> | <eid-prefix> | detail ] [ vrf { <vrf-name> | <vrf-known-name> } ] } | { show ipv6 lisp map-cache [ <eid6> | <eid-prefix6> | detail ] [ vrf { <vrf-name> | <vrf-known-name> } ] } }

### **Syntax Description**

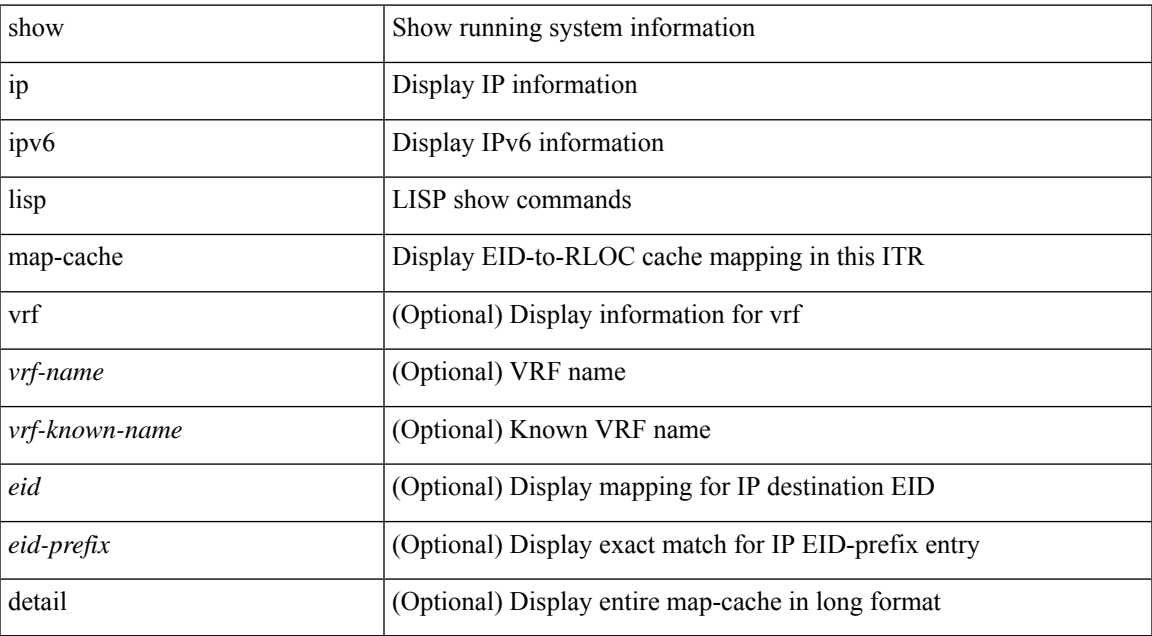

### **Command Mode**

# **show ip lisp statistics**

show { ip | ipv6 } lisp statistics [ vrf { <vrf-name> | <vrf-known-name> } ]

### **Syntax Description**

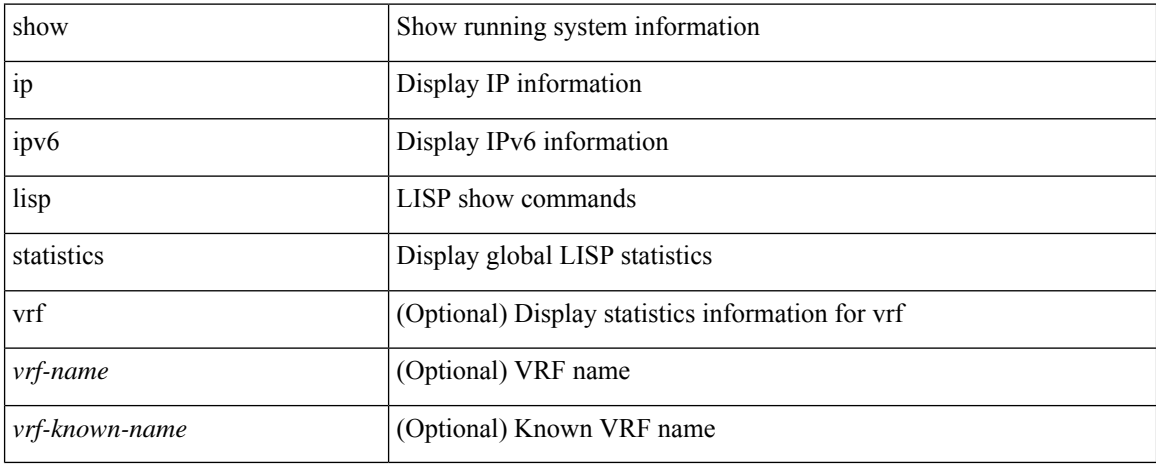

### **Command Mode**

# **show ip lisp translate-cache**

{ show ip lisp translate-cache [ <nrEID> ] } | { show ipv6 lisp translate-cache [ <nrEID6> ] }

### **Syntax Description**

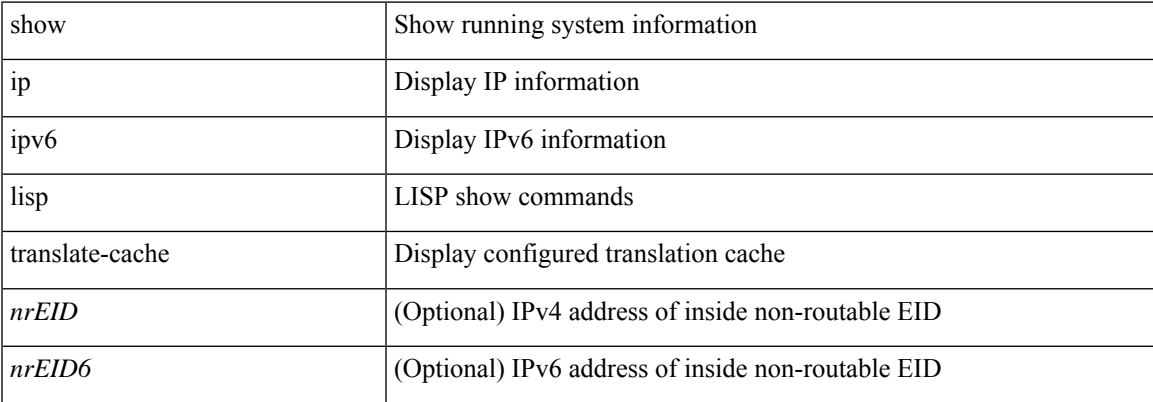

### **Command Mode**

# **show ip load-sharing**

show ip load-sharing [ \_\_readonly\_\_ { <univer-id-ran-seed> [ <l3-msg-load> ] [ <l34-msg-load> ] [  $\le$ dest-addr-load>] [ $\le$ src-dst-ip-gre>] [ $\le$ bad-load>] [ $\le$ gre-outer-hash>] [ $\le$ concatenation>] [ $\le$ rotate>] [  $\leq$ src-dst-ip-gtpu $>$ ] } ]

### **Syntax Description**

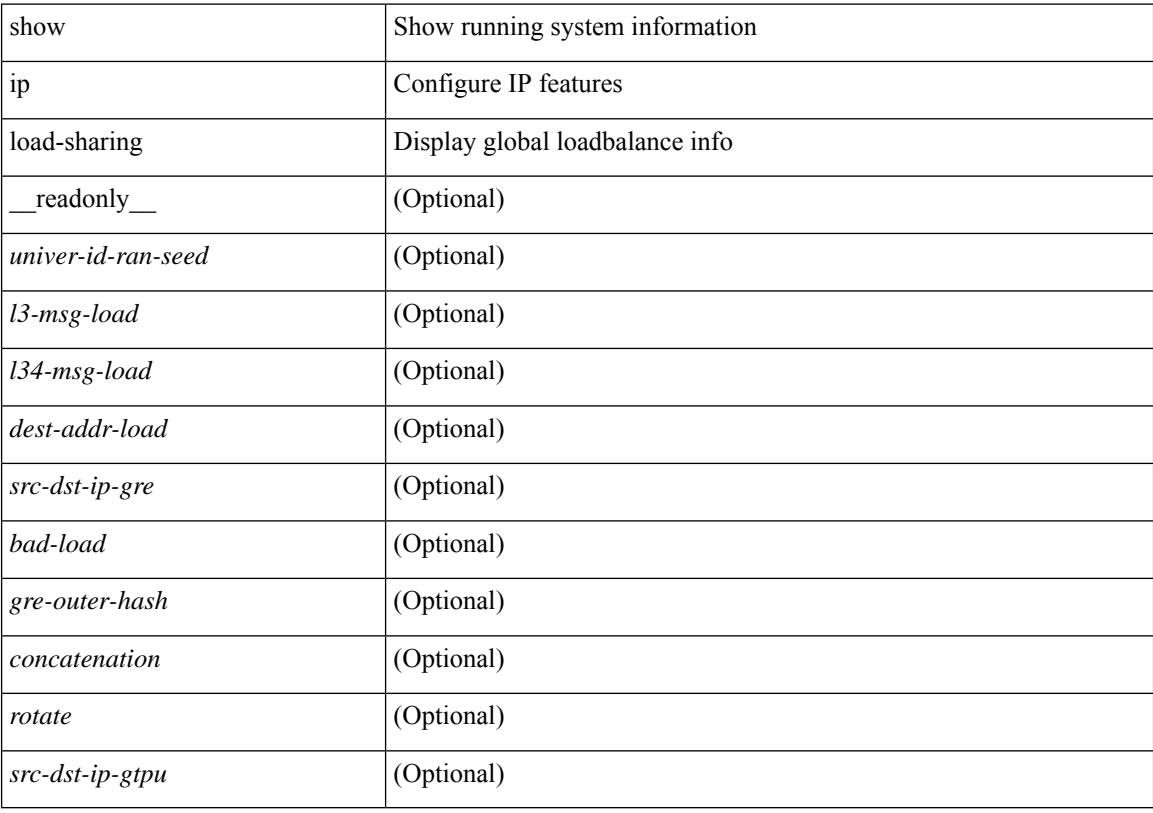

#### **Command Mode**

# **show ip local policy**

show ip local policy [ vrf { <vrf-name> | <vrf-known-name> | all } ] [ \_\_readonly\_\_ { TABLE\_pbr [ <interface> ] [ <rmap> ] [ <status> ] [ <vrf\_name> ] } ]

### **Syntax Description**

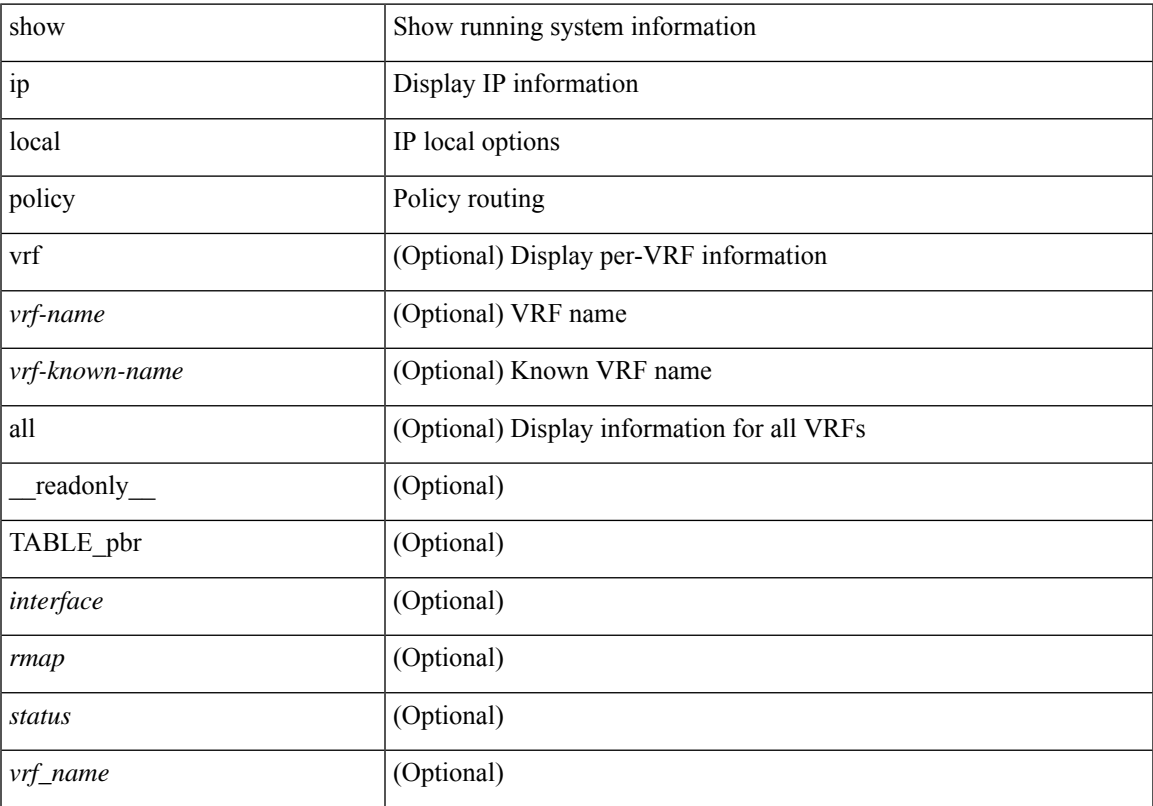

### **Command Mode**

# **show ip logging**

show ip logging [ hash ] [ \_readonly \_]

### **Syntax Description**

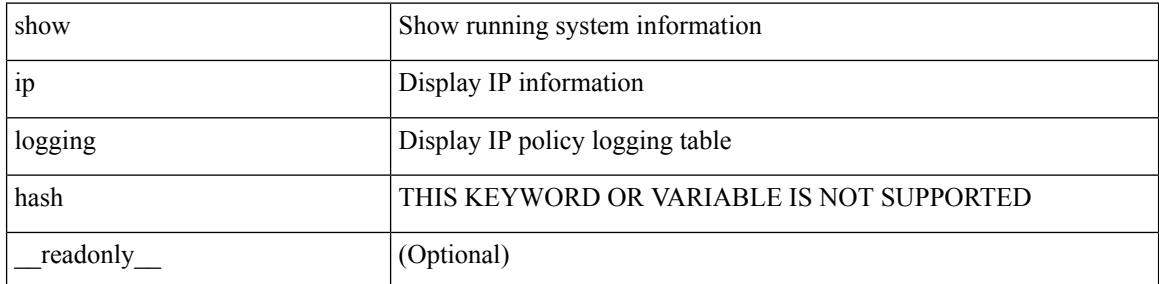

**Command Mode**

### **show ip mbgp**

show ip { mbgp [ vrf { <vrf-name> | <vrf-known-name> | ALL\_VRFS\_012345678901234 } ] | { bgp [ vrf { <vrf-name> | <vrf-known-name> | ALL\_VRFS\_012345678901234 } ] [ { ipv4 { unicast | multicast | mdt } | all } ] } } [ <ip-addr> [ <ip-mask> [ longer-prefixes ] ] | <ip-prefix> [ longer-prefixes ] ] [ vrf { <vrf-name> | <vrf-known-name> | ALL\_VRFS\_012345678901234 } ]

### **Syntax Description**

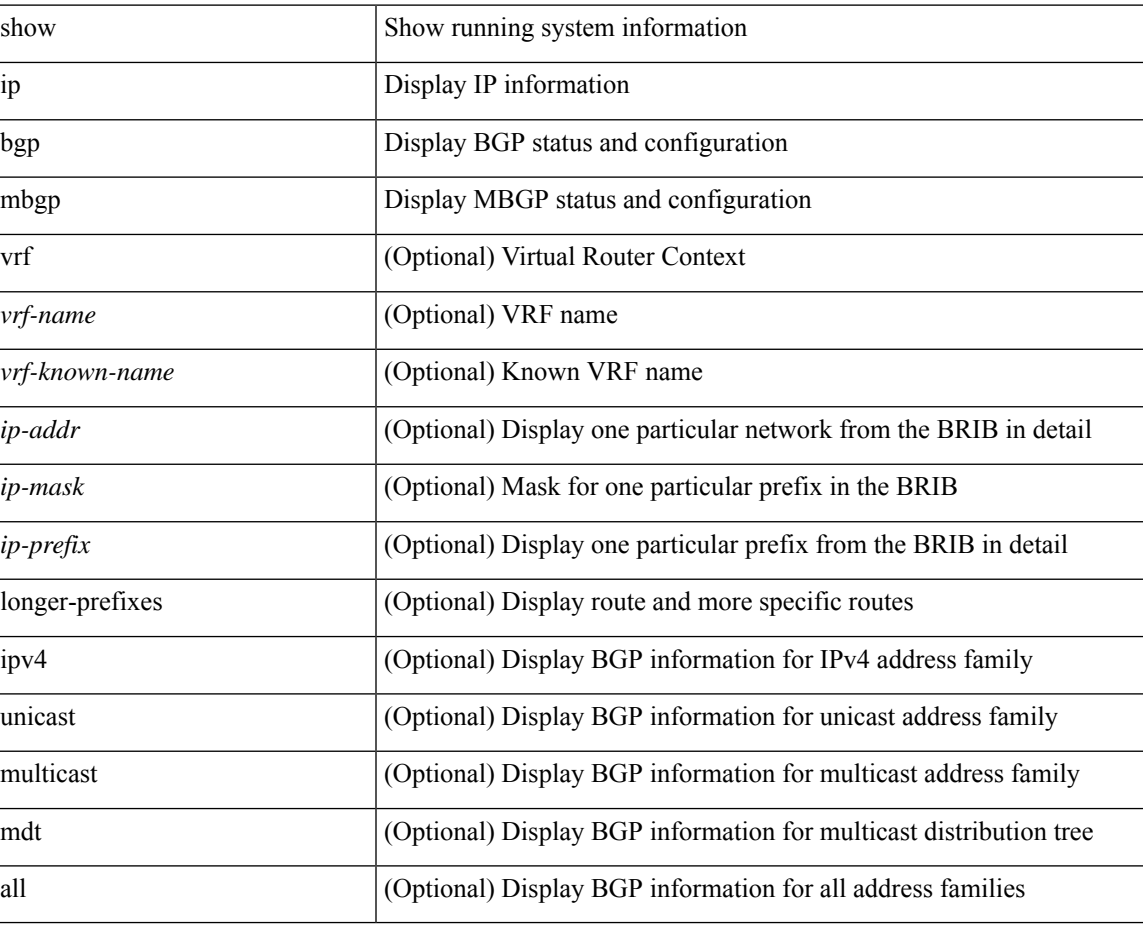

### **Command Mode**

### **show ip mbgp**

show ip  $\{ \text{mbg p} \mid \text{vrf} \}$  <vrf-name>  $|\text{wrf-known-name}\rangle$  | ALL\_VRFS\_012345678901234  $\}$  |  $\{ \text{bg p} \mid \text{vrf} \}$ <vrf-name> | <vrf-known-name> | ALL\_VRFS\_012345678901234 } ] [ { ipv4 { unicast | multicast } | all } ] } } { route-map { <rmap-name> | <rmap-name> } | filter-list { <fltrlist-name> | <test\_pol\_name> } | { community-list { <commlist-name> | <test\_pol\_name> } | extcommunity-list { <extcommlist-name> | <test\_pol\_name> } } [ exact-match ] } [ vrf { <vrf-name> | <vrf-known-name> | ALL\_VRFS\_012345678901234 } ]

### **Syntax Description**

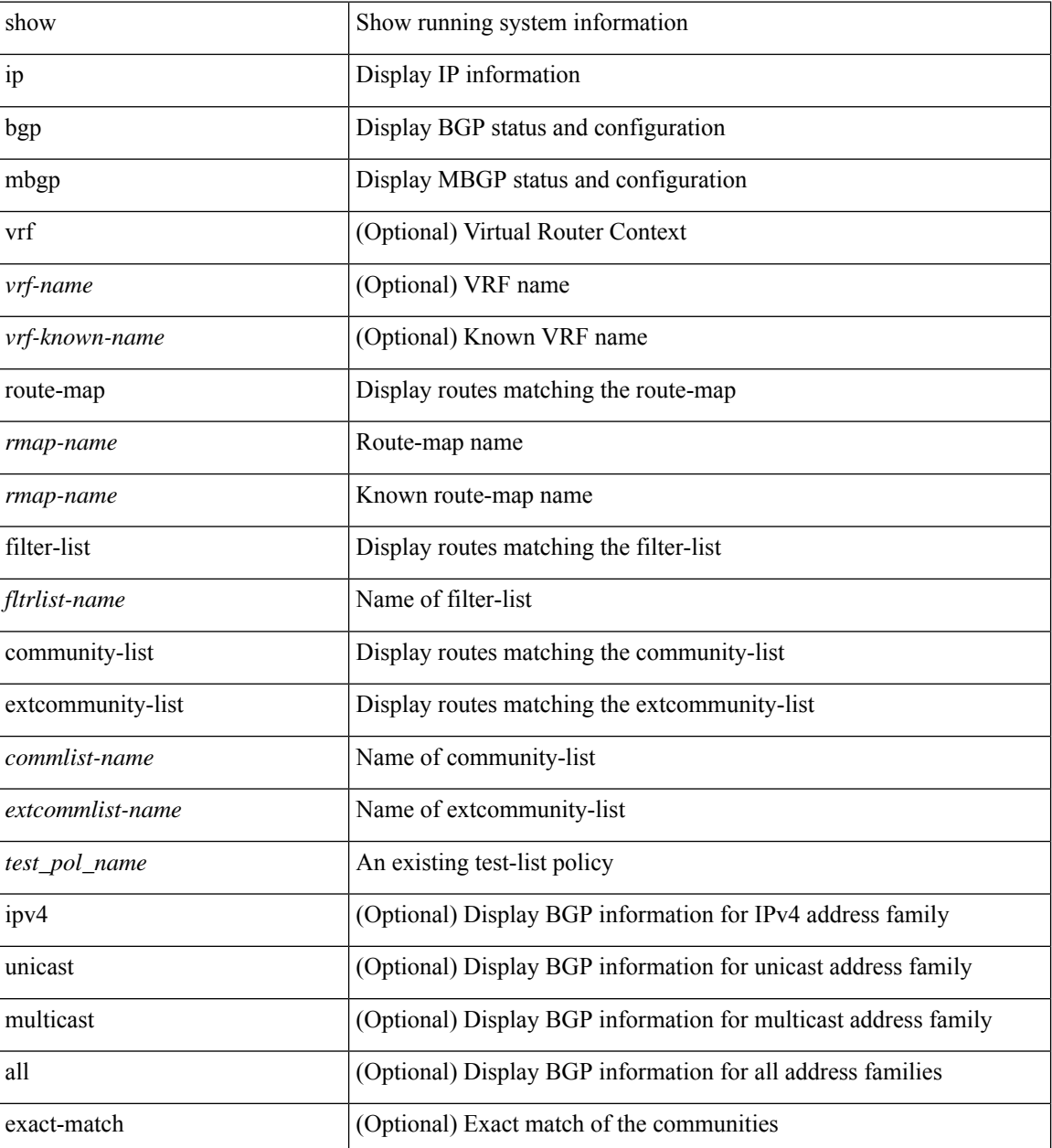

 $\mathbf{l}$ 

### **Command Mode**

### **show ip mbgp community**

show ip  $\{ \text{mbg p} \mid \text{vrf} \}$  <vrf-name>  $|\text{wrf-known-name}\rangle$  | ALL\_VRFS\_012345678901234  $\}$  |  $\{ \text{bg p} \mid \text{vrf} \}$ <vrf-name> | <vrf-known-name> | ALL\_VRFS\_012345678901234 } ] [ { ipv4 { unicast | multicast } | all } ] } } community { <regexp-str> | { { <comm-id> | <wellknown-id> } + [ exact-match ] } } [ vrf { <vrf-name> | <vrf-known-name> | ALL\_VRFS\_012345678901234 } ]

### **Syntax Description**

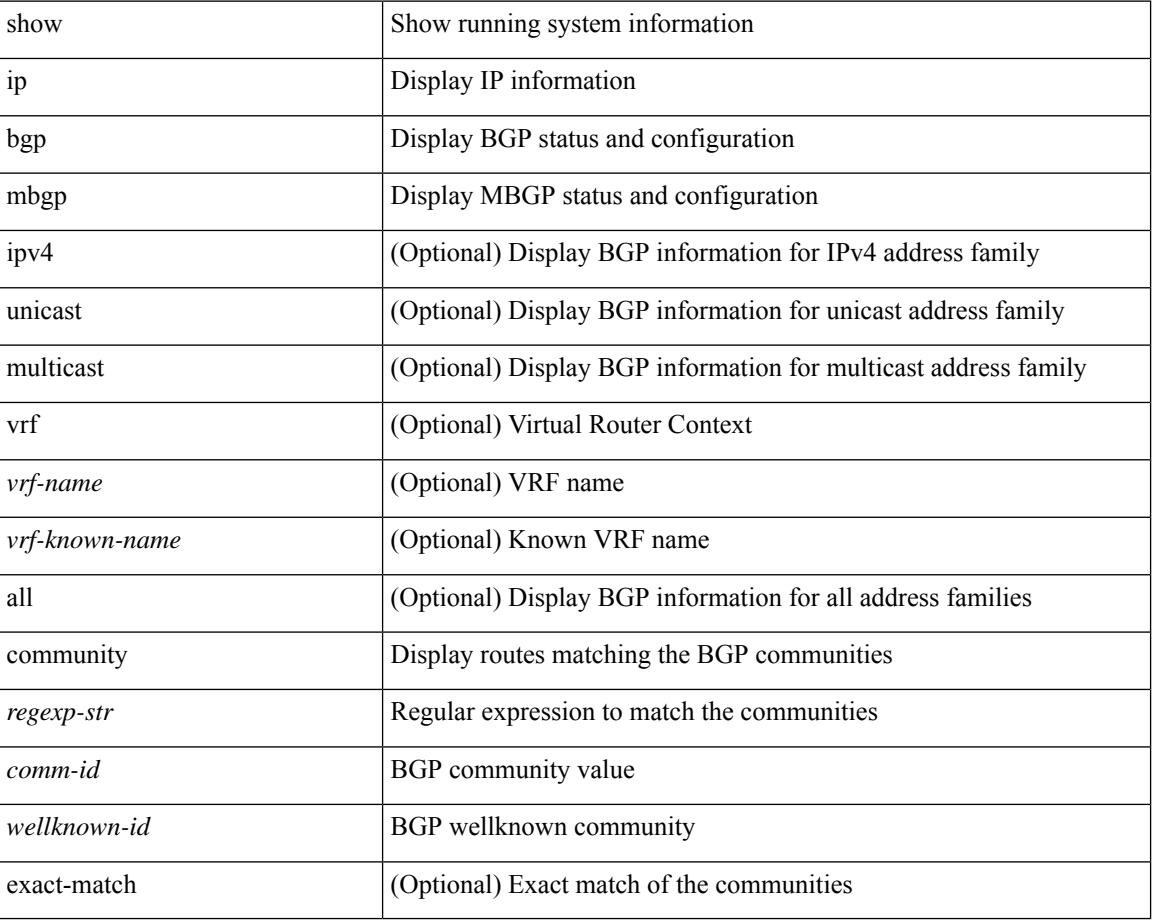

#### **Command Mode**

### **show ip mbgp dampening**

show ip  $\{ \text{mbg p} \mid \text{vrf} \}$  <vrf-name>  $|\text{wrf-known-name}\rangle$  | ALL\_VRFS\_012345678901234  $\}$  |  $\{ \text{bg p} \mid \text{vrf} \}$ <vrf-name> | <vrf-known-name> | ALL\_VRFS\_012345678901234 } ] [ { ipv4 { unicast | multicast } | all } ] } } dampening { dampened-paths[ regexp <regexp-str> ] | flap-statistics| parameters| history-paths[ regexp <regexp-str> ] } [ vrf { <vrf-name> | <vrf-known-name> | ALL\_VRFS\_012345678901234 } ]

### **Syntax Description**

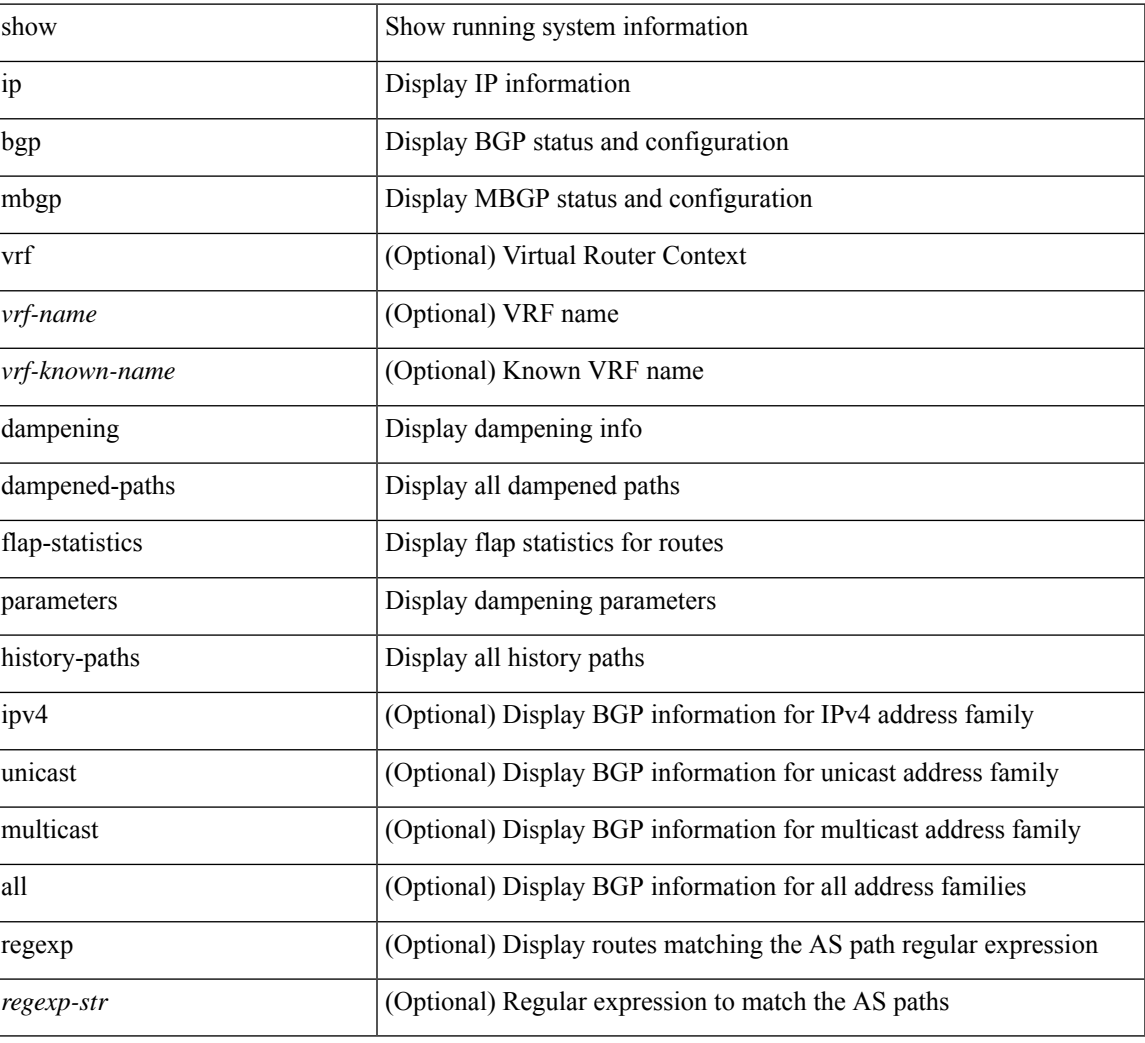

#### **Command Mode**

### **show ip mbgp extcommunity**

show ip  $\{ \text{mbg p} \mid \text{vrf} \}$  <vrf-name>  $|\text{wrf-known-name}\rangle$  | ALL\_VRFS\_012345678901234  $\}$  |  $\{ \text{bg p} \mid \text{vrf} \}$ <vrf-name> | <vrf-known-name> | ALL\_VRFS\_012345678901234 } ] [ { ipv4 { unicast | multicast } | all } ] } } extcommunity { <regexp-str> | { { 4byteas-generic { transitive <ext-comm-gen-trans> | non-transitive <ext-comm-gen-nontrans> } } + [ exact-match ] } } [ vrf { <vrf-name> | <vrf-known-name> | ALL\_VRFS\_012345678901234 } ]

#### **Syntax Description**

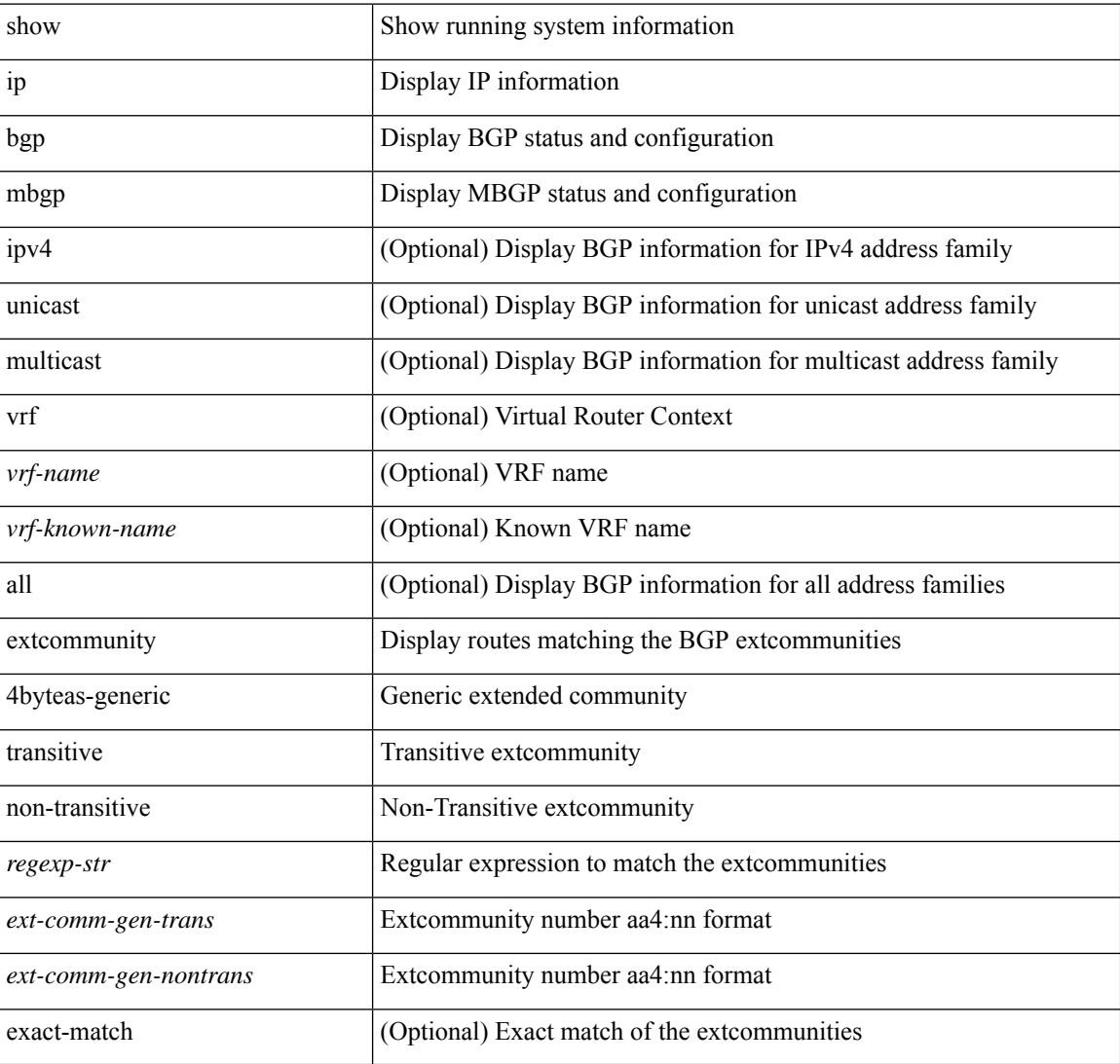

#### **Command Mode**

### **show ip mbgp flap-statistics**

show ip  $\{$  mbgp  $\lceil$  vrf $\{$  <vrf-name>  $\vert$  <vrf-known-name>  $\vert$  ALL\_VRFS\_012345678901234  $\}$   $\vert$   $\{$  bgp  $\lceil$  vrf  $\{$ <vrf-name> | <vrf-known-name> | ALL\_VRFS\_012345678901234 } ] [ { ipv4 { unicast | multicast } | all } ] } } flap-statistics [ <ip-prefix> | <ip-addr> [ <ip-mask> ] ] [ vrf { <vrf-name> | <vrf-known-name> | ALL\_VRFS\_012345678901234 } ]

### **Syntax Description**

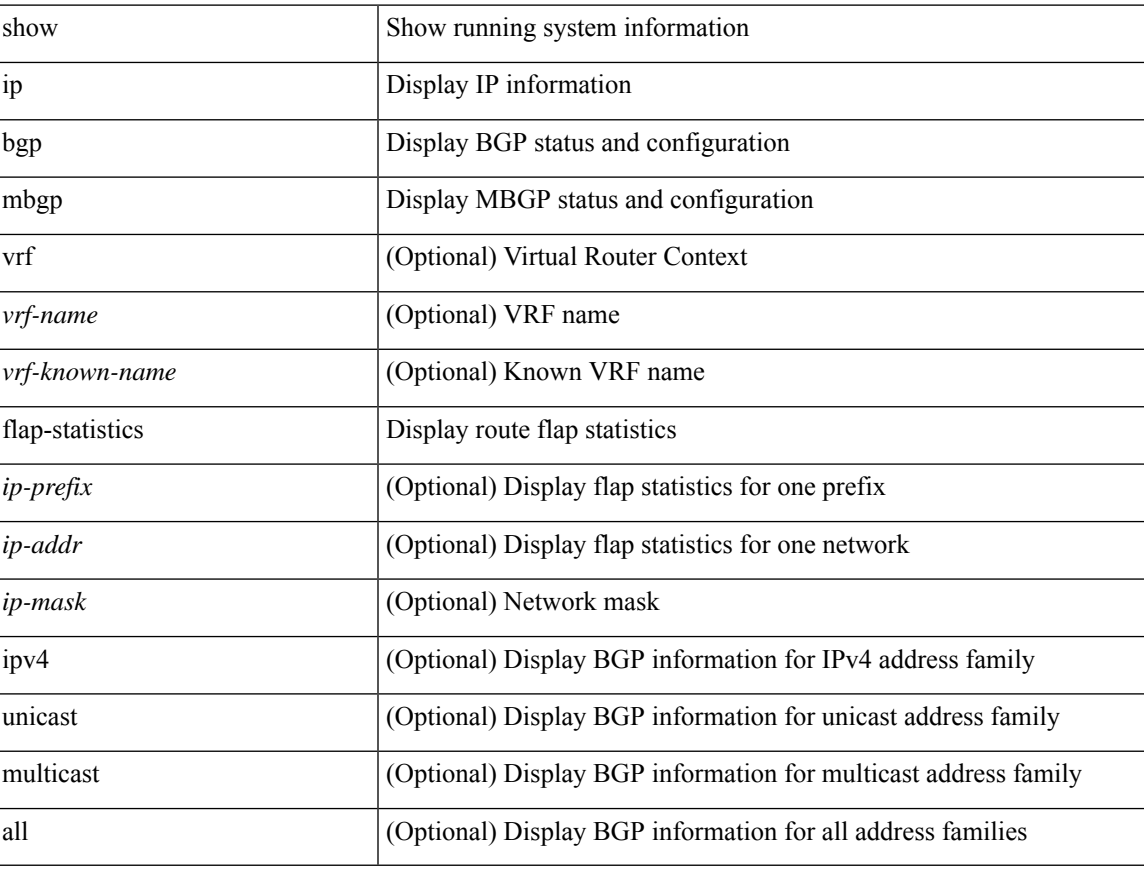

#### **Command Mode**

### **show ip mbgp neighbors**

show ip  $\{ \text{mbg p} \mid \text{vrf} \}$  <vrf-name>  $|\text{wrf-known-name}\rangle$  | ALL\_VRFS\_012345678901234  $\}$  |  $\{ \text{bg p} \mid \text{vrf} \}$ <vrf-name> | <vrf-known-name> | ALL\_VRFS\_012345678901234 } ] [ { ipv4 { unicast | multicast } | all } ] } } neighbors { [ { <neighbor-id> | <ipv6-neighbor-id> } [ routes [ advertised | received | dampened ] | advertised-routes | received-routes | paths | flap-statistics ] ] | <neighbor-prefix-id> | <ipv6-neighbor-prefix-id> } [ vrf { <vrf-name> | <vrf-known-name> | ALL\_VRFS\_012345678901234 } ]

#### **Syntax Description**

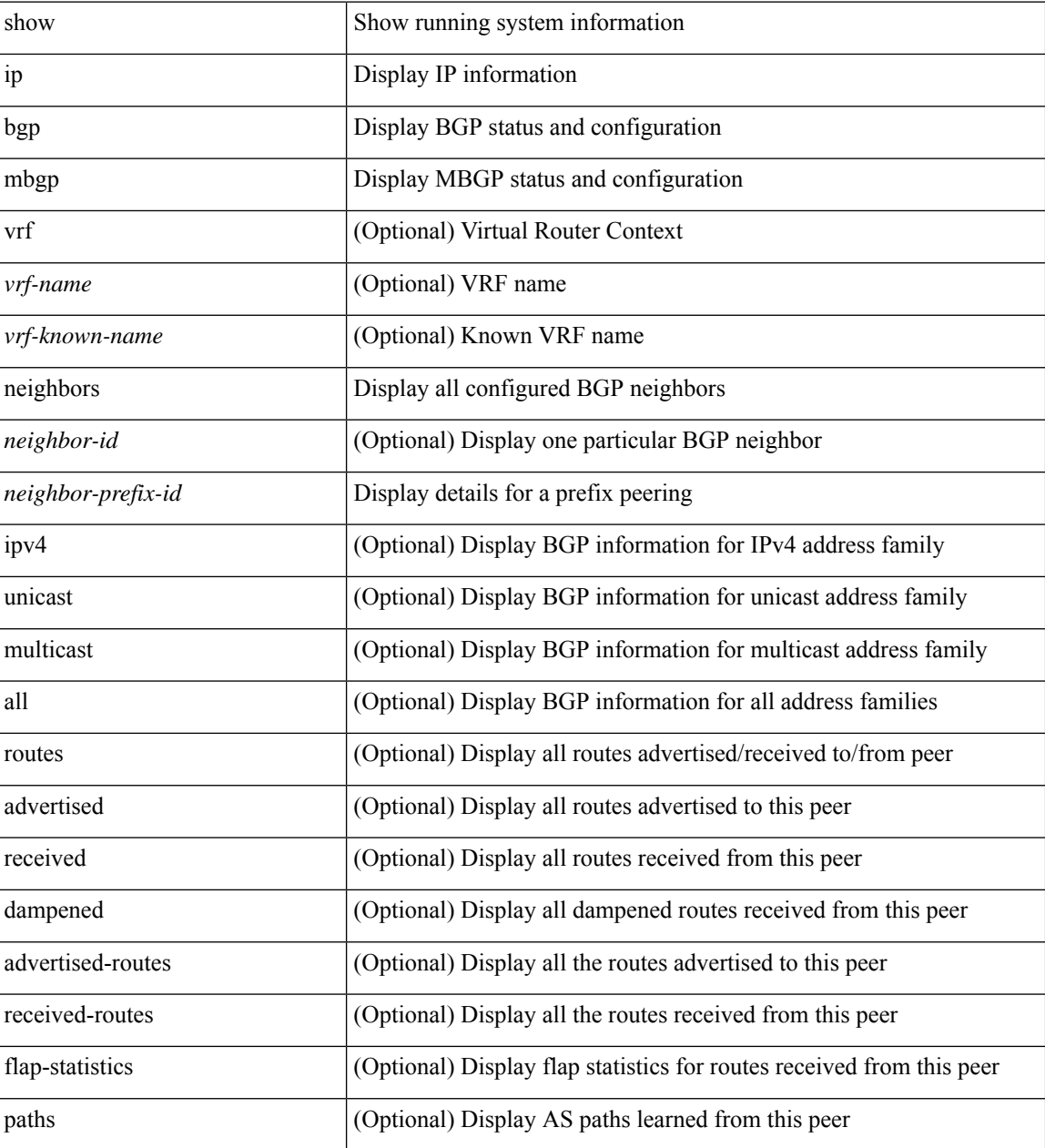

**Command Mode**

 $\mathbf{l}$ 

### **show ip mbgp nexthop-database**

show ip { mbgp [ vrf { <vrf-name> | <vrf-known-name> | ALL\_VRFS\_012345678901234 } ] | { bgp [ vrf { <vrf-name> | <vrf-known-name> | ALL\_VRFS\_012345678901234 } ] [ { ipv4 { unicast | multicast } | all } ] } } nexthop-database [ vrf { <vrf-name> | <vrf-known-name> | ALL\_VRFS\_012345678901234 } ]

### **Syntax Description**

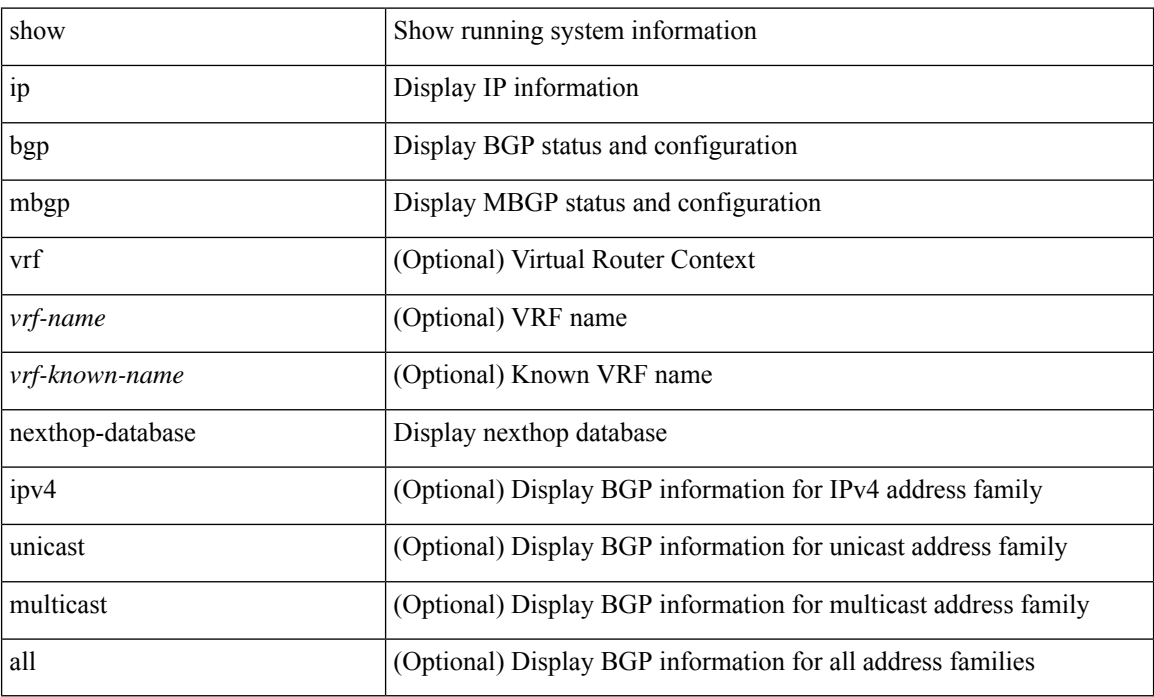

#### **Command Mode**

### **show ip mbgp nexthop**

show ip { mbgp [ vrf { <vrf-name> | <vrf-known-name> | ALL\_VRFS\_012345678901234 } ] | bgp [ vrf { <vrf-name> | <vrf-known-name> | ALL\_VRFS\_012345678901234 } ] [ ipv4 { unicast | multicast } ] } nexthop <ipnexthop> [ vrf { <vrf-name> | <vrf-known-name> | ALL\_VRFS\_012345678901234 } ]

### **Syntax Description**

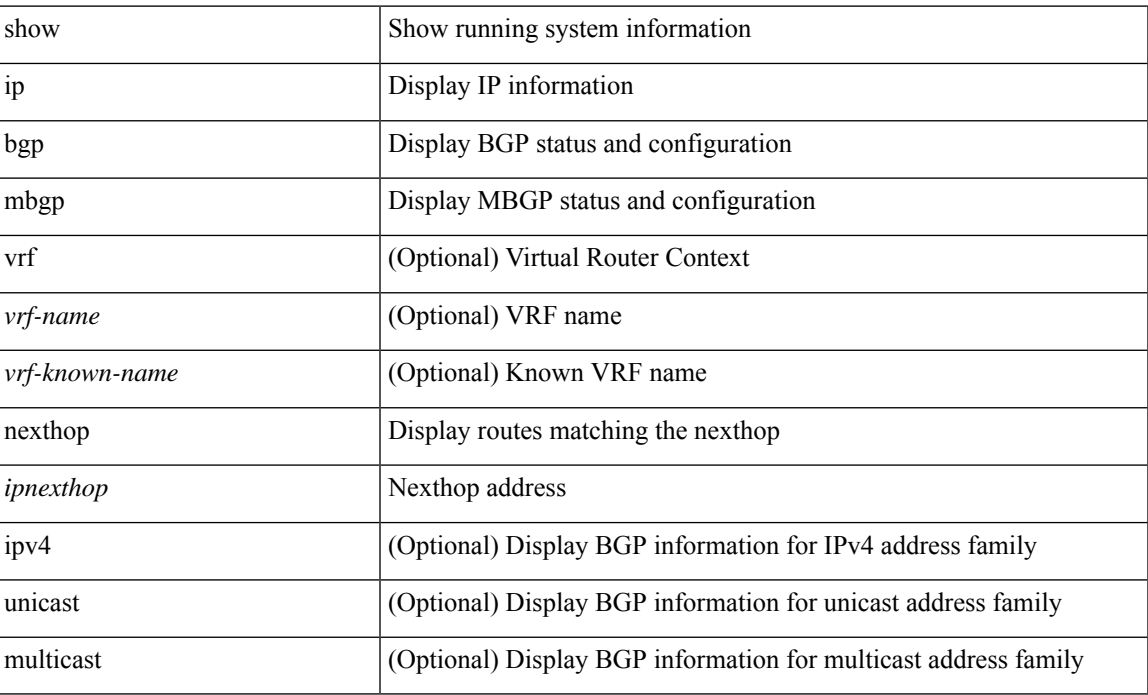

#### **Command Mode**

 $\bullet$  /exec

# **show ip mbgp prefix-list**

show ip { mbgp [ vrf { <vrf-name> | <vrf-known-name> | ALL\_VRFS\_012345678901234 } ] | { bgp [ vrf { <vrf-name> | <vrf-known-name> | ALL\_VRFS\_012345678901234 } ] [ ipv4 { unicast | multicast } ] } } prefix-list { <prfxlist-name> | <test\_pol\_name> } [ vrf { <vrf-name> | <vrf-known-name> | ALL\_VRFS\_012345678901234 } ]

### **Syntax Description**

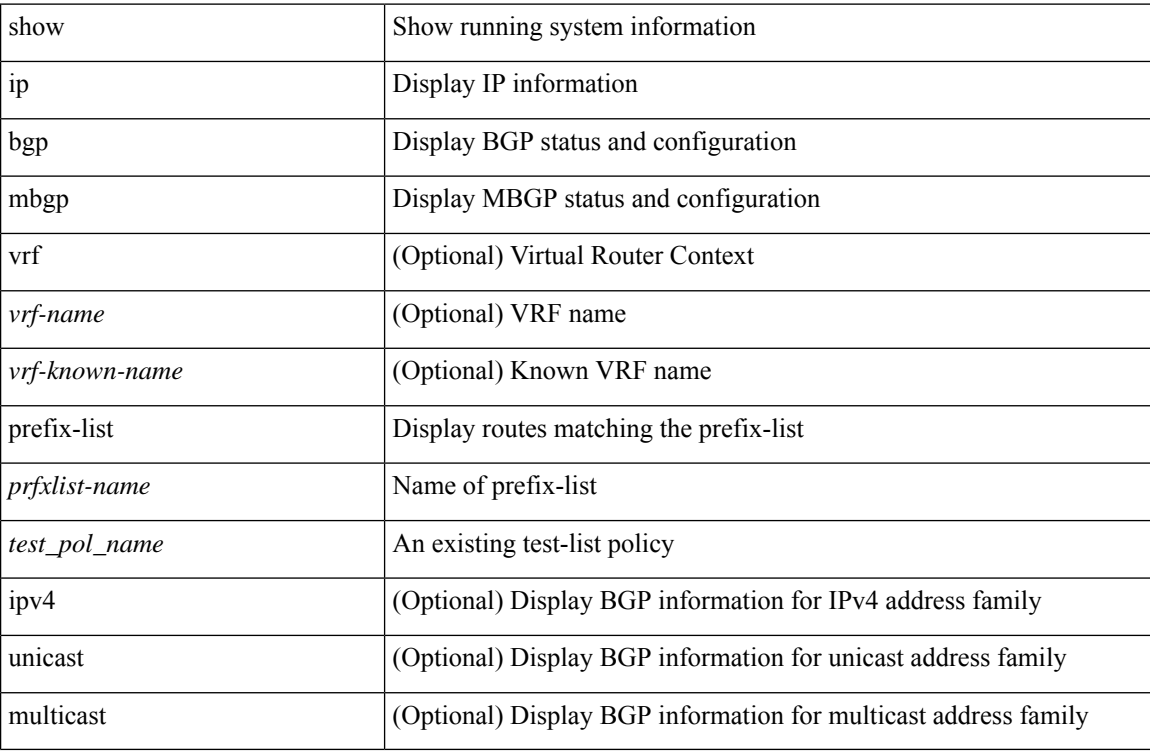

### **Command Mode**

# **show ip mbgp received-paths**

show ip { mbgp [ vrf { <vrf-name> | <vrf-known-name> | ALL\_VRFS\_012345678901234 } ] | { bgp [ vrf { <vrf-name> | <vrf-known-name> | ALL\_VRFS\_012345678901234 } ] [ { ipv4 { unicast | multicast } | all } ] } } received-paths [ private ] [ vrf { <vrf-name> | <vrf-known-name> | ALL\_VRFS\_012345678901234 } ]

### **Syntax Description**

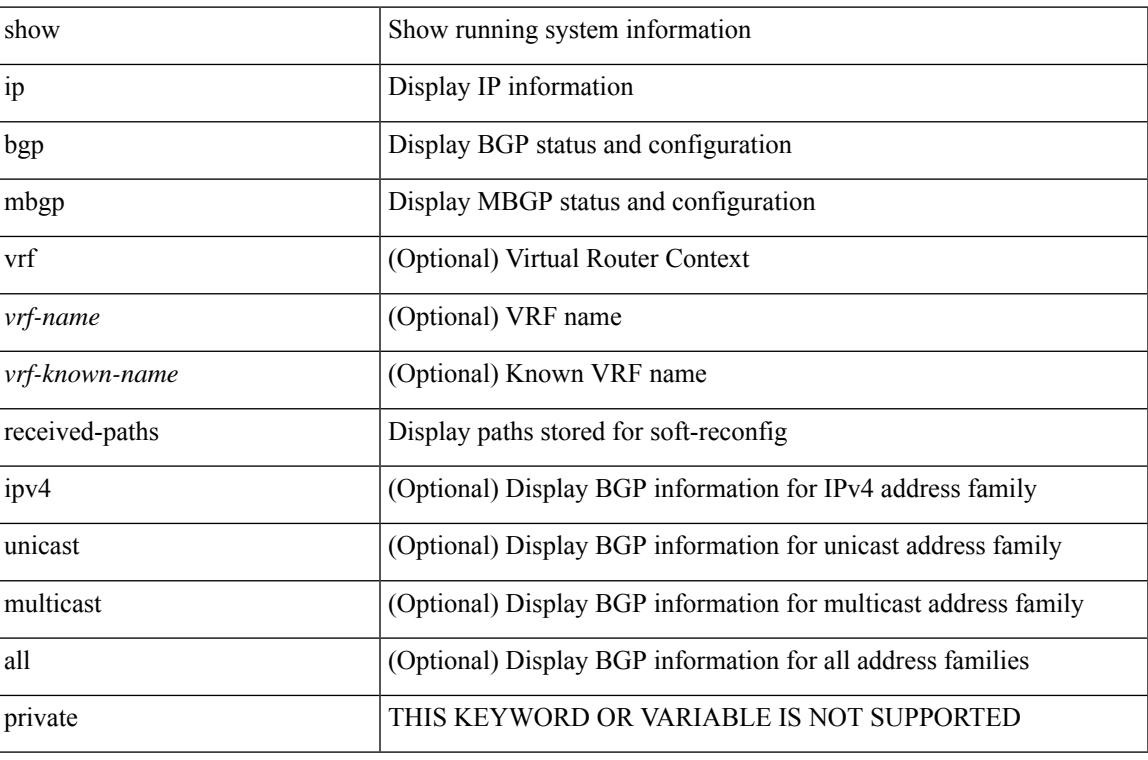

### **Command Mode**

### **show ip mroute**

show ip mroute  $\lceil \lceil \frac{\text{bitfield}}{\text{width}} \rceil \cdot \text{detail} \rceil \rceil \cdot \text{sr} \cdot \lceil \frac{\text{rp}}{\text{summary}} \rceil \cdot \text{count} \rceil \cdot \text{software-forwarded} \cdot \lceil \frac{\text{pf-failed}}{\text{width}} \rceil \cdot \rceil \cdot \text{f} \cdot \text{f} \cdot \text{f} \cdot \text{f} \cdot \text{f} \cdot \text{f} \cdot \text{f} \cdot \text{f} \cdot \text{f} \cdot \text{f} \cdot \text{f} \cdot \text{f} \cdot \text{f} \cdot \text{$ [ <source> <group> ] | [ <group> [ <source> ] ] ] [ shared-tree | source-tree | mofrr ] [ [ flags ] | [ detail ] | [ bitfield ] | [ summary [ software-forwarded | rpf-failed ] ] ] } ] [ vrf {  $\langle$  <vrf-name>  $|$   $\rangle$  <vrf-known-name> | all } ] [ \_\_readonly\_\_ TABLE\_vrf <vrf-name> [ <expry\_timer> ] [ <route\_count> ] [ <star\_g\_cnt> ] [ <sg\_cnt> ] [ <star\_g\_prfx\_cnt> ] [ TABLE\_route\_summary [ <total-num-routes> ] [ <star-g-route> ] [ <sg-route> ] [ <star-g-prfx> ] [ <group-count> ] [ <avg> ] [ <rem> ] [ <stats-pndg> ] ] [ TABLE\_summary\_source [  $\langle$ group\_addr>] [ $\langle$ group\_mask\_len>] [ $\langle$ source\_count>] [ $\langle$ TABLE\_one\_sg [ $\langle$ source\_addr>] [ $\langle$ packets> ] [ <bytes> ] [ <aps> ] [ <pps> ] [ <rate\_buf> ] [ <oifs> ] [ <software\_fwd> ] [ <rpf-failed-pkts> ] [ <rpf-failed-bytes> ] ] ] [ TABLE\_one\_route <mcast-addrs> [ <source\_addrs> <group\_addrs> ] [ <pending> ] [ <br/>bidir> ] [ <uptime> ] [ <mofrr> ] [ TABLE\_mpib [ <mpib-name> ] [ <oif-count> ] [ <stale-route> ] ] [  $\leq$ mdt-encap-index $>$   $\mid$   $\leq$ stats-pkts $>$   $\mid$   $\leq$ stats-bytes $>$   $\mid$   $\mid$   $\leq$ stats-rate-buf $>$   $\mid$   $\mid$   $\leq$ lisp-src-rloc $>$   $\mid$   $\mid$ <translated-route-src> ] [ <translated-route-grp> ] [ <route-iif> ] [ <rpf-nbr> ] [ <mofrr-iif> ] [ <mofrr-nbr> ] [ <internal> ] [ <internal> ] [ <fabric-oif> ] [ <fabric-loser> ] [ <num-vpc-svi-oifs> ] [ TABLE\_oif [  $\le$ oif-name> ] [  $\le$ oif-uptime> ] [ TABLE\_oif\_mpib [  $\le$ oif-mpib-name> ] [  $\le$  stale-oif> ] [  $\le$  omd-vpc-svi> ] [ <core-interest> ] [ <fabric-interest> ] ] [ <rpf> ] ] [ <rpf> <rpf> ] [ <dif-list-bitfield> ] ] ]

### **Syntax Description**

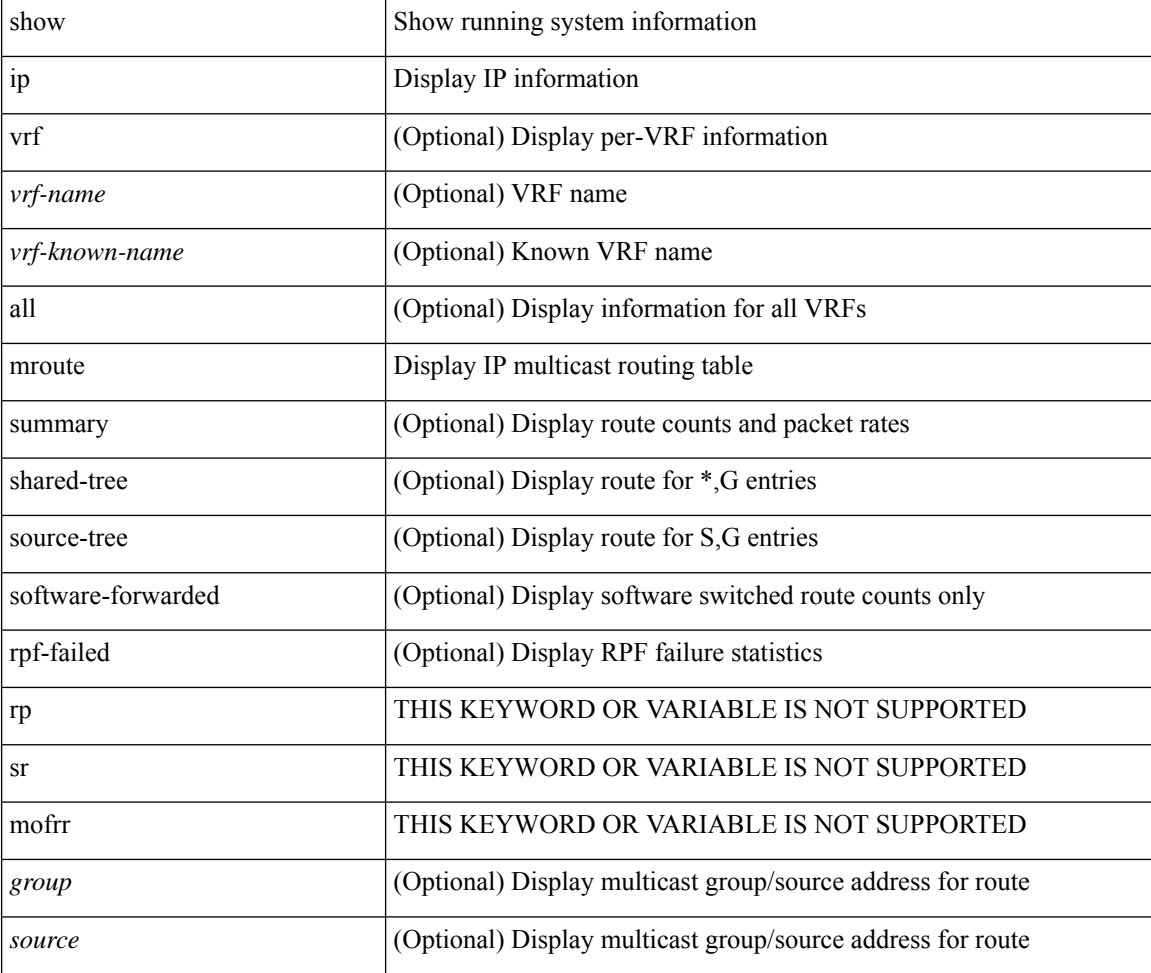

I

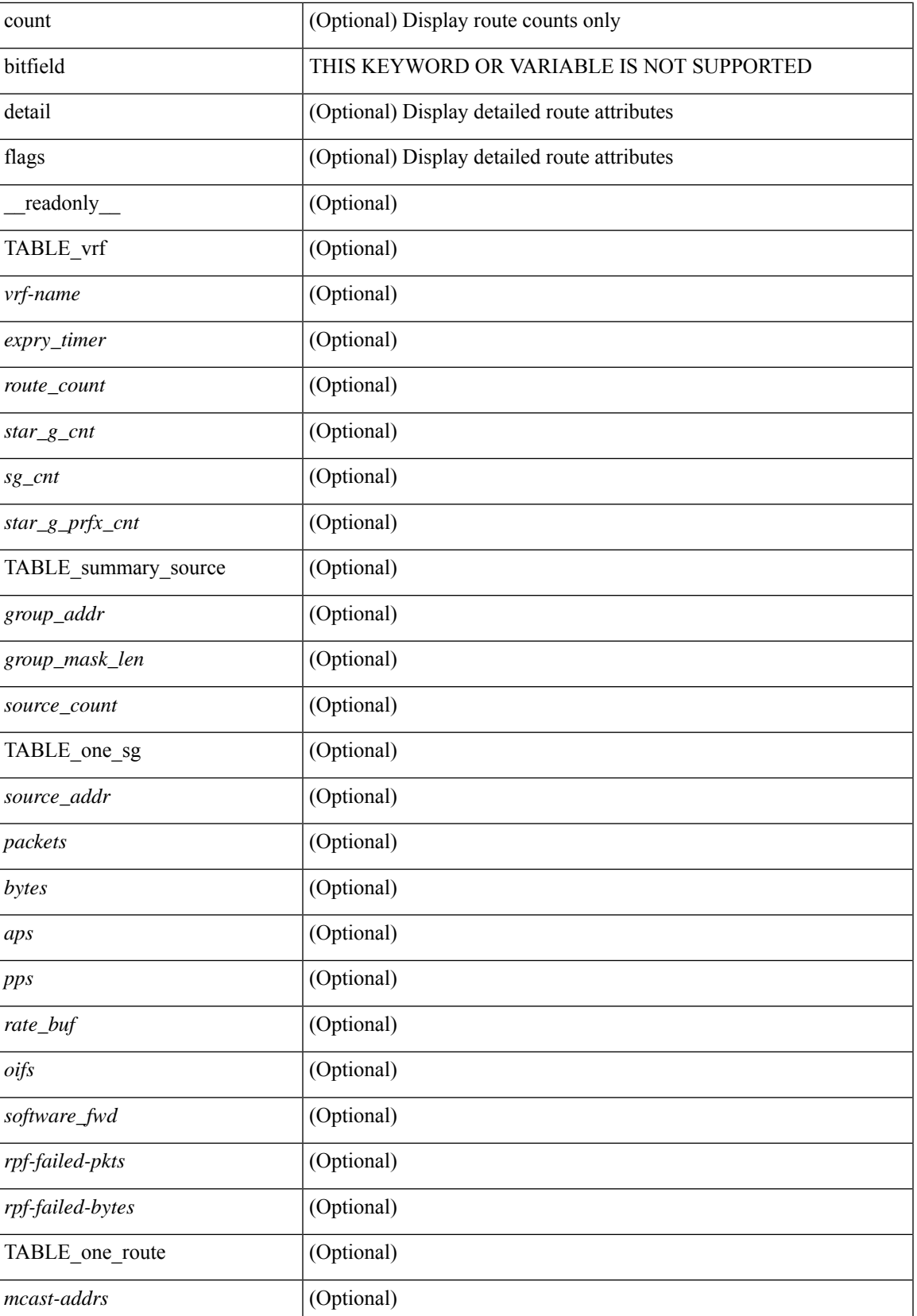

I

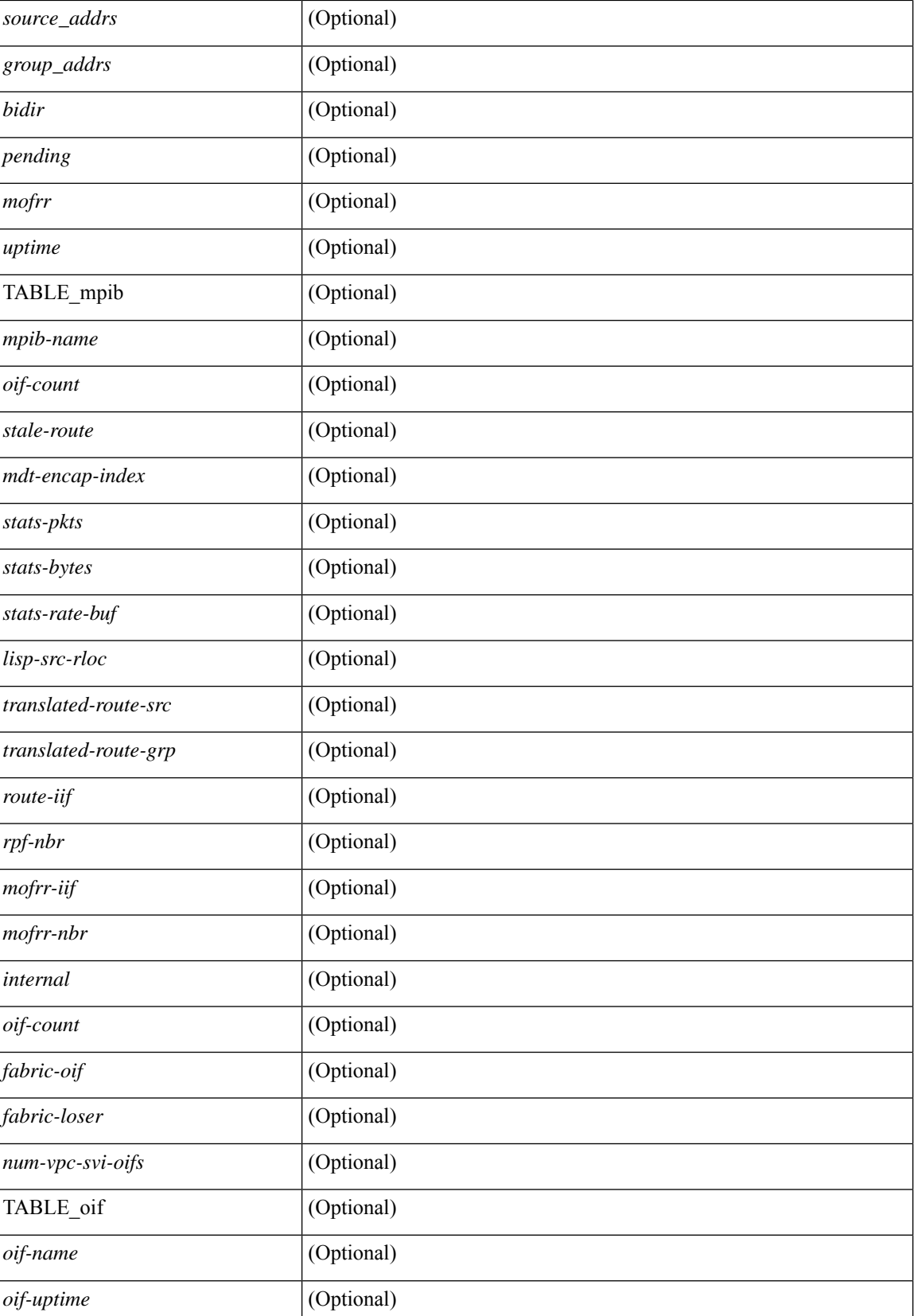

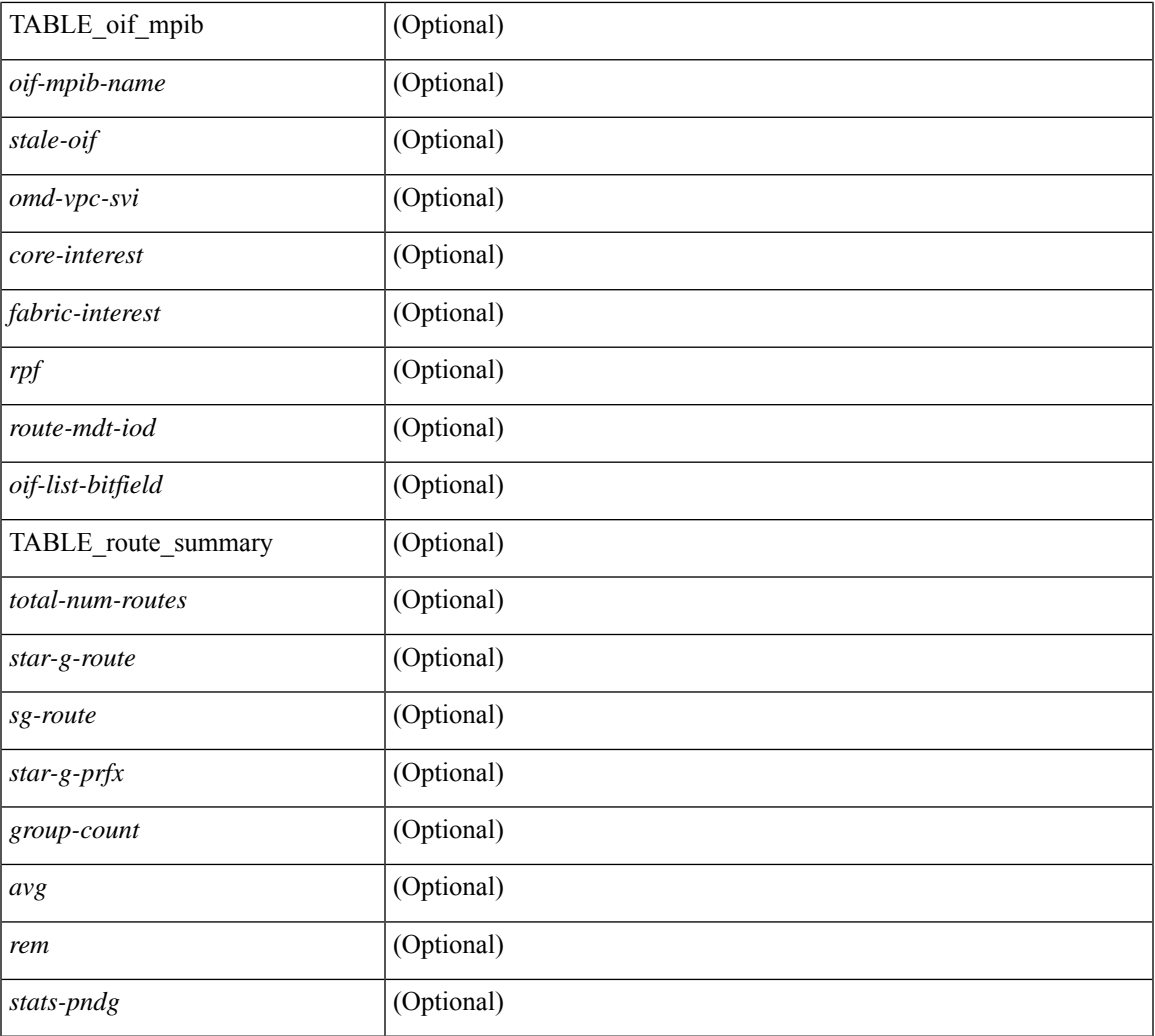

### **Command Mode**

• /exec

 $\mathbf{l}$ 

# **show ip msdp count**

show ip msdp count [ <asn> ] [ vrf { <vrf-name> | <vrf-known-name> | all } ] [ \_readonly\_ [ TABLE\_vrf [<out-vrf> ] [<total-cnt> ] [ TABLE\_asn [<out-asn> ] [<src-cnt> ] [<grp-cnt> ] ] ]

### **Syntax Description**

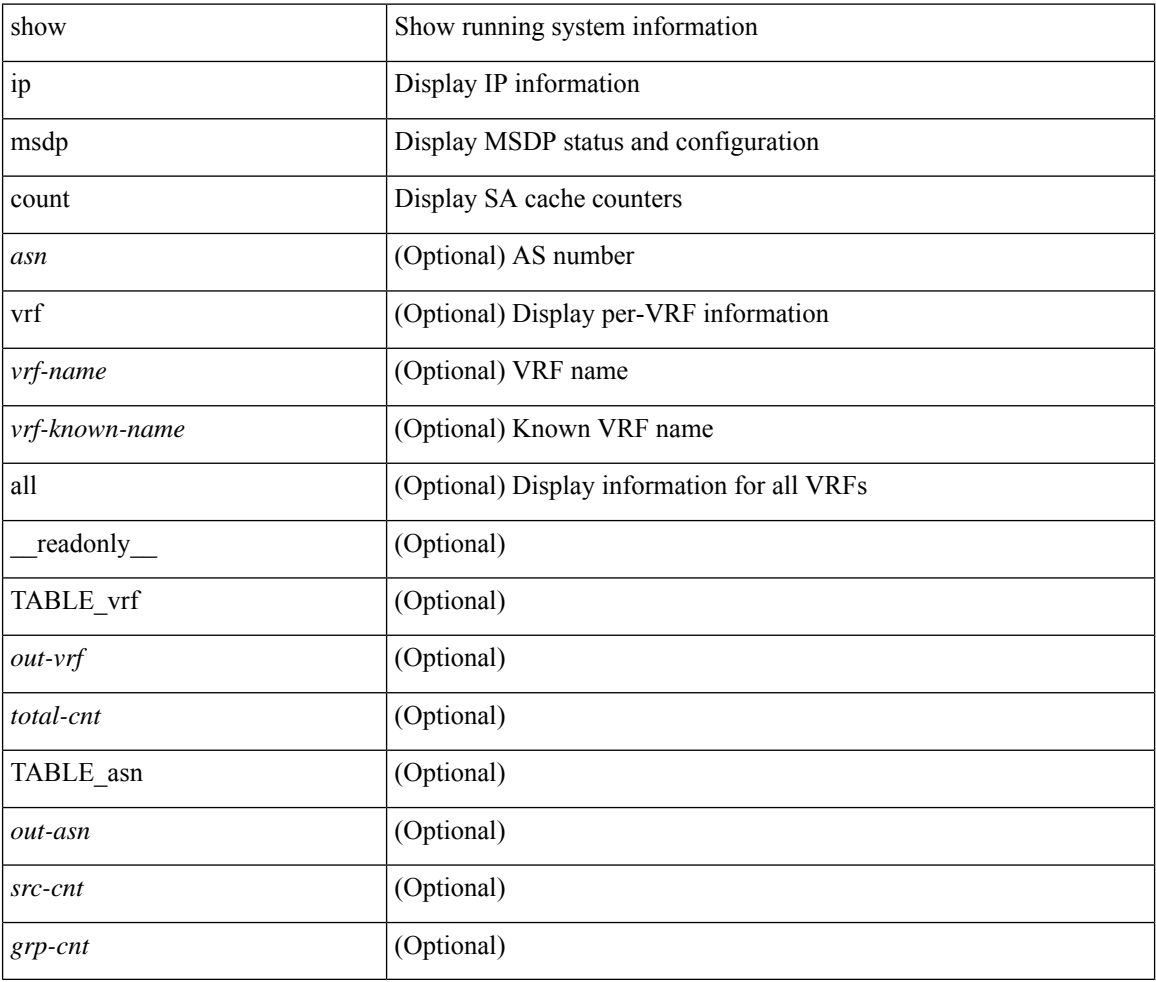

#### **Command Mode**

# **show ip msdp mesh-group**

show ip msdp mesh-group [ <mesh-group> ] [ vrf { <vrf-name> | <vrf-known-name> | all } ] [ \_\_readonly\_ [ TABLE\_vrf [ <out-vrf> ] [ TABLE\_meshgroup [ <meshgroup-name> ] [ TABLE\_peer [ <peer-ipaddr> ] [ <peer-asn> ] [ <peer-description> ] ] ] ]

### **Syntax Description**

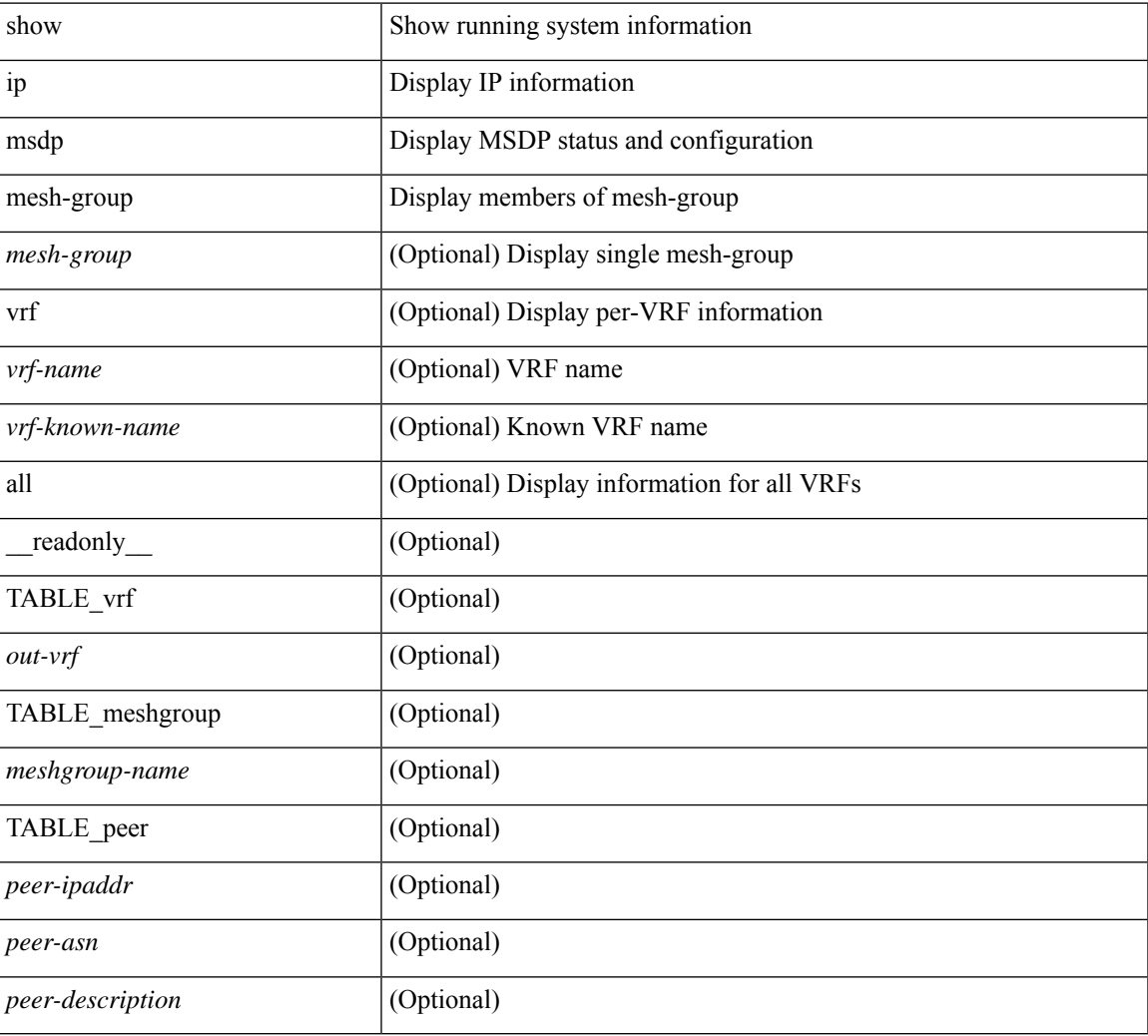

### **Command Mode**

### **show ip msdp peer**

show ip msdp peer  $\lceil$  <peer-address>  $\rceil$  [ vrf  $\{\langle \text{vrf-name} \rangle | \langle \text{vrf-known-name} \rangle |$  all  $\rceil$  ] [ \_\_readonly\_ [ TABLE\_peer  $[$  <peer-ipaddr>  $]$   $[$  <out-vrf>  $]$   $[$  <peer-asn>  $]$   $[$  <local-ipaddr>  $]$   $[$  <local-iface>  $]$   $[$  $\leq$  fully-configured> ] [  $\leq$  peer-description> ] [  $\leq$  connection-status> ] [  $\leq$  peer-listening> ] [  $\leq$  state-duration> ] [ <peer-uptime> ] [ <peer-rr> ] [ <peer-password> ] [ <peer-ki> ] [ <peer-kt> ] [ <sa-in-policy>  $\left[\frac{\text{S}}{\text{S}}\right]$  [  $\text{S}}$ ]  $\left[\frac{\text{S}}{\text{S}}\right]$  [  $\text{S}}$ ]  $\left[\frac{\text{S}}{\text{S}}\right]$  [  $\text{S}}$  =  $\left[\frac{\text{S}}{\text{S}}\right]$  [  $\text{S}}$  =  $\left[\frac{\text{S}}{\text{S}}\right]$  =  $\left[\frac{\text{S}}{\text{S}}\right]$  =  $\left[\frac{\text{S}}{\text{S}}\right]$  =  $\left[\frac{\text{S}}{\text{S}}\right]$  =  $\left[\frac{\text$  $\lceil$  <sa-req-sent>  $\rceil$  <sa-resp-rcvd>  $\rceil$  <sa-resp-sent>  $\rceil$  <in-ctrl-msgs>  $\rceil$  <out-ctrl-msgs>  $\rceil$  <in-data-msgs> ] [ <out-data-msgs> ] [ <sa-ka-rcvd> ] [ <sa-ka-sent> ] [ <sa-notif-rcvd> ] [ <sa-notif-sent> ] [ <rem-port> ] [ <local-port> ] [ <rpf-failures> ] [ <cache-lifetime> ] [ <estb-transitions> ] [ <conn-attempts> ] [ <discont-time> ] ] ]

#### **Syntax Description**

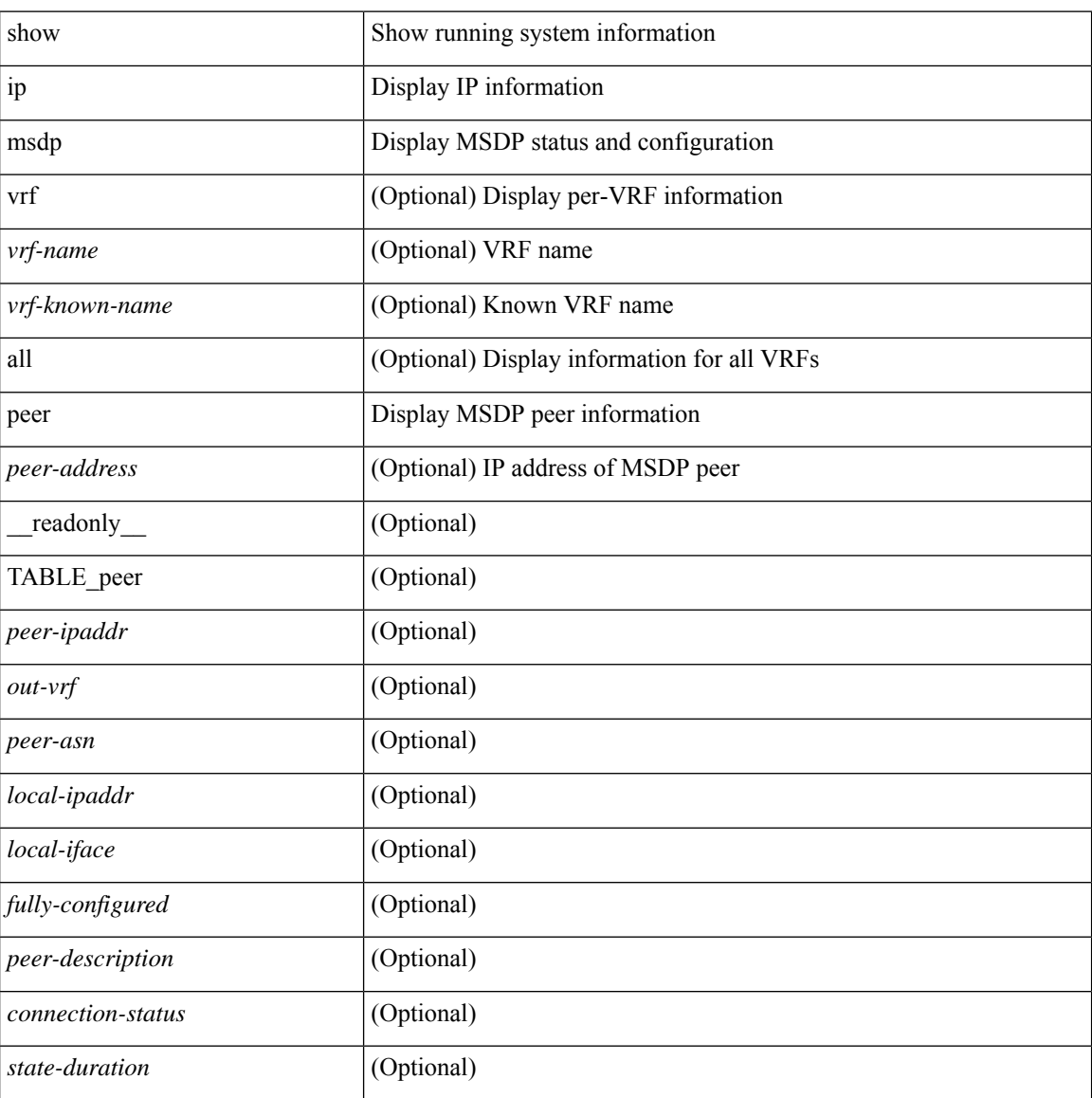

 $\mathbf l$ 

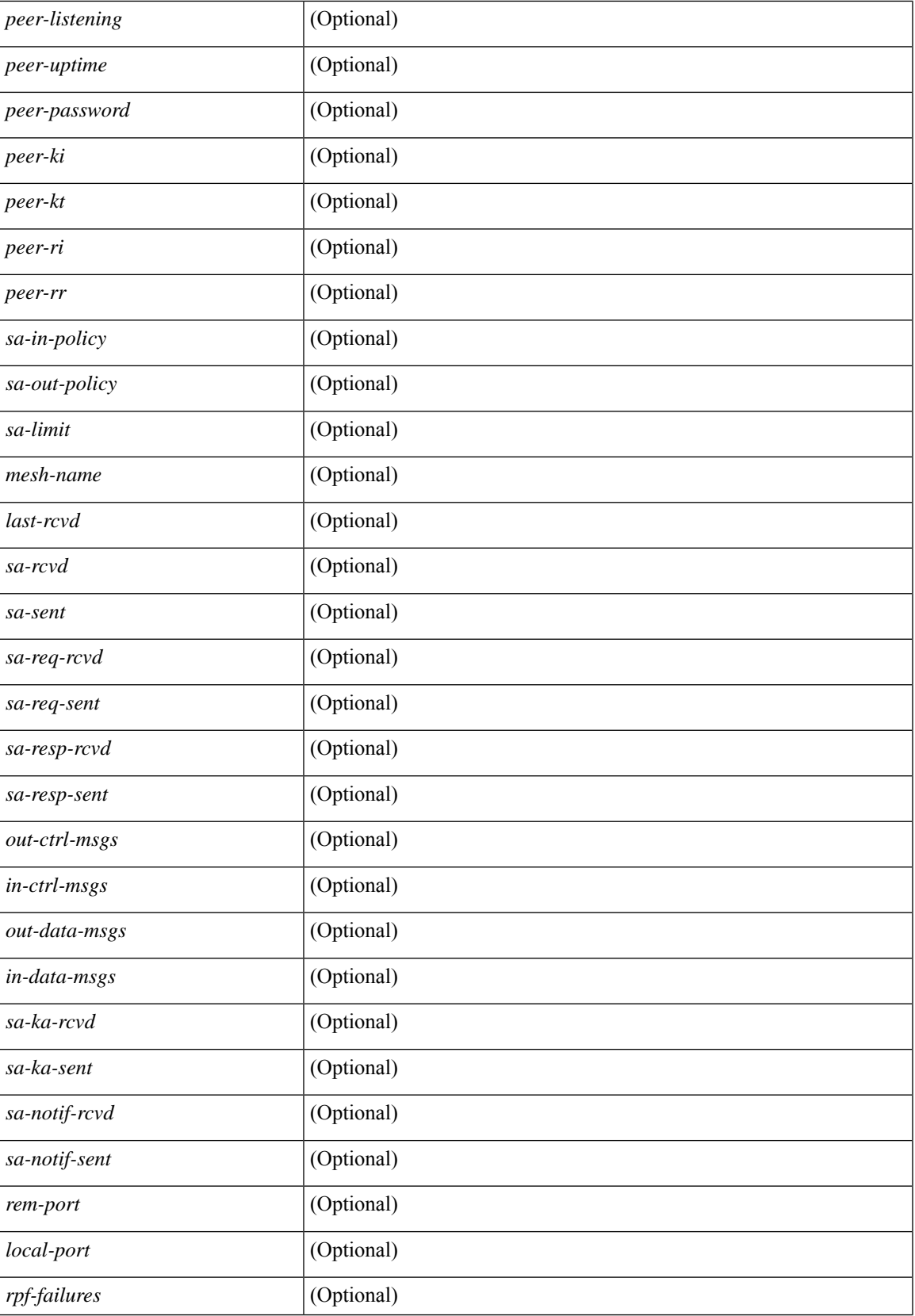

I

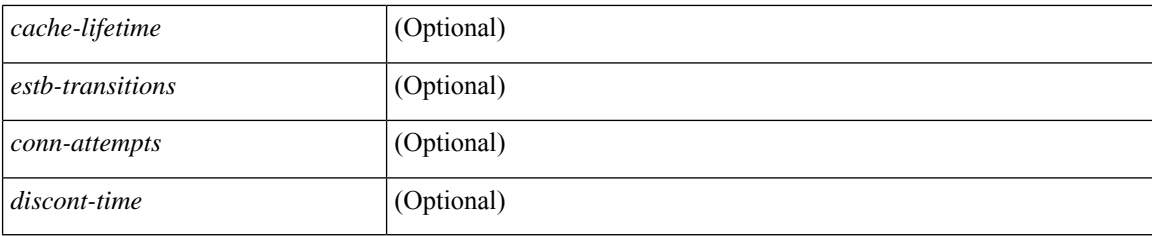

### **Command Mode**

# **show ip msdp policy statistics sa-policy in**

show ip msdp policy statistics sa-policy <peer-address> { in | out } [ vrf { <vrf-name> | <vrf-known-name> } ] [ \_\_readonly\_\_ [ TABLE\_routemap [ <name> ] [ <action> ] [ <seq\_num> ] [ TABLE\_cmd [ <command> ] [ <compare\_count> ] [ <match\_count> ] ] ] [ <total\_accept\_count> ] [ <total\_reject\_count> ] ]

#### **Syntax Description**

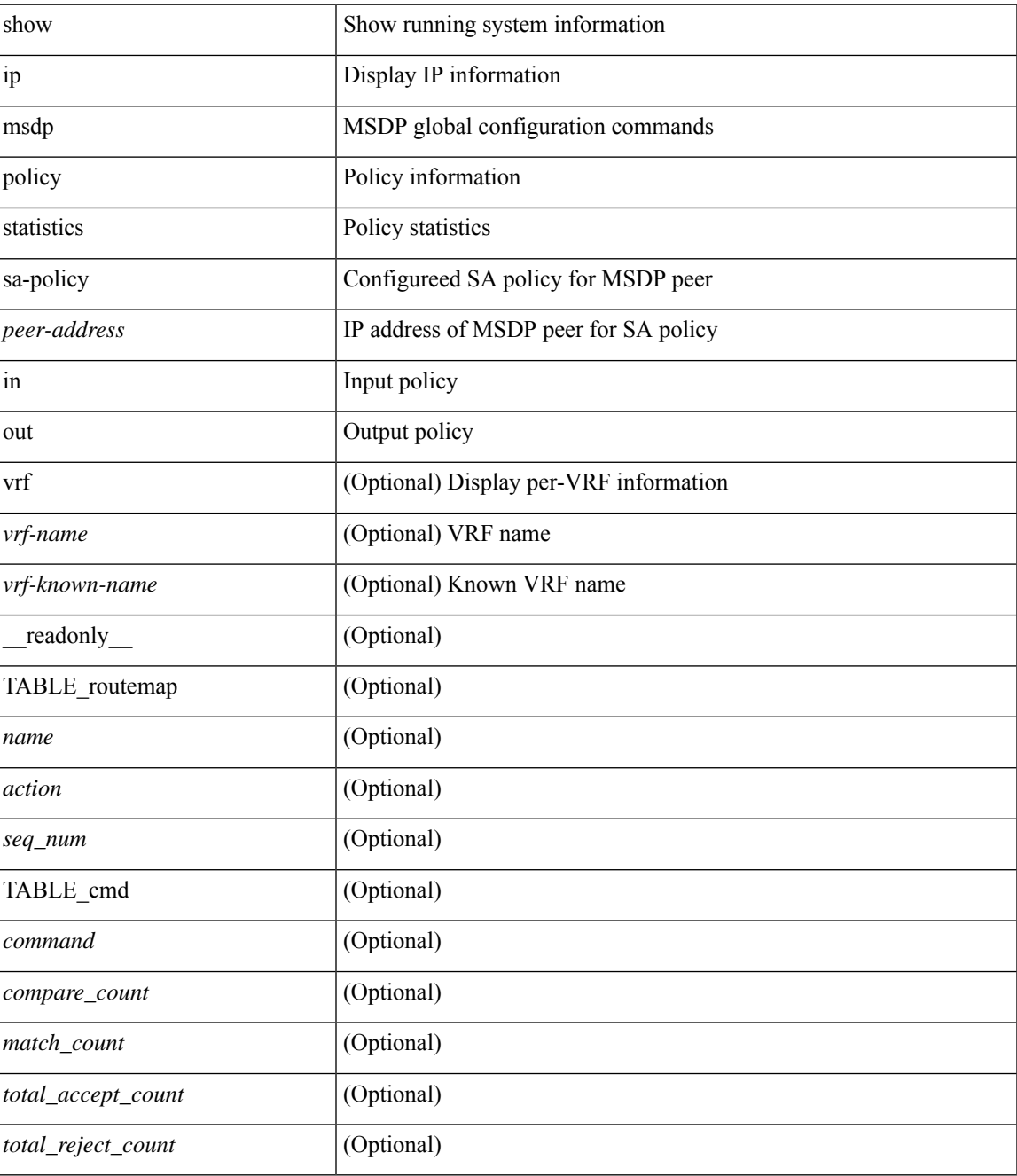

**Command Mode**

I

### **show ip msdp rpf**

show ip msdp rpf <rp-address> [ vrf { <vrf-name> | <vrf-known-name> | all } ] [ \_\_readonly\_\_ [ TABLE\_rp [<out-rp-address>] [<out-vrf>] [TABLE\_mesh [<peer-addr>] [<mesh-name>] ] [<is-peer-cnt-one>] [  $\leq$ is-rp-peer> ] [ $\leq$ is-bgp-alive> ] [ $\leq$ bgp-peer-addr> ] [ $\leq$ peer-asn> ] [ $\leq$ origin-asn> ] [ $\leq$ is-mbgp> ] ] ]

### **Syntax Description**

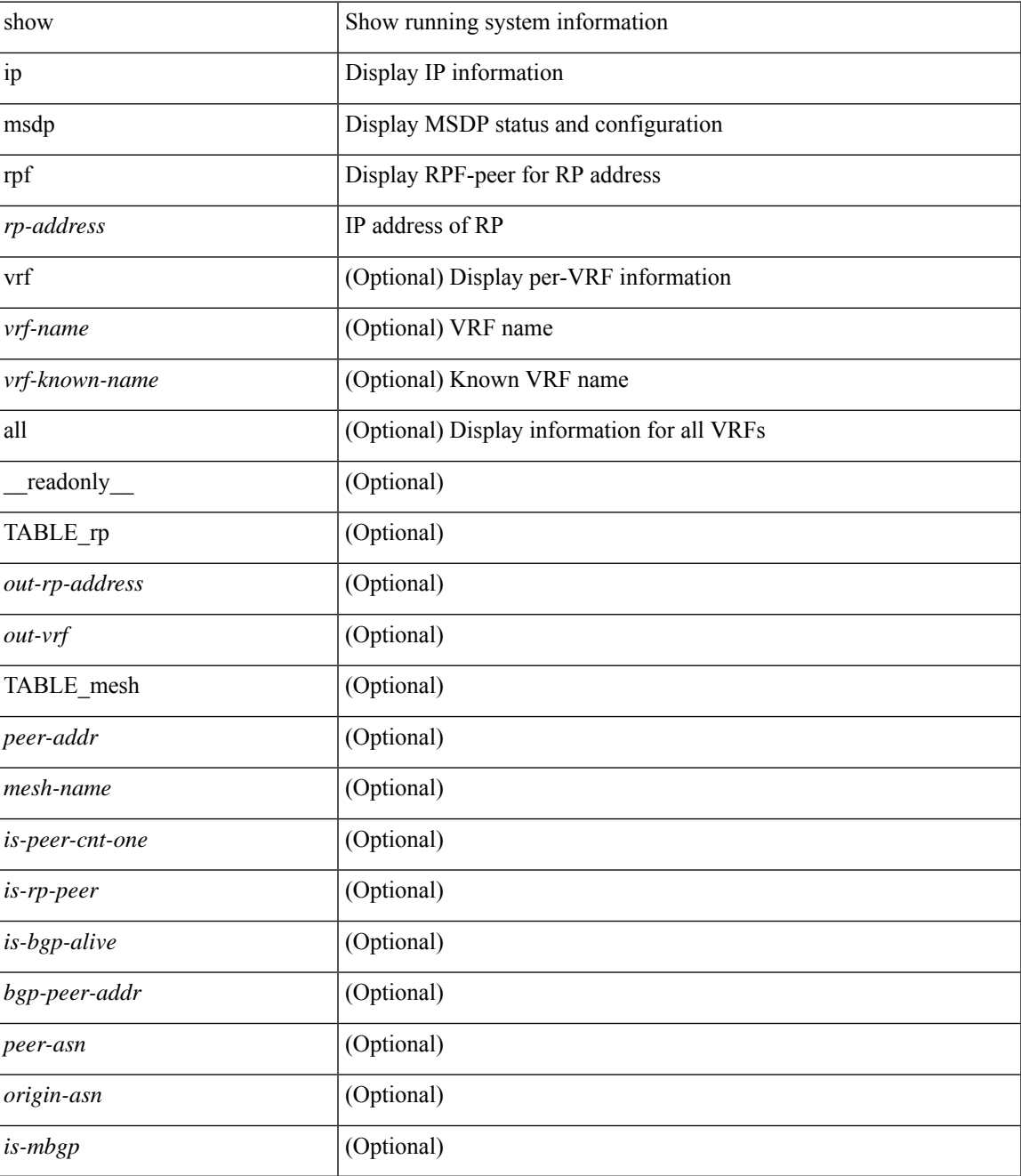

**Command Mode**

 $\mathbf{l}$ 

# **show ip msdp sa**

show ip msdp { sa-cache | route } [  $\{\text{~source\&P}\$  |  $\{\text{~group\&P}\}$  |  $\{\text{~square\&P}\}$  |  $\{\text{~same\&P}\}$  | [ peer <peer> ] [ detail ] [ vrf { <vrf-name> | <vrf-known-name> | all } ] [ \_\_readonly\_\_ [ TABLE\_vrf [ <out-vrf> ] [ <total-sa-count> ] [ TABLE\_sa [ <src-addr> ] [ <grp-addr> ] [ <pr -addr> ] [ <out-asn> ] [ <uptime> ] [ <peer-addr> ] [ <expire> ] ] ] ]

### **Syntax Description**

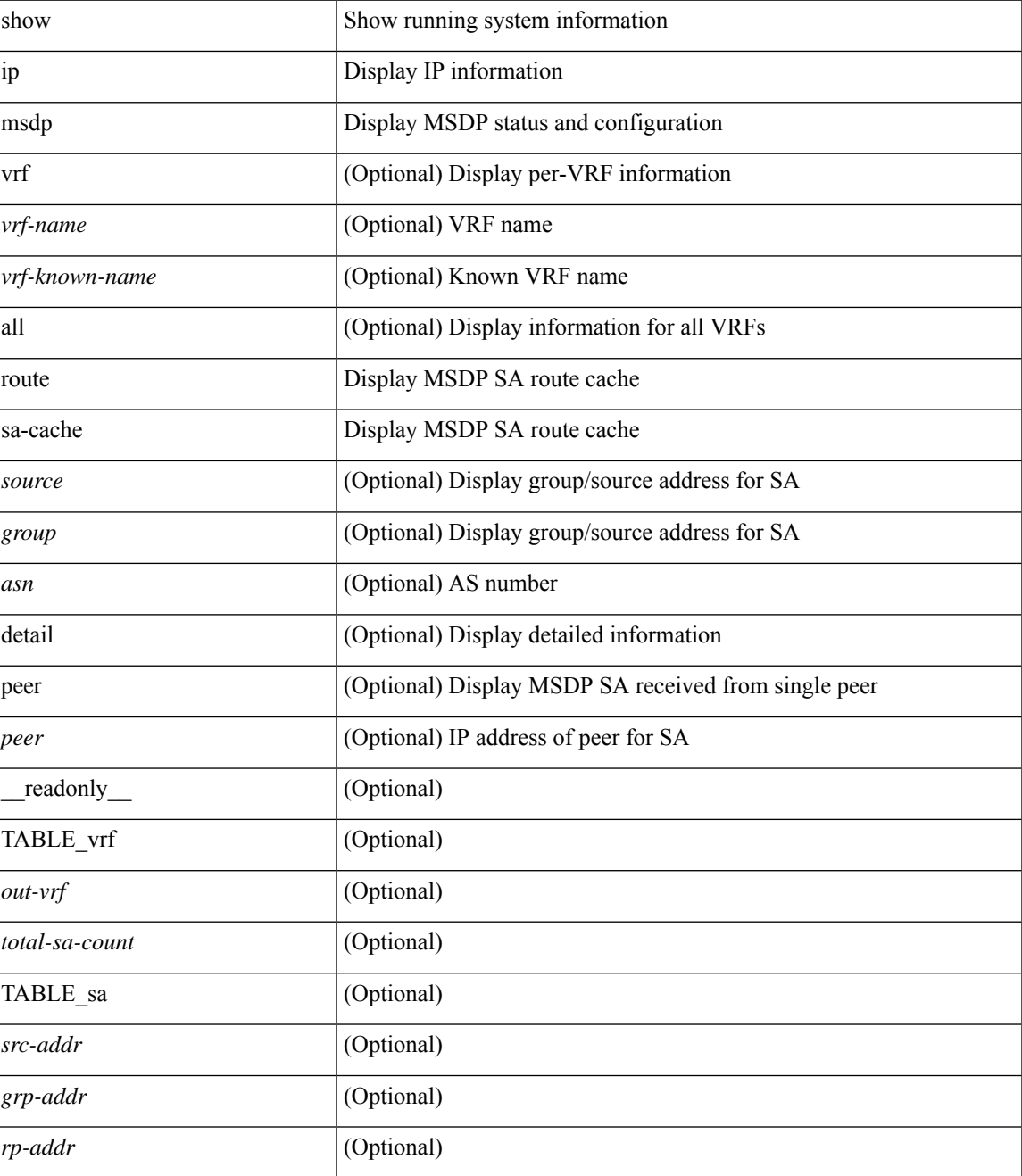

I

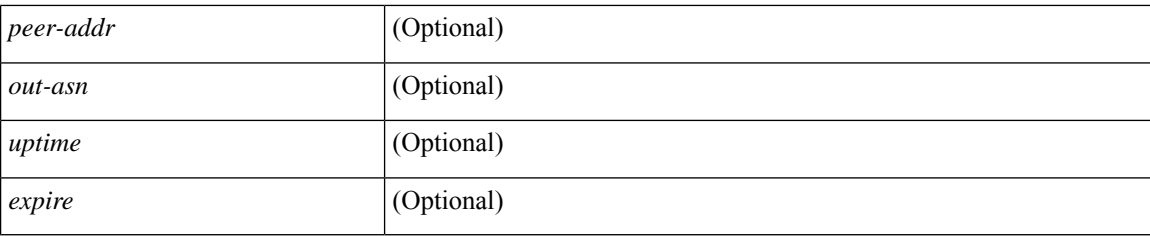

### **Command Mode**

• /exec

ı

### **show ip msdp sources**

show ip msdp sources [ vrf { <vrf-name> | <vrf-known-name> | all } ] [ \_readonly\_ [ TABLE\_VRF [ <out-vrf>] [TABLE\_source [<source-addr>] [<count>] [<is-count-ge-limit>] [<is-limit-valid>] [<limit> ] [ <source-prefix> ] [ <violates> ] ] ] ]

### **Syntax Description**

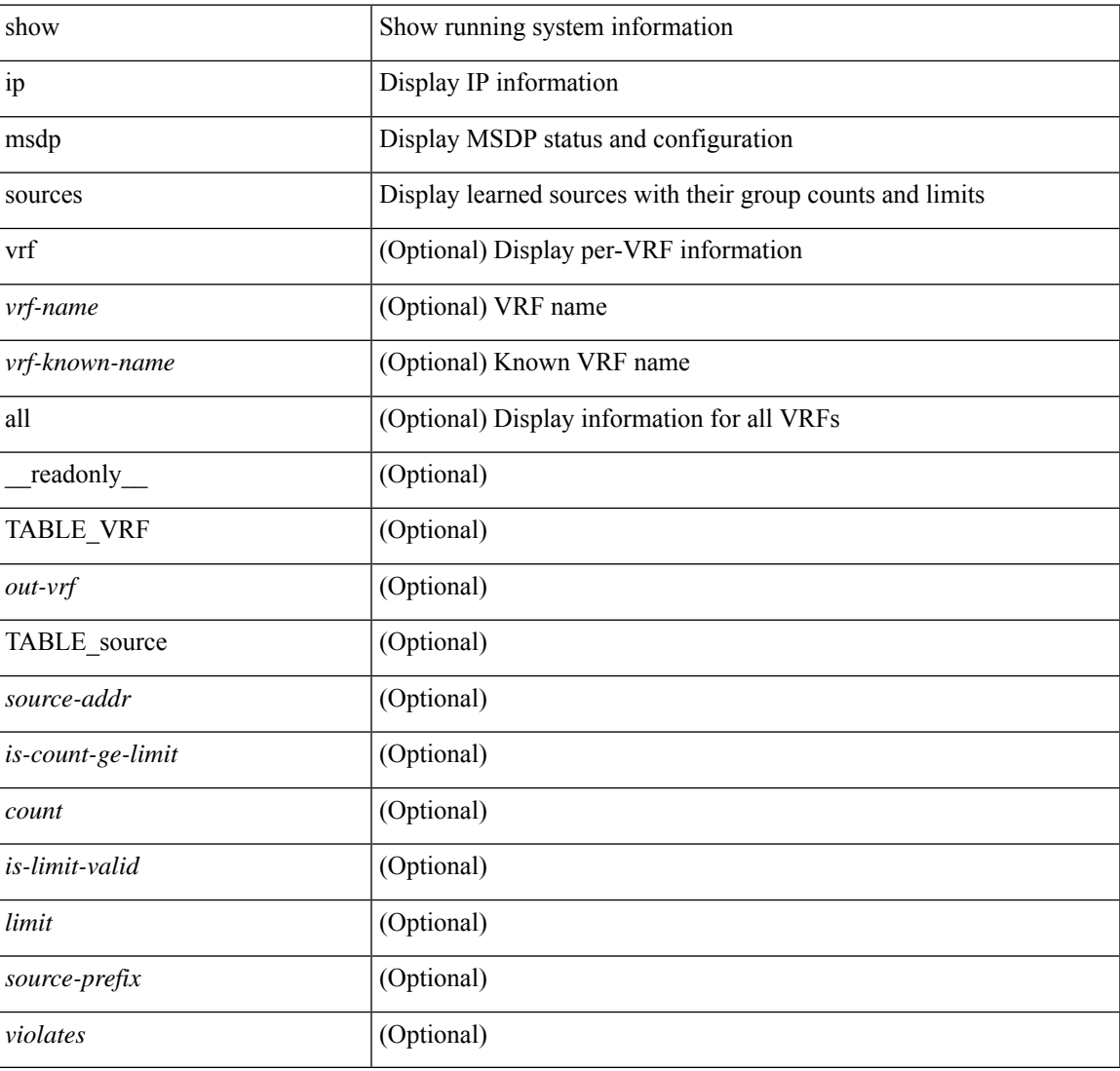

### **Command Mode**

### **show ip msdp statistics**

show ip msdp statistics [ <peer-address> ] [ vrf { <vrf-name> | <vrf-known-name> | all } ] [ \_\_readonly\_\_ [ TABLE\_vrf [ <out-vrf> ] [ <select-err> ] [ <recv-sel-err> ] [ TABLE\_peer [ <peer-address> ] [ <br/> <br/> <br/> <br/>
<br/>
<br/>
<br/>
<br/>
<br/>
<br/>
<br/>
<br/>
<br/>
<br/>
<br/>
<br/>
<<br/>
<<br/>
<<br/>
LE\_vrf [ << ] [ <recv-buf-full> ] [ <fatal-err> ] [ <recv-fat-err> ] [ <would-block> ] [ <recv-would-block> ] [ <sock-exp> ] [ <invalid-type> ] [ <invalid-len> ] ] ] ]

### **Syntax Description**

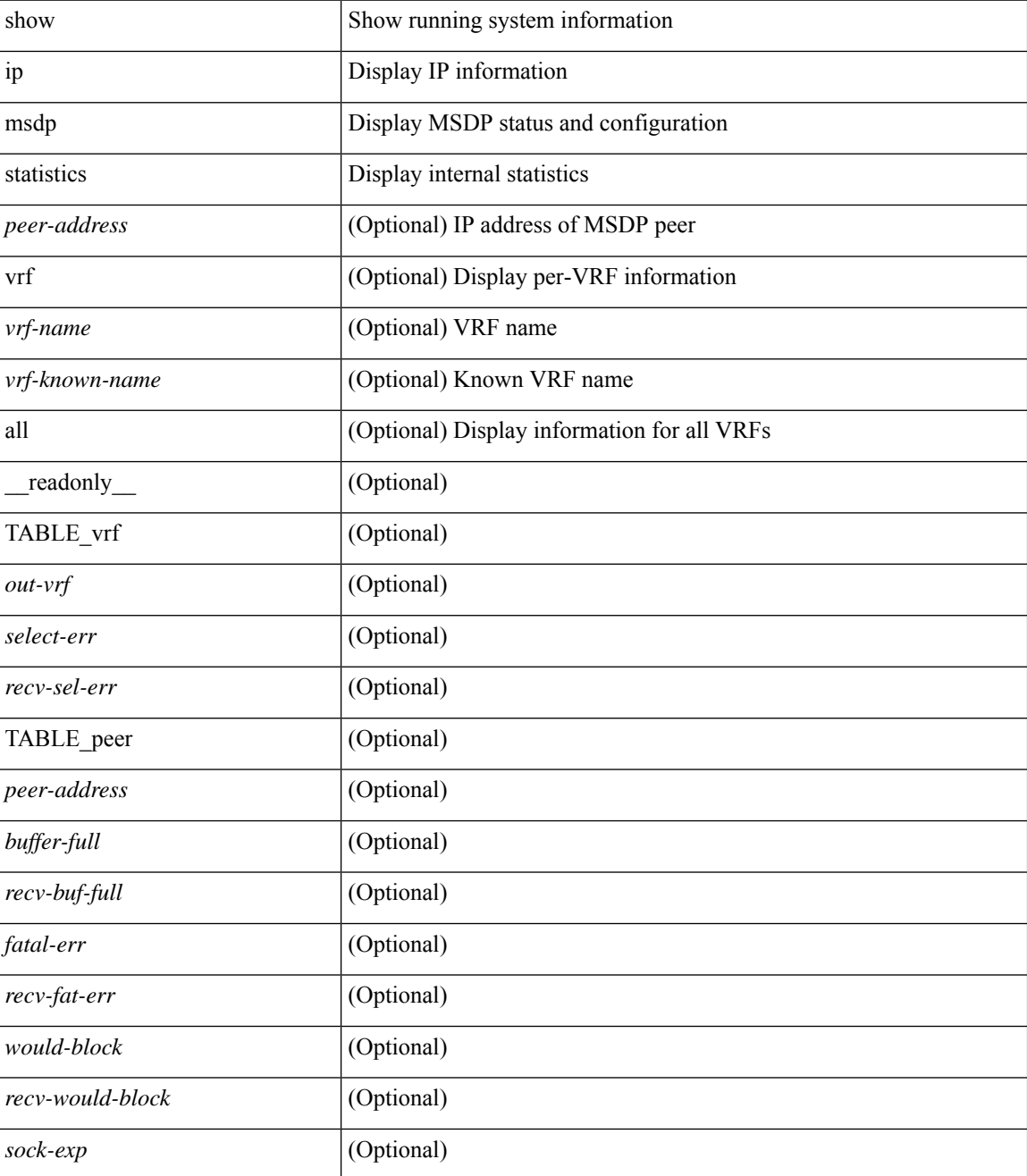
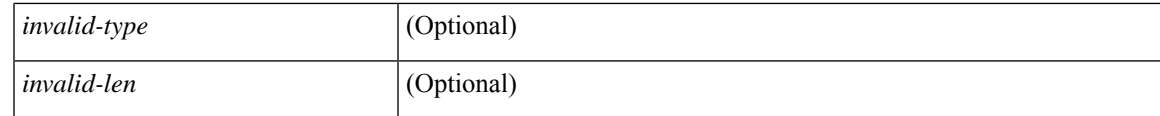

**Command Mode**

# **show ip msdp summary**

show ip msdp summary [ vrf { <vrf-name> | <vrf-known-name> | all } ] [ \_\_readonly\_ [ TABLE\_VRF [ <out-vrf> ] [<local-asn> ] [<originator-id> ] [<config-peer-count> ] [<estb-peer-count> ] [<shut-peer-count> ] [ TABLE\_peer [ <peer-address> ] [ <peer-asn> ] [ <peer-state> ] [ <peer-uptime> ] [ <peer-last-msg> ] [ <peer-sa-rcvd> ] [ <peer-sa-limit> ] ] ] ]

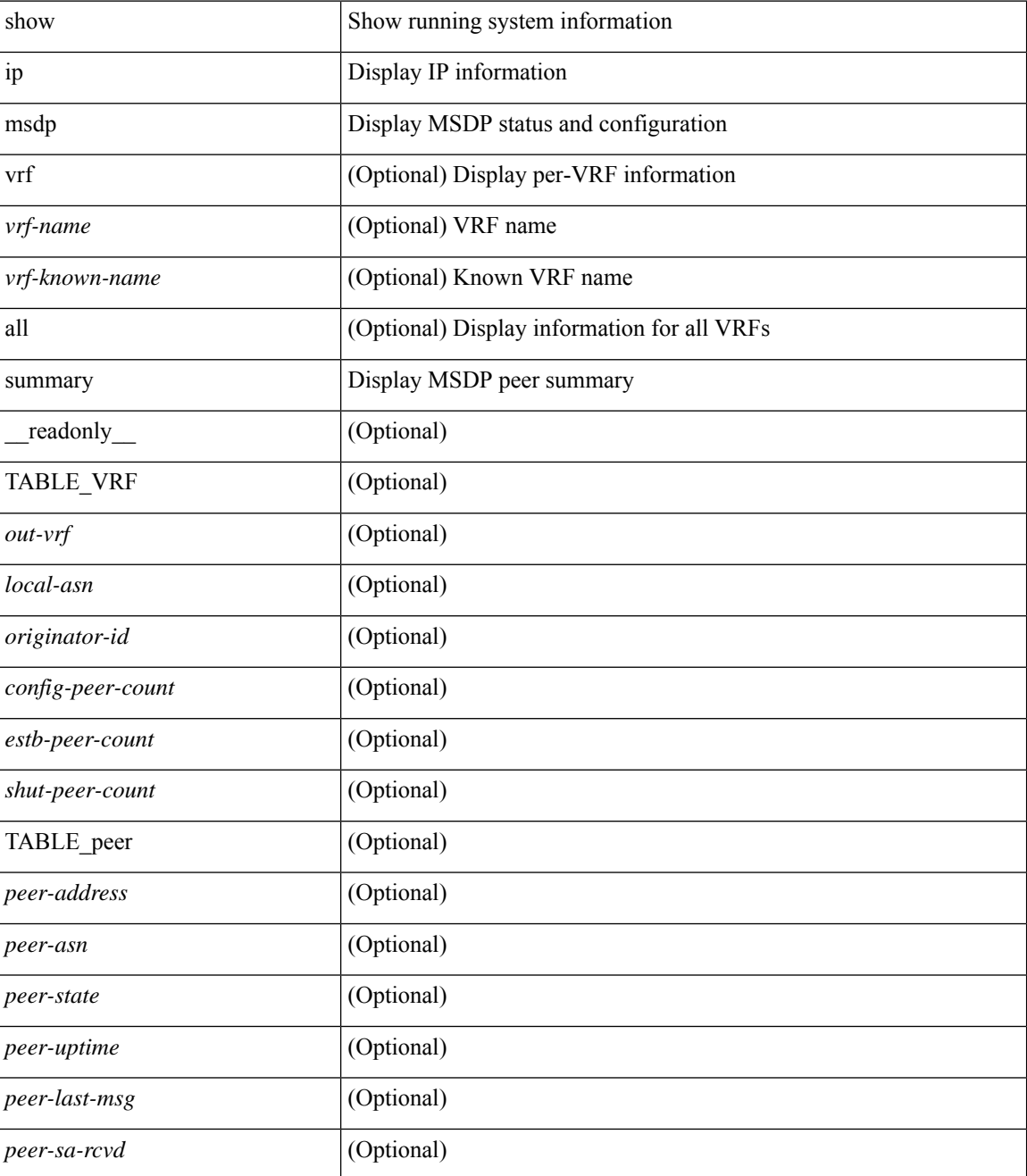

 $\mathbf{l}$ 

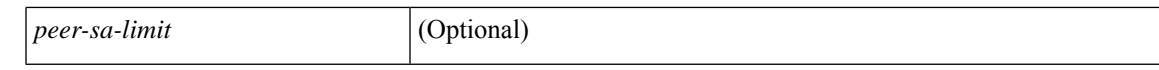

### **Command Mode**

# **show ip nat-alias**

show ip nat-alias [ \_\_readonly \_\_ [ TABLE\_nat\_alias\_vrf [ { <nat-alias-vrf-name> [ TABLE\_each\_vrf\_alias { <nat-alias-addr> <nat-alias-intr> } ] } ] ] ]

### **Syntax Description**

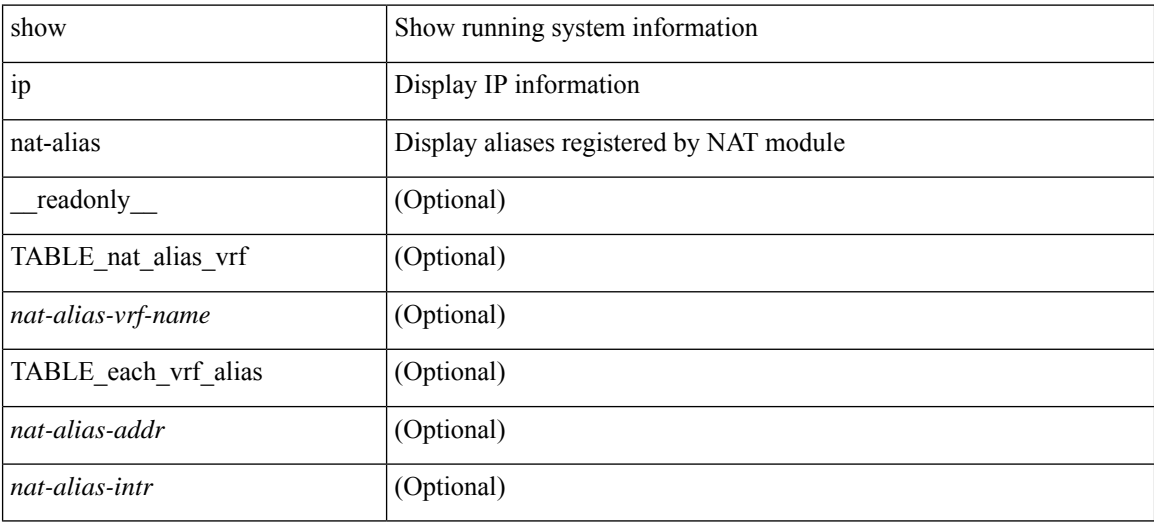

### **Command Mode**

# **show ip nat max**

show ip nat max [ \_readonly \_<max\_dyn\_translations> <max\_all\_host> <static\_translations> <dynamic\_translations> <icmp\_translations>]

## **Syntax Description**

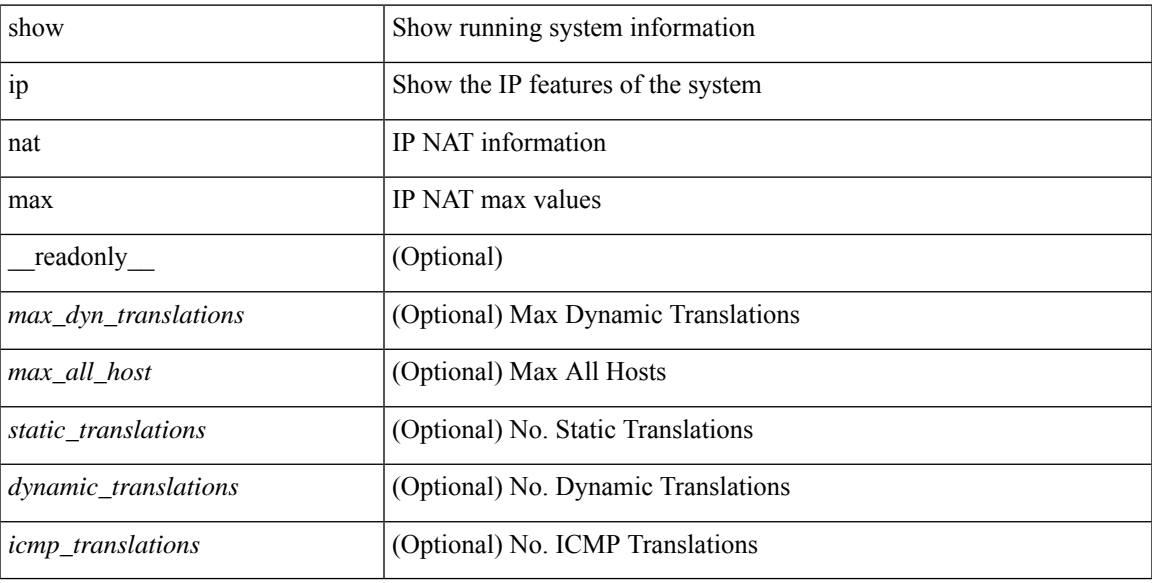

### **Command Mode**

## **show ip nat statistics**

show ip nat statistics  $\lceil$  readonly <last clear time>  $\lt$ total active translations>  $\lt$  static translations> <dynamic\_translations> <icmp\_translations> <total\_exp\_translations> <syn\_exp\_translations> <finrst\_exp\_translations> <inactive\_exp\_translations> <total\_hits> <total\_misses> <io\_hits> <io\_misses> <oi\_hits> <oi\_misses> <total\_sw\_translated> <io\_sw\_translated> <oi\_sw\_translated> <total\_sw\_dropped> <io\_sw\_dropped> <oi\_sw\_dropped> <addr\_alloc\_fail\_drop> <port\_alloc\_fail\_drop> <dyn\_trans\_maxlimit\_drop> <icmp\_maxlimit\_drop> <allhost\_maxlimit\_drop> <total\_tcp\_session\_created> <total\_tcp\_session\_closed> [ <Total\_NAT\_inside\_interfaces> ] [ { TABLE\_NAT\_inside\_interfaces [  $\leq$ nat inside interfaces $>$  ]  $|$   $|$   $\leq$ Total NAT outside interfaces  $|$   $|$   $\leq$  TABLE NAT outside interfaces  $|$ <nat\_outside\_interfaces> ] } ] [ { TABLE\_NAT\_inside\_source\_list [ <nat\_in\_acl\_name> ] [ <nat\_in\_acl\_refcount> ] [ <nat\_in\_pool\_name> ] [ <nat\_pool\_overload> ] [ <in\_pool\_total\_address> ] [  $\leq$ in pool allocated $>$   $\mid$   $\leq$ in pool missed $>$   $\mid$   $\leq$ interface name $\geq$   $\mid$   $\leq$ interface status $\geq$   $\mid$   $\leq$ interface ip addr> ]  $\}$  [ { TABLE\_NAT\_outside\_source\_list [ <nat\_out\_acl\_name> ] [ <nat\_out\_acl\_refcount> ] [  $\leq$ nat\_out\_pool\_name> ] [  $\leq$ out\_pool\_total\_address> ] [  $\leq$ out\_pool\_allocated> ] [  $\leq$ out\_pool\_missed> ] } ] ]

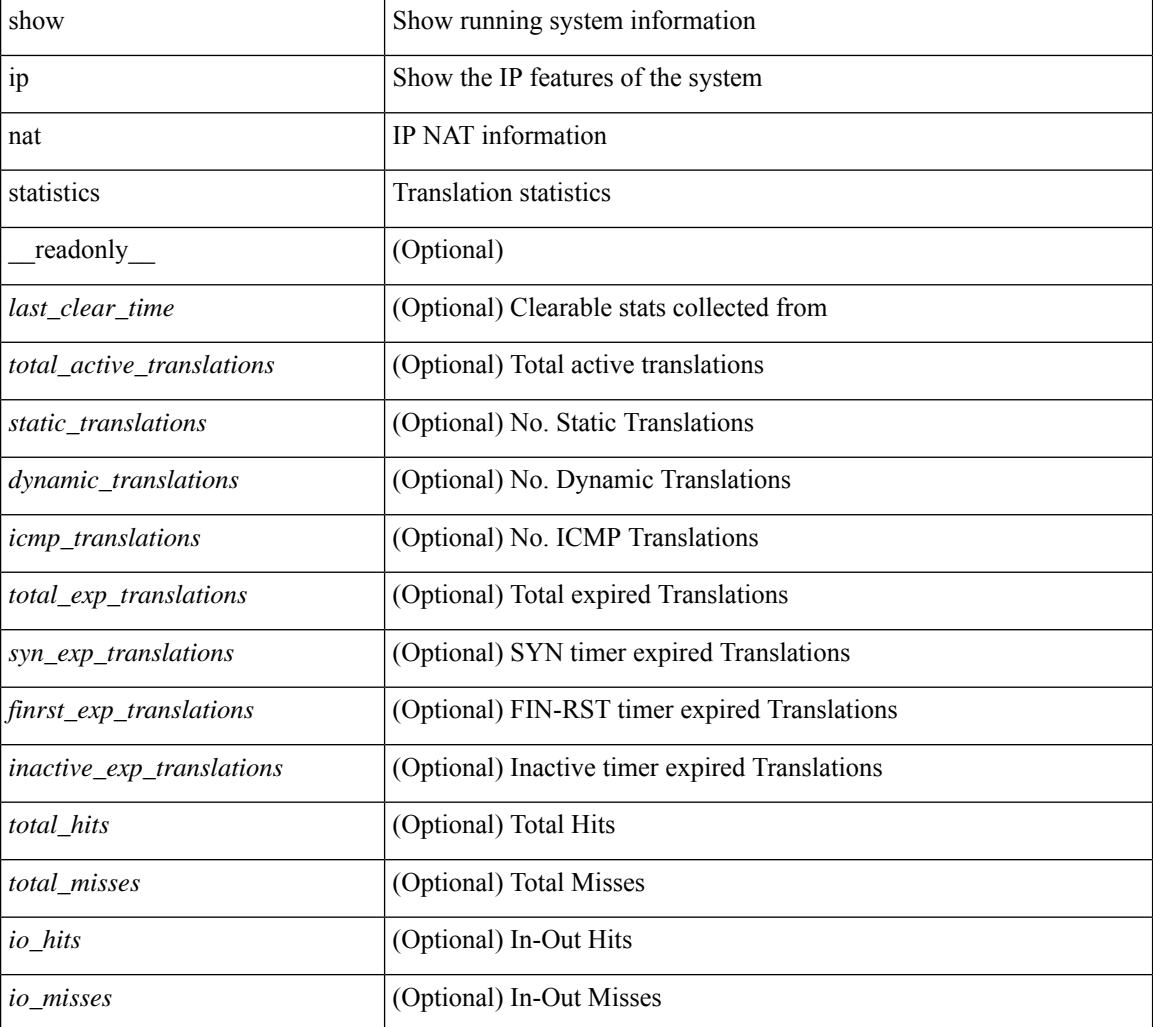

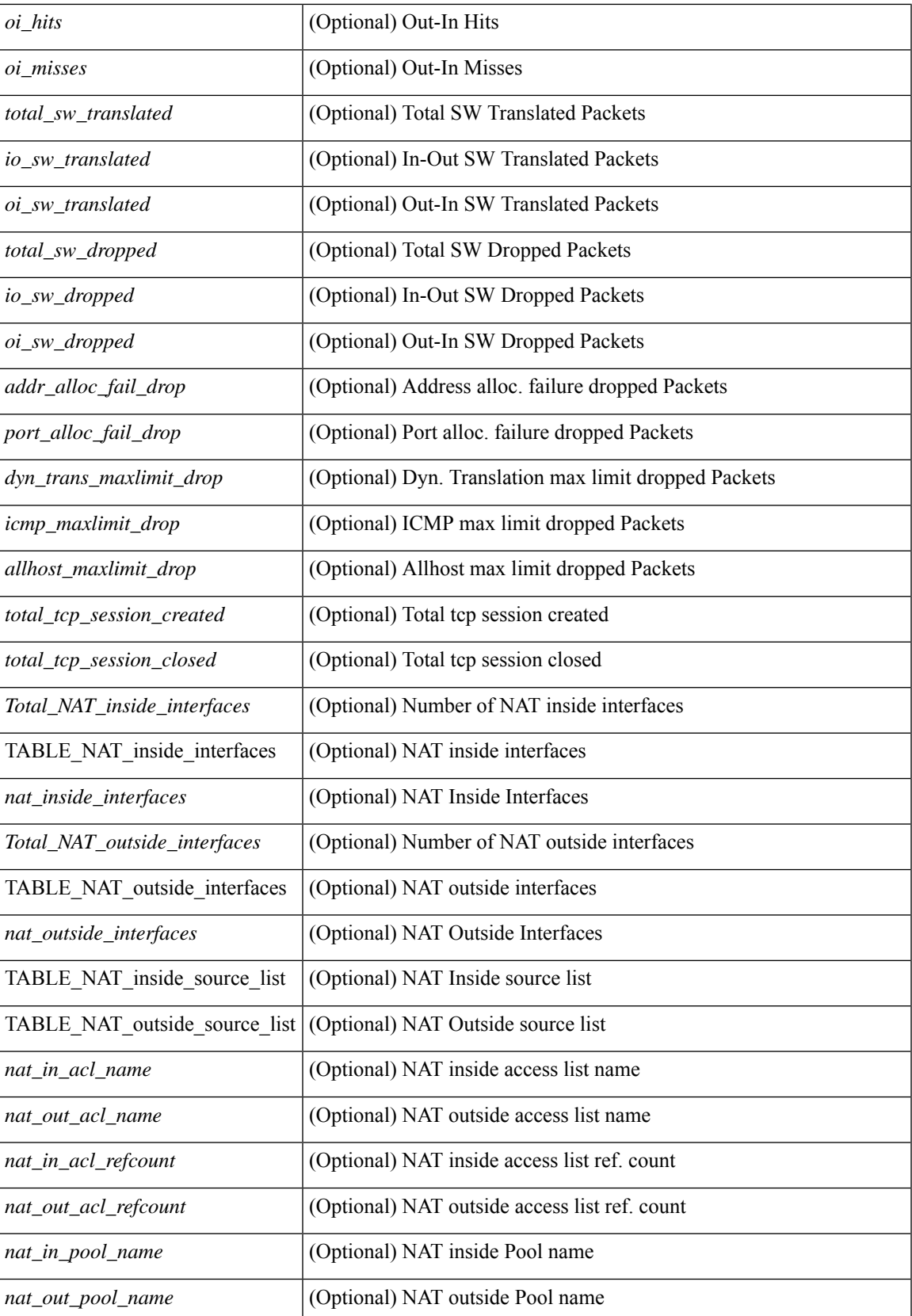

 $\mathbf I$ 

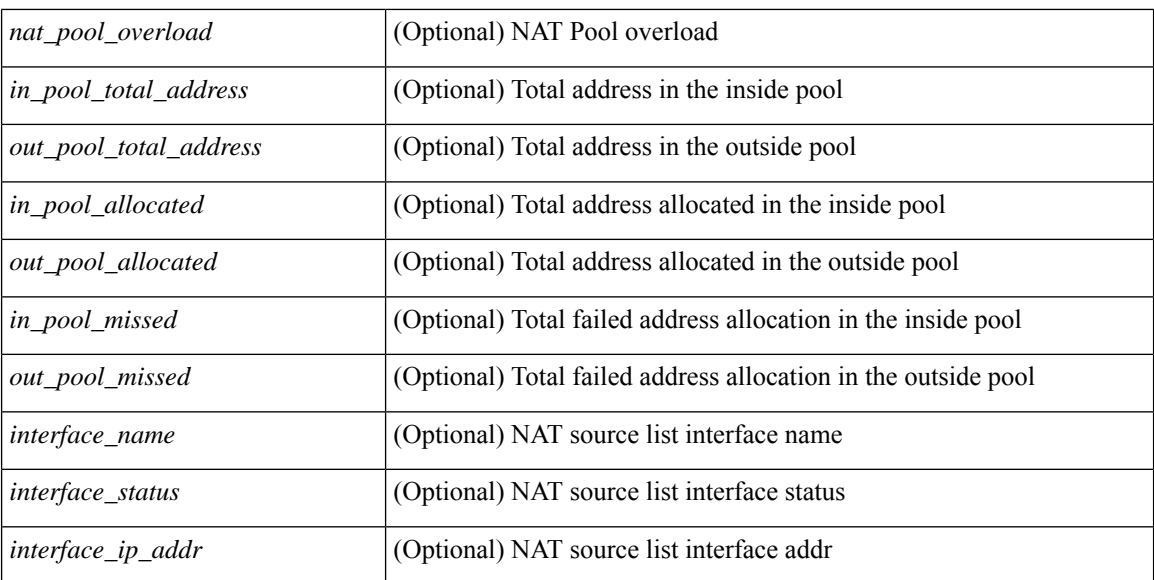

### **Command Mode**

# **show ip nat timeout**

show ip nat timeout [ \_readonly \_<tcp\_timeout><udp\_timeout> [<icmp\_timeout> ]<dynamic\_timeout> [ <sampling\_timeout> ] [ <syn\_timeout> ] [ <finrst\_timeout> ] ]

### **Syntax Description**

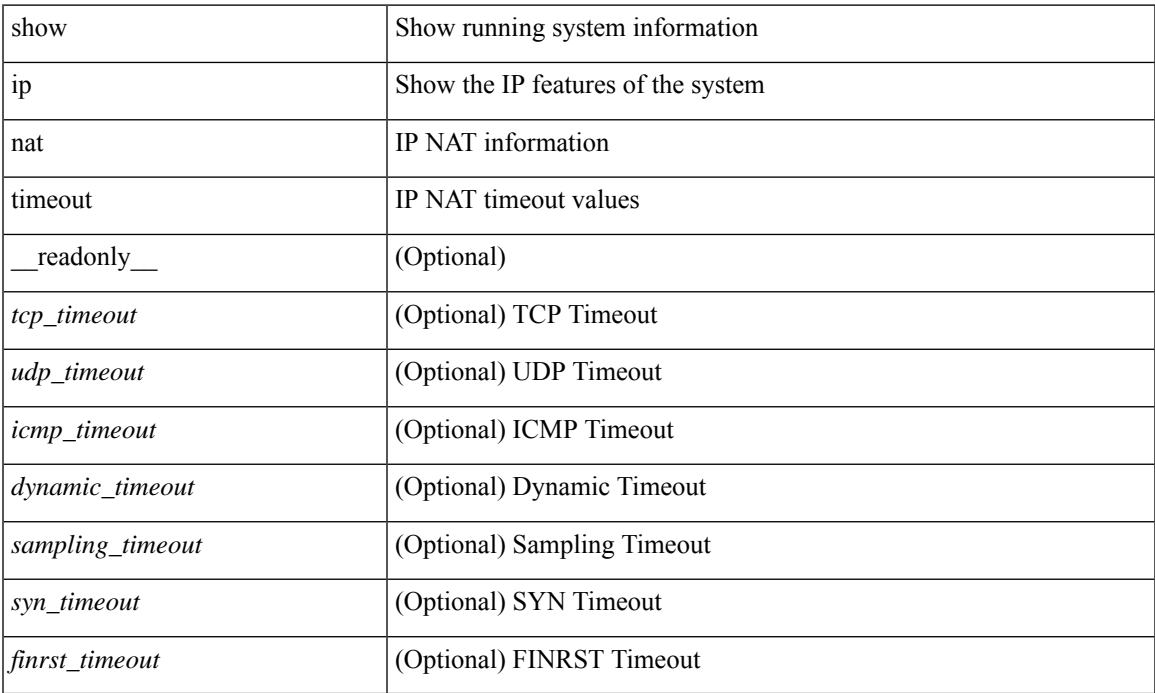

### **Command Mode**

• /exec

# **show ip nat translations**

show ip nat translations [ vrf { <vrf-name> | <vrf-known-name> | all } ] [ verbose ] [ internal-detail ] [ \_\_readonly\_\_ { TABLE\_nat\_translation [ <Protocol> ] [ <Inside\_global\_IP\_V4\_Address> ] [ <Inside\_global\_port> ] [ <Inside\_local\_IP\_V4\_Address> ] [ <Inside\_local\_port> ] [ <Outside\_local\_IP\_V4\_Address> ] [ <Outside\_local\_port> ] [ <Outside\_global\_IP\_V4\_Address> ] [ <Outside\_global\_port> ] [ <VRF> ] [ <In\_stats\_count> ] [ <Out\_stats\_count> ] [ <Group\_id> ] [ <Time\_left> ] [ <Syn> ] [ <Fin\_rst> ] [ <Flags> ] [ <Entry\_id> ] [ <State> ] } ]

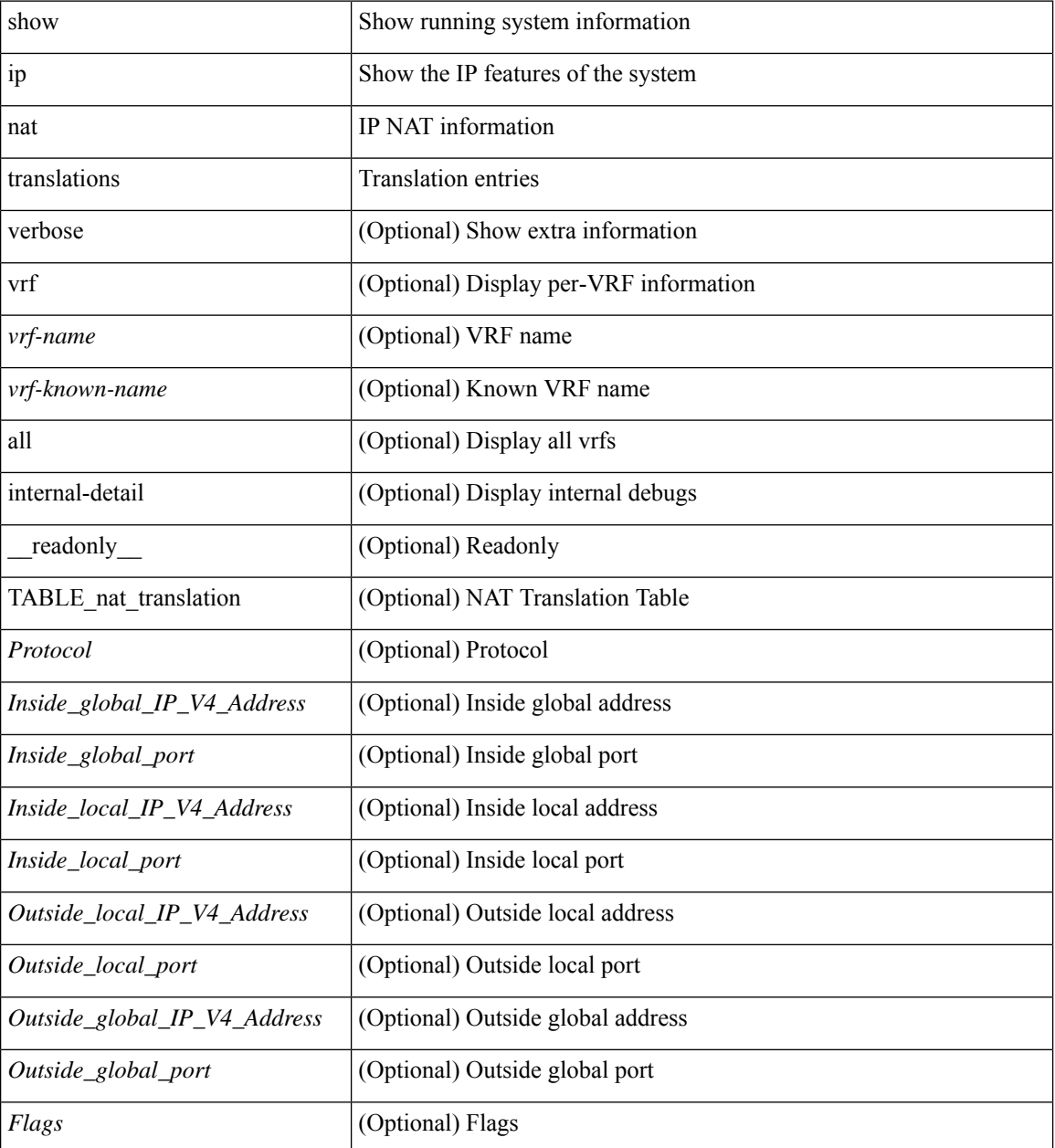

 $\mathbf I$ 

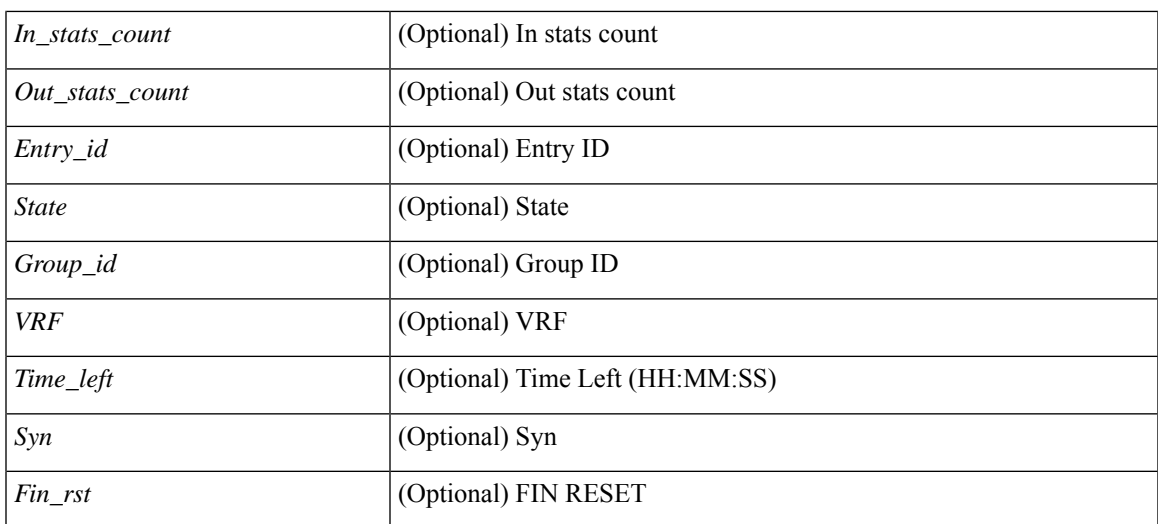

### **Command Mode**

## **show ip ospf**

show ip ospf  $\lceil \langle \text{tag} \rangle \rceil$  [ vrf  $\{ \langle \text{vrf-name} \rangle \}$   $\langle \text{vrf-known-name} \rangle$  | all  $\}$  ] [ \_\_readonly \_\_TABLE\_ctx  $\langle \text{ptag} \rangle$  $\leq$ instance number>  $\leq$ cname>  $\leq$ rid> [  $\leq$ domain id type> ] [  $\leq$ domain id value> ] [  $\leq$ domain tag> ] [  $\le$  dn bit ignore>  $] \le$ stateful ha $>$   $\le$ gr ha $>$  [  $\le$ gr planned only $>$  ] [  $\le$ gr grace period $>$  ] [  $\le$ gr state $>$  ] [ <gr\_last\_status> ] [ <gr\_helper\_mode> ] <support\_tos0\_only> <support\_opaque\_lsa> [ <low\_mem\_cond>  $\vert$  <is abr> <is asbr>  $\vert$  <max lsa non self number>  $\vert$  <max lsa state>  $\vert$  <max lsa warning only>  $\vert$   $\vert$  $\leq$  max lsa current non self lsa number [  $\leq$  max lsa threshold pct  $\leq$   $\leq$   $\leq$  max lsa ignore time  $\geq$   $\leq$   $\leq$   $\leq$   $\leq$   $\leq$   $\leq$   $\leq$   $\leq$   $\leq$   $\leq$   $\leq$   $\leq$   $\leq$   $\leq$   $\leq$   $\leq$   $\leq$   $\le$ <max\_lsa\_reset\_time> ] [ <max\_lsa\_ignore\_count> ] [ <max\_lsa\_current\_ignore\_count> ] [  $\leq$  max lsa ignore time left $>$  ]  $\leq$  max lsa reset time left $>$  ]  $\leq$  max lsa permanent ignore $>$  ]  $\leq$ TABLE\_redist <proto> [ <max\_lsas> ] [ <warning> ] [ <threshold> ] [ <current\_count> ] } ] <admin\_dist>  $\leq$ ref bw $>$  $\leq$ spf start time $>$  $\leq$ spf hold time $>$  $\leq$ spf max time $>$  $\leq$ lsa start time $>$  $\leq$ lsa hold time $>$  $\le$ lsa max time>  $\le$ min lsa arr time>  $\le$ lsa aging pace>  $\le$ spf max paths>  $\le$ max metric adver> [ [  $\le$ max metric time left>  $\le$  [  $\le$ max metric wait bgp>  $\le$  [  $\le$  max metric timeout>  $\le$  [ $\le$  max metric always> ] [ <max\_metric\_sum\_lsa> ] [ <max\_metric\_ext\_lsa> ] ] <asext\_lsa\_cnt> <asext\_lsa\_crc> <asopaque\_lsa\_cnt> <asopaque\_lsa\_crc> <area\_total> <area\_normal> <area\_stub> <area\_nssa> <act\_area\_total> <act\_area\_normal> <act\_area\_stub> <act\_area\_nssa> [ <name\_lookup> ] <no\_discard\_rt\_ext> <no\_discard\_rt\_int> [ <passive\_dflt>  $\lceil$  <br/>l <br/> <br/> <br/> <br/> <br/> <br/> < segrt\_configured>  $\lceil$  <segrt\_configured>  $\rceil$  <segrt\_configured>  $\rceil$  <segrt\_configured>  $\rceil$  <segrt\_configured>  $\rceil$  <segrt\_configured>  $\rceil$  <segrt\_configured> = seque [ { TABLE\_area <aname> [ <backbone\_active> ] [ <active> ] <age> <total\_intf> <act\_intf> <passive\_intf>  $\leq$ loopback intf>  $\leq$  [  $\leq$ gr\_nbr\_cnt>  $] \leq$ tub>  $\leq$  [  $\leq$ tub def\_cost>  $] \leq$ nssa>  $\leq$  [ $\leq$ nssa\_trans> ]  $\leq$  no summary>  $\leq$  auth type> [  $\leq$  area segrt configured>  $|$   $\leq$  area segrt disabled by config>  $\}$  ] [ <area\_segrt\_enabled> ] <spf\_runs> <last\_spf\_run\_time> [ TABLE\_range <addr> <masklen> <state> <nets>  $\langle \text{advertise} \rangle$   $\langle \text{cost} \rangle$   $]$   $| \langle \text{filter in} \rangle$   $| \langle \text{filter out} \rangle$   $| \langle \text{lsa ent} \rangle \langle \text{lsa cre} \rangle$   $| \rangle$ 

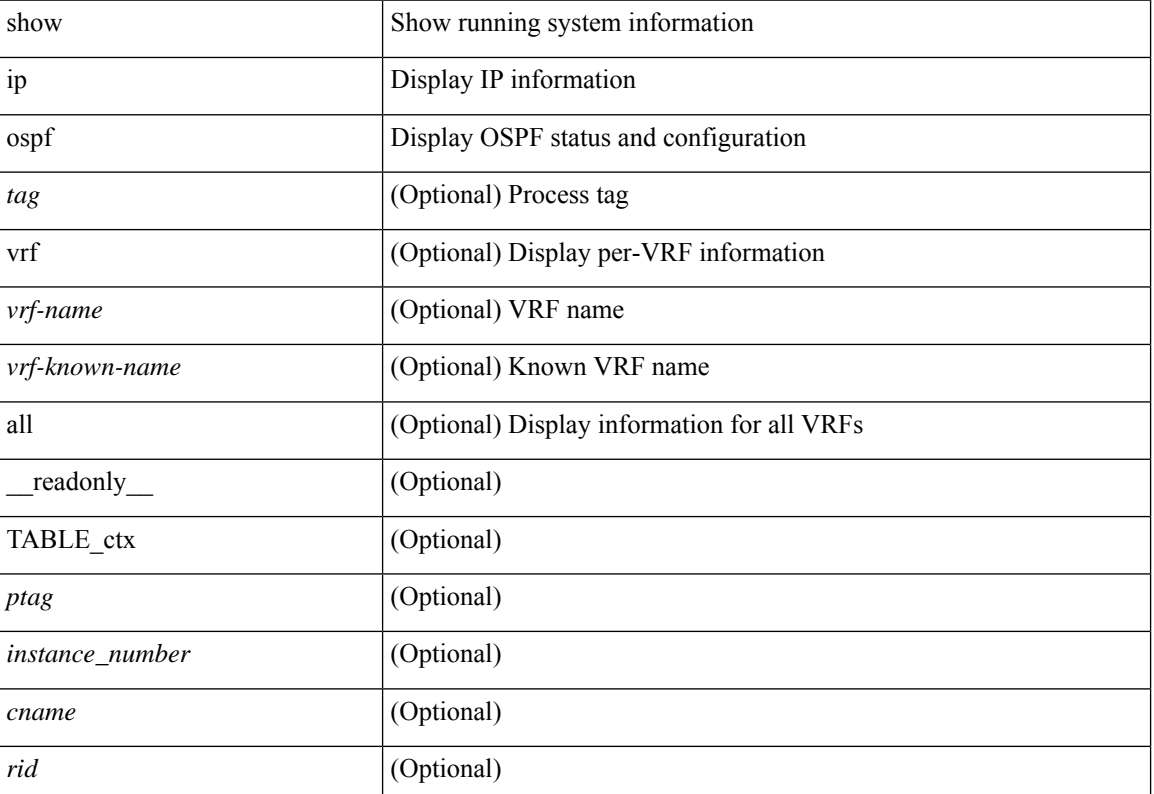

 $\mathbf{l}$ 

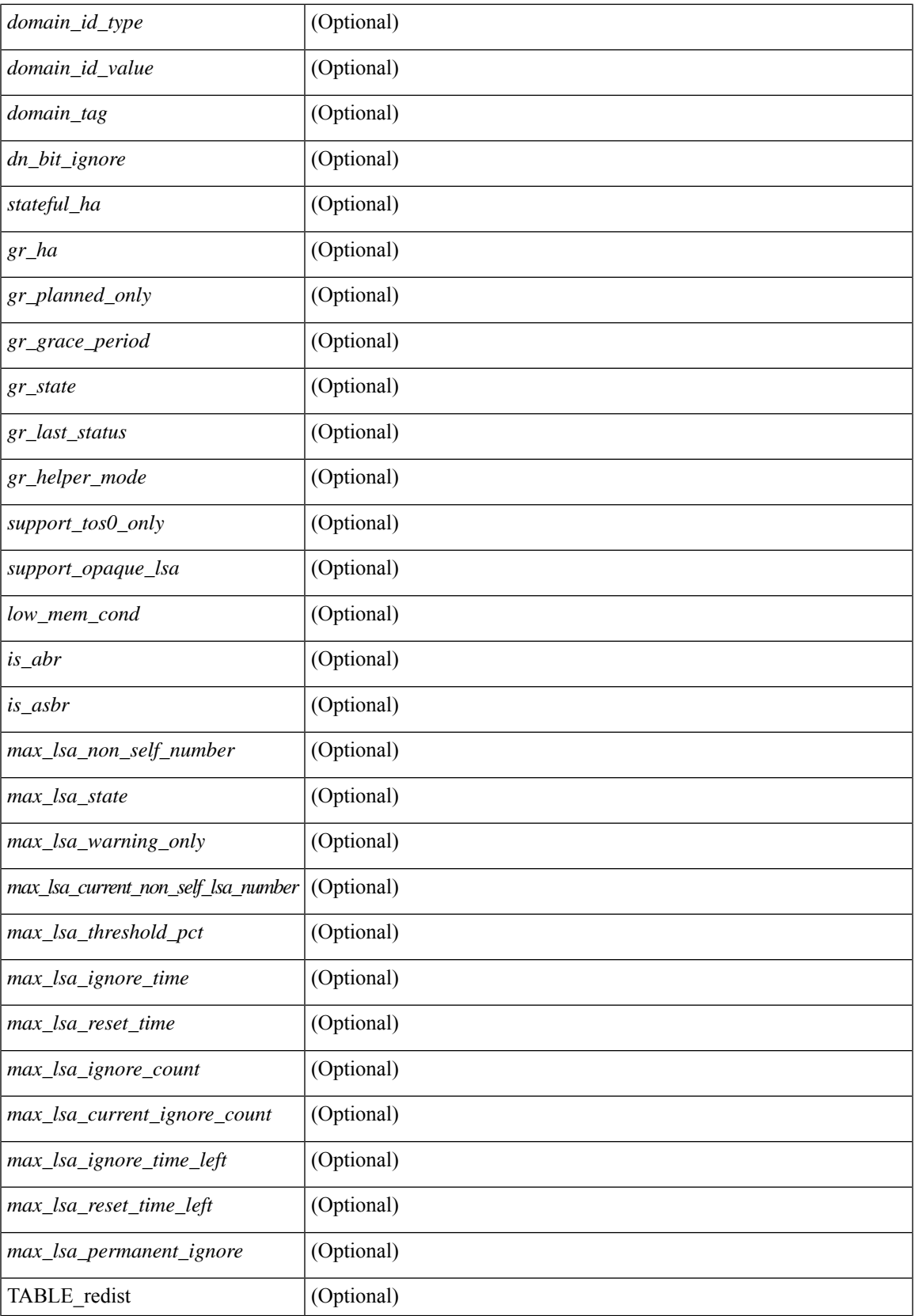

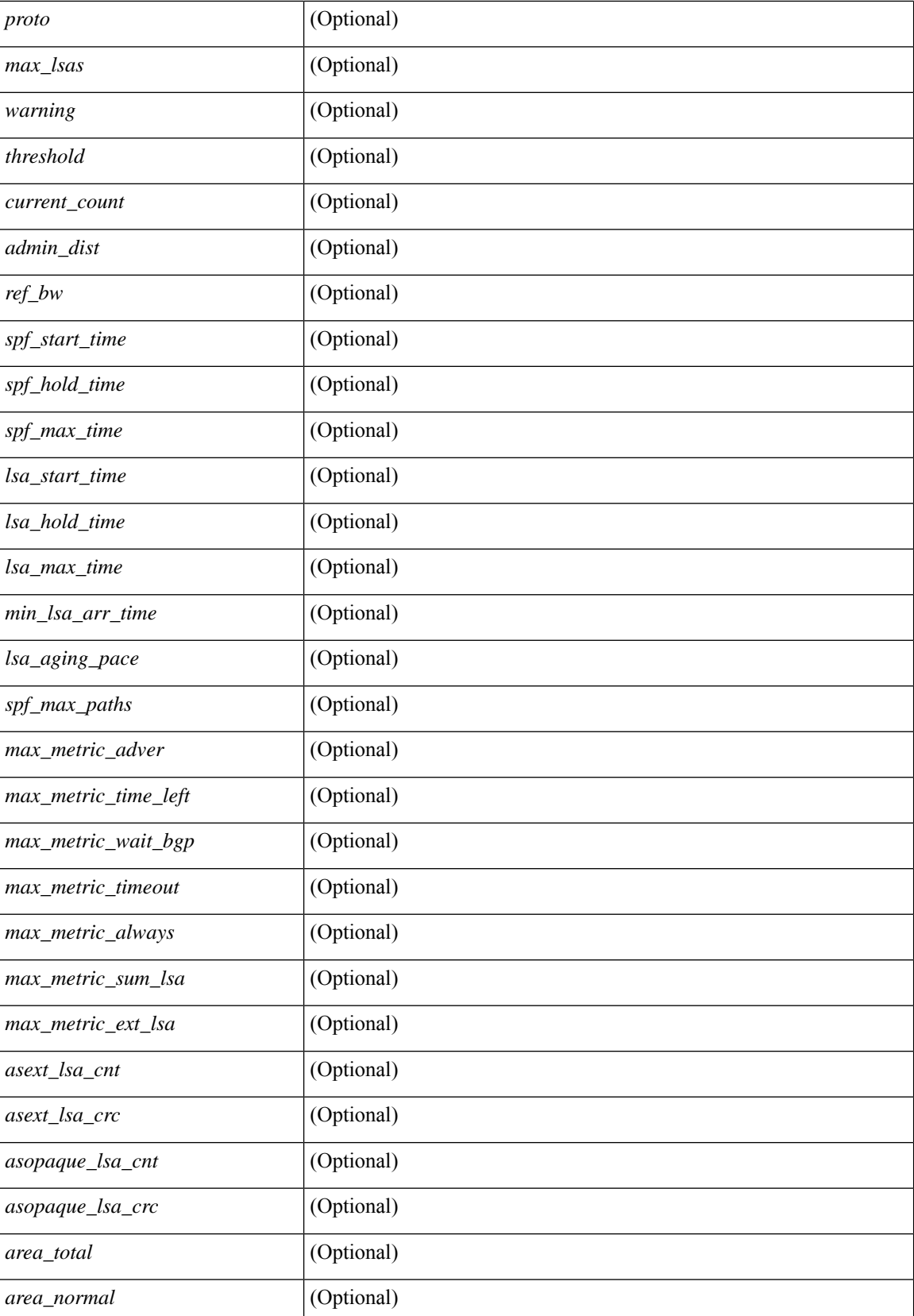

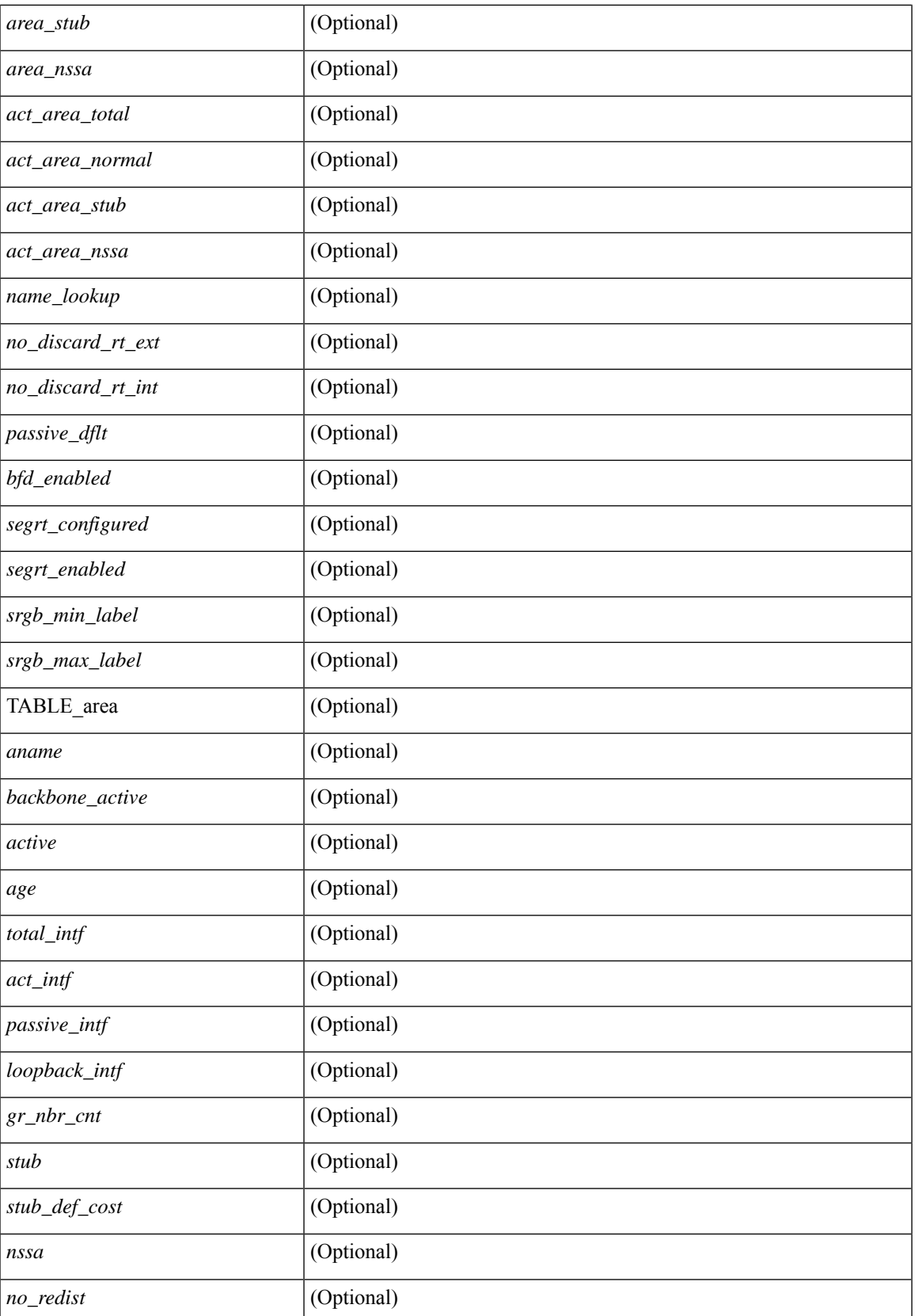

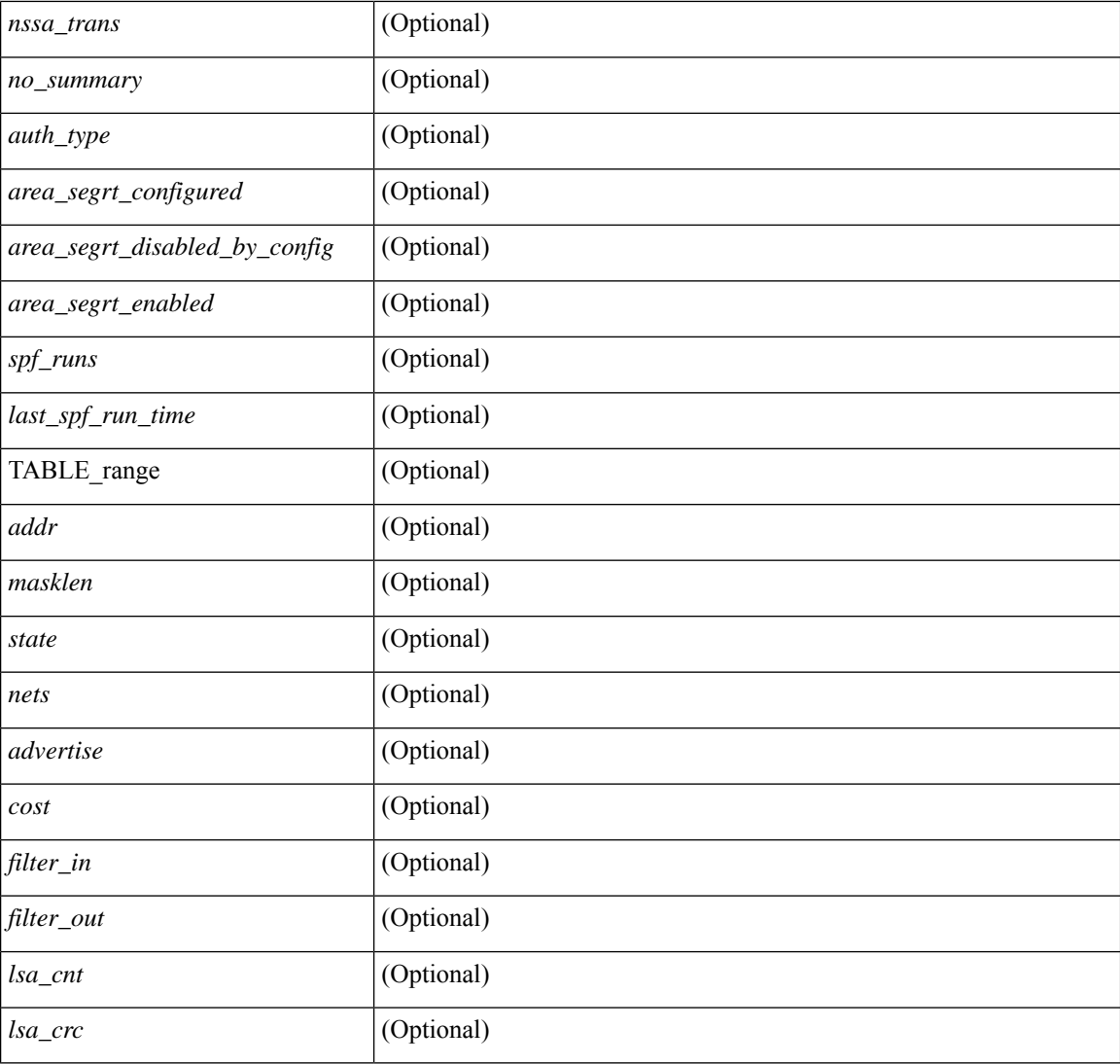

### **Command Mode**

# **show ip ospf border-routers**

show ip ospf [ <tag> ] border-routers [ vrf { <vrf-name> | <vrf-known-name> | all } ] [ \_readonly\_ TABLE\_ctx <ptag> <cname> [TABLE\_br <type> <addr> <cost> <asbr> <abr> <area> <spf\_inst> [ <vlink\_unresolved> ] [ TABLE\_br\_ubest\_nh [ <ubest\_nh\_addr> ] [ <ubest\_nh\_intf> ] ] [ TABLE\_br\_mbest\_nh [ <mbest\_nh\_addr> ] [ <mbest\_nh\_intf> ] ] ] ]

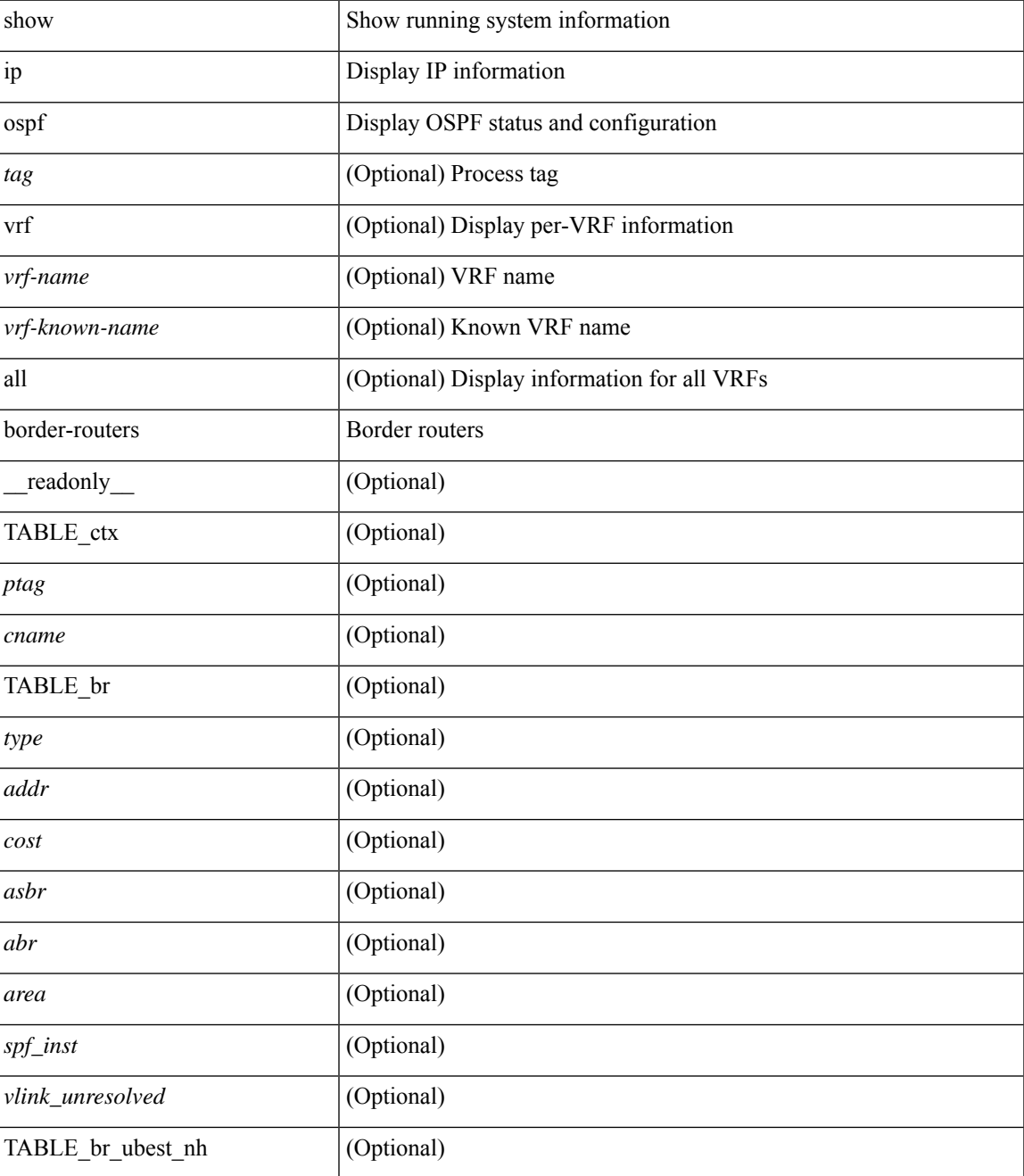

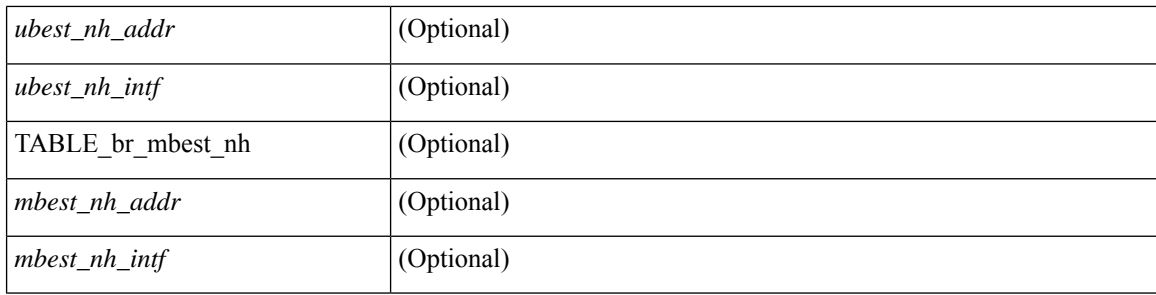

### **Command Mode**

• /exec

ı

# **show ip ospf database**

show ip ospf  $\lceil \frac{\text{deg}}{\text{deg}} \rceil$  database  $\lceil \lceil \lceil \frac{\text{nework}}{\text{abs}} \rceil$  summary | summary | router | opaque-link | opaque-area [ type { router-information | ext-prefix | ext-link } ] | nssa-external ] [ area <area-id-ip> ] ] | external [ ext\_tag <tag\_val> ] | opaque-as ] [ <lsid> ] [ self-originated | adv-router <advid> | adv-router-name <adv-name> ] ] [ vrf { <vrf-name> | <vrf-known-name> | all } ] [ \_readonly \_TABLE\_ctx <rid> <ptag> <cname> [ TABLE\_db2\_lsa <name> [ <area> ] <id> <advrtr> <age> <seqno> <cksum> [ <opaque\_id> ] [ <prefix> ] [ <prefix\_mask> ] [ <srgb\_base> ] [ <srgb\_range> ] [ <corrupt> ] [ <rtr\_num\_links> ] [ <tag> ] ] ]

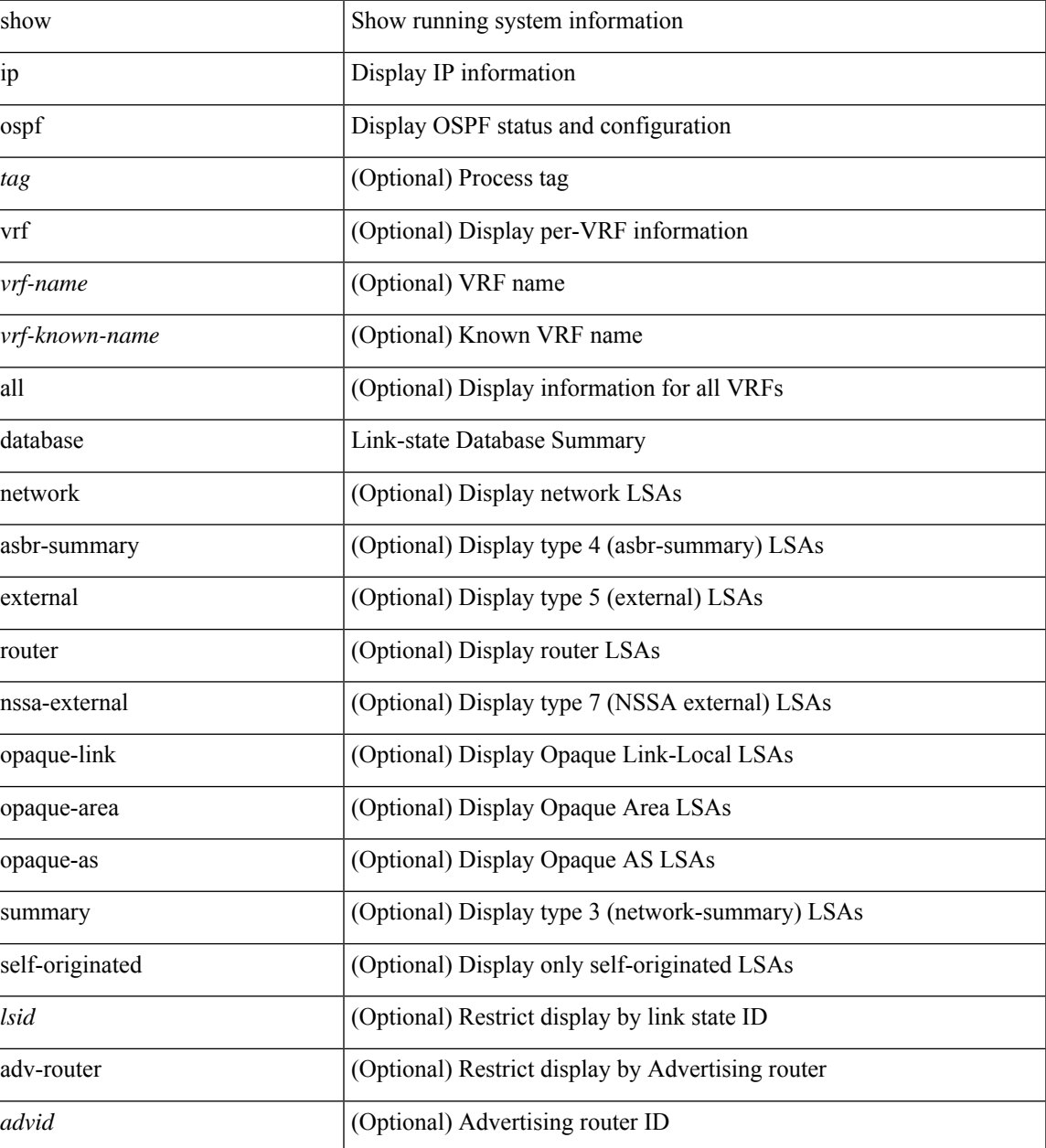

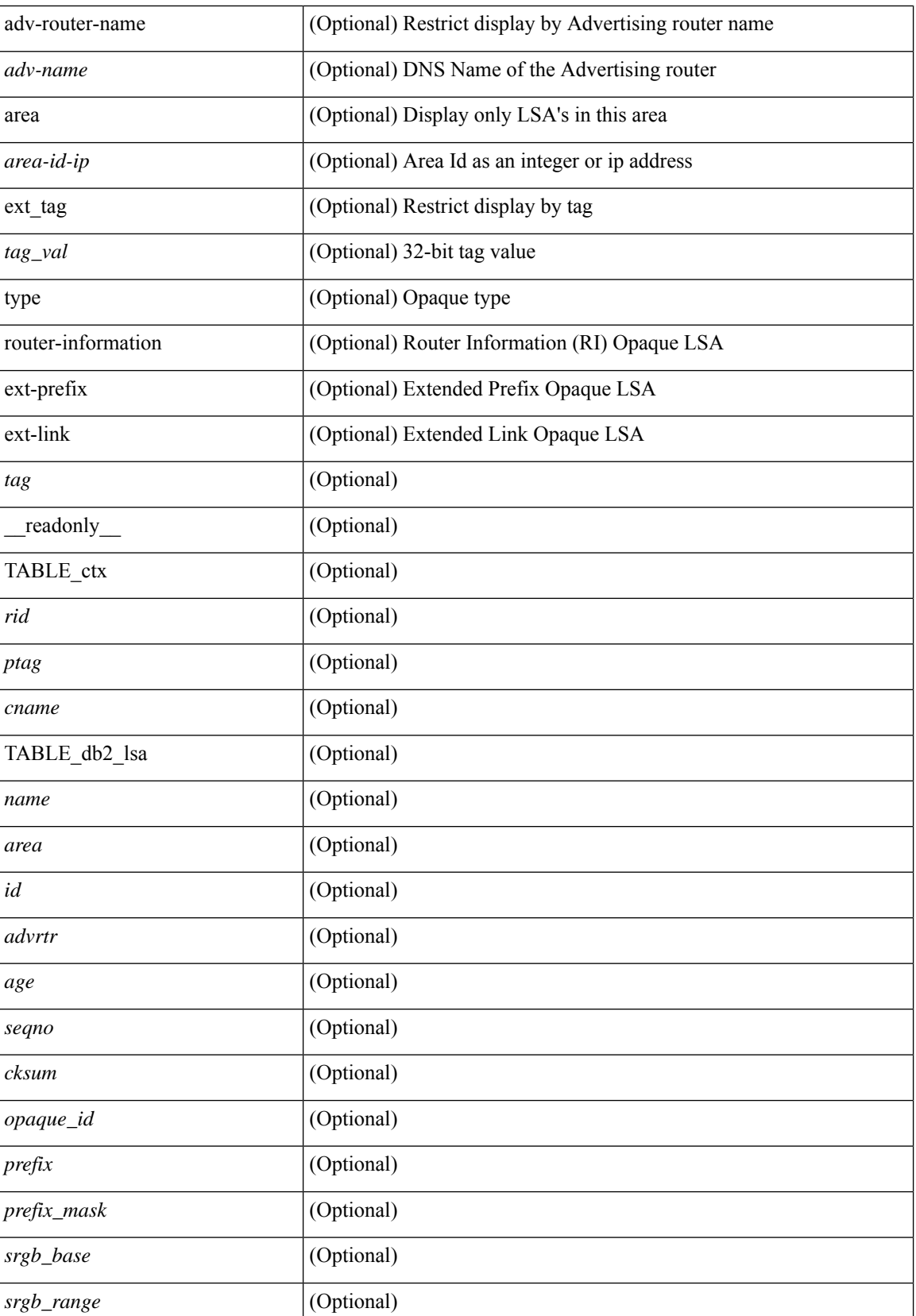

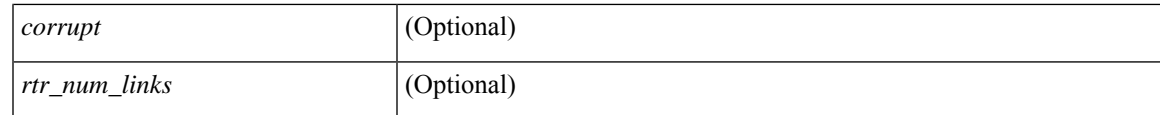

**Command Mode**

# **show ip ospf database database-summary**

show ip ospf  $\lceil \langle \text{tag} \rangle \rceil$  database database-summary  $\lceil \text{vrf} \rceil$   $\langle \text{vrf-name} \rangle$   $\lceil \langle \text{endrem} \rangle$  |  $\lceil \lceil \text{endrem}$ \_readonly\_\_TABLE\_ctx <rid> <ptag> <cname> [TABLE\_dbsum [TABLE\_dbsum\_area <area> [ TABLE\_dbsum\_area\_lsa <area\_lsa\_name> <area\_lsa\_count> ] <area\_lsa\_total> ] [ TABLE\_dbsum\_all [ TABLE\_dbsum\_lsa\_all <lsa\_name> <lsa\_count> ] <non\_self\_lsa\_total> <lsa\_total> ] ] ]

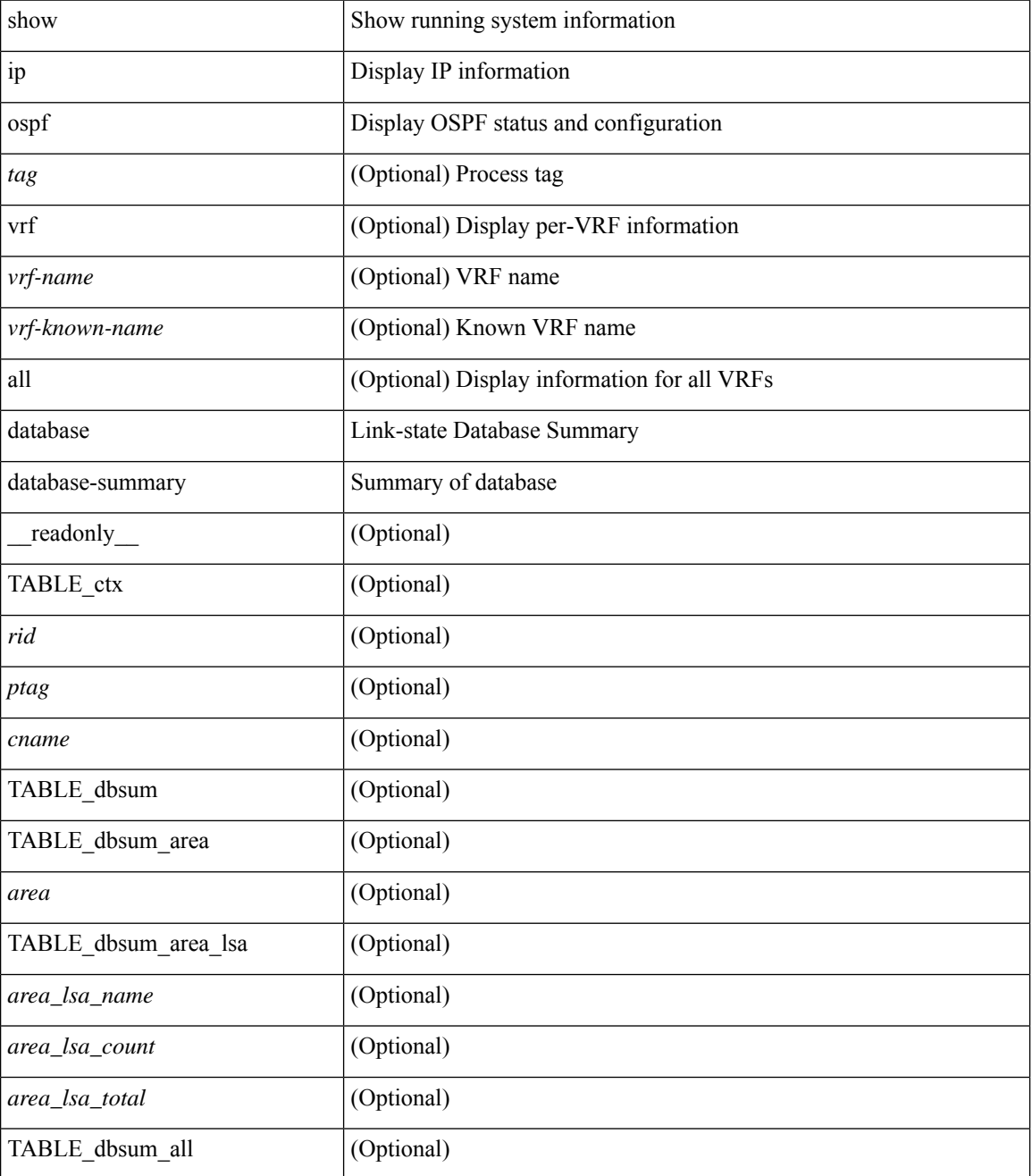

 $\mathbf I$ 

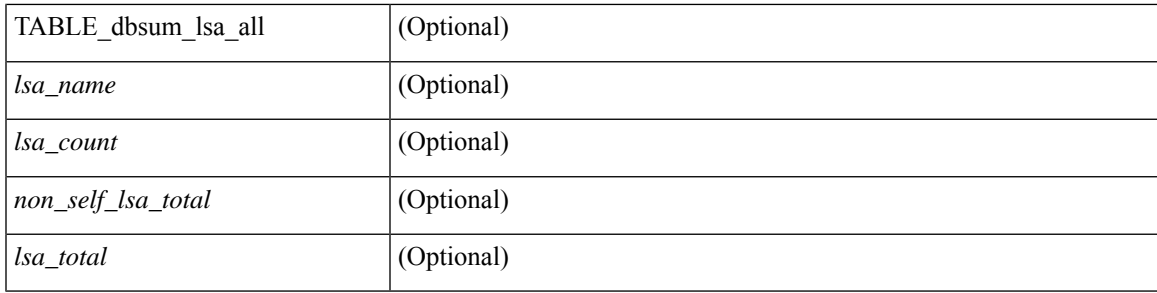

### **Command Mode**

## **show ip ospf database detail**

show ip ospf [ <tag> ] database [ [ [ network | asbr-summary | summary | router | opaque-link | opaque-area [ type { router-information  $|$  ext-prefix  $|$  ext-link  $|$  ]  $|$  nssa-external  $|$  [ area <area-id-ip>  $|$   $|$   $|$  external  $|$  ext tag <tag\_val> ] | opaque-as ] [ <lsid> ] [ self-originated | adv-router <advid> | adv-router-name <adv-name> ] detail [ private ] [ vrf { <vrf-name> | <vrf-known-name> | all } ] [ \_\_readonly\_\_ TABLE\_ctx <rid> <ptag>  $\epsilon$  <cname> [ TABLE db2 lsa  $\epsilon$ name> [  $\epsilon$ area> ] [  $\epsilon$ rtr max metric> ] [ TABLE lsdb  $\epsilon$ age>  $\epsilon$ maxage> <options> <options\_str> <wrapping> <dummy> <flush\_pending> <type> <id> <id\_str> [ <opaque\_type> ]  $\lceil$  <opaque type str>  $\lceil$  <opaque id>  $\lceil$  <prefix>  $\rceil$   $\lceil$  <prefix mask>  $\rceil$   $\lceil$  <srgb base>  $\rceil$   $\lceil$  <srgb range>  $\rceil$  $\langle \text{advrtr} > \text{seqno} \rangle \langle \text{cksum} > \langle \text{len} \rangle$  [  $\langle \text{corrupt} \rangle$  ]  $\langle \text{strabr} \rangle$  [  $\langle \text{rtrabr} \rangle$  ]  $\langle \text{rtrabr} \rangle$  [  $\langle \text{rtrabr} \rangle$  [  $\langle \text{rtrabr} \rangle$ ] ] [ <rtr\_num\_links> ] [ <rtr\_links\_mismatch> ] [ TABLE\_rlsa [ <rtr\_link\_type> ] [ <rtr\_link\_id\_str> ] [ <rtr\_link\_id> ] [ <rtr\_link\_data\_str> ] [ <rtr\_link\_data> ] [ <rtr\_link\_num\_tos> ] [ <rtr\_link\_metric> ] [ TABLE\_rlinktos  $\lceil$  <  $\lceil$  <  $\lceil$  \textrallink tos\_metric \textrall  $\lceil$  \textrallink  $\lceil$  \textrallink tos\_metric \textrall  $\lceil$  \textrallink for  $\lceil$  \textrallink tos\_metric \textrall  $\lceil$  \textrallink for  $\lceil$  $| \cdot |$  [  $\leq$ sum\_mask> ]  $| \leq$ sum\_metric>  $| \cdot |$  TABLE\_sumlsa  $| \leq$ sum\_tos\_id>  $| \cdot | \leq$ sum\_tos\_metric>  $| \cdot | \leq$ nssa\_mask>  $\lceil$  <nssa\_metric\_type2>  $\rceil$  [ <nssa\_metric>  $\rceil$  [ <nssa\_fwd\_addr>  $\rceil$  [ <nssa\_tag>  $\rceil$  [ TABLE\_nssa [  $\le$ nssa tos metric type2>  $]$   $\le$ nssa tos id>  $]$   $\le$ nssa tos metric>  $]$   $\le$ nssa tos fwd addr>  $]$   $\le$ nssa tos tag> ] ] [ <asext\_mask> ] [ <asext\_metric\_type2> ] [ <asext\_metric> ] [ <asext\_fwd\_addr> ] [ <asext\_tag> ] [ TABLE\_asext [  $\leq$  asext tos\_metric\_type2> ] [  $\leq$  asext\_tos\_id>  $\leq$  asext\_tos\_metric> ] [  $\leq$  asext\_tos\_fwd\_addr>  $\lceil$  <asext tos tag>  $\lceil$  | <opaque link intf>  $\lceil$  <opaque unknown>  $\lceil$  <opaque data len> $\lceil$  <opaque data> ] [ <opaque\_corrupt> ] [ <tlv\_type> ] [ <tlv\_len> ] [ <tlv\_data> ] [ <tlv\_unknown> ] [ <gr\_interval> ] [  $\leq$ gr reason>  $| \leq$ gr addr>  $| \leq$ te frag $id$ >  $| \leq$ te rtr $id$ >  $| \leq$ te link type>  $| \leq$ te link  $id$ >  $| \leq$ <te\_link\_metric> ] [ <te\_link\_max\_bw> ] [ <te\_link\_rsv\_bw> ] [ <te\_link\_unrsv\_bw> ] [ <te\_link\_admin>  $\lfloor$   $\leq$  te num links  $\lfloor$   $\lfloor$   $\rfloor$ 

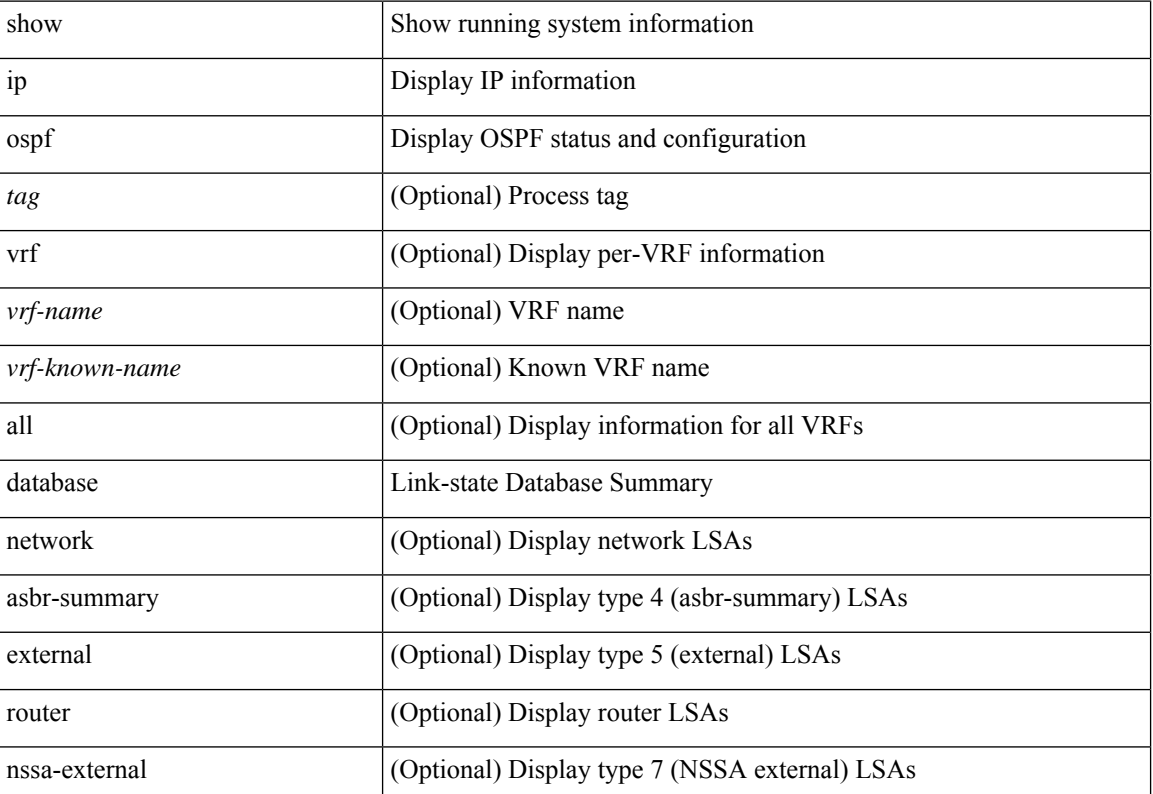

 $\overline{\phantom{a}}$ 

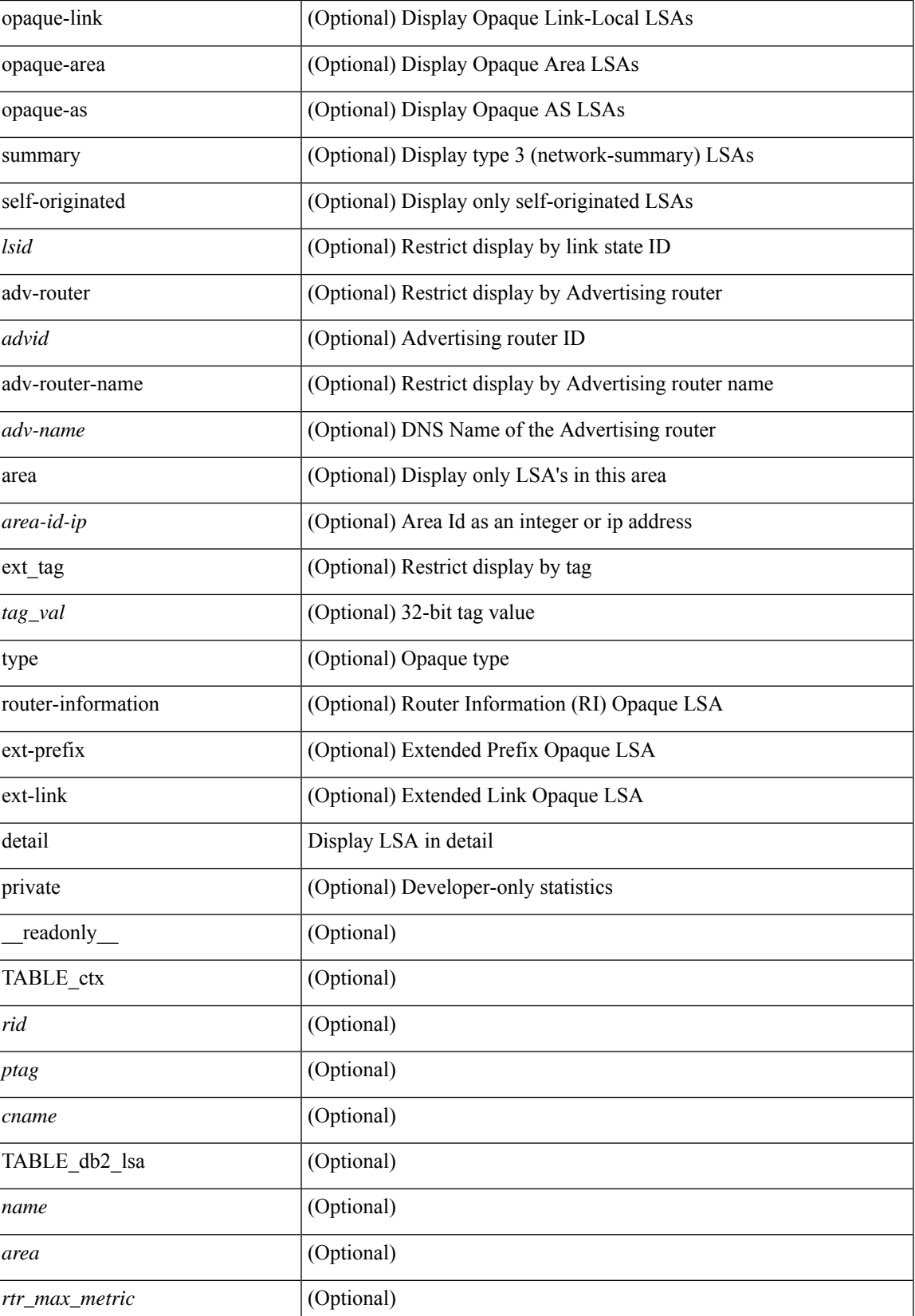

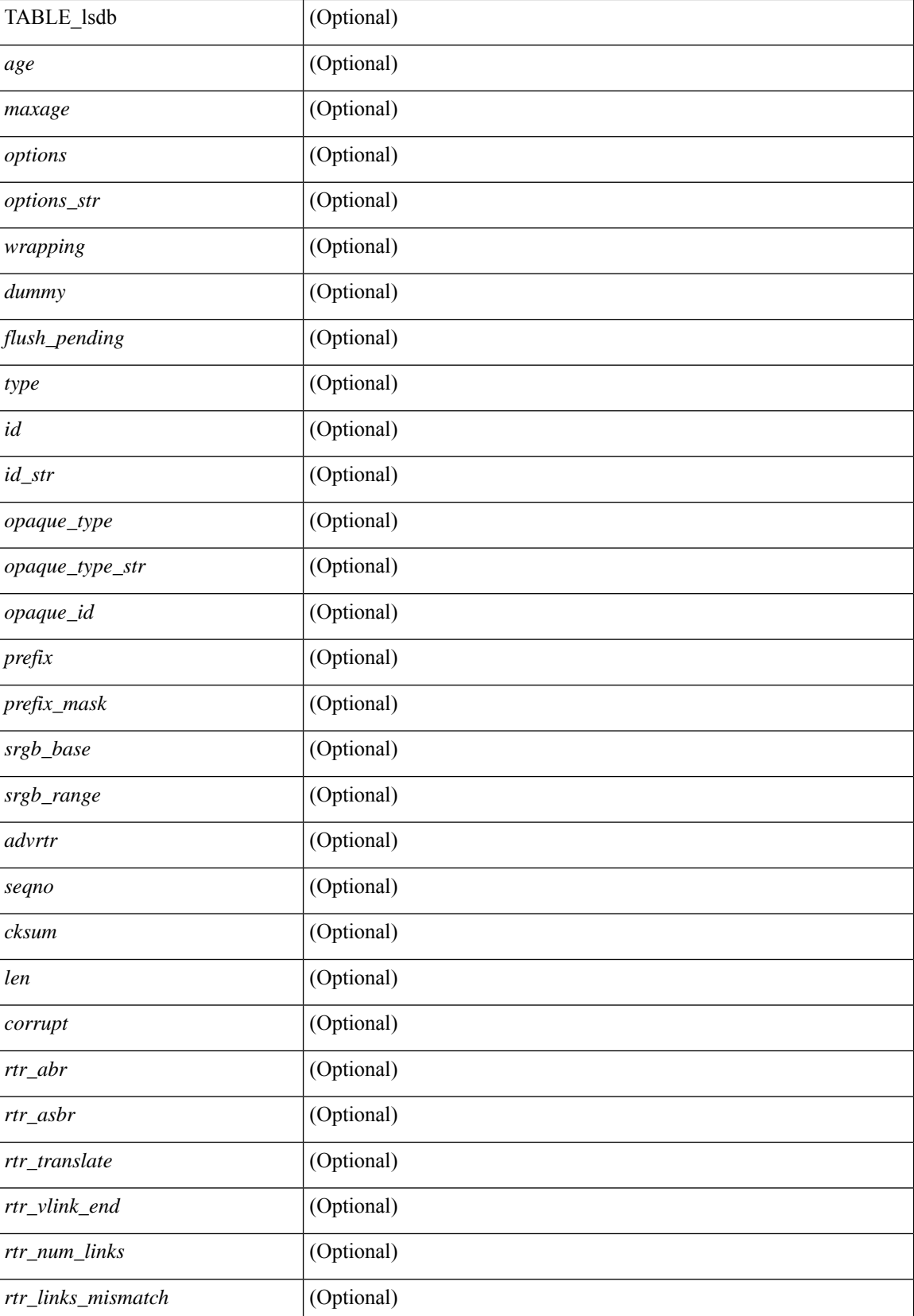

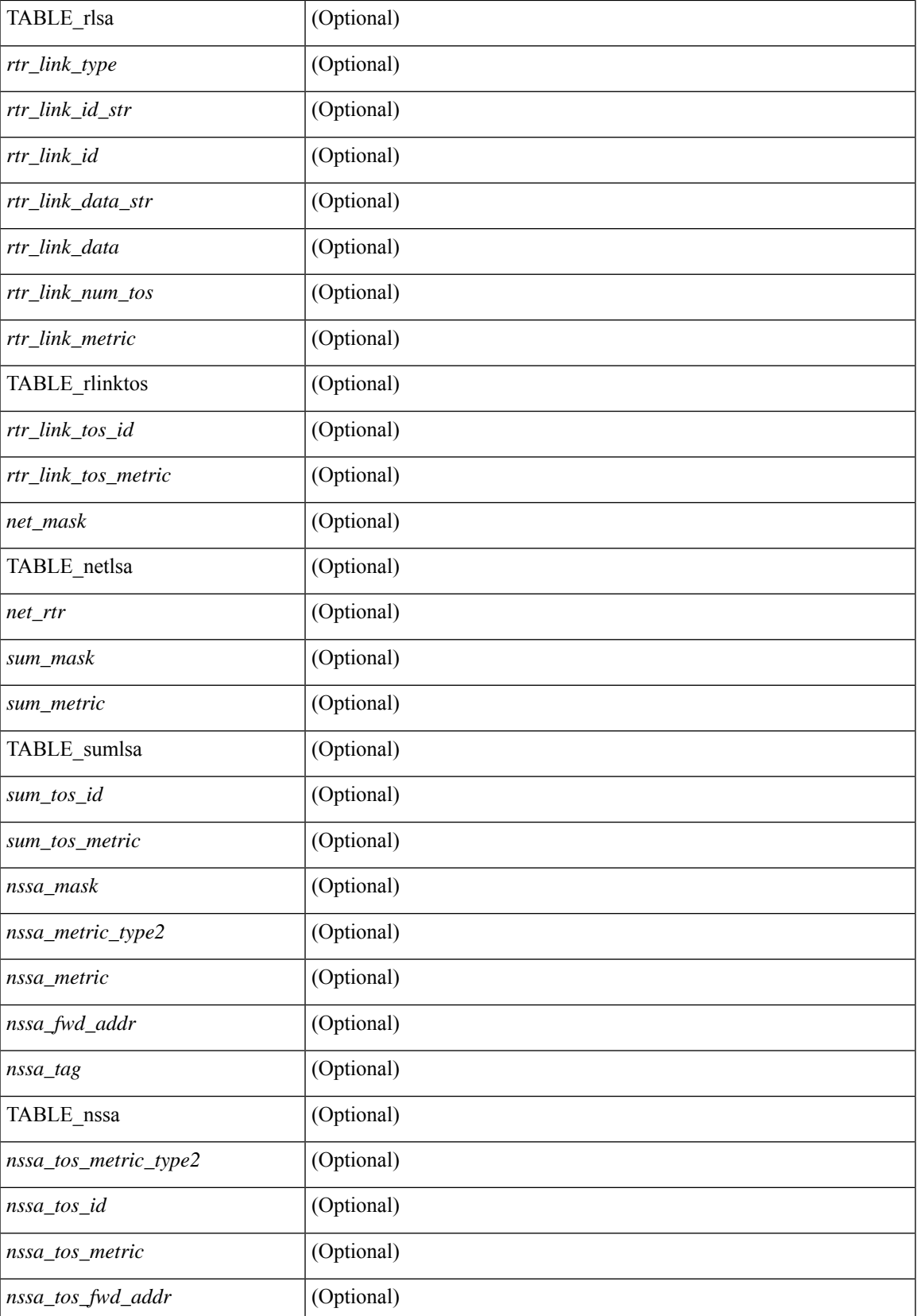

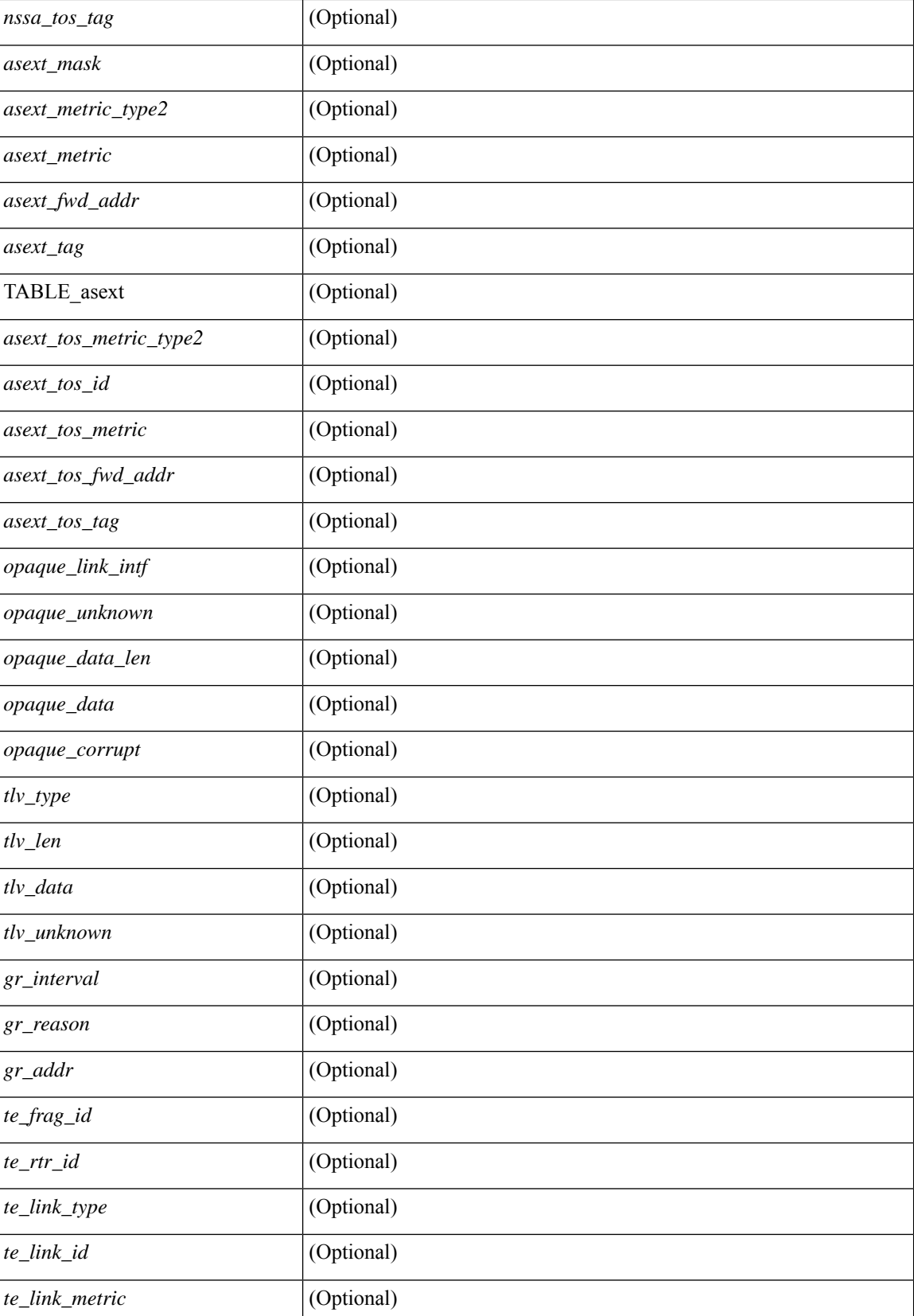

 $\mathbf I$ 

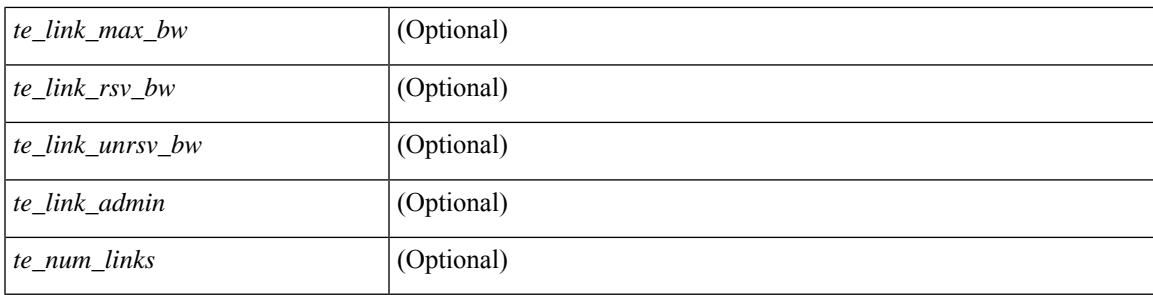

## **Command Mode**

## **show ip ospf interface**

show ip ospf  $\lceil$  <tag>  $\rceil$  interface  $\lceil$  <interface>  $\lceil$  vrf  $\lceil$  <vrf-name>  $\lceil$  <vrf-known-name>  $\lceil$  all  $\rceil$   $\lceil$  private  $\lceil$   $\lceil$ \_\_readonly\_\_ TABLE\_ctx <ptag> <cname> [ TABLE\_intf <ifname> <admin\_status> <proto\_status> [ <unnumbered> ] <addr> [ <masklen> ] [ <parent\_intf> ] <area> [ <if\_cfg> ] <state\_str> <type\_str> <cost> [ <br/>bfd\_enabled> ] [ <ldp\_sync> ] [ <dc\_enabled> ] [ <sid\_index> ] [ <sid\_n\_flag\_clear> ] [ <sid\_exp\_null>  $|\langle \text{index} \rangle| \langle \text{passive} \rangle| \langle \text{cmps} \rangle|$   $|\langle \text{transmit delay} \rangle| \langle \text{signivity} \rangle| \langle \text{dr rid} \rangle| \langle \text{dr addr} \rangle| \langle \text{bdr rid} \rangle$  $\lceil$   $\lceil$  $\leq$  <dead\_interval> ] [  $\leq$  vait\_interval> ] [  $\leq$  rxmt\_interval> ] [  $\leq$  hello\_timer> ] [  $\leq$  vait\_timer> ] [  $\leq$  lsu\_timer> ]  $\lceil$  <lsack timer>  $\rceil$  [ <auth type>  $\rceil$  [ <keychain name>  $\rceil$  [ <keychain ready>  $\rceil$  [ <auth md5 keyid>  $\rceil$  [ <auth\_keyid> ] [ <auth\_algo> ] [ <link\_lsa\_cnt> ] [ <link\_lsa\_crc> ] [ <multi\_area\_cnt> ] [ <multi\_area\_adj>  $]$ ] ]  $]$ 

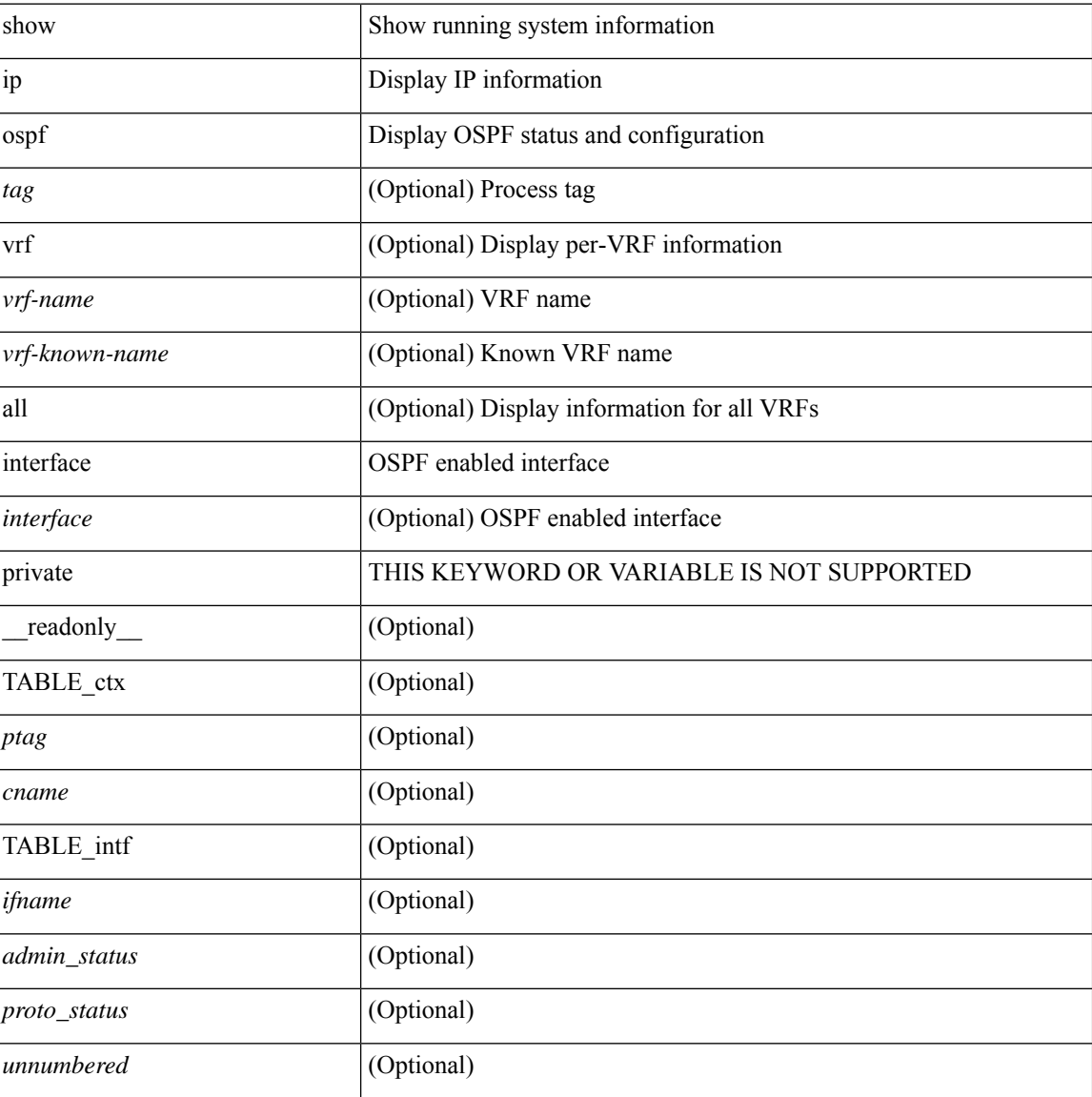

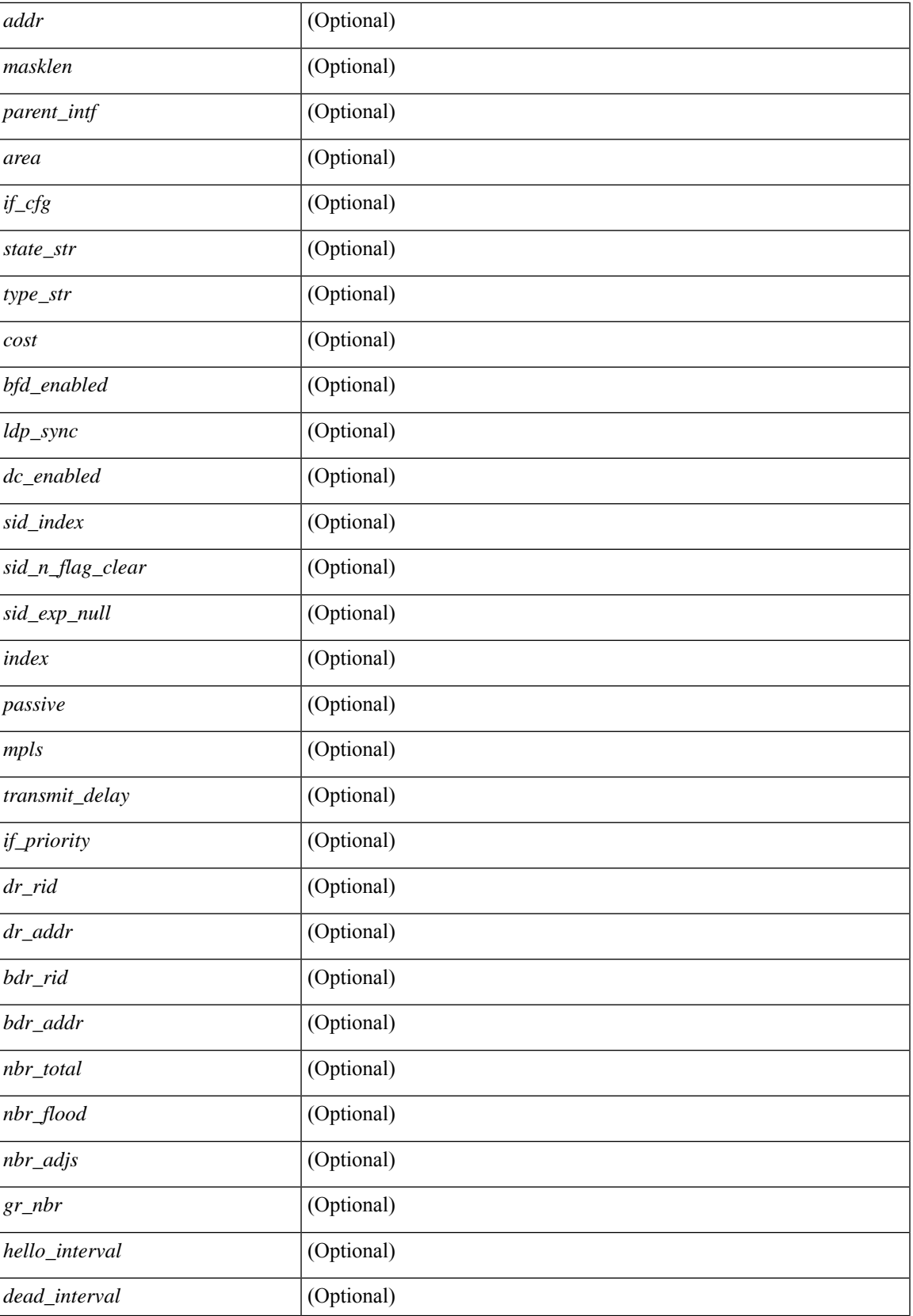

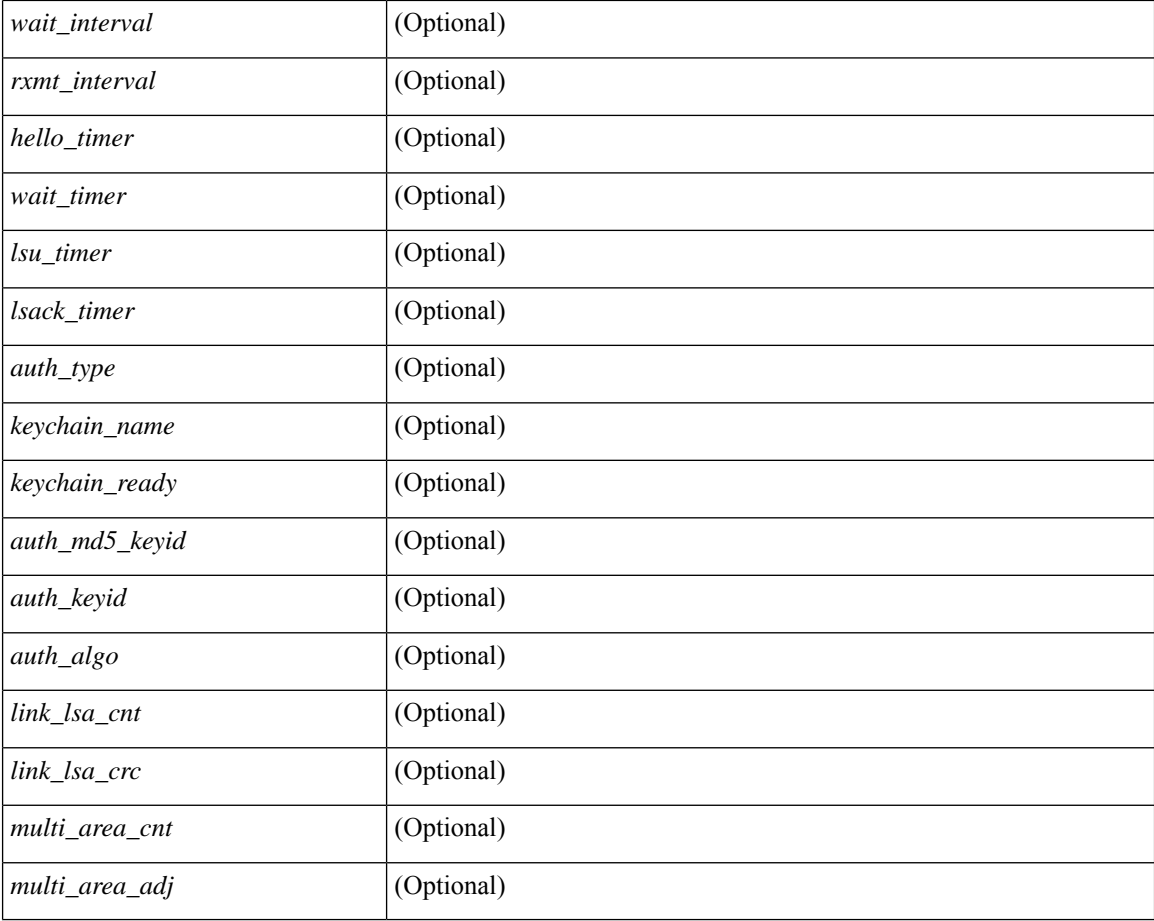

### **Command Mode**

# **show ip ospf interface brief**

show ip ospf [ <tag> ] interface brief [ vrf { <vrf-name> | <vrf-known-name> | all } ] [ \_\_readonly\_ TABLE\_ctx <ptag> <cname> <intf\_count> TABLE\_intf <ifname> <index> <area> <cost> <state\_str> <nbr\_total> <admin\_status> ]

### **Syntax Description**

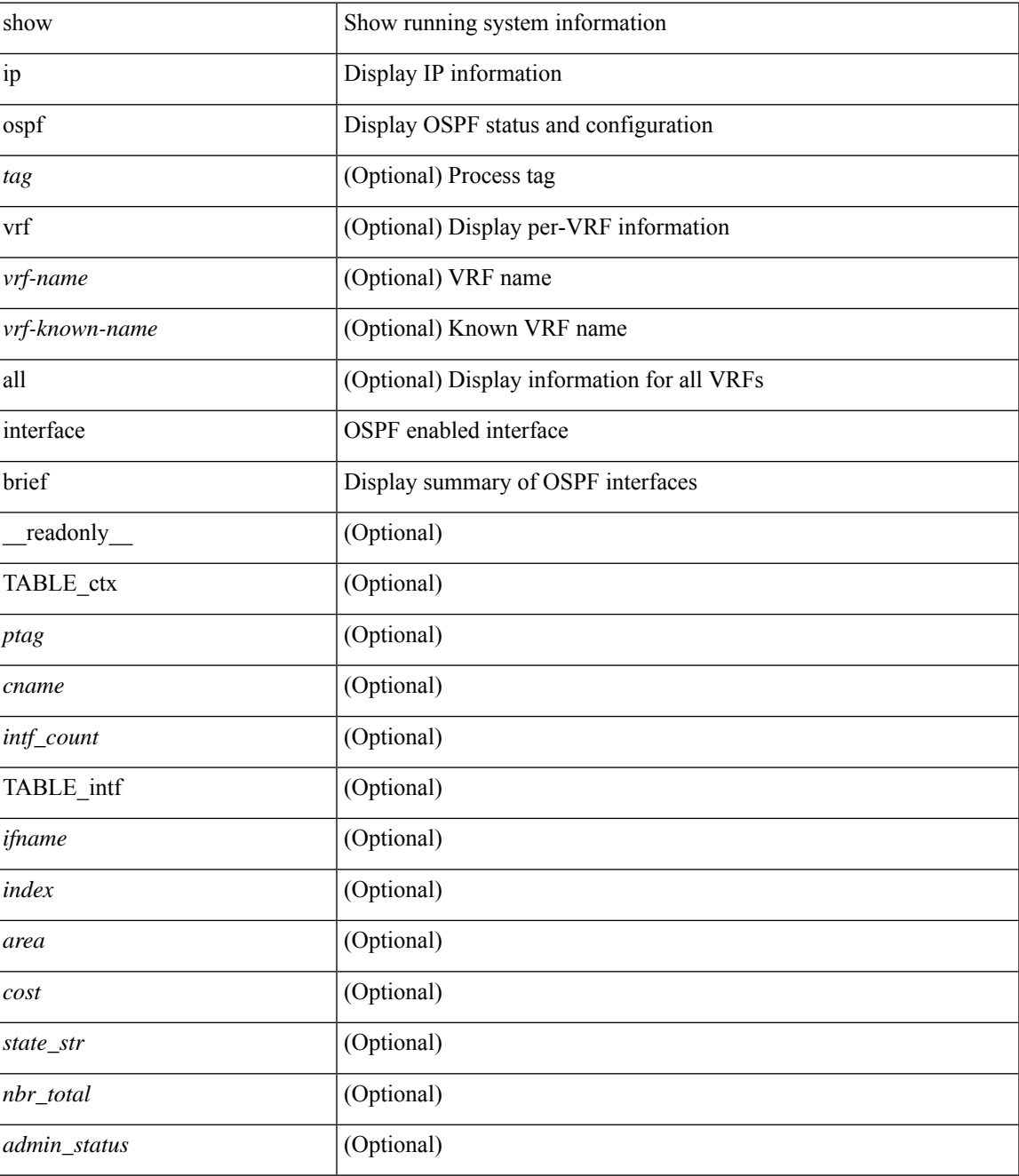

**Command Mode**

 $\mathbf I$ 

# **show ip ospf lsa-content-changed-list**

show ip ospf [ <tag> ] lsa-content-changed-list { <ip-addr> | <neighbor-name> } <interface> [ \_\_readonly\_ [ TABLE\_ctx <ptag> <cname> [ TABLE\_lschg <nbr\_rid> <intf> <nbr\_addr> [ TABLE\_lsa [ <type> ] [  $\langle$ sid>] [ $\langle$ advrtr>] [ $\langle$ seqno>] [ $\langle$ cksum>] [ $\langle$ age>]]]]]

### **Syntax Description**

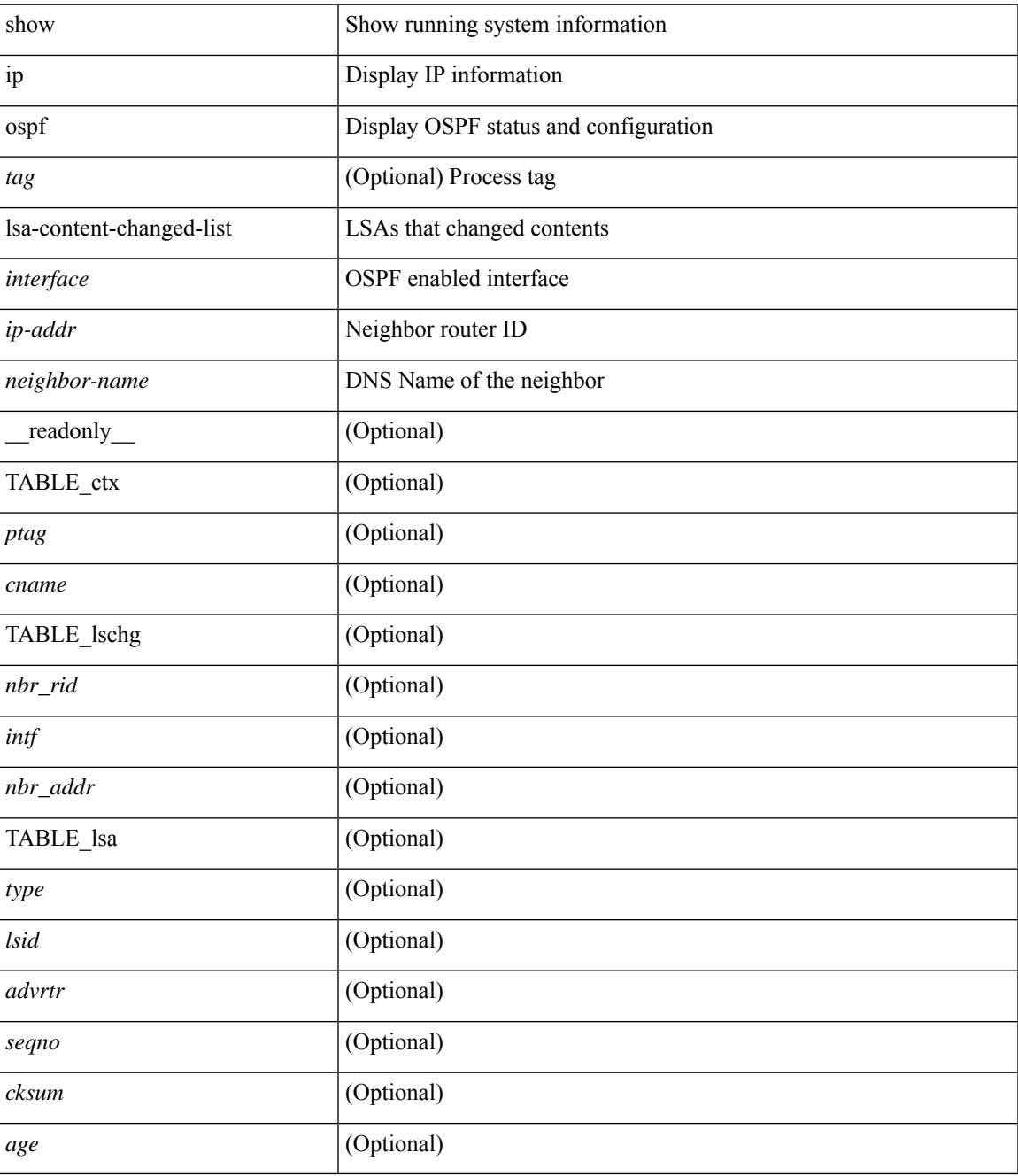

**Command Mode**

 $\mathbf I$
# **show ip ospf neighbors**

show ip ospf [  $\langle \text{tag} \rangle$  ] neighbors [  $\{ \langle \text{interface} \rangle | \langle \text{neighbor} \rangle | \langle \text{neighbor-name} \rangle | \} | \{ \langle \text{neighbor} \rangle | \langle \text{neighbor-name} \rangle | \}$ <neighbor-name> ] [ vrf { <vrf-name> | <vrf-known-name> | all } ] } } ] [ \_\_readonly\_\_ TABLE\_ctx <ptag> <cname> <nbrcount> [ TABLE\_nbr <rid> <priority> <state> <drstate> <uptime> <addr> <intf> [ <multiarea> ] ] ]

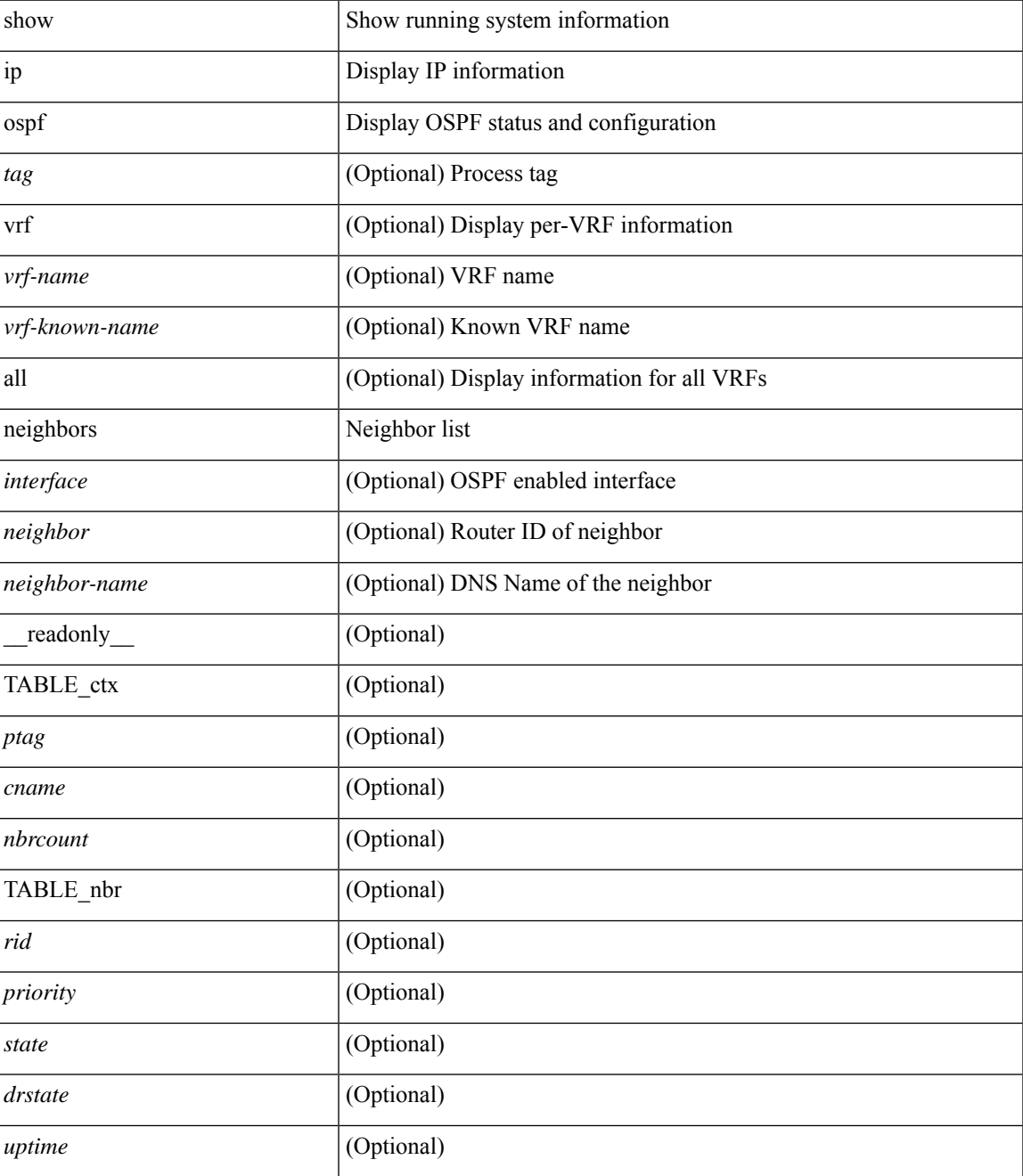

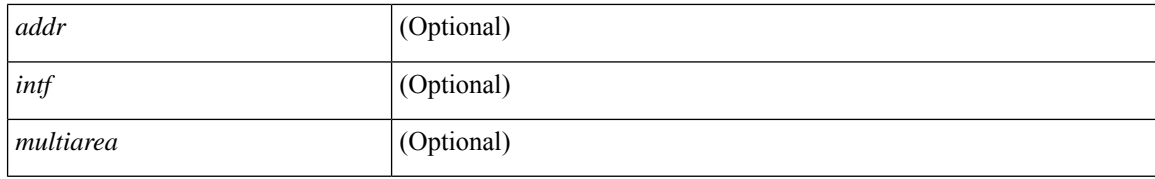

#### **Command Mode**

### **show ip ospf neighbors detail**

show ip ospf  $\lceil$  <tag>  $\rceil$  neighbors  $\lceil$  <interface>  $\lceil$  < neighbor>  $\lceil$  <neighbor-name>  $\lceil$  detail  $\lceil$  vrf  $\lceil$  < vrf-name> | <vrf-known-name> | all } ] [ private ] [ \_\_readonly\_\_ TABLE\_ctx <ptag> <cname> [ TABLE\_nbr <rid> <addr> <area> <intf> <state> <transition> <lastchange> [ <br/> <br/> \effid= ] [ <ifid> ] [ <ifid> ] [ <dr> </area> <intf>  $\langle \text{d}c \rangle$  ] [  $\langle \text{b}dr \rangle$  ] [  $\langle \text{master} \rangle$  ] [  $\langle \text{seqno} \rangle$  ] [  $\langle \text{d}b$ dallsentacked> ] [  $\langle \text{d}b$ dallsent> ] [  $\langle \text{d}b$ dallacked> ] [ <lsaonreqlist> ] [ <lsafromlastreq> ] [ <lsreqrxmts> ] <helloptions> <dbdoptions> <lastnonhello> [ <deadtimer> ] [ <pacingtimer> ] [ <dbdrxmtimer> ] [ <reqrxmtimer> ] [ <lsutimer> ] [ <rerxmtimer> ] [ <fastrerxmtimer> ] [ <lsacktimer> ] [ <grtimer> ] [ <helpermode> ] [ <helpercand> ] [ <helperterm> ] [ <senddbd> ] [ <sendlsreq> ] [ <sendlsu> ] [ <sendlsurxmt> ] [ <sendlsack> ] [ <sendlsreqreply> ] [ <sradjsid> ] [ <sradjflags> ] ] ]

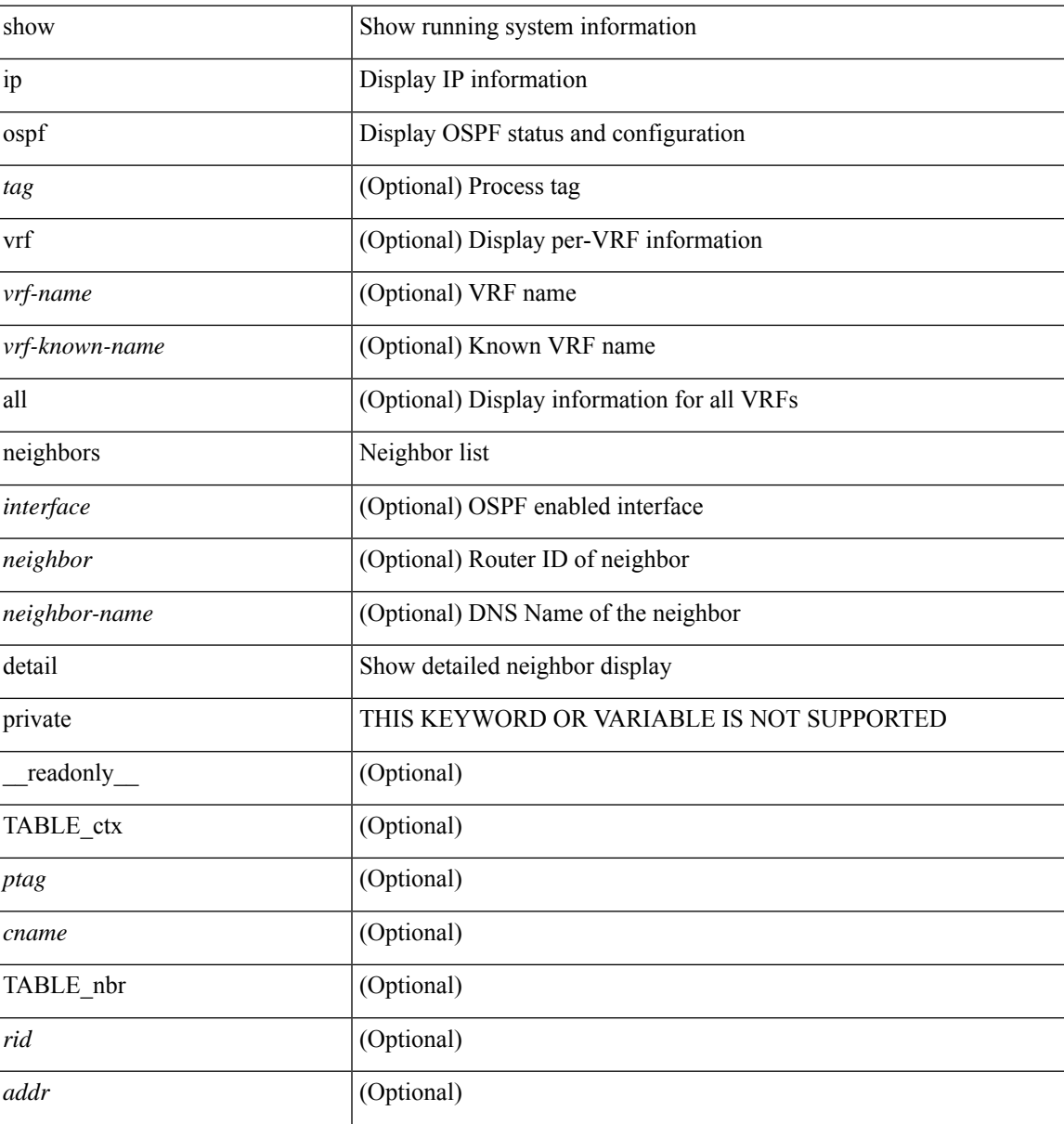

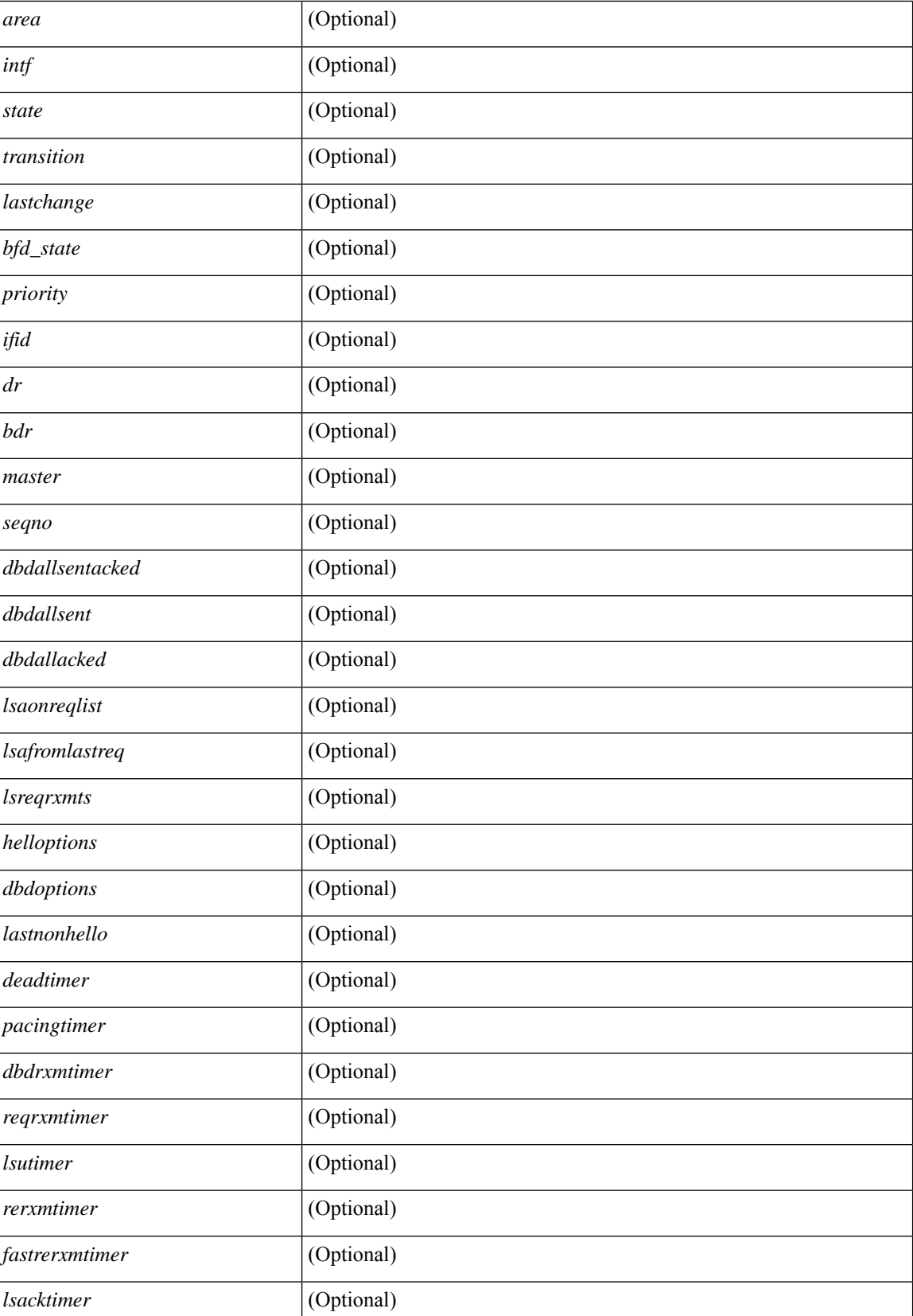

 $\mathbf{l}$ 

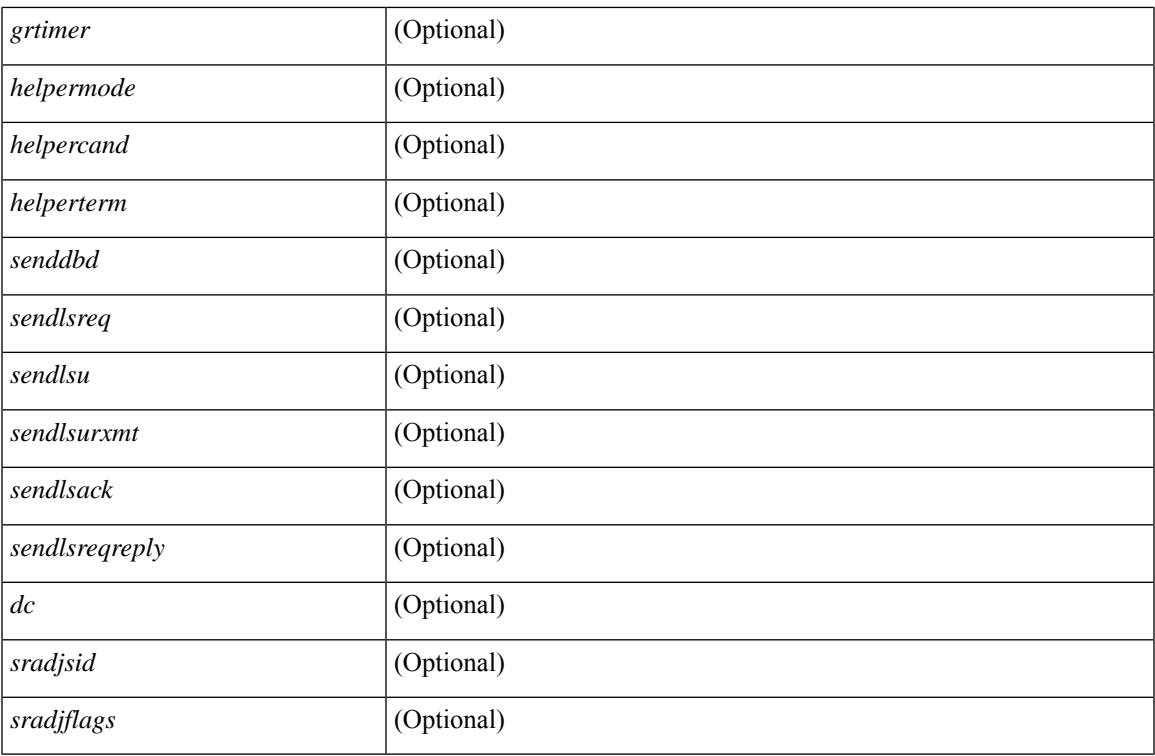

#### **Command Mode**

### **show ip ospf neighbors summary**

show ip ospf [ <tag> ] neighbors [ <interface> ] summary [ vrf { <vrf-name> | <vrf-known-name> | all } ] [ \_\_readonly\_\_ TABLE\_ctx <ptag> <cname> TABLE\_intf { <ifname> | <total> } <down> <attempt> <init> <twoway> <exstart> <exchange> <loading> <full> <if\_total> ]

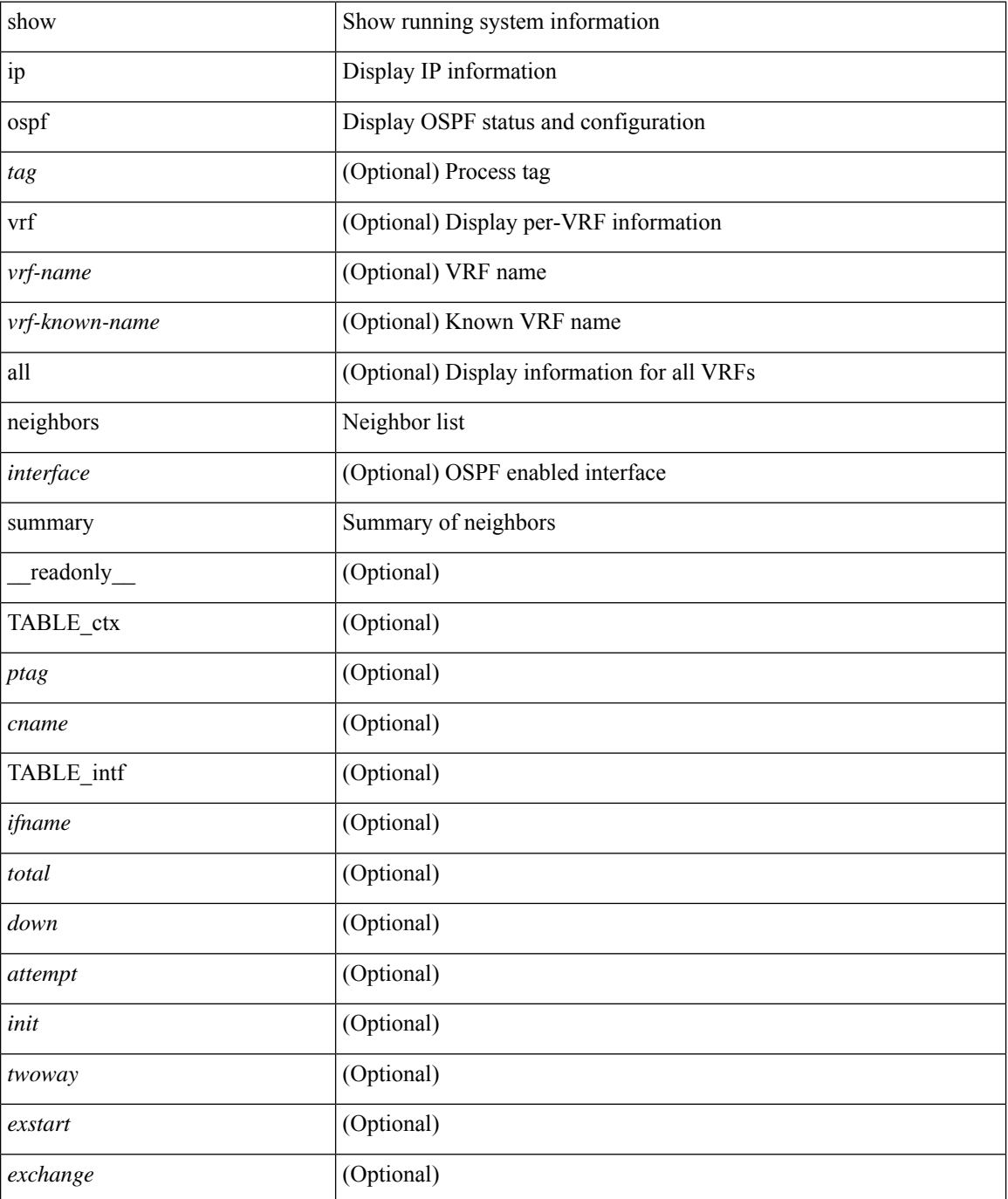

 $\mathbf l$ 

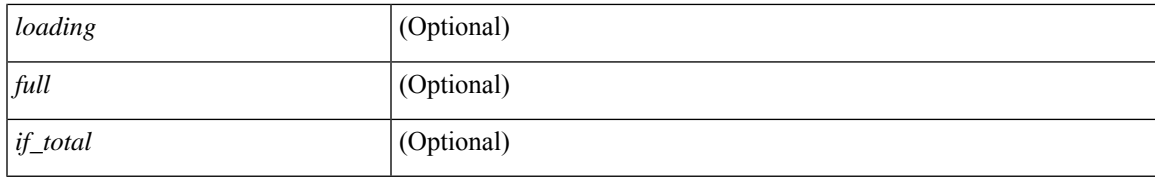

#### **Command Mode**

# **show ip ospf request-list**

show ip ospf [ <tag> ] request-list { <ip-addr> | <neighbor-name> } <interface> [ \_\_readonly\_\_ [ TABLE\_ctx <ptag> <cname> [TABLE\_lsreq <nbr\_rid> <intf> <nbr\_addr> <total> [TABLE\_lsa [ <type> ] [ <lsid> ] [  $\langle \text{advrtr} \rangle$  [  $\langle \text{seqno} \rangle$  [  $\langle \text{cksum} \rangle$  [  $\langle \text{age} \rangle$  ] ] ] ]

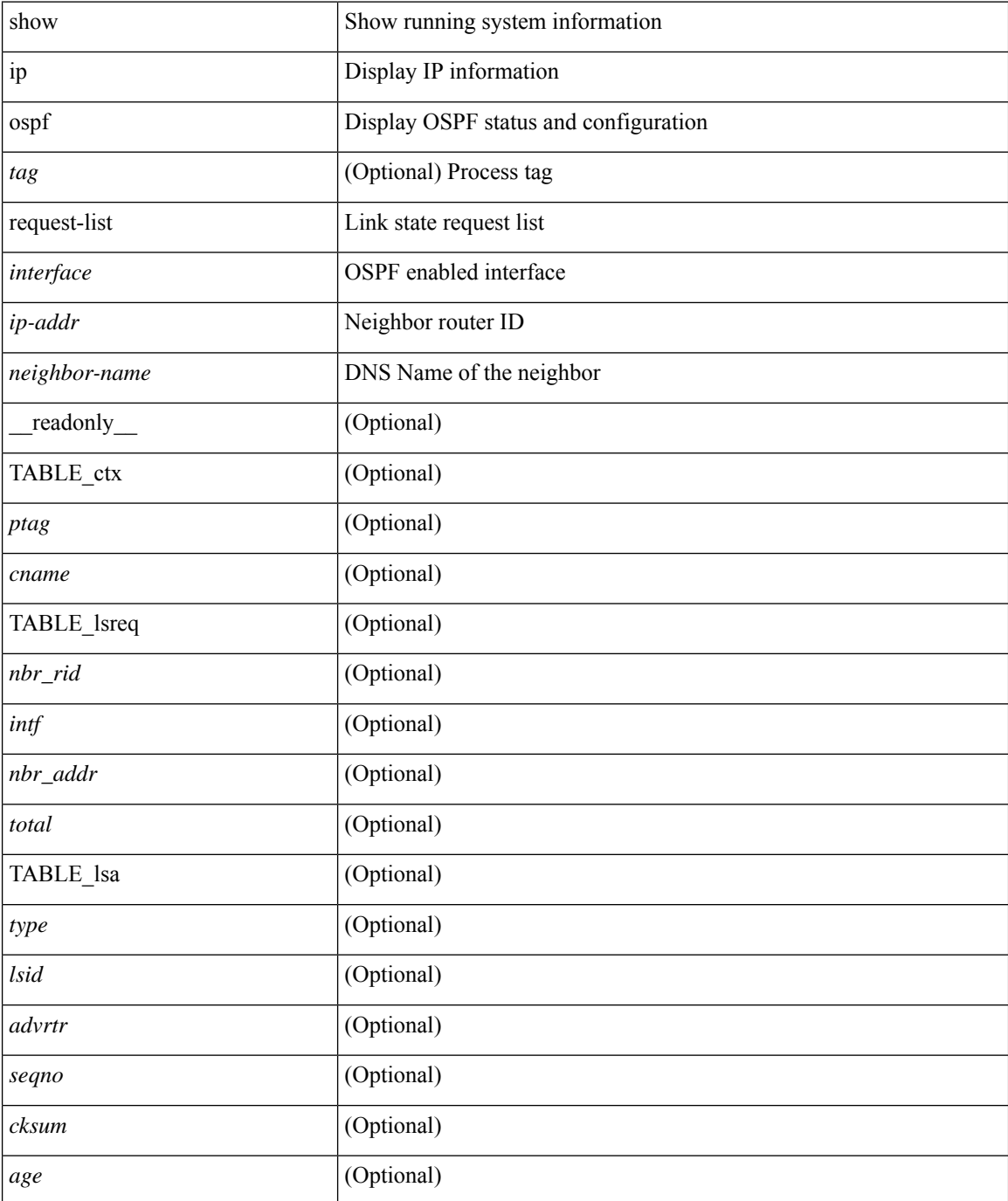

 $\mathbf{l}$ 

#### **Command Mode**

# **show ip ospf retransmission-list**

show ip ospf [ <tag> ] retransmission-list { <routerid> | <router-name> } <interface> [ \_\_readonly\_\_ [ TABLE\_ctx <ptag> <cname> [TABLE\_rxmit <nbr\_rid> <intf> <nbr\_addr> [<timer\_running> ] [<timer\_due> ] [ TABLE\_lsa [ <type> ] [ <lsid> ] [ <advrtr> ] [ <seqno> ] [ <cksum> ] [ <age> ] ] ] ]

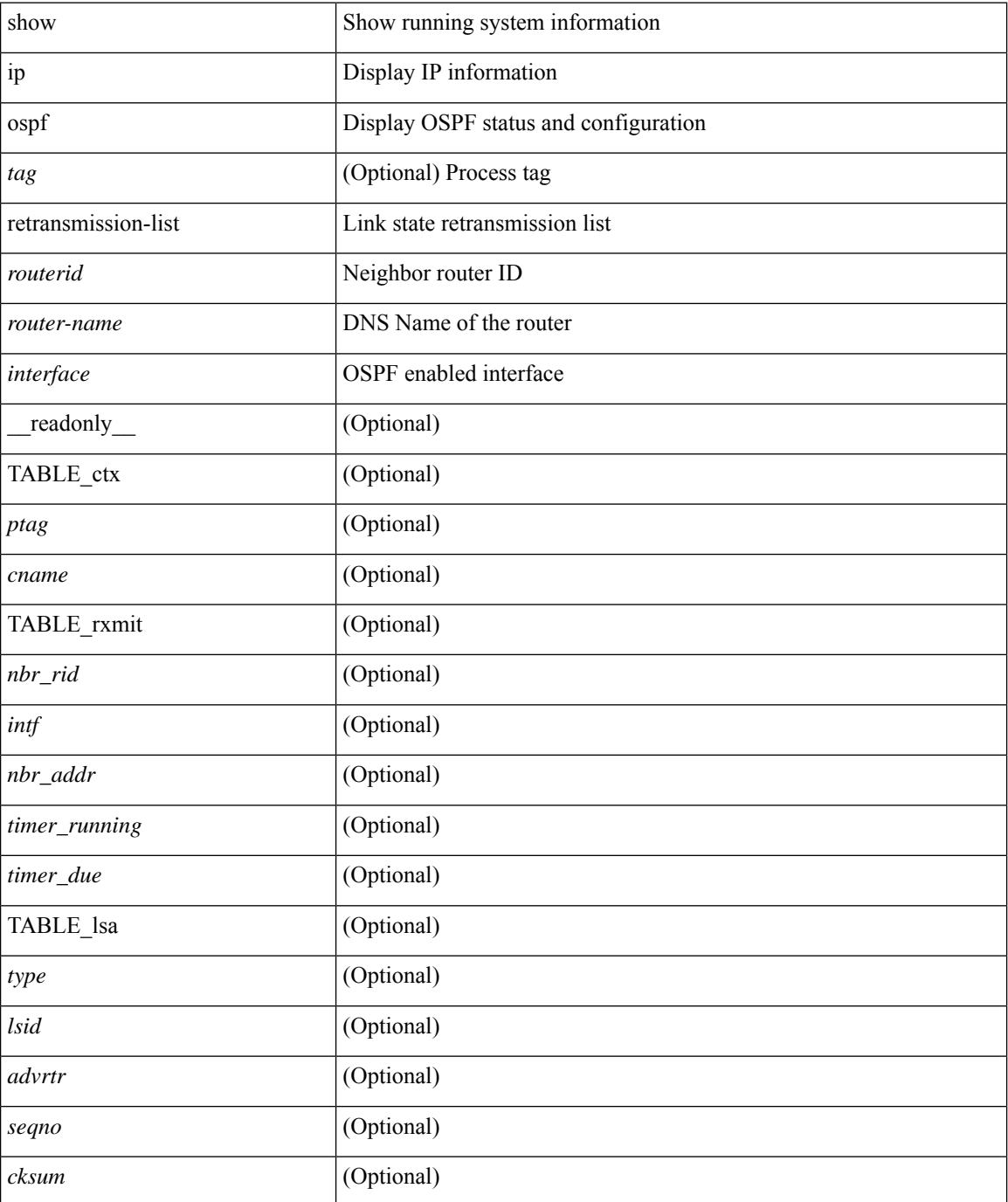

 $\mathbf{l}$ 

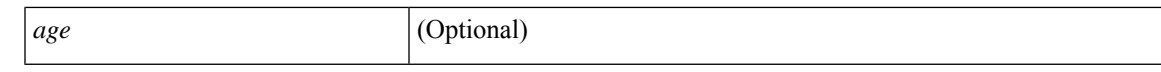

#### **Command Mode**

### **show ip ospf route**

show ip ospf  $\lceil \langle \text{tag} \rangle \rceil$  route  $\lceil \langle \text{iq} \rangle \rangle$   $\lceil \langle \text{iq} \rangle \rangle$   $\lceil \langle \text{iq} \rangle \rangle$   $\lceil \langle \text{d} \rangle \rangle$  all routes  $\lceil \langle \text{trf} \rangle \rangle$ <vrf-name> | <vrf-known-name> | all } ] [ \_\_readonly\_\_ TABLE\_ctx <ptag> <cname> [ <hdr\_addr> ] [ <hdr\_masklen> ] [ TABLE\_route <addr> <masklen> <type> [ <in\_ulib> ] <in\_rib> <direct> [ <area> ] [ <tag> ] [ <sid> ] [ <in\_label> ] [ <vlink\_unresolved> ] [ TABLE\_route\_ubest\_nh [ <ubest\_nh\_addr> ] [ <ubest\_nh\_intf> ] [ <ubest\_cost> ] [ <distance> ] [ <ubest\_nh\_direct> ] [ <ubest\_nh\_sham\_link> ] [  $\leq$ ubest nh te tun>  $]$   $\leq$ ubest nh in rib>  $| \leq$ ut label>  $| \leq$ sa>  $| \leq$  [ TABLE route mbest nh  $[$  $\langle m\text{best\_nh\_addr}\rangle$   $[$   $\langle m\text{best\_nh\_int}\rangle$   $[$   $\langle m\text{best\_cost}\rangle$   $[$   $\langle m\text{best\_nh\_dr}$  $($  $\text{best\_nh\_in}\rangle$  $]$   $]$  $\mathbf{I}$ 

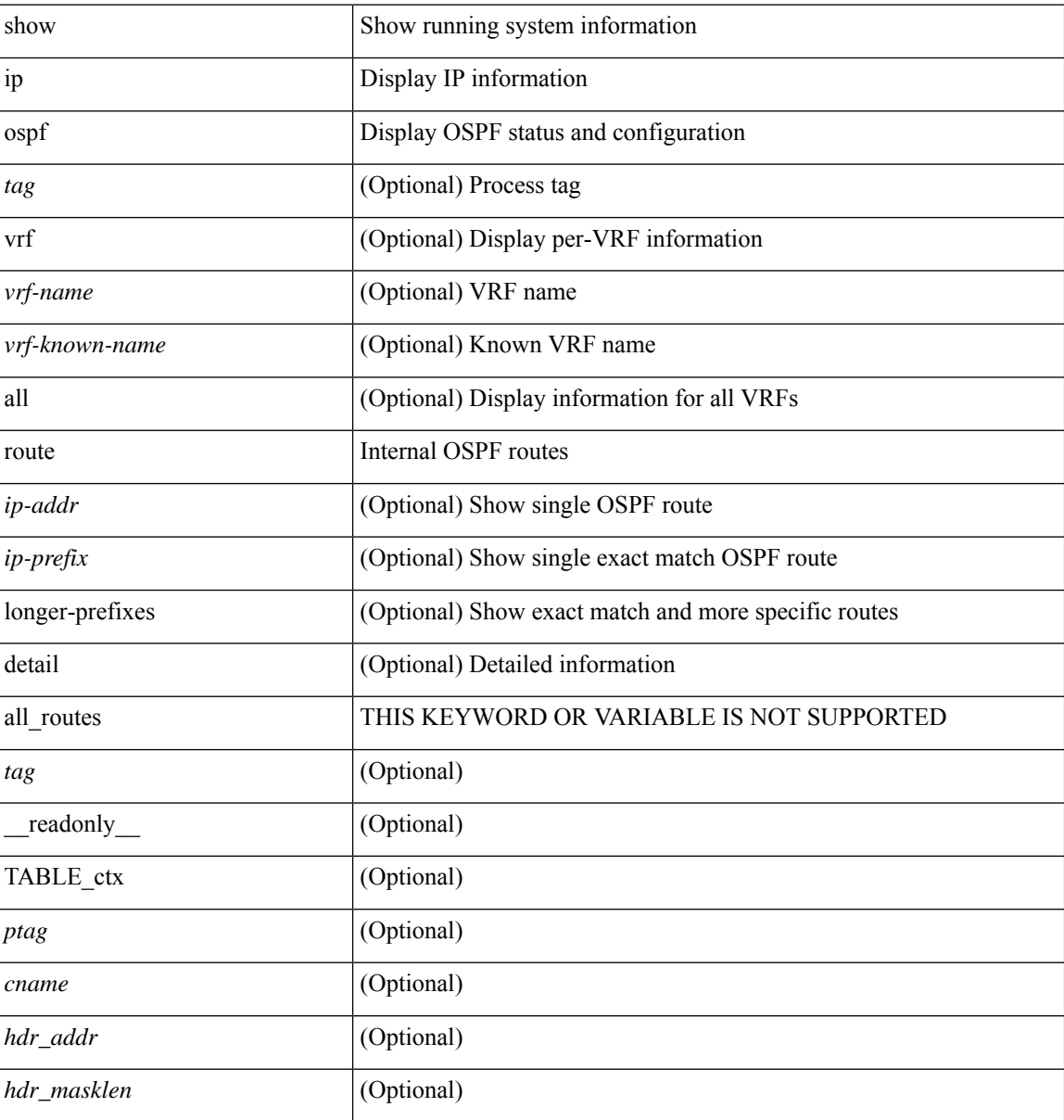

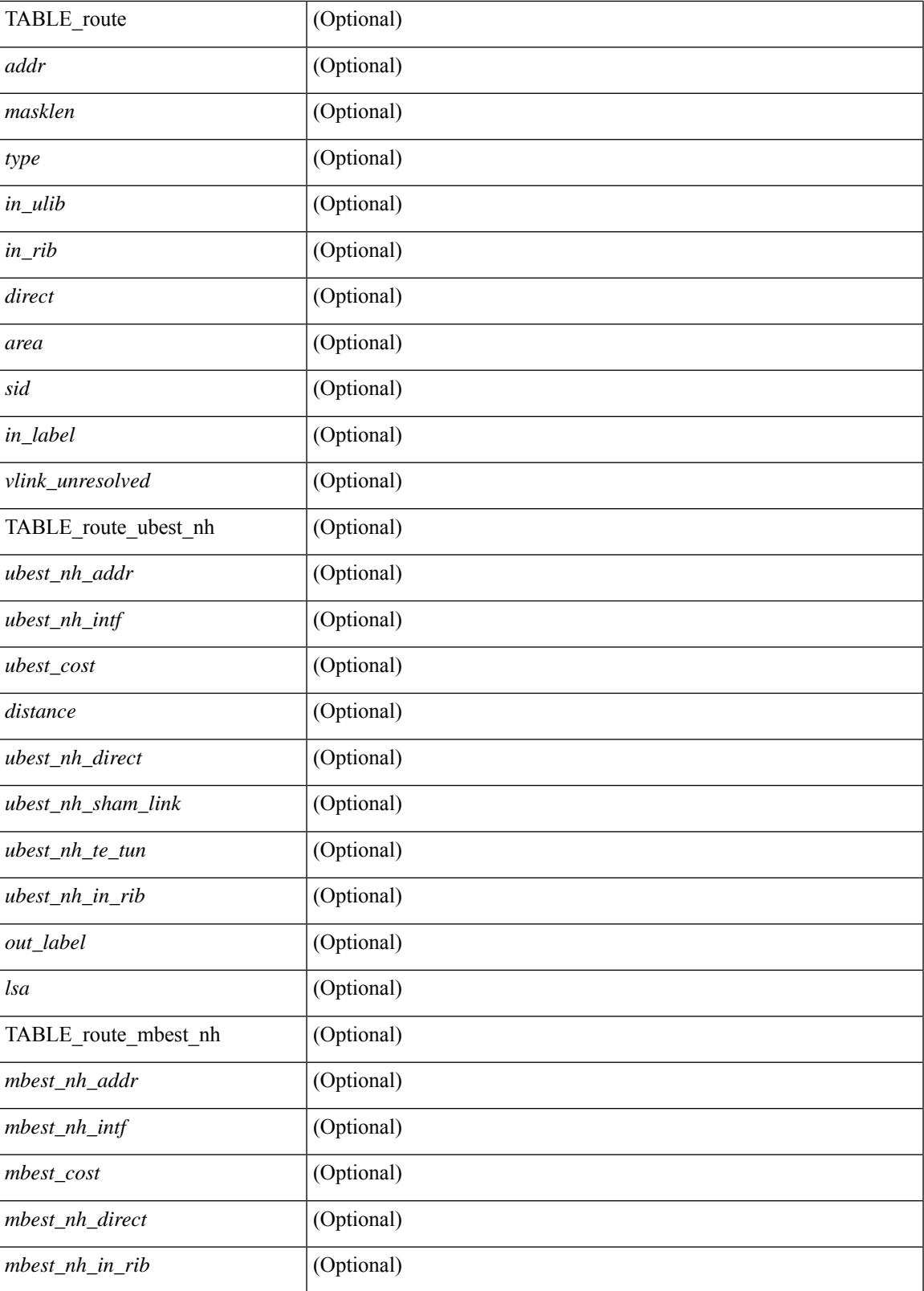

**Command Mode**

I

 $\mathbf{l}$ 

# **show ip ospf route summary**

show ip ospf [ <tag> ] route [ <ip-prefix> [ longer-prefixes ] ] summary [ vrf { <vrf-name> | <vrf-known-name> | all } ] [ \_\_readonly\_\_ TABLE\_ctx <ptag> <cname> [ TABLE\_route <total\_routes> <total\_paths> [ TABLE\_route\_type <path\_type> <path\_routes> <path\_paths> ] [ TABLE\_route\_masklen <masklen> <masklen\_routes> <masklen\_paths> ] ] ]

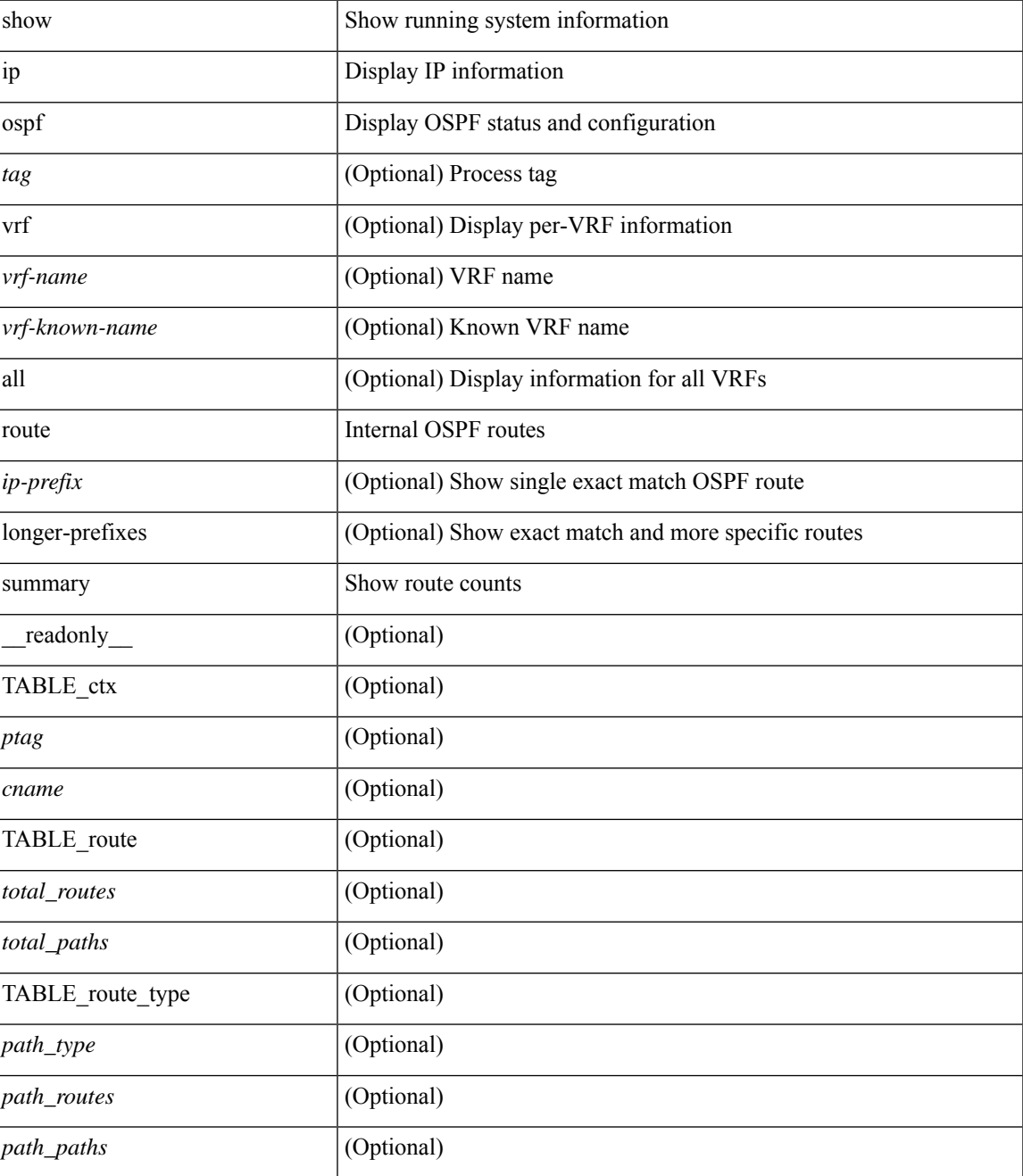

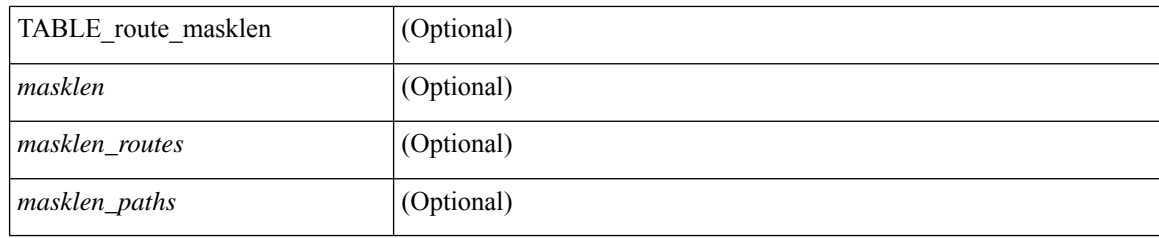

### **Command Mode**

# **show ip ospf segment-routing adj-sid-database**

show ip ospf [ <tag> ] segment-routing adj-sid-database [ detail ] [ \_\_readonly\_\_ TABLE\_ctx <rid> <ptag> <cname> [ { TABLE\_segrt\_adj\_sid\_db <sid\_val> <nbr\_id> <nbr\_addr> <intf> [ <flags> ] [ <lsa> ] } ] ]

#### **Syntax Description**

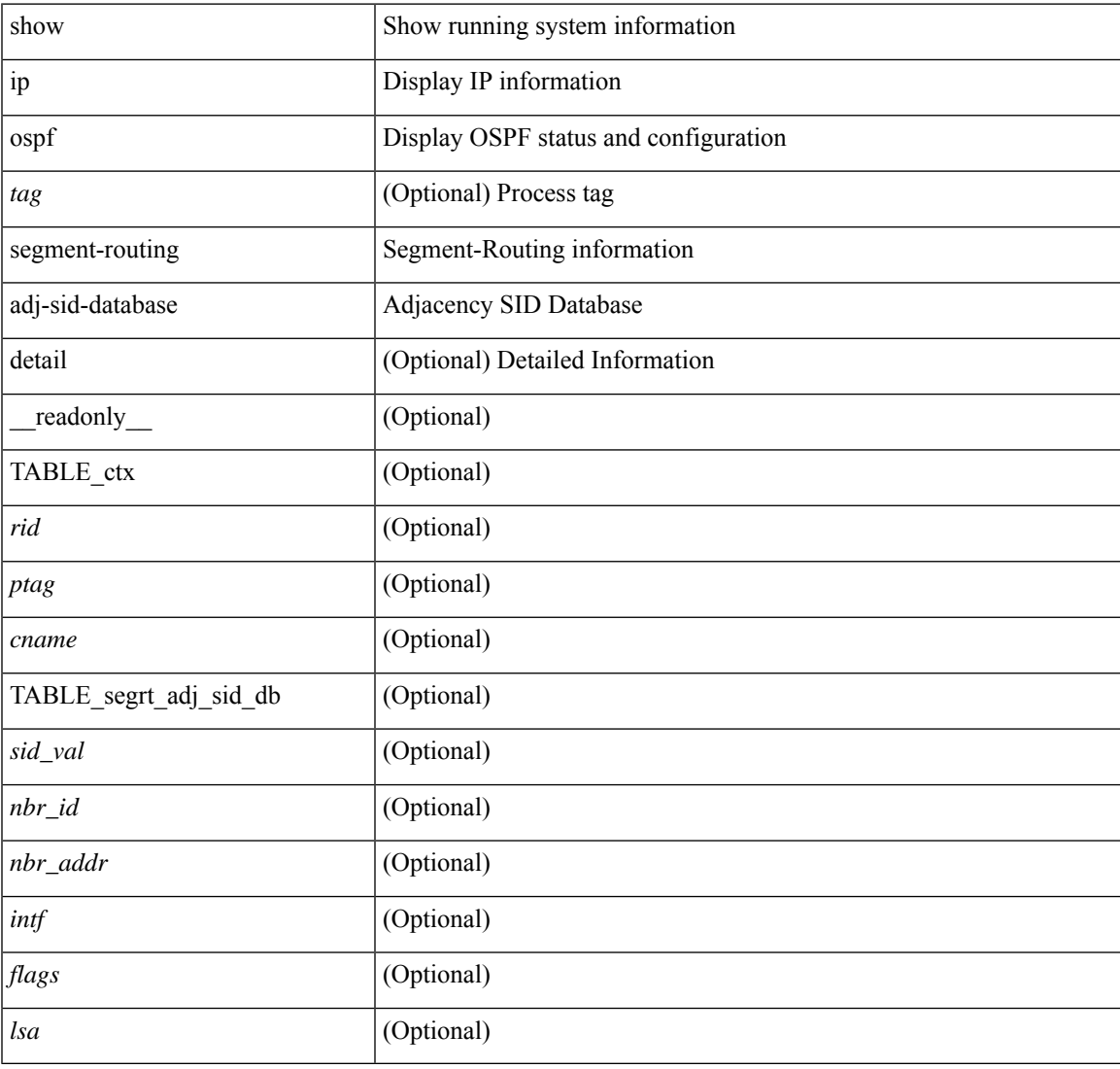

#### **Command Mode**

### **show ip ospf segment-routing global-block**

show ip ospf [ <tag> ] segment-routing global-block [ <adv-rtr> ] [ detail ] [ \_\_readonly\_\_ TABLE\_ctx <rid> <ptag> <cname> [ { TABLE\_segrt\_global\_block <area> <adv\_router\_id> <SR\_capable> <SR\_algo> <SRGB\_base> <SRGB\_range> [ <ril\_area> ] [ <lsa> ] } ] ]

#### **Syntax Description**

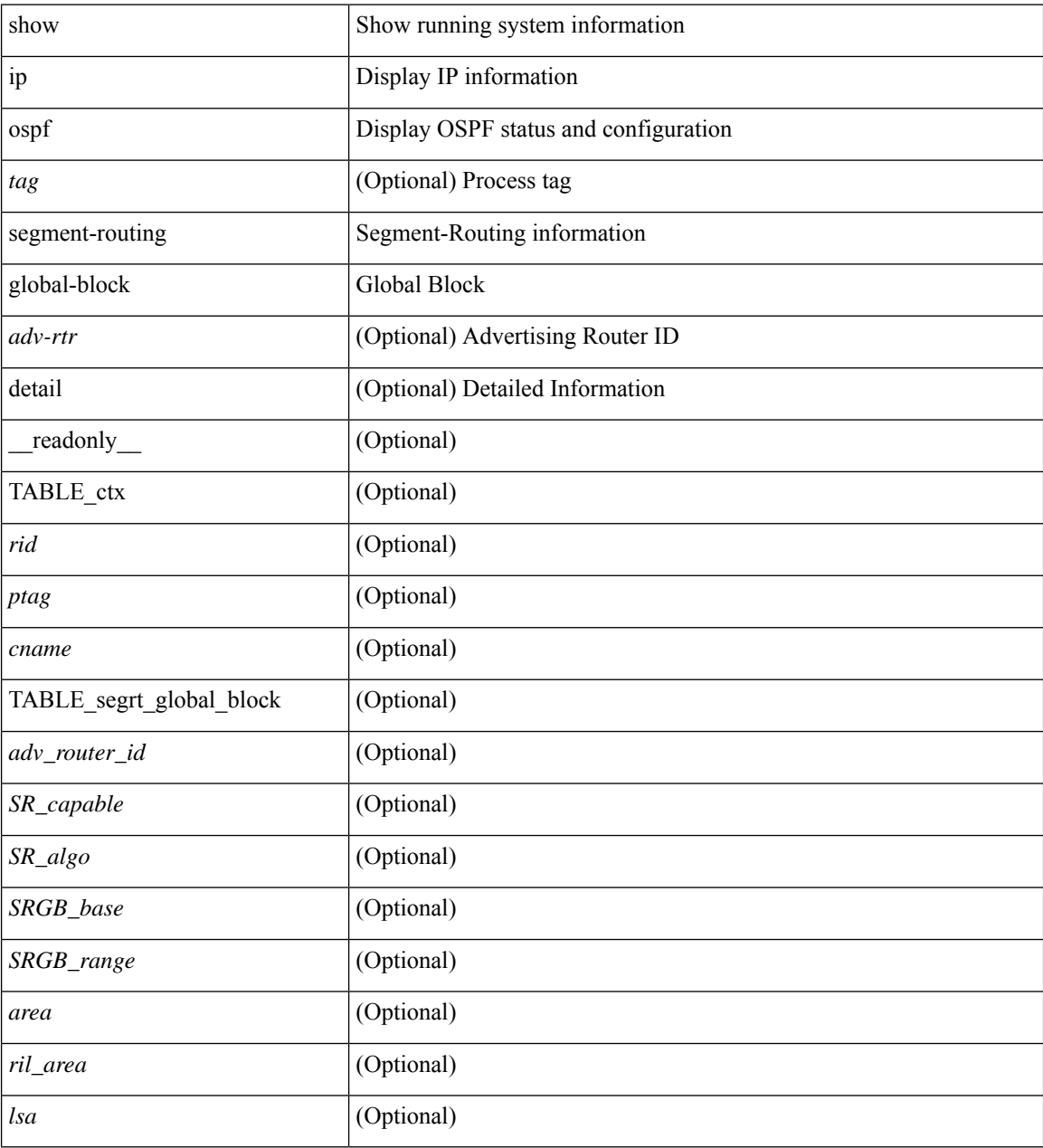

#### **Command Mode**

## **show ip ospf segment-routing sid-database**

show ip ospf [ <tag> ] segment-routing sid-database [ <sid-id> ] [ detail ] [ \_\_readonly\_\_ TABLE\_ctx <rid> <ptag> <cname> [ { TABLE\_segrt\_sid\_db <sid\_val> <prefix> <prefix\_mask> <own\_prefix> [ <adv\_rtr\_vtx\_reachable> ] [ <sid\_conflict> ] [ <area> ] [ <route\_type> ] [ <pfx\_flags> ] [ <sid\_flags> ] [  $\langle$ lsa>] [ $\langle$ lsa\_ref\_count>] } ] ]

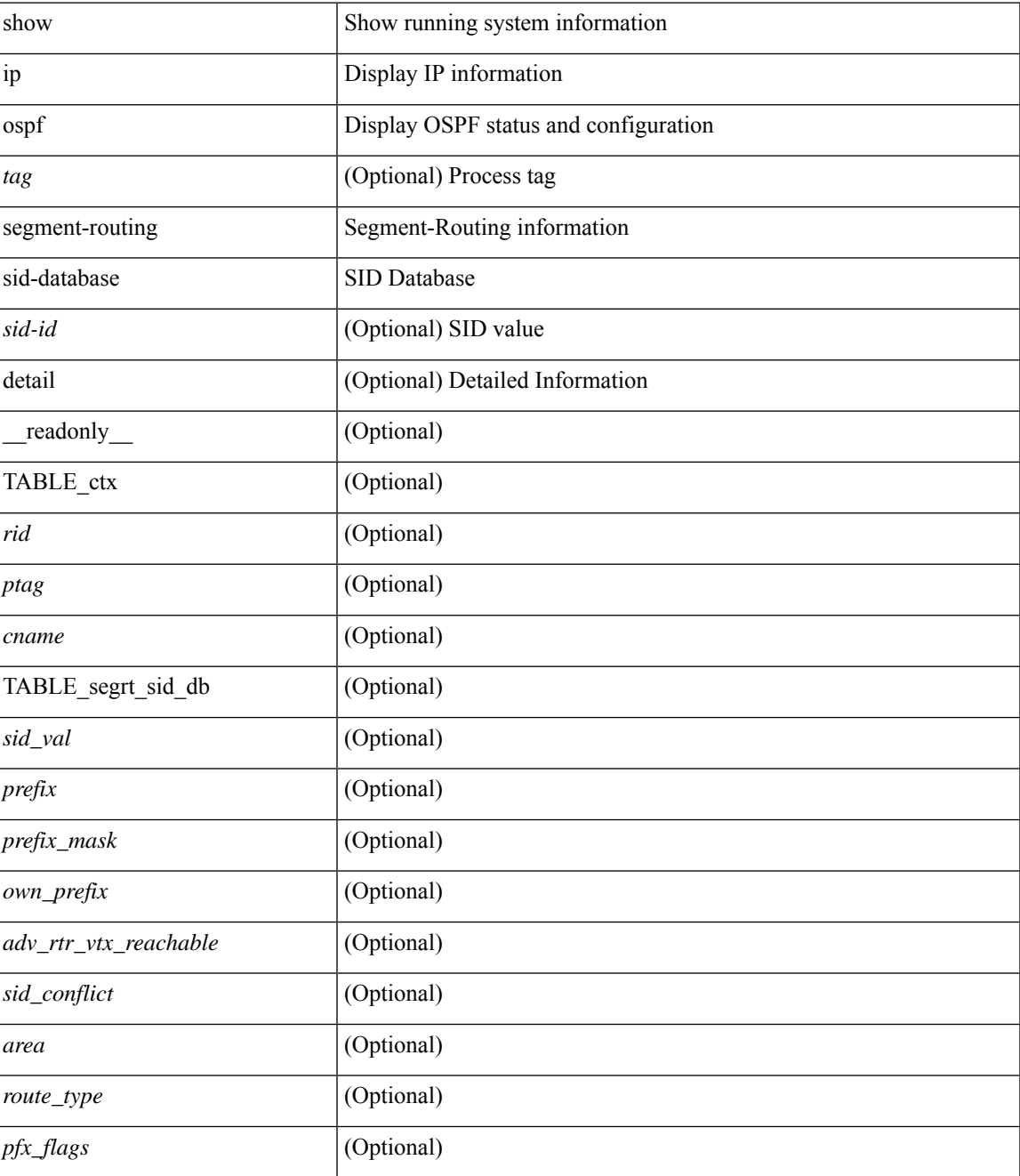

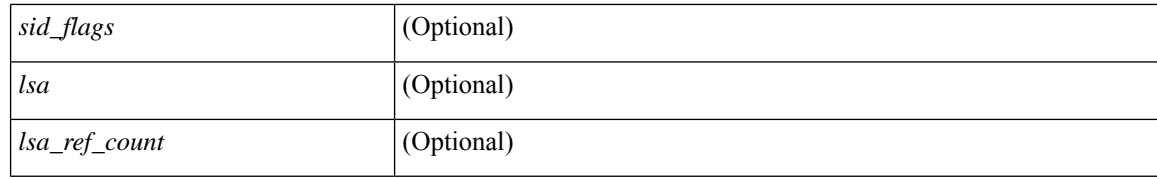

#### **Command Mode**

### **show ip ospf sham-links**

show ip ospf  $\vert \langle \text{tag} \rangle \vert$  sham-links  $\vert \text{vrf} \vert \langle \text{wrf-name} \rangle \vert \langle \text{wrf-know-name} \rangle \vert$  all  $\vert \vert \vert \vert \vert$  readonly TABLE\_ctx  $\langle \text{ptag}\rangle$   $\langle \text{cname}\rangle$  [ TABLE slink  $\langle \text{name}\rangle \langle \text{state}\rangle$  [  $\langle \text{unnumbered}\rangle$  ]  $\langle \text{address} \rangle$  [  $\langle \text{parent}\rangle$  intf>  $\vert$  <area>  $\vert$  <if cfg>  $\vert$  <state str> <type str> <cost>  $\vert$  <br/> <br/> \enabled>  $\vert$   $\vert$  <ldp\_sync>  $\vert$   $\vert$  <dc\_enabled>  $\vert$   $\vert$ <sid\_index> <sid\_n\_flag\_clear> <sid\_exp\_null> ] <index> [ [ <passive> ] [ <mpls> ] [ <transmit\_delay> ] [ <if\_priority> [ <dr\_rid> <dr\_addr> ] [ <bdr\_rid> <bdr\_addr> ] ] <nbr\_total> <nbr\_flood> <nbr\_adjs> [  $\leq$ gr nbr>  $\leq$  <hello interval>  $\leq$  dead interval>  $\leq$  vait interval>  $\leq$  rxmt interval>  $\leq$   $\leq$  hello timer>  $\leq$   $\leq$   $\leq$   $\leq$   $\leq$   $\leq$   $\leq$   $\leq$   $\leq$   $\leq$   $\leq$   $\leq$   $\leq$   $\leq$   $\leq$   $\leq$   $|$ [ <lsu timer>  $|$  <lsack timer>  $|$  <auth type> [ <keychain name> <keychain ready>  $|$  <auth md5 keyid>  $\lceil$  <auth keyid> <auth algo>  $\lceil$  <link lsa cnt> <link lsa crc>  $\lceil$  ( <dest ip>  $\lceil$  TABLE nbr <rid> <addr> <area> <intf> <state> <transition> <lastchange> [ <bfd\_state> ] [ <priority> [ <ifid> ] [ <dr> ] [ <bdr> ] ] [ <master> <seqno> <dbdallsentacked> <dbdallsent> <dbdallacked> ] [ <lsaonreqlist> <lsafromlastreq>  $\langle$ sreqrxmts>  $]$  <helloptions>  $\langle$ dbdoptions>  $\langle$ lastnonhello> [  $\langle$  deadtimer> ] [  $\langle$  dearxmtimer>  $\rangle$  [  $\langle$  dbdrxmtimer>  $\lceil$  < [ < seqrxmtimer>  $\lceil$   $\lceil$  < [ sutimer>  $\lceil$   $\lceil$  < [ sexterxmtimer>  $\lceil$   $\lceil$  < [ sutimer>  $\lceil$   $\lceil$  < [ setters  $\lceil$   $\lceil$  < [ setters]  $\lceil$  < [ setters  $\lceil$   $\lceil$  < [ setters]  $\lceil$   $\lceil$  < [ setters <helpermode> ] [ <helpercand> ] [ <helperterm> ] [ <senddbd> ] [ <sendlsreq> ] [ <sendlsu> ] [ <sendlsurxmt>  $\lceil$  [ <sendlsack>  $\lceil$  [ <sendlsreqreply>  $\lceil$  ]  $\lceil$  ]

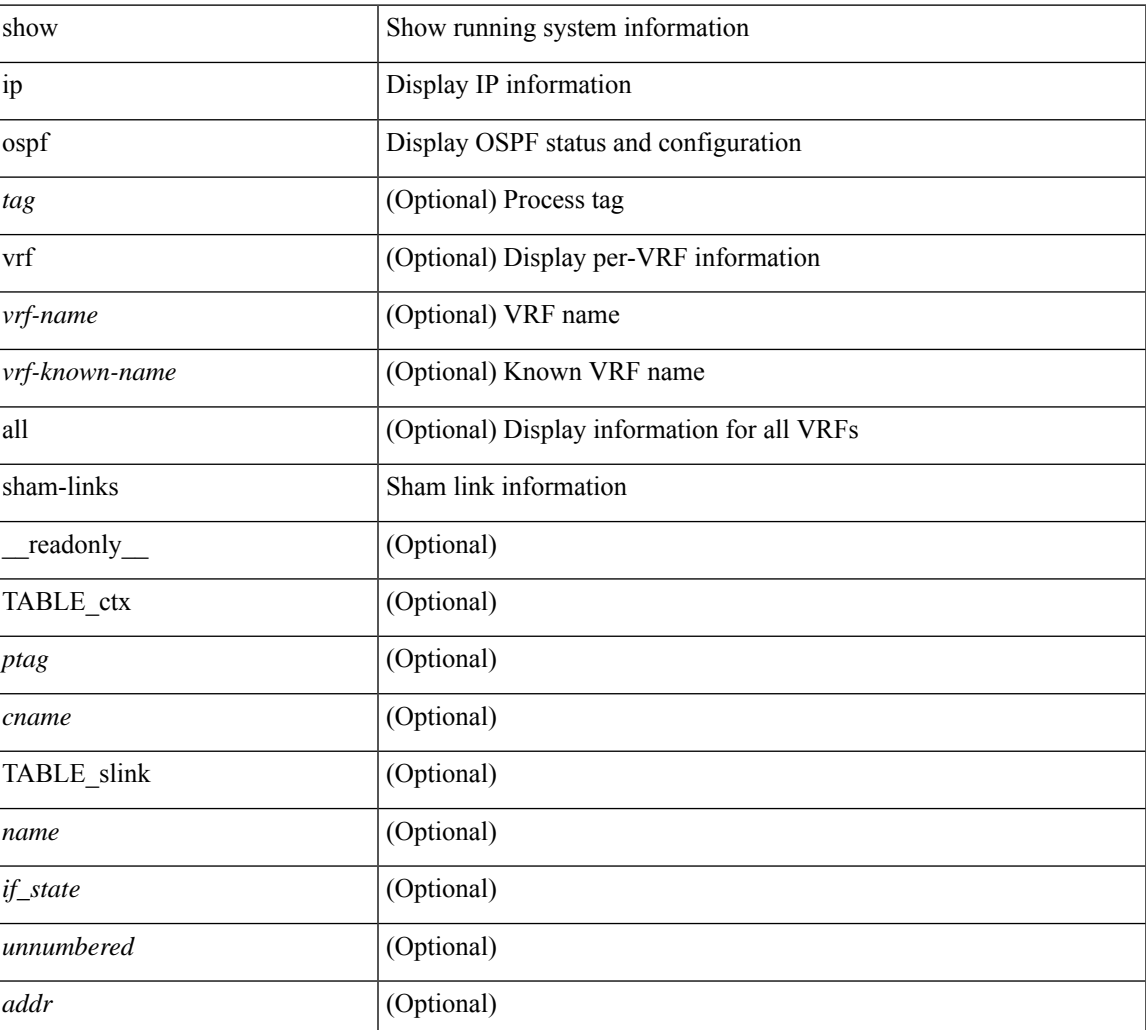

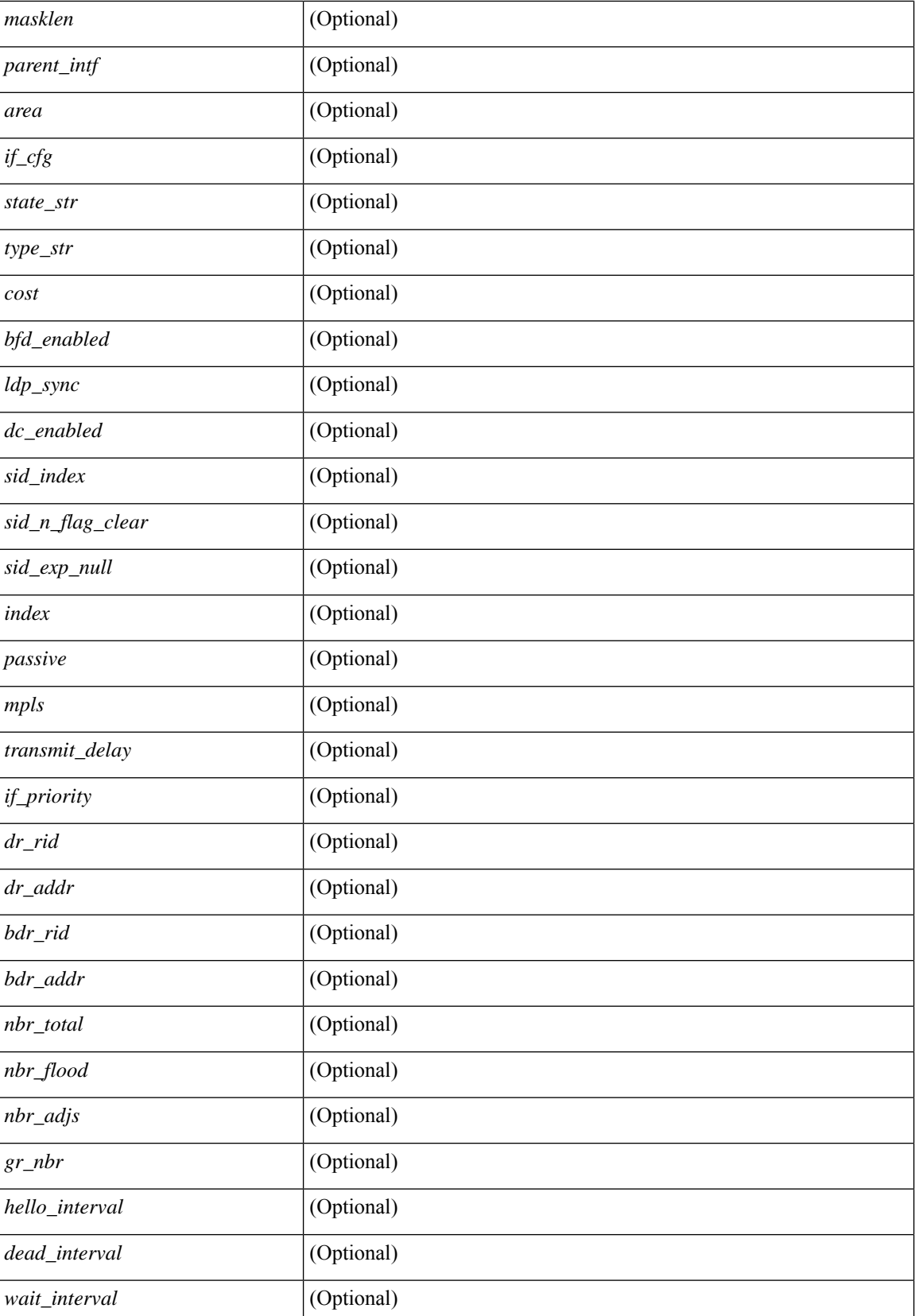

 $\mathbf l$ 

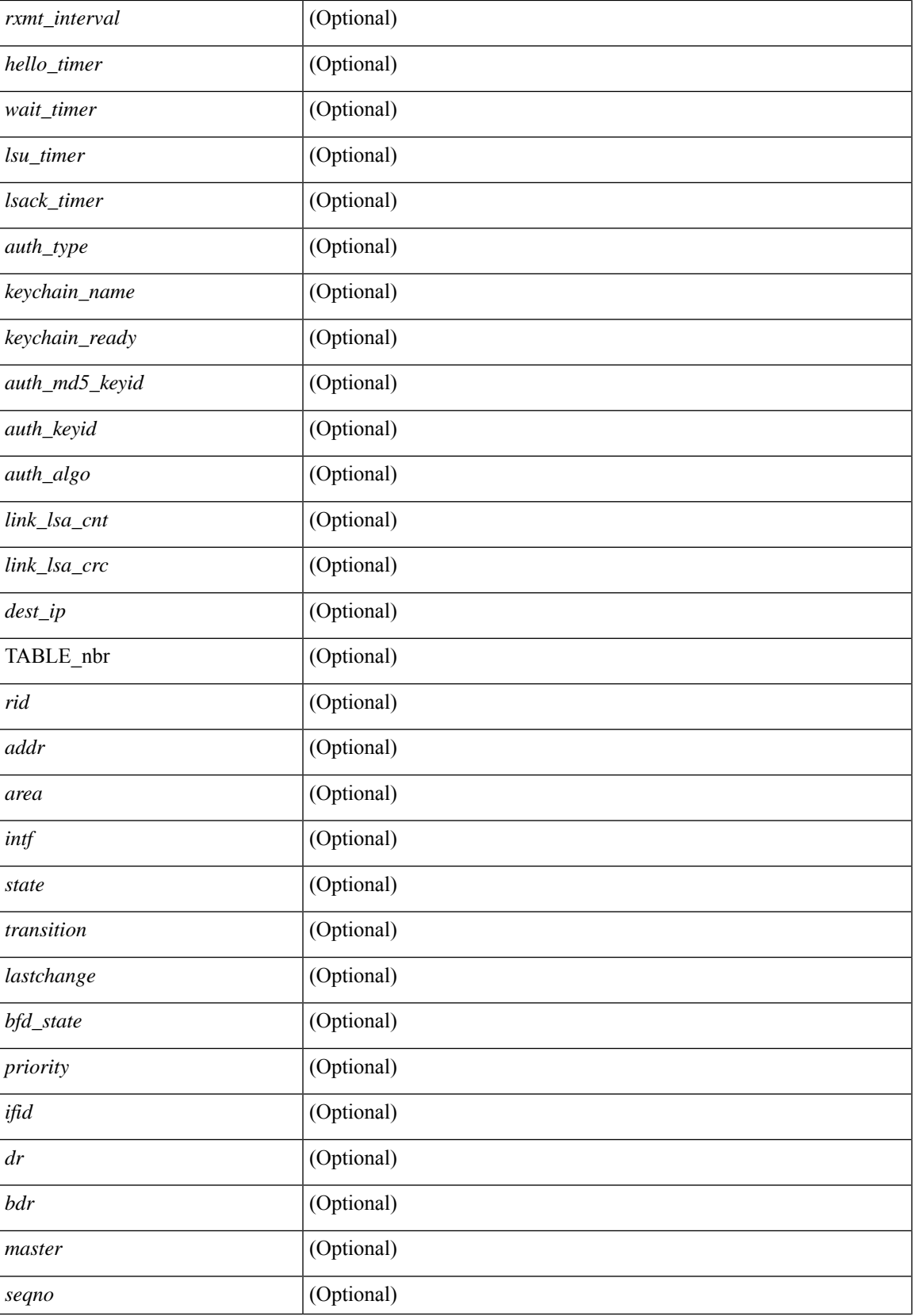

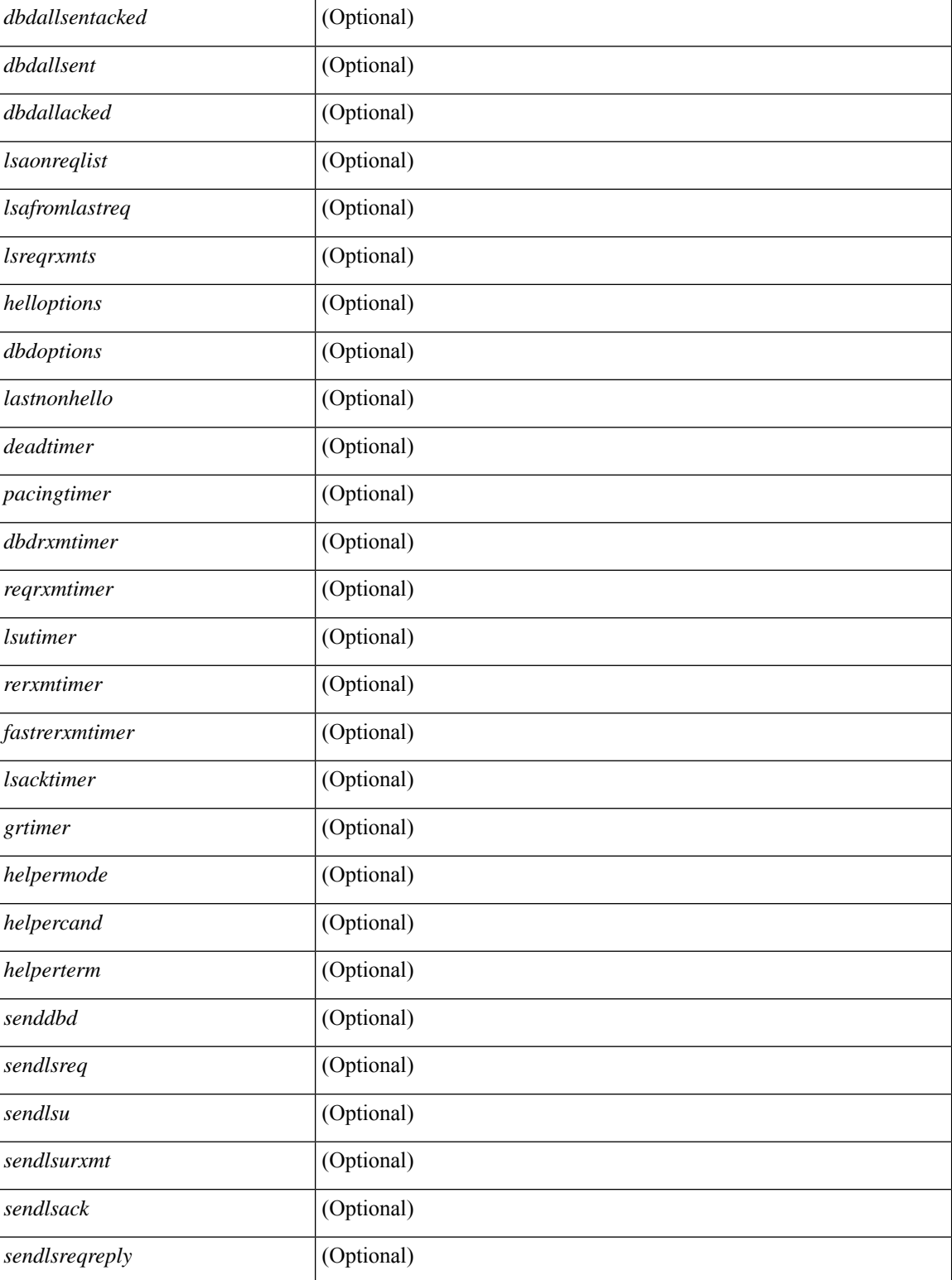

#### **Command Mode**

# **show ip ospf sham-links brief**

show ip ospf [ <tag> ] sham-links brief [ vrf { <vrf-name> | <vrf-known-name> | all } ] [ \_\_readonly\_ TABLE\_ctx <ptag> <cname> <count> [TABLE\_slink <src\_ip> <dest\_ip> <ifnum> <area> <cost> <if\_state> ] ]

### **Syntax Description**

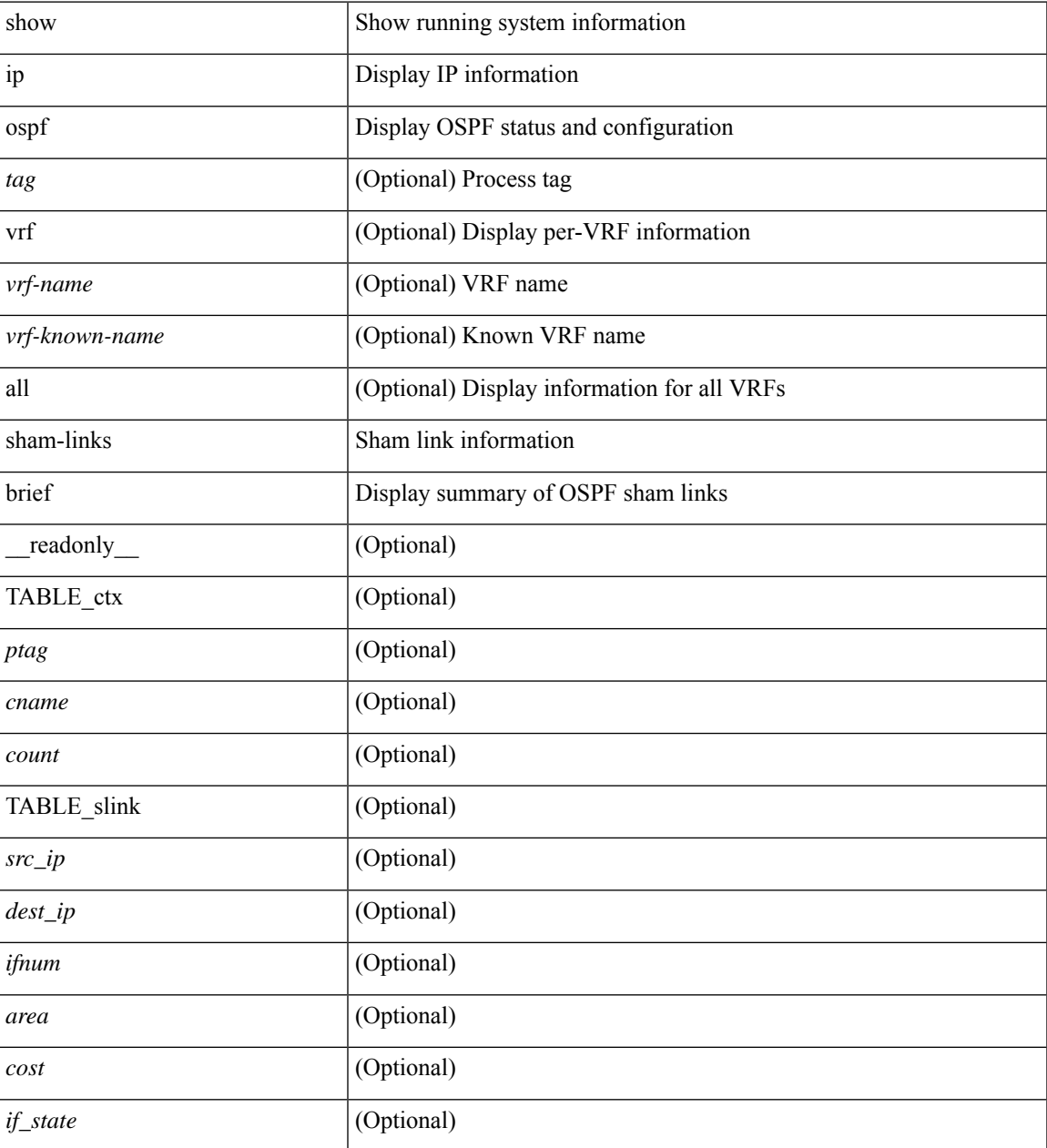

#### **Command Mode**

### **show ip ospf statistics**

show ip  $\text{ospf}$  [  $\langle \text{tag} \rangle$  ] statistics [ vrf {  $\langle \text{vrf-name} \rangle$  |  $\langle \text{vrf-known-name} \rangle$  | all } ] [ \_\_readonly \_\_TABLE\_stats  $\epsilon$ tag> <cname> <last clear> <rid change> <dr elections> <older lsa recv> <nbr state change>  $\leq$ nbr dead postpone>  $\leq$ nbr dead expire>  $\leq$ nbr bad lsreq>  $\leq$ nbr seqno mismatch>  $\leq$ spf full> <spf\_summary> <spf\_external> <spf\_extsummary> <rtr\_generate> <rtr\_refresh> <rtr\_flush> <rtr\_other\_flush>  $\le$ net generate>  $\le$ net refresh>  $\le$ net flush>  $\le$ net other flush>  $\le$ sum generate>  $\le$ sum refresh>  $\le$ sum flush> <sum\_other\_flush> <asbr\_generate> <asbr\_refresh> <asbr\_flush> <asbr\_other\_flush> <asext\_generate>  $\langle$  <asext refresh>  $\langle$  <asext flush>  $\langle$  <asext other flush>  $\langle$   $\rangle$  opaque link generate>  $\langle$   $\rangle$  opaque link refresh> <opaque\_link\_flush> <opaque\_link\_other\_flush> <opaque\_area\_generate> <opaque\_area\_refresh> <opaque\_area\_flush> <opaque\_area\_other\_flush> <opaque\_as\_generate> <opaque\_as\_refresh> <opaque\_as\_flush> <opaque\_as\_other\_flush> <limbo\_lsa\_count> <limbo\_lsa\_hwm> <limbo\_lsa\_deleted>  $\leq$ limbo\_lsa\_revived>  $\leq$ limbo\_runs>  $\leq$ limbo\_lsa\_last\_time\_hwm> [  $\leq$ limbo\_timer> ]  $\leq$ helloq\_size> <helloq\_max\_size> <helloq\_hwm> <helloq\_drops> <helloq\_last\_hwm\_time> <floodq\_size>  $\leq$ floodq\_max\_size> $\leq$ floodq\_hwm> $\leq$ floodq\_drops> $\leq$ floodq\_last\_hwm\_time> $\leq$ lsdb\_add\_fail>[ TABLE\_buffer\_detail  $\vert$  <br/> <br/> <br/> <br/> <br/>star longe>  $\vert$  <br/> <br/> <br/>star longe> <br/> <br/>star longe> <br/> <br/>star longe> <br/> <br/>star longe> <br/> <br/>star longe> <br/> <br/>star longe> <br/>s  $\text{$  of free>}] ]

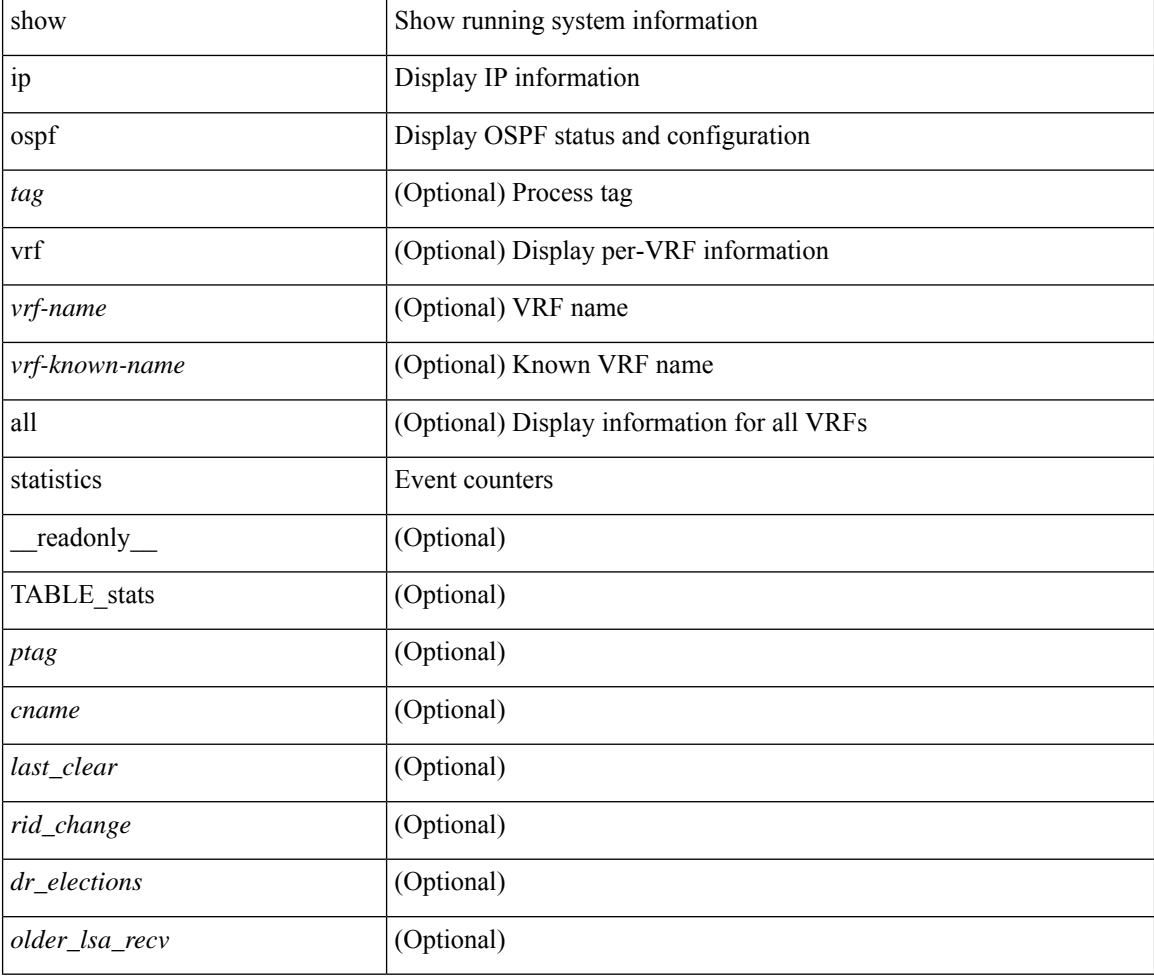

 $\mathbf l$ 

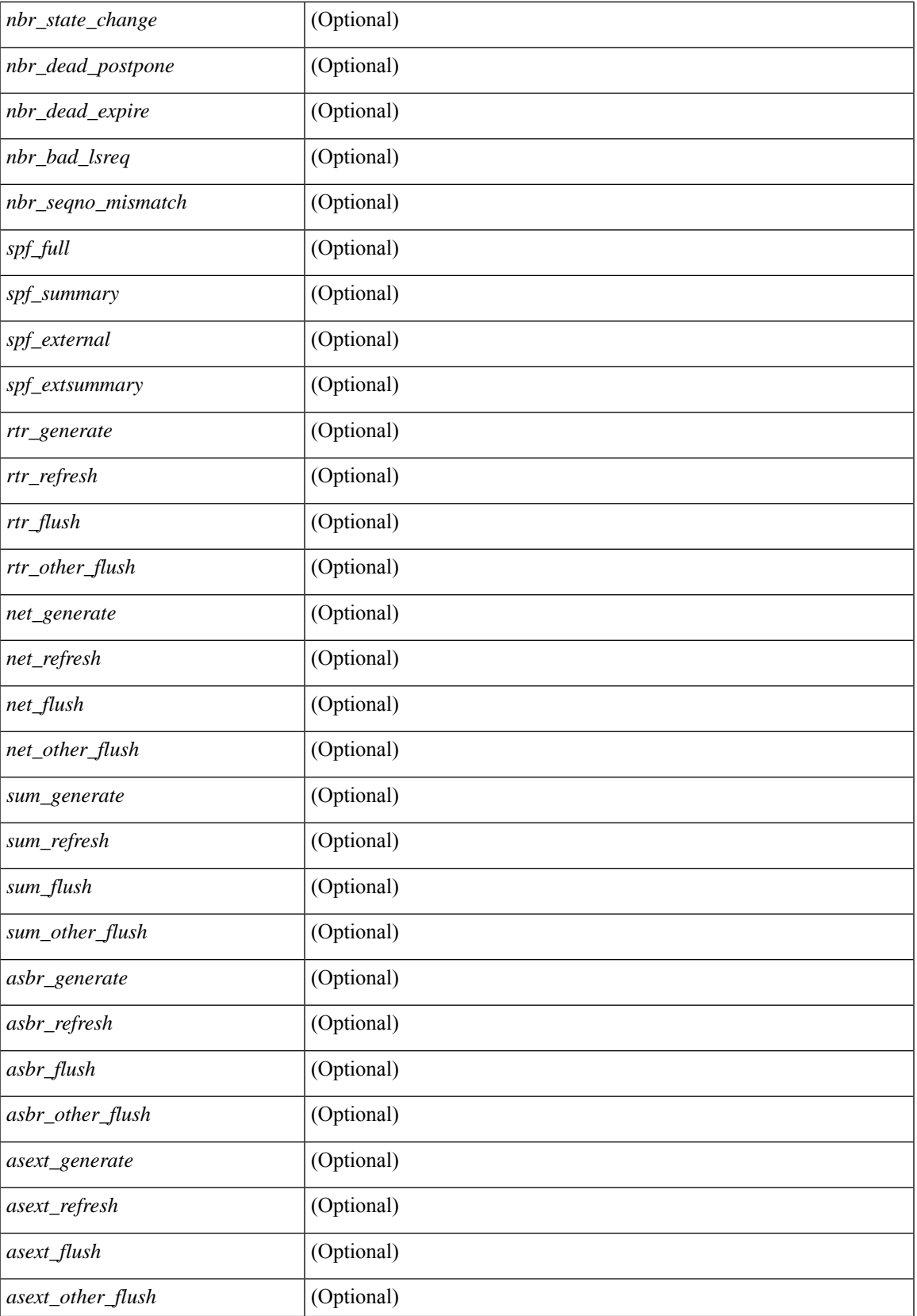

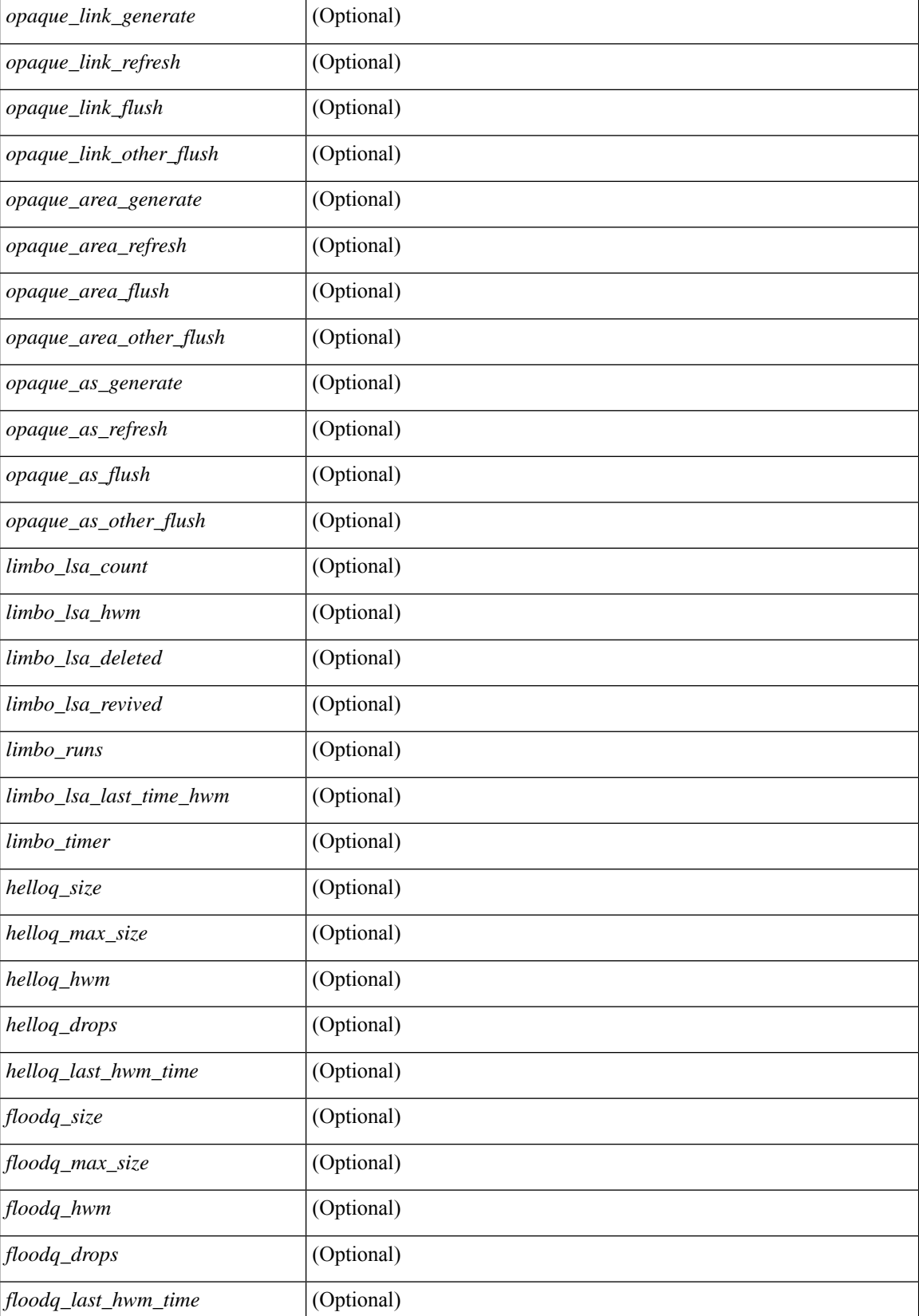

 $\mathbf l$ 

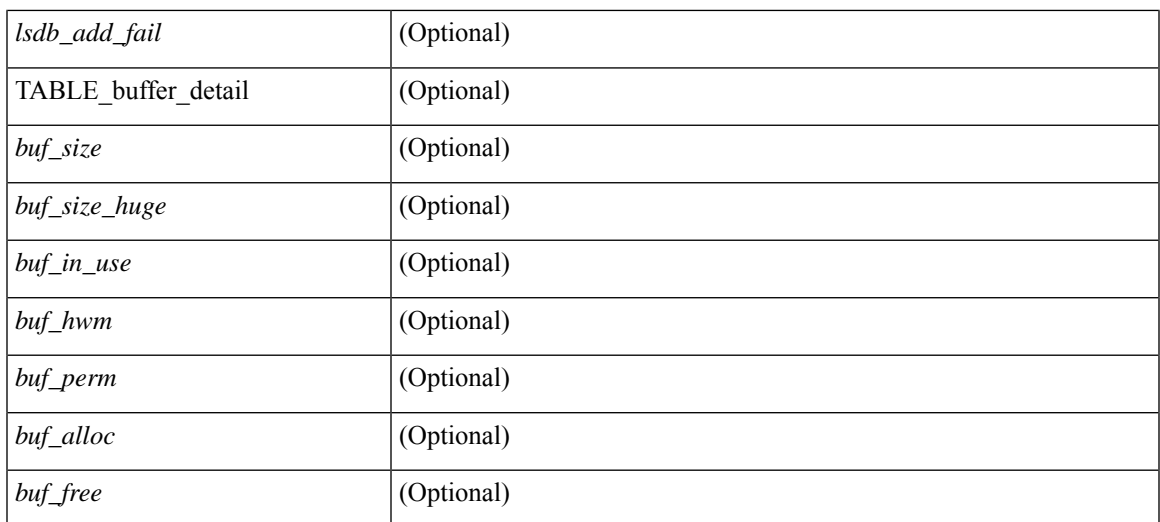

#### **Command Mode**

# **show ip ospf summary-address**

show ip ospf [  $\langle \text{tag} \rangle$  ] summary-address [ private ] [ vrf  $\langle \text{} | \text{} |$  all  $\rangle$  ] [ \_\_readonly\_\_ [ TABLE\_ctx <ptag> <cname> <rid> [ TABLE\_sum <addr> <masklen> [ <metric> ] [ <tag> ] [ <pending> ] ] ] ]

#### **Syntax Description**

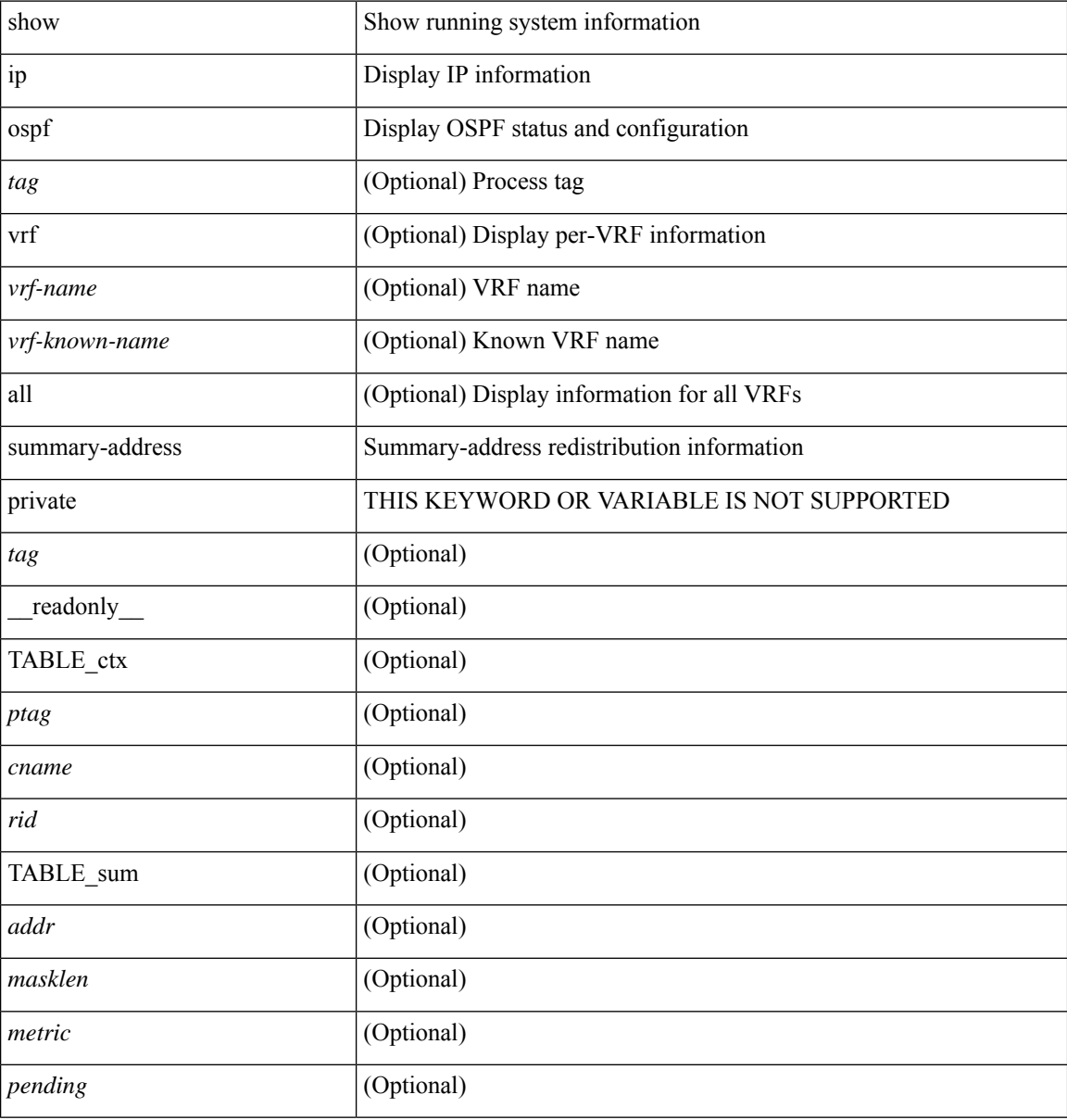

#### **Command Mode**

### **show ip ospf traffic**

show ip ospf  $\lceil$  <tag>  $\rceil$  traffic  $\lceil$  <interface>  $\lceil$  detail  $\rceil$  |  $\lceil$  detail  $\rceil$  |  $\lceil$  detail  $\rceil$  vrf  $\lceil$  <vrf-name>  $\rceil$  <vrf-known-name> | all } ] [ \_\_readonly \_\_TABLE\_traf <ptag> <cname> <last\_clear> [ <ifname> ] <pkt\_in> <pkt\_out>  $\le$ lsu first trans $\ge$   $\le$ lsu retrans $\ge$   $\le$ lsu for lsreq $\ge$   $\le$ lsu nbr trans $\ge$   $\le$ throttle out $\ge$   $\le$ throttle out token $\ge$ <throttle\_out\_ip> <lsa\_ignored> <lsa\_dropped\_spf> <lsa\_dropped\_gr> <pkt\_drops\_in> <pkt\_drops\_out>  $\leq$ pkt errors in $\geq$   $\leq$ pkt errors out $\geq$   $\leq$ hello errors in $\geq$   $\leq$ lods errors in $\geq$   $\leq$ lsus errors in $\geq$ <lsacks\_errors\_in> <pkt\_unknown\_in> <pkt\_unknown\_out> <pkt\_no\_ospf\_intf> <bad\_version> <bad\_crc>  $\langle$ dup rtr id>  $\langle$ dup src addr>  $\langle$ invalid src addr>  $\langle$ invalid dst addr>  $\langle$ non existing nbr>  $\langle$ pkt passive intf>  $\leq$ wrong area $\geq$   $\leq$ invalid pkt len $\geq$   $\leq$ nbr changed interfaceid $\geq$   $\leq$ bad auth $\geq$ [  $\Phi$  <pkt\_no\_vrf> ] [  $\Phi$  <br/>dd\_reserved> ]  $\Phi$  />  $\Phi$  />  $\Phi$  />  $\Phi$  />  $\Phi$  />  $\Phi$  />  $\Phi$  />  $\Phi$  />  $\Phi$  />  $\Phi$  />  $\Phi$  />  $\Phi$  /> /> /> /> /> /> /> /> //  $\leq$ dbds out $\geq$  lsreqs out $\geq$  lsus out $\geq$  lsacks out $\geq$  [  $\leq$  hellos in hq $\geq$  lshows in flq $\geq$  $\le$ lsus in flq $\ge$   $\le$ lsacks in flq $\ge$   $\le$ lsas in dbds in $\ge$   $\le$ lsas in lsreqs in $\ge$   $\le$ lsas in lsacks in $\ge$  $\le$ lsas in dbds out $\ge$   $\le$ lsas in lsreqs out $\ge$   $\le$ lsas in lsus out $\ge$   $\le$ lsas  $\le$ lsas in rxmt lsus out $\ge$  $\mathbf{1}$ 

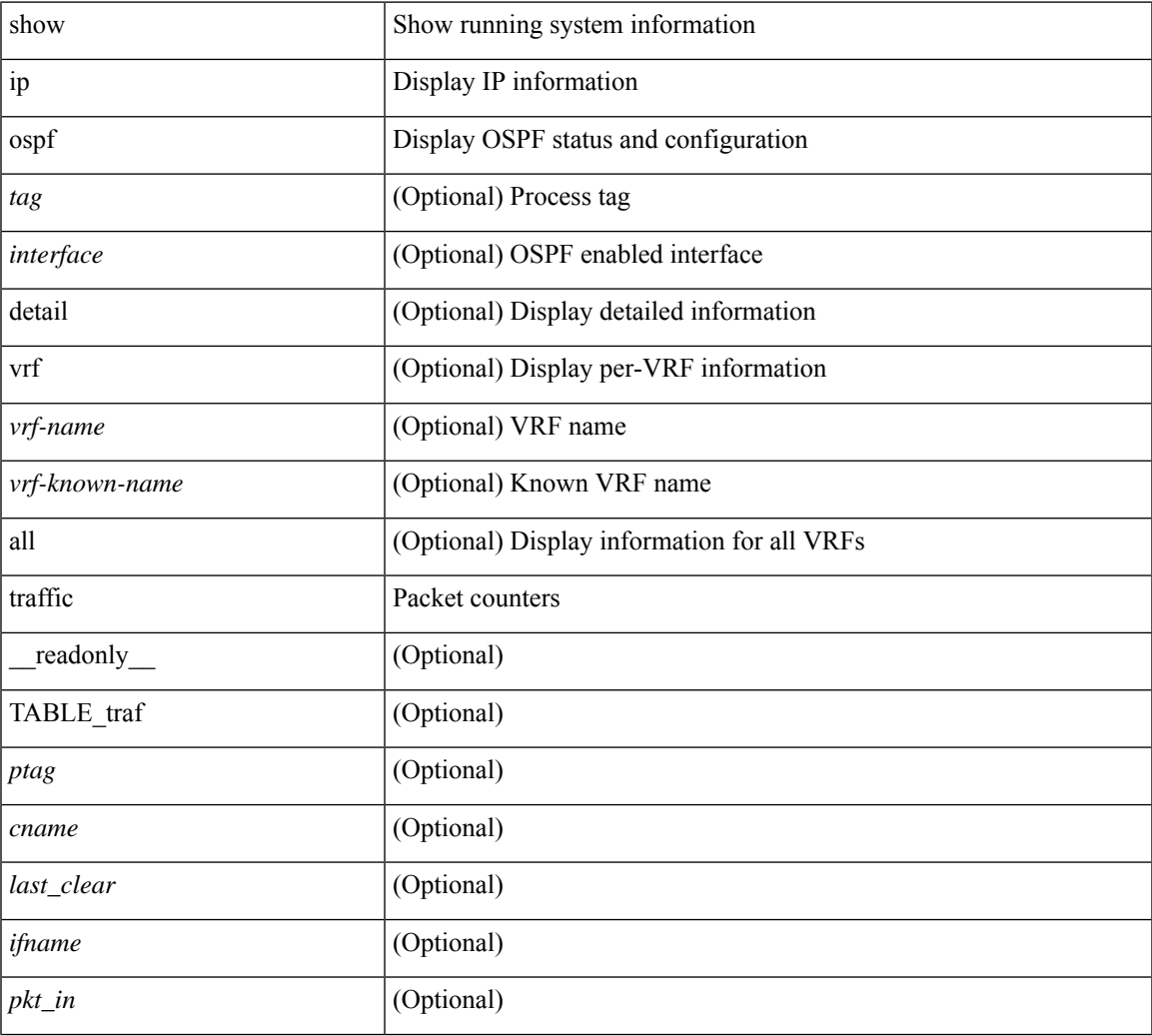

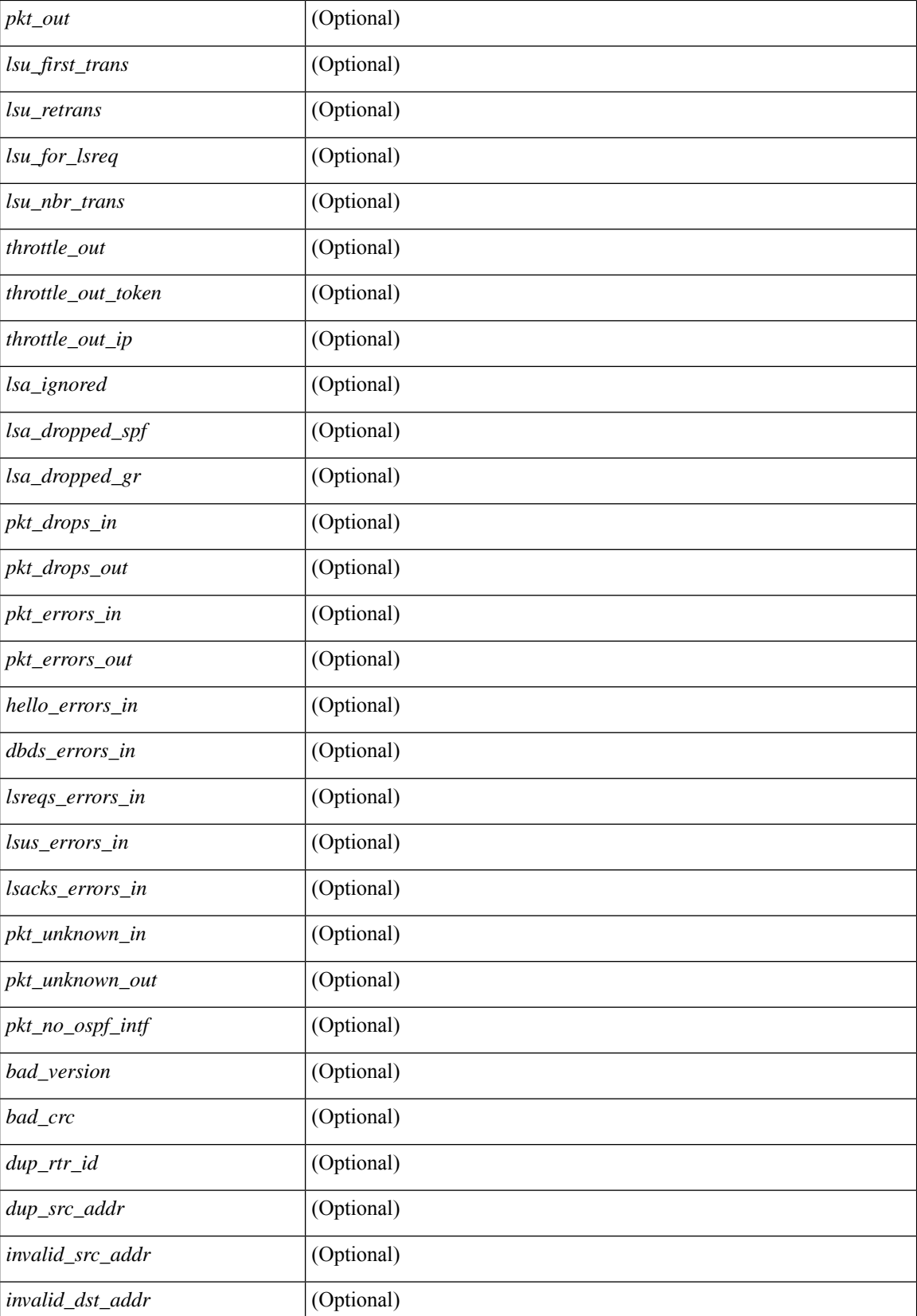

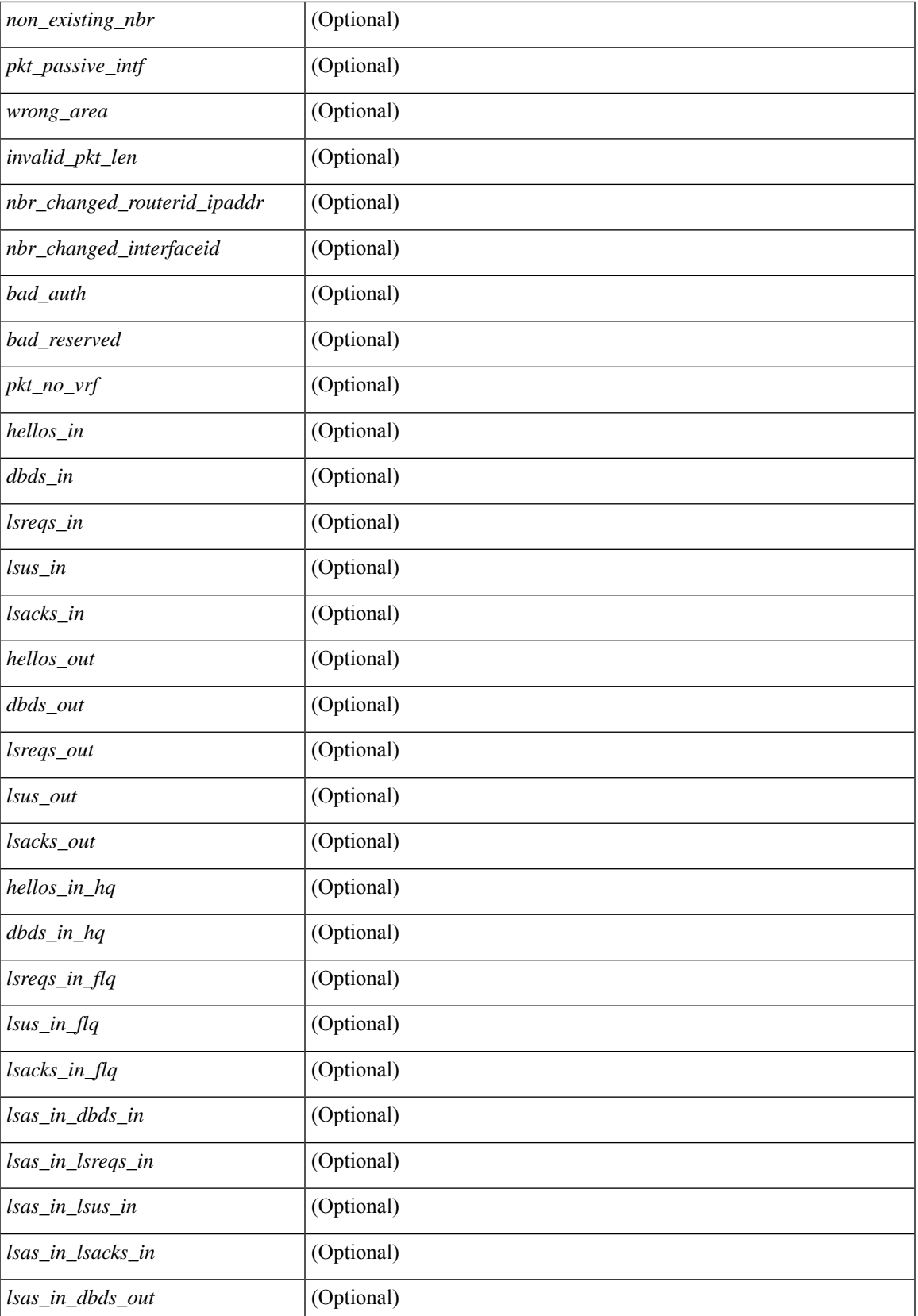

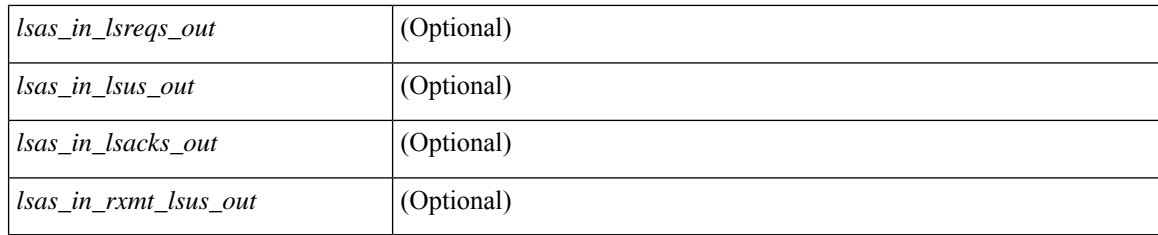

#### **Command Mode**

### **show ip ospf virtual-links**

show ip ospf  $\zeta$  =  $\zeta$  | virtual-links  $\zeta$  vrf  $\zeta$  <vrf-name>  $|\zeta|$  |  $\zeta$  |  $\zeta$  |  $\zeta$  |  $\zeta$  |  $\zeta$  |  $\zeta$  |  $\zeta$  |  $\zeta$  |  $\zeta$  |  $\zeta$  |  $\zeta$  |  $\zeta$  |  $\zeta$  |  $\zeta$  |  $\zeta$  |  $\zeta$  |  $\zeta$  |  $\zeta$   $\langle \text{ptag} \rangle$  <cname> [ TABLE\_vlink  $\langle \text{name} \rangle$  \  $\langle$ ndr id>  $\langle$ if\_state>  $\langle \text{transit area} \rangle$  and intf>  $\langle$ ndr addr> [  $\langle$ transit area\_stub>  $]$   $\langle$   $\langle$  transit area\_nssa>  $]$  $\langle$ addr>  $[$   $\langle$   $\rangle$  $\langle$ masklen>  $]$  $\langle$  $\langle$ area $\rangle$  $[$  $\langle$  $\langle$ fg> $\rangle$  $]$  $\langle$  $\langle$ state\_str $\rangle$  $\langle$ type\_str $\rangle$ <cost> <index> [ <passive> ] [ <mpls> ] [ <transmit\_delay> ] [ <if\_priority> ] [ <dr\_rid> ] [ <dr\_addr> ] [ <bdr\_rid> ] [ <bdr\_addr> ] [ <nbr\_total> ] [ <nbr\_flood> ] [ <nbr\_adjs> ] [ <gr\_nbr> ] [ <hello\_interval> ] [ <dead\_interval>  $]$  [ <wait\_interval> ] [ <rxmt\_interval> ] [ <hello\_timer> ] [ <wait\_timer> ] [ <pacing\_timer> ] [ <lsu\_timer> ] [ <lsack\_timer> ] [ <netlsa\_throt\_timer> ] [ <auth\_type> ] [ <keychain\_name> ] [  $\leq$ keychain ready>  $\leq$  [  $\leq$  auth md5 keyid>  $\leq$  [  $\leq$  link lsa cnt>  $\leq$  [  $\leq$  link lsa crc>  $\leq$  [  $\leq$  cenabled>  $\leq$  [  $\leq$  state> ] [ <transition> ] [ <lastchange> ] [ <priority> ] [ <ifid> ] [ <dr> | [ <br/> <br/> <br/> <br/> <br/> </a> [ <seqno> ] [ <dbdallsentacked> ] [ <dbdallsent> ] [ <dbdallacked> ] [ <lsaonreqlist> ] [ <lsafromlastreq> ] [ <lsreqrxmts> ] [ <helloptions> ] [ <lastnonhello> ] [ <deadtimer> ] [ <pacingtimer> ] [ <dbdrxmtimer> ] [ <reqrxmtimer>  $\vert$  [ <lsutimer>  $\vert$  [ <rerxmtimer>  $\vert$  [ <fastrerxmtimer>  $\vert$  [ <lsacktimer>  $\vert$  [ <grtimer>  $\vert$  [ <helpermode> ] [ <helpercand> ] [ <helperterm> ] [ <senddbd> ] [ <sendlsreq> ] [ <sendlsu> ] [ <sendlsurxmt> ] [ <sendlsack> ] [ <sendlsreqreply> ] ] ]

### **Syntax Description** show Show running system information ip Display IP information ospf **Display OSPF** status and configuration *tag* (Optional) Process tag vrf (Optional) Display per-VRF information *vrf-name* (Optional) VRF name

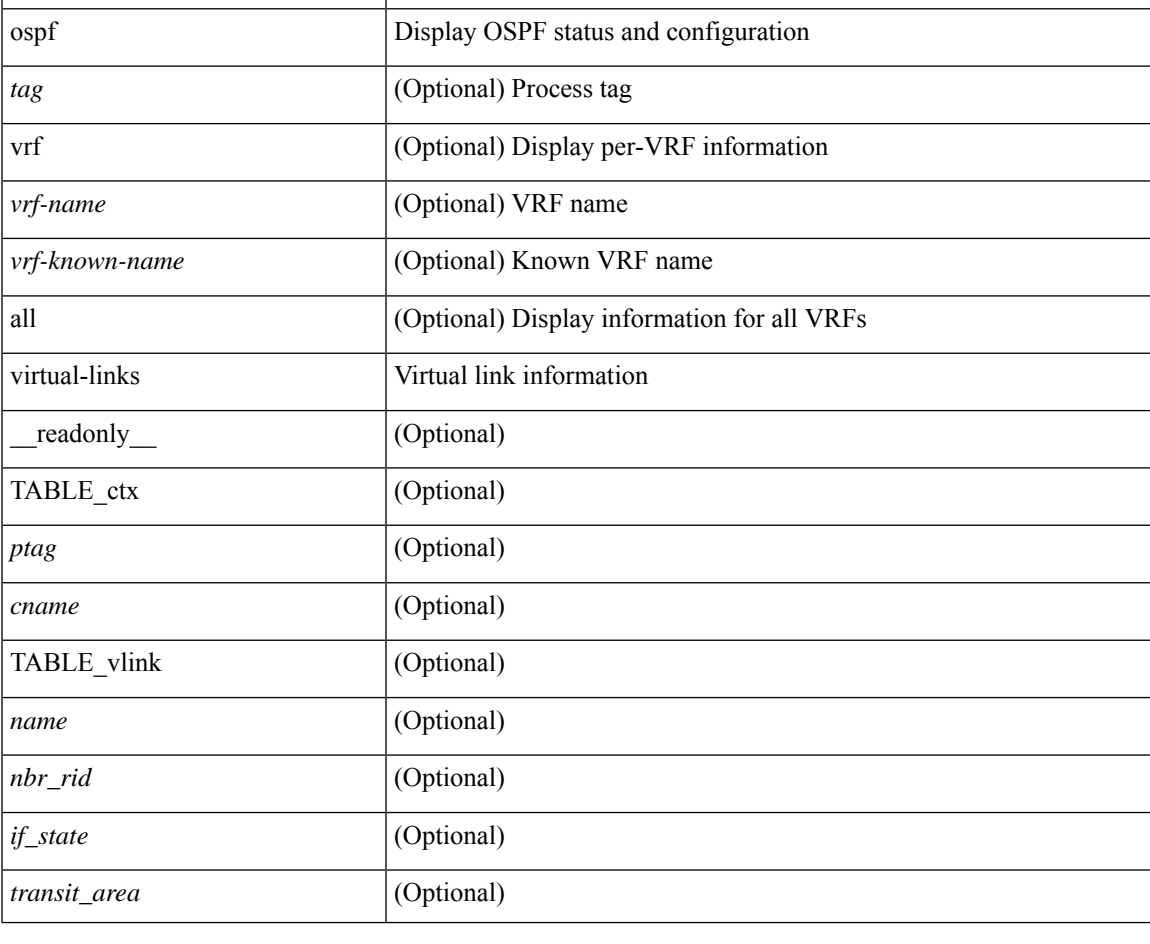

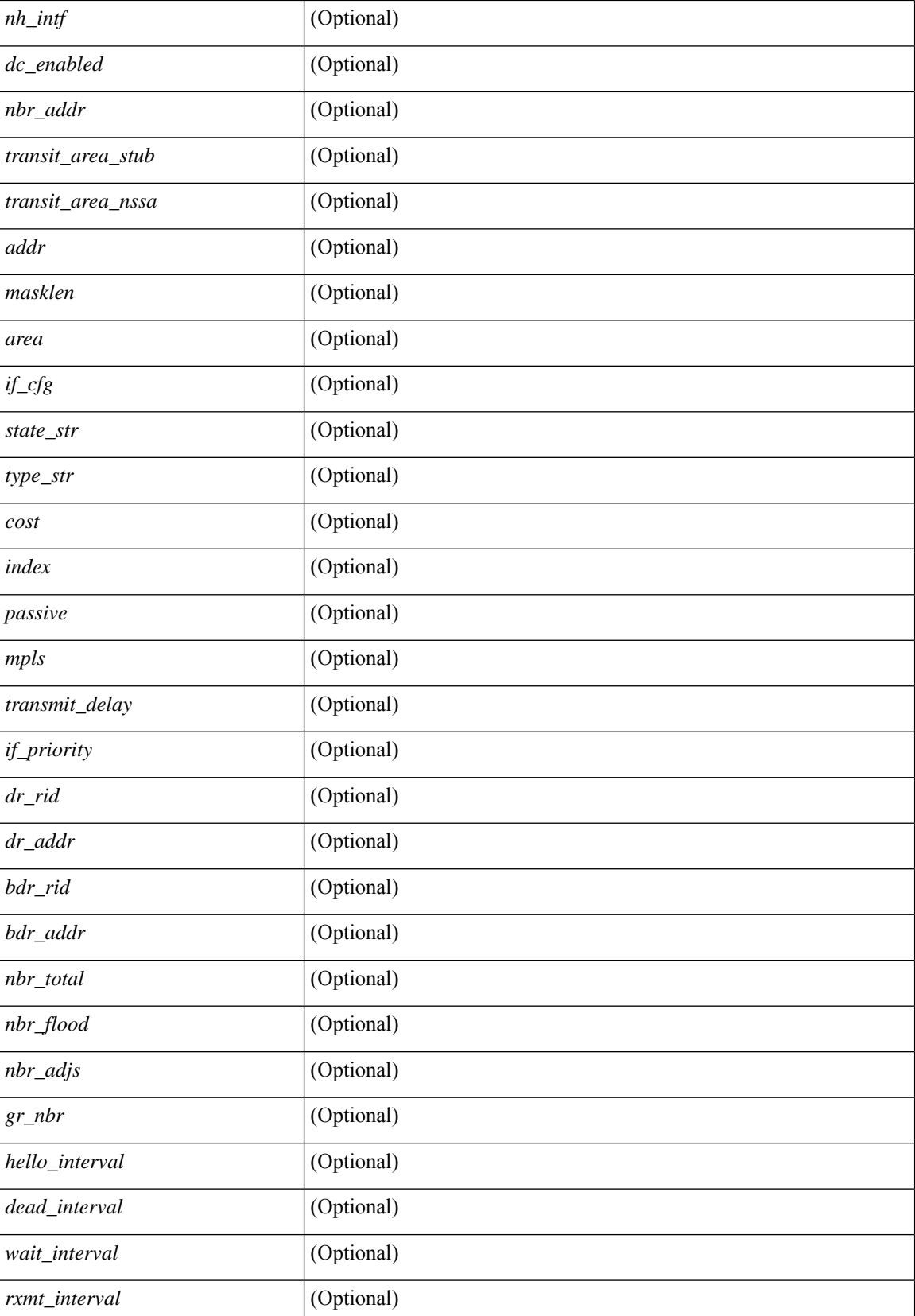
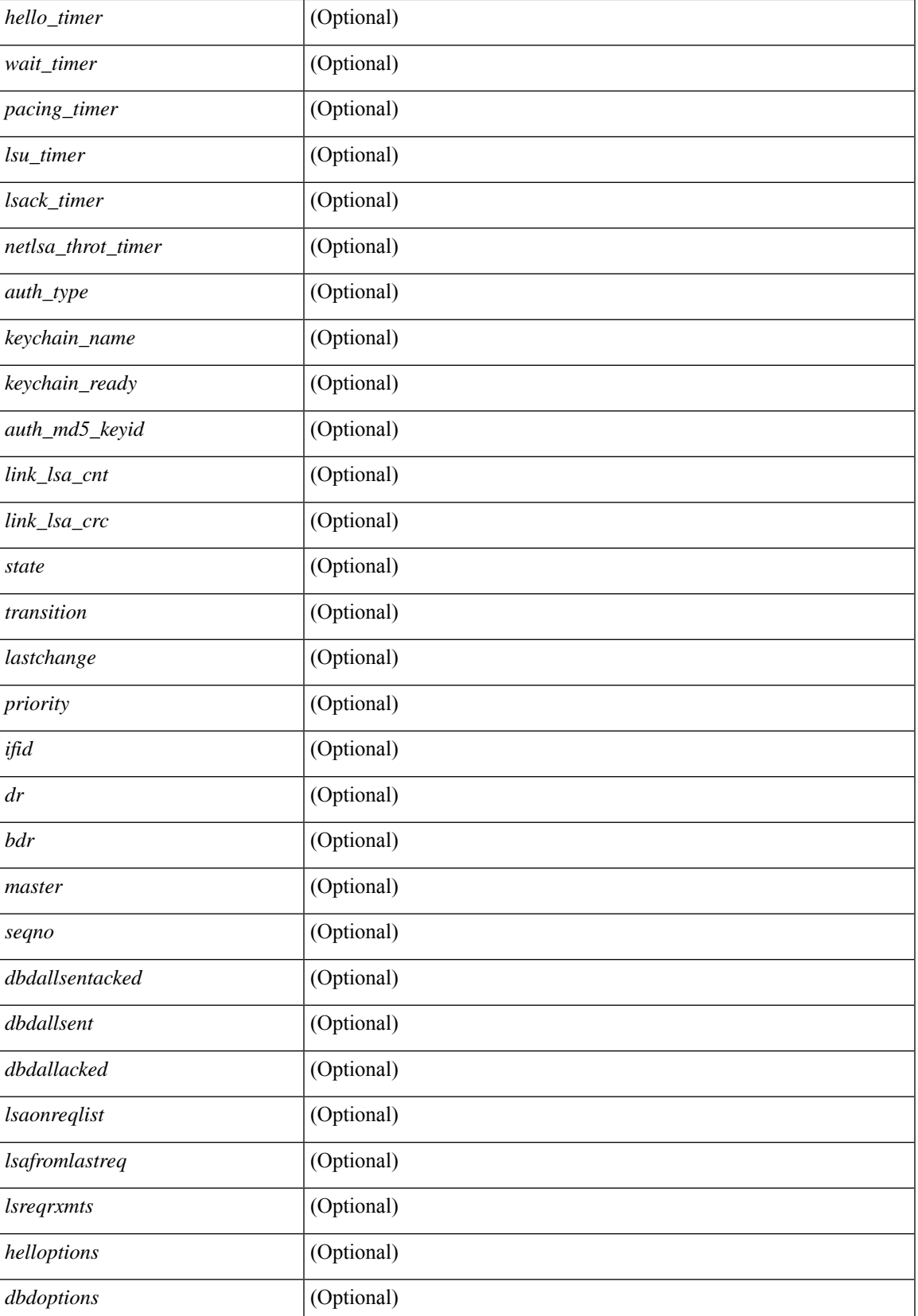

I

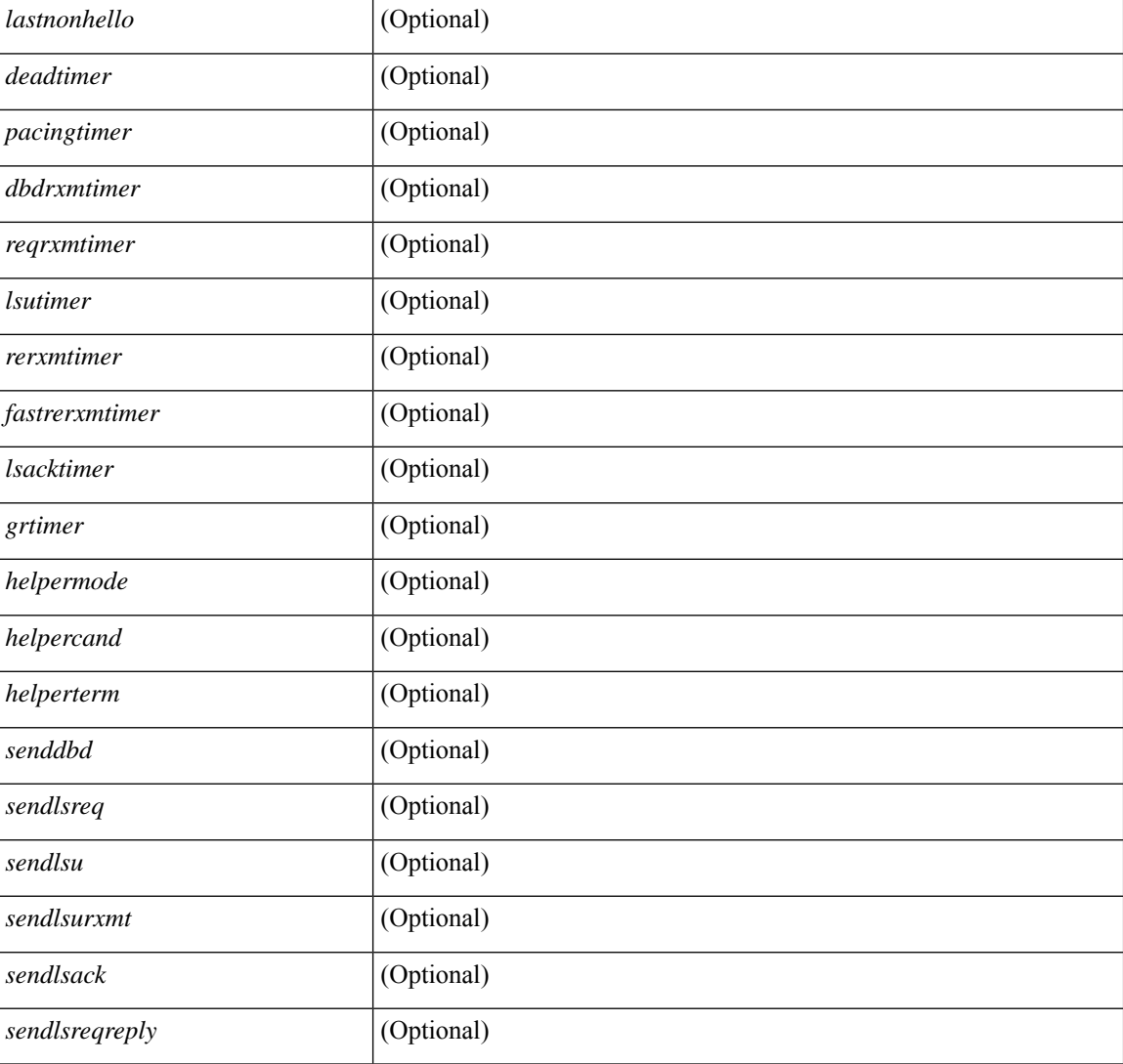

### **Command Mode**

# **show ip ospf virtual-links brief**

show ip ospf [ <tag> ] virtual-links brief [ vrf { <vrf-name> | <vrf-known-name> | all } ] [ \_\_readonly\_ TABLE\_ctx <ptag> <cname> <vlink\_count> [ TABLE\_vlink <nbr\_rid> <vlink\_num> <transit\_area> <cost>  $\leq$ if\_state>]]

### **Syntax Description**

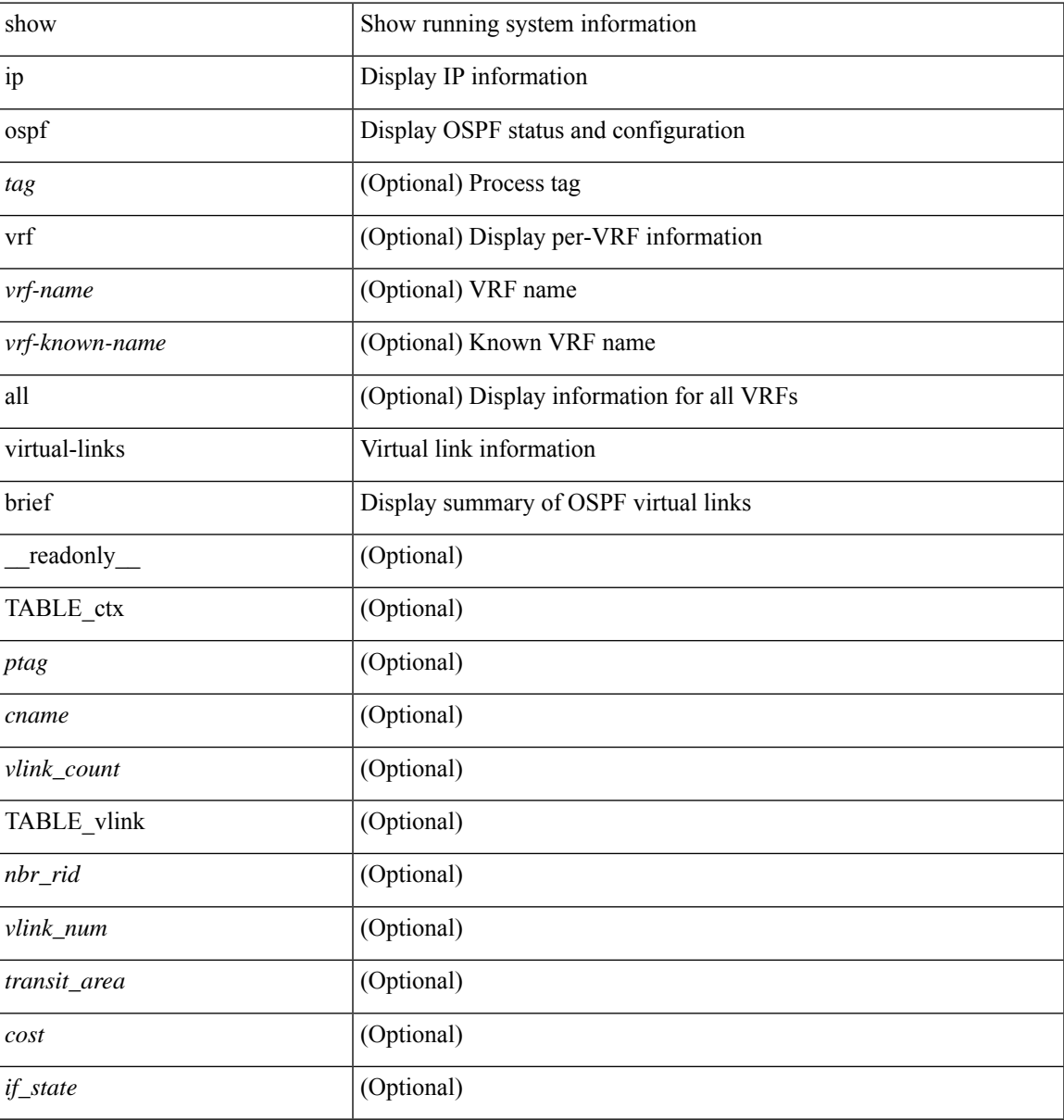

#### **Command Mode**

# **show ip pim config-sanity**

show ip pim config-sanity  $\lceil$  readonly  $\lceil$  TABLE vrf  $\lceil$  <out-context>  $\rceil$   $\lceil$  TABLE RP  $\lceil$  <rp-addr>  $\rceil$   $\lceil$ <rperr-count>  $\left[ \langle \text{sp-interface} \rangle \right]$  [  $\langle \text{sp-error} \rangle$  ] [ TABLE\_ANYCAST [  $\langle \text{arper2-conv} \rangle$  ] [  $\langle \text{anycastrp-addr} \rangle$ ] [ <arp-interface> ] [ <arp-error> ] [ <configure-as-RP> ] [ TABLE\_MEMBER [ <memerr-count> ] [ <mem-interface> ] [ <mem-error> ] ] [ <found> ] ] [ TABLE\_BSR [ <rp-cand-count> ] [ <rp-cand-interface> ] [ <rp-cand-error> ] [ <bsr-cand-count> ] [ <bsr-cand-interface> ] [ <sp-cand-error> ] ] [ TABLE\_AUTORP [  $\le$ rp-cand-count> ]  $[$   $\le$ rp-cand-interface> ]  $[$   $\le$ rp-cand-error> ]  $[$   $\le$ auto-cand-count> ]  $[$   $\le$ auto-cand-interface>  $\left[ \frac{1}{2}$  <auto-cand-error>  $\left[ \frac{1}{2} \right]$ 

#### **Syntax Description**

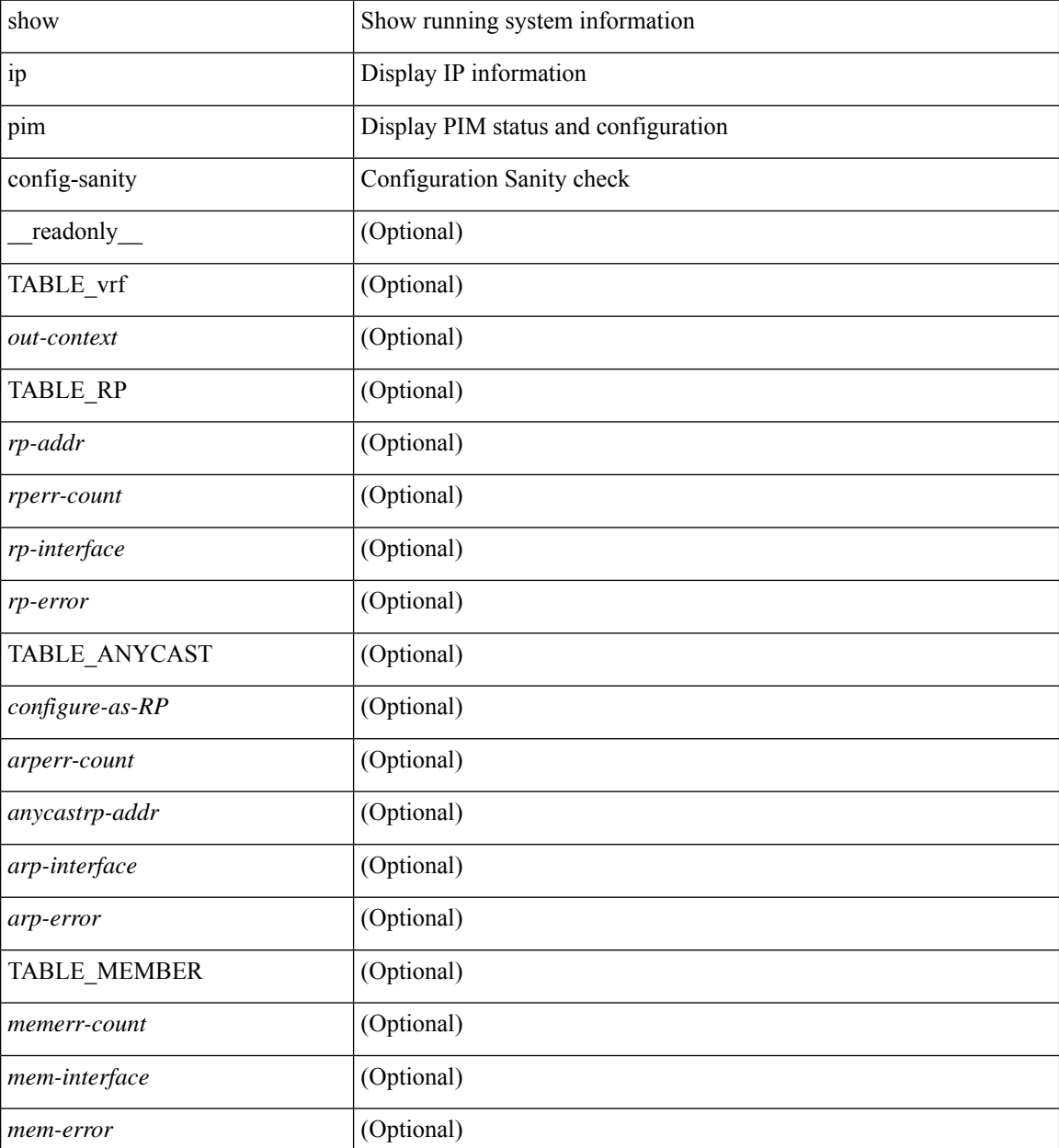

 $\mathbf l$ 

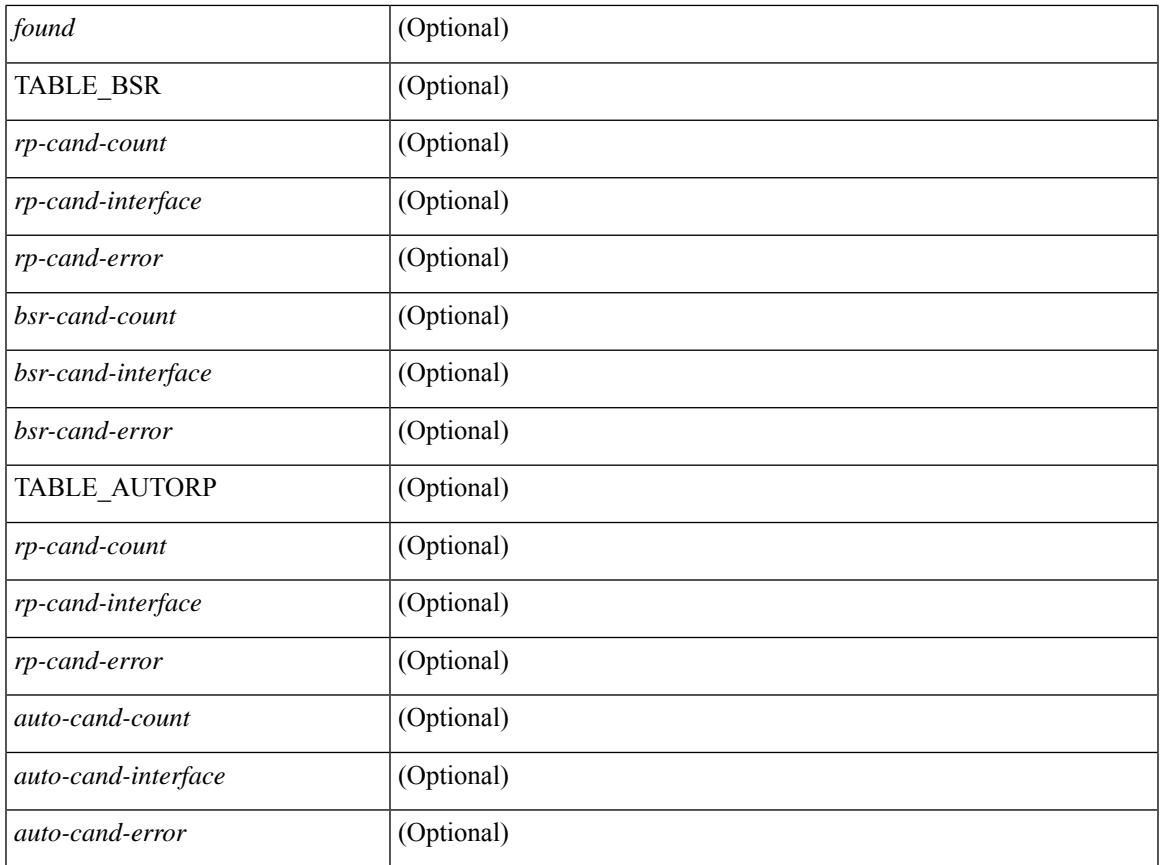

### **Command Mode**

# **show ip pim df**

show ip pim df [ <rp-or-group> ] [ vrf { <vrf-name> | <vrf-known-name> | all } ] [ internal ] [ \_\_readonly\_ [ TABLE\_ctx [ < out-context> ] [ TABLE\_rp [ <rp-addr> ] [ <df-ordinal> ] [ <df-bits> ] [ <df-bits-count> ] [ <metric-pref> ] [ <metric> ] [ TABLE\_grange [ <grange-grp> ] [ <grange-masklen> ] ] [ TABLE\_iod [  $\leq$ if-name> ] [  $\leq$ df-winner> ] [  $\leq$ df-state> ] [  $\leq$ winner-metric-pref> ] [  $\leq$ winner-metric> ] [  $\leq$ uptime> ] [  $\leq$ is-rpf> ] ] ] ] ]

### **Syntax Description**

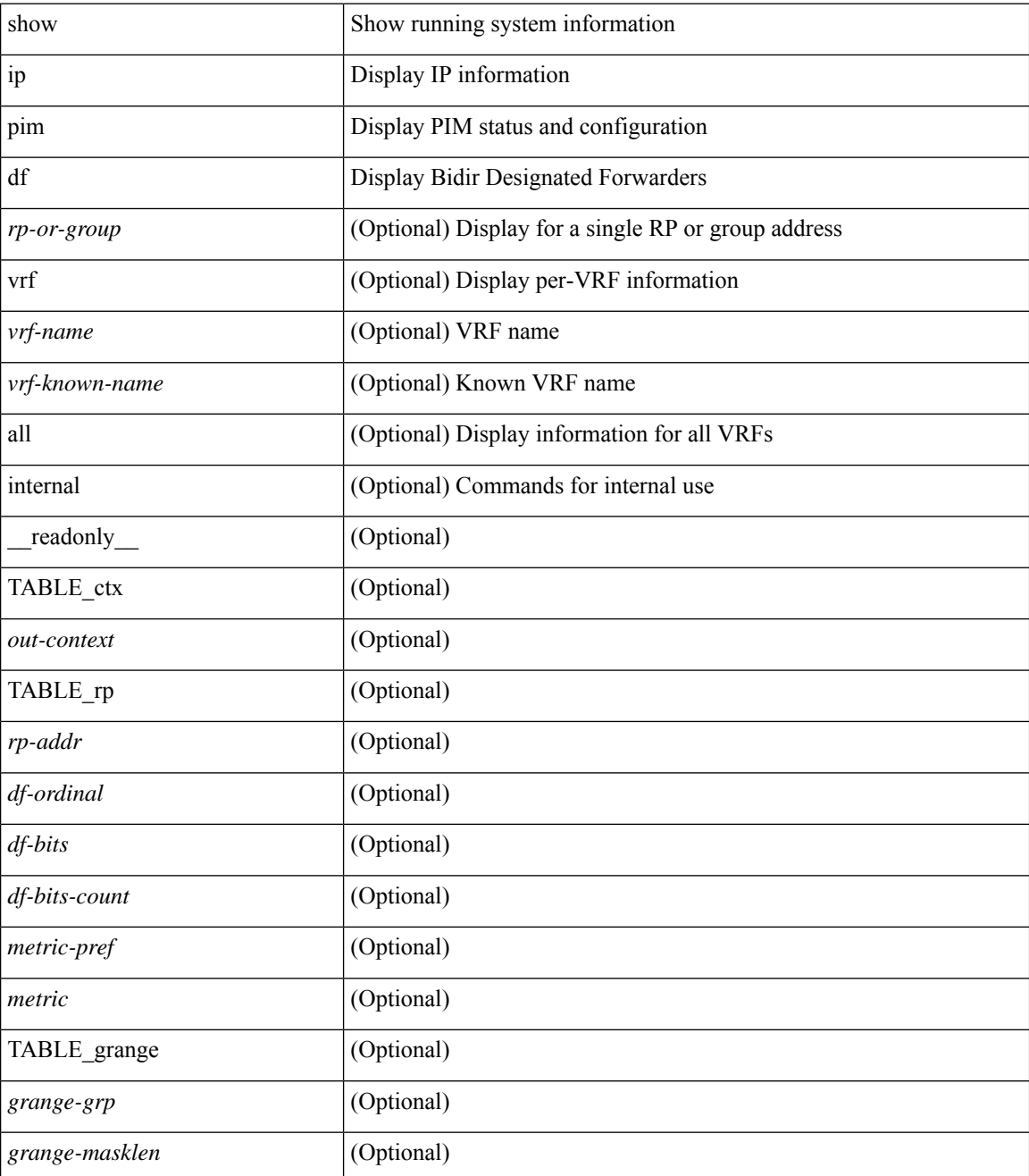

**I Show Commands**

 $\mathbf{l}$ 

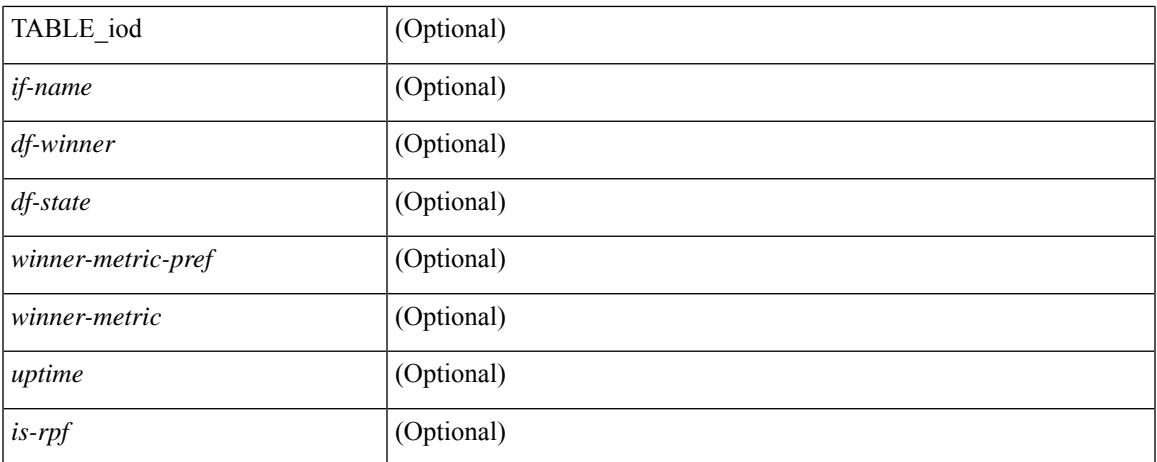

## **Command Mode**

# **show ip pim fabric info**

show ip pim fabric info [ \_\_readonly\_\_ <switch\_role> <fabric\_ctrl\_addr> <peer\_fabric\_ctrl\_infra> <vpc\_domain\_id> <peer\_fabric\_ctrl\_addr> ]

## **Syntax Description**

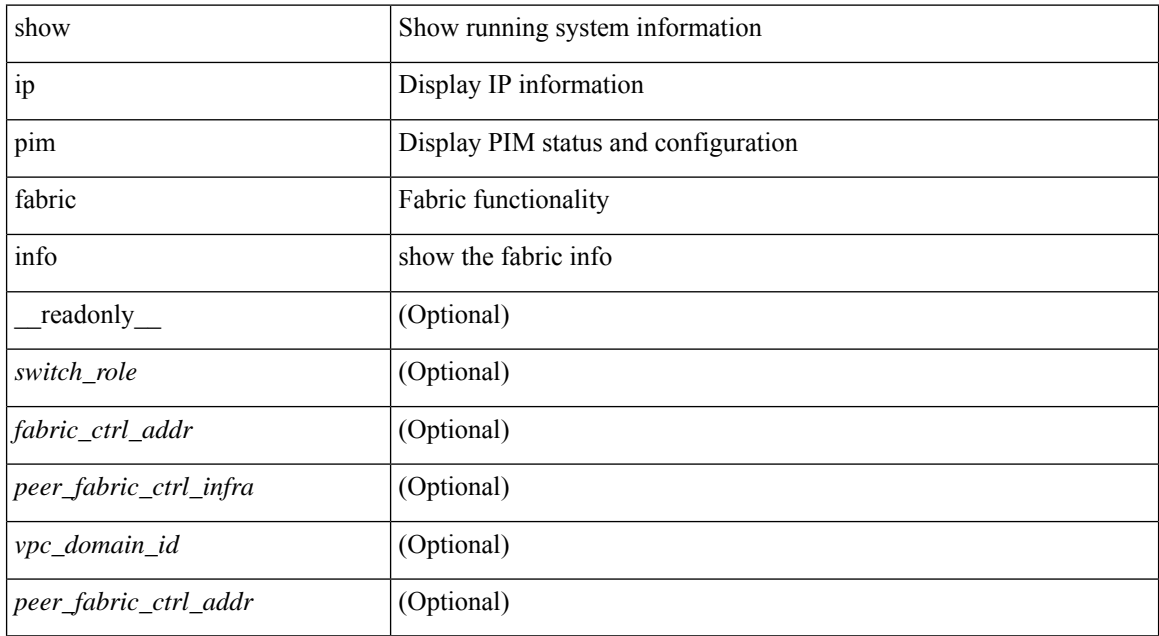

### **Command Mode**

# **show ip pim fabric legacy-vlans**

show ip pim fabric legacy-vlans [ \_readonly \_TABLE\_legacy\_vlan <vlan\_id> ]

### **Syntax Description**

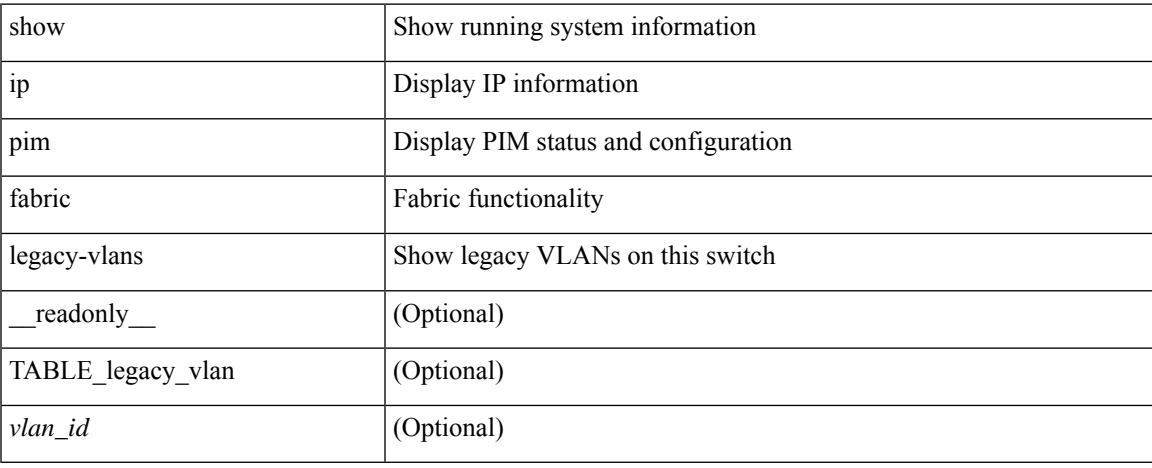

### **Command Mode**

 $\bullet$  /exec

# **show ip pim group-range**

show ip pim group-range [  $\langle \text{group} \rangle$  ] [ vrf  $\langle \langle \text{vrf-name} \rangle$  |  $\langle \text{vrf-known-name} \rangle$  | all } ] [ \_readonly \_ [ TABLE\_vrf <out-context> [ { TABLE\_group <grp-addr> [ <invalid-grp> ] [ <action> ] [ <mode> ] [ <rp-addr>  $\left[ \left( \text{th-tree-only-range} \right) \right] \left[ \left. \text{origin} \right\} \right] \left[ \left. \right] \right]$ 

### **Syntax Description**

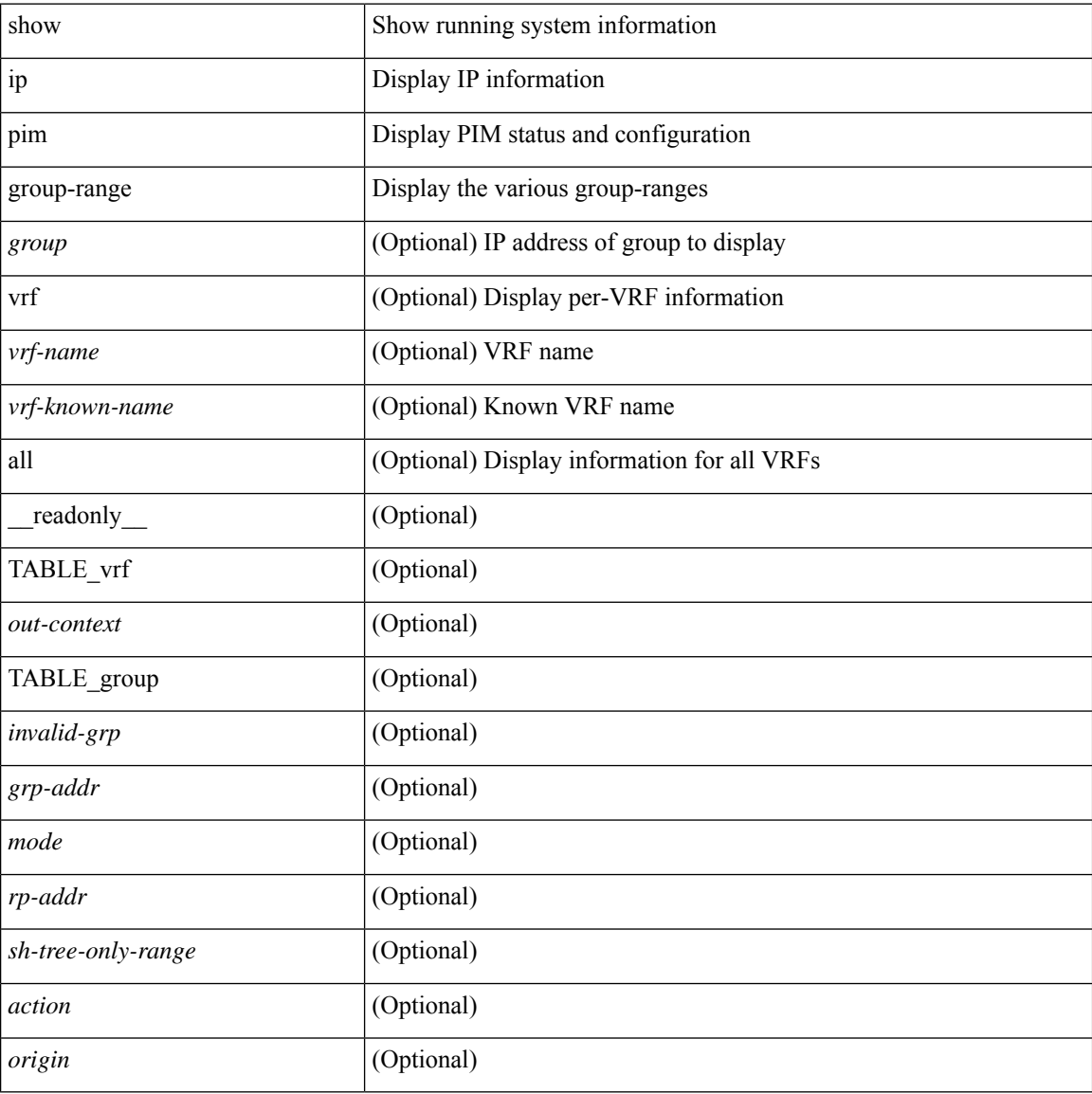

#### **Command Mode**

# **show ip pim host-proxy**

show ip pim host-proxy [ \_readonly \_TABLE\_intf <intf-name> ]

### **Syntax Description**

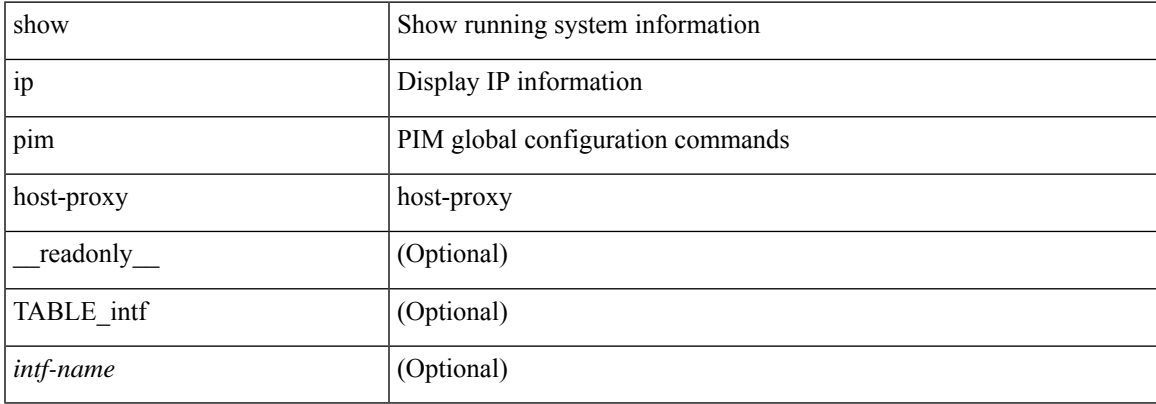

### **Command Mode**

## **show ip pim interface**

show ip pim interface [  $\langle$  interface> ] [ brief ] [ vrf {  $\langle$  vrf-name>  $|$   $\rangle$   $\langle$  vrf-known-name>  $|$  all  $\rangle$  ] [ internal ] [ readonly  $\left[ \leq i$ s-pim-enabled>  $\right]$  [ TABLE\_vrf  $\left[ \leq i \right]$  [ TABLE\_brief  $\left[ \leq i \right]$ -name>  $\left[ \leq i \right]$   $\left[ \leq i \right]$ ] [ <if-dr> ] [ <if-nbr-count> ] [ <if-is-border> ] ] [ TABLE\_iod [ <if-name> ] [ <if-status> ] [  $\leq$ cached\_if\_status> ] [  $\leq$ if-addr-summary> ] [  $\leq$ pim-dr-address> ] [  $\leq$ dr-priority> ] [  $\leq$ no-dr-priority> ] [ <nbr-cnt> ] [ <hello-interval-sec> ] [ <hello-interval-msec> ] [ <hello-timer> ] [ <holdtime-msec> ] [  $\leq$ holdtime-sec>  $\leq$  [  $\leq$  if-conf-dr-priority>  $\leq$  [  $\leq$  f-conf-delay>  $\leq$  [  $\leq$  is-border>  $\leq$  [ $\leq$   $\leq$   $\leq$   $\leq$   $\leq$   $\leq$   $\leq$   $\leq$   $\leq$   $\leq$   $\leq$   $\leq$   $\leq$   $\leq$   $\leq$   $\leq$   $\leq$   $\leq$  [  $\langle$ nbr-policy-name> ] [  $\langle$ jp-in-policy-name> ] [  $\langle$ jp-out-policy-name> ] [  $\langle$ jp-interval> ] [  $\langle$ jp-next-send> ] [  $\epsilon$   $\sim$  [  $\epsilon$   $\sim$   $\epsilon$   $\sim$ <last-cleared> ] [ <hello-sent> ] [ <hello-rcvd> ] [ <hello-early-sent> ] [ <jp-sent> ] [ <jp-rcvd> ] [ <assert-sent> ] [ <assert-rcvd> ] [ <graft-sent> ] [ <graft-rcvd> ] [ <graft-ack-sent> ] [ <graft-ack-rcvd> ] [ <df-offer-sent> ] [ <df-offer-rcvd> ] [ <df-winner-sent> ] [ <df-winner-rcvd> ] [ <df-backoff-sent> ] [ <df-backoff-rcvd> ] [  $\langle pass-sent \rangle$  [  $\langle pass-rcvd \rangle$  [  $\langle cksum-errors \rangle$  ]  $\langle invalid-errors \rangle$  [  $\langle invalid-df-errors \rangle$  [  $\langle author-failed \rangle$ ] [ <pak-len-errors> ] [ <ver-errors> ] [ <pkts-self> ] [ <pkts-non-nbr> ] [ <pkts-on-passive> ] [ <jp-rcvd-on-rpf> ] [ <jp-rcvd-no-rp> ] [ <jp-rcvd-wrong-rp> ] [ <jp-rcvd-for-ssm> ] [ <jp-rcvd-for-bidir> ] [ <jp-in-policy-filter> ] [ <jp-out-policy-filter> ] [ <ecmp-redirect-sent> ] [ <ecmp-redirect-recv> ] ] ]

#### **Syntax Description**

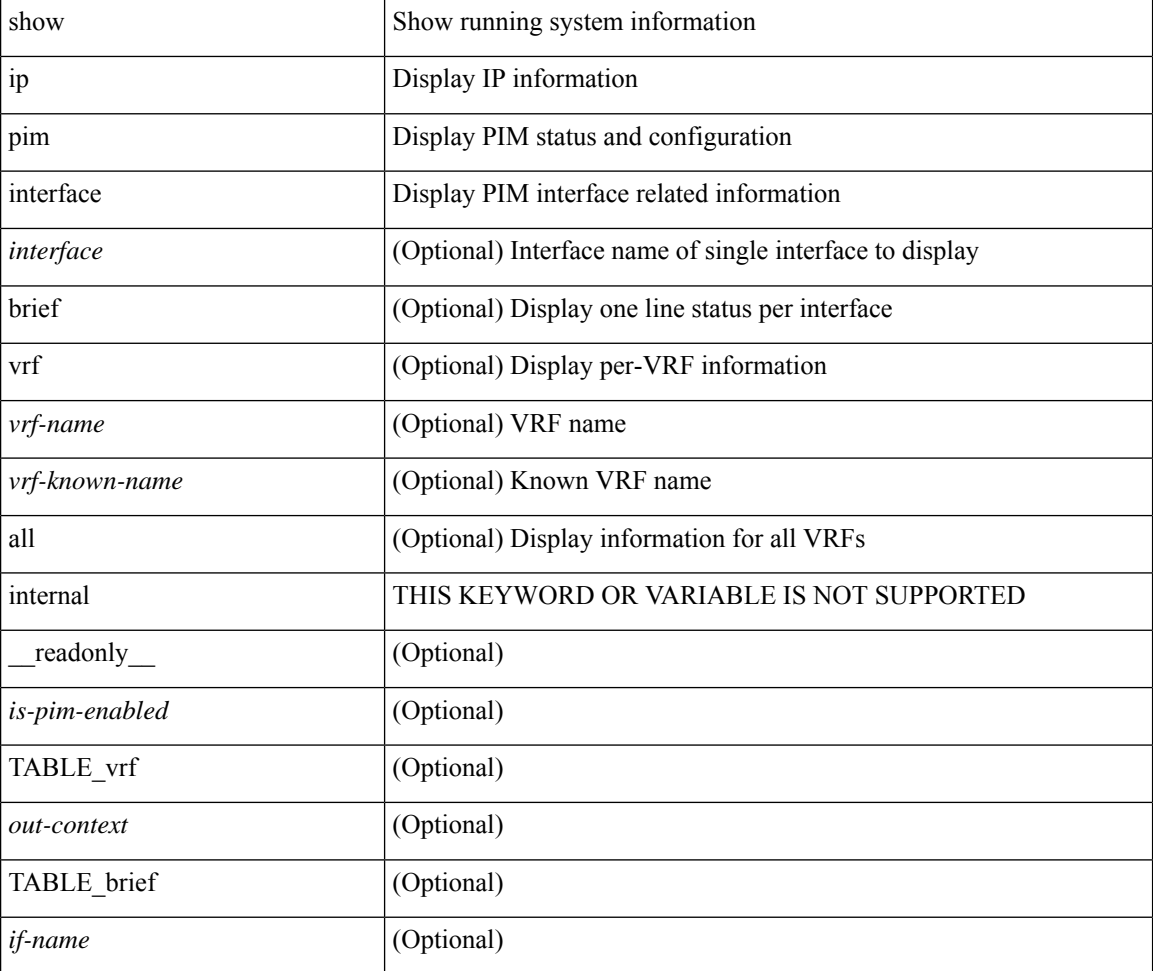

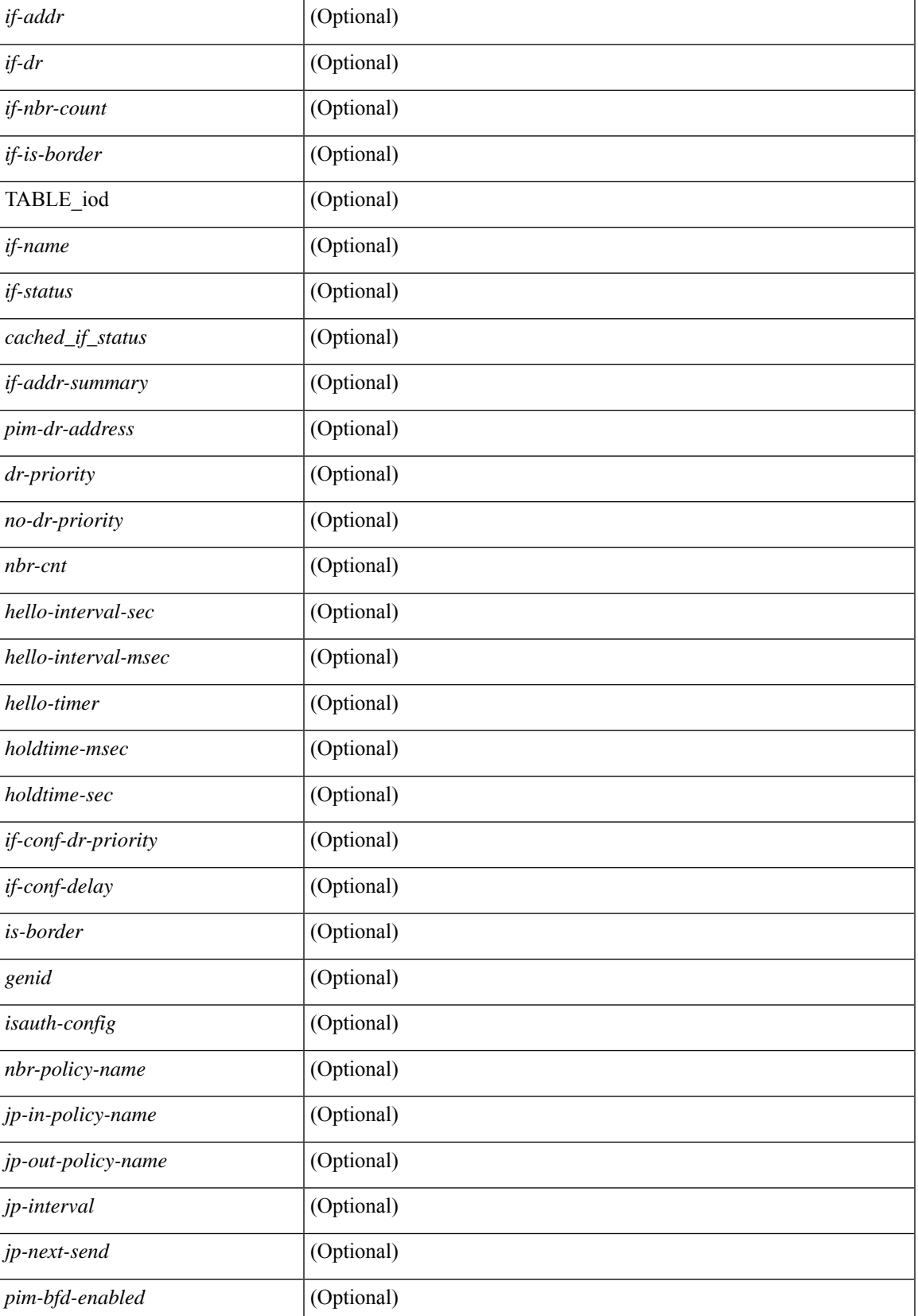

I

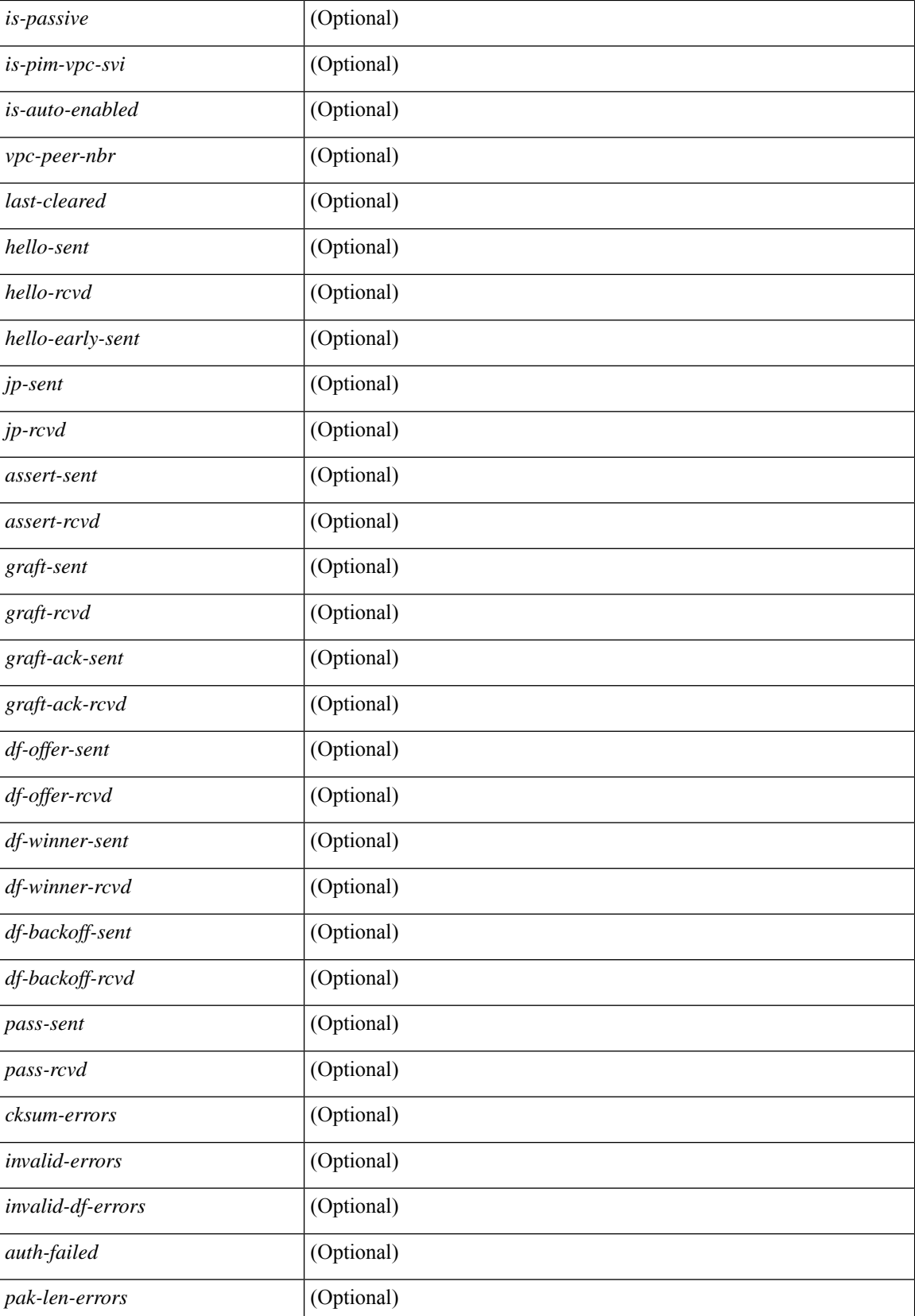

 $\mathbf{l}$ 

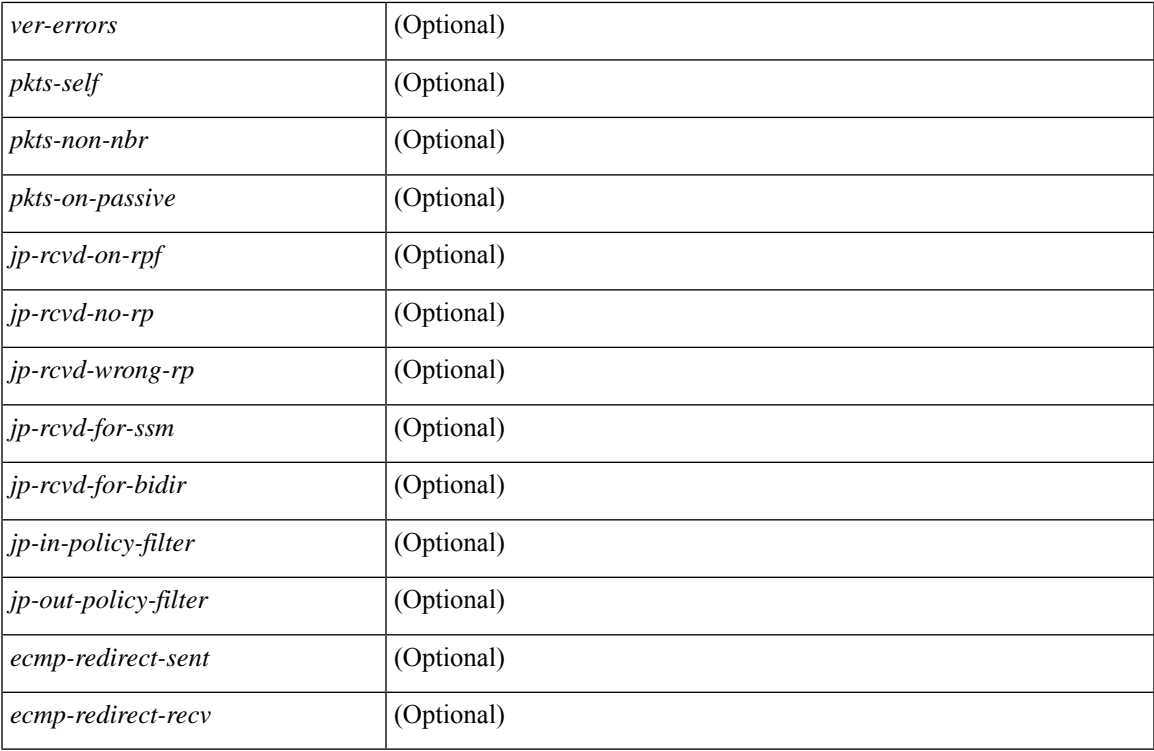

### **Command Mode**

 $\bullet$  /exec

# **show ip pim mdt**

show ip pim mdt  $\lceil \text{vrf} \rceil$  <vrf-name>  $|\text{vrf}$ -known-name>  $\lceil \text{all} \rceil$  all  $\lceil \cdot \rceil$  readonly TABLE\_vrf <out\_context> <mti> <mti\_status> <default\_mdt\_grp> <grp\_mode> <asm\_shared\_tree> <mti\_config\_mtu> <mti\_active\_mtu> <cfg\_tunnel\_src\_if> <bgp\_update\_src\_if> <hello\_interval> <jp\_interval> <data\_mdt\_join\_interval> <data\_switchover\_interval> <data\_holddown\_interval> <data\_timeout\_interval> <mdt\_src> <mdt\_src\_if> <bgp\_rd> <bgp\_rd\_set> <send\_join\_count> <rcvd\_join\_count> { TABLE\_data\_mdt <grange\_prefix>  $\langle\text{grange mask len}\rangle \langle\text{threshold}\rangle$  [  $\langle\text{policy name}\rangle$  ] } ]

### **Syntax Description**

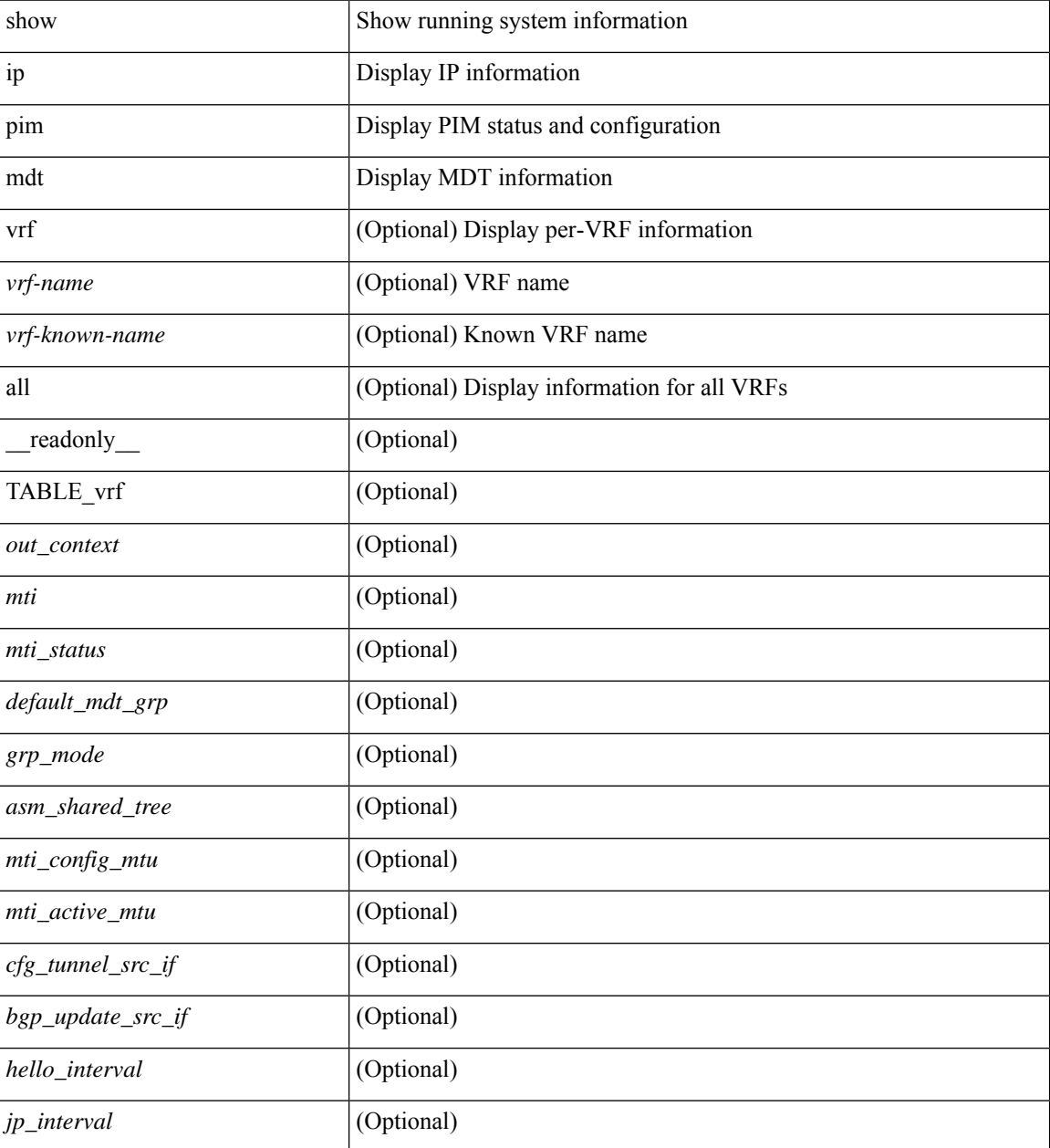

 $\mathbf l$ 

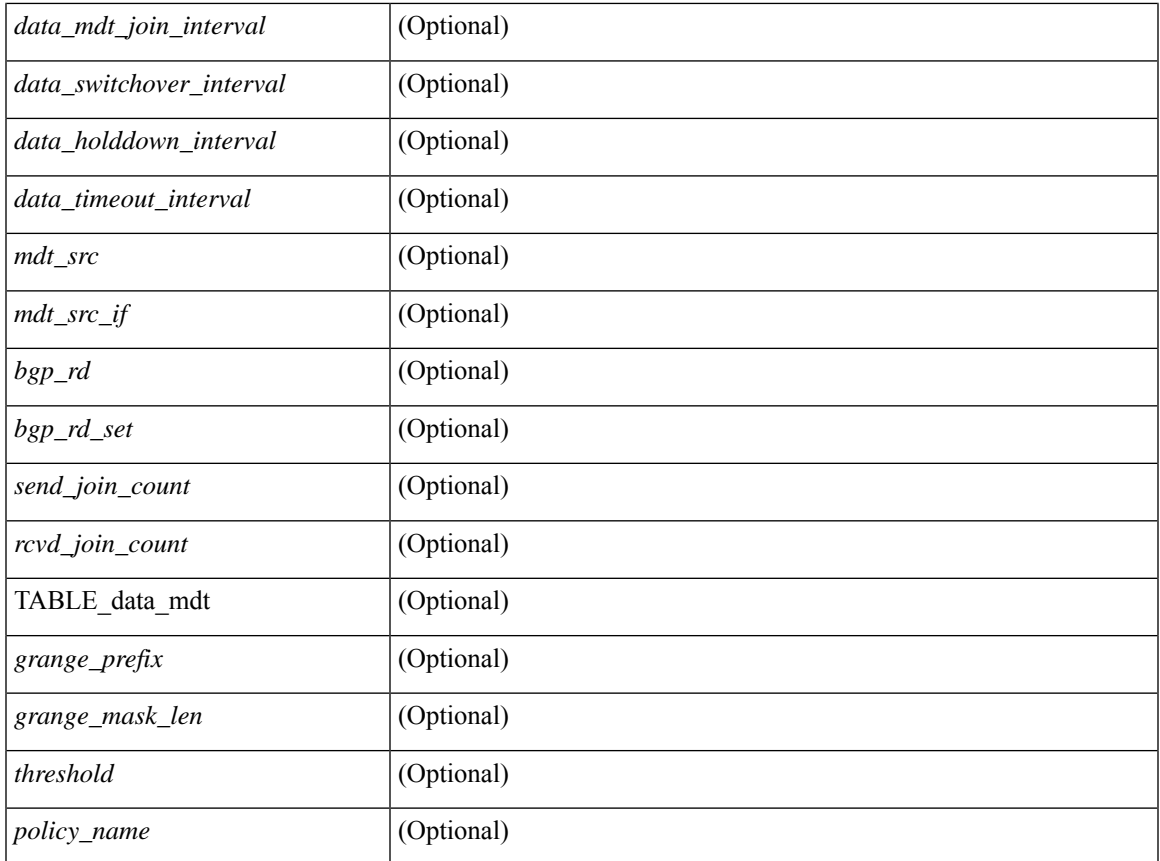

### **Command Mode**

# **show ip pim mdt bgp**

show ip pim mdt bgp [ mdt-source <src-addr> ] [ \_readonly\_ { TABLE\_entry <br/> <br/>bgp\_rd> <mdt\_src> <mdt\_grp> <local> } ]

## **Syntax Description**

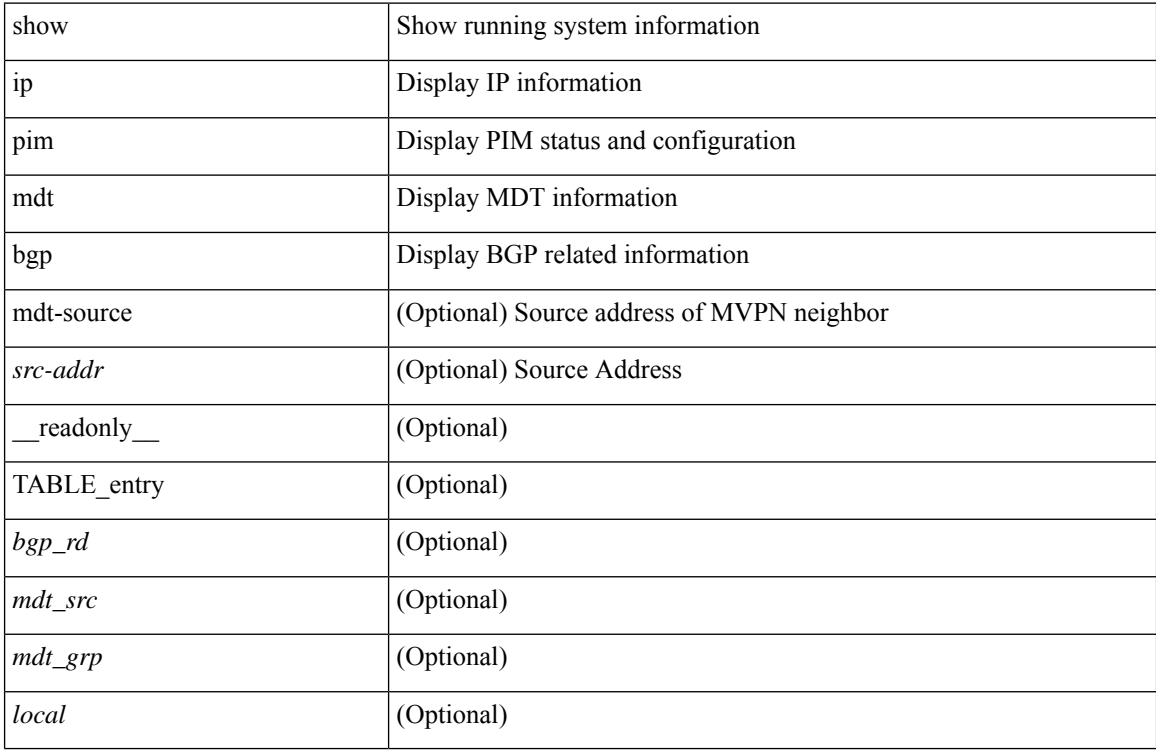

#### **Command Mode**

# **show ip pim mdt history interval**

show ip pim mdt history interval <min> [ vrf { <vrf-name> | <vrf-known-name> | all } ] [ \_\_readonly\_ TABLE\_vrf <out\_context> [ { TABLE\_entry <csrc> <cgrp> <psrc> <pgrp> <uptime> <send\_count> } ] ]

## **Syntax Description**

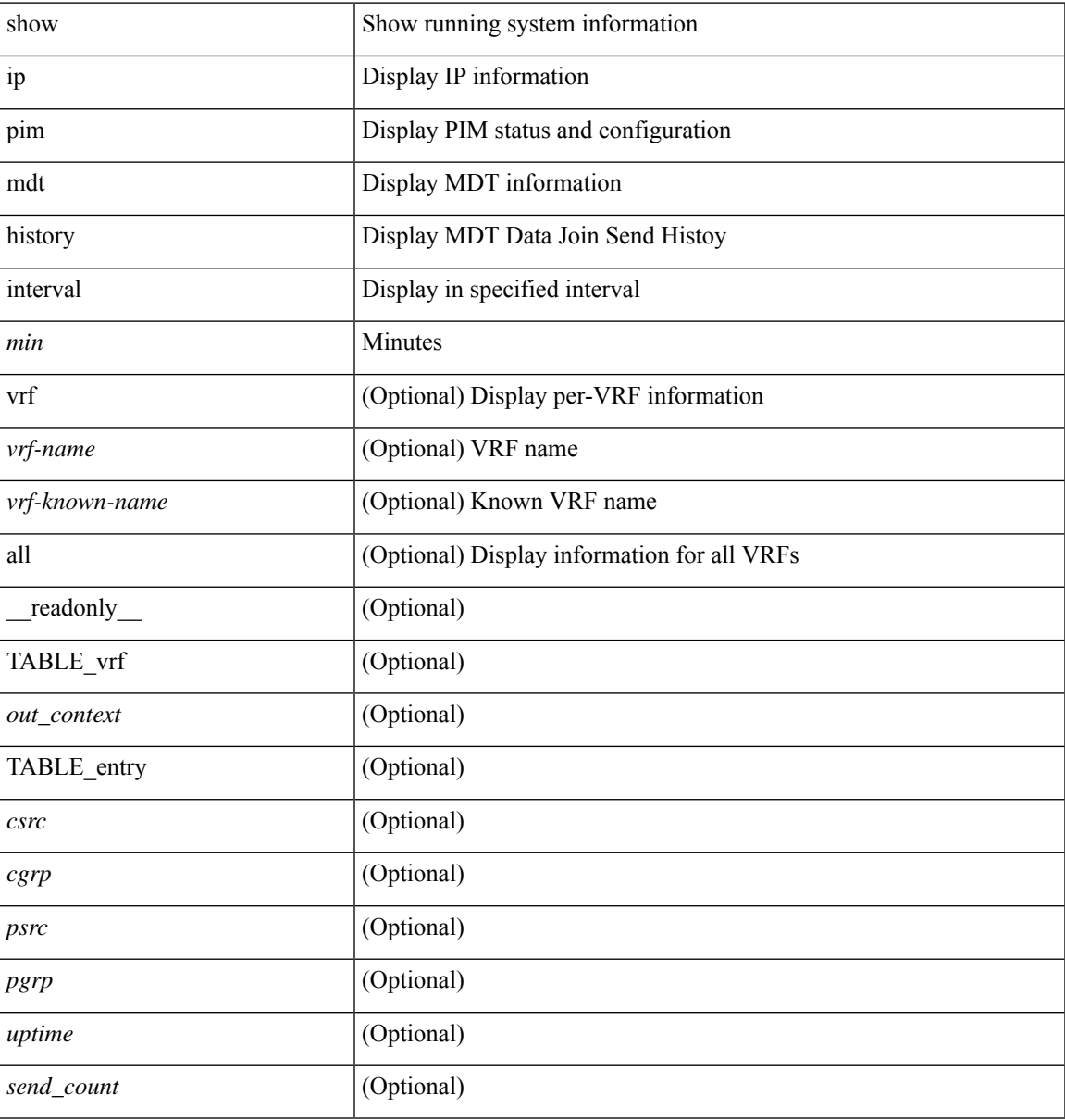

### **Command Mode**

 $\bullet$  /exec

# **show ip pim mdt receive**

show ip pim mdt receive [detail ] [ vrf { <vrf-name> | <vrf-known-name> | all } ] [ \_readonly\_ TABLE\_vrf [  $\{|$  <out\_context> ] [ TABLE\_entry [  $\{|$  <csrc> ]  $[$  <expires ]  $[$   $\{|$  <psrc>  $\{|$   $|\}$   $\{|$   $\{|$   $\{|}$   $\{|$   $\{|}$   $\{|}$   $\{|}$   $\{|}$   $\{|}$   $\{|}$   $\{|}$   $\{|}$   $\{|}$   $\{|}$   $\{|}$   $\{|}$   $\{|}$   $\{|}$   $\{|}$   $\{|}$   $\{|}$   $\{|}$ <recv\_count> ] ] ]

## **Syntax Description**

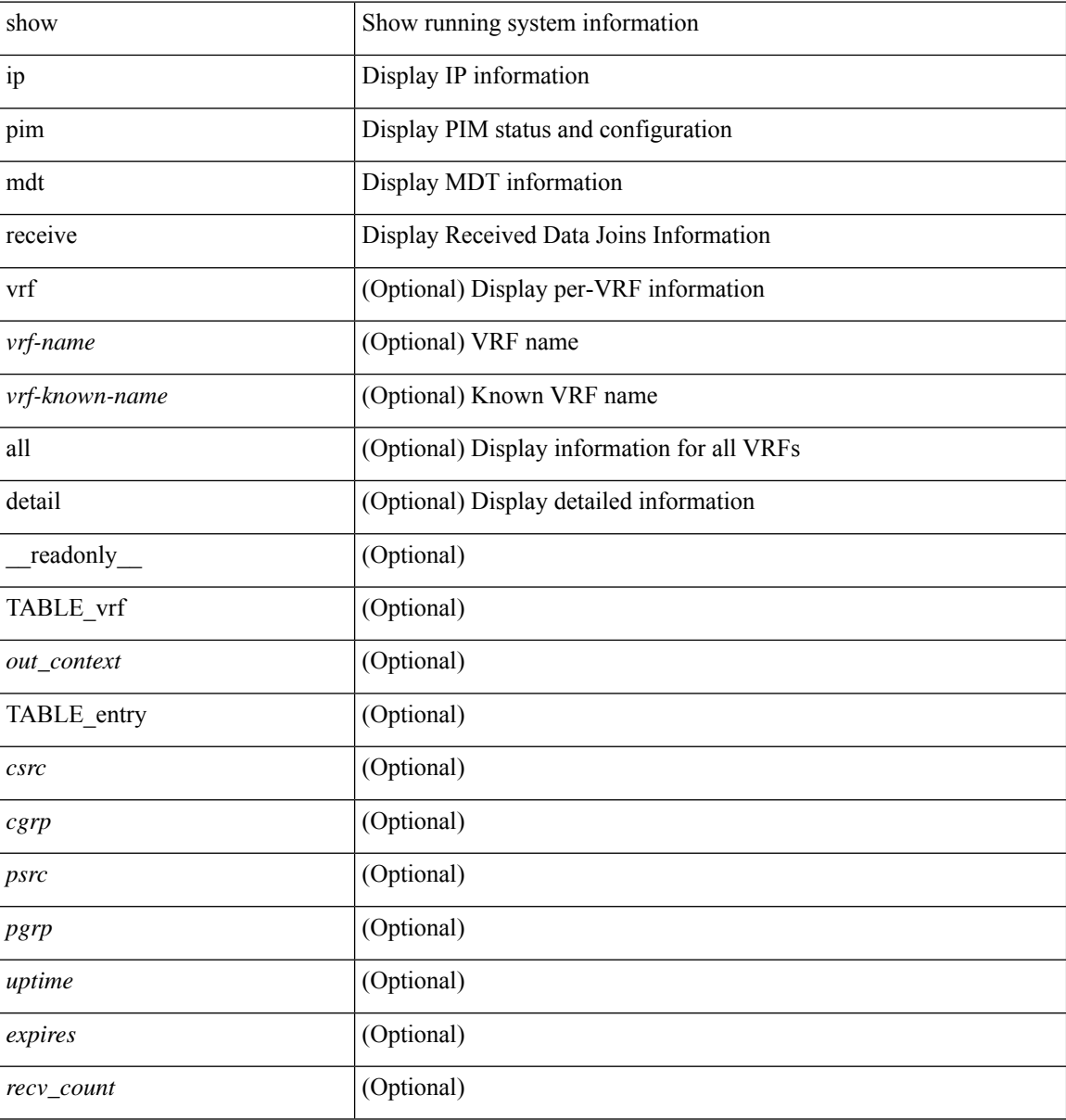

#### **Command Mode**

# **show ip pim mdt send**

show ip pim mdt send [detail ] [ vrf { <vrf-name> | <vrf-known-name> | all } ] [ \_readonly\_ TABLE\_vrf <out\_context> [ { TABLE\_entry <csrc> <cgrp> <psrc> <pgrp> <uptime> <send\_count> } ] ]

## **Syntax Description**

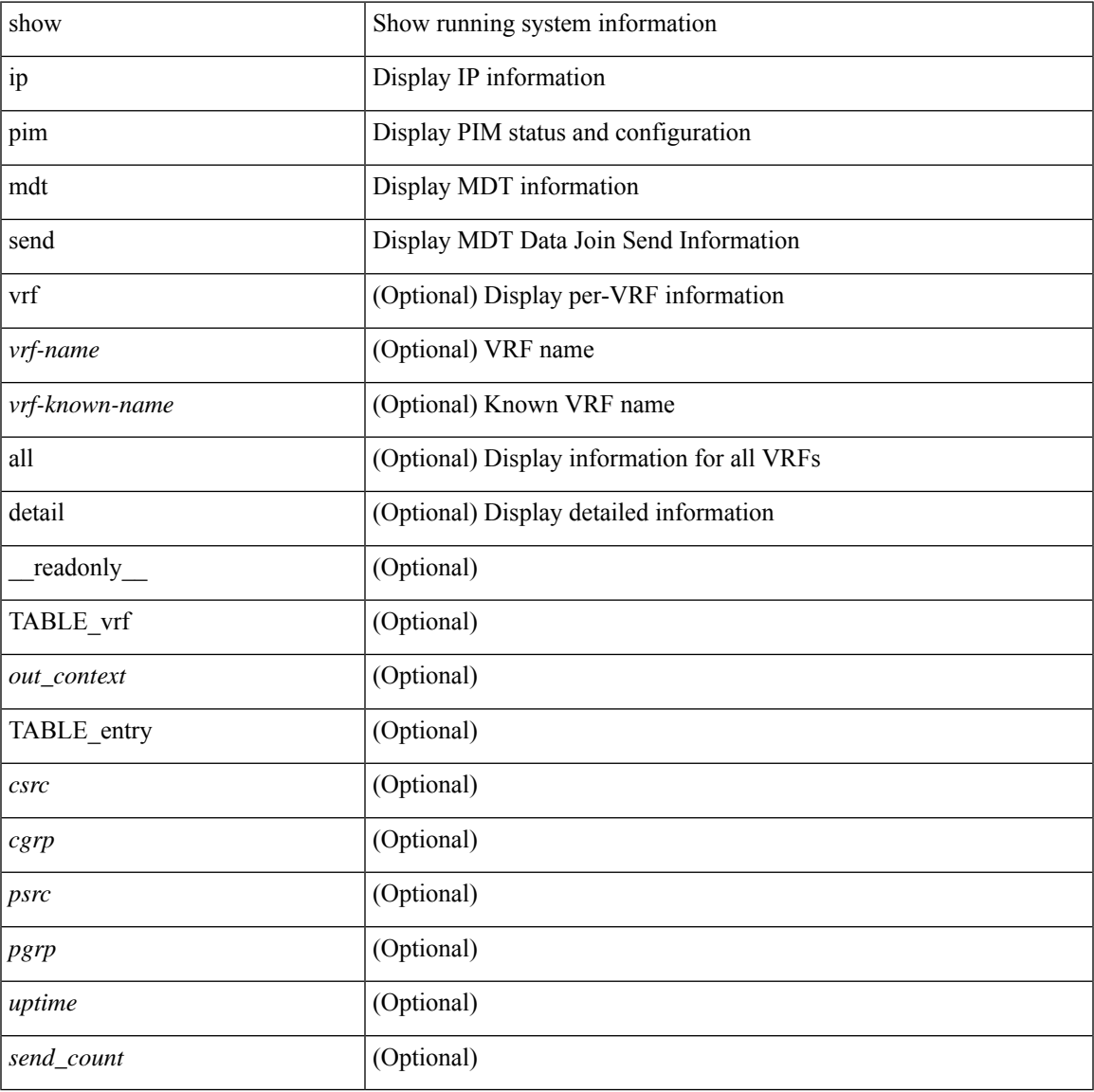

### **Command Mode**

• /exec

# **show ip pim neighbor**

show ip pim neighbor { [ <interface> ] | [ <ipaddr> ] } [ vrf { <vrf-name> | <vrf-known-name> | all } ] [ detail | internal ] [ \_\_readonly\_ [ TABLE\_vrf <out-context> [ TABLE\_neighbor <nbr-addr><if-name><uptime><expires> [<dr-priority> ] <br/> <br/> <br/> <br/><br/>e>bfd-state> [ <longest-hello-intvl><non-hello-pkts> ] [ <ecmp-redirect-capable> ] ] ] ]

### **Syntax Description**

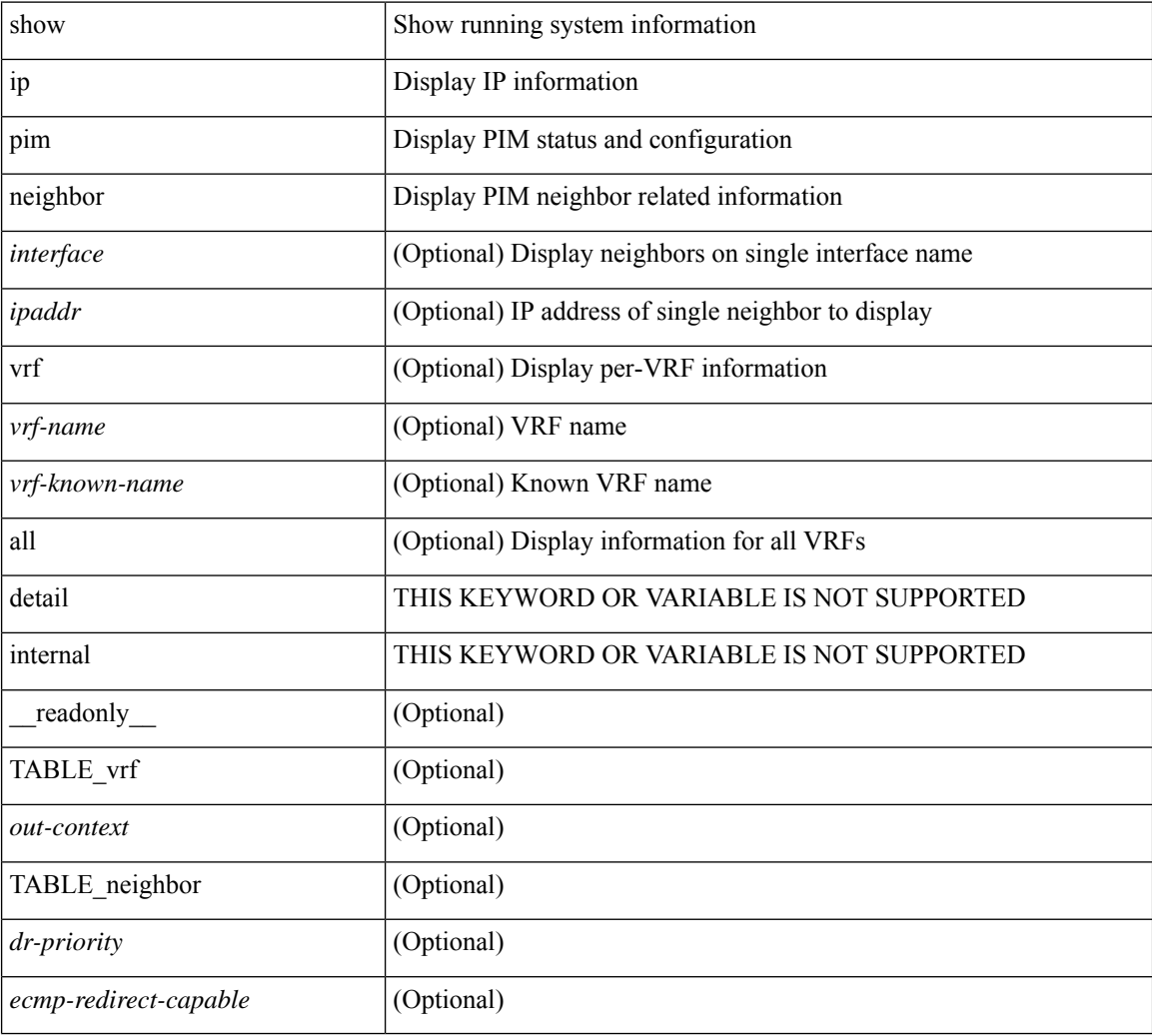

### **Command Mode**

# **show ip pim oif-list**

show ip pim oif-list <group> [ <source> ] [ vrf { <vrf-name> | <vrf-known-name> | all } ] [ \_\_readonly\_ TABLE\_vrf <vrf-name> [ { TABLE\_grp [ <mcast-addrs> ] [ <incoming-intf> ] [ <rpf-nbr> ] [  $\leq$ timeout-interval>] [ $\leq$ oif-list-count>] [ $\{$  TABLE\_oiflist  $\leq$ oif-name>  $\}$ ] [ $\leq$ timeout-list-count>] [ $\{$ TABLE\_timeoutlist <timeoutoif-name> } ] [ <immediate-list-count> ] [ { TABLE\_immediatelist <immediateoif-name> } ] [ <immediate-timeout-list-count> ] [ { TABLE\_immediatetimeoutlist <immediatetimeoutoif-name> } ] [<sgr-prune-list-count> ] [ { TABLE\_sgrprunelist <sgrprunelistoif-name> } ] } ] ]

#### **Syntax Description**

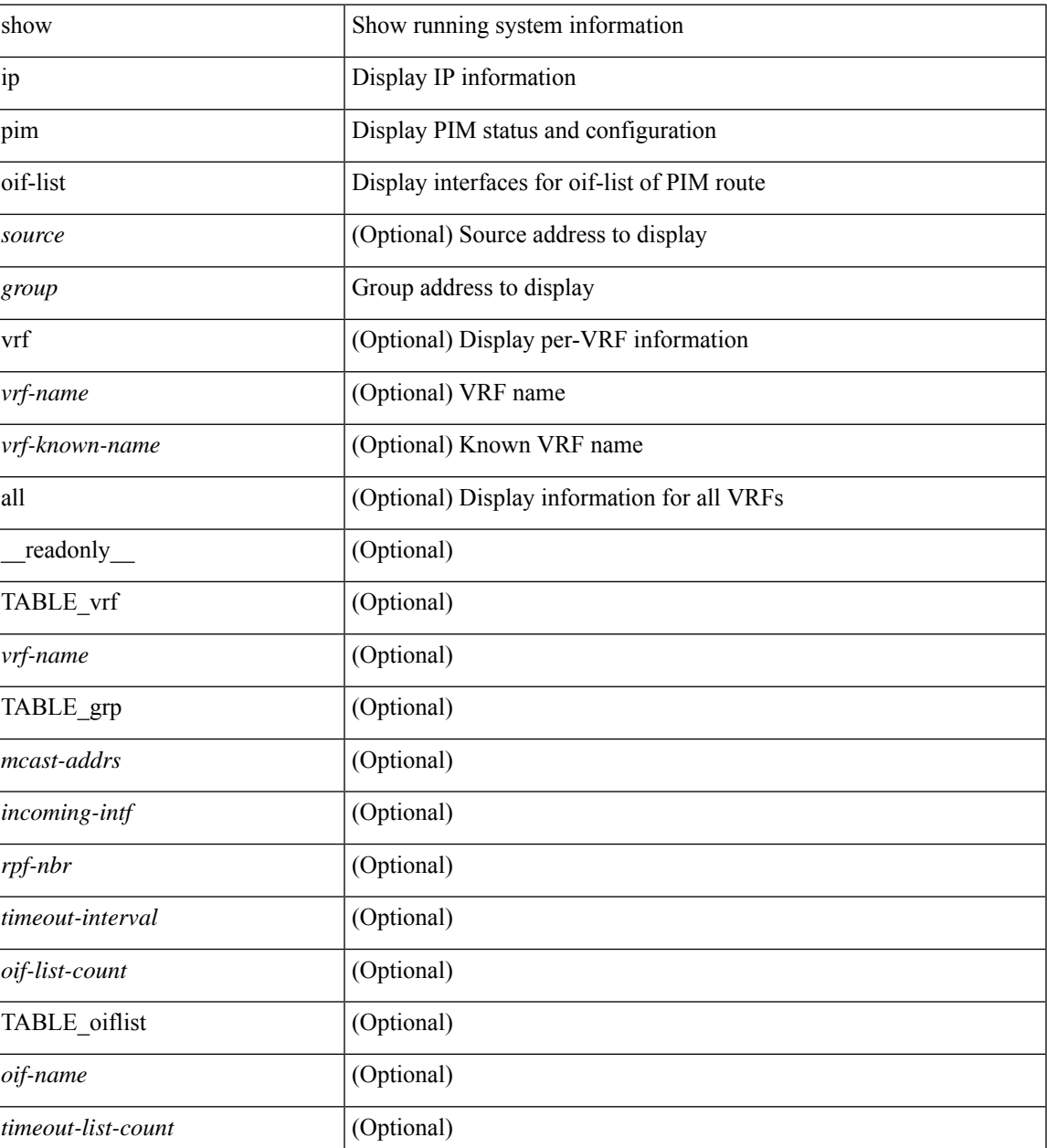

I

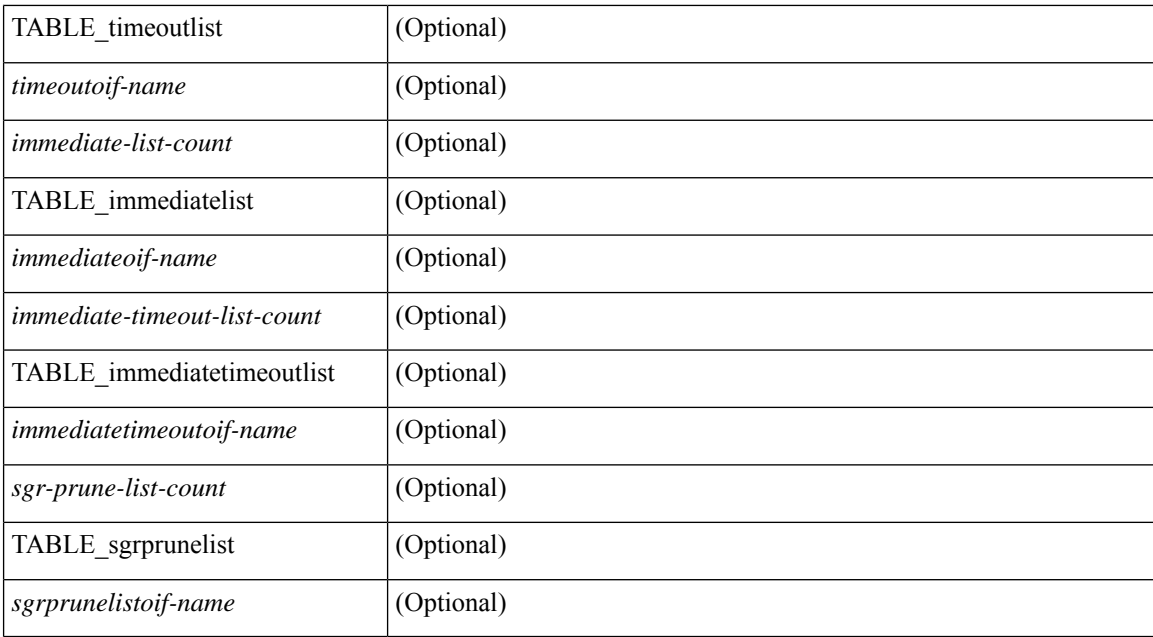

### **Command Mode**

# **show ip pim policy statistics**

show ip pim policy statistics { register-policy | bsr { bsr-policy | rp-candidate-policy } | auto-rp { rp-candidate-policy | mapping-agent-policy } } [ vrf { <vrf-name> | <vrf-known-name> | all } ] [ \_\_readonly\_\_ TABLE\_vrf <vrf\_name\_stats> { TABLE\_routemap <name> <action> <seq\_num> [ { TABLE\_cmd <command> <compare\_count> <match\_count> } ] } <total\_accept\_count> <total\_reject\_count> ]

### **Syntax Description**

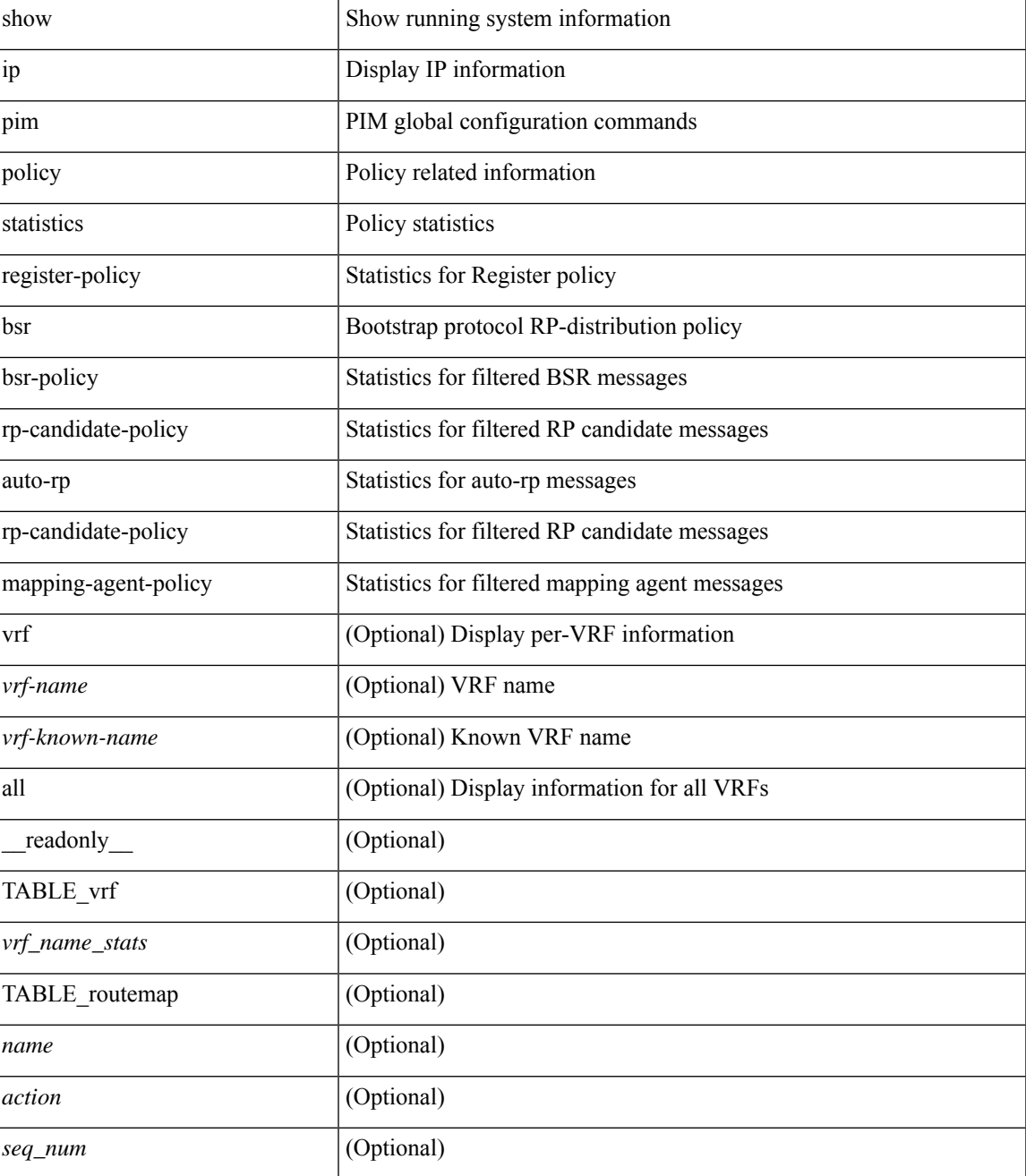

I

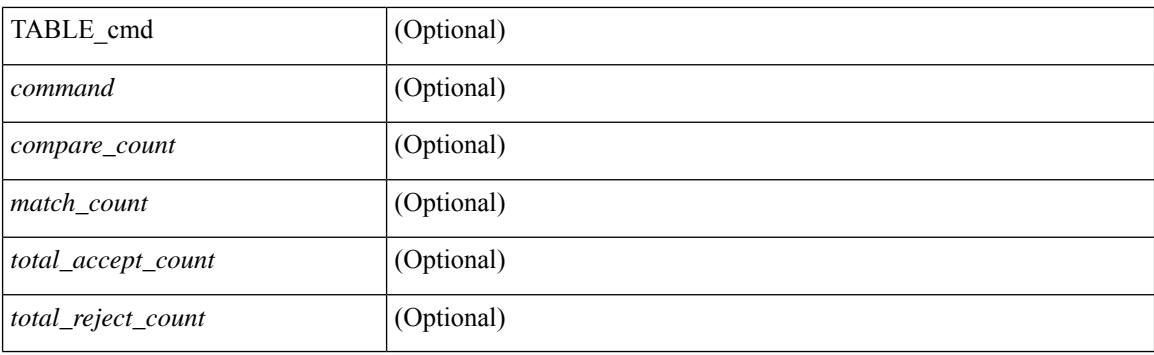

## **Command Mode**

• /exec

i.

# **show ip pim policy statistics jp**

show ip pim policy statistics  $\{jp\text{-policy} \mid neighbor\text{-policy}\} \leq interface \geq \lceil \frac{readonly}{\text{readonly}} \rceil$  { TABLE\_routemap <name> <action> <seq\_num> [ { TABLE\_cmd <command> <compare\_count> <match\_count> } ] } <total\_accept\_count> <total\_reject\_count> ]

#### **Syntax Description**

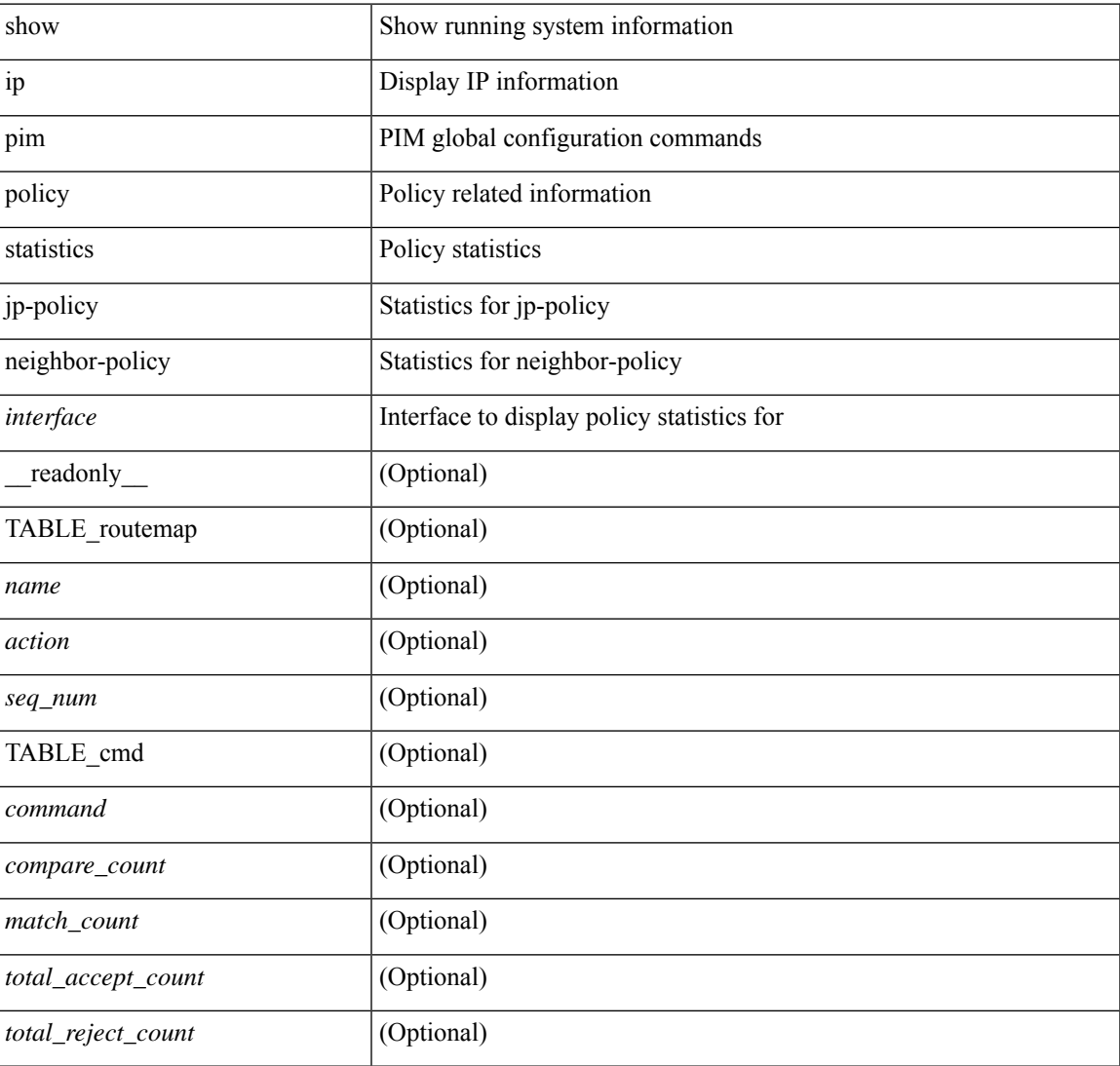

### **Command Mode**

## **show ip pim route**

show ip pim route  $\lceil$   $\leq$  source>  $\lceil$   $\leq$   $\leq$   $\leq$   $\lceil$   $\leq$   $\leq$   $\leq$   $\leq$   $\lceil$   $\leq$   $\leq$   $\leq$   $\lceil$   $\leq$   $\leq$   $\leq$   $\lceil$   $\leq$   $\leq$   $\lceil$   $\leq$   $\lceil$   $\leq$   $\lceil$   $\leq$   $\lceil$   $\leq$   $\lceil$   $\leq$   $\lceil$ <vrf-known-name> | all } ] [ \_\_readonly\_\_ [ TABLE\_vrf [ <context-name> ] [ <route-count> ] [ TABLE\_one\_route [ <mcast-addrs> ] [ <rp-addr> ] [ <rp-local> ] [ <br/> \light> ] [ <sgexpire> ] [ <sgrexpire> ] [  $\leq$ timeleft> ]  $[$   $\leq$ rp-bit> ]  $[$   $\leq$ register> ]  $[$   $\leq$ intf-name> ]  $[$   $\leq$ rpf-nbr-1> ]  $[$  $\leq$ rpf-nbr-addr>  $]$   $[$  $\leq$ intf-name-2> ]  $\lceil$  <rpf-nbr-2>  $\rceil$   $\lceil$  <uptime>  $\rceil$   $\lceil$  <is-attached>  $\rceil$   $\lceil$  <is-static>  $\rceil$   $\lceil$  <zero-nonpim-oifs>  $\rceil$   $\lceil$  <is-external>  $\rceil$   $\lceil$  $\langle$ otv-decap>  $|$   $|$   $\langle$ otv-router-mode>  $|$   $|$   $\langle$   $\rangle$   $|$   $\langle$   $\rangle$   $|$   $\langle$   $\rangle$   $|$   $\langle$   $\rangle$   $|$   $\langle$   $\rangle$   $|$   $\langle$   $\rangle$   $|$   $\langle$   $\rangle$   $|$   $\langle$   $\rangle$   $|$   $\langle$   $\rangle$   $|$   $\langle$   $\rangle$   $|$   $\langle$   $\rangle$   $|$   $\langle$   $\rangle$   $|$   $\$ ] [ <vxlan-decap> ] [ <vxlan-encap> ] [ <sw-pkts> ] [ <sw-bytes> ] [ <hw-pkts> ] [ <hw-bytes> ] [ <rpf-src>  $\lceil$   $\lceil$ <route-metric-internal> ] [ <metric-pref-internal> ] [ <delay-register-stop> ] [ <register-stop-rcvd> ] [ <lisp-src-rloc> ] [ TABLE\_lisp\_encap [ <encap-src-rloc> ] [ <encap-dst-rloc> ] [ <timeout-count> ] [  $\leq$  <add-pending>  $\leq$   $\leq$   $\leq$   $\leq$   $\leq$   $\leq$   $\leq$   $\leq$   $\leq$   $\leq$   $\leq$   $\leq$   $\leq$   $\leq$   $\leq$   $\leq$   $\leq$   $\leq$   $\leq$   $\leq$   $\leq$   $\leq$   $\leq$   $\leq$   $\leq$   $\leq$   $\leq$   $\leq$   $\leq$   $\leq$   $\leq$   $\leq$   $\leq$   $\le$ [ <immediate-count> ] [ <immediate-bf-str> ] [ <immediate-timeout-count> ] [ <immediate-timeout-bf-str> ] [ <sgr-prune-list-count> ] [ <sgr-prune-list-bf-str> ] [ <timeout-interval> ] [ <jp-holdtime-rndup> ] [ <mdt-encap-index> ] ] ] ]

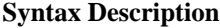

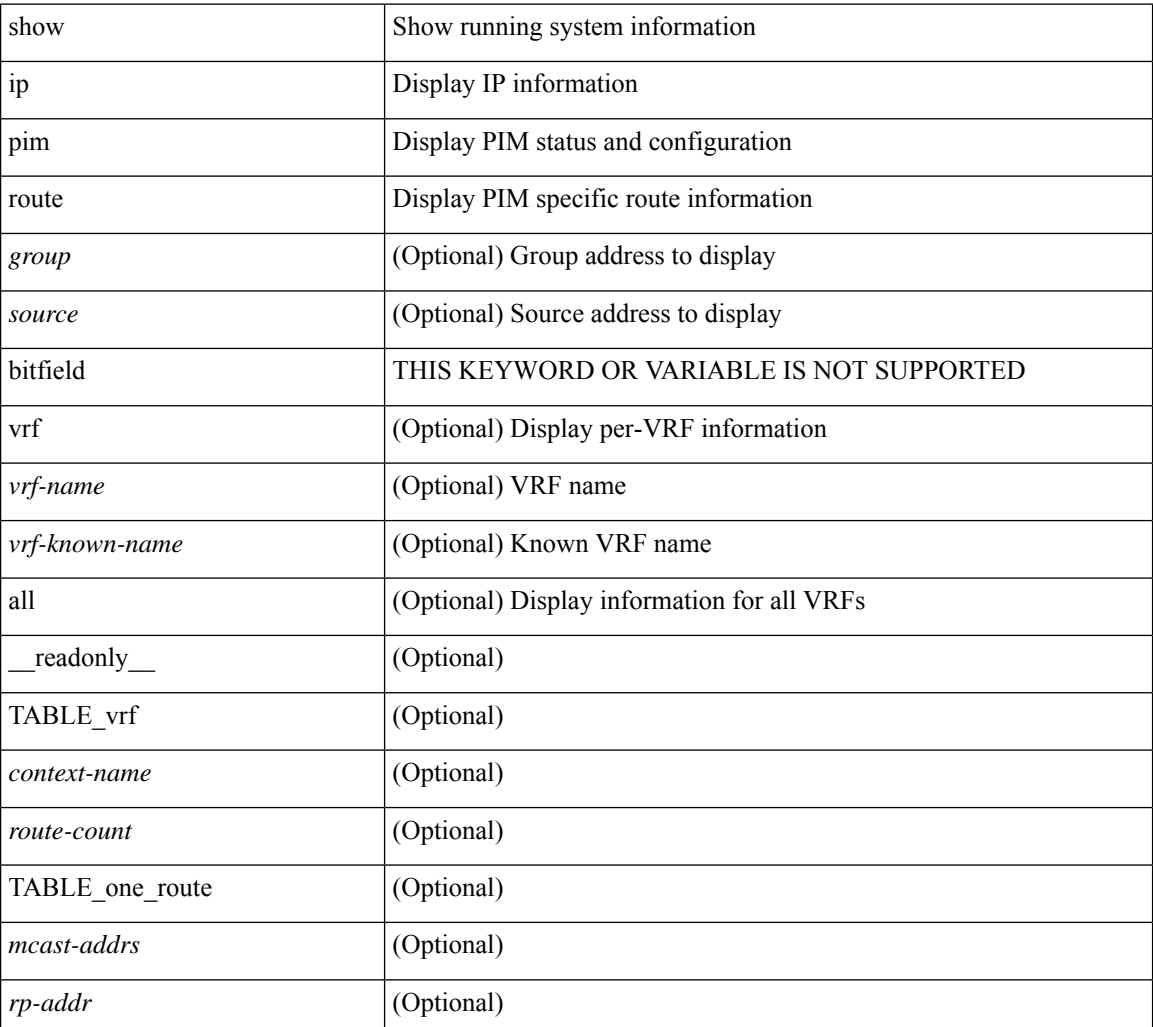

I

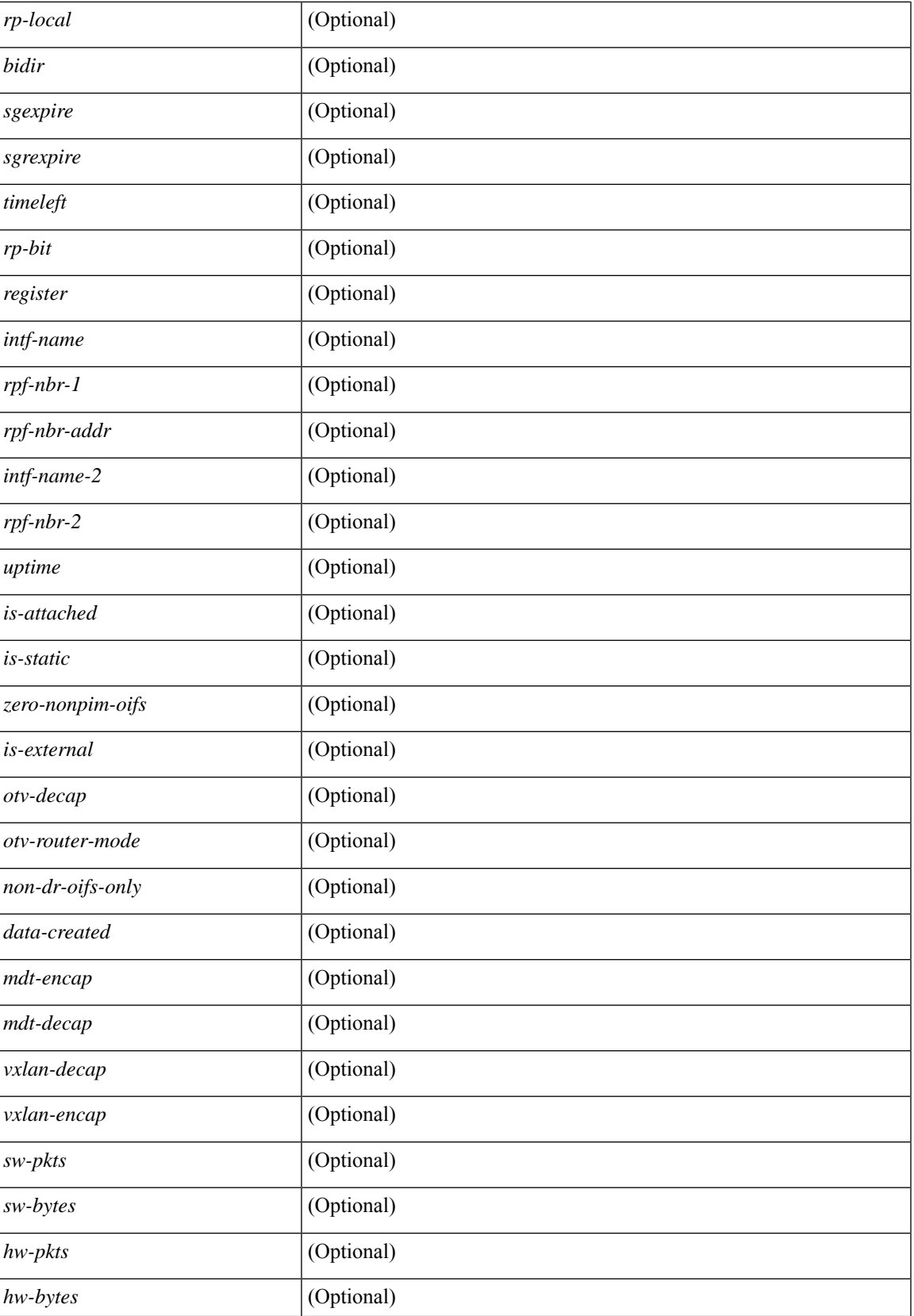

I

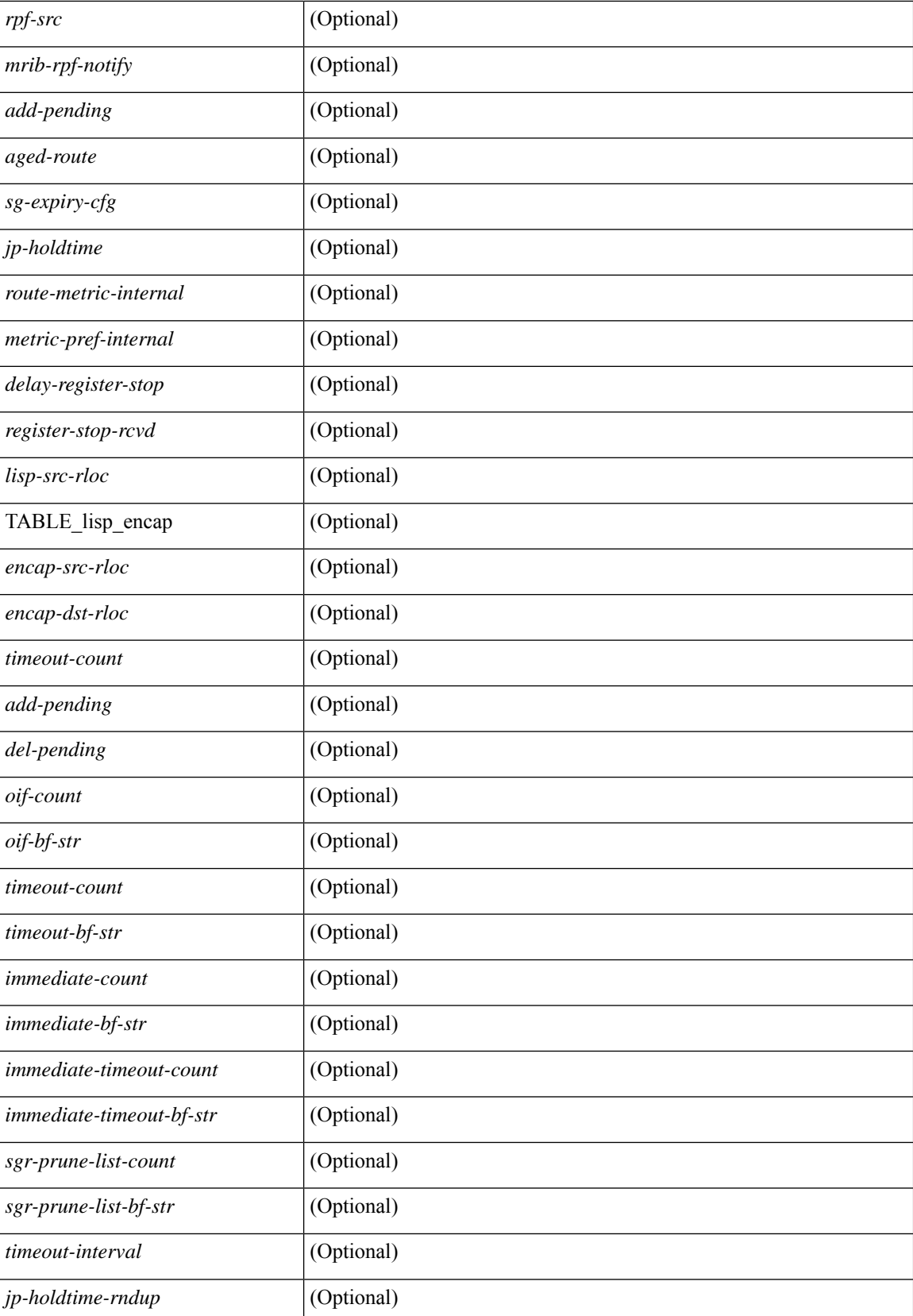

 $\mathbf{l}$ 

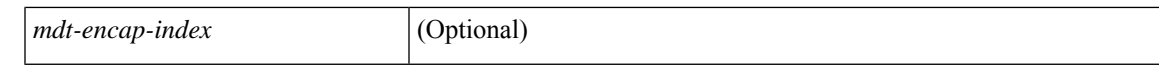

### **Command Mode**

# **show ip pim rp-hash**

show ip pim rp-hash <group> [ vrf { <vrf-name> | <vrf-known-name> | all } ] [ \_\_readonly\_\_ <out-context> [  $\leq$ rp-found> ] [  $\leq$ is-rp-bsr-learnt> ] [  $\leq$ out-group1> $\leq$ rp-addr1> ] [  $\leq$ out-group> $\leq$ hash-length> $\leq$ out-bsr> ]  $[$  {  $\mbox{TABLE\_rp}$  <  $\mbox{rp-addr}$  >  $\mbox{Nash}$  >  $\mbox{Nash}$  \  $[$  ]  $]$ 

### **Syntax Description**

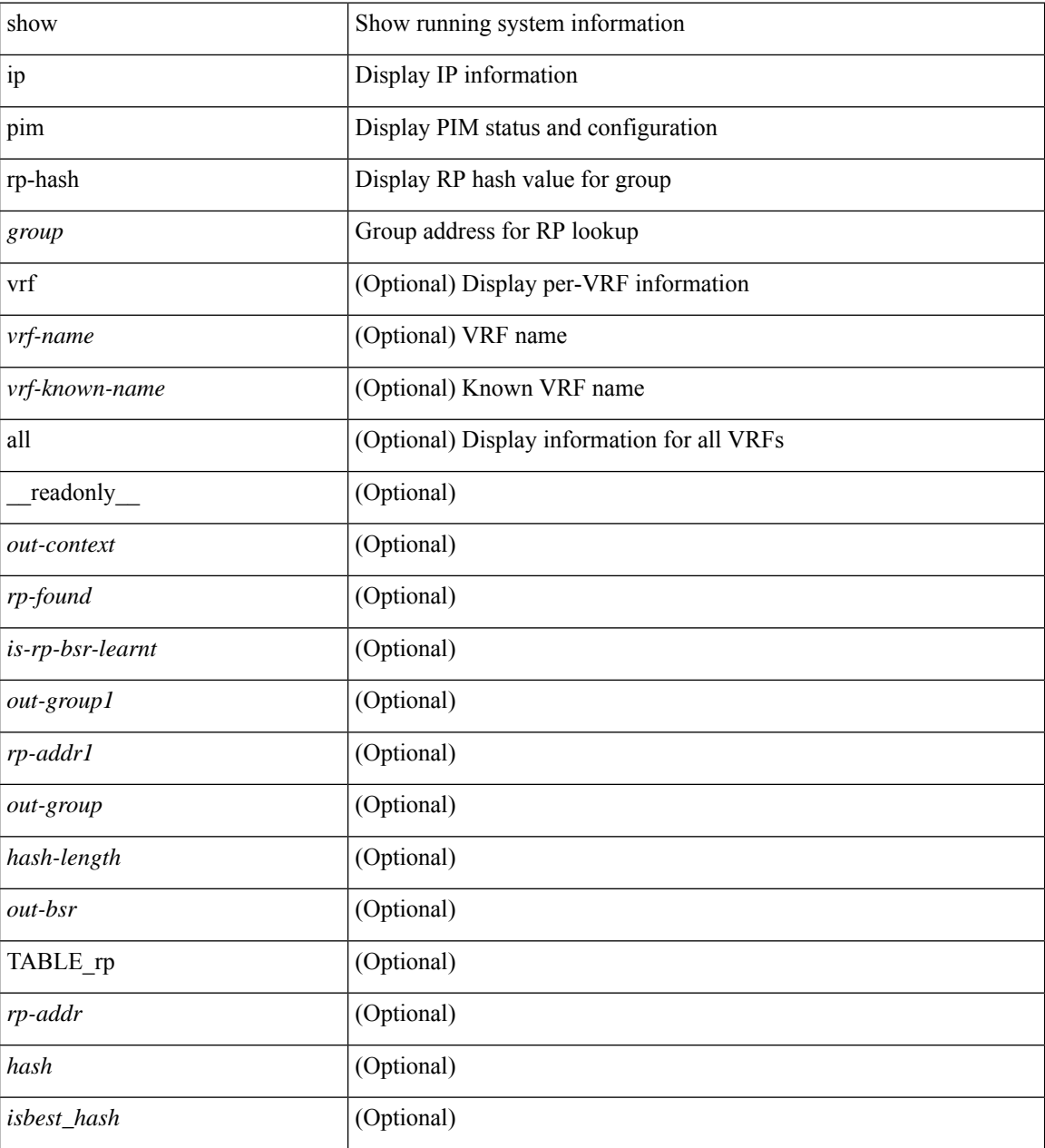

### **Command Mode**

## **show ip pim rp**

show ip pim rp  $\lceil$  <group>  $\rceil$  [ vrf  $\{\leq\text{vrf-name}\}\mid \leq \text{vrf-known-name}\n$  | all  $\}\lceil$  internal  $\rceil$  [ \_\_readonly\_ [ TABLE\_vrf <out-context> [ <is-bsr-enabled> ] [ <is-bsr-listen-only> ] [ <is-bsr-forward-only> ] [ <bsr-address> ] [ <is-bsr-local> ] [ <bs-timer> ] [ <bsr-uptime> ] [ <bsr-expires> ] [ <br/> <br/>Star-priority> ] [ <br/> <br/>stash-masklen> ] [ <is-autorp-enabled> ] [ <is-autorp-listen-only> ] [ <is-autorp-forward-only> ] [ <auto-rp-addr> ] [  $\leq$ is-autorp-local>] [  $\leq$ autorp-dis-timer> ] [  $\leq$ autorp-cand-address>] [  $\leq$ autorp-up-time> ] [  $\leq$ autorp-expire-time>  $\lceil$  [ <rp-cand-policy-name>  $\lceil$  [ <br/>bsr-policy-name>  $\lceil$  [ <rp-announce-policy-name>  $\lceil$  [ <rp-discovery-policy-name> ] [ TABLE\_anycast\_rp <anycast-rp-addr> [ TABLE\_arp\_rp <arp-rp-addr>  $\leq$ is-rpaddr-local>]] [ TABLE\_rp [ $\leq$ rp-addr>] [ $\leq$ is-rp-local>] [ $\leq$ df-ordinal>] [ $\leq$ rp-uptime>] [ $\leq$ rp-priority> ] [ <is\_autorp\_source> ] [ <is\_bsr\_source> ] [ <is\_static\_source> ] [ <rp-source> ] [ <static-rp-group-map> ] [ TABLE\_grange [ <grange-grp> ] [ <grange-masklen> ] [ <grange-is-deny> ] [ <is-bidir-grp> ] [  $\leq$ autorp-expires> ] [  $\leq$ bsr-rp-expires> ] [  $\leq$ rp-owner-flags> ] ] [  $\leq$  bidir-ordinal> ]  $\leq$  df-bits-recovered> ] [ <rpf-nbr-address> ] [ <metric> ] [ <metric-preference> ] ] ] ] ]

#### **Syntax Description**

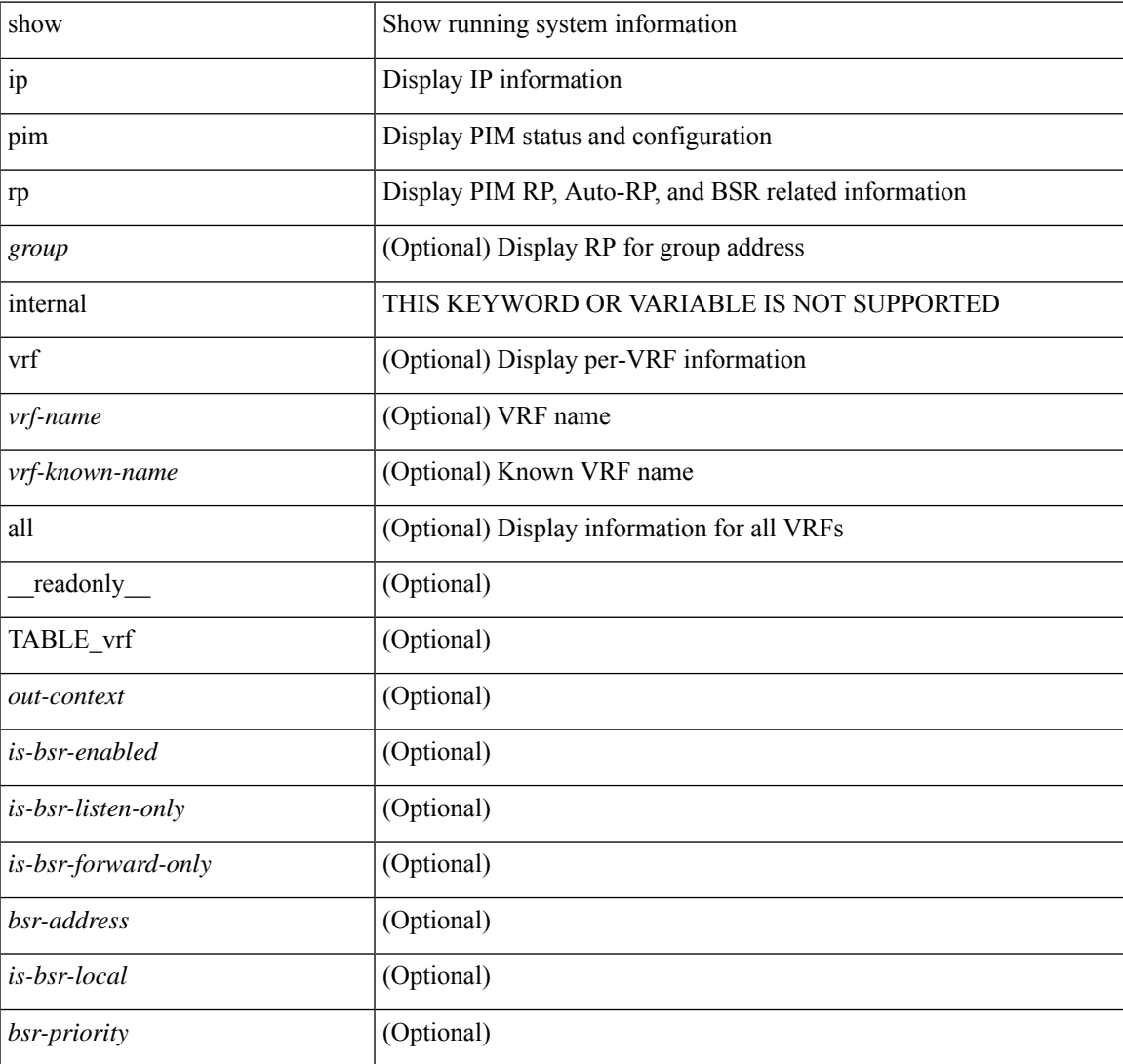

I

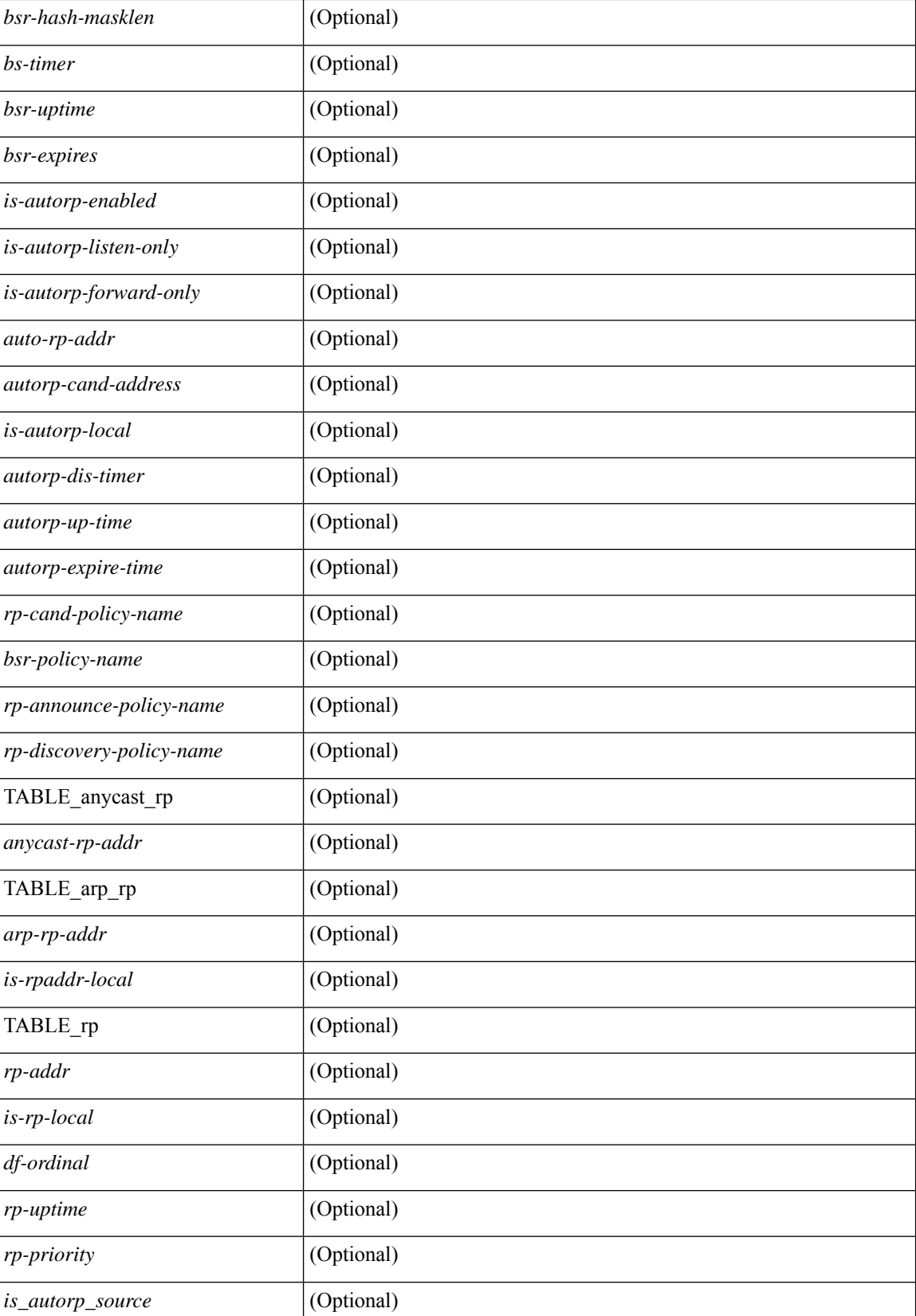

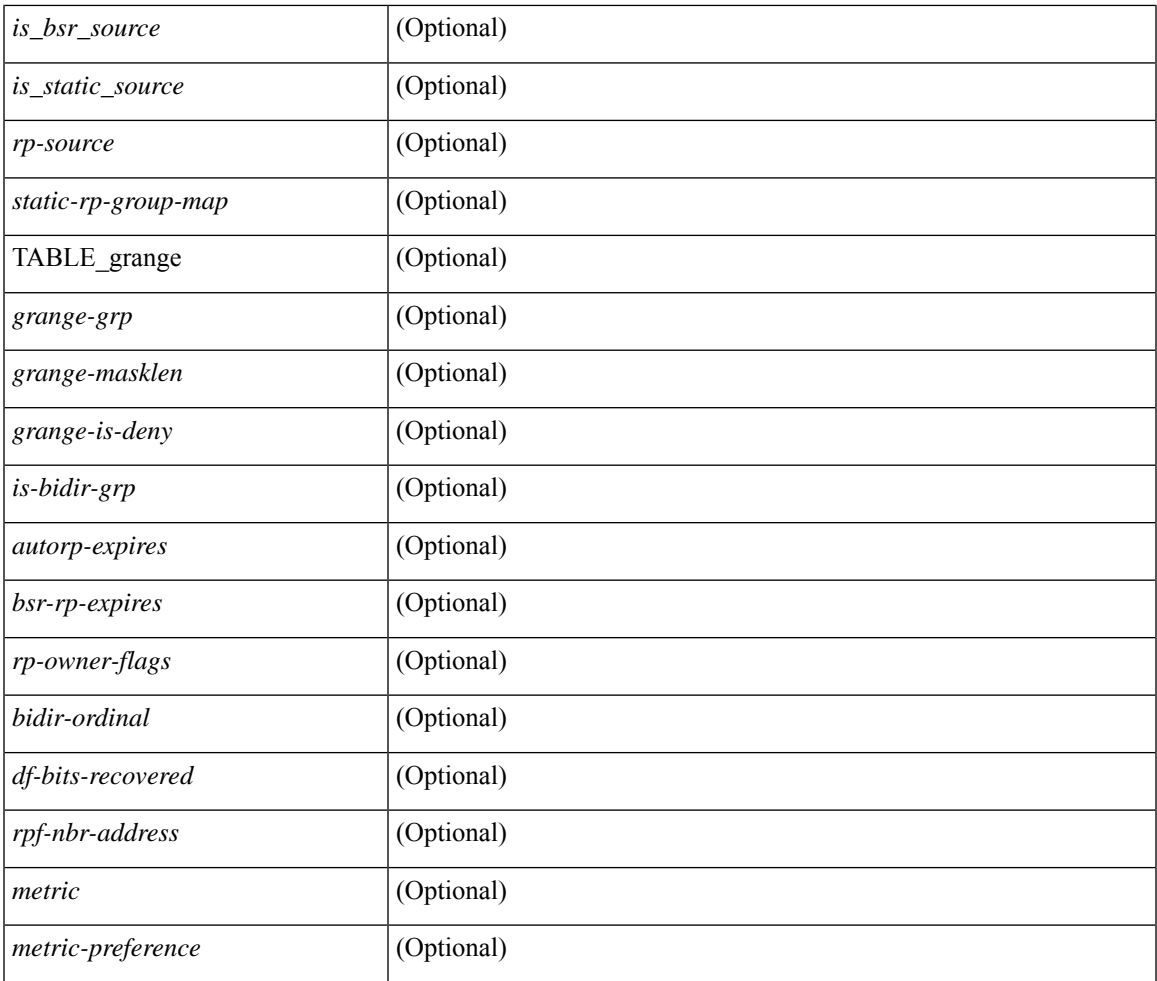

## **Command Mode**

• /exec

 $\mathbf{l}$ 

# **show ip pim statistics**

show ip pim statistics  $\lceil \text{vrf} \rceil$  <vrf-name>  $| \text{vrf-known-name} \rangle$  all  $\rceil$   $\lceil \cdot \text{readonly} \rceil$  TABLE\_vrf <vrf-name> [ <uptime> <reg-sent> <reg-rcvd> <null-reg-sent> <null-reg-rcvd> <reg-stop-sent> <reg-stop-rcvd> <reg-rcvd-not-rp> <reg-rcvd-for-ssm> <reg-rcvd-for-bidir> <bootstrap-sent> <bootstrap-rcvd> <cand-rp-sent> <cand-rp-rcvd> <bs-no-nbr> <bs-border-deny> <bs-len-errors> <bs-rpf-failed> <bs-no-listen> <candrp-border-deny> <candrp-no-listen> <autorp-announce-sent> <autorp-announce-rcvd> <autorp-discovery-sent> <autorp-discovery-rcvd> <autorp-rpf-failed> <autorp-border-deny> <autorp-invalid-type> <autorp-ttl-expired> <autorp-no-listen> <ctrl-no-route> <data-no-route> <no-state> <create-state> ] ]

#### **Syntax Description**

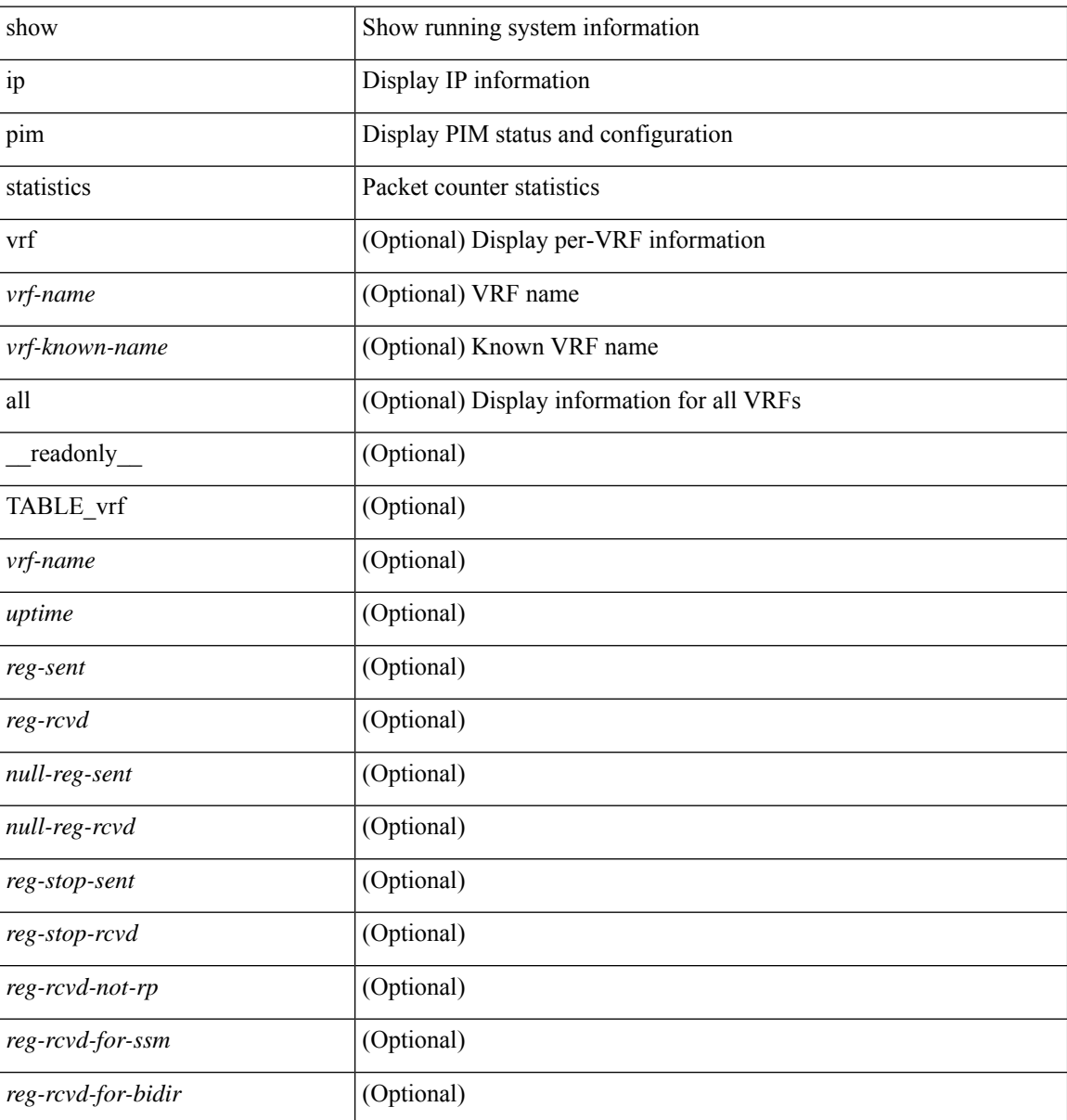
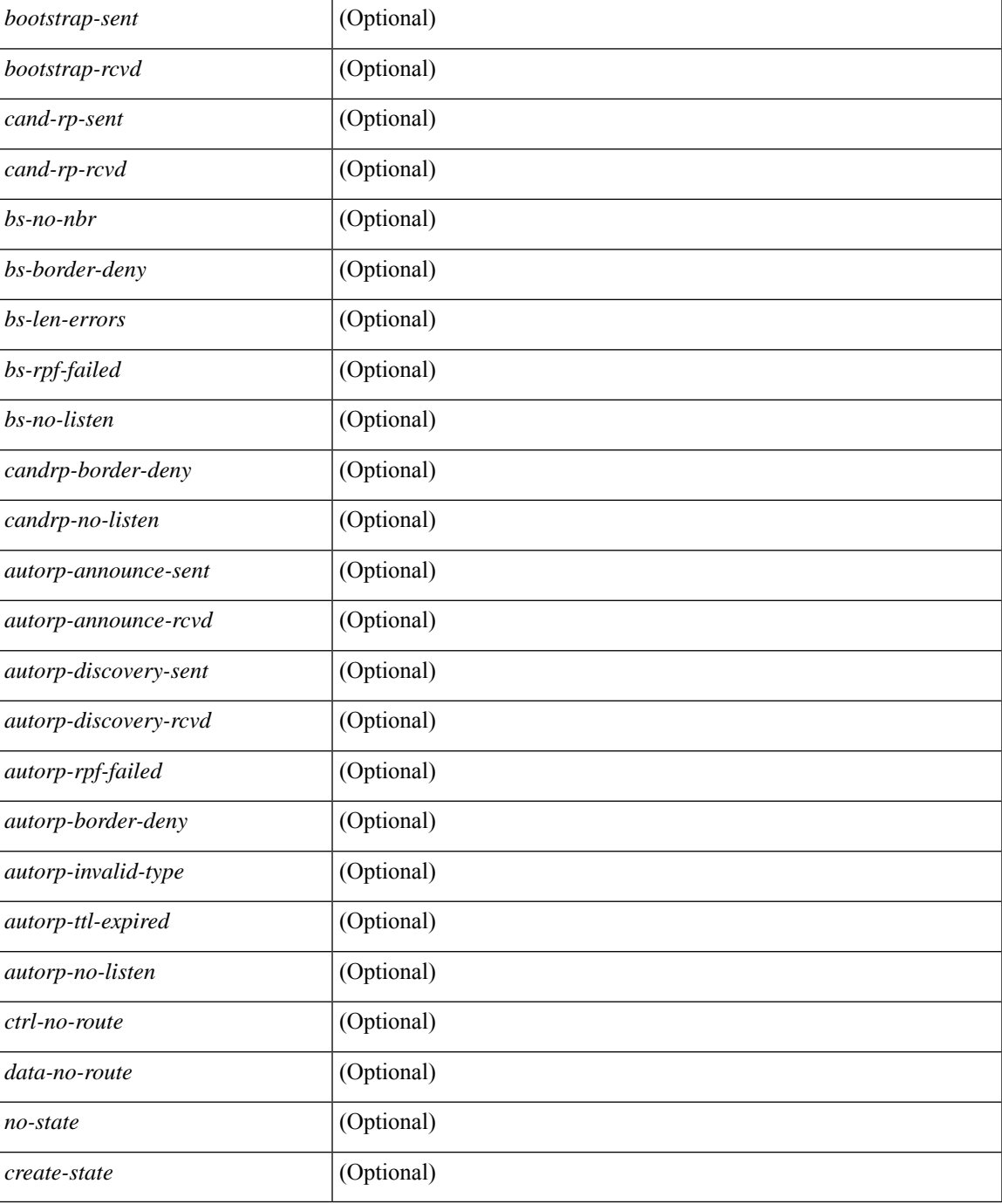

#### **Command Mode**

• /exec

 $\overline{\phantom{a}}$ 

# **show ip pim vrf**

show ip pim vrf [  $\{$  <vrf-name>  $|$  <vrf-known-name>  $|$  all  $\}$  ] [ detail  $|$  internal ] [ \_readonly\_  $\{$ TABLE\_context <out-context> <context-id> <count> <table-id> <bfd> <mvpn> } ]

#### **Syntax Description**

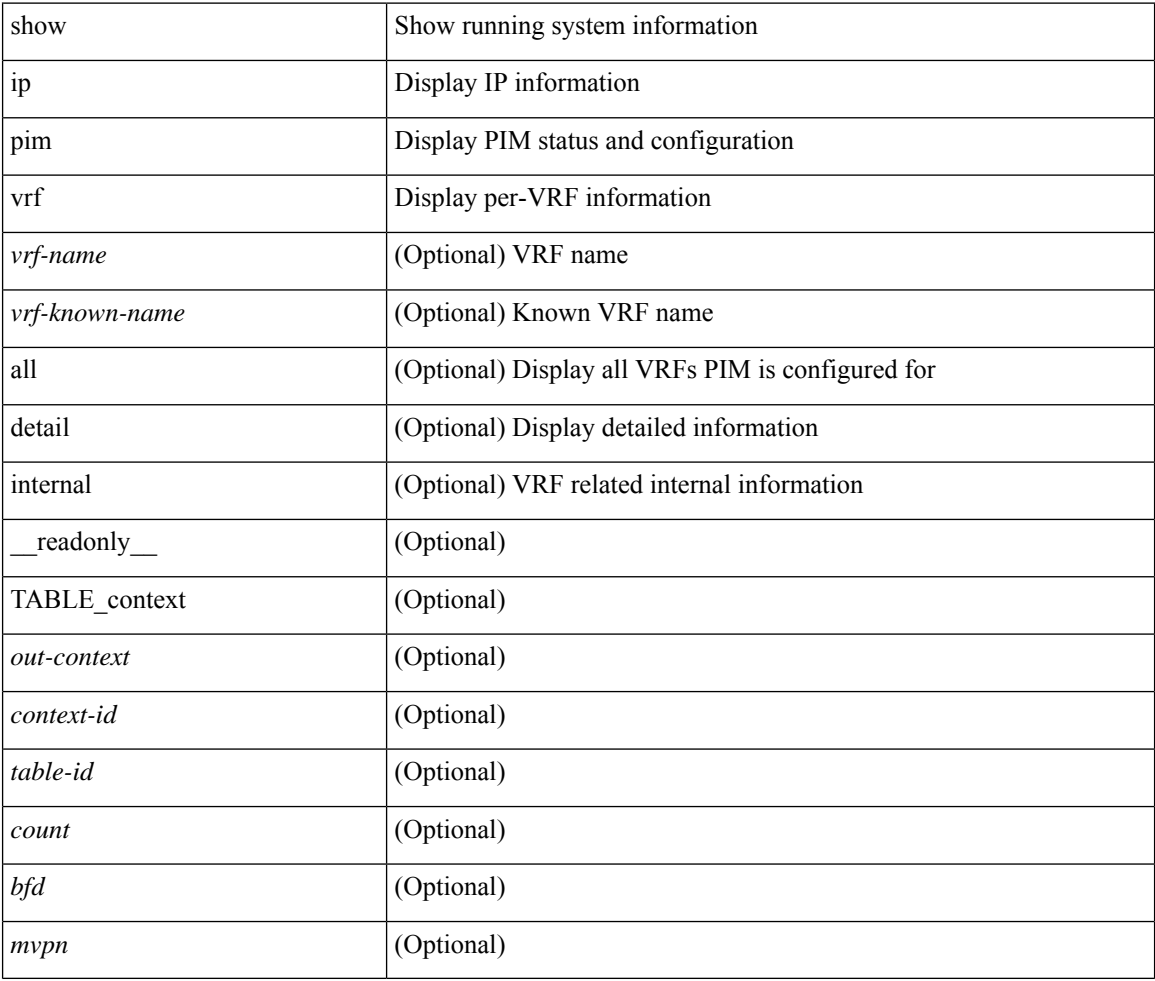

#### **Command Mode**

# **show ip ping source-interface**

show ip ping source-interface [ vrf { <vrf-name> | <vrf-known-name> } ] [ \_\_readonly\_\_ [ { TABLE\_ippingvrf <vrfname> <ifname> } ] ]

#### **Syntax Description**

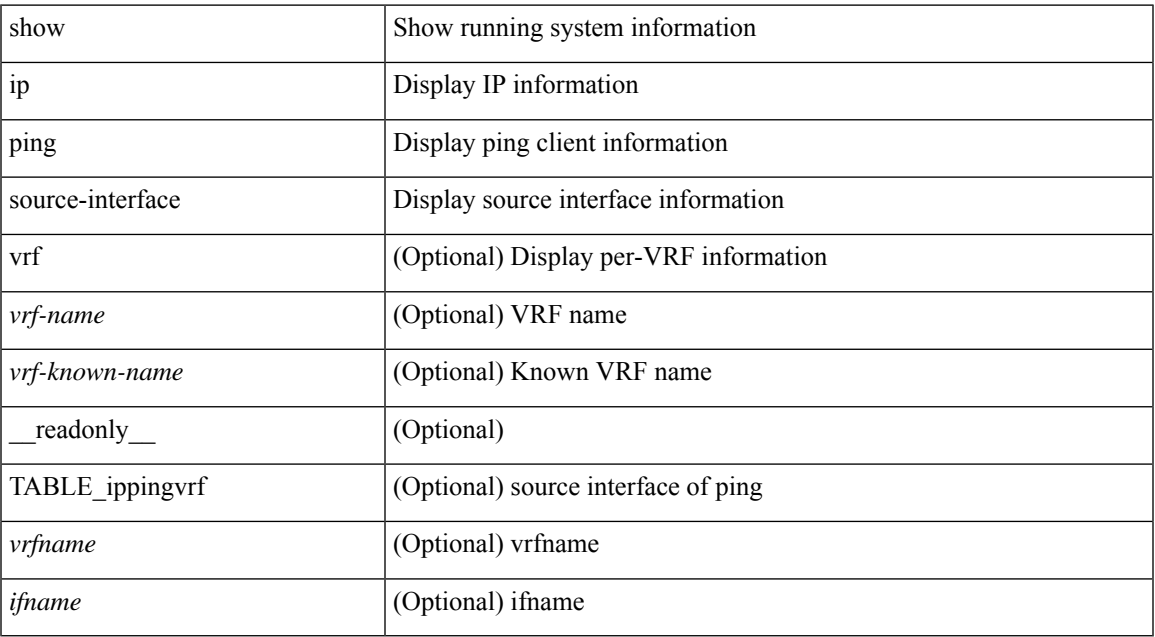

#### **Command Mode**

## **show ip ping source-interface vrf all**

show ip ping source-interface vrf all [ \_readonly\_ [ { TABLE\_ipping <vrfname> <ifname> } ] ]

#### **Syntax Description**

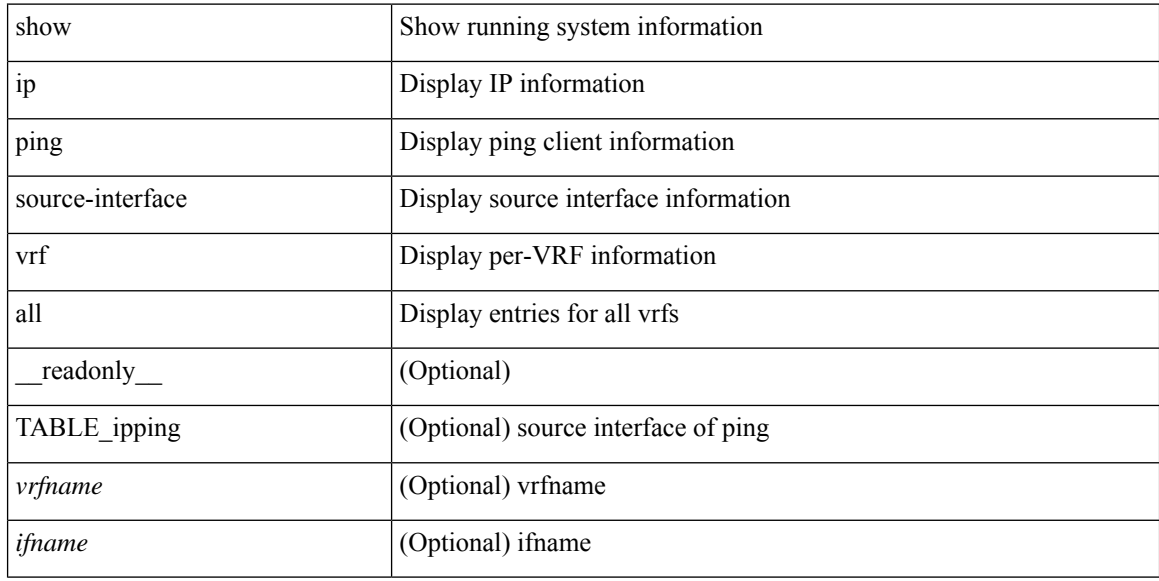

#### **Command Mode**

# **show ip policy**

show ip policy [ vrf { <vrf-name> | <vrf-known-name> | all } ] [ detail ] [ \_\_readonly\_\_ { TABLE\_pbr [ <interface> ] [ <rmap> ] [ <status> ] [ <vrf\_name> ] } ]

#### **Syntax Description**

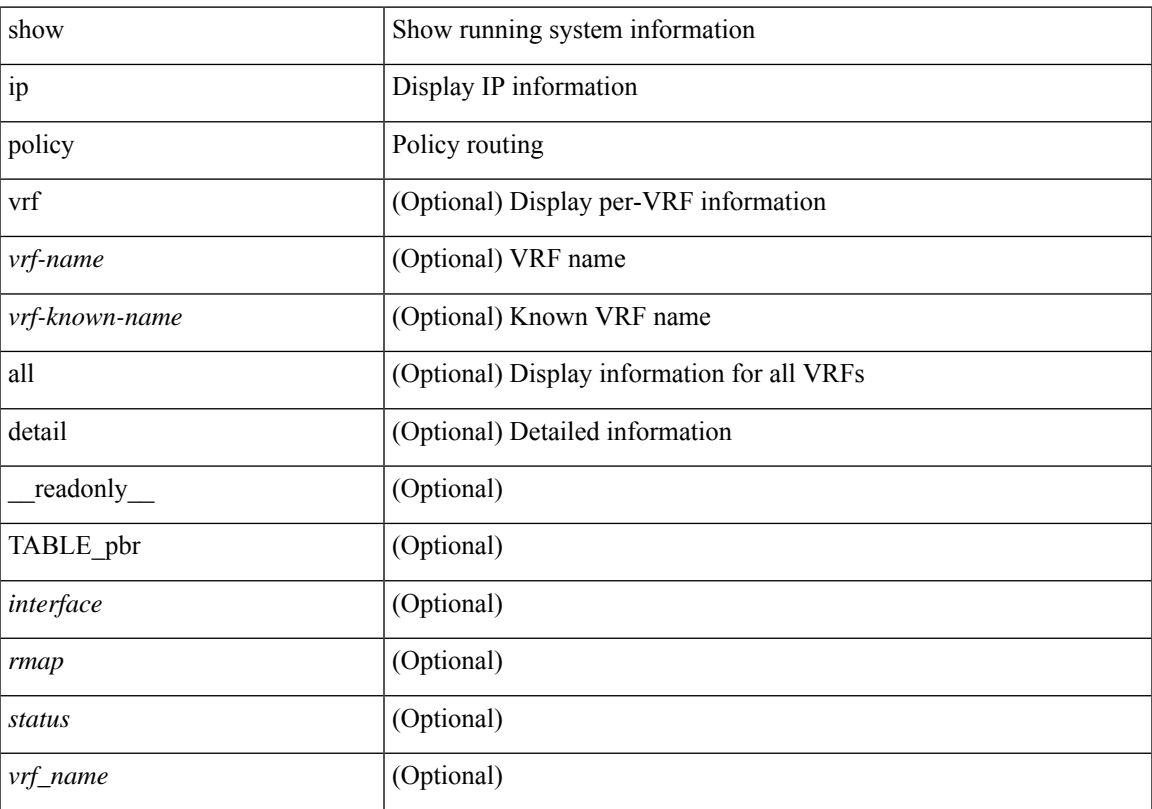

#### **Command Mode**

• /exec

# **show ip prefix-list**

show ip prefix-list {  $\{$  [ detail | summary ] [ <ipv4-pfl-name> | <ipv4-pfl-cfg-name> ] } |  $\{$  { <ipv4-pfl-name> | <ipv4-pfl-cfg-name> } seq <seq-no> } | { { <ipv4-pfl-name> | <ipv4-pfl-cfg-name> } <prefix> [ first-match | longer ] } } [ \_readonly \_TABLE\_ip\_pfl <name> <seq> <action> <rule> ]

#### **Syntax Description**

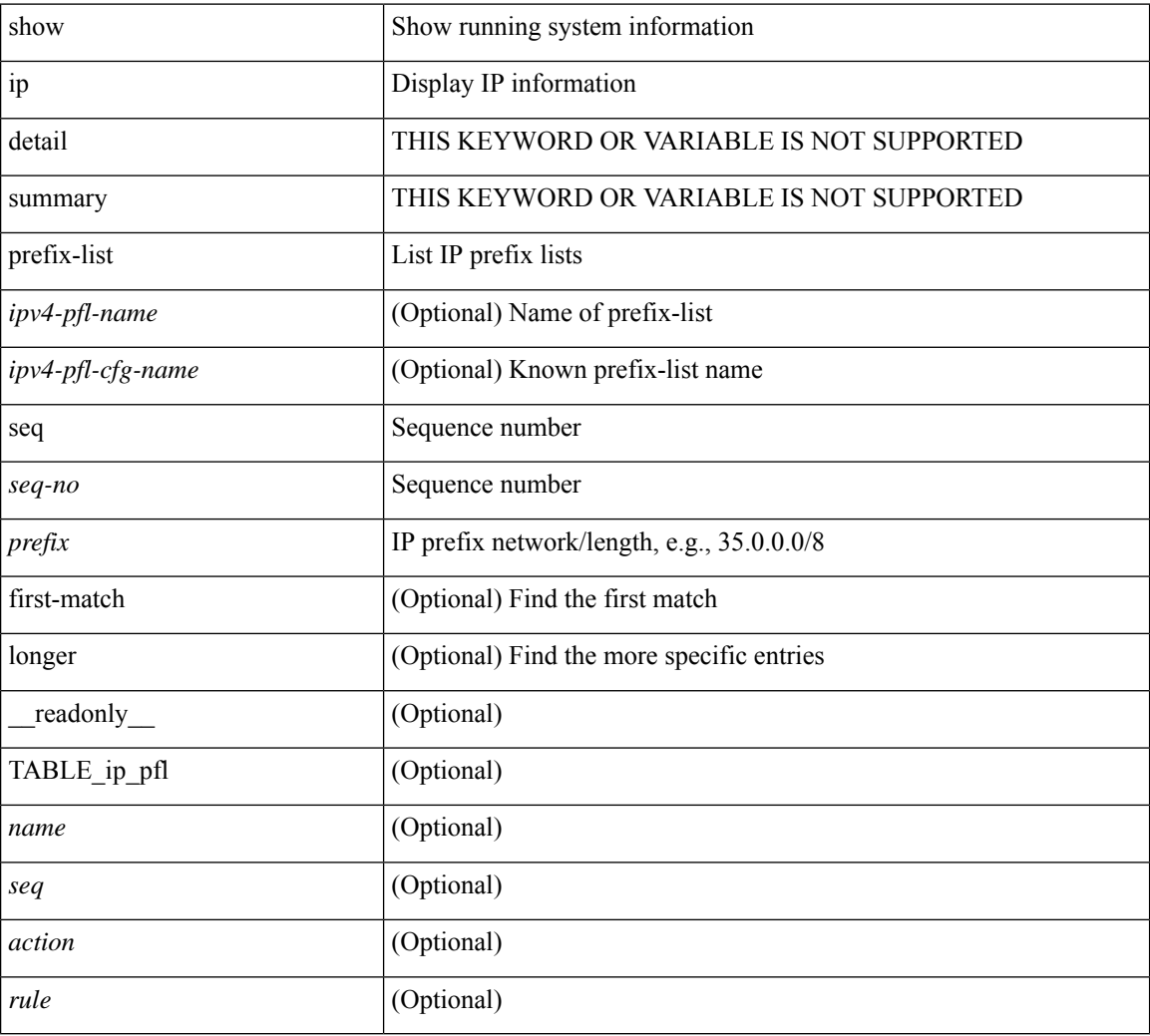

#### **Command Mode**

### **show ip process**

show ip process  $\lceil$  api  $\rceil$  [ vrf  $\{\text{symmax}\}$   $\{\text{symmax}\}$  all  $\lceil$  [  $\text{radonly}$  [ TABLE ip provrf [ { <pro-cntxt-name> <pro-cntxt-id> <pro-base-tid> <pro-auto-disc> <pro-atuo-add> <pro-null-bcast> <auto-punt-bcast> <static-disc> <static-def-route> <ip-unreach> } ] [ TABLE\_pro\_api [ <api-vrf> <api-cntxt-id> <api-base-tid> <api-ip-addr> <api-rtr-id-iod> ] ] [ TABLE\_iod [ { <entry-iod> } ] ] [ TABLE\_local\_addr [ { <local-addr> } ] ] ] [ TABLE\_ip\_pro\_all { <all-pro-cntxt-name> <all-pro-cntxt-id> } ] ]

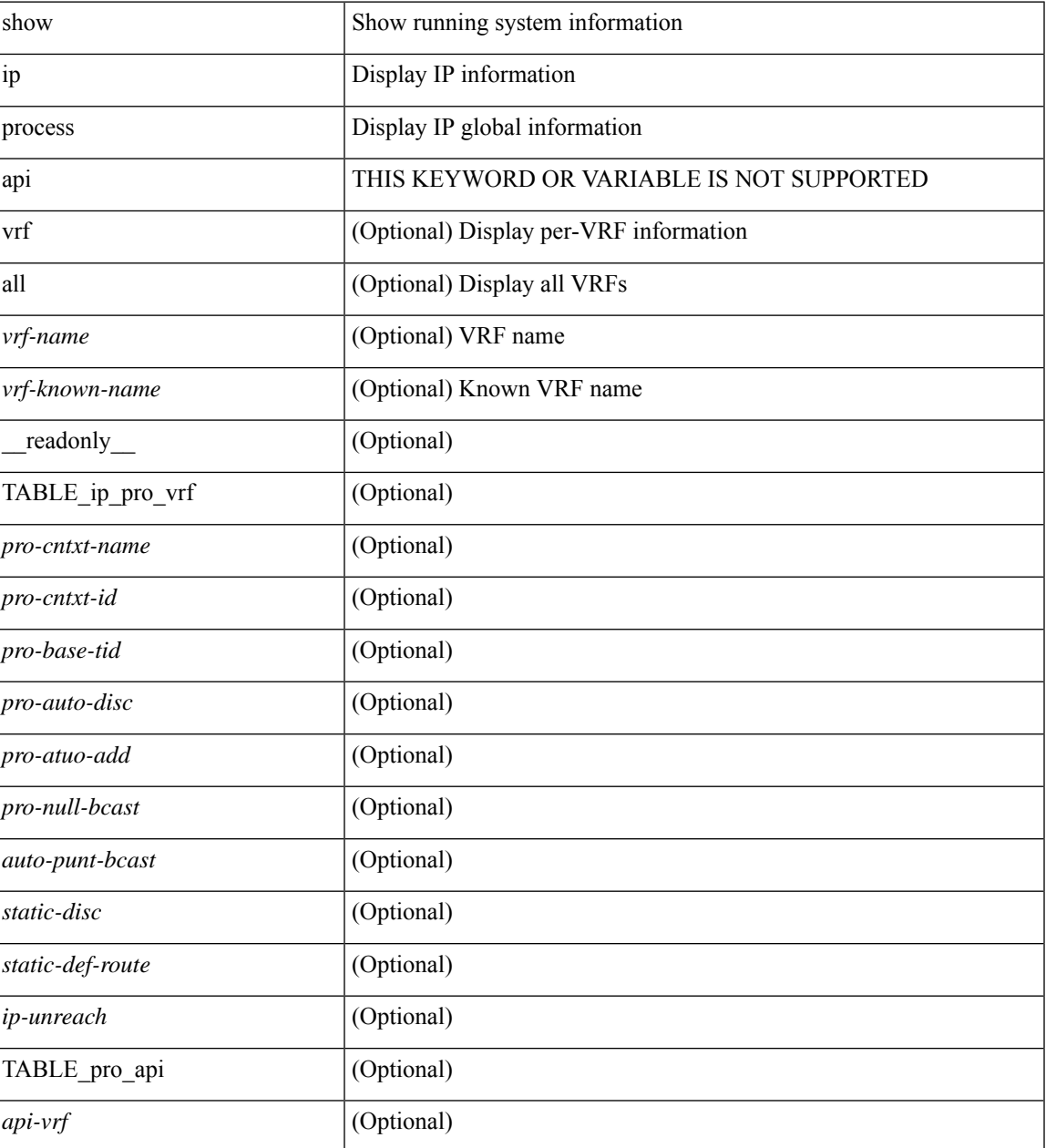

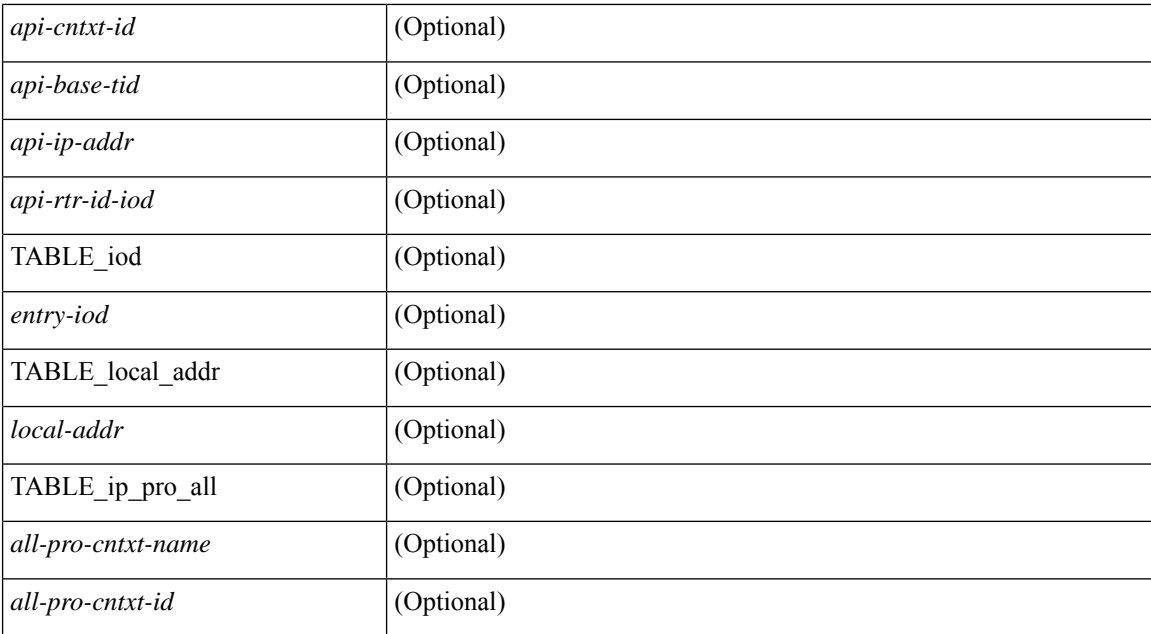

#### **Command Mode**

### **show ip rip**

show { ipv6 | ip } rip [ instance <inst> ] [ vrf { <vrf-name> | <vrf-known-name> | all } ] [ \_\_readonly\_ TABLE\_mode <isolate-mode> <mmode> [ TABLE\_inst <inst-name> TABLE\_vrf [ <vrf> <vrf>] <rip-shut-globally-in-this-vrf> <port> <mcast-grp> <admin-dist> <update-tmr> <expire-tmr> <garbage-tmr> <def-metric> <max-paths> <def-rt-distrib> <def-distrib-always> <process-disabled> <out-of-mem> TABLE\_afi <af> [ TABLE\_interface <if-name> ] TABLE\_redistrib <redistributing> [ TABLE\_clients <pibname> <policy> ] ] ]

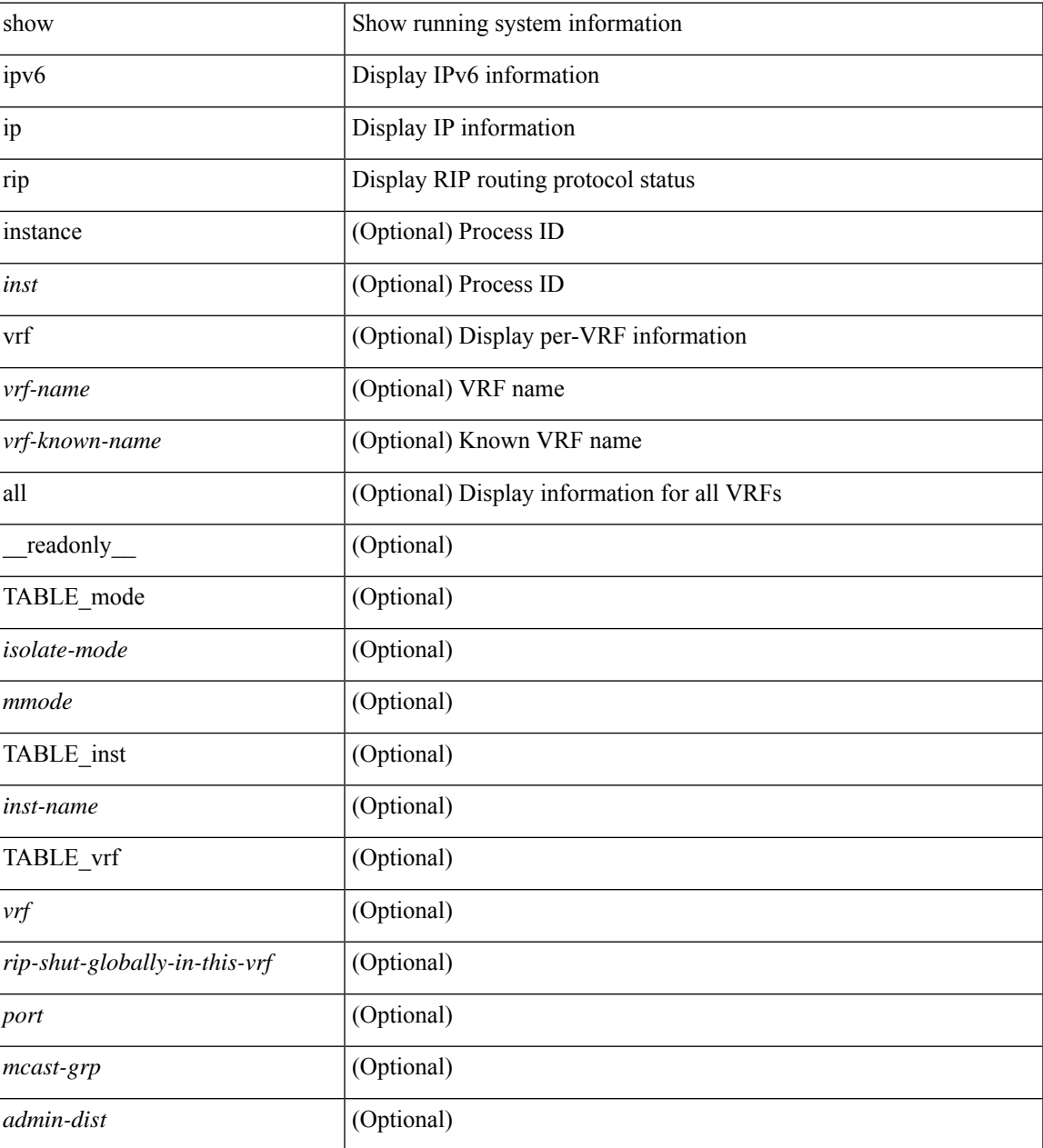

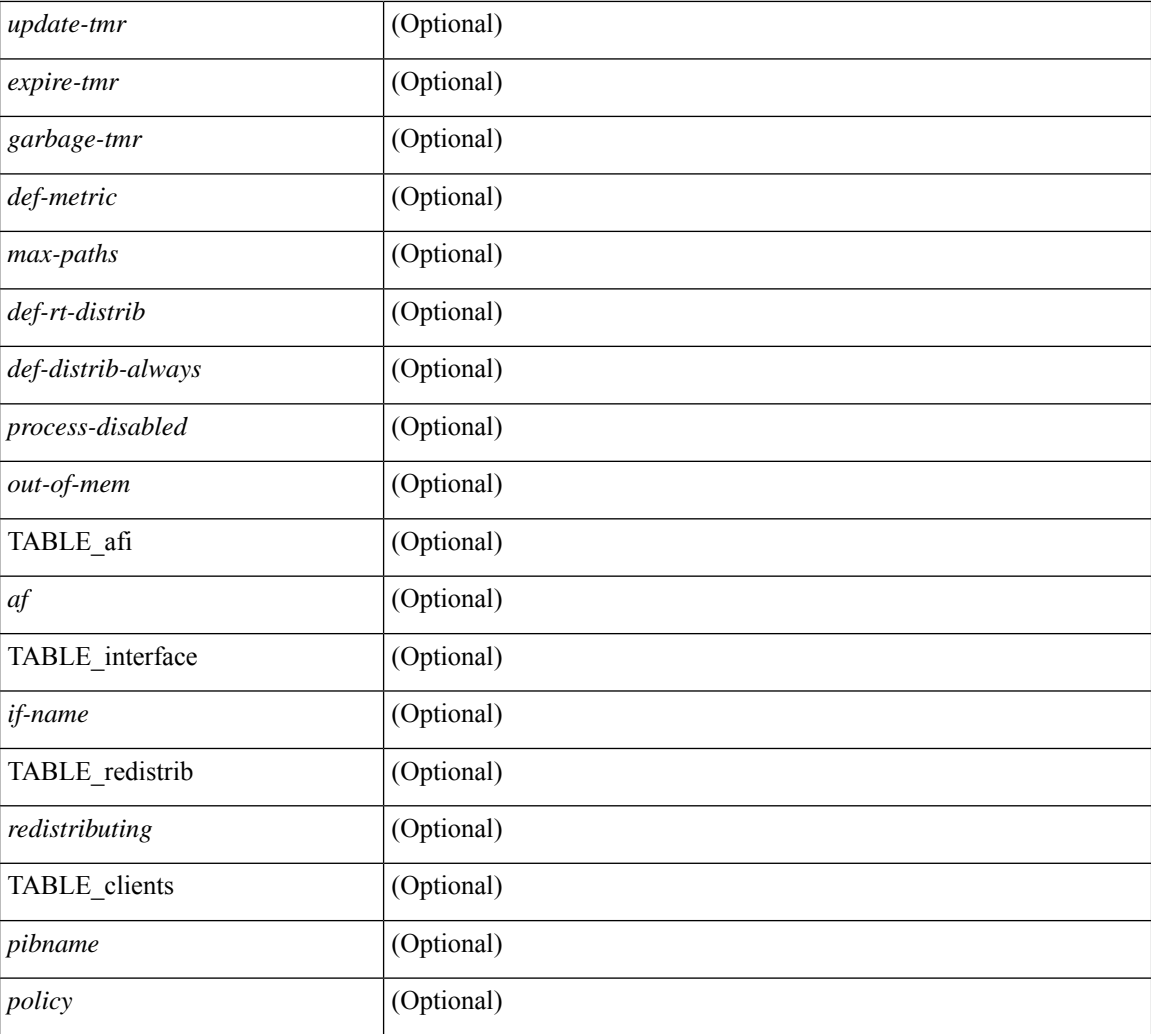

#### **Command Mode**

• /exec

i.

### **show ip rip interface**

show  $\{ \text{ ipvo} \mid \text{ip } \}$  rip  $[$  instance  $\langle \text{inst} \rangle$  ] interface  $[$   $\langle \text{interface} \rangle$   $[$  detail  $]$   $[$  vrf  $\{ \langle \text{virt-name} \rangle \}$ <vrf-known-name> | all } ] [ \_\_readonly\_\_ [ TABLE\_inst <inst-name> TABLE\_vrf [ <vrf> ] [ TABLE\_inter  $\langle$ if-name>  $\langle$ if-status>  $\langle$ protocol-up>  $\langle$ local-only>  $\langle$ no-addr-conf> [ $\langle$ if-addr>  $\langle$ if-mask> ] $\langle$ if-metric> <poison-reverse> <if-passive> <route-dist-filter> [ <in-policy> ] [ <out-policy> ] { TABLE\_auth <auth-ena> [  $\langle$  <auth-type>  $\langle$  <auth-keychain> ]  $\rangle$  [ TABLE detail  $\langle$  import-routes> [  $\langle$  periodic-updates>  $\langle$  trigger-updates> <out-mcast-request> <out-ucast-update> <out-ucast-request> <in-mcast-update> <in-mcast-request> <in-ucast-update> <in-ucast-request> <bad-pkt> <bad-route> ] ] ] ] ]

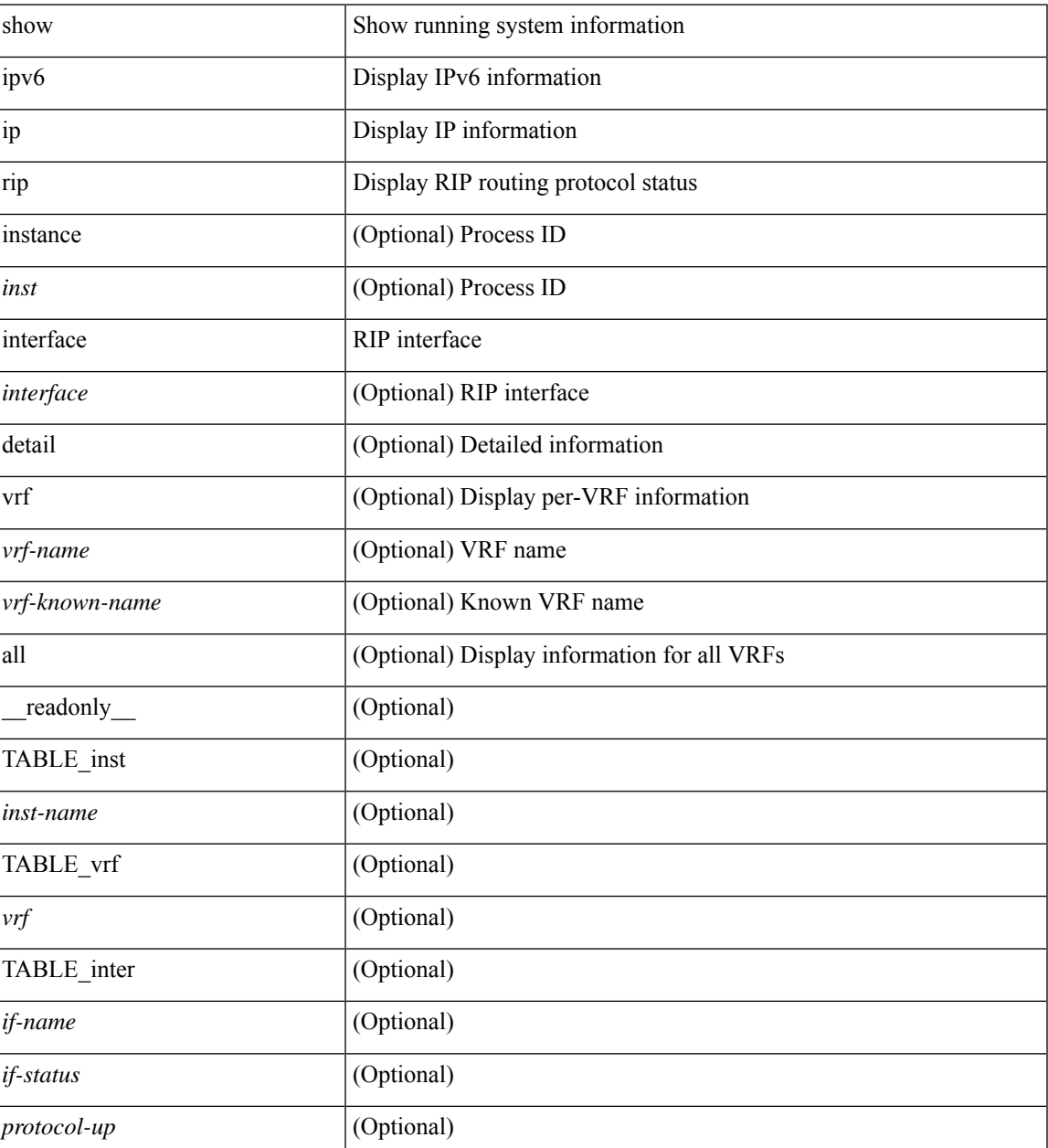

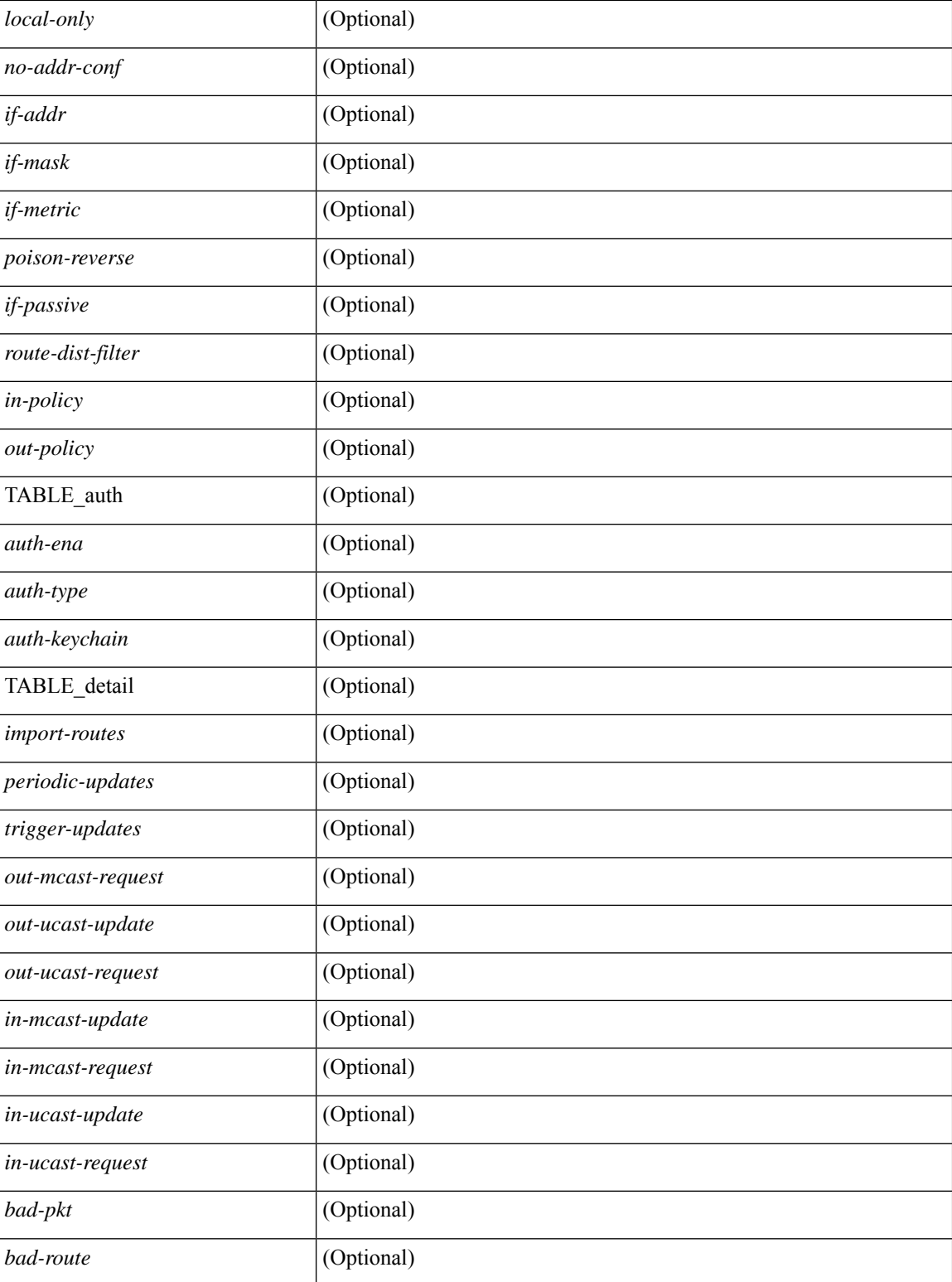

#### **Command Mode**

### **show ip rip neighbor**

show { ipv6 | ip } rip [ instance <inst> ] neighbor [ <interface> ] [ vrf { <vrf-name> | <vrf-known-name> | all } ] [ \_\_readonly \_\_ [ TABLE\_inst <inst-name> TABLE\_vrf [ <vrf> <vrf> ] <numberof-adj> <dead-timer-seconds> [ TABLE\_adj <adj-addr> <if-name> [ <last-response-sent-state> ] [ <last-response-sent> ] [ <last-response-rcvd-state> ] [ <last-response-rcvd> ] [ <last-request-sent-state> ] [ <last-request-sent> ] [ <last-request-rcvd-state> ] [ <last-request-rcvd> ] <in-bad-packets> <in-bad-routes> ] ] ]

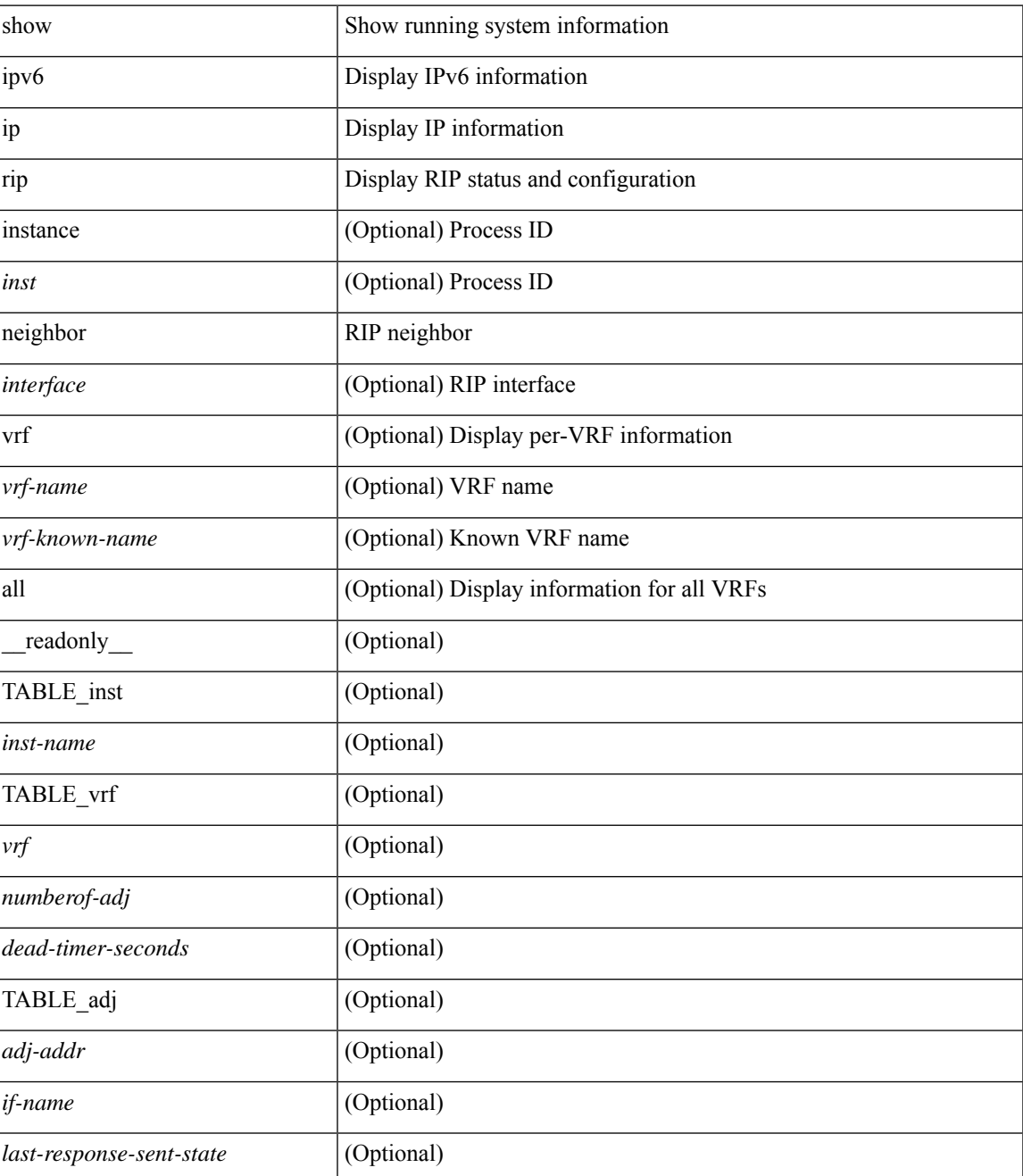

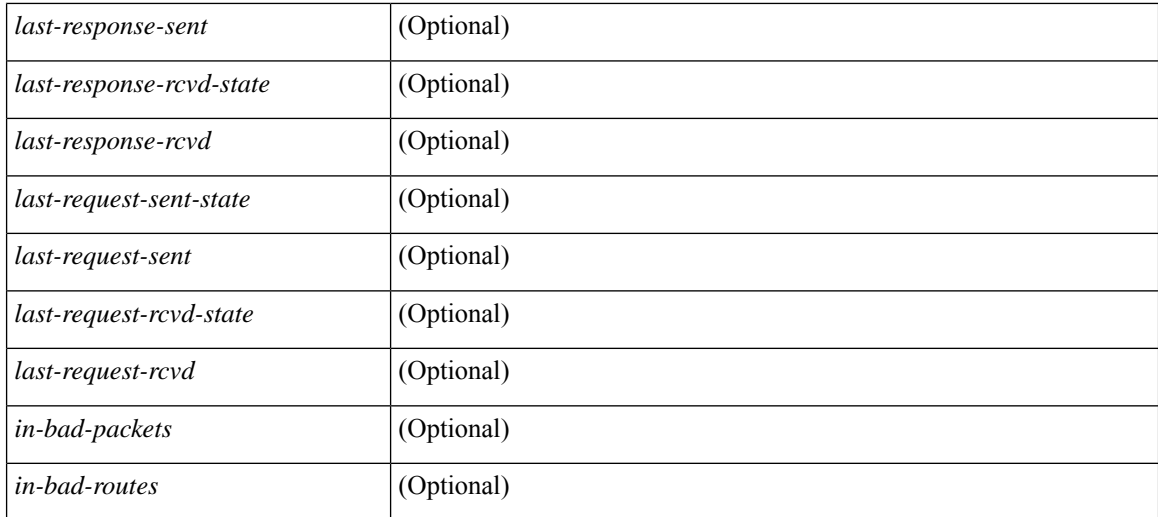

#### **Command Mode**

## **show ip rip policy statistics redistribute**

show ip rip [ instance  $\langle \text{inst} \rangle$  ] policy statistics redistribute { bgp  $\langle \text{ast} \rangle$  |  $\langle \text{eigp} \rangle$  |  $\langle \text{sign} \rangle$  |  $\langle \text{sg} \rangle$   $\langle \text{tag} \rangle$ | direct |static } [ vrf { <vrf-name> | <vrf-known-name> | all } ] [ \_\_readonly\_\_ TABLE\_asn <asn> TABLE\_vrf <vrf> [ TABLE\_rmap [ <name> <action> <seq\_num> ] [ TABLE\_cmd <command> [ <compare\_count> ] <match\_count> ] ] <total\_accept\_count> <total\_reject\_count> ]

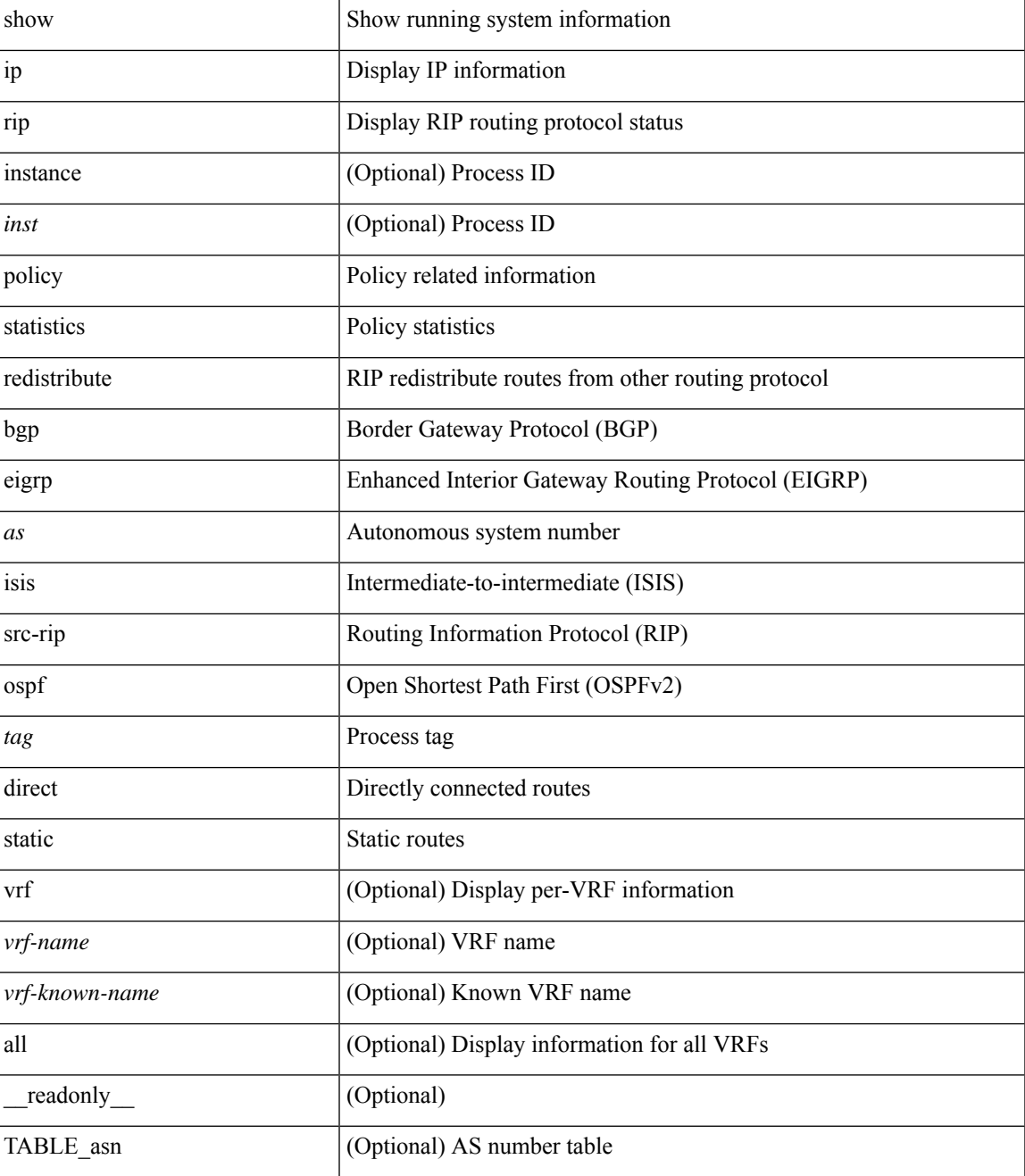

L

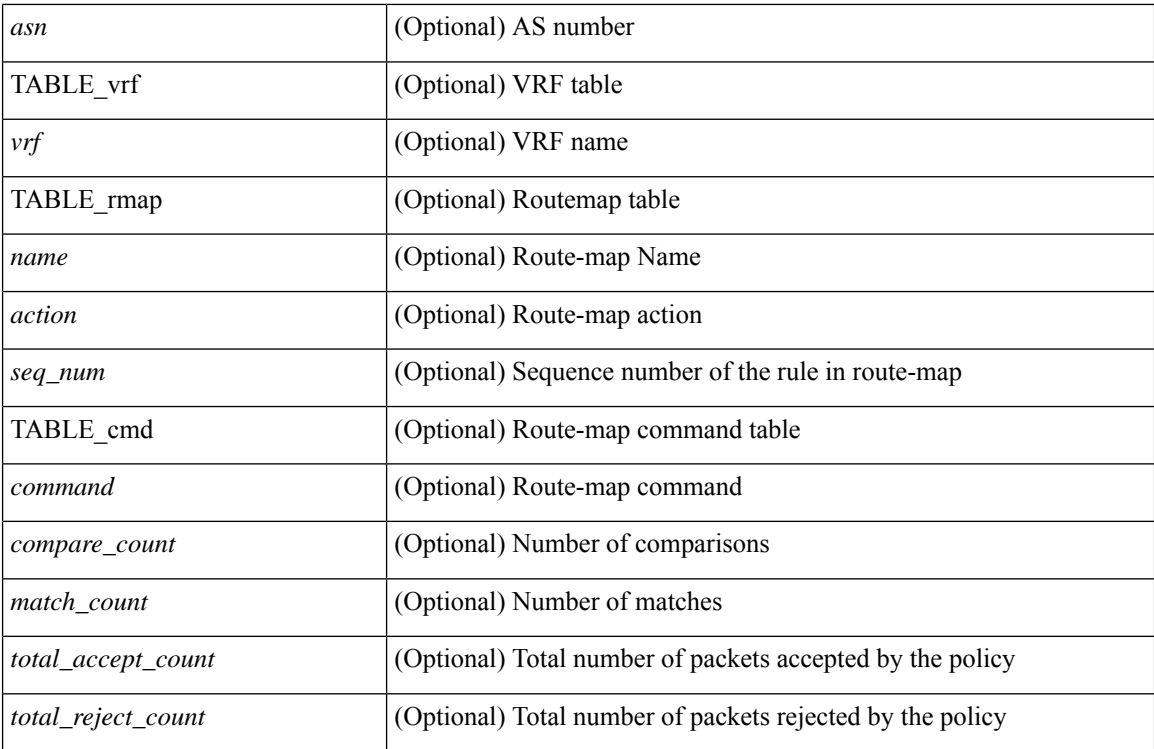

#### **Command Mode**

### **show ip rip route**

show  $\{ \text{ ip} \mid \text{ ip } \}$  rip  $\lceil$  instance  $\langle \text{inst} \rangle$   $\lceil \text{ route } \rceil$   $\{ \langle \text{ip} \rangle \}$   $\langle \text{ip-prefix} \rangle$   $\lceil \{ \text{longer-prefixes } \rceil$ shorter-prefixes } ] ] [ summary ] [ vrf { <vrf-name> | <vrf-known-name> | all } ] [ \_\_readonly\_\_ [ TABLE\_inst <inst-name> TABLE\_vrf [ <vrf> ] TABLE\_issummary <is-summary> [ TABLE\_route <rt-prefix> <rt-mask>  $\leq$ rt-numnh>  $\leq$ best-route> [ TABLE\_nexthop [  $\leq$ nh-addr> ] [  $\leq$ nh-interface> ] [  $\leq$ nh-metric> ] [  $\leq$ nh-tag> ] [  $\langle$ hh-direct> ] [  $\langle$ nh-redistrib> ] [  $\langle$ nh-state> ] [  $\langle$ nh-state-timer> ] ] ] [ TABLE\_summary  $\langle$ total-num-rts> <total-best-rts> <total-paths> [ TABLE\_rtspermask <mask-length> <rts-per-mask> ] ] ] ]

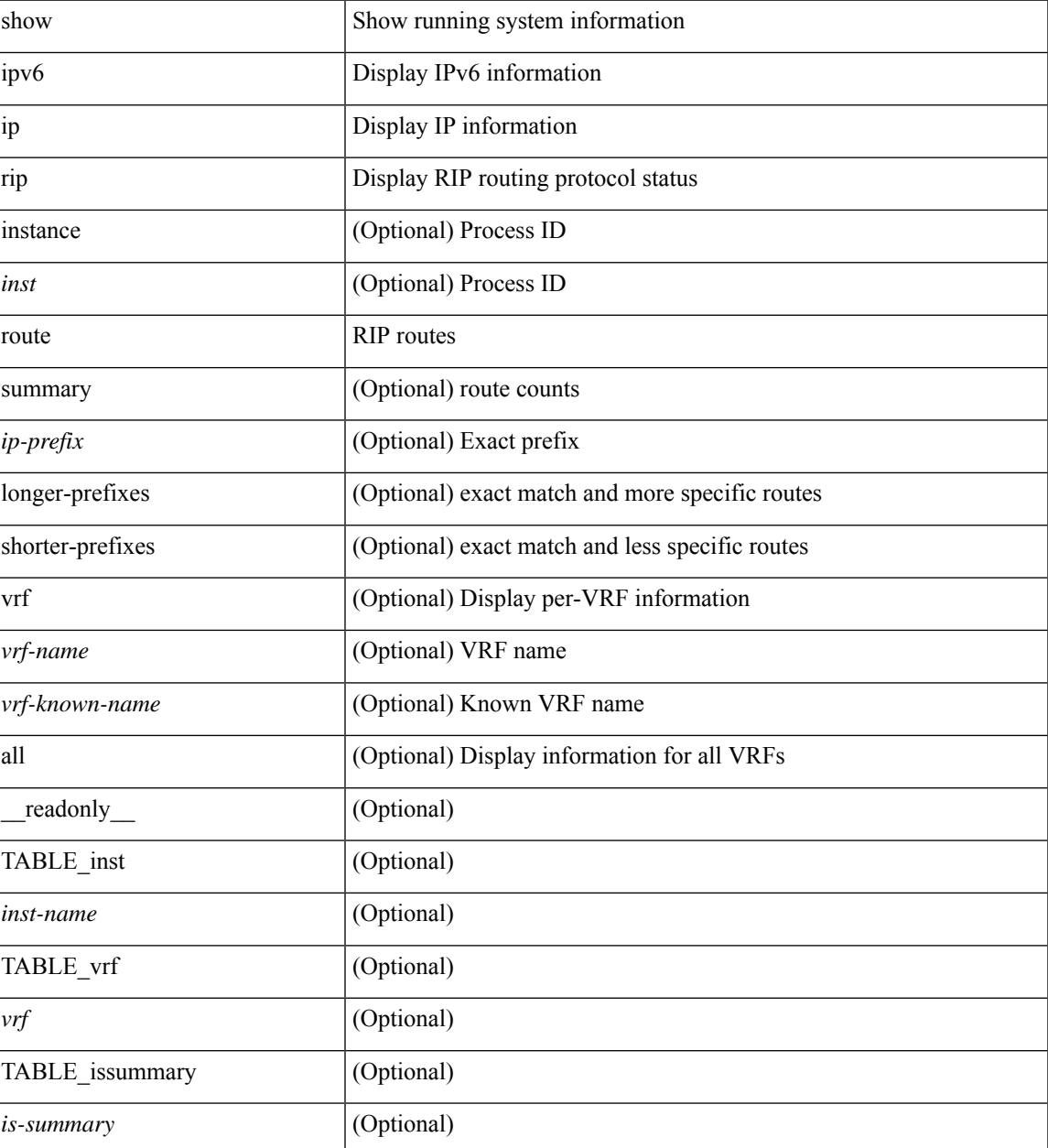

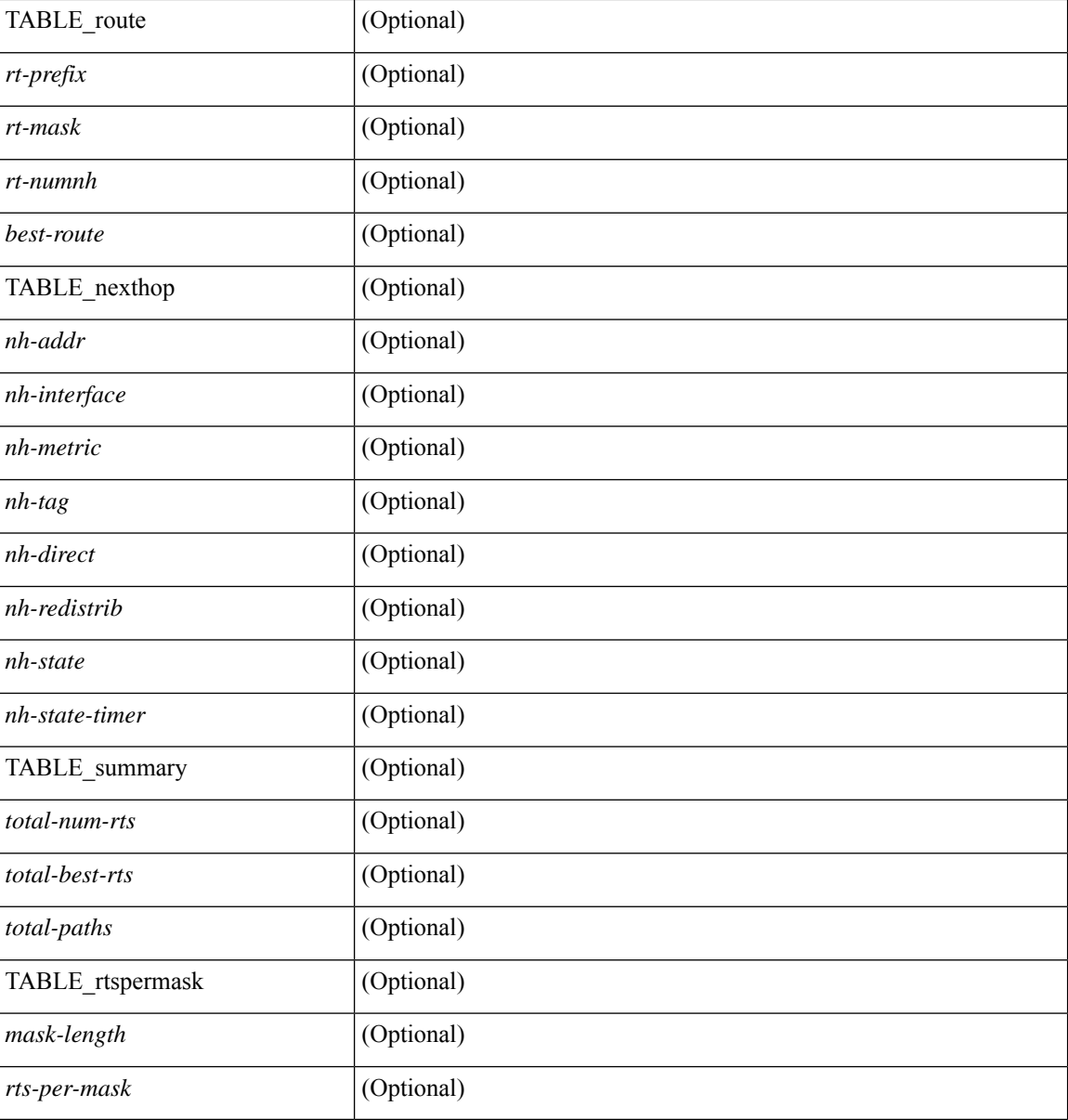

#### **Command Mode**

• /exec

i.

### **show ip rip statistics**

show {ipv6 | ip } rip [ instance <inst>] statistics [\* | <interface> ] [ \_\_readonly\_\_ [ TABLE\_inst <inst-name> TABLE\_interface <if-name> [<periodic-updates> <trigger-updates> <out-mcast-request> <out-ucast-update> <out-ucast-request> <in-mcast-update> <in-mcast-request> <in-ucast-update> <in-ucast-request> <bad-pkt> <bad-route> ] ] ]

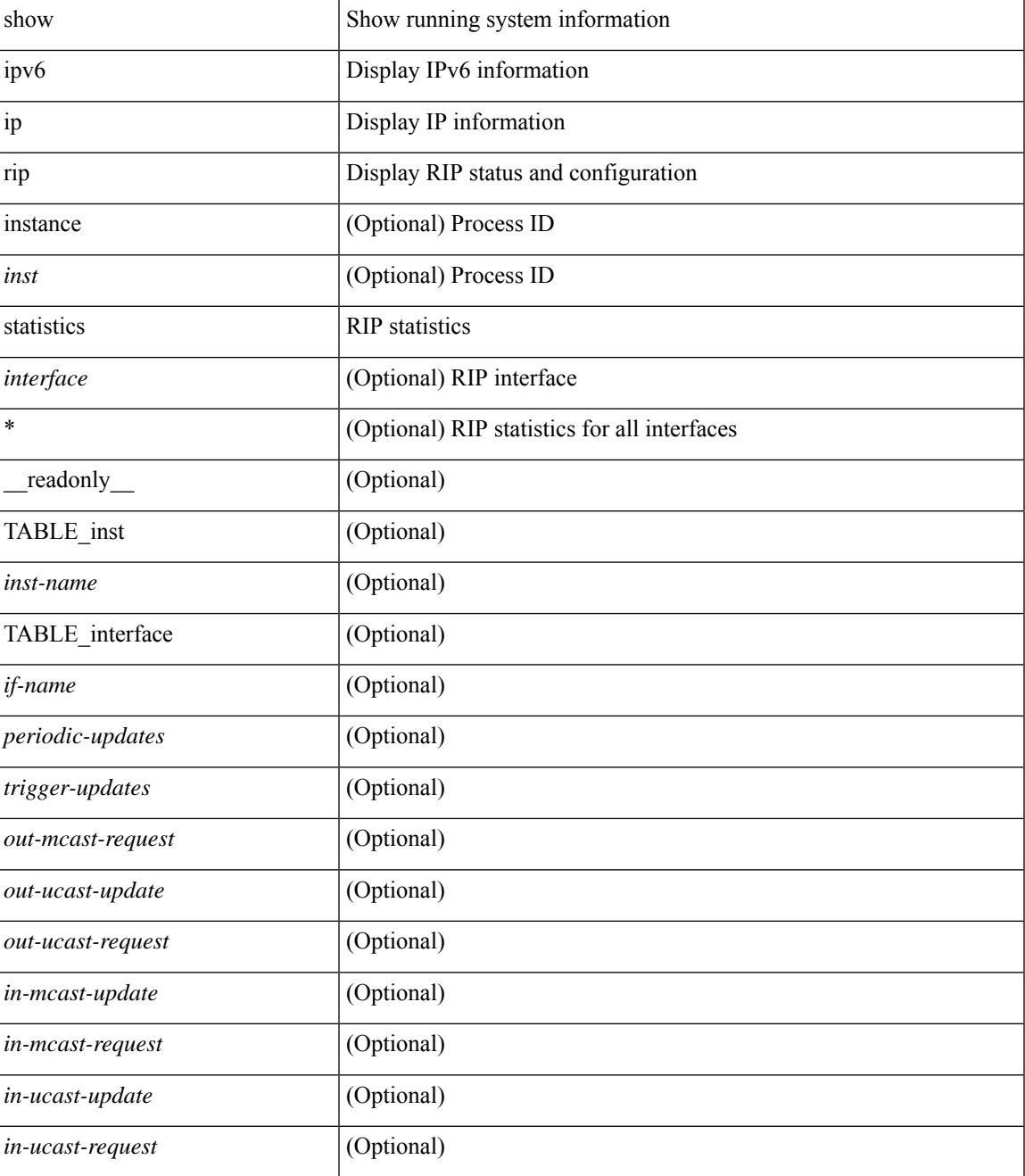

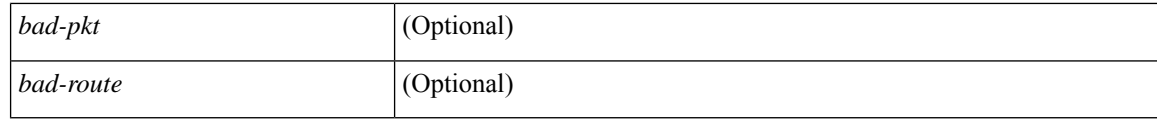

#### **Command Mode**

• /exec

i.

### **show ip route**

show ip route [ip | ipv4 ] [ unicast ] [ topology <topology-name> ] [ 13vm-info ] [ rpf ] [ <ip-addr> | {  $\langle$ ip-prefix> [ { longer-prefixes | shorter-prefixes } ] } ] [  $\langle$   $\rangle$  = {protocol> [ all ] } | { bind-label  $\langle$  bind-lbl> | next-hop <next-hop> | next-hop-v6 <next-hop-v6> } | { interface <interface> } | { updated { [ since <stime> ] [ until <utime> ] } } ] + [ summary | detail ] [ vrf { <vrf-name> | <vrf-known-name> | <vrf-all> } ] [ \_\_readonly\_\_ TABLE\_vrf <vrf-name-out> TABLE\_addrf <addrf> [ TABLE\_prefix <ipprefix> <ucast-nhops> <mcast-nhops> <attached> TABLE\_path [ <ipnexthop> ] [ <nexthop-vrf-name> ] [ <ifname> ] [ <br/>bindlbl> ]  $\leq$  |  $\leq$  |  $\leq$  |  $\leq$  |  $\leq$  |  $\leq$  |  $\leq$  |  $\leq$  |  $\leq$  |  $\leq$  |  $\leq$  |  $\leq$  |  $\leq$  |  $\leq$  |  $\leq$  |  $\leq$  |  $\leq$  |  $\leq$  |  $\leq$  |  $\leq$  |  $\leq$  |  $\leq$  |  $\leq$  |  $\leq$  |  $\leq$  |  $\leq$  |  $\leq$  |  $\leq$ <stale-label> ] [ <bgpbackuppath> ] [ <ubest> ] [ <mbest> ] ] [ TABLE\_summary <routes> <paths> [ <multicast\_paths> ] [ TABLE\_unicast [ <clientnameuni> ] [ <best-paths> ] [ <backup-paths> ] ] [ TABLE\_multicast [ <clientnamemulti> ] [ <br/>best-paths> ] [ <br/> \ended \ended \ended \ended \ended \ended \ended \ended \ended \ended \ended \ended \ended \ended \ended \ended \ended \ended \ended \ended \ended \ended \  $\leq$ mask\_len>] [ $\leq$ count>]]]]

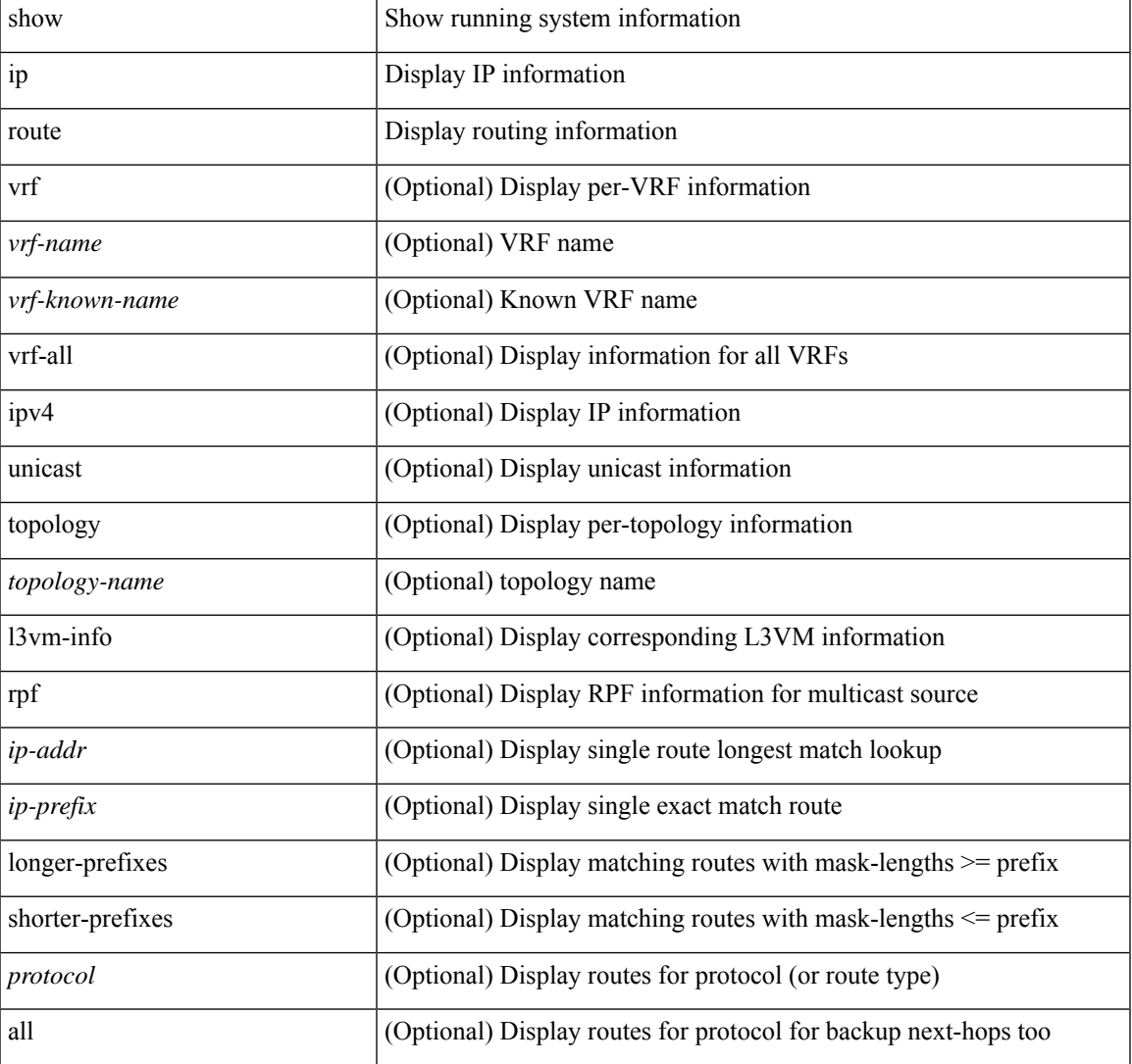

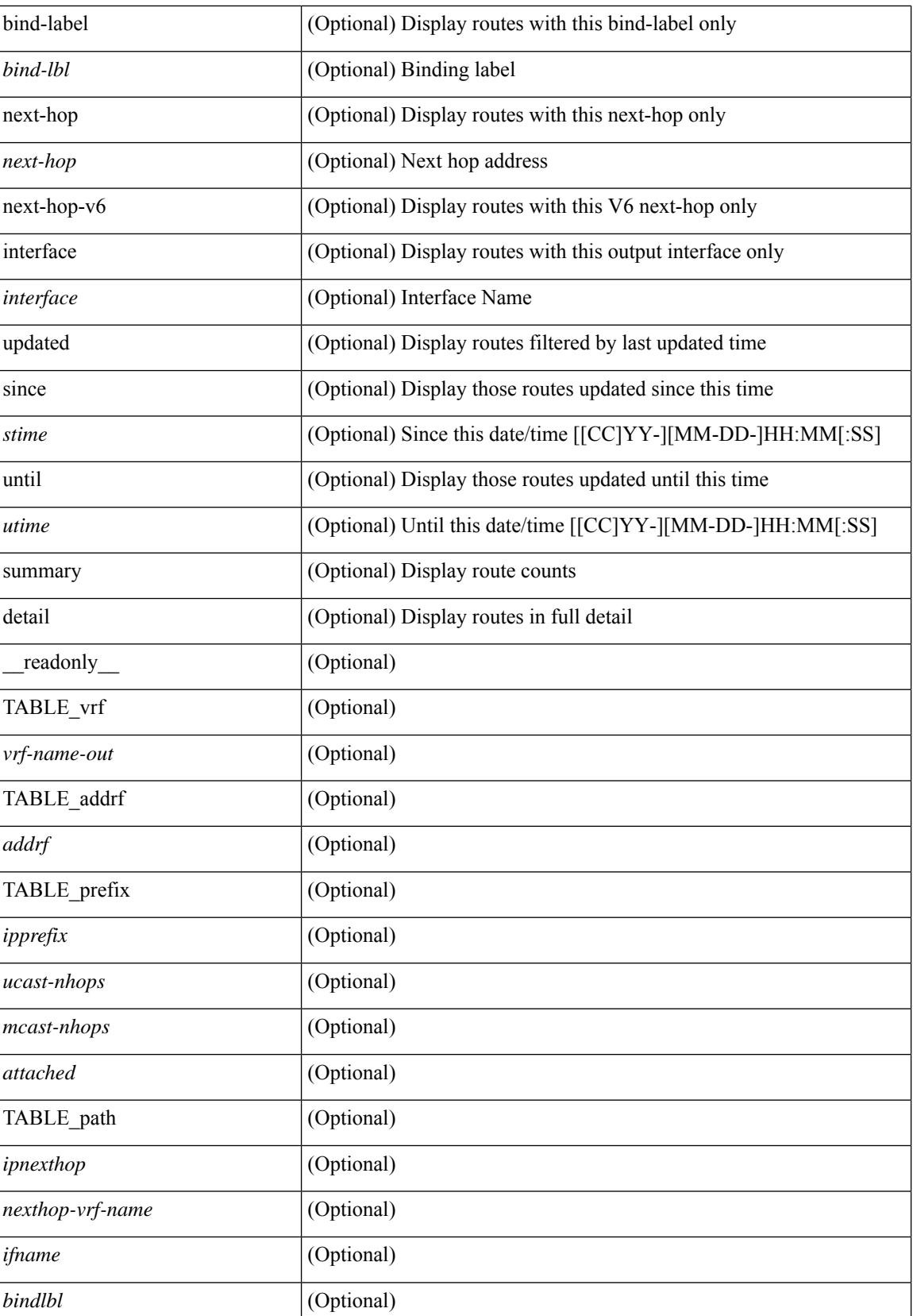

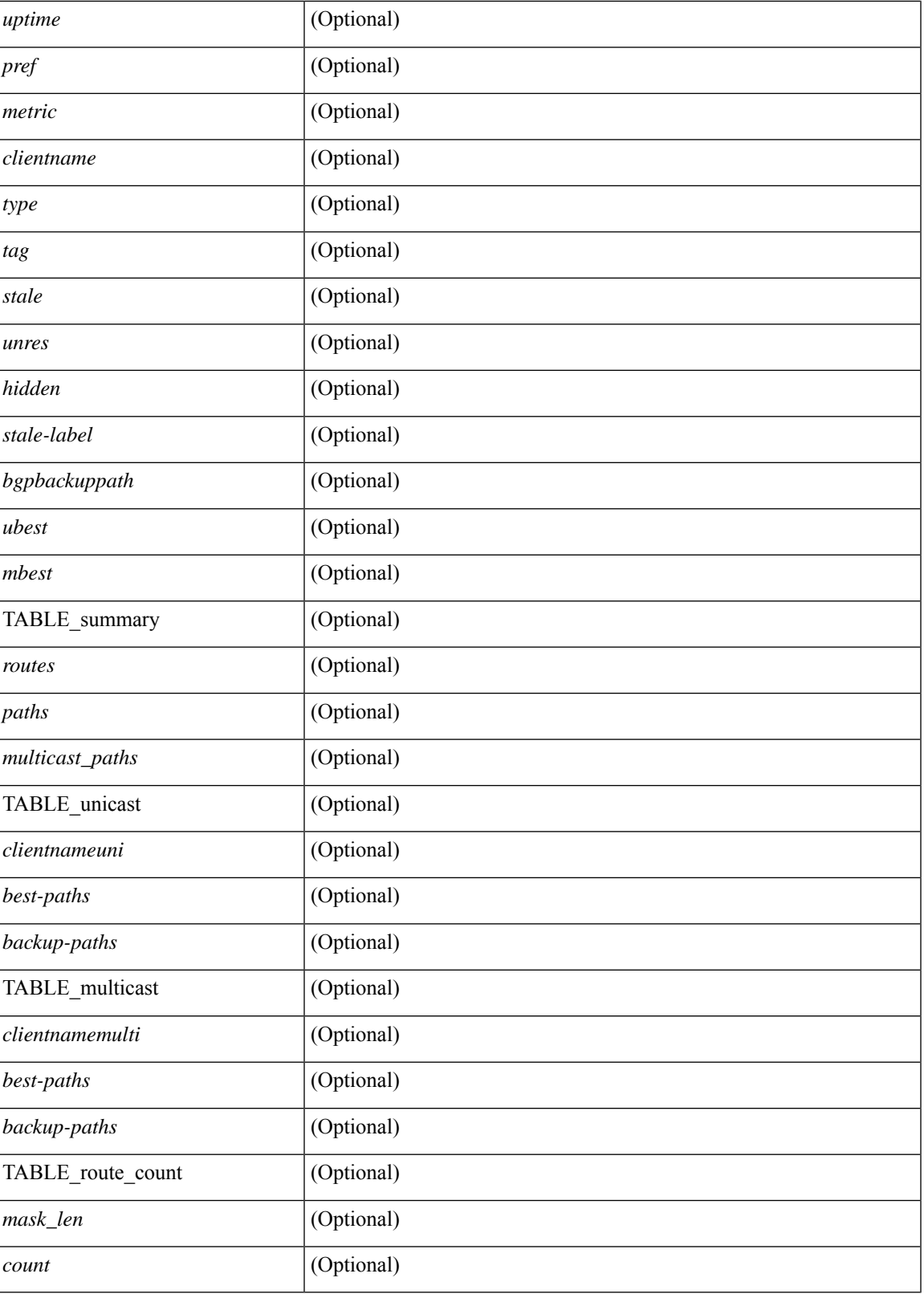

**Command Mode**

I

 $\mathbf{l}$ 

## **show ip sla application**

show ip sla application [ \_\_readonly \_\_ <version> [ <line-length> ] <type-name> <feature-name> <lowmemorymark> <max-entries> <probe-cap> <entries-config> <entries-active> <entries-pending> <entries-inactive> <last-change-time> <rttMonApplReset> [ <rttMonApplTimeOfLastSet> ] ]

#### **Syntax Description**

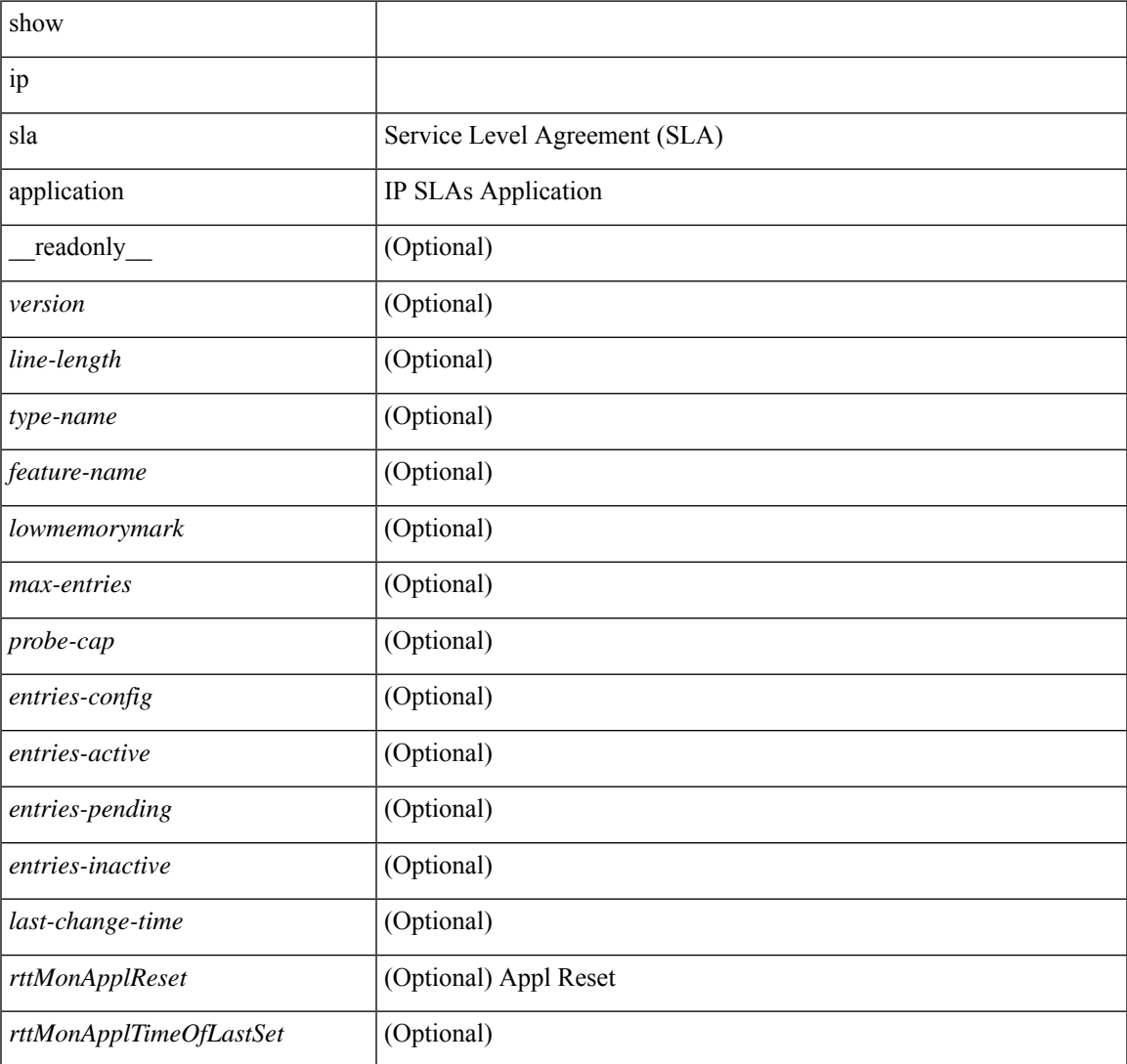

#### **Command Mode**

### **show ip sla configuration**

show ip sla configuration [ <entry-num> ] [ \_\_readonly\_\_ { TABLE\_configuration [ <index> ] [ <owner> ] [ <tag> ] [ <timeout> ] [ <oper-type> ] [ <dest-ip> ] [ <source-int> ] [ <source-ip> ] [ <dest-port> ] [ <source-port> ] [ <dns-source-port> ] [ <traffic-class> ] [ <tos> ] [ <dns-name-server> ] [ <flow-label> ] [  $\le$ switch-id>] [  $\le$ profile-id>] [  $\le$ interface>] [  $\le$ packet-size>] [  $\le$ packet-interval>] [  $\le$ num-packets>] [ <codec-type> ] [ <codec-num-packets> ] [ <codec-packet-size> ] [ <codec-packet-interval> ] [ <codec-adv-factor> ] [ <verify-data> ] [ <data-pattern> ] [ <precision> ] [ <packet-priority> ] [  $\langle \text{atp-sync-tolerance} \rangle$  [  $\langle \text{atp-sync-toltype} \rangle$  [  $\langle \text{vrf-name} \rangle$  ] [  $\langle \text{control-enabeled} \rangle$  ] [  $\langle \text{attp-oper} \rangle$  ] [  $\langle$ http-version>  $| \langle \text{curl} \rangle |$   $\langle \text{prox} \rangle$   $| \langle \text{raw-strings} \rangle |$   $\langle \text{cache-control} \rangle |$   $\langle \text{http-vrf-name} \rangle |$   $\langle \text{http-vrr-name} \rangle$ ] [ <http-tag> ] [ <http-timeout> ] [ <frequency> ] [ <secondary-freq-timeout> ] [ <secondary-freq-loss> ] [ <next-start-time> ] [ <group-scheduled> ] [ <randomly-scheduled> ] [ <low-frequency> ] [ <high-frequency>  $\lceil$   $\lceil$  <life>  $\rceil$   $\lceil$  <ageout>  $\rceil$   $\lceil$  <ecurring>  $\rceil$   $\lceil$  <status-of-entry>  $\rceil$   $\lceil$  <threshold>  $\rceil$   $\lceil$  <hours>  $\rceil$   $\lceil$  <br/>buckets>  $\rceil$   $\lceil$  $\langle$ interval>] [ $\langle$ einterval>] [ $\langle$ ebuckets>] [ $\langle$ lives>] [ $\langle$ hsbuckets>] [ $\langle$ filter>] } ]

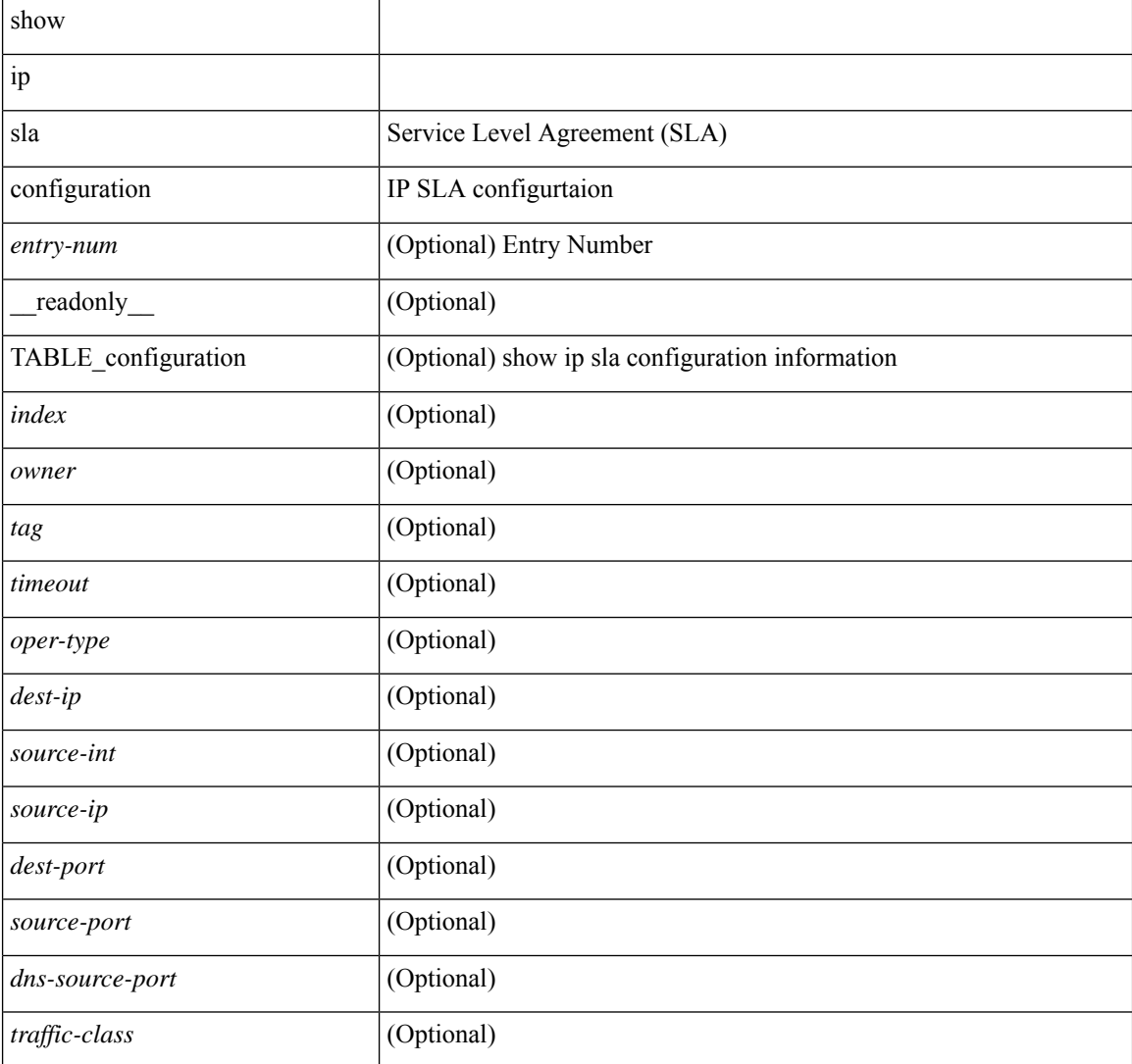

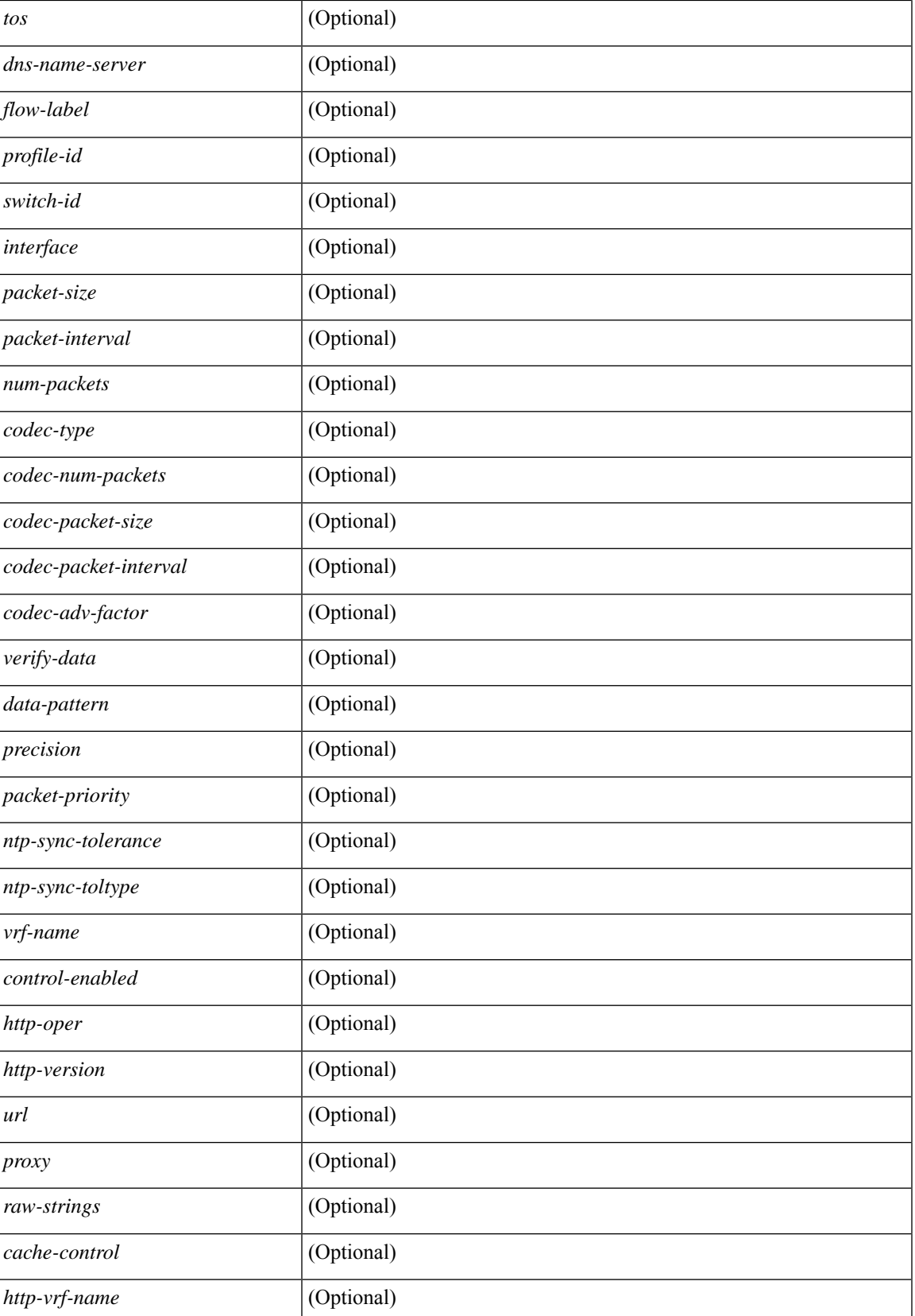

L

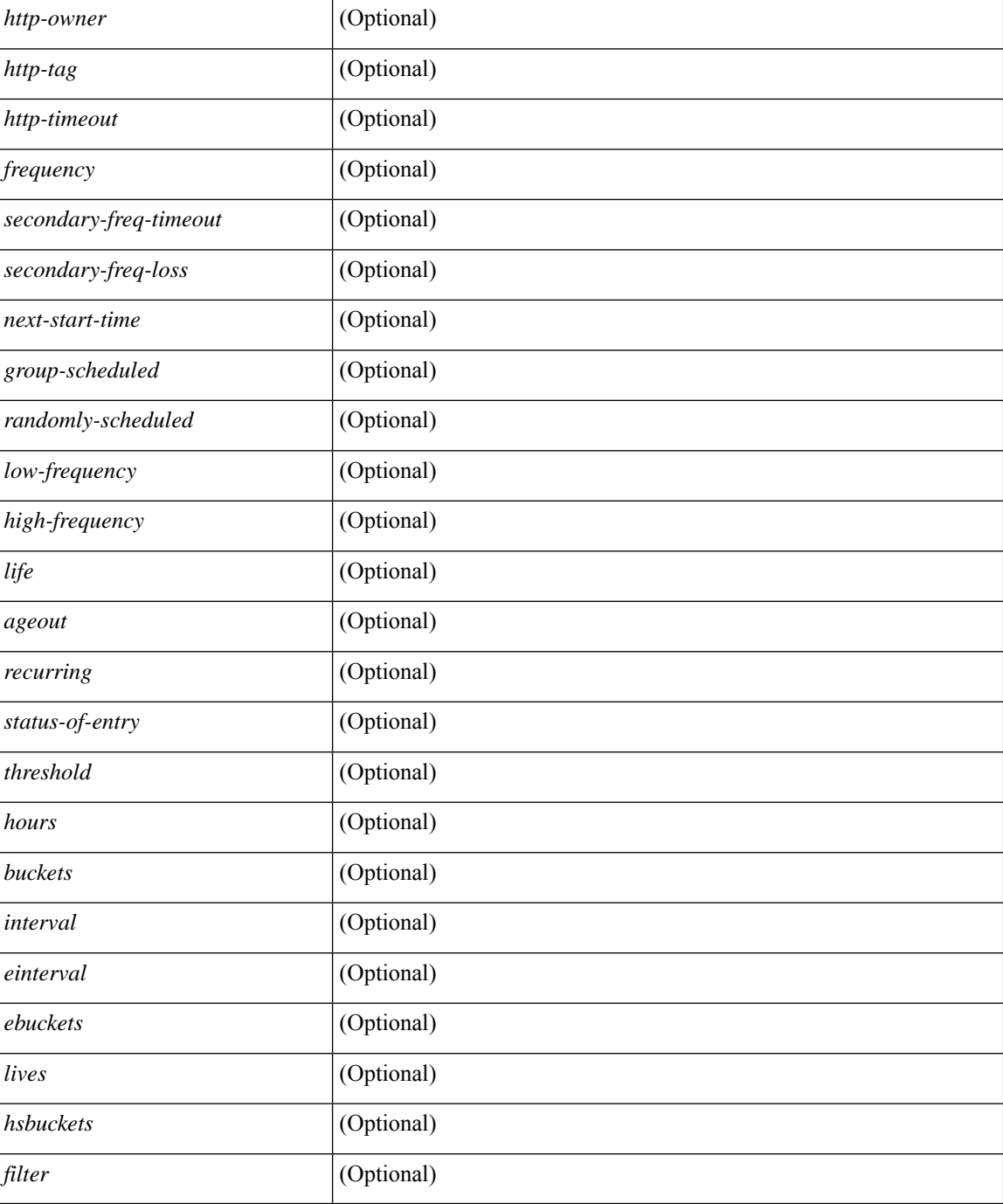

#### **Command Mode**

### **show ip sla enhanced-history collection-statistics**

show ip sla enhanced-history collection-statistics  $\lceil$  <peration-number>  $\lceil$  interval <interval-in-secs>  $\rceil$   $\rceil$   $\lceil$ \_readonly\_\_ [ { TABLE\_generic [ <entry-num> ] [ <aggregate-interval> ] [ { TABLE\_bkt [ <br/> <br/>kt-index> ] [ <agg-sti> ] [ <tgt-addr> ] [ <oper-type> ] [ <nofod> ] [ <nofot> ] [ <nofob> ] [ <nofonc> ] [ <nofoie> ] [  $\leq$ nofose>] [ $\leq$ nofove>] [ $\leq$ ntp-state>] [ $\leq$ icpif>] [ $\leq$ mos-score>] [ $\leq$ rtt-values>] [ $\leq$ num-rtt>] [ $\leq$ rtt-avg>  $| \cdot |$  <rtt-min>  $| \cdot |$  <rtt-max>  $| \cdot |$  <rtt-sum>  $| \cdot |$  <rtt-sum2>  $| \cdot |$  <num-out-sync-rtt>  $| \cdot |$  <plsd>  $| \cdot |$  <plds>  $| \cdot |$  <pos>  $|\{\text{}| > p1-mia}\rangle$  |  $|\{\text{}| > p1-mia}\rangle$  |  $|\{\text{}| > p1-mia}\rangle$  |  $|\{\text{}| > p2-nia}\rangle$  |  $|\{\text{}| > p3-nia}\rangle$  |  $|\{\text{}| > p4-nia}\rangle$  |  $|\{\text{}| > p4-nia}\rangle$  |  $|\{\text{}| > p4-nia}\rangle$  |  $|\{\text{}| > p4-nia}\rangle$  |  $|\{\text{}| > p4-nia}\rangle$  |  $|\{\text{}| > p4-nia}\rangle$  |  $|\{\text{}| > p4-nia}\rangle$  |  $|\{\text{}| > p4-nia}\rangle$  | ] [ <max-pos-sd> ] [ <num-pos-sd> ] [ <sum-pos-sd> ] [ <sum2-pos-sd> ] [ <min-neg-sd> ] [ <max-neg-sd>  $|\cdot|$  <num-neg-sd>  $|\cdot|$  <sum-neg-sd>  $|\cdot|$  <sum2-neg-sd>  $|\cdot|$  <min-pos-ds>  $|\cdot|$  <max-pos-ds>  $|\cdot|$  <num-pos-ds> ] [ <sum-pos-ds> ] [ <sum2-pos-ds> ] [ <min-neg-ds> ] [ <max-neg-ds> ] [ <num-neg-ds> ] [ <sum-neg-ds> ] [ <sum2-neg-ds> ] [ <jitter-avg> ] [ <jitter-sd-avg> ] [ <jitter-ds-avg> ] [ <inter-jit-out> ] [ <inter-jit-in> ]  $\lceil$  <ow-precision>  $\rceil$  | <num-ow>  $\rceil$  | <ow-min-sd>  $\rceil$  | <ow-max-sd>  $\rceil$  | <ow-sum-sd>  $\rceil$  | <ow-sum2-sd>  $\rceil$  |  $\{\text{sw-min-ds} > | \{\text{sw-max-ds} > | \{\text{sw-sum-ds} > | \text{sw-sum-2-ds} > | \text{sw-sun-2-ds} \} | \{\text{say}-\text{sw-sd} > | \text{say}-\text{sw-ds} \} |$  $\text{~}$  < outstring >  $]$   $]$   $]$ 

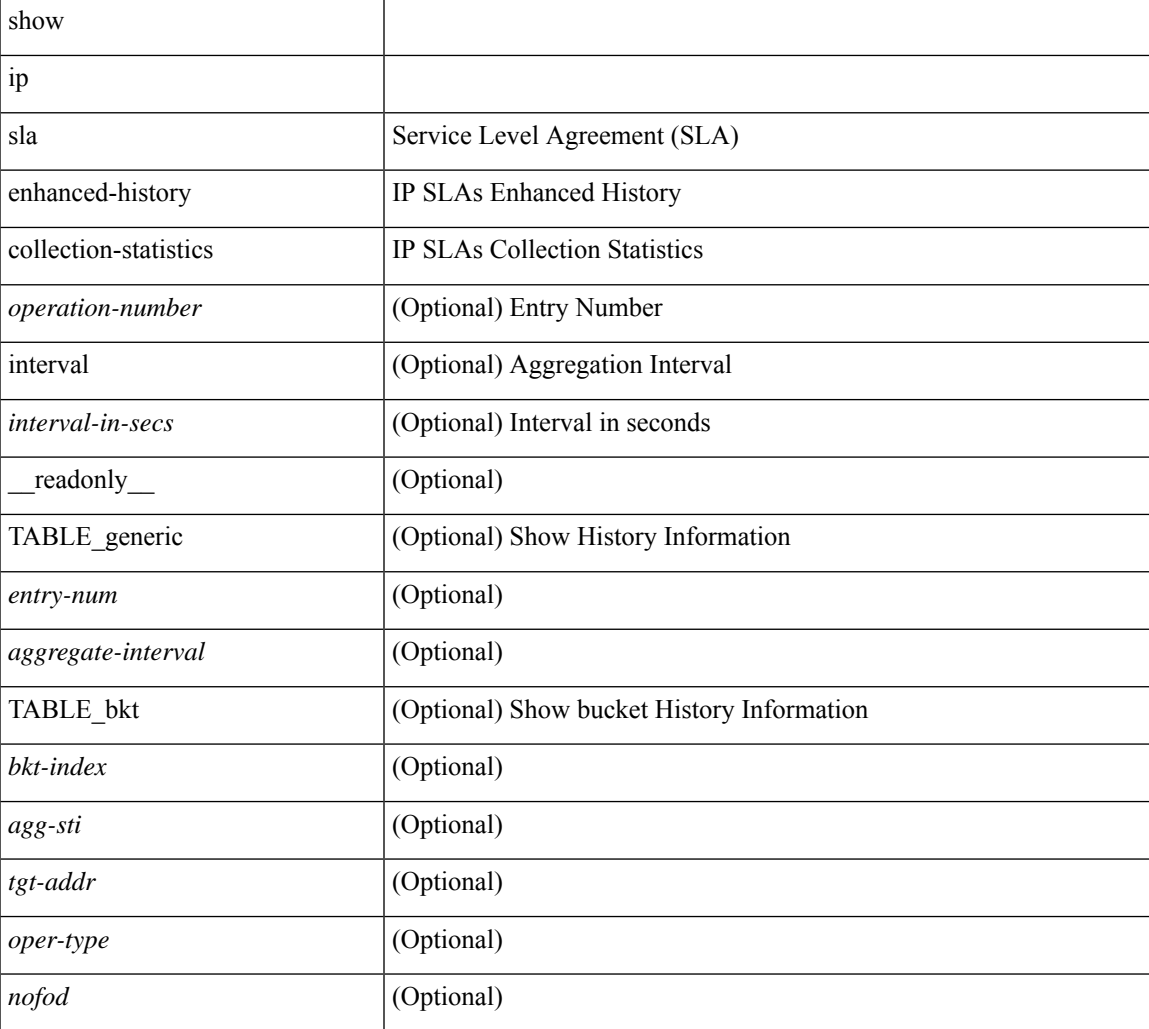

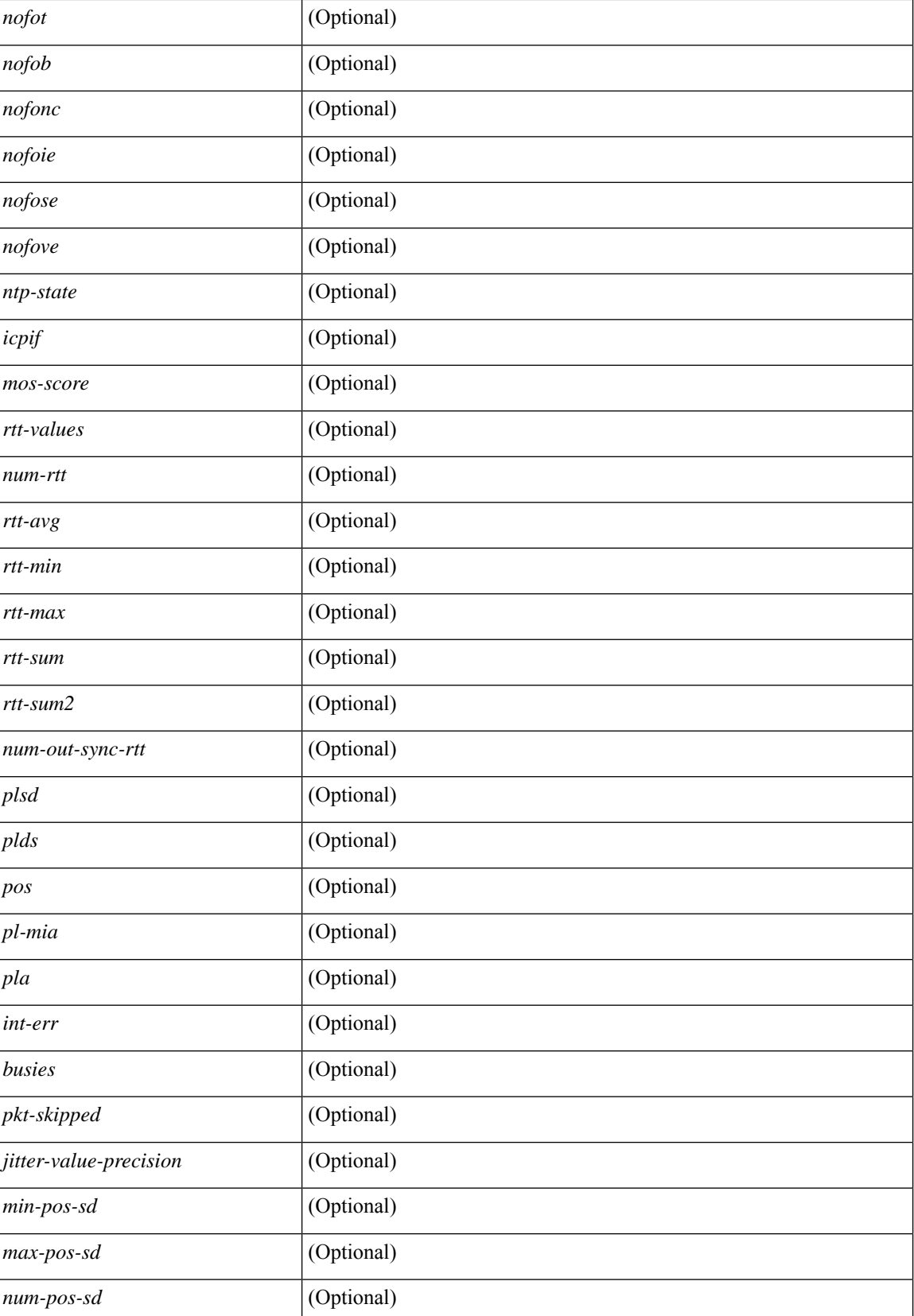

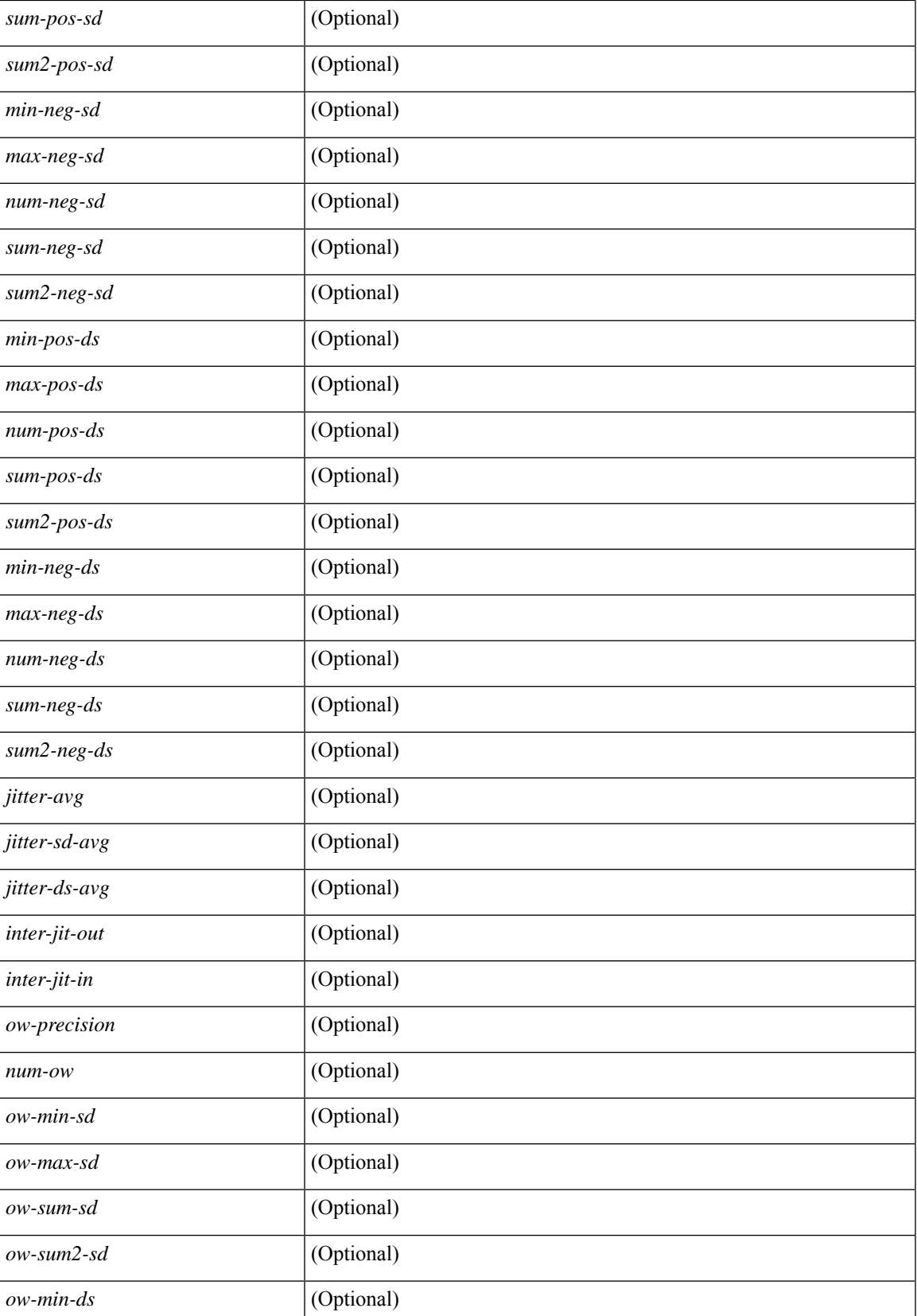

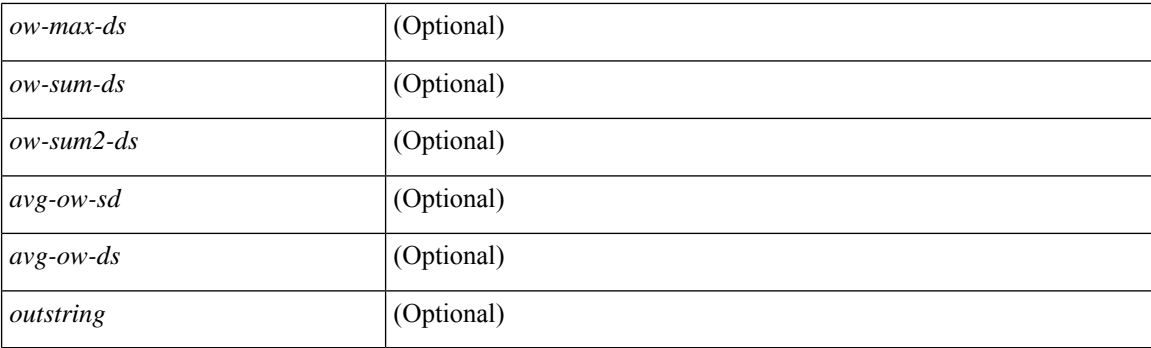

#### **Command Mode**

## **show ip sla enhanced-history distribution-statistics**

show ip sla enhanced-history distribution-statistics [ <operation-number> [ interval <interval-in-secs> ] ] [ \_\_readonly\_\_ [ <hdr> ] [ { TABLE\_generic [ <col1> ] [ <col2> ] [ <col3> ] } ] ]

#### **Syntax Description**

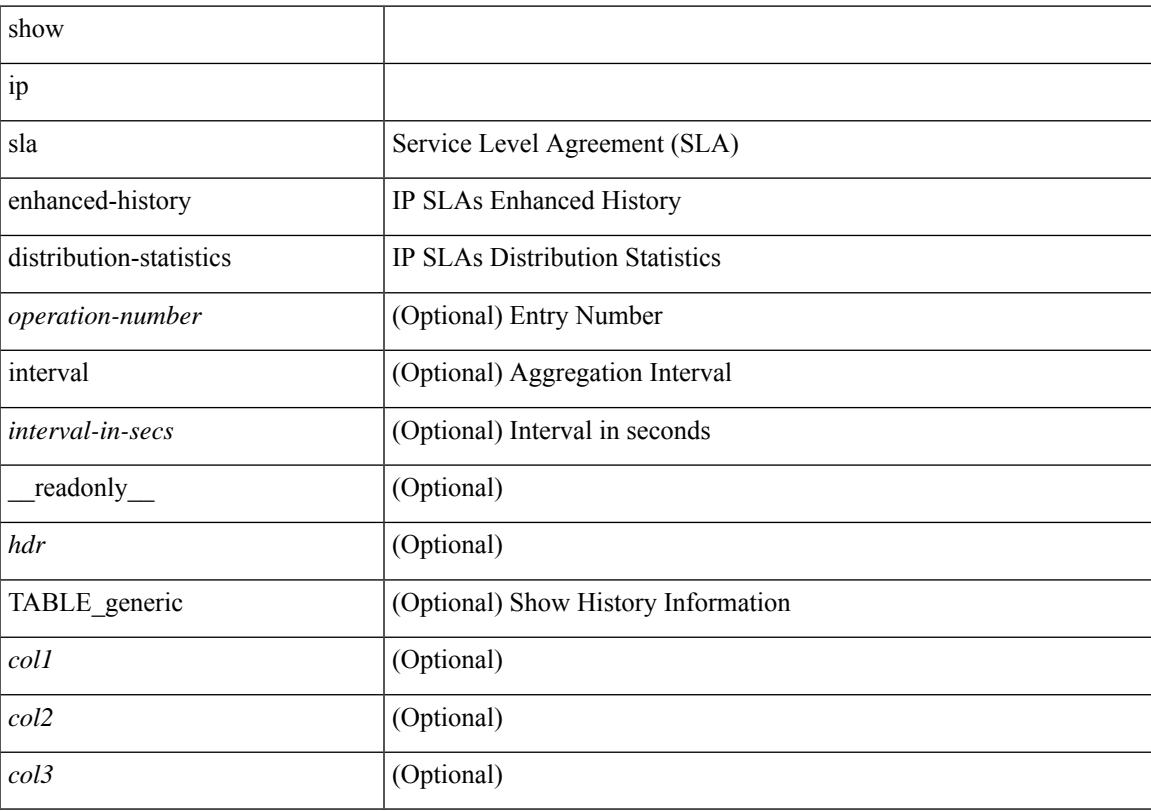

#### **Command Mode**

# **show ip sla group schedule**

show ip sla group schedule [ <group-operation-number> ] [ \_readonly \_ [ <entry-number> ] [ <probe-list> ] [<num-probes> ] [<sched-period> ] [<mode> ] [<low-freq> ] [<high-freq> ] [<freq> ] [<snmp-status> ] [ <next-start-time> ] [ <life> ] [ <ageout> ] ]

#### **Syntax Description**

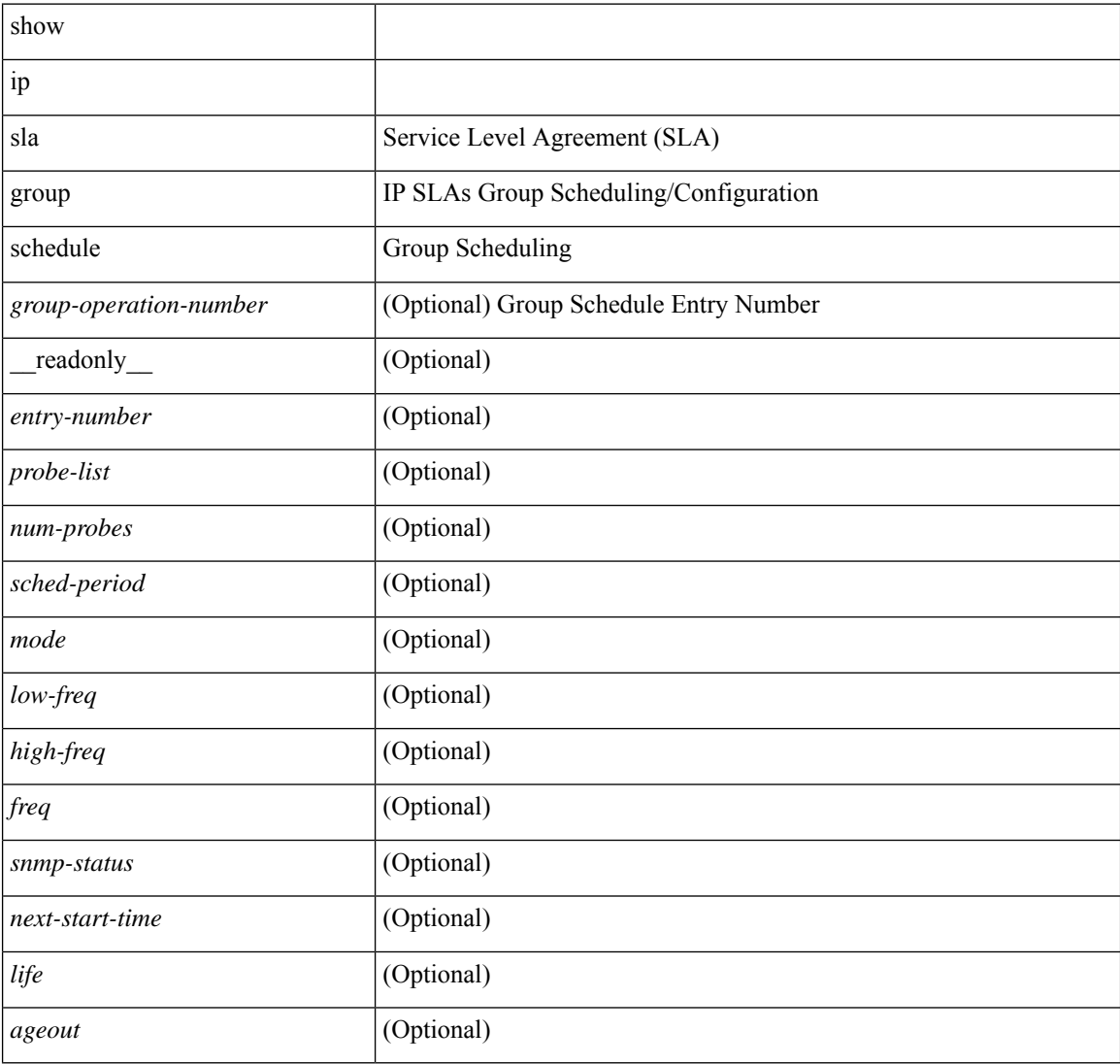

#### **Command Mode**

## **show ip sla history**

show ip sla history [ < operation-number > ] [ tabular | full | interval-statistics ] [ \_\_readonly\_\_ [ < outstring > ] [ { TABLE\_generic  $\lceil$  <index> ]  $\lceil$  <life-index> ]  $\lceil$  <br/>  $\lceil$  <br/> $\lceil$  \evall>  $\lceil$  \evall>  $\lceil$  \evall>  $\lceil$  <dest-id>  $\lceil$  <  $\text{sns} > \text{m} \text{ s}$   $\text{m} \text{ s}$   $\text{m}$ 

#### **Syntax Description**

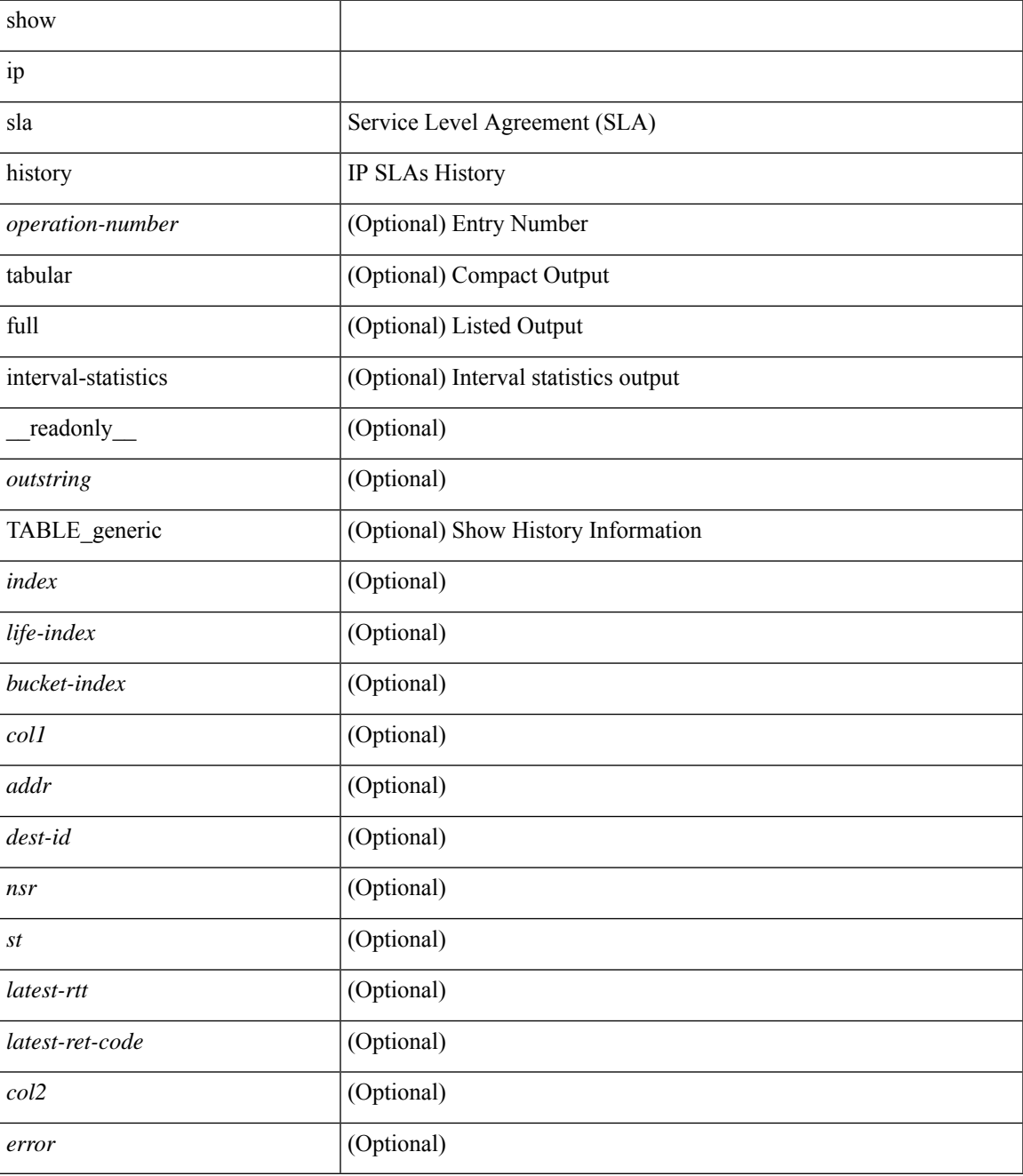

**Command Mode**

 $\mathbf{l}$
## **show ip sla reaction-configuration**

show ip sla reaction-configuration [ <entry-num> ] [ \_readonly \_{ TABLE\_reaction [ <entry-number> ] [  $\langle$ index>] [ $\langle$ reaction>] [ $\langle$ threshold-type>] [ $\langle$ rising-value>] [ $\langle$ falling-value>] [ $\langle$ threshold-countX>] [  $\leq$ threshold-countY>] [  $\leq$  action-type>] [  $\leq$  unconfigured>] } ]

#### **Syntax Description**

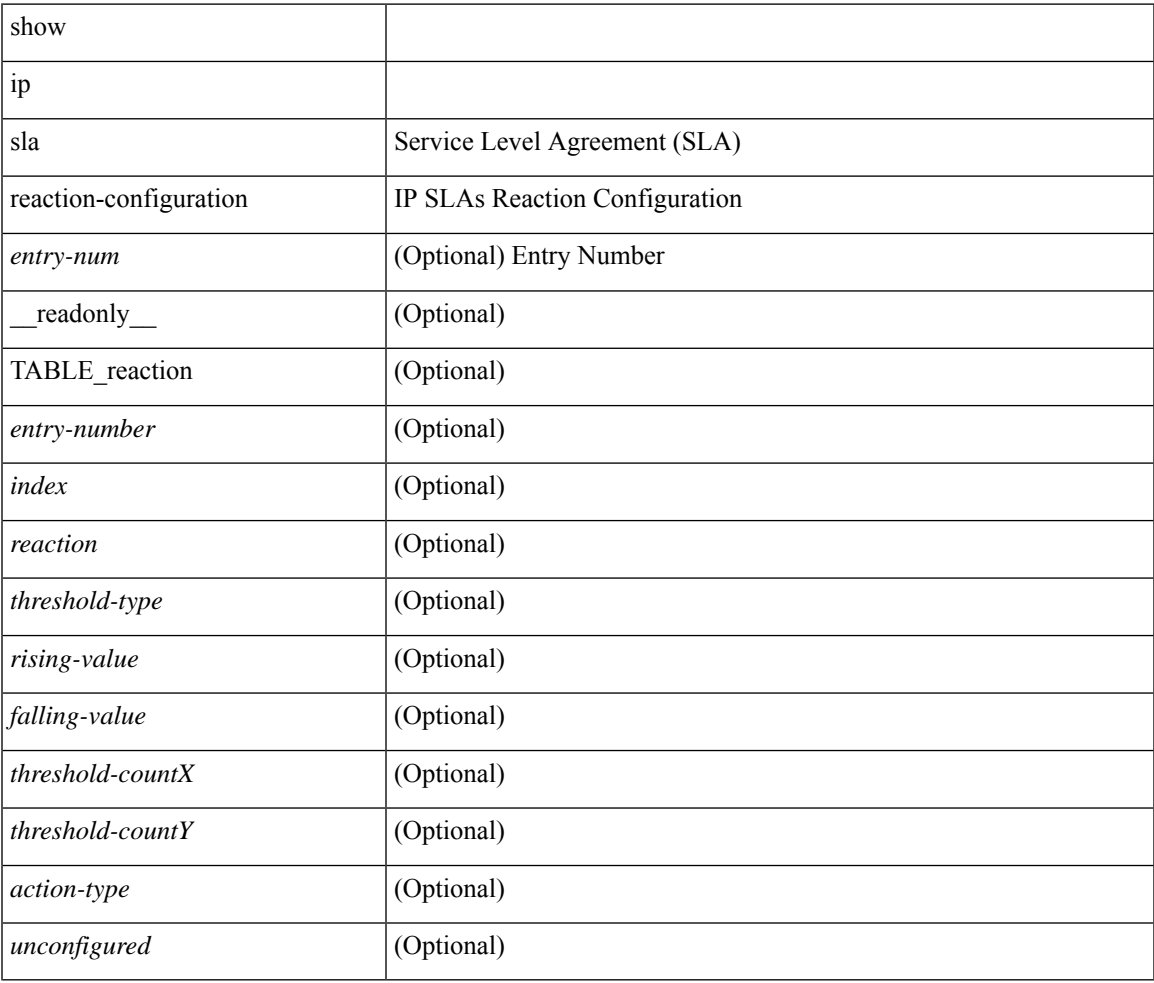

#### **Command Mode**

## **show ip sla reaction-trigger**

show ip sla reaction-trigger [ <entry-num> ] [ \_readonly \_{ TABLE\_trigger [ <entry-number> ] [ <index> ] [ <target-entry> ] [ <snmp-status> ] [ <operational-state> ] [ <unconfigured> ] } ]

#### **Syntax Description**

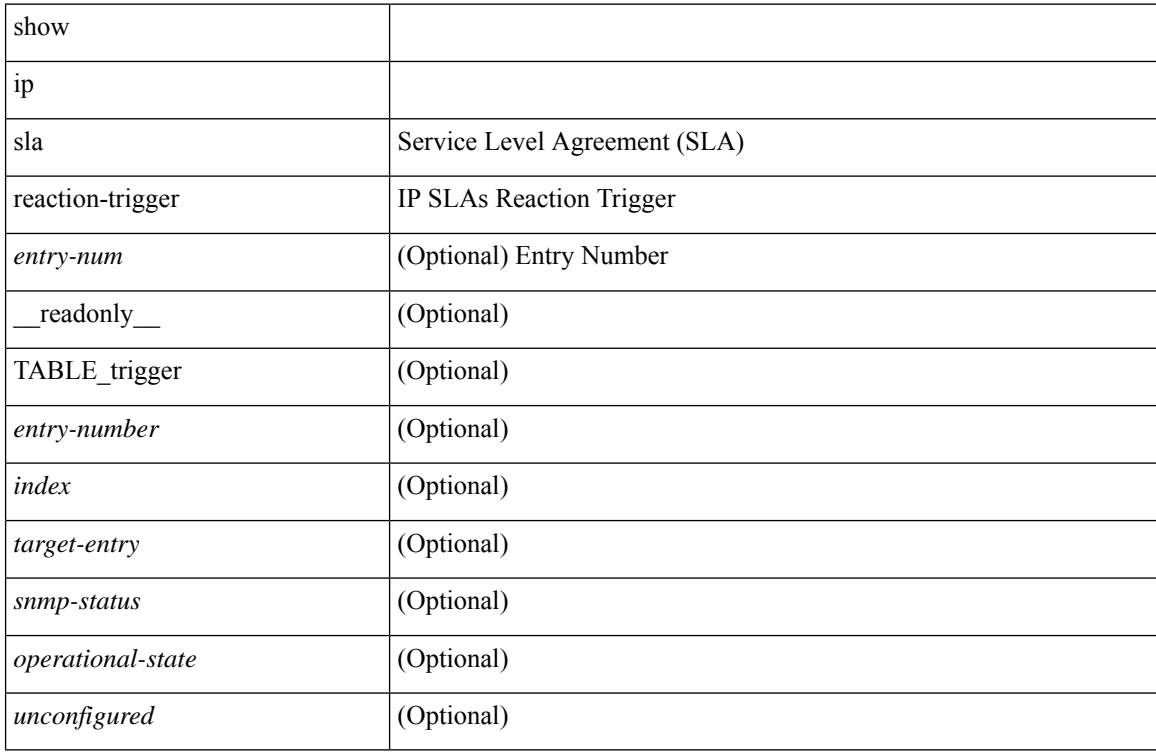

#### **Command Mode**

## **show ip sla responder**

show ip sla responder [ \_\_readonly \_\_<rttMonApplResponder> <gen-enabled> [ <ctrl-msg-count> ] [ <errors> ] [ <print-recent-hdr> ] [ { TABLE\_recent [ <recent-addr> ] [ <recent-time> ] } ] [ <print-recent-err-hdr> ] [ { TABLE\_recent\_error [ <recent-error> ] } ] <perm-enabled> [ { TABLE\_permanent\_udp [ <print-udp-hdr> ] [<address> ] [<port> ] } ] [ { TABLE\_permanent\_tcp [<print-tcp-hdr> ] [<address> ] [<port> ] } ] ]

### **Syntax Description**

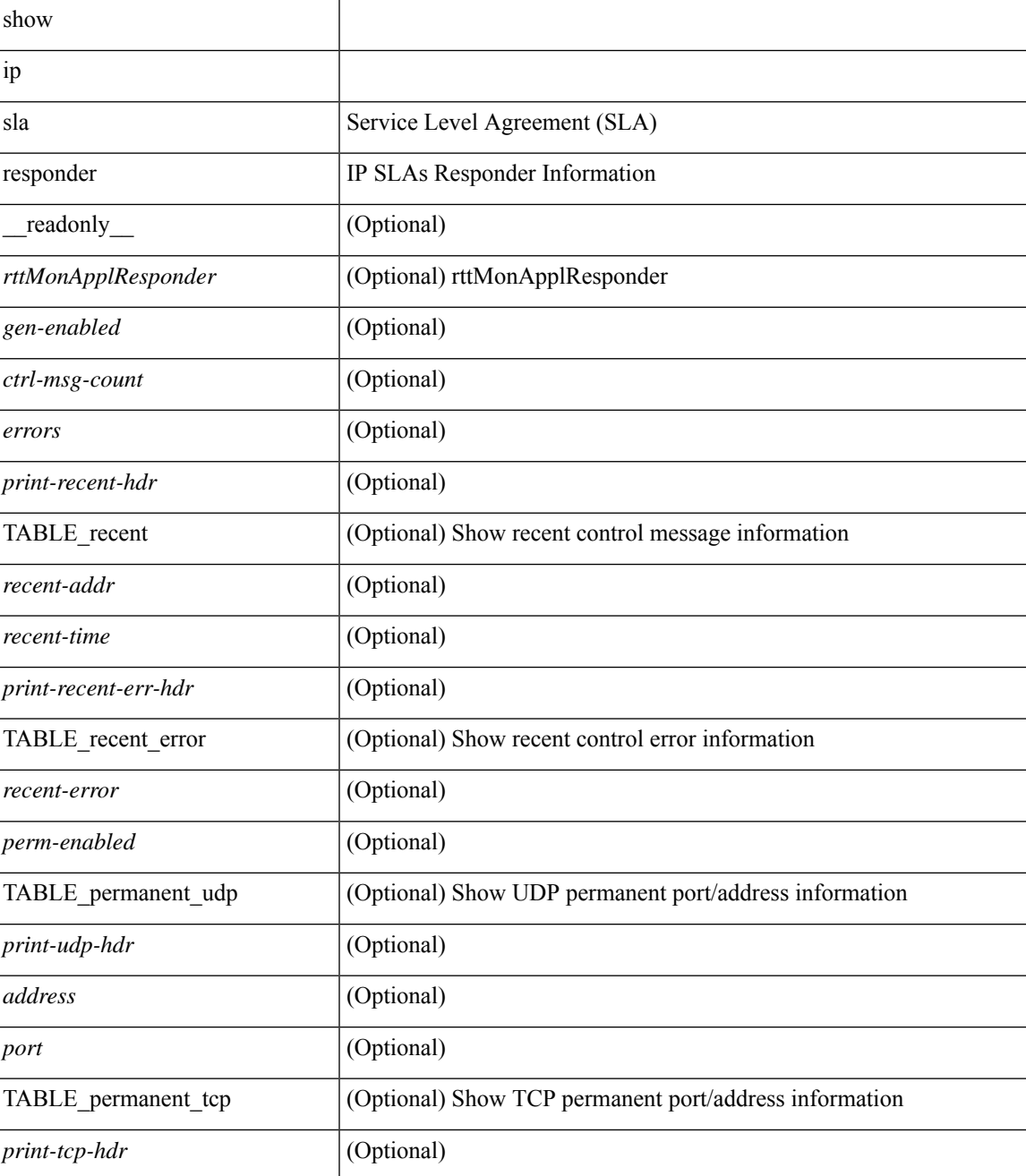

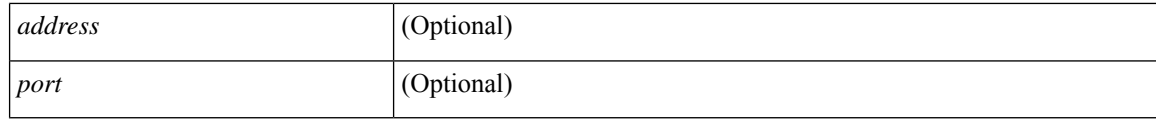

### **Command Mode**

## **show ip sla statistics**

show ip sla statistics [aggregated ] [<entry-num> ] [ details ] [ \_readonly <print\_type> [ { TABLE\_stats [  $\frac{\text{dimex}}{\text{dimex}}$  |  $\frac{\text{dimex}}{\text{dimex}}$  |  $\frac{\text{dimex}}{\text{dimex}}$  |  $\frac{\text{dimex}}{\text{dimex}}$  |  $\frac{\text{dimex}}{\text{dimex}}$  |  $\frac{\text{dimex}}{\text{dimex}}$  |  $\frac{\text{dimex}}{\text{dimex}}$  |  $\frac{\text{dimex}}{\text{dimex}}$  |  $\frac{\text{dimex}}{\text{dimex}}$  |  $\frac{\text{dimex}}{\text{dimex}}$  |  $\frac{\text{dimex}}{\text{dimex}}$  |  $\frac{\text{dimex}}{\text$ <MINMOS> ] [ <MAXMOS> ] [ <update-count> ] [ <micro-accuracy> ] [ <nano-accuracy> ] [ <latest-RTT> ] [ <latest-return-code> ] [ <latest-start-time> ] [ <http-dns-rtt> ] [ <http-tcp-rtt> ] [ <http-ttfb> ] [ <http-rtt> ] [ <http-status> ] [ <http-recvlen> ] [ <http-bodysize> ] [ <http-dns-timeout> ] [ <http-tcp-timeout> ] [ <http-t-timeout> ] [ <http-dns-error> ] [ <http-tcp-error> ] [ <http-t-error> ] [ <ntp-sync-state> ] [ <rtt-count> ] [ <rtt-min> ] [ <rtt-avg> ] [ <rtt-max> ] [ <lat-ow-samples> ] [ <sd-lat-ow-min> ] [ <sd-lat-ow-avg> ] [  $\le$ sd-lat-ow-max>  $\mid$   $\mid$   $\le$ ds-lat-ow-min>  $\mid$   $\mid$   $\le$ ds-lat-ow-avg>  $\mid$   $\mid$   $\le$ ds-lat-ow-max>  $\mid$   $\mid$   $\le$ sd-lat-sum>  $\mid$   $\mid$ <sd-lat-sum2> ] [ <ds-lat-sum> ] [ <ds-lat-sum2> ] [ <sd-jitter-count> ] [ <ds-jitter-count> ] [ <sd-jitter-min> ] [ <sd-jitter-avg> ] [ <sd-jitter-max> ] [ <ds-jitter-min> ] [ <ds-jitter-avg> ] [ <ds-jitter-max> ] [ <sd-pos-jitter-min> ] [ <sd-pos-jitter-avg> ] [ <sd-pos-jitter-max> ] [ <sd-pos-jitter-num> ] [ <sd-pos-jitter-sum> ] [ <sd-pos-jitter-sum2> ] [ <sd-neg-jitter-min> ] [ <sd-neg-jitter-avg> ] [ <sd-neg-jitter-max> ] [ <sd-neg-jitter-num> ] [ <sd-neg-jitter-sum> ] [ <sd-neg-jitter-sum2> ] [ <ds-pos-jitter-min> ] [ <ds-pos-jitter-avg> ] [ <ds-pos-jitter-max> ] [ <ds-pos-jitter-num> ] [ <ds-pos-jitter-sum> ] [ <ds-pos-jitter-sum2> ] [ <ds-neg-jitter-min> ] [ <ds-neg-jitter-avg> ] [ <ds-neg-jitter-max> ] [ <ds-neg-jitter-num> ] [ <ds-neg-jitter-sum> ] [ <ds-neg-jitter-sum2> ] [ <pkt-unprocessed> ] [ <pkt-loss> ] [ <pkt-loss-per>  $\lceil$  <pkt-loss-min>  $\lceil$  <pkt-loss-max>  $\lceil$  <pkt-loss-inter-min>  $\lceil$  <pkt-loss-inter-max>  $\lceil$   $\lceil$ <inter-jitter-out> ] [ <inter-jitter-in> ] [ <jitter-avg> ] [ <pkt-loss-sd> ] [ <pkt-loss-sd-per> ] [ <pkt-loss-sd-min> ] [ <pkt-loss-sd-max> ] [ <pkt-loss-sd-inter-min> ] [ <pkt-loss-sd-inter-max> ] [ <pkt-loss-ds> ] [ <pkt-loss-ds-per> ] [ <pkt-loss-ds-min> ] [ <pkt-loss-ds-max> ] [ <pkt-loss-ds-inter-min> ] [ <pkt-loss-ds-inter-max> ] [ <pkt-oos> ] [ <pkt-oos-sd> ] [ <pkt-oos-ds> ] [ <pkt-oos-both> ] [ <pkt-mia> ] [  $\text{~d}$  <pkt-late>  $| \text{~d}$  (  $\text{~d}$  =  $\text{~e}$  )  $| \text{~e}$  (  $\text{~e}$  =  $\text{~e}$  intext)  $| \text{~e}$  =  $\text{~d}$  (  $\text{~d}$  =  $\text{~e}$  =  $\text{~e}$  =  $\text{~e}$  =  $\text{~e}$  =  $\text{~e}$  =  $\text{~e}$  =  $\text{~f}$  =  $\text{~f}$  =  $\text{~f$  $| \cdot \frac{\text{d}}{\text{d}} \cdot \frac{\text{d}}{\text{d}} \cdot \frac{\text{d}}$  $\lceil$  <nmin>  $\rceil$  | <nmax>  $\rceil$  | <outstring1>  $\rceil$  | <outstring2>  $\rceil$  | <nos>  $\rceil$  | <no $\lceil$  <nofo1>  $\rceil$  | <nofo2> ] [ { TABLE\_br [ <br> ] [ <avg-lat> ] [ <potc> ] [ <noc-by-lat> ] [ <sortthigh-by-low> ] [ <operot> ] } ] } ] [ <life-left> ] [ <oper-state> ] [ <reset-time> ] [ <nob> ] [ <br/>bbh> ] [ <br/> <br/> \end> ] } ] ]

#### **Syntax Description**

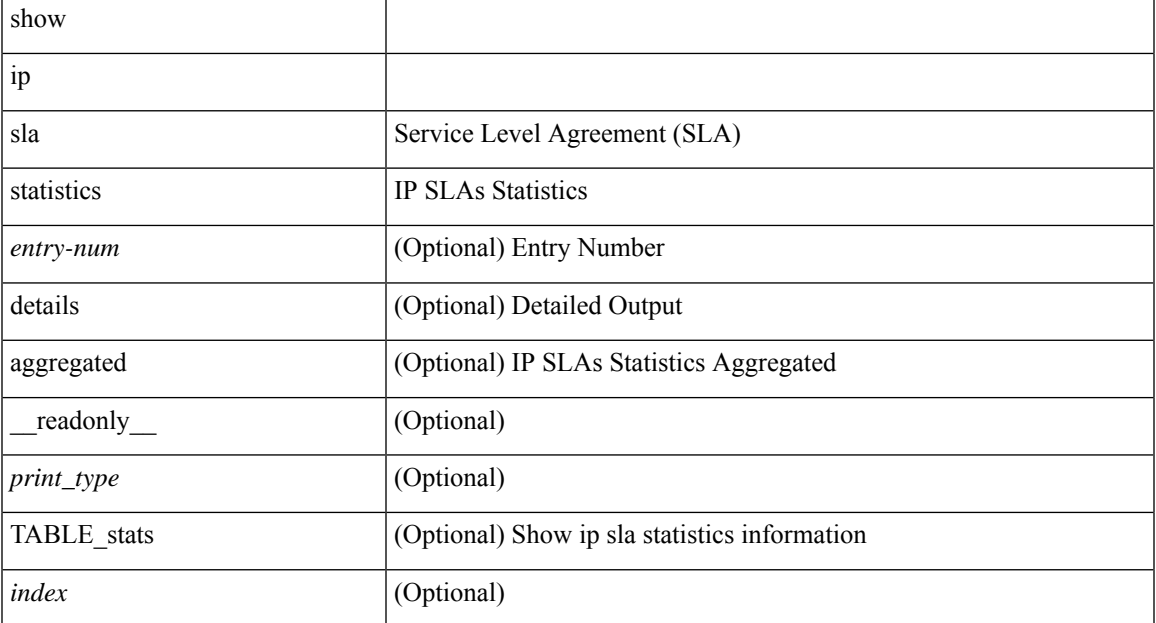

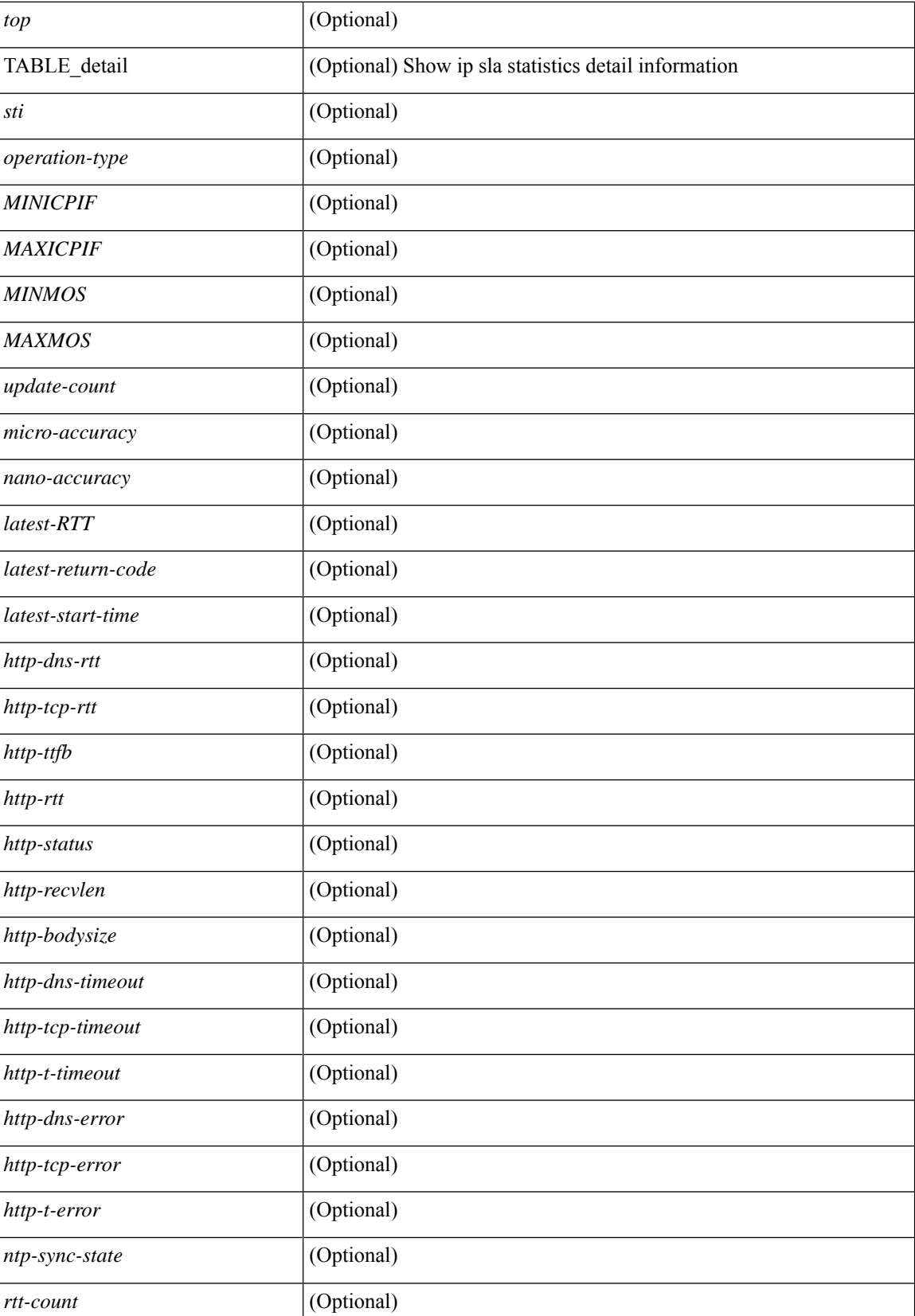

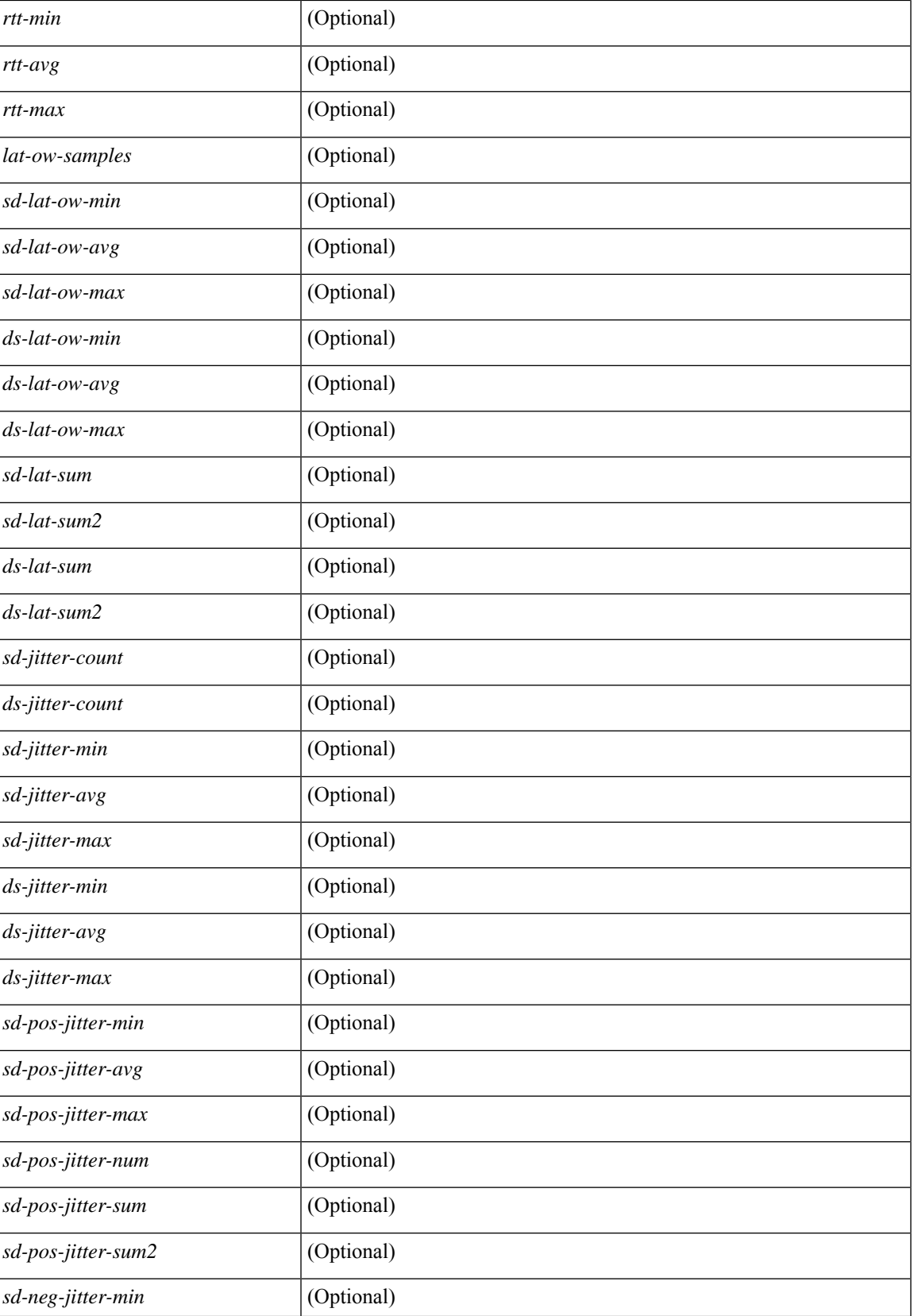

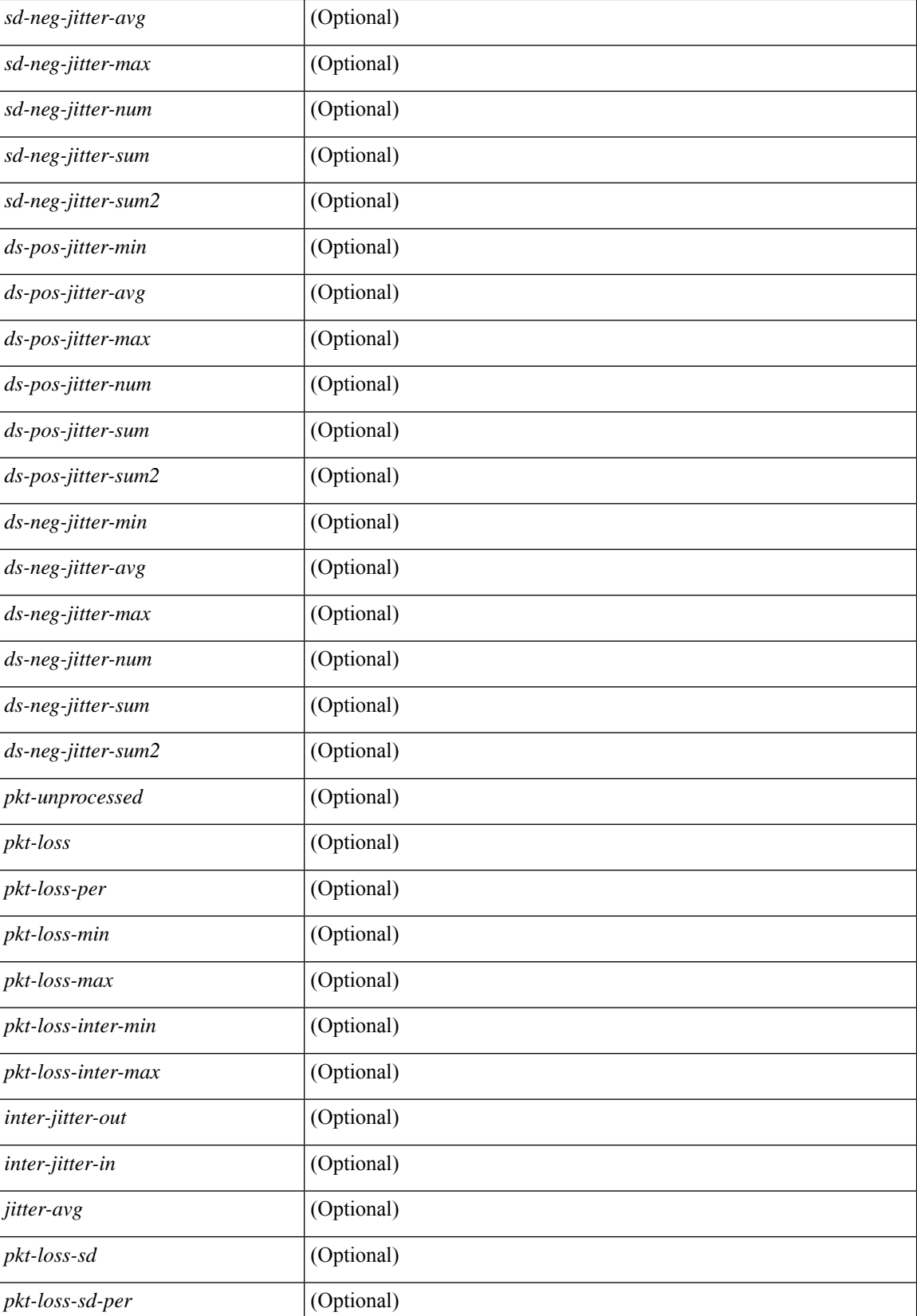

 $\mathbf I$ 

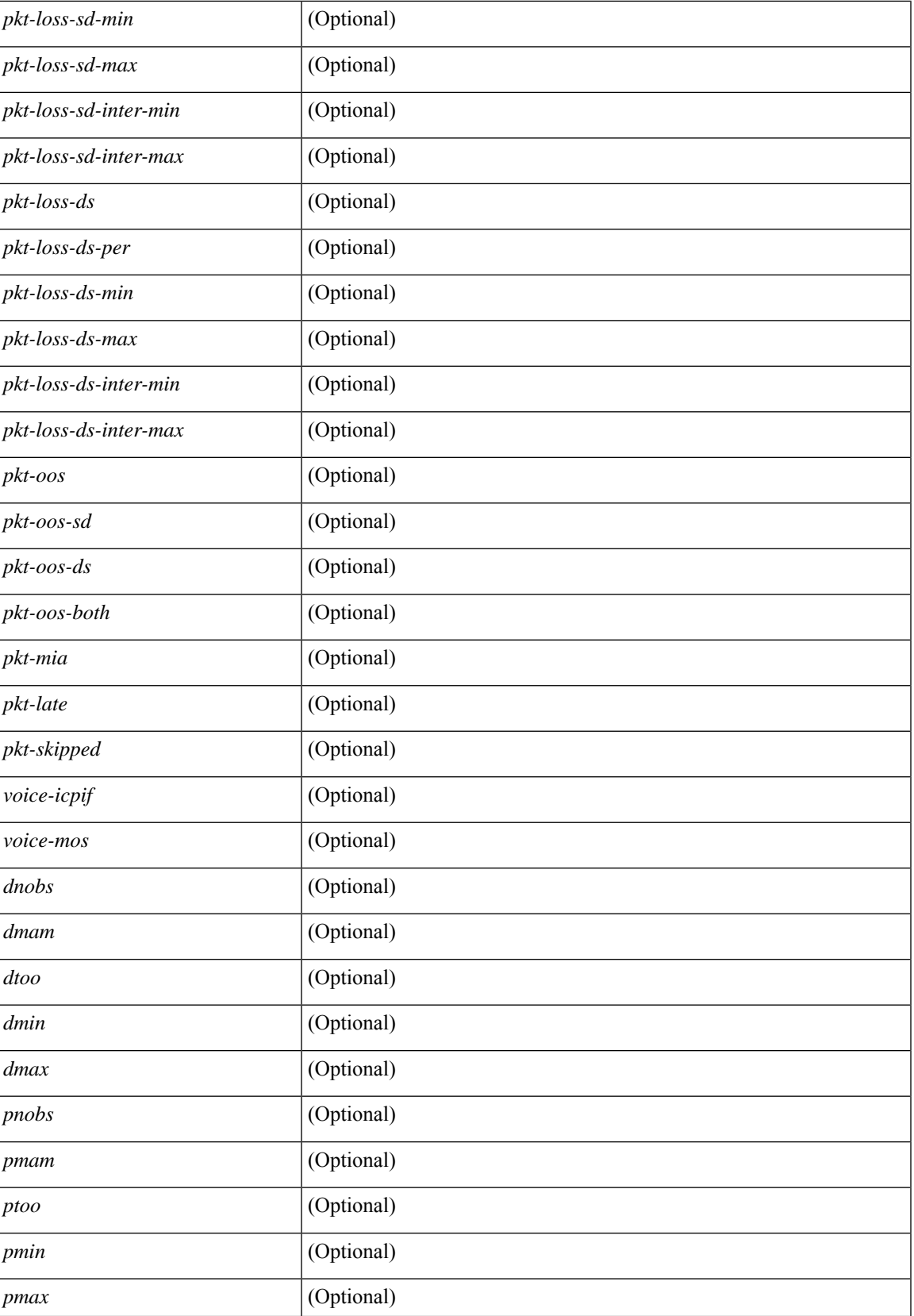

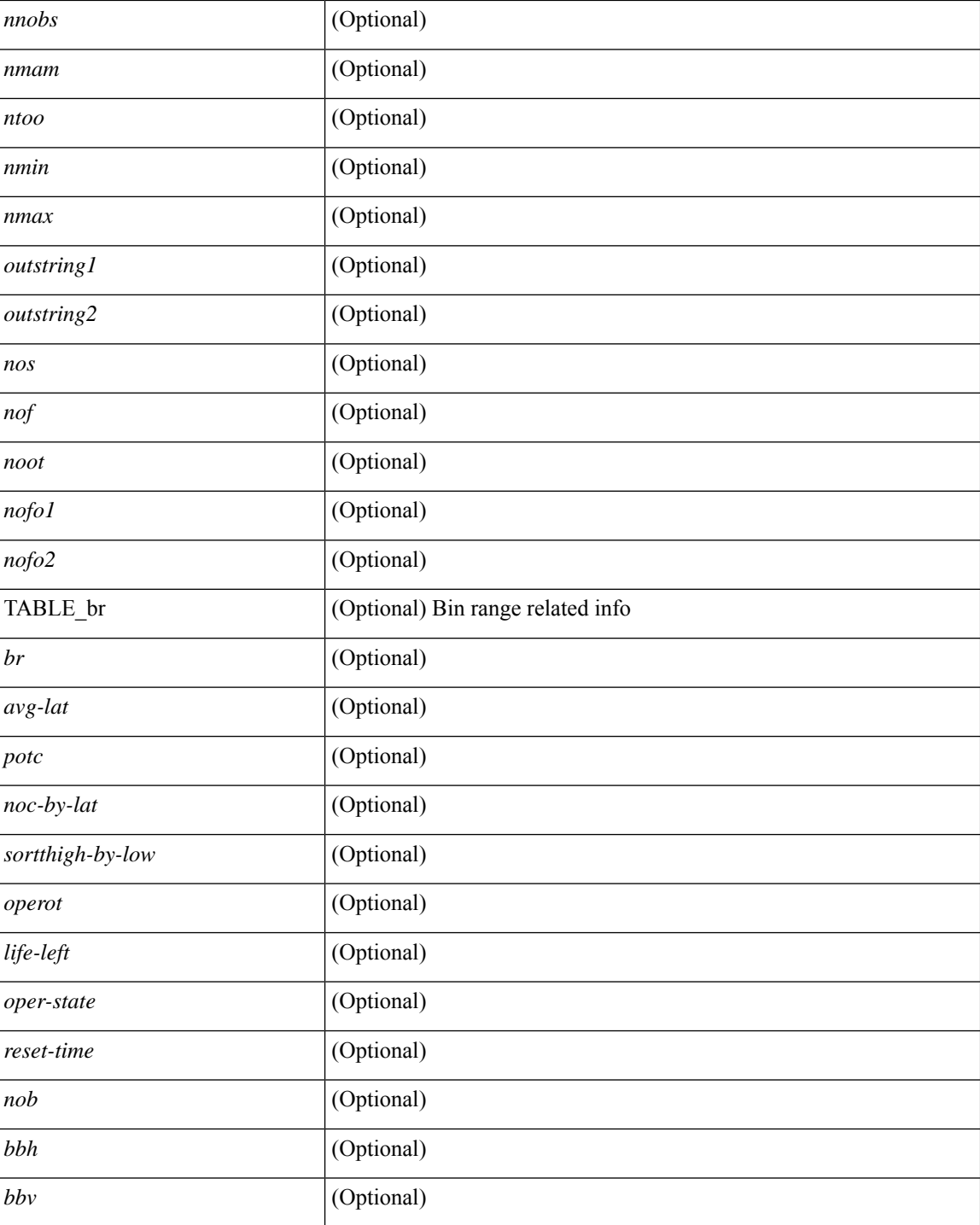

#### **Command Mode**

## **show ip sla twamp connection detail**

show ip sla twamp connection detail [ \_\_readonly \_\_ [ { TABLE\_twamp-connection-detail <Connection-Id> <Client-Addr> <Client-Port> <Client-VRF> <Mode> <Connection-state> <Control-state> <Number-Of-Test-requests> } ] ]

#### **Syntax Description**

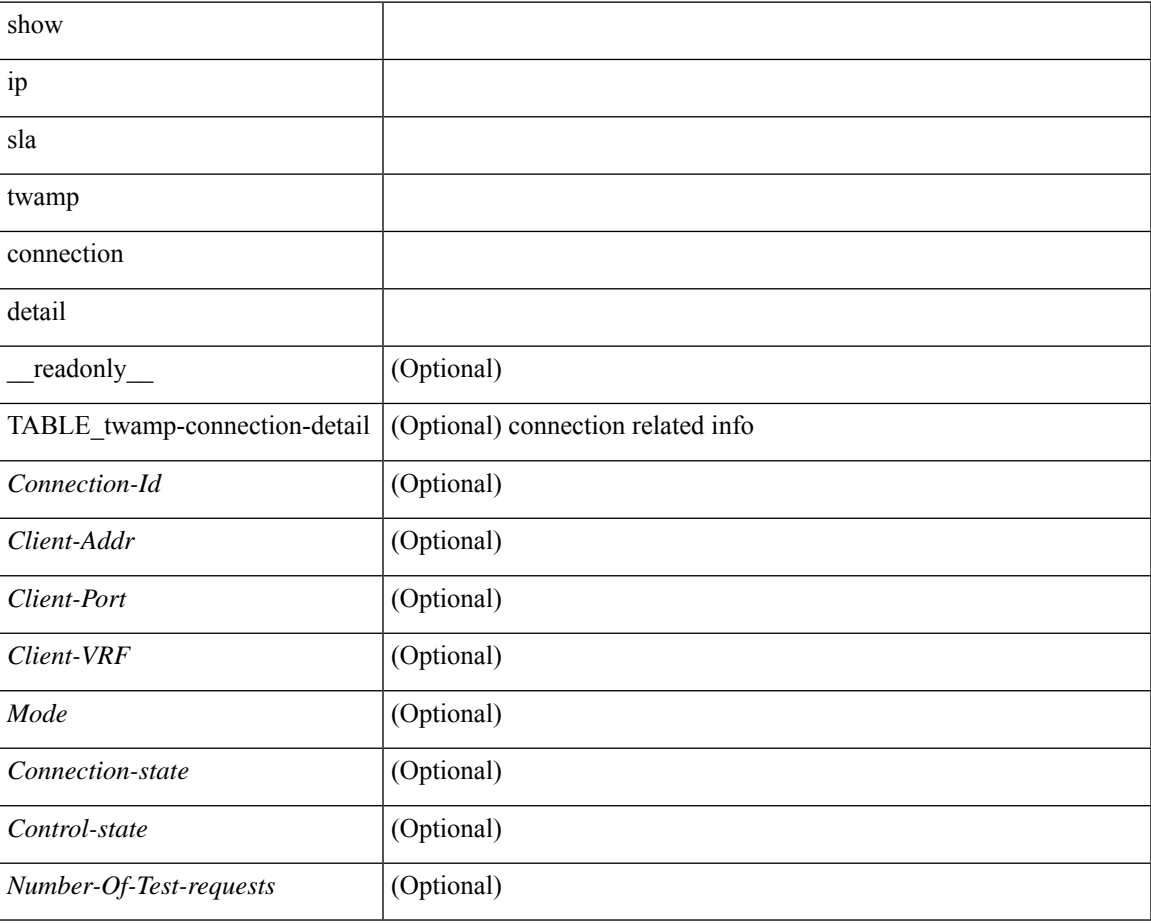

#### **Command Mode**

# **show ip sla twamp connection requests**

show ip sla twamp connection requests [ \_\_readonly \_\_ [ { TABLE\_twamp-connection-request <Connection-Id> <Client-Addr> <Client-Port> <Client-VRF> } ] [ <Total-Connections> ] ]

## **Syntax Description**

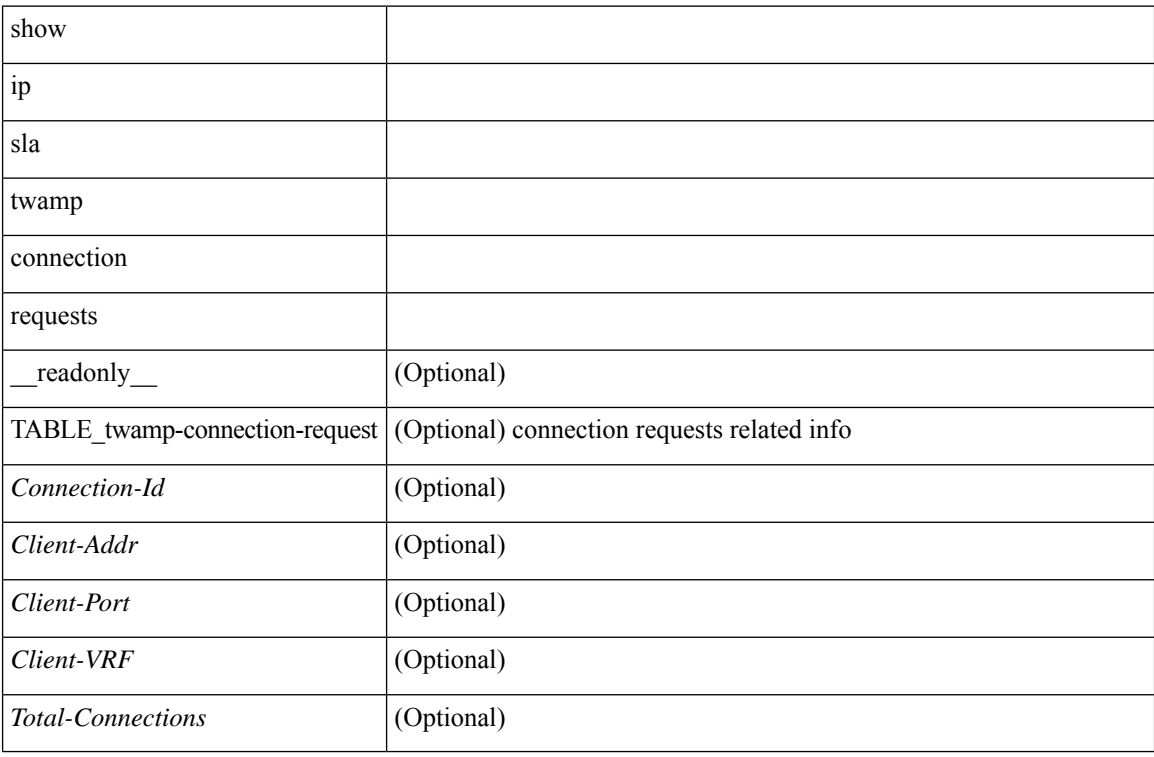

### **Command Mode**

# **show ip sla twamp session**

show ip sla twamp session [ \_\_readonly \_\_ <twamp-resp-status> [ { TABLE\_twamp-session [ <recv-addr> ]  $[\n<a href="#error-port>|}{\text{1} \leqslant \verb|send-addr>|}{\text{1} \leqslant \verb|send-port>|}{\text{1} \leqslant \verb|send-vrf>|}{\text{1} \leqslant \verb|send-vrf>|}{\text{1} \leqslant \verb|sess-id>|}{\text{1} \leqslant \verb|con-id>|}{\text{1} \leqslant \verb|conrid|}{\text{1} \leqslant \verb|conrid|}{\text{1} \leqslant \verb|conrid||}{\text{1} \leqslant \verb|conrid||}{\text{1} \leqslant \verb|conrid||}{\text{1} \leqslant \verb|conrid||}{\text$ 

### **Syntax Description**

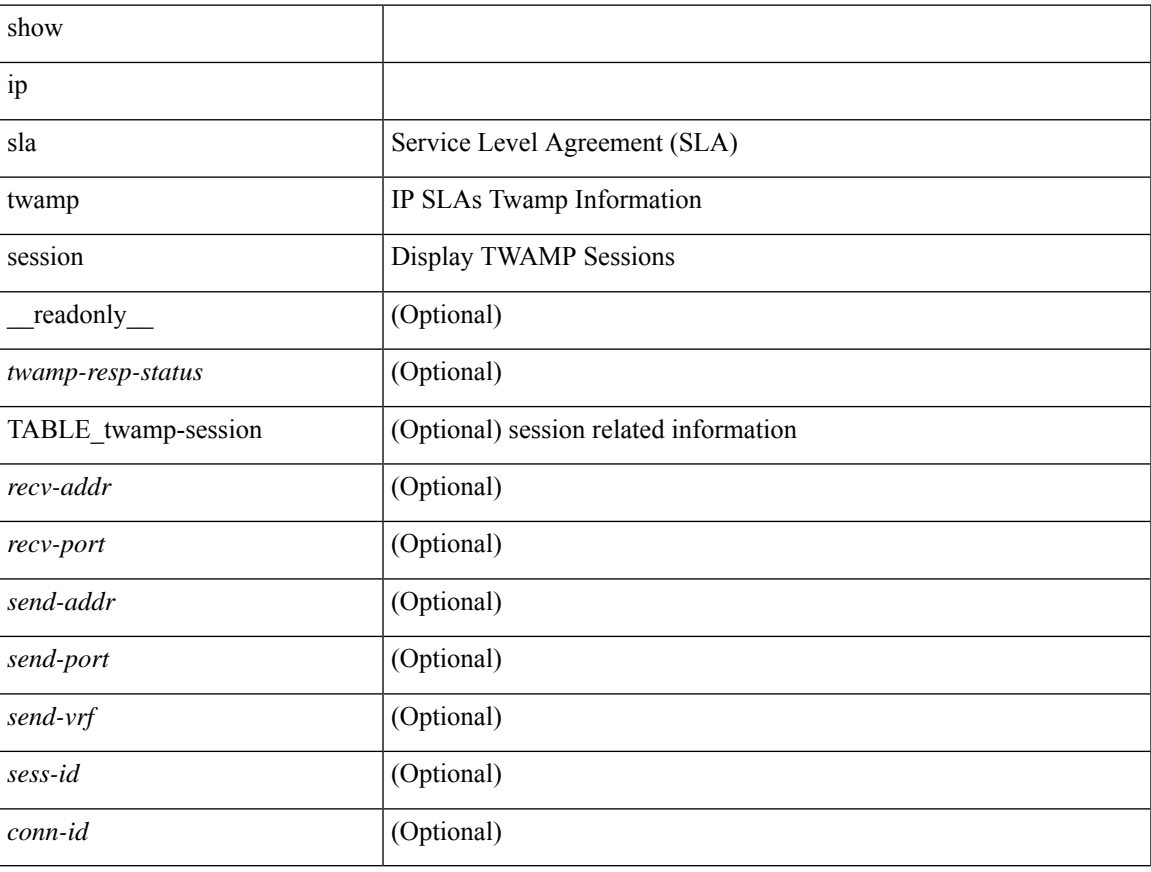

### **Command Mode**

## **show ip sla twamp standards**

show ip sla twamp standards [ \_\_readonly\_ [ { TABLE\_twamp-standards <twamp-standard-feature> <twamp-standard-org> <twamp-standard> } ] ]

### **Syntax Description**

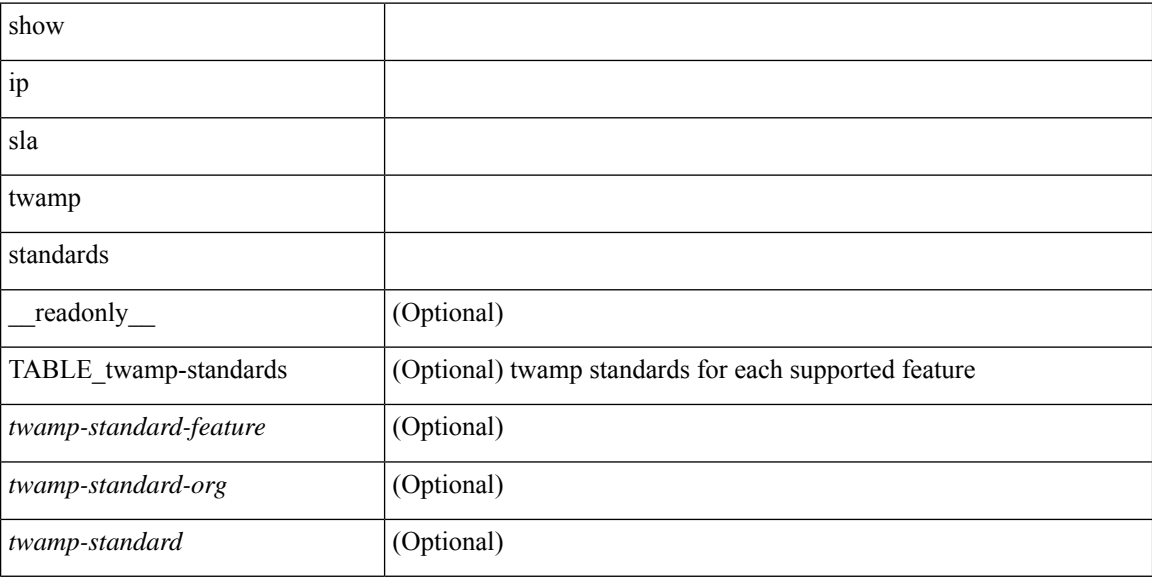

#### **Command Mode**

## **show ip ssh source-interface**

show ip ssh source-interface [ vrf { <vrf-name> | <vrf-known-name> } ] [ \_\_readonly\_ [ { TABLE\_ipsshvrf <vrfname> <ifname> } ] ]

### **Syntax Description**

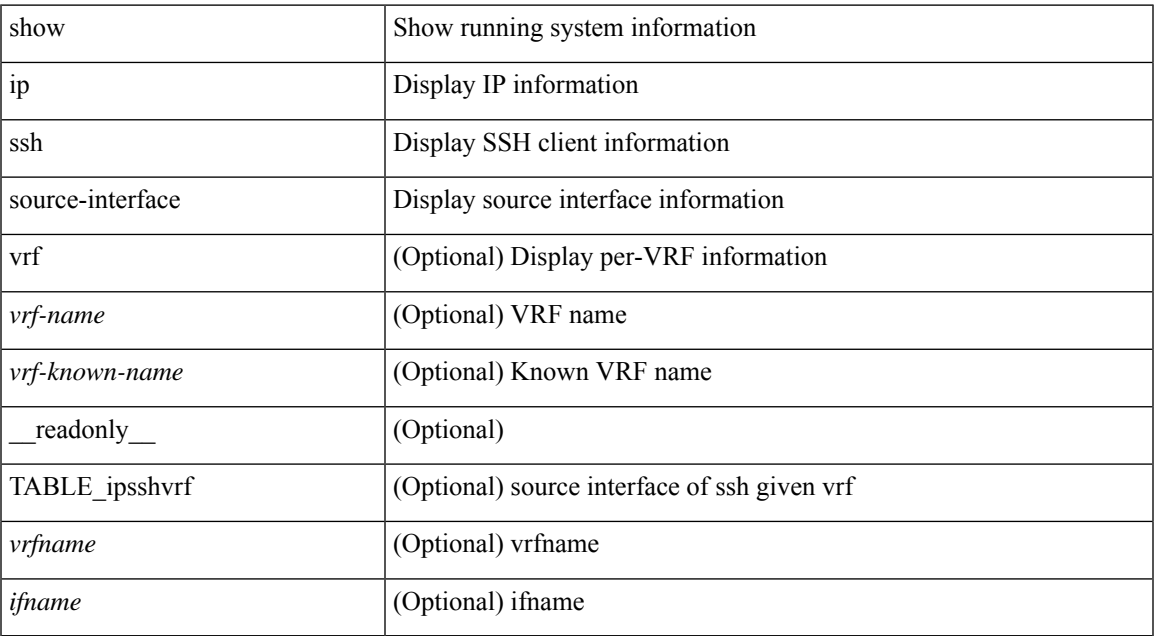

#### **Command Mode**

## **show ip ssh source-interface vrf all**

show ip ssh source-interface vrf all [ \_\_readonly \_\_ [ { TABLE\_ipssh <vrfname> <ifname> } ] ]

#### **Syntax Description**

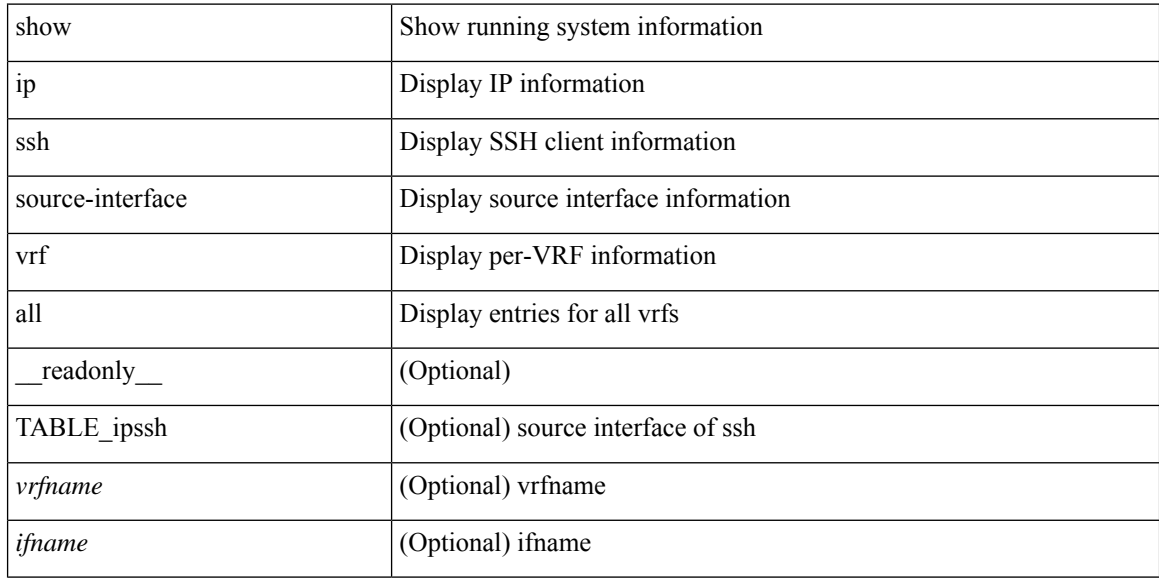

#### **Command Mode**

## **show ip static-route**

show ip static-route [ multicast ] [ internal ] [ track-table ] [ vrf  $\{\text{<} \text{vrf-name}\}$   $\{\text{<} \text{vrf-known-name}\}$  all  $\}$  ] [ \_\_readonly\_\_ [ <count> <unres-count> ] [ TABLE\_vrf\_all { <cntxt\_name> <cntxt\_id> [ TABLE\_each\_vrf { <prefix\_addr\_msk> <nhop\_addr\_msk> <nhop\_vrf\_info> <nhop\_intr\_info> <urib\_stat> [ <seg\_id> ] [  $\{\t{tunnel_id} > \text{curl} \quad \text{encap_type} \} [\t{tRightarrow\_strab} ] \$  |  $\{\t{treak\_obj\_num} > \t{tack\_obj\_state} \} ] \} ]$ TABLE\_multicast <multicast> ] [ TABLE\_track-table ] [ TABLE\_route <prefix> <masklen> <nhop> <nhop-masklen> <intf> <real-nhop> <iod> <pref> <tag> <unres> ] ]

#### **Syntax Description**

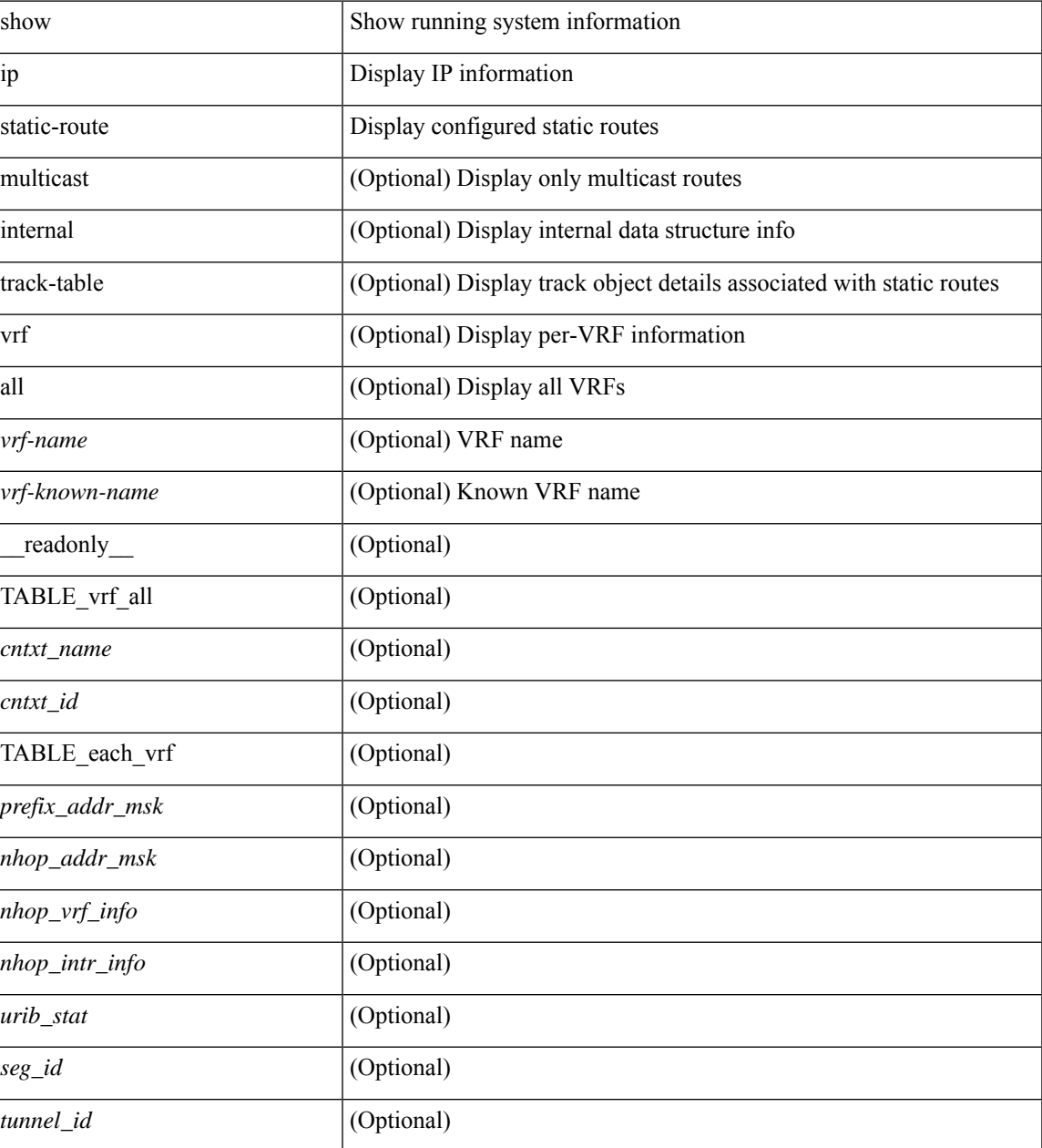

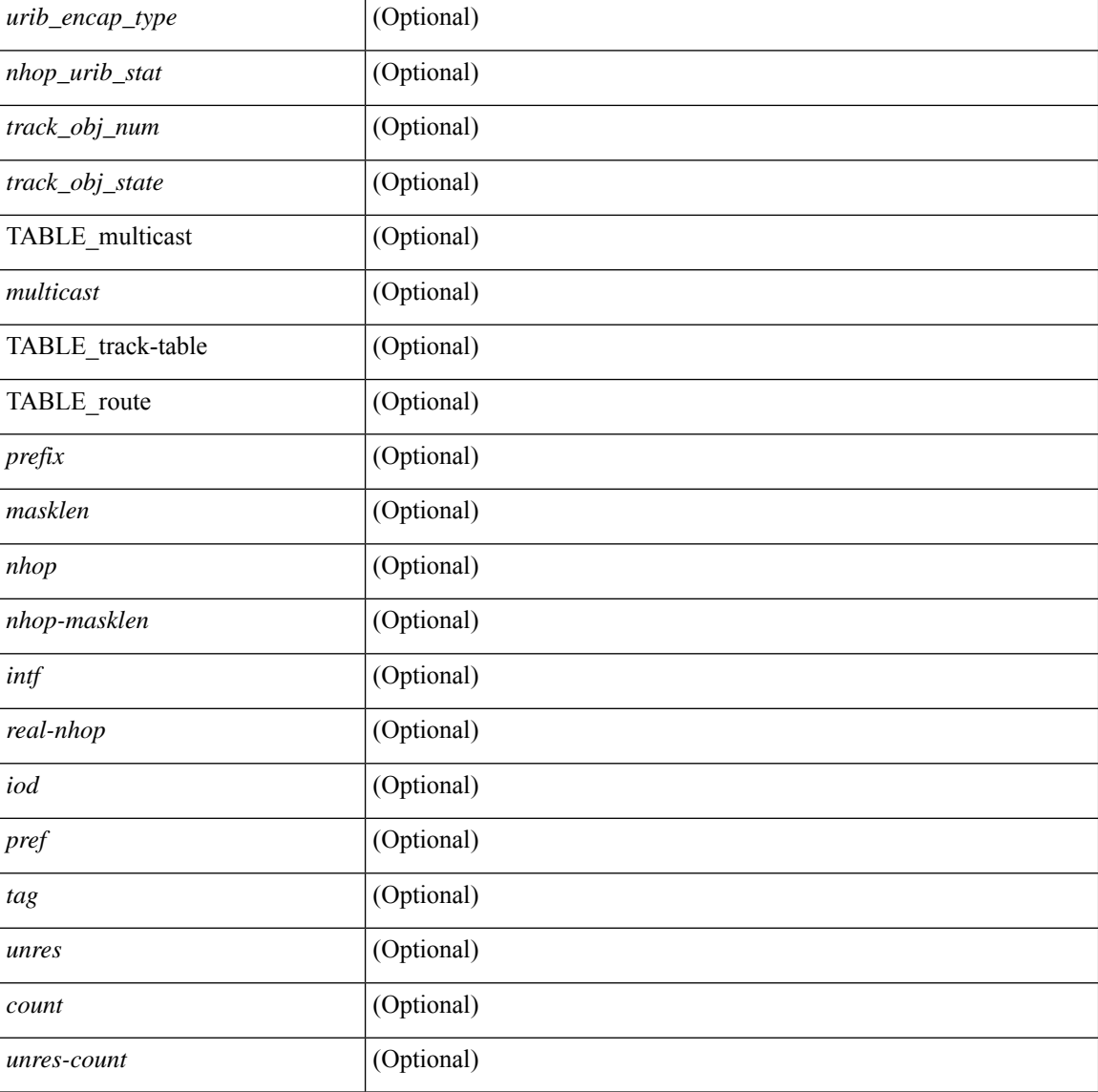

### **Command Mode**

## **show ip tcp mss**

show ip tcp mss [ \_\_readonly\_\_ { <tcp-mss-value> } ]

### **Syntax Description**

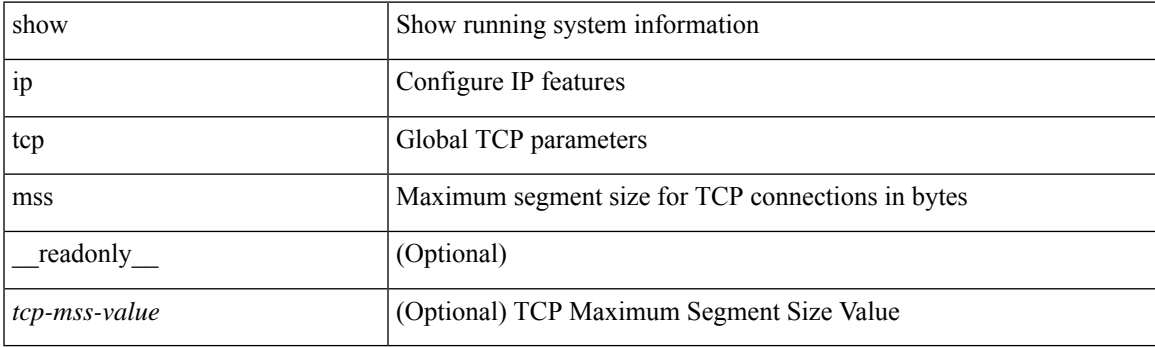

**Command Mode**

## **show ip telnet source-interface**

show ip telnet source-interface [ vrf { <vrf-name> | <vrf-known-name> } ] [ \_readonly\_ [ { TABLE\_iptelnetvrf <vrfname> <ifname> } ] ]

### **Syntax Description**

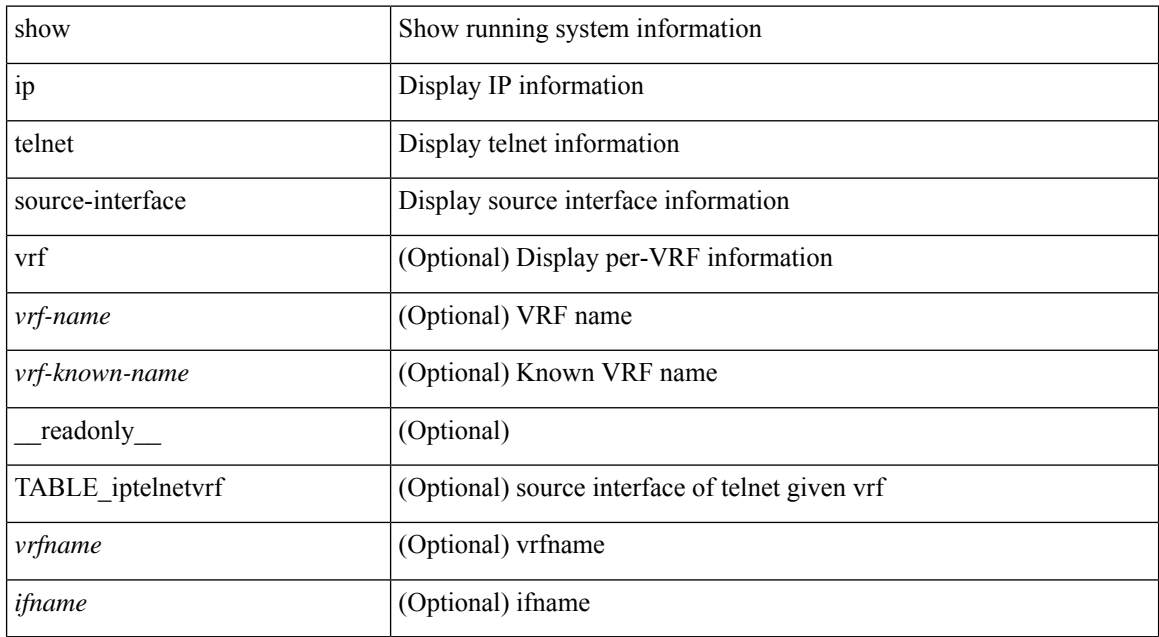

#### **Command Mode**

# **show ip telnet source-interface vrf all**

show ip telnet source-interface vrf all [ \_readonly \_ [ { TABLE\_iptelnet <vrfname> <ifname> } ] ]

#### **Syntax Description**

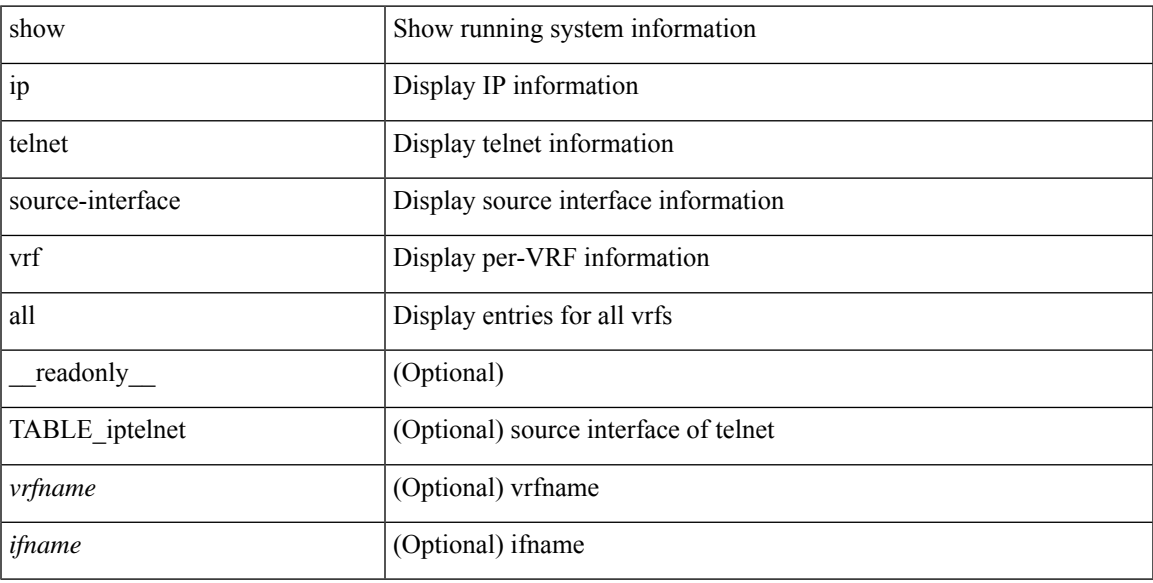

#### **Command Mode**

# **show ip tftp source-interface**

show ip tftp source-interface [ vrf { <vrf-name> | <vrf-known-name> } ] [ \_\_readonly\_ [ { TABLE\_iptftpvrf <vrfname> <ifname> } ] ]

### **Syntax Description**

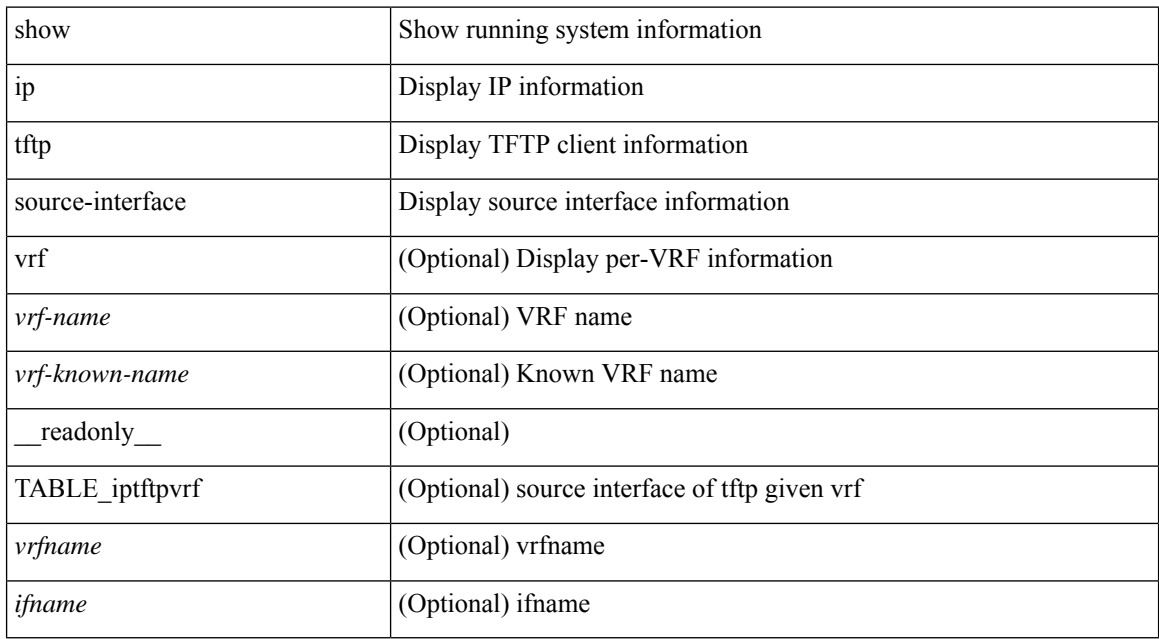

#### **Command Mode**

# **show ip tftp source-interface vrf all**

show ip tftp source-interface vrf all [ \_readonly \_ [ { TABLE\_iptftp <vrfname> <ifname> } ] ]

#### **Syntax Description**

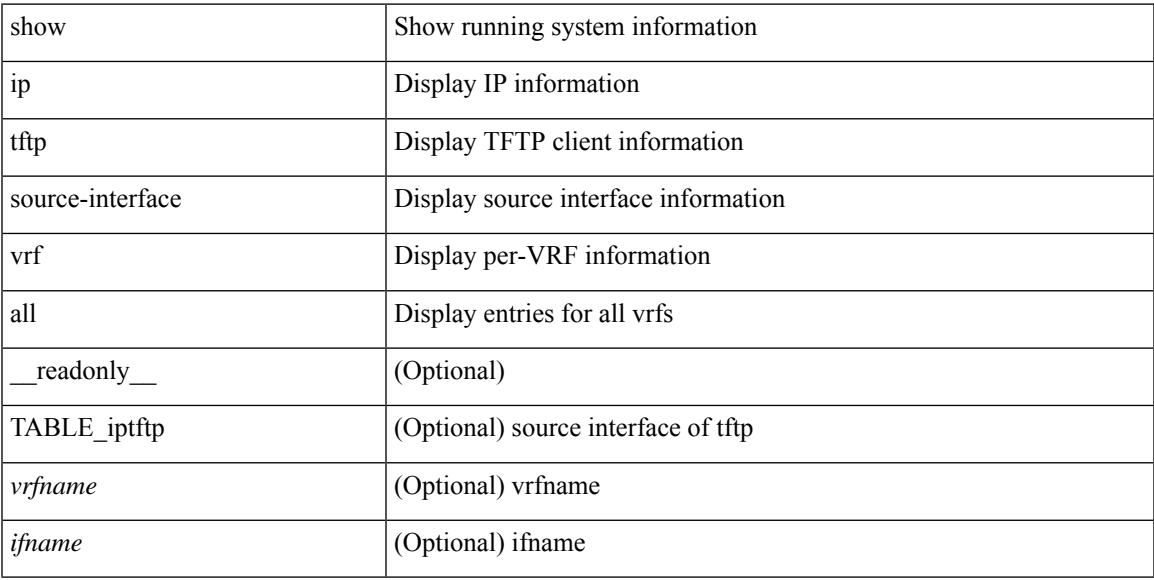

#### **Command Mode**

# **show ip traceroute source-interface**

show ip traceroute source-interface [ vrf { <vrf-name> | <vrf-known-name> } ] [ \_readonly\_ [ { TABLE\_iptraceroutevrf <vrfname> <ifname> } ] ]

### **Syntax Description**

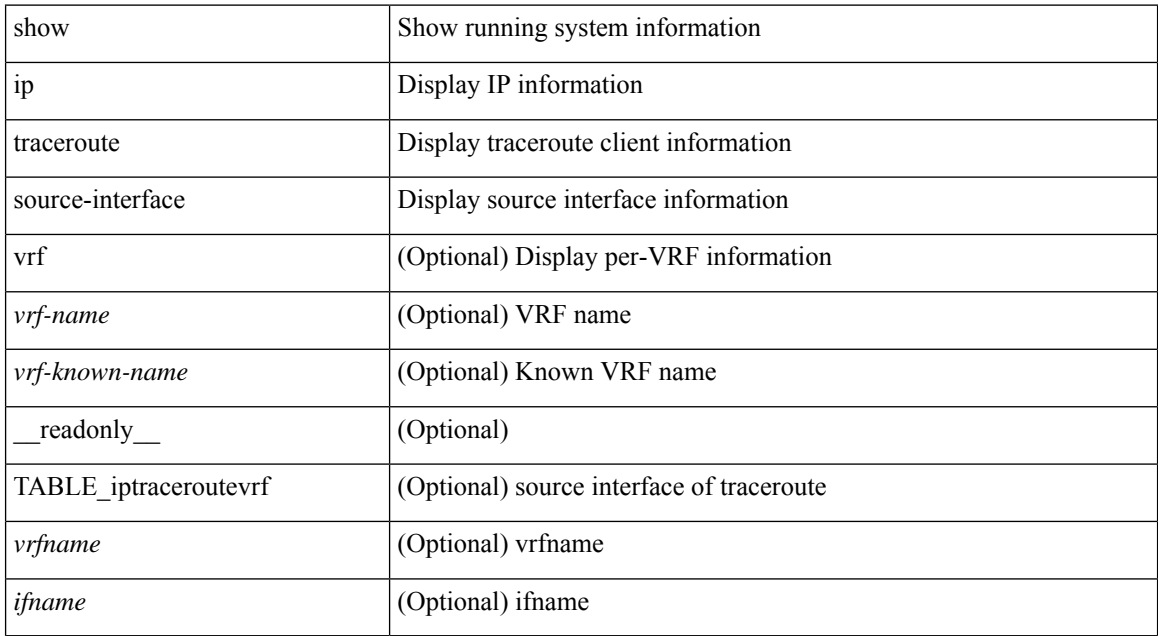

#### **Command Mode**

## **show ip traceroute source-interface vrf all**

show ip traceroute source-interface vrf all [ \_readonly \_ [ { TABLE\_iptraceroute <vrfname> <ifname> } ] ]

#### **Syntax Description**

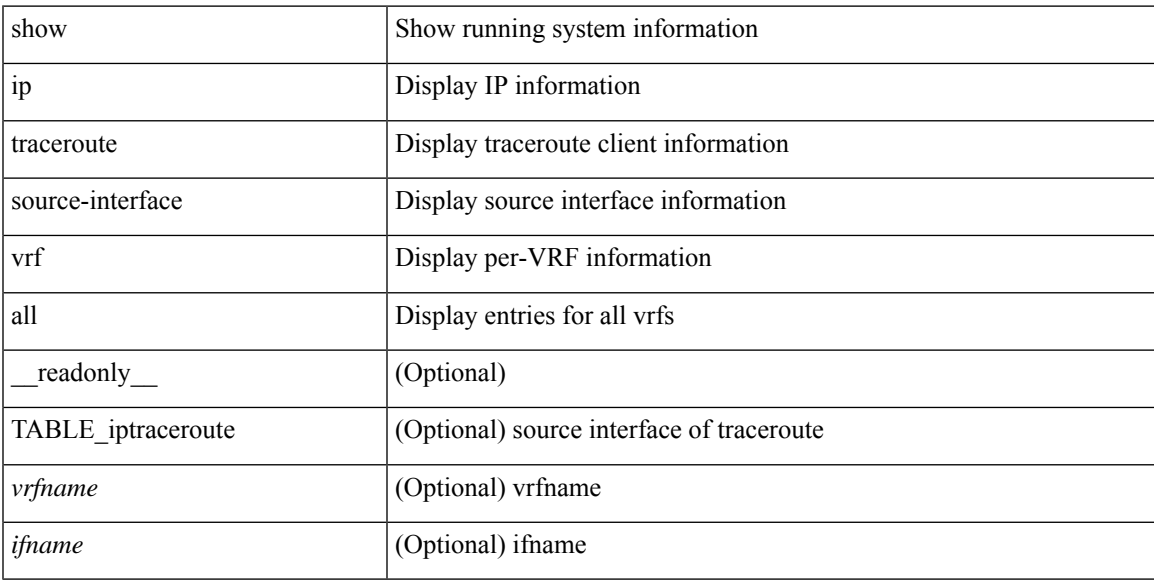

### **Command Mode**

## **show ip traffic**

show ip traffic  $\lceil \sqrt{x} \rceil$  {  $\langle \sqrt{x} \rceil$ -rame- $\langle \sqrt{x} \rceil$  {  $\langle \sqrt{x} \rceil$   $\langle \sqrt{x} \rceil$   $\langle \sqrt{x} \rceil$   $\langle \sqrt{x} \rceil$   $\langle \sqrt{x} \rceil$   $\langle \sqrt{x} \rceil$   $\langle \sqrt{x} \rceil$   $\langle \sqrt{x} \rceil$   $\langle \sqrt{x} \rceil$   $\langle \sqrt{x} \rceil$   $\langle \sqrt{x} \rceil$   $\langle \sqrt{x} \rceil$   $\langle \sqrt{x} \rceil$   $\langle$ ] } ] [ { TABLE ip\_soft\_processed\_traffic [ { TABLE\_trans\_and\_reception [  $\langle \text{rcvd} \rangle$  ]  $| \langle \text{const} \rangle$  ]  $| \langle \text{const} \rangle$ ] [ <fwd-ucast> ] [ <fwd-mcast> ] [ <fwd-label> ] [ <ingress-mcecfrwd> ] } ] [ { TABLE\_opts [ <opts-end> ] [ <opts-nop> ] [ <opts-bsec> ] [ <opts-loosesrc-route> ] [ <opts-timestamp> ] [ <opts-esec> ] [  $\text{<}$   $\text{<}$ [ <opts-other > ] } ] [ { TABLE errors [ <br/> <br/> <br/> <br/> clossmall> ] [ <br/> <br/> <br/> <br/> <br/> <br/> <br/> <br/> <br/> <br/> <br/> $[$ <br/> $[$ <br/> $[$ <br/> $[$ <br/> $[$ <br/> $[$ <br/> $[$ <br/> $[$ <br/> $[$ <br/> $[$ <b ] [ <br/>bad-dest> ] [ <br/>bad-ttl> ] [ <cant-fwd> ] [ <out-drop> ] [ <br/>bad-encap> ] [ <no-route> ] [ <no-proto> ] [ | <br/>bad-options> | [ <vinci> | [ <snoop> | [ <svi> | [ <restart-recovery> | [ <mbuf-fail> ] [ <br/>bad-context>  $\blacksquare$ <rpf-drops> ] [ <bad-gw-mac> ] [ <ing-ips-option-fail> ] [ <nat-in-drop> ] [ <nat-out-drop> ] [ <ing-option-proc-fail> ] [ <ing-mfrwd-fail> ] [ <ing-lisp-drop> ] [ <ing-lisp-decap-drop> ] [  $\langle$ ing-lisp-encap-drop $\rangle$ ]  $\langle$   $\langle$ ing-lisp-encap $\rangle$ ]  $\langle$   $\langle$ ing-mfwd-copy-drop $\rangle$ ]  $\langle$   $\langle$ ing-ra-reass-drop $\rangle$ ]  $\langle$  $\langle$ ing-icmp-redirect>  $| \cdot |$   $\langle$ ing-drop-ifmgr-init>  $| \cdot |$   $\langle$ ing-drop-invld-filter>  $| \cdot |$   $\langle$ ing-drop-invld-l2-msg>  $| \cdot |$  $\langle$ ingress>  $\rangle$  [  $\langle$ egrees>  $\rangle$  [  $\langle$  directed bdcast>  $\rangle$  }  $\vert$  { TABLE fragment  $\vert$   $\langle$  fragmented>  $\rangle$  [  $\langle$   $\langle$ out-frag> ] [ <frag-drop> ] [ <cant-frag> ] [ <reasm> ] [ <frag-to> ] } ] } ] [ { TABLE\_icmp\_software\_proc\_traffic [ { TABLE\_transmission [ <tx-redir> ] [ <tx-unreach> ] [ <tx-echo-req> ] [ <tx-echo-reply> ] [ <tx-mask-req> ] [ <tx-mask-rep> ] [ <tx-info-req> ] [ <tx-info-reply> ] [ <tx-param-prob> ] [ <tx-source-quench> ] [ <tx-tstamp-req> ] [ <tx-tstamp-reply> ] [ <tx-time-exceeded> ] [ <tx-router-solicit> ] [ <tx-router-advert> ] [ <out-drop-badlen> ] [ <encap-fail> ] [ <<ncation [ <icmp-orginate> ] [ <redirect-orginate-req> ] [  $\leq$ orginate-deny>  $\leq$   $\leq$   $\leq$   $\leq$   $\leq$   $\leq$   $\leq$   $\leq$   $\leq$   $\leq$   $\leq$   $\leq$   $\leq$   $\leq$   $\leq$   $\leq$   $\leq$   $\leq$   $\leq$   $\leq$   $\leq$   $\leq$   $\leq$   $\leq$   $\leq$   $\leq$   $\leq$   $\leq$   $\leq$   $\leq$   $\leq$   $\leq$   $\leq$   $\le$  $\langle x \rangle$  =  $\langle x \rangle$  =  $\$  $\lceil$  <rx-info-reply>  $\rceil$  | <rx-param-prob>  $\rceil$  | <rx-source-quench>  $\rceil$  | <rx-tstamp-req>  $\rceil$  | <rx-tstamp-reply>  $\rceil$  | <rx-time-exceeded> ] [ <rx-router-solicit> ] [ <rx-router-advert> ] [ <rx-format-errors> ] [ <rx-csum-errors> ] [ <lisp-processed> ] [ <lisp-noclient> ] [ <lisp-consumed> ] [ <icmp-replies> ] [ <icmp-reply-drop> ] [  $\{$  = inactive-addr>  $]$  } ]  $[$  { TABLE\_stat\_last\_never [  $\{$  = stat-last-never  $]$  }  $]$  }  $]$   $[$  { TABLE\_rfc4293\_ip\_soft\_proc\_traffic [ { TABLE\_rfc\_reception [ <inrcv> ] [ <inoctet> ] [ <inhdrerr> ] [ <innoroutes> ] [ <inaddrerr> ] [ <innoproto> ] [ <intruncated> ] [ <inforw> ] [ <reasmreqds> ] [ <reasmoks> ] [ <reasmfails> ] [ <indiscards> ] [ <indelivers> ] [ <inmcastpkts> ] [ <inmcastbytes> ] [ <inbastpkts> ] } ] [ { TABLE\_rfc\_transmission [ <out-req> ] [ <out-no-route> ] [ <out-forwdgrams> ] [ <out-discards> ] [ <out-frag-req> ] [ <out-frag-oks> ] [ <out-frag-fails> ] [ <out-frag-create> ] [ <out-transmits> ] [ <br/> <br/>  $\leq$  0.5 <br/>te-sent>  $\lceil$   $\lceil$ 

### **Syntax Description**

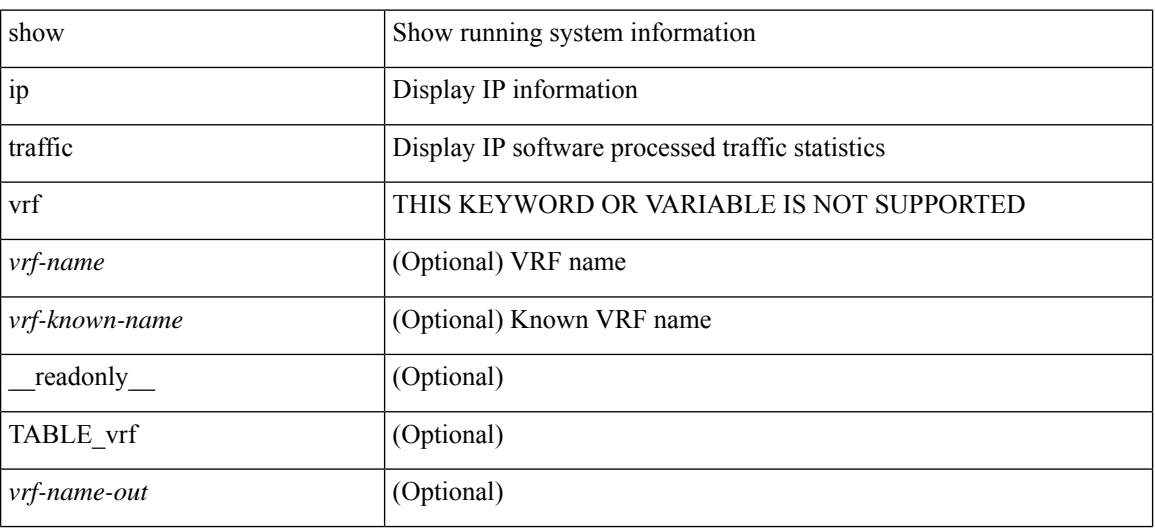

 $\mathbf{l}$ 

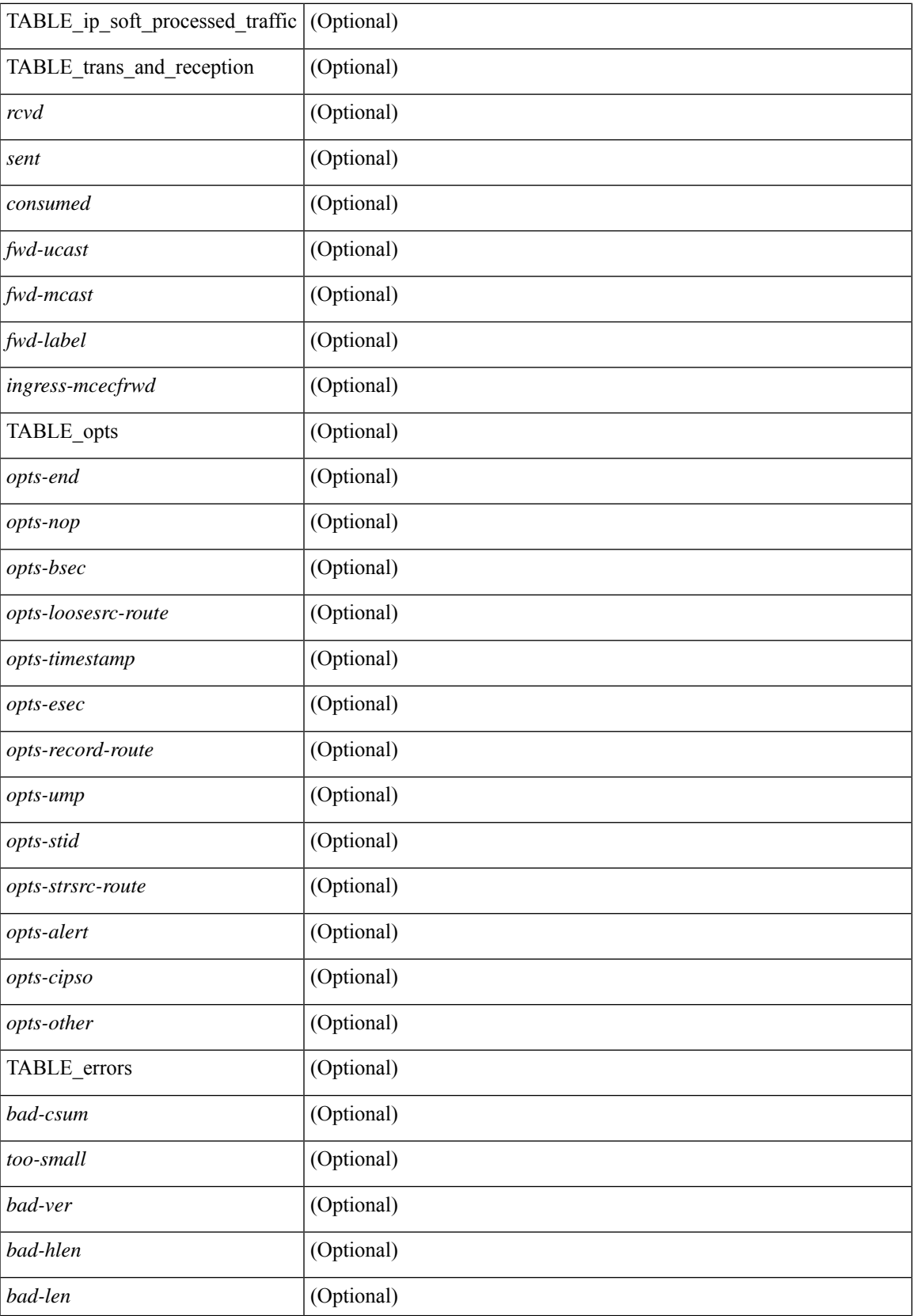

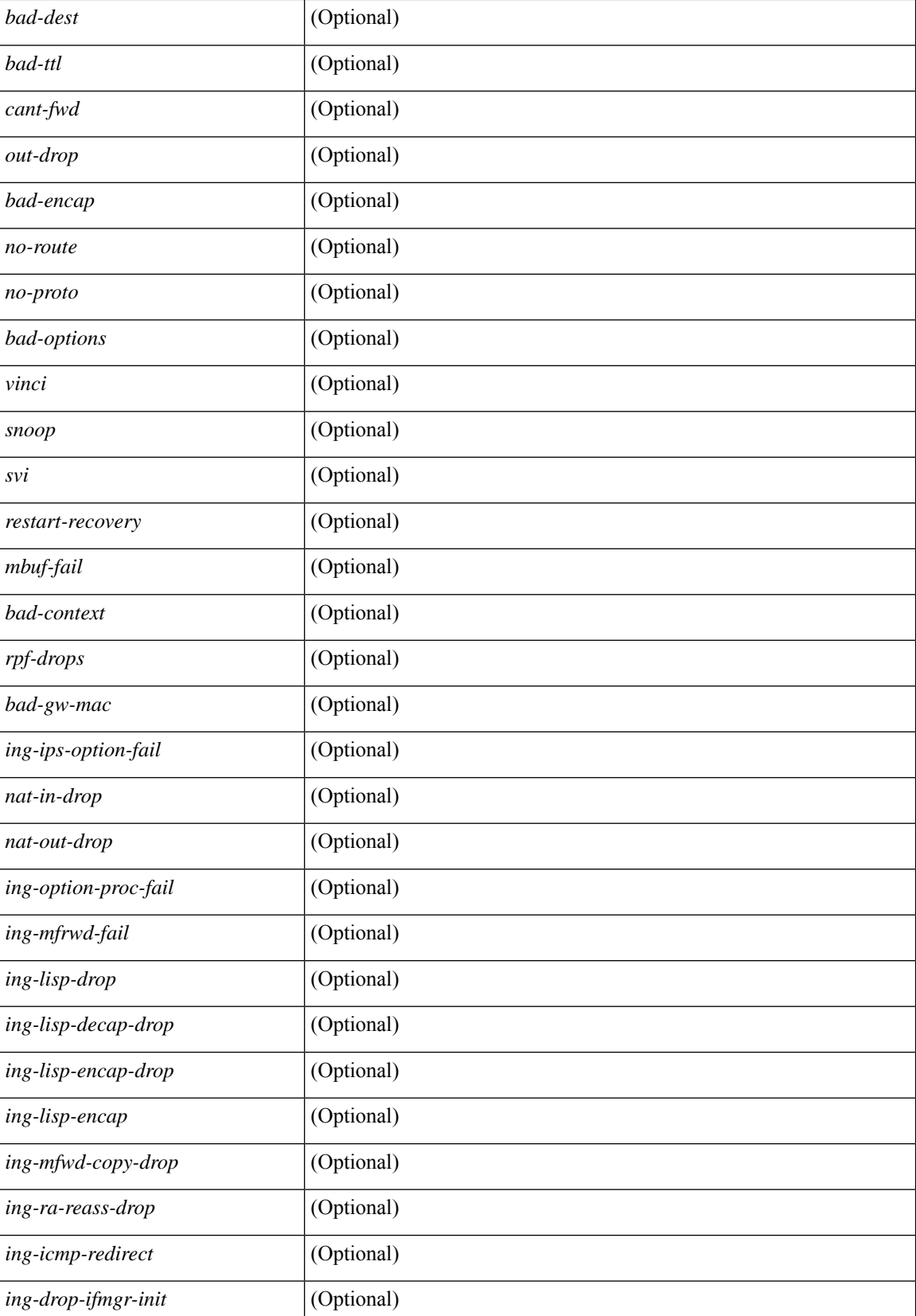

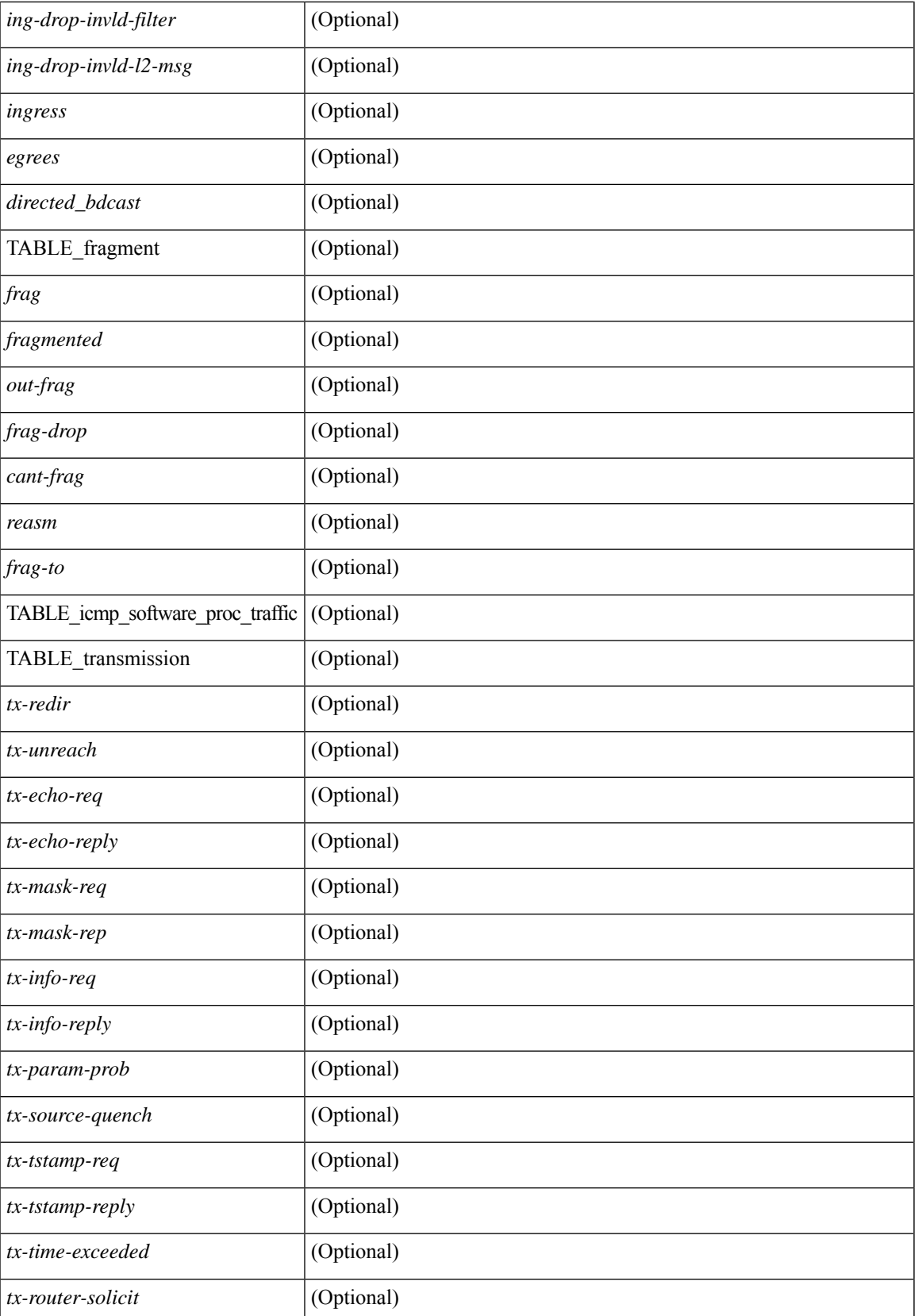

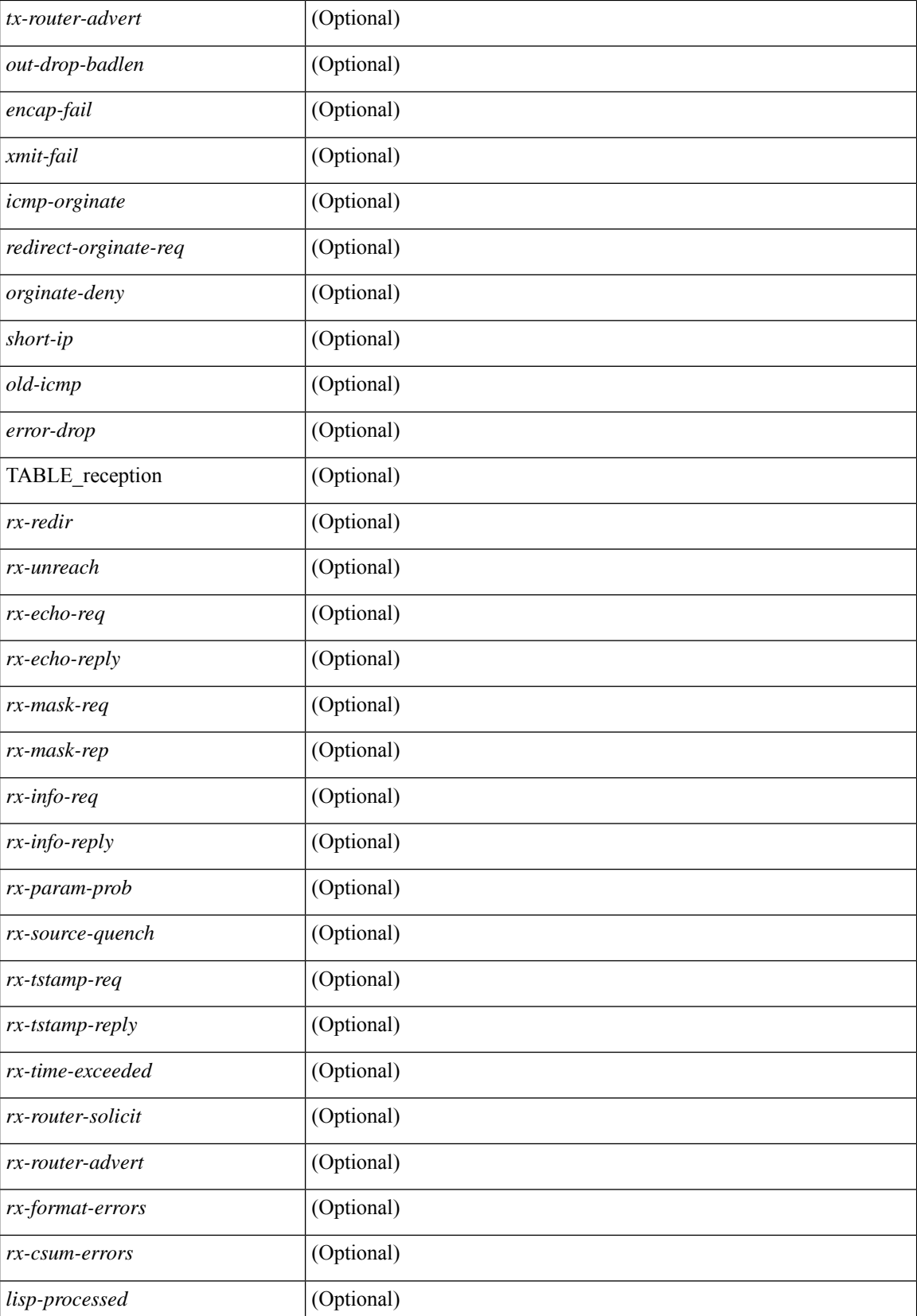

 $\mathbf l$ 

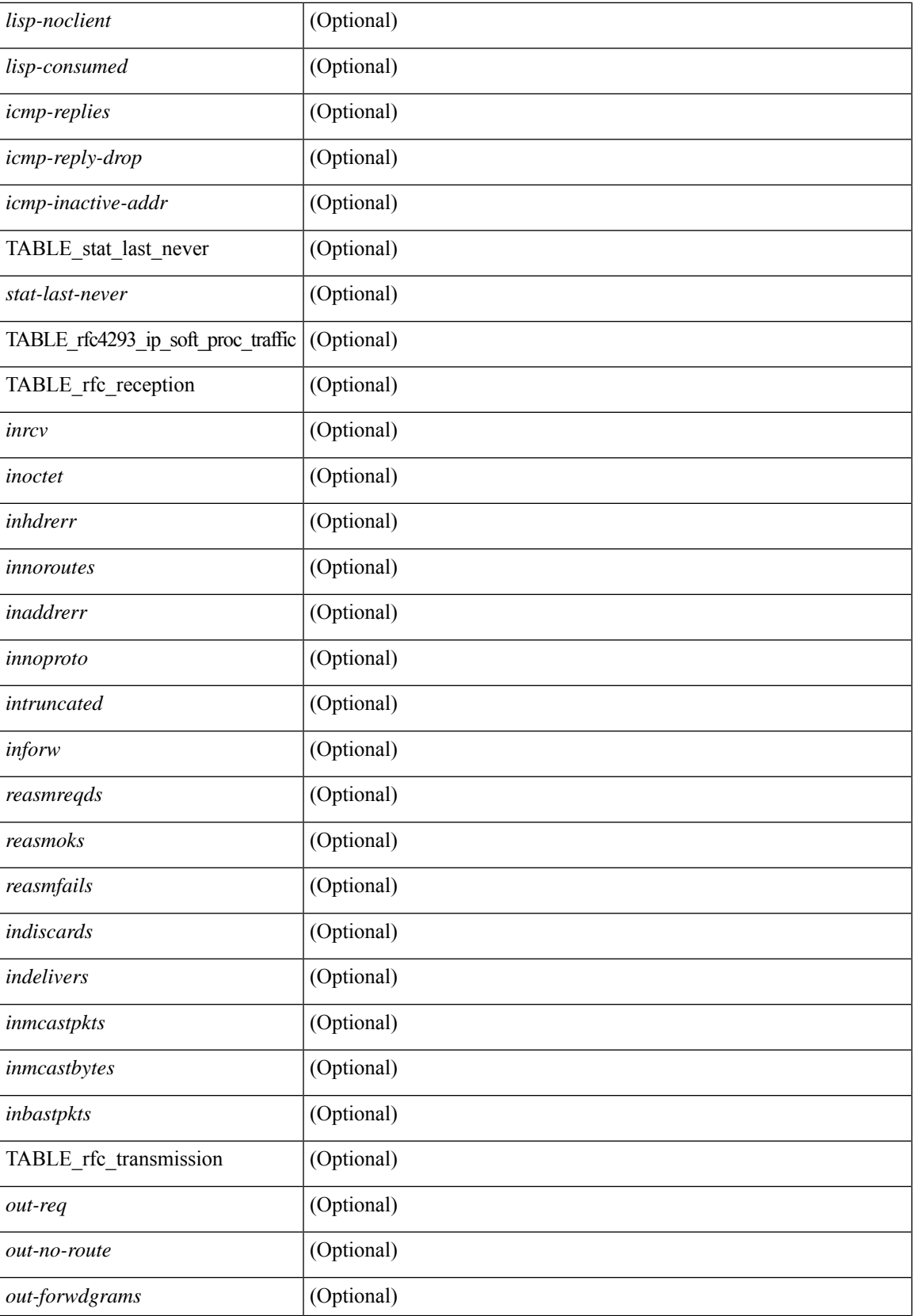

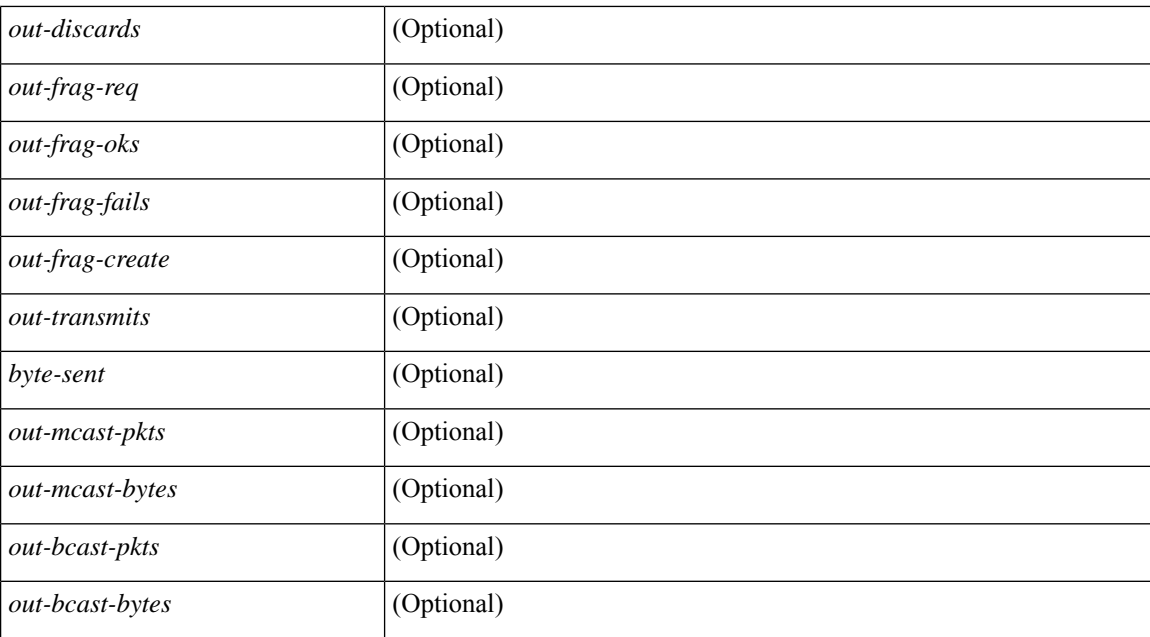

#### **Command Mode**

## **show ip udp relay**

show ip udp relay [ \_\_readonly \_\_ <udp\_relay\_service\_enable> <udp\_relay\_hdr> [ { TABLE\_default\_ports <port\_name> <udp\_relay\_port\_enable> } ] <udp\_ports\_hdr> [ TABLE\_ports <udp\_port\_num> ] <udp\_intf\_hdr> [ TABLE\_intf <udp\_intf\_idx> <udp\_sub\_bcast> <udp\_objgrp> ] ]

### **Syntax Description**

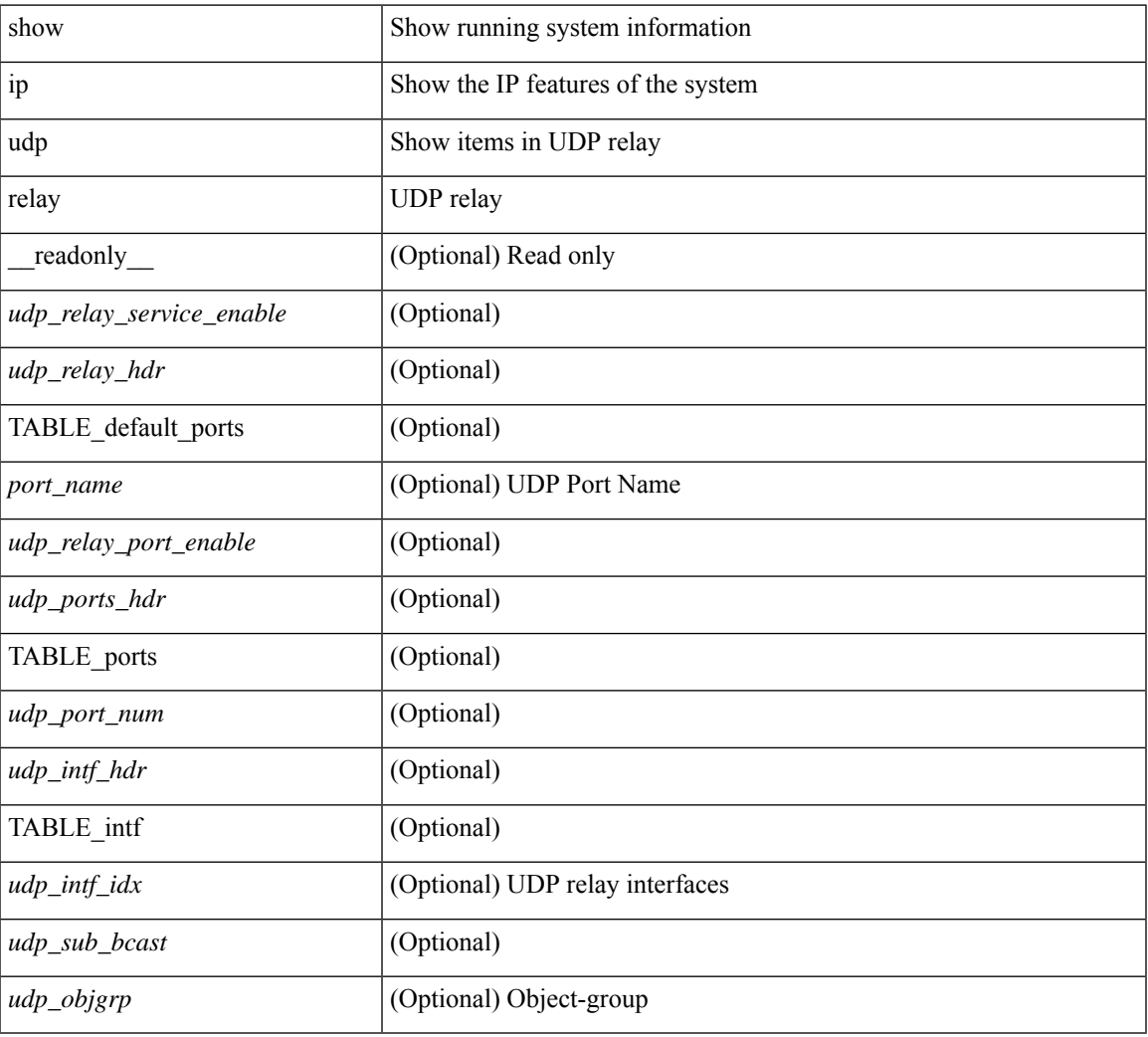

### **Command Mode**

## **show ip udp relay interface**

show ip udp relay interface [<intf\_range> ] [ \_readonly \_<udp\_intf\_hdr> [ TABLE\_intf <udp\_intf\_idx> <udp\_sub\_bcast> <udp\_objgrp> ] ]

### **Syntax Description**

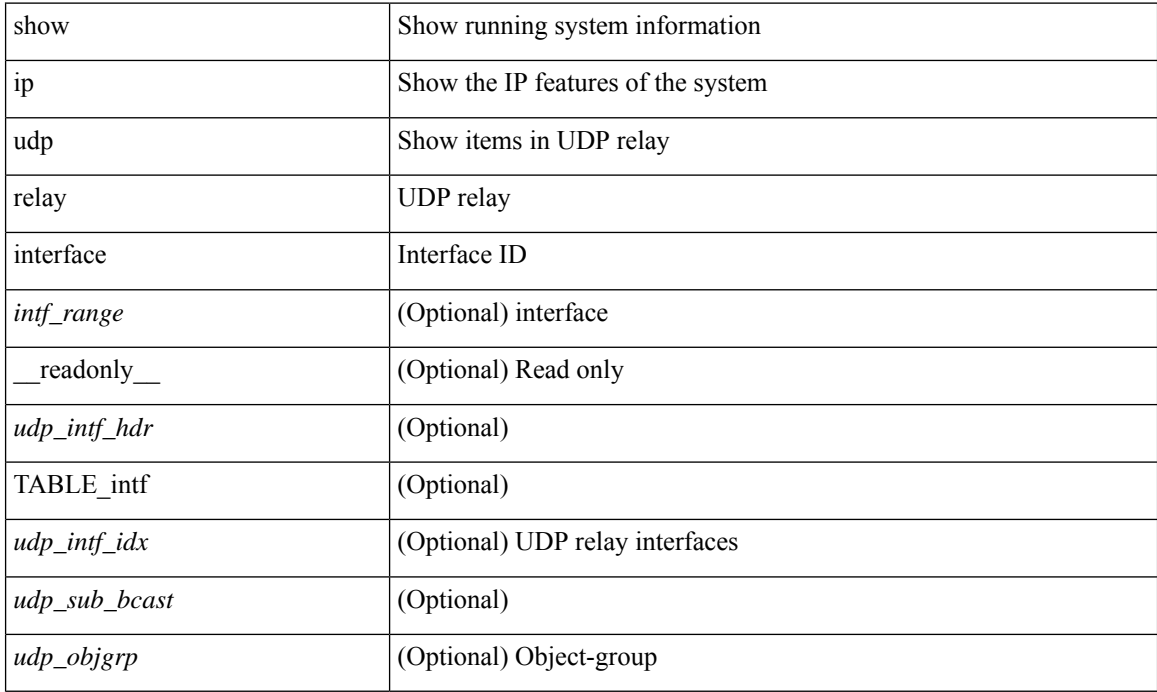

#### **Command Mode**

## **show ip udp relay object-group**

show ip udp relay object-group [ <obj-grp-name> ] [ \_readonly \_ [ TABLE\_objgrp\_list [ <udp\_objgrp> ] [TABLE\_objgrp [<host\_addr>] [<net\_addr><net\_mask>] [<prefix\_addr><prefix\_len>] ] <udp\_intf\_hdr> [ TABLE\_intf <udp\_intf\_idx> ] ] ]

### **Syntax Description**

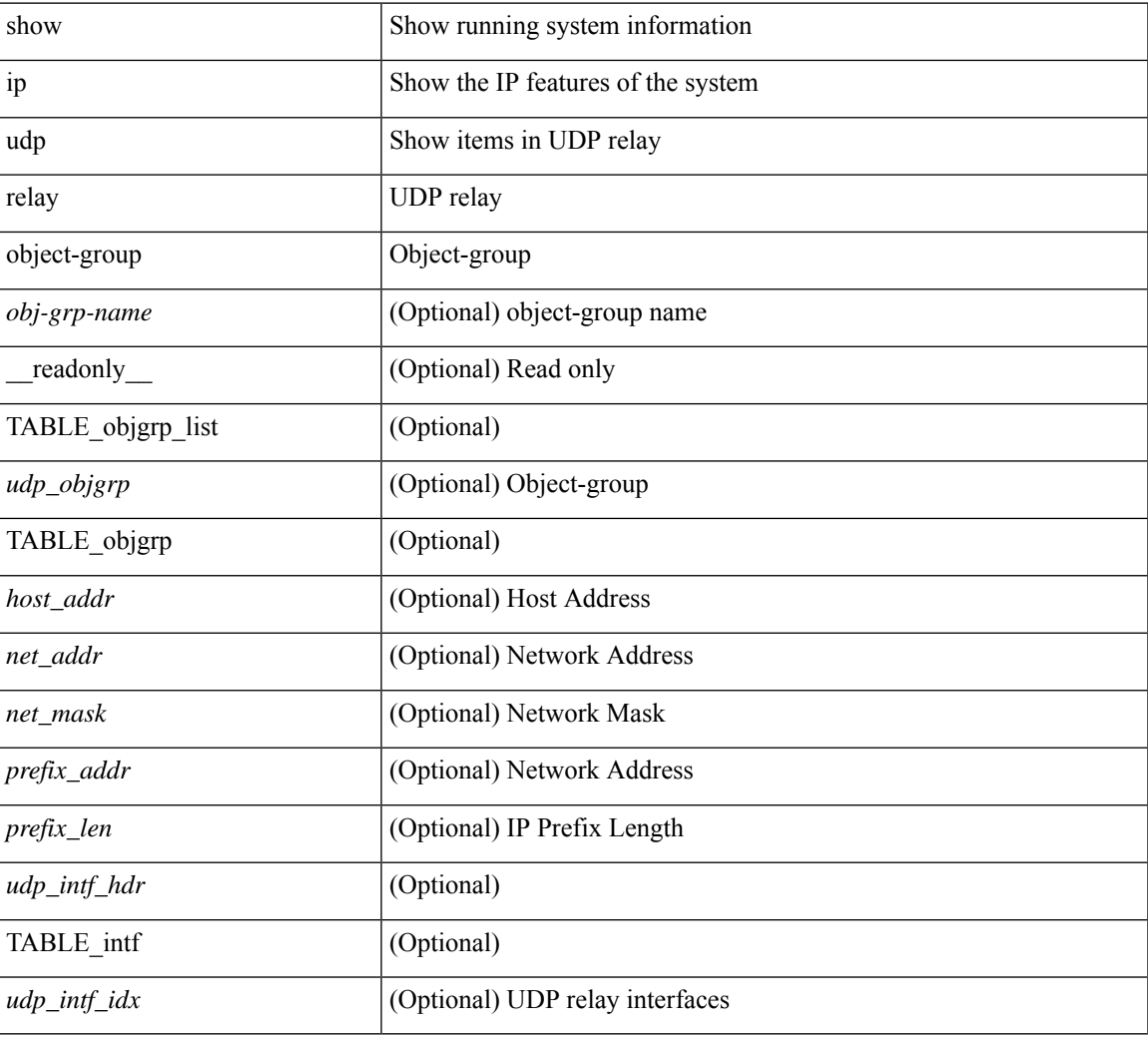

### **Command Mode**

## **show ip verify source**

show ip verify source [interface <intf6>] [\_readonly\_\_ <verify\_ipsg\_exclude\_vlans> [<verify\_hdr>] [ <verify\_intf\_ipsg\_val> | <verify\_ipsg\_enable\_intfs> ] [ { TABLE\_verify\_entry <verify\_intf> <verify\_intf\_ipsg\_val> [ { TABLE\_verify\_entry\_intfs <verify\_ipsg\_enable\_intfs> } ] <verify\_filter\_mode> <verify\_ip\_addr> <verify\_mac\_addr> <verify\_vlan> } ] ]

### **Syntax Description**

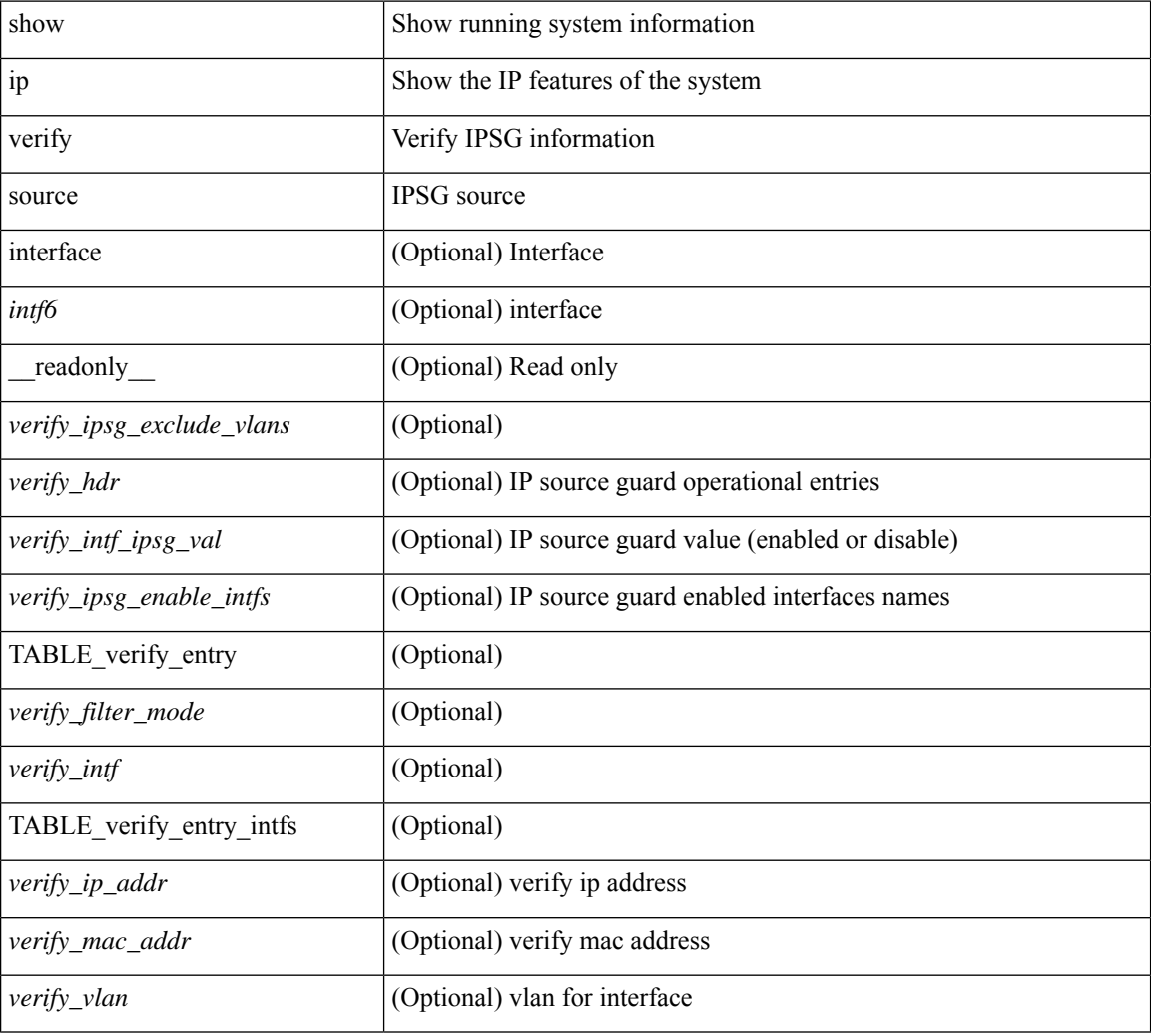

#### **Command Mode**
# **show ipv6 adjacency**

show ipv6 { adjacency | neighbor }  $\lceil$  <interface>  $\lceil$  summary  $\rceil$  | <ipv6-addr>  $\lceil$  detail  $\rceil$  | detail | summary | non-best | [ throttle ] statistics ] [ vrf {  $\langle \text{vrf-name} \rangle$   $|\langle \text{vrf-know-name} \rangle$  | all } ] [ \_\_readonly\_ [ <invalid\_pkt\_cnt> ] [ <invalid\_byte\_cnt> ] [ <global\_drop\_pkt\_cnt> ] [ <global\_drop\_byte\_cnt> ] [ <global\_punt\_pkt\_cnt> ] [ <global\_punt\_byte\_cnt> ] [ <global\_glean\_pkt\_cnt> ] [ <global\_glean\_byte\_cnt> ] [ <glean\_pkt\_cnt> ] [ <glean\_byte\_cnt> ] [ <normal\_pkt\_cnt> ] [ <normal\_byte\_cnt> ] [ <last\_updated> ] [ <count-static> ] [ <count-dynamic> ] [ <count-others> ] [ <count-throttle> ] [ <count-total> ] [ TABLE\_vrf <vrf-name-out> [ TABLE\_afi <afi> <count> [ TABLE\_adj <intf-out> <ipv6-addr> [ <phy-intf> ] <time-stamp> <mac> <pref> <owner> [ <pkt-count> ] [ <br/> <br/> <br/> <br/> <br/> <br/> [ <is-best> ] [ <is-thrtld> ] ] ] ]

#### **Syntax Description**

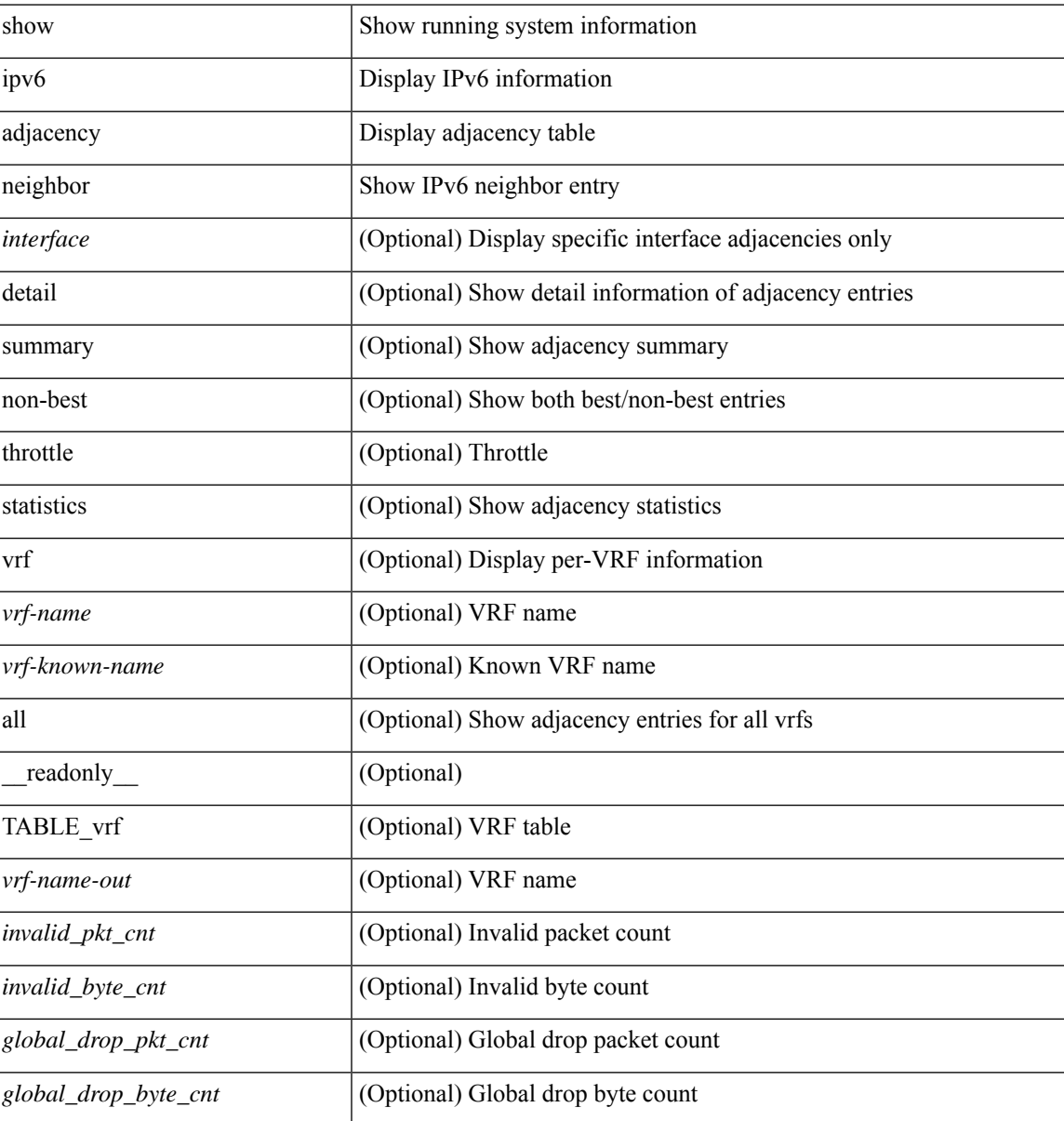

I

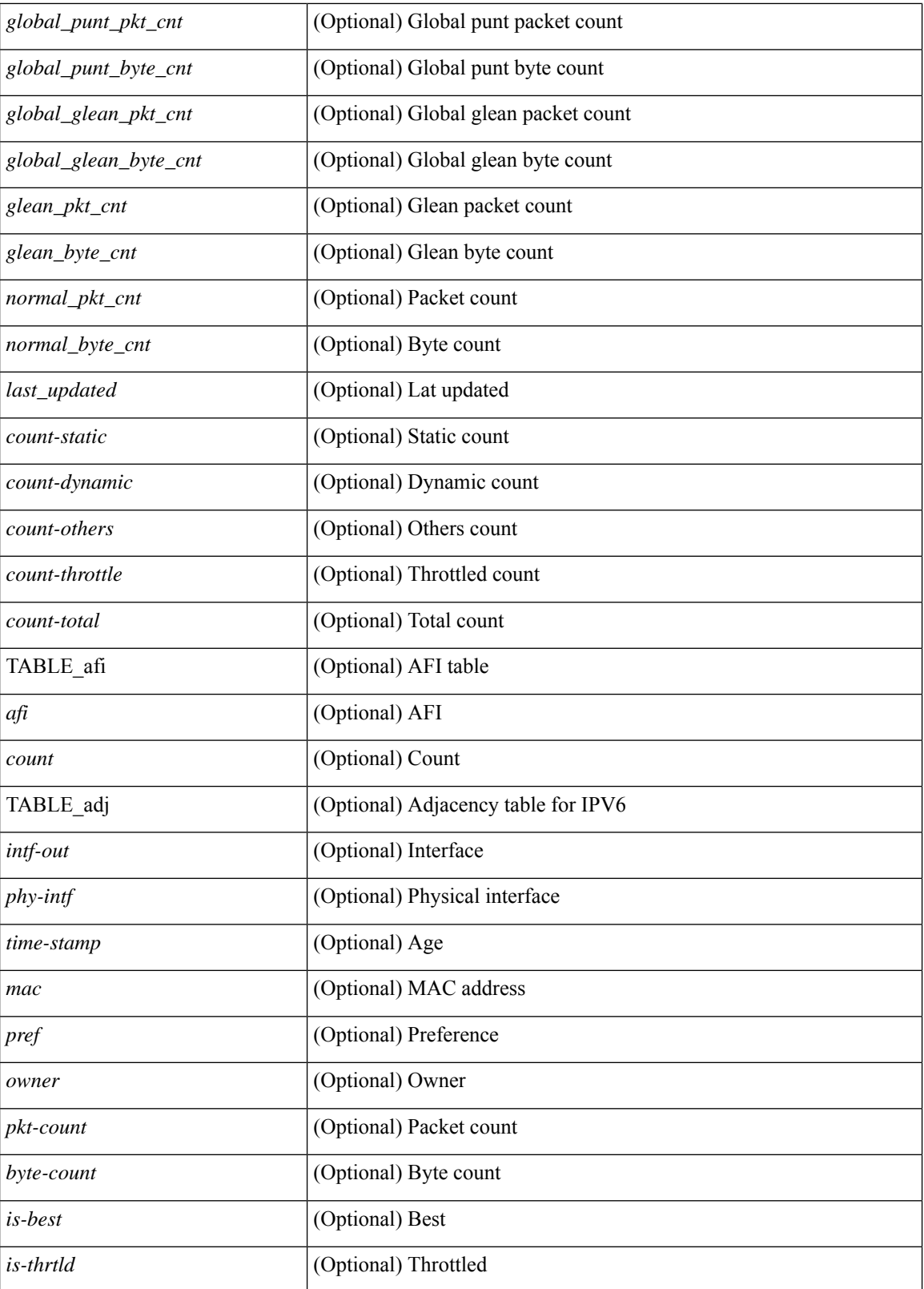

**Command Mode**

 $\mathbf{l}$ 

# **show ipv6 adjacency aggregate-prefix**

show ipv6 adjacency aggregate-prefix [ [ vlan <vlan-id> ] [ summary ] [ vrf { <vrf-name> | <vrf-known-name> | all } ] ] [ \_\_readonly\_ [ TABLE\_vlan <vlan-id> { <ipv6-agg-prefix-vlan-count> | <ipv6-agg-prefix> <ref-count> } ] <ipv6-agg-prefix-total-count> ]

### **Syntax Description**

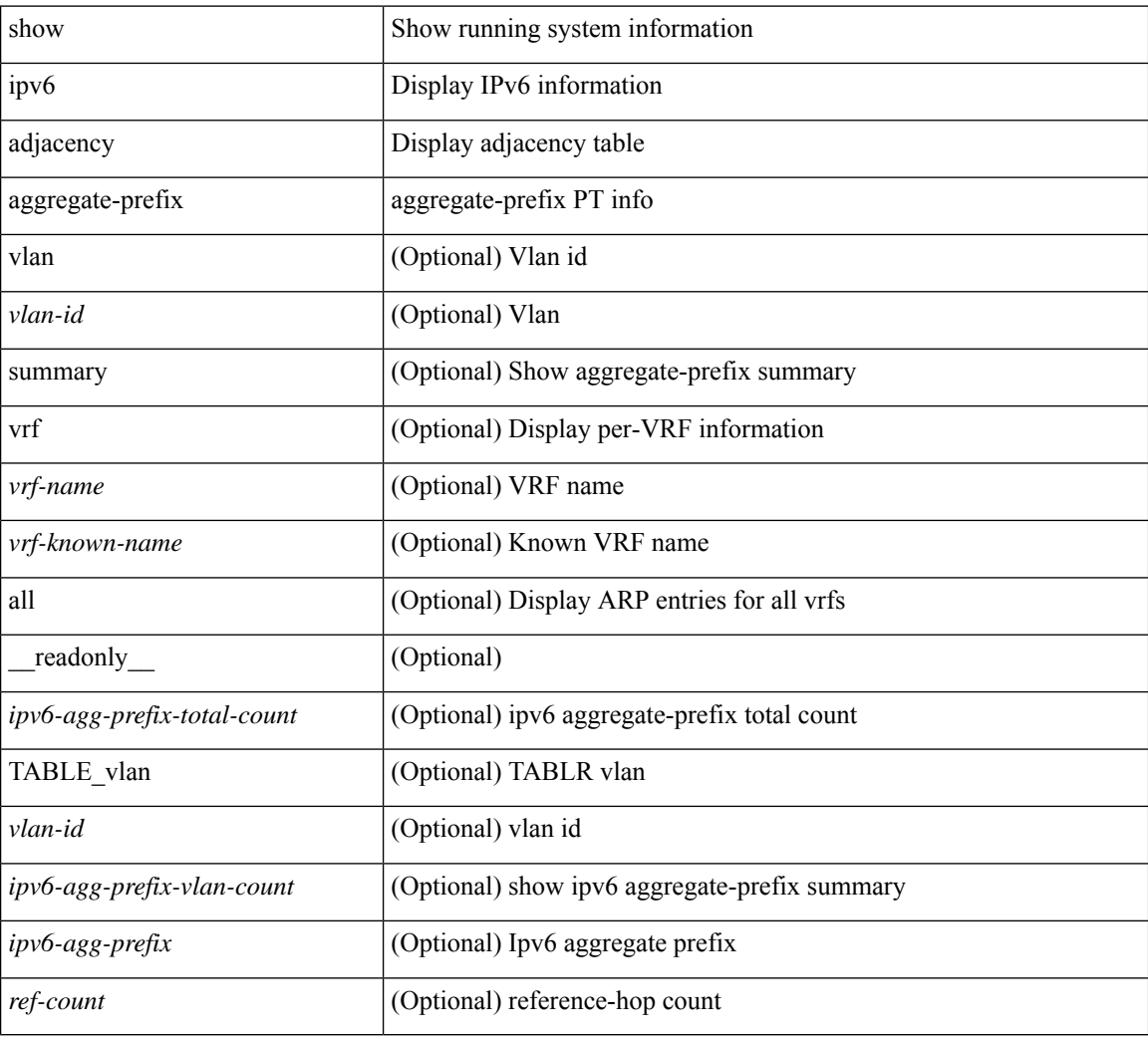

### **Command Mode**

# **show ipv6 adjacency subnet-prefix**

show ipv6 adjacency subnet-prefix [ [ vlan <vlan-id> ] [ summary ] [ vrf { <vrf-name> | <vrf-known-name> | all } ] ] [ \_\_readonly\_ [ TABLE\_vlan <vlan-id> { <ipv6-subnet-prefix-vlan-count> | <ipv6-subnet-prefix> <agg-len> <nh-count> } ] <ipv6-subnet-prefix-total-count> ]

### **Syntax Description**

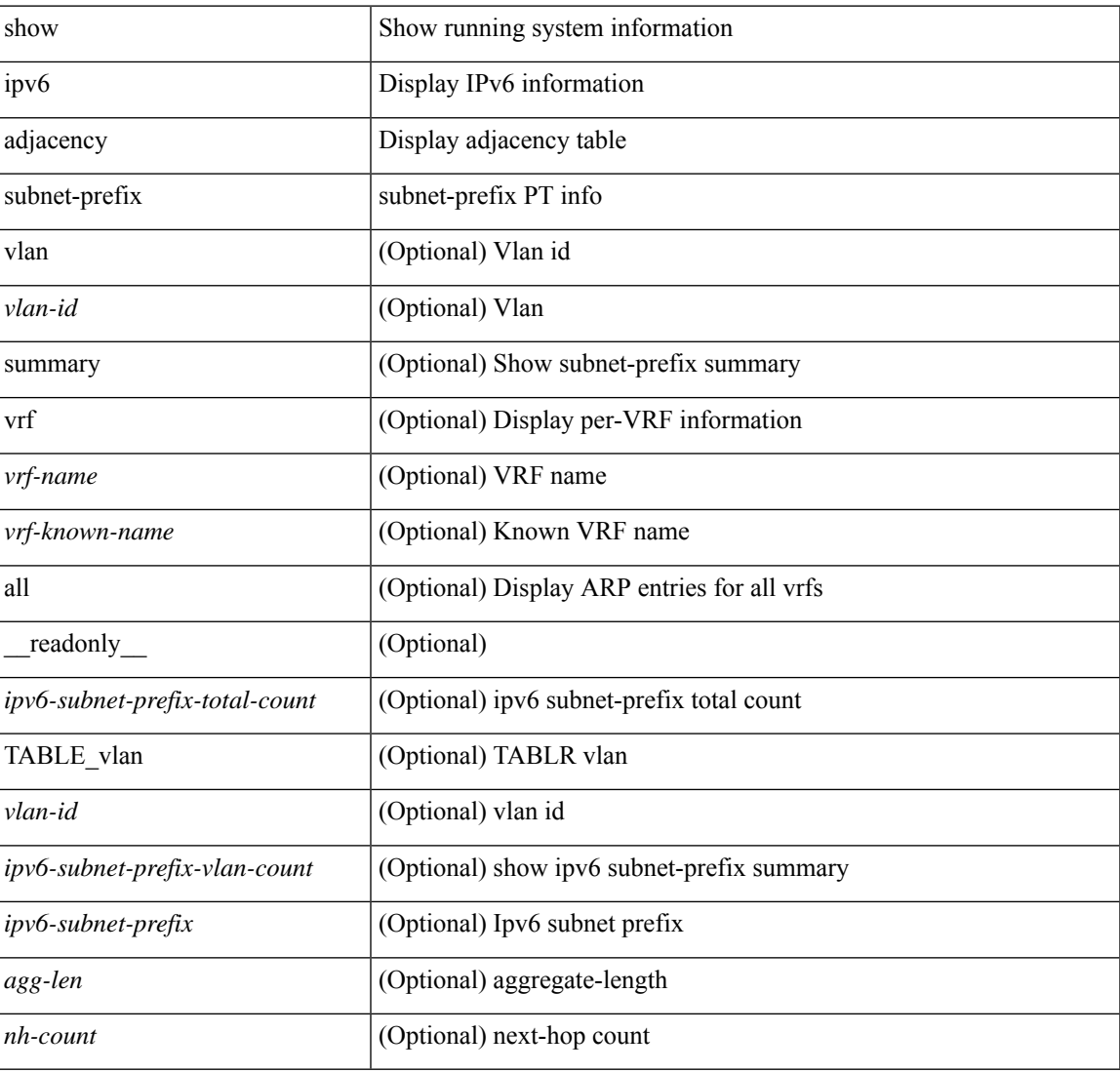

### **Command Mode**

# **show ipv6 amt tunnel**

show ipv6 amt tunnel [ <address6> <port> ] [ detail ] [ vrf { <vrf-name> | <vrf-known-name> } ] [ \_\_readonly\_ TABLE\_vrf <vrf> <tc6> { TABLE\_tunnel <gwa> <gwp> <ut> <ld> <lr> <lr> <rc> <exp> { TABLE\_route <source> <group> <rexp> } } ]

### **Syntax Description**

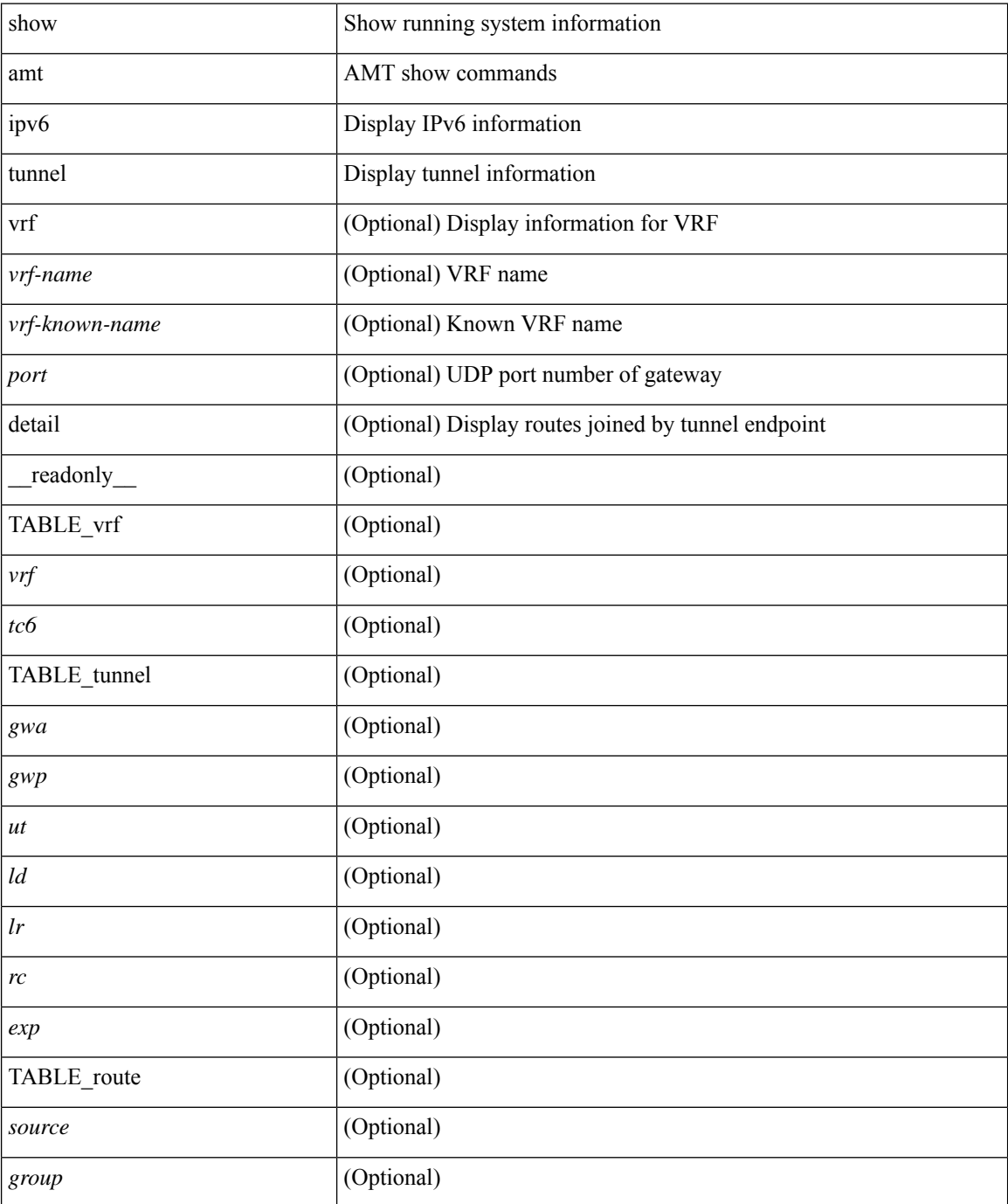

 $\mathbf{l}$ 

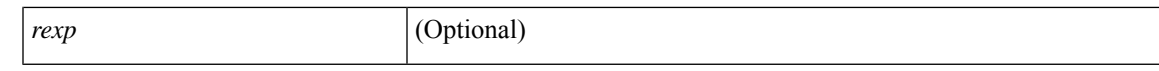

### **Command Mode**

### **show ipv6 bgp**

show ipv6 { bgp | mbgp } { route-map {  $\langle$  -rmap-name> |  $\langle$  -rmap-name> } | prefix-list {  $\langle$  -prfxlist-name> | <test\_pol\_name> } | filter-list { <fltrlist-name> | <test\_pol\_name> } | community-list { <commlist-name> | <test\_pol\_name> } | extcommunity-list { <extcommlist-name> | <test\_pol\_name> } [ exact-match ] }

#### **Syntax Description**

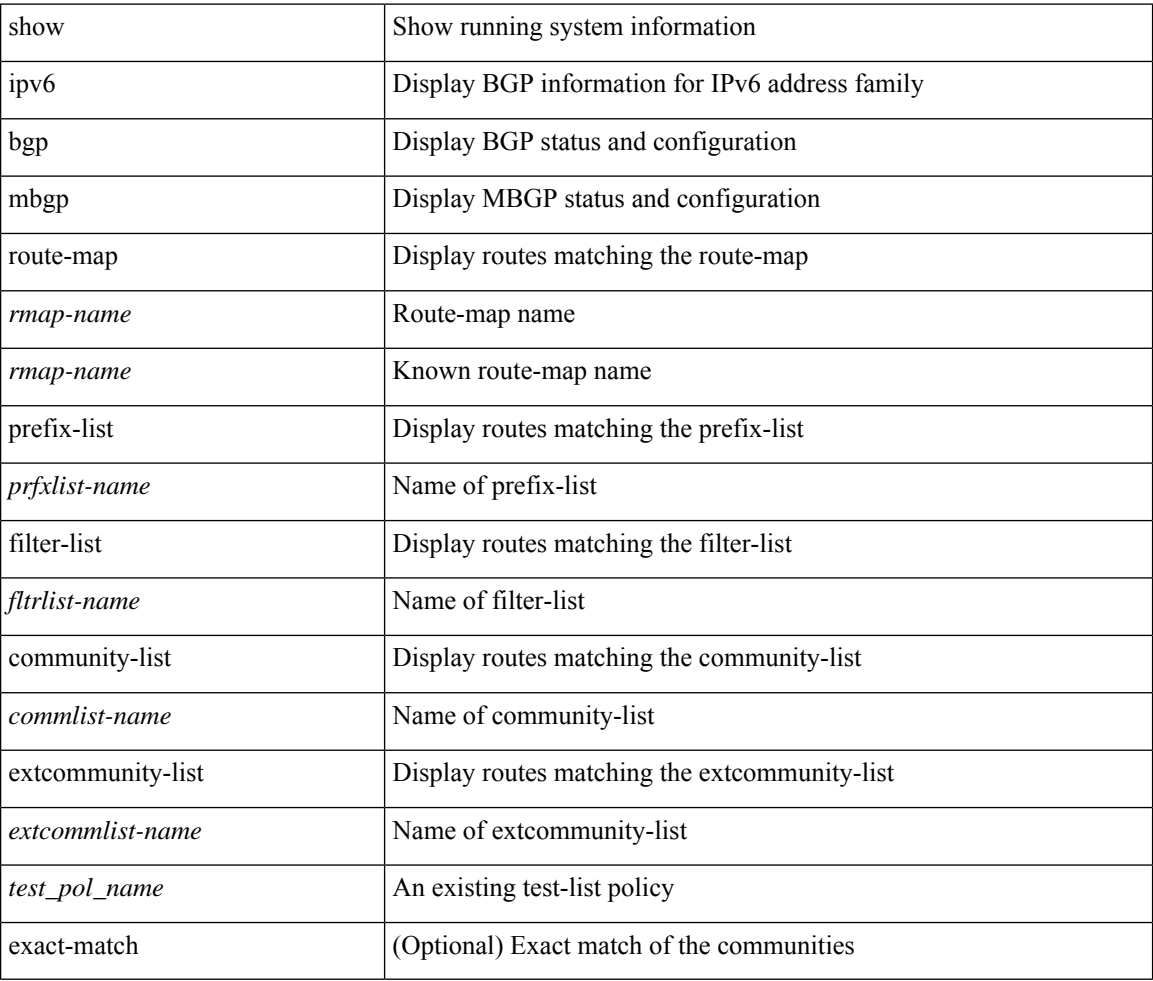

#### **Command Mode**

# **show ipv6 bgp**

show ipv6 { bgp | mbgp } [ vrf { <vrf-name> | <vrf-known-name> | ALL\_VRFS\_012345678901234 } ] [ <ipv6-prefix> [ longer-prefixes ] ] [ vrf { <vrf-name> | <vrf-known-name> | ALL\_VRFS\_012345678901234 } ]

### **Syntax Description**

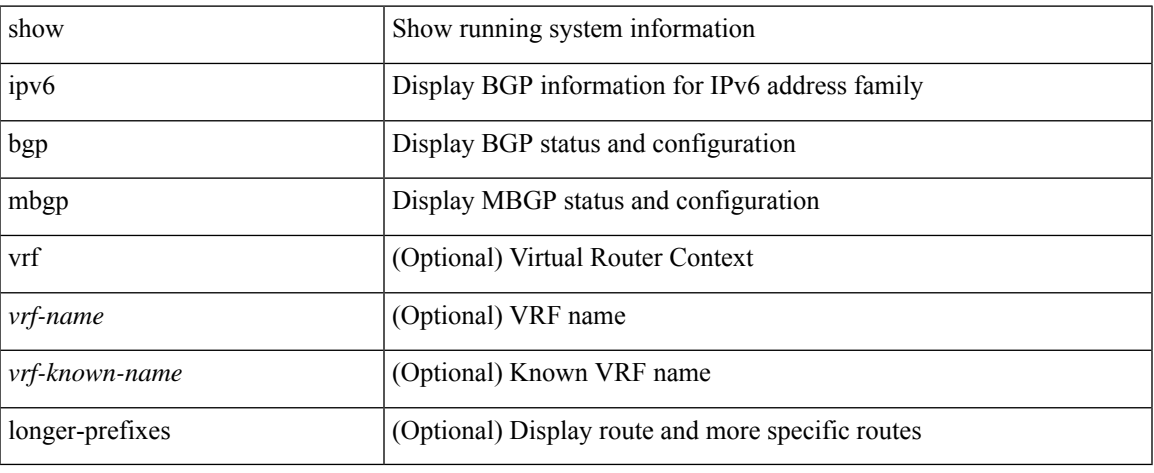

#### **Command Mode**

### **show ipv6 bgp community**

show ipv6 { bgp | mbgp } [ vrf { <vrf-name> | <vrf-known-name> | ALL\_VRFS\_012345678901234 } ] community { <regexp-str> | { { <comm-id> | <wellknown-id> } + [ exact-match ] } } [ vrf { <vrf-name> | <vrf-known-name> | ALL\_VRFS\_012345678901234 } ]

#### **Syntax Description**

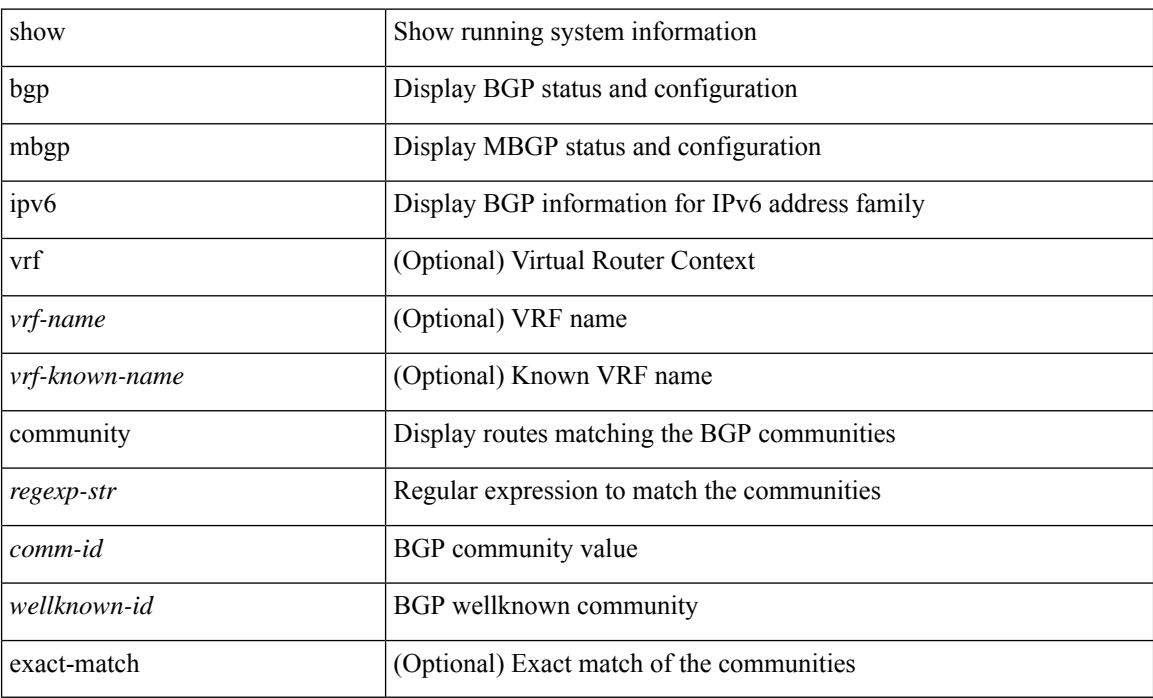

#### **Command Mode**

### **show ipv6 bgp dampening**

show ipv6 { bgp | mbgp } [ vrf { <vrf-name> | <vrf-known-name> | ALL\_VRFS\_012345678901234 } ] dampening { dampened-paths [ regexp <regexp-str> ] | history-paths [ regexp <regexp-str> ] | parameters | flap-statistics } [ vrf { <vrf-name> | <vrf-known-name> | ALL\_VRFS\_012345678901234 } ]

#### **Syntax Description**

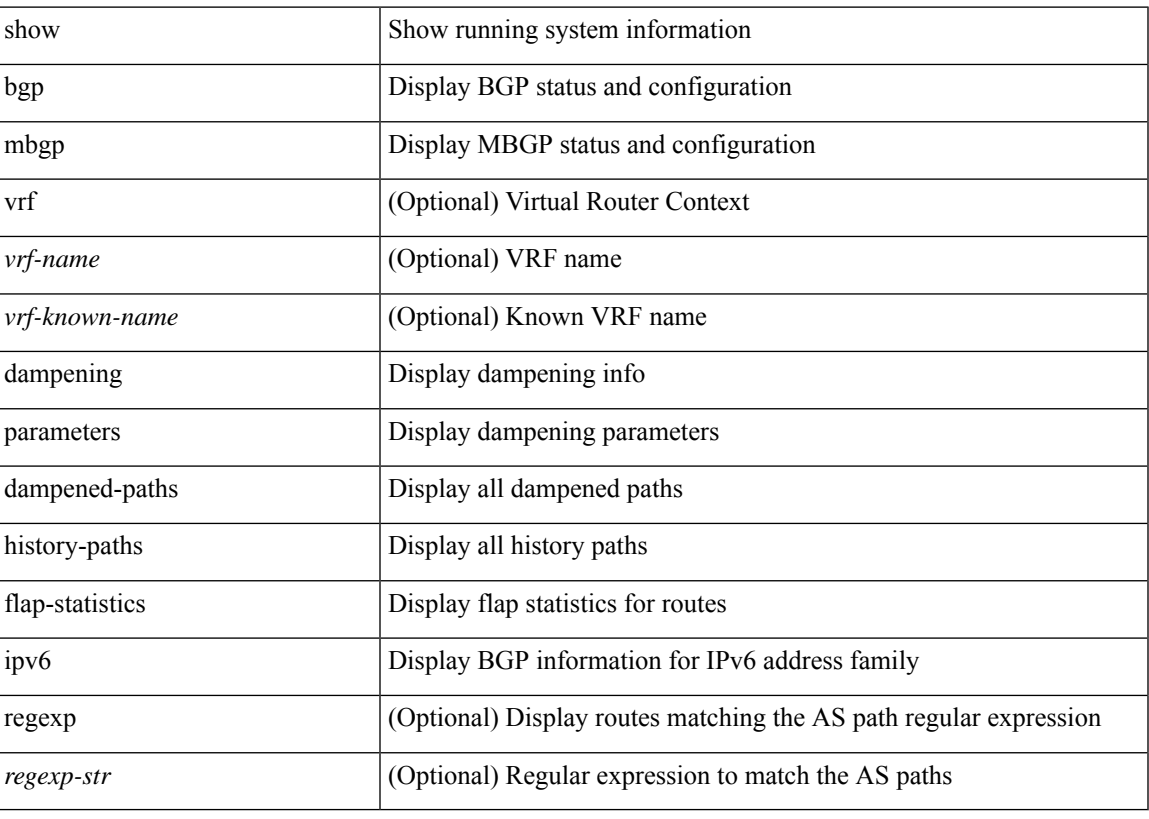

**Command Mode**

# **show ipv6 bgp extcommunity**

show ipv6 { bgp | mbgp } [ vrf { <vrf-name> | <vrf-known-name> | ALL\_VRFS\_012345678901234 } ] extcommunity { <regexp-str> | { { 4byteas-generic { transitive <ext-comm-gen-trans> | non-transitive <ext-comm-gen-nontrans> } } + [ exact-match ] } } [ vrf { <vrf-name> | <vrf-known-name> | ALL\_VRFS\_012345678901234 } ]

#### **Syntax Description**

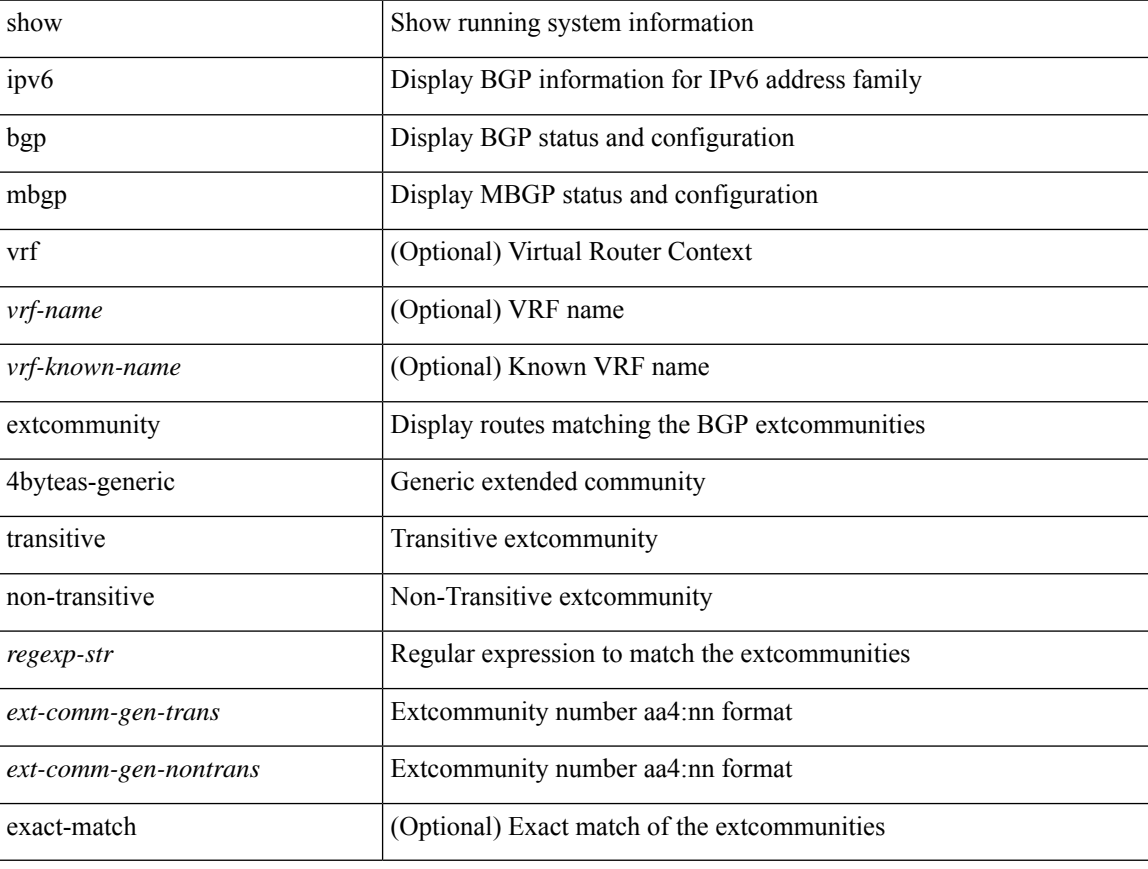

#### **Command Mode**

# **show ipv6 bgp flap-statistics**

show ipv6 { bgp | mbgp } [ vrf { <vrf-name> | <vrf-known-name> | ALL\_VRFS\_012345678901234 } ] flap-statistics [ <ipv6-prefix> ] [ vrf { <vrf-name> | <vrf-known-name> | ALL\_VRFS\_012345678901234 } ]

### **Syntax Description**

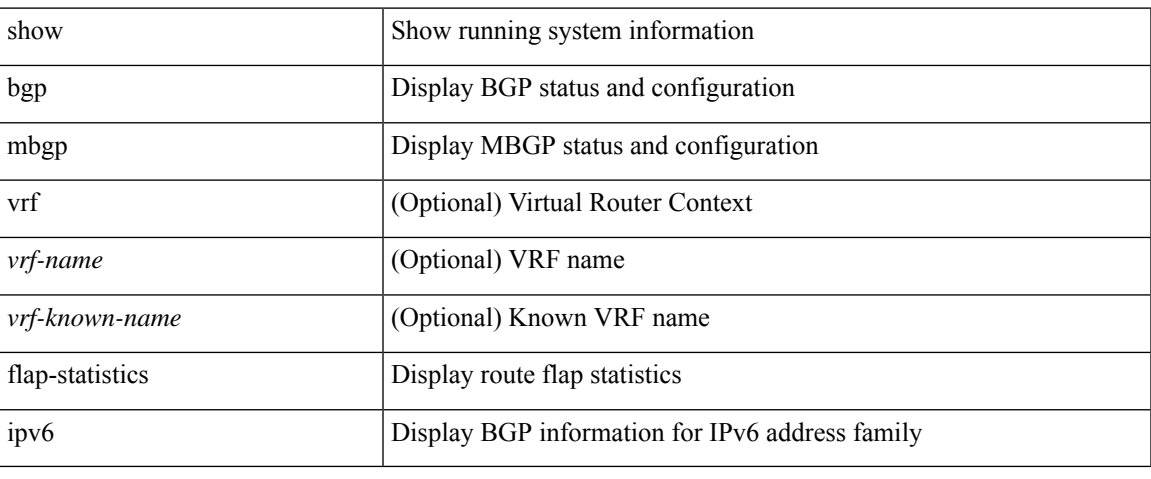

#### **Command Mode**

# **show ipv6 bgp neighbors**

show ipv6 { bgp | mbgp } [ vrf { <vrf-name> | <vrf-known-name> | ALL\_VRFS\_012345678901234 } ] neighbors { [  $\{ \leq n \leq n-1 \}$  \  $\leq n$  = ighbor-id>  $\}$  [ routes [ advertised | received | dampened ] | advertised-routes | paths | received-routes | flap-statistics ] ] | <neighbor-prefix-id> | <ipv6-neighbor-prefix-id> } [ vrf { <vrf-name> | <vrf-known-name> | ALL\_VRFS\_012345678901234 } ]

### **Syntax Description**

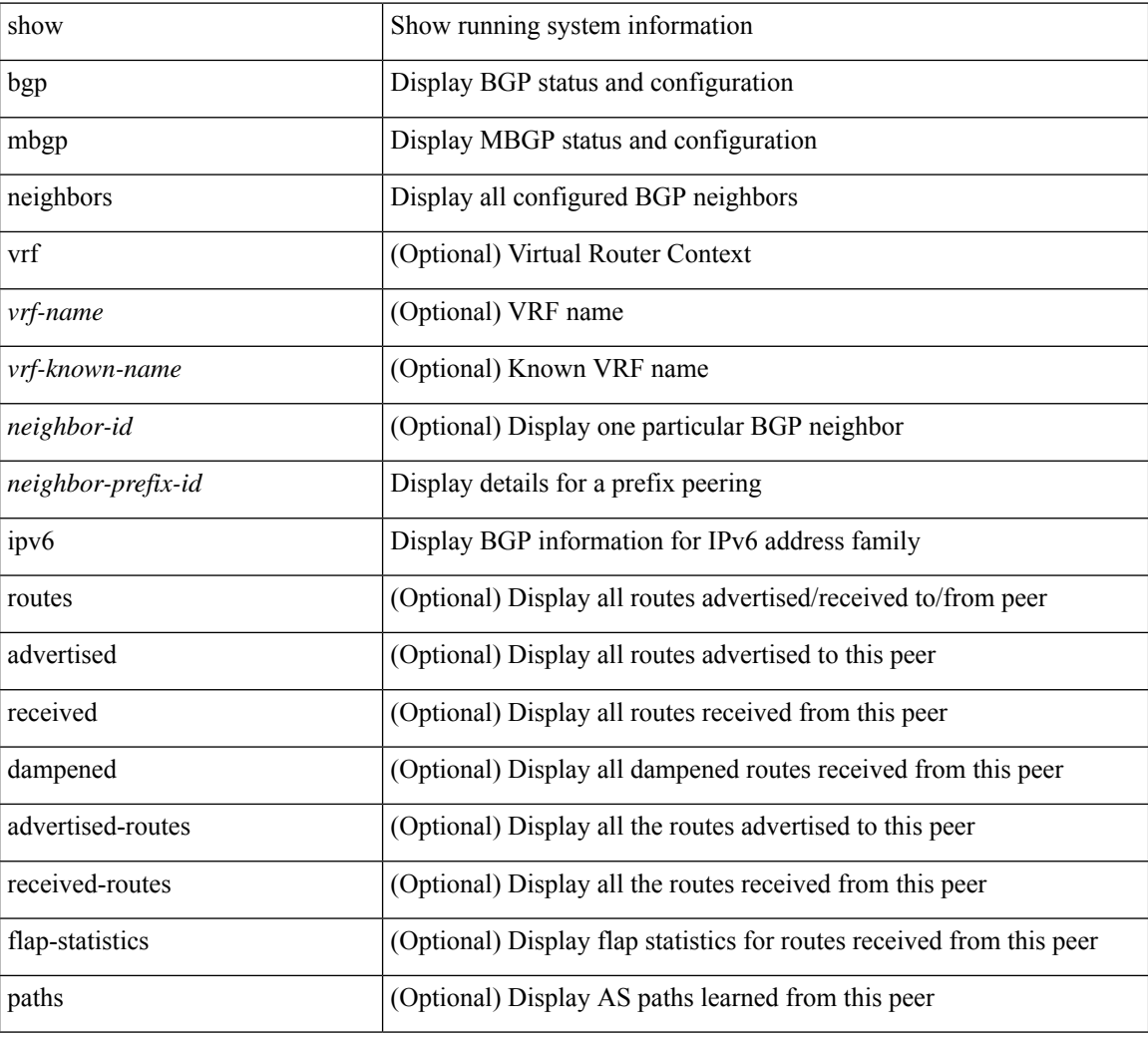

#### **Command Mode**

# **show ipv6 bgp nexthop-database**

show ipv6 { bgp | mbgp } [ vrf { <vrf-name> | <vrf-known-name> | ALL\_VRFS\_012345678901234 } ] nexthop-database [ vrf { <vrf-name> | <vrf-known-name> | ALL\_VRFS\_012345678901234 } ]

### **Syntax Description**

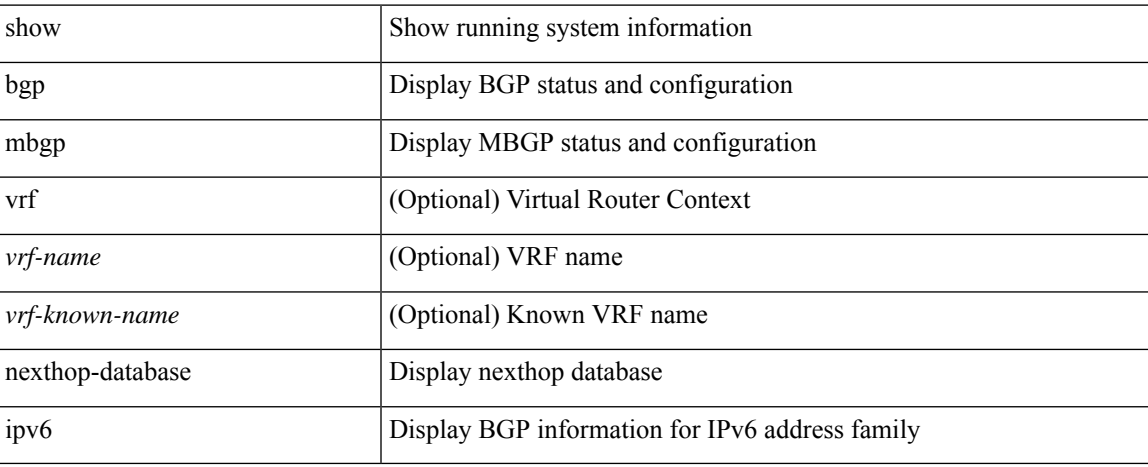

### **Command Mode**

# **show ipv6 bgp nexthop**

show ipv6 { bgp | mbgp } nexthop <ipv6nexthop>

### **Syntax Description**

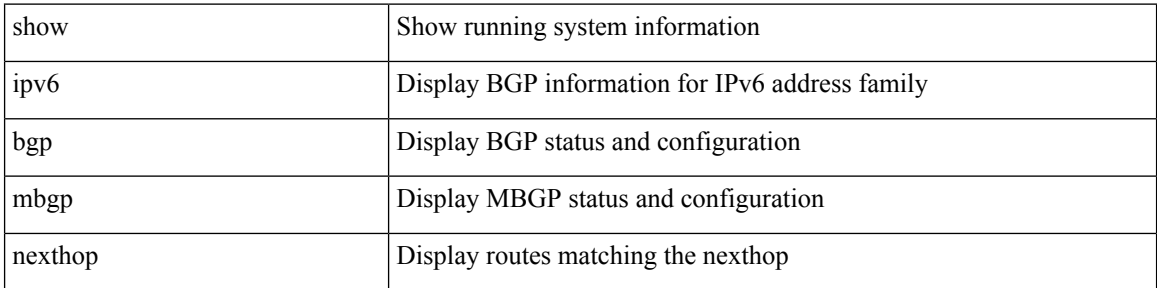

### **Command Mode**

# **show ipv6 bgp received-paths**

show ipv6 { bgp | mbgp } [ vrf { <vrf-name> | <vrf-known-name> | ALL\_VRFS\_012345678901234 } ] received-paths [ private ] [ vrf { <vrf-name> | <vrf-known-name> | ALL\_VRFS\_012345678901234 } ]

### **Syntax Description**

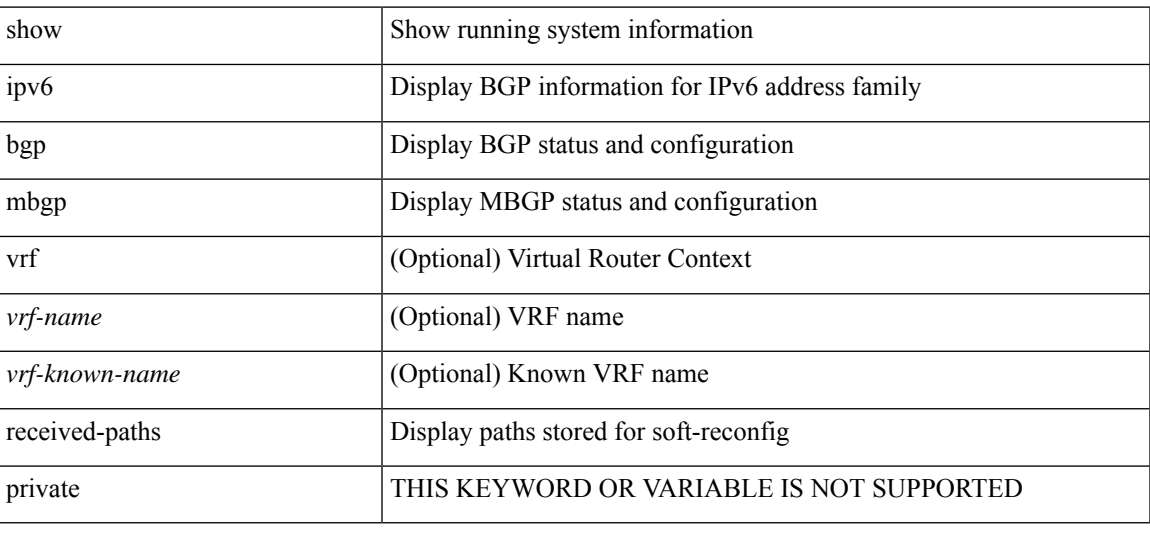

#### **Command Mode**

# **show ipv6 bgp regexp**

show ipv6 { bgp | mbgp } [ vrf { <vrf-name> | <vrf-known-name> | ALL\_VRFS\_012345678901234 } ] regexp <regexp-str> [ vrf { <vrf-name> | <vrf-known-name> | ALL\_VRFS\_012345678901234 } ]

### **Syntax Description**

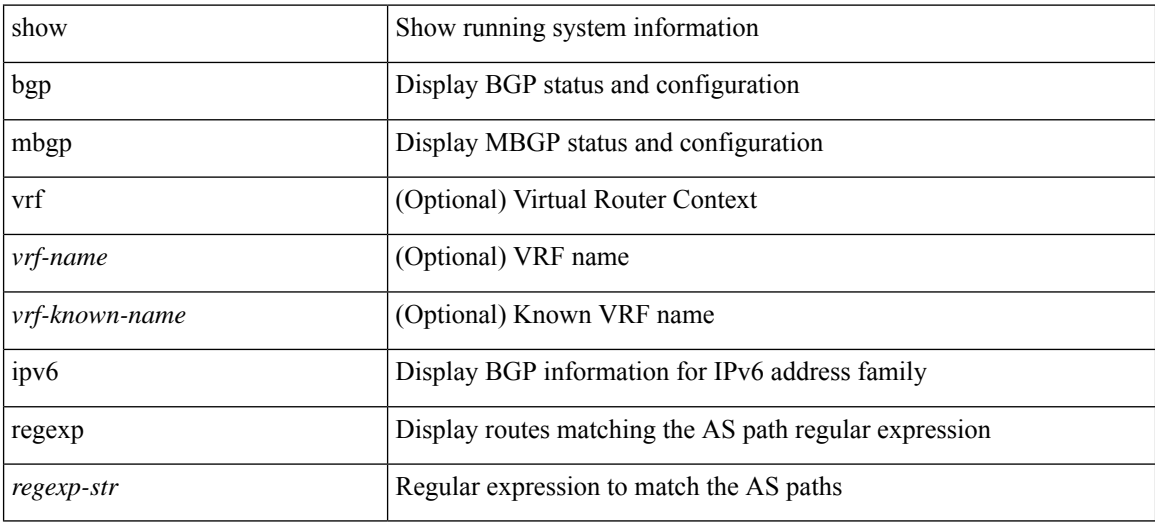

#### **Command Mode**

# **show ipv6 bgp summary**

show ipv6 { bgp | mbgp } [ vrf { <vrf-name> | <vrf-known-name> | ALL\_VRFS\_012345678901234 } ] summary [ vrf { <vrf-name> | <vrf-known-name> | ALL\_VRFS\_012345678901234 } ]

### **Syntax Description**

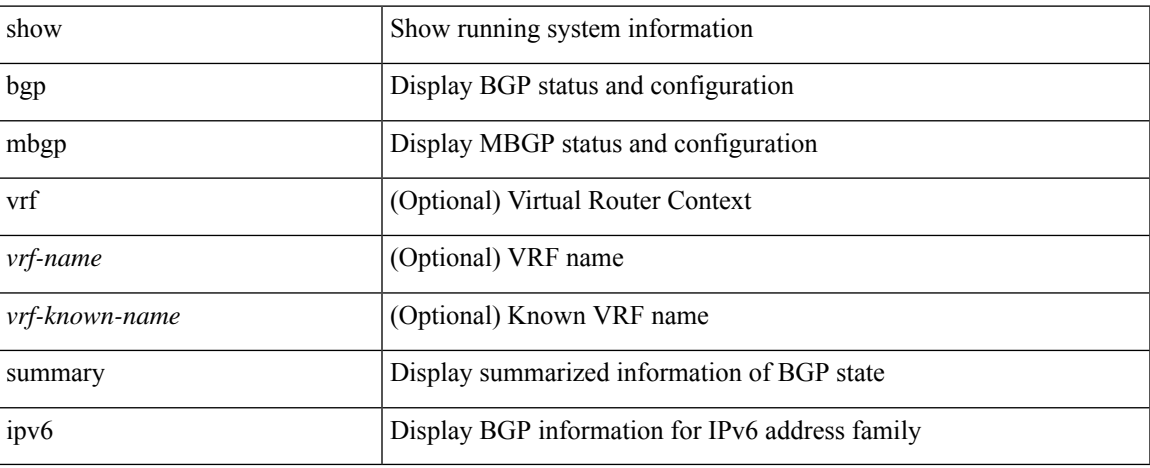

### **Command Mode**

# **show ipv6 client**

show ipv6 client [ <client-name> ] [ \_readonly \_{ TABLE\_ipv6\_client { <cli-name> <cli-stat> <cli-pid> <cli-ext-pid> [ <protocol> ] <pib-index> <cli-uuid> <rou-vrf> <rou-flg> <ctrl-sap> <data-sap> <ipc-ctrl-mq> <ipc-ctrl-fail> <ipc-data-mq> <ipc-data-fail> [ <if-ext-ind> ] [ <recv-fn> <recv-hex> ] } } ]

#### **Syntax Description**

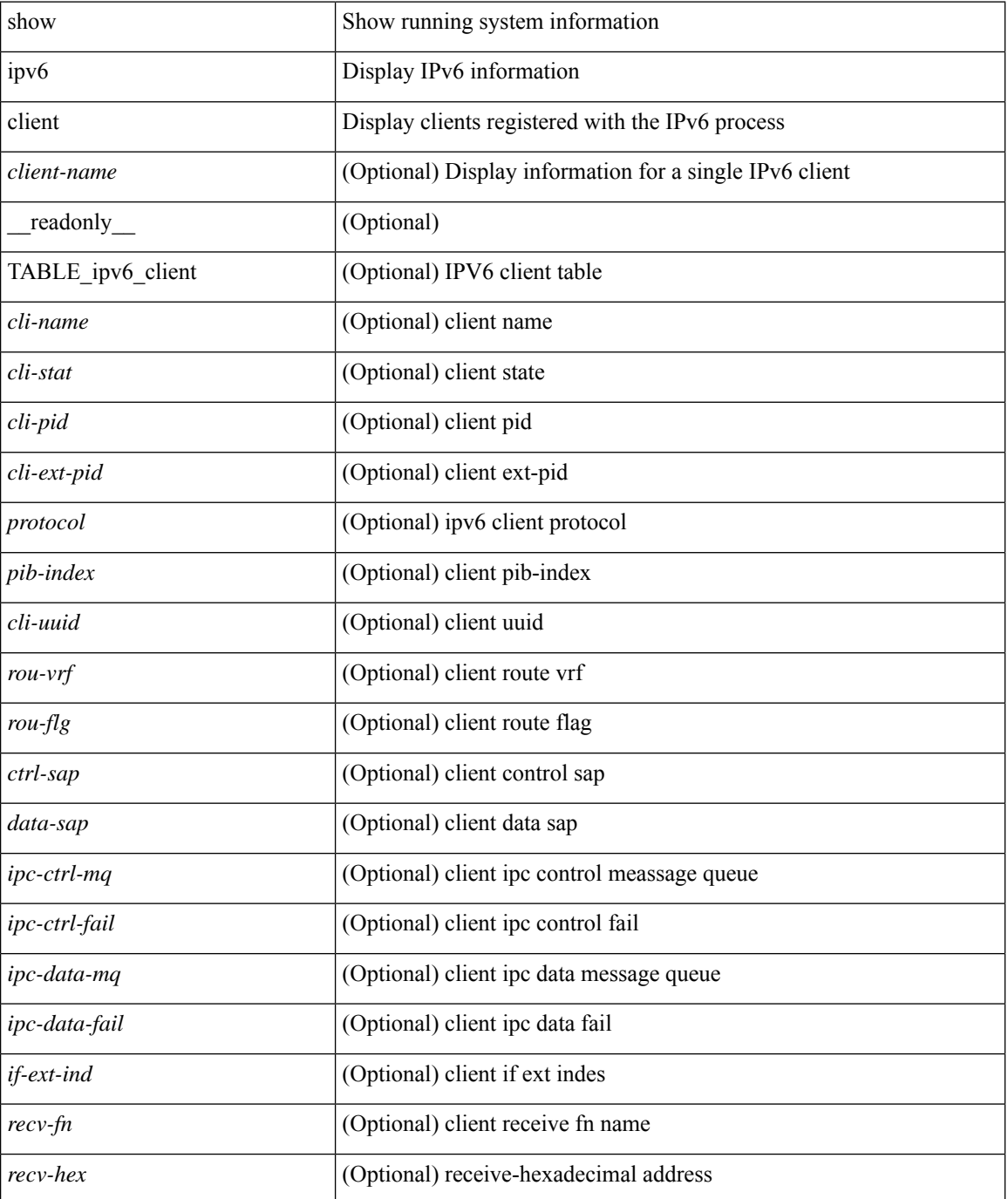

 $\mathbf{l}$ 

### **Command Mode**

# **show ipv6 dhcp guard policy**

show ipv6 dhcp guard policy [  $\equiv$  [  $\equiv$  readonly  $\equiv$  { TABLE\_dhcp\_guard\_policy  $\le$ name>  $\le$ role> [ <target> ] [<max\_pref> ] [<min\_pref> ] [<match\_src\_list> ] [<match\_prefix\_list> ] } ]

### **Syntax Description**

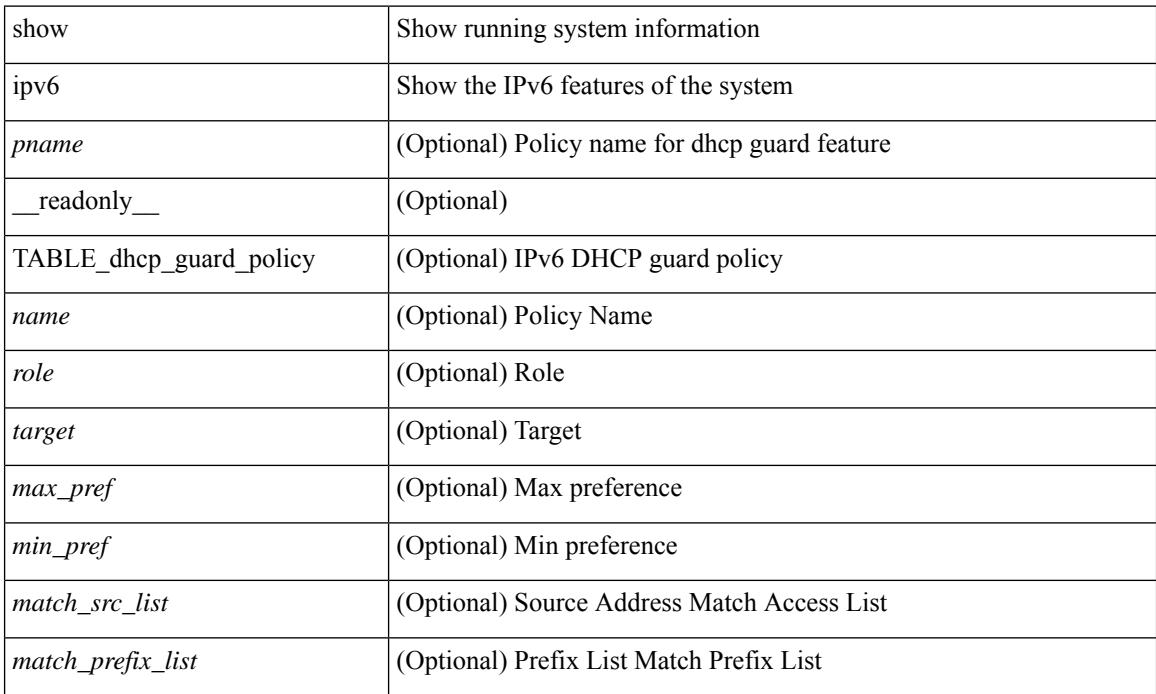

### **Command Mode**

### **show ipv6 dhcp relay**

show ipv6 dhcp relay [ interface <intf-range> ] [ \_\_readonly\_ [ <relay\_service\_enable> [ <gbl\_src\_intf> ] <relay\_vpn\_enable> <relay\_cisco\_option\_enable> ] [ TABLE\_intf <interface-name> [ <intf\_src\_intf> ] <intf\_header> [ TABLE\_addr <relay\_address> <dst\_intf> <vrf\_name> ] ] ]

#### **Syntax Description**

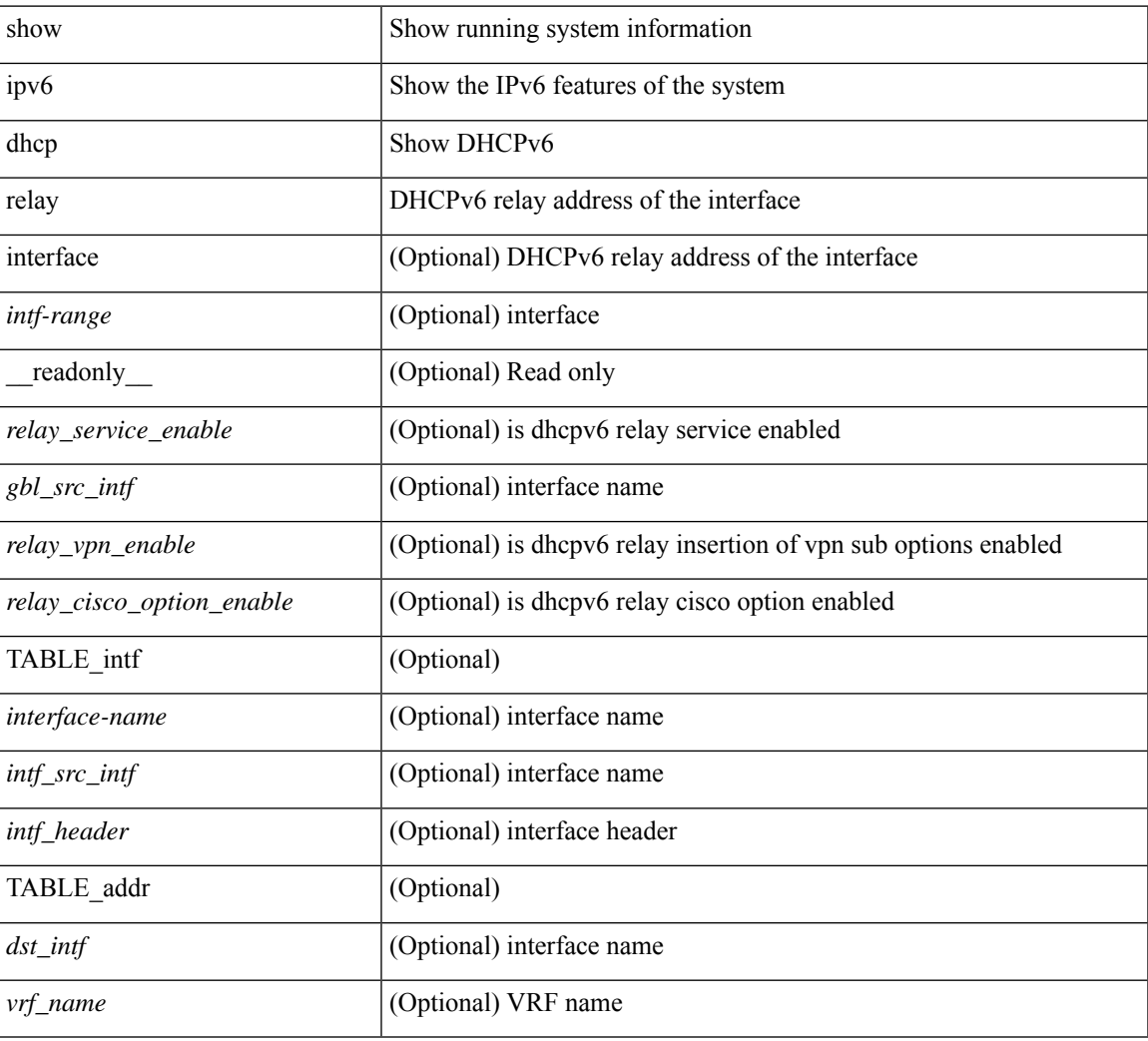

### **Command Mode**

### **show ipv6 dhcp relay statistics**

show ipv6 dhcp relay statistics  $\lceil$  interface  $\leq$  interface  $\lceil$  server-ip  $\leq$  ip-addr-val $\geq$   $\lceil$  use-vrf  $\leq$  vrf-name $\geq$   $\lceil$  interface <dest-interface> ] ] | [ server-ip <ip-addr-val> [ interface <dest-interface> ] [ use-vrf <vrf-name> ] ] ] ] [ \_\_readonly\_\_ [ <msg\_stats\_hdr> <msg\_type\_str> <rx\_pkts> <tx\_pkts> <drops> <msg\_type\_str\_advertise>  $\langle x \rangle$  strass advertise>  $\langle x \rangle$  pkts advertise>  $\langle y \rangle$  advertise>  $\langle y \rangle$  and  $\langle y \rangle$  are request>  $\langle x \rangle$  pkts request>  $\leq$ tx pkts request $>$  $\leq$ drops request $>$  $\leq$ msg\_type\_str\_confirm $>$  $\leq$ rx\_pkts\_confirm $>$  $\leq$ tx\_pkts\_confirm $>$  $\langle \text{drops confirm} \rangle$   $\langle \text{msg type str renewal} \rangle$   $\langle \text{rx} \rangle$   $\langle \text{rx\_r} \rangle$   $\langle \text{rx\_r} \rangle$   $\langle \text{draps\_renew} \rangle$  $\leq$ msg type str rebind $\geq$   $\leq$ x pkts rebind $\geq$   $\leq$  pkts rebind $\geq$   $\leq$  hesorgal type str reply $\geq$  $\langle x \rangle$  strarply>  $\langle x \rangle$  pkts reply>  $\langle x \rangle$  reply>  $\langle y \rangle$  and  $\langle y \rangle$  are release>  $\langle x \rangle$  and  $\langle x \rangle$  and  $\langle x \rangle$  are release> <drops\_release> <msg\_type\_str\_decline> <rx\_pkts\_decline> <tx\_pkts\_decline> <drops\_decline>  $\leq$ msg type str reconfigure $\geq$   $\leq$ rx pkts reconfigure $\geq$   $\leq$ treconfigure $\geq$   $\leq$ drops reconfigure $\geq$  $\langle \text{msg type str inforeq} \rangle \langle \text{rx phts inforeq} \rangle \langle \text{rx phts inforeq} \rangle \langle \text{drops inforeq} \rangle \langle \text{rms g type str relay fwd} \rangle$  $\langle x \rangle$  straches relay fwd $\langle x \rangle$  characterially fwd $\langle y \rangle$  for the strategies of the relay reply  $\langle x \rangle$  $\leq$ rx pkts relay reply>  $\leq$ tx pkts relay reply>  $\leq$ drops relay reply>  $\leq$ msg type str unknown>  $\langle x \rangle$  stx pkts unknown>  $\langle x \rangle$  pkts unknown>  $\langle y \rangle$  unknown>  $\langle y \rangle$  and  $\langle y \rangle$  strates total>  $\langle x \rangle$  pkts total> <tx\_pkts\_total> <drops\_total> ] [ <server\_stats\_hdr> [ TABLE\_server <server\_helper\_addr> <server\_vrf> <server\_intf> <server\_requests> <server\_responses> ] ] [ <drop\_hdr> <drop\_relay\_disable> <drop\_max\_hops>  $\langle$  <drop validation fails>  $\langle$  drop unknown op intf>  $\langle$  drop bad context>  $\langle$  drop opt insert fail>  $\langle$  <drop server direct reply $>$   $\langle$  drop no ipv6 addr $>$   $\langle$  drop intf error $>$   $\langle$  drop vpn disabled  $\langle$  <drop ipv6 extn hdrs presence $>$   $\langle$  drop mct drop $>$   $]$  ]

#### **Syntax Description**

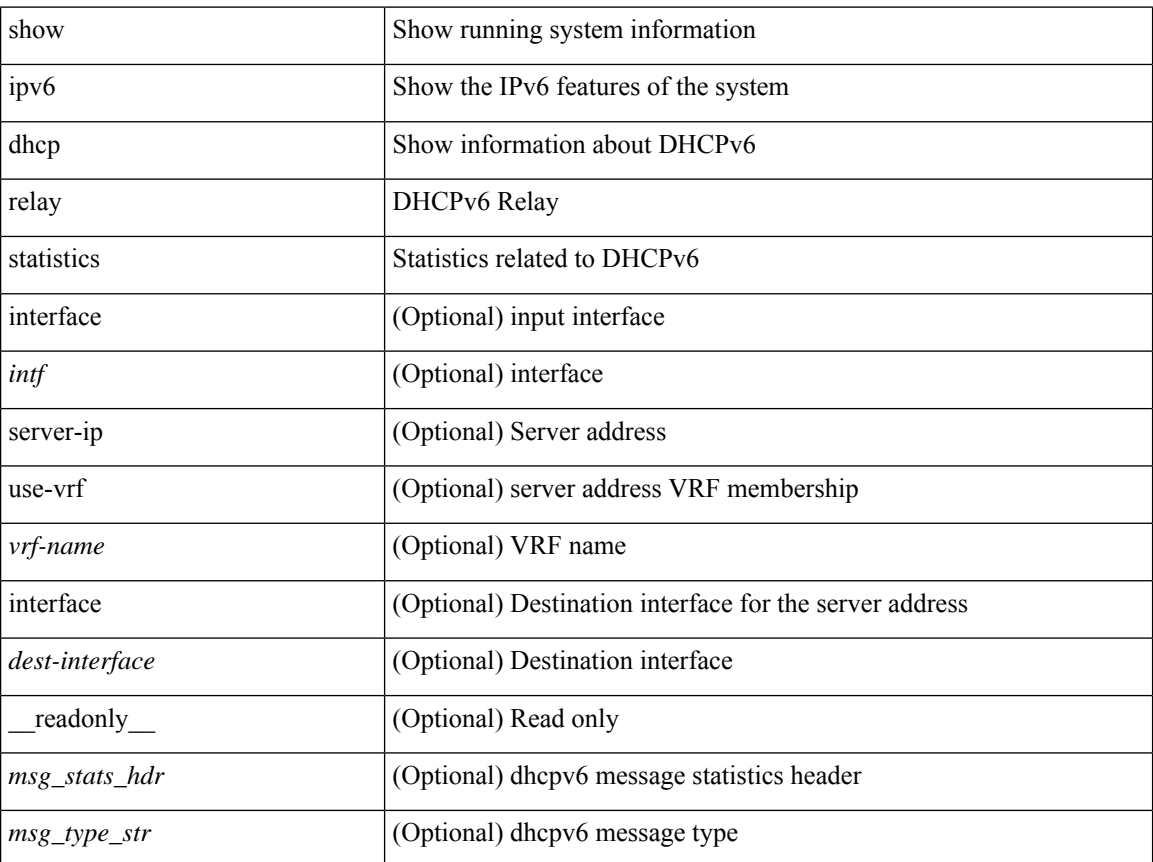

**I Show Commands**

 $\overline{\phantom{a}}$ 

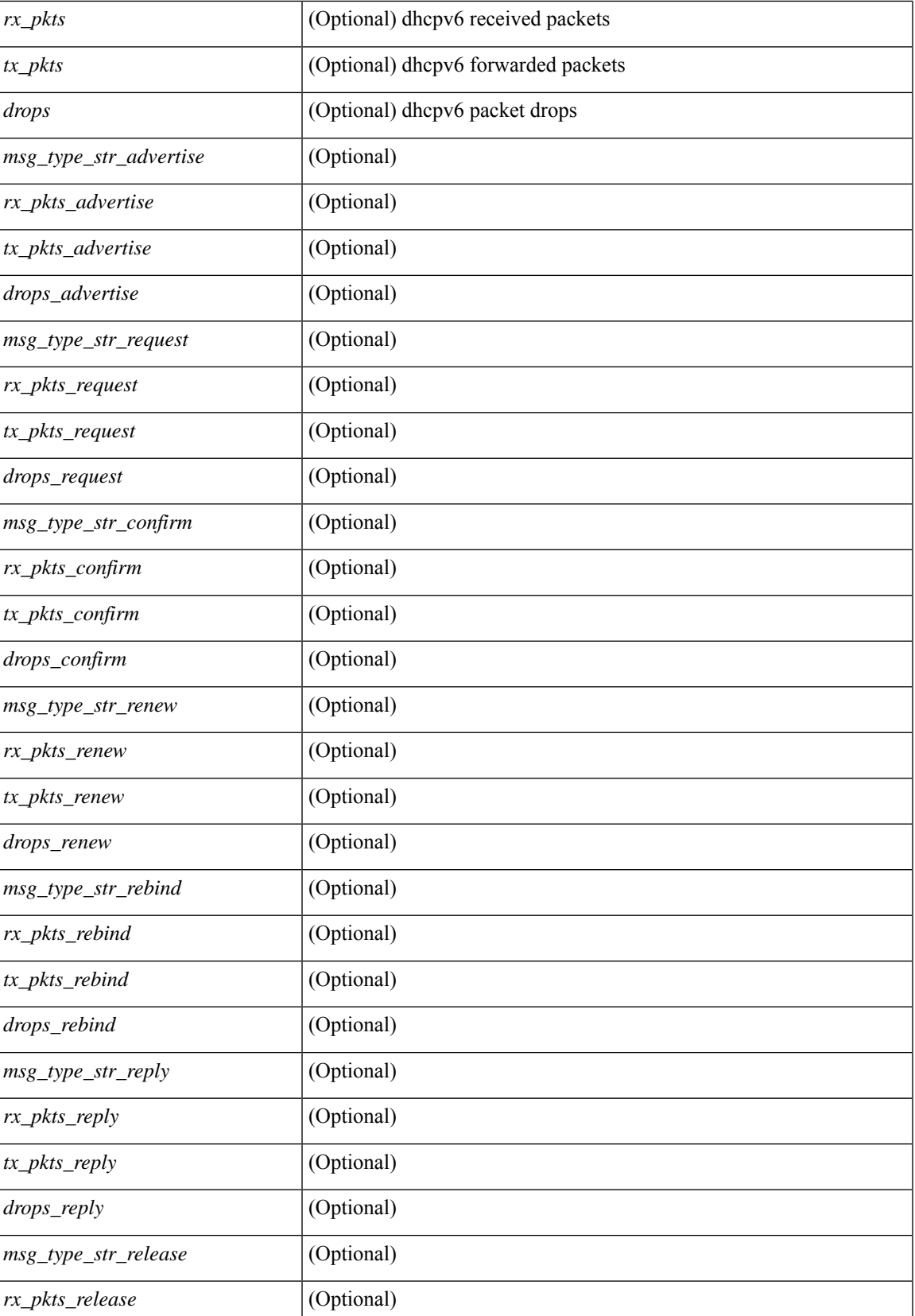

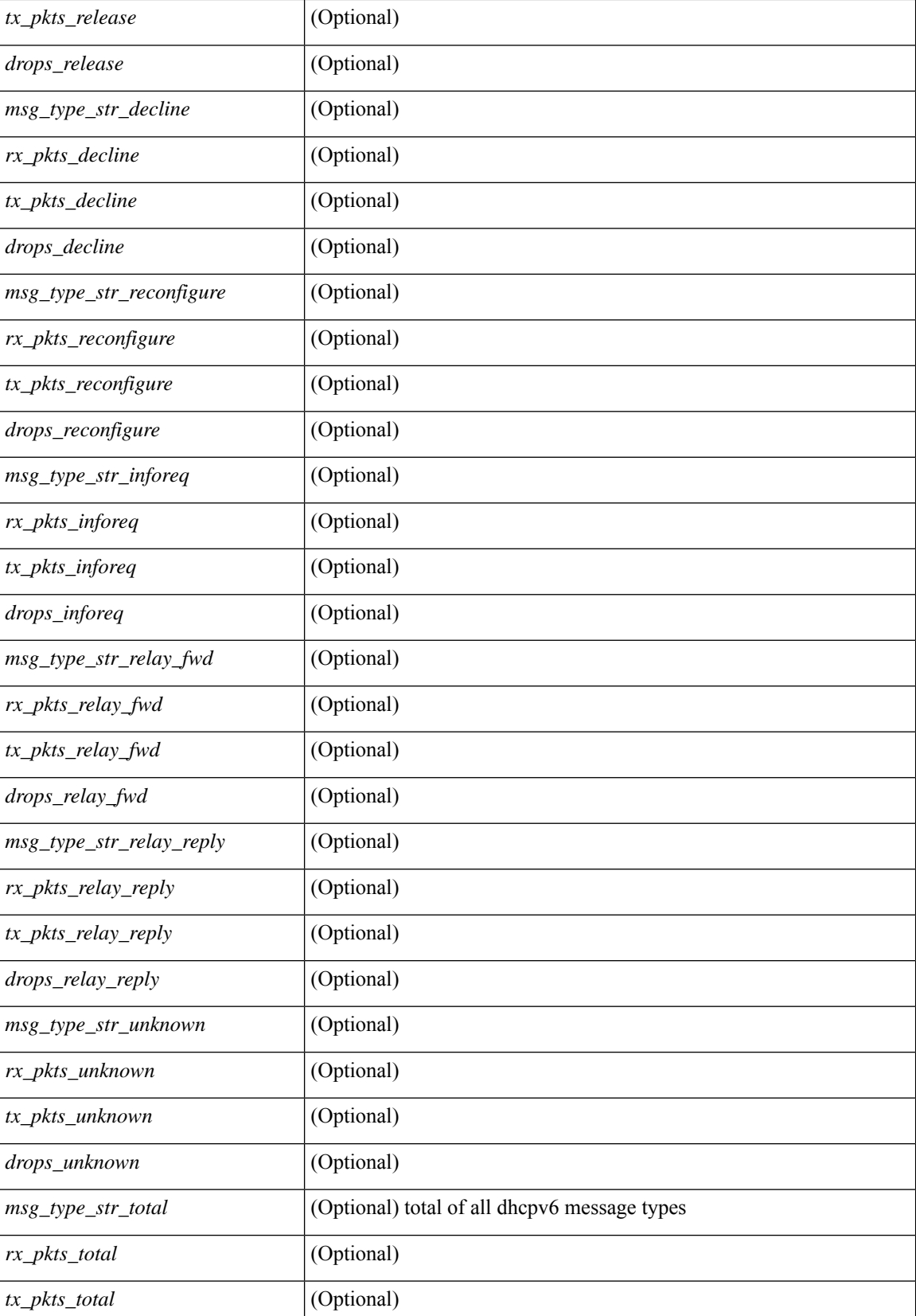

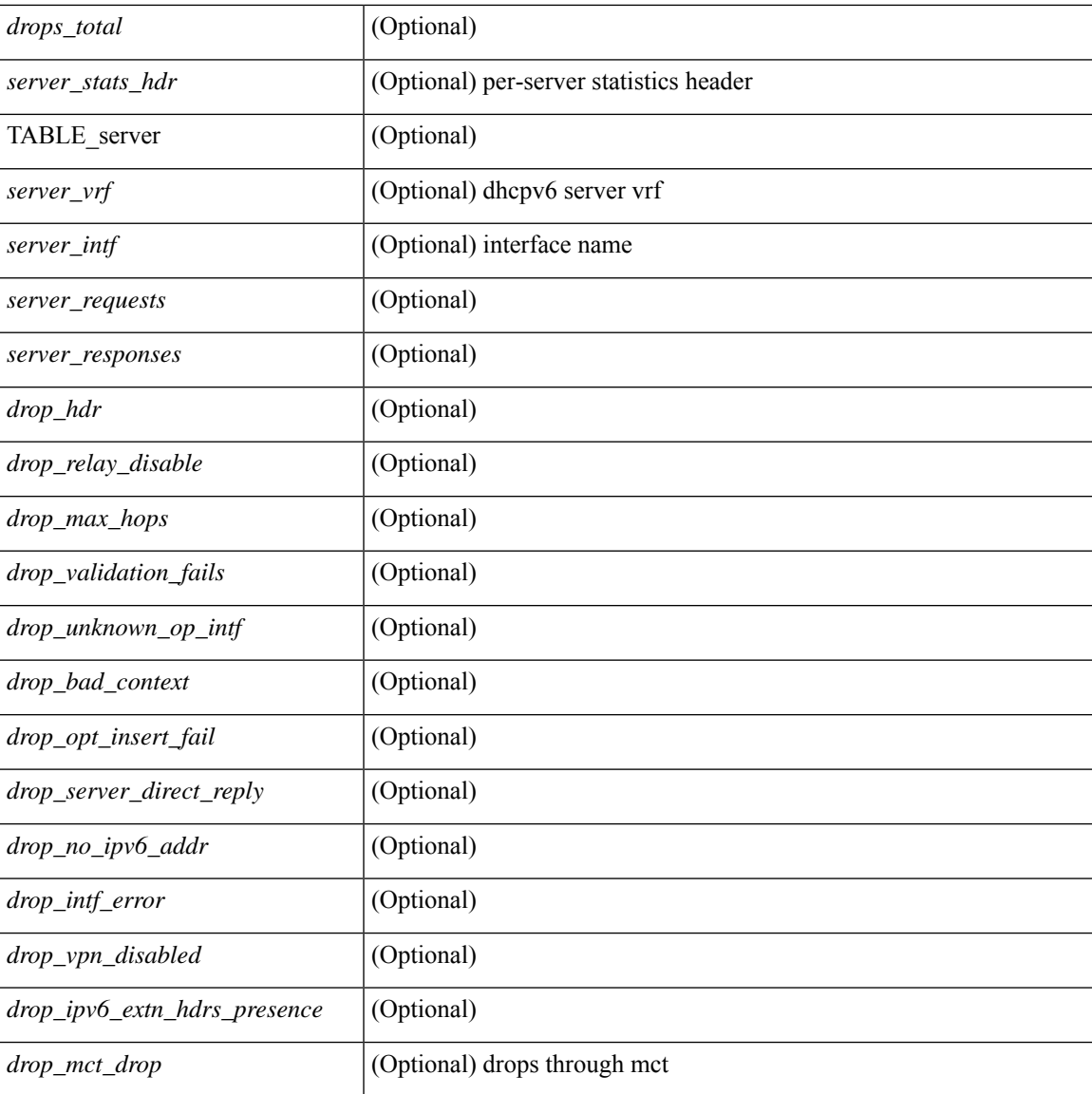

### **Command Mode**

• /exec

# **show ipv6 fragments**

show ipv6 fragments [ <source-addr> ] [ \_\_readonly\_\_ [ TABLE\_ipv6\_frag [ TABLE\_ipv6\_each\_q { <ipv6-src> <ipv6-dest> <frag-id> <frag-off> <m-flag> <nxt-header> <pay-load> <expires> } ] ] ]

### **Syntax Description**

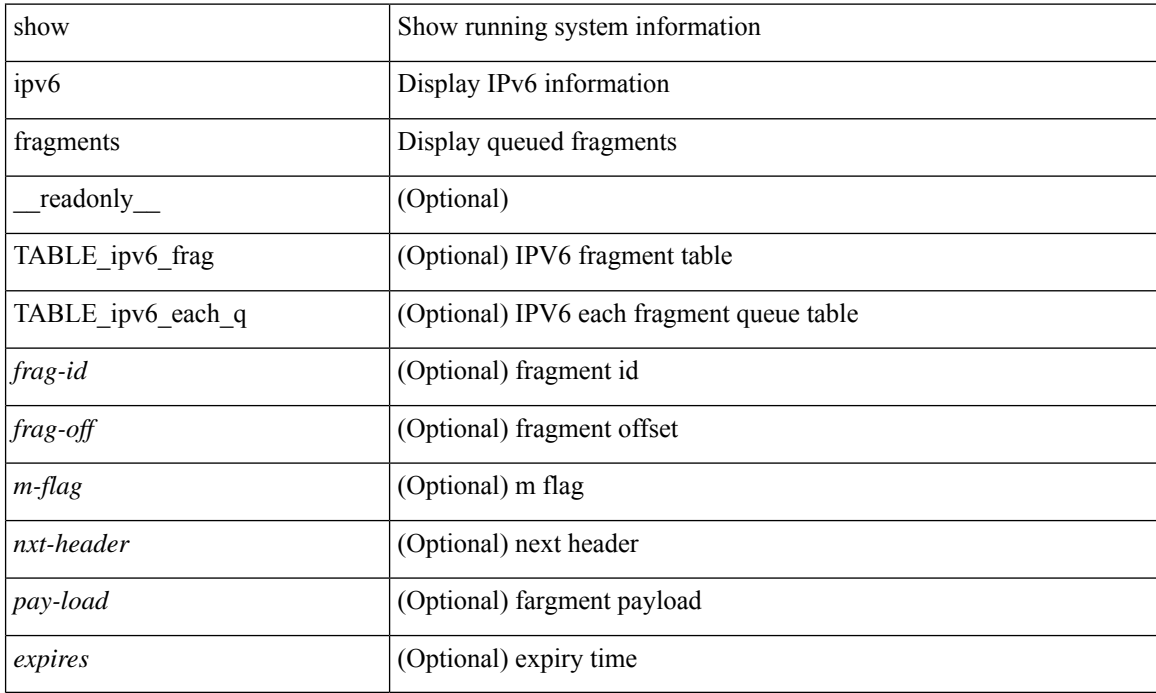

### **Command Mode**

# **show ipv6 icmp**

show ipv6 icmp { adjacency | neighbor | sync-entries } [  $\langle$  interface> ] [ detail ] [ vrf  $\langle \langle \rangle$  -vrf-name> | <vrf-known-name> | all } ] [ \_\_readonly\_\_ { <icmpv6-vrftype> <icmpv6-cxt-name> } [ TABLE\_icmpv6\_all\_int { TABLE\_icmpv6\_one\_int { <icmpv6-ipv6-addr> <time-stamp-icmpv6> <icmpv6-mac> <icmpv6-state> <icmpv6-short-name> [ <phy-int-short-name> ] } } ] ]

### **Syntax Description**

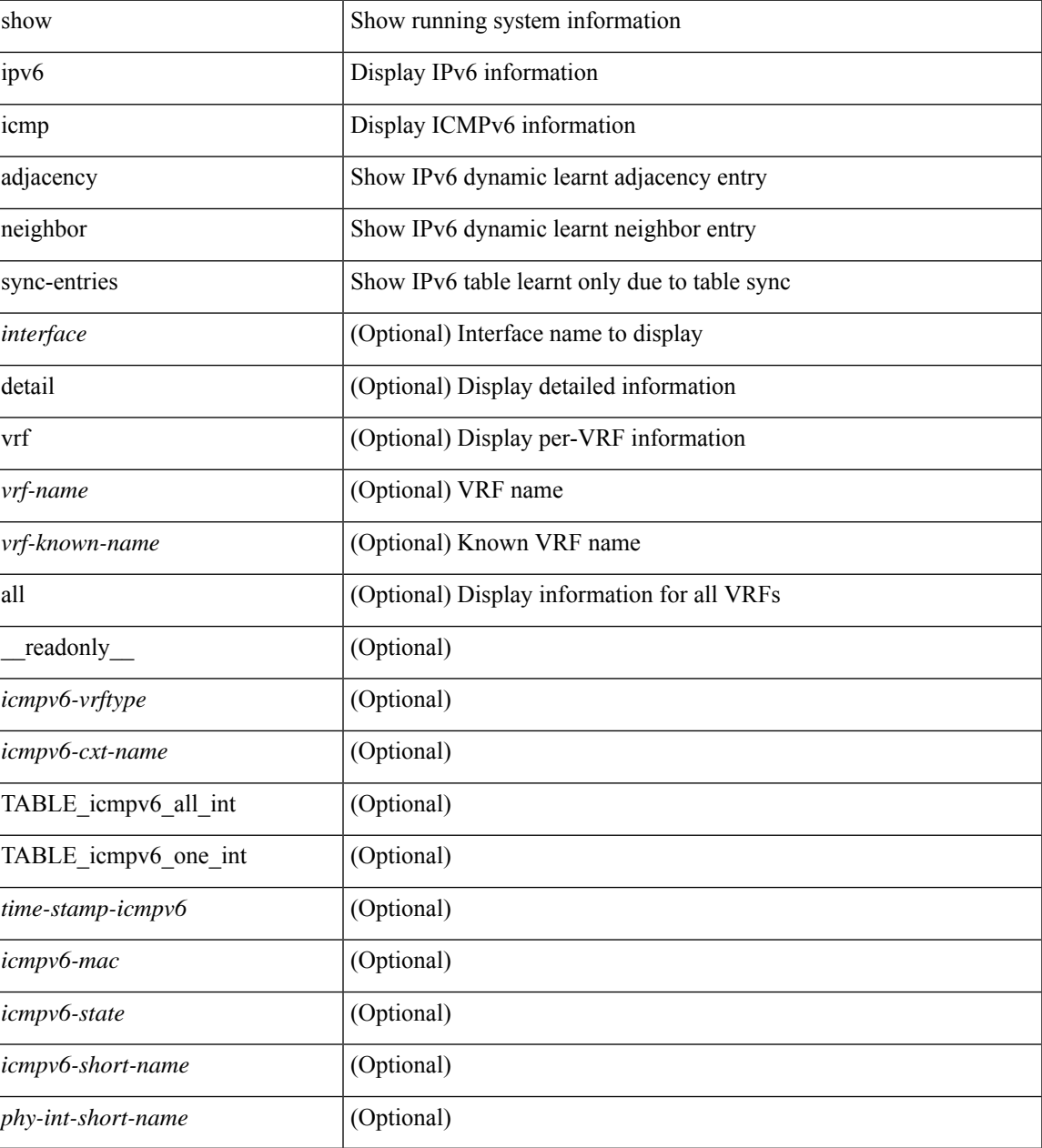

**Command Mode**

 $\mathbf{l}$ 

### **show ipv6 icmp global traffic**

show ipv6 { $\text{icmp} \mid \text{nd}$  } global traffic  $\lceil \cdot \text{readonly} \cdot \lceil \cdot \text{TABLE} \cdot \text{icmpv6} \cdot \text{global} \cdot \text{stat} \rceil \leq \text{rt-total} \geq \lceil \cdot \text{crv-total} \rceil$  $\lceil$  <st-err>  $\lceil$  <rv-err>  $\lceil$  <st-int-drp-cnt>  $\lceil$  <rv-int-drp-cnt>  $\lceil$  <st-adj-nt-recov-am-ha>  $\lceil$   $\lceil$ <rv-adj-nt-recov-am-ha> ] [ <st-pkt-allow-inv-ttl-vpc> ] [ <rv-pkt-allow-inv-ttl-vpc> ] [ <st-drp-src-mac-own> ] [ <rv-drp-src-mac-own> ] [ <st-drp-tgt-ip-not-own> ] [ <rv-drp-tgt-ip-not-own> ] [ <st-drp-src-ip-not-own> ] [ <rv-drp-src-ip-not-own> ] [ <st-dest-unreach> ] [ <rv-dest-unreach> ] [ <st-admin-prohibit> ] [  $\langle$ rv-admin-prohibit $\rangle$   $| \langle$   $\rangle$   $| \langle$  st-time-exceed $\rangle$   $| \langle$   $\rangle$  =  $\langle$  =  $\rangle$   $\langle$  =  $\rangle$  =  $\langle$  =  $\rangle$   $\langle$  =  $\rangle$  =  $\langle$  =  $\rangle$  =  $\langle$  =  $\rangle$  =  $\langle$  =  $\rangle$  =  $\langle$  =  $\rangle$  =  $\langle$  =  $\rangle$  =  $\langle$  =  $\rangle$  =  $\langle$  =  $\rangle$ <st-echo-req> ] [ <rv-echo-req> ] [ <st-echo-reply> ] [ <rv-echo-reply> ] [ <st-redirect> ] [ <rv-redirect> ] [ <st-pkt-too-big> ] [ <rv-pkt-too-big> ] [ <st-rtr-adver> ] [ <rv-rtr-adver> ] [ <st-rtr-solicit> ] [ <rv-rtr-solicit> ] [ <st-nei-adver> ] [ <rv-nei-adver> ] [ <st-nei-solicit> ] [ <rv-nei-solicit> ] [ <fast-path-pkts> ] [ | <fastpath-disable>  $\lceil$  <ign-fastpath-pkts>  $\lceil$  <dup-rtr-ra-recvd>  $\lceil$  <rv-dup-rtr-ra-recvd>  $\rceil$  }  $\lceil$  { TABLE\_icmpv6\_mld\_stat <st-v1-queries> <rv-v1-queries> <st-v2-queries> <vv-v2-queries> <st-v1-reports>  $\langle v-v1-reports \rangle \langle st-v2-reports \rangle \langle rv-v2-reports \rangle \langle st-v1-leaves \rangle \langle rv-v1-leaves \rangle$  } ]

#### **Syntax Description**

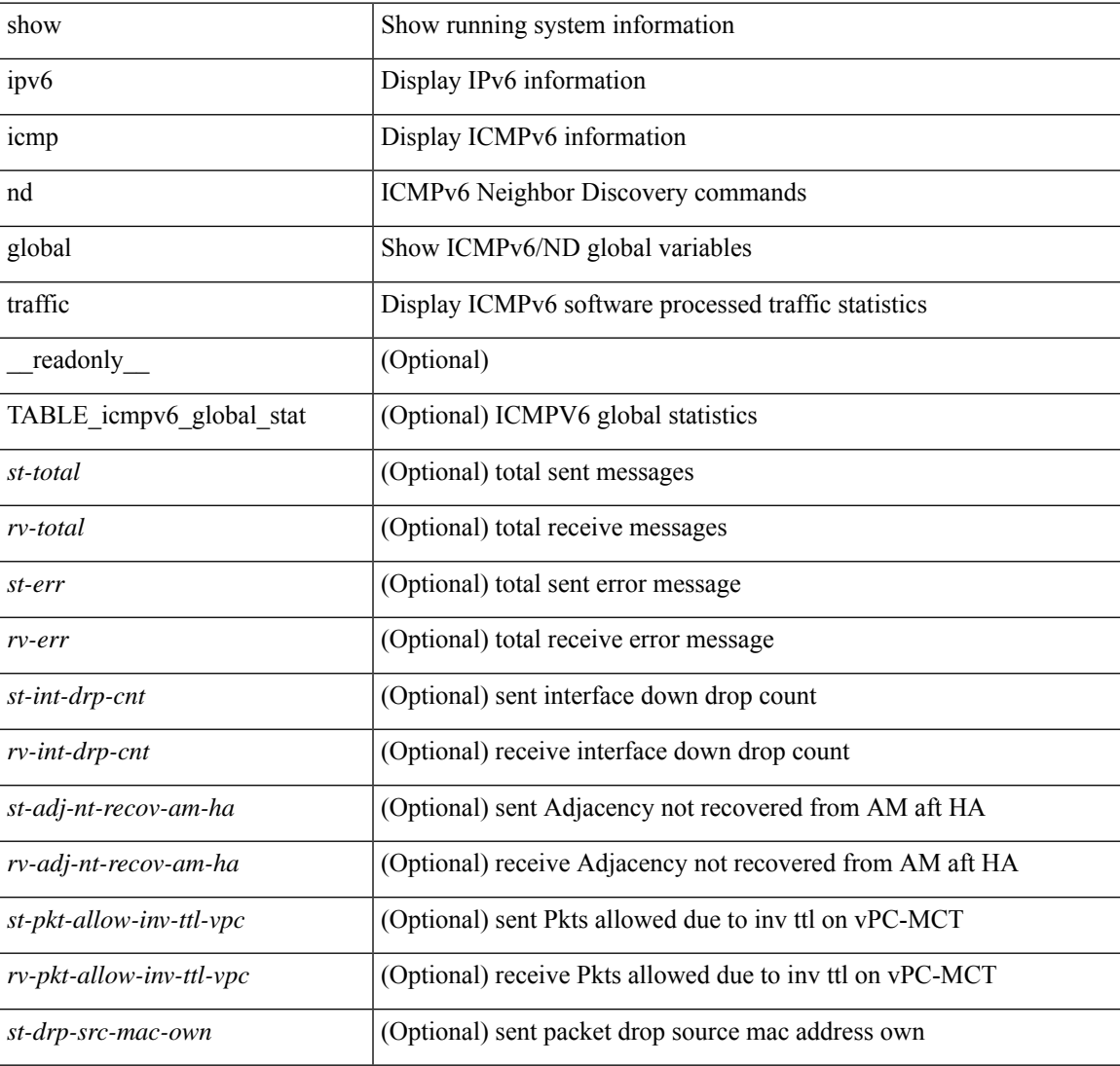

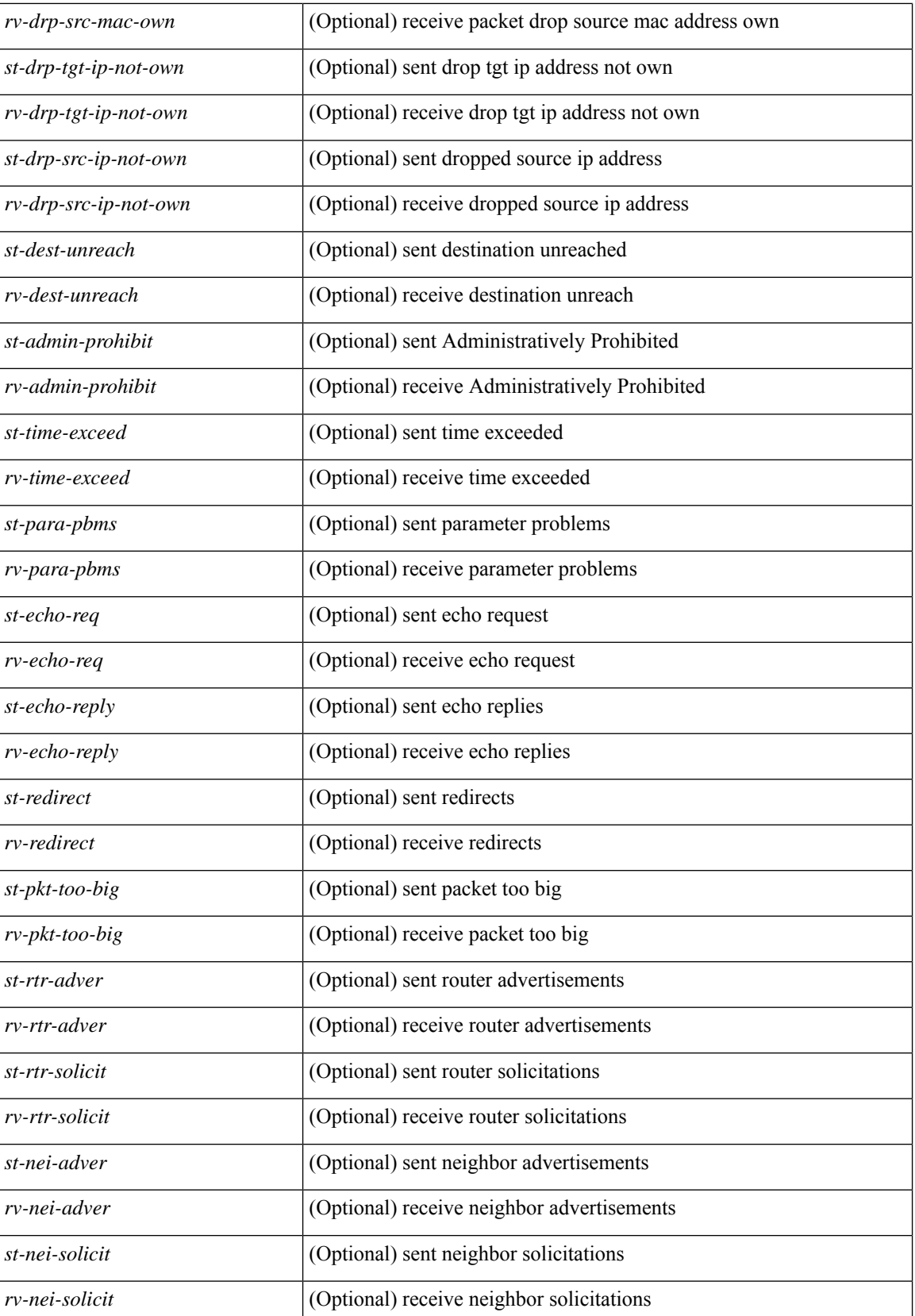

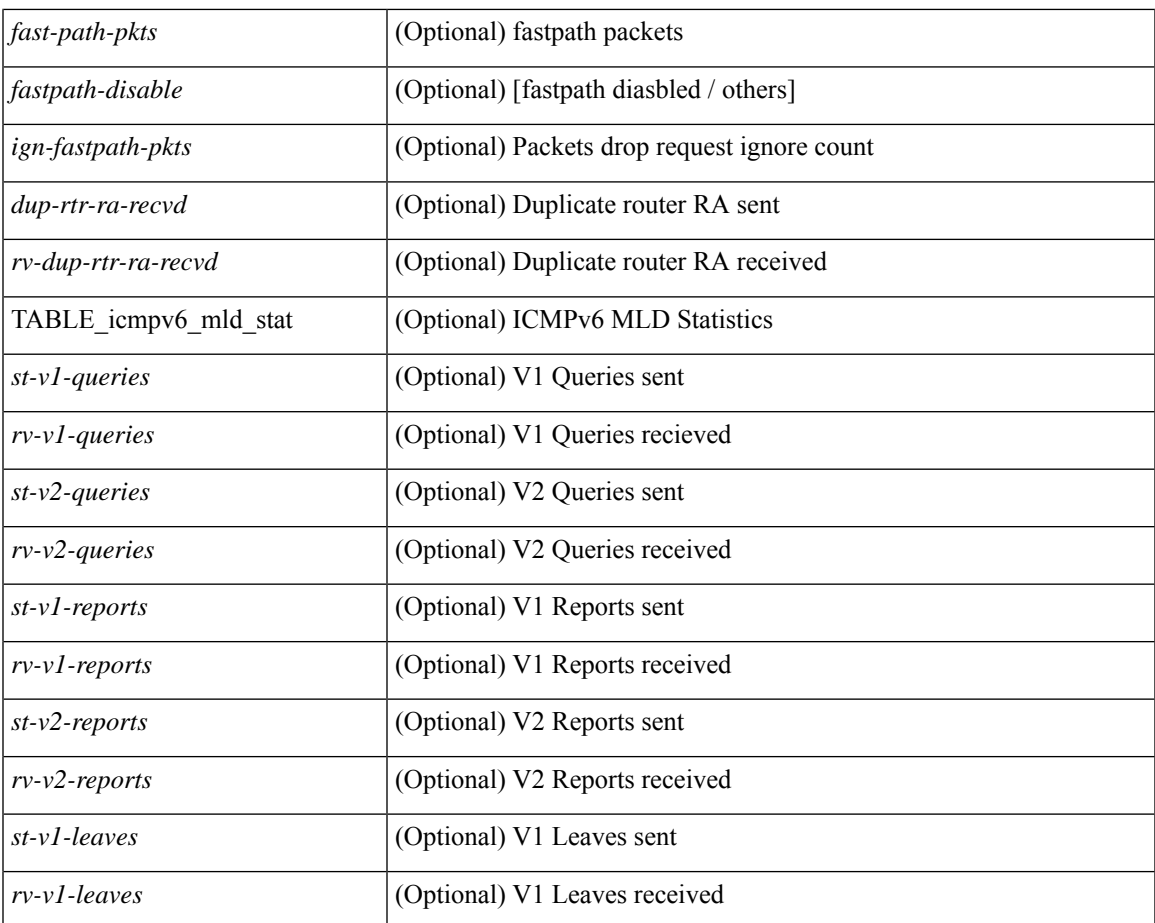

### **Command Mode**

• /exec

 $\mathbf l$ 

### **show ipv6 icmp interface**

 $\{\text{slow ipv6 } \}$  icmp  $\lfloor nd \rfloor$  interface  $\lceil \text{4} \rfloor$  <wrf $\lfloor \text{4} \rfloor$  and  $\lfloor \lfloor ln(1) \rfloor \rfloor$  [  $\lfloor \text{4} \rfloor$  and  $\lfloor \lfloor \text{4} \rfloor \rfloor$  and  $\lfloor \lfloor \text{4} \rfloor \rfloor$  and  $\lfloor \lfloor \text{4} \rfloor \rfloor$  and  $\lfloor \lfloor \text{4} \rfloor \rfloor$  and  $\lfloor \text{4} \rf$  $|\langle v| \rangle$  |  $|\langle v| \rangle$  |  $|\langle v| \rangle$  |  $|\langle v| \rangle$  |  $|\langle v| \rangle$  |  $|\langle v| \rangle$  |  $|\langle v| \rangle$  | mld interface  $|\langle v| \rangle$  | detail  $|\langle v| \langle v| \rangle$  |  $|\langle v| \rangle$  |  $|\langle v| \rangle$  |  $|\langle v| \rangle$  |  $|\langle v| \rangle$  |  $|\langle v| \rangle$  |  $|\langle v| \rangle$  |  $|\langle v| \rangle$  |  $|\langle v| \rangle$  |  $|\langle v| \rangle$  <vrf-known-name> | all } ] } | { show ipv6 [ icmp ] mld interface <interface> } [ \_\_readonly\_\_ TABLE\_vrf <vrf-name-out>TABLE\_intf <intf-name> <proto-state> <link-state> <admin-state> [ TABLE\_addr <aaddr> ] <subnet> <link-local-addr> <icmpv6-disabled> <last-ns-sent> <last-na-sent> <last-ra-sent> <next-na-sent>  $\langle$ ra-min-interval> $\langle$ ra-interval> $\langle$ set-m-flag> $\langle$ set-o-flag> $\langle$ current-hop-limit $\rangle$  $\langle$ mtu $\rangle$  $\langle$ router-lifetime $\rangle$ <reachable-time> <retrans-timer> <ns-interval> <send-redirect> <send-unreachables> <mld-disabled> <mld-querier> <mld-entry-count> <mld-config-version> <mld-querier-version> <mld-host-version> <mld-query-timer> <mld-querier-expiry> <mld-qi> <mld-config-qi> <mld-query-mrt> <mld-config-query-mrt> <mld-startup-qi> <mld-config-startup-qi> <mld-startup-qc> <mld-config-last-member-mrt> <mld-last-member-qc> <mld-group-timeout> <mld-config-group-timeout> <mld-querier-timeout> <mld-config-querier-timeout> <mld-config-unsol-rpt-interval> <mld-qrv> <mld-config-robustness-variable> <mld-config-rpt-link-local> <mld-refcount> <static-group-map> <join-group-map> <ra-sent> <ra-rec> <rs-sent> <rs-rec> <na-sent> <na-rec> <ns-sent> <ns-rec> <redirect-sent> <redirect-rec> <msg-sent> <msg-rec> <errors-sent> <erros-rec> <ifdown-sent> <ifdown-rec> <am-ha-not-ready> <allow-mct-ttl> <our-own-mac> <tgt-not-us> <dest-unreachs-sent> <dest-unreachs-rec> <admin-prohibs-sent> <admin-prohibs-rec> <time-excds-sent> <time-excds-rec> <parm-problems-sent> <parm-problems-rec> <echos-sent> <echos-rec> <echo-replies-sent> <echo-replies-rec> <pkt-toobigs-sent> <pkt-toobigs-rec> <fastpath-pkt-recv> <fastpath-disable-pkt-recv> <fastpath-ignore-pkt-recv> <v1-queries-sent> <v1-queries-rec> <v2-queries-sent> <v2-queries-rec> <v1-reports-sent> <v1-reports-rec> <v2-reports-sent> <v2-reports-rec> <v1-leaves-sent> <v1-leaves-rec> <v2-leaves-sent> <v2-leaves-rec> <uptime> <mld-config-il> [ TABLE\_one\_int <grp-id> <protocol-one-int> <client-uuid> <client-state-act> <client-in-use> TABLE\_vip\_list <virt-ipv6> <virt-mac> <context\_name> <context\_id> <last-solocit-st> <last-nei-ad-st> <last-rtr-adv-st> <nxt-rtr-ad-st> ] <max-dad-attempts> <current-dad-attempts> [ TABLE\_route <route> <preference> <lifetime>  $\langle \text{info-option} \rangle$  <reachability-verify-enabled>  $\langle \text{adv-route-info} \rangle$  <route-zero-lifetime>  $\vert \vert$  TABLE\_prefix <prefix> <enabled> <vlaidlife-time> <preferredlife-time> <on-link> <off-link> <autonomous> ] ]

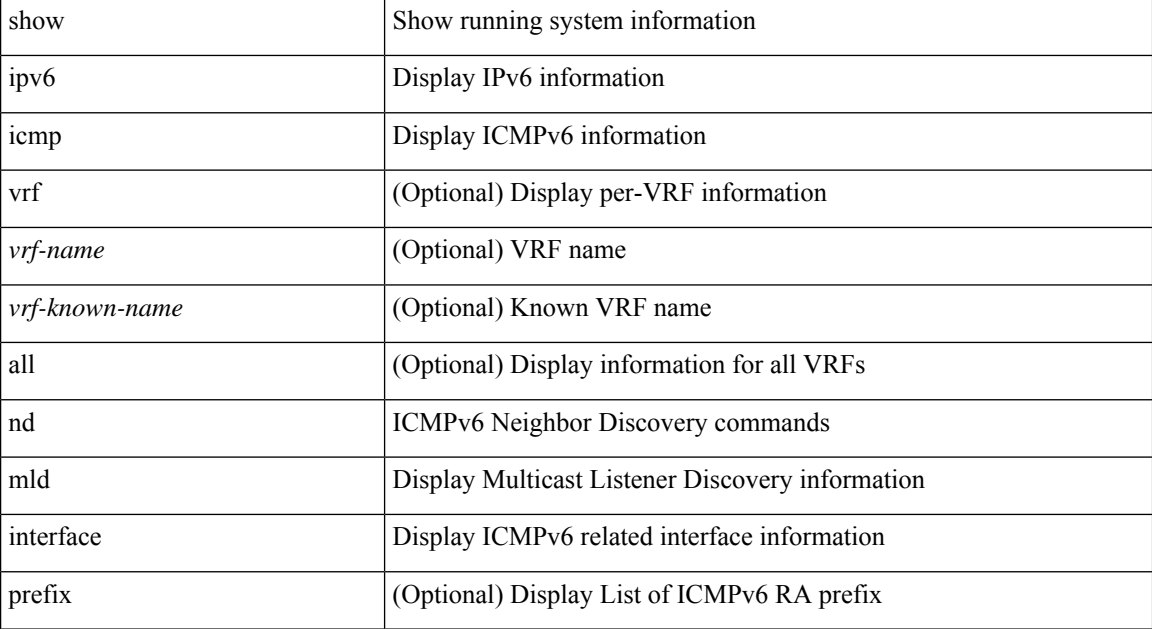

#### **Syntax Description**

 $\overline{\phantom{a}}$ 

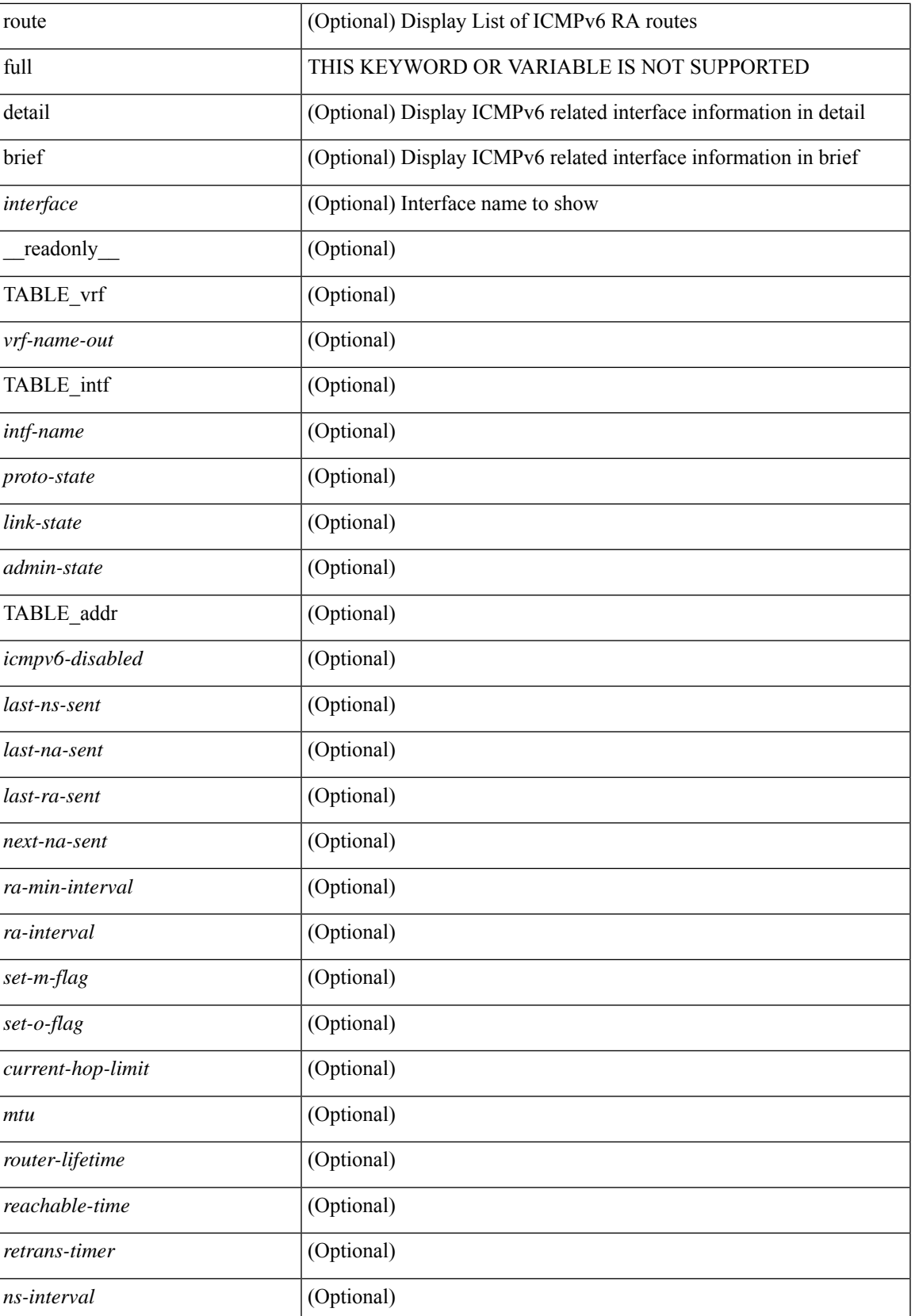

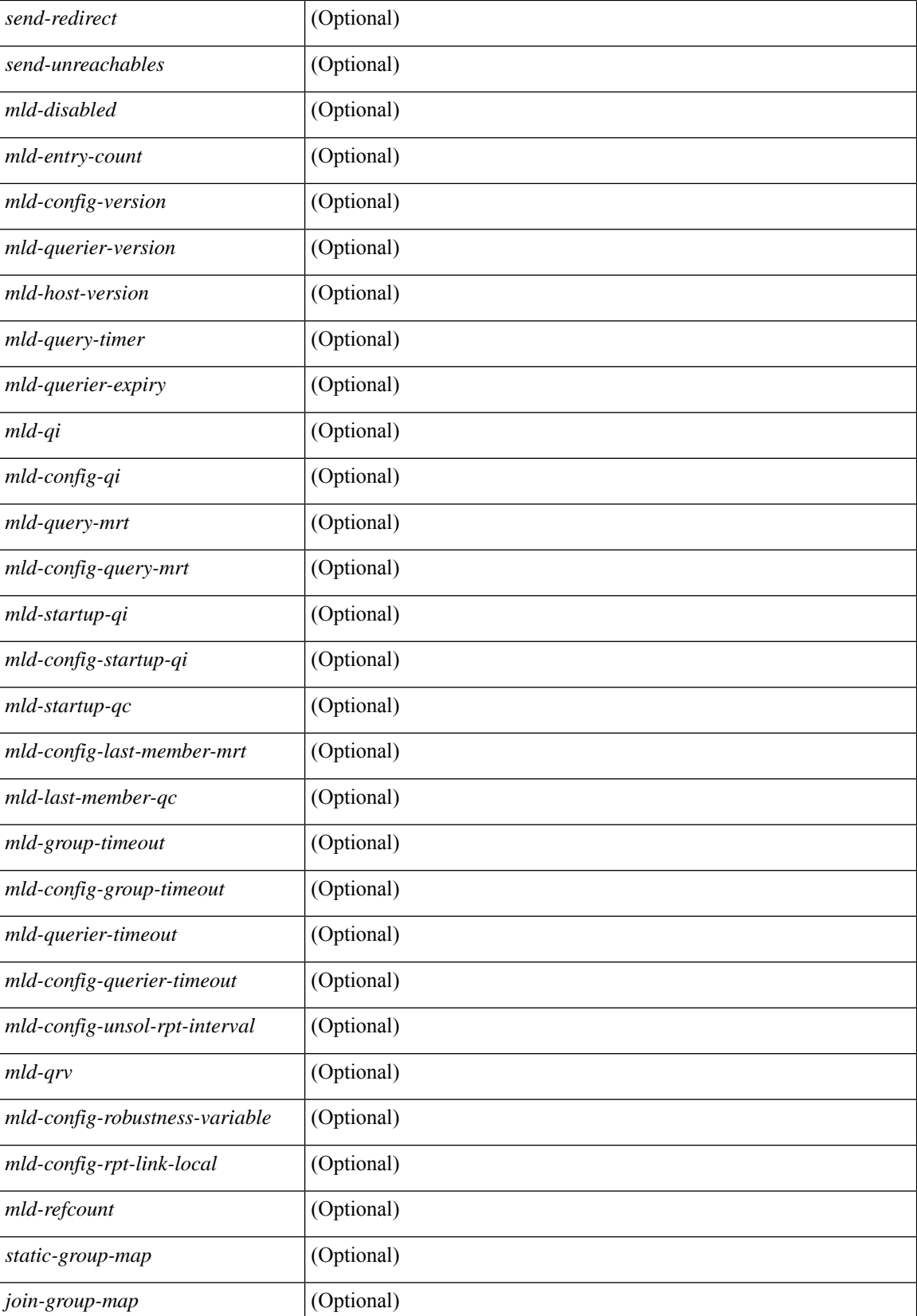
$\overline{\phantom{a}}$ 

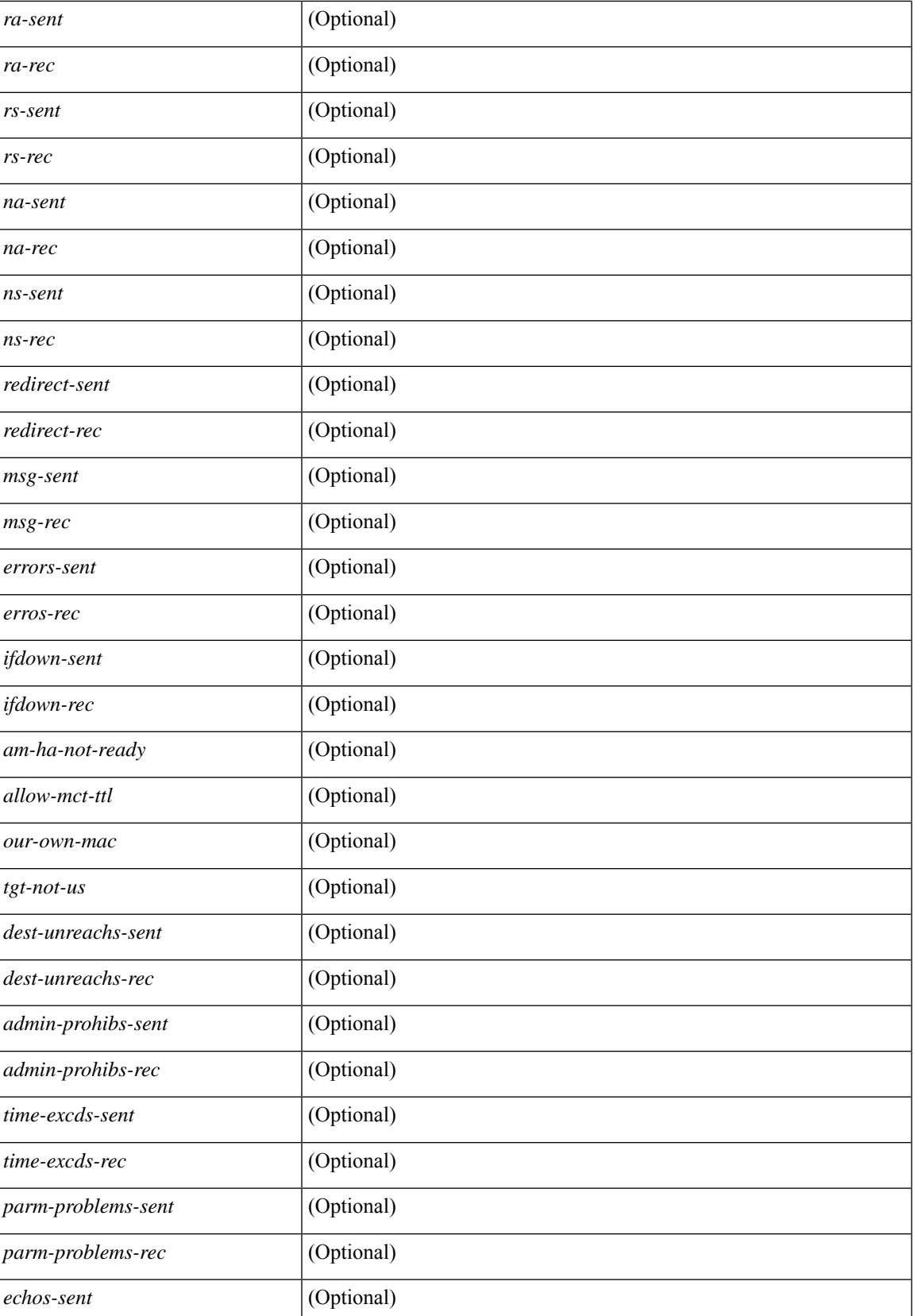

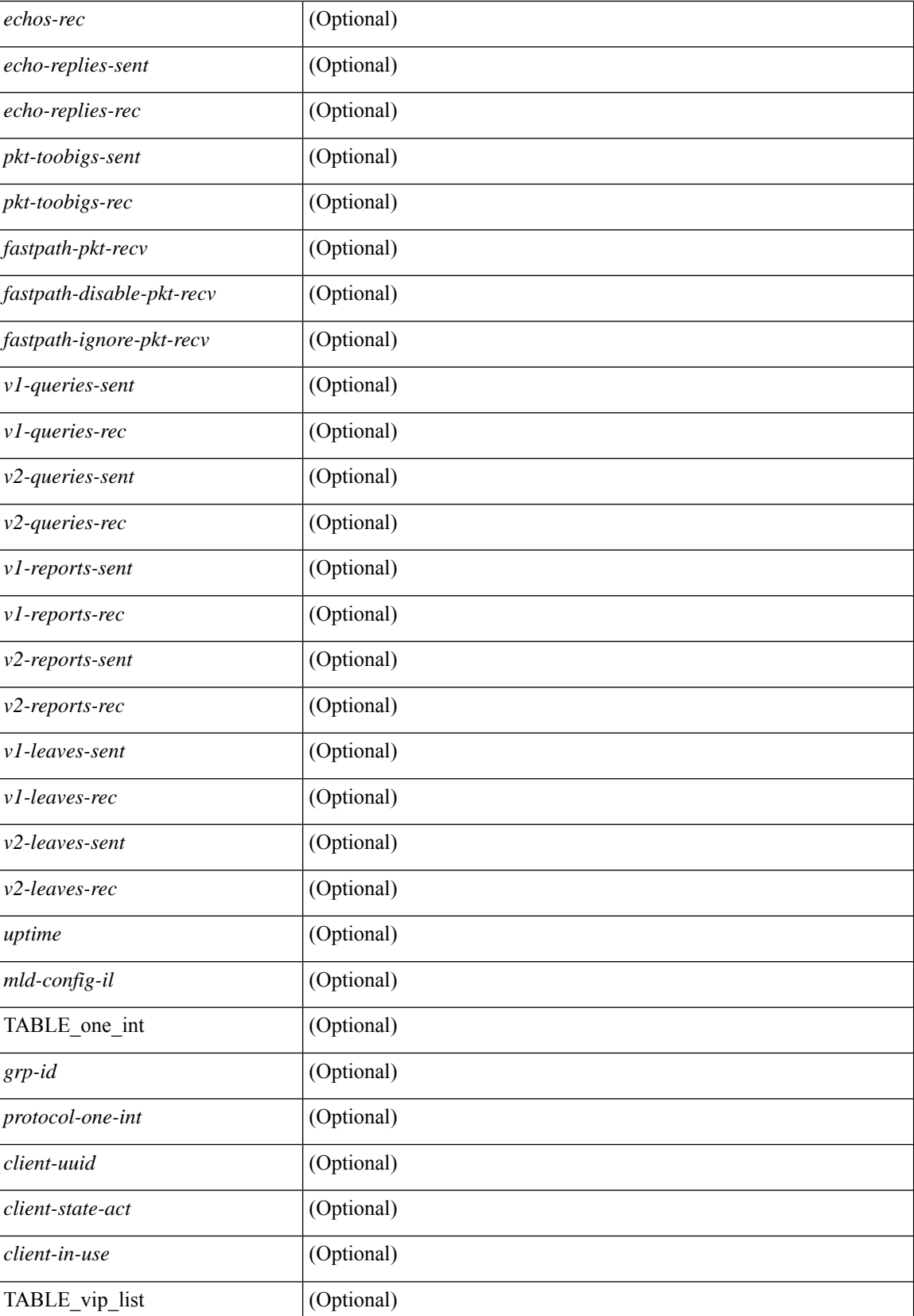

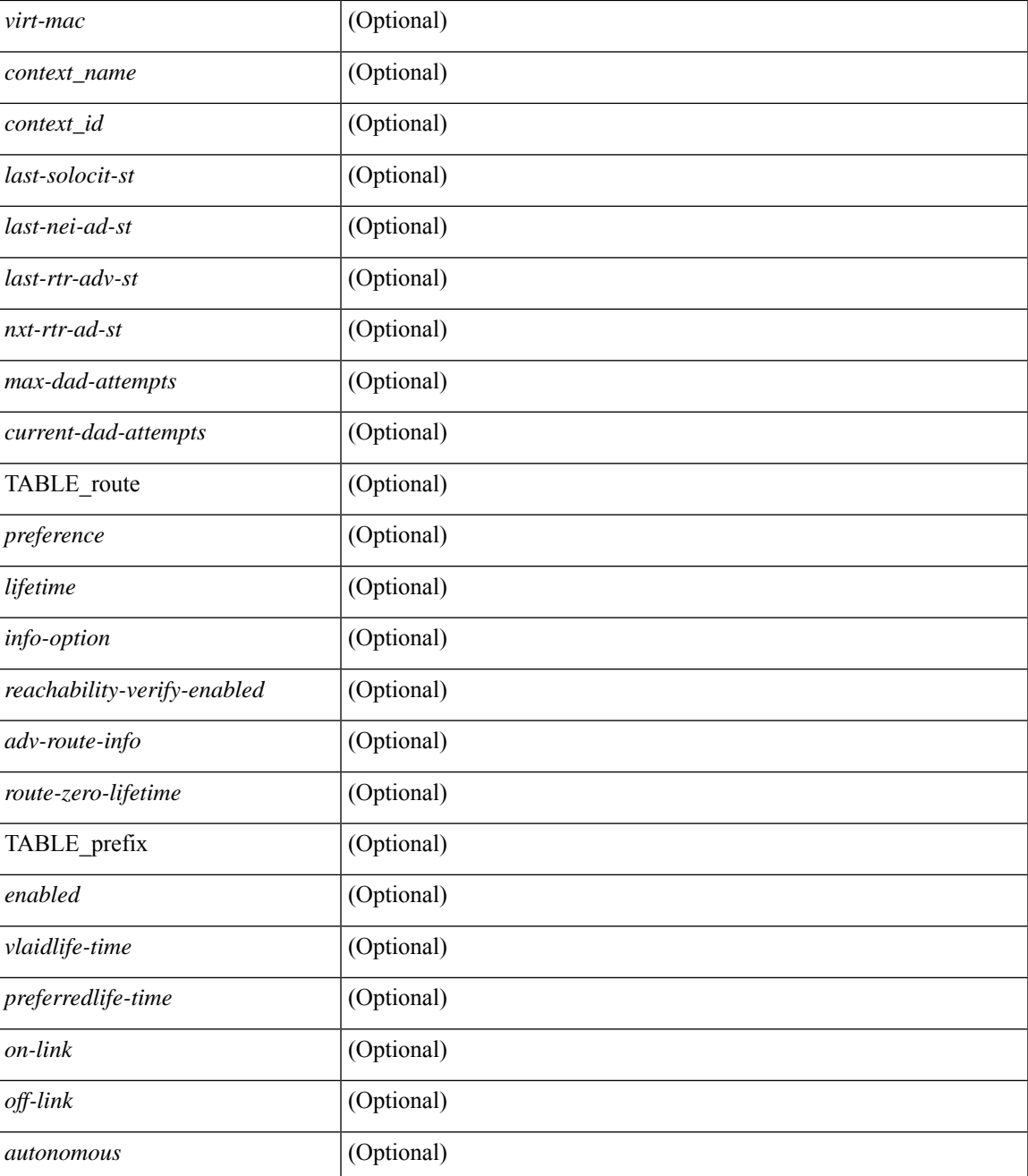

### **Command Mode**

• /exec

 $\overline{\phantom{a}}$ 

# **show ipv6 icmp l2 statistics**

show ipv6 { icmp | nd } 12 statistics [ interface <interface> ] [ \_readonly \_ [ TABLE\_intf { <intf\_name>  $\langle 2_{stats} \rangle$  ] ]

## **Syntax Description**

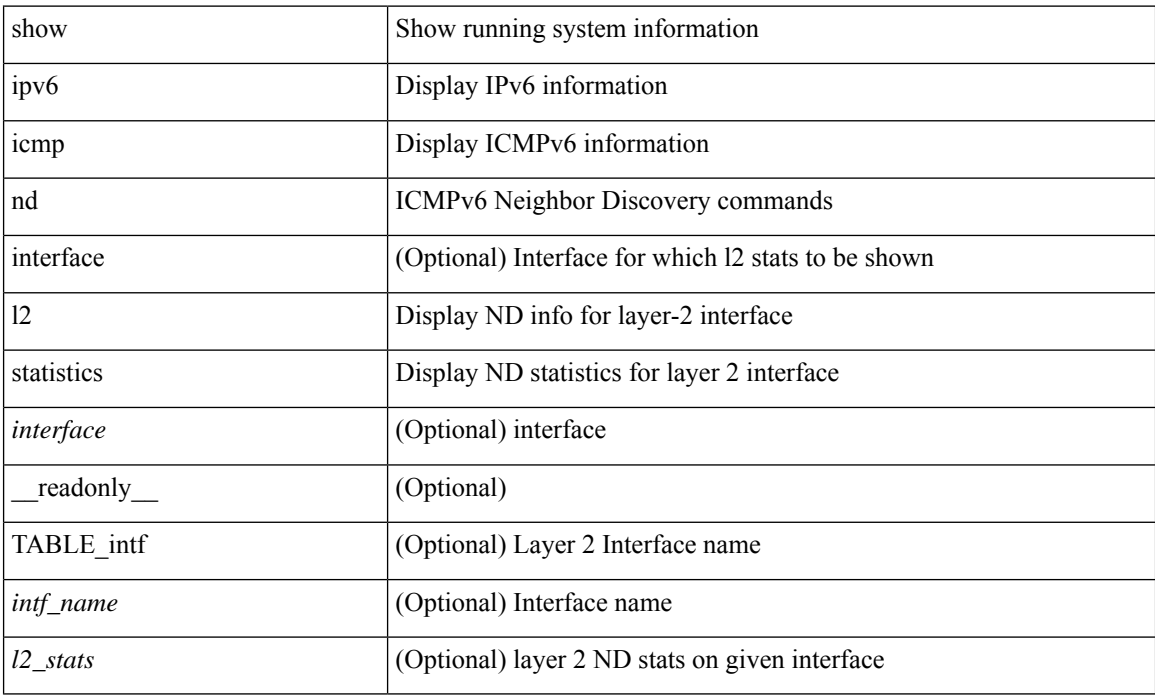

### **Command Mode**

# **show ipv6 icmp nd local-proxy stats**

show ipv6 icmp nd local-proxy stats { <vlan-interface> [ <interface> ] } [ \_\_readonly\_\_ [ TABLE\_vlan { <vlan-name> [ TABLE\_intf { <intf-name> <current-count> [ TABLE\_hourly\_stats { <hrs> <hrs-str> <stats>  $\{ ] \} ] \} ]$ 

## **Syntax Description**

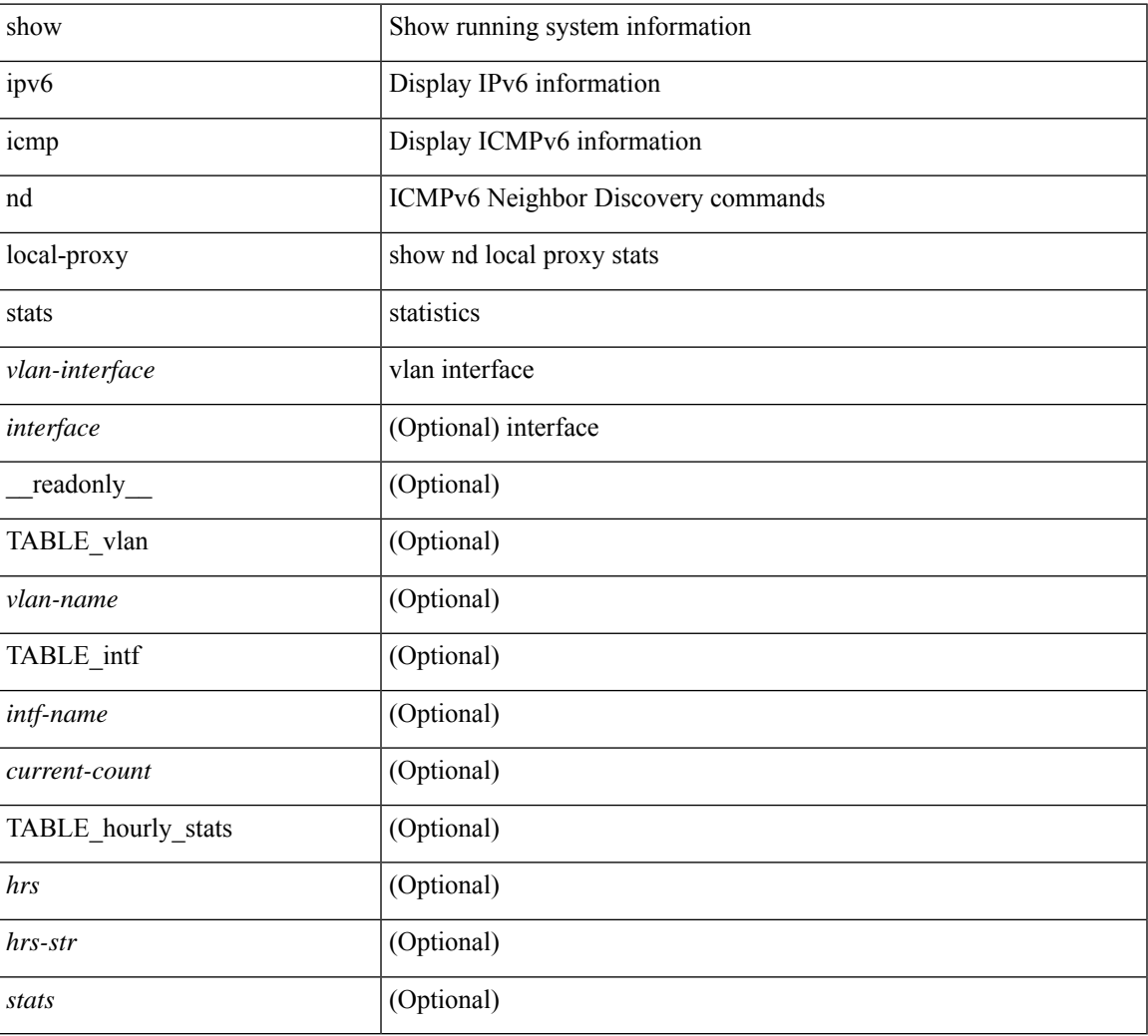

## **Command Mode**

# **show ipv6 icmp off-list**

show ipv6 icmp off-list [ vlan <vlan-id> ] [ \_\_readonly\_\_ [ <vlan-adj-cnt> ] [ <icmpv6-sync-adj-cnt> ] { TABLE\_icmpv6\_vlan\_list <adj-vlan-id> <off-adj-ip-addr> <icmpv6-time-stamp> <icmpv6-mac-addr> <off-adj-flags> } ]

## **Syntax Description**

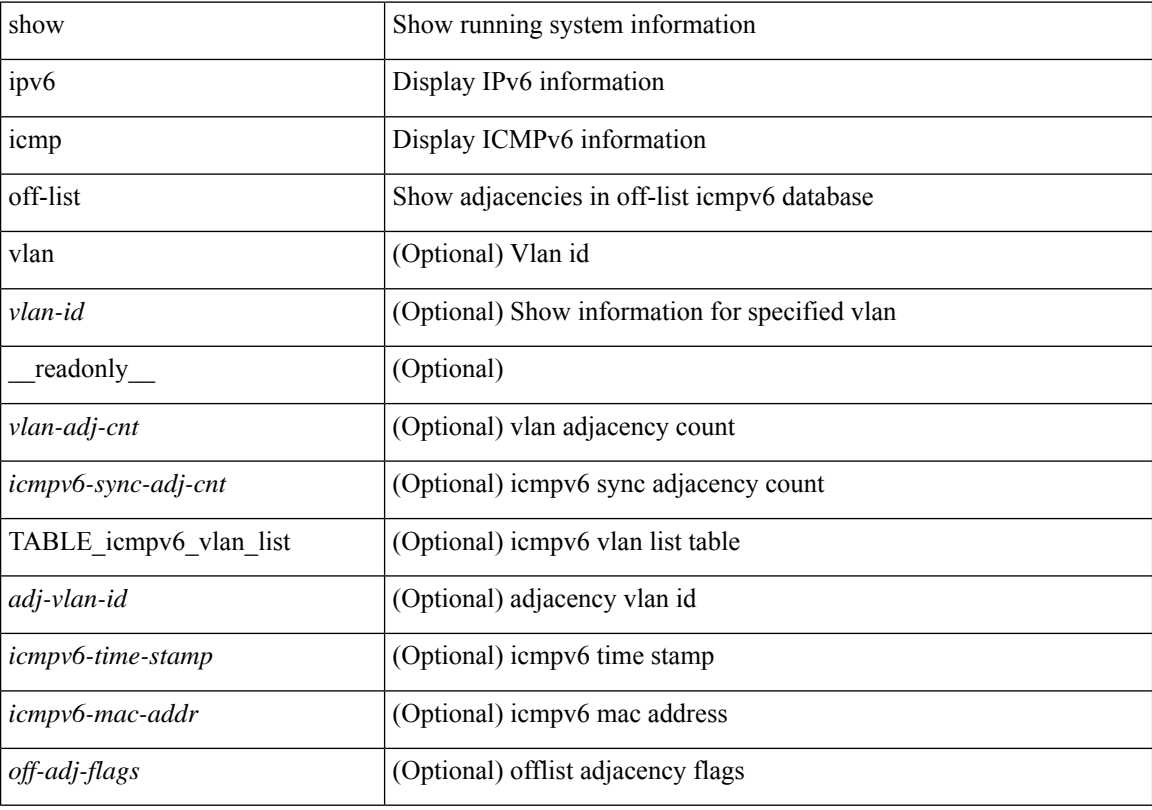

#### **Command Mode**

# **show ipv6 icmp vaddr**

show ipv6 icmp vaddr { link-local  $\lceil$  detail  $\rceil$  | global | pt-tree  $\lceil$  [ vrf  $\lceil$  <vrf-name>  $\rceil$  <vrf-known-name> | all  $\lceil$  $\lceil \cdot \rceil$  readonly  $\lceil \cdot \rceil$  TABLE pt tree  $\{\leq v\text{-ipv6-addr>< v-mac-addr>< v-interface>< v-client-state>\}\rceil$ TABLE\_vrf\_all [ TABLE\_glo\_vrf { <group-id> <protocol-vrf> <cli-uuid> <vaddr-action> <vrf-interface> <v-ipv6-addr-one> <vaddr-mac> <cxt-name> <cxt-id> } ] [ TABLE\_one\_int [ <lcache-inter> <cxt-name-int> <cxt\_id-int> ] TABLE\_one\_group { <grp-id> <protocol-one-int> <client-uuid> <client-state-act>  $\le$ client-in-use>  $\le$ client-state> TABLE\_vip\_list {  $\le$ virt-ipv6>  $\le$ virt-mac>  $\le$ cxt\_name>  $\le$ cxt\_id> [ <last-solocit-st> <last-nei-ad-st> <last-rtr-adv-st> <nxt-rtr-ad-st> <icmpv6-addr> <vmac-addr> <st-total> <rv-total> <st-err> <rv-err> <st-int-dwn-drp> <rv-int-dwn-drp> <st-adj-nt-recov-am> <rv-adj-nt-recov-am> <st-pkt-allow-inv-ttl> <rv-pkt-allow-inv-ttl> <st-pkt-drp-src-mac-own> <rv-pkt-drp-src-mac-own> <st-pkt-drp-tgt-not-own> <rv-pkt-drp-tgt-not-own> <st-pkt-drp-src-not-own> <rv-pkt-drp-src-not-own> <st-dest-unreach> <rv-dest-unreach> <st-admin-prohi> <rv-admin-prohi> <st-time-exceed> <rv-time-exceed> <st-patr-pbm> <rv-patr-pbm> <st-echo-req> <rv-echo-req> <st-echo-reply> <rv-echo-reply> <st-dup-ra> <rv-dup-ra> <st-redirect> <rv-redirect> <st-pkt-too-big> <rv-pkt-too-big> <st-rtr-adver> <rv-rtr-adver>  $\leq$ st-rtr-solicit>  $\leq$ rv-rtr-solicit>  $\leq$ st-nei-adver>  $\leq$ rv-nei-adver>  $\leq$ st-nei-solicit>  $\leq$ rv-nei-solicit>  $\}$  } ] ]

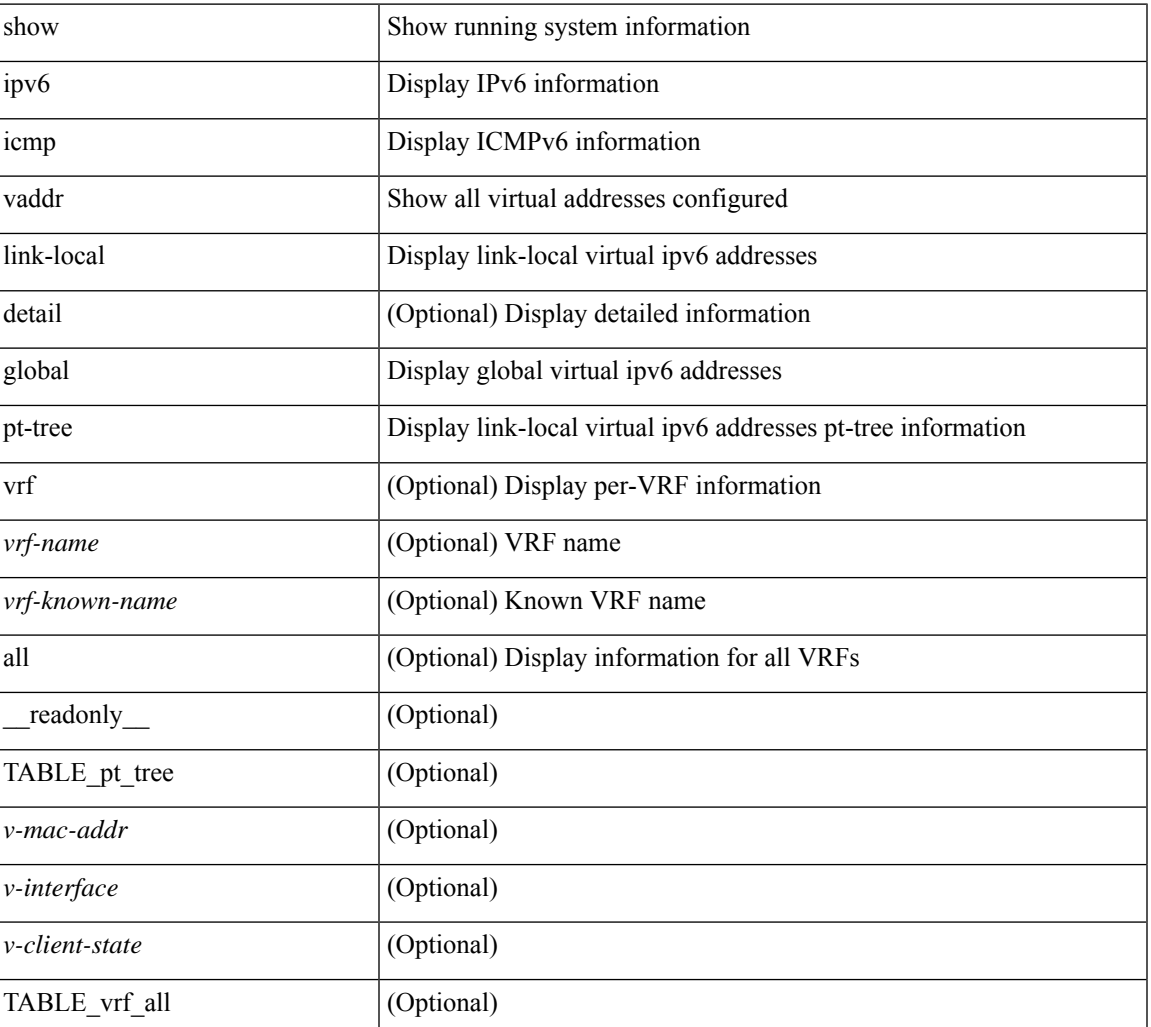

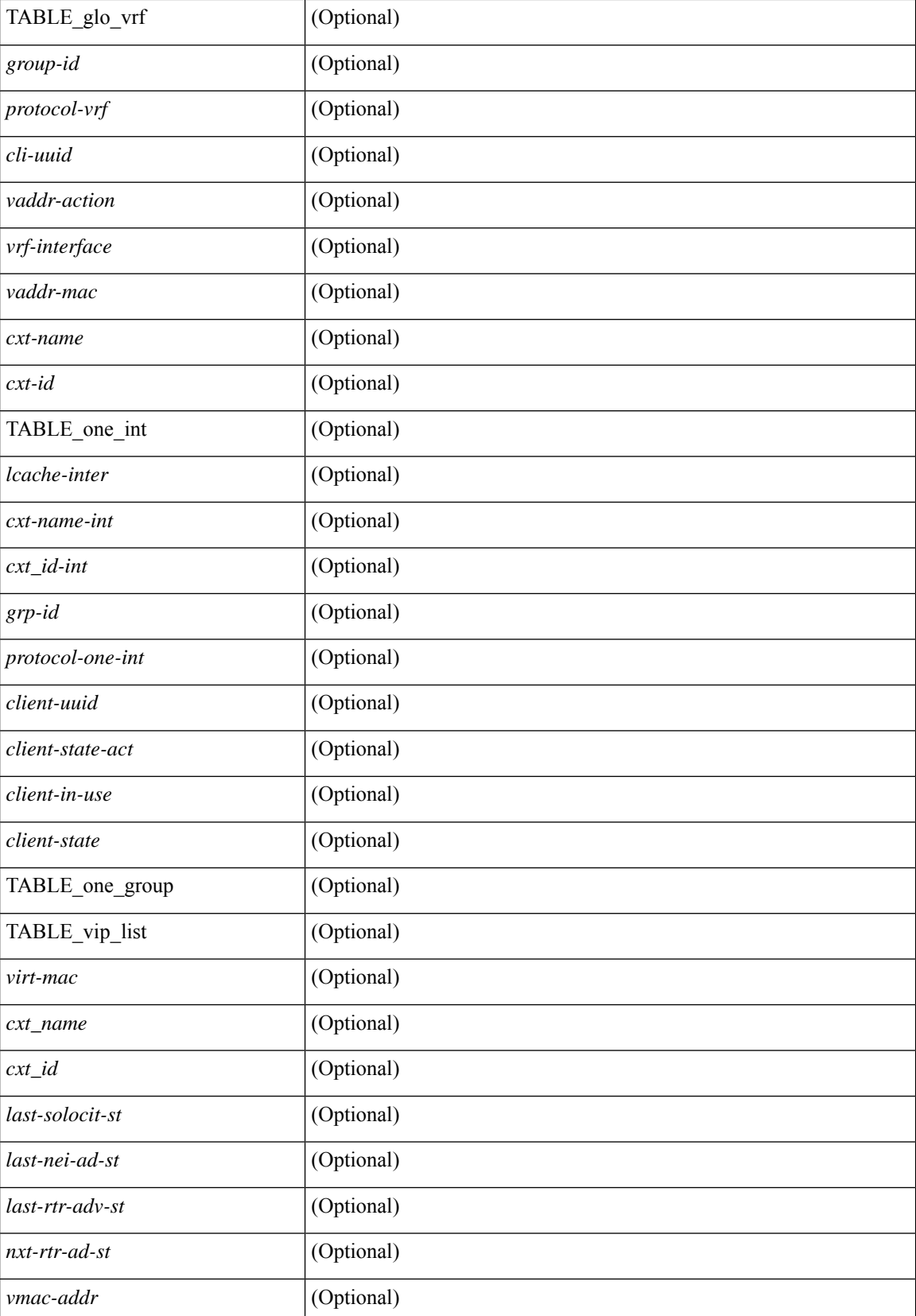

**I Show Commands**

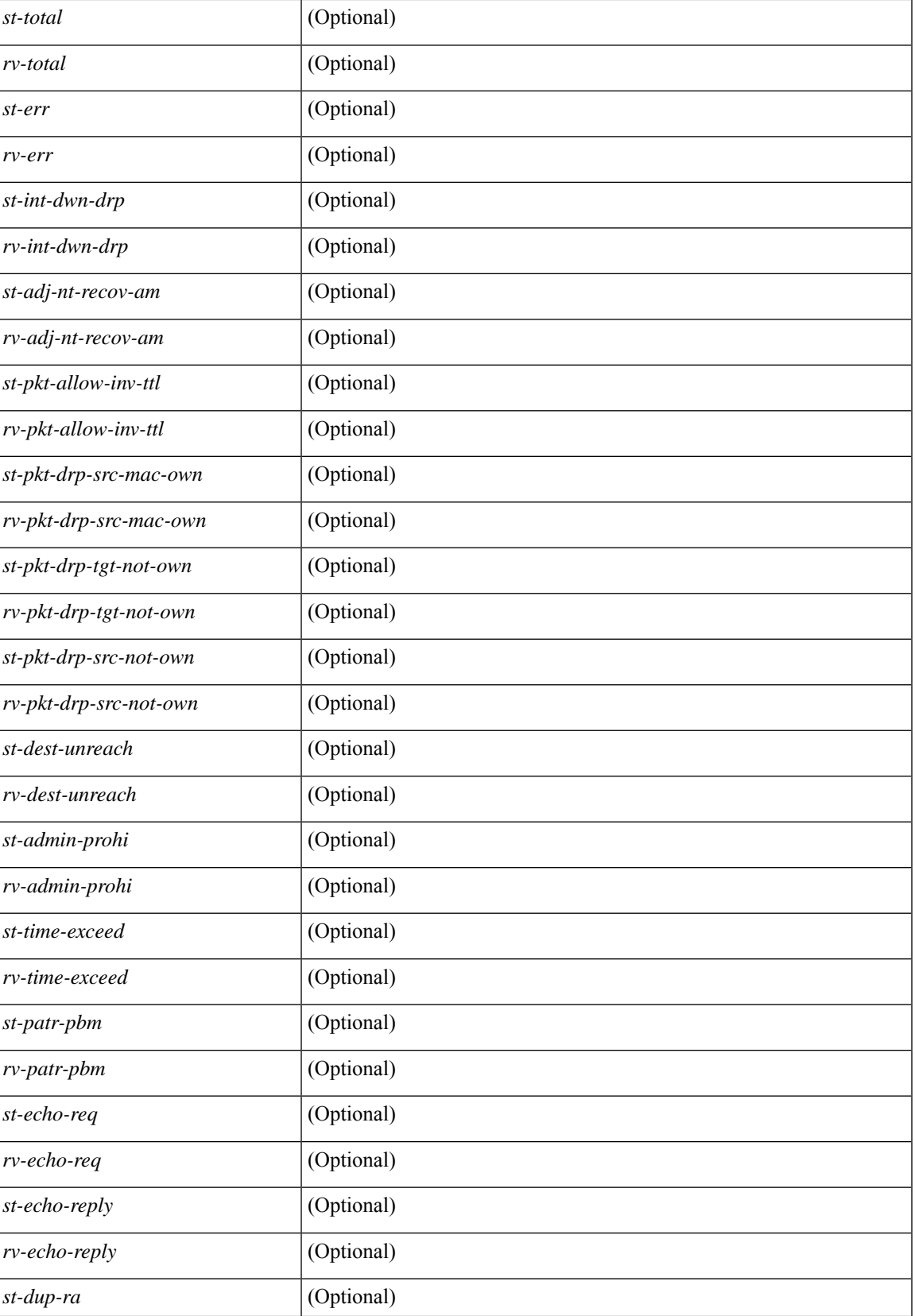

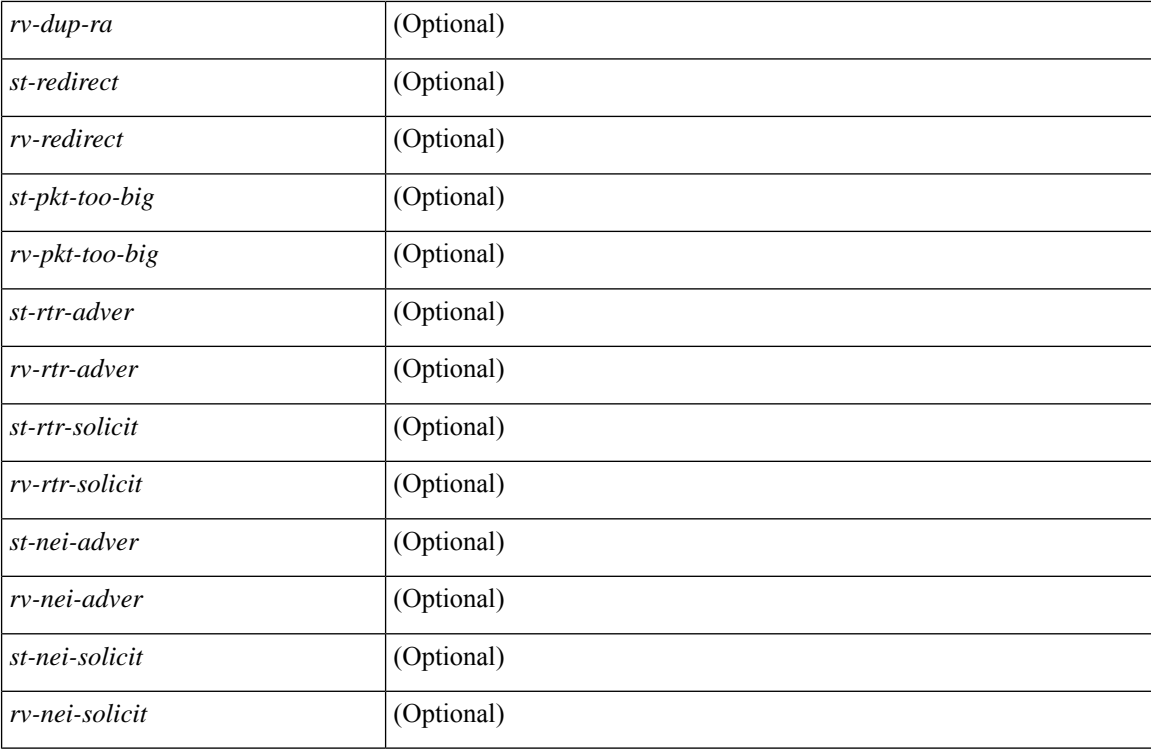

### **Command Mode**

# **show ipv6 icmp vpc-statistics**

show ipv6 icmp vpc-statistics [ \_\_readonly \_\_ [ { TABLE\_icmpv6\_vpc\_stats [ <icmpv6-pro-drp-pull-disable> ] [ <icmpv6-pro-drp-push-msg-disable> ] [ <icmpv6-pro-ign-snd-pull-disabe> ] [ <icmpv6-ign-snd-push-disable> ] [ <icmpv6-drp-im-fail> ] [ <icmpv6-drp-mcecm-fail> ] [ <icmpv6-drp-invalid-pc-iod> ] [ <icmpv6-drp-pt-lookup-fail> ] [ <icmpv6-drp-resp-fail-no-mct> ] [ <icmpv6-drp-resp-fail> ] [ <icmpv6-vpc-id-ifindx-sending-pushmsg> ] [ <icmpv6-vpc-id-proc-cfs-payload> ] [ <icmpv6-resp-sent> ] [ <icmpv6-resp-recvd> ] [ <icmpv6-resp-recv-err> ] [ <icmpv6-rcvd-msg> ] [ <icmpv6-send-fail> ] [ <icmpv6-cfs-rel-dlvry-fail> ] [ <icmpv6-cfs-rel-dnvry-suc> ] [ <icmpv6-drp-pt-add-fail> ] [ <icmpv6-drp-no-mem> ] [ <icmpv6-drp-tmr-cre-fail> ] [ <icmpv6-drp-add-adj-fail> ] [ <icmpv6-off-drp-pt-lookup-fail> ] [ <icmpv6-dont-drp-vlan-mismat> ] [ <icmpv6-drp-svi-invalid> ] [ <icmpv6-dont-drop-sv-down> ] [ <icmpv6-drp-mct-down> ] [ <icmpv6-drp-ctxt-invalid> ] [  $\le$ icmpv6-drp-vrf-invalid>  $\| \le$ icmpv6-drp-l3addr-invalid>  $\| \le$ icmpv6-drp-l3addr-sanity-fail>  $\| \le$  $\leq$ icmpv6-drp-mac-sanity-fail>  $\leq$  [ $\leq$ icmpv6-own-rtr-mac>  $\leq$  [ $\leq$ icmpv6-drp-own-ipv6addr>  $\leq$  [ $\leq$ <icmpv6-drp-own-vipv6add> ] [ <icmpv6-drp-adj-fail> ] [ <icmpv6-drp-subnet-mismatch> ] [ <icmpv6-drp-adj-exist> ] [ <icmpv6-dont-drp-ip-not-enable> ] [ <icmpv6-drp-total-cnt> ] [ <icmpv6-dont-drop-total-cnt> ] [ <icmpv6-add-adj> ] [ <icmpv6-del-adj> ] [ <icmpv6-adj-already-exist> ] [ <icmpv6-vpc-id-periodic-sync> ] [ <icmpv6-vpc-id-cfs-payload-periodic-sync> ] } ] ]

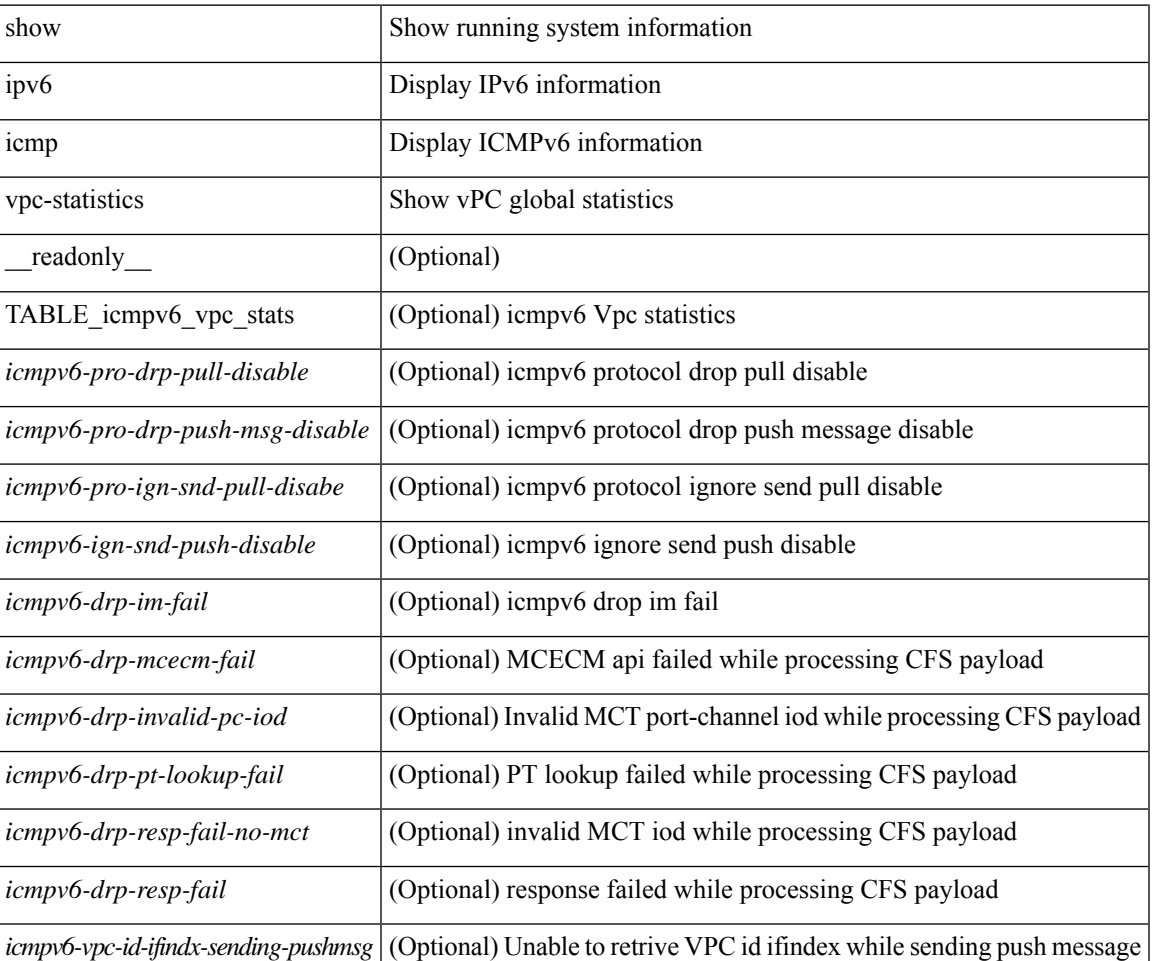

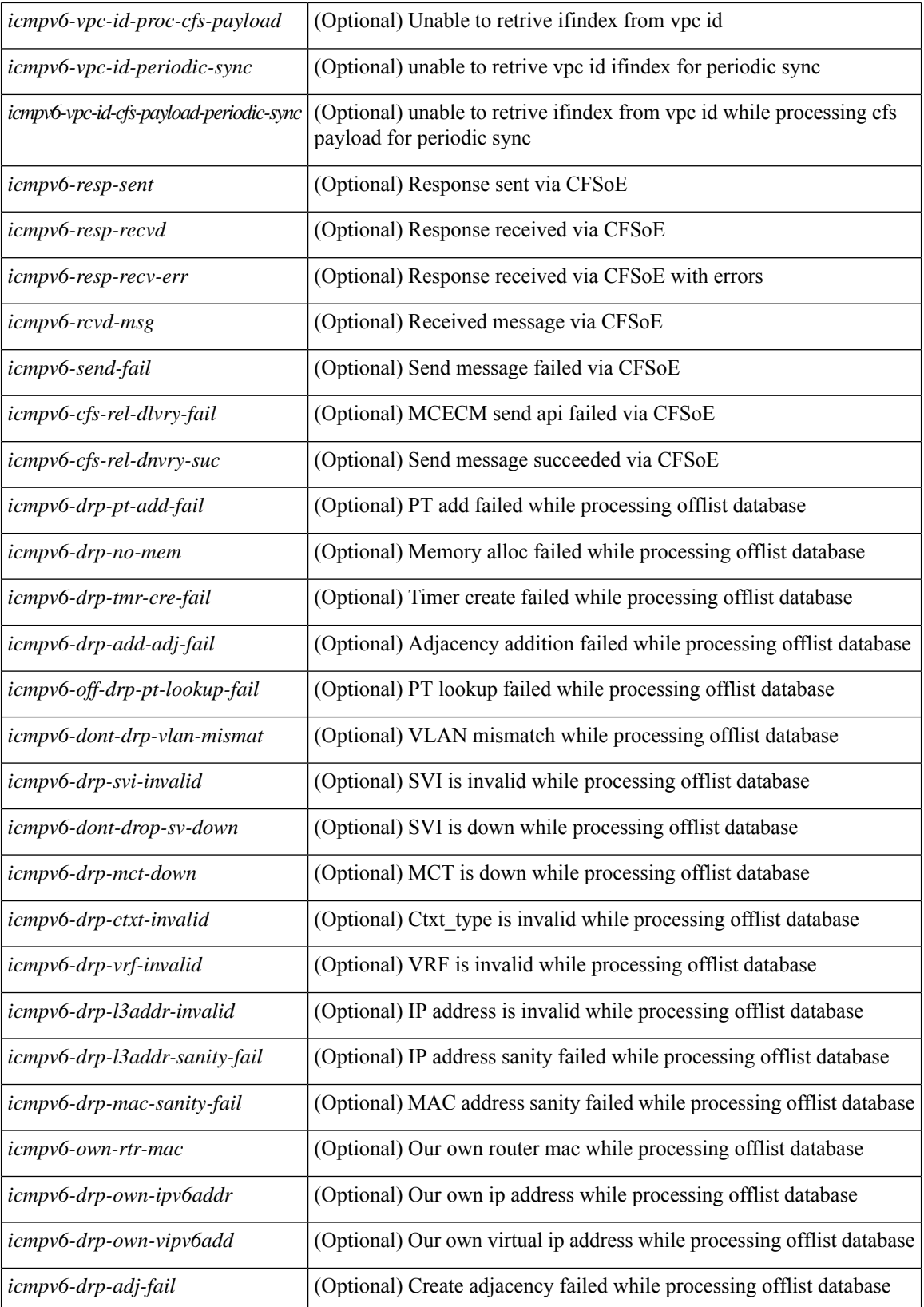

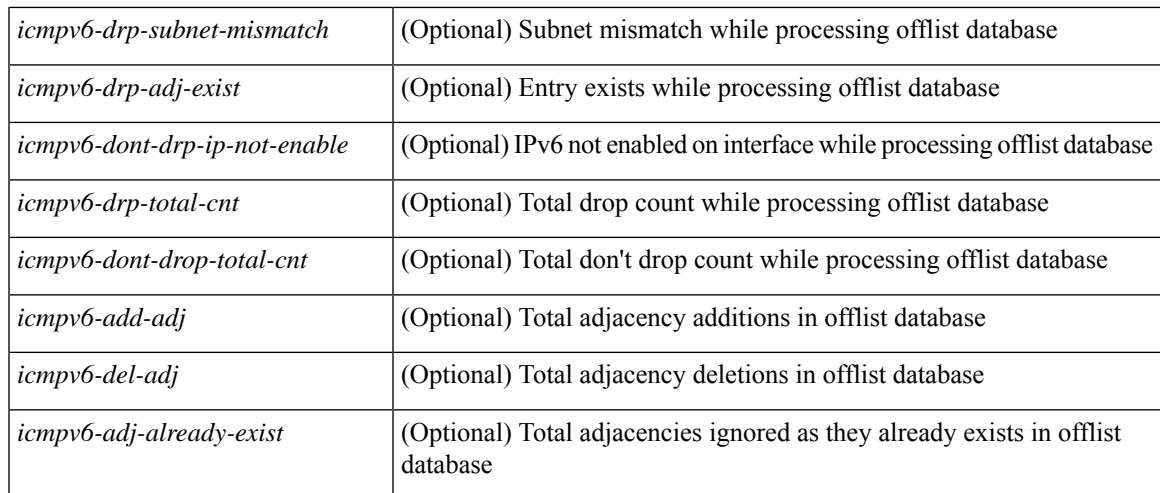

## **Command Mode**

# **show ipv6 interface**

show ipv6 interface  $\{$  [ brief [ include-secondary  $\|$   $\|$  <interface>  $|$  <ipv6-addr>  $\|$   $\|$  detail  $\|$   $\|$   $\|$   $\|$  vrf  $\{$  <vrf-name>  $|\langle v| \rangle$  |  $|\langle v| \rangle$  |  $|\langle v| \rangle$  |  $|\langle v| \rangle$  | TABLE intf  $|\langle v| \rangle$  = name-out>  $|\langle v| \rangle$  = name> [  $|\langle v| \rangle$  = name> [ \pindtate> ] [  $\langle$ link-state> ] [  $\langle$ admin-state> ] [  $\langle$ iod> ] [ TABLE\_addr  $\langle$ addr> ] [  $\langle$  prefix> ] [  $\langle$  TABLE\_sec\_addr [ <sec-prefix> ] } ] [ <linklocal-addr> ] [ <linklocal-configured> ] [ { TABLE\_vaddr [ <v-addr> ] } ] [  $\langle$ ipv6-disabled>  $\vert$  [ $\langle$ mrouting-enabled>  $\vert$  [ $\langle$ mgroup-locally-joined>  $\vert$  [ $\langle$  TABLE\_maddr  $\langle$ m-addr> [  $\leq$ m-addr-ref $ent>$ ] } ] [ { TABLE sg [  $\leq$ sg-saddr> ] [  $\leq$ sg-maddr> ] [  $\leq$ sg-ref $ent>$ ] } ] [  $\leq$ mtu $>$ ] [ <global-in-pcl-configured> ] [ <global-in-pcl-name> ] [ <global-in-pcl-pending> ] [ <global-out-pcl-configured> ] [ <global-out-pcl-name> ] [ <global-out-pcl-pending> ] [ <in-pcl-configured> ] [ <in-pcl-name> ] [  $\langle$ in-pcl-pending> ] [  $\langle$ out-pcl-configured> ] [  $\langle$ out-pcl-name> ] [  $\langle$ out-pcl-pending> ] [  $\langle$ urpf-mode> ] [  $\langle$ ipv6-lstype>  $|$   $\langle$  <stats-last-reset>  $|$   $\langle$   $\rangle$   $\langle$   $\rangle$   $\langle$  acl-out>  $|$   $\langle$   $\rangle$   $\langle$   $\rangle$   $\langle$   $\rangle$   $\langle$   $\rangle$   $\langle$   $\rangle$   $\langle$   $\rangle$   $\langle$   $\rangle$   $\langle$   $\rangle$   $\langle$   $\rangle$   $\langle$   $\rangle$   $\langle$   $\rangle$   $\langle$   $\rangle$   $\langle$   $\rangle$   $\langle$  ] [ <ubyte-fwd> ] [ <ubyte-orig> ] [ <ubyte-consumed> ] [ <mpkt-fwd> ] [ <mpkt-orig> ] [ <mpkt-consumed> ] [ <mbyte-fwd> ] [ <mbyte-orig> ] [ <mbyte-consumed> ] [ <upkt-in-acc> ] [ <upkt-in-rej> ] [ <ubyte-in-acc> ] [ <ubyte-in-rej> ] [ <mpkt-in-acc> ] [ <mpkt-in-rej> ] [ <mbyte-in-acc> ] [ <mbyte-in-rej> ] [ <upkt-out-acc> ] [ <upkt-out-rej> ] [ <ubyte-out-acc> ] [ <ubyte-out-rej> ] [ <mpkt-out-acc> ] [ <mpkt-out-rej> ] [ <mbyte-out-acc> ] [ <mbyte-out-rej> ] [ <hw-upkt-sent> ] [ <hw-upkt-recv> ] [ <hw-ubyte-sent> ] [ <hw-ubyte-recv> ] [ <hw-mpkt-sent> ] [ <hw-mpkt-recv> ] [ <hw-mbyte-sent> ] [ <hw-mbyte-recv> ] [ <hw-upkt-drop> ] [ <hw-ubyte-drop> ] [ <hw-mpkt-drop> ] [ <hw-mbyte-drop> ] [ <hw-mpkt-rpdrop> ] [ <hw-mbyte-rpdrop> ] [ <hw-mpkt-dfdrop> ] [ <hw-mbyte-dfdrop> ] [ <unspecified-src> ] [ <total-pkt-recv-tent-addr> ] [ <total-pkts-recv-invalid-addr-state> ] [ <total-pkt-recv-dup-state> ] [ <anycast-pkt-arrived-tcp> ] [ <deliver-intf-down> ] ] ]

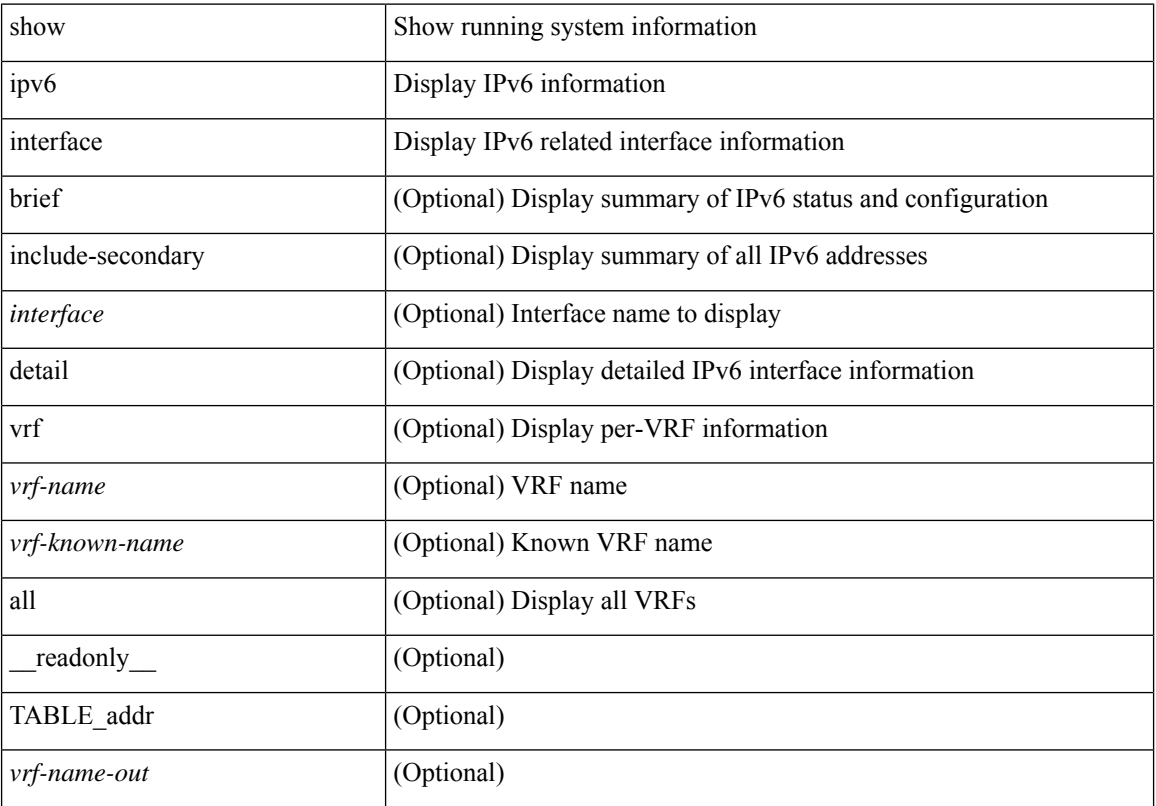

 $\mathbf I$ 

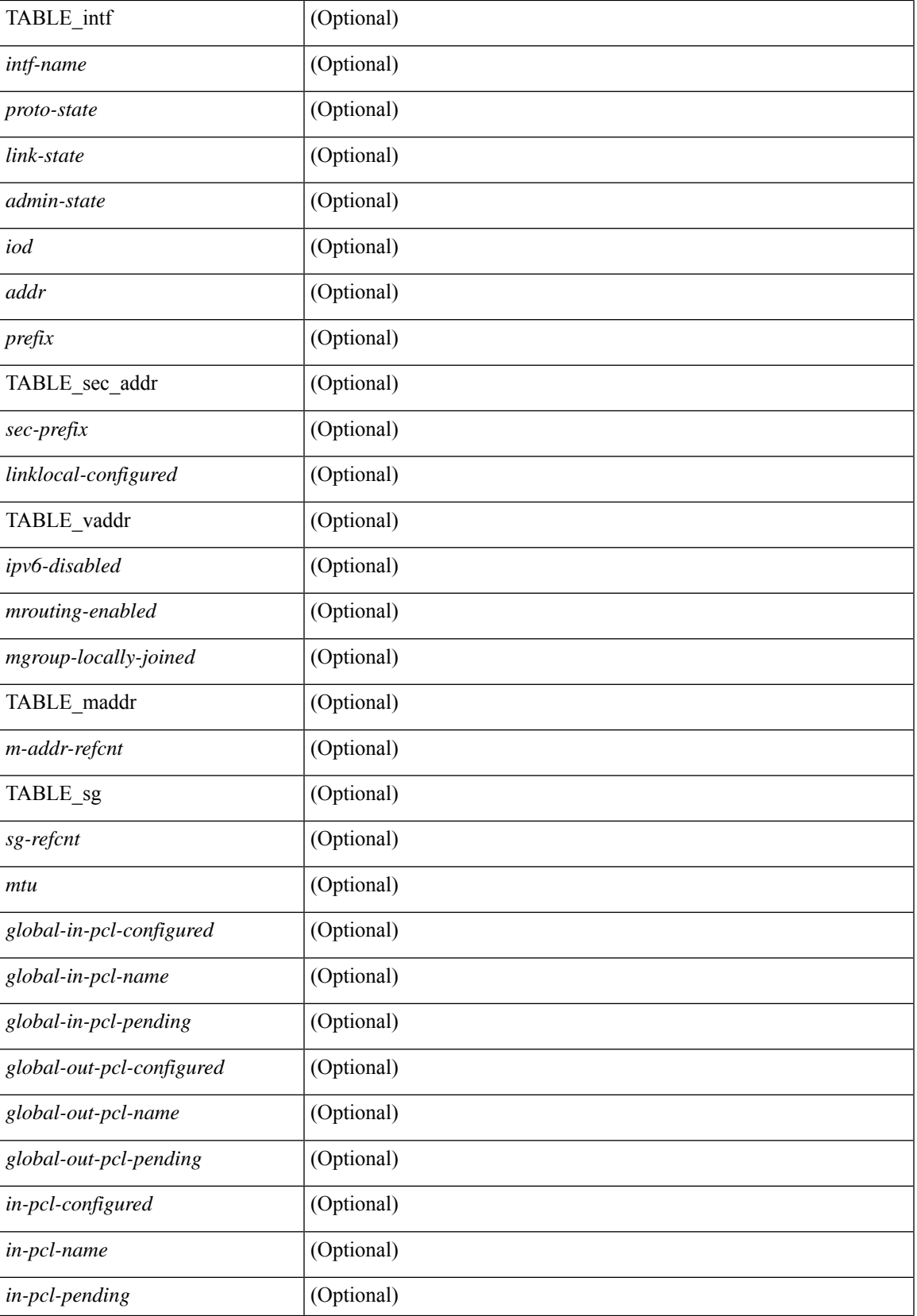

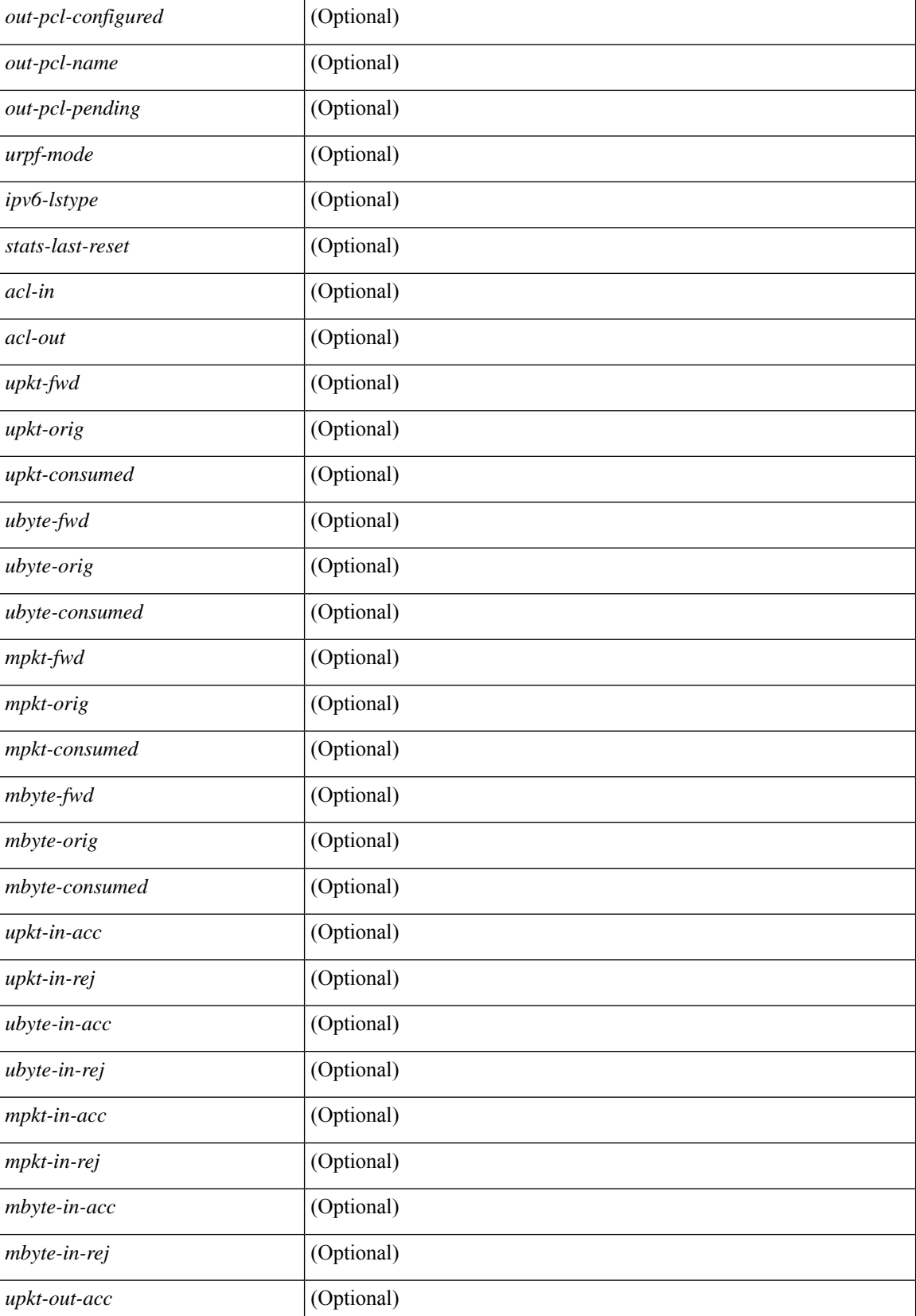

 $\overline{\phantom{a}}$ 

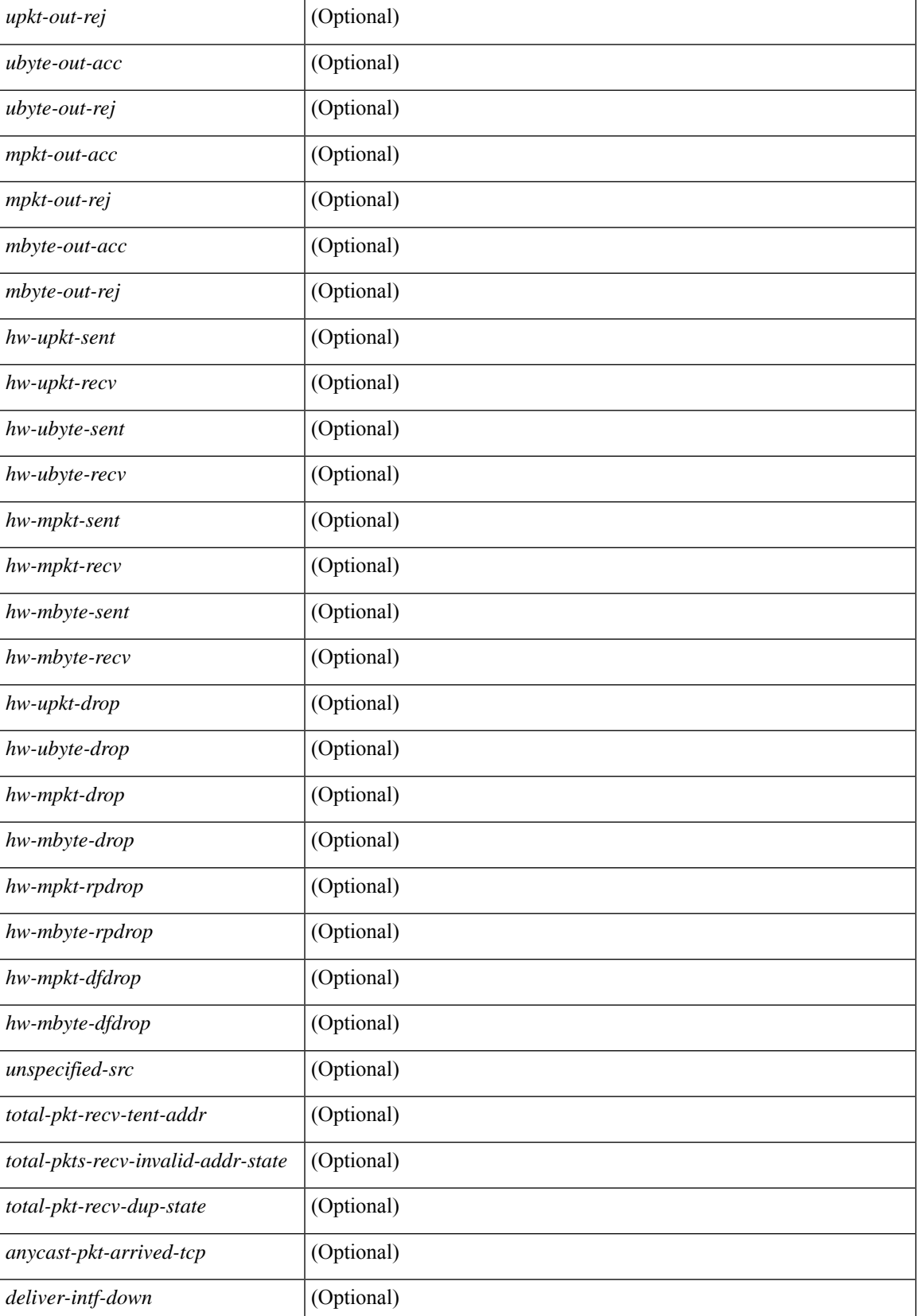

## **Command Mode**

# **show ipv6 lisp data-cache**

show ipv6 lisp data-cache [ <eid> ] [ vrf { <vrf-name> | <vrf-known-name> } ]

## **Syntax Description**

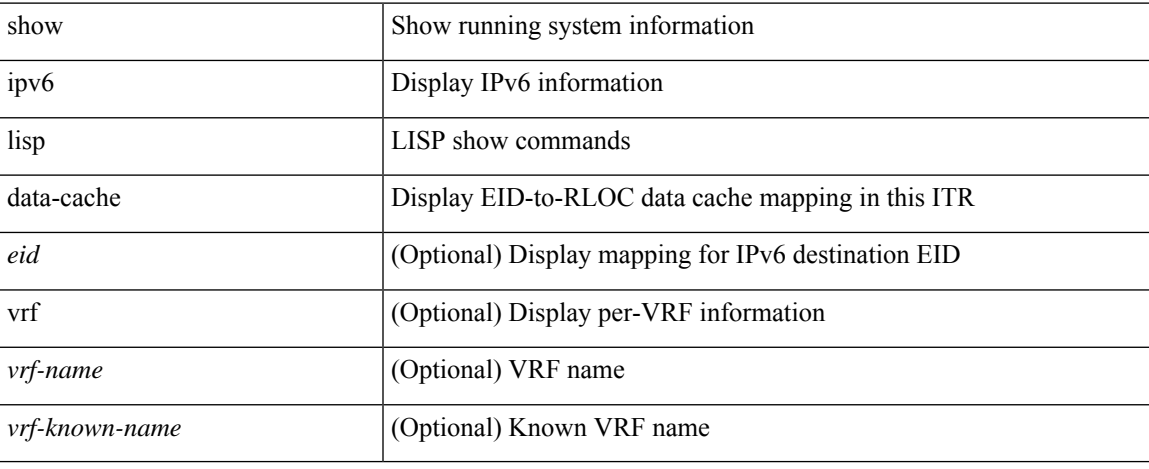

### **Command Mode**

 $\bullet$  /exec

# **show ipv6 local policy**

show ipv6 local policy [ vrf { <vrf-name> | <vrf-known-name> | all } ] [ \_readonly\_ { TABLE\_pbr [ <interface> ] [ <rmap> ] [ <status> ] [ <vrf\_name> ] } ]

## **Syntax Description**

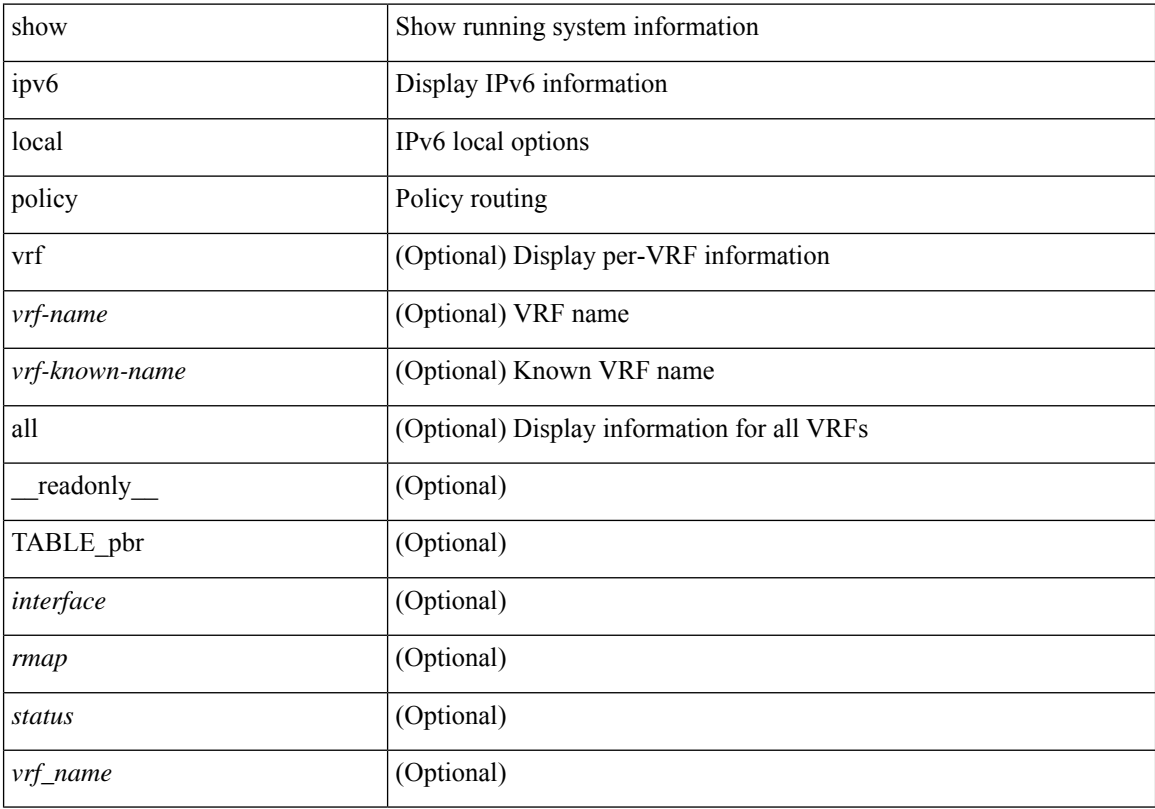

## **Command Mode**

# **show ipv6 mld groups**

show ipv6 [icmp ] mld groups [{ <source> [ <source> ] } | { <source> [ <source> ] } ] [ <interface> ] [ vrf { <vrf-name> | <vrf-known-name> | all } ] [ \_\_readonly\_\_ TABLE\_vrf <vrf-name-out> <entry-count> TABLE\_group <group-out> TABLE\_intf <intf-name> <icmpv6-disabled> <mld-source> <mld-group> <mld-source-unspec> <mld-static> <mld-local-group> <mld-translated> <mld-uptime> <mld-expire> ]

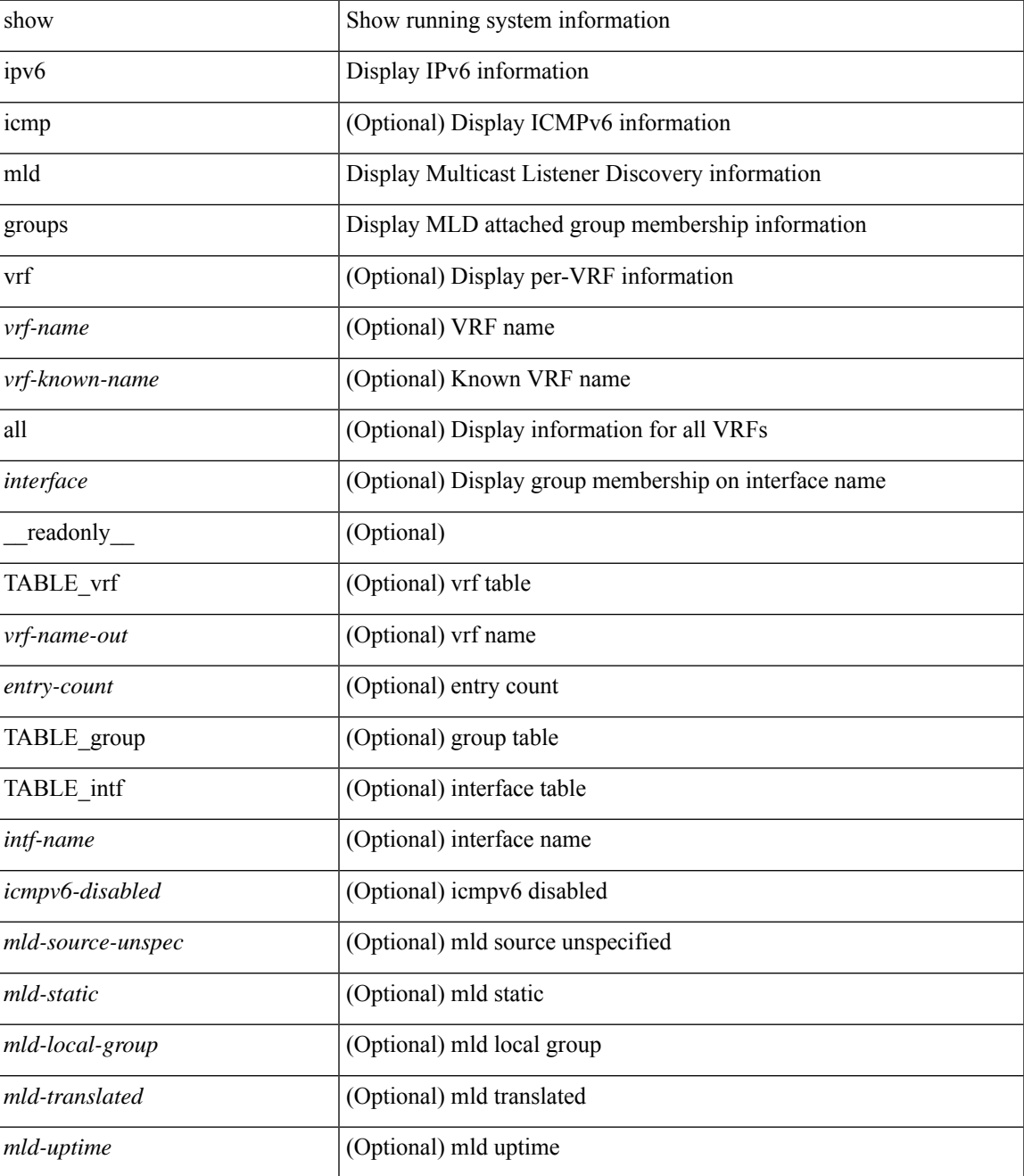

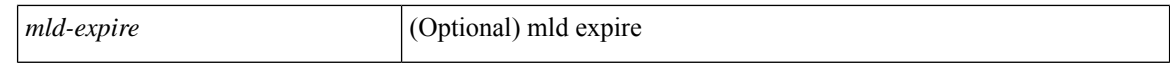

### **Command Mode**

# **show ipv6 mld local-groups**

show ipv6 [icmp ] mld local-groups [<interface> ] [vrf {<vrf-name> |<vrf-known-name> | all } ] [ \_\_readonly\_\_ TABLE\_vrf <vrf> { TABLE\_entry <group-addr> <source-addr> <static-oif> <local-group> <if-name> <last-reported> } ]

### **Syntax Description**

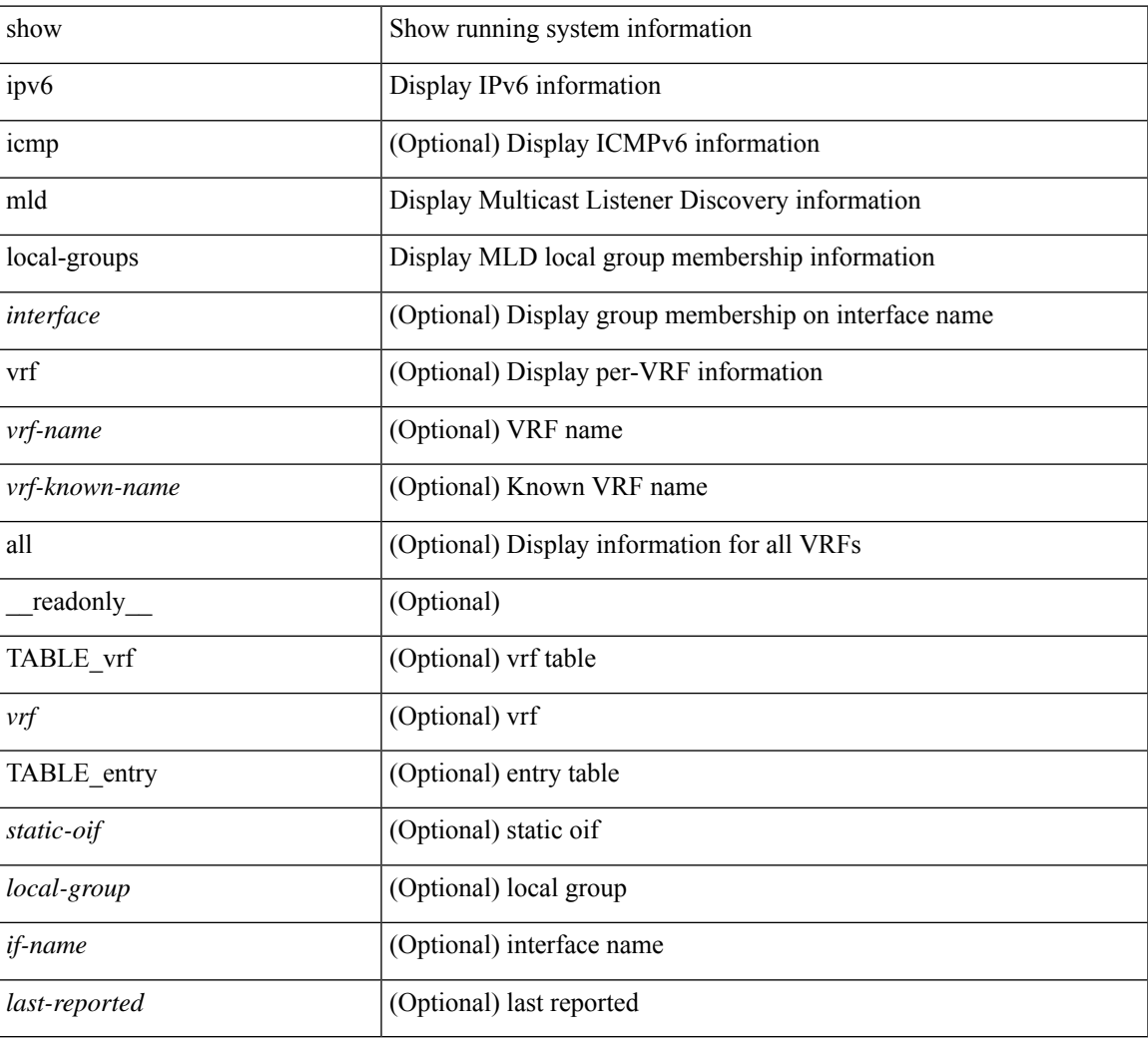

### **Command Mode**

# **show ipv6 mroute**

show ipv6 mroute  $\lceil \frac{\text{bitfield}}{\text{right}} \rceil$  |  $\lceil \frac{\text{cgroup}}{\text{sigmagr}} \rceil$  summary  $\lceil \frac{\text{cstrේ}}{\text{softmax}} \rceil$  summary  $\lceil \frac{\text{cummar}}{\text{cosgr}} \rceil$ software-forwarded ] }  $\{ \{ \text{~source} > \text{~group>} \} \} \{ \text{~source} > \}$  }  $\}$  [ summary [ software-forwarded ] | bitfield ] ] [ vrf { <vrf-name> | <vrf-known-name> | all } ] [ \_\_readonly\_\_ { TABLE\_vrf <vrf-name> [ TABLE\_addr <mcast-addrs> <pending> <br/> <br/> <br/> <br/> <uptime> [ TABLE\_mpib <mpib-name> <stale-route> ] <if-name><rpf-nbr> <internal> <oif-count><fabric-oif><fabric-loser> [TABLE\_oif <oif-name> <oif-uptime> [TABLE\_oif\_mpib <oif-mpib-name> <stale-oif>  $]$  <prf>  $|$  <oif-list-bitfield>  $]$  | <total-route-count> <star-g-count> <source-count> <star-g-prefix-count> <group-count> <avg-sources-per-group><rem> [ <reason-for-route-stats-pending> ] ] [ TABLE\_group <group-addr> <group-mask-len> <source-count-per-grp> [ TABLE\_source <route-or-source> [ <name> ] <packets> <br/> <br/>bytes> <aps> <pps> <br/> <br/>bit-rate-in-bps> <oifs> [  $\leq$ software-pkts $>$ ]]]}]

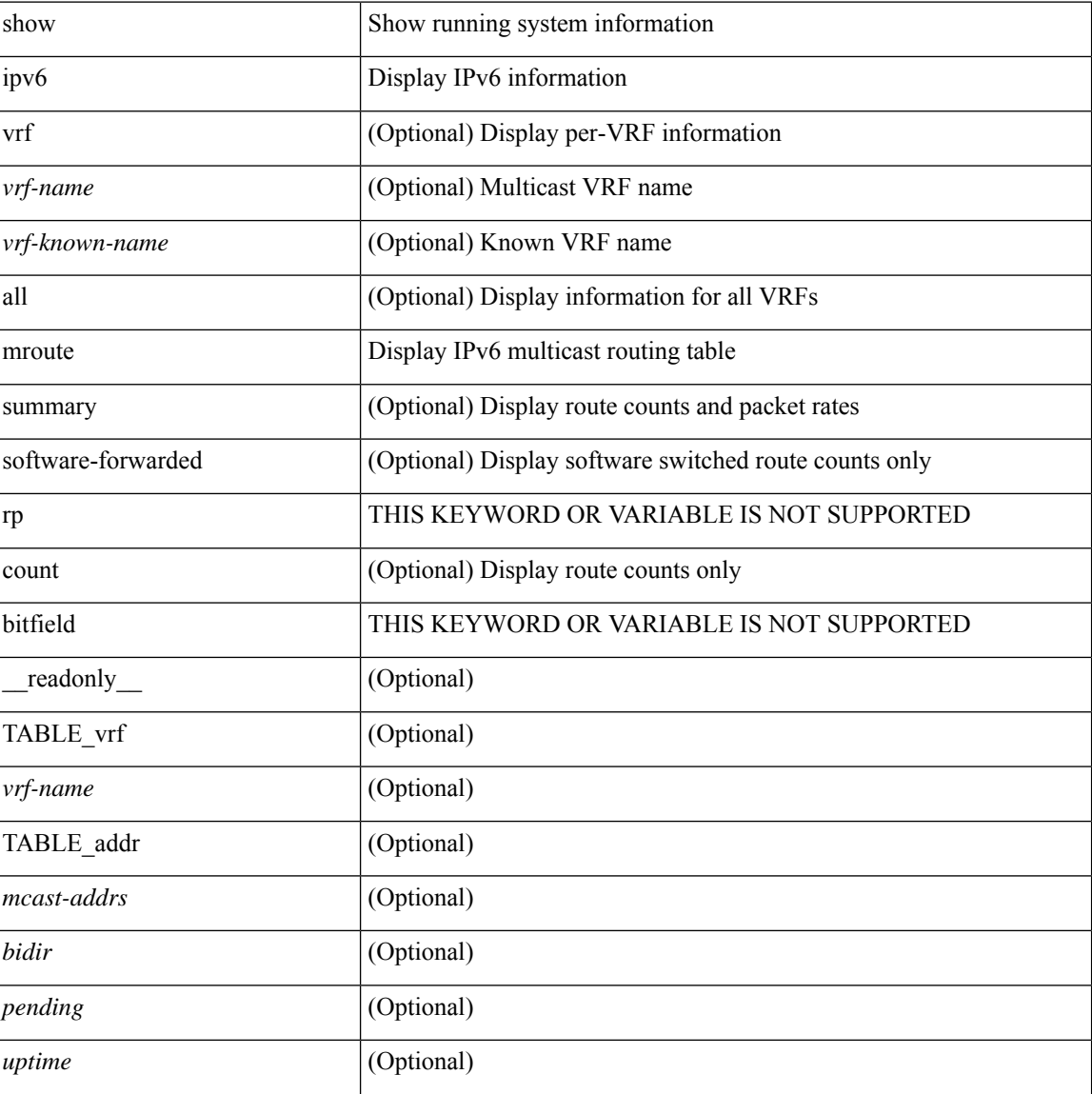

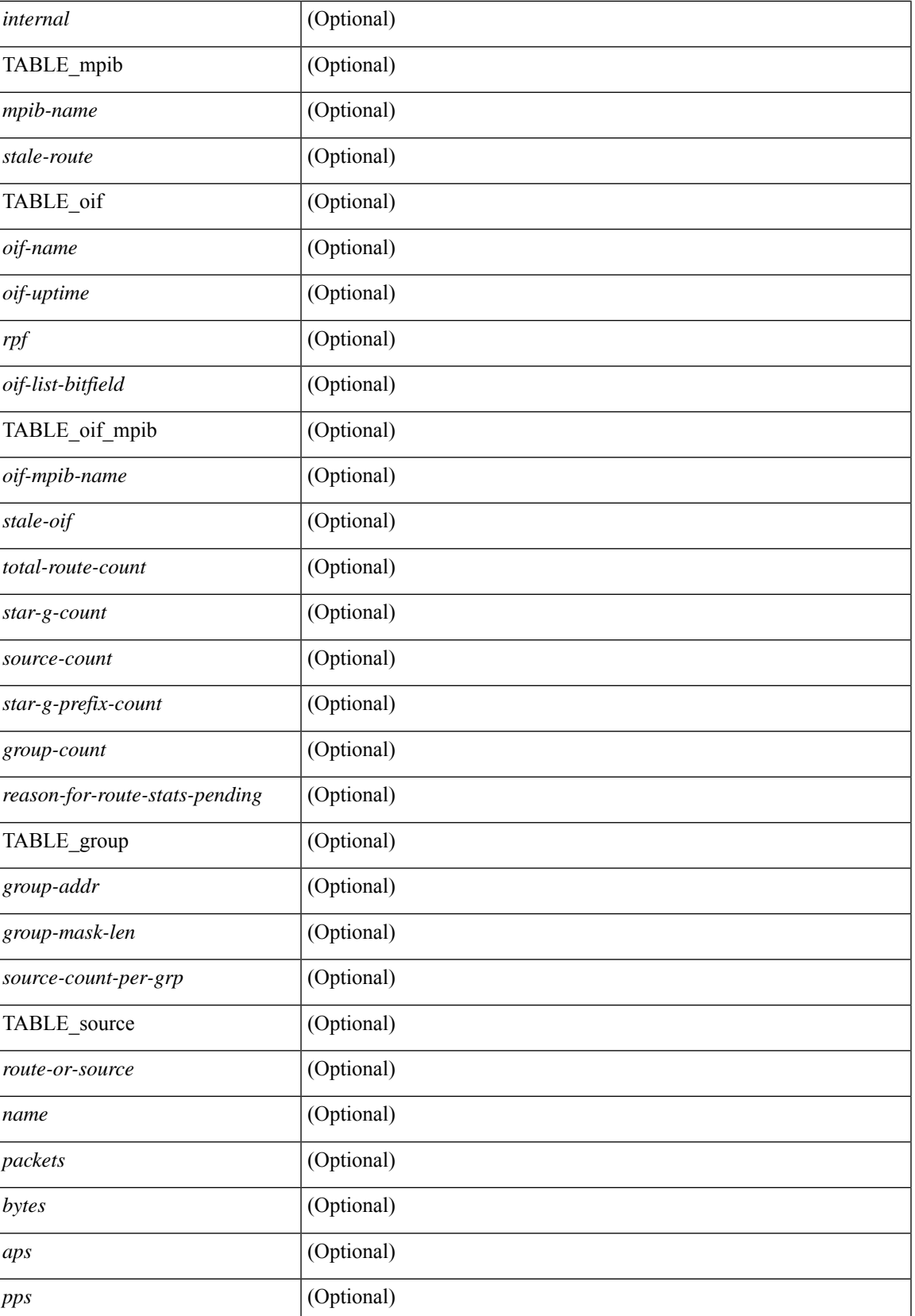

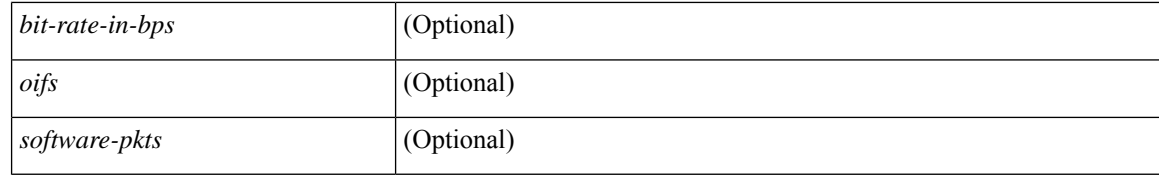

### **Command Mode**

# **show ipv6 mtu**

show ipv6 mtu [ statistics | vrf { <vrf-name> | <vrf-known-name> | all [ detail ] } ] [ \_\_readonly\_\_ [ TABLE\_mtu\_stat <out-ent> <exp-ent> <purge-ent> <int-err> <pkt-too-big> <cache-miss> <cache-upd> <mtu-small> <cache-no-upd> ] [ TABLE\_mtu\_vrf [ <tot-ipv6-mtu> ] [ TABLE\_one\_mtu [ <pmtu-cntxt> ] [{ <mtu-ipv6> <mtu-cache> <up-time> <iod-lcache> } ] ] ]

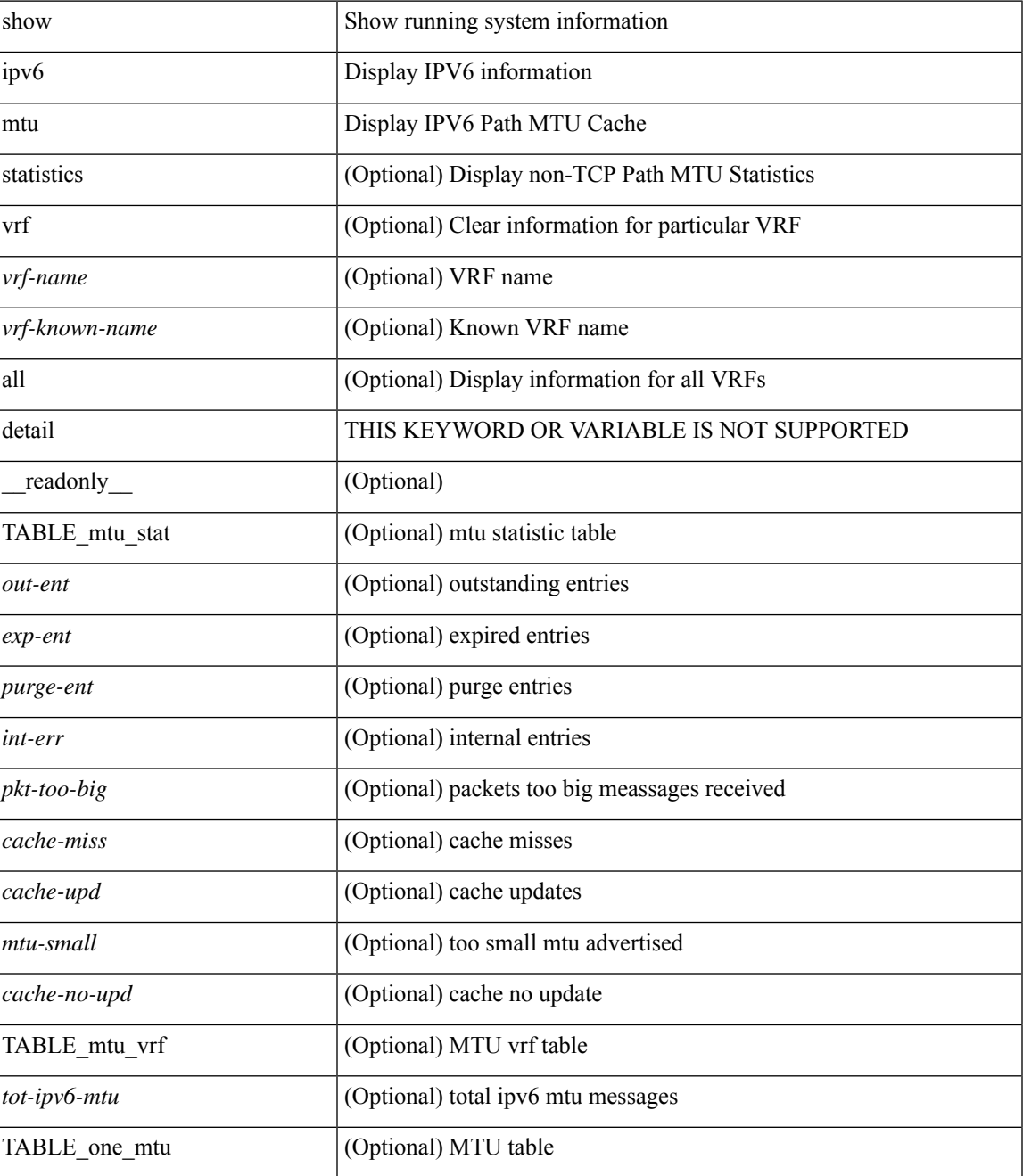

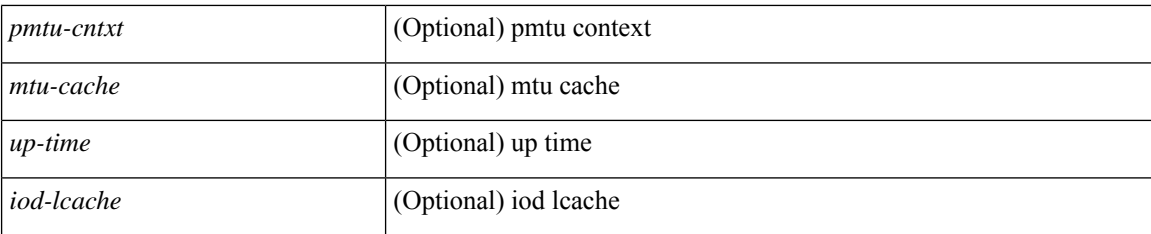

### **Command Mode**

# **show ipv6 nd ra dns search-list**

show ipv6 nd ra dns search-list [interface <interface>] [\_readonly\_\_ { TABLE\_intf <intf\_name>  $\langle$  <dns\_supress\_server\_list> [ { TABLE\_list <list\_no> <list\_name> [ { \left{inite> | \left{inite> } ] \education \education \education \education \education \education \education \education \education \education \educati } ]

# **Syntax Description**

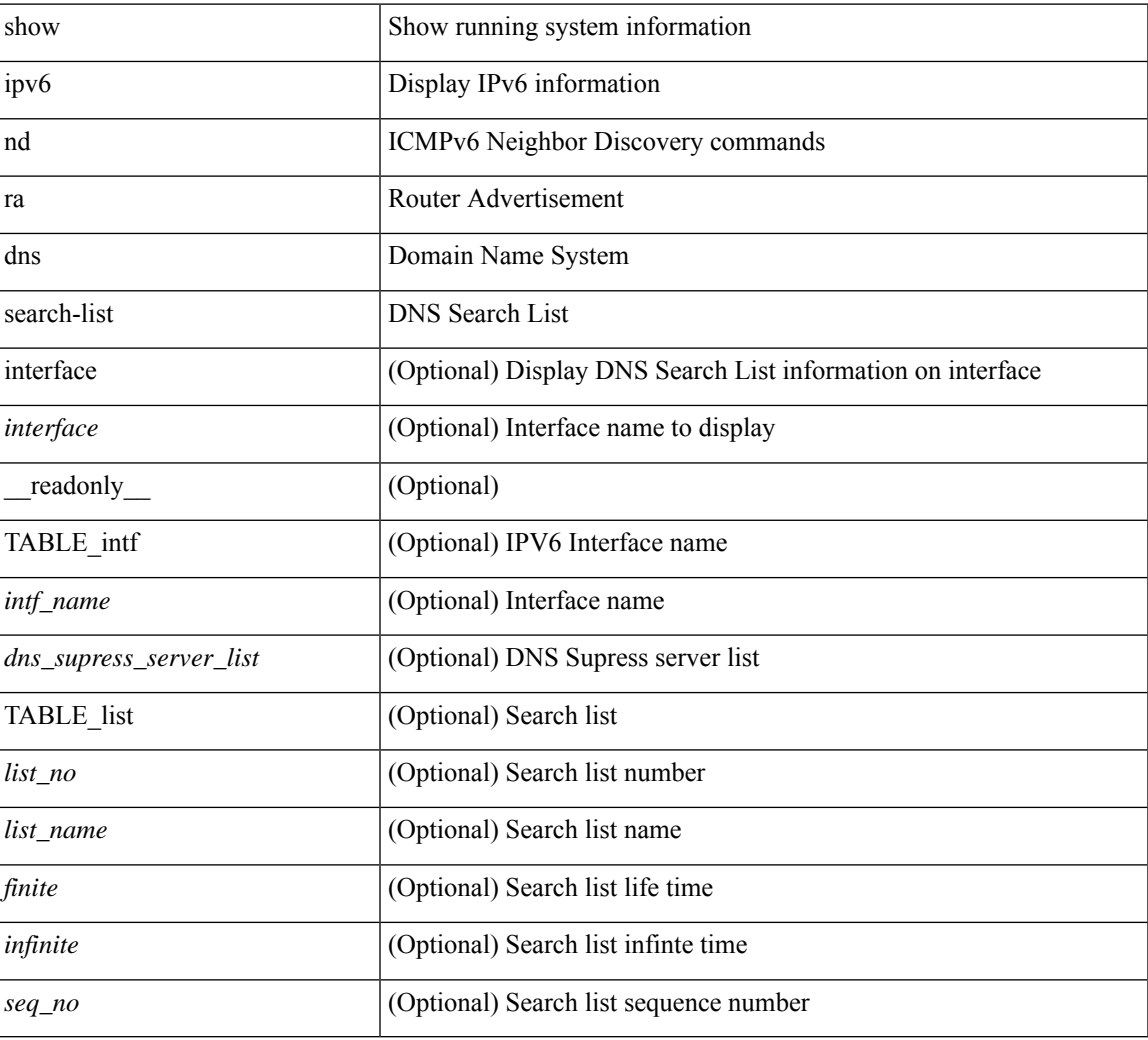

### **Command Mode**

# **show ipv6 nd ra dns server**

show ipv6 nd ra dns server [interface <interface>] [ \_\_readonly \_\_ [ { TABLE\_intf\_name [ <inf-name>] } ] [ { TABLE\_intf [ <dns-recursion-server-list> ] [ <dns-suppresion-server-list> ] [ { TABLE\_dns\_server [ <dns-server-index> ] [ <dns-server-list> ] [ <lifetime> ] [ <second-seqno> ] } ] [ { TABLE\_dns\_seq [  $\langle$  <dns-server> ]  $[ \langle$  dns-addr>  $]$   $[ \langle$  infinite-seq-no>  $]$   $]$   $]$   $]$ 

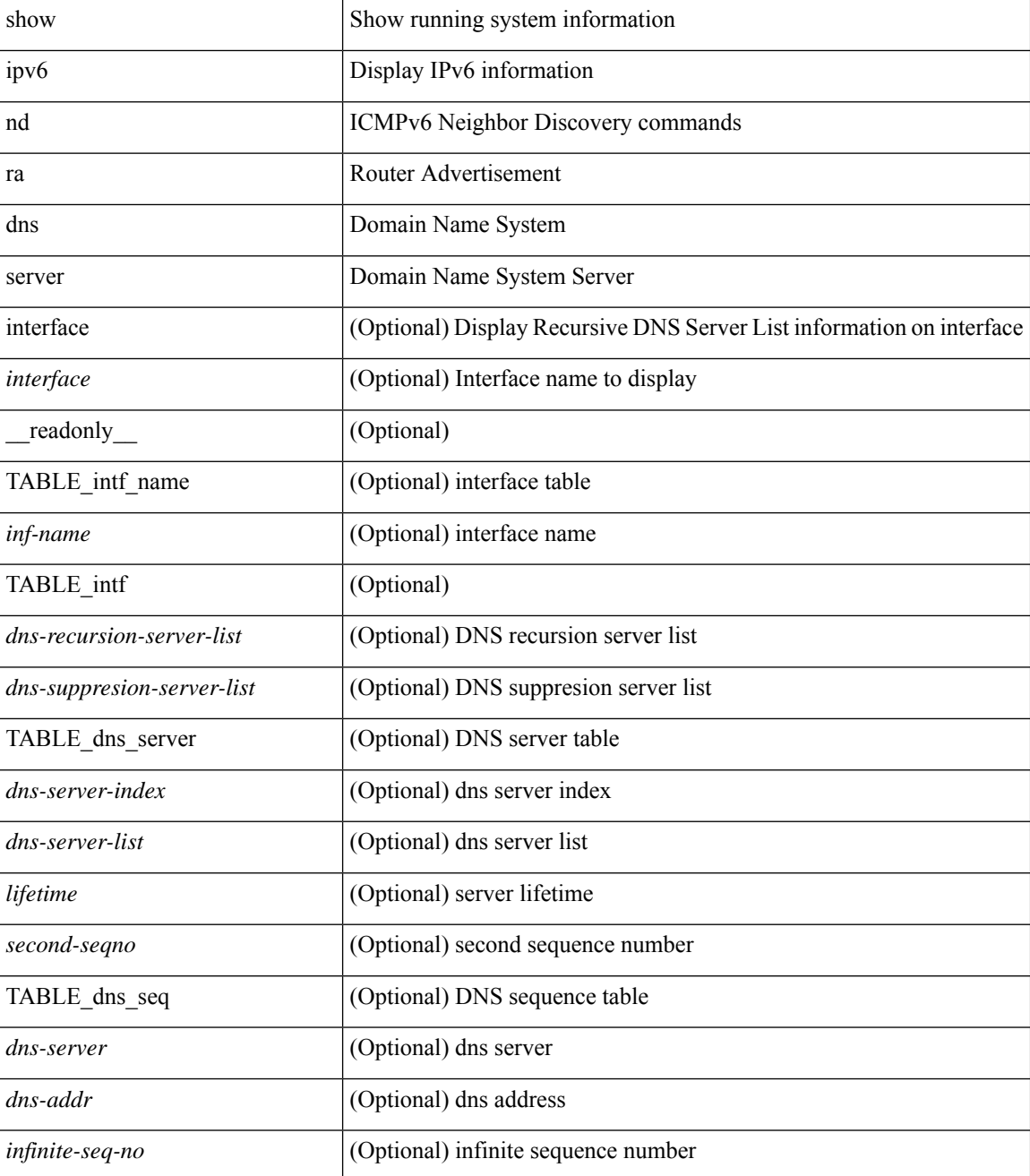

 $\mathbf{l}$ 

## **Command Mode**

# **show ipv6 nd raguard policy**

show ipv6 nd raguard policy [ <name> ] [ \_readonly \_{ TABLE\_raguard\_policy <policy> [ <port\_type> ] <device\_role> [<min\_hop\_limit> ] [<max\_hop\_limit> ] [<mgd\_conf\_flag> ] [<other\_conf\_flag> ] [ <rtr\_pref\_max> ] [ <ra\_prefix\_list> ] [ <ipv6\_acl> ] [ { TABLE\_raguard\_targets <target> <target\_type> <target\_policy> <feature> <target\_range> } ] } ]

## **Syntax Description**

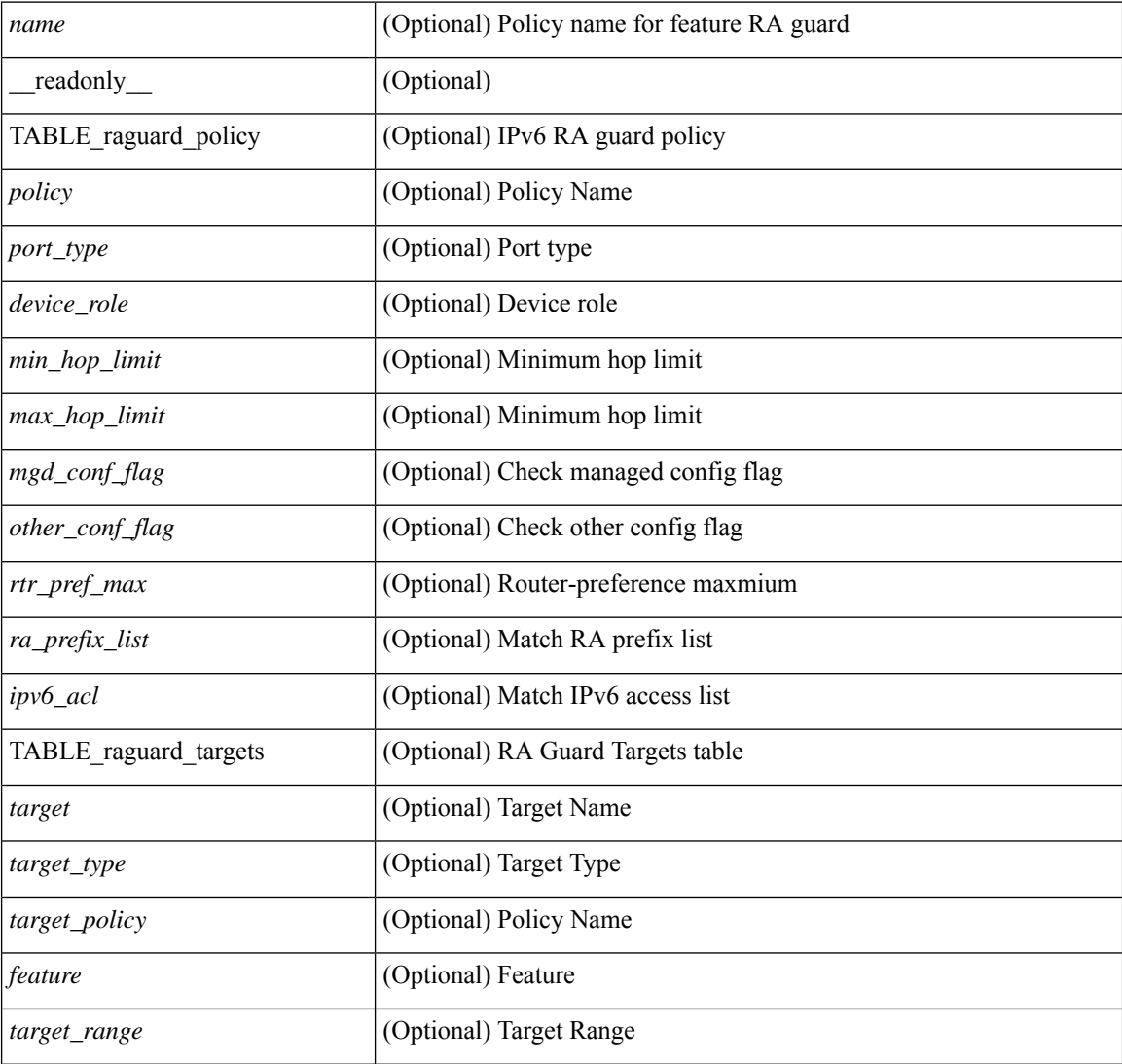

## **Command Mode**

# **show ipv6 neighbor binding**

show ipv6 neighbor binding  $[ \{ \{ \text{vlan} \le \text{vland} \} \} | \{ \{ \text{address} \} \le \text{vby6-addr} \} | \} ]$ <intfid> vlan <vlanid> [ details ] |

# **Syntax Description**

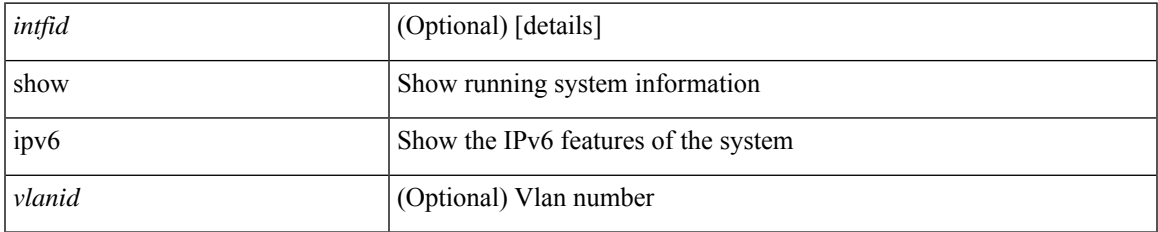

### **Command Mode**

# **show ipv6 neighbor binding mac**

show ipv6 neighbor binding mac <macaddr> { interface <intfid> vlan <vlanid> [ details ] |

### **Syntax Description**

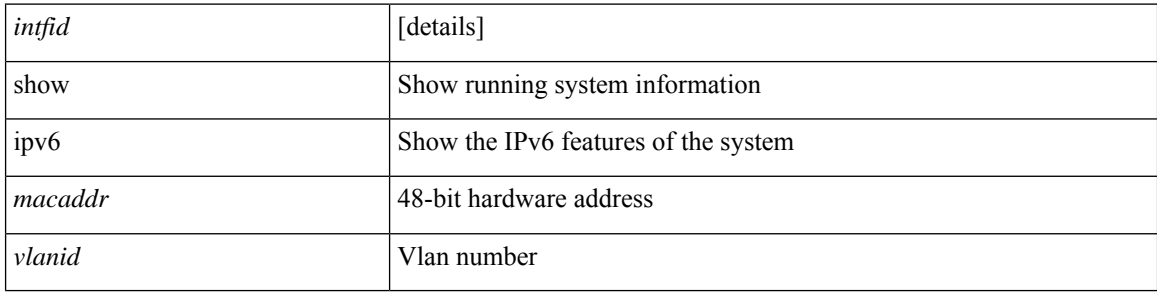

### **Command Mode**

# **show ipv6 neighbor static**

show ipv6 neighbor static [interface <interface>] [\_readonly\_ [TABLE\_i6\_nei { <nei-ipv6> <nei-mac> <nei-iod> <nei-if-iod> } ] [ <tot-nei-ent> ] [ TABLE\_nei\_cnt { <nei-ipv6-tot> <nei-mac-tot> <nei-iod-tot> <nei-if-iod-tot> } ] ]

## **Syntax Description**

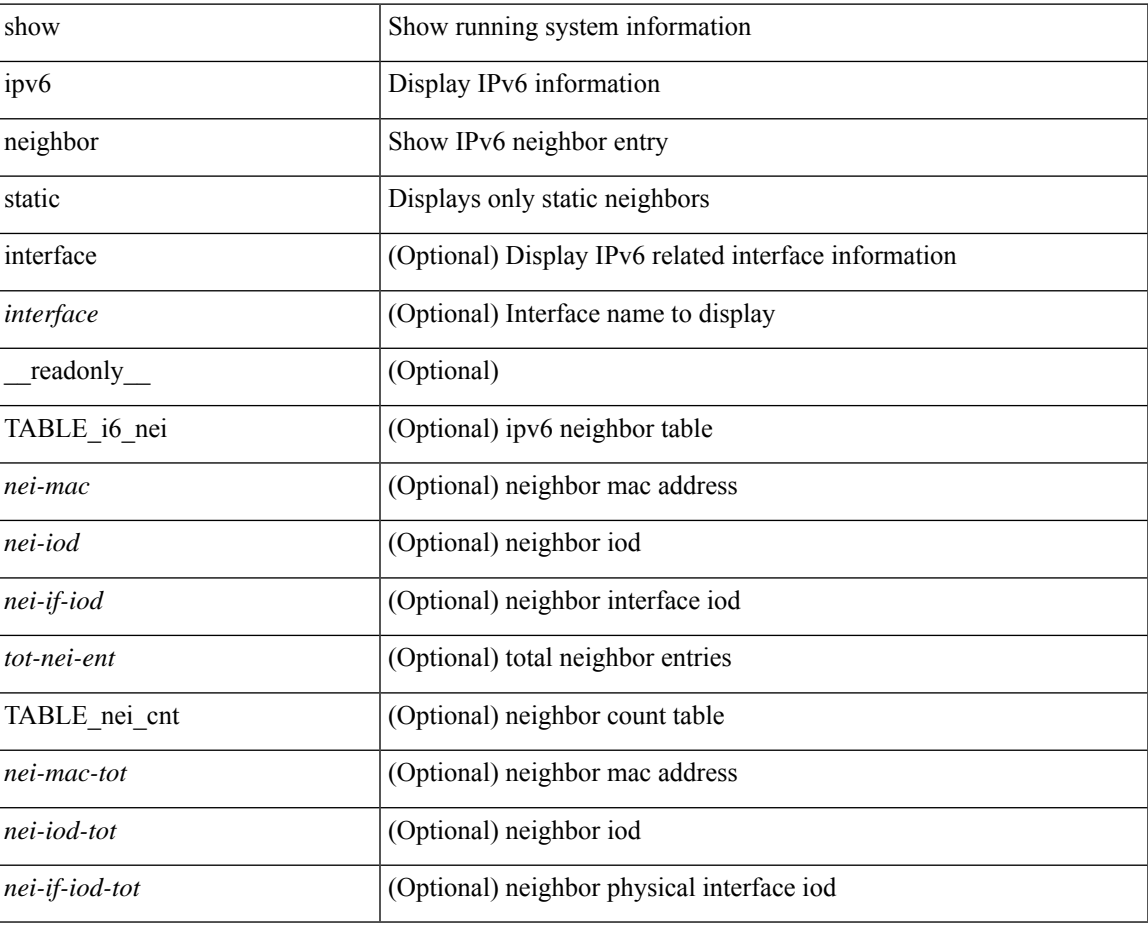

## **Command Mode**

# **show ipv6 pim df**

show ipv6 pim df [ <rp-or-group> ] [ vrf { <vrf-name> | <vrf-known-name> | all } ] [ \_\_readonly\_\_ [ <out-context> ] [ { TABLE\_rp [ <rp-addr> ] [ <df-ordinal> ] [ <df-bits> ] [ <df-bits-count> ] [ <metric-pref> ] [ <metric> ] [ { TABLE\_grange [ <grange-grp> ] [ <grange-masklen> ] } ] [ { TABLE\_iod [ <if-name> ] [ <df-winner> ] [ <df-state> ] [ <winner-metric-pref> ] [ <winner-metric> ] [ <uptime> ] [ <is-rpf> ] } ] ]

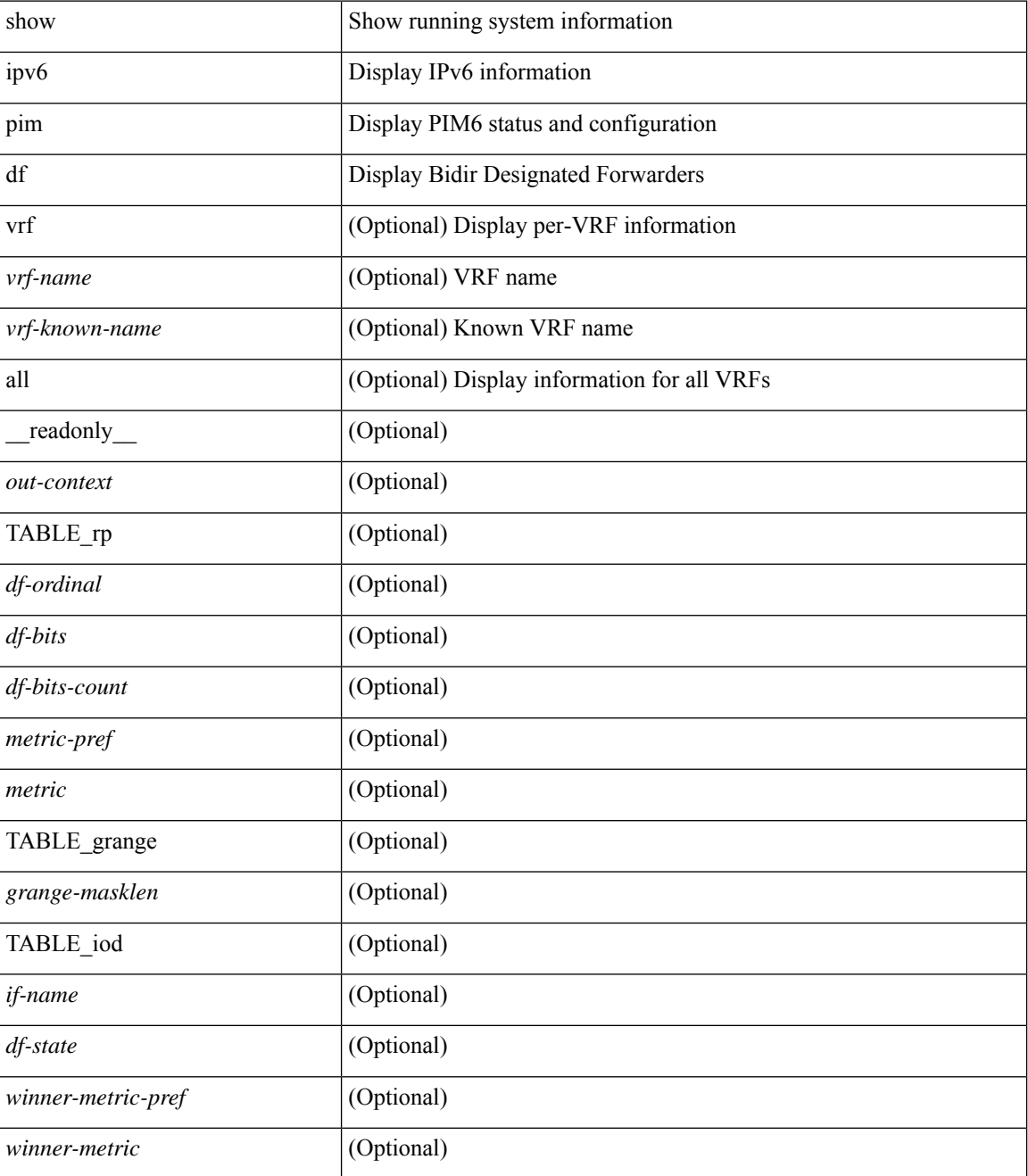
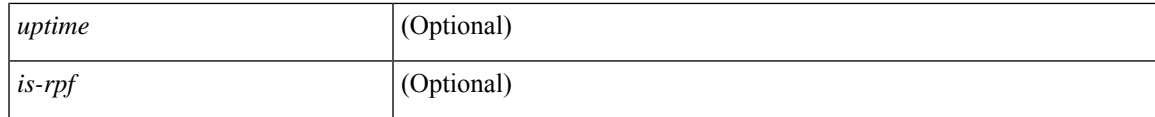

**Command Mode**

 $\bullet$  /exec

# **show ipv6 pim fabric info**

show ipv6 pim fabric info [ \_\_readonly \_\_ <switch\_role> ]

#### **Syntax Description**

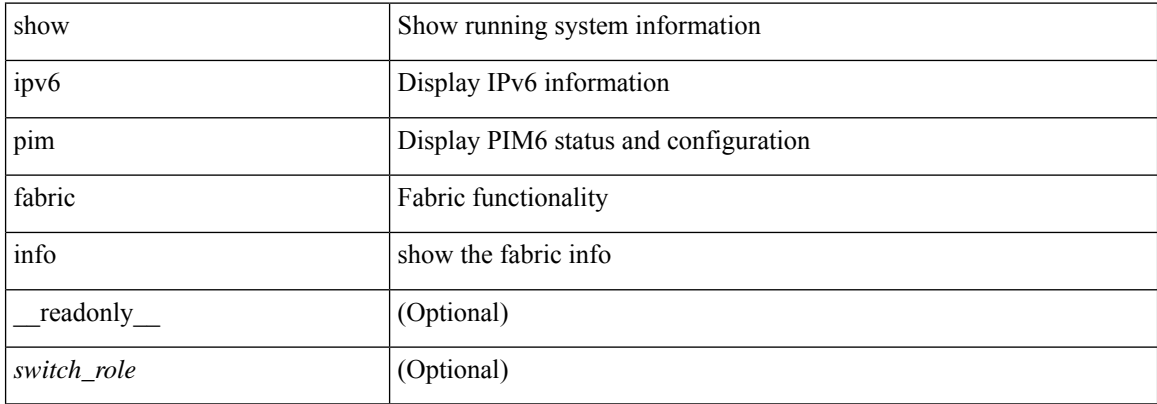

#### **Command Mode**

# **show ipv6 pim fabric legacy-vlans**

show ipv6 pim fabric legacy-vlans [ \_readonly \_TABLE\_legacy\_vlan <vlan\_id> ]

#### **Syntax Description**

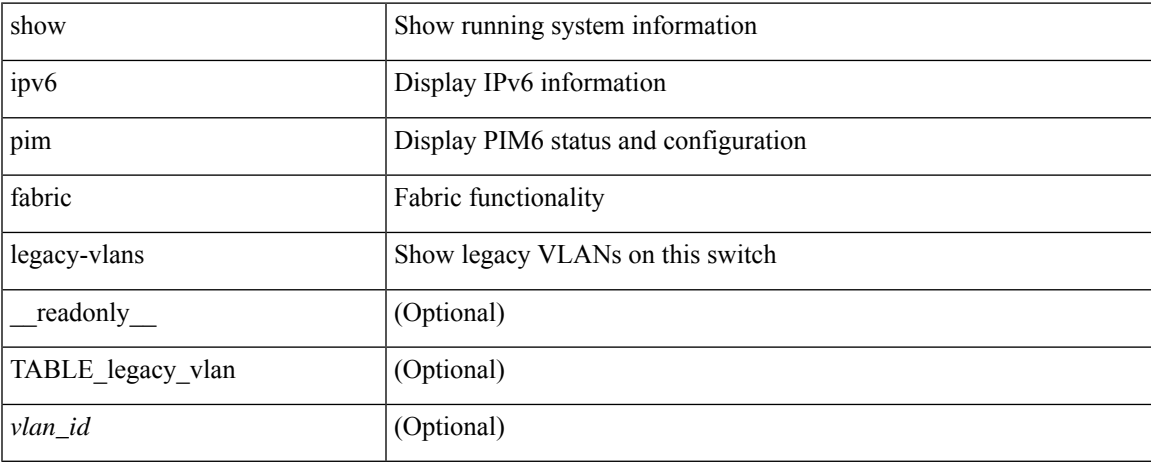

#### **Command Mode**

## **show ipv6 pim group-range**

show ipv6 pim group-range [ <group> ] [ vrf { <vrf-name> | <vrf-known-name> | all } ] [ \_\_readonly\_\_ [ TABLE\_vrf [ <out-context> ] [ { TABLE\_group [ <invalid-grp> ] [ <grp-addr> ] [ <mode> ] [ <rp-addr> ] [ <sh-tree-only-range> ] } ] ] ]

#### **Syntax Description**

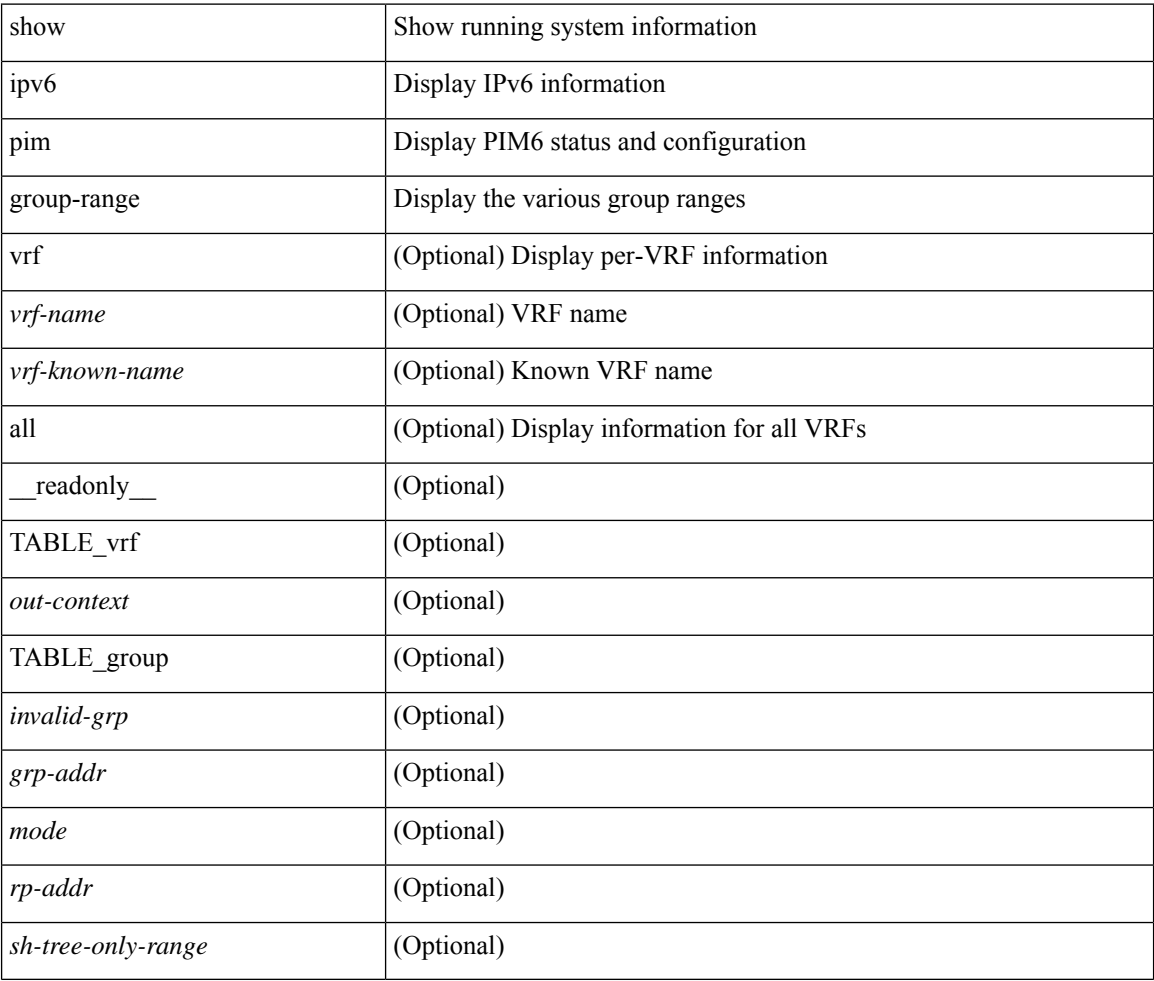

#### **Command Mode**

### **show ipv6 pim interface**

show ipv6 pim interface  $\lceil$  <interface  $\rceil$  [ brief  $\lceil$  [ vrf  $\{\text{surf-name}\}\subset \text{virt-known-name}\$  all  $\lceil$  [ \_ readonly [  $\leq$  \is-pim-enabled> ] [ TABLE\_vrf [  $\leq$   $\leq$   $\leq$   $\leq$   $\leq$   $\leq$   $\leq$   $\leq$   $\leq$   $\leq$   $\leq$   $\leq$   $\leq$   $\leq$   $\leq$   $\leq$   $\leq$   $\leq$   $\leq$   $\leq$   $\leq$   $\leq$   $\leq$   $\leq$   $\leq$   $\leq$   $\leq$   $\leq$   $\leq$   $\leq$  ] [ <if-is-border> ] [ <if-dr> ] ] [ TABLE\_iod [ <if-name> ] [ <if-status> ] [ <if-addr> ] [ <dr> ] [ <is-iface-in-cib> ] [ <if-addr-summary> ] [ <dr-priority> ] [ <no-dr-priority> ] [ <nbr-cnt> ] [ <hello-interval-sec> ] [ <hello-interval-msec> ] [ <hello-timer> ] [ <holdtime-sec> ] [ <holdtime-msec> ] [  $\langle$  is-border>  $| \langle$   $\rangle$   $| \langle$   $\rangle$   $|$   $\rangle$   $\langle$  isauth-config>  $| \langle$   $\rangle$   $| \langle$   $\rangle$   $|$   $\rangle$   $|$  $\rangle$   $|$  $\rangle$   $|$  $\rangle$   $|$  $\rangle$   $|$  $\rangle$   $|$  $\rangle$   $|$  $\rangle$   $|$  $\rangle$   $|$  $\rangle$   $|$  $\rangle$   $|$  $\rangle$   $|$  $\rangle$   $|$  $\rangle$   $|$  $\rangle$   $|$  $\rangle$   $|$ <jp-out-policy-name> ] [ <is-passive> ] [ <last-cleared> ] [ <hello-sent> ] [ <hello-rcvd> ] [ <jp-sent> ] [  $\langle$ ip-rcvd>  $|$  [  $\langle$  <assert-sent>  $|$  [  $\langle$  <assert-rcvd>  $|$  [  $\langle$   $\rangle$   $|$   $\langle$   $\rangle$   $|$   $\rangle$   $\langle$   $\rangle$   $|$   $\rangle$   $\langle$   $\rangle$   $|$   $\rangle$   $\rangle$   $\langle$   $\rangle$   $|$   $\rangle$   $\langle$   $\rangle$   $\langle$   $\rangle$   $\langle$   $\rangle$   $\langle$   $\rangle$   $|$   $\rangle$   $\langle$   $\rangle$ <graft-ack-rcvd> ] [ <df-offer-sent> ] [ <df-offer-rcvd> ] [ <df-winner-sent> ] [ <df-winner-rcvd> ] [ <df-backoff-sent> ] [ <df-backoff-rcvd> ] [ <pass-sent> ] [ <pass-rcvd> ] [ <cksum-errors> ] [ <invalid-errors> ] [ <invalid-df-errors> ] [ <auth-failed> ] [ <pak-len-errors> ] [ <ver-errors> ] [ <pkts-self> ] [ <pkts-non-nbr> ] [ <pkts-on-passive> ] [ <jp-rcvd-on-rpf> ] [ <jp-rcvd-no-rp> ] [ <jp-rcvd-wrong-rp> ] [ <jp-rcvd-for-ssm> ] [ <jp-rcvd-for-bidir> ] [ <jp-in-policy-filter> ] [ <jp-out-policy-filter> ] ] ] ]

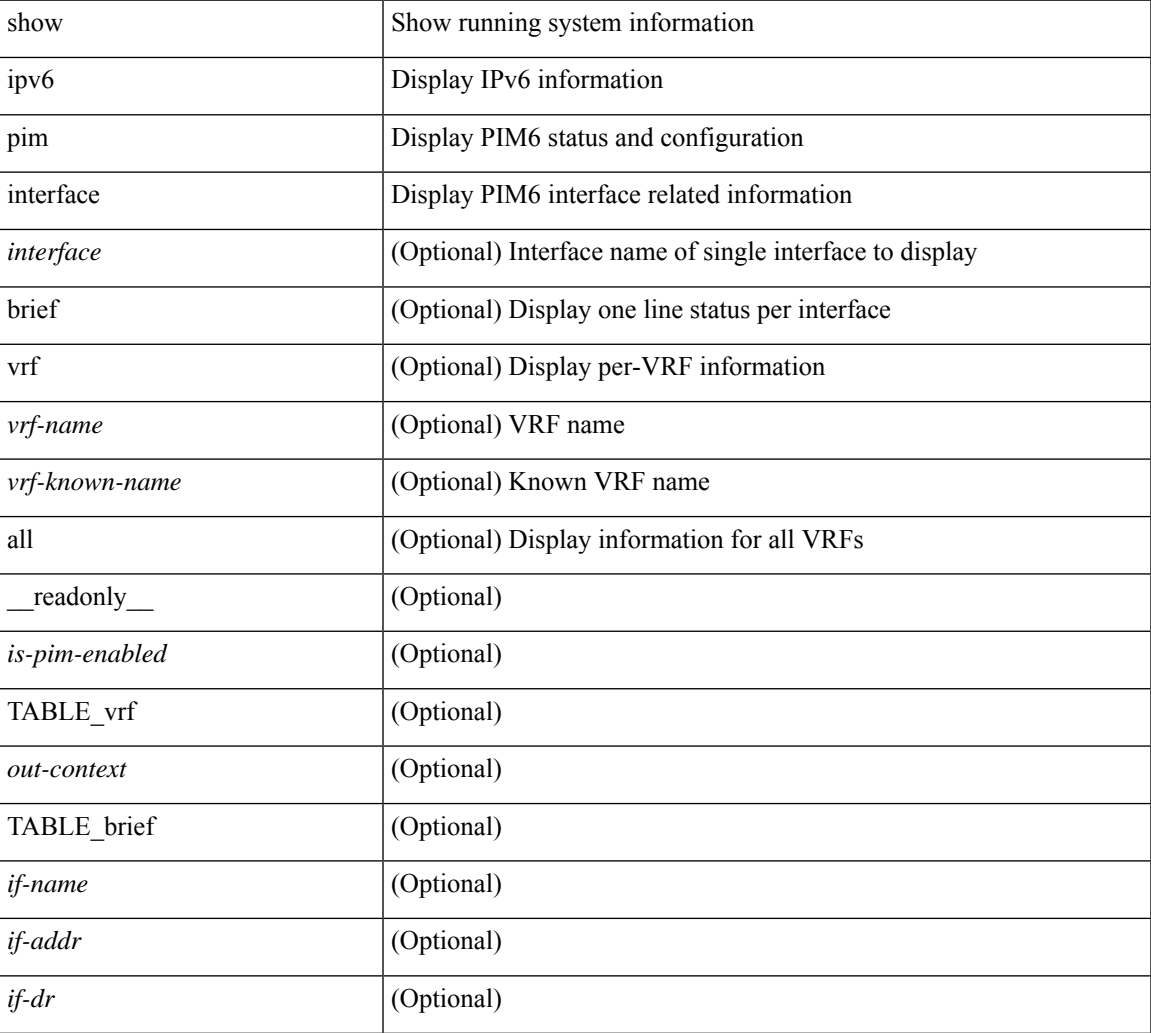

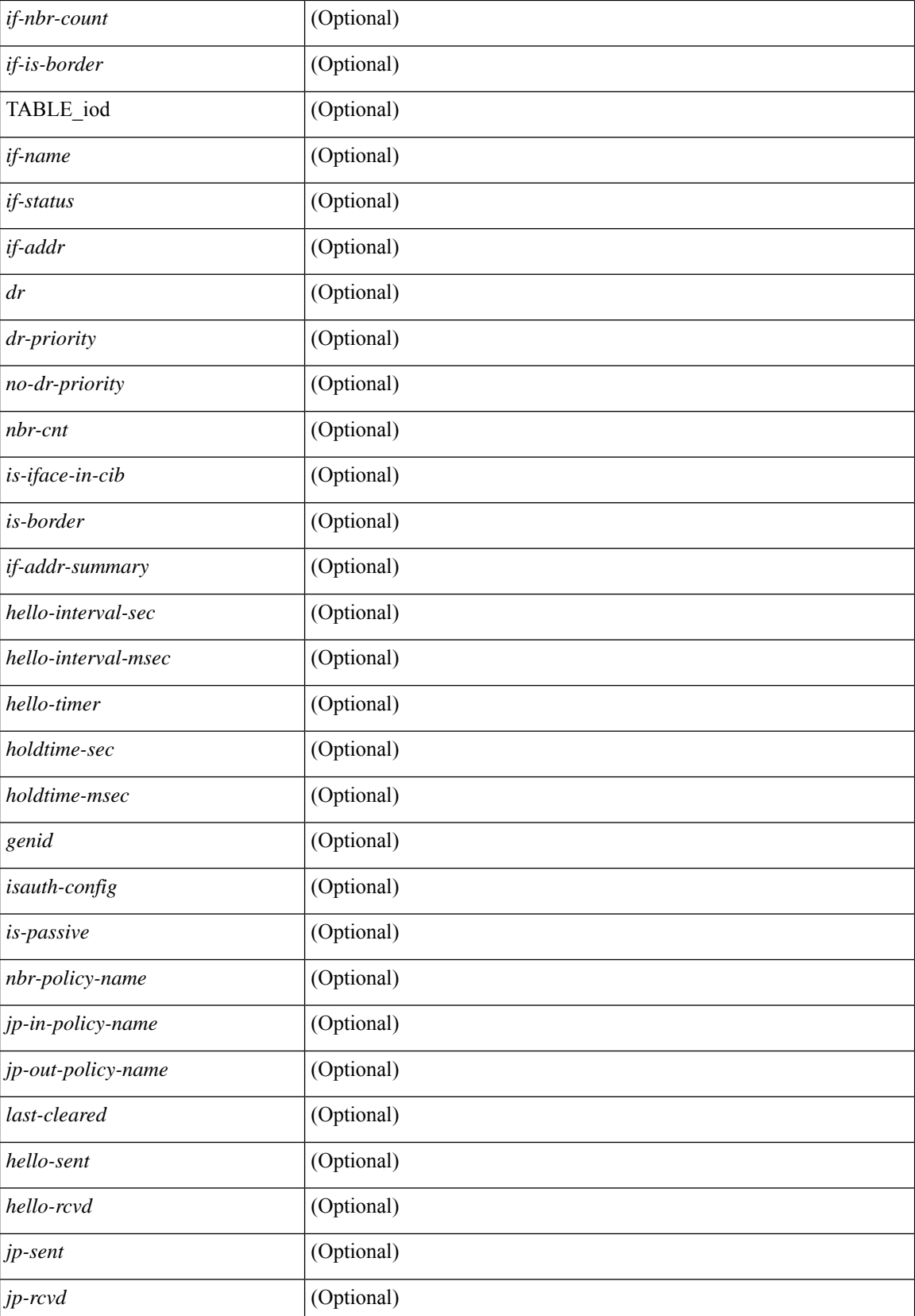

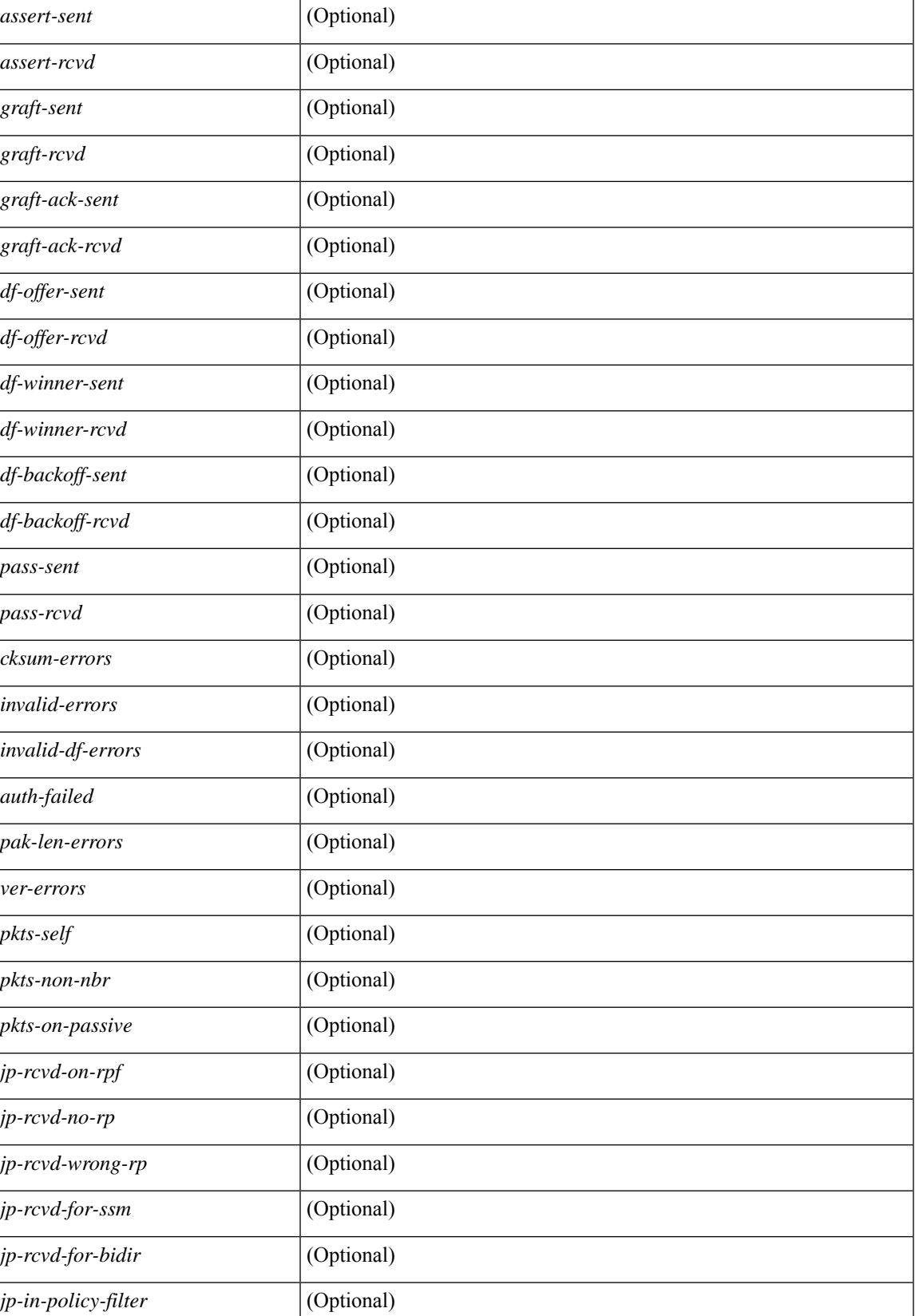

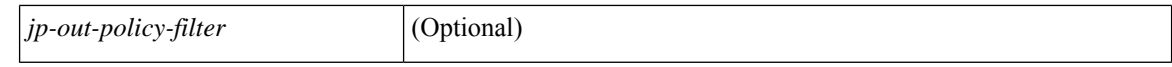

#### **Command Mode**

## **show ipv6 pim neighbor**

show ipv6 pim neighbor { [ <interface> ] | [ <ipv6addr> ] } [ vrf { <vrf-name> | <vrf-known-name> | all } ] [ \_\_readonly\_\_ [ TABLE\_vrf <out-context> [ TABLE\_neighbor <nbr-addr><if-name><uptime><expires> [<dr-priority> ]<br/>bidir-capable><br/>bfd-state><name> [TABLE\_secondary <sec-addr> ] ] ] ]

#### **Syntax Description**

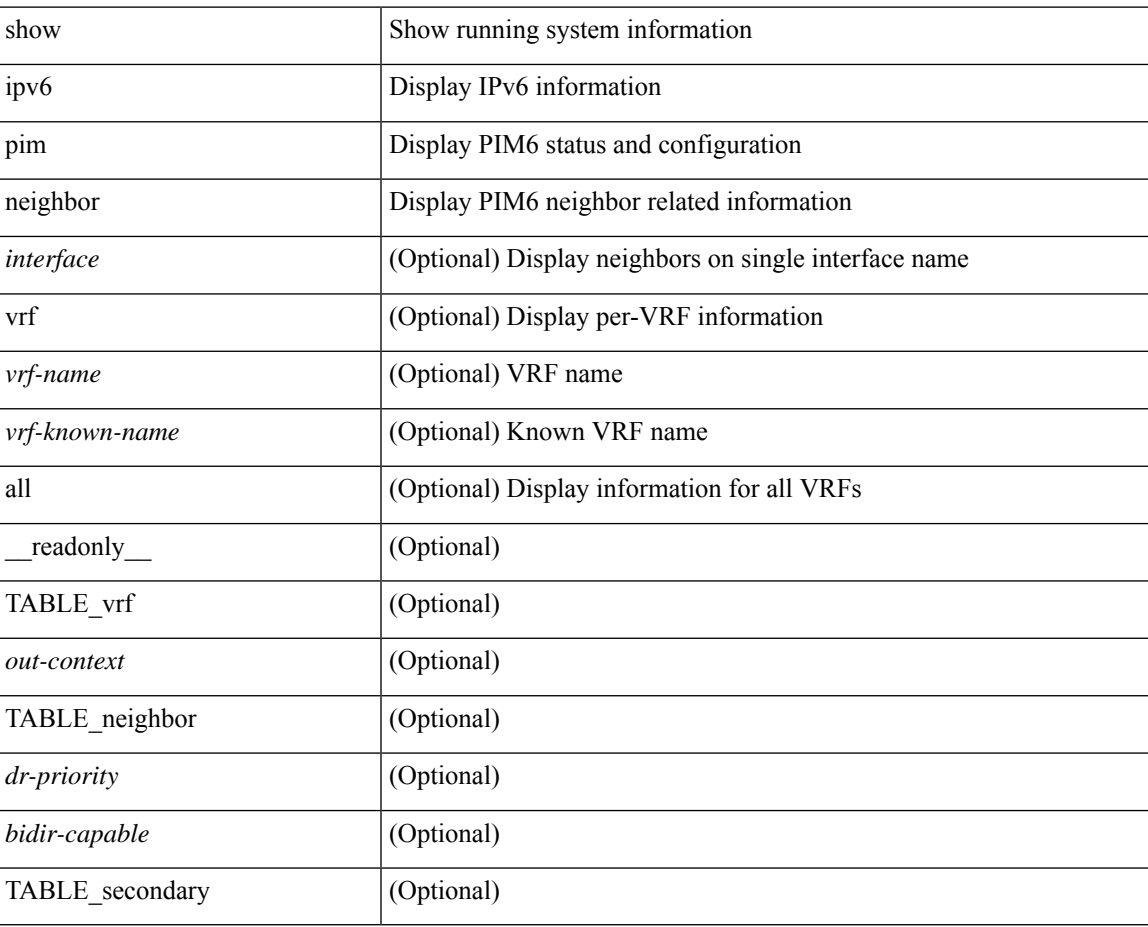

#### **Command Mode**

## **show ipv6 pim oif-list**

show ipv6 pim oif-list <group> [ <source> ] [ vrf { <vrf-name> | <vrf-known-name> | all } ] [ \_\_readonly\_ TABLE\_vrf <vrf-name> { TABLE\_grp <mcast-addrs> <incoming-intf> <rpf-nbr> <timeout-interval> <oif-list-count> [ { TABLE\_oiflist <oif-name> } ] <timeout-list-count> [ { TABLE\_timeoutlist <timeoutoif-name> } ] <immediate-list-count> [ { TABLE\_immediatelist <immediateoif-name> } ] <immediate-timeout-list-count> [ { TABLE\_immediatetimeoutlist <immediatetimeoutoif-name> } ] <sgr-prune-list-count> [ { TABLE\_sgrprunelist <sgrprunelistoif-name> } ] } ]

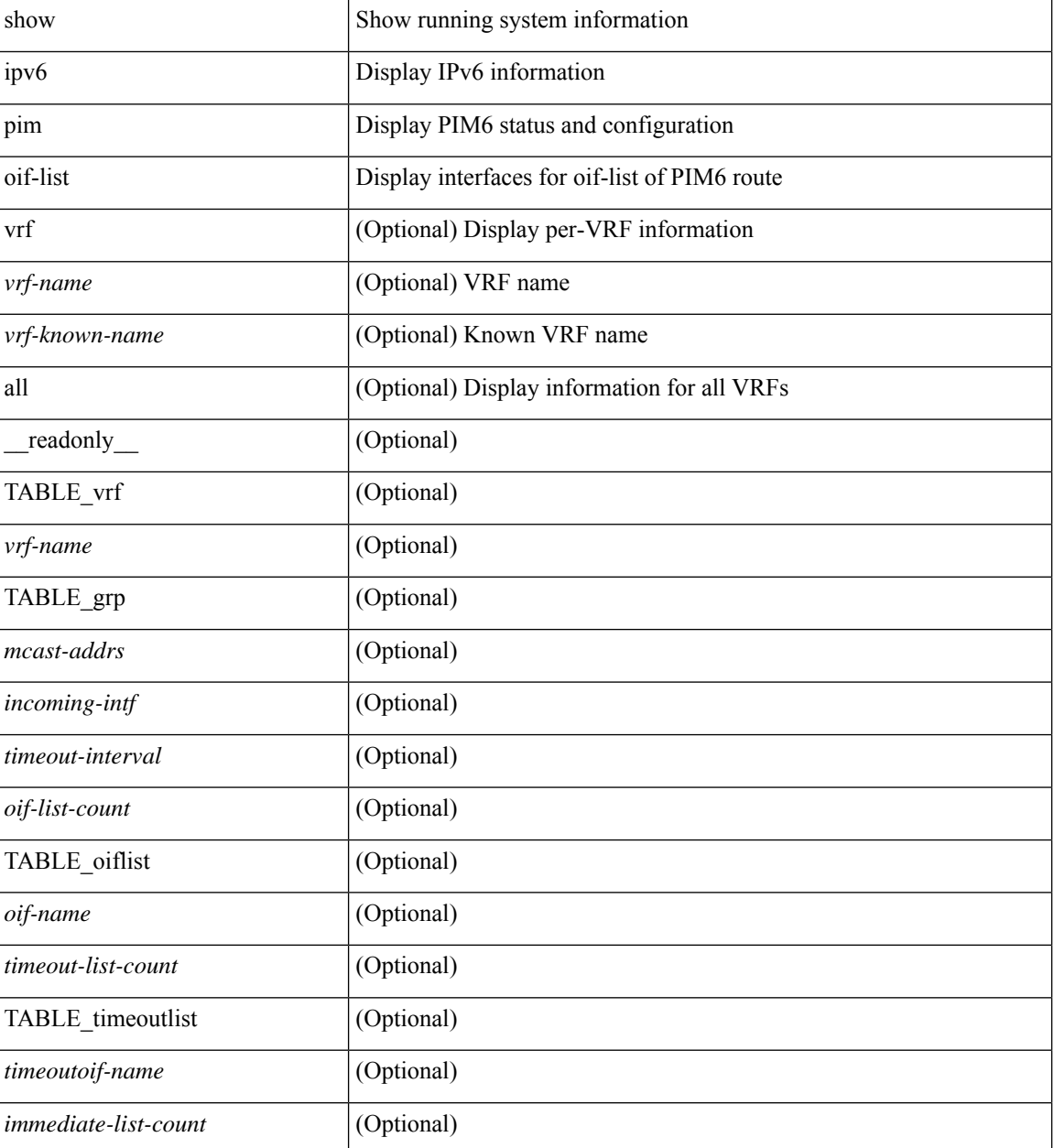

 $\mathbf{l}$ 

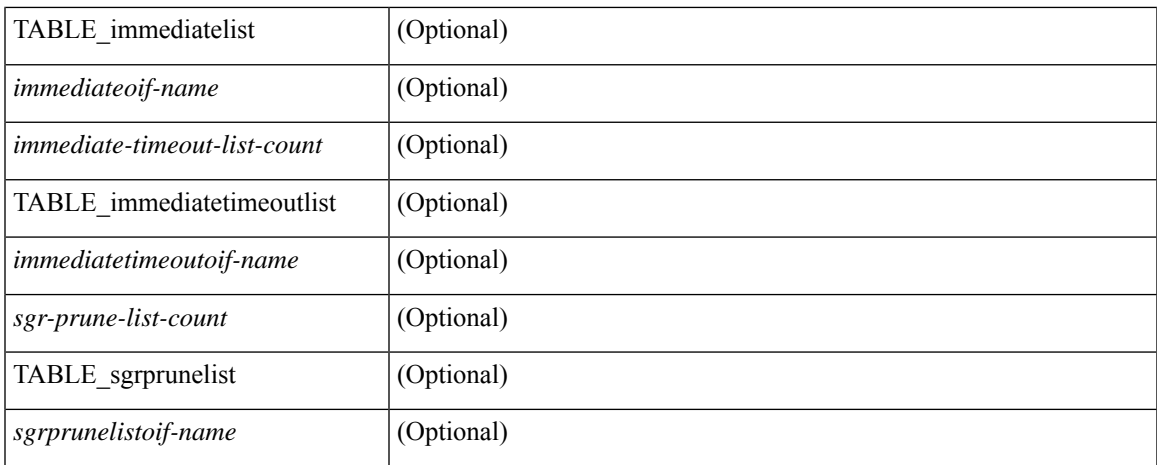

#### **Command Mode**

# **show ipv6 pim policy statistics jp**

show ipv6 pim policy statistics { jp-policy | neighbor-policy } <interface> [ \_\_readonly\_\_ { TABLE\_routemap <name> <action> <seq\_num> [ { TABLE\_cmd <command> <match\_count> <compare\_count> } ] } <total\_accept\_count> <total\_reject\_count> ]

#### **Syntax Description**

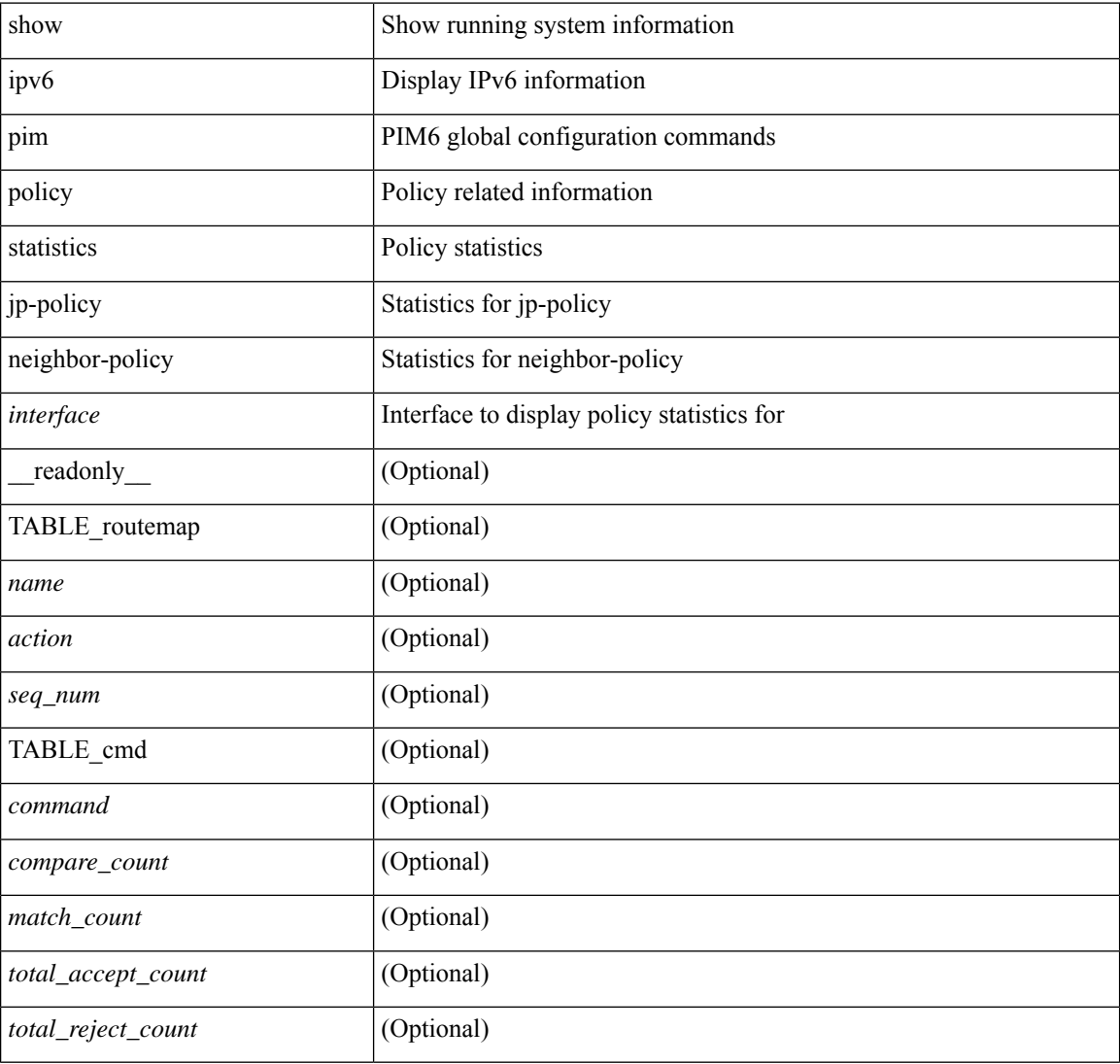

#### **Command Mode**

## **show ipv6 pim route**

show ipv6 pim route  $\{$  [ bitfield  $]$  | <source> <group>  $|$  <group>  $|$  <source>  $\|$  [ bitfield  $\}$  [ vrf  $\{$  <vrf-name> | <vrf-known-name> | all } ] [ \_\_readonly\_\_ TABLE\_vrf <context-name> <route-count> [ TABLE\_one\_route  $\leq$ mcast-addrs> [  $\leq$ rp-addr>  $\leq$ rp-local> ] [  $\leq$ bidir> ] [  $\leq$ sgexpire> ] [  $\leq$ is-fabricowned> ] [  $\leq$ sgrexpire> ] [  $\langle$ timeleft> ] [  $\langle$ rp-bit> ] [  $\langle$ register> ] [  $\langle$ assert-timeout> ] [  $\langle$ intf-name> ] [  $\langle$ rpf-nbr-1> ] [  $\langle$ rpf-nbr-addr>  $\left[\frac{1}{2}\right]$   $\left[\frac{1}{2}\right]$   $\left[\frac{1}{2}\right$ <timeout-bf-str> ] [ <immediate-count> ] [ <immediate-bf-str> ] [ <immediate-timeout-count> ] [ <immediate-timeout-bf-str> ] [ <sgr-prune-list-count> ] [ <sgr-prune-list-bf-str> ] [ <timeout-interval> <jp-holdtime-rndup> ] ] ]

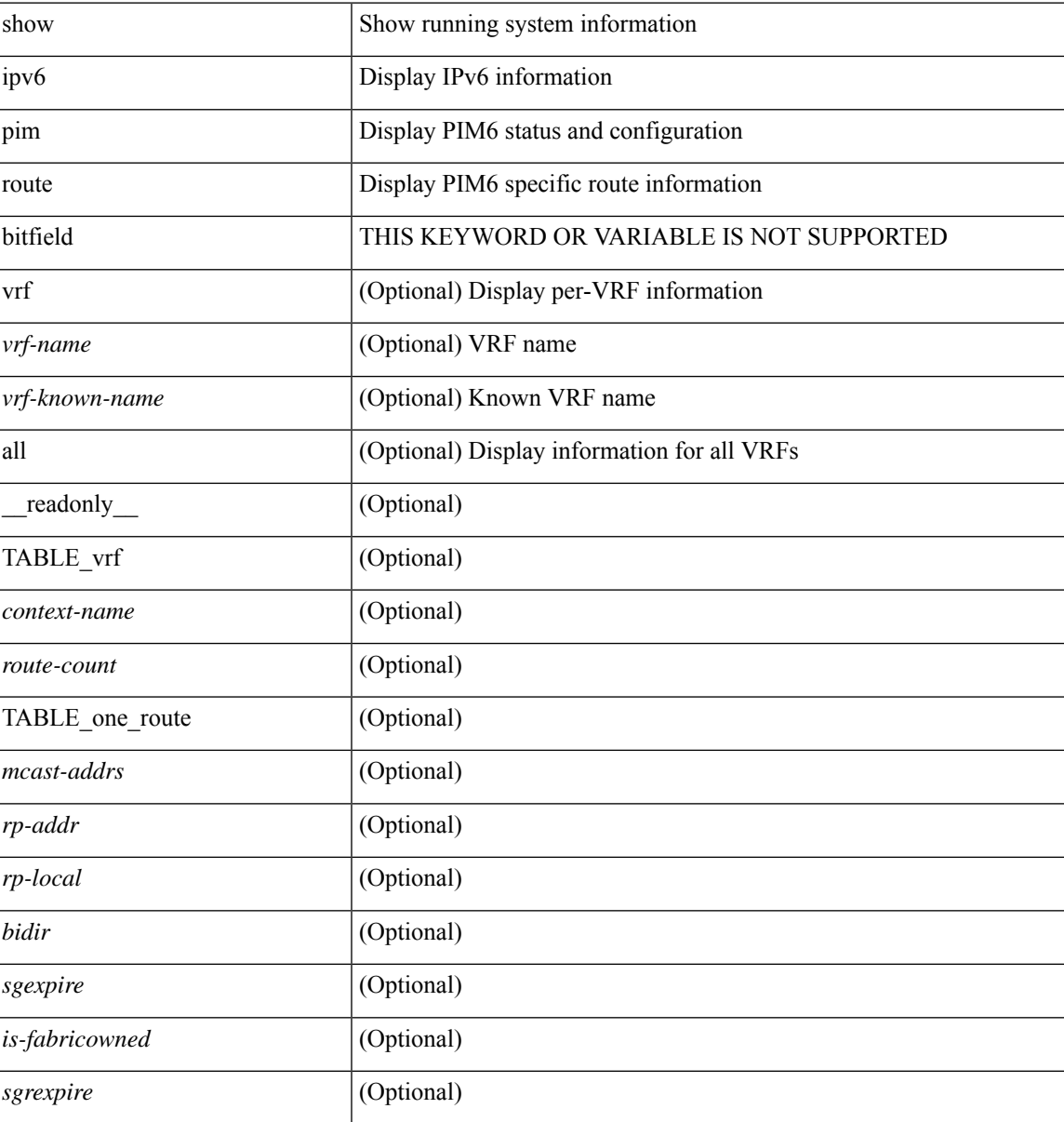

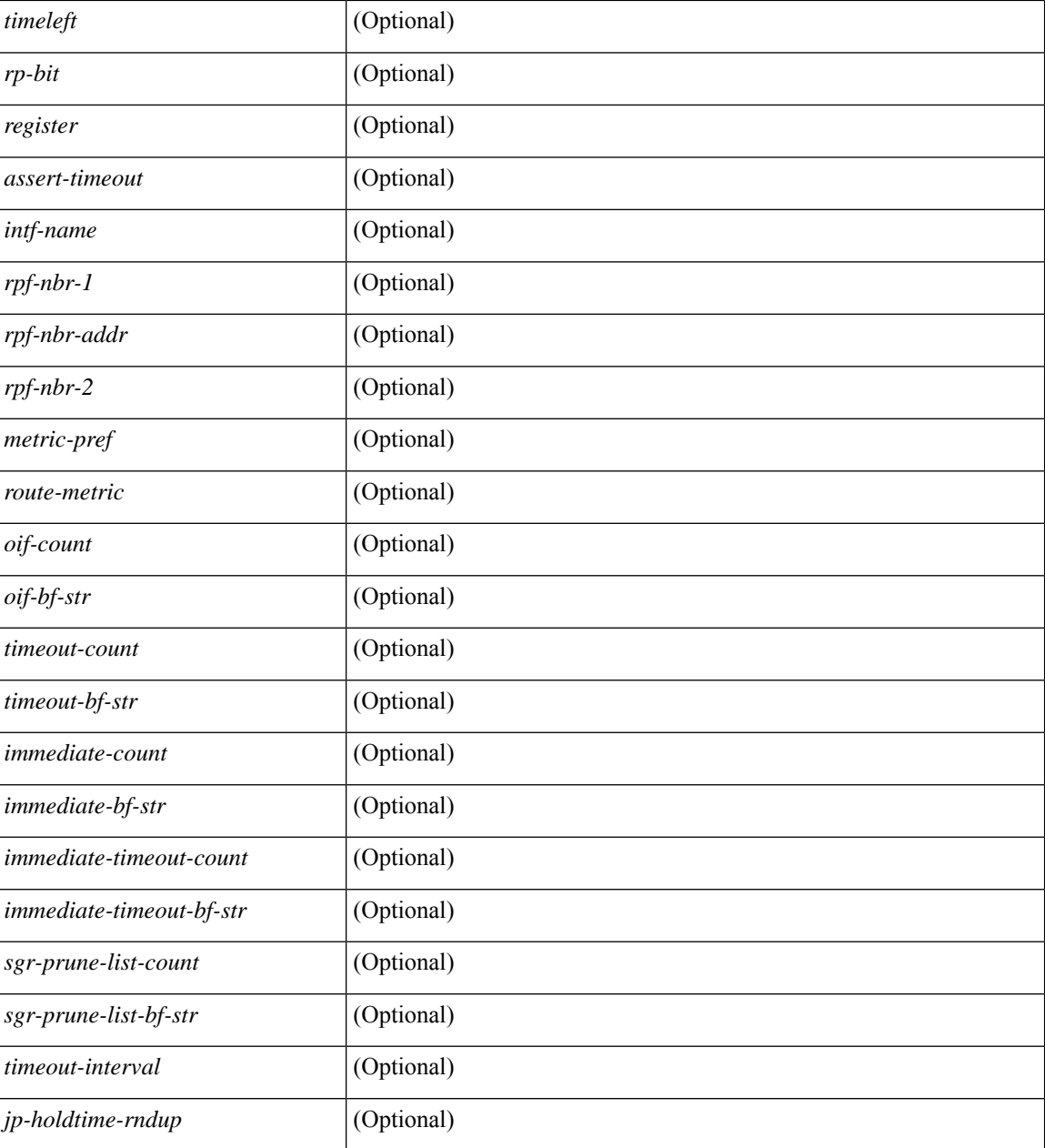

#### **Command Mode**

# **show ipv6 pim rp-hash**

show ipv6 pim rp-hash <group> [ vrf { <vrf-name> | <vrf-known-name> | all } ] [ \_\_readonly\_\_ [ <out-context> ] [ <rp-found> ] [ <is-rp-bsr-learnt> ] [ <out-group> ] [ <hash-length> ] [ <out-bsr> ] [ { TABLE\_rp [ <rp-addr> ] [ <hash> ] [ <isbest\_hash> ] } ] ]

#### **Syntax Description**

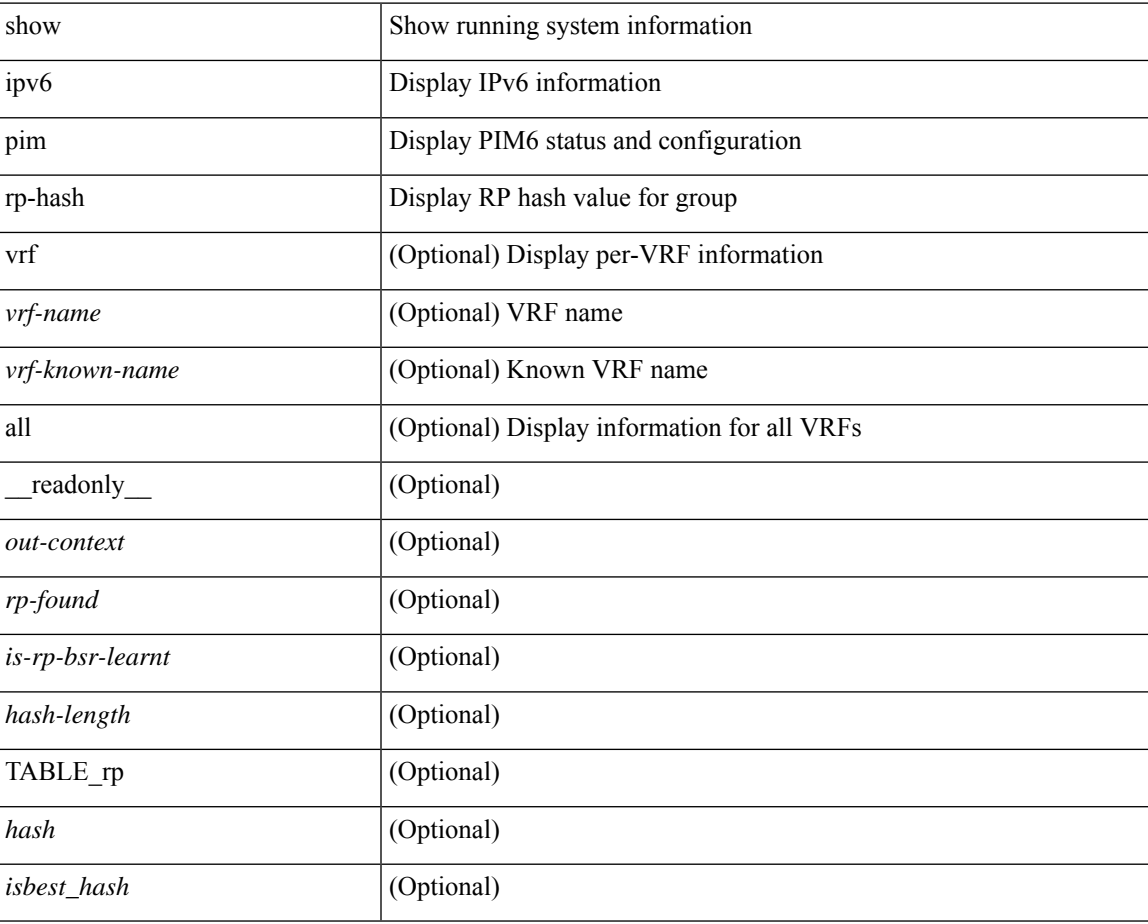

#### **Command Mode**

# **show ipv6 pim rp**

show ipv6 pim rp  $\lceil$  <group>  $\rceil$  [ vrf  $\{\langle \text{vrf-name} \rangle \mid \langle \text{vrf-known-name} \rangle \mid \text{all} \}$  ] [ \_\_readonly\_ [ TABLE\_vrf [ <out-context> ] [ <is-bsr-enabled> ] [ <is-bsr-listen-only> ] [ <is-bsr-forward-only> ] [ <are-we-bsr> ] [  $\langle$ bsr-address>] [ $\langle$ is-bsr-address>] [ $\langle$ bsr-priority>] [ $\langle$ bsr-hash-masklen>] [ $\langle$ bs-timer>] [ $\langle$ bsr-uptime> ] [ <bsr-expires> ] [ <rp-cand-policy-name> ] [ <bsr-policy-name> ] [ <rp-announce-policy-name> ] [ <rp-discovery-policy-name> ] [ { TABLE\_anycast\_rp [ <anycast-rp-addr> ] [ { TABLE\_arp\_rp [ <arp-rp-addr>  $\lceil$   $\lceil$   $\lceil$   $\lceil$   $\lceil$   $\rceil$   $\lceil$   $\rceil$   $\lceil$   $\rceil$   $\lceil$   $\lceil$   $\lceil$   $\rceil$   $\lceil$   $\lceil$   $\lceil$   $\rceil$   $\lceil$   $\lceil$   $\lceil$   $\rceil$   $\lceil$   $\lceil$   $\rceil$   $\lceil$   $\lceil$   $\rceil$   $\lceil$   $\lceil$   $\rceil$   $\lceil$   $\lceil$   $\rceil$   $\lceil$   $\rceil$   $\lceil$   $\lceil$   $\rceil$ [ <rp-priority> ] [ <br/> \text{\cdots} \sigma\_{\cdots} \sigma\_{\cdots} \sigma\_{\cdots}} \sigma\_{\cdots} \sigma\_{\cdots}} \sigma\_{\cdots}} \sigma\_{\cdots}} \sigma\_{\cdots}} \sigma\_{\cdots}} \sigma\_{\cdots}} \sigma\_{\cdots} TABLE\_grange [  $\langle \text{grange-grp}\rangle$  ]  $[\langle \text{grange-masklen}\rangle]$  [  $\langle \text{is-bidir-grp}\rangle$  ] [  $\langle \text{is-bsr-rp-owner}\rangle$  ] [  $\{$  is-static-rp-owner >  $]$ }  $]$ }  $]$ ]

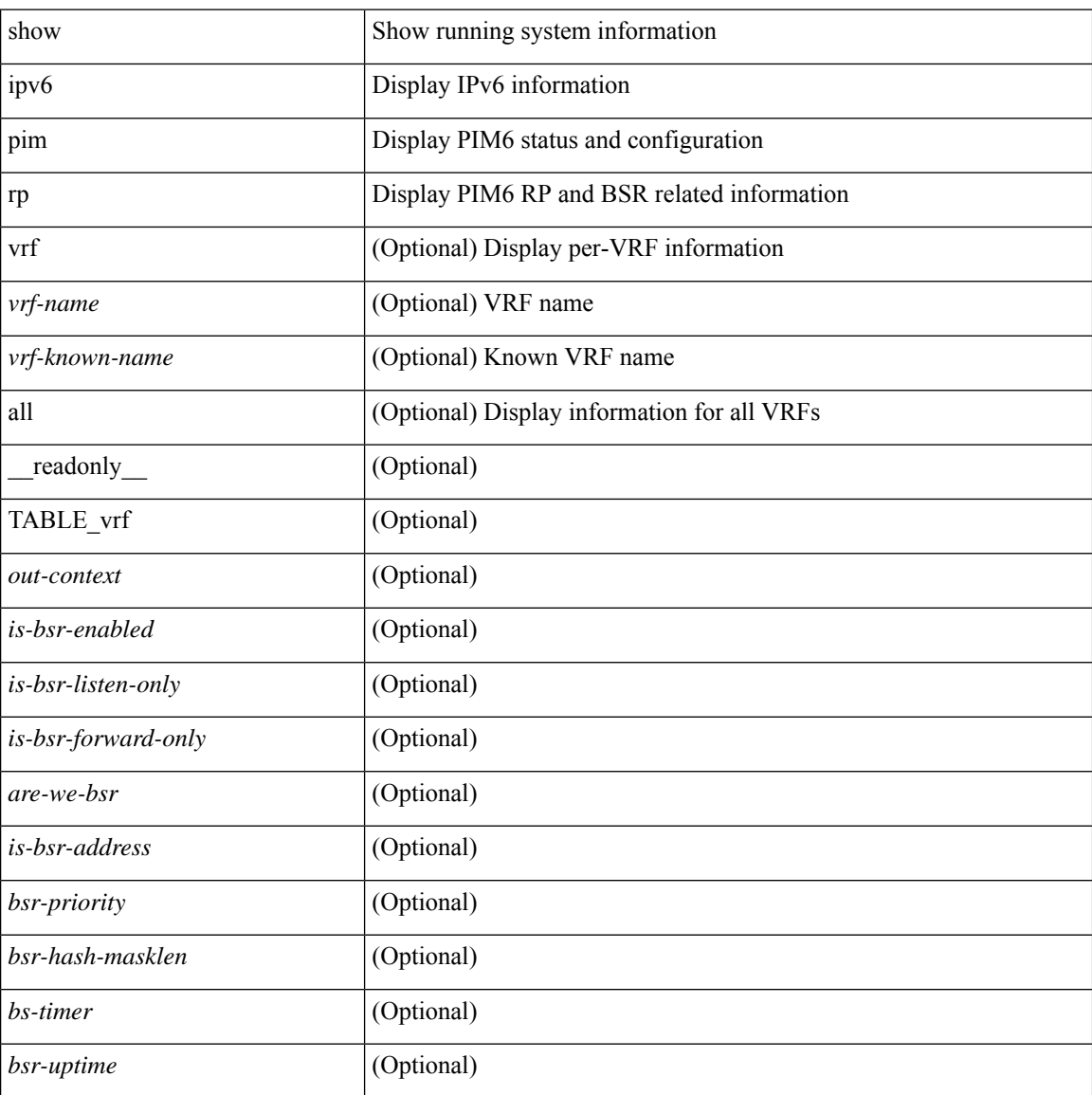

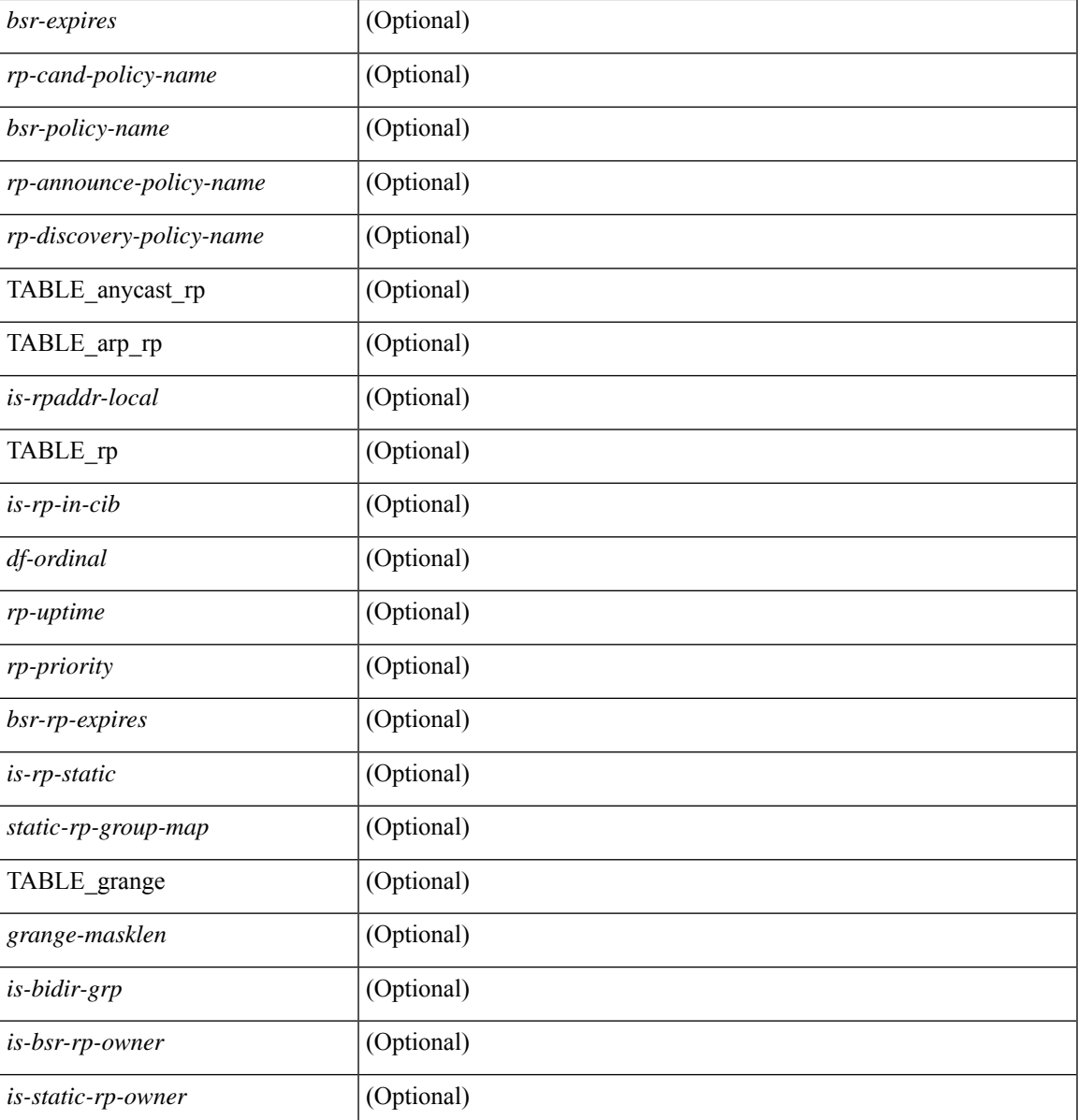

#### **Command Mode**

• /exec

 $\overline{\phantom{a}}$ 

## **show ipv6 pim statistics**

show ipv6 pim statistics [ vrf {  $\langle \text{vrf-name} \rangle$  |  $\langle \text{vrf-known-name} \rangle$  | all } ] [ \_\_readonly \_\_ [ TABLE\_context [  $\le$  out-context> ] [  $\le$  uptime> ] [  $\le$  reg-sent> ] [  $\le$  reg-rcvd> ] [  $\le$  null-reg-sent> ] [  $\le$  null-reg-rcvd> ] [  $\leq$ reg-stop-sent> ] [ $\leq$ reg-stop-rcvd> ] [ $\leq$ reg-rcvd-not-rp> ] [ $\leq$ reg-rcvd-for-ssm> ] [ $\leq$ reg-rcvd-for-bidir> ] [ <br/>bootstrap-sent> ] [ <br/>bootstrap-rcvd> ] [ <cand-rp-sent> ] [ <cand-rp-rcvd> ] [ <br/> <br/> <br/> <br/> <br/> <br/> <br/> <br/> $\left[ \begin{array}{c} \mbox{<} \\[-1mm] \end{array} \right.$  $\leq$ bs-border-deny> ] [  $\leq$ bs-len-errors> ] [  $\leq$ bs-rpf-failed> ] [  $\leq$ bs-no-listen> ] [  $\leq$ candrp-border-deny> ] [ <candrp-no-listen> ] [ <ctrl-no-route> ] [ <data-no-route> ] [ <no-state> ] [ <create-state> ] ] ]

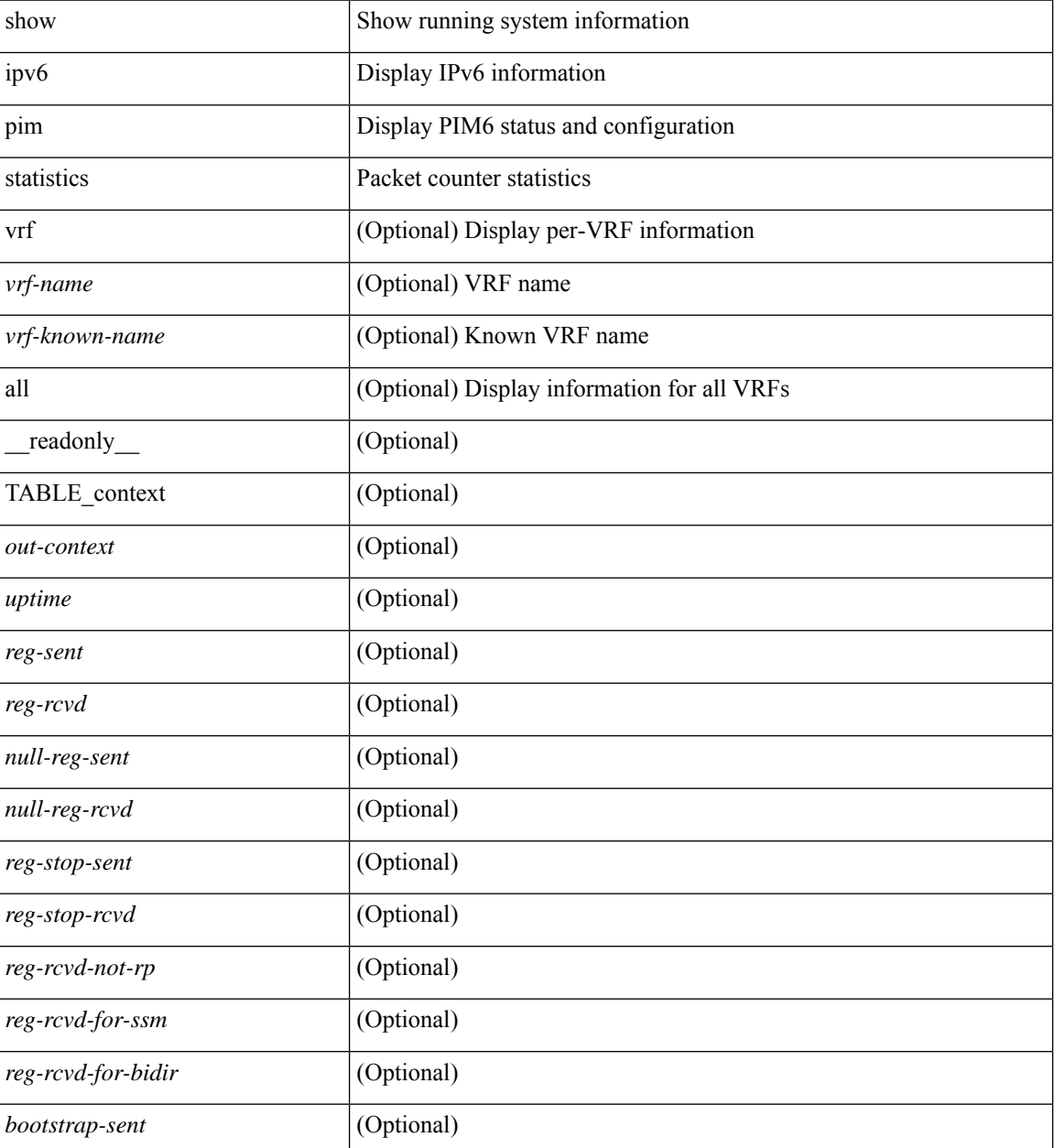

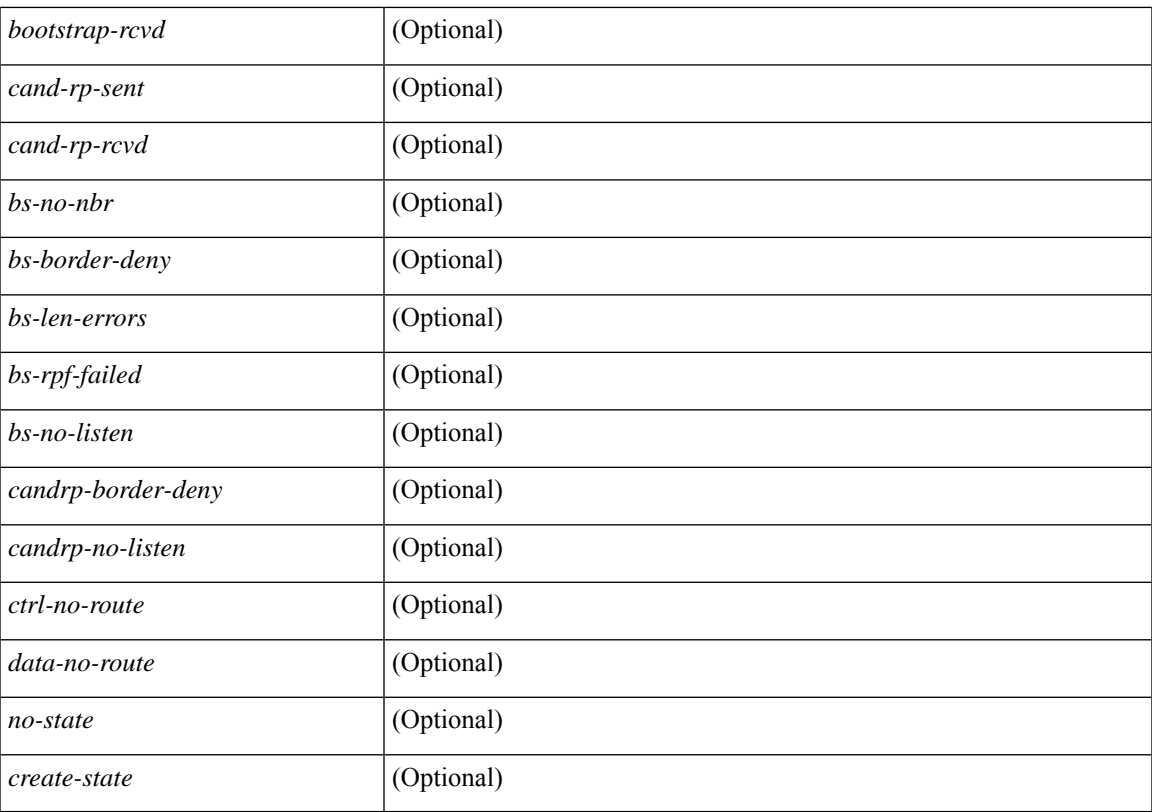

#### **Command Mode**

# **show ipv6 pim vrf**

show ipv6 pim vrf [ { <vrf-name> | <vrf-known-name> | all } ] [ detail ] [ \_\_readonly\_\_ [ TABLE\_context [ <out-context> ] [<context-id> ] [<count> ] [<br/> \[<br/>tde-enabled> ] [<table-id> ] [<state-limit> ] [<available-states> ] [<reserved-limit> ] [<available-reserved> ] [<reserve-policy> ] [<register-rate-limit-pps> ] [ <shared-tree-route-map> ] [ TABLE\_RANGE [ <shared-tree-ranges> ] ] ] ]

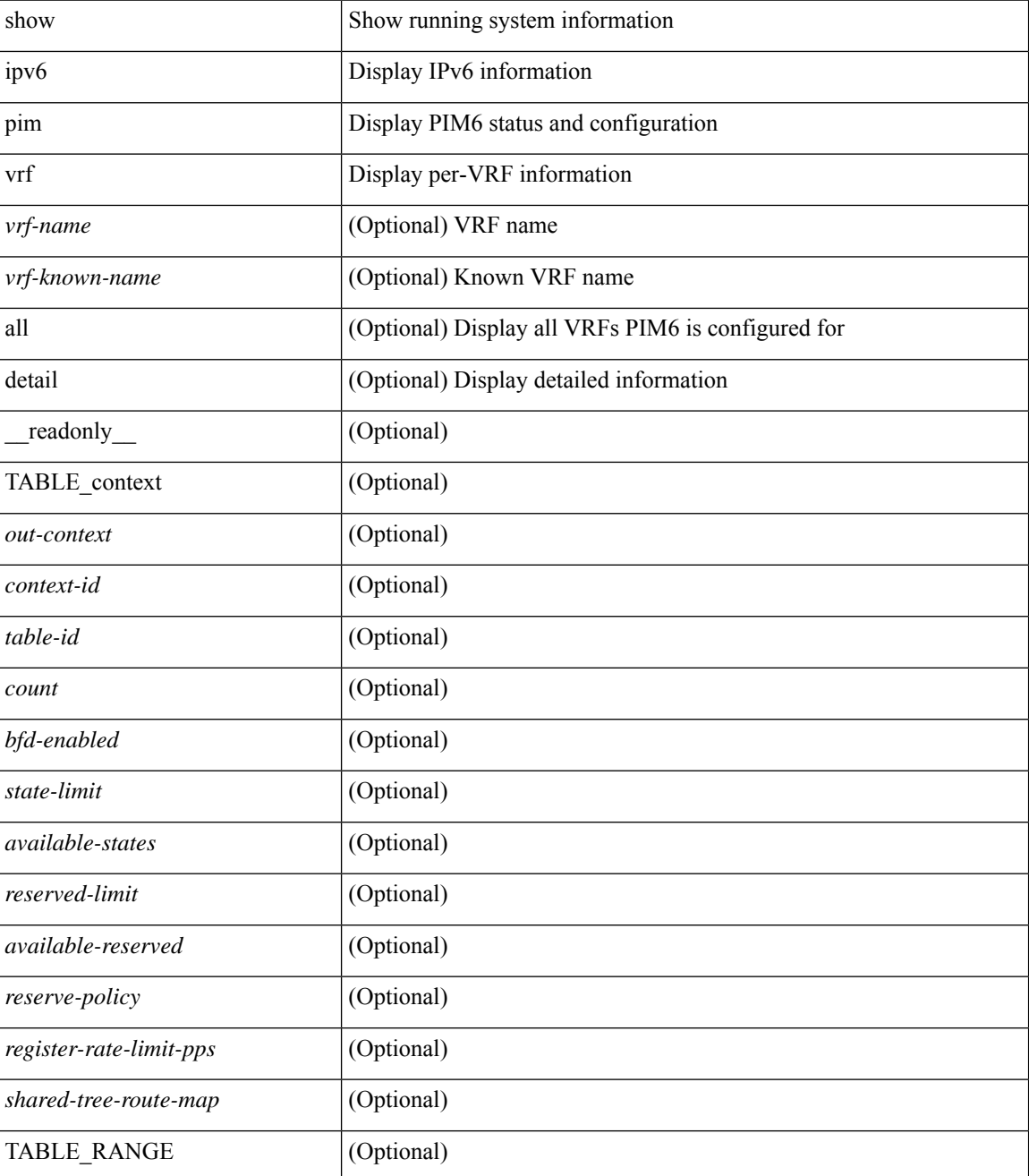

 $\mathbf{l}$ 

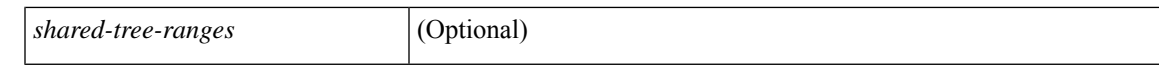

#### **Command Mode**

# **show ipv6 policy**

show ipv6 policy [ vrf { <vrf-name> | <vrf-known-name> | all } ] [ \_\_readonly\_\_ { TABLE\_pbr [ <interface> ] [ <rmap> ] [ <status> ] [ <vrf\_name> ] } ]

#### **Syntax Description**

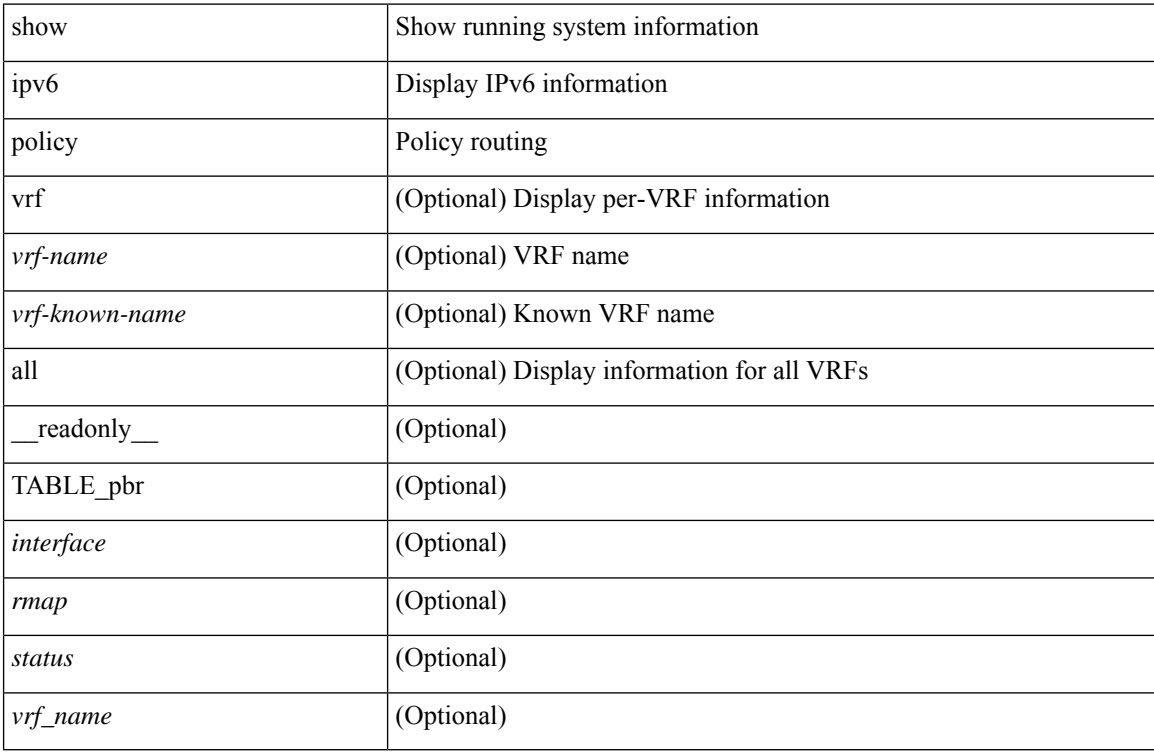

#### **Command Mode**

# **show ipv6 prefix-list**

show ipv6 prefix-list { { [ detail | summary ] [ <ipv6-pfl-name> | <ipv6-pfl-cfg-name> ] } | { { <ipv6-pfl-name> | <ipv6-pfl-cfg-name> } seq <seq-no> } | { { <ipv6-pfl-name> | <ipv6-pfl-cfg-name> } <prefix> [ first-match | longer ] } } [ \_\_readonly \_\_ TABLE\_ipv6\_pfl <name> <seq> <action> <rule> ]

#### **Syntax Description**

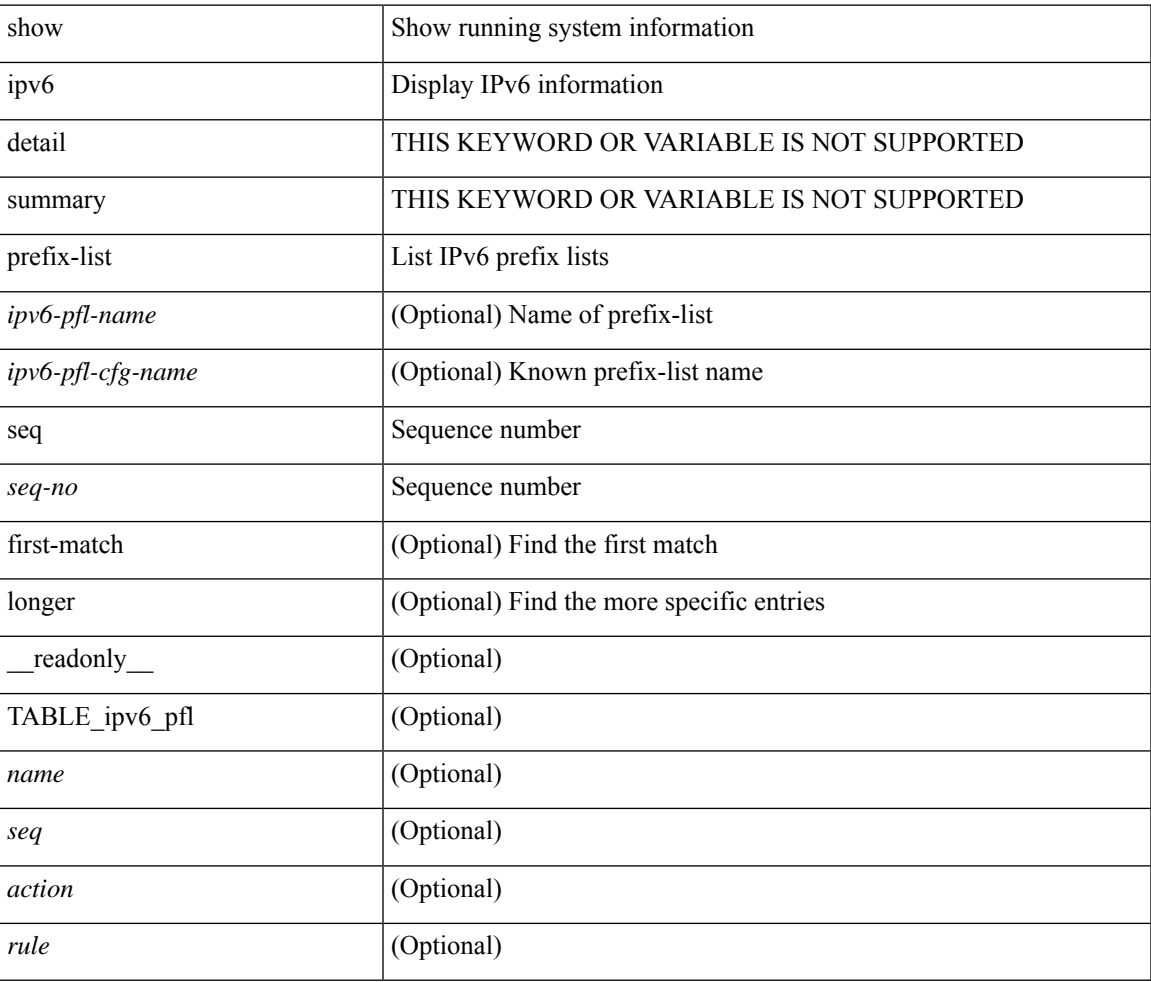

#### **Command Mode**

## **show ipv6 process**

show ipv6 process [ vrf { <vrf-name> | <vrf-known-name> | all } ] [ \_\_readonly\_ [ TABLE\_ipv6\_all { <cnxt-name> <cnxt-id> } ] [ TABLE\_ipv6 { <ipv6-vrf> <ipv6-vrf-id> <auto-disc> <auto-add> <sta-disc> <sta-def> [ <ipv6-unreach> ] } [ TABLE\_iod { <iod-val> <iod-ifind> } ] [ TABLE\_ipv6\_nxt { <ipv6-nxt>  ${}_{\{$ \}]]]

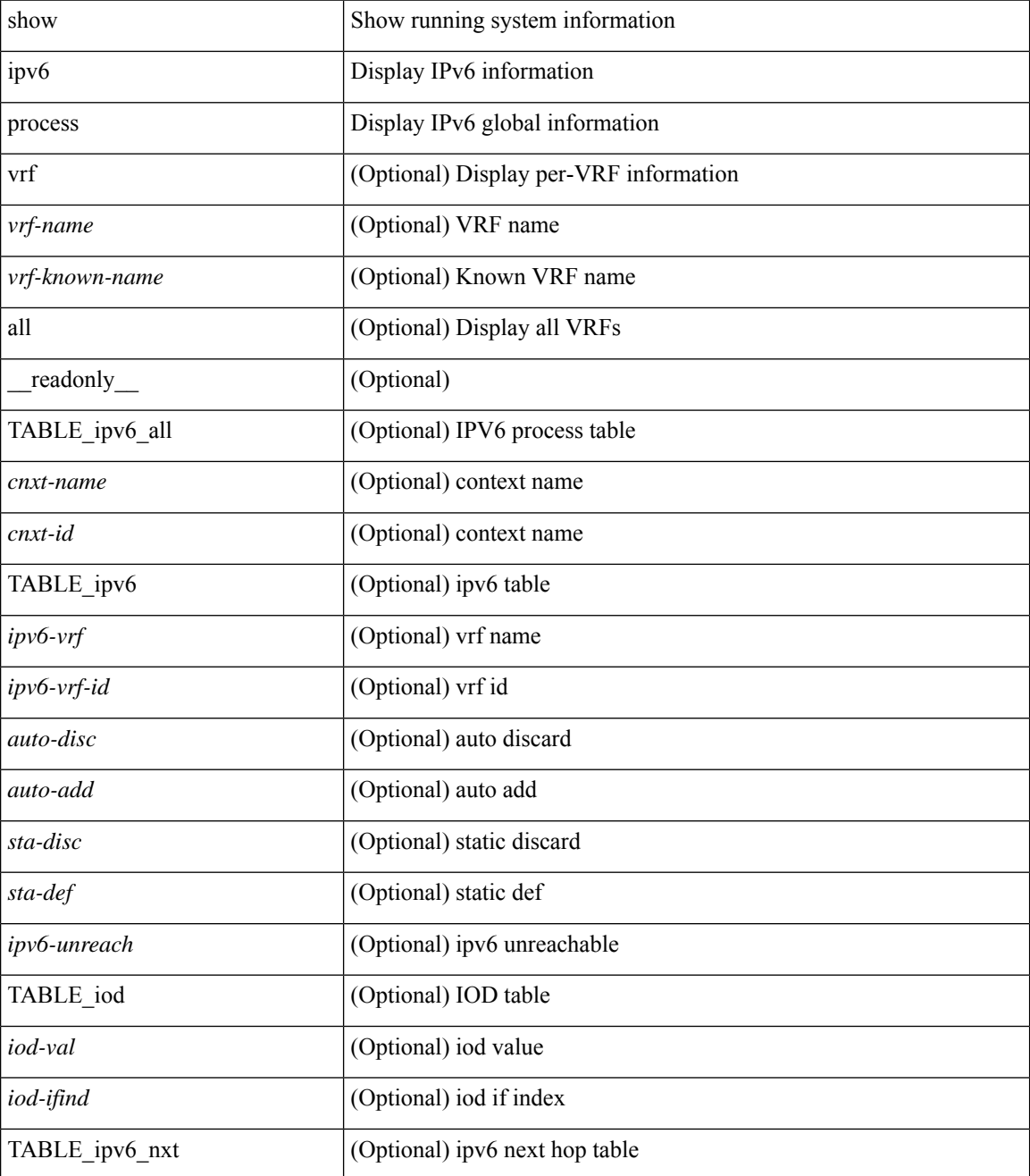

 $\mathbf{l}$ 

#### **Command Mode**

# **show ipv6 raguard statistics**

show ipv6 raguard statistics [interface <intf-range> ] [\_readonly\_ <msg\_stats\_hdr> <intf2> <rx\_pkts> <drop\_count> ]

#### **Syntax Description**

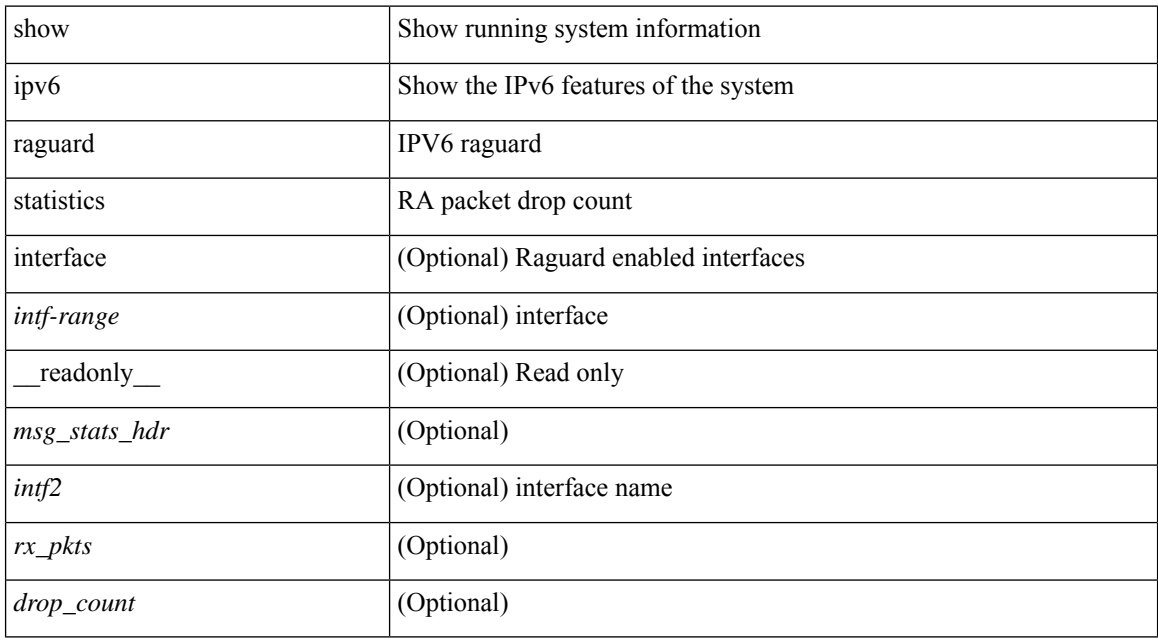

#### **Command Mode**

## **show ipv6 rip policy statistics redistribute**

show ipv6 rip [ instance  $\langle$  inst $\rangle$  ] policy statistics redistribute { bgp  $\langle$ as $\rangle$  | { eigrp | isis  $|\langle$ src-rip $\rangle$  | ospfv3 | lisp } <tag> | direct | static } [ vrf { <vrf-name> | <vrf-known-name> | all } ] [ \_\_readonly\_\_ [ TABLE\_asn <asn> TABLE\_vrf <vrf> [ TABLE\_rmap [ <name> <action> <seq\_num> ] [ TABLE\_cmd <command> [  $\leq$ compare\_count>] $\leq$ match\_count>]]  $\leq$ total\_accept\_count>  $\leq$ total\_reject\_count>]]

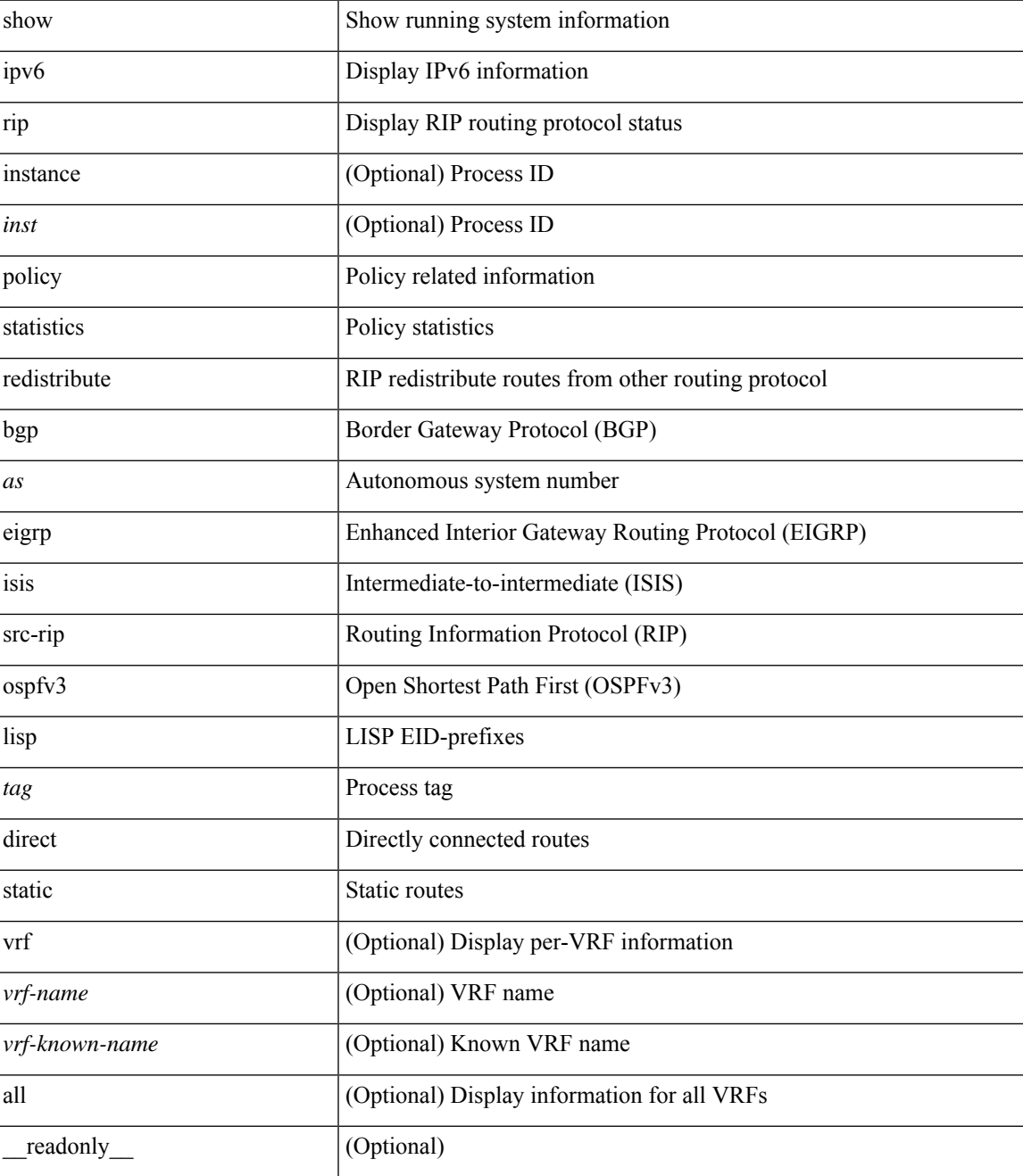

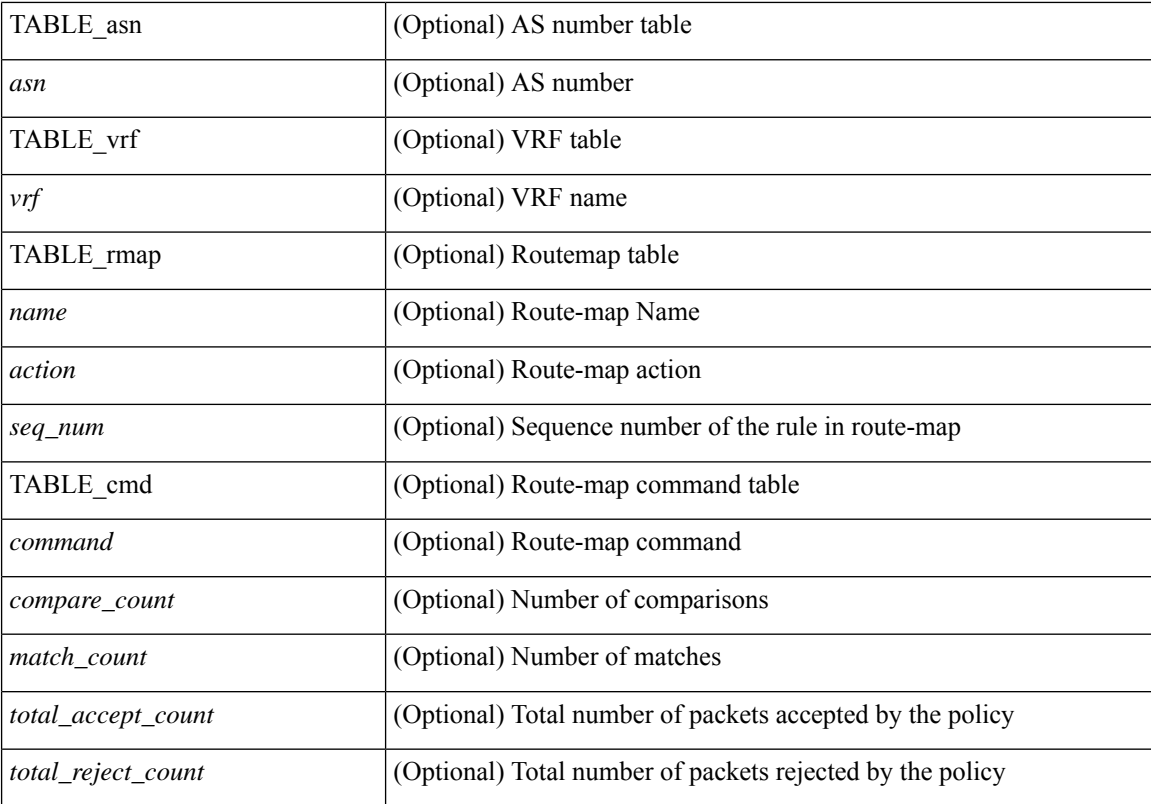

#### **Command Mode**

### **show ipv6 route**

show ipv6 route [unicast] [ topology  $\langle$ topology-name> ] [ l3vm-info ] [ rpf ] [  $\langle$ ipv6-addr> |  $\langle$   $\rangle$   $\langle$  ipv6-prefix> [ { longer-prefixes | shorter-prefixes } ] } ] [  $\{ \text{kipo-1} \in \text{kipo-1} \cup \text{kipo-1} \}$  | all ] }  $| \{ \text{bind-label} \leq \text{bind-bl} \geq \text{next-hop} \}$ <next-hop> } | { interface <interface> } | { updated { [ since <stime> ] [ until <utime> ] } } ] + [ summary | { [ detail ] [ deleted ] } ] [ vrf { <vrf-name> | <vrf-known-name> | <vrf-all> } ] [ \_\_readonly\_\_ TABLE\_vrf <vrf-name-out> TABLE\_addrf <addrf> [TABLE\_prefix <ipprefix> <ucast-nhops> <mcast-nhops> [<attached> ] TABLE\_path [ <ubest> ] [ <imbest> ] [ <ipnexthop> ] [ <nexthop-vrf-name> ] [ <ifname> ] [ <ibr/>bindlbl> ] <uptime> <pref> <metric> <clientname> [ <type> ] [ <tag> ] [ <stale> ] [ <stalelbl> ] [ <hidden> ] ] [ TABLE\_summary <routes> <paths> [ <multicast\_paths> ] [ TABLE\_unicast [ <clientnameuni> ] [ <br/> <br/>st-paths> ] [ <br/>backup-paths> ] ] [ TABLE\_multicast [ <clientnamemulti> ] [ <br/>best-paths> ] [ <br/> <br/>edackup-paths> ] ] [ TABLE\_route\_count [ <mask\_len> ] [ <count> ] ] ] ]

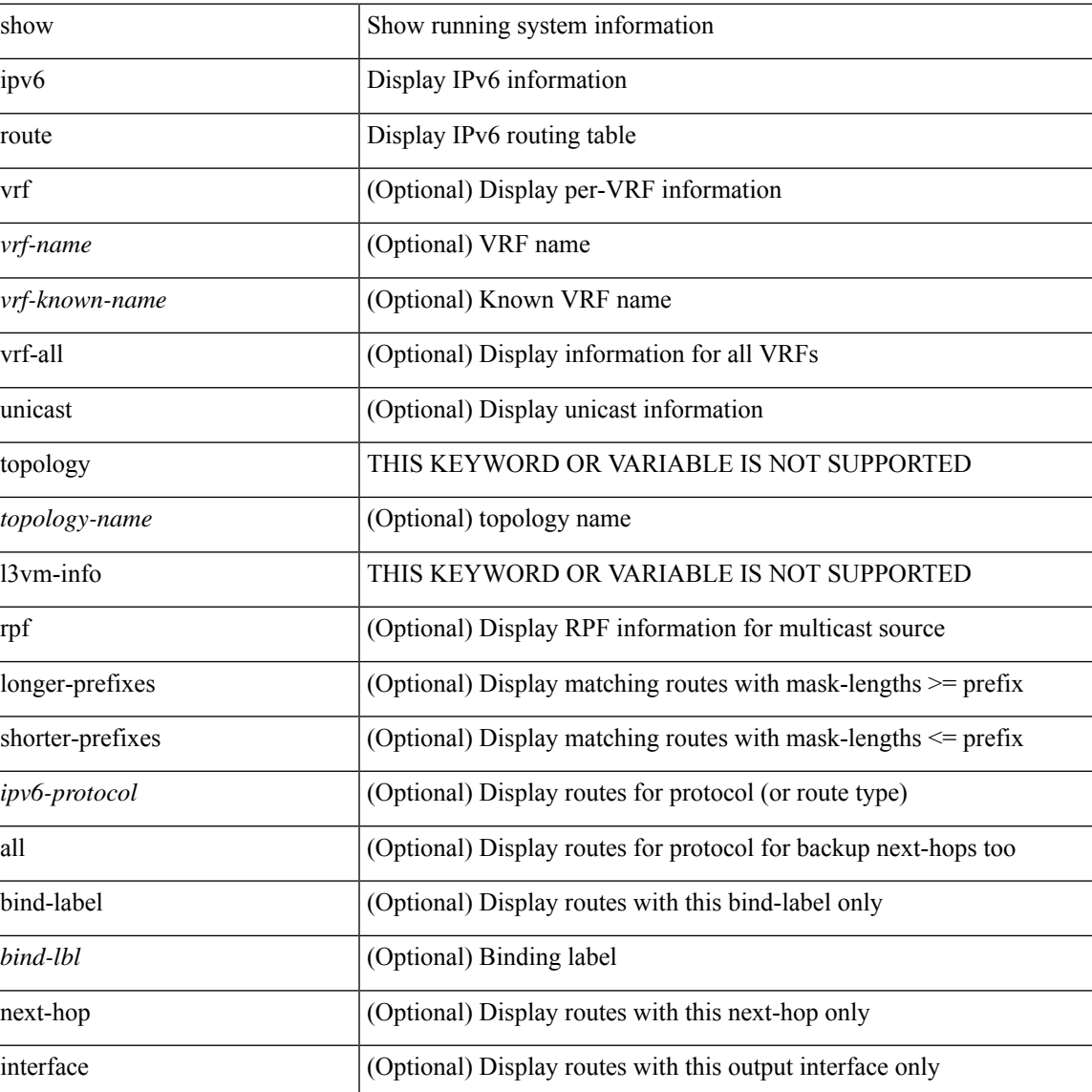

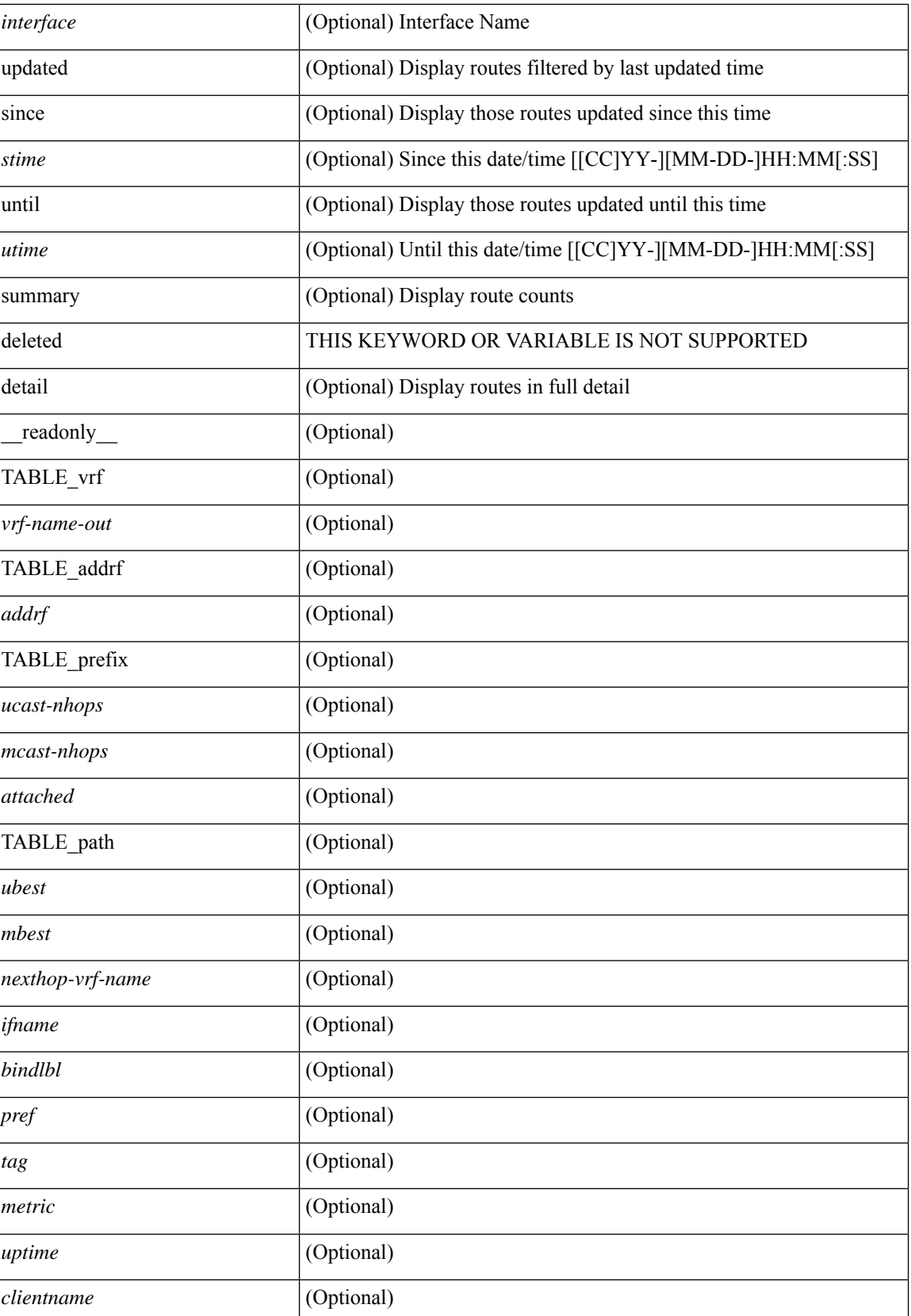

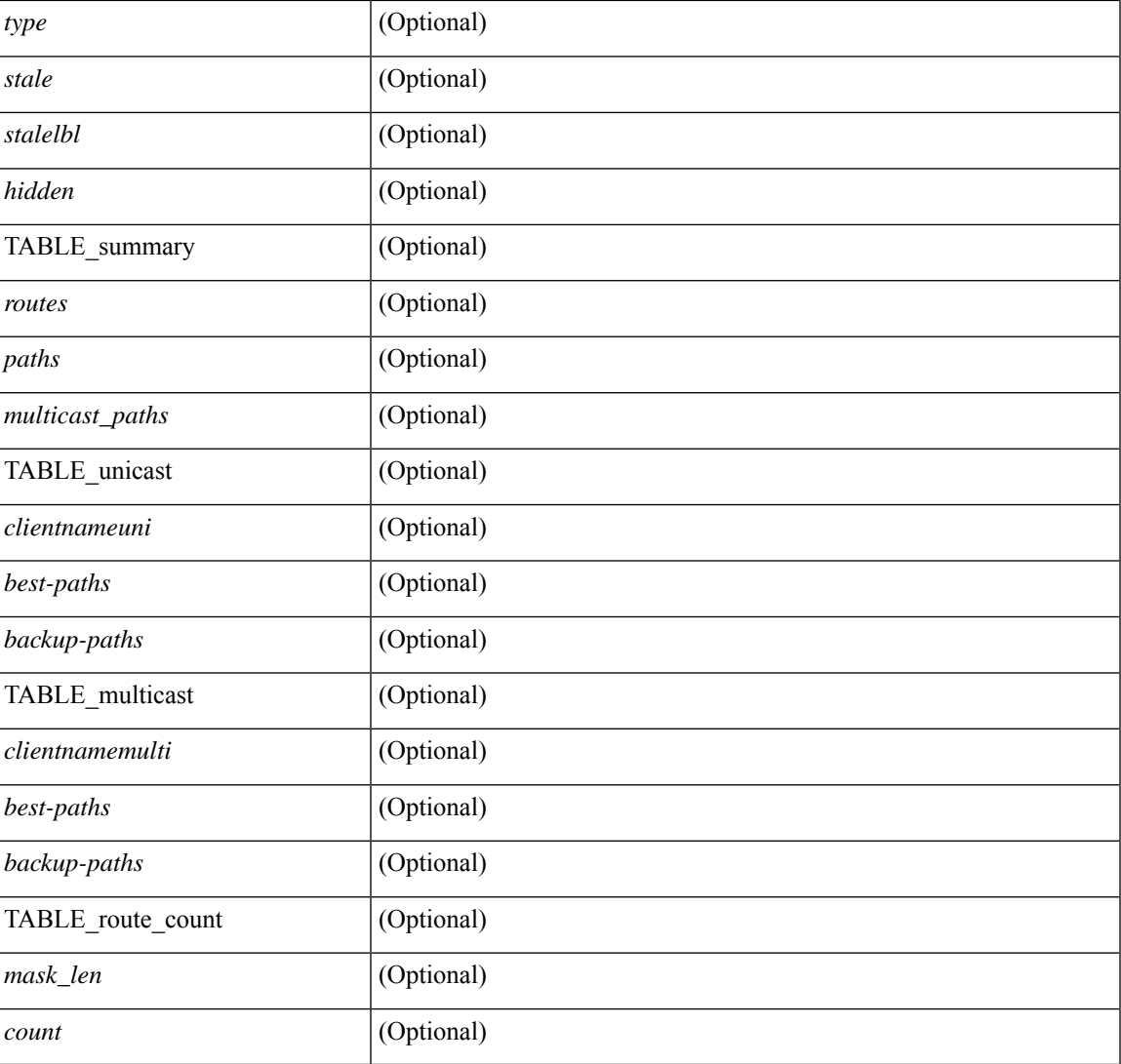

#### **Command Mode**

• /exec

I

## **show ipv6 routers**

show ipv6 routers [ all-routers ] [ [ interface <interface> ] | [ vrf { <vrf-name> | <vrf-known-name> | all } ] ] [ \_\_readonly\_\_ { TABLE\_ipv6\_routers[ TABLE\_interface\_ipv6 { <rtr-ipv6> <ipv6-int-addr> <rtr-flo-time> <curr-hop-lmt> <life-time> <addr-flag> <other-flg> <mtu-rtr> <hm-agent-flg> <preference> <reach-time> <retrans-time> [ TABLE\_prefix\_ipv6 { <ipv6-prefix> <buf-ipv6> <buf-autono> <valid-life-time> <prefer-life>  $\{\}] \} ] \}$ ]

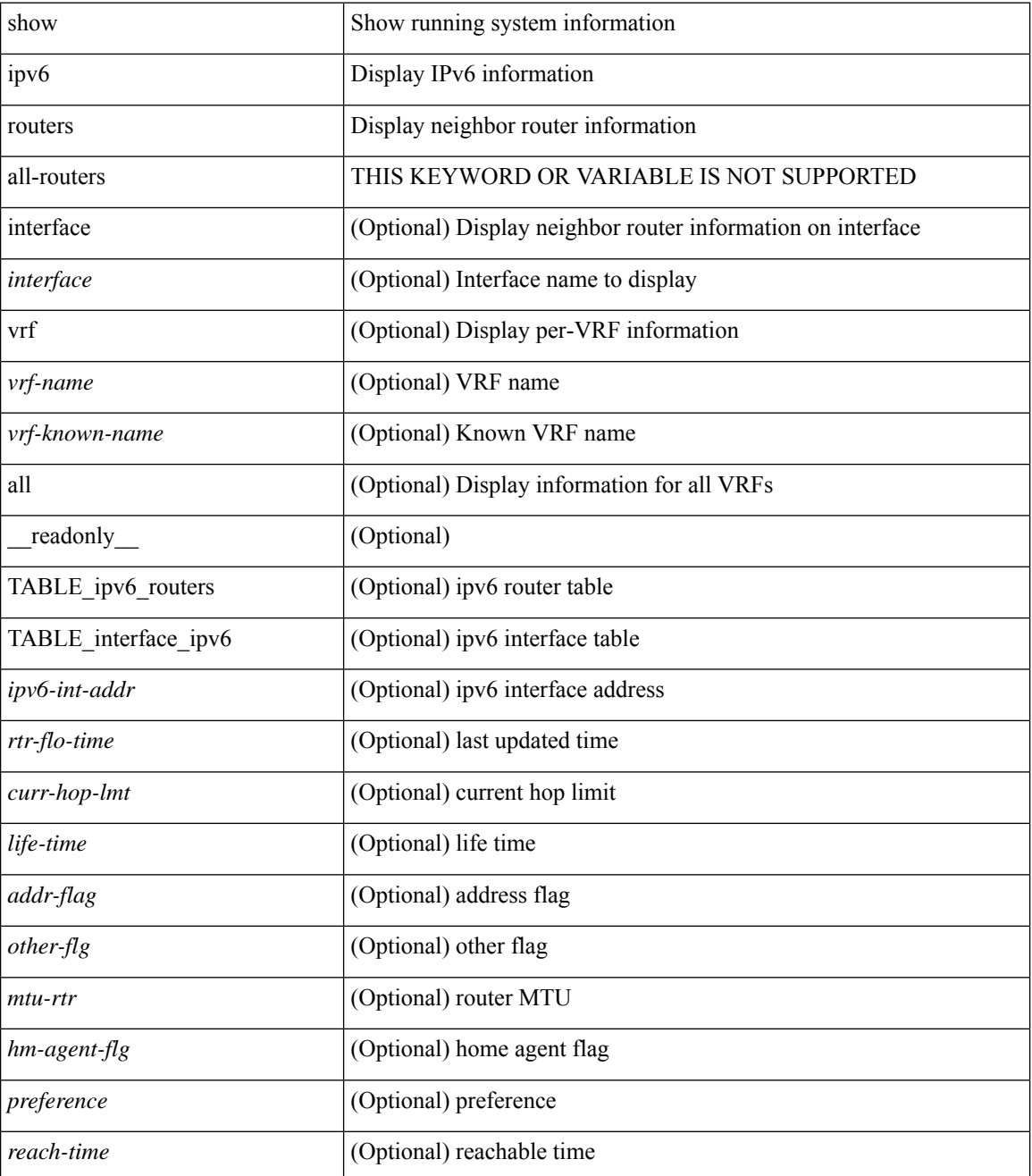

 $\mathbf{l}$ 

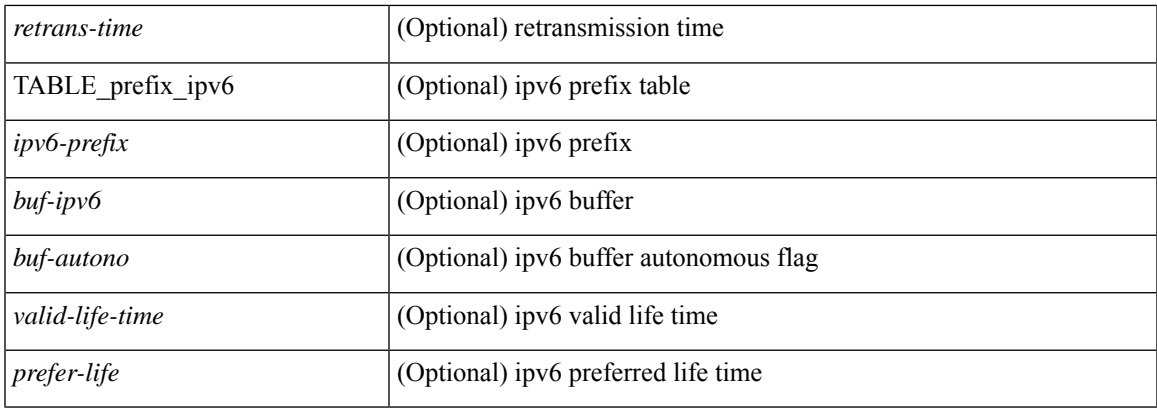

#### **Command Mode**

# **show ipv6 snooping capture-policy**

show ipv6 snooping capture-policy [ vlan <vlanid> ] [ interface <intf> ] [ \_readonly\_ <cmdout> ]

#### **Syntax Description**

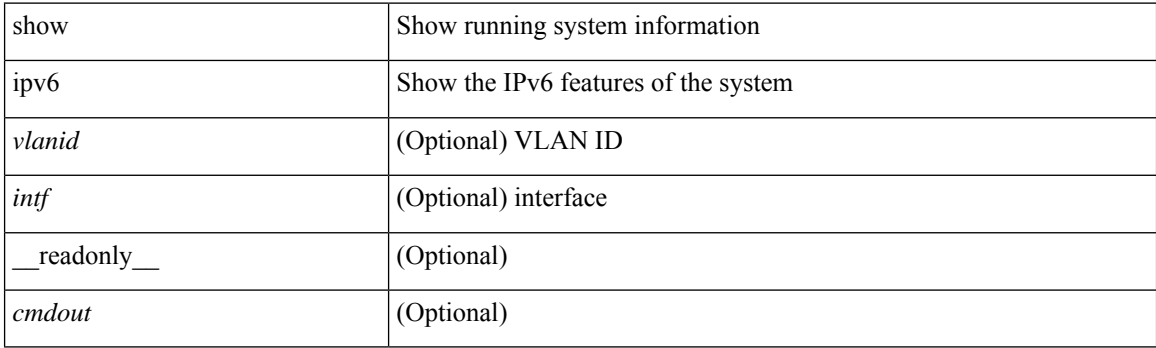

**Command Mode**

## **show ipv6 snooping counters vlan**

show ipv6 snooping counters { { vlan <vlanid> } | { interface <intf> } } [ \_\_readonly\_\_ [ { TABLE\_target\_counters <target> [ { TABLE\_protocol\_msgs <protocol\_name> [ { TABLE\_sub\_protocol\_msgs [ < subfield\_name > ] [ <msg\_count > ] } ] } ] [ { TABLE\_bridged\_msgs <protocol\_name > [ { TABLE\_sub\_protocol\_msgs [ <subfield\_name> ] [ <msg\_count> ] } ] ] [ { TABLE\_dropped\_msgs <feature\_name> <protocol\_name> [ { TABLE\_sub\_protocol\_msgs [ <subfield\_name> ] [ <msg\_count> ] [  $\langle$ drop\_reason>] } ] } ] } ] ]

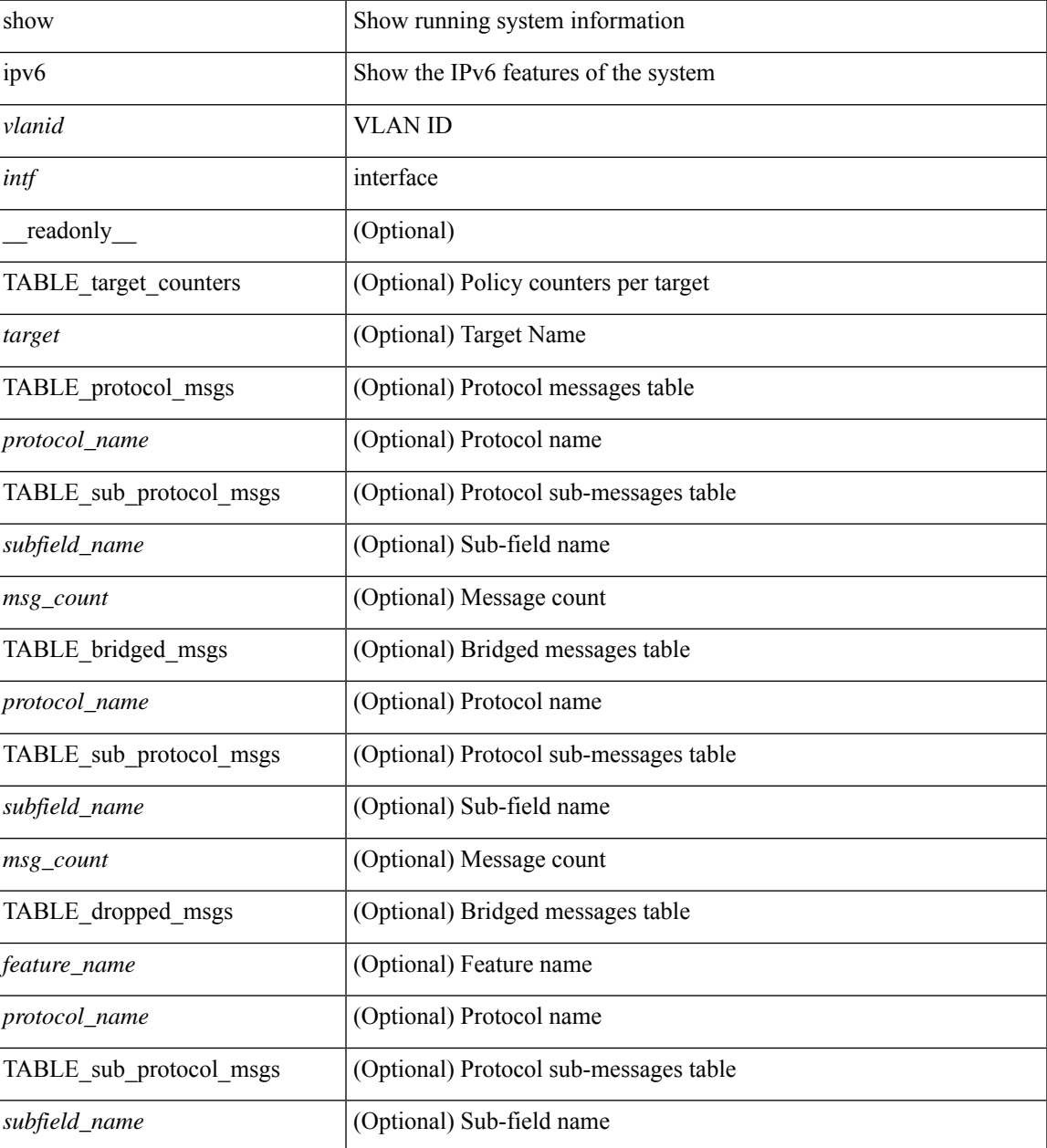

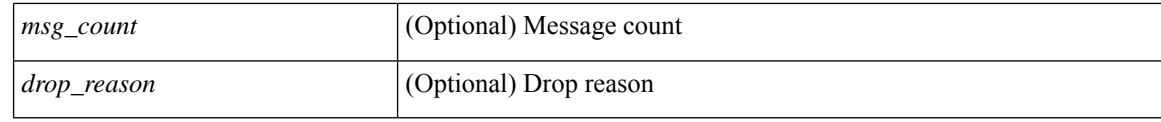

#### **Command Mode**
# **show ipv6 snooping events**

show ipv6 snooping events [ \_readonly\_ <cmdout> ]

#### **Syntax Description**

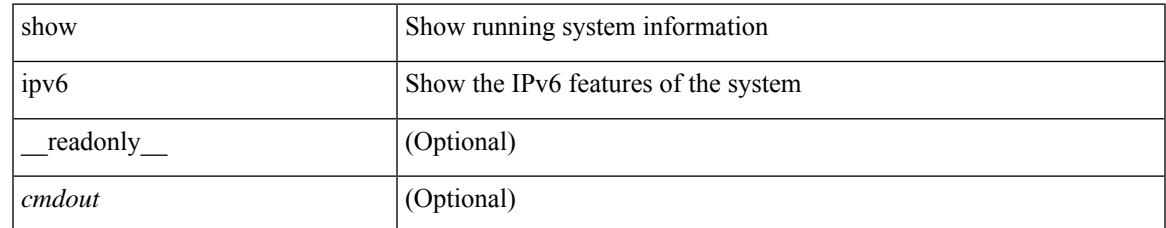

#### **Command Mode**

# **show ipv6 snooping features**

show ipv6 snooping features [ \_\_readonly \_\_ { TABLE\_features <name> <priority> <state> } ]

#### **Syntax Description**

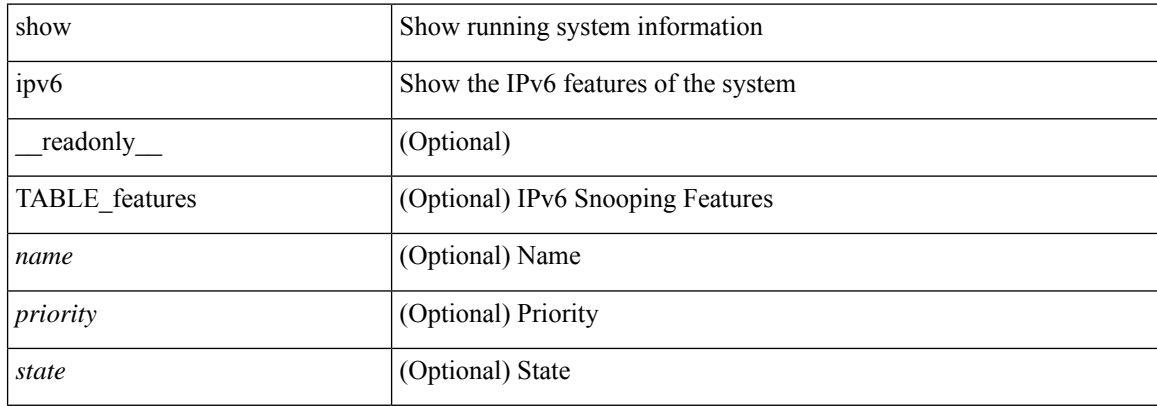

#### **Command Mode**

# **show ipv6 snooping messages**

show ipv6 snooping messages [ detailed <count> ] [ \_readonly\_ <cmdout> ]

#### **Syntax Description**

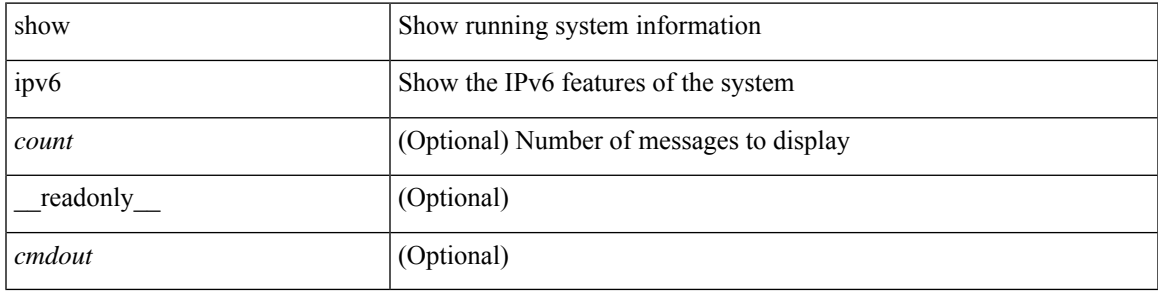

#### **Command Mode**

## **show ipv6 snooping policies**

show ipv6 snooping policies { [ vlan <vlanid> ] | [ interface <intf> ] } [ \_readonly \_{ TABLE\_policies <target> <target\_type> <policy> <feature> <target\_range> } ]

#### **Syntax Description**

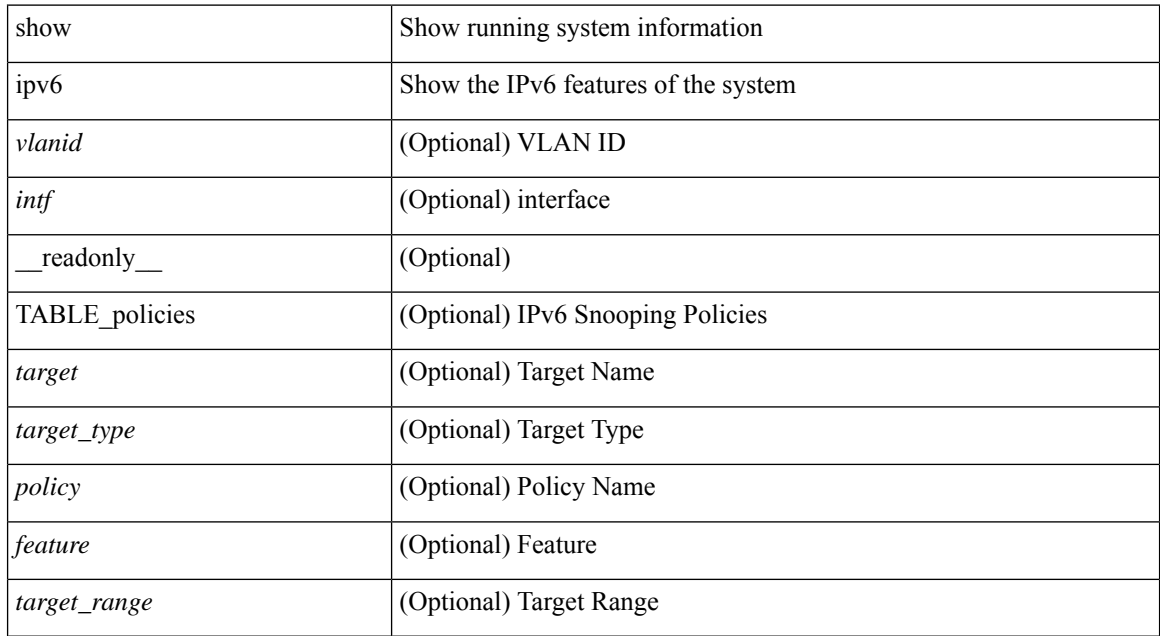

#### **Command Mode**

## **show ipv6 snooping policy**

show ipv6 snooping policy  $\lceil$  <policy\_name>  $\rceil$  [ \_\_readonly \_\_\_\_\_ { [ TABLE\_glean\_policy <policy>  $\lceil$  <port\_type> ] <sec\_lvl> <device\_role> [ <data\_glean> ] [ <dest\_glean> ] [ <glean\_type> ] [ <reachable\_lifetime> ] [ <stale\_lifetime> ] { [ TABLE\_non\_glean\_protocols | TABLE\_glean\_protocols # 395 ../feature/sisf/core/nxos/src/sisf\_glean\_dme.cmd <protocol> [ <prefix\_list> ] ] } [ <limit\_address\_cnt> ] [ <limit\_address\_cnt\_v4\_per\_mac> ] [ <limit\_address\_cnt\_v6\_per\_mac> ] [ <limit\_address\_cnt\_v4\_per\_target> ] [ <tracking> ] { [ TABLE\_targets <target> <target\_type> <target\_policy> <feature> <target\_range> ] } ] } ]

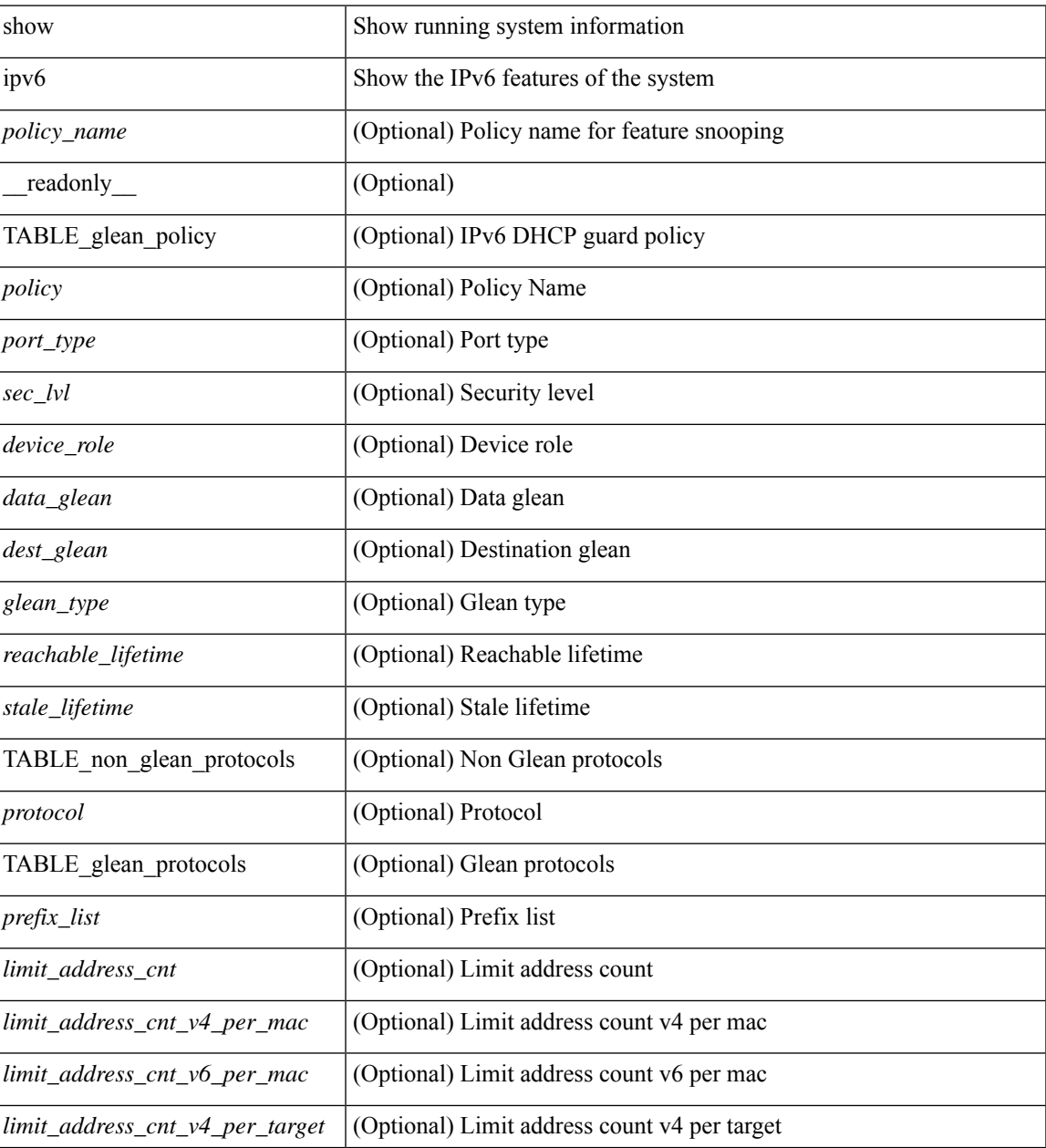

 $\mathbf I$ 

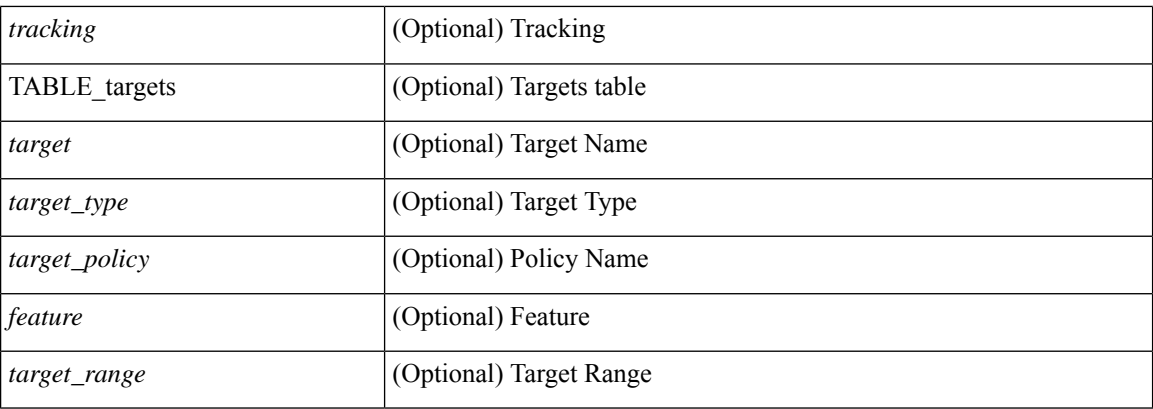

#### **Command Mode**

# **show ipv6 snooping pss database**

show ipv6 snooping pss database [ \_\_readonly\_\_ <cmdout> ]

#### **Syntax Description**

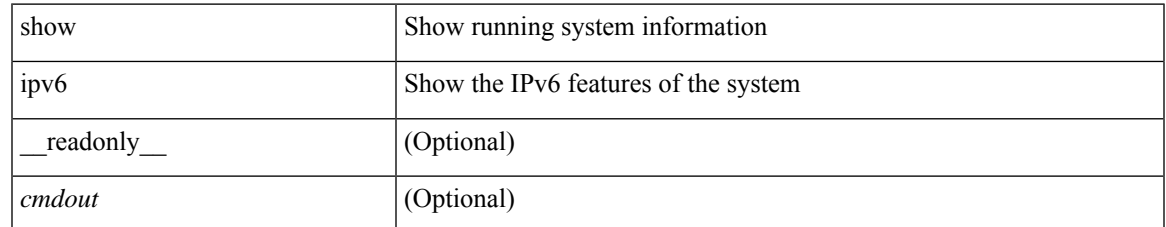

#### **Command Mode**

## **show ipv6 static-route**

show ipv6 static-route [  $\epsilon$   $\epsilon$ ] [ multicast ] [ track-table ] [ vrf  $\epsilon$   $\epsilon$  /vrf-name> |  $\epsilon$  /vrf-known-name> | all } ] [\_readonly\_[TABLE\_vrf <vrf-name-out> ] [TABLE\_route [ <prefix-out> ] [ <next-hop> ] [ <intf-name> ] [ <pref> ] [ <next-hop-vrf> ] [ <reslv-tid> ] [ <real-nh> ] [ <has-real-intf> ] [ <real-intf-name> ] [ <track-id> ] [ <track-status> ] [ <trah-status> ] [ <br/> <br/>bfd-status> ] ] ]

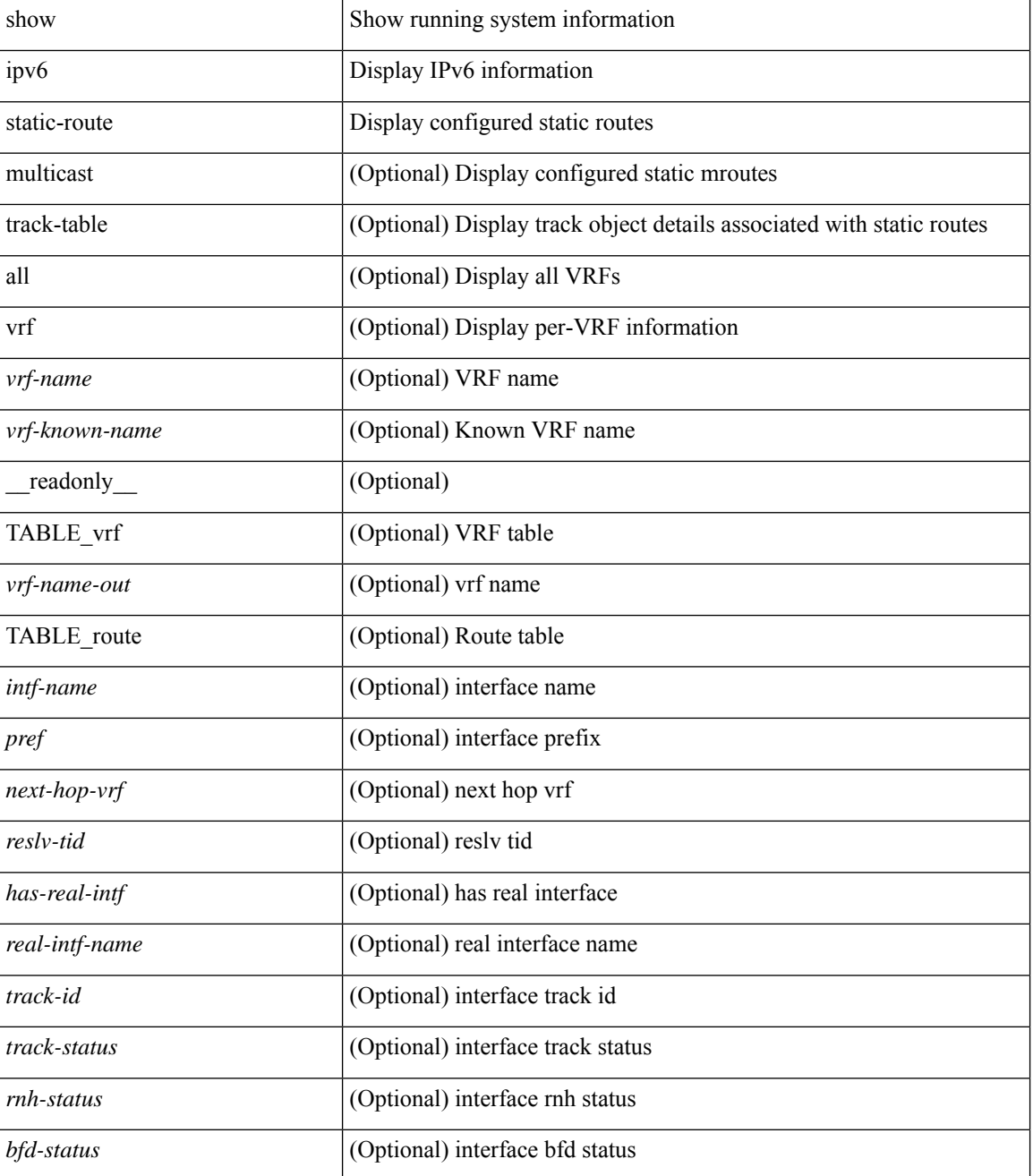

 $\mathbf{l}$ 

#### **Command Mode**

## **show ipv6 traffic**

show ipv6 traffic [detail ] [ vrf { <vrf-name> | <vrf-known-name> } ] [ \_readonly \_ [ TABLE\_vrf <vrf-name-out> ] TABLE\_ipv6\_traffic <uptime> <upkt-fwd> <mpkt-fwd> <ubyte-fwd> <mbyte-fwd> <upkt-orig> <mpkt-orig> <ubyte-orig> <mbyte-orig> <upkt-consumed> <mpkt-consumed> <ubyte-consumed> <mbyte-consumed> <ufrag-orig> <mfra-orig> <ufrag-consumed> <mfrag-consumed> <bad-version> <rt-lookup-fail> <hoplimit-excd> <opt-header-error> <pld-length-too-small> <pm-failed> <mbuf-error> <could-not-enc> <dest-if-down> <rx-pkts-recv> <rx-bytes-recv> <rx-inhdrerrors> <rx-innoroutes> <rx-inaddrerrors> <rx-inunknownprotos> <rx-intruncatedpkts> <rx-inforwdgrams> <rx-reasmreqds> <rx-reasmoks> <rx-reasmfails> <rx-indiscards> <rx-indelivers> <rx-inmcastpkts> <rx-inmcastbytes> <tx-pkts-sent> <tx-bytes-sent> <tx-outrequests> <tx-outnoroutes> <tx-outforwdgrams> <tx-outdiscards> <tx-outfragreqds> <tx-outfragoks> <tx-outfragfails> <tx-outfragcreates> <tx-outtransmits> <tx-outmcastpkts> <tx-outmcastbytes> ]

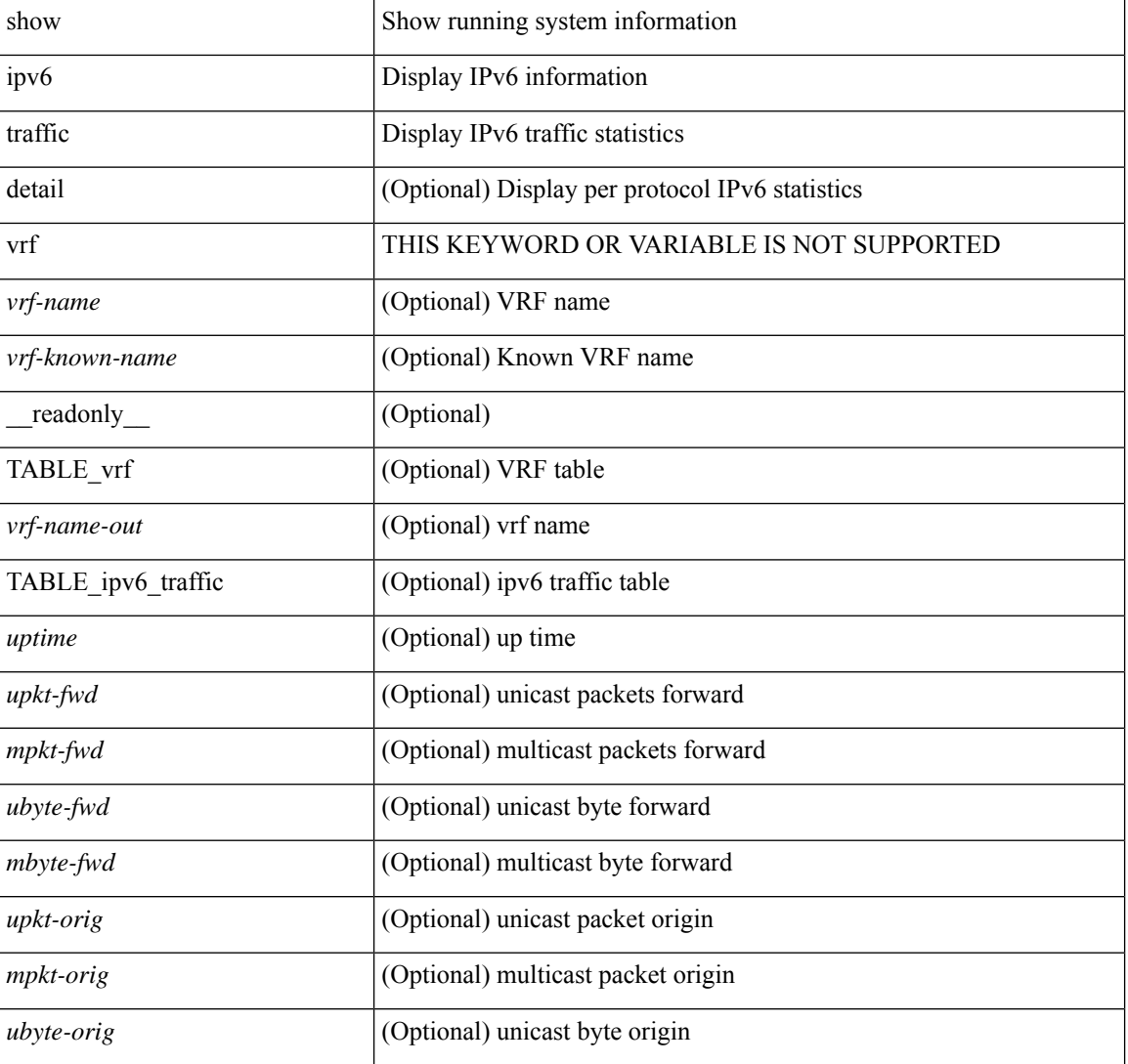

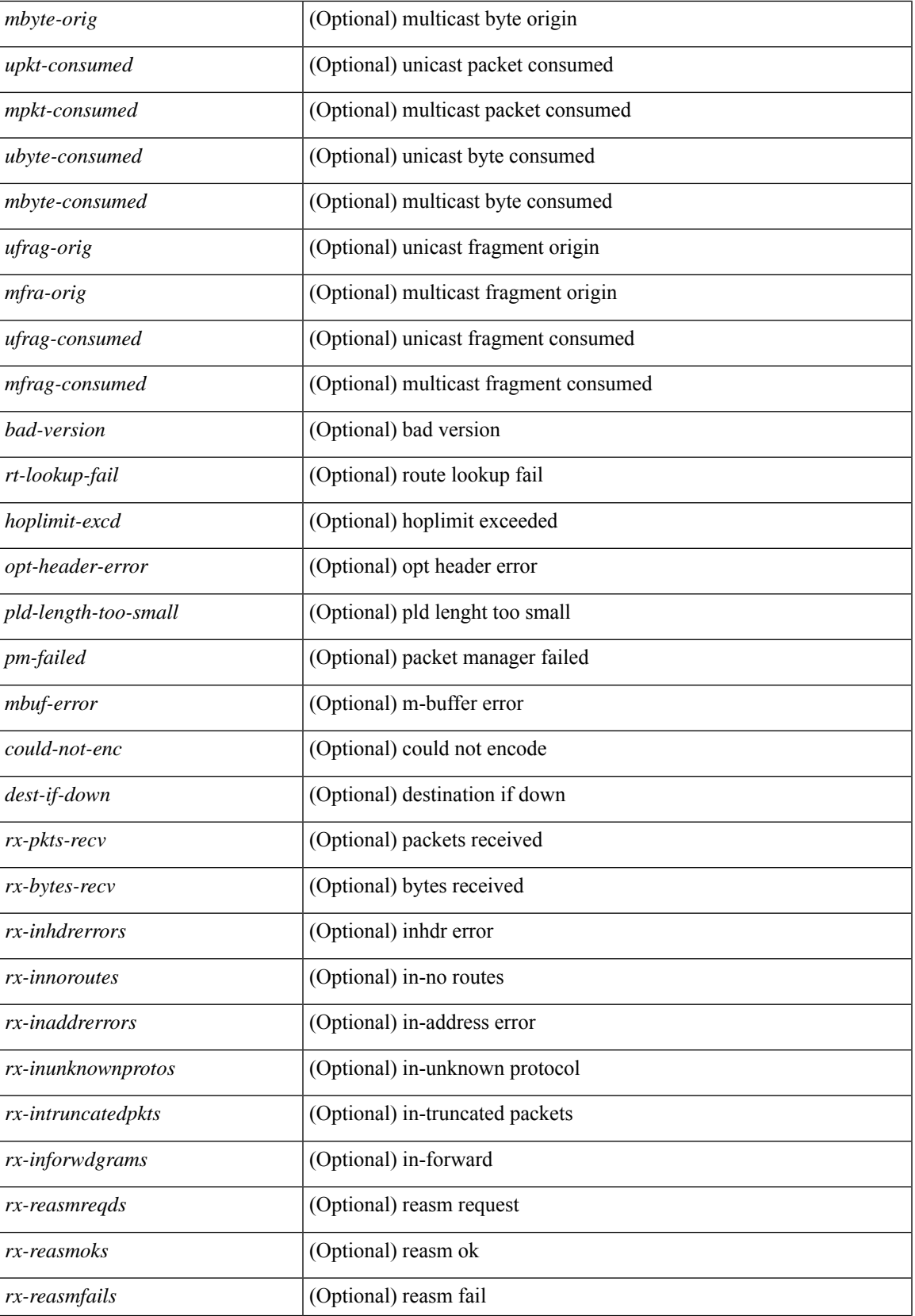

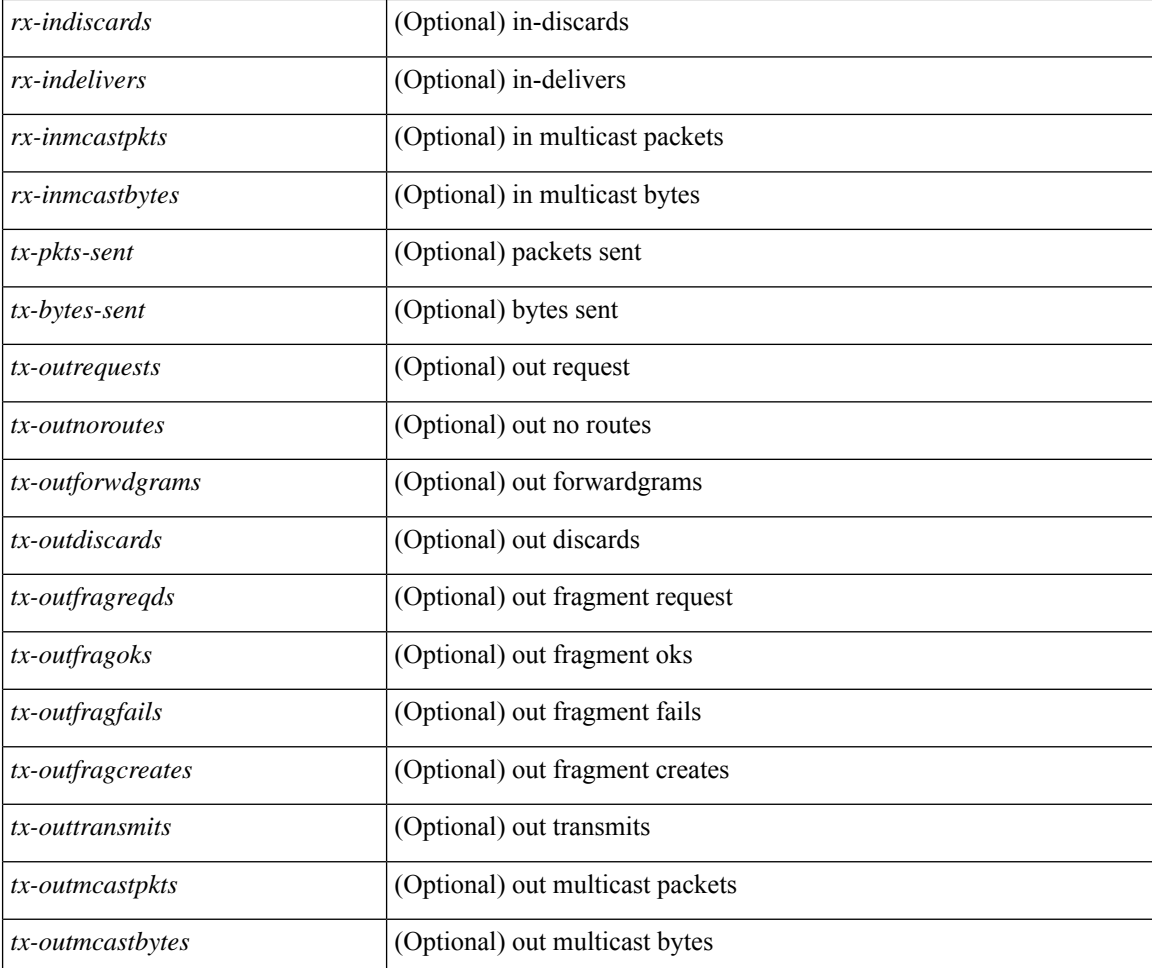

#### **Command Mode**

### **show isis**

show isis  $\lceil$  <isis-tag>  $\rceil$  [ vrf  $\lceil$  <vrf-name>  $\rceil$  <vrf-known-name> | all  $\rceil$  | [ process | protocol ] [ vrf  $\lceil$  <vrf-name> | <vrf-known-name> | all } ] [ \_\_readonly\_\_ TABLE\_process\_tag <process-tag-out> <instance\_num> <uuid> <process-id> <vrf-name-out> <system-id-out> <is-type-out> <sap-out> <qh-out> <mtu-out> [ <gr-status-out> ] [ <gr-state-active-out> ] [ <gr-state-inactive-out> ] [ <last-gr-status-fail-out> ] [ <last-gr-status-success-out> ] [ <last-gr-status-none-out> ] [ <gr-status-disable-out> ] [ TABLE\_afi\_safi <af-ix> <af-bfd-config>  $\langle$ af-pib-tag>  $\vert$   $\langle$ metric-style>  $\langle$ accept-metric>  $\vert$   $\langle$ net-set-none>  $\vert$  [ TABLE area addr  $\langle$ area-addr-nsap>  $\vert$  [ <proc-state-not-config> ] [ <proc-state-admin-down> ] [ <proc-state-l3vm-down> ] [ <proc-state-unknown-down> ] [ <proc-state-not-specified> ] [ <proc-state-no-net> ] [ <proc-state-no-vrf-id> ] [  $\leq$ proc-state-out-memory> ] [  $\leq$ proc-state-restart> ] [  $\leq$ proc-state-running> ]  $\leq$ vrf-id-out> [ TABLE\_te  $\le$ te-lvl-out>  $\le$ te-lvl-active>  $\mid$  [  $\le$ te-ted-out>  $\mid$  [  $\le$ mpls-te-out>  $\mid$  [  $\le$  TABLE mpls te [  $\le$ mpls-te-lvl-out>  $\mid$  [  $\langle \text{mpls-te-trrid-intf-out}\rangle$  |  $\langle \text{mpls-te-fa-lvl-out}\rangle$  | TABLE\_te\_fa  $\langle \text{te-fa-systemest-fa-intf-out}\rangle$  | | <te-stat-sys-id-out> ] [ <te-stat-rtr-id-out> ] [ TABLE\_te\_stat\_lvl <te-stat-lvl-out> <te-stat-up-out> <te-stat-down-out> ] [ <srte-registered-out> ] [ TABLE\_segment\_routing <af-out> <ptag-out> <cfg-out> <enable-out> [ <exp-null-cfg> ] ] [ TABLE\_iib\_list\_yeild <intf-name-out> ] [ TABLE\_auth <auth-lvl-out> [<auth-type-no-type>] [<auth-type-cleartext> ] [<auth-type-md5>] [<auth-type-key-chain>] [  $\{\text{Cauth-type-none}\}\$   $\{\text{Cauth-theck} > \frac{1}{\pi}\$   $\{\text{Cauth-no-check} > \frac{1}{\pi}\}\$  [ TABLE\_spf  $\{\text{spf-tuler} > \frac{1}{\pi}\}$ ] TABLE distribute  $ls$  <distribute-linkst-lvl>  $]$ 

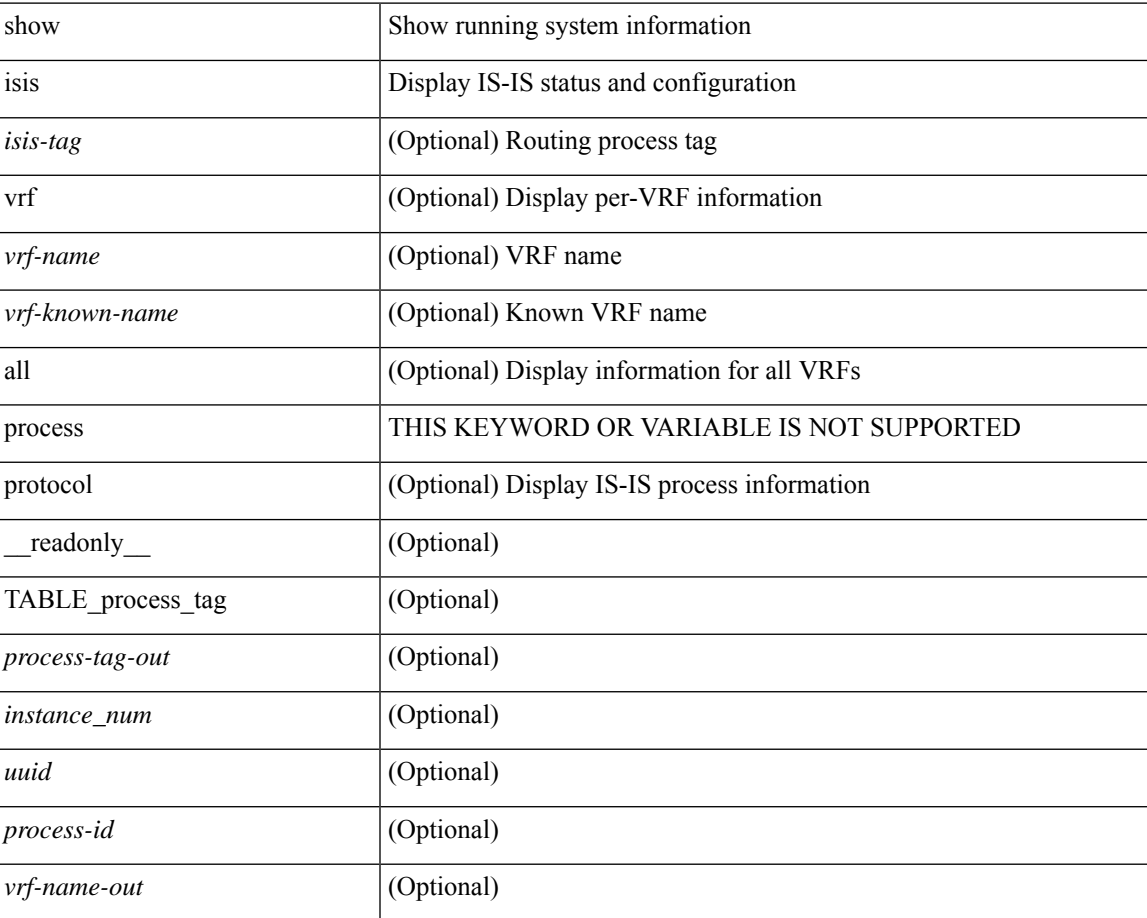

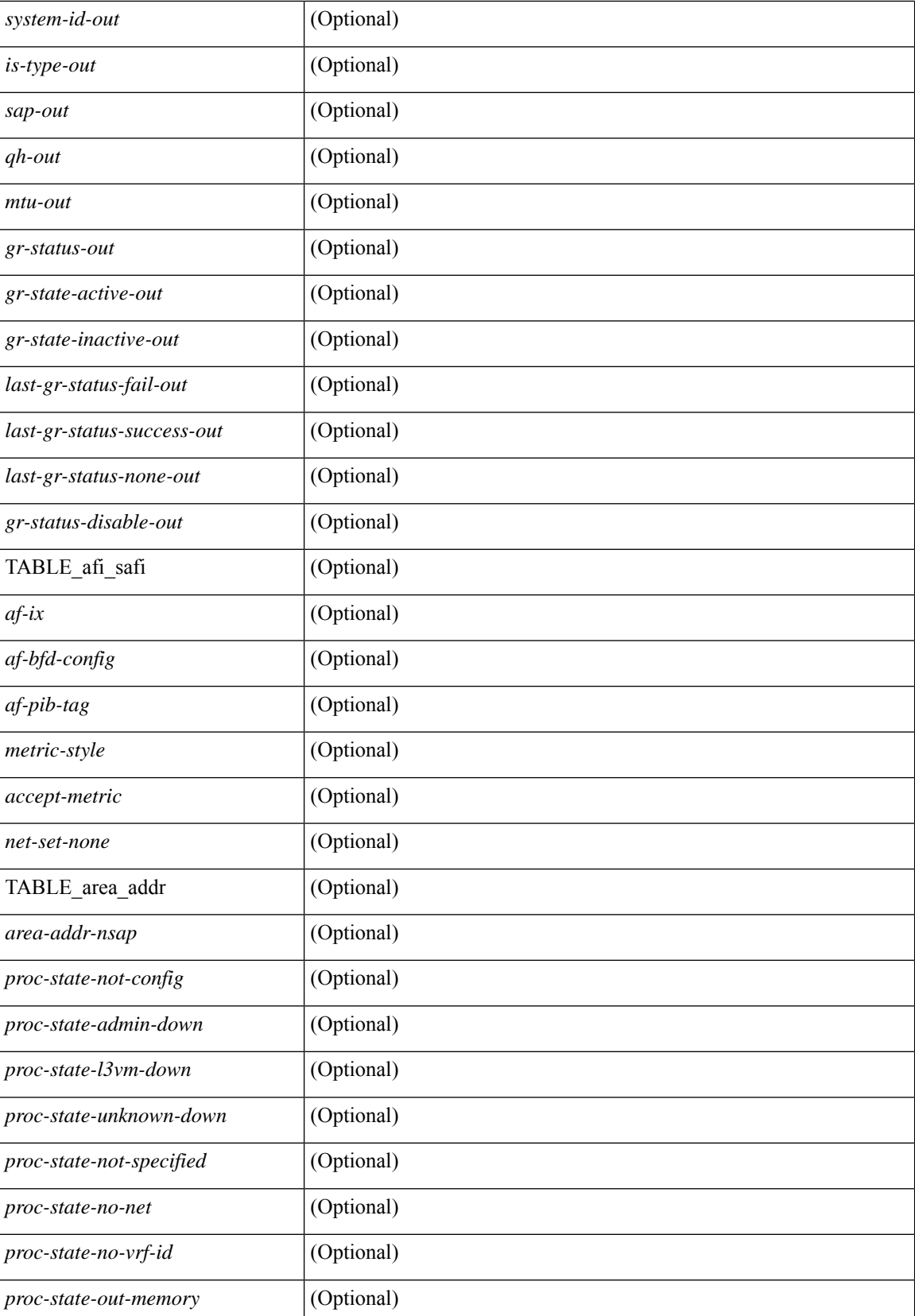

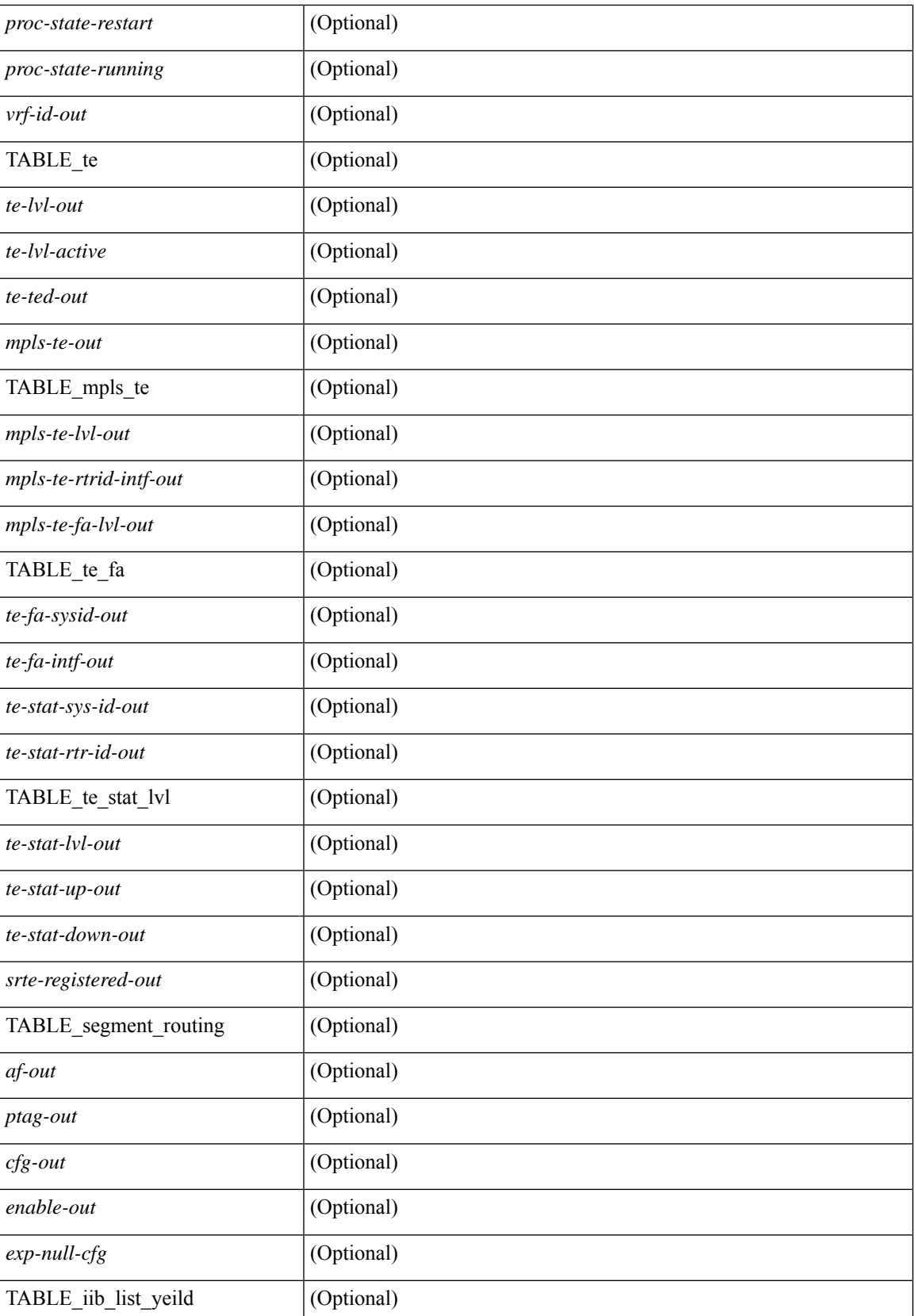

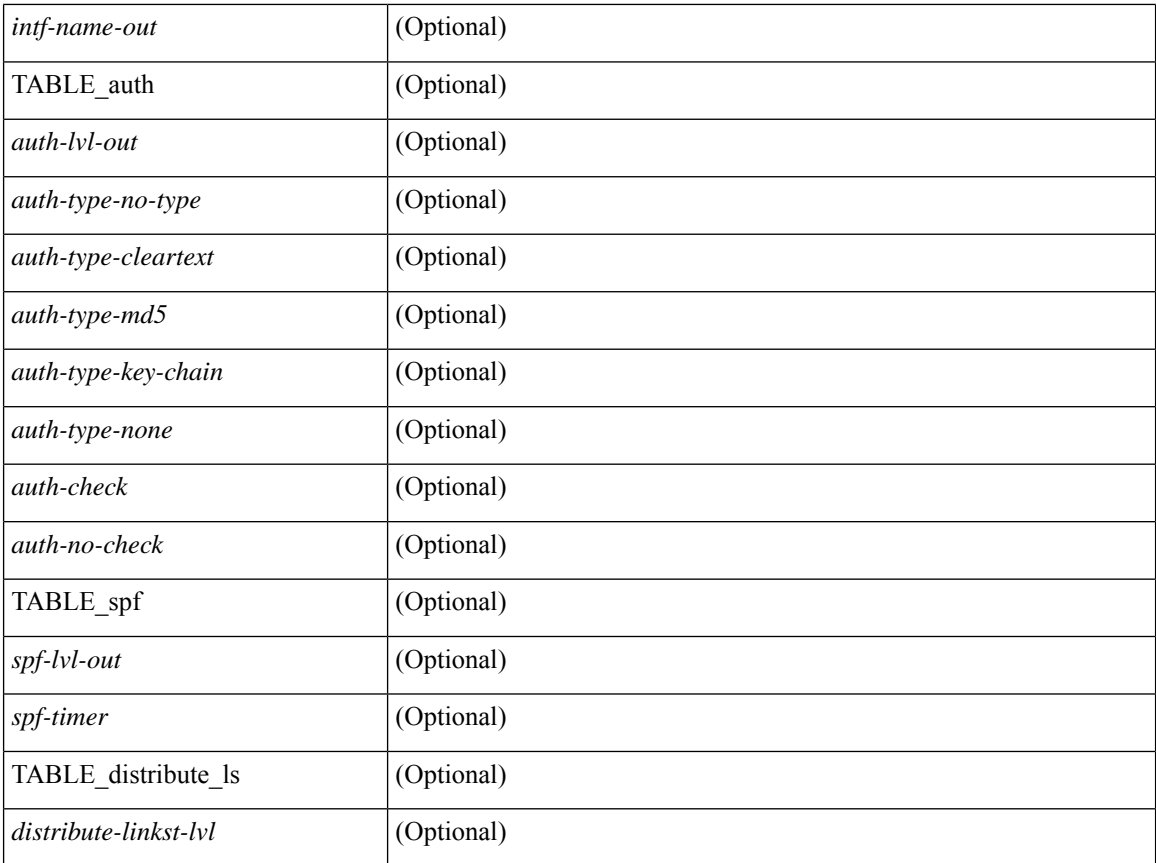

#### **Command Mode**

### **show isis adjacency**

show isis  $\lceil$   $\langle$ isis-tag>  $\rceil$   $\lceil$  vrf  $\langle$   $\langle$   $\rangle$   $\langle$   $\rangle$  ]  $\{\$  [ system-id <sid>  $\] \$  [ detail ]  $\]$  [ summary ]  $\}$  [ vrf  $\{$  <vrf-name>  $\|$  <vrf-known-name>  $\|$  all  $\}$  ] [ \_\_readonly\_\_ { TABLE\_process\_tag <process-tag-out> { TABLE\_vrf <vrf-name-out> <adj-summary-out> <adj-interface-out> [<adj-interface-name-out> ] [ { TABLE\_process\_adj <adj-sys-name-out> <adj-sys-id-out> [ <adj-usage-out> ] [ <adj-level-out>  $\vert$  <adj-state-out> <adj-hold-time-out> <adj-intf-name-out>  $\leq$ adj-detail-set-out $\geq$  [  $\leq$   $\leq$  adj-transitions-out $\geq$   $\leq$  adj-flap-out $\geq$   $\leq$   $\leq$   $\leq$   $\leq$   $\leq$   $\leq$   $\leq$   $\leq$   $\leq$   $\leq$   $\leq$   $\leq$   $\leq$   $\leq$   $\leq$   $\leq$   $\leq$   $\leq$   $\leq$   $\leq$   $\leq$   $\le$ <adj-ipv4-addr-out> <adj-ipv6-addr-out> <adj-bcast-out> [ { <adj-ckt-id-out> <adj-lan-prio-out> } ] <adj-bfd-ipv4-establish-out> <adj-bfd-ipv6-establish-out> <adj-resurrect-out> [ { <adj-resurrect-count-out> <adj-resurrect-hwm-out> } ] <adj-restart-capable-out> <adj-restart-ack-out> [  $\{$  <adj-restart-mode-out> <adj-restart-adj-seen-ra-out> <adj-restart-adj-seen-csnp-out> <adj-restart-adj-seen-l1-csnp-out> <adj-restart-adj-seen-l2-csnp-out> <adj-restart-suppress-adj-out>  $\}$  ] [ { TABLE adj sid <adj-sid-value>  $\alpha$ di-sid-f-flag>  $\alpha$ di-sid-b-flag>  $\alpha$ di-sid-v-flag>  $\alpha$ di-sid-l-flag>  $\alpha$ di-sid-s-flag>  $\alpha$ di-sid-p-flag>  $\langle \text{adj-sid-weight} \rangle \$  |  $\rangle$  |  $\rangle$  |  $\langle$  TABLE\_p2p\_adj\_sum  $\langle \text{adj-sum-p2p-level-out} \rangle \langle \text{adj-sum-m-p2p-state-out} \rangle$ <adj-summ-p2p-count-out> } ] [ { TABLE\_lan\_adj\_sum <adj-summ-lan-level-out> <adj-summ-lan-state-out>  $\langle \text{adj-summ-lan-count-out} \rangle \}$  } } }

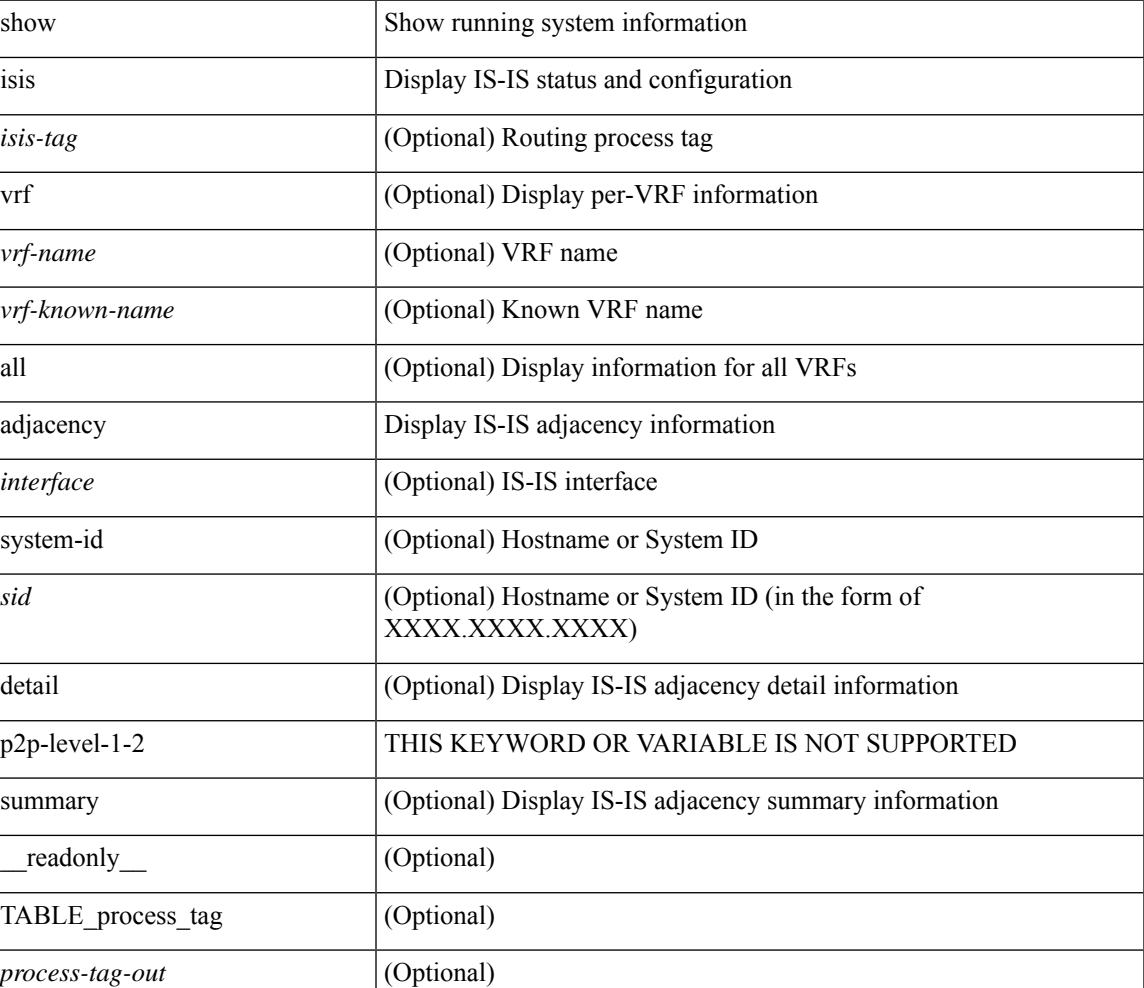

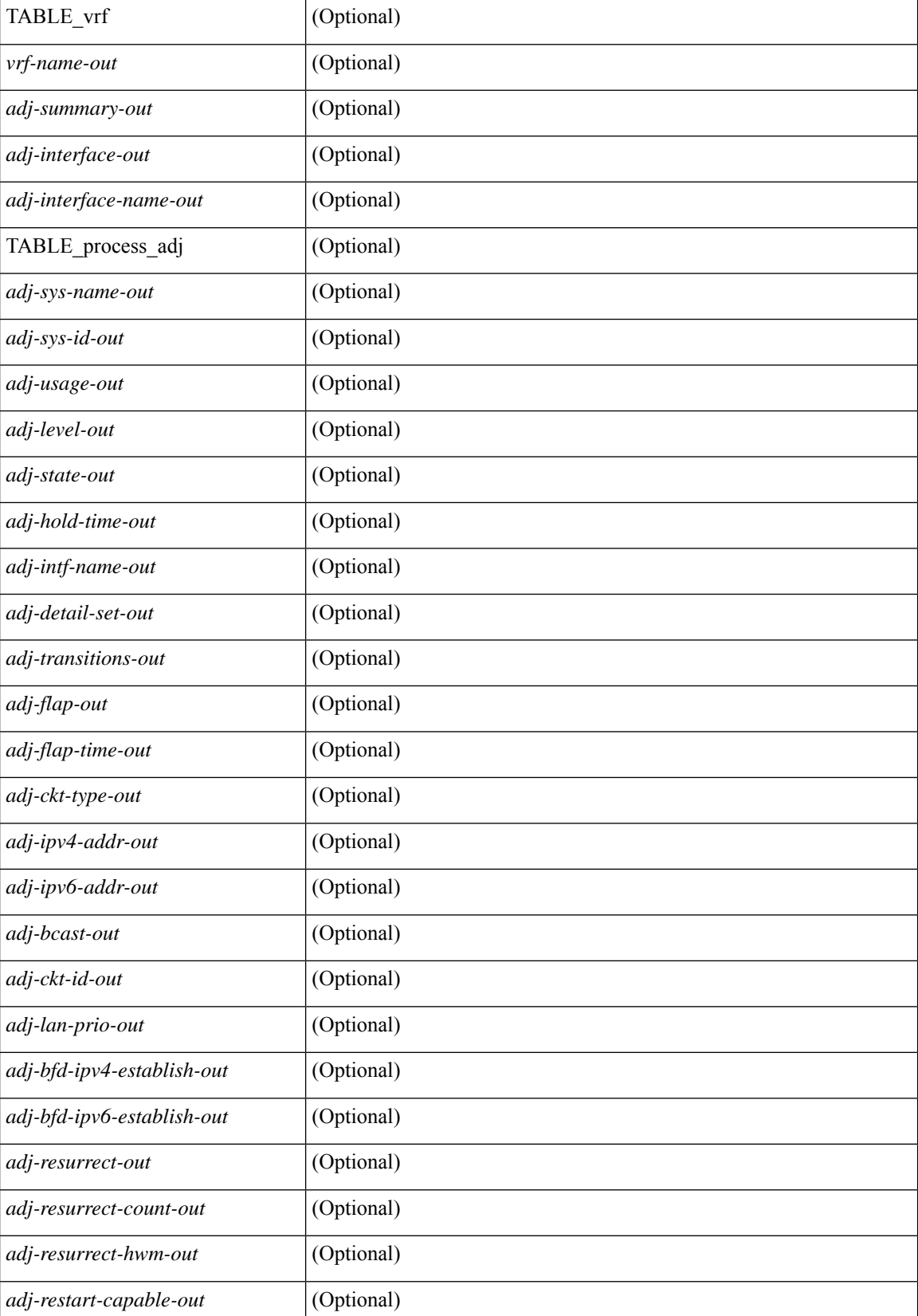

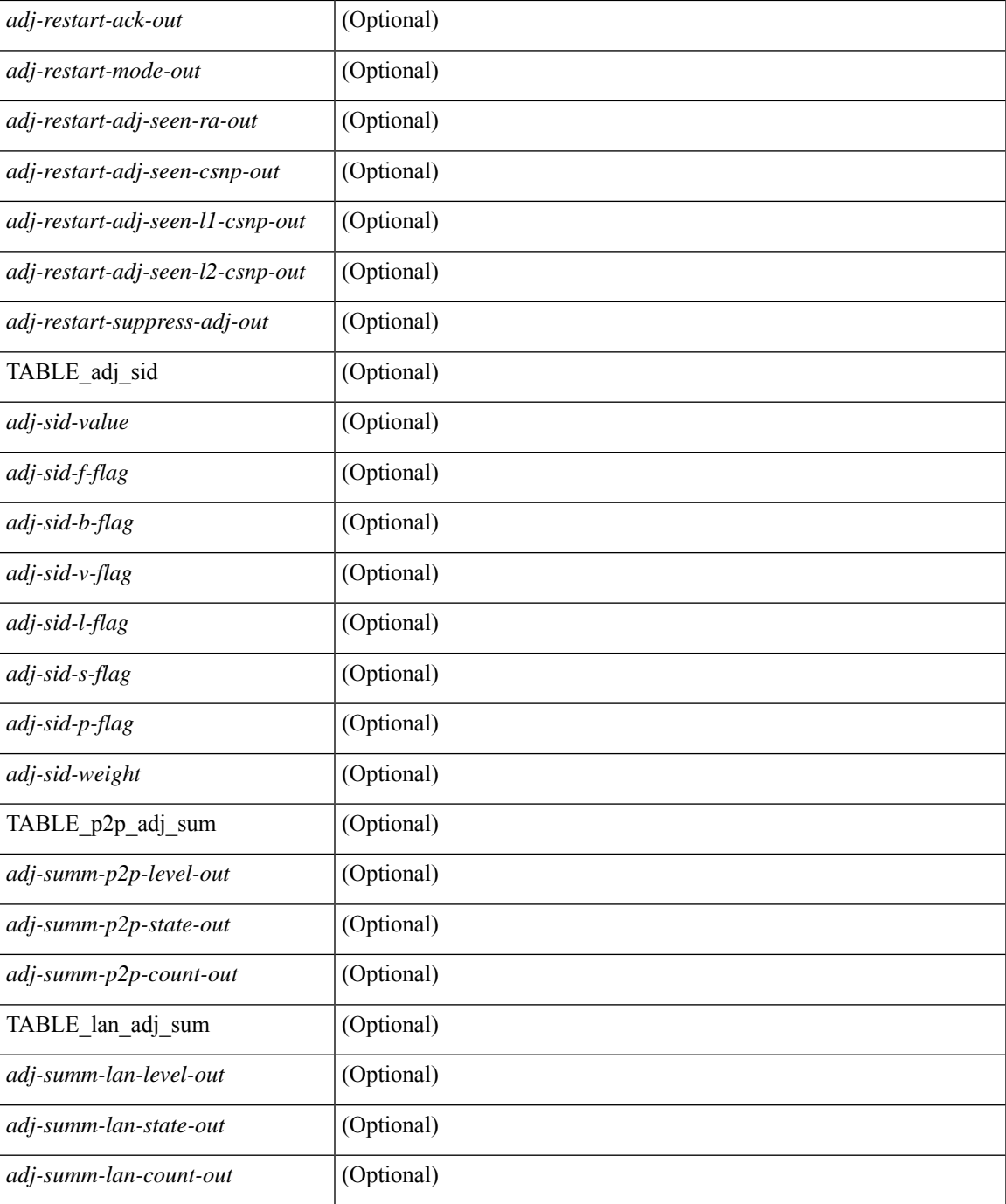

#### **Command Mode**

• /exec

## **show isis csnp**

show isis [ <isis-tag> ] csnp [ detail ] [ \_\_readonly \_\_\_ TABLE\_process\_tag <process-tag-out> [ { TABLE\_CSNPLEVEL <csnp-level> <csnp-cache-valid> <csnp-cache-hit> <cscnp-cache-miss> <csnp-hit-rate> [ { TABLE\_CSNPLSPS <csnp-start-lsp-id> <csnp-end-lsp-id> <csnp-entry-valid> <csnp-pdu-lengh> [ { TABLE\_CSNPONELSP <csnp-lsp-id> <csnp-lsp-seq-num> <csnp-lsp-chk-sum> <csnp-lsp-life-time> } ] } ] } ] ]

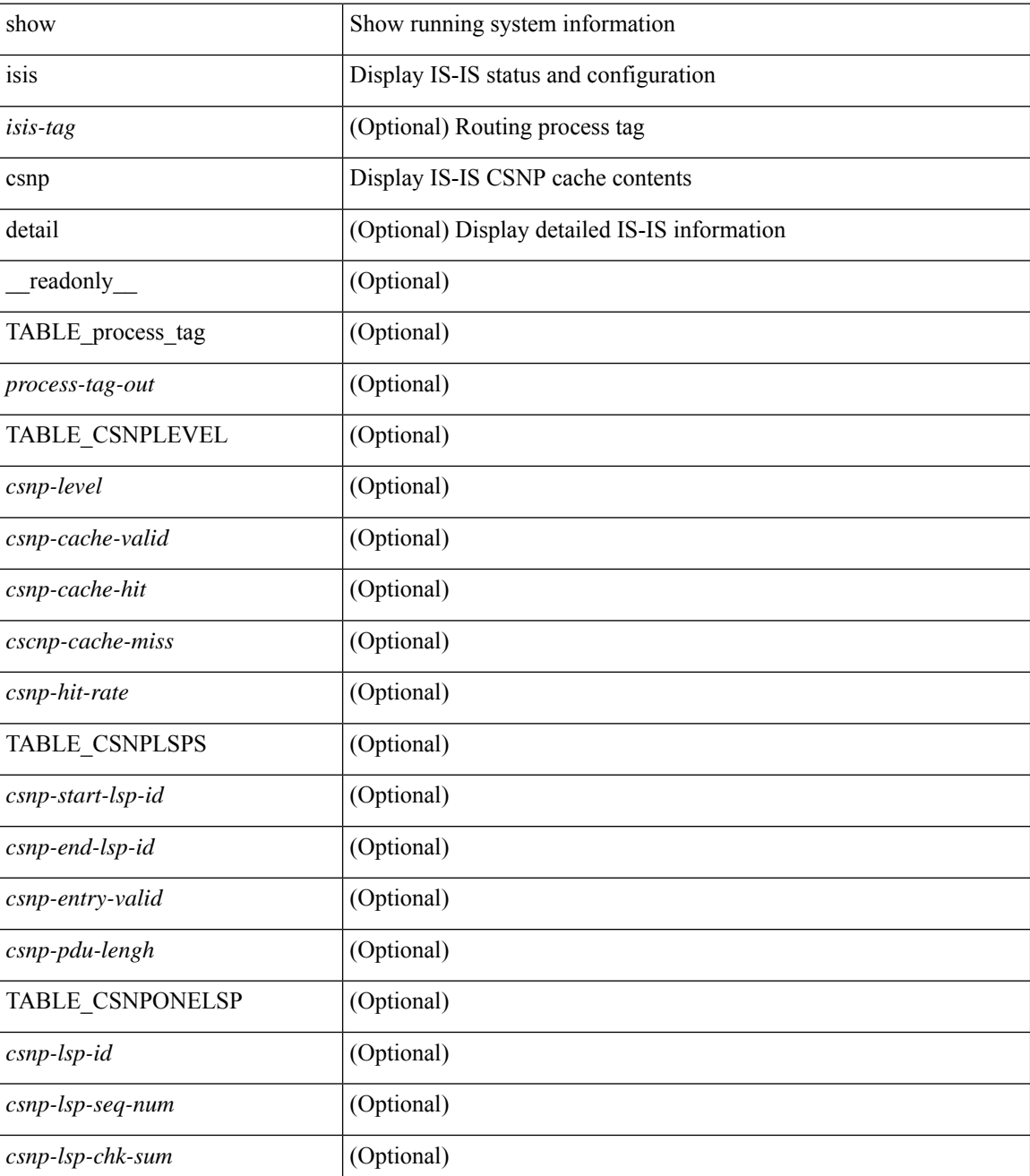

 $\mathbf{l}$ 

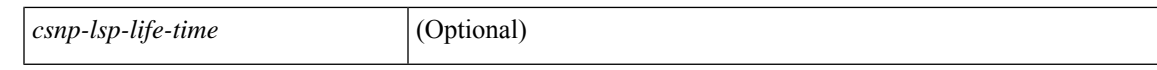

#### **Command Mode**

### **show isis database**

show isis  $\lceil$  <isis-tag>  $\lceil$  \ \ \ vrf  $\lceil$  <vrf-name>  $\rceil$  <vrf-known-name> | all  $\lceil$  database  $\lceil$  <level>  $\rceil$   $\lceil$  detail | advertise | summary ] [ <lid> ] { [ zero-sequence ] | [ ip prefix <ip-prefix> ] | [ ipv6 prefix <ipv6-prefix> ] | [ router-id  $\langle \text{rid} \rangle$  | | [ adjacency  $\langle \text{adj-id} \rangle$  | | [  $\text{vrf}$  {  $\langle \text{vrf-name} \rangle$   $\langle \text{vrf-known-name} \rangle$  | all } ] [ \_\_readonly\_ { TABLE\_process\_tag-out> { TABLE\_vrf <vrf-name-out>  $\vert$  <dbase-hname-absent-out>  $\vert$  { TABLE\_process\_lvl <dbase-level-out> [ { TABLE\_process\_lsp <dbase-lsp-name-out> <dbase-lsp-status-out> <dbase-lsp-absent-out> [ { <dbase-lsp-seqnum-out> <dbase-lsp-cksum-out> [ <dbase-lsp-lifetime-str-out> ] [ <dbase-lsp-lifetime-out> ] <dbase-att-out> <dbase-partition-out> <dbase-overload-out> <dbase-istype-out> } ] [ { <dbase-lsp-instance-out> [ { TABLE\_process\_tlv <dbase-lsp-tlv-name-out> [ <dbase-lsp-area-addr-out> ] [ <dbase-lsp-is-nbr-name-out> ] [ <dbase-lsp-is-nbr-metric-out> ] [ <dbase-lsp-is-nbr-ext-metric-out> ] [ <dbase-lsp-es-nbr-name-out> ] [ <dbase-lsp-es-nbr-metric-out> ] [ <dbase-lsp-es-nbr-ext-metric-out> ] [ <dbase-lsp-auth-type-out> ] [ <dbase-lsp-auth-len-out> ] [ { TABLE\_process\_extis [  $\leq$ dbase-lsp-ext-is-name-out $>$   $\mid$   $\leq$ dbase-lsp-ext-is-metric-out $>$   $\mid$   $\mid$   $\leq$ dbase-lsp-ip-ri-addr-out $>$   $\mid$   $\mid$ <dbase-lsp-ip-ri-mask-out> ] [ <dbase-lsp-ip-ri-metric-out> ] [ <dbase-lsp-ip-ri-ext-metric-out> ] [ <dbase-lsp-ip-ri-up-down-out> ] [ <dbase-lsp-cap-rtrid> ] [ <dbase-lsp-cap-flags> ] [ { TABLE\_process\_nlpid <dbase-lsp-prot-support-out> } ] [ <dbase-lsp-ip-addr-out> ] [ <dbase-lsp-ipv6-addr-out> ] [ { TABLE\_process\_extip <dbase-lsp-extip-addr-out> <dbase-lsp-extip-prefix-len-out> <dbase-lsp-extip-metric-out> <dbase-lsp-extip-up-down-out> [ <dbase-lsp-extip-pfxsid> ] [ <dbase-lsp-extip-pfxsid-algo> ] [ <dbase-lsp-extip-pfxsid-flags> ] [ <dbase-lsp-extip-unknown-out> ] } ] [  $\leq$ dbase-lsp-hname-out $>$ ] [  $\leq$ dbase-lsp-hname-len-out $>$ ] [  $\{TABLE\ process\ extipvo$ <dbase-lsp-extipv6-addr-out> <dbase-lsp-extipv6-prefix-len-out> <dbase-lsp-extipv6-metric-out> <dbase-lsp-extipv6-up-down-out> <dbase-lsp-extipv6-ext-origin-out> [ <dbase-lsp-extipv6-pfxsid> ] [ <dbase-lsp-extipv6-pfxsid-algo> ] [ <dbase-lsp-extipv6-pfxsid-flags> ] [ <dbase-lsp-extipv6-unknown-out> ] } ] [ { TABLE\_process\_subtlv <dbase-lsp-subtlv-name-out> [ <dbase-lsp-extis-admin-group-out> ] [ <dbase-lsp-subtlv-ip-addr-out> ] [ <dbase-lsp-extis-bw-out> ] [ <dbase-lsp-extis-pri1-out> ] [ <dbase-lsp-extis-pri1-val-out> ] [ <dbase-lsp-extis-pri2-out> ] [ <dbase-lsp-extis-pri2-val-out> ] [ <dbase-lsp-extis-te-metric-out> ] [ <dbase-lsp-extis-p2p-adjsid-out> ] [ <dbase-lsp-extis-p2p-adjsid-flags> ] [ <dbase-lsp-extis-p2p-adjsid-weight> ] [ <dbase-lsp-extis-lan-adjsid-out> ] [ <dbase-lsp-extis-lan-adjsid-sysid> ] [ <dbase-lsp-extis-lan-adjsid-flags> ] [ <dbase-lsp-extis-lan-adjsid-weight> ] [ <dbase-lsp-cap-subtlv-sr-start-sid> ] [ <dbase-lsp-cap-subtlv-sr-end-sid> ] [ <dbase-lsp-cap-subtlv-sr-range> ] [ <dbase-lsp-cap-subtlv-sr-flags> ] [ <dbase-lsp-subtlv-len-out> ] [ <dbase-lsp-subtlv-unknown-out> ] } ] [ <dbase-lsp-tlv-len-out> ] [ <dbase-lsp-tlv-unknown-out> ] } ] <dbase-lsp-digest-out> } ] } ] [ { <dbase-lsp-total-out> [ { <dbase-lsp-empty-out> <dbase-lsp-zeroseq-out> } ] } ] } ] } } ]

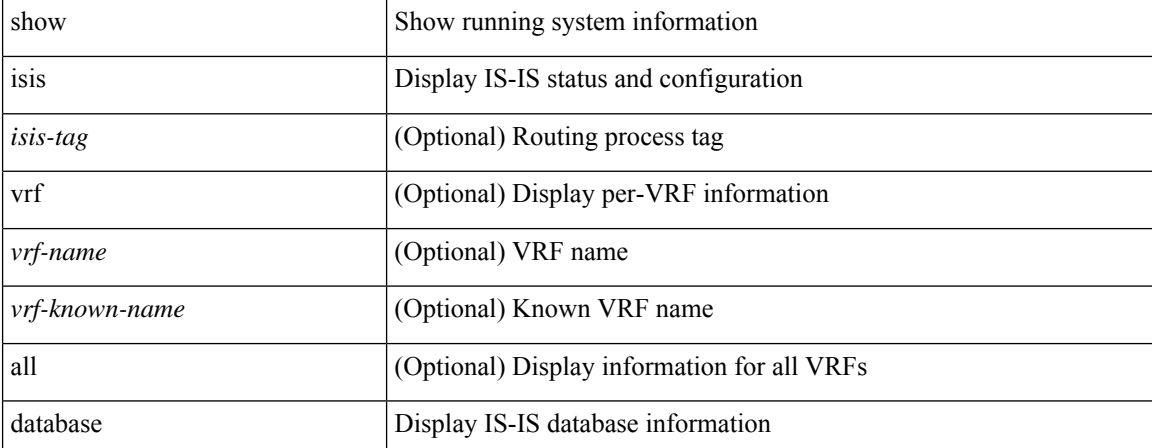

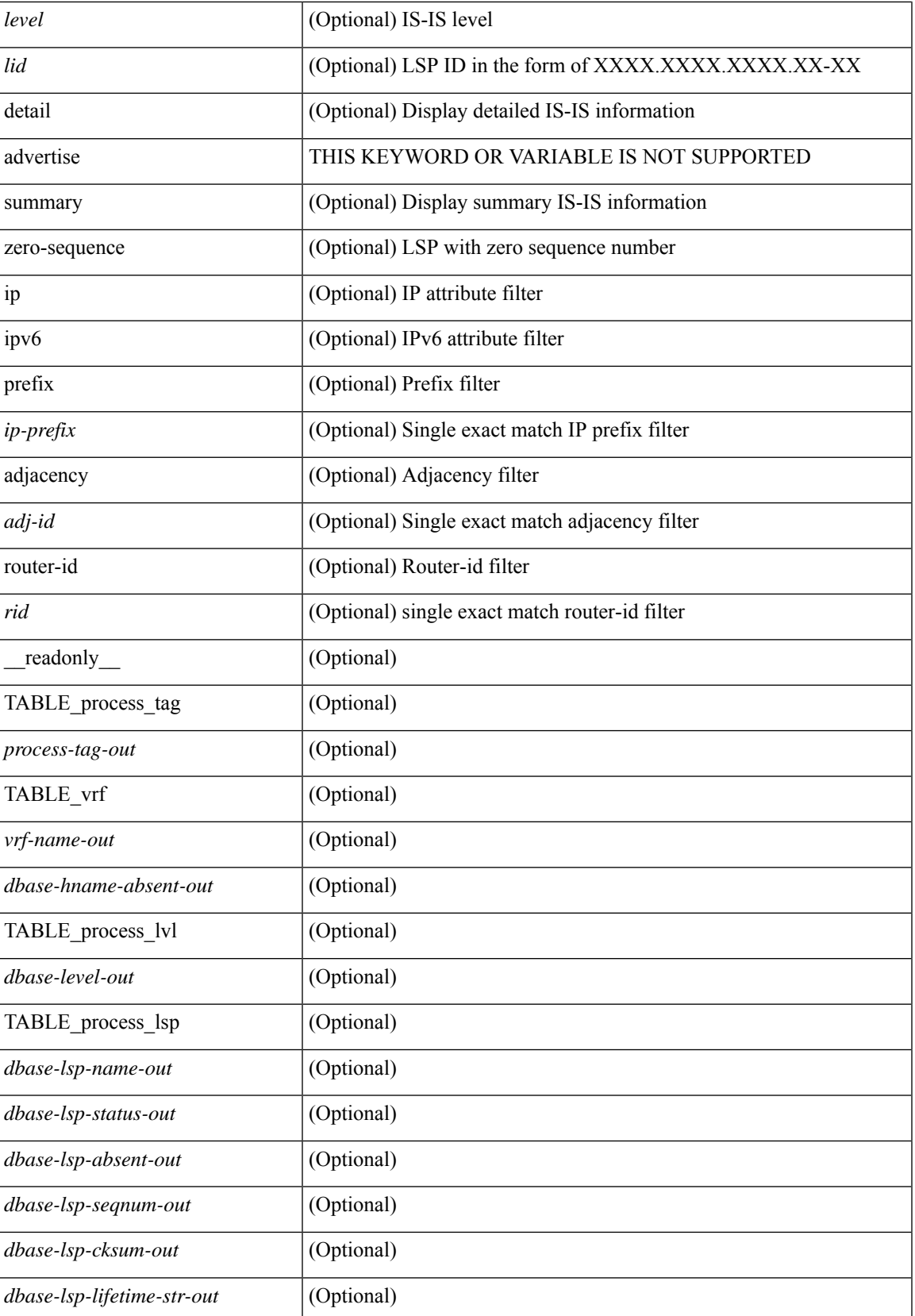

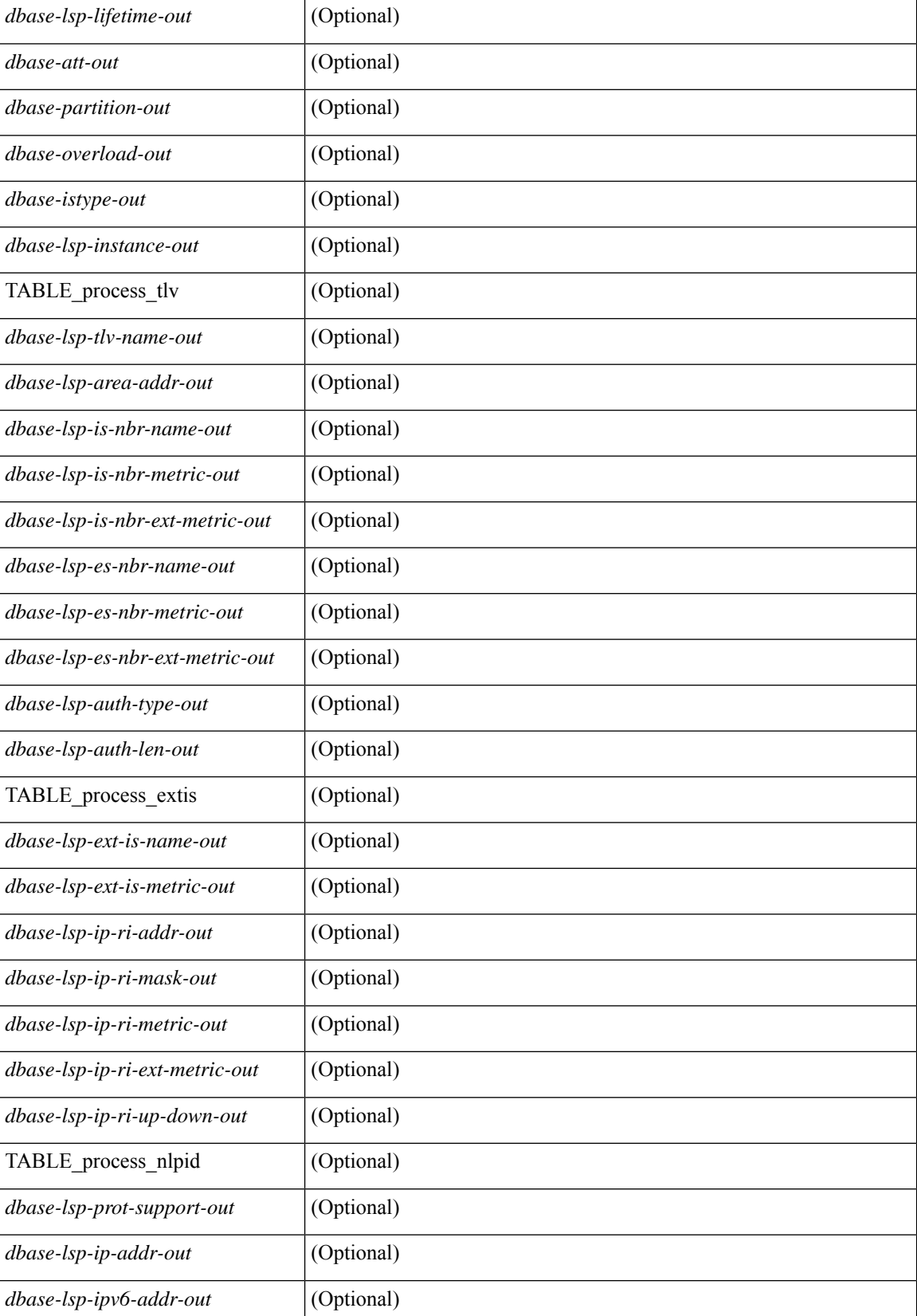

 $\mathbf{l}$ 

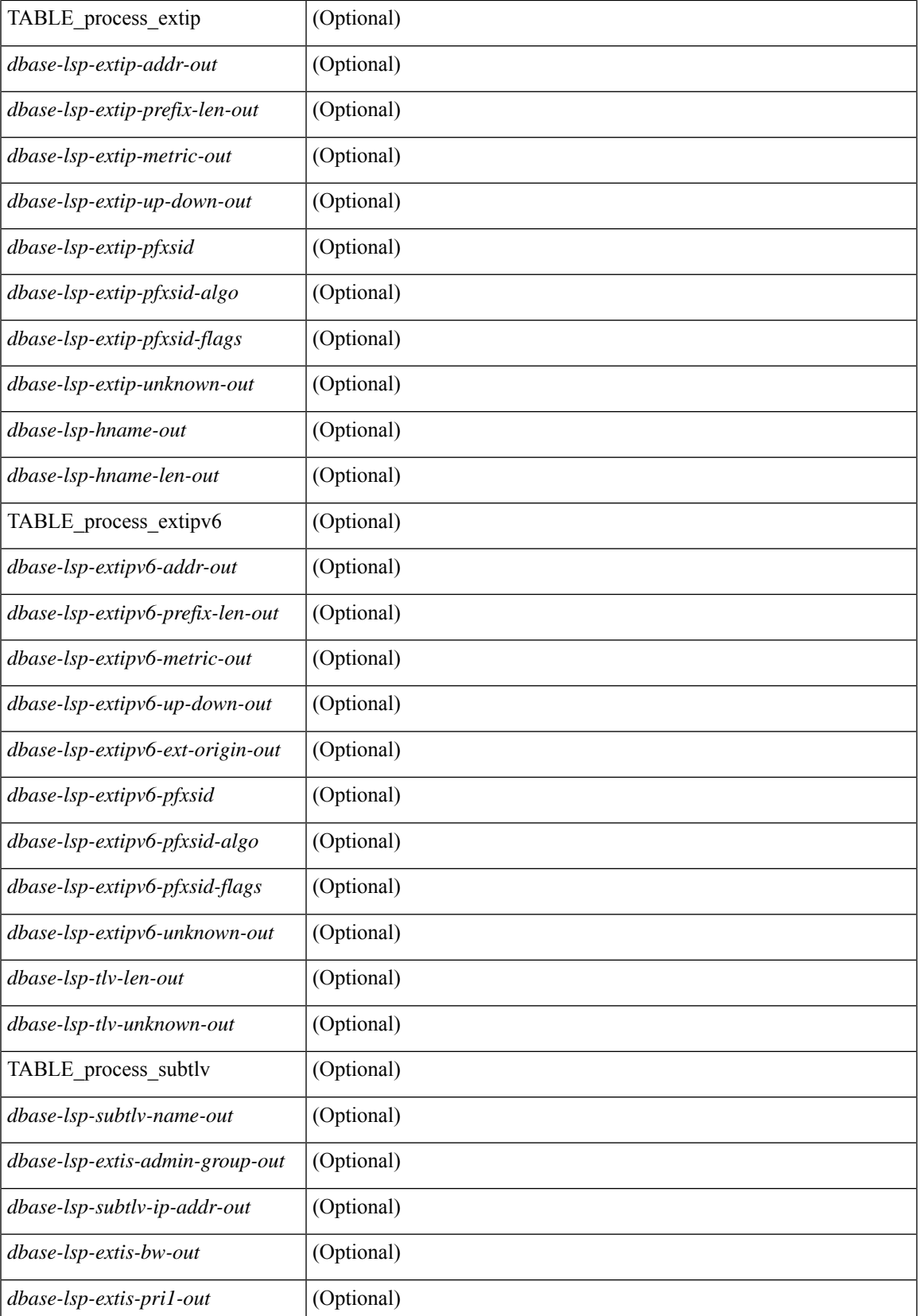

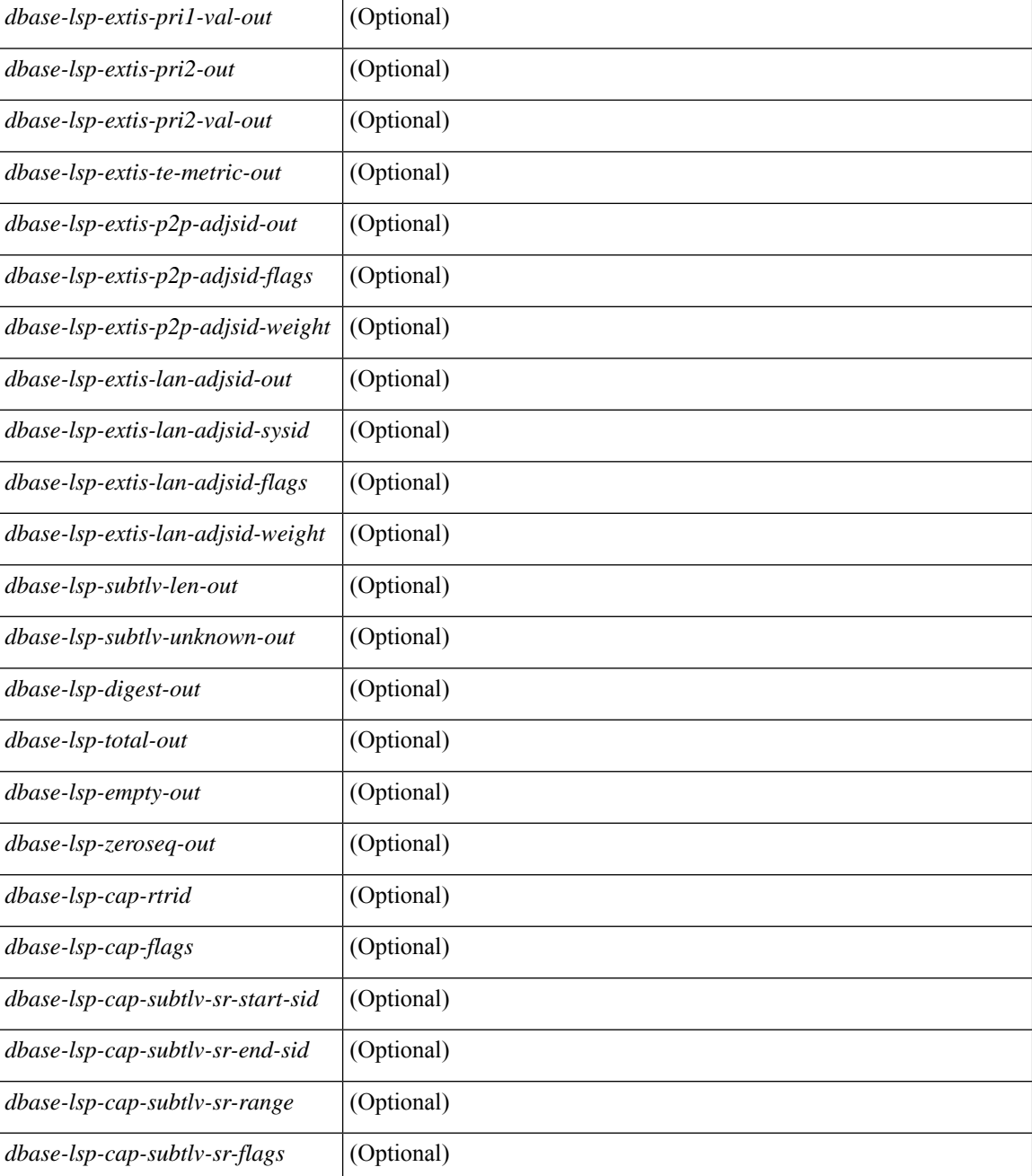

#### **Command Mode**

### **show isis distribute-ls**

show isis [<isis-tag> ] distribute-ls { [ system-id <sid> ] | [ lsp-id <lid> ] } [ brief ] [ vrf { <vrf-name> | <vrf-known-name> | all } ] [ \_\_readonly\_\_ { TABLE\_process\_tag <process-tag-out> <vrf-name-out> <vrf-id-out> <lslib-connection-out> <client-type-out> <protocol-instance-out> <nxos-instance-out> <ha-recovery-out> [ <queue-all-out> ] <update-timer-sec-out> <update-timer-msec-out> <update-timer-running-out> [ <update-timer-due-in> ] [ { TABLE\_process\_lvl <level-out>  $\le$ level-distributing-out $>$  [ { TABLE ls\_ node [  $\le$  node-id-out $>$  ] [  $\le$  node-name-out $>$  ] [  $\le$  TABLE ls\_lsp <lsp-id-out> <lsp-name-out> <lsp-purged-out> [ <node-grpid-out> ] [ <prefix-grpid-out> ] [ <link-grpid-out> ] [ <node-attr-bitfield-out> ] [ <node-flags-out> ] [ <attached-bit-out> ] [ <overloaded-bit-out> ] [ <area-id-out> ] [ <area-length-out> ] [ <name-out> ] [ <ipv4-id-out> ] [ { TABLE\_srgb <number-out> <start-out> <size-out> } ] [ <sr-algo-count-out> ] [ { TABLE\_sr\_algo <algo-out> } ] [ { TABLE\_ls\_link <nbr-node-out> <local-ip-out> <remote-ip-out> [ <link-attr-bitfield-out> ] [ <metric-out> ] [ <local-ip-attr-out> ] [ <remote-ip-attr-out> ] [ <admin-group-out> ] [ <max-link-bw-out> ] [ <max-resv-bw-out> ] [ { TABLE unresv\_bw <number-out>  $\text{b}$  | [ <metric-te-out> ] [ { TABLE\_adj\_sid <asid-out> <flag-out>  $\leq$ weight-out $>$  } ]  $\}$  [ { TABLE ls\_prefix  $\leq$ prefix-len-out $\geq$  [  $\leq$  prefix-attr-bitfield-out $\geq$  ] [  $\leq$   $\leq$ 

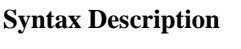

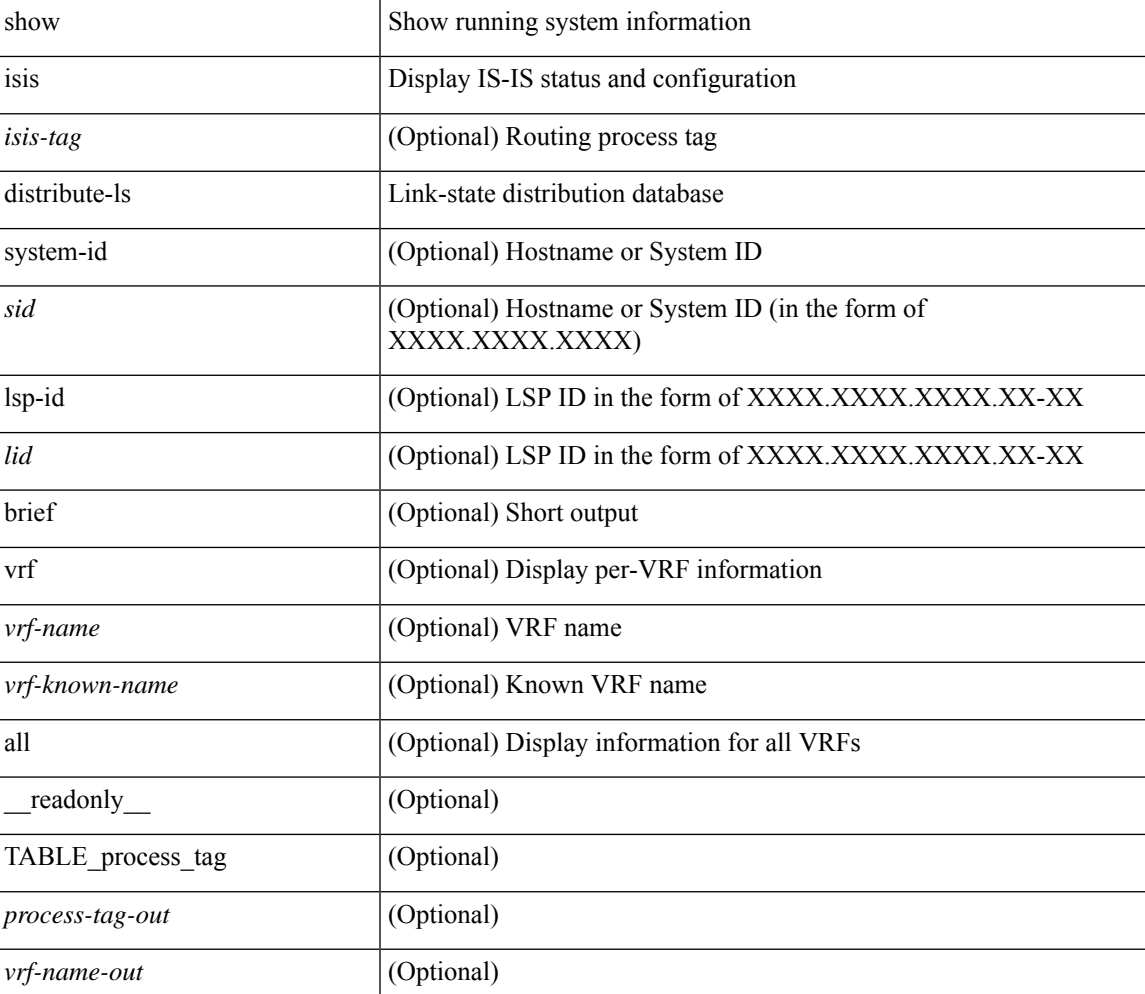

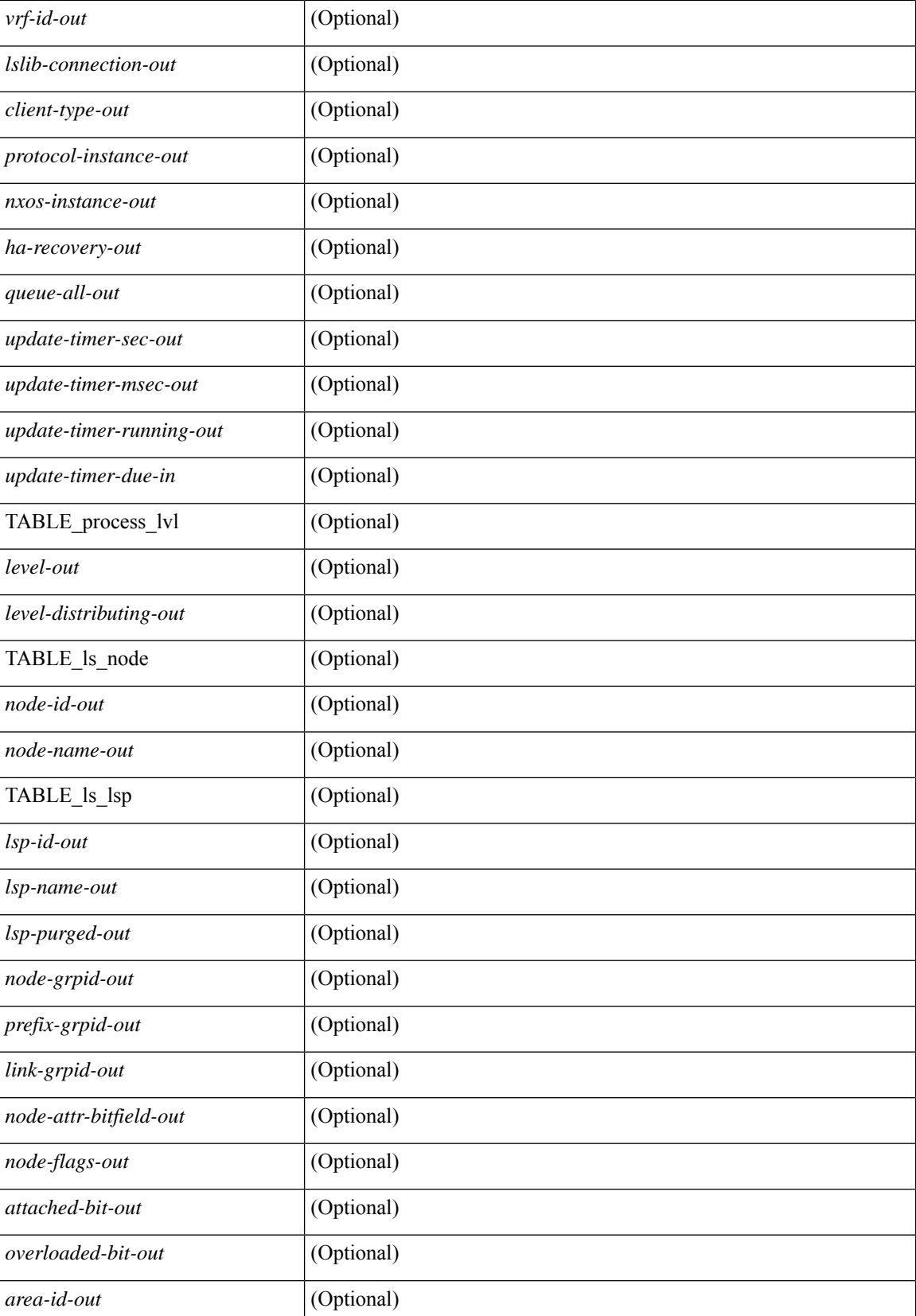

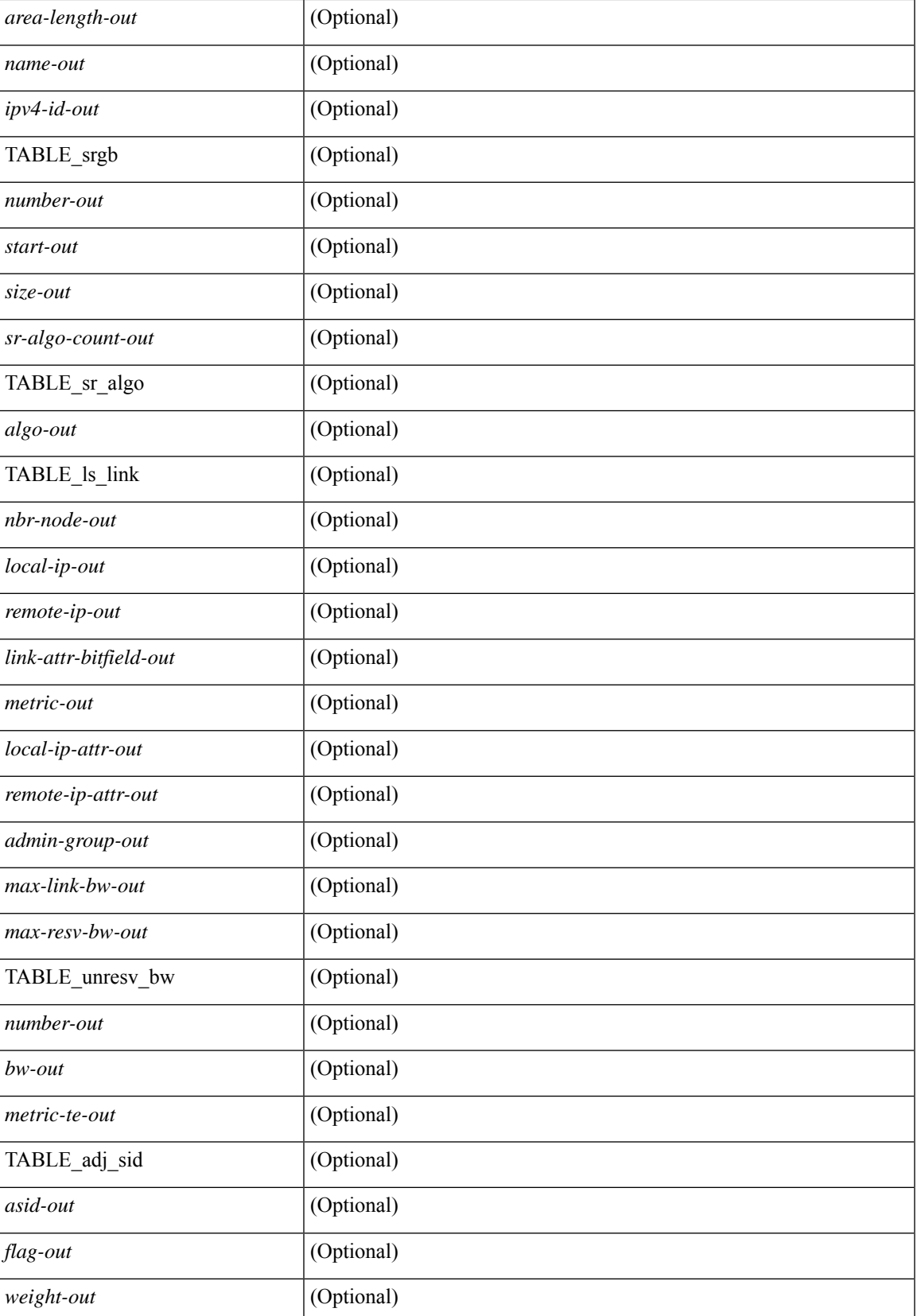

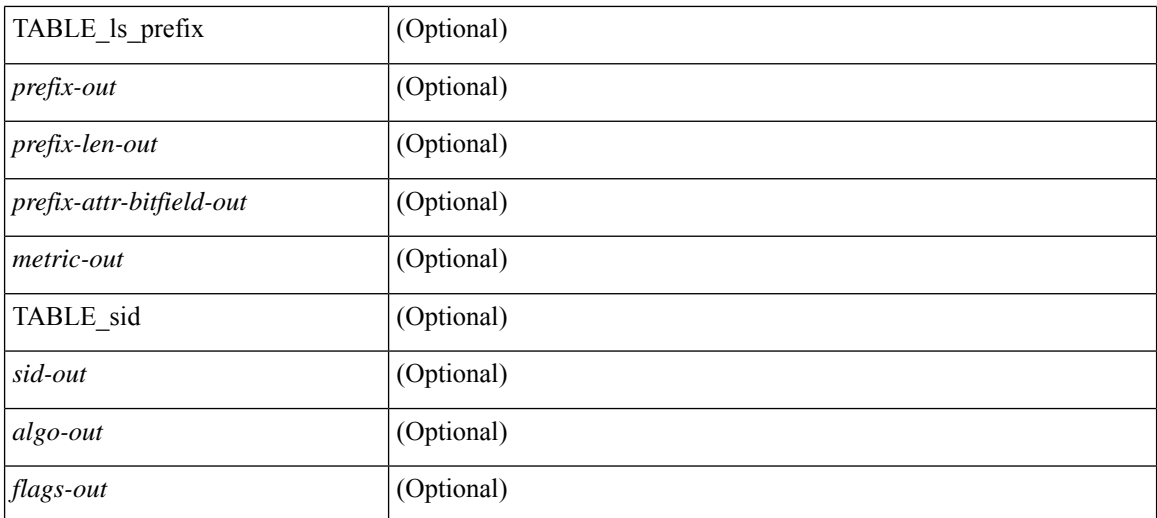

#### **Command Mode**

• /exec

**I Show Commands**

## **show isis dynamic-flooding**

show isis  $\lceil$  <isis-tag>  $\rceil$  dynamic-flooding  $\lceil$  tree-1  $\rceil$  tree-2  $\rceil$   $\lceil$  detail  $\rceil$   $\lceil$  readonly  $\rceil$  <df-process-tag-out>  $\rceil$ [ <df-vrf-name-out> ] [ { TABLE df level  $\ll$  [ <df-level-out> ] [ <df-level-confg-out> ] [ <df-area-leader-cap-out> ] [ <df-area-leader-level-out> ] [ <df-algo-name-out> ] [ <df-algorithm-out> ] [ <df-priority-out> ] [ <df-primary-leader-level-out> ] [ <df-primary-leader-algo-name> ] [ <df-primary-leader-algo-out> ] [ <df-primary-leader-priority-out> ] [ <df-primary-leader-sysid-out> ] [ <df-secondary-leader-level-out> ] [ <df-secondary-leader-algo-name-out> ] [ <df-secondary-leader-algo-out> ] [ <df-secondary-leader-priority-out> ] [ <df-secondary-leader-sysid-out> ] [ <df-reach-matrix-level-out> ] [ { TABLE\_source\_info [ <df-reach-source-id-info> ] [ { TABLE\_neighbor\_info [ <df-reach-neighbor-id-out> ] [ <df-neighbor-overall-out> ] [ <df-neighbor-tree1-out> ] [ <df-neighbor-tree2-out> ] [ <df-neighbor-interface-id-out> ] [ <df-neighbor-name-out> ] } ] } ] [ { TABLE\_FT\_interface\_info [  $\leq$ df-ft-interface-name-out>  $\}$  ]  $\|$  { TABLE\_Temp\_interface\_info  $\leq$   $\leq$   $\leq$   $\leq$   $\leq$   $\leq$   $\leq$   $\leq$   $\leq$   $\leq$   $\leq$   $\leq$   $\leq$   $\leq$   $\leq$   $\leq$   $\leq$   $\leq$   $\leq$   $\leq$   $\leq$   $\leq$   $\leq$   $\leq$   $\leq$  { TABLE broadcast interfaceinfo  $\lceil$  <df-interface-name-out>  $\rceil$  }  $\rceil$  }  $\rceil$ 

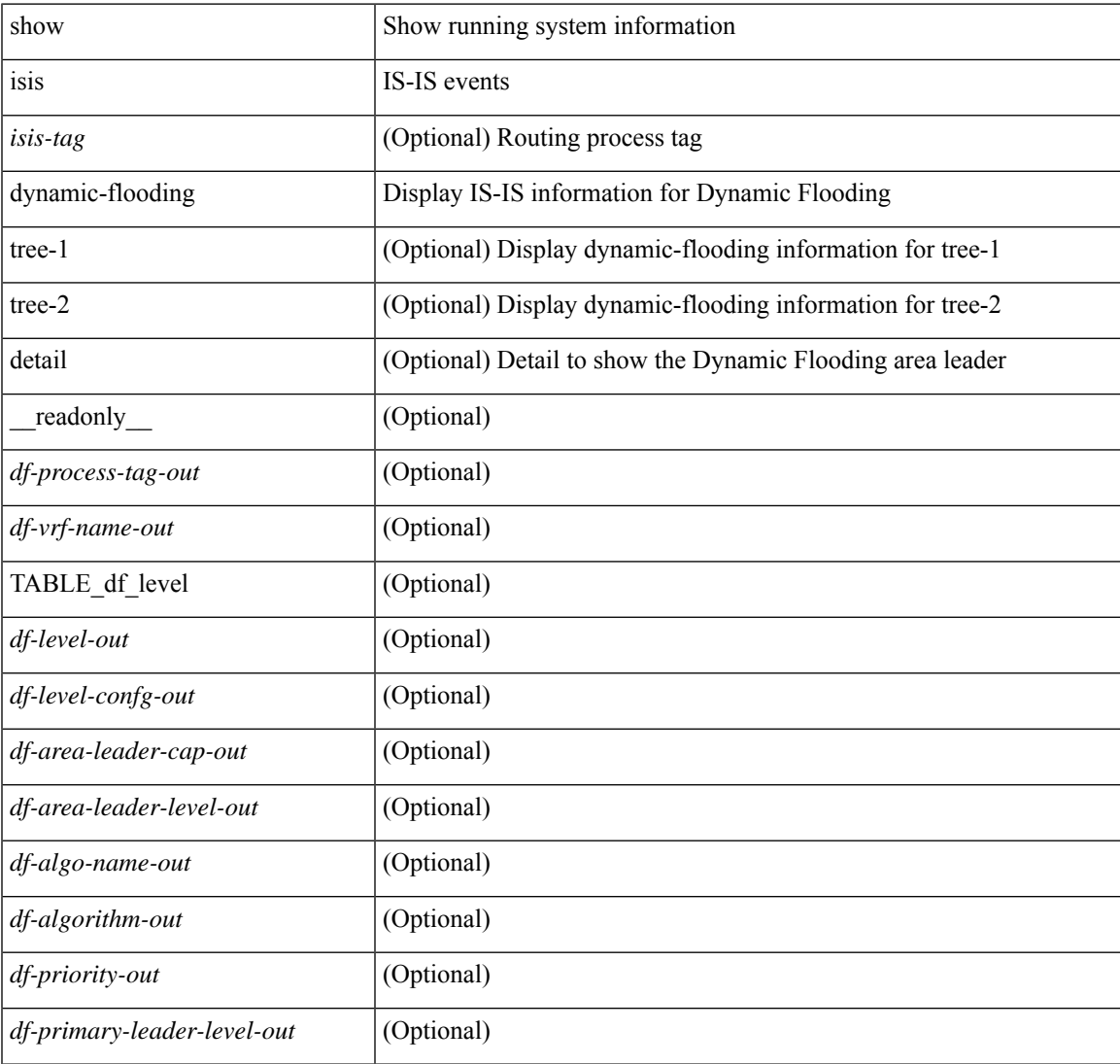

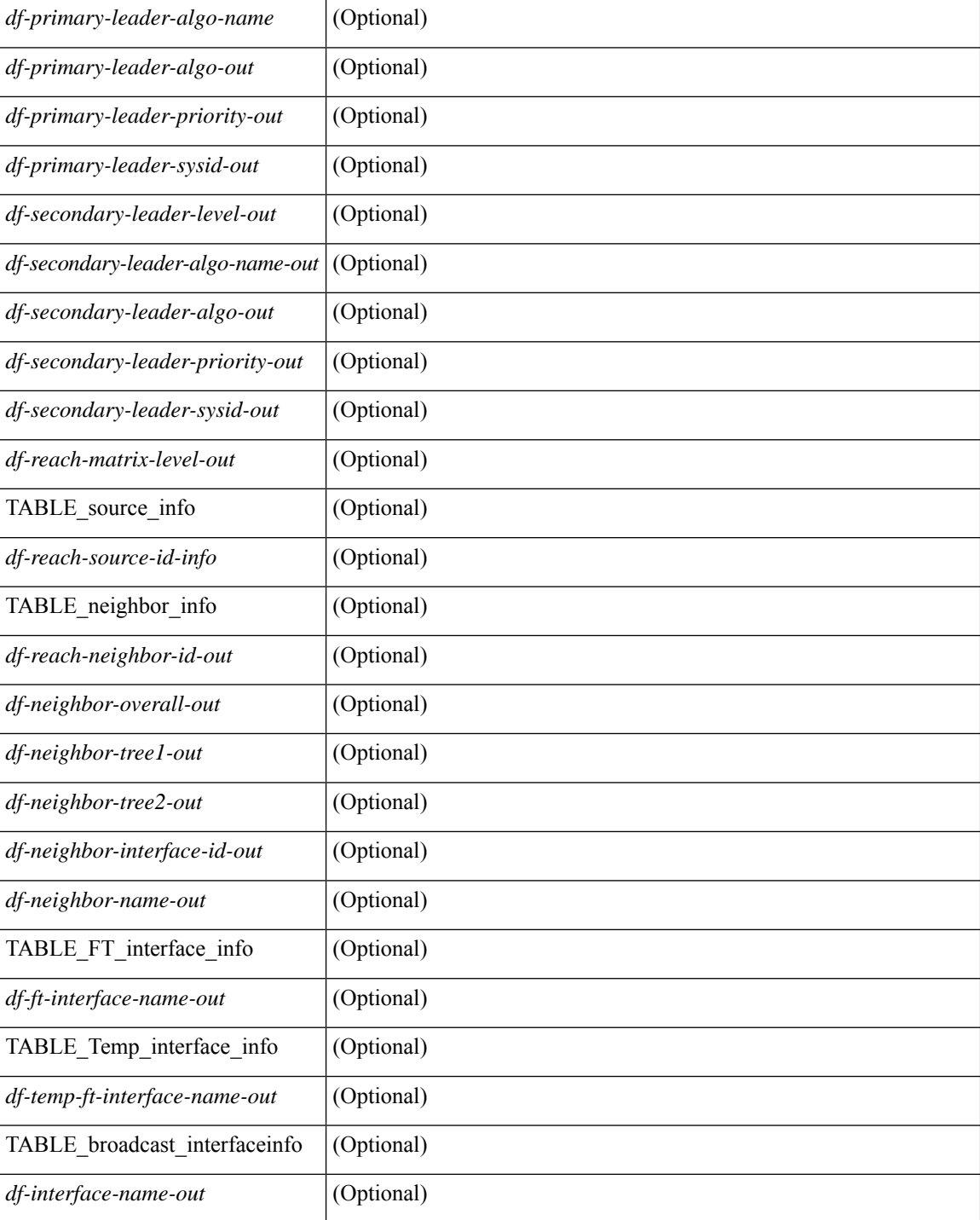

#### **Command Mode**

### **show isis interface**

show isis  $\lceil$  <isis-tag>  $\lceil$  \ \ \ vrf  $\lceil$  <vrf-name>  $\rceil$  <vrf-known-name> | all  $\lceil$  \ | interface  $\lceil$  \ | or  $\lceil$  \ | level-1 | level-2 ] [ vrf { <vrf-name> | <vrf-known-name> | all } ] [ \_\_readonly \_\_ { TABLE\_process\_tag <process-tag-out> { TABLE\_vrf <vrf-name-out> [ { TABLE\_interface [ { <intfb-name-out> <intfb-type-out> <intfb-ix-out> <intfb-state-out> <intfb-ready-state-out> <intfb-cid-out> <intfb-ckt-type-out> <intfb-mtu-out> [ { <intf-p2p-metric-lvl-1-out> <intf-p2p-metric-lvl-2-out> <intf-p2p-prio-lvl-1-out> <intf-p2p-prio-lvl-2-out>  $\leq$ intf-p2p-adj-count-lvl-1-out>  $\leq$ intf-p2p-adj-up-count-lvl-1-out>  $\leq$ intf-p2p-adj-count-lvl-2-out> <intf-p2p-adj-up-count-lvl-2-out> } ] [ { <intf-loopback-metric-lvl-1-out> <intf-loopback-metric-lvl-2-out> <intf-loopback-prio-lvl-1-out> <intf-loopback-prio-lvl-2-out> <intf-loopback-adj-count-lvl-1-out> <intf-loopback-adj-up-count-lvl-1-out> <intf-loopback-adj-count-lvl-2-out> <intf-loopback-adj-up-count-lvl-2-out> } ] [ { <intf-bcast-metric-lvl-1-out> <intf-bcast-metric-lvl-2-out> <intf-bcast-prio-lvl-1-out> <intf-bcast-prio-lvl-2-out> <intf-bcast-adj-count-lvl-1-out>  $\leq$ intf-bcast-adj-up-count-lvl-1-out $\leq$ intf-bcast-adj-count-lvl-2-out $\leq$  intf-bcast-adj-up-count-lvl-2-out $\geq$  } ] } ] [ { <intf-name-out> <intf-status-out> } ] [ { <intf-state-out> <intf-internal-state-out> [  $\left\{\frac{\sin\theta-\sin\theta}{\sin\theta-\sin\theta}\right\}$   $\left\{\frac{\sin\theta-\sin\theta}{\sin\theta-\sin\theta}\right\}$   $\left\{\frac{\sin\theta-\sin\theta}{\sin\theta-\sin\theta}\right\}$  = (intf-admin-group-stale-out> ] [  $\{$  TABLE\_auth  $\lceil$   $\{$  <intf-auth-info-out>  $\}$  <intf-auth-kchain-out>  $\}$   $\{$   $\}$   $\{$   $\}$   $\{$   $\}$   $\{$   $\}$   $\{$   $\}$   $\{$   $\}$   $\{$   $\}$   $\{$   $\}$   $\{$   $\}$   $\{$   $\{$   $\}$   $\{$   $\}$   $\{$   $\}$   $\{$   $\{$   $\langle \text{intf-ix-out}\rangle \langle \text{intf-cid-out}\rangle \langle \text{intf-ckt-type-out}\rangle$  | [ { TABLE bfd [  $\langle \text{intf-bfd-ipv4-state-out}\rangle$  ] [  $\langle \text{int-} \cdot \text{bot} \cdot \text{bot} \rangle$  ]  $\langle \text{int-} \cdot \text{base} \cdot \text{bot} \rangle$  [  $\langle \text{int-} \cdot \text{base} \cdot \text{bot} \cdot \text{bot} \$ ] [ <intf-mgrp-state-out> ] [ <intf-mgrp-id-out> ] [ <intf-p2p-type-out> ] [ { <intf-p2p-ext-local-cid-out>  $\leq$ intf-p2p-cid-out $\geq$   $\leq$ intf-retx-intv-out $\geq$   $\leq$ intf-retx-throttle-out $\geq$   $\mid$   $\leq$   $\leq$   $\mid$   $\leq$   $\leq$   $\mid$   $\leq$   $\leq$   $\mid$   $\leq$   $\leq$   $\leq$   $\leq$   $\leq$   $\leq$   $\leq$   $\leq$   $\leq$   $\leq$   $\leq$   $\leq$   $\leq$  $\langle \text{int1-s} \rangle$  = intv-out>  $\langle \text{int1-m} \rangle$  [  $\langle \text{int1-s} \rangle$  ]  $\langle \text{int1-s} \rangle$  ]  $\langle \text{int1-s} \rangle$  ]  $\langle \text{int1-s} \rangle$  =  $\langle \text{int1-s} \rangle$  $\leq$ intf-p2p-adj-count-out $\geq$   $\leq$ intf-p2p-adj-up-count-out $\geq$   $\leq$ intf-p2p-prio-out $\geq$   $\leq$ intf-p2p-hello-intv-out $\geq$  $\leq$ intf-p2p-hello-multi-out $\geq$   $\leq$ intf-p2p-hello-next-out $\geq$  [ { TABLE\_p2p  $\leq$  intf-p2p-lvl-out $\geq$   $\leq$  intf-p2p-adj-lvl-out $\geq$  $\leq$ intf-p2p-adj-up-lvl-out $\geq$   $\leq$ intf-p2p-metric-lvl-out $\geq$   $\leq$ intf-p2p-csnp-lvl-out $\geq$   $\leq$ intf-p2p-csnp-nxt-lvl-out $\geq$  $\langle \text{intf-p2p-lspid-last-lvl-out>} \rangle$  ] ] [  $\langle \text{intf-beast-type-out>} \rangle$  [  $\langle \text{TABLE beat pad} \rangle$  [  $\langle \text{intf-beast-lvl-out>} \rangle$  $\{$   $\int$   $\int$   $\{$   $\}$   $\}$   $\}$   $\{$   $\}$   $\{$   $\}$   $\{$   $\}$   $\{$   $\}$   $\{$   $\}$   $\{$   $\}$   $\{$   $\}$   $\{$   $\}$   $\{$   $\}$   $\{$   $\}$   $\{$   $\}$   $\{$   $\}$   $\{$   $\}$   $\{$   $\}$   $\{$   $\}$   $\{$   $\}$   $\{$   $\}$   $\{$   $\}$   $\{$  ] [ { TABLE\_bcast\_pkt <intf-bcast-lvl-info-out> <intf-bcast-lvl-metric-0-out> <intf-bcast-lvl-metric-2-out>  $\leq$ intf-bcast-lvl-csnp-intv-out $\geq$   $\leq$ intf-bcast-lvl-csnp-next-out $\geq$   $\leq$ intf-bcast-lvl-iih-intv-out $\geq$  $\langle \text{int}$ -bcast-lvl-iih-multi-out $\rangle$   $\langle \text{int}$ -bcast-lvl-iih-next-out $\rangle$  ] [ { TABLE\_bcast\_adj  $\langle \text{int}$ -bcast-lvl-value-out $\rangle$ <intf-bcast-lvl-adj-out> <intf-bcast-lvl-adj-up-out> <intf-bcast-lvl-prio-out> <intf-bcast-lvl-cktid-out>  $\{$ intf-bcast-lvl-cktid-ts-out>  $\}$ ] } ] [ { TABLE\_loopback  $\{$ intf-loopback-lvl-out>  $\{$ intf-loopback-lvl-metric-out> } ] [ <intf-unknown-out> ] } ] } } ]

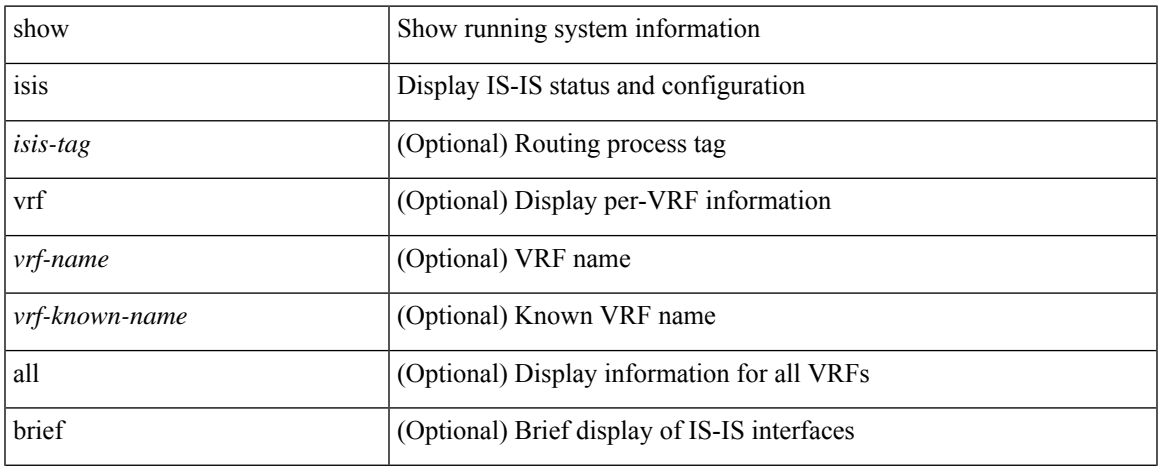

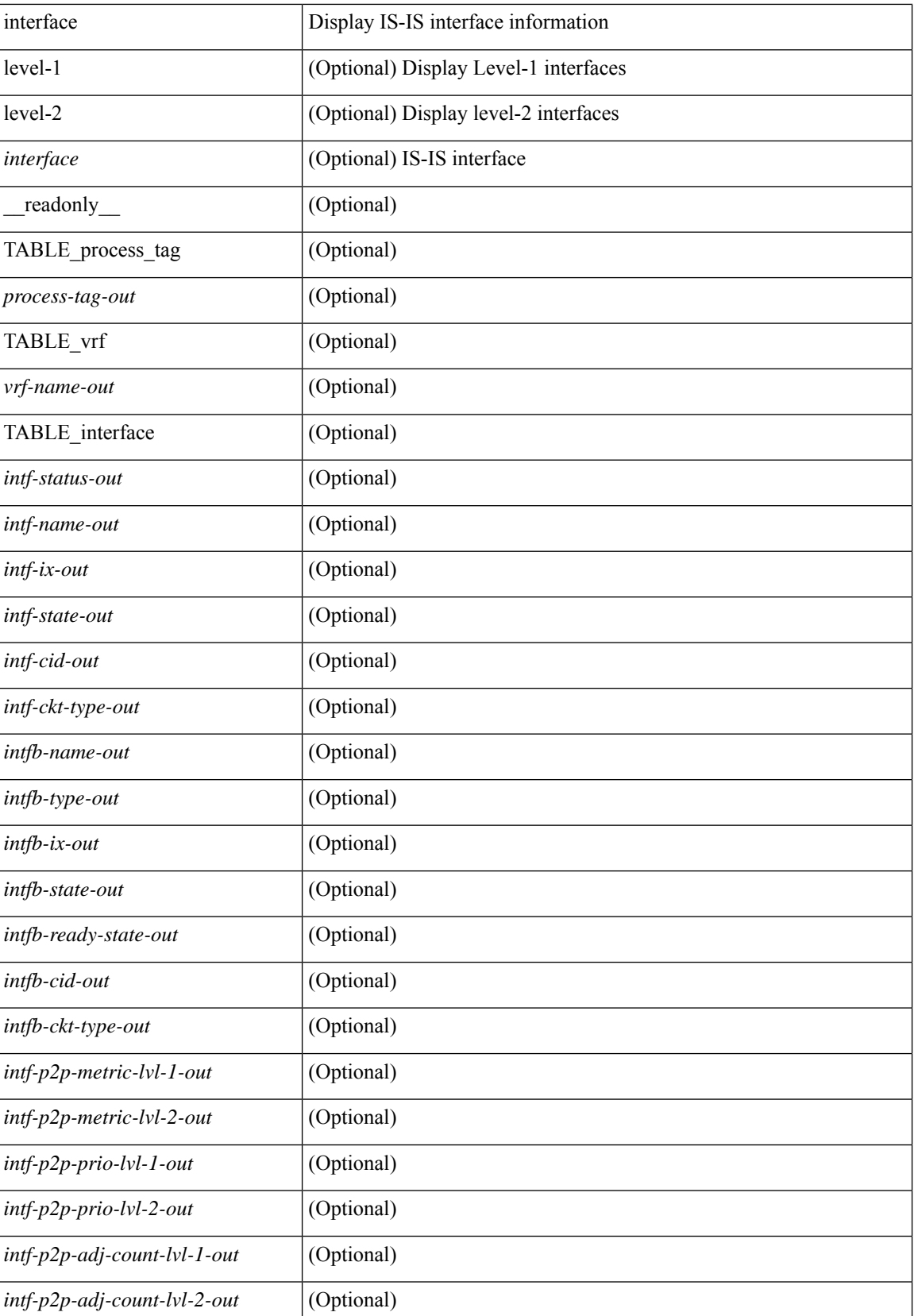

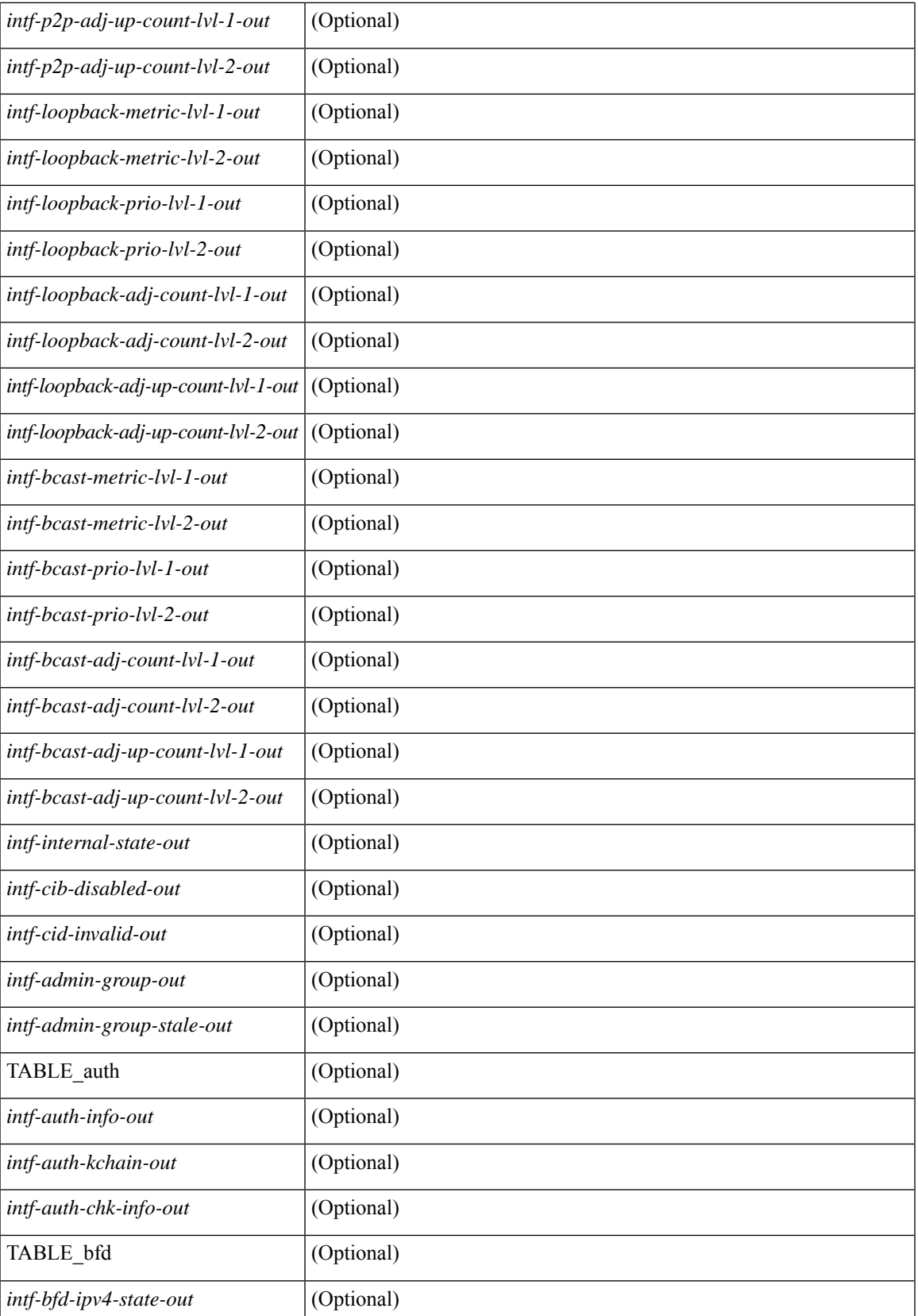

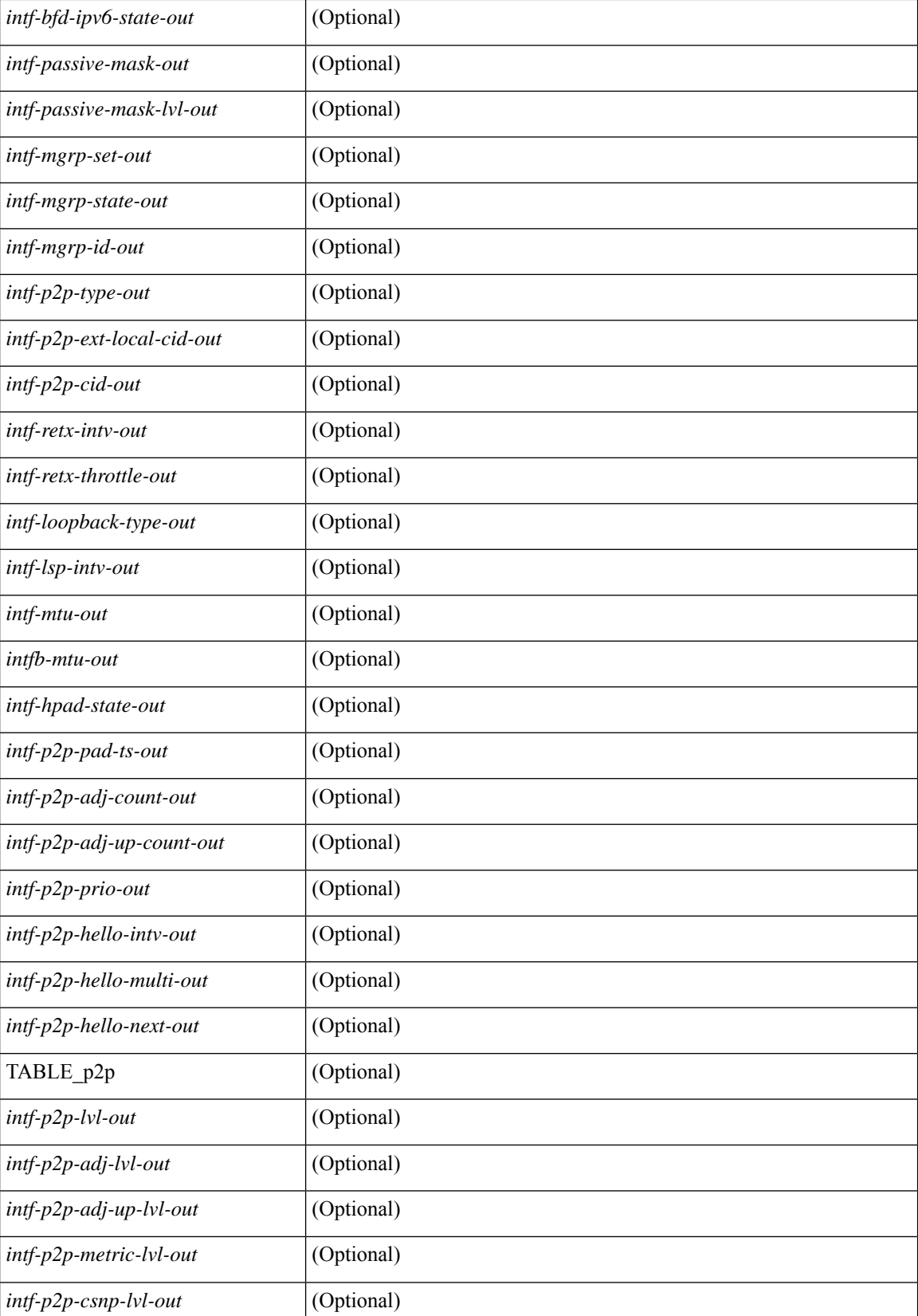
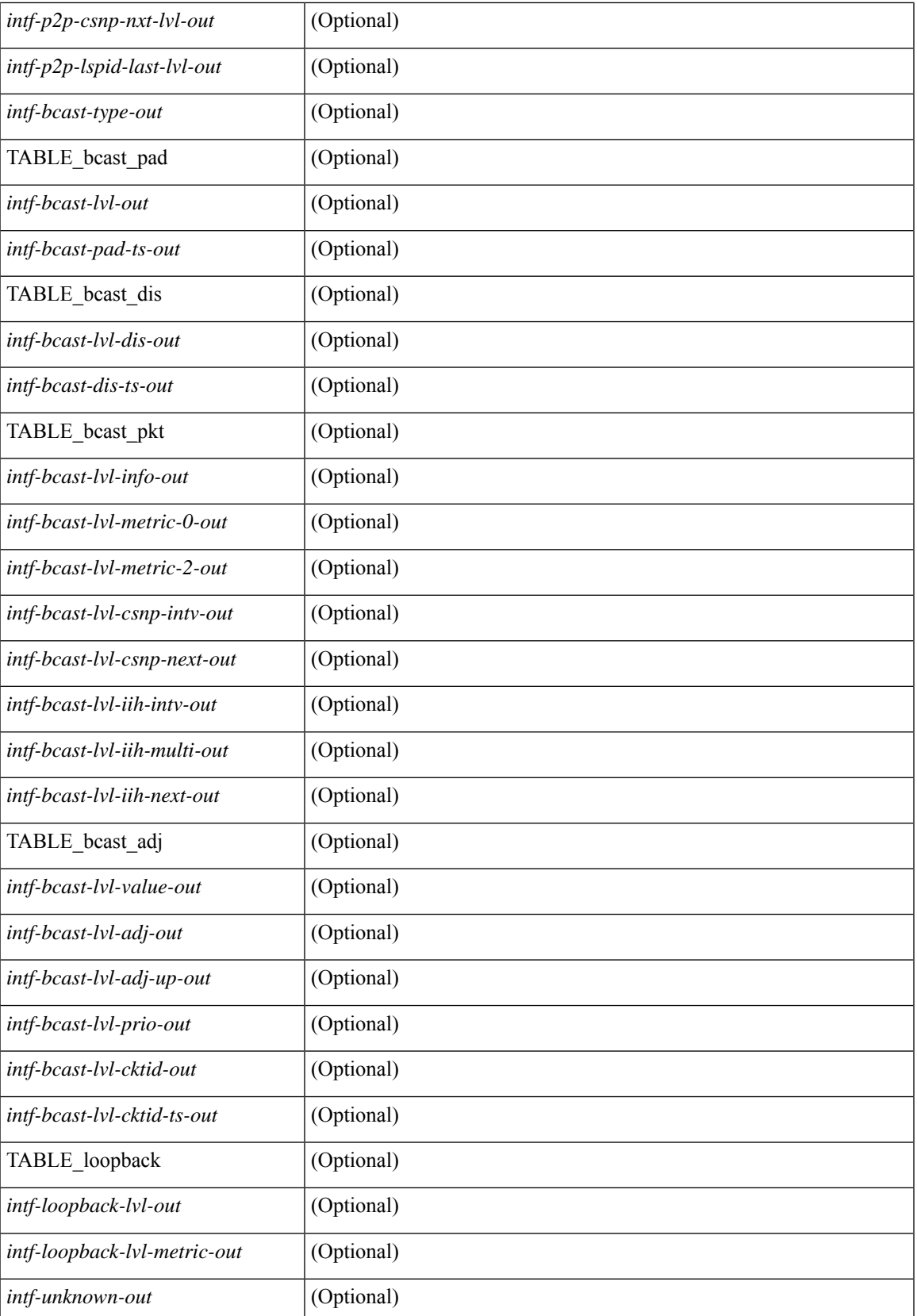

### **Command Mode**

## **show isis ipv6 redistribute route**

show isis  $\lceil$  <isis-tag>  $\rceil$  [ vrf  $\{\langle \text{vrf-name} \rangle \, | \, \langle \text{vrf-known-name} \rangle \}$  and  $\rceil$  ] ipv6 redistribute route [ topology  $\{\}$ base ] | mt-ipv6 } ] [ summary | <ipv6-addr> | <ipv6-prefix> [ longer-prefixes [ summary ] ] ] [ direct-mask ] [ vrf { <vrf-name> | <vrf-known-name> | all } ] [ \_\_readonly\_\_ TABLE\_process\_tag <process-tag-out> <redist-route-ipv6-vrf> [<redist-route-ipv6-topo-id> ] [<redist-route-ipv6-af-ix> ] [ { TABLE\_one\_route <redist-route-ipv6-prefix> [ <redist-route-ipv6-mask-len> ] [ <redist-route-ipv6-pib-name> ] [ <redist-route-ipv6-direct-mask> ] [ <redist-route-ipv6-route-type> ] [ { TABLE\_redist <redist-route-ipv6-status> <redist-route-ipv6-level> [ <redist-route-ipv6-metric> ] [  $\le$ redist-route-ipv6-sum-addr-prefix $>$   $\mid$   $\le$  redist-route-ipv6-sum-addr-mask-len $>$   $\mid$   $\}$   $\mid$   $\le$   $\mid$ <redist-route-ipv6-summary-addr-prefix> ] [ <redist-route-ipv6-summary-addr-mask-len> ] [ <redist-route-ipv6-summary-route-total> ] [ { TABLE\_protocol <redist-route-ipv6-summary-pib-name> [ <redist-route-ipv6-summary-prot-route-total> ] } ] [ <redist-route-ipv6-summary-pending-total> ] [ { TABLE\_mask\_len <redist-route-ipv6-summary-mask-len-ix>  $[$  <redist-route-ipv6-summary-mask-len> $]$  }  $\mathbf{1}$ 

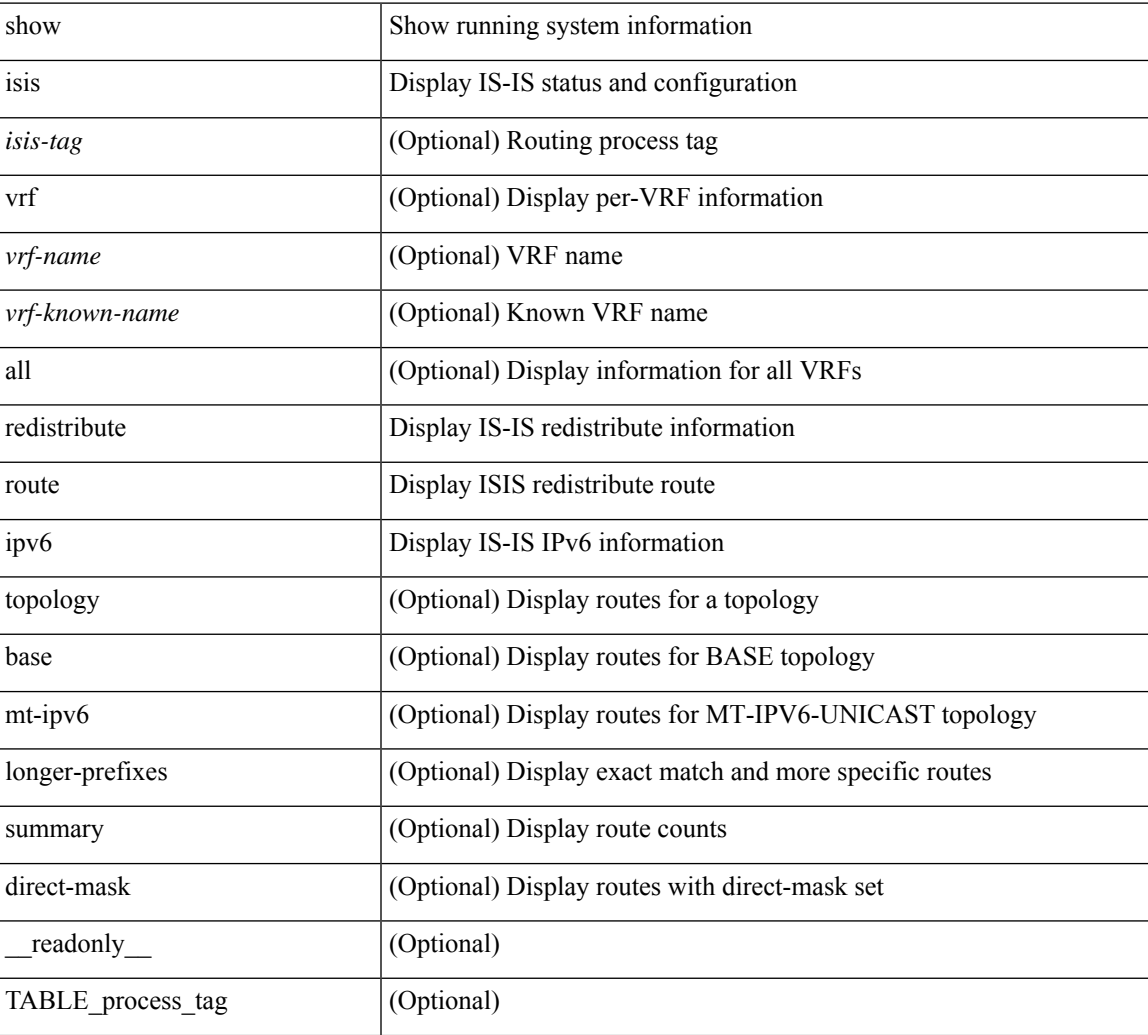

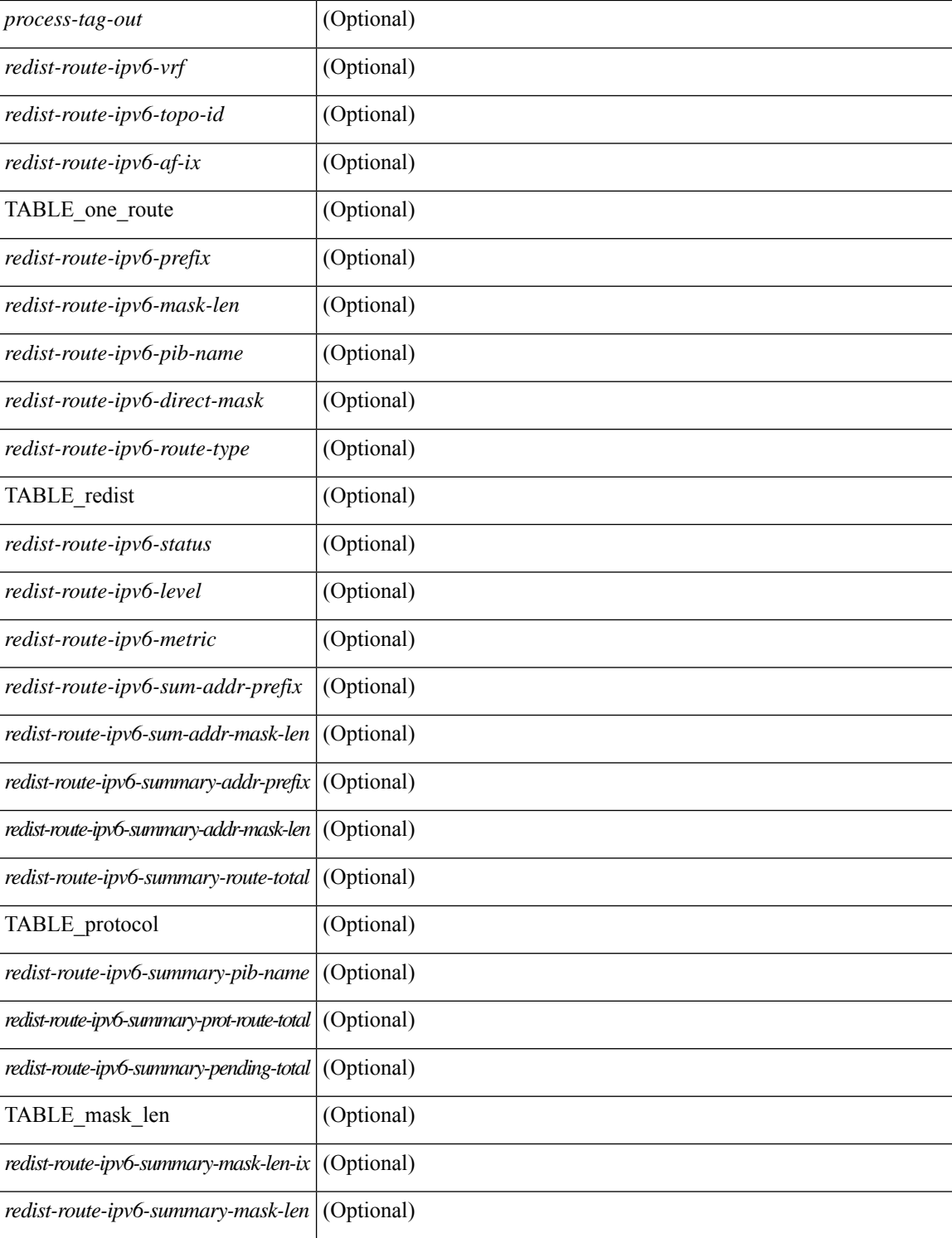

#### **Command Mode**

 $\bullet$  /exec

## **show isis ipv6 route**

show isis  $\lceil$  <isis-tag>  $\rceil$  [ vrf  $\{\text{sym-name}> |\text{sym-name}> |\text{all} \}$  ] ipv6 route [ topology  $\lceil$  [ base ] | mt-ipv6 } ] [ summary | detail | private | <ipv6-addr> [ detail | private | | <ipv6-prefix> [ detail | private | longer-prefixes [summary | detail | private ] ] ] [ vrf { <vrf-name> | <vrf-known-name> | all } ] [ \_\_readonly\_ { TABLE\_process\_tag <process-tag-out> { TABLE\_vrf <vrf-name-out> [ <topo-id-out> ] <afi-safi-out> [ TABLE\_prefix [ <route-prefix-out> <route-mask-len-out> <route-level-out> ] [ <route-summ-discard-addr-out> <route-summ-discard-mask-len-out> ] [ <route-discard-addr-out> <route-discard-mask-len-out> ] [ <route-addr-print-out> <route-mask-len-print-out> <route-direct-print-out> ] [ TABLE\_direct\_path [ <route-direct-out> <route-direct-via-out> <route-direct-if-name-out> <route-direct-metric-out> <route-direct-level-out> ] [ <route-direct-instance-out> ] ] [ TABLE\_best\_path [ <route-no-def-prefix-out> ] [ <route-def-prefix-out> ] <route-addr-valid-out> <route-marker-out> <route-ifname-out> <route-metric-out> <route-pref-out> [ <route-instance-out> ] ] [ <route-discard-mask-out> ] [ [ <route-sum-prefix-out> <route-sum-prefix-len-out> ] <route-total-out> <route-paths-total-out> <route-paths-best-out> <route-paths-backup-out> [ TABLE\_sum\_best\_route <route-sum-lvl-out> <route-sum-total-out> [ <route-sum-direct-out> ] [ <route-sum-normal-out> ] [ <route-sum-missing-out> ] ] [ <route-best-pend-num-out>  $\vert$  <route-bestpaths-out>  $\vert$  TABLE\_sum\_best\_path <toute-path-sum-lvl-out> <route-path-sum-total-out> [ <route-path-sum-direct-out> ] [ <route-path-sum-normal-out> ] ] <route-backuppaths-out> [ TABLE\_sum\_backup\_path <backup-path-sum-lvl-out> <backup-path-sum-total-out> [ <br />backup-path-sum-direct-out>  $\int$  [ <br />backup-path-sum-normal-out>  $\int$  ] <<br/>route-bestroutes-per-mask-out> [ TABLE\_best\_mask <route-best-mask-val-out> <route-best-mask-count-out>  $|$  [ <route-pend-q-count-out> ] ] ] } } ]

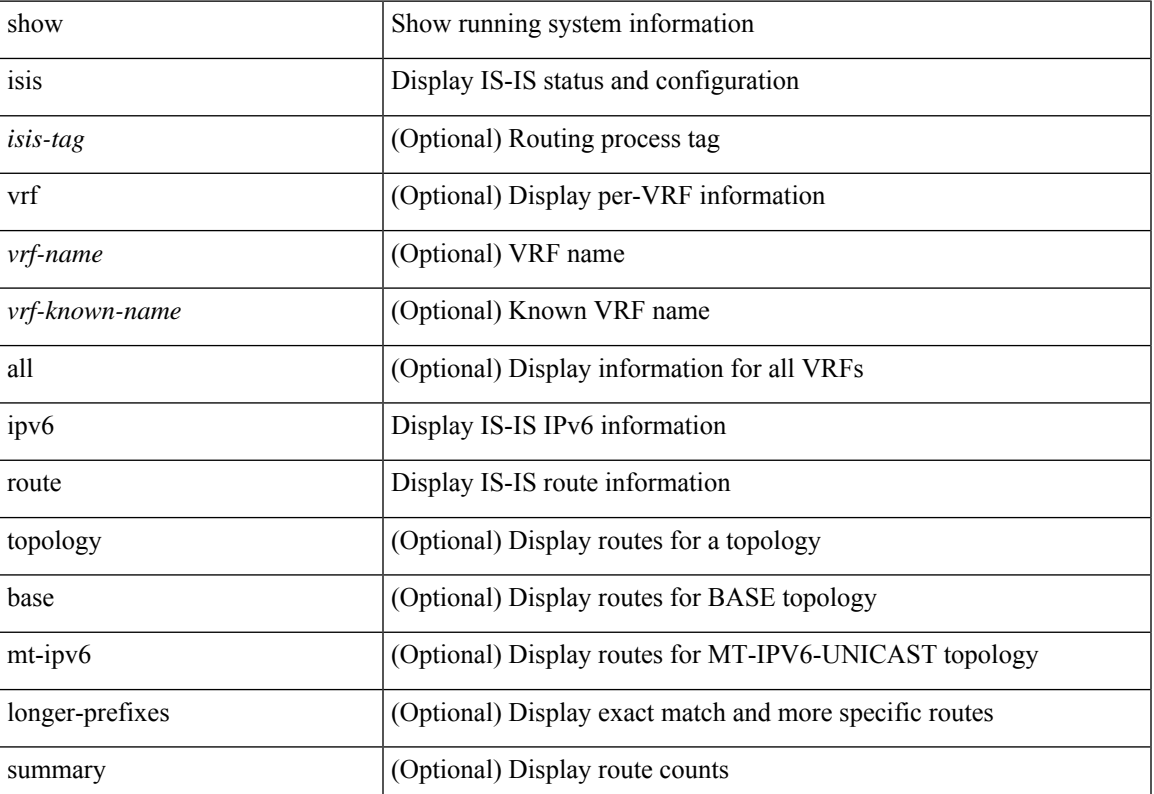

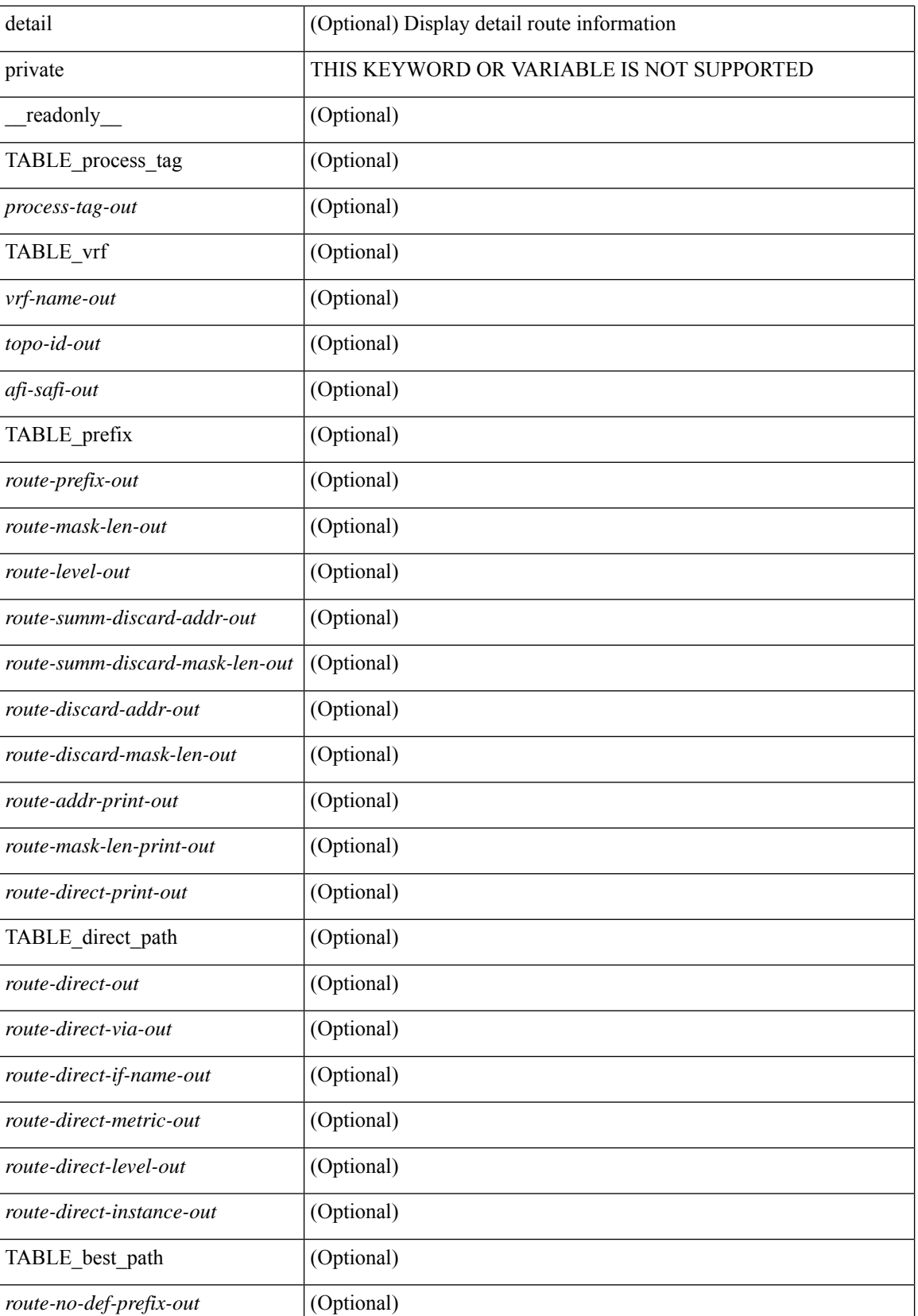

 $\mathbf{l}$ 

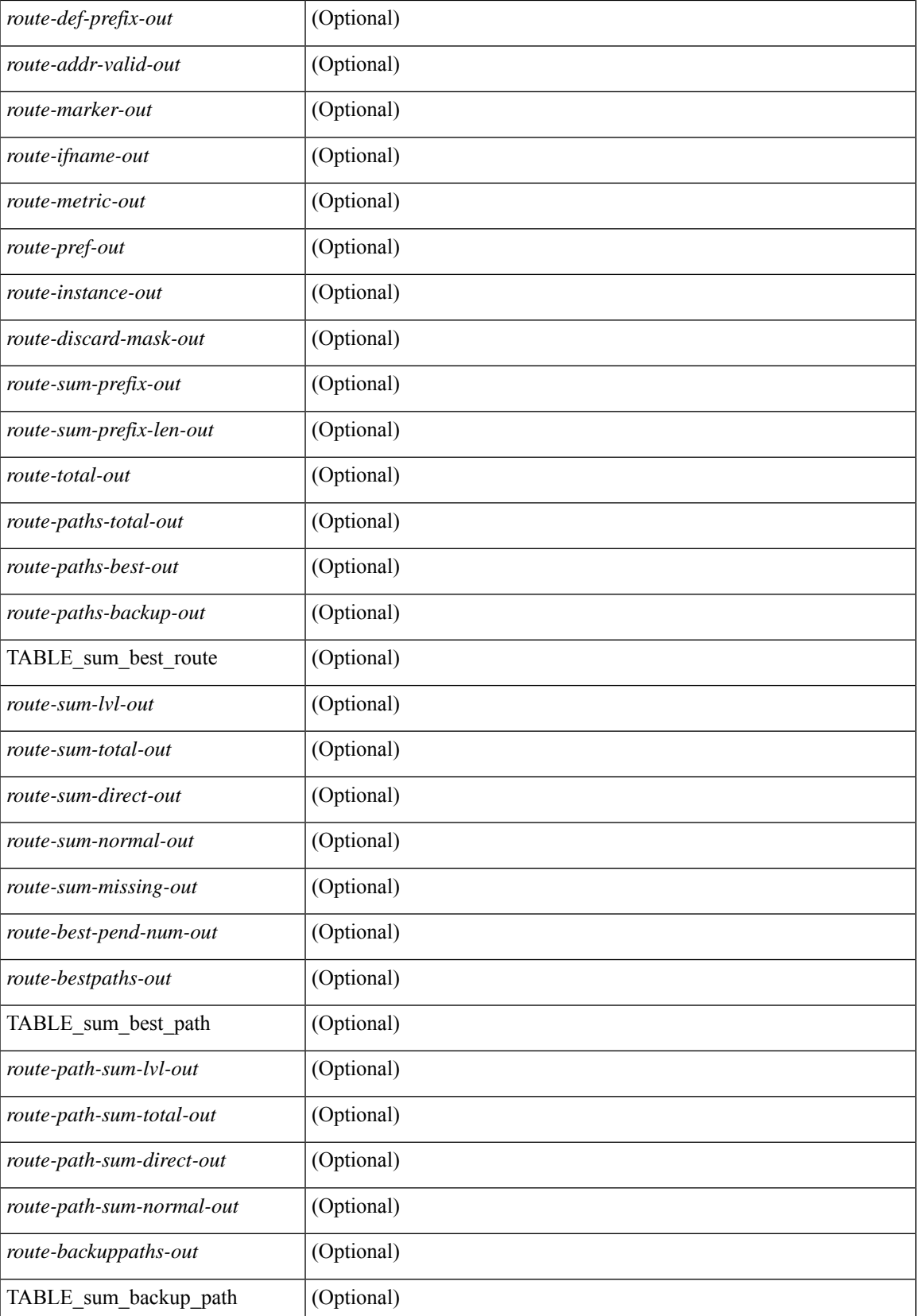

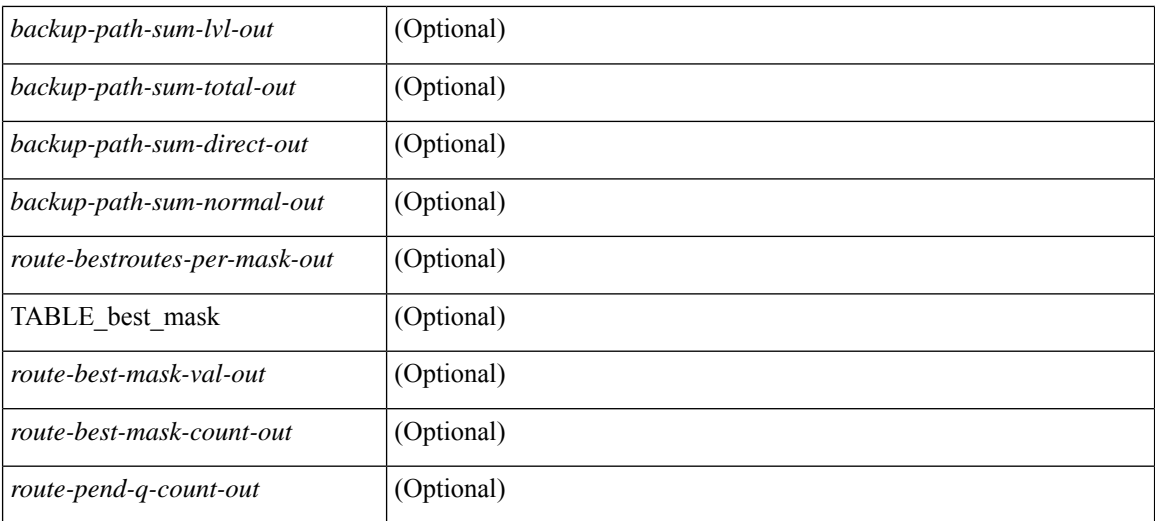

### **Command Mode**

# **show isis ipv6 summary-address**

show isis  $\lceil$  <isis-tag>  $\rceil$  [ vrf  $\lceil$  <vrf-name>  $\rceil$  <vrf-known-name> | all  $\rceil$  ] ipv6 summary-address  $\lceil$  <ipv6-addr> | <ipv6-prefix> [ longer-prefixes] ] [ vrf { <vrf-name> | <vrf-known-name> | all } ] [ \_\_readonly\_\_ TABLE\_vrf <vrf-name-out> <tag-out> <afi-safi-out> [ <addr-absent-out> ] [ { TABLE\_addr <sum-prefix-out> <mask-len-out> <level-out> [ { TABLE\_lvl <addr-lvl-out> <addr-num-out> [ <addr-metric-absent-out> ] [ <addr-metric-out>  $\left[ \left\{ \text{caddr-route-count-out>}\right\} \right] \left[ \left\{ \right. \right]$ 

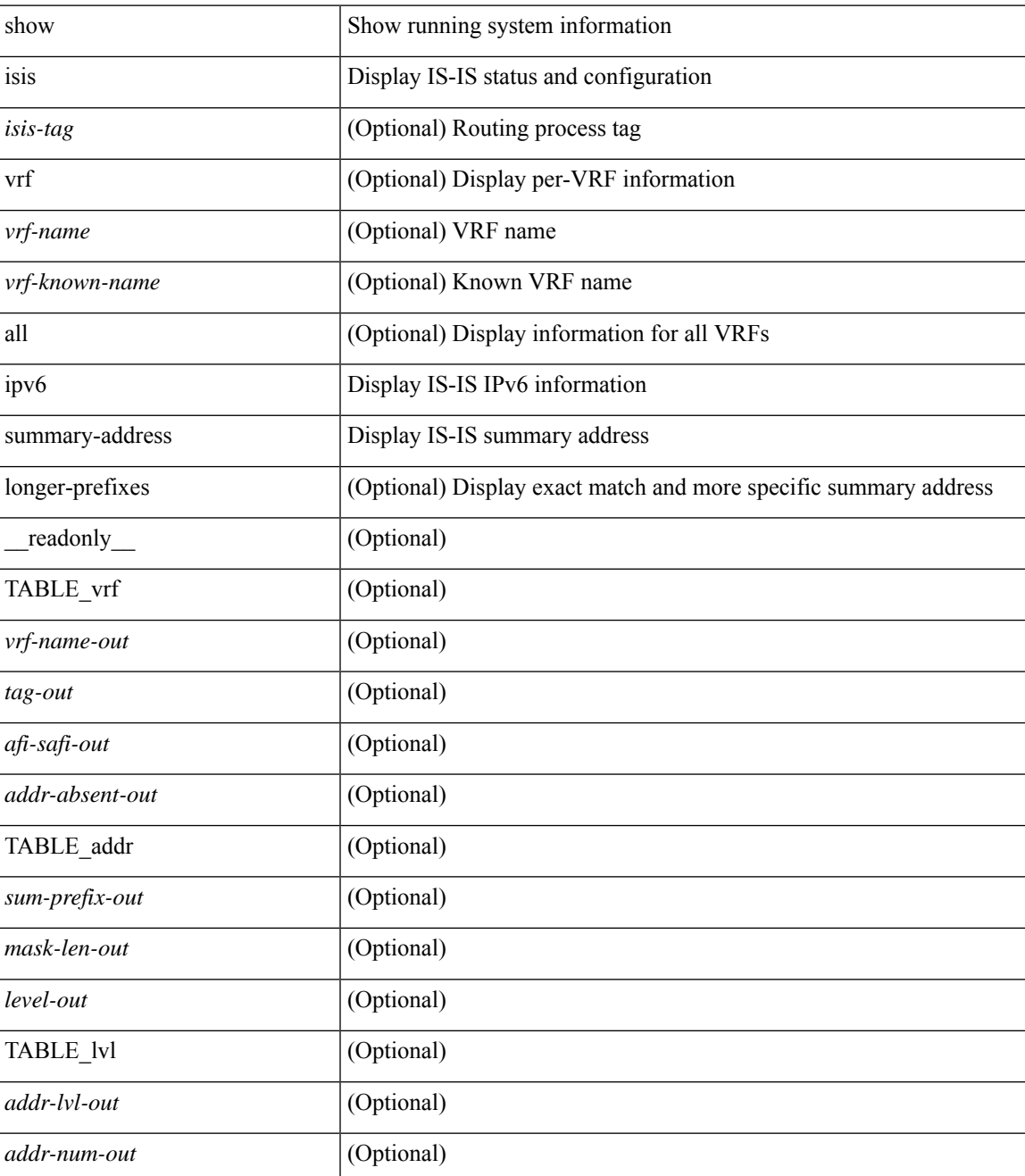

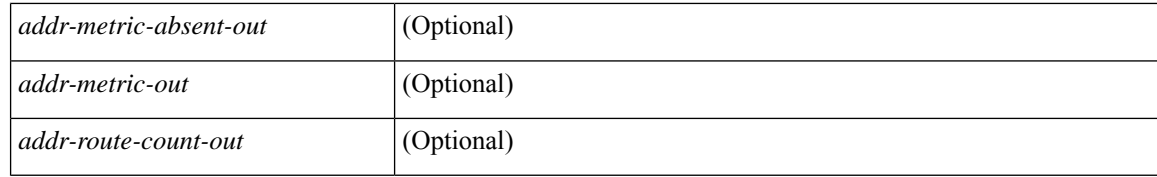

#### **Command Mode**

## **show isis lslib**

show isis [ <isis-tag> ] [ vrf { <vrf-name> | <vrf-known-name> | all } ] lslib [ cache [ nodes | links | prefixes | node <s0> | link <s1> | prefix <s2> | links-of-node <s3> | prefixes-of-node <s4> ] [ detail ] ] [ vrf { <vrf-name> | <vrf-known-name> | all } ]

### **Syntax Description**

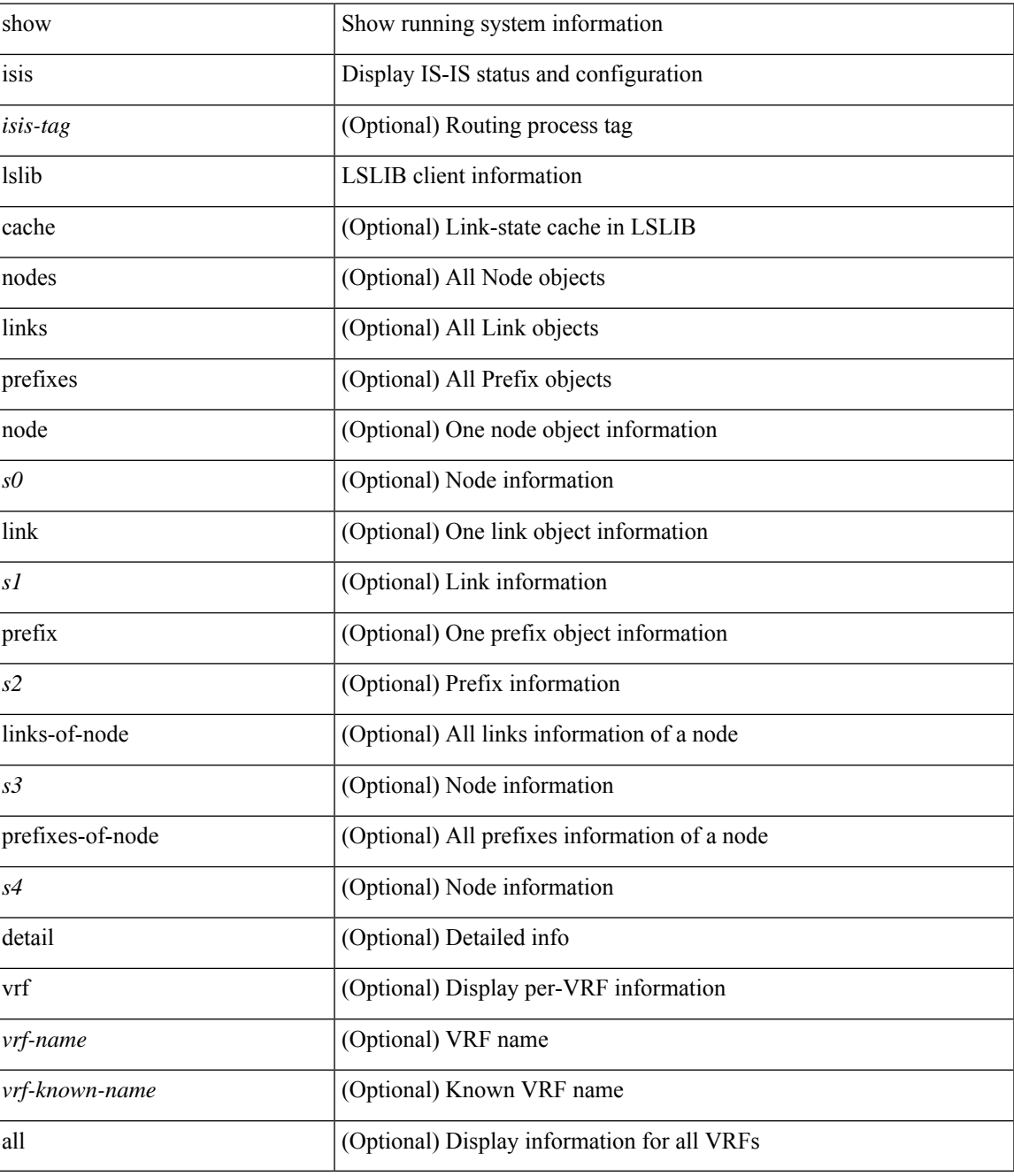

**Command Mode**

 $\mathbf I$ 

# **show isis mesh-group**

show isis [ <isis-tag> ] [ vrf { <vrf-name> | <vrf-known-name> | all } ] mesh-group [ <mesh-id> ] [ vrf { <vrf-name> | <vrf-known-name> | all } ] [ \_\_readonly\_\_ TABLE\_vrf <vrf-name-out> <tag-out> [ <mesh-id-set-out> ] [ <mesh-id-invalid-out> ] [ <mesh-id-none-out> ] [ { TABLE\_meshid <mesh-set-id-out> [ { TABLE\_if <mesh-id-intf-name-out> } ] } ] ]

### **Syntax Description**

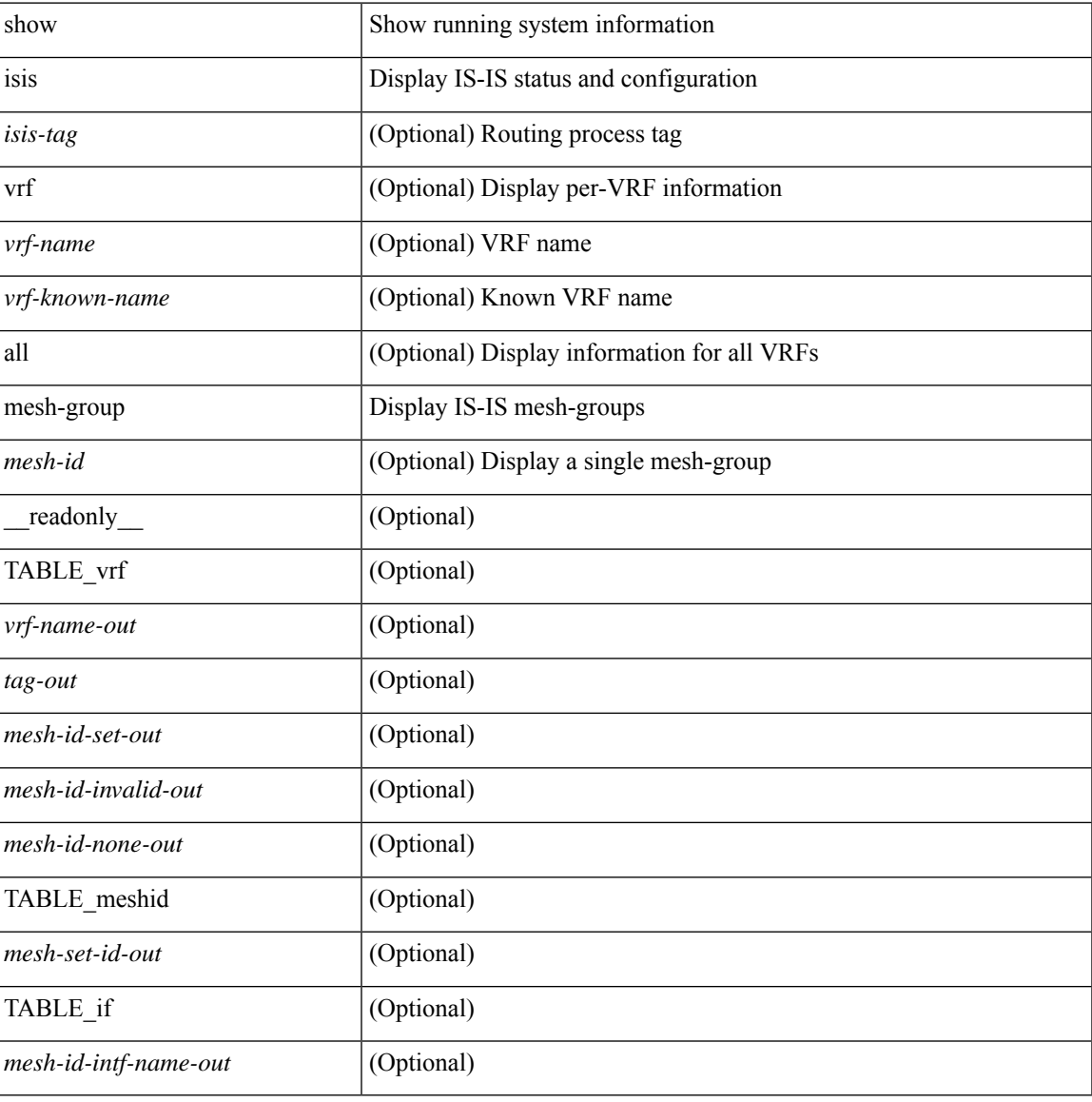

### **Command Mode**

## **show isis redistribute route**

show isis  $\lceil$  <isis-tag>  $\lceil$  [ vrf  $\lceil$  <vrf-name>  $\lceil$  <vrf-known-name> | all  $\lceil$  [ ip ] redistribute route  $\lceil$  summary | <ip-addr> | <ip-prefix> [ longer-prefixes [ summary ] ] ] [ direct-mask ] [ vrf { <vrf-name> | <vrf-known-name> | all } ] [ \_\_readonly \_\_ TABLE\_process\_tag <process-tag-out> <redist-route-vrf> [ <redist-route-af-ix> ] [ { TABLE\_one\_route <redist-route-prefix> [ <redist-route-mask-len> ] [ <redist-route-pib-name> ] [ <redist-route-direct-mask> ] [ <redist-route-route-type> ] [ { TABLE\_redist <redist-route-status> <redist-route-level> [ <redist-route-metric> ] [ <redist-route-sum-addr-prefix> ] [ <redist-route-sum-addr-mask-len> ] } ] } ] [ <redist-route-summary-addr-prefix> ] [ <redist-route-summary-addr-mask-len> ] [ <redist-route-summary-route-total> ] [ { TABLE\_protocol <redist-route-summary-pib-name> [ <redist-route-summary-prot-route-total> ] } ] [ <redist-route-summary-pending-total> ] [ { TABLE\_mask\_len <redist-route-summary-mask-len-ix> [ <redist-route-summary-mask-len> ] } ] ]

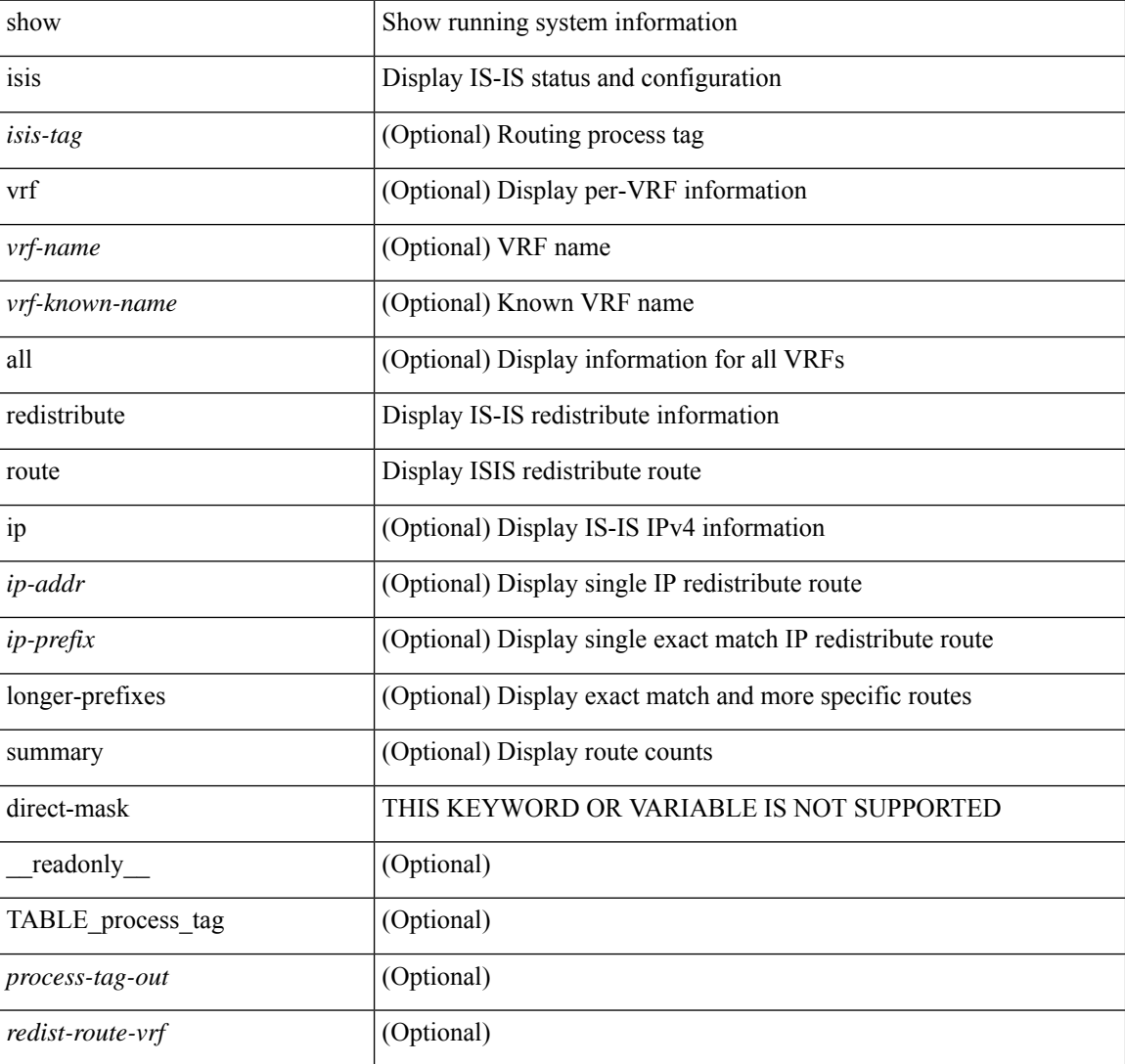

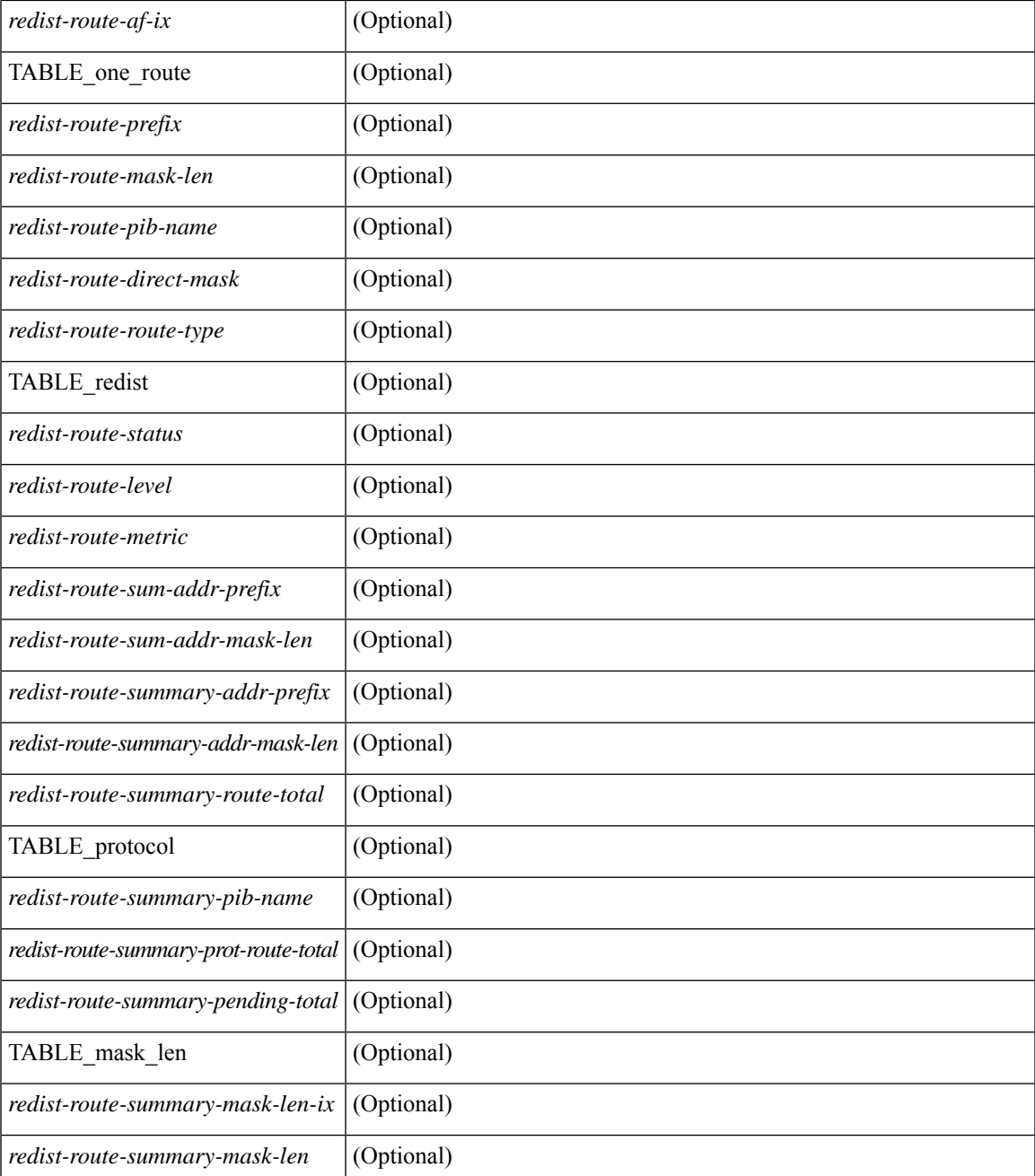

### **Command Mode**

• /exec

J.

 $\mathbf l$ 

## **show isis route**

show isis  $\lceil$  <isis-tag>  $\lceil$  [ vrf  $\lceil$  <vrf-name>  $\lceil$  <vrf-known-name> | all  $\lceil$  [ ip ] route [ summary | detail | private | <ip-addr> [ detail | private ] | <ip-prefix> [ detail | private | longer-prefixes [ summary | detail | private ] ] ] [ vrf { <vrf-name> | <vrf-known-name> | all } ] [ \_\_readonly\_\_ { TABLE\_process\_tag <process-tag-out> { TABLE\_vrf <vrf-name-out> <afi-safi-out> [ TABLE\_prefix [ <route-prefix-out> <route-mask-len-out> <route-level-out> ] [ <route-summ-discard-addr-out> <route-summ-discard-mask-len-out> ] [ <route-discard-addr-out> <route-discard-mask-len-out> ] [ <route-addr-print-out> <route-mask-len-print-out> <route-direct-print-out> ] [ TABLE\_direct\_path [ <route-direct-out> <route-direct-via-out> <route-direct-if-name-out> <route-direct-metric-out> <route-direct-level-out> ] [ <route-direct-instance-out> ] ] [ TABLE\_best\_path [ <route-no-def-prefix-out> ] [ <route-def-prefix-out> ] <route-addr-valid-out> <route-marker-out> <route-ifname-out> <route-metric-out> <route-pref-out> [ <route-instance-out> ] ] [ <route-discard-mask-out> ] [ [ <route-sum-prefix-out> <route-sum-prefix-len-out> ] <route-total-out> <route-paths-total-out> <route-paths-best-out> <route-paths-backup-out> [ TABLE\_sum\_best\_route <route-sum-lvl-out> <route-sum-total-out> [ <route-sum-direct-out> ] [ <route-sum-normal-out> ] [ <route-sum-missing-out> ] ] [ <route-best-pend-num-out> ] <route-bestpaths-out> [ TABLE\_sum\_best\_path <route-path-sum-lvl-out> <route-path-sum-total-out> [ <route-path-sum-direct-out> ] [ <route-path-sum-normal-out> ] ] <route-backuppaths-out> [ TABLE\_sum\_backup\_path <backup-path-sum-lvl-out> <backup-path-sum-total-out> [ <backup-path-sum-direct-out> ] [ <backup-path-sum-normal-out> ] ] <route-bestroutes-per-mask-out> [ TABLE\_best\_mask <route-best-mask-val-out> <route-best-mask-count-out> ] [ <route-pend-q-count-out> ] ] ] } } ]

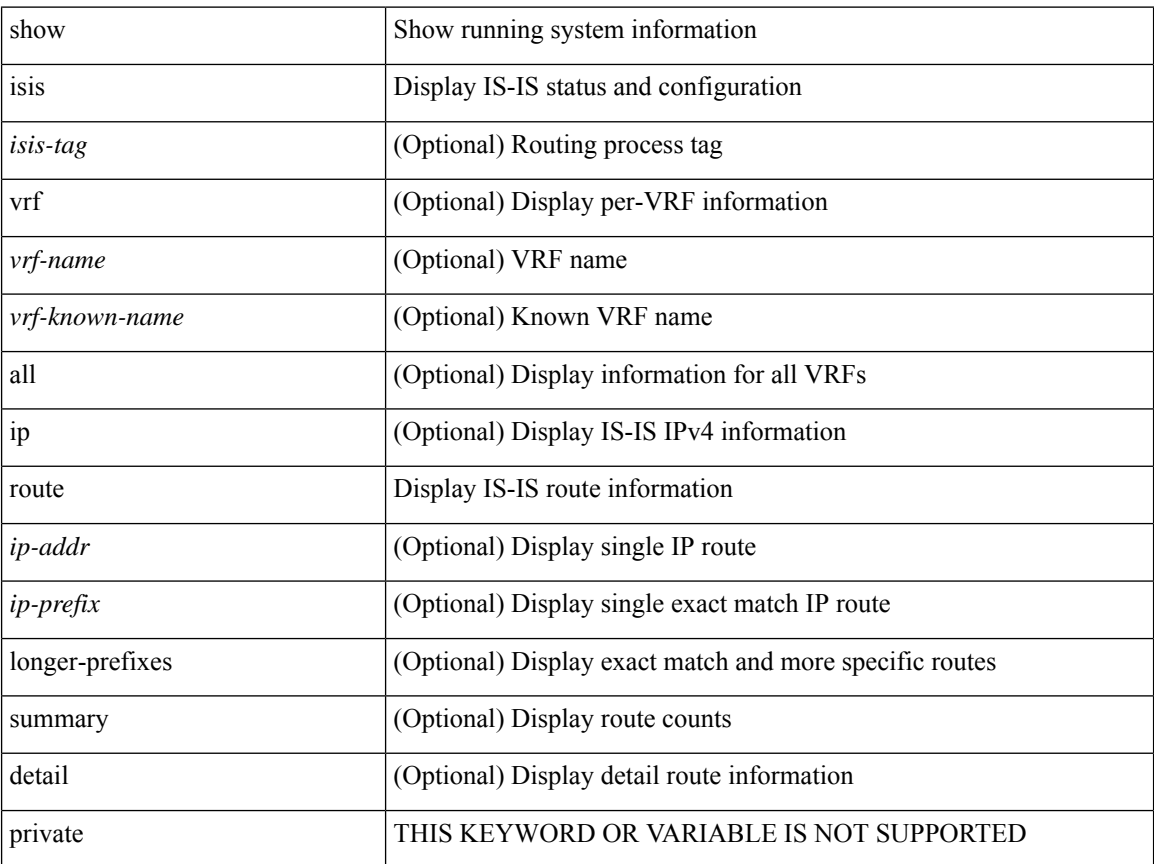

 $\mathbf{l}$ 

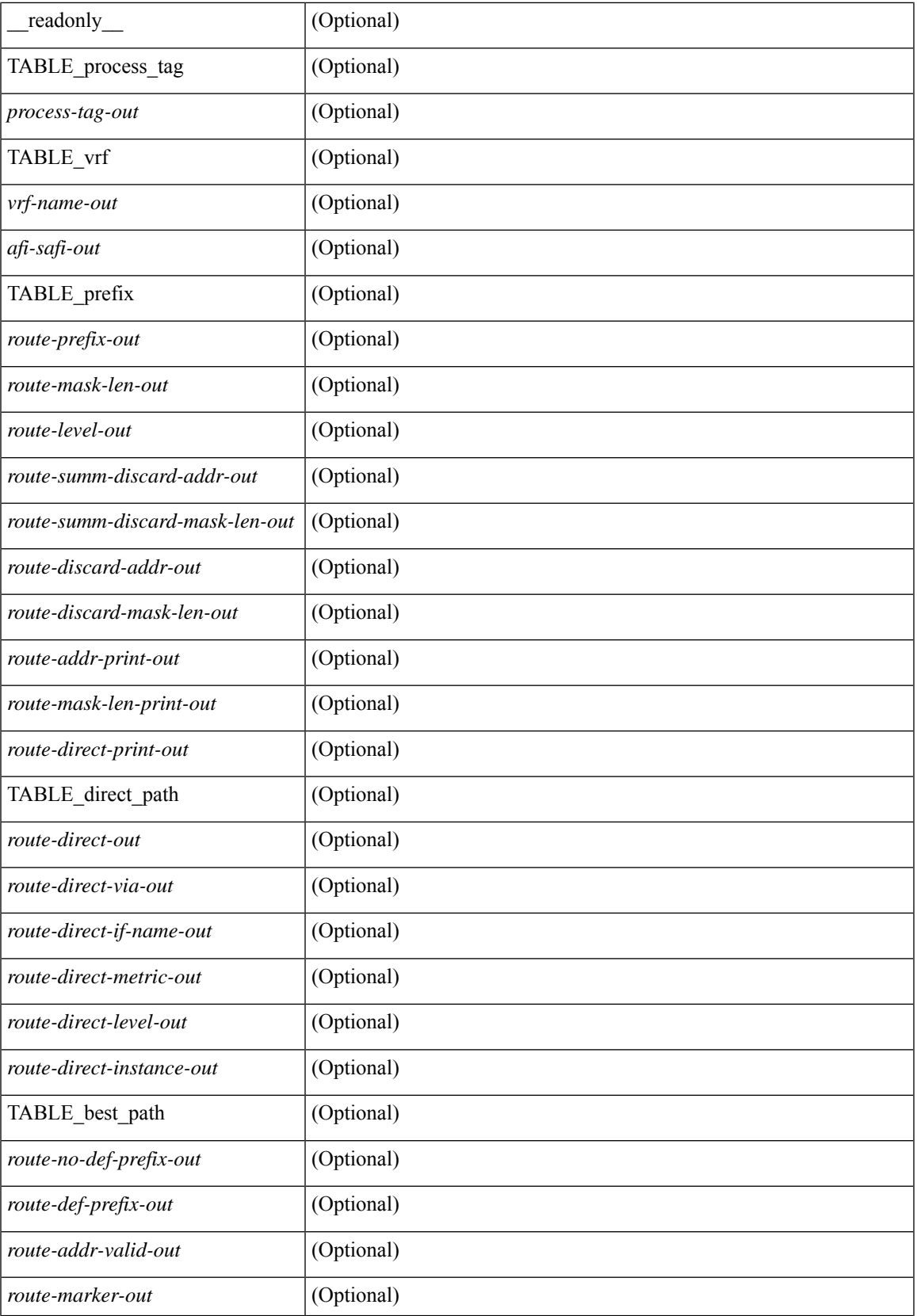

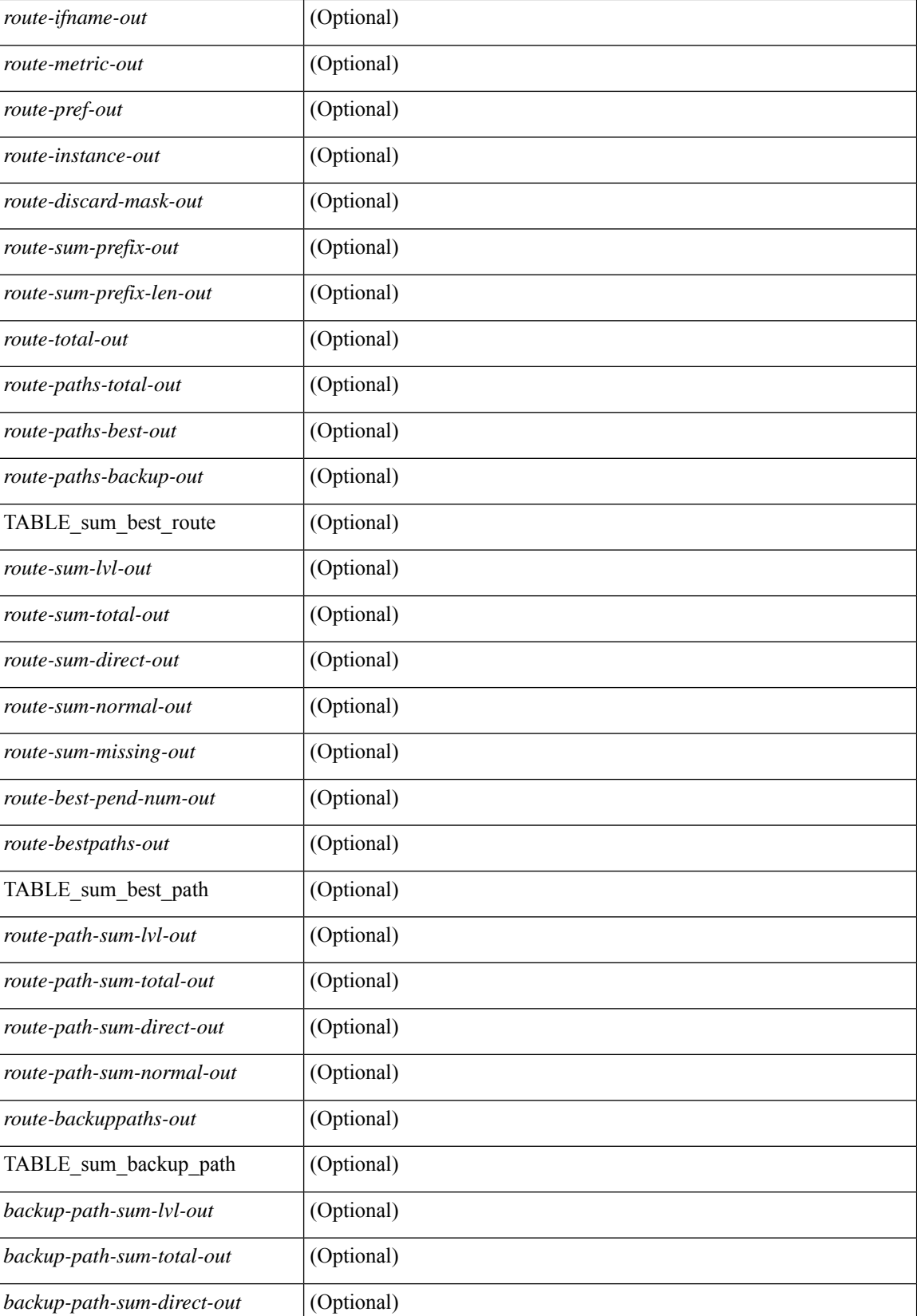

 $\mathbf l$ 

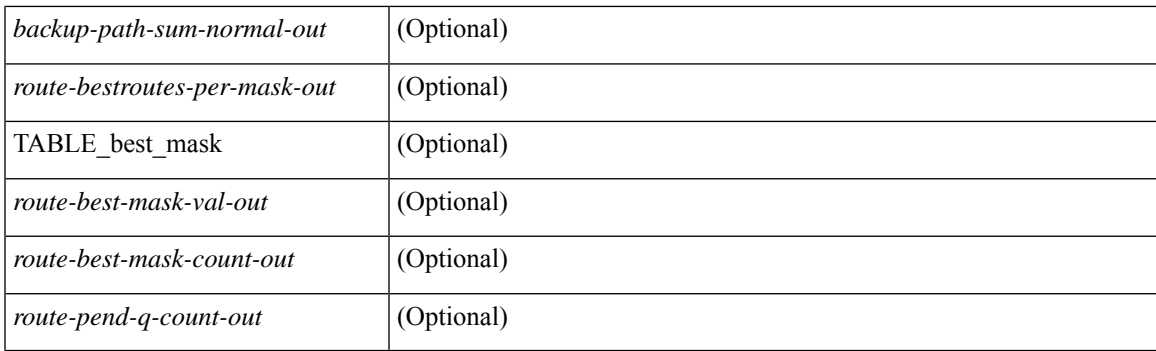

## **Command Mode**

## **show isis rrm**

show isis [ <isis-tag> ] [ vrf { <vrf-name> | <vrf-known-name> | all } ] rrm <interface> [ vrf { <vrf-name> | <vrf-known-name> | all } ] [ \_\_readonly\_\_ { TABLE\_process\_tag <process-tag-out> <rrm-if-name> [ { TABLE\_rrm <rrm-level> <rrm-retx-interval> <rrm-retx-throttle-interval> <rrm-retx-queue-length> <rrm-next-retx> <rrm-retx-queue-hwm> <rrm-retx-queue-limit> <rrm-retx-queue-exceed> <rrm-dbase-hdr> [ <rrm-timestamp> ] [ <rrm-lsp-retx-instance> ] [ <rrm-lsp-db-instance> ] [ <rrm-rrm-set> ] [ <rrm-srm-set>  $] \} ] \}$ ]

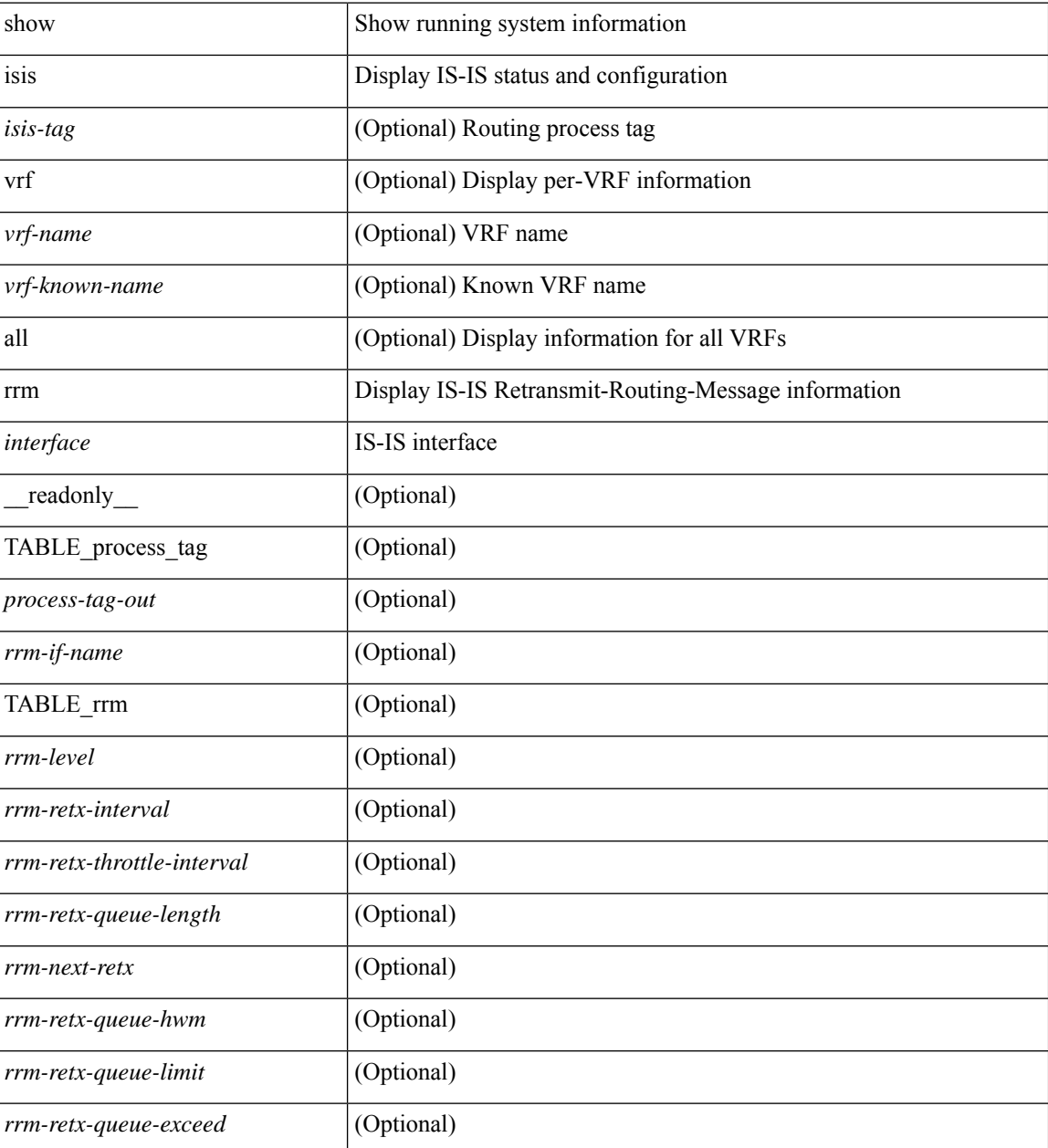

 $\mathbf{l}$ 

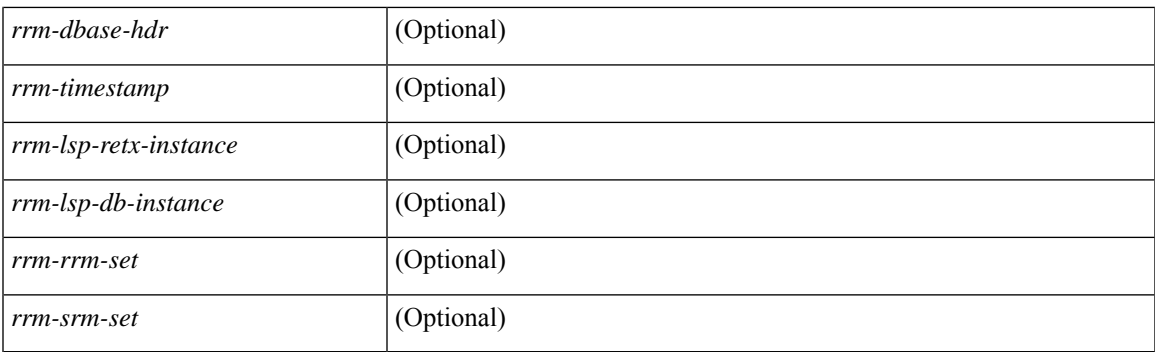

## **Command Mode**

# **show isis segment-routing mapcache**

show isis  $\lceil$  <isis-tag>  $\rceil$  segment-routing mapcache  $\lceil$  level-1  $\rceil$  level-2  $\rceil$  ( <ipv4-prefix>  $\rceil$   $\lceil$  sid <sr-sid>  $\rceil$   $\lceil$  vrf { <vrf-name> | <vrf-known-name> | all } ] [ \_\_readonly\_\_ { TABLE\_process\_tag <process-tag-out> { TABLE\_vrf <vrf-name-out> <srmap-v4-state> <srmap-v6-state> [ { TABLE\_srmap\_level <srmap-level> [ { TABLE\_srmap\_pfxsid <srmap-pfxsid> <srmap-lsp-id> <srmap-pfxsid-valid> <srmap-pfxsid-flags>  $\langle$ srmap-prefix> } ] } ] } } ]

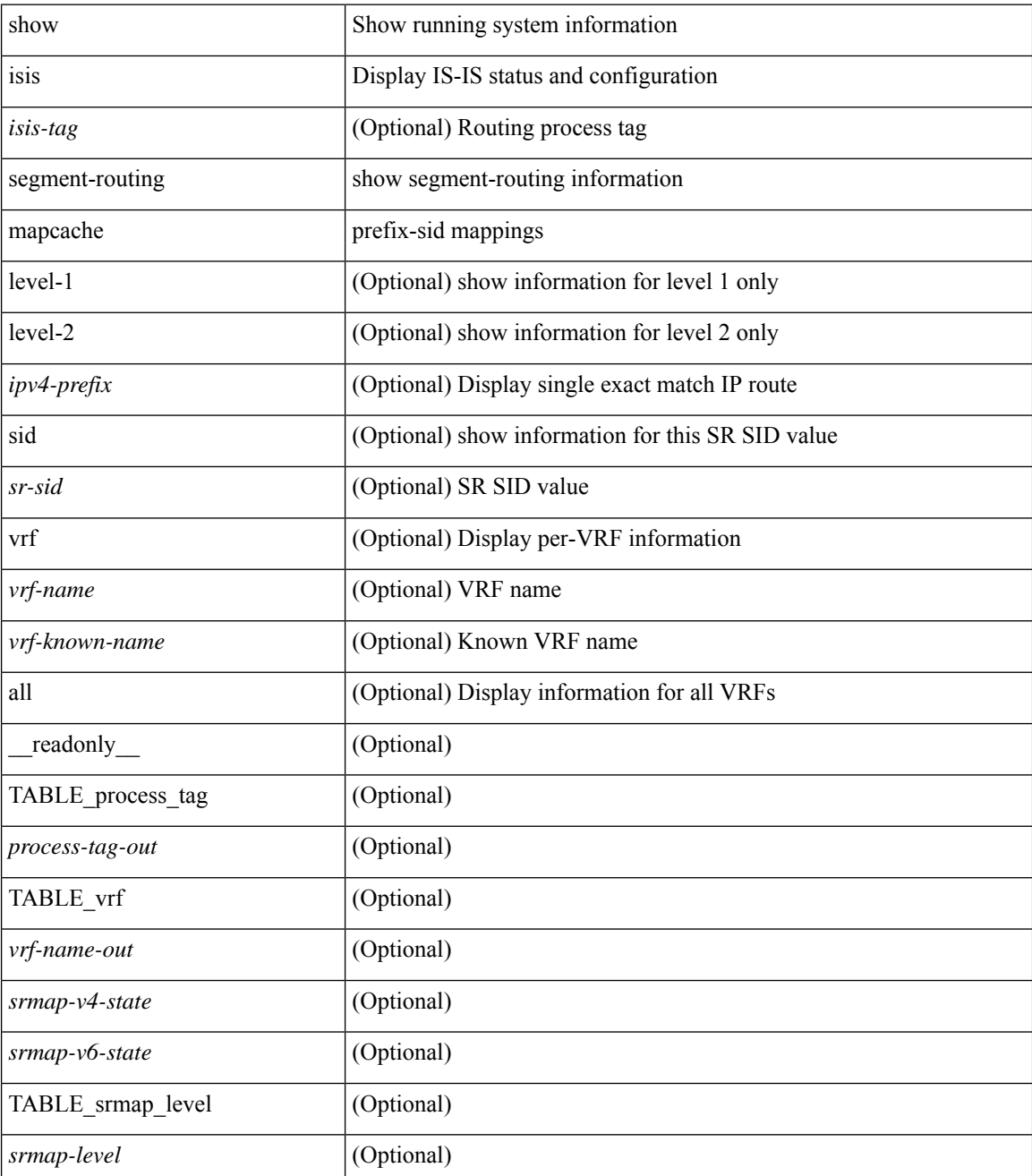

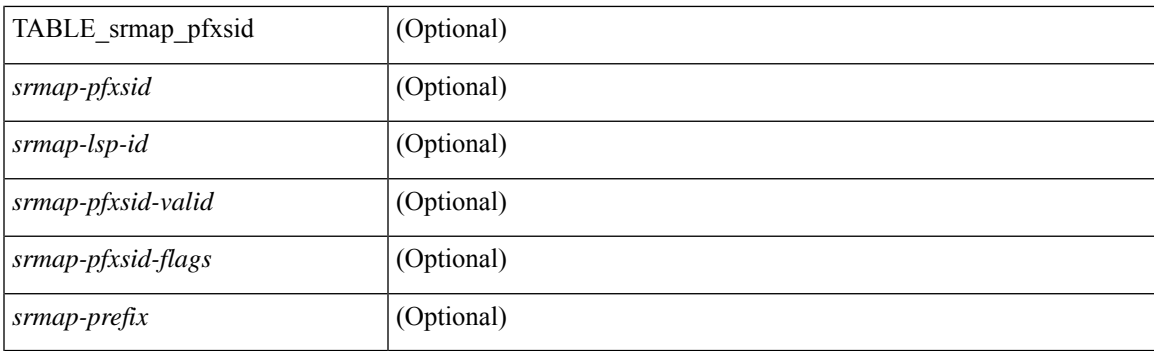

## **Command Mode**

## **show isis segment-routing remote-srgb**

show isis [ <isis-tag> ] segment-routing remote-srgb [ vrf { <vrf-name> | <vrf-known-name> | all } ] [ \_\_readonly\_\_ { TABLE\_process\_tag <process-tag-out> { TABLE\_vrf <vrf-name-out> <sr-v4-state> <sr-v6-state> [ { TABLE\_srgb\_lsp <srgb-level> <srgb-lspid> <srgb-num-entries> <srgb-flags> [ { TABLE\_srgb\_label <srgb-start-label> <srgb-range> } ] } ] } } ]

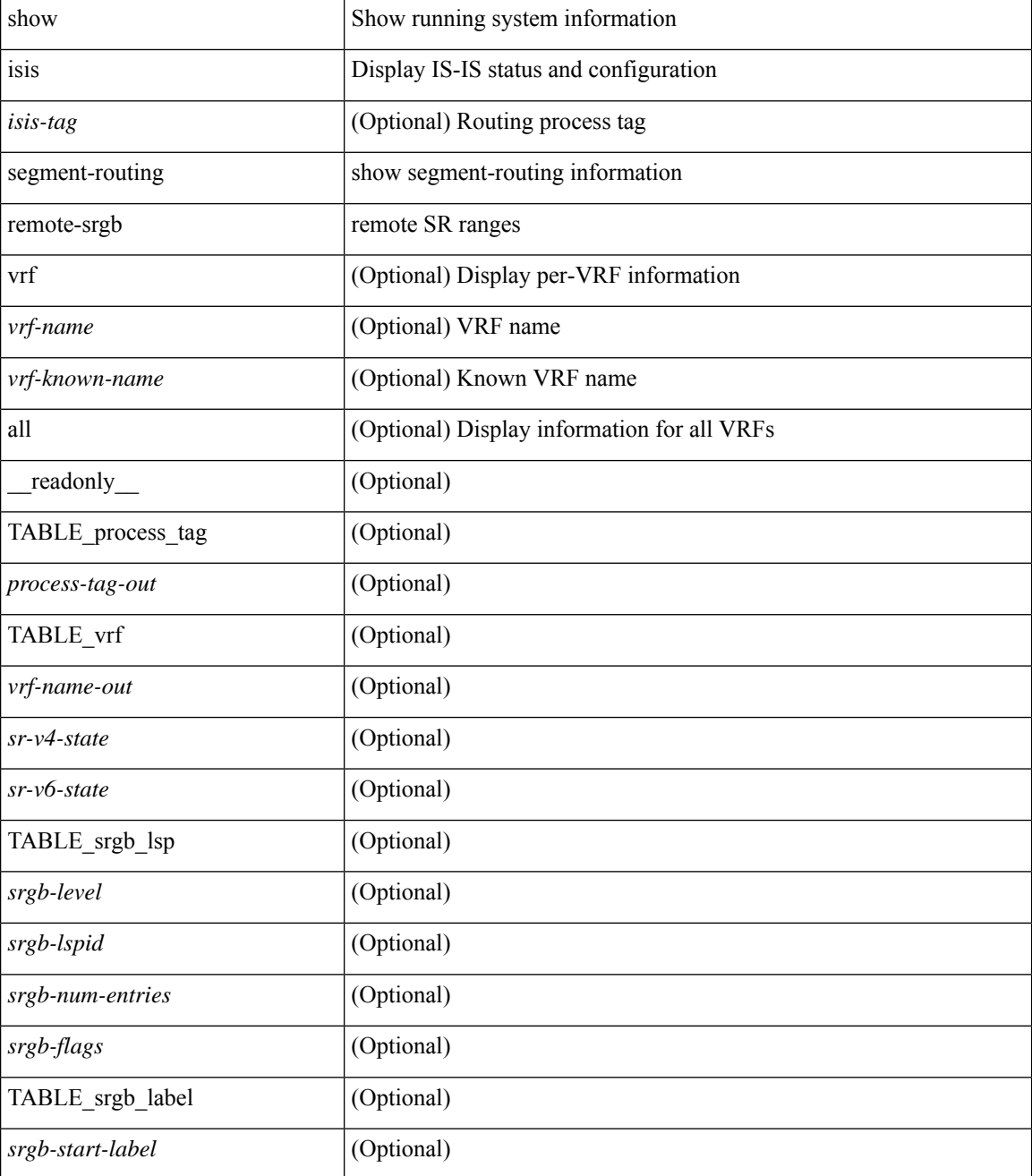

 $\mathbf{l}$ 

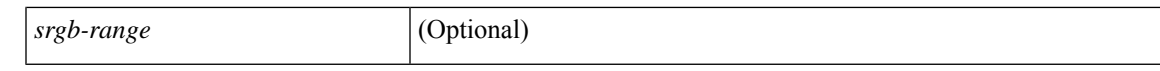

## **Command Mode**

# **show isis segment-routing sids**

show isis [ <isis-tag> ] segment-routing sids [ vrf { <vrf-name> | <vrf-known-name> | all } ] [ \_\_readonly\_ { TABLE\_process\_tag <process-tag-out> <vrf-name-out> [ { TABLE\_sr\_sids <sr-sid> [ <sr-prefix> ] [ <sr-local-flag> ] [ <sr-conflict-flag> ] } ] } ]

### **Syntax Description**

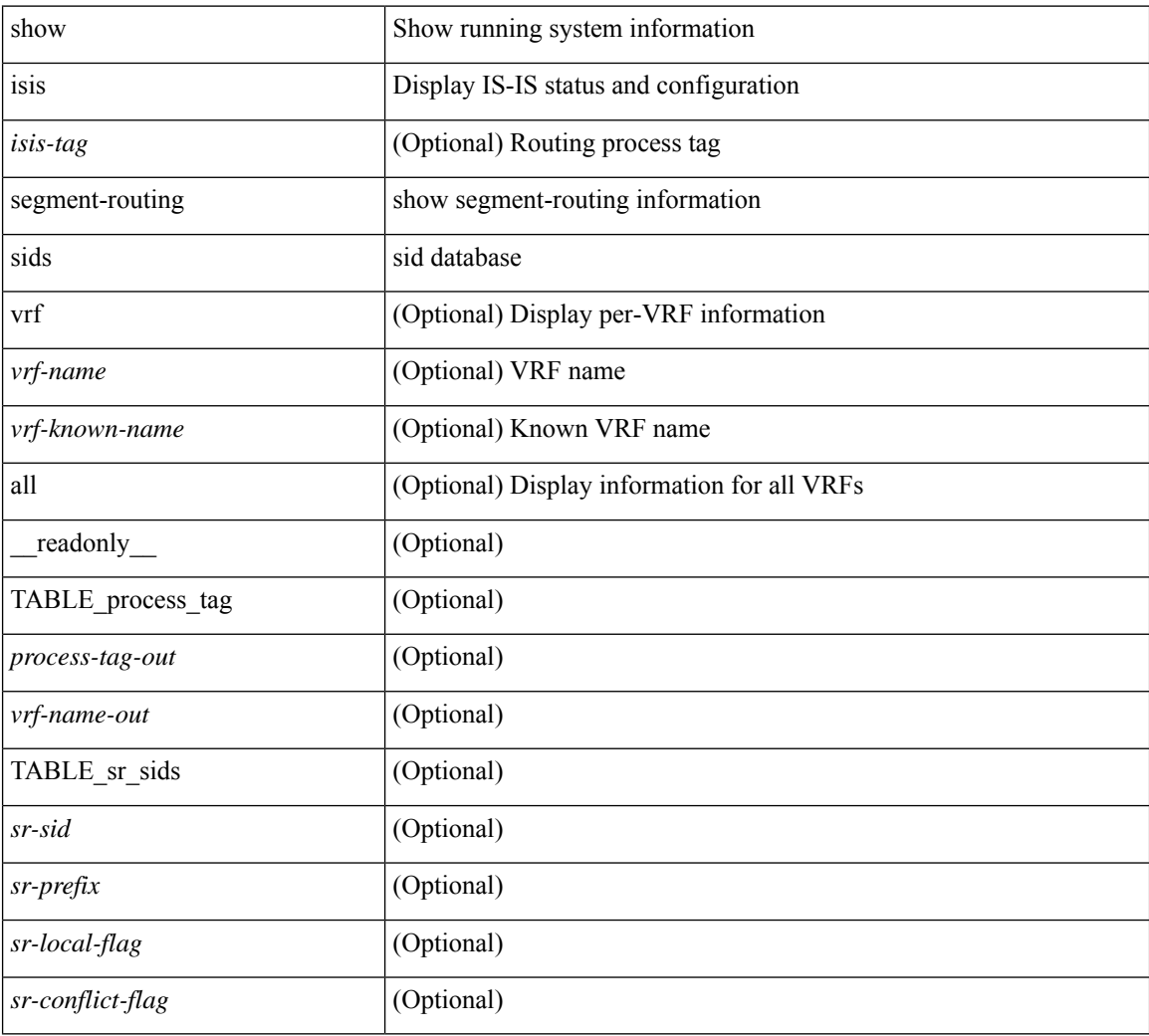

## **Command Mode**

## **show isis spf-log**

show isis  $\lceil$  <isis-tag>  $\rceil$  [ vrf  $\lceil$  <vrf-name>  $\rceil$  <vrf-known-name>  $\rceil$  all  $\rceil$  spf-log  $\lceil$  detail  $\rceil$  [ vrf  $\lceil$  <vrf-name> | <vrf-known-name> | all } ] [ \_\_readonly\_ [ { TABLE\_process\_tag [ <process-tag-out> ] [ <vrf-name-out> ] [ { TABLE\_topo [ <topo-id-out> ] [ <spflog-calc-out> ] [ <spflog-size-out> ] [ <spflog-maxsize-out> ] [ { TABLE\_log\_detail [ <num-out> ] [ <ts-out> ] [ <date-out> ] [ { TABLE\_lvl\_detail [ <lvld-out> ] [ | <instance-out> ] [ <init-ts-out> ] [ <ts-lvl-out> ] ] [ <ts-is-out> ] [ <ts-urib-out> ] [ <ts-elapsed-out> ] [ { TABLE\_lvl\_second [ <lvls-out> ] [ <spf-node-out> ] [ <spf-cnt-out> ] [ <ehanged-cnt-out> ] [ <spf-reason-out> ] } ] } ] [ { TABLE\_log\_brief [ <ago-time-out> ] [ { TABLE\_lvl [ <lvl-out> ] [ <reason-out> ] [ <count-out> ] } ] [ <elapsed-ts-out> ] } ] } ] } ] ]

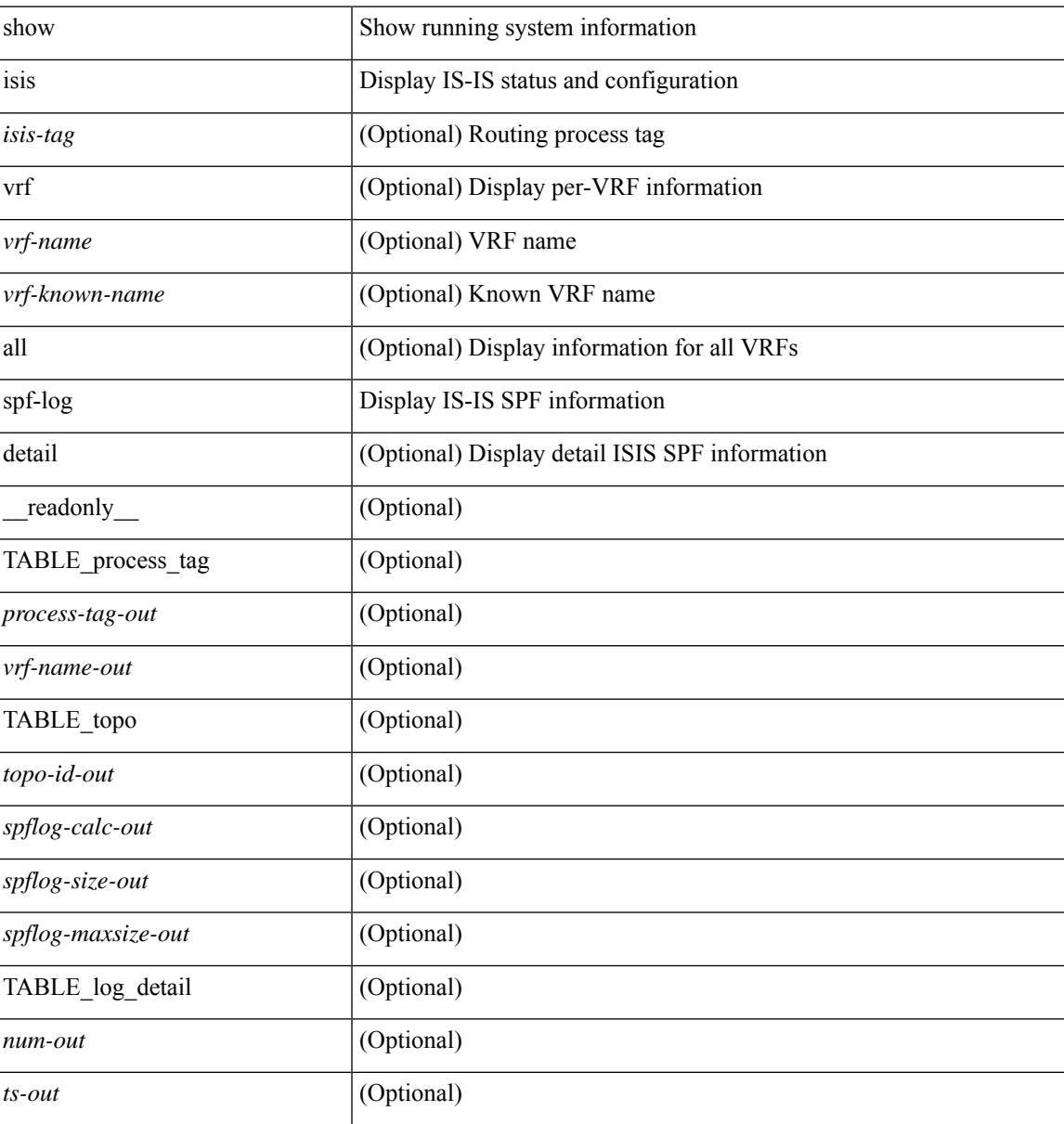

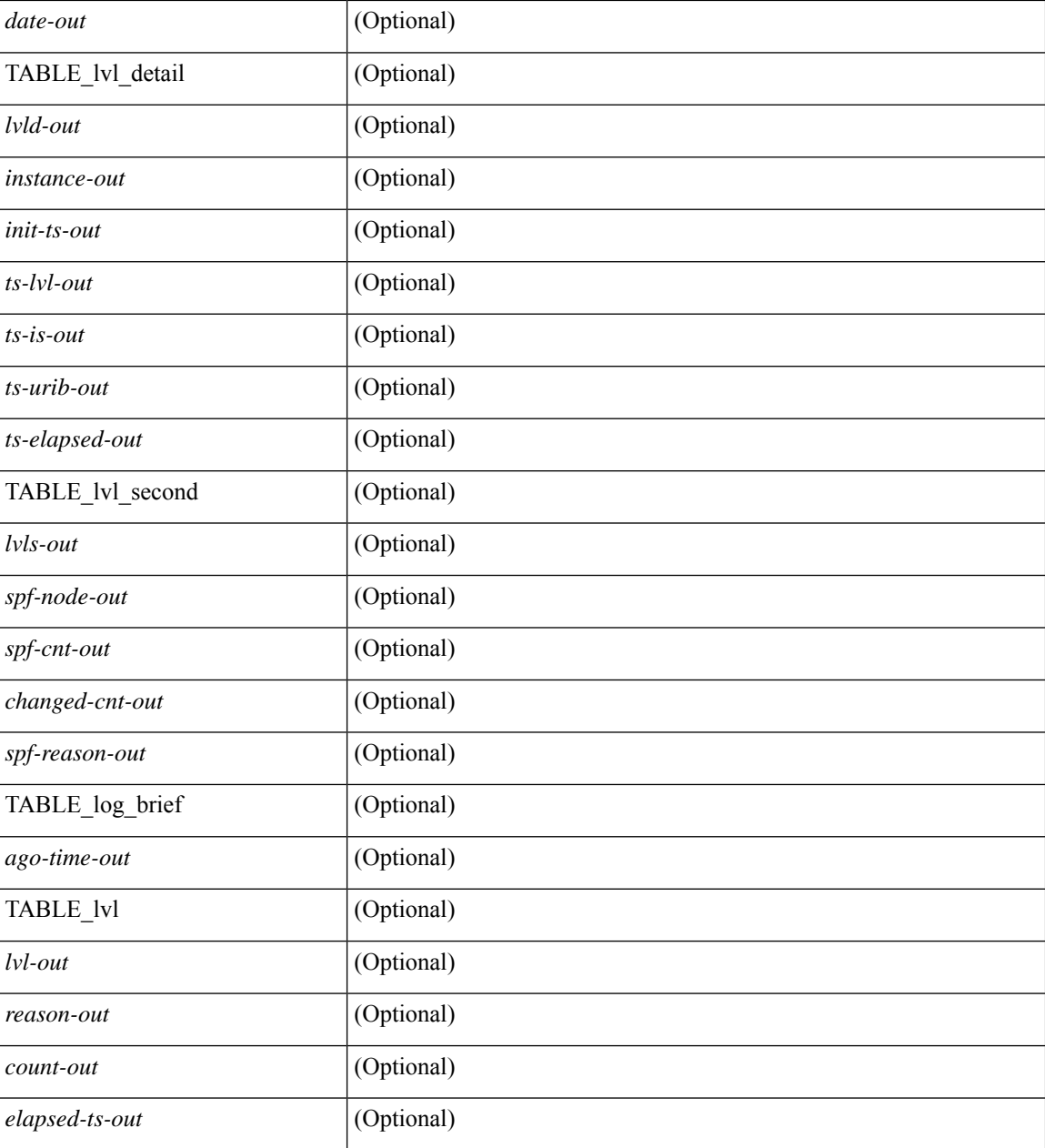

### **Command Mode**

## **show isis srm**

show isis [ <isis-tag> ] [ vrf { <vrf-name> | <vrf-known-name> | all } ] srm <interface> [ vrf { <vrf-name> | <vrf-known-name> | all } ] [ \_\_readonly\_\_ { TABLE\_process\_tag <process-tag-out> <srm-if-name> [ { TABLE\_srm <srm-level> <srm-if-eligible> <srm-if-not-on-srm-list> <srm-lsp-interval> <srm-next-lsp> <srm-dbase-hdr> } ] } ]

## **Syntax Description**

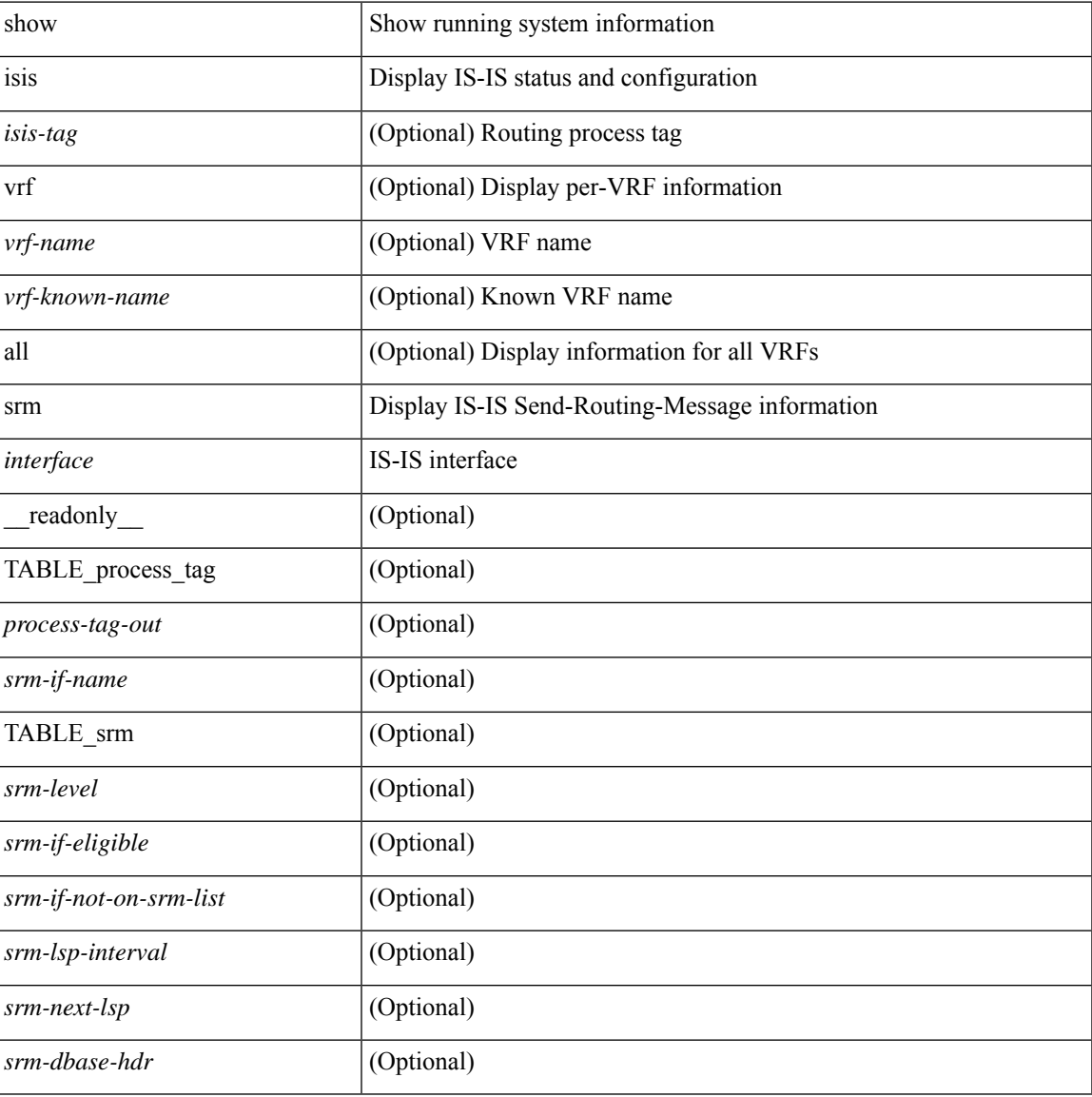

### **Command Mode**

## **show isis ssn**

show isis [ <isis-tag> ] [ vrf { <vrf-name> | <vrf-known-name> | all } ] ssn <interface> [ vrf { <vrf-name> | <vrf-known-name> | all } ] [ \_\_readonly\_\_ { TABLE\_process\_tag <process-tag-out> <snn-if-name> [ { TABLE\_ssn <snn-level> <snn-psnp-eligible> <snn-next-psnp> <snn-dbase\_hdr> } ] } ]

#### **Syntax Description**

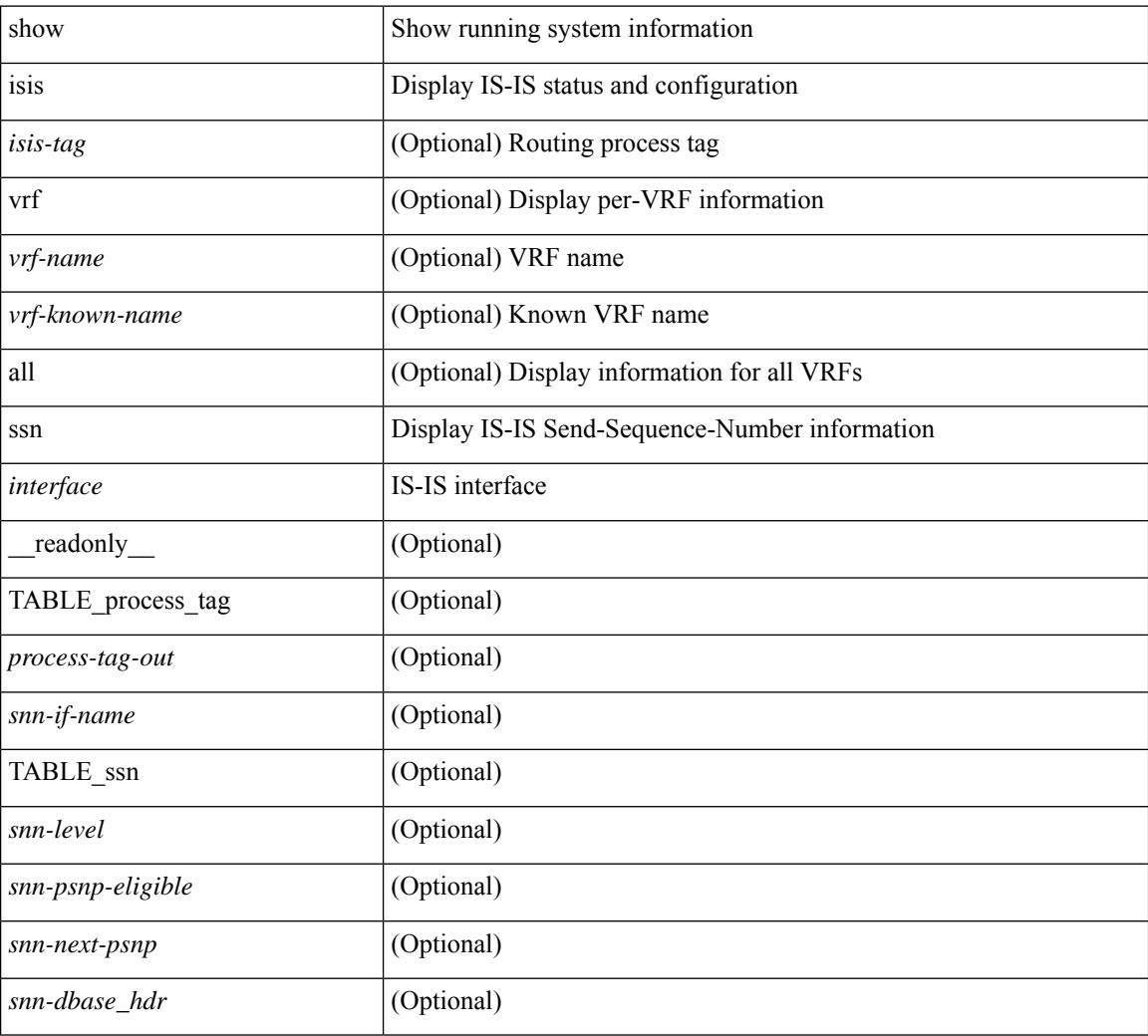

## **Command Mode**

## **show isis statistics**

show isis [ <isis-tag> ] [ vrf { <vrf-name> | <vrf-known-name> | all } ] statistics [ <interface> ] [ vrf { <vrf-name> | <vrf-known-name> | all } ] [ \_\_readonly\_\_ [ { TABLE\_interface\_set [ <stat-if-out> ] [ <process-tag-out>  $]$  [ <vrf-name-out> ] [ <stat-if-name-out> ] [ <stat-spf-calc-out> ] [ <stat-lsp-sourced-out> ] [ <stat-lsp-refresh-out> ] [ <stat-lsp-purge-out> ] [ <stat-dis-elections-out> ] } ] ]

## **Syntax Description**

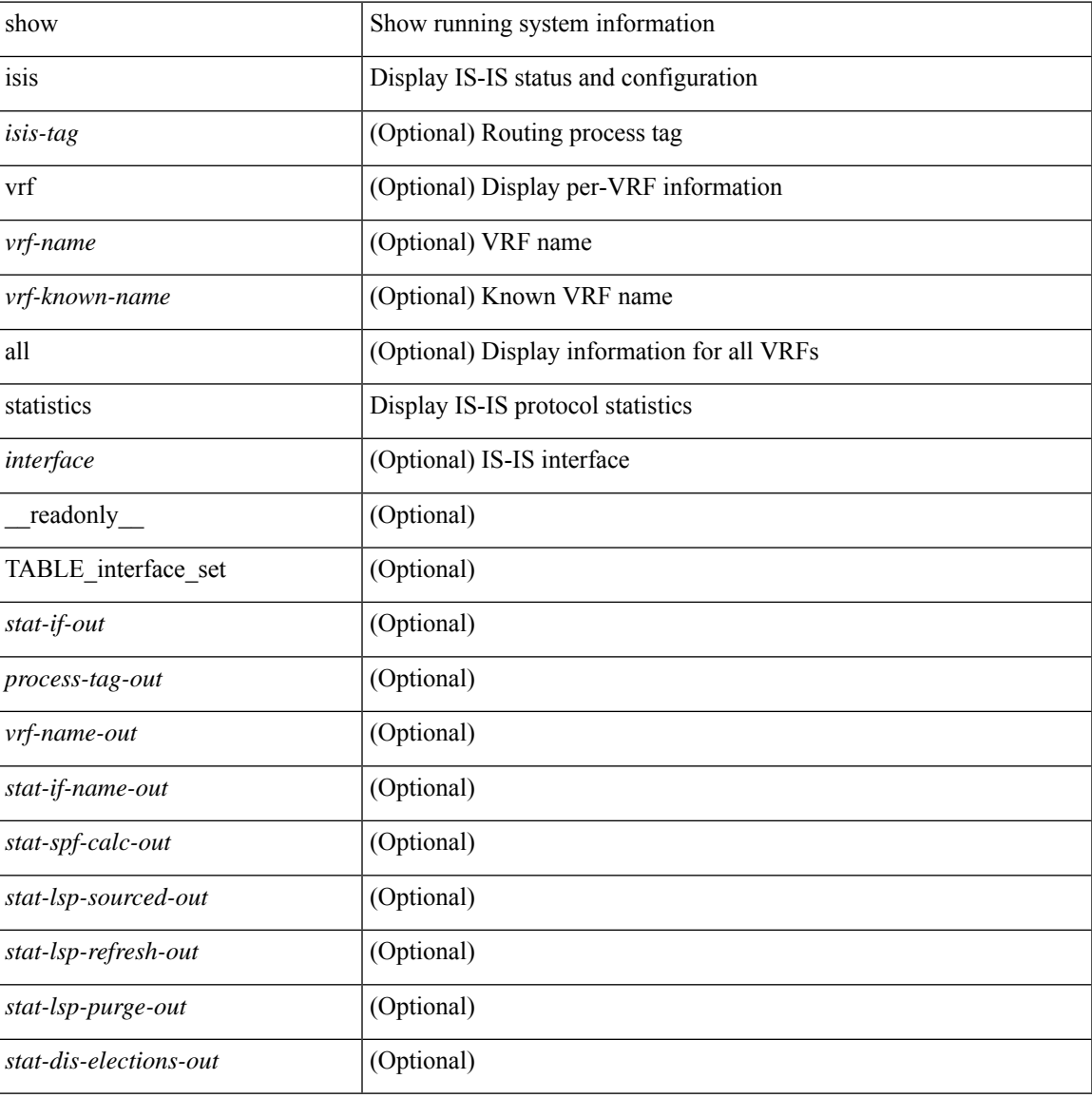

#### **Command Mode**

# **show isis summary-address**

show isis [ <isis-tag> ] [ vrf { <vrf-name> | <vrf-known-name> | all } ] [ ip ] summary-address [ <ip-addr> | <ip-prefix> [ longer-prefixes ] ] [ vrf { <vrf-name> | <vrf-known-name> | all } ] [ \_\_readonly\_\_ TABLE\_vrf <vrf-name-out> <tag-out> <afi-safi-out> [ <addr-absent-out> ] [ { TABLE\_addr <sum-prefix-out> <mask-len-out> <level-out> [ { TABLE\_lvl <addr-lvl-out> <addr-num-out> [ <addr-metric-absent-out> ] [ <addr-metric-out>  $]$  [ <addr-route-count-out>  $]$  } ] } ] ]

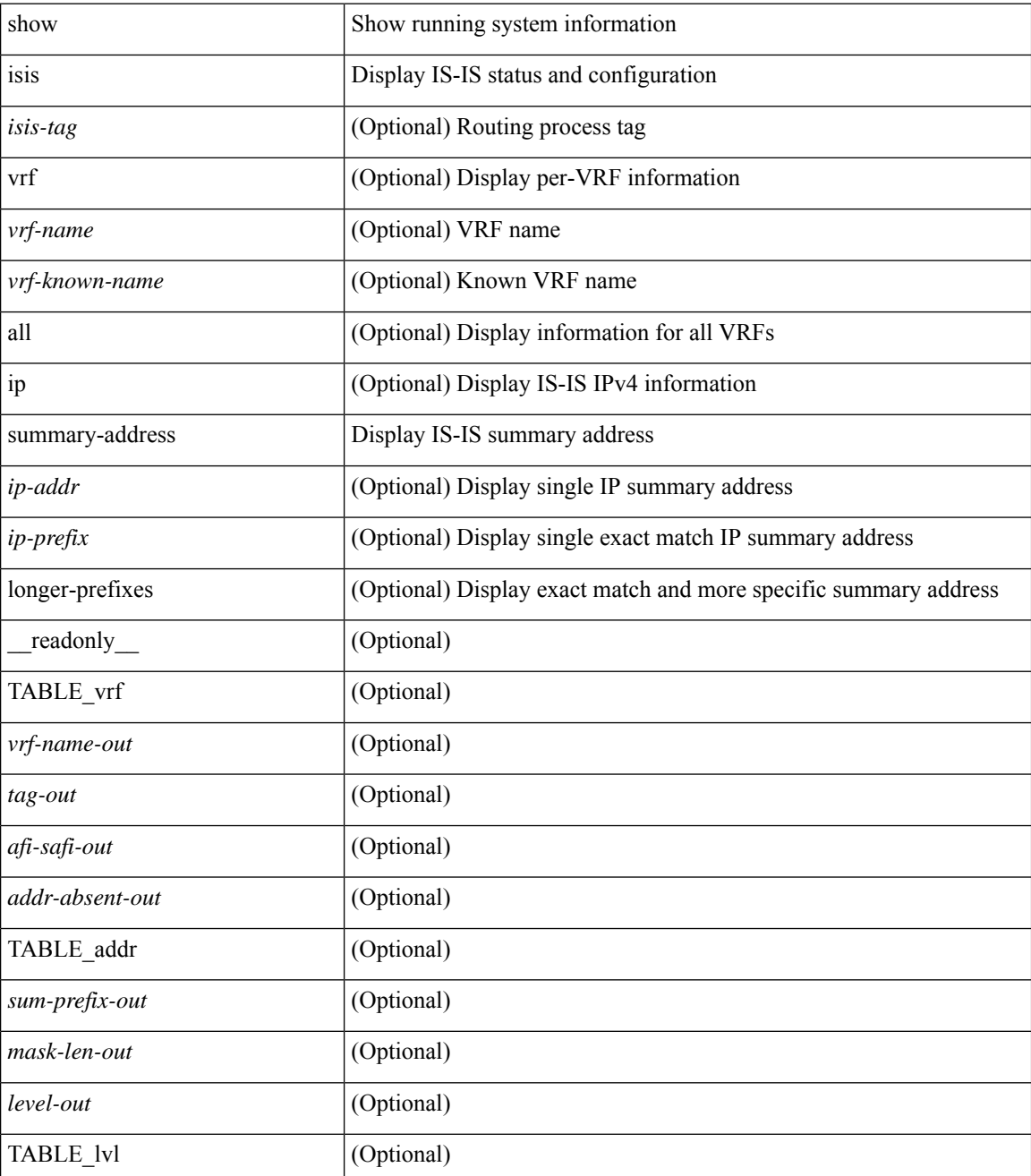

 $\mathbf l$ 

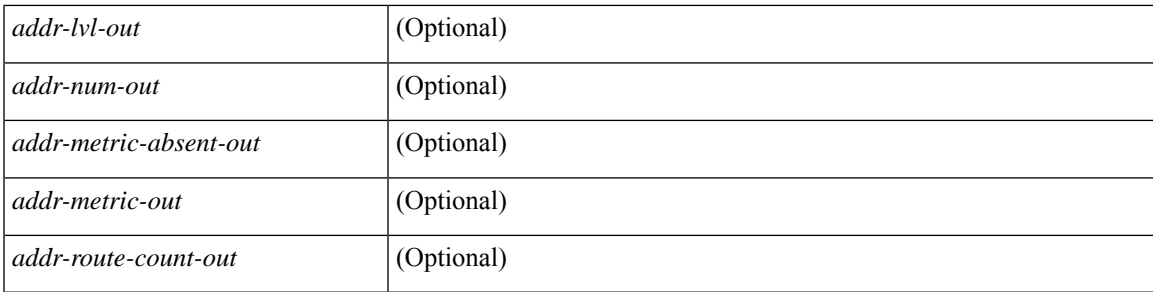

## **Command Mode**

## **show isis topology**

show isis  $\lceil$  <isis-tag>  $\rceil$  [ vrf  $\lceil$  <vrf-name>  $\rceil$  <vrf-known-name>  $\rceil$  all  $\rceil$  [ topology [ base  $\rceil$  mt-ipv6  $\rceil$  [ vrf  $\lceil$ <vrf-name> | <vrf-known-name> | all } ] [ \_\_readonly\_\_ TABLE\_process\_tag <process-tag-out> <topology-vrf> <topo-id-out> [ { TABLE\_LEVEL <topology-level> [ { TABLE\_ONE\_ROUTE <topology-one-route-node-name> [ <topology-one-route-spf-instance> ] [ <topology-one-route-on-path> ] [ <topology-one-route-mt-id> ] [ { TABLE\_ONE\_ROUTE\_NH <topology-one-route-nh-system-name> [ <topology-one-route-nh-if-name> ] [ <topology-one-route-nh-metric> ] } ] [ { TABLE\_ONE\_ROUTE\_MBEST <topology-one-route-mbest-system-name> [ <topology-one-route-mbest-if-name> ] [ <topology-one-route-mbest-metric> ] } ] } ] [ <topology-default-spf-instance> ] [ { TABLE\_NH <topology-nh-system-name> [ <topology-nh-if-name> ] [ <topology-nh-metric> ] } ] [ { TABLE\_MBEST <topology-mbest-system-name> [ <topology-mbest-if-name> ] [ <topology-mbest-metric> ] } ] } ] ]

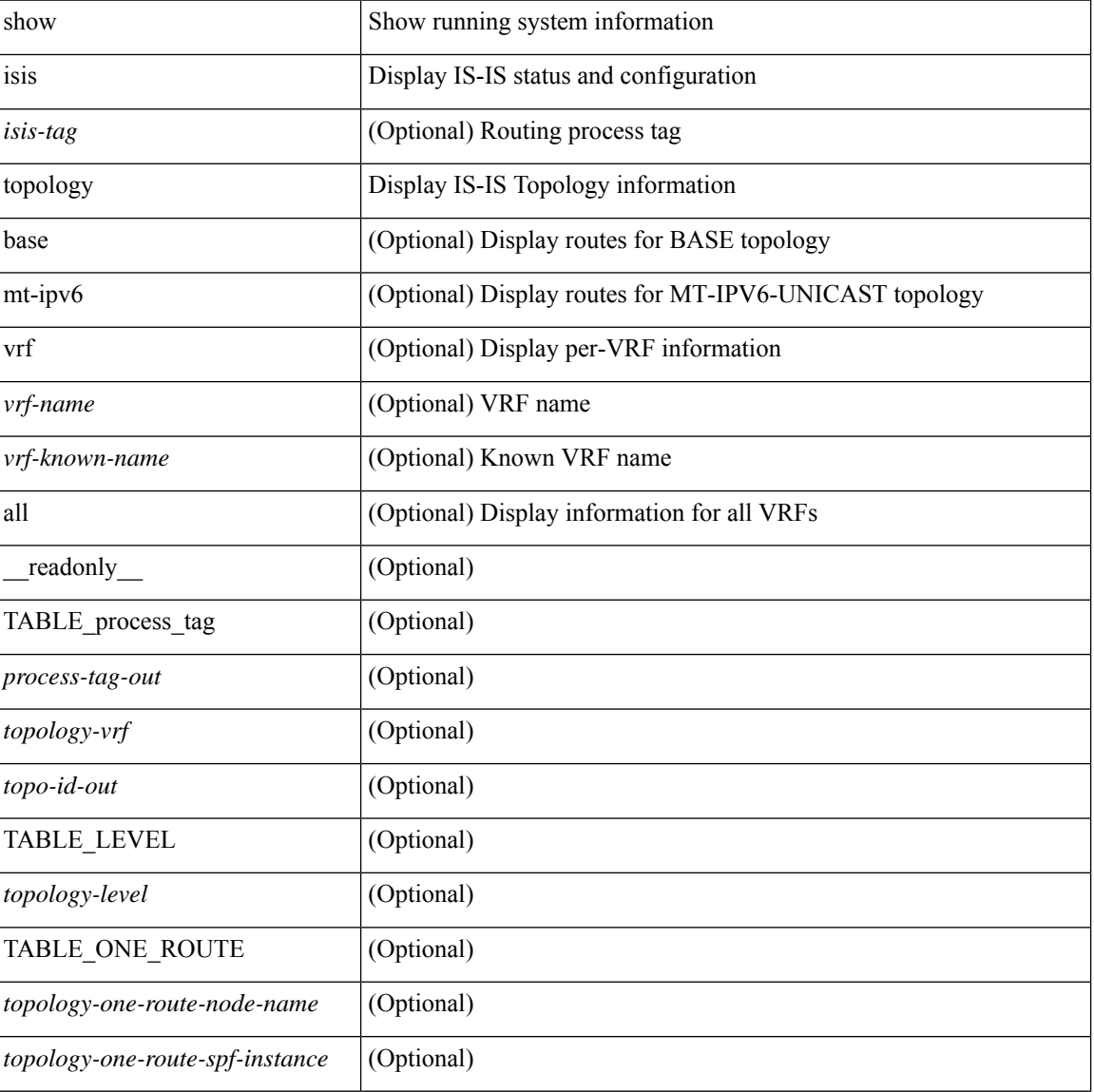

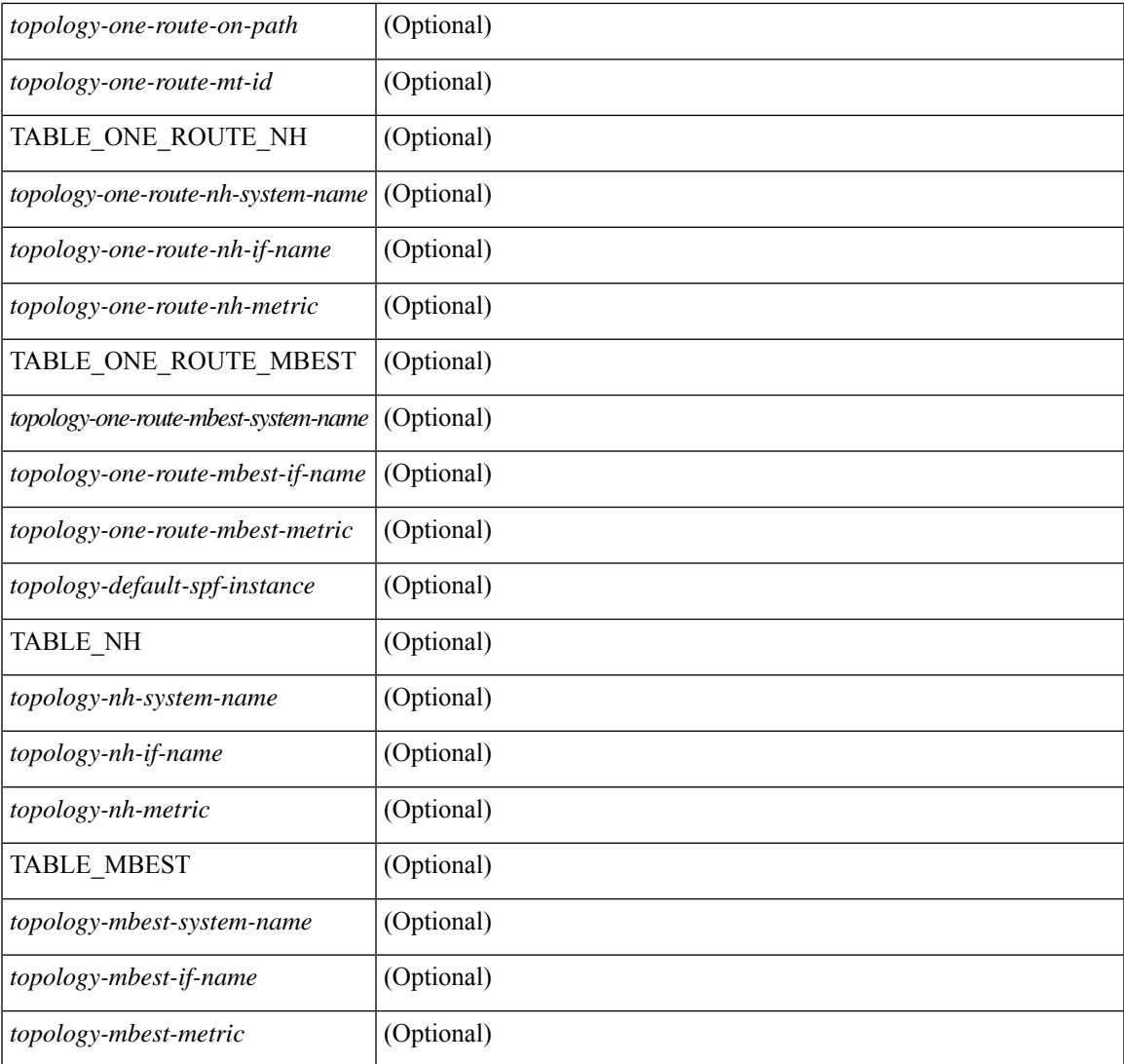

## **Command Mode**

• /exec

 $\mathbf l$ 

## **show isis traffic**

show isis  $\lceil$  <isis-tag>  $\rceil$  [ vrf  $\{\leq v$  = 1 <wrf-known-name> | all  $\}$  ] traffic  $\lceil$  <interface>  $\rceil$  [ mbuf-priority ] [ vrf { <vrf-name> | <vrf-known-name> | all } ] [ \_\_readonly\_\_ { TABLE\_process\_tag <process-tag-out> { TABLE\_vrf <vrf-name-out> <traffic-if-out> [ <traffic-if-name-out> ] <traffic-lan-iih-out> <traffic-lan-iih-rcv-out> <traffic-lan-iih-xmit-out> <traffic-lan-iih-rcv-auth-err-out> <traffic-lan-iih-rcv-err-out> <traffic-p2p-iih-out> <traffic-p2p-iih-rcv-out> <traffic-p2p-iih-xmit-out> <traffic-p2p-iih-rcv-auth-err-out> <traffic-p2p-iih-rcv-err-out> <traffic-csnp-out> <traffic-csnp-rcv-out> <traffic-csnp-xmit-out> <traffic-csnp-rcv-auth-err-out> <traffic-csnp-rcv-err-out> <traffic-psnp-out> <traffic-psnp-rcv-out> <traffic-psnp-xmit-out> <traffic-psnp-rcv-auth-err-out> <traffic-psnp-rcv-err-out> <traffic-lsp-out> <traffic-lsp-rcv-out> <traffic-lsp-flood-out> <traffic-lsp-rcv-auth-err-out> <traffic-lsp-rcv-err-out> <traffic-lsp-rexmit-out> [ <traffic-xmit-err-out> ] [ <traffic-unknown-pdu-rcv-out> ] } } ]

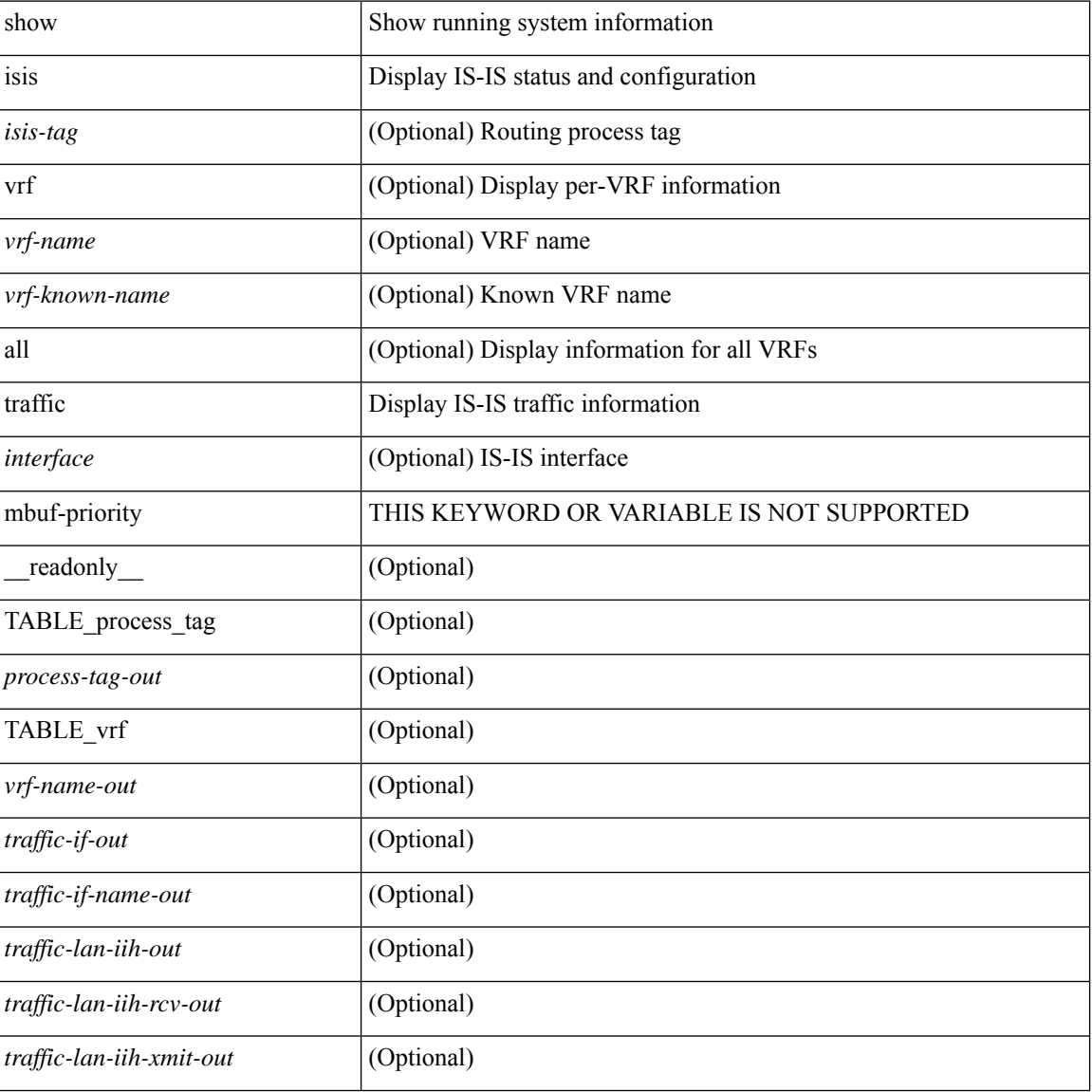
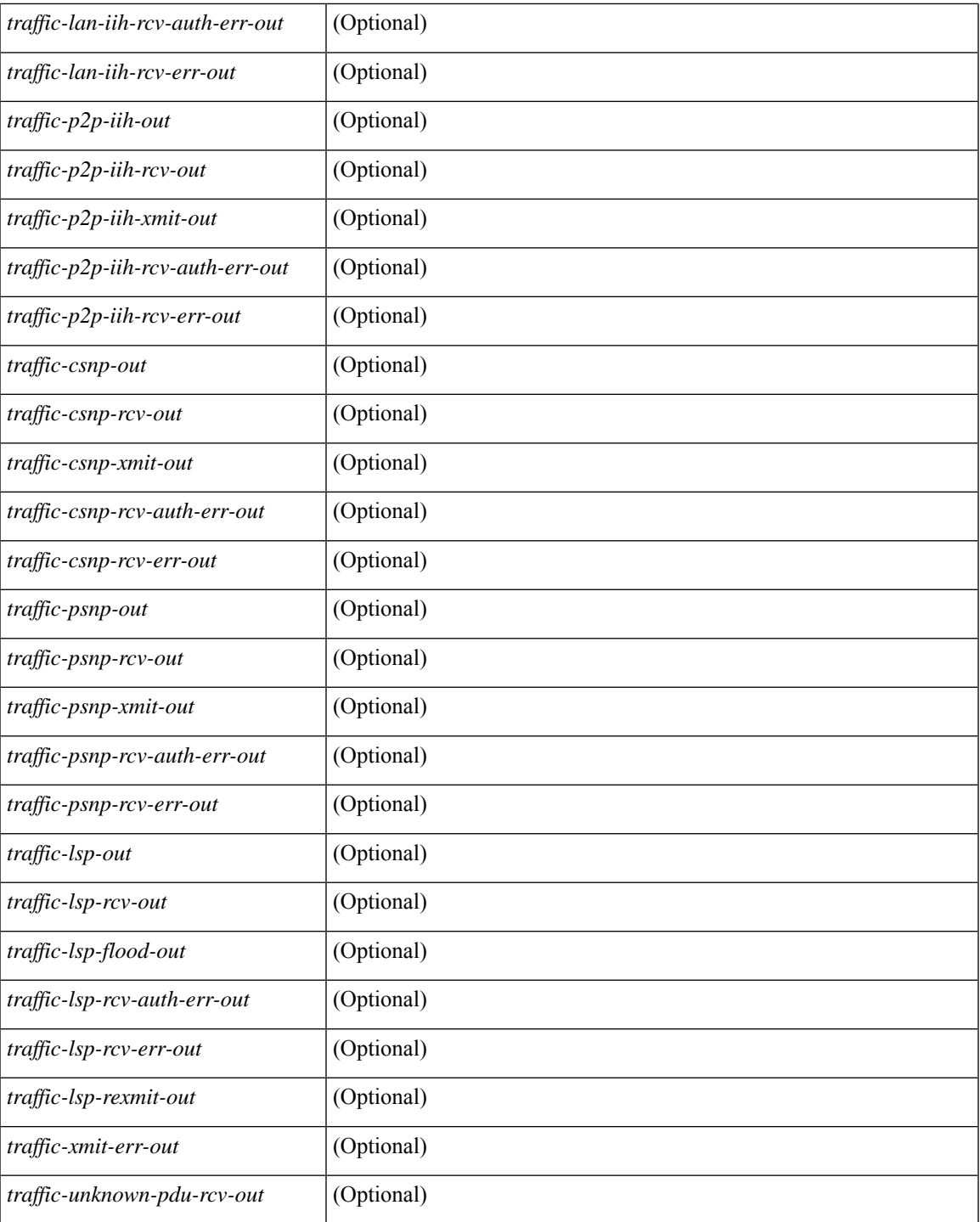

### **Command Mode**

• /exec

I

### **show itd**

show itd [ <svc-name> ] [ brief ] [ \_\_readonly\_\_ <is\_detail> [ TABLE\_summary <is\_active> <service\_name>  $\leq$  is include acl>  $\leq$ probe>  $\leq$ lb scheme>  $\leq$ state>  $\leq$ buckets> [ $\leq$ interface num> ] [ $\leq$ interface> ] [ TABLE\_interface  $\langle$ interface\_grp>  $]$   $[$   $\langle$ reason>  $]$   $[$   $\langle$ src\_interface>  $]$   $[$  $\langle$  $\langle$   $\rangle$  $\langle$  $\langle$  $\rangle$  $\langle$  $\langle$  $\rangle$  $\langle$  $\langle$  $\rangle$  $\langle$  $\langle$  $\rangle$  $\langle$  $\langle$  $\rangle$  $\langle$  $\langle$  $\rangle$  $\langle$  $\langle$  $\rangle$  $\langle$  $\langle$  $\rangle$  $\langle$  $\langle$  $\rangle$  $\langle$  $\rangle$  $\langle$ <peer\_status> ] [ TABLE\_device <device\_grp> <dg\_probe> <dg\_probe\_port> ] [ <is\_firstentry\_routemap>  $\lceil$  [ TABLE route map  $\lceil$  < route map>  $\lceil$  [ TABLE rmap interface  $\lceil$  < r interface  $\rceil$   $\lceil$  < r status  $\rceil$   $\lceil$  $\leq$  int track  $id$  ] ] [ TABLE vip  $\leq$  [  $\leq$  vip acl key ]  $\leq$  [ $\leq$  vip probe  $\geq$  ]  $\leq$   $\leq$  [ $\leq$   $\leq$   $\leq$   $\leq$   $\leq$   $\leq$   $\leq$   $\leq$   $\leq$   $\leq$   $\leq$   $\leq$   $\leq$   $\leq$   $\leq$   $\leq$   $\leq$   $\leq$   $\leq$ <vip\_dgname> ] [ <is\_firstentry\_vip\_node> ] [ TABLE\_vip\_node <is\_vip\_node\_ipv6> <vip\_node>  $\langle \text{vip config}\rangle \langle \text{vip weight}\rangle \langle \text{vip node probe}\rangle \langle \text{vip node probe port}\rangle \langle \text{vip node probe ip}\rangle \langle \text{vip state}\rangle$ <vip\_track\_id> <vip\_ip\_sla\_id> [ <is\_firstentry\_standby> ] [ TABLE\_vip\_standby  $\leq$  is standby vip node ipv6>  $\leq$ vip standby ip>  $\leq$ vip standby config>  $\leq$ vip standby weight>  $\langle \text{vip} \rangle$  standby probe $\rangle$   $\langle \text{vip} \rangle$  standby probe  $\langle \text{p} \rangle$  and  $\langle \text{p} \rangle$  standby status  $\rangle$  $\leq$ vip standby track id $\geq$   $\leq$ vip standby sla $id$  $\geq$   $[$   $\leq$  is firstentry acl $\geq$   $\leq$   $\leq$   $\leq$   $\leq$   $\leq$   $\leq$   $\leq$   $\leq$   $\leq$   $\leq$   $\leq$   $\leq$   $\leq$   $\leq$   $\leq$   $\leq$   $\leq$   $\leq$   $\leq$   $\leq$   $\leq$   $\$ ] ] ] ] [ <is\_firstentry> ] [ TABLE\_node <is\_node\_ipv6> <node> <config> <weight> <node\_probe> <node\_probe\_port> <node\_probe\_ip> <status> <track\_id> <ip\_sla\_id> [ <is\_first\_def\_stdby> ] [ TABLE\_standby <is\_standby\_node\_ipv6> <standby\_ip> <standby\_config> <standby\_weight> <standby\_probe> <standby\_probe\_port> <standby\_probe\_ip> <standby\_status> <standby\_track\_id>  $\le$ standby sla\_id>  $]$  [ $\le$ is\_first\_defdg\_acl> ] [ TABLE\_acl [  $\le$  access\_list> ] ] ] [ $\le$  is\_lastentry> ] ]

#### **Syntax Description**

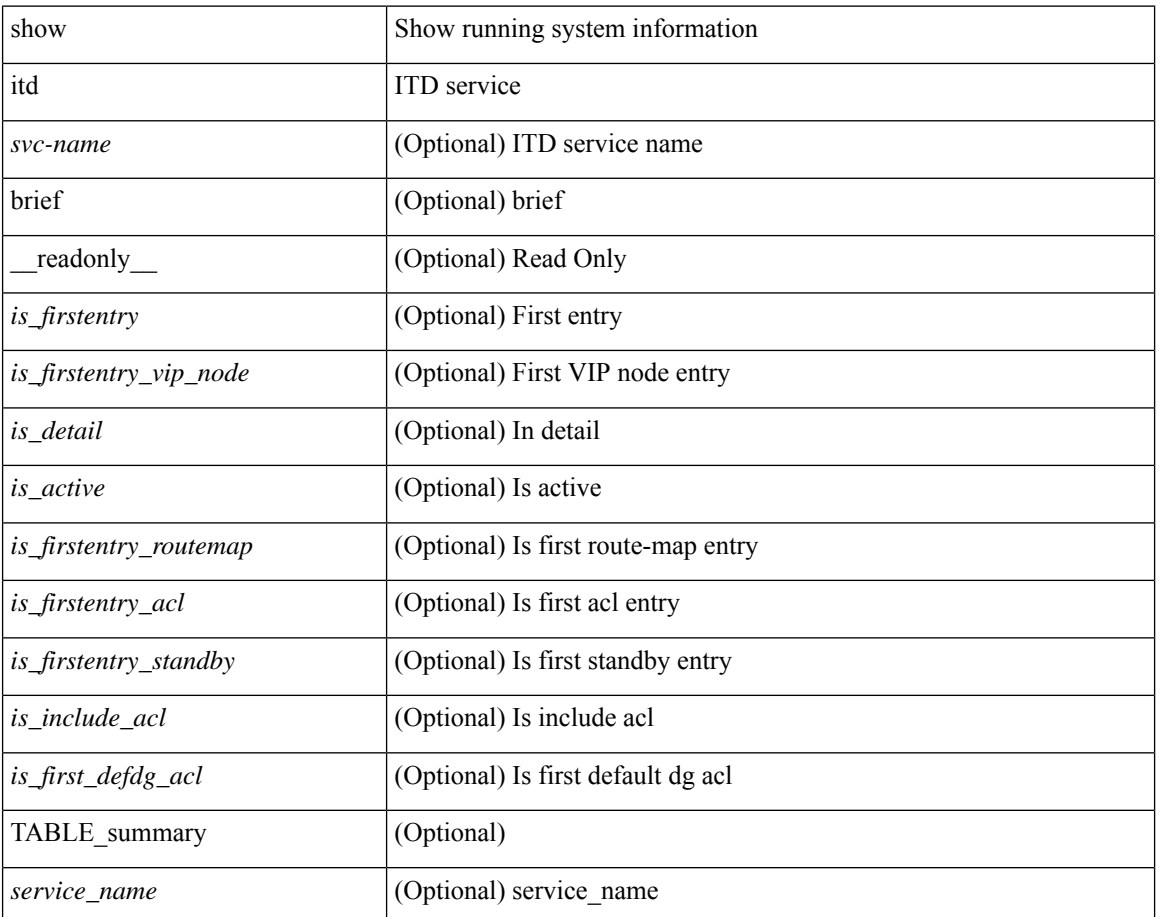

 $\mathbf l$ 

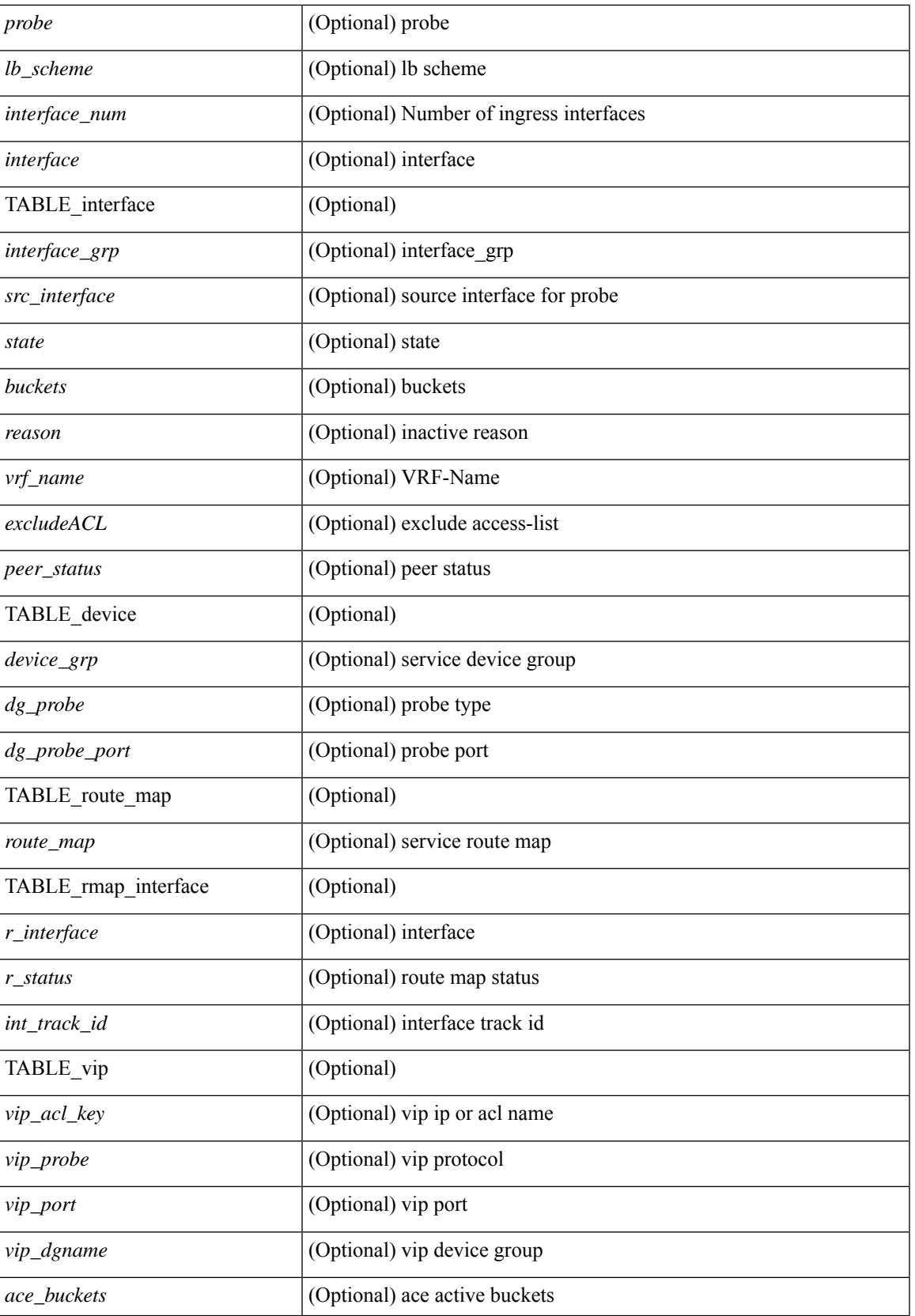

 $\mathbf{l}$ 

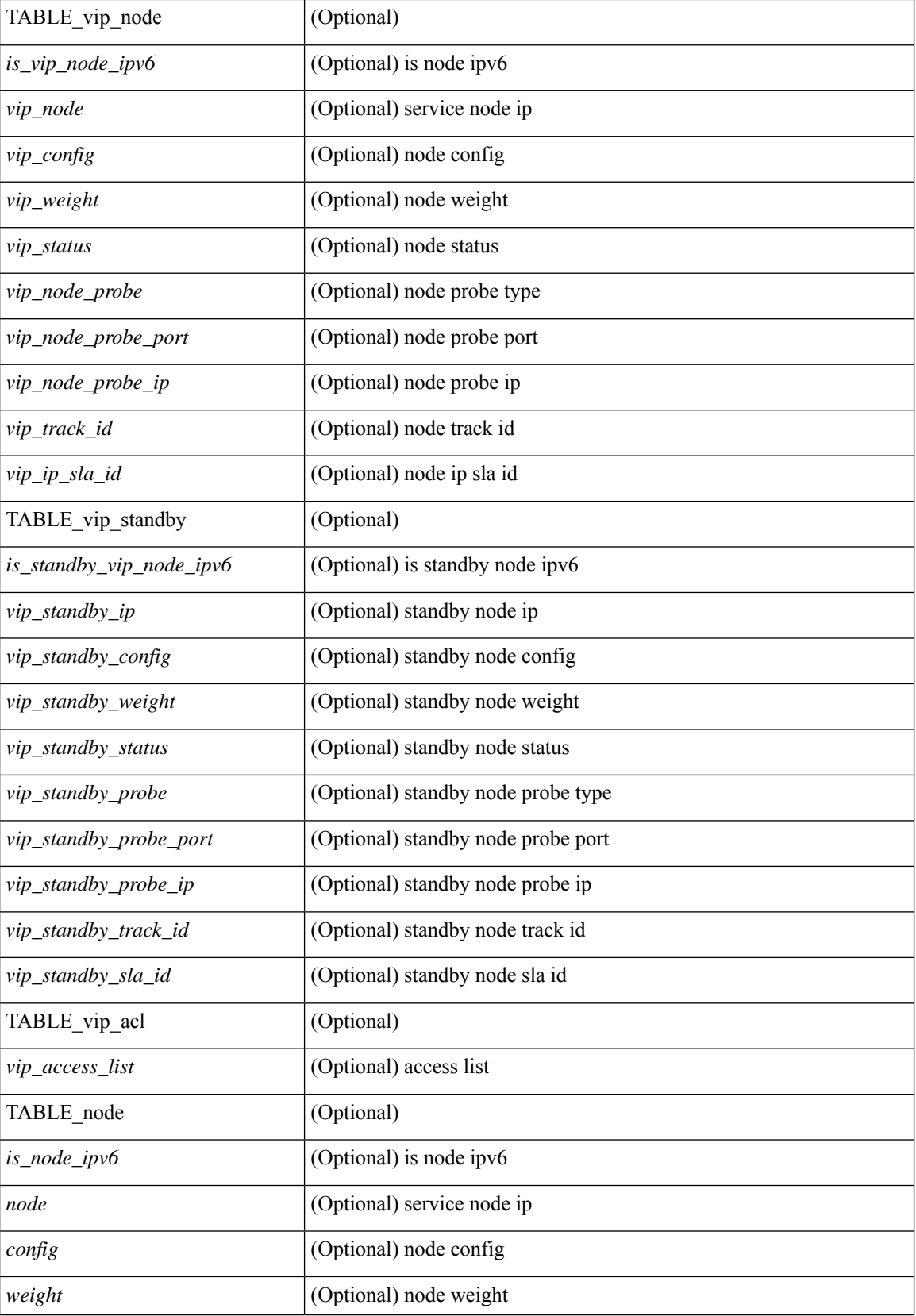

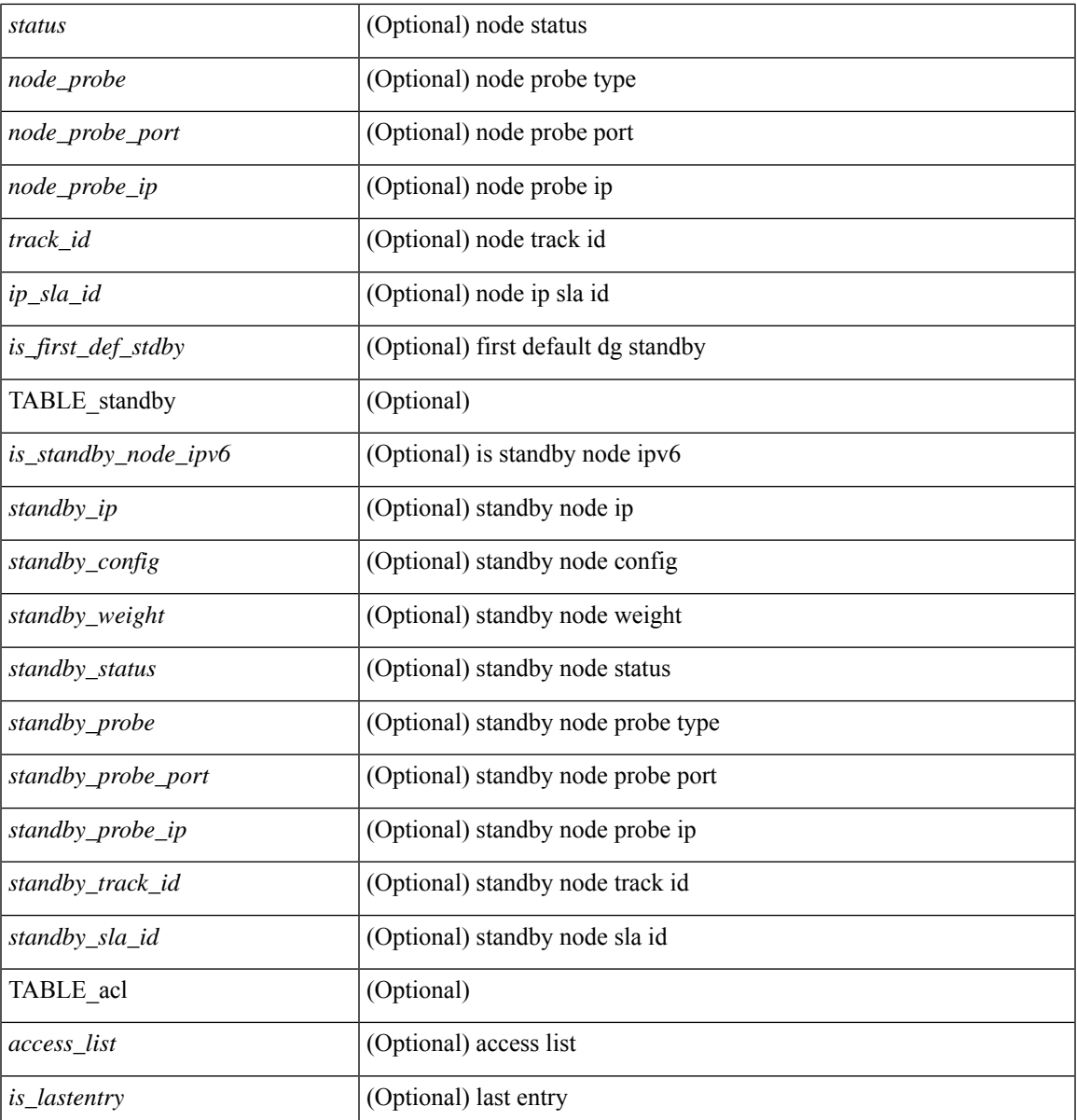

**Command Mode**

• /exec

 $\mathbf l$ 

# **show itd session device-group**

show itd session device-group [ <name> ] [ \_readonly \_\_ <first\_entry> [ TABLE\_svc <node> ] ]

### **Syntax Description**

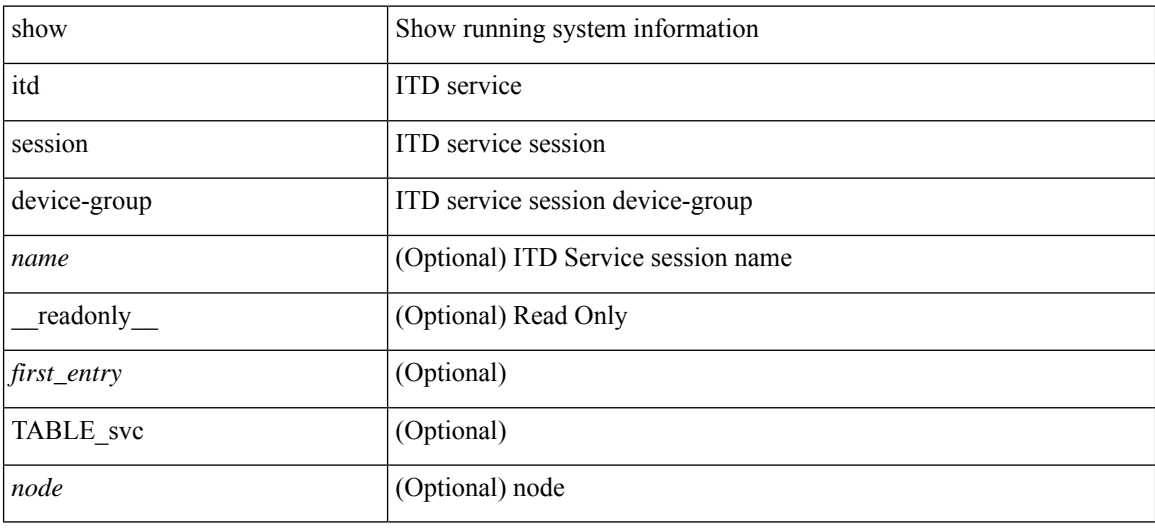

#### **Command Mode**

• /exec

## **show itd statistics**

show itd  $\{ \text{~\&\&\} | \text{all} \}$  [  $\{ \text{~src} \{ \text{~\&\&\} } \}$  \  $\{ \text{~dst} \{ \text{~dst} - \text{lpv6} > \} \}$  ] statistics [ brief ] [ \_\_readonly \_\_ [ TABLE\_nice [ <is\_for\_ace> ] <service\_name> <dev\_grp> [ <vip> ] [ <ace\_seq> ] [ <ace\_ip> ] <vip\_pkt> <percentage> [ TABLE\_node <node\_num> [ TABLE\_bucket <bucket\_acl> <node> <mode> <orig\_node> <acl\_pkt> <br/> <br/> <br/> <br/> <br/> <br/> <br/> </acl\_pkt> <br/><br/></></></acl\_per> </acl\_pkt></acl\_per> </acl\_pkt></acl\_per> </acl\_pkt></acl\_per></acl\_pkt></acl\_per></acl\_pkt></acl\_per></acl\_pkt><

### **Syntax Description**

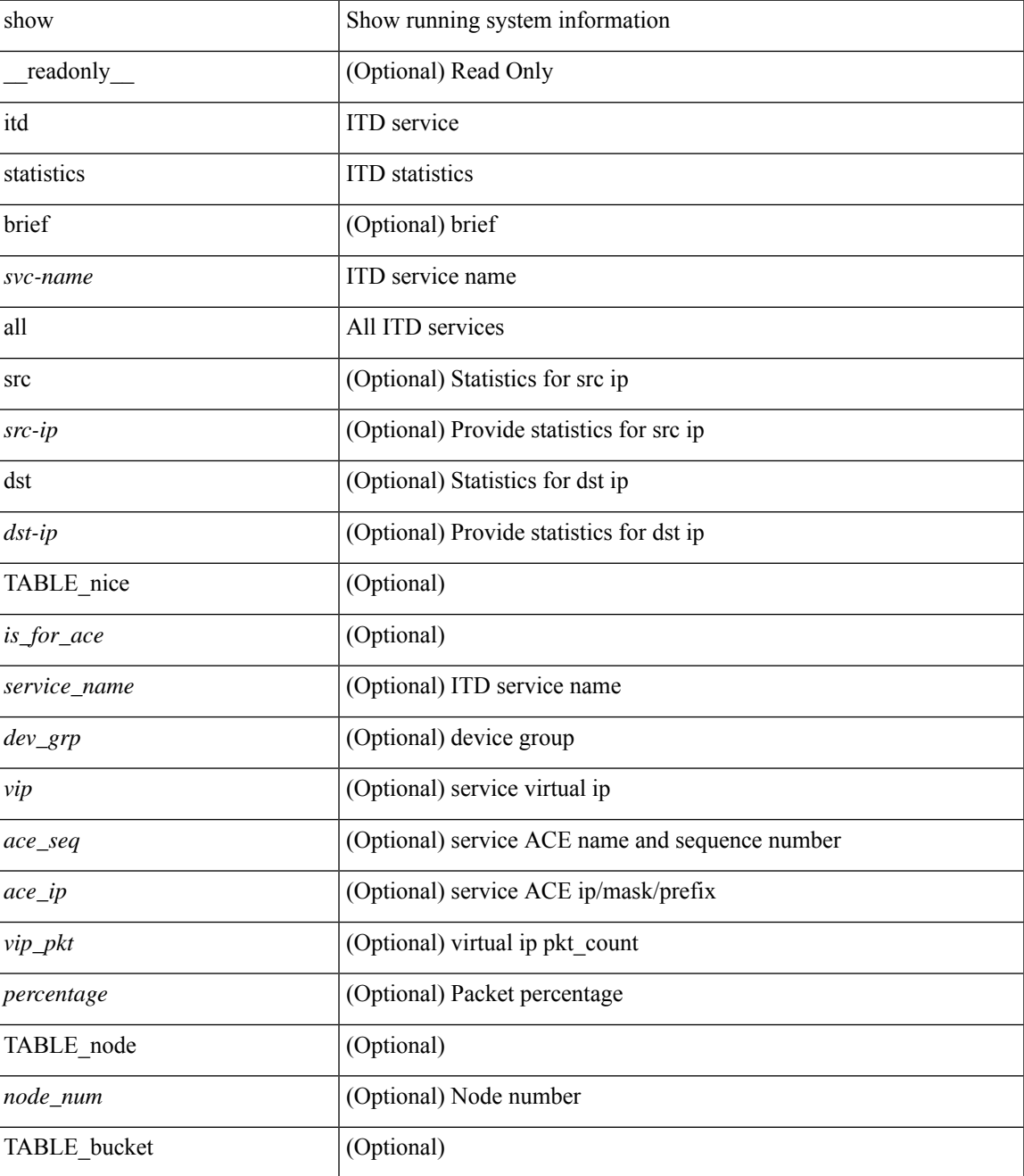

I

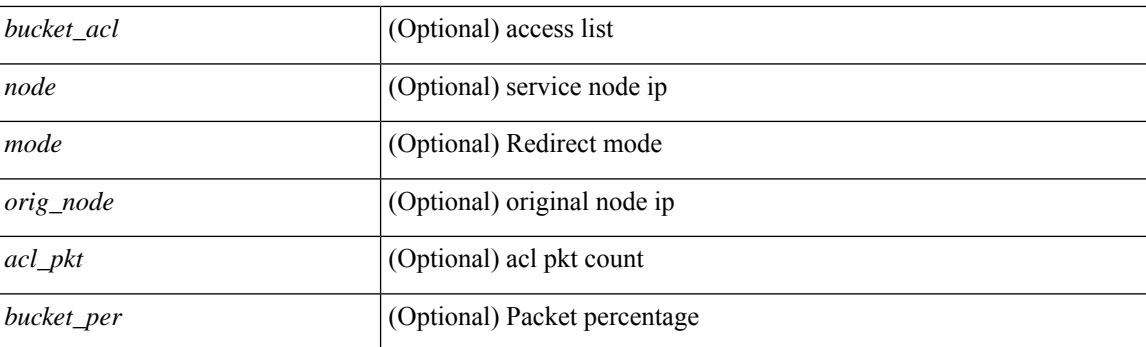

### **Command Mode**

• /exec

**I Show Commands**

### **show itd vrf**

 $\overline{\phantom{a}}$ 

show itd vrf [ <name> ] [ \_readonly\_ <first\_entry> [ TABLE\_svc <service\_name> <vrf\_name> <vrf\_id> ] ]

### **Syntax Description**

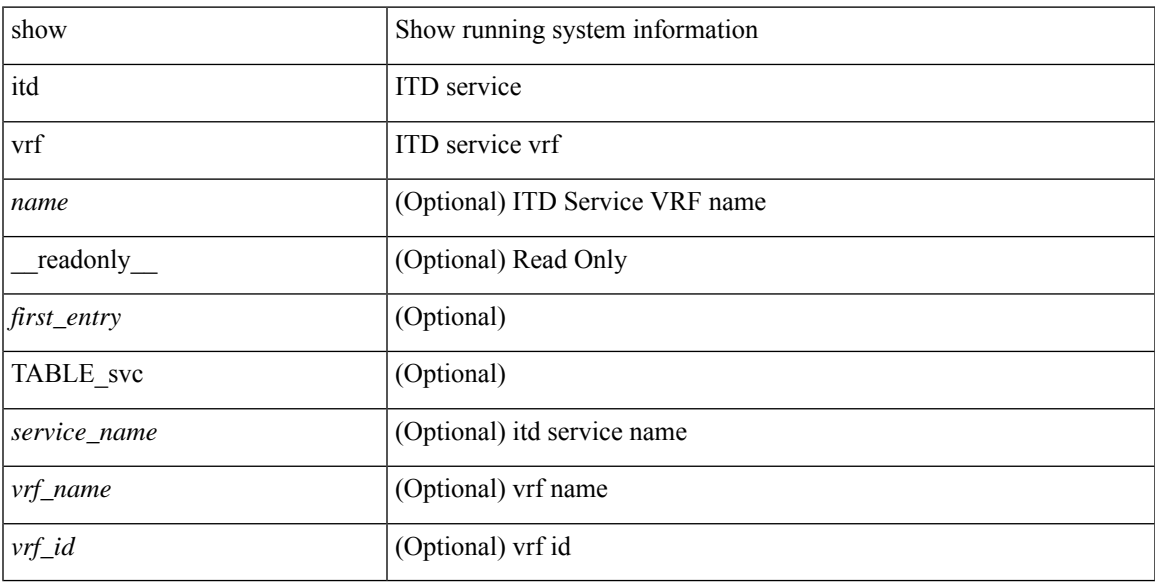

### **Command Mode**

• /exec

 $\mathbf{l}$